IBM® DB2® Universal Database

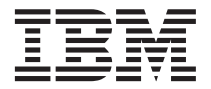

# Přehled zpráv díl 1

*verze 7*

IBM® DB2® Universal Database

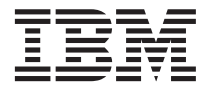

# Přehled zpráv díl 1

*verze 7*

Než použijete tyto informace a odpovídající produkt, nezapomeňte si přečíst všeobecné informace uvedené v sekci ["Dodatek C.](#page-492-0) [Poznámky" na stránce 485](#page-492-0).

Tento dokument obsahuje informace, které jsou vlastnictvím společnosti IBM. Je poskytován na základě licenčního ujednání a je chráněn autorským zákonem. Informace obsažené v této publikaci neobsahují žádné zárukytýkající se produktu a žádný výrok uvedený v této příručce nelze v tomto smyslu interpretovat.

Publikace si můžete objednat u zástupce společnosti IBM nebo u místní pobočkyspolečnosti IBM.

Pokud odešlete informace společnosti IBM, udělujete tím společnosti IBM nevýhradní právo použít nebo distribuovat tyto informace libovolným způsobem, který společnost považuje za odpovídající, bez vyžádání vašeho svolení.

**© Copyright International Business Machines Corporation 1993, 2001. Všechna práva vyhrazena.**

# **Obsah**

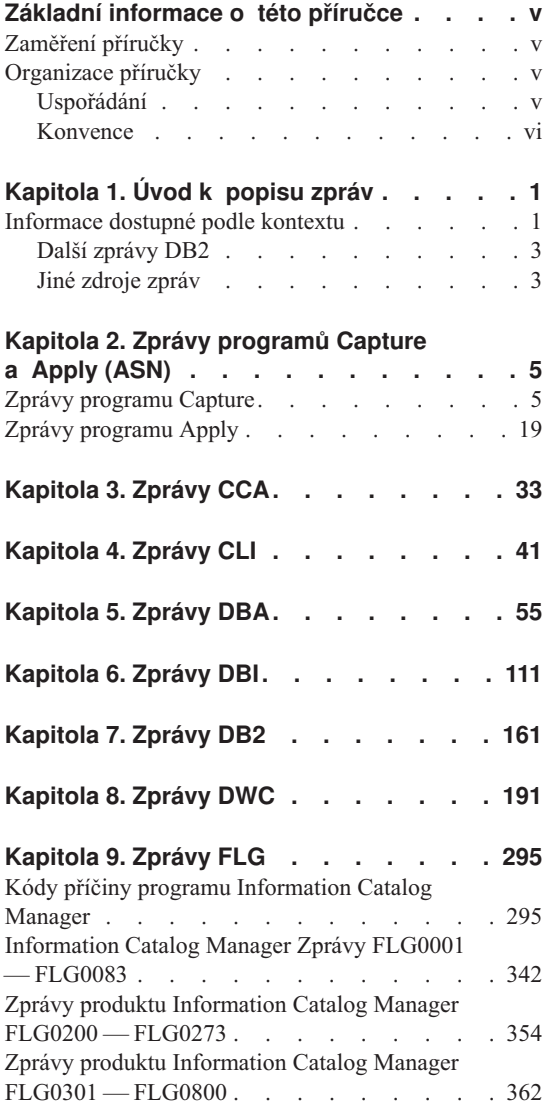

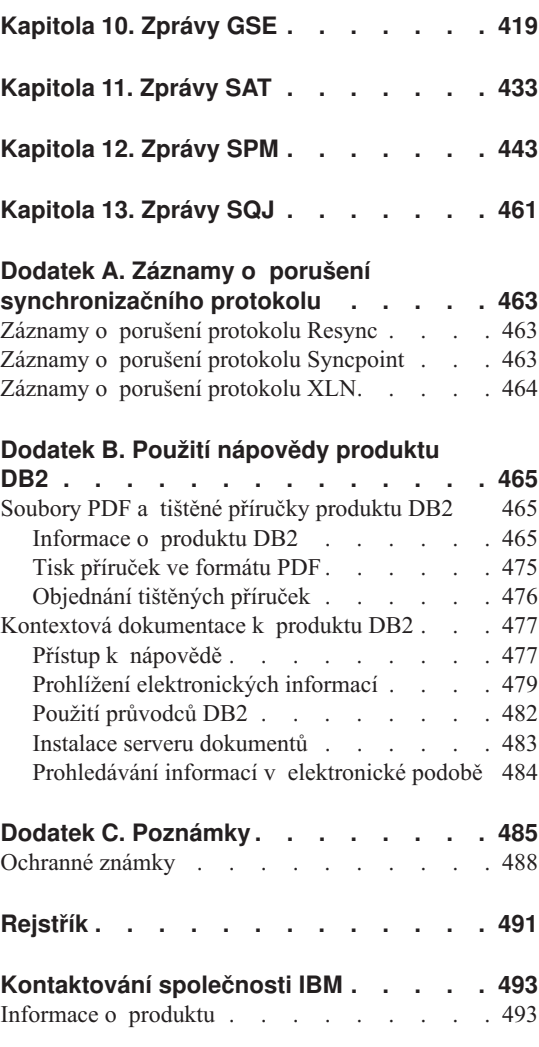

# <span id="page-6-0"></span>**Základní informace o této příručce**

Tato příručka obsahuje seznam zpráv, které mohou být vrácenyrůznými komponentami programu DB2.

# **Zaměření příručky**

Příručka *Přehled zpráv* je určena všem uživatelům programu DB2, kteří potřebují podrobnější informace o generovaných zprávách.

# **Organizace příručky**

Tato příručka obsahuje seznam všech možných chybových zpráv, které mohou být generoványrůznými komponentami programu DB2.

# **Uspořádání**

Příručka obsahuje následující oddíly:

- <sup>v</sup> [Kapitola 1. Úvod k popisu zpráv](#page-8-0) popisuje způsob práce s chybovými zprávami Raphola 1. Ovod R.<br>a jejich interpretaci.
- Kapitola 2. Zprávy programů Capture a Apply (ASN) obsahuje zprávy generované modulem DB2 Replication.
- <sup>v</sup> [Kapitola 3. ZprávyCCA](#page-40-0) popisuje zprávygenerované modulem Asistent pro konfiguraci klienta programu DB2.
- <sup>v</sup> [Kapitola 4. ZprávyCLI](#page-48-0) popisuje zprávygenerované rozhraním CLI programu DB2.
- <sup>v</sup> [Kapitola 5. ZprávyDBA](#page-62-0) popisuje zprávygenerované obslužným programem pro správu databáze a modulem DB2 Control Center.
- <sup>v</sup> [Kapitola 6. ZprávyDBI](#page-118-0) obsahuje popis zpráv generovaných v průběhu instalace a konfigurace programu DB2.
- <sup>v</sup> [Kapitola 7. ZprávyDB2](#page-168-0) popisuje zprávygenerované příkazovým procesorem.
- Kapitola 8. Zprávy DWC popisuje zprávy generované produktem Data Warehouse Kapitul<br>Center.
- Kapitola 9. Zprávy FLG popisuje zprávy generované produktem Information Catalog Kapnola<br>Manager.
- <sup>v</sup> [Kapitola 10. ZprávyGSE](#page-426-0) popisuje zprávygenerované produktem DB2 Spatial Extender.
- Kapitola 11. Zprávy SAT obsahuje zprávy generované produktem DB2 Satellite Edition.
- <sup>v</sup> [Kapitola 12. ZprávySPM](#page-450-0) popisuje zprávygenerované správcem SPM.
- Kapitola 13. Zprávy SQJ popisuje zprávy generované modulem DB2 Embedded SQL in Java (SQLJ).

<sup>v</sup> [Dodatek A. Záznamyo porušení synchronizačního protokolu](#page-470-0) obsahuje seznam definic záznamů v jazyku C, které mohou být zapsány správcem SPM do žurnálu FFST programu DB2.

# <span id="page-7-0"></span>**Konvence**

Formát zobrazení času a kalendářního data, stejně jako znakypoužité jako oddělovače v zápisu času a data, odpovídá systému nakonfigurovanému pro použití národního prostředí USA. Z tohoto důvodu může být způsob zobrazení u vašeho systému odlišný v závislosti na národním prostředí používaném tímto systémem.

# <span id="page-8-0"></span>**Kapitola 1. Úvod k popisu zpráv**

Předpokládá se, že jste obeznámeni s funkcemi operačního systému, v rámci kterého je nainstalován program DB2. Informace obsažené v následujících kapitolách jsou určeny k usnadnění identifikace chyb a problémů. Najdete zde též příslušné operace, pomocí nichž lze tyto problémy odstranit a provést následnou obnovu. Uvedené informace též popisují, ve kterých modulech jsou jednotlivé typy zpráv generovány, a dále jejich umístění v žurnálech.

# **Informace dostupné podle kontextu**

Z příkazového řádku operačního systému jsou přístupné následující zprávy programu DB2:

# **Předpona**

#### **Popis**

- **ASN** Zprávy generované modulem DB2 Replication.
- **CCA** Zprávygenerované modulem Asistent pro konfiguraci klienta.
- **CLI** Zprávygenerované rozhraním CLI.
- **DBA** Zprávy generované obslužným programem pro správu databáze a modulem Control Center.
- **DBI** Zprávy generované při instalaci a konfiguraci.
- **DB2** Zprávy generované modulem příkazový procesor.
- **DWC** Zprávy generované produktem Data Warehouse Center.
- **FLG** Zprávya kódypříčinygenerované produktem Information Catalog Manager.
- **GSE** Zprávy generované produktem DB2 Spatial Extender.
- **SAT** Zprávy generované produktem DB2 Satellite Edition.
- **SPM** Zprávy generované modulem SPM.
- **SQJ** Zprávy generované modulem DB2 Embedded SQL in Java (SQLJ).
- **SOL** Zprávy generované správcem databází při detekci varovných nebo chybových stavů.

Podobně je též k jednotlivým hodnotám SQLSTATE připojen odpovídající text s příslušnou zprávou.

Identifikátory zpráv sestávají z předpony tvořené třemi písmeny (viz výše uvedený seznam), za kterou následuje čtyř či pěticiferné číslo zprávy. Poslední znak popisující závažnost chybové zprávy je nepovinný.

Chcete-li zobrazit nápovědu k určité chybové zprávě, zadejte na příkazový řádek operačního systému následující příkaz:

db2 "? *XXXnnnnn*"

```
kde XXX zastupuje předponu zprávy
a nnnnn číslo zprávy.
```
**Poznámka:** U identifikátoru zprávyuvedeného jako parametr příkazu **db2** se nerozlišují malá a velká písmena a poslední písmeno není vyžadováno.

Následující příkazymají proto stejný výsledek:

- db2 "? SQL0000N"
- db2 "? sql0000"
- db2 "? SQL0000n"

Pokud je text zprávypříliš dlouhý a nevejde se na obrazovku, použijte následující příkaz (lze použít u systémů na bázi systému Unix a těch, které podporují příkaz prinaz (1<br>'more'):

db2 "? *XXXnnnnn*" | more

Nápověda může být též vyvolána v interaktivním vstupním režimu. Chcete-li zapnout interaktivní vstupní režim, zadejte na příkazový řádek operačního systému následující příkaz:

db2

Jakmile je aktivován interaktivní vstupní režim, můžete své příkazyzadávat na příkazový řádek následujícího tvaru:

 $dh^2$  =>

Chcete-li v tomto režimu získat nápovědu k některé zprávě programu DB2, zadejte na příkazový řádek následující příkaz:

? XXXnnnnn

Poznámka: Pokud text zprávy překračuje délku obrazovky, mohou uživatelé, kteří používají pracovní stanici bez grafického rozhraní, vytvořit propojení procesů s programem 'more' (u systémů na bázi systému Unix) nebo tento výstup přesměrovat do souboru, který pak lze prohlížet později.

<span id="page-10-0"></span>Text zpráv odpovídajících jednotlivým hodnotám SQLSTATE lze vyvolat zadáním příkazu:

db2 "? *nnnnn*" db2 "? *nn*"

kde *nnnnn* představuje pěticifernou hodnotu SQLSTATE (v alfanumerickém tvaru) a *nn* dvouciferný třídicí kód SQLSTATE (první dvě číslice hodnotySQLSTATE).

# **Další zprávy DB2**

ne se sedel<br>Některé komponenty produktu DB2 vracejí zprávy, které nejsou v této příručce popsány. Mezi tyto zprávypatří zprávys předponami:

**AUD** Zprávygenerované prostředkem DB2 Audit.

nebo

- **DIA** Diagnostické zprávy generované mnoha komponentami produktu DB2. Tyto zprávy jsou zaznamenávány do souboru db2diag.log a jsou určeny jako zpravy jsou zaznamenávany do souboru dozdiag. Og a jsou dreeny jako<br>dodatečný zdroj informací pro uživatele a servisní pracovníky odstraňující dodatechy zd<br>příčiny chyb.
- GOV Zprávy generované prostředkem DB2 Governor.

Ve většině případů tyto zprávy obsahují dostatek informací o příčině varování nebo chyby. Další informace o příkazu nebo obslužném programu, který zprávu generoval, najdete v příslušné dokumentaci obsahující popis daného příkazu nebo obslužného najučić v<br>programu.

# **Jiné zdroje zpráv**

Při práci s jinými programy v rámci systému se můžete setkat se zprávami obsahujícími jiné předponynež předponyzmíněné v této příručce.

Informace o těchto zprávách naleznete v publikacích dodávaných s jednotlivými produkty.

# <span id="page-12-0"></span>**Kapitola 2. Zprávy programů Capture a Apply (ASN)**

Následuje seznam zpráv generovaných při replikování databází DB2 programyCapture a Apply. Ke zprávám jsou připojenykrátké popisystavu, který způsobil vygenerování a Appi.<br>zprávy.

Není-li uvedeno jinak, jsou všechny popisované chybové kódy interními kódy používanými službami IBM a vývojovými pracovníky IBM. Kromě toho, není-li podzivanými sidzoami i biví a vyvojovými prácovniky i biví. Krolic toho, hem-h<br>uvedeno jinak, jsou všechny chybové zprávy generovány s návratovým kódem 8.

Zprávyo replikaci používají následující prefixy:

**ASN0** Program Capture

**ASN1** Program Apply

# **Zprávy programu Capture**

**ASN0000S Vyskytla se vnitřní chyba při zpracování zprávy číslo "<číslo>". Kód chyby je "<kód\_chyby>".Návratový kód je "<návratový\_kód>".**

**Vysvětlení:** Soubor se zprávami programu Capture vysveticini. Soubor se z

**Reakce uživatele:** Postupujte podle informací o instalaci a konfiguraci uvedených v této příručce pro vaši platformu. Přesvědčte se, zda je soubor se zprávami instalován do správného adresáře. Pokud ano, spojte se se zástupcem společnosti IBM.

#### **ASN0001E V programu Capture se vyskytla chyba SQL.**

#### **Parametry:**

- Jméno podprogramu je "<jméno>".
- Žádost SOL je "<žádost>".
- Jméno tabulky je "<jméno\_tabulky>".
- SQLCODE je "<kód\_sql>".
- SOLERRML je "<sqlerrml>".
- SQLERRMC je "<sqlerrmc>".

**Vysvětlení:** Po odeslání příkazu EXEC SQL programem Capture se vrátil nenulový kód SQLCODE.

**Reakce uživatele:** Informace o návratových kódech SQL, které používají substituční pole SQLERRML a SQLERRMC, najdete v příručce se zprávami a kódysprávce databází DB2 na vaší platformě. Bližší informace vám poskytne administrátor databáze.

# **ASN0002E Programu Capture se nepodařilo navázat spojení se systémem DB2.**

#### **Parametry:**

- Jméno podprogramu je "<podprogram>".
- SQLCODE je "<kód\_sql>".

**Vysvětlení:** Chyba nastala poté, co program Capture provedl některou z následujících operací:

- <sup>v</sup> volání funkce CONNECT pro produkt DB2 for VSE & VM
- <sup>v</sup> volání funkce CONNECT pro prostředek CAF (Call Attachment Facility) systému DB2
- volání některé služby předpokládající implicitní připojení k databázi DB2

**Reakce uživatele:** Informace o příslušném návratovém kódu najdete v oddílu kódů DB2 příručky se zprávami a kódy správce databází DB2 na vaší se zpraval<br>platformě.

U chyb v prostředí DB2 pro OS/390 se řiďte oddílem příručkyadministrátora, který popisuje prostředek CAF. S dotazya žádostmi o další analýzu chyb se obracejte na svého administrátora databáze.

Pokud pracujete s programem Capture v prostředí DB2 UDB pro UNIX nebo v prostředí DataJoiner pro UNIX, zkontrolujte, zda je proměnná prostředí LIBPATH nastavena na prostředí, ve kterém se spouští program Capture. Další informace najdete v příručce *Replication Guide and Reference*.

#### **ASN0003E Programu Capture se nepodařilo otevřít plán.**

## **Parametry:**

- Jméno podprogramu je "<podprogram>".
- Návratový kód je "<návratový kód>".
- Kód příčiny je "<kód\_příčiny>".
- Subsystém je "<subsystém>".
- Jméno plánu je "<ASNLPLAN>".

**Vysvětlení:** Chyba nastala při pokusu programu Capture o otevření plánu ASNLPLAN.

**Reakce uživatele:** Informace o příslušném návratovém kódu najdete v oddílu kódů DB2 příručky se zprávami a kódysprávce databází DB2 na vaší se zpravalili a Kody spravec databazí DD2 na v<br>platformě. Postupujte podle oddílu věnovaného prostředku "Call Attachment Facility" příručky administrátora pro správce databází na vaší platformě.

#### **ASN0004E Programu Capture se nepodařilo zahájit trasování.**

#### **Parametry:**

- Jméno podprogramu je "<podprogram>".
- Návratový kód je "<návratový\_kód>".
- Kód příčiny je "<kód\_příčiny>".

**Vysvětlení:** Chyba nastala po odeslání příkazu START TRACE nebo při čtení protokolu DB2 programem Capture.

**Reakce uživatele:** Informace o příslušném návratovém kódu najdete v oddílu kódů DB2 příručky se zprávami a kódysprávce databází DB2 na vaší platformě. Další informace najdete v těchto oddílech

příručkyadministrátora správce databází DB2 pro vaši platformu: "Call Attachment Facility" (CAF) - chyby příkazu START TRACE a Instrumentation Facility Interface (IFI) - chyby čtení žurnálu DB2; také můžete požádat o radu svého administrátora databáze. Zprávy vrácené prostředkem CAF a rozhraním IFI se rovněž viacené prostredkem C/H a Toži<br>vypisují na systémovou konzolu.

# **ASN0005E V programu Capture se vyskytla chyba čtení žurnálu DB2.**

#### **Parametry:**

- Jméno podprogramu je "<podprogram>".
- LSN je "<pořadové\_číslo\_protokolu>".
- Návratový kód je "<návratový\_kód>".
- Kód příčiny je "<kód příčiny>".

**Vysvětlení:** Chyba nastala při čtení žurnálu DB2 programem Capture. Mohlo dojít rovněž k chybě SQL.

V systému OS/390 generuje program Capture pro tuto zprávu výpis paměti. Výstup má podobu datové sady, zpravu vypis paliteit, vystup ma podobu dato<br>jejíž jméno je určeno proměnnou CEEDUMP DDNAME prostředí JCL, ze kterého byl volán program Capture pro OS/390.

U programu DB2 DataPropagator platí hodnota "<návratový\_kód>" pro žurnál asynchronního čtení. V systému UNIX se soubor žurnálu nemusí nacházet v systémové cestě.

V programu Capture for VSE je hodnota "<návratový\_kód>" určena pro makro VSE/VSAM GET.

V programu Capture for VM je hodnota v programu capture for v ivi je hodnota<br>"<návratový\_kód>" určena pro pomocný program Diagnose X'A4'.

**Reakce uživatele:** Informace o příslušném návratovém kódu najdete v oddílu kódů DB2 příručky se zprávami a kódysprávce databází DB2 na vaší se zpravan<br>platformě.

Používáte-li program Capture pro systém OS/390, najdete další informace v oddílu věnovaném rozhraní IFI (Instrumentation Facility Interface) příručky administrátora správce databází DB2 pro vaši platformu; můžete se také obrátit na administrátora databáze.

Používáte-li program Capture for VSE, najdete další

informace v příručce ″VSE/VSAM Return and Error Codes″.

Používáte-li systém VM/ESA, najdete další informace v příručce VM/ESA Programming Services.

Používáte-li program IBM DPROPR Capture pro databáze typu Universal Database, najdete další informace v oddílu věnovaném aktivním a archivním miormáce v oddiní venovaném aktivním a area<br>databázovým žurnálům příručky administrátora serveru; můžete se také obrátit na zástupce společnosti IBM.

## **ASN0006E V programu Capture se vyskytla neočekávaná chyba žurnálu neznámého původu. Jméno podprogramu je "<podprogram>".**

**Vysvětlení:** Při zpracování záznamů žurnálu DB2 programem Capture se vyskytla neočekávaná chyba žurnálu, která nebyla hlášena žádným z těchto zdrojů:

- rozhraní IFI (Instrumentation Facility Interface) programu Capture pro systém OS/390,
- <sup>v</sup> rozhraní Asynchronous Read Log API programu IBM DPROPR Capture pro databáze typu Universal Database.

Programu Capturese nepodařilo určit typ aktualizace SQL asociované s daným záznamem žurnálu.

V systému OS/390 generuje program Capture pro tuto zprávu výpis paměti. Výstup má podobu datové sady, jejíž jméno je určeno proměnnou CEEDUMP DDNAME prostředí JCL, ze kterého byl volán program Capture pro OS/390.

**Reakce uživatele:** Obraťte se na zástupce společnosti IBM.

**ASN0007E V programu Capture se vyskytla neočekávaná chyba žurnálu neimplementovaného typu dat. Jméno podprogramu je "<podprogram>".**

**Vysvětlení:** Při zpracování záznamů žurnálu DB2 programem Capture se vyskytla neočekávaná chyba žurnálu, která nebyla hlášena žádným z těchto zdrojů:

• rozhraní IFI (Instrumentation Facility Interface) programu Capture pro systém OS/390,

<sup>v</sup> rozhraní Asynchronous Read Log API programu IBM DPROPR Capture pro databáze typu Universal Database.

Programu Capturese nepodařilo určit typ aktualizace SQL asociované s daným záznamem žurnálu.

V systému OS/390 generuje program Capture pro tuto zprávu výpis paměti. Výstup má podobu datové sady, zpravu vypis panieti. vystup ma podobu dato<br>jejíž jméno je určeno proměnnou CEEDUMP DDNAME prostředí JCL, ze kterého byl volán program Capture pro OS/390.

**Reakce uživatele:** Obraťte se na zástupce společnosti IBM.

#### **ASN0008I Program Capture byl ukončen.**

**Vysvětlení:** Administrátor IBM Replication ukončil program Capture některým ze standardních postupů.

**Vysvětlení:** Toto je pouze informativní zpráva.

**Reakce uživatele:** Není vyžadována žádná akce.

#### **ASN0009E Tabulka byla vytvořena bezatributu DCC (DATA CAPTURE CHANGES).**

## **Parametry:**

- Jméno podprogramu je "<podprogram>".
- Jméno tabulky je "<jméno\_tabulky>".

**Vysvětlení:** Zdrojová tabulka byla definována bez atributu DCC a program Capture se pokusil načíst změnyz replikačního zdroje.

#### **Reakce uživatele:**

- 1. Ukončete práci programu Capture.
- 2. Odstraňte replikační zdroj.
- 3. Znovu definujte replikační zdroj; pokud nebude zaškrtnuto políčko ″Data capture is full-refresh only″, nastaví modul DB2 Control Center u zdrojové tabulkyatribut DCC.
- 4. Spusťte program Capture.

# **ASN0010E Program Capture nemá k dispozici dostatek paměti.**

#### **Parametry:**

• Jméno podprogramu je "<podprogram>".

**Vysvětlení:** Program Capture nemůže pokračovat v práci, neboť není k dispozici dostatek volné paměti.

**Reakce uživatele:** U programu Capture pro systém OS/390 zajistěte, abyparametr REGION alokoval pro vaši úlohu dostatečné množství paměti. V případě potřebykonzultujte se systémovým programátorem OS/390 vhodnou metodu získání dostatečnéhomnožství paměti.

U programu Capture for VM nelze žádosti o přidělení virtuální paměti vyhovět. Je třeba zvětšit celé virtuální prostředí, ve kterém program Capture běží.

U programu Capture for VSE signalizuje tato chyba vyčerpání veškeré dostupné paměti GETVIS. Je třeba alokovat větší diskovou oblast a znovu spustit program aiono vai<br>Capture.

# **ASN0011E Není dostupný komprimační slovník DB2 nebo je neplatná vyrovnávací paměť IFCID 306.**

# **Parametry:**

- <sup>v</sup> Kód podprogramu je "<kód\_podprogramu>".
- Kód příčiny je "<kód\_příčiny>".

**Vysvětlení:** V případě nedostupnosti komprimačního slovníku DB2 je příčinou pokus programu Capture o načtení záznamů žurnálu podle starého komprimačního slovníku. Systém DB2 pro OS/390 udržuje v paměti pouze jednu verzi komprimačního slovníku. Dekomprese záznamů žurnálu v komprimované tabulce je možná pouze tehdy, je-li komprimační slovník použitý pro kompresi záznamů žurnálu stále ještě aktuálním komprimačním slovníkem.

V případě neplatnosti vyrovnávací paměti IFCID 306 je příčinou chyby nepřítomnost řídicích informací ve vyrovnávací paměti.

V obou případech je pro tuto zprávu generován výpis paměti. Výstup má podobu datové sady, jejíž jméno je určeno proměnnou CEEDUMP DDNAME prostředí JCL, ze kterého byl volán program Capture pro OS/390.

**Reakce uživatele:** U chyby komprimačního slovníku DB2 se lze vyhnout nežádoucímu studenému startu programu Capture načtením všech záznamů žurnálu programu Capture nactemní všech zaznamu zurnatu<br>z komprimované tabulky před vytvořením nové verze

komprimačního slovníku. Chcete-li zachovat aktuální verzi komprimačního slovníku při zpracování rutiny REORG, použijte volbu KEEPDICTIONARY.

Chcete-li vytvořit nový komprimační slovník tabulky, musíte synchronizovat běh pomocného programu REORG, aktualizovaných aplikací a programu Capture následujícím postupem:

- 1. Uveďte aktualizované aplikace do klidového stavu.
- 2. Nechte program Capture načíst všechny zaprotokolované aktualizace komprimované zaprotokorované aktuanzace kon<br>tabulky zaznamenané v žurnálu.
- 3. Pomocným programem REORG vytvořte pro komprimovanou tabulku nový komprimační slovník.
- 4. Uvolněte aktualizované aplikace.

U chyby vyrovnávací paměti IFCID 306 zajistěte e enyby vyrovnávací pameti n<br>aktuálnost údržby systému DB2.

# **ASN0013E Program Capture požádal o načtení sloupce, který není v tabulce CD (Change Data) definován.**

## **Parametry:**

- Jméno podprogramu je "<podprogram>".
- Jméno tabulky je "<jméno\_tabulky>".

**Vysvětlení:** Uživatel nedefinoval v tabulce CD sloupec vyžadovaný funkcí IBMSNAP.

**Reakce uživatele:** Ověřte korektnost definice tabulky CD. Další informace najdete v příručce *Replication Guide and Reference*.

**ASN0014E Rychlost práce programu Capture klesla pod nejnižší povolenou hodnotu. Záznam žurnálu je momentálně pozastaven již "<počet>" sekund. Jméno podprogramu je "<podprogram>".**

**Vysvětlení:** Činnost programu Capture byla ukončena, neboť díky vysokému zatížení systému transakcemi DB2 poklesla rychlost jeho práce pod stanovené minimum.

**Reakce uživatele:** Další informace o omezení doby nečinnosti najdete v kapitole Capture and Apply pro vaši platformu. Proveďte studený start.

# **ASN0015E V programu Capture se vyskytla chyba alokace paměti.**

#### **Parametry:**

- Jméno podprogramu je "<podprogram>".
- Požadovaná paměť je "<velikost>".

**Vysvětlení:** Byla detekována chyba alokace paměti; není k dispozici dostatek paměti. Je možné, že program nem K urspozici uostatek pameti.<br>Capture nebyl správně instalován.

U programu Capture pro systém AIX může být příčinou chyby nenastavení odkazů ze souborů komponent do sdíleného adresáře.

**Reakce uživatele:** Podle stavu úloh operačního systému a aplikace zjistěte, proč nebylo možno paměť alokovat. Vhodnou metodu získání paměti požadované ve zprávě konzultujte se systémovým programátorem.

U programu Capture for AIX zjistěte, zda jste nastavili odkazyna souborykomponent.

U programu Capture for VM nelze žádosti o přidělení virtuální paměti vyhovět. Je třeba zvětšit celé virtuální prostředí, ve kterém program Capture běží.

U programu Capture for VSE signalizuje tato chyba vyčerpání veškeré dostupné paměti GETVIS. Je třeba alokovat větší diskovou oblast a znovu spustit program aroko vat<br>Capture.

# **ASN0016E Program Capture nemohl zahájit načítání změn, neboť není k dispozici žádný použitelný replikační zdroj.**

## **Parametry:**

- Jméno podprogramu je "<podprogram>".
- Jméno tabulky je "<jméno\_tabulky>".

**Vysvětlení:** Informace o replikačním zdroji v *y svettem.* Imornace o Tephkaemin z

Program Capture byl spuštěn, ale nenalezl zdrojovou r rogram Captare byr s<br>tabulku, která by byla:

- <sup>v</sup> Zpřístupněná volbou DATA CAPTURE CHANGES zpříkazu CREATE nebo ALTER TABLE.
- <sup>v</sup> Definovaná jako replikační zdroj s nezaškrtnutým políčkem ″Data capture is full-refresh only″ v okně Define as Source.

**Reakce uživatele:** Ověřte správnost definice registrační tabulky. Další informace o registrační

tabulce najdete v příručce *Replication Guide and Reference*. Zkontrolujte, zda bylydefinoványreplikační zdroje.<br>zdroje.

**ASN0017E V programu Capture se vyskytla závažná vnitřní chyba, takže není možno vygenerovat korektní chybovou zprávu. Jméno** podprogramu je "<podprogram>"; **návratový kód je "<návratový\_kód>"; číslo chybové zprávy je "<číslo\_chybové\_zprávy>".**

**Vysvětlení:** Programu Capture se nepodařilo načíst zprávu ze souboru zpráv.

**Reakce uživatele:** Upravte soubor zpráv programu Capture. Vyhledejte číslo chybové zprávy ASNnnnn a zjistěte, která chybová zpráva měla být vygenerována. Podle informací o nalezené chybové zprávě uvedených v tomto seznamu odstraňte chybu.

# **ASN0018W Program Capture nezpracoval aktualizace řádků registrační tabulky. Jméno podprogramu je "<podprogram>"; jméno tabulky je "<jméno\_tabulky>".**

**Vysvětlení:** Uživatel změnil definici replikačního zdroje za běhu programu Capture a poté odeslal příkaz REINIT. Registrační tabulka, která obsahuje jeden řádek pro každý replikační zdroj, se pravděpodobně neshoduje s jinými řídicími tabulkami replikačních zdrojů.

## **Reakce uživatele:**

- 1. Ukončete práci programu Capture.
- 2. Odstraňte replikační zdroj.
- 3. Znovu definujte replikační zdroj.
- 4. Spusťte program Capture.

# **ASN0019E Knihovny programu Capture nejsou autorizovány prostředkem APF (Authorized Program Facility).**

**Vysvětlení:** Program Capture nemůže zpracovat vysvettem. Trogram Capture nemuze zpracovat<br>příkazy STOP, SUSPEND, RESUME a REINIT, neboť prikazy STOT, SOSI END, KESONIE a KENTIT, KOR APF.

Reakce uživatele: Autorizujte knihovny programu Capture prostředkem APF.

**ASN0020I Selhání rozhraní NGAI (Netview Generic Alerts Interface). Návratový kód systému Netview je "<návratový\_kód>".**

**Vysvětlení:** Program nemohl odeslat systému Netview datovou strukturu NMVT (Network Major Vector Transport) z důvodu selhání programového rozhraní. Toto je sekundární informativní zpráva.

**Reakce uživatele:** Podle popisu návratového kódu v programové dokumentaci systému Netview zjistěte, k jaké chybě rozhraní došlo. Modul SSCP (System Services Control Point) nebude přijímat varovné zprávy programu Capture, dokud nedojde k odstranění chyby.

# **ASN0021I Není dostupné programové rozhraní Netview. Návratový kód systému** Netview je "<návratový\_kód>".

**Vysvětlení:** Systém Netview není dostupný. Toto je sekundární informativní zpráva.

**Reakce uživatele:** Podle popisu návratového kódu v programové dokumentaci systému Netview zjistěte, k jaké chybě došlo. Je například možné, že nebyl k jake enybe dosio<br>spuštěn subsystém.

## **ASN0022E Verze systému DB2 "<verze>" není podporována. Jméno podprogramu je "<podprogram>".**

**Vysvětlení:** Program Capture nepodporuje tuto verzi systému DB2.

**Reakce uživatele:** Spusťte program Capture s odpovídající verzí systému DB2.

# **ASN0023I Program Capture úspěšně reinicializoval registrační tabulku. Jméno tabulky je "<jméno\_tabulky>"; jméno podprogramu je "<jméno\_podprogramu>".**

**Vysvětlení:** Byl odeslán příkaz REINIT a interní řídicí informace programu Capture byly úspěšně aktualizovány. Toto je pouze informativní zpráva.

**Reakce uživatele:** Není vyžadována žádná akce.

# **ASN0024I Reinicializace registrační tabulky programu Capture nebyla potřebná. Tabulka "<jméno\_tabulky>" nebyla změněna.**

**Vysvětlení:** Byl odeslán příkaz REINIT. V registrační tabulce nedošlo od poslední inicializace příkazem REINIT k žádným změnám. Toto je pouze INITE Zadrijin z<br>informativní zpráva.

**Reakce uživatele:** Není vyžadována žádná akce.

# **ASN0025I Program Capture reinicializoval registrační tabulku. V tabulce "<jméno\_tabulky>" se vyskytuje <počet>" potenciálně chybných řádků.**

**Vysvětlení:** Tato zpráva je připojena ke zprávě ASN0018W. Reinicializace byla provedena podle požadavku bez ohledu na potenciální problémy uvedené ve zprávě ASN0018W.

**Reakce uživatele:** Viz ASN0018W.

# **ASN0026W Programu Capture se nepodařilo alokovat vyrovnávací paměť pro trasování. Jméno podprogramu je "<podprogram>"; velikost požadované paměti je "<velikost>".**

**Vysvětlení:** Byla detekována chyba alokace paměti; není k dispozici dostatek paměti pro vyrovnávací paměť pro trasování. Vyrovnávací paměť pro trasování má v programu Capture pouze informativní funkci a program Capture tedymůže pracovat i bez alokování a program Capture<br>požadované paměti.

**Reakce uživatele:** Vhodnou metodu získání paměti požadované ve zprávě konzultujte se systémovým programátorem.

U programu Capture for VM nelze žádosti o přidělení virtuální paměti vyhovět. Je třeba zvětšit celé virtuální prostředí, ve kterém program Capture běží.

U programu Capture for VSE signalizuje tato chyba vyčerpání veškeré dostupné paměti GETVIS. Je třeba alokovat větší diskovou oblast a znovu spustit program aiono vai<br>Capture.

#### **ASN0027W Program Capture je již aktivní.**

**Vysvětlení:** Pokusili jste se spustit více než jeden program Capture pro daný subsystém nebo databázi DB2.

V systému VSE/ESA program Capture for VSE generuje jednoznačné jméno zámku pro každou databázi. Toto jméno je již použito, z čehož vyplývá, že pro danou databázi je již program Capture for VSE aktivní.

V systému VM/ESA program Capture for VM zjistil, že identifikační kód prostředku použitý jako zámek je již obsazen. Identifikační kód prostředku je uveden v parametru ENQ\_NAME souboru CAPTURE ASNPARMS.

**Reakce uživatele:** V subsystémech DB2 for OS/390 spouštějte pouze jednu instanci programu Capture pro všechnysubsystémy, které jsou součástí dané skupiny sdílení dat, a pouze jednu instanci programu Capture na libovolném samostatném systému.

Na jiných databázových platformách DB2 spouštějte pouze jeden program Capture pro jednu databázi.

Chcete-li spouštět program Capture for VM pro více než jednu databázi DB2, můžete změnit parametr ENQ\_NAME souboru CAPTURE ASNPARMS a zajistit tak vzájemnou odlišnost hodnot pro jednotlivé a zajistit tak vzaje.<br>programy Capture.

#### **ASN0028I Program Capture byl pozastaven na** příkaz operátora.

**Vysvětlení:** Administrátor IBM Replication pozastavil program Capture. Toto je pouze informativní zpráva.

**Reakce uživatele:** Není vyžadována žádná akce.

# **ASN0029I Činnost programu Capture byla obnovena na příkazoperátora.**

**Vysvětlení:** Administrátor IBM Replication uvolnil program Capture z čekacího stavu a program pokračuje v práci. Toto je pouze informativní zpráva.

**Reakce uživatele:** Není vyžadována žádná akce.

# **ASN0030I Příkazprogramu Capture zadaný operátorem nebyl rozpoznán.**

**Vysvětlení:** Administrátor IBM Replication zadal neznámý příkaz programu Capture. Platné jsou pouze néznamy prikaz pro<br>následující příkazy:

- <sup>v</sup> STOP (v prostředí DB2 DataPropagator *Ctrl+C*)
- **SUSPEND**
- **RESUME**
- **REINIT**
- **PRUNE**
- **GETLSEQ**

Žádný z těchto příkazů nepřipouští použití parametrů.

**Reakce uživatele:** Používejte pouze platné příkazy **REARCE UZIVALEIE.**<br>programu Capture.

**ASN0031E Tabulka parametrů vyladění programu Capture může mít pouze jeden řádek. Jméno podprogramu je "<podprogram>"; jméno tabulky je "<jméno\_tabulky>".**

**Vysvětlení:** Tabulka parametrů vyladění nebyla **výsvetlem.** Taoulka parametru výľadem ne<br>správně definována nebo byla aktualizována správné dermovaná nebo byla<br>s použitím neplatných řádků.

**Reakce uživatele:** Další informace o správném formátu této tabulkynajdete v příručce *Replication* Guide and Reference. Všechny neplatné řádky odstraňte.

#### **ASN0033E Programu Capture se nepodařilo reinicializovat registrační tabulku. Jméno tabulky je "<jméno\_tabulky>".**

**Vysvětlení:** Administrátor IBM Replication se pokusil o reinicializaci programu Capture, v registrační tabulce se však vyskytla chyba. Je možné, že se uživatel pokusil o aktualizaci replikačního zdroje v době, kdybyl program Capture spuštěn nebo pozastaven; registrační tabulka pravděpodobně neodpovídá ostatním řídicím tabulkám.

**Reakce uživatele:** Toto je sekundární zpráva. Bližší informace o chybě najdete v předcházejících zprávách. Další informace o reinicializaci programu Capture najdete v oddílu Capture and Applypro vaši

platformu; informace o registrační tabulce najdete v příručce *Replication Guide and Reference*.

**ASN0034E Do sloupce "<sloupec>" tabulky parametrů vyladění programu Capture byla zadána nesprávná hodnota. Jméno podprogramu je "<podprogram>"; jméno tabulky je "<jméno\_tabulky>".**

**Vysvětlení:** Tabulka parametrů vyladění obsahuje nesprávné hodnoty. Zadané hodnoty mohou být mimo nespravné nodno<br>povolený rozsah.

**Reakce uživatele:** Další informace najdete v oddílu Capture and Applypro vaši platformu. Prostudujte si odstavce věnované omezení čekací doby(lag limit), intervalu zadržení (retention period) a frekvence potvrzování transakcí (commit frequency).

**ASN0035W V registrační tabulce byly nalezeny některé řádky s nepodporovanou verzí architektury.Jméno podprogramu je "<podprogram>"; jméno tabulky je "<jméno\_tabulky>".**

Vysvětlení: Verze registrační tabulky neodpovídá aktuální verzi programu Capture. Aktuální verze modulu DB2 Control Center není kompatibilní sespuštěnou verzí programu Capture.

**Reakce uživatele:** Informace o požadované hodnotě sloupce ARCH\_LEVEL registrační tabulky najdete v příručce *Replication Guide and Reference*. Ověřte správnost hodnoty v registrační tabulce zdrojového serveru. Není-li tato hodnota správná, použijte kompatibilní verze modulu Control Center a programu Capture.

# **ASN0036E Činnost systému DB2 byla nestandardně ukončena. Jméno podprogramu je "<podprogram>".**

**Vysvětlení:** Činnost systému DB2 byla ukončena v světlem. Chinost systému DD2 byla ukonení.<br>v době, kdy byl program Capture stále aktivní.

U systémů OS/390, VSE/ESA a VM/ESA byla činnost systému DB2 ukončena za běhu programu Capture, aniž byuživatel zadal spouštěcí parametr NOTERM.

**Reakce uživatele:** Spusťte systém DB2 a poté program Capture.

# **ASN0037W Činnost systému DB2 byla ukončena v režimu QUIESCE. Jméno podprogramu je "<podprogram>".**

**Vysvětlení:** Činnost systému DB2 byla ukončena v světlem. Chinost systému DD2 byla ukone<br>v době, kdy byl program Capture stále aktivní.

**Reakce uživatele:** Spusťte systém DB2 a poté program Capture.

# **ASN0038E Pokus o odpojení od systému DB2 selhal. Jméno podprogramu je "<podprogram>"; návratový kód je "<návratový\_kód>"; kód příčiny je "<kód\_příčiny>".**

**Vysvětlení:** Činnost systému DB2 byla ukončena v režimu QUIESCE, ale uživatel chtěl ponechat program Capture spuštěný. Při ukončování spojení se systémem DB2 program Capture obdržel chybový kód prostředku CAF (Call Attachment Facility).

**Reakce uživatele:** Znovu spusťte program Capture.

#### **ASN0040E Funkce FORK platformy "<platforma>" vrátila chybovou zprávu. Text zprávy je "<chybová\_zpráva>".**

**Vysvětlení:** Funkce FORK systému AIX vrátila zápornou hodnotu. Popis chyby je obsažen v textu zapornou nounour. 1 o<br>"<chybová\_zpráva>".

**Reakce uživatele:** Prostudujte si informace o funkcích FORK v příručce AIX Calls and Subroutines Reference, podle uvedeného textu chybové zprávyurčete příčinu chybynebo se obraťte na zástupce společnosti IBM.

# **ASN0041E Při čtení jména instance došlo k chybě. Kód příčiny je "<kód\_příčiny>".**

**Vysvětlení:** Rozhraní API SQLEGINS systému DB2 Universal Database vrátilo chybu.

**Reakce uživatele:** Určete příčinu chyby podle informací o rozhraní API SQLEGINS v příručce DB2 for common servers API Reference nebo se obraťte na zástupce společnosti IBM.

#### **ASN0042E Funkce EXECLP vrátila chybovou zprávu. Text zprávy je "<chybová\_zpráva>".**

**Vysvětlení:** Funkce EXECLP systému AIX vrátila zápornou hodnotu. Popis chyby je obsažen v textu zapornou nounour. 1 o<br>"<chybová\_zpráva>".

**Reakce uživatele:** Prostudujte si informace o funkci EXECLP v příručce AIX Calls and Subroutines Reference nebo se obraťte na zástupce společnosti IBM.

#### **ASN0043E Činnost podřízeného procesu ASNLMAIN byla předčasně ukončena.**

**Vysvětlení:** Podřízený proces vytvořený procesem ASNLMAIN byl ukončen. Možné příčiny:

- <sup>v</sup> Činnost podřízeného procesu byla ukončena uživatelem.
- <sup>v</sup> Vyskytla se chyba v systému AIX.

**Reakce uživatele:** Zkontrolujte, zda nedochází ke konfliktům systémových procesů, nebo se obraťte na systémového programátora AIX.

# **ASN0044E Podřízený proces nezavolal po rozšířeném čekání nulový proces.**

**Vysvětlení:** Podřízený proces nebyl schopen zavolat nulovou rutinu ASNLPVRF. Je možné, že nebyly narovou rumu ASNET VKT.<br>nastaveny instalační odkazy.

**Reakce uživatele:** Ověřte, zda byly nastaveny instalační odkazy, zkontrolujte, zda se v systému nevyskytují nějaké problémy, nebo se obraťte na zástupce společnosti IBM.

## **ASN0045E Funkce MSGRCV vrátila chybovou zprávu. Text zprávy je "<chybová\_zpráva>".**

**Vysvětlení:** Funkce MSGRCV vrátila chybu. Popis chyby je obsažen v textu "<chybová\_zpráva>".

**Reakce uživatele:** Podle uvedeného textu chybové zprávyurčete příčinu chybynebo se obraťte na zástupce společnosti IBM.

## **ASN0046E Funkce MSGGET vrátila chybovou zprávu. Text zprávy je "<chybová\_zpráva>".**

**Vysvětlení:** Funkce MSGGET vrátila chybu. Popis chyby je obsažen v textu "<chybová\_zpráva>". Tato chyby je obsazen v textu senybová zprávaze.<br>
chyba se vyskytuje pouze v průběhu zpracování zprávy.

**Reakce uživatele:** Podle uvedeného textu chybové zprávyurčete příčinu chybynebo se obraťte na zástupce společnosti IBM.

# **ASN0047E Funkce FTOK platformy "<platforma>" vrátila chybovou zprávu. Text zprávy je "<chybová\_zpráva>".**

**Vysvětlení:** Funkce FTOK systému AIX vrátila chybu. Popis chyby je obsažen v textu "<chybová\_zpráva>".

**Reakce uživatele:** Prostudujte si informace o funkci FTOK v příručce AIX Calls and Subroutines Reference, podle uvedeného textu chybové zprávy určete příčinu chyby nebo se obraťte na zástupce společnosti IBM.

## **ASN0048E Programu Capture se nepodařilo otevřít soubor žurnálu. Text zprávy je "<chybová\_zpráva>. Kód chyby je "<kód\_chyby>".**

**Vysvětlení:** Programu Capture se nepodařilo otevřít soubor žurnálu. Možné příčiny:

- <sup>v</sup> Soubor žurnálu programu Capture byl smazán.
- <sup>v</sup> Uživatel nemá potřebné oprávnění pro přístup k adresáři programu Capture.

**Reakce uživatele:** Požádejte systémového programátora o určení příčinychybynebo se obraťte na zástupce společnosti IBM.

#### **ASN0050E V programu Capture se vyskytla chyba při zápisu do souboru s chybovým protokolem.**

**Vysvětlení:** Při zápisu do souboru žurnálu programu Capture došlo k chybě I/O.

**Reakce uživatele:** Vyhledejte chybové zprávy v trasovací tabulce.

**ASN0053E Rozhraní Asynchronous Read Log (SQLURLOG) vrátilo chybovou zprávu.**

**Parametry:**

- **Počáteční pořadové číslo v žurnálu je** e **poradové číslo v žurnálu>**"<br>"<pořadové číslo v žurnálu>"
- **Pořadové číslo v žurnálu pro první čtení je** "<LSN\_pro\_první\_čtení>"
- **Pořadové číslo v žurnálu pro poslední čtení je** "<LSN\_pro\_poslední\_čtení>"
- **Aktivní pořadové číslo v žurnálu je** % auove cisio v 2
- **Počet zapsaných záznamů v žurnálu je** sanych zaznamu v zurnamu je<br>"<počet\_zapsaných\_záznamů>"
- **Počet zapsaných bajtů v žurnálu je** sanych bajtu v zurnalu je<br>"<počet\_zapsaných\_bajtů>"

**Vysvětlení:** Rozhraní Asynchronous Read Log vrátilo kód SQLCODE v chybové zprávě SQL, která předcházela této zprávě. Tato zpráva obsahuje doplňující údaje o chybě SQL.

**Reakce uživatele:** Informace o kódech SQLCODE viz ASN0001E.

## **ASN0054E Program Capture nerozpoznal parametr volání.**

**Vysvětlení:** S příkazem ASNCCP byl zadán neplatný vysvenem.<br>parametr volání.

**Reakce uživatele:** Zadejte platný parametr volání.

Informace o platných parametrech najdete v oddílu Capture and Applypro vaši platformu.

# **ASN0055E Program Capture detekoval typ SQLTYPE, který není podporován ve zdrojové tabulce.**

#### **Parametry:**

- Jméno podprogramu je "<podprogram>".
- Číslo sloupce je "<číslo\_sloupce>".

**Vysvětlení:** Program Capture detekoval neplatný typ jazyka SQL. Příčinou může být tabulka definovaná jako replikační zdroj mimo modul DB2 Control Center a obsahující nepodporované typy SQL (například LONG VARGRAPHIC).

**Reakce uživatele:** Odstraňte replikační zdroj a definujte replikační zdroje pomocí modulu DB2 a derindje reprikační zdroje pomocí modulu DD2.<br>Control Center tak, aby byly použity pouze platné typy. Při ručním definování replikačního zdroje se ujistěte, že tabulka obsahuje pouze podporované typy jazyka SQL. Neplatný typ SQLTYPE určete pomocí příručky se zprávami a kódysprávce databází DB2 na vaší platformě.

# **ASN0056E Tabulka ASN.IBMSNAP\_UOW neexistuje.**

Vysvětlení: Došlo k odstranění tabulky jednotek práce (UOW) nebo databáze na zdrojovém serveru.

**Reakce uživatele:** Obraťte se na zástupce společnosti ncan<br>IBM.

# **ASN0100I Program Capture byl úspěšně inicializován.**

**Vysvětlení:** Toto je pouze informativní zpráva.

**Reakce uživatele:** Není vyžadována žádná akce.

# **ASN0101W Teplý start programu Capture selhal, neboť existující data jsou zastaralá; program se pokusí o studený start.**

**Vysvětlení:** Data v tabulkách se změnami dat jsou starší, než dovoluje hodnota "<current\_timestamp\_lag\_limit>". Bude proveden studený start.

**Reakce uživatele:** Chcete-li zjistit, proč se nezdařil pokus o teplý start programu Capture, prostudujte si další informace o teplých a studených startech v příručce *Replication Guide and Reference*.

# **ASN0102W Program Capture přejde ke studenému startu, neboť pro teplý start není k dispozici dostatek informací.**

**Vysvětlení:** Při načítání informací potřebných k provedení teplého startu se vyskytla chyba. Data v tabulce pro teplý start jsou neplatná. Bude proveden studený start.

U databází DB2 Universal Database se při čtení žurnálu v průběhu teplého startu vyskytla chyba rozhraní Asynchronous Read Log. U systému OS/390 se při čtení žurnálu v průběhu teplého startu vyskytla chyba informací IFI (Instrumentation Facility Information).

**Reakce uživatele:** Chcete-li zjistit, proč se nezdařil pokus o teplý start programu Capture, prostudujte si další informace o teplých a studených startech v příručce *Replication Guide and Reference*.

#### **ASN0103I Program Capture byl spuštěn pro server "<jméno\_serveru>".**

#### **Parametry:**

- SERVER\_NAME je "<jméno\_serveru>".
- ENO NAME je "<jméno\_enq>".
- START\_TYPE je "<typ\_spuštění>".
- TERM\_TYPE je "<term\_type>".
- PRUNE\_TYPE je "<prune\_type>".

**Vysvětlení:** Toto je informativní zpráva zobrazující jméno serveru DB2 a parametryvolání programu Capture.

U programu Capture for VSE and VM udává parametr ENQ\_NAME jméno zámku, podle kterého program Capture zajišťuje spuštění nejvýše jedné své instance pro jednu databázi DB2. V systému VM/ESA lze jméno zámku určit změnou hodnotyparametru ENQ\_NAME v souboru CAPTURE ASNPARMS.

**Reakce uživatele:** Není vyžadována žádná akce.

**ASN0104I Bylo zahájeno načítání změn pro vlastníka "<vlastník>", jméno tabulky je "<tabulka\_kopie>", pořadové číslo v žurnálu (LSN) je "<pořadové\_číslo\_v\_žurnálu>".**

**Vysvětlení:** Byla zahájena činnost programu Capture pro uvedeného vlastníka tabulky a jméno tabulky od daného pořadového čísla v žurnálu (LSN). Tato zpráva je generována pro každou zdrojovou tabulku, pro je generovaná pro kazdou zdrojovou taodiku, pro<br>kterou program Capture načítá změny. Toto je pouze informativní zpráva.

**Reakce uživatele:** Není vyžadována žádná akce.

#### **ASN0105I Zkopírovaná data byla vyjmuta ztabulky změn dat a tabulky jednotek práce.**

**Vysvětlení:** Toto je pouze informativní zpráva.

**Reakce uživatele:** Není vyžadována žádná akce.

# **ASN0106I Program Capture čeká na spuštění systému DB2.**

**Vysvětlení:** Není-li při spuštění programu Capture spuštěn také systém DB2, program Capture vyčká, dokud nebude spuštěn systém DB2. Po spuštění systému DB2 se k němu program Capture připojí a začne načítat změny.

Pokud byl program Capture spuštěn s volbou NOTERM a systém DB2 řádně ukončí práci, program Capture čeká na jeho nové spuštění.

**Reakce uživatele:** Není vyžadována žádná akce.

## **ASN0110E Výpis paměti programu Capture pro OS/390. Řídicí adresa je "<adresa>".**

**Vysvětlení:** Toto je informativní zpráva, která se vypisuje na začátku výpisu paměti generovaného pro závažné chyby. Je-li pro určitou zprávu generován výpis paměti, má podobu datové sady, jejíž jméno je určeno proměnnou CEEDUMP DDNAME prostředí JCL, ze kterého byl volán program Capture pro OS/390.

**Reakce uživatele:** Není vyžadována žádná akce.

**ASN0115I Nebyly zadány řídicí informace potřebné pro teplý start. Jméno podprogramu je "<podprogram>"; jméno tabulky je "<jméno\_tabulky>".**

**Vysvětlení:** Tabulka pro teplý start nebyla nalezena nebo je porušena. Tato tabulka umožňuje zrychlení teplého startu. Provede se teplý start programu Capture.

**Reakce uživatele:** Není vyžadována žádná akce.

**ASN0116I Program Capture neprovedl reinicializaci tabulky parametrů vyladění. Jméno podprogramu je "<podprogram>"; jméno tabulky je "<jméno\_tabulky>".**

**Vysvětlení:** Byl zadán příkaz REINIT, v tabulce parametrů vyladění však nebyly dostupné informace o parametrech vyladění. Byly zachovány původní o parametrem vyladěm. Dyl<br>hodnoty parametrů vyladění.

**Reakce uživatele:** Není vyžadována žádná akce.

**ASN0117W Nebyly uloženy řídicí informace potřebné pro teplý start. Jméno podprogramu je "<podprogram>"; jméno tabulky je "<jméno\_tabulky>".**

**Vysvětlení:** Vyskytla se chyba, která zabránila uložení informací potřebných pro teplý start do tabulky IBMSNAP\_WARM\_START. Přesto je možné pokusit se o provedení teplého startu, ten však může trvat déle, neboť pro něj budou použityzáložní zdroje.

**Reakce uživatele:** Není vyžadována žádná akce.

**ASN0121E Teplý start programu Capture selhal, neboť existující data jsou zastaralá. Program Capture bude ukončen.**

**Vysvětlení:** Stáří informací potřebných pro provedení teplého startu překročilo limit daný hodnotou LAG\_LIMIT.

**Reakce uživatele:** Není nutno provádět žádnou akci; činnost programu Capture bude ukončena, neboť byl zadán parametr WARMNS.

# **ASN0122E Při čtení informací potřebných pro teplý start nebo žurnálu DB2 došlo k chybě. Program Capture bude ukončen.**

**Vysvětlení:** Při načítání informací potřebných pro teplý start se vyskytla chyba. Buď byla neplatná tabulka s informacemi pro teplý start, nebo (v systému OS/390) se při čtení protokolu v průběhu teplého startu vyskytla chyba rozhraní IFI (Instrumentation Facility Interface).

**Reakce uživatele:** Není nutno provádět žádnou akci;

činnost programu Capture bude ukončena, neboť byl zadán parametr WARMNS.

# **ASN0123I Pořadové číslo v žurnálu pro poslední úspěšně načtený záznam je "<pořadové\_číslo\_v\_žurnálu>".**

**Vysvětlení:** Program Capture uložil poslední pořadové číslo v žurnálu do tabulkyinformací pro teplý start. Na tomto místě program Capture ukončil úspěšné zpracování dat v žurnálu.

**Reakce uživatele:** Není nutno provádět žádnou akci; tato zpráva je součástí ukončení činnosti programu.

# **ASN0124I Byl přijat příkazPRUNE; příslušná akce byla zařazena do fronty.**

**Vysvětlení:** Administrátor IBM Replication zadal příkaz PRUNE a program Capture zařadil žádost do fronty. Program Capture odstraní použitá data z tabulkyzměn dat (CD) a z tabulkyjednotek práce (UOW).

**Reakce uživatele:** Není vyžadována žádná akce.

# **ASN0125I Aktuální pořadové číslo v žurnálu pro úspěšně načtené záznamy je "<pořadové\_číslo\_v\_žurnálu>". Časová značka žurnálu je "<časová\_značka\_žurnálu>".**

**Vysvětlení:** Program Capture zpracovává záznam v *švetlem.* Trogram Captare zpracováva<br>v žurnálu s uvedeným pořadovým číslem.

**Reakce uživatele:** Není vyžadována žádná akce.

# **ASN0126E V programu Capture se vyskytla chyba syntaxe. Program Capture bude ukončen.**

**Vysvětlení:** Program Capture detekoval nesprávnou kombinaci parametrů volání.

**Reakce uživatele:** Další informace o syntaxi příkazu **START najdete v oddílu Capture and Apply pro vaši** platformu.

#### **ASN0130I Uživatel požádal o čtení žurnálu DB2 programem Capture od konce žurnálu.**

**Vysvětlení:** Uživatel zadal při spuštění programu Capture parametr WRMSKPM.

**Reakce uživatele:** Není vyžadována žádná akce.

# **ASN0132I Program Capture byl spuštěn pro asynchronní kopii s mobilní volbou.**

**Vysvětlení:** Toto je pouze informativní zpráva.

**Reakce uživatele:** Není vyžadována žádná akce.

#### **ASN0133I Program Capture zpracoval všechny mobilní transakce.**

**Vysvětlení:** Toto je pouze informativní zpráva.

**Reakce uživatele:** Není vyžadována žádná akce.

# **ASN0134E Program Capture byl spuštěn pro asynchronní kopii s mobilní volbou a nepodařilo se mu najít počátek informací žurnálu.**

**Vysvětlení:** Programu Capture se v žurnálu nepodařilo najít místo, od kterého měl začít načítat informace.

**Reakce uživatele:** Prostudujte si následující zprávy; najdete v nich podrobnější informace.

# **ASN0135E Doba určená pro vyzkoušení programu Capture vypršela.**

**Vysvětlení:** Doba určená pro vyzkoušení produktu DB2 DataPropagator skončila. Tento produkt již nemůžete používat, pokud nezakoupíte a neinstalujete licencovaný programový balík DB2 DataPropagator pro OS/390.

**Reakce uživatele:** Požádejte o pomoc pracovníka zodpovědného za objednávání softwarových produktů.

## **ASN0136I Doba určená pro vyzkoušení programu Capture vyprší za** *nn* **dní.**

**Vysvětlení:** Používáte zkušební verzi programu DB2 DataPropagator. Za *nn* dní již nebudete tento produkt

moci používat, pokud neinstalujete licencovaný programový balík DB2 DataPropagator pro OS/390.

**Reakce uživatele:** Není vyžadována žádná akce; můžete však zvážit, zda se nechcete obrátit napracovníka zodpovědného za objednávání softwarových produktů.

# **ASN0137E Registrační modul produktu obsahuje neočekávaná data.**

**Vysvětlení:** Obsah registračního modulu (ASNLPR61) produktu DB2 DataPropagator neodpovídá používané verzi tohoto produktu. Další práce s produktem není možná, pokud nenainstalujete správný registrační modul.

**Reakce uživatele:** Zkontrolujte, zda instalace produktu DB2 DataPropagator proběhla bez problémů. V případě, že při instalaci došlo k chybám, odstraňte v prípade, že při mstalací doslo k<br>jejich příčiny a instalaci opakujte.

Pokud byl produkt DB2 DataPropagator instalován bez problémů a pokud pracujete se správným registračním modulem (ASNLPR61), požádejte o pomoc středisko služeb společnosti IBM.

# **ASN0138E Zkušební modul produktu obsahuje neočekávaná data.**

**Vysvětlení:** Obsah zkušebního modulu produktu DB2 DataPropagator neodpovídá používané verzi tohoto produktu. Další práce s produktem není možná, pokud neinstalujete správný zkušební modul.

**Reakce uživatele:** Zkontrolujte, zda instalace produktu DB2 DataPropagator proběhla bez problémů. V případě, že při instalaci došlo k chybám, odstraňte v prípade, ze při mistalací doslo k<br>jejich příčiny a instalaci opakujte.

Pokud byl produkt DB2 DataPropagator instalován bez problémů a pokud s jeho souborypracujete správným způsobem, požádejte o pomoc středisko služeb společnosti IBM.

# **ASN0139E Programu Capture se nepodařilo otevřít trasovací soubor. Kód chyby je "<kód\_chyby>".**

**Vysvětlení:** Uživatel zadal volbu TRCFILE, ale programu Capture se nepodařilo otevřít trasovací soubor. Možné příčiny:

- <sup>v</sup> Adresář určený proměnnou prostředí ASNPATH je zvaresar ur.<br>nesprávný.
- <sup>v</sup> Uživatel nemá oprávnění potřebná pro přístup k adresáři.

**Reakce uživatele:** Požádejte o pomoc systémového programátora nebo zástupce společnosti IBM.

# **ASN0200E Programu Capture byl předán nesprávný parametr "<parametr>".**

**Vysvětlení:** V systému VM/ESA může být příčinou některá z následujících situací:

- Ve spouštěcím příkazu ASNCCP byl zadán nesprávný parametr.
- <sup>v</sup> Soubor CAPTURE ASNPARMS obsahuje neplatný parametr.
- <sup>v</sup> Byl zadán neplatný parametr :DBNAME pod značkou :RESID v souboru RESID NAMES.Hodnota RESID může být například příliš dlouhá.

V systému VSE/ESA byl zadán neplatný parametr ve spouštěcím příkazu ASNCCP.

**Reakce uživatele:** Ověřte správnost zadaných parametrů. Další informace o příkazu ASNCCP parametru. Daisi informace o prikazu ABNCCI<br>najdete v oddílu Capture and Apply pro vaši platformu.

**ASN0201E V programu Capture se vyskytla chyba platformy "<platforma>". Jméno podprogramu je "<podprogram>"; jméno funkce je "<funkce>"; návratový kód je "<návratový\_kód>".**

**Vysvětlení:** V systému VM:

• U funkce LINK je příčinou problému výskyt chyby při pokusu programu Capture o použití funkce LINK pro minidiskyuvedené v souboru SQLFDEF *databáze*.

*Databáze* je databáze uvedená v příkazech Balabaze je dalabaze uvedelna v prikazech<br>SQLINIT nebo SQLGLOB, která je zároveň předvolenou hodnotou volby SQLDBA.

- <sup>v</sup> U funkcí FSREAD, FSPOINT a FSTATE je příčinou problému výskyt chyby při pokusu o načtení parametrů CAPTURE ASNPARMS nebo souboru SQLFDEF *databáze*.
- <sup>v</sup> U funkce XCIDRM se programu Capture nepodařilo získat identifikační kód prostředku, který používá

jako zámek zabraňující spuštění více než jedné kopie programu Capture pro jednu databázi DB2. Chyba může mít některou z následujících příčin:

- Virtuální počítač, na kterém aplikace běží, nemá oprávnění pro připojení k uzlu \*IDENT.
- Virtuální počítač, na kterém aplikace běží, nemá oprávnění pro deklaraci prostředku.
- V systému VSE:
- <sup>v</sup> U funkcí GENCB, MODCB, OPEN, GET, CLOSE nebo ENDREQ je příčinou výskyt chyby při pokusu programu Capture o nastavení nebo čtenídatabázového žurnálu nebo adresáře.
- <sup>v</sup> U funkcí GETVIS, FREEVIS nebo XPCC nastala chyba při pokusu programu Capture o volání některé z těchto funkcí.

**Reakce uživatele:** Odstraňte chybu podle pokynů uvedených v dokumentaci k vaší platformě. V systému VM:

- U funkce LINK vyhledejte další informace o návratovém kódu v příručce VM/ESA CP Command and Utility Reference.
- <sup>v</sup> U funkcí FSREAD, FSPOINT nebo FSTATE postupujte podle příručky VM/ESA CMS Application Reference - Assembler.
- <sup>v</sup> U funkce XCIDRM vyhledejte další informace o návratovém kódu v příručce VM/ESA CPI Communications User Guide.
- <sup>v</sup> U ostatních funkcí postupujte podle dokumentace k vývoji aplikací a příkazům pro vaši platformu.

V systému VSE:

- <sup>v</sup> U funkcí GENCB, MODCM, OPEN, GET, CLOSE nebo ENDREQ vyhledejte další informace o makrech IBM VSE/VSAM v příručce VSE/ESA Messages and Codes Reference.
- <sup>v</sup> U chyb funkcí GETVIS, FREEVIS nebo XPCC postupujte podle příručky VSE/ESA Systems Macro Reference.

# **ASN0202E Parametr USERID nebyl zadán.**

**Vysvětlení:** Řídicí příkaz EXEC předávaný programu Capture vyžaduje zadání parametru USERID do pole PARM=.

**Reakce uživatele:** Do pole PARM= přidejte parametr

<span id="page-26-0"></span>USERID= udávající jméno uživatele a heslo a odešlete úlohu znovu.

**ASN0203I Probíhá připojování k "<jméno\_disku>" minidisk "<vlastník\_disku>" jako k zařízení "<v\_zařízení>".**

**Vysvětlení:** Program Capture vyslal interní připojovací příkaz prostředí CP pro uvedený databázový minidisk.

# **Zprávy programu Apply**

**ASN1000S Vyskytla se vnitřní chyba při zpracování zprávy číslo "<číslo>". Substituční pole jsou "<substituční\_pole\_1>", "<substituční\_pole\_2>", "<substituční\_pole\_3>", "<substituční\_pole\_4>", "<substituční\_pole\_5>", "<substituční\_pole\_6>" a "<substituční\_pole\_7>". Kód chyby je "<kód\_chyby>".Návratový kód je "<návratový\_kód>".**

**Vysvětlení:** Soubor se zprávami programu Applybyl nesprávně instalován.

**Reakce uživatele:** Postupujte podle informací o instalaci a konfiguraci uvedených v této příručce pro vaši platformu. Přesvědčte se, zda je soubor se zprávami instalován do správného adresáře. Pokud ano, spojte se se zástupcem společnosti IBM.

#### **ASN1001E V programu Apply se vyskytla chyba SQL.**

#### **Parametry:**

- ERRCODE je "<kód\_chyby>".
- SQLSTATE je "<stav\_sql>".
- SOLCODE je "<kód\_sql>".
- SQLERRM je "<sqlerrm>".
- SQLERRP je "<sqlerrp>".
- Jméno serveru je "<jméno serveru>".
- Jméno tabulky je "<jméno\_tabulky>".

**Reakce uživatele:** Budete-li k tomu vyzváni, zadejte heslo minidisku.

**Vysvětlení:** Při provádění příkazu SQL došlo v y svene<br>k chybě.

**Reakce uživatele:** Postupujte podle referenční příručkydatabázových zpráv jazyka SQL.

**ASN1002E Nelze zamknout tabulku "<jméno\_tabulky>". ERRCODE je "<kód\_chyby>", SQLSTATE je "<stav\_sql>", SQLCODE je "<kód\_sql>", SQLERRM je "<sqlerrm>", SQLERRP je "<sqlerrp>", jméno serveru je "<jméno\_serveru>", jméno tabulky je "<jméno\_tabulky>"**

**Vysvětlení:** Programu Applyse nepodařilo zamknout tabulku.

**Reakce uživatele:** Postupujte podle pokynů uvedených v přehledu zpráv vašeho databázového systému.

## **ASN1003E Programu Apply se nepodařilo připojit se k serveru "<server>".**

#### **Parametry:**

- Kód chyby je "<kód\_chyby>".
- SQLSTATE je "<stav\_sql>".
- SQLCODE je "<kód\_sql>".
- SOLERRM je "<sqlerrm>".
- SQLERRP je "<sqlerrp>".

**Vysvětlení:** Program Applyse pokusil o připojení k databázi a obdržel chybový návratový kód, neboť databáze byla mimo provoz nebo s ní momentálně

pracovalo příliš mnoho uživatelů.

**Reakce uživatele:** Pokud pracujete s programem Applyv prostředí DB2 UDB pro UNIX nebo v prostředí DataJoiner pro UNIX, zkontrolujte, zda je proměnná prostředí LIBPATH nastavena na prostředí, ve kterém se spouští program Apply. Další informace najdete v příručce *Replication Guide and Reference*.

Postupujte podle referenční příručky databázových zpráv jazyka SQL.

# **ASN1004I Doba určená pro vyzkoušení programu Apply vyprší za** *nn* **dní.**

**Vysvětlení:** Používáte zkušební verzi programu DB2 DataPropagator. Za *nn* dní již nebudete tento produkt moci používat, pokud neinstalujete licencovaný programový balík DB2 DataPropagator pro OS/390.

**Reakce uživatele:** Není vyžadována žádná akce; můžete však zvážit, zda se nechcete obrátit na pracovníka zodpovědného za objednávání softwarových produktů.

# **ASN1005E Doba určená pro vyzkoušení programu Apply vypršela.**

**Vysvětlení:** Doba určená pro vyzkoušení produktu DB2 DataPropagator skončila. Tento produkt již nemůžete používat, pokud nezakoupíte a neinstalujete licencovaný programový balík DB2 DataPropagator pro OS/390.

**Reakce uživatele:** Požádejte o pomoc pracovníka zodpovědného za objednávání softwarových produktů.

# **ASN1006E Registrační modul produktu obsahuje neočekávaná data.**

**Vysvětlení:** Obsah registračního modulu (ASNAPR61) produktu DB2 DataPropagator neodpovídá používané verzi tohoto produktu. Další práce s produktem není možná, pokud nenainstalujete správný registrační modul.

**Reakce uživatele:** Zkontrolujte, zda instalace produktu DB2 DataPropagator proběhla bez problémů. V případě, že při instalaci došlo k chybám, odstraňte v prípade, ze při mistalací doslo k<br>jejich příčiny a instalaci opakujte.

Pokud byl produkt DB2 DataPropagator instalován bez problémů a pokud pracujete se správným registračním

modulem (ASNAPR61), požádejte o pomoc středisko služeb společnosti IBM.

# **ASN1007E Zkušební modul produktu obsahuje neočekávaná data.**

**Vysvětlení:** Obsah zkušebního modulu produktu DB2 DataPropagator neodpovídá používané verzi tohoto produktu. Další práce s produktem není možná, pokud produktu. Další práce s produktem neinstalujete správný zkušební modul.

**Reakce uživatele:** Zkontrolujte, zda instalace produktu DB2 DataPropagator proběhla bez problémů. V případě, že při instalaci došlo k chybám, odstraňte v prípade, že při mstalací doslo k<br>jejich příčiny a instalaci opakujte.

Pokud byl produkt DB2 DataPropagator instalován bez problémů a pokud s jeho souborypracujete správným způsobem, požádejte o pomoc středisko služeb společnosti IBM.

# **ASN1008E Sada žádostí o replikaci s kvalifikátorem Apply "<kvalifikátor>" a jménem sady "<jméno\_sady>" není definována správně. ERRCODE je %3.**

**Vysvětlení:** Sada žádostí o replikaci je nesprávně definována.

**Reakce uživatele:** Zkontrolujte správnost hodnoty ve sloupci WHOS\_ON\_FIRST tabulky ASN.IBMSNAP\_SUBS\_SET.

# **ASN1009E Pro kvalifikátor Apply "<kvalifikátor>" není definována žádná sada žádostí o replikaci.**

Vysvětlení: Pro kvalifikátor Apply "<kvalifikátor>" není definována žádná sada žádostí o replikaci.

**Reakce uživatele:** Definujte alespoň jednu sadu žádostí o replikaci pro kvalifikátor Apply "<kvalifikátor>".

# **ASN1010E Programu Apply se nepodařilo vložit řádek "<řádek>" do tabulky záznamu událostí z důvodů výskytu následující chyby: "<kód\_chyby>".**

**Vysvětlení:** Toto je návratový kód jazyka SQL oznamující, že tabulka záznamu událostí má odlišnou strukturu než tabulka v příručce *Replication Guide and Reference*.

**Reakce uživatele:** Další informace najdete v příručce *Replication Guide and Reference* a v příručce ke*plication* Galae ana Rejerence a v<br>k vašemu databázovému jazyku SQL.

# **ASN1011E Žádost o zkopírování obsahuje nekompatibilní zdrojové a cílové atributy. Kód chyby je "<kód\_chyby>".**

**Vysvětlení:** Toto je chybový kód jazyka SQL vysvetlem. Tolo je enybový kod jazyka SQL<br>upozorňující na to, že atributy cílové tabulky musí být kompatibilní s atributyzdrojové tabulky.

**Reakce uživatele:** Kompatibilitu zdrojových a cílových atributů lze ověřit na základě hodnot ve sloupci BASE\_STRUCTURE registrační tabulky.

#### **ASN1012E Struktura zdrojové tabulky je neplatná. Kód chyby je "<kód\_chyby>".**

**Vysvětlení:** Toto je návratový kód SQL oznamující, že struktura zdrojové tabulkyv registrační tabulce ze struktura zdrojové taoutky v<br>nebyla nastavena podle sloupce SOURCE\_STRUCTURE registrační tabulky.

**Reakce uživatele:** Informace o platných strukturách zdrojové tabulky najdete ve sloupci zdrojové tabulky hajdeté ve slouper v příručce *Replication Guide and Reference*.

# **ASN1013E Struktura cílové tabulky je neplatná. Kód chyby je "<kód\_chyby>".**

Vysvětlení: Struktura cílové tabulky v tabulce cílových členů žádostí o replikaci (ASN.IBMSNAP\_SUBS\_MEMBR) je neplatná.

**Reakce uživatele:** Informace o platných strukturách cílové tabulkynajdete v příručce *Replication Guide and Reference*.

# **ASN1014E Program Apply nenalezl zdroj uvedený v žádosti o kopírování, neboť neměl k dispozici tabulku výměny dat. Kód chyby je "<kód\_chyby>".**

**Vysvětlení:** V registrační tabulce nebyla nalezena definice tabulkyvýměnydat, buď proto, že program Applynenalezl v registrační tabulce jméno tabulky výměnydat, nebo proto, že zdrojová tabulka nebyla správně registrována.

**Reakce uživatele:** Podle příručky *Replication Guide and Reference* ověřte, zda je tabulka výměnydat správně definována v registrační tabulce (ASN.IBMSNAP\_REGISTER CD\_OWNER, CD\_TABLE).

**ASN1015I Program Apply čeká na program Capture na serveru "<jméno\_serveru>", aby mohl určit globální proměnnou SYNCHTIME. Ověřte, že je program Capture spuštěn.**

**Vysvětlení:** Toto je pouze informativní zpráva.

**Reakce uživatele:** Není vyžadována žádná akce.

# **ASN1016I Aktualizační kopírování není povoleno. Kód chyby je "<kód\_chyby>".**

**Vysvětlení:** Při pokusu o provedení úplné aktualizace program Applynalezl v registrační tabulce sloupec DISABLE\_REFRESH nastavený na hodnotu ″ano″.

**Reakce uživatele:** Změňte obsah sloupce **NEAKC UZIVALICE:** ZINEIRE ODSAN SIOUPCE<br>DISABLE\_REFRESH nebo proveďte aktualizaci ručně bez použití programu Apply.

# **ASN1017E Program Apply nenalezl žádná jména cílových sloupců. Kód chyby je "<kód\_chyby>".**

**Vysvětlení:** Program Applynenalezl v tabulce ASN.IBMSNAP\_SUBS\_COLS žádné sloupce určené k přenosu.

**Reakce uživatele:** Předefinujte žádost o replikaci podle oddílu "Defining Replication Subscriptions".

**ASN1018I Program Apply zpracovává sadu žádostí o replikaci "<jméno\_sady>" ("<první\_člen>"). ("<číslo\_sady>"** z "<počet\_sad>").

**Vysvětlení:** Toto je pouze informativní zpráva.

**Reakce uživatele:** Není vyžadována žádná akce.

#### **ASN1019E Cílová tabulka neobsahuje žádné klíčové sloupce. Kód chyby je "<kód\_chyby>".**

**Vysvětlení:** Program Applynenalezl v některém ze sloupců vyžadujících primární klíč žádná jména sloupcu vyzadující<br>klíčových sloupců.

**Reakce uživatele:** Předefinujte popis replikace podle oddílu "<Defining Replication Descriptions>".

# **ASN1020S Programu Apply se nepodařilo rezervovat paměťový blok. Kód chyby je "<kód\_chyby>".**

**Vysvětlení:** Programu Applyse nepodařilo získat potřebný paměťový prostor.

**Reakce uživatele:** Obraťte se na zástupce společnosti IBM.

## **ASN1021S Programu Apply se nepodařilo načíst pracovní soubor. Kód chyby je "<kód\_chyby>".**

**Vysvětlení:** Programu Applyse nepodařilo načíst pracovní soubor z důvodů výskytu systémové chyby.

**Reakce uživatele:** Zjistěte, zda je problém způsoben nedostatkem místa, a požádejte administrátora systému o zajištění nápravy.

# **ASN1022S Programu Apply se nepodařilo zapsat do pracovního souboru. Kód** chyby je "<kód\_chyby>".

**Vysvětlení:** Uživatel nemá dostatečná práva pro přístup k některému ze souborů nebo po zápisu do cílového souboru není na disku dostatek místa.

**Reakce uživatele:** Zjistěte, zda je problém způsoben nedostatečnými přístupovými právy nebo nedostatkem místa, a požádejte administrátora systému o zajištění nnsta, a<br>nápravy.

# **ASN1023S Programu Apply se nepodařilo otevřít pracovní soubor. Kód chyby je "<kód\_chyby>".**

**Vysvětlení:** Programu Applyse nepodařilo otevřít pracovní soubor.

**Reakce uživatele:** Obraťte se na zástupce společnosti IBM.

#### **ASN1024S Programu Apply se nepodařilo zavřít pracovní soubor. Kód chyby je "<kód\_chyby>".**

**Vysvětlení:** Programu Applyse nepodařilo zavřít pracovní soubor.

**Reakce uživatele:** Obraťte se na zástupce společnosti IBM.

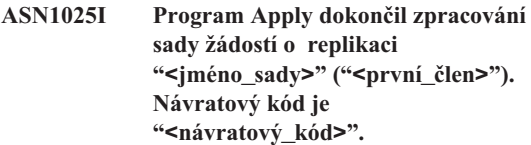

**Vysvětlení:** Toto je pouze informativní zpráva.

**Reakce uživatele:** Není vyžadována žádná akce.

# **ASN1026I V programu Apply se vyskytla chyba při pokusu o vytvoření vazby. SQLSTATE je "<stav\_sql>", SQLCODE je "<kód\_sql>".**

**Vysvětlení:** Při provádění příkazu k vytvoření vazby došlo k chybě.

**Reakce uživatele:** Postupujte podle pokynů uvedených v přehledu zpráv vašeho databázového systému.

# **ASN1029E PříkazSQL nelze provést. Kód chyby je "<kód\_chyby>".**

**Vysvětlení:** Zpracování příkazu SQL zadaného uživatelem nebylo úspěšné.

**Reakce uživatele:** Podrobné informace najdete

v polích SQLSTATE, SQLCODE, SQLERRO

a SQLERRM tabulkyse záznamem událostí

a v příručce jazyka SQL.

**ASN1030S V programu Apply se vyskytla chyba systému OS/2. Kód chyby je "<kód\_chyby>"; návratový kód je "<návratový\_kód>".**

**Vysvětlení:** V práci rozhraní API systému OS/2 se vysvenem. v

**Reakce uživatele:** Bližší informace o návratovém kódu najdete v příručce OS/2 WARP Control Program Rodd najdete v prindete

#### **ASN1031E PříkazSQL je prázdný. Kód chyby je "<kód\_chyby>".**

**Vysvětlení:** Zadání příkazu SQL je tvořeno pouze výsvetlem. Zadam<br>prázdným řetězcem.

**Reakce uživatele:** Zadejte příkaz SQL, který si přejete provést.

**ASN1032S Soubor žurnálu programu Apply nelze otevřít. Kód chyby je "<kód\_chyby>"; návratový kód je "<návratový\_kód>".**

**Vysvětlení:** Programu Applyse nepodařilo otevřít soubor žurnálu.

**Reakce uživatele:** Další informace o návratovém kódu najdete v příručce OS/2 WARP Control Program Programming Reference nebo informacích o systémové knihovně pro vaši platformu.

**ASN1033E Programu Apply se nepodařilo zapsat do souboru s protokolem. Kód chyby je "<kód\_chyby>"; návratový kód je "<návratový\_kód>".**

**Vysvětlení:** Programu Applyse nepodařilo zapsat do souboru s protokolem.

**Reakce uživatele:** Další informace o návratovém kódu najdete v příručce OS/2 WARP Control Program Programming Reference nebo informacích o systémové knihovně pro vaši platformu.

#### **ASN1034E Systém DB2 pro MVS/ESA V3 nepodporuje použití uložených procedur. Kód chyby je "<kód\_chyby>".**

**Vysvětlení:** Verze 3 systému DB2 nepodporuje volání vysvetem. veze

**Reakce uživatele:** Odstraňte příkaz CALL volající neance uzivatele. Odstranie príkaz v<br>uloženou proceduru z tabulky příkazů (ASN.IBMSNAP\_SUBS\_STMT).

# **ASN1035E Program Apply nemá přístup k tabulce replikovaných sloupců.**

#### **Parametry:**

- Kód chyby je "<kód chyby>".
- SQLSTATE je "<stav\_sql>".
- SQLCODE je "<kód\_sql>".
- SOLERRM je "<sqlerrm>".
- SQLERRP je "<sqlerrp>".
- Jméno serveru je "<jméno\_serveru>".
- Jméno tabulky je "<jméno\_tabulky>".

**Vysvětlení:** Při provádění příkazu SQL došlo v y svene<br>k chybě.

**Reakce uživatele:** Postupujte podle referenční příručkydatabázových zpráv jazyka SQL.

**ASN1036E Typ sloupce "<typ\_sloupce>" ve výrazu "<výraz>" je neplatný. Kód chyby je "<kód\_chyby>".**

**Vysvětlení:** Hodnota sloupce COL\_TYPE v tabulce replikovaných sloupců je neplatná.

**Reakce uživatele:** Zadejte hodnotu A, B, C, F nebo R.

## **ASN1037E Programu Apply se nepodařilo načíst datum a čas. Kód chyby je "<kód\_chyby>"; návratový kód je "<návratový\_kód>".**

**Vysvětlení:** Funkce DosGetDateTime rozhraní API systému OS/2 selhala.

**Reakce uživatele:** Bližší informace o návratovém

kódu najdete v příručce OS/2 WARP Control Program Rodd najdete v prindete s

#### **ASN1038E V tabulce replikovaných sloupců nejsou uvedena žádná jména sloupců ani výrazy.**

**Vysvětlení:** Pro kopírovací příkaz musí být určena vysvenem. To kopnovac<br>jména sloupců nebo výrazy.

**Reakce uživatele:** Další informace o požadavcích na definice žádostí o replikaci najdete v příručce *Replication Guide and Reference*.

**ASN1039S Nelze otevřít plán "<jméno\_plánu>" programu Apply.**

#### **Parametry:**

- Kód chyby je "<kód\_chyby>".
- Návratový kód je "<návratový\_kód>".
- Kód příčiny je "<kód příčiny>".

**Vysvětlení:** Nelze otevřít plán programu Apply.

**Reakce uživatele:** Zkontrolujte obsah adresáře programu Apply pro OS/390.

# **ASN1040S V programu Apply se vyskytla chyba systému OS/390. Kód chyby je "<kód\_chyby>"; návratový kód je "<návratový\_kód>".**

**Vysvětlení:** Nepodařilo se provést operaci systému OS/390.

**Reakce uživatele:** Postupujte podle informací o knihovně systému OS/390.

#### **ASN1041I Program Apply byl spuštěn s použitím jména subsystému: "<subsystém>".**

**Vysvětlení:** Toto není chybové hlášení; měli byste však ověřit, zda je zobrazené jméno subsystému platné.

**Reakce uživatele:** Ověřte platnost jména subsystému.

#### **ASN1042W Příliš mnoho parametrů volání.**

**Vysvětlení:** Počet parametrů, které jste zadali při vysvetiem. Točet parametru, které jsie zadán při<br>volání programu Apply, překročil přípustné maximum. **Reakce uživatele:** Informace o vhodném počtu parametrů volání najdete v oddílu Capture and Apply parametru volam n.<br>pro vaši platformu.

# **ASN1043E Instance programu Apply, která používá kvalifikátor "<kvalifikátor>", je již spuštěna. Kód chyby je "<kód\_chyby>"; kód příčiny je "<kód\_příčiny>".**

**Vysvětlení:** Pokus o ověření byl neúspěšný.

**Reakce uživatele:** Zajistěte, abypod daným jménem uživatele běžela v tomto subsystému nebo databázi pouze jedna instance programu Apply.

# **ASN1044I Program Apply bude neaktivní po dobu "<počet>" minut a "<počet>" sekund.**

**Vysvětlení:** Toto je pouze informativní zpráva.

**Reakce uživatele:** Není vyžadována žádná akce.

# **ASN1045I Program Apply byl spuštěn s použitím databáze "<databáze>".**

**Vysvětlení:** Toto je pouze informativní zpráva.

**Reakce uživatele:** Pokud se jedná o požadovanou databázi, není nutno provádět žádnou akci.

# **ASN1046S Knihovny programu Apply nejsou autorizovány prostředkem APF (Authorized Program Facility).**

Vysvětlení: Knihovny programu Apply je třeba autorizovat prostředkem APF.

**Reakce uživatele:** Autorizujte knihovny programu Apply.

# **ASN1048E Při vykonávání kopírovacího příkazu se vyskytla chyba. Podrobnosti najdete v tabulce se záznamem událostí programu Apply: "<text>".**

**Vysvětlení:** Kopírovací příkaz nelze provést. Řetězec "<text>" obsažený ve zprávě obsahuje hodnoty "<kopírovací\_server>", "<vlastník\_kopie, kopírovací\_tabulka, číslo\_přík>", a "<server\_cntl>".

**Reakce uživatele:** Podle obsahu pole APPERRM v tabulce se záznamem událostí zjistěte, proč došlo k selhání kopírovacího příkazu.

#### **ASN1049S V programu Apply došlo k systémové chybě. Kód chyby je "<kód\_chyby>".Návratový kód je "<návratový\_kód>".**

**Vysvětlení:** Pokus o vykonání systémové operace se nezdařil.

**Reakce uživatele:** Postupujte podle informací o systémové knihovně pro vaši platformu.

**ASN1050E V programu Apply se vyskytla neplatná operace při aktualizaci cílové tabulky. Kód chyby je "<kód\_chyby>".Neplatná operace, která měla být provedena, je "<operace>".**

**Vysvětlení:** Pole operace v řádku načteném ze zdrojové tabulky je neplatné.

**Reakce uživatele:** Obraťte se na zástupce společnosti IBM.

# **ASN1051E Program Apply detekoval ztrátu dat mezi zdrojovou tabulkou "<zdroj>" a cílovou tabulkou. Kód chyby je "<kód\_chyby>".**

**Vysvětlení:** Program Applyzjistil, že v programu Capture došlo ke ztrátě změnových dat dříve, než mohla být zkopírována programem Apply. Jednou z možných příčin je studený start programu Capture.

**Reakce uživatele:** Na základě obsahu řídicích tabulek **zjistěte příčinu ztráty dat.** Dříve, než vynulujete obsah řídicí tabulkya spustíte definici znovu, proveďte akce potřebné pro udržení integrity dat.

# **ASN1052E Programu Apply se nepodařilo najít program ASNLOAD.**

**Vysvětlení:** Program Applynenašel v aktuálním adresáři program ASNLOAD.

**Reakce uživatele:** Přesvědčte se, zda se v adresáři, ze kterého spouštíte program Apply, nachází rovněž program ASNLOAD.

### **ASN1053E Selhání programu ASNLOAD. Návratový kód je "<návratový\_kód>".**

**Vysvětlení:** V programu ASNLOAD se vyskytla chyba.

Reakce uživatele: Prostudujte si soubory se zprávami generovanými pomocnými programy EXPORT a IMPORT. Uvědomte si, že jména těchto souborů se liší podle toho, zda se jedná o program Apply for OS/2 nsi podictiono, zda se<br>nebo Apply for AIX.

# **ASN1054S Program Apply nenalezl registrační informace vlastníka zdroje "<vlastník\_zdroje>", zdrojové tabulky "<zdrojová\_tabulka>" a kvalifikátor zdrojového pohledu "<kvalifikátor\_zdrojového\_pohledu>".**

Vysvětlení: Registrace zdrojové tabulky je nesprávná nebo neúplná.

**Reakce uživatele:** Odstraňte registraci a vytvořte ji znovu. Dále zkontrolujte, zda jsou registrační znovu. Date zkontrolující, zda jsou registrační tabulce i ve vypouštěcí řídicí tabulce.

**ASN1055S Program Apply nenalezl vypouštěcí řídicí informace pro vlastníka zdroje "<vlastník\_zdroje>", zdrojovou tabulku "<zdrojová\_tabulka>", kvalifikátor zdrojového pohledu "<kvalifikátor\_zdrojového\_pohledu>", vlastníka cíle "<vlastník\_cíle>" a cílovou tabulku "<cílová\_tabulka>".**

**Vysvětlení:** Registrace zdrojové tabulkyje nesprávná.

**Reakce uživatele:** Odstraňte žádost o replikaci **Alexandruhiche.**<br>A vytvořte ji znovu.

**ASN1056E Programu Apply se nepodařilo připojit k serveru zdůvodu chybějícího uživatelského jména a hesla. Kód chyby je "<kód\_chyby>".**

**Vysvětlení:** Programu Applyse nepodařilo najít jméno uživatele a heslo potřebné pro připojení k serveru.

**Reakce uživatele:** Ověřte existenci hesla programu Apply. Pokud používáte produkt DB2 Universal Database Satellite Edition, zkontrolujte, zda je toto jméno uživatele a heslo definováno na systémech <sub>J</sub>meno t<br>klientů.

**ASN1057E Programu Apply se nepodařilo načíst heslo ze souboru s heslem programu Apply. Kód chyby je "<kód\_chyby>".**

**Vysvětlení:** Program Applynenašel žádné heslo.

**Reakce uživatele:** Chcete-li používat schéma AUTHENTICATION=SERVER, musíte vytvořit soubor s heslem podle pokynů uvedených v oddílu programu Applykapitoly ″Capture and Apply″ pro vaši programa .<br>platformu.

# **ASN1058E Programu Apply se nepodařilo zavřít soubor s heslem. Kód chyby je "<kód\_chyby>".**

**Vysvětlení:** Programu Applyse nepodařilo zavřít soubor s heslem.

**Reakce uživatele:** Obraťte se na zástupce společnosti IBM.

**ASN1059E Program Apply detekoval neplatnou syntaxi řádku "<řádek>" v souboru s heslem. Kód chyby je "<kód\_chyby>".**

**Vysvětlení:** Programu Applyse nepodařilo interpretovat řádek v souboru s heslem.

**Reakce uživatele:** Opravte syntaktickou chybu v souboru s heslem. Další informace najdete v oddílu programu Applykapitoly ″Capture and Apply″ pro vaši programa.<br>platformu.

# **ASN1060E Selhání dynamické alokace dočasného pracovního souboru. Kód chyby je "<kód\_chyby>".**

**Vysvětlení:** V průběhu dynamické alokace došlo k systémové chybě.

**Reakce uživatele:** Obraťte se na zástupce společnosti IBM.

# **ASN1061E Byl zadán neplatný parametr klíčového slova. Kód chyby je "<kód\_chyby>".**

**Vysvětlení:** Byl zadán neplatný parametr volání; v ysvettem. By zadan nepla<br>program Apply jej ignoroval.

**Reakce uživatele:** Opravte parametr volání. Další **informace najdete v oddílu programu Apply kapitoly** ″Capture and Apply″ pro vaši platformu.

# **ASN1063E Sada žádostí o replikaci nemůže mít více než 200 členů. Kód chyby je "<kód\_chyby>".**

**Vysvětlení:** Počet žádostí o replikaci překročil maximální povolenou hodnotu 200.

**Reakce uživatele:** Odstraňte přebytečné členy žádosti.

# **ASN1066S Došlo k interní chybě programu Apply. Kód chyby je "<kód\_chyby>".**

**Vysvětlení:** Došlo k interní chybě programu Apply.

**Reakce uživatele:** Obraťte se na zástupce společnosti

**ASN1067E Program Apply detekoval konflikty aktualizace a provedl kompenzaci odmítnutých transakcí. Podrobné informace viztabulka jednotek práce. Kód chyby je "<kód\_chyby>".**

**Vysvětlení:** Tentýž řádek tabulkybyl aktualizován více než jednou aplikací z různých míst. Některé transakce bylyodmítnutya vykompenzovány.

**Reakce uživatele:** Podrobné informace viz tabulka ASN.IBMSNAP\_UOW.

#### **ASN1068E Program Apply deaktivoval žádost o replikaci zdůvodů porušení referenční integrity. Kód chyby je "<kód\_chyby>".**

**Vysvětlení:** Při kopírování dat ze zdrojové tabulkydo repliky bylo detekováno porušení referenční integrity. Činnost programu Applybyla ukončena a příslušná žádost byla deaktivována.

**Reakce uživatele:** Odstraňte chybu referenční integritya znovu aktivujte žádost o replikaci.

**ASN1069E Program Apply zjistil porušení referenční integrity a provedl kompenzaci odmítnutých transakcí. Podrobné informace viztabulka jednotek práce. Kód chyby je "<kód-chyby>".**

**Vysvětlení:** Při replikování dat z replikydo vý světem. Trí replikovální dat z repliky do<br>uživatelské tabulky bylo detekováno porušení referenční integrity.

**Reakce uživatele:** Podrobné informace viz tabulka jednotek práce.

# **ASN1070E Programu Apply se nepodařilo zamknout cílovou tabulku.**

## **Parametry:**

- ERRCODE je "<kód\_chyby>".
- SOLSTATE je "<stav\_sql>".
- SQLCODE je "<kód\_sql>".
- SQLERRM je "<sqlerrm>".
- SOLERRP je "<sqlerrp>".
- Jméno serveru je "<jméno\_serveru>".
- Jméno tabulky je "<jméno\_tabulky>".

**Vysvětlení:** Programu Applyse nepodařilo zamknout cílové tabulkypřed kontrolou konfliktů při aktualizaci.

**Reakce uživatele:** Před novým spuštěním programu Apply ověřte, zda jsou všechny cílové tabulky dostupné.

# **ASN1071E Program Apply detekoval chybu při čtení dočasného pracovního souboru.** Kód chyby je "<kód\_chyby>".

**Vysvětlení:** Program Applydetekoval chybu při čtení dočasného pracovního souboru.

**Reakce uživatele:** Obraťte se na zástupce společnosti IBM.

# **ASN1072E Programu Apply se nepodařilo najít program ASNDONE.**

**Vysvětlení:** Programu Applyse nepodařilo najít uživatelskou proceduru ASNDONE.

**Reakce uživatele:** Zkontrolujte, zda se program ASNDONE nachází ve správném adresáři.

# **ASN1073E Selhání programu ASNDONE. Návratový kód je "<návratový\_kód>".**

**Vysvětlení:** Při volání uživatelské procedury ASNDONE se vyskytla chyba.

**Reakce uživatele:** Obraťte se na zástupce společnosti IBM.

# **ASN1074E Programu Apply se nepodařilo najít program ASNDLCOPY.**

**Vysvětlení:** Program Applynenalezl v definované vyhledávací cestě program ASNDLCOPY.

**Reakce uživatele:** Instalujte do adresáře ve vyhledávací cestě program ASNDLCOPY a znovu spusťte program Apply.

# **ASN1075E Selhání programu ASNDLCOPY. Návratový kód je "<kód-chyby>".**

**Vysvětlení:** V programu ASNDLCOPY se vyskytla chyba.

**Reakce uživatele:** V souboru s protokolem vygenerovaném programem ASNDLCOPY vyhledejte podrobné informace. Soubor s protokolem se jmenuje asndlxxxx.log.

**ASN1076E Program Apply nebyl schopen načíst formát výsledného souboru vygenerovaného programem ASNDLCOPY.**

**Vysvětlení:** Soubor vygenerovaný programem ASNDLCOPY má neočekávaný formát.

**Reakce uživatele:** Pokud jste program ASNDLCOPY upravovali, zjistěte, zda neplatnost formátu není způsobena provedenými změnami. Není-li tomu tak, zkontrolujte, zda je na disku dostatek volného místa pro zkomroujíc, zda<br>výsledný soubor.

**ASN1077S V programu Apply se vyskytla neplatná hodnota sloupce DATALINK při aktualizaci cílové tabulky. Kód chyby je "<kód-chyby>".**

**Vysvětlení:** Pole sloupce DATALINK v řádku načteném ze zdrojové tabulky je neplatné.

Reakce uživatele: Spojte se s pracovníky softwarové **Exeance dziva**<br>podpory IBM.

## **ASN1097I Činnost programu Apply byla ukončena zdůvodů výše uvedených chyb.**

**Vysvětlení:** Dříve ohlášené chybyzpůsobilyukončení práce programu Apply.

**Reakce uživatele:** Odstraňte chybu, která byla **KCAKC UZIVALCIC.** Odstráno<br>ohlášena před touto zprávou.

## **ASN1100I Uživatel ukončil činnost programu Apply.**

**Vysvětlení:** Uživatel ukončil práci programu Apply příkazem STOP.

**Reakce uživatele:** Není vyžadována žádná akce.

# **ASN1109I Vzhledem k porušení referenční integrity nebyly provedeny všechny změny databáze Jet.**

**Vysvětlení:** V tabulce s cílovým seznamem replikovaných řádků byla obsažena alespoň jedna změna porušující referenční integritu zdrojové tabulky. **Reakce uživatele:** Podrobnější informace najdete v tabulkách IBMSNAP\_ERROR\_INFO a IBMSNAP\_ERROR\_MESSAGE.

# **ASN1110I Program Apply vytvořil databázi Jet "<jméno\_databáze>".**

**Vysvětlení:** Byla vytvořena cílová databáze vysvenem. Byla

**Reakce uživatele:** Není vyžadována žádná akce.

# **ASN1111I Program Apply převedl databázi Jet "<jméno\_databáze>" na šablonu struktury.**

**Vysvětlení:** Databáze, kterou jste zadali, bude nyní používána jako šablona struktury, podle které se budou pouzívaná jako saorona struktury, pouk<br>vytvářet všechny repliky Microsoft Jet.

**Reakce uživatele:** Není vyžadována žádná akce.

# **ASN1115I Volání ODBC proběhlo úspěšně s kódem SQL "<kód\_sql>" stavem SQL "<stav\_sql>" a zprávou "<zpráva>".**

**Vysvětlení:** Volání bylo úspěšné, ale byla při něm vygenerována zpráva. Toto je pouze informativní vygene<br>zpráva.

**Reakce uživatele:** Není vyžadována žádná akce.

# **ASN1116E Volání ODBC selhalo s kódem SQL "<kód\_sql>" stavem SQL "<stav\_sql>" a zprávou "<zpráva>".**

**Vysvětlení:** Při provádění operace ODBC došlo k chybě ovladače DB2 ODBC nebo MS Jet ODBC.

**Reakce uživatele:** Další informace najdete v příslušné příručce k systému ODBC.

# **ASN1130E Volání DAO selhalo. ERRCODE je "<kód\_chyby>", číslo chyby DAO je "<číslo\_chyby>" a chybová zpráva DAO je "<chybová\_zpráva>".**

**Vysvětlení:** Při zpracování volání DAO (Microsoft Data Access Object) došlo k chybě.

**Reakce uživatele:** Další informace vyhledejte
v příručce k objektům Microsoft DAO.

## **ASN1135E Selhání souborové operace. Jméno souboru je "<jméno\_souboru>", kód chyby je "<kód\_chyby>".**

**Vysvětlení:** Selhala operace otevření, zavření, čtení nebo zápisu.

**Reakce uživatele:** Zkontrolujte, zda má uživatel oprávnění potřebné pro danou souborovou operaci. Dále ověřte, zda je v systému dostatek diskového prostoru.

#### **ASN1200I Program asncopy byl dokončen.**

**Vysvětlení:** Toto je pouze informativní zpráva.

**Reakce uživatele:** Není vyžadována žádná akce.

#### **ASN1201S Zástupný text pro obecnou zprávu interní chyba**

**Vysvětlení:** V programu asncopy se vyskytla chyba vysv<br>SQL.

#### **Parametry:**

- ERRCODE je "<kód\_chyby>".
- SOLSTATE je "<stav\_sql>".
- SQLCODE je "<kód\_sql>".
- SQLERRM je "<sqlerrm>".
- SOLERRP je "<sqlerrp>".
- Jméno serveru je "<jméno\_serveru>".
- Jméno tabulky je "<jméno\_tabulky>".

**Reakce uživatele:** Postupujte podle referenční **Reakce uzívatele.** Tostapující podle telet<br>příručky databázových zpráv jazyka SQL.

**ASN1202E V programu asncopy se vyskytla chyba SQL. ERRCODE je "<kód\_chyby>", SQLSTATE je "<stav\_sql>", SQLCODE je "<kód\_sql>", SQLERRM je "<sqlerrm>", SQLERRP je "<sqlerrp>", jméno tabulky je "<jméno\_tabulky>"**

**Vysvětlení:** Toto je pouze informativní zpráva.

**Reakce uživatele:** Není vyžadována žádná akce.

#### **ASN1203I Program asncopy byl zastaven uživatelem.**

**Vysvětlení:** Toto je pouze informativní zpráva.

**Reakce uživatele:** Není vyžadována žádná akce.

**ASN1204E Program asncopy detekoval nesprávné klíčové slovo. Klíčové slovo je "<klíčové\_slovo>".**

**Vysvětlení:** Bylo zadáno chybné klíčové slovo.

**Reakce uživatele:** Opakujte zadání příkazu s použitím správného klíčového slova.

## **ASN1205E Činnost programu asncopy byla ukončena zdůvodů chyby programu Capture.**

**Vysvětlení:** Nekonzistence v provádění programu Capture způsobila ukončení práce programu asncopy.

**Reakce uživatele:** Zjistěte příčinu chyby na základě trasovacích dat vytvořených programem Capture (ASN.IBMSNAP\_TRACE) nebo chybového protokolu  $\frac{1}{2}$ programu asncopy.

## **ASN1206E Činnost programu asncopy byla ukončena zdůvodů chyby programu Apply.**

**Vysvětlení:** Nekonzistence v provádění programu Applyzpůsobila ukončení práce programu asncopy.

**Reakce uživatele:** Zjistěte příčinu chyby na základě tabulkyse záznamem událostí nebo chybového protokolu programu asncopy.

#### **ASN1207E Žádost o replikaci "<žádost>" nebyla aktivována.**

**Vysvětlení:** Zvolená žádost není aktivní.

**Reakce uživatele:** Aktivujte tuto žádost o replikaci nebo vyberte jinou.

**ASN1208E Program asncopy nenalezl definici žádosti o replikaci pro sadu "<sada>".**

**Vysvětlení:** Zvolená žádost o replikaci neexistuje.

**Reakce uživatele:** Zadejte správnou žádost o replikaci.

#### **ASN1209E Program asncopy nenalezl žádné použitelné žádosti o replikaci.**

**Vysvětlení:** Nebylo zadáno jméno žádosti nebo byla všechna zadaná jména neplatná.

**Reakce uživatele:** Ověřte správnost zadání jmen žádostí o replikaci.

## **ASN1210E Za klíčovým slovem -q musí být určen kvalifikátor programu Apply.**

**Vysvětlení:** Za klíčovým slovem q musíte zadat kvalifikátor programu Apply.

**Reakce uživatele:** Zadejte kvalifikátor programu Apply za klíčovým slovem q.

## **ASN1211E Za klíčovým slovem "<klíčové\_slovo>" musí být uvedena jména sad.**

**Vysvětlení:** Za klíčovým slovem (O, U, D nebo S) musí následovat jména sad.

**Reakce uživatele:** Spusťte znovu program asncopy a za klíčovým slovem uveďte jména sad.

#### **ASN1212E Za klíčovým slovem "<klíčové\_slovo>" bylo nalezeno jméno sady "<jméno\_sady>" určené pouze pro čtení.**

**Vysvětlení:** Za klíčovým slovem U nebo D bylo zadáno jméno sady určené pouze pro čtení.

Reakce uživatele: Za klíčovými slovy U a D **KCAKC UZIVATECE**<br>uvádějte pouze jména replik.

## **ASN1214E Jméno sady "<jméno\_sady>" bylo zadáno více jež jednou.**

**Vysvětlení:** V jednom seznamu smí být každé jméno vysvetiem. v jednom sezna

**Reakce uživatele:** Spusťte znovu programu asncopy a ve všech seznamech uveďte každé jméno sady nejvýše jednou.

**ASN1221I Sada "<jméno\_sady>" byla úspěšně aktualizována s použitím "<počet>" řádků v čase "<čas>".**

**Vysvětlení:** Toto je pouze informativní zpráva.

**Reakce uživatele:** Není vyžadována žádná akce.

**ASN1222I Do sady** ″**<jméno\_sady>**″ **bylo úspěšně vloženo** ″**<počet>**″ **řádků, odstraněno** ″**<počet>**″ **řádků a aktualizováno** ″**<počet>**″ **řádků v čase** ″**<čas>**″**.**

**Vysvětlení:** Toto je pouze informativní zpráva.

**Reakce uživatele:** Není vyžadována žádná akce.

**ASN1223E Programu Apply se nepodařilo zkopírovat sadu "<jméno\_sady>".**

**Vysvětlení:** V programu Applydošlo k chybě při kopírování.

**Reakce uživatele:** Zjistěte příčinu chyby na základě tabulkyse záznamem událostí nebo chybového protokolu programu asncopy.

Vysvětlení: Program asncopy detekoval chybu v databázi.

**Reakce uživatele:** Zaznamenejte trasovací údaje o chybě a spojte se se zástupcem společnosti IBM.

**ASN1230S V programu asncopy došlo k systémové chybě. Kód chyby je "<kód\_chyby>" a návratový kód je "<návratový\_kód>".**

**ASN1240E Došlo k systémové chybě. Kód chyby je "<kód\_chyby>", návratový kód je "<návratový\_kód>".**

Vysvětlení: Program asncopy detekoval chybu v *y* svenem.

**Reakce uživatele:** Zaznamenejte trasovací údaje o chybě a spojte se se zástupcem společnosti IBM.

**ASN1242E Došlo k chybě SQL. ERRCODE je "<kód\_chyby>", SQLSTATE je** ″**<stav\_sql>**″**, SQLCODE je** ″**<kód\_sql>**″**, SQLERRM je** ″**<sqlerrm>**″**, SQLERRP je** ″**<sqlerrp>**″**, jméno tabulky je** ″**<jméno\_tabulky>**″**.**

**Vysvětlení:** Toto je pouze informativní zpráva.

**Reakce uživatele:** Není vyžadována žádná akce.

## **ASN1243E V tabulce ASN.IBMSNAP\_SUBS\_SET není žádná vhodná žádost o replikaci.**

**Vysvětlení:** Buď nebyla vybrána žádost o replikaci, nebo je kvalifikátor programu Applyneplatný.

**Reakce uživatele:** Zkontrolujte jména žádostí **ARANCE UZIVALETE:** *E*ROMIOTAJE<br>a kvalifikátor programu Apply.

#### **ASN1244E Uživatel nevybral žádnou sadu.**

**Vysvětlení:** V dialogovém okně ASNMOBIL nebyla vybrána sada žádostí o replikaci.

**Reakce uživatele:** Vyberte alespoň jednu sadu v dialogovém okně ASNMOBIL.

#### **ASN1303E Program ASNSAT detekoval nesprávné spouštěcí klíčové slovo. Klíčové slovo je "<klíčové\_slovo>".**

**Vysvětlení:** Byl zadán neznámý parametr klíčového slova.

**Reakce uživatele:** Zadejte správný parametr klíčového slova.

# **ASN1304E Činnost programu ASNSAT byla ukončena zdůvodů chyby programu Capture.**

**Vysvětlení:** Program Capture vrátil chybovou zprávu.

**Reakce uživatele:** Ze souboru žurnálu programu Capture zjistěte, o jakou chybu se jedná.

**ASN1305E Činnost programu ASNSAT byla ukončena zdůvodů chyby programu Apply.**

Vysvětlení: Program Apply vrátil chybovou zprávu.

**Reakce uživatele:** Ze souboru žurnálu programu Applyzjistěte, o jakou chybu se jedná.

## **ASN1309E Nebylo nalezeno jméno standardní řídicí databáze.**

#### **Vysvětlení:**

#### **Ostatní:**

Uživatel nezadal jméno výchozího řídicího serveru do souboru DB2DBDFT.

**Reakce uživatele:** Zadejte jméno řídicího serveru pomocí klíčového slova -n.

## **ASN1310E Program ASNSAT detekoval při pokusu o spuštění programu Capture systémovou chybu. Návratový kód je "<návratový\_kód>".**

**Vysvětlení:** Při volání programu asnccp došlo vysvetem. Tri volam progr<br>k chybě operačního systému.

**Reakce uživatele:** Zkontrolujte, zda se program Capture nachází v jednom z adresářů spustitelných souborů uvedených v systémové cestě.

## **ASN1311E Program ASNSAT detekoval při pokusu o spuštění programu Apply systémovou chybu. Návratový kód je "<návratový\_kód>".**

**Vysvětlení:** Při volání programu asnapplydošlo vysvetem. Tri volam progr<br>k chybě operačního systému.

**Satelit:** V databázovém adresáři nebyl nalezen výchozí řídicí server SATCTLDB.

**Reakce uživatele:** Zkontrolujte, zda se program Applynachází v jednom z adresářů spustitelných souborů uvedených v systémové cestě.

#### **ASN1312E Není nastaven standardní cílový server DB2DBDFT.**

**Vysvětlení:** Uživatel nezadal jméno cílového serveru a programu ASNSAT se nepodařilo určit standardní a programa ASNSAT se nep<br>jméno databáze DB2DBDFT.

**Reakce uživatele:** Zadejte jméno cílového serveru **REARCE UZIVATECE:** Zaucji<br>pomocí klíčového slova -t.

**ASN1314E Při pokusu programu ASNSAT o získání standardního kvalifikátoru programu Apply došlo k chybě SQL. SQLSTATE je "<stav\_sql>", SQLCODE je "<kód\_sql>".**

**Vysvětlení:** Uživatel nezadal kvalifikátor programu Apply. V programu ASNSAT došlo k chybě při pokusu o načtení speciálního registru USER.

**Reakce uživatele:** Zadejte kvalifikátor programu Apply pomocí klíčového slova -q.

# **ASN1315E Nelze se připojit k databázovému serveru. SQLSTATE je "<stav\_sql>", SQLCODE je "<kód\_sql>".**

**Vysvětlení:** Došlo k chybě při pokusu o připojení k cílové databázi.

**Reakce uživatele:** Postupujte podle pokynů uvedených v přehledu zpráv vašeho databázového systému.

**ASN1316E V programu ASNSAT se vyskytla chyba při pokusu o vytvoření vazby. SQLSTATE je "<stav\_sql>", SQLCODE je "<kód\_sql>".**

**Vysvětlení:** Došlo k chybě při pokusu o automatické vytvoření vazby.

**Reakce uživatele:** Zkontrolujte, zda adresář sqllib\bnd obsahuje vázaný soubor.

**ASN1317E Při pokusu programu ASNSAT o získání hodnoty CD\_TABLE** z tabulky **ASN.IBMSNAP\_REGISTER došlo k chybě SQL. SQLSTATE je "<stav\_sql>", SQLCODE je "<kód\_sql>".**

**Vysvětlení:** Došlo k chybě SQL při výběru z tabulky registru.

**Reakce uživatele:** Postupujte podle pokynů uvedených v přehledu zpráv vašeho databázového systému.

# **ASN1318E Při pokusu programu ASNSAT o získání typu uzlu DB2 došlo k chybě SQL. SQLSTATE je "<stav\_sql>", SQLCODE je "<kód\_sql>".**

**Vysvětlení:** Došlo k chybě při získávání konfiguračního parametru typu uzlu.

**Reakce uživatele:** Postupujte podle pokynů uvedených v přehledu zpráv vašeho databázového systému.

# **Kapitola 3. Zprávy CCA**

Tento oddíl obsahuje zprávy rozhraní CCA (Asistent pro konfiguraci klienta). Tyto zprávy jsou uvedeny v pořadí podle svých čísel.

#### **CCA2001W Nebyly nalezeny žádné soubory odpovídající určenému vzorku.**

**Vysvětlení:** Byla zadána žádost o čtení ze souborů odpovídajících určitému vzorku. Žádné soubory odpovídající danému vzorku však nebyly nalezeny.

**Reakce uživatele:** Opravte určený vzorek souborů **ACARCC UZIVALCIC.**<br>a operaci opakujte.

## **CCA2002W Během aktualizace souboru služeb TCP/IP došlo k chybě.**

**Vysvětlení:** Pokus o přidání jména službya čísla portu do souboru služeb TCP/IP neproběhl úspěšně, nebo se používá modul Network Information Services a byl aktualizován jen lokální soubor služeb. Místo a vyrákulanzovan jeho katalogizaci uzlu použito číslo portu.

**Reakce uživatele:** Chcete-li používat v položce adresáře uzlu místo čísla portu jméno služby, musí být uzel ručně dekatalogizován a pak znovu katalogizován pomocí jména služby. Ručně musí být aktualizován pomocí jmená služby. Kučné můsí byl aktuánzován<br>také soubor služeb. Pokud jsou používány služby NIS (Network Information Services), může se stát, že lokální soubor služeb byl aktualizován, ale server NIS musí být aktualizován ručně. V takovém případě byl uzel také katalogizován pomocí čísla portu.

# **CCA2003W Žádost Discover nevrátila údaje pro jeden nebo více systémů DB2.**

**Vysvětlení:** Žádost Discover nevrátila údaje pro jeden nebo více požadovaných systémů DB2. Mohlo dojít k některé z následujících situací:

- Server Administration Server, kterému byla žádost zaslána, není spuštěn.
- <sup>v</sup> Při pokusu o provedení operace Discover došlo k chybě.
- <sup>v</sup> Systém DB2, kterému byla odeslána žádost Discover, není pro tuto operaci konfigurován.

**Reakce uživatele:** Ověřte, zda v systému, k němuž byla žádost Discover vyslána, je povoleno provádění této operace. Pokud ano, ujistěte se, že je server Administration Server v systému DB2 spuštěn.

## **CCA2004W Určená hodnota nname není jedinečná.**

**Vysvětlení:** Určená hodnota nname je aktuálně používána jinou aplikací systému NetBIOS v síti.

**Reakce uživatele:** Přejete-li si použít určenou hodnotu nname, použijte volbu 'YES', výběrem volby 'NO' žádost zrušíte. Je-li vybrána volba 'YES', budou ovlivněnyvšechnyaplikace používající existující hodnotu nname.

## **CCA2005W Určené číslo soketu není jedinečné.**

**Vysvětlení:** Určené číslo soketu je používáno jinou instancí produktu DB2 na pracovní stanici.

**Reakce uživatele:** Chcete-li použít existující soket, použijte volbu 'YES', výběrem volby'NO' žádost zrušíte. Je-li vybrána volba 'YES', budou ovlivněny všechnyaplikace používající existující číslo soketu.

## **CCA2006W Pro určené jméno služby a číslo portu již v souboru služeb TCP/IP existuje položka.**

**Vysvětlení:** Pro určené jméno službya číslo portu již v souboru služeb TCP/IP existuje položka. Může být v souboru služeb TCI/II<br>používána jinou aplikací.

**Reakce uživatele:** Přejete-li si použít existující položku, použijte volbu 'YES', výběrem volby'NO' žádost zrušíte. Pokud vyberete volbu 'YES', ovlivní to všechnyaplikace používající tuto položku.

# **CCA2007W Určené číslo portu je používáno v souvislosti s jiným jménem služby.**

**Vysvětlení:** Soubor služeb TCP/IP obsahuje položku používající určené číslo portu, ale jméno službys ní asociované a jméno určené službyse liší.

**Reakce uživatele:** Přejete-li si použít určené jméno službya číslo portu, vyberte volbu 'YES', výběrem volby'NO' žádost zrušíte. Pokud vyberete volbu 'YES', bude do souboru služeb přidána nová položka. Tato změna může ovlivnit všechnyaplikace používající původní položku s existujícím číslem portu.

# **CCA2008W Určené jméno služby je používáno v souvislosti s jiným číslem portu.**

**Vysvětlení:** Soubor služeb TCP/IP obsahuje položku používající určené jméno služby, ale číslo portu s ní asociované a číslo určeného portu se liší.

**Reakce uživatele:** Přejete-li si použít určené jméno službya číslo portu, vyberte volbu 'YES', výběrem volby'NO' žádost zrušíte. Pokud vyberete položku 'YES', bude existující položka v souboru služeb, používající jméno služby, aktualizována tak, aby obsahovala určené číslo portu. Tato změna může ovlivnit všechnyaplikace používající existující položku.

# **CCA2009W Žádost byla zrušena uživatelem.**

**Vysvětlení:** Žádost byla zrušena uživatelem.

**Reakce uživatele:** Není nutno vykonat žádnou akci.

## **CCA2010W Pokus o aktualizaci zásobníku APPC nebyl úspěšný.**

**Vysvětlení:** Pokus o přidání jména transakčního programu do zásobníku APPC selhal.

**Reakce uživatele:** Zásobník APPC musí být ručně aktualizován. Pokud nebude jméno transakčního programu přidáno do zásobníku, nebude možno provozovat vzdálená spojení se serverem.

## **CCA2011W Pokus o přidání jména služby a čísla portu do souboru služeb TCP/IP nebyl úspěšný.**

**Vysvětlení:** Pokus o přidání jména službya čísla portu do souboru služeb TCP/IP nebyl úspěšný. Konfigurační soubor správce databází byl aktualizován a bylo použito zadané jméno služby.

**Reakce uživatele:** Jméno službya číslo portu musí být ručně přidáno do souboru služeb TCP/IP. Pokud nebude položka do souboru služeb přidána, nebude možno provozovat vzdálená spojení se serverem.

## **CCA2012W Operace Discover nenalezla žádné systémy DB2.**

**Vysvětlení:** Žádost o prohledání sítě a nalezení systémů DB2 proběhla úspěšně, ale žádné systémy nebyly nalezeny. Následující seznam obsahuje možné důvody, proč nebyl nalezen žádný systém DB2:

- <sup>v</sup> Operace nebyla na žádném ze systémů DB2 povolena (tedyv konfiguračním souboru DBM serveru Administration Server v systému DB2 nebylo zadáno DISCOVER = SEARCH).
- <sup>v</sup> V systému DB2 nebyl nastaven příslušný protokol pro operaci Discover, aby jej klient mohl nalézt (tj. pro operaer Discover, aby jej knem mom<br>parametr DISCOVER\_COMM na severu Administration Server systému DB2 neobsahuje protokol odpovídající jednomu z protokolů v parametru DISCOVER\_COMM klienta).
- Systém DB2 se nachází za směrovačem nebo za komunikačním mostem a směrovače a mostybyly v síti konfiguroványtak, abypropouštělypakety operace Discover ven, ale nikoli dovnitř.

**Reakce uživatele:** Následující seznam obsahuje možné akce, jejichž provedení umožní operaci Discover najít systémy DB2:

- Pro každý systém DB2, který má být nalezen pomocí operace Discover, nastavte v konfiguračním souboru DBM serveru Administration Server řádek DISCOVER = SEARCH.
- <sup>v</sup> Nastavte parametr DISCOVER\_COMM serveru Administration Server tak, abyobsahoval protokol, který bude klient používat při zadávání žádosti Discover (tj. nastavte parametr DISCOVER\_COMM tak, abyobsahoval alespoň jeden z protokolů uvedených ve volbě DISCOVER\_COMM klienta).

• Požádejte administrátora sítě o změnu konfigurace směrovače nebo komunikačního mostu tak, aby umožňovalyvolný průchod paketů Discover (pro umoznovaly vom<br>určený protokol).

## **CCA2013W Vzdálená databáze byla katalogizována pomocí zásobníku APPC, ale zásobník nebyl konfigurován.**

**Vysvětlení:** Žádost o katalogizaci databáze vedla ke katalogizaci uzlu, který používá protokol APPC. Uzel byl katalogizován pomocí symbolického jména cíle, které bylo načteno ze zadaného profilu. Zásobník APPC nebyl konfigurován, protože v profilu není dost informací k jeho konfiguraci nebo v systému DB2 nnormáci k jeho komiguráci nebo v systému DD2<br>nebyl detekován protokol APPC. Nebylo možné použít jiný protokol, protože na klientu nebyl detekován jiný vyhovující protokol.

**Reakce uživatele:** Není-li na klientovi instalován protokol APPC, dekatalogizujte databázi a znovu ji katalogizujte s využitím protokolu, který je k dispozici na klientu i na serveru. Je-li protokol APPC instalován, proveďte konfiguraci zásobníku, pokud k ní dosud nedošlo.

## **CCA2014W Zadané jméno transakčního programu není jedinečné nebo již je konfigurováno.**

**Vysvětlení:** Zadané jméno transakčního programu již používá jiná instance DB2 nebo aplikace na tomto serveru, která není aplikací DB2.

**Reakce uživatele:** Chcete-li použít zadané jméno transakčního programu, použijte volbu 'YES', výběrem volby'NO' žádost zrušíte. Při volbě 'YES' bude pro všechny aplikace, které současně používají jméno transakčního programu, protokol APPC funkční jen pro první spuštěnou aplikaci. Pokud bylyzadánynové hodnotyparametrů APPC, bude zásobník APPC aktualizován tak, abyse tyto hodnotyuplatnily.

## **CCA2015W Určené jméno služby a číslo portu se používá v jiných položkách souboru služeb.**

**Vysvětlení:** Soubor služeb TCP/IP obsahuje položky, které používají zadané jméno službya číslo portu, ale v různých položkách.

**Reakce uživatele:** Přejete-li si použít určené jméno službya číslo portu, vyberte volbu 'YES', výběrem volby'NO' žádost zrušíte. Pokud vyberete položku 'YES', bude existující položka v souboru služeb, používající jméno služby, aktualizována tak, aby obsahovala určené číslo portu. Tato změna může ovlivnit všechnyaplikace používající existující položky.

# **CCA3000C Došlo k interní chybě.Kód příčiny:** ″**<kód-příčiny>**″**.**

**Vysvětlení:** Došlo k neočekávané vnitřní chybě.

**Reakce uživatele:** Zapněte trasování a pokuste se opakovat kroky, které vedly ke vzniku chyby. Pokud se problém objeví znovu, uložte trasovací informace do souboru, kontaktujte zástupce podporyspolečnosti IBM a předejte mu následující informace:

- 
- popis problému,
- číslo zprávy,
- kód příčiny,
- trasovací soubor.

#### **CCA3001N Určené jméno služby a číslo portu způsobují konflikt s existujícími hodnotami v souboru služeb TCP/IP.**

**Vysvětlení:** Uživatelem určené jméno službya číslo portu způsobují konflikt s existujícími hodnotami v souboru služeb TCP/IP. Jméno službyjiž může být používáno jiným číslem portu, číslo portu již může být používáno jiným císiem portu, císio portu již<br>používáno jiným jménem služby nebo obojí.

**Reakce uživatele:** Určete jméno službya číslo portu, která nebudou v konfliktu s existujícími položkami souboru služeb.

#### **CCA3002N Došlo k chybě I/O.**

**Vysvětlení:** Při otevírání, čtení, pokusu o změnu pozice nebo při zavírání souboru došlo k chybě.

**Reakce uživatele:** Pokud bylo určeno jméno souboru, prověřte, zda jde o platné jméno souboru a zda má uživatel k tomuto souboru příslušná přístupová práva. Prověřte také, zda nedošlo k chybě souborového nebo operačního systému.

#### **CCA3003N Formát souboru není platný.**

**Vysvětlení:** Při čtení ze souboru došlo k chybě. Formát souboru není platný. Možné jsou například tyto příčiny:

- <sup>v</sup> Soubor obsahuje neplatná data.
- Soubor neobsahuje očekávaná data.
- <sup>v</sup> Soubor obsahuje údaje v chybném pořadí.

**Reakce uživatele:** Jestliže bylo určeno jméno souboru a uživatel v tomto souboru prováděl změny, vytvořte soubor znovu a operaci opakujte. Přetrvávají-li problémya v souboru nebylyuživatelem prováděny žádné změny, nebo se problémy vyskytly při zadné znieny, nebo se problemy vyskytry pri a pokuste se opakovat kroky, které vedly ke vzniku chyby. Pokud se problém objeví znovu, uložte trasovací informace do souboru, kontaktujte zástupce podpory společnosti IBM a předejte mu následující informace:

- · popis problému,
- · číslo zprávy,
- trasovací soubor.
- <sup>v</sup> jestliže bylo určeno jméno souboru, soubor způsobující vznik chyby.

#### **CCA3004N Pokus o přidělení paměti nebyl úspěšný.**

**Vysvětlení:** Při pokusu o alokování paměti došlo k chybě.

**Reakce uživatele:** Ukončete právě nepoužívané aplikace běžící v systému, které bymohlyvyužívat velké množství paměti. Jestliže problémypřetrvávají, zapněte trasování a operaci opakujte. Pokud se problém objeví znovu, uložte trasovací informace do souboru, kontaktujte zástupce podporyspolečnosti IBM a předejte mu následující informace:

- popis problému,
- · číslo zprávy,
- trasovací soubor.

## **CCA3005N Při zápisu do souboru došlo k chybě.**

**Vysvětlení:** Při zápisu do profilu došlo k chybě. Chyba se mohla objevit také při aktualizaci hesla hostitelského systému, kdy se chyby zaznamenávají do souboru db2pem.log.

**Reakce uživatele:** Prověřte, zda není souborový systém, na němž je soubor umístěn, poškozen a zda je na něm dostatek volného paměťového prostoru. Prověřte také, zda nedošlo k chybě operačního systému.

## **CCA3006N Nebyl nalezen žádný odpovídající komunikační protokol.**

**Vysvětlení:** Databáze nemůže být katalogizována, neboť žádný z protokolů dostupných na klientu neodpovídá žádnému z protokolů dostupných na serveru.

**Reakce uživatele:** Ujistěte se, že je na klientu i na serveru umístěn alespoň jeden shodný použitelný komunikační protokol. Pokud je takový protokol instalován na klientu i na serveru, není jej možné nalézt. V takovém případě katalogizujte databázi a uzel ručně.

## **CCA3007N Určené alias databáze je neplatné.**

**Vysvětlení:** Zadané alias nemá platnou délku nebo obsahuje neplatné znaky.

**Reakce uživatele:** Opravte alias a zadejte žádost znovu.

## **CCA3009N Určené jméno klienta AR je neplatné.**

**Vysvětlení:** Určené jméno aplikačního klienta AR má neplatnou délku nebo obsahuje neplatné znaky.

**Reakce uživatele:** Opravte jméno AR a zadejte žádost znovu.

## **CCA3010N Určená délka hodnoty parametru je neplatná.**

**Vysvětlení:** Určená délka hodnotyparametru AR je neplatná.

**Reakce uživatele:** Opravte hodnotu parametru **Alexandrice dela**<br>a zadejte žádost znovu.

# **CCA3011N Určené jméno cílové databáze je neplatné.**

**Vysvětlení:** Určené jméno cílové databáze má neplatnou délku nebo obsahuje neplatné znaky.

**Reakce uživatele:** Opravte jméno cílové databáze **Alexandrice dela**<br>a zadejte žádost znovu.

## **CCA3012N Přidání zdroje dat ODBC nebylo úspěšné.**

**Vysvětlení:** Žádost o přidání zdroje dat ODBC selhala. Chyba mohla být způsobena nedostatkem paměti, nedostatkem místa na disku nebo selháním souborového systému.

**Reakce uživatele:** Ověřte, zda je na disku, na němž jsou umístěnysouboryODBC.INI a DB2CLI.INI, dostatek volného místa a zda není tento disk poškozen. Pokud navíc jiné aplikace využívají velké množství vnitřní paměti, ukončete je a operaci opakujte.

#### **CCA3013N Odstranění zdroje dat ODBC nebylo úspěšné.**

**Vysvětlení:** Žádost o odstranění zdroje dat ODBC selhala. Chyba mohla být způsobena nedostatkem paměti nebo selháním souborového systému.

**Reakce uživatele:** Používají-li jiné aplikace velké množství paměti, ukončete je a operaci opakujte. Ověřte také, zda disk, na němž jsou umístěnysoubory ODBC.INI a DB2CLI.INI, není poškozen.

#### **CCA3014N Nelze zpracovat žádost o svázání.**

**Vysvětlení:** Žádost o svázání nelze zpracovat, neboť vysvenem. Zadost o svazám ne

**Reakce uživatele:** Dokončete nebo ukončete probíhající operaci vázání a žádost opakujte.

#### **CCA3015N Určený adaptér je neplatný.**

**Vysvětlení:** Určený adaptér nebyl v systému DB2 detekován.

**Reakce uživatele:** Určete dostupný adaptér a zadejte příkaz znovu.

#### **CCA3016N Určená hodnota nname není jedinečná.**

**Vysvětlení:** Určená hodnota nname je aktuálně používána jinou aplikací systému NetBIOS v síti.

**Reakce uživatele:** Určete jedinečnou hodnotu nname **ACARCC UZIVALCIE.**<br>a operaci opakujte.

#### **CCA3017N Určená cesta k souboru je neplatná.**

**Vysvětlení:** Byl zaznamenán pokus o otevření určeného souboru, ale zadaná cesta je neplatná nebo neexistuje.

**Reakce uživatele:** Ujistěte se, že je určená cesta platná a že existuje.

# **CCA3018N Uživatel nemá dostatečná oprávnění pro přístup k souboru.**

**Vysvětlení:** Byl zaznamenán pokus o přístup k požadovanému souboru, ale uživatel nemá pro tuto k pozadovanéma sodobra, a<br>operaci příslušná oprávnění.

**Reakce uživatele:** Ujistěte se, že má uživatel potřebná **REARCE UZIVATELE:** UJISTURE<br>přístupová práva k souboru.

## **CCA3019N Určené jméno souboru označuje adresář.**

**Vysvětlení:** Pokus o přístup do určeného souboru selhal, neboť nejde o soubor, ale o adresář.

**Reakce uživatele:** Určete platné jméno souboru **ACARCC UZIVALCIC.**<br>a operaci opakujte.

## **CCA3020N Pokus o přístup k určenému** souboru nebyl úspěšný z důvodu **porušení sdílení.**

**Vysvětlení:** Pokus o přístup k určenému souboru nebyl úspěšný z důvodu porušení sdílení. Tento soubor může již být otevřen ve výlučném režimu jiným procesem.

**Reakce uživatele:** Soubor je aktuálně používán jiným procesem ve výlučném režimu. Ujistěte se, že soubor není používán žádným jiným procesem, a operaci zopakujte, nebo určete jiné jméno souboru.

## **CCA3021N Pokus o načtení, přidání nebo odstranění proměnné** ″**<jméno-proměnné>**″ **zregistru profilu DB2 nebyl úspěšný. Kód příčiny:** ″**<kód-příčiny>**″**.**

**Vysvětlení:** Pokus o načtení, přidání nebo odstranění uvedené proměnné z registru profilu DB2 selhal. Kód příčinyindikuje příčinu problému. Možné kódypříčiny:

- <sup>v</sup> -3 Nedostatek paměti pro zpracování žádosti.
- <sup>v</sup> -4 Proměnná nebyla v registru nalezena.
- <sup>v</sup> -7 Registr profilu DB2 nebyl v tomto systému DB2 nalezen.
- -8 Nebyl nalezen profil dané instance.
- <sup>v</sup> -9 Nebyl nalezen profil daného uzlu.
- <sup>v</sup> -10 Vypršel časový limit zámku souboru registru systému UNIX.

**Reakce uživatele:** Je-li návratový kód -3, ukončete ostatní aplikace využívající velké množství paměti a operaci opakujte. Jestliže je návratový kód -4, ujistěte se, že je proměnná v registru profilu DB2 nastavena. Je-li návratový kód -7, ujistěte se, že byl vytvořen registr profilu DB2. Jde-li o návratový kód -8 nebo -9, ujistěte se, že byl vytvořen určený profil. Jestliže je návratový kód -10, ujistěte se, že není soubor registru zamčen jiným procesem.

## **CCA3022C Pokus o načtení adresy funkce zknihovny** ″**<jméno-knihovny>**″ **nebyl úspěšný. Kód příčiny:** ″**<kód-příčiny>**″**.**

Vysvětlení: Pokus o načtení adresy funkce z uvedené vysvenem. 10

**Reakce uživatele:** Ověřte, zda je používána správná verze knihovny. Není-li tomu tak, instalujte ji. Pokud problémy přetrvávají, zapněte trasování a zopakujte kroky, které způsobily chybu. Pokud se problém objeví znovu, uložte trasovací informace do souboru,kontaktujte zástupce podporyspolečnosti IBM

- a předejte mu následující informace:
- · popis problému,
- · číslo zprávy,
- kód příčiny,
- trasovací soubor.

# **CCA3023C Pokus o zavedení knihovny** ″**<jméno-knihovny>**″ **nebyl úspěšný. Kód příčiny:** ″**<kód-příčiny>**″**.**

**Vysvětlení:** Pokus o zavedení uvedené knihovny selhal.

**Reakce uživatele:** Ověřte, zda je cesta, na níž se knihovna nachází, zahrnuta v cestě pro knihovny. Ujistěte se také, že je k dispozici dostatek volné paměti pro zavedení knihovny. Pokud problémy přetrvávají,

zapněte trasování a zopakujte kroky, které způsobily chybu. Pokud se problém objeví znovu, uložte trasovací informace do souboru, kontaktujte zástupce podpory společnosti IBM a předejte mu následující informace:

- popis problému,
- · číslo zprávy,
- kód příčiny,
- trasovací soubor.

**CCA3024C Pokus o odstranění knihovny** ″**<jméno-knihovny>**″ **nebyl úspěšný. Kód příčiny:** ″**<kód-příčiny>**″**.**

**Vysvětlení:** Pokus o odstranění uvedené knihovny vysve<br>selhal.

**Reakce uživatele:** Zapněte trasování a pokuste se opakovat kroky, které vedly ke vzniku vnitřní chyby. Pokud se problém objeví znovu, uložte trasovací informace do souboru, kontaktujte zástupce podpory společnosti IBM a předejte mu následující informace:

- popis problému,
- · číslo zprávy,
- kód příčiny,
- trasovací soubor.

## **CCA3025N Jeden nebo více určených parametrů IPX/SPX je neplatných.**

**Vysvětlení:** Některé ze vstupních parametrů jsou neplatné. Následující seznam obsahuje chyby, které v této situaci přicházejí v úvahu:

- <sup>v</sup> Jeden z parametrů souborový-server, jméno-objektu nebo soket-ipx má hodnotu Null.
- Na hodnotu "\*" je nastaven jen parametr souborový-server nebo parametr jméno-objektu.
- <sup>v</sup> Parametrysouborový-server nebo jméno-objektu nejsou nastavenyna hodnotu ″\*″ pro systémy Windows NT a Solaris.
- <sup>v</sup> Určená hodnota jméno-objektu není jedinečná.
- <sup>v</sup> Určená hodnota parametru soket-ipx není jedinečná.
- <sup>v</sup> Určená hodnota parametru soket-ipx není v povoleném rozsahu.
- <sup>v</sup> Systému DB2 se nepodařilo navázat spojení systému DD2 se nepodarno navaz

**Reakce uživatele:** Prověřte následující skutečnosti:

<sup>v</sup> Žádný z parametrů souborový-server, jméno-objektu ani soket-ipx nemá hodnotu Null.

- <sup>v</sup> Je-li hodnota parametru souborový-server ″\*″, nabývá téže hodnotyi parametr jméno-objektu.
- <sup>v</sup> V prostředí Windows NT a Solaris musí oba parametrysouborový-server i jméno-objektu nabývat hodnoty ″\*″.
- <sup>v</sup> Určená hodnota parametru jméno-objektu, pokud není "\*", je jedinečná pro všechny instance DB2 a aplikace IPX/SPX registrované na souborovém a apiire<br>serveru.
- <sup>v</sup> Určená hodnota parametru soket-ipx je jedinečná pro všechny instance DB2 v systému DB2.
- <sup>v</sup> Určená hodnota parametru soket-ipx leží v platném rozsahu.
- Určený souborový server existuje a je v provozu.

Opravte všechnychybya operaci opakujte.

#### **CCA3026N Nebyly nalezeny žádné dostupné adaptéry NetBIOS.**

**Vysvětlení:** Adaptér NetBIOS nebyl v systému DB2 detekován. Databázi nelze katalogizovat.

**Reakce uživatele:** Pokud je adaptér v systému dostupný, katalogizujte databázi a uzel ručně.

#### **CCA3027N Určené číslo portu je mimo povolený rozsah.**

**Vysvětlení:** Určené číslo portu TCP/IP je mimo povolený rozsah hodnot. Maximální hodnota, kterou lze zadat jako číslo portu, je 65534.

**Reakce uživatele:** Zadejte číslo portu, které nepřekračuje maximální hodnotu, a operaci zopakujte.

#### **CCA3028N Proměnná DB2INSTANCE je neplatná.**

**Vysvětlení:** Proměnná prostředí DB2INSTANCE není nastavena nebo je nastavena na instanci severu Administration Server. Asistent pro konfiguraci klienta nemůže být provozován v rámci instance serveru Administration Server.

**Reakce uživatele:** Nastavte hodnotu proměnné DB2INSTANCE na jinou instanci než je instance serveru Administration Server.

## **CCA3029N Aktualizace nastavení zdroje dat selhala.**

**Vysvětlení:** Žádost o aktualizaci nastavení zdroje dat ODBC neproběhla úspěšně. Chyba mohla být způsobena nedostatkem paměti, nedostatkem místa na disku nebo selháním souborového systému.

**Reakce uživatele:** Ověřte, zda je na disku, na němž je umístěn soubor DB2CLI.INI, dostatek volného místa a zda není tento disk poškozen. Pokud navíc jiné a zda nem tento dísk poskozen. I okud navie jine<br>aplikace využívají velké množství vnitřní paměti, ukončete je a operaci opakujte.

#### **CCA3030N Chybí hodnoty pro konfiguraci zásobníku APPC.**

**Vysvětlení:** Byla provedena žádost o katalogizaci databáze pomocí protokolu APPC nebo o konfiguraci instance serveru pro APPC. Žádost nelze dokončit, protože nebyl zadán jeden nebo několik parametrů.

Reakce uživatele: Ověřte, zda byly zadány všechny požadované parametry, a operaci zopakujte.

#### **CCA3031N Zásobník APPC nebyl pro vybranou databázi konfigurován.**

**Vysvětlení:** Vybraná databáze používá pro spojení s databází protokol APPC. Zásobník APPC však nebyl s databazi protokol ATTC<br>pro spojení konfigurován.

**Reakce uživatele:** Proveďte konfiguraci zásobníku APPC pro vybranou databázi.

#### **CCA5000N Určené jméno uživatele je neplatné.**

**Vysvětlení:** Určené jméno uživatele neexistuje.

**Reakce uživatele:** Zadejte správné jméno uživatele **ALANCE UZIVALEICE**<br>a žádost vyšlete znovu.

#### **CCA5001N Určené heslo je neplatné.**

**Vysvětlení:** Heslo určené pro toto jméno uživatele není správné.

**Reakce uživatele:** Zadejte správné heslo pro jméno uživatele a žádost vyšlete znovu.

## **CCA5002N Platnost hesla pro toto jméno uživatele vypršela.**

**Vysvětlení:** Platnost hesla pro toto jméno uživatele vypršela a heslo nelze aktualizovat.

**Reakce uživatele:** Spojte se s administrátorem systému a nechte heslo obnovit.

#### **CCA5003N Nově zadané heslo není platné.**

**Vysvětlení:** Nově zadané heslo není platné.

**Reakce uživatele:** Zadejte platné heslo a vyšlete žádost znovu.

#### **CCA5004N Došlo k neočekávané chybě.**

**Vysvětlení:** Při pokusu o aktualizaci hesla pro dané jméno uživatele došlo k neočekávané chybě. Další informace mohly být zapsány do souboru db2pem.log v adresáři instance.

**Reakce uživatele:** Problém řešte ve spolupráci s administrátorem systému a poskytněte mu informace obsažené v souboru db2pem.log.

# **Kapitola 4. Zprávy CLI**

.<br>Následující oddíl obsahuje zprávy rozhraní CLI (Call Level Interface). Tyto zprávy jsou uvedenyv pořadí podle svých čísel.

#### **CLI0001W Chyba při odpojení.**

**Vysvětlení:** Během odpojování došlo k chybě. Spojení však bylo úspěšně zrušeno.

**Reakce uživatele:** Ověřte, zda je komunikace mezi klientem a serverem stále aktivní.

#### **CLI0002W Data jsou oříznuta.**

**Vysvětlení:** Určená výstupní vyrovnávací paměť není dostatečně velká na to, abyobsáhla všechna data.

**Reakce uživatele:** Zvětšete velikost výstupní vyrovnávací paměti.

#### **CLI0003W Oprávnění nebylo odebráno.**

**Vysvětlení:** Byl zadán příkaz REVOKE, aniž by měl uživatel přidělena příslušná oprávnění.

**Reakce uživatele:** Není vyžadována žádná akce.

#### **CLI0004W Neplatný atribut řetězce spojení.**

**Vysvětlení:** V řetězci spojení byl určen neplatný nebo nepodporovaný atribut řetězce spojení, ovladač však byl přesto schopen navázat spojení se zdrojem dat.

**Reakce uživatele:** Není vyžadována žádná akce.

#### **CLI0005W Hodnota volby byla změněna.**

**Vysvětlení:** Ovladač nepodporuje určenou hodnotu vysvettem. Ovladat hepotiporuje drete volby a nahradil ji podobnou hodnotou.

**Reakce uživatele:** Není vyžadována žádná akce.

#### **CLI0006W PříkazSQLCancel byl zpracován jako žádost o uzavření.**

**Vysvětlení:** Příkaz SQLCancel byl zpracován jako vysvetem. Trikaz SQLCancer byl zpracovan jako<br>volání funkce SQLFreeStmt s volbou SQL\_CLOSE. **Reakce uživatele:** Není vyžadována žádná akce.

#### **CLI0100E Chybný počet parametrů.**

**Vysvětlení:** Počet parametrů určený ve funkci SQLSetParam nebo SQLBindParameter je menší než počet parametrů v příkazu SQL.

**Reakce uživatele:** Znovu určete příkaz SQL nebo pomocí volání SQLSetParam nebo SQLBindParameter zadejte více vstupních parametrů.

#### **CLI0101E Příkaznevrátil výslednou sadu.**

**Vysvětlení:** Předchozí příkaz nevrátil výslednou sadu.

**Reakce uživatele:** Zadejte příkaz SQL jinak.

#### **CLI0102E Neplatná konverze.**

**Vysvětlení:** Konverze mezi datovým typem aplikace a SQL není ovladačem podporována.

**Reakce uživatele:** Zadejte konverzi dat **Reance uzivatele:** Zadej<br>podporovanou ovladačem.

#### **CLI0103E Příliš mnoho sloupců.**

**Vysvětlení:** Počet sloupců volání funkce SQLBindCol je větší než počet sloupců v aktuální výsledné sadě.

**Reakce uživatele:** Upravte znovu příkaz SQL nebo znovu nastavte informaci svázání sloupců ve funkci SQLBindCol.

#### **CLI0104E Nelze se připojit ke zdroji dat.**

**Vysvětlení:** Ovladač není schopen navázat spojení se zdrojem dat.

**Reakce uživatele:** Ujistěte se, že je server v provozu a že je správně ustanovena komunikace mezi serverem a klientem.

#### **CLI0105E Spojení se používá.**

**Vysvětlení:** Určený manipulátor připojení je již používán a spojení je stále otevřeno.

**Reakce uživatele:** Pomocí funkce SQLAllocConnect alokujte nové připojení a opakujte pokus o navázání spojení nebo aktuální spojení ukončete.

#### **CLI0106E Spojení je ukončeno.**

**Vysvětlení:** Spojení určené manipulátorem spojení není nadále aktivní.

**Reakce uživatele:** Navažte nové spojení.

#### **CLI0107E Během transakce došlo k selhání spojení.**

**Vysvětlení:** Došlo k selhání spojení v průběhu zpracování funkce a nelze určit, zda je předcházela operace COMMIT nebo ROLLBACK.

**Reakce uživatele:** Navažte nové spojení.

#### **CLI0108E Selhání komunikačního spoje.**

**Vysvětlení:** V průběhu zpracování této funkce došlo k selhání spojení mezi ovladačem a zdrojem dat.

**Reakce uživatele:** Navažte nové spojení.

## **CLI0109E Oříznutí řetězce zprava.**

**Vysvětlení:** Data určená pomocí funkce SQLSetParam nebo SQLBindParameter jsou větší, než je maximální velikost povolená pro odpovídající použití je maximami venk<br>značky parametru.

**Reakce uživatele:** Určete parametr znovu pomocí funkce SQLSetParam nebo SQLBindParameter.

## **CLI0110E Byla zadána neplatná vyrovnávací paměť pro výstup nebo indikátor.**

Vysvětlení: Vrácená data nabývala hodnoty Null, ale vyrovnávací paměť pro výstup nebo indikátor byla určena jako NULL.

**Reakce uživatele:** Znovu určete vyrovnávací paměť pro výstup nebo indikátor jako non-NULL a operaci pro vystu<br>opakujte.

## **CLI0111E Číselná hodnota je mimo povolený rozsah.**

**Vysvětlení:** Vrácení numerických dat byzpůsobilo zkrácení celé části čísla.

Pro parametr byla vícekrát volána funkce SQLPutData a vstupní data nebyla znakového ani binárního typu.

**Reakce uživatele:** Pomocí funkcí SQLBindCol nebo SQLGetData určete znovu výstupní vázání a zabraňte tak existenci zkracování numerických dat.

Nepoužívejte pro parametr volání SQLPutData, pokud jeho datový typ aplikace určený pomocí funkce SQLSetParam nebo SQLBindParameter není SQL SCHAR nebo SQL Dinal atalietti

#### **CLI0112E Chyba přiřazení.**

**Vysvětlení:** Data odeslaná jako parametr nebo sloupec nejsou kompatibilní s datovým typem asociovaného ncjsou kompatitus<br>sloupce tabulky.

**Reakce uživatele:** Určete znovu výstupní vázání pomocí funkce SQLBindCol nebo SQLGetData nebo vstupní vázání pomocí funkce SQLSetParam nebo vstupm vazam pome<br>SQLBindParameter.

#### **CLI0113E Chybný formát data.**

**Vysvětlení:** Data odeslaná do pole pro datum jsou neplatná.

**Reakce uživatele:** Určete znovu údaje typu datum.

#### **CLI0114E Přetečení pole typu datum/čas.**

**Vysvětlení:** Data odeslaná jako parametr nebo sloupec vysvetem. Data odesiáná jako parameti ne<br>data, času nebo časové značky jsou neplatná.

**Reakce uživatele:** Určete znovu údaje data, času nebo časové značky.

#### **CLI0115E Neplatný stav kurzoru.**

**Vysvětlení:** Příkaz není umístěn na řádku.

**Reakce uživatele:** Umístěte příkaz na řádek pomocí volání SQLFetch nebo SQLExtendedFetch a operaci opakujte.

#### **CLI0116E Neplatný stav transakce.**

**Vysvětlení:** Ve chvíli volání funkce SQLDisconnect probíhalo zpracování transakce.

**Reakce uživatele:** Před voláním SQLDisconnect vyvolejte funkci SQLTransact.

#### **CLI0117E Neplatné jméno kurzoru.**

**Vysvětlení:** Ve funkci SQLSetCursorName bylo určeno neplatné nebo duplicitní jméno kurzoru.

#### **Reakce uživatele:** Pomocí funkce

SQLSetCursorName určete znovu platné jméno kurzoru.

#### **CLI0118E Neplatná syntaxe jazyka SQL.**

**Vysvětlení:** Byl určen neplatný nebo chybný příkaz SQL.

**Reakce uživatele:** Určete znovu platný příkaz SQL.

#### **CLI0119E Neočekávané selhání systému.**

**Vysvětlení:** Při zpracování funkce došlo k neočekávanému selhání systému.

**Reakce uživatele:** Restartujte aplikaci a zkuste **NETANCE UZIVALEIE.**<br>Operaci zopakovat.

#### **CLI0120E Chyba alokace paměti.**

**Vysvětlení:** Ovladač nebyl schopen alokovat paměť potřebnou pro další podporu zpracování nebo dokončení funkce.

**Reakce uživatele:** Ověřte, že má systém k dispozici dostatek paměti pro dokončení požadované operace.

#### **CLI0121E Neplatné číslo sloupce.**

**Vysvětlení:** Hodnota určená v parametru iCol je menší než nula, větší než počet sloupců ve výsledné sadě nebo větší než maximální povolený počet sloupců ve výsledné sadě.

**Reakce uživatele:** Zadejte znovu platnou hodnotu **REARCE UZIVAN**<br>parametru iCol.

#### **CLI0122E Typ programu je mimo povolený rozsah.**

**Vysvětlení:** Hodnota určená v parametru fCType je neplatná.

**Reakce uživatele:** Zadejte znovu platnou hodnotu parametru fCType.

#### **CLI0123E Typ dat SQL je mimo povolený rozsah.**

**Vysvětlení:** Hodnota určená v parametru fSQLType v y svenem.

**Reakce uživatele:** Zadejte znovu platnou hodnotu parametru fSQLType.

#### **CLI0124E Neplatná hodnota argumentu.**

**Vysvětlení:** Určená hodnota argumentu je neplatná. Mezi možné příčinypatří hodnota Null ukazatele, neplatná délka, neplatná volba atp.

Reakce uživatele: Prověřte argumenty předané funkci a určete, který je neplatný.

#### **CLI0125E Chyba posloupnosti funkcí.**

**Vysvětlení:** Tato funkce byla volána v neplatné posloupnosti.

**Reakce uživatele:** Opravte posloupnost v aplikaci **ACARCE UZIVALCIE.**<br>a operaci opakujte.

#### **CLI0126E Operace je v tuto chvíli neplatná.**

**Vysvětlení:** Operace, kterou se systém snaží provést, výsvetiem. Operáce, který v tuto chvíli neplatná.

**Reakce uživatele:** Opravte posloupnost operací a pokuste se ji znovu zpracovat.

#### **CLI0127E Neplatný kód transakce.**

**Vysvětlení:** Volba transakce určená ve funkci SQLTransact nebyla SQL\_COMMIT ani SOL\_ROLLBACK.

**Reakce uživatele:** Určete volbu SQL\_COMMIT nebo **SQL\_ROLLBACK a** operaci opakujte.

#### **CLI0128E Neočekávaná chyba při práci s pamětí.**

**Vysvětlení:** Chyba při práci s pamětí.

**Reakce uživatele:** V ovladači došlo k neočekávané chybě při práci s některou z vnitřních vyrovnávacích pamětí. Restartujte aplikaci.

#### **CLI0129E Nedostatek manipulátorů.**

**Vysvětlení:** Bylo zadáno volání funkce SQLAllocEnv, SQLAllocConnect nebo SQLAllocStmt, ale ovladač již neměl k dispozici žádné volné manipulátory.

**Reakce uživatele:** Voláním funkce SQLFreeEnv, SQLFreeConnect nebo SQLFreeStmt uvolněte některé z již nepoužívaných manipulátorů.

#### **CLI0130E Není dostupné žádné jméno kurzoru.**

**Vysvětlení:** V příkazu nebyl otevřen žádný kurzor, ani nebyl žádný kurzor nastaven pomocí funkce SQLSetCursorName.

**Reakce uživatele:** Pomocí funkce SQLSetCursorName určete jméno kurzoru.

## **CLI0131E Neplatná délka řetězce nebo vyrovnávací paměti.**

**Vysvětlení:** Určená délka vyrovnávací paměti je neplatná.

**Reakce uživatele:** Zadejte platnou délku vyrovnávací paměti.

## **CLI0132E Typ deskriptoru je mimo povolený rozsah.**

**Vysvětlení:** Určený typ deskriptoru je neplatný.

**Reakce uživatele:** Určete platný typ deskriptoru.

## **CLI0133E Typ volby je mimo povolený rozsah.**

**Vysvětlení:** Určený typ volby je neplatný.

**Reakce uživatele:** Určete platný typ volby.

#### **CLI0134E Neplatné číslo parametru.**

**Vysvětlení:** Číslo určené jako číslo parametru je menší než nula nebo větší než maximální číslo parametru podporované zdrojem dat.

**Reakce uživatele:** Určete platné číslo parametru.

#### **CLI0135E Neplatný počet desetinných míst.**

**Vysvětlení:** Určený počet desetinných míst je neplatný.

**Reakce uživatele:** Určete platný počet desetinných míst.

**CLI0136E Typ funkce je mimo povolený rozsah.**

**Vysvětlení:** Typ funkce je neplatný.

**Reakce uživatele:** Určete platnou hodnotu typu funkce.

## **CLI0137E Typ informace je mimo povolený rozsah.**

**Vysvětlení:** Typ informace je neplatný.

**Reakce uživatele:** Určete platnou hodnotu typu informace.

## **CLI0138E Typ sloupce je mimo povolený rozsah.**

**Vysvětlení:** Typ sloupce je neplatný.

**Reakce uživatele:** Určete platnou hodnotu typu sloupce.

## **CLI0139E Typ oboru je mimo povolený rozsah.**

**Vysvětlení:** Typ oboru je neplatný.

**Reakce uživatele:** Určete platnou hodnotu typu oboru.

#### **CLI0140E Typ volby pro jedinečnost je mimo povolený rozsah.**

**Vysvětlení:** Typ volby pro jedinečnost je neplatný.

**Reakce uživatele:** Určete platnou hodnotu typu volby pro jedinečnost.

## **CLI0141E Typ volby pro přesnost je mimo povolený rozsah.**

**Vysvětlení:** Typ volby pro přesnost je neplatný.

**Reakce uživatele:** Určete platnou hodnotu typu volby pro přesnost.

#### **CLI0142E Volba pro směr je mimo povolený rozsah.**

**Vysvětlení:** Volba pro směr je neplatná.

**Reakce uživatele:** Určete platnou hodnotu volby pro směr.

#### **CLI0143E Neplatná hodnota přesnosti.**

**Vysvětlení:** Hodnota přesnosti je neplatná.

**Reakce uživatele:** Určete platnou hodnotu přesnosti.

## **CLI0144E Neplatný typ parametru.**

**Vysvětlení:** Typ parametru je neplatný.

**Reakce uživatele:** Určete platnou hodnotu typu parametru.

#### **CLI0145E Typ vyvolání je mimo povolený rozsah.**

**Vysvětlení:** Typ vyvolání je neplatný.

**Reakce uživatele:** Určete platnou hodnotu typu **Keakce** u<br>vyvolání.

## **CLI0146E Hodnota řádku je mimo povolený rozsah.**

**Vysvětlení:** Hodnota řádku je neplatná.

**Reakce uživatele:** Určete platnou hodnotu řádku.

## **CLI0147E Volba pro souběžnou práci je mimo povolený rozsah.**

**Vysvětlení:** Volba pro souběžnou práci je neplatná.

**Reakce uživatele:** Určete platnou hodnotu volby pro souběžnou práci.

#### **CLI0148E Neplatná pozice kurzoru.**

**Vysvětlení:** Pozice kurzoru je neplatná.

**Reakce uživatele:** Určete platnou hodnotu pozice kurzoru.

#### **CLI0149E Neplatné dokončení práce ovladače.**

**Vysvětlení:** Dokončení práce ovladače je neplatné.

**Reakce uživatele:** Určete platnou hodnotu dokončení práce ovladače.

#### **CLI0150E Ovladač nemůže provést zadanou operaci.**

**Vysvětlení:** Operace je platná, ale není podporována ovladačem nebo zdrojem dat.

**Reakce uživatele:** Určete platnou a podporovanou operaci.

#### **CLI0151E Žádná data nečekají na vyřízení.**

**Vysvětlení:** Byla volána funkce SQLParamData nebo SQLPutData, ale pro tento příkaz nečekají na vyřízení žádná data.

**Reakce uživatele:** Znovu určete parametry pomocí funkcí SQLSetParam nebo SQLBindParameter.

#### **CLI0152E Nejedná se o řetězcovou hodnotu.**

**Vysvětlení:** Funkce předpokládala dodání argumentu v ysvetiem.<br>typu řetězec.

**Reakce uživatele:** Určete znovu argument funkce.

#### **CLI0153E Neplatná délka jména souboru.**

**Vysvětlení:** Určená délka jména souboru je neplatná.

**Reakce uživatele:** Určete platnou délku jména souboru.

#### **CLI0154E Neplatný stav spojení.**

**Vysvětlení:** Došlo k pokusu o změnu typu spojení, ale toto nebo jiné spojení (v případě distribuované transakce) je již otevřeno.

**Reakce uživatele:** Je-li spojení již otevřeno,

nepokoušejte se o změnu jeho typu.

#### **CLI0155E Jméno souboru je příliš dlouhé.**

**Vysvětlení:** Délka jména souboru je delší, než je vysvetiem.<br>podporováno.

**Reakce uživatele:** Určete platnou délku jména souboru.

#### **CLI0156E Chyba při zavírání souboru.**

**Vysvětlení:** Při zavírání souboru došlo k neočekávané chybě.

**Reakce uživatele:** Zkuste operaci zopakovat.

#### **CLI0157E Chyba při otevírání souboru.**

**Vysvětlení:** Při otevírání souboru došlo k neočekávané chybě.

**Reakce uživatele:** Zkuste operaci zopakovat.

#### **CLI0158E Chyba při zápisu do souboru.**

**Vysvětlení:** Při zápisu do souboru došlo k neočekávané chybě.

**Reakce uživatele:** Zkuste operaci zopakovat.

#### **CLI0159E Chyba při odstraňování souboru.**

**Vysvětlení:** Při odstraňování souboru došlo k neočekávané chybě.

**Reakce uživatele:** Zkuste operaci zopakovat.

#### **CLI0164E Typ s povolenou hodnotou Null je mimo povolený rozsah.**

**Vysvětlení:** Byla určena neplatná hodnota typu s povolenou hodnotou Null.

**Reakce uživatele:** Určete znovu hodnotu typu s povolenou hodnotou Null.

#### **CLI0165E Chyba v řádku.**

**Vysvětlení:** Při vyvolání některých řádků došlo k chybě. (Funkce vrací parametr **SQL\_SUCCESS\_WITH\_INFO.)** 

**Reakce uživatele:** Zkuste operaci zopakovat.

#### **CLI0166E Chyba syntaxe položky PARMLIST.**

**Vysvětlení:** Hodnota položkyPARMLIST v světlem. Trodnotá položky i AKWELST<br>v katalogové tabulce uložených procedur obsahuje syntaktickou chybu.

**Reakce uživatele:** Určete znovu řádek pro tuto **REARCE UZIVALEIC.**<br>uloženou proceduru.

#### **CLI0167E Operace byla zrušena.**

**Vysvětlení:** Byla vyvolána funkce SQLCancel pro zrušení příkazu.

**Reakce uživatele:** Zkuste operaci zopakovat.

## **CLI0171E Nebylo možné navázat spojení s databází. Důvody:**

**Vysvětlení:** Došlo k selhání spojení s databází. V části ″Důvody:″ je uvedeno vysvětlení, proč nelze navázat spojení s databází.

**Reakce uživatele:** Problém opravte a pokuste se **znovu navázat spojení.** 

# **CLI0172E Nebylo možné navázat spojení s databází. Chcete pokračovat v konfiguraci? Důvody:**

**Vysvětlení:** Došlo k selhání spojení s databází. V části ″Důvody:″ je uvedeno vysvětlení, proč nelze navázat spojení s databází.

**Reakce uživatele:** Problém opravte a pokuste se znovu navázat spojení nebo pokračujte v konfiguraci.

## **CLI0175E Nebyl nalezen žádný správce ovladačů ODBC. Nelze otevřít soubor ODBCINST.INI.**

**Vysvětlení:** Nebyl instalován správce ovladačů ODBC Visigenic ani Intersolv. Správce ovladačů ODBC musí být přítomen dříve, než lze registrovat ovladač ODBC DB2 v přidruženém souboru QDBCINST.INI.

**Reakce uživatele:** Instalujte správce ovladačů ODBC a pokuste se znovu spustit tento příkaz.

## **CLI0176E Nelze zapisovat do souboru ODBCINST.INI.**

**Vysvětlení:** Došlo k chybě při zápisu do souboru ODBCINST.INI, který byl upravován pro použití se správcem ovladačů ODBC. Příčinou může být neplatný formát původního souboru ODBCINST.INI.

**Reakce uživatele:** Libovolně přejmenujte existující soubor ODBCINST.INI a pokuste se znovu spustit tento příkaz. Pokud chyba trvá, kontaktujte zástupce tento prikaz. i okuć<br>technické podpory.

#### **CLI0177E Nelze určit, kde je nainstalován klient DB2 pro OS/2.**

**Vysvětlení:** Při pokusu o nalezení instalace klienta DB2 pro OS/2 došlo k chybě.

**Reakce uživatele:** Prověřte, zda je klient DB2 pro OS/2 správně instalován.

#### **CLI0178I Ovladač ODBC pro DB2 byl úspěšně zaregistrován.**

**Vysvětlení:** Ovladač ODBC pro DB2 byl úspěšně zaregistrován pro práci s instalovaným správcem (správci) ovladačů ODBC.

**Reakce uživatele:** Uživatel nyní může používat příslušný nástroj administrátora ODBC z nabídky správce ovladačů ODBC pro konfiguraci zdrojů dat ODBC.

#### **CLI0179E Nelze zobrazit dialogové okno.**

**Vysvětlení:** Ovladač ODBC DB2 nemůže otevřít dialogové okno s manipulátorem okna dodaným umogo v<br>aplikací.

**Reakce uživatele:** Aplikace musí předat platný manipulátor okna.

#### **CLI0180E Neplatná hodnota záložky.**

**Vysvětlení:** Argument fFetchOrientation byl SQL\_FETCH\_BOOKMARK a záložka, na niž odkazovala hodnota atributu příkazu SQL\_ATTR\_FETCH\_BOOKMARK\_PTR, není platná.

**Reakce uživatele:** Určete znovu platnou hodnotu **rcance**<br>záložky.

#### **CLI0181E Neplatný index deskriptoru.**

**Vysvětlení:** Hodnota určená pro argument čísla sloupce je neplatná.

**Reakce uživatele:** Určete znovu platné číslo sloupce.

## **CLI0182W Částečné oříznutí dat.**

**Vysvětlení:** Data některého ze sloupců byla oříznuta.

**Reakce uživatele:** Není vyžadována žádná akce.

#### CLI0183E Přidružený příkaz není připraven.

**Vysvětlení:** Manipulátor deskriptoru byl asociován s deskriptorem IRD a manipulátor přidruženého s deskriptorem ne*b a mampurator*<br>příkazu nebyl v připraveném stavu.

**Reakce uživatele:** Připravte příkaz asociovaný s deskriptorem.

#### **CLI0184E Nelze měnit deskriptor IRD.**

**Vysvětlení:** Manipulátor deskriptoru byl asociován s deskriptorem IRD a pole deskriptoru IRD nelze aktualizovat.

**Reakce uživatele:** Určete platný deskriptor a pole.

## **CLI0185E Neplatné použití automaticky alokovaného manipulátoru deskriptoru.**

**Vysvětlení:** Tímto způsobem lze používat pouze explicitní deskriptoryalokované pomocí funkce SQLAllocHandle.

**Reakce uživatele:** Použijte explicitně alokovaný deskriptor.

#### **CLI0186E Server odmítl žádost o zrušení.**

**Vysvětlení:** Jelikož došlo ke komunikační chybě, server odmítl žádost o zrušení.

**Reakce uživatele:** Není vyžadována žádná akce.

## **CLI0187E Nebinární a neznaková data byla poslána ve více částech.**

**Vysvětlení:** Pro sloupec, který není znakového ani binárního typu, byla vícekrát volána funkce SQLPutData.

**Reakce uživatele:** Pro neznaková a nebinární data volejte funkci SQLPutData pouze jednou.

## **CLI0188E Pokus o zřetězení s hodnotou Null.**

**Vysvětlení:** Při předchozím volání funkce SQLPutData pro tento parametr byla zadána délka vstupní vyrovnávací paměti jako SQL\_NULL\_DATA.

**Reakce uživatele:** Vyvolejte funkci SQLPutData s platnou délkou vstupní vyrovnávací paměti nebo zajistěte správný počet volání této funkce.

#### **CLI0189E Nekonzistentní informace deskriptoru.**

**Vysvětlení:** Asociovaný deskriptor selhal při kontrole konzistence.

**Reakce uživatele:** Ujistěte se, že jsou pole deskriptoru platná a všechna související pole jsou správně nastavena.

#### **CLI0190E Neplatný deskriptor pro nepřímý odkaz.**

**Vysvětlení:** Manipulátor deskriptoru je neplatný nebo pole TYPE, OCTECT\_LENGTH, DATA\_PTR, PORT ITTE, OCTECT\_LENGTH, DATA\_TTK,<br>INDICATOR\_PTR nebo OCTECT\_LENGTH\_PTR deskriptoru ARD obsahují neplatnou hodnotu.

**Reakce uživatele:** Ujistěte se, že je platný manipulátor deskriptoru pro nepřímý odkaz a že jsou mampulator deskriptoru pro hepi<br>uvedená pole správně nastavena.

## **CLI0191E Neplatná hodnota atributu.**

**Vysvětlení:** Zadaná hodnota není platná pro určený atribut.

**Reakce uživatele:** Použijte správnou hodnotu určeného atributu.

#### **CLI0192E Byl zadán neplatný alias databáze.**

**Vysvětlení:** V parametru -d příkazu DB2CAP byl zadán neplatný nebo neexistující alias databáze.

**Reakce uživatele:** Zadejte existující alias databáze. K získání seznamu aktuálně katalogizovaných databází použijte příkaz LIST DATABASE DIRECTORY.

## **CLI0193E Soubor zachycení <jméno-souboru-zachycení> nebyl nalezen nebo se používá.**

**Vysvětlení:** Příkaz DB2CAP nemůže otevřít soubor <jméno-souboru-zachycení>, který byl zadán jako hodnota parametru BIND. Soubor buď neexistuje, nebo nodnota parametru Driv<br>jej používá jiný proces.

**Reakce uživatele:** Zadejte jméno existujícího souboru zachycení, nebo počkejte, až jej druhý proces uvolní.

## **CLI0194E Chyba syntaxe příkazu. Správná syntaxe je následující: db2cap [-h | -?] bind soubor-zachycení -d alias-db [-u jméno-uživatele [-p heslo]]**

**Vysvětlení:** Parametrypříkazu DB2CAP stejně jako samotné jméno příkazu musí být zadány přesně podle výše uvedeného syntaktického diagramu. Na platformách UNIX se rozlišují malá a velká písmena, na platformách Intel nikoli. Mezi parametrem a jeho hodnotou musí být zadána alespoň jedna mezera. Například: -u jméno-uživatele je správně, ale -ujméno-uživatele je nesprávně.

V syntaktickém diagramu označují hranaté závorky ([ ]) volitelné parametry. Pokud zadáte jméno uživatele, ale vynecháte heslo, budete vyzváni k jeho zadání. V takovém případě se nebude zadávané heslo zobrazovat na obrazovce.

Zadáte-li parametr -h nebo -?, příkaz zobrazí nápovědu syntaxe a nebudou zpracovány žádné další parametry.

**Reakce uživatele:** Ujistěte se, že syntaxe odpovídá **v**ýše uvedenému diagramu.

## **CLI0195E Neplatný soubor zachycení. Neobsahuje žádnou platnou skupinu příkazů.**

**Vysvětlení:** Platný soubor zachycení musí obsahovat alespoň jednu platnou skupinu příkazů.

**Reakce uživatele:** Proveďte nové zachycení aplikace s použitím stejného souboru zachycení a ujistěte se, že byl zachycen alespoň jeden příkaz SQL, nebo upravte soubor zachycení a přidejte skupiny příkazů ručně. Při ručním přidávání skupinypříkazů nezapomeňte určit všechna požadovaná klíčová slova pro zadávaný typ příkazu SQL. Poté požadavek opakujte.

## **CLI0600E Manipulátor připojení je neplatný nebo je připojení zavřeno.**

**Vysvětlení:** Ještě před provedením operace bylo vý světem. Jeste

**Reakce uživatele:** Ujistěte se, že před provedením operace není vyžádáno zavření spojení.

## **CLI0601E Manipulátor příkazu je neplatný** nebo je příkaz zavřen.

**Vysvětlení:** Ještě před provedením operace byl příkaz zavřen.

**Reakce uživatele:** Ujistěte se, že před provedením operace není vyžádáno zavření příkazu nebo zavření spojení příkazu.

#### **CLI0602E Chyba alokace na serveru.**

**Vysvětlení:** Na serveru nelze alokovat paměť.

**Reakce uživatele:** Požádejte administrátora databáze o podrobnosti ze souboru se žurnálem DB2 JDBC. Spusťte program znovu.

## **CLI0603E Metoda CallableStatement get\*\*\* byla volána bezvolání funkce registerOutParameter.**

**Vysvětlení:** Metoda get\*\*\* byla volána s parametrem, který nebyl registrován pomocí funkce s parametrem, Ktery is

**Reakce uživatele:** Přidejte pro daný parametr vyvolání funkce registerOutParameter.

# **CLI0604E Metoda CallableStatement get\*\*\* byla volána bezžádosti o provedení.**

**Vysvětlení:** Metoda CallableStatement get\*\*\* byla volána dříve, než metoda CallableStatement execute.

**Reakce uživatele:** Ujistěte se, že je metoda CallableStatement execute volána dříve, než libovolná z metod CallableStatement get\*\*\*.

# **CLI0605E Metoda CallableStatement get\*\*\* neodpovídá typu použitému ve volání funkce registerOutParameter.**

**Vysvětlení:** Metoda CallableStatement get\*\*\* neodpovídá typu použitému ve volání funkce registerOutParameter pro tento parametr.

**Reakce uživatele:** Změňte metodu get\*\*\* tak, aby odpovídala typu použitému ve volání funkce registerOutParameter pro tento parametr. (Bližší informace najdete ve specifikaci JDBC.)

# **CLI0606E Hodnota vrácená ze sloupce je nekompatibilní s datovým typem odpovídajícím metodě get\*\*\*.**

**Vysvětlení:** Hodnota ve sloupci typu CHAR / VARCHAR / LONGVARCHAR není platnou numerickou hodnotou.

**Reakce uživatele:** Použijte vhodnou metodu get, **Která nevrací numerické hodnoty.** 

#### **CLI0607E Chybný formát datum/čas.**

**Vysvětlení:** Hodnota ve sloupci typu CHAR / VARCHAR / LONGVARCHAR je neplatnou hodnotou typu datum / čas / časová značka.

**Reakce uživatele:** Použijte jinou metodu get\*\*\* než getDate/getTime/getTimestamp.

#### **CLI0608E Neplatná konverze.**

**Vysvětlení:** Metoda get\*\*\* je pro tento typ sloupce neplatná.

**Reakce uživatele:** Načtěte data ze sloupce pomocí platné metody get\*\*\* (podrobnosti najdete ve specifikaci JDBC).

## **CLI0609E Číselná hodnota je mimo povolený rozsah.**

**Vysvětlení:** Hodnota v tomto sloupci je pro typ short nebo int příliš velká/malá, její konverze byzpůsobila ztrátu dat.

**Reakce uživatele:** Použijte metodu get, která dokáže s touto hodnotou pracovat.

#### **CLI0610E Neplatné číslo sloupce.**

**Vysvětlení:** Číslo sloupce je menší než 1 nebo větší než celkový počet sloupců ve výsledné sadě.

**Reakce uživatele:** Ujistěte se, že číslo sloupce není menší než 1 ani větší než celkový počet sloupců.

#### **CLI0611E Neplatné jméno sloupce.**

**Vysvětlení:** Dané jméno sloupce není možné nalézt ve výsledné sadě.

**Reakce uživatele:** Ujistěte se o správnosti jména **Rearce**<br>sloupce.

#### **CLI0612E Neplatné číslo parametru.**

**Vysvětlení:** Dané číslo parametru je menší než 1 nebo výsvětěm. Dane číslo parametrů.<br>větší než celkový počet parametrů.

**Reakce uživatele:** Ujistěte se, že číslo parametru není menší než 1 ani větší než celkový počet parametrů.

#### **CLI0613E Typ programu je mimo povolený rozsah.**

**Vysvětlení:** Objekt daný metodou PreparedStatement/CallableStatement setObject není platného typu objektu.

**Reakce uživatele:** Ujistěte se, že nastavovaný objekt je jednoho z typů objektů povolených v metodě

setObject (podrobnosti najdete ve specifikaci JDBC).

# **CLI0614E Chyba při posílání dat na soket server neodpovídá.**

**Vysvětlení:** Při odesílání dat na server došlo k chybě, server může být mimo provoz.

**Reakce uživatele:** Ujistěte se, že je server v provozu, **ALLANCE UZIVALEKE.** UJISN

# **CLI0615E Chyba při přijímání dat ze soketu server neodpovídá.**

**Vysvětlení:** Při přijímání dat ze serveru došlo k chybě, server může být mimo provoz.

**Reakce uživatele:** Ujistěte se, že je server JDBC v provozu, a spusťte program znovu.

#### **CLI0616E Chyba při otevírání soketu.**

**Vysvětlení:** Nelze otevřít soket na serveru, server vysvetiem. Tvěte otěvění vysvetiem. Tvěte otěv

**Reakce uživatele:** Ujistěte se, že je server JDBC v provozu, a spusťte program znovu.

## **CLI0617E Chyba při zavírání soketu.**

**Vysvětlení:** Nelze zavřít soket na serveru. Server vysvetiem. Tvěte zav.<br>může být mimo provoz.

**Reakce uživatele:** Ujistěte se, že je server JDBC v provozu, a spusťte program znovu.

## **CLI0618E Neplatné jméno uživatele nebo heslo.**

**Vysvětlení:** Dané jméno uživatele nebo heslo je neplatné.

**Reakce uživatele:** Ujistěte se, že je jméno uživatele a heslo uvedeno správně, a spusťte program znovu.

## **CLI0619E Neplatný formát dat UTF8.**

**Vysvětlení:** Pokud je volána metoda getUnicodeStream na sloupce, které nejsou ve formátu DBCS, provádí se dekódování z formátu UTF8, ale nyní nelze data správně dekódovat.

**Reakce uživatele:** Použijte raději některou z metod getString / getBytes / getAsciiStream / getBinaryStream.

## **CLI0620E Výjimka I/O - chyba při čtení ze vstupního proudu.**

**Vysvětlení:** Při načítání dat ze vstupního proudu došlo v *y svetic*<br>k chybě.

**Reakce uživatele:** Ujistěte se, že soubor existuje a že je správně uvedena jeho délka.

#### **CLI0621E Nepodporovaná konfigurace serveru JDBC.**

**Vysvětlení:** Konfigurace cílového serveru JDBC není podporována. Používáte-li modul Control Center, musí cílový server JDBC představovat samostatný proces db2jd (spuštěný příkazem db2jstrt), a nikoli dvouvrstevný nativní server JDBC.

**Reakce uživatele:** Proveďte rekonfiguraci serveru JDBC pomocí modulu db2jstrt, a to na portu určeném modulem Control Center.

## **CLI0622E Chyba při přístupu k rozšířeným službám administrace JDBC.**

**Vysvětlení:** Modul Control Center závisí na podpůrných službách administrace, které jsou spuštěny se serverem JDBC. Modul Control Center nebyl schopen nalézt tyto administrační služby nebo k nim neměl přístup.

Reakce uživatele: Zajistěte, aby spolu se serverem **IDBC** byly rovněž nainstalovány administrační služby modulu Control Center.

# **CLI0623E Tabulky pro konverzi kódových stránek neexistují.**

Vysvětlení: Nelze najít tabulky pro konverzi kódových stránek.

**Reakce uživatele:** Ověřte, zda jsou nainstalovány **také dzivátel:** Overte, zda jsou námstalovány<br>tabulky pro konverzi (z lokální kódové stránky do kódování Unicode a z kódování Unicode do lokální kódové stránky).

# **CLI0624E Tabulky pro konverzi kódových stránek nejsou načteny.**

Vysvětlení: Nelze načíst tabulky pro konverzi výsvenem.<br>kódových stránek.

**Reakce uživatele:** Ověřte, zda má aplikace JDBC přístup k tabulkám kódových stránek a zda nejsou pristup K tabulkam<br>tabulky poškozeny.

# **CLI0625E Určili jste chování typu JDBC 1.22; nelze použít funkce JDBC 2.0.**

**Vysvětlení:** Funkce, kterou se snažíte volat, je nová funkce definovaná v JDBC 2.0, ale bylo určeno chování JDBC 1.22.

**Reakce uživatele:** Chcete-li používat funkce JDBC 2.0, nenastavujte klíčové slovo JDBCVERSION na hodnotu ″122″. Musí zůstat nenastaveno nebo být nastaveno na hodnotu ″200″.

# **CLI0626E Funkce** ″**<jméno-funkce>**″ **není v této verzi ovladače DB2 JDBC 2.0 podporována.**

**Vysvětlení:** Tato funkce není v této verzi ovladače **DB2 UDB JDBC 2.0 podporována.** 

**Reakce uživatele:** Nepoužívejte tuto funkci.

#### **CLI0627E Výsledná sada není posouvatelná.**

**Vysvětlení:** Výsledná sada není posouvatelná.

**Reakce uživatele:** Zkontrolujte, zda je atribut příkazu/výsledné sadynastaven na hodnotu SCROLLABLE.

**CLI0628E Značka parametru číslo** ″**<číslo-parametru>**″ **v sadě parametrů číslo** ″**<číslo-sady>**″ **nebyla nastavena.**

**Vysvětlení:** Pro tento vstupní parametr nebyla volána wysvenem. Tro temo vs<br>metoda set<datový-typ>.

Reakce uživatele: Voláním metody set<datový-typ> určete datový typ vstupní hodnoty pro tento vstupní parametr.

# **CLI0629E Funkce** ″**<jméno-funkce>**″ **není pro tento sloupec podporována.**

**Vysvětlení:** Tuto operaci nelze pro tento sloupec volat.

**Reakce uživatele:** Použijte jinou metodu.

## **CLI0630E Neznámý typ nebo nastavení souběžnosti výsledné sady:** ″**<číslo>**″**.**

**Vysvětlení:** Byla zadána neplatná hodnota pro typ nebo nastavení souběžnosti výsledné sady.

**Reakce uživatele:** Hodnotu změňte na správnou hodnotu danou ve specifikaci.

## **CLI0631E Pro sloupec smíšeného typu char/clob není podporován přímý přístup.**

**Vysvětlení:** Pro tento sloupec smíšeného typu char vysvetelní tro teho sloupect<br>není podporován přímý přístup.

**Reakce uživatele:** Data načtěte sekvenčně.

# **CLI0632E Neplatná velikost pro vyvolání; hodnota musí ležet v intervalu 0 a maxRows (včetně).**

**Vysvětlení:** Zadaná velikost pro vyvolání musí být větší nebo rovna 0 a menší nebo rovna maxRows.

**Reakce uživatele:** Změňte hodnotu.

#### **CLI0633E Není-li nastaven aktuální řádek, nelze volat metodu relative().**

**Vysvětlení:** Metoda relative byla volána v situaci, vý světem. Kleida relativé byla v<br>kdy kurzor nebyl na platném řádku.

**Reakce uživatele:** Nejprve přesuňte kurzor na platný řádek (pomocí funkcí absolute, next a podobně), pak volejte metodu relative.

## **CLI0634E Chyba při alokaci systémového odkazu CLI.**

**Vysvětlení:** Selhání funkce SQLAllocEnv při inicializaci.

**Reakce uživatele:** Zkontrolujte správnost nastavení proměnné prostředí DB2INSTANCE.

# **CLI0635E Funkce <jméno-funkce> není v apletu podporována.**

**Vysvětlení:** Funkce <jméno-funkce> není v apletu podporována.

**Reakce uživatele:** V apletu nepoužívejte funkci <jméno-funkce>.

## **CLI0636E Vlastnost "<jméno-vlastnosti>" není pro objekt Context určena.**

**Vysvětlení:** Vlastnost "<jméno-vlastnosti>" pro objekt Context není ve vaší aplikaci Java určena.

**Reakce uživatele:** Ujistěte se, že vlastnost "<jméno-vlastnosti>" pro objekt Context je ve vaší aplikaci Java určena.

## **CLI0637E Objekt <objekt> nelze najít.**

**Vysvětlení:** <objekt> neexistuje.

Reakce uživatele: Ujistěte se, že <objekt> existuje.

## **CLI0638E Objekt <objekt> již existuje.**

Vysvětlení: <br />
del>
nelze vytvořit, pokud již existuje.

**Reakce uživatele:** Ujistěte se, že je zadaná operace **kvakce**<br>správná.

## **CLI0639E Prázdný řetězec.**

**Vysvětlení:** Prázdný řetězec není povolen.

**Reakce uživatele:** Opravte příslušný řetězec.

#### **CLI0640E Objekt <objekt> nelze vypsat.**

Vysvětlení: Objekt <objekt> nelze vypsat.

**Reakce uživatele:** Ujistěte se, že <objekt> může být **ANANCE**<br>vypsán.

## CLI0641E V dávce je obsažen příkaz SELECT.

**Vysvětlení:** Příkaz SELECT není v dávce povolen.

Reakce uživatele: Odstraňte z dávky příkaz SELECT.

#### **CLI0642E Neplatný směr vyvolání.**

**Vysvětlení:** Určený směr vyvolání není podporován.

**Reakce uživatele:** Opravte směr vyvolání.

#### **CLI0643E V dávce není obsažen žádný příkaz.**

**Vysvětlení:** Dávka neobsahuje žádný příkaz.

**Reakce uživatele:** Přidejte příkaz do dávky.

#### **CLI0644E Neplatná hodnota řádku ve volání funkce absolute().**

**Vysvětlení:** Hodnota řádku zadaná při volání funkce absolute() je neplatná.

**Reakce uživatele:** Opravte hodnotu řádku.

**CLI0645E Došlo k chybě při registraci ovladače "<název-třídy>". Zpráva: "<zpráva>". Stav SQLSTATE: "<stav-sql>". Kód SQLCODE: "<kód-sql>".**

**Vysvětlení:** Správce DriverManager nemůže registrovat ovladač DB2 JDBC.

**Reakce uživatele:** Opravte problém podle navrácené zprávy, kódu SQLSTATE a SQLCODE, a spusťte zpravy, kodu 50<br>program znovu.

## **CLI0646E Nelze najít knihovnu "<název-knihovny>".**

**Vysvětlení:** "<název-knihovny>" nelze na zadané **cestě nalézt.** Cesta knihovny je definována proměnnou prostředí pro následující operační systémy:

**AIX (Java 1.1) a 1.1***)*<br>LD\_LIBRARY\_PATH

- **AIX (Java 1.2 nebo novější)** a 1.2 hebo<br>LIBPATH
- **HP-UX** SHLIB\_PATH
- **Linux** LD\_LIBRARY\_PATH
- **OS/2** LIBPATH

**Silicon Graphics IRIX** rapines IKIA<br>LD\_LIBRARY\_PATH

- **Operační prostředí Solaris** Prostred Solaris<br>LD\_LIBRARY\_PATH
- **32bitové systémy Windows** PATH

**Reakce uživatele:** Zkontrolujte, zda je dané aplikační prostředí správně konfigurováno pro použití databáze DB2. Na platformách UNIX zkontrolujte, zda byly nastavenyproměnné prostředí spuštěním skriptu sqllib/db2profile.

## **CLI0647E Došlo k chybě při alokaci manipulátoru prostředí DB2. Návratový kód = "<návratový-kód>".**

**Vysvětlení:** Nebylo možné vytvořit prostředí rozhraní DB2 CLI.

**Reakce uživatele:** Zkontrolujte, zda je dané aplikační prostředí správně konfigurováno pro použití databáze DB2. Při práci na platformě UNIX zkontrolujte, zda bylynastavenyproměnné prostředí spuštěním skriptu sqllib/db2profile. Informace potřebné pro interpretaci návratového kódu najdete v dokumentu *CLI Guide and Reference* v oddílu týkajícím se funkce Reference v odditu<br>SQLAllocHandle().

# **Kapitola 5. Zprávy DBA**

U každé zprávyje uveden identifikátor složený z předpony(DBA) a čísla zprávy. z právy jsou uvedeny v pořadí podle čísla zprávy. Tyto zprávy jsou generovány<br>Zprávy jsou uvedeny v pořadí podle čísla zprávy. Tyto zprávy jsou generovány zpravy jsou uvedeny v poradi podle elsia zpravy. Tylo zpravy jsou generovan<br>modulem Control Center a pomocným programem DBA Utility a slouží jako upozornění na výskyt varovných nebo chybových podmínek.

#### **DBA0000I Funkce byla úspěšně provedena.**

**Vysvětlení:** Toto je pouze informativní zpráva.

**Reakce uživatele:** Není vyžadována žádná akce.

#### **DBA0001E Při alokování paměti došlo k interní chybě.**

**Vysvětlení:** Při alokování paměti došlo k interní chybě. Aplikace je ukončena.

**Reakce uživatele:** Pokuste se uvolnit více paměti zavřením některých aplikací. Pokud problémy přetrvávají, spojte se se zástupcem společnosti IBM.

# **DBA0002E Došlo k interní chybě. Při zpracování žádosti byla přijata neočekávaná vstupní data.**

**Vysvětlení:** Při zpracování žádosti byla přijata neočekávaná vstupní data. Aplikace je ukončena.

**Reakce uživatele:** Kontaktujte pracovníka technické podpory společnosti IBM.

#### **DBA0003E Při zpracování žádosti o změnu byla zjištěna nekonzistence v definici tabulky.**

**Vysvětlení:** Při zpracování žádosti o změnu tabulky byla zjištěna nekonzistence mezi poslední známou definicí tabulkya toutéž definicí načtenou z databáze. Definice tabulkyse pravděpodobně změnila mimo kontext nástroje pro administraci. Tabulku nelze změnit. Zpracování žádosti je ukončeno.

**Reakce uživatele:** Načtěte z databáze aktualizovaný seznam tabulek výběrem akce ″Refresh″ z rozevírací

nabídky ″Tables″. Pak opakujte pokus o změnu naoruwy<br>tabulky.

## **DBA0004E Při vyhodnocování spojení s databází došlo k interní chybě.**

**Vysvětlení:** Bylo detekováno neplatné spojení. Tento problém se může vyskytnout v situaci, kdy je ukončena práce serveru, aktuální spojení přestanou být platná a nelze navázat nové spojení. Zpracování žádosti je ukončeno.

**Reakce uživatele:** Ujistěte se, zda je server spuštěn. Vyberte akci ″Connect″ z rozevírací nabídkydatabáze, ke které se chcete připojit. Opakujte akci.

Pokud akce znovu selže, ověřte, zda je v pořádku síťové spojení s cílovým systémem a zda je cílová databáze v tomto systému spuštěna a aktivní.

Pokud je síťové spojení v pořádku, mohlo dojít k vnitřní chybě. Kontaktujte pracovníka technické podporyspolečnosti IBM.

## **DBA0005E Při vyhodnocování připojení k instanci došlo k interní chybě.**

**Vysvětlení:** Bylo detekováno neplatné spojení. Mohlo dojít k ukončení práce databáze, případně již nemusí existovat spojení. Zpracování žádosti je ukončeno.

**Reakce uživatele:** Ujistěte se, zda je server spuštěn. Vyberte akci ″Connect″ z rozevírací nabídkydatabáze, ke které se chcete připojit. Opakujte akci.

Pokud akce znovu selže, ověřte, zda je v pořádku síťové spojení s cílovým systémem a zda je cílová databáze v tomto systému spuštěna a aktivní.

Pokud je síťové spojení v pořádku, mohlo dojít

k vnitřní chybě. Kontaktujte pracovníka technické podporyspolečnosti IBM.

#### **DBA0006E Při vyhodnocování odkazu na trvalé databázové spojení nebo připojení k instanci došlo k interní chybě.**

**Vysvětlení:** Bylo detekováno neplatné spojení. Mohlo dojít k ukončení práce databáze, případně již nemusí existovat spojení. Zpracování žádosti je ukončeno.

**Reakce uživatele:** Ujistěte se, zda je server spuštěn. Vyberte akci ″Connect″ z rozevírací nabídkydatabáze, ke které se chcete připojit. Opakujte akci.

Pokud akce znovu selže, ověřte, zda je v pořádku síťové spojení s cílovým systémem a zda je cílová databáze v tomto systému spuštěna a aktivní.

Pokud je síťové spojení v pořádku, mohlo dojít k vnitřní chybě. Kontaktujte pracovníka technické podporyspolečnosti IBM.

## **DBA0007E Při nastavování typu kontextu spojení došlo k vnitřní chybě.**

**Vysvětlení:** Při nastavování typu kontextu spojení navázaných aplikací došlo k chybě. Aplikace je ukončena.

**Reakce uživatele:** Kontaktujte pracovníka technické **REARCE UZIVALECE:** ROMA<br>podpory společnosti IBM.

## **DBA0008E Došlo k interní chybě. Byl vydán požadavek na neočekávaný typ seznamu.**

**Vysvětlení:** Aplikace nerozpoznala v typu objektů, které mají být uvedenyv seznamu, žádný z platných ktere mají byl uvedeny v se<br>typů. Aplikace je ukončena.

**Reakce uživatele:** Kontaktujte pracovníka technické **REARCE UZIVALECE:** ROMA<br>podpory společnosti IBM.

# **DBA0009E Došlo k interní chybě. Byl přijat neočekávaný typ požadavku.**

**Vysvětlení:** Aplikace nerozpoznala v typu požadavku, který má být proveden, žádný z platných pozadavku, který ma byt pre<br>typů. Aplikace je ukončena.

**Reakce uživatele:** Kontaktujte pracovníka technické podporyspolečnosti IBM.

# **DBA0010E Došlo k interní chybě. Byl detekován neočekávaný typ objektu.**

**Vysvětlení:** Aplikace nerozpoznala v typu objektu, který má být zpracován, žádný z platných typů. který ma byť zpracova<br>Aplikace je ukončena.

**Reakce uživatele:** Kontaktujte pracovníka technické **REARCE UZIVALECE:** ROMA<br>podpory společnosti IBM.

## **DBA0011E Příliš mnoho otevřených spojení.**

**Vysvětlení:** Bylo dosaženo maximálního počtu otevřených databázových spojení. Zpracování žádosti je ukončeno.

**Reakce uživatele:** Proveďte jednu z následujících akcí:

- <sup>v</sup> Odpojte se od jiných databází a připojte se k požadované databázi. Vyberte akci ″Disconnect″ z rozevíracích nabídek databází, od kterých se chcete odpojit. Pak vyberte akci ″Connect″ z rozevírací nabídky databáze, ke které se chcete připojit.
- <sup>v</sup> Upravte hodnotykonfiguračních parametrů tak, abyste měli k dispozici větší počet spojení.

## **DBA0012E Nelze alokovat manipulátor spojení.**

**Vysvětlení:** Při pokusu o alokaci manipulátoru spojení došlo k chybě. Aplikace je ukončena.

**Reakce uživatele:** Kontaktujte pracovníka technické podpory společnosti IBM.

#### **DBA0013W Bylo dosaženo maximálního počtu objektů, které lze uvést v seznamu.**

**Vysvětlení:** Bylo dosaženo maximálního počtu objektů, které může aplikace uvést v seznamu. Maximální počet objektů je 20 000.

**Reakce uživatele:** Není vyžadována žádná akce.

## **DBA0014E Došlo k interní chybě. Byl vydán požadavek na odstranění neočekávaného typu objektu.**

**Vysvětlení:** Aplikace nerozpoznala v typu objektu, který má být odstraněn, žádný z platných typů. který ma byť odstraner<br>Aplikace je ukončena.

**Reakce uživatele:** Kontaktujte pracovníka technické podporyspolečnosti IBM.

**DBA0015E Došlo k interní chybě. Selhala žádost typu latch.**

**Vysvětlení:** Selhala žádost typu latch. Aplikace je ukončena.

**Reakce uživatele:** Kontaktujte pracovníka technické **REARCE UZIVALEC.** KONG<br>podpory společnosti IBM.

## **DBA0016E Došlo k interní chybě. Selhala žádost typu unlatch.**

**Vysvětlení:** Selhala žádost typu unlatch. Aplikace je ukončena.

**Reakce uživatele:** Kontaktujte pracovníka technické **REARCE UZIVALEC.** KONG<br>podpory společnosti IBM.

# **DBA0017E Není k dispozici žádná informace o chybě. Prostudujte si protokol administračních nástrojů.**

**Vysvětlení:** Nelze zobrazit žádnou informaci v *svetic*<br>o chybě.

**Reakce uživatele:** Vyhledejte informace o chybě v protokolu administračních nástrojů.

# **DBA0018E Server Administration Server není spuštěn. Spusťte server Administration Server a opakujte akci.**

**Vysvětlení:** Server Administration Server není spuštěn.

**Reakce uživatele:** Spusťte server Administration Server v cílovém systému příkazem DB2ADMIN SCIVET V CHOVEH System<br>START a opakujte akci.

# **DBA0019E Objekt "<jméno\_objektu>" nebo související objekt je používán. Opakujte akci později.**

**Vysvětlení:** Objekt, nad kterým měla být provedena požadovaná akce, nebo související objekt je již používán v jiné akci. Je možné, že právě probíhají změnyuvedeného objektu nebo některého ze souvisejících objektů.

Požadovanou akci nelze provést současně s akcí, která právě probíhá.

Příklady:

- <sup>v</sup> Je-li právě prováděna změna tabulky, nebude povolen požadavek o přejmenování této tabulky,dokud neskončí práce v okně Alter. Je však možné provést například požadavek na načtení vzorku provest napriklad pe<br>obsahu této tabulky.
- <sup>v</sup> Žádost o odstranění objektu (jako například tabulky) nebude povolena, pokud nad souvisejícími objekty (například databázemi, pohledynebo spouštěči) právě probíhají jakékoli jiné akce.

Akce nebude provedena.

**Reakce uživatele:** Opakujte akci později, až bude objekt dostupný.

# **DBA0020E Při otevírání trasovacího souboru nástrojů pro administraci došlo k chybě.**

**Vysvětlení:** Došlo k chybě při otevírání trasovacího souboru nástrojů pro administraci.

**Reakce uživatele:** Kontaktujte pracovníka technické **REARCE UZIVALECE:** ROMA<br>podpory společnosti IBM.

# **DBA0021E Při zápisu do trasovacího souboru nástrojů pro administraci došlo k chybě.**

**Vysvětlení:** Při zápisu do trasovacího souboru nástrojů pro administraci došlo k chybě.

**Reakce uživatele:** Kontaktujte pracovníka technické **REARCE UZIVALECE:** ROMA<br>podpory společnosti IBM.

## **DBA0022W Došlo k chybě při zavírání trasovacího souboru nástrojů pro administraci.**

**Vysvětlení:** Při pokusu o zavření trasovacího souboru nástrojů pro administraci došlo k chybě. Zpracování nastroju pr<br>pokračuje.

**Reakce uživatele:** Ověřte, zda byl správně zadán soubor s protokolem nástrojů pro administraci.

#### **DBA0023W Došlo k chybě při otevírání souboru s protokolem nástrojů pro administraci.**

**Vysvětlení:** Při pokusu o otevření souboru s protokolem nástrojů pro administraci došlo k chybě. s protokorem nastroju<br>Zpracování pokračuje.

**Reakce uživatele:** Ověřte, zda byl správně zadán soubor s protokolem nástrojů pro administraci.

## **DBA0024W Došlo k chybě při zápisu do souboru s protokolem nástrojů pro administraci.**

**Vysvětlení:** Při pokusu o zápis do souboru s protokolem nástrojů pro administraci došlo k chybě. s protokolem nastroju<br>Zpracování pokračuje.

**Reakce uživatele:** Ověřte, zda byl správně zadán soubor s protokolem nástrojů pro administraci a zda do něj lze zapisovat.

## **DBA0025W Došlo k chybě při zavírání souboru s protokolem nástrojů pro administraci.**

**Vysvětlení:** Při pokusu o zavření souboru s protokolem nástrojů pro administraci došlo k chybě. s protokolem nastroju<br>Zpracování pokračuje.

**Reakce uživatele:** Ověřte, zda byl správně zadán soubor s protokolem nástrojů pro administraci.

## **DBA0026E Došlo k vnitřní chybě nástrojů pro administraci.**

**Vysvětlení:** Vyskytla se neodstranitelná chyba.

**Reakce uživatele:** Kontaktujte pracovníka technické **REARCE UZIVALECE:** ROMA<br>podpory společnosti IBM.

# **DBA0027E Došlo k interní chybě. Byl detekován spor o zámek v programových modulech nástrojů pro administraci.**

**Vysvětlení:** Byl detekován spor o zámek v programových modulech nástrojů pro administraci.

**Reakce uživatele:** Kontaktujte pracovníka technické **REARCE UZIVALECE:** ROMA<br>podpory společnosti IBM.

# **DBA0028I Aktuální relace nástrojů pro administraci bude ukončena zdůvodů výskytu neodstranitelné chyby.**

**Vysvětlení:** Došlo k závažné interní chybě.

**Reakce uživatele:** Kontaktujte pracovníka technické **REARCE UZIVALECE:** ROMA<br>podpory společnosti IBM.

**DBA0029 Pokus o volání funkce rozhraní API "<program>" pro objekt "<jméno>" byl neúspěšný; návratový kód je "<kód>". Opakujte operaci nebo požádejte o pomoc místní oddělení technické podpory.**

**Vysvětlení:** Volání funkce rozhraní API bylo neúspěšné.

**Reakce uživatele:** Opakujte operaci nebo požádejte **o pomoc administrátora systému.** 

# **DBA0030 Při pokusu o připojení k databázi "<jméno>" došlo k chybě.**

**Vysvětlení:** Požadovaná operace nemohla být provedena, neboť vyžaduje připojení k databázi "<jméno>". Pokus o připojení nebyl úspěšný.

**Reakce uživatele:** Ujistěte se, že je databáze dostupná. Pokuste se k ní explicitně připojit pomocí akce ″Connect″ z její rozevírací nabídky. Nejběžnější chybou při připojování je zadání neplatného jména uživatele nebo hesla. Zkontrolujte, zda jste zadali správné jméno uživatele a heslo. Opakujte operaci nebo požádejte o pomoc administrátora systému.

## **DBA0031 Při pokusu o připojení k instanci "<jméno>" došlo k chybě.**

**Vysvětlení:** Požadovaná operace nemohla být provedena, neboť vyžaduje připojení k instanci "<jméno>". Pokus o připojení nebyl úspěšný.

**Reakce uživatele:** Ujistěte se, zda je instance dostupná. Pokuste se k ní explicitně připojit pomocí akce ″Connect″ z její rozevírací nabídky. Nejběžnější chybou při připojování je zadání neplatného jména uživatele nebo hesla. Zkontrolujte, zda jste zadali správné jméno uživatele a heslo. Opakujte operaci nebo požádejte o pomoc administrátora systému.

# **DBA0032 Při pokusu o zavedení knihovny DLL "<jméno>" došlo k chybě.**

**Vysvětlení:** Buď nebyla nalezena dynamická knihovna "<jméno>", nebo došlo k chybě při čtení souboru.

**Reakce uživatele:** Zkontrolujte, zda je požadovaná knihovna instalována a nepoškozena a zda je cesta kníhovná histálovaná a heposkozena a zda je<br>k ní uvedena v parametru LIBPATH souboru CONFIG.SYS.

## **DBA0033 Objekt "<jméno>" nelze odstranit, neboť je momentálně používán nástroji pro administraci. Zavřete některá okna a opakujte příkaz.**

**Vysvětlení:** Objekt "<jméno>", o jehož odstranění jste požádali, nebo některý z prvků ve vlastnictví tohoto objektu je stále používán jiným administračním nástrojem. Například může být pro databázi, kterou chcete uvolnit, otevřeno okno ALTER. V takovém případě nemůžete databázi uvolnit, dokud okno ALTER nezavřete.

**Reakce uživatele:** Zavřete všechna okna používající zvolený objekt a všechny položky, které jsou ve vlastnictví tohoto objektu, a potom příkaz opakujte.

**DBA0034 Objekt "<jméno>" nelze odebrat, neboť je momentálně používán nástroji pro administraci. Zavřete některá okna a opakujte příkaz.**

**Vysvětlení:** Objekt "<jméno>", o jehož odebrání jste požádali, nebo některý z prvků ve vlastnictví tohoto objektu je stále používán jiným administračním nástrojem. Například může být pro databázi, kterou chcete odstranit, otevřeno okno ALTER. V takovém případě nemůžete databázi odstranit, dokud okno ALTER nezavřete.

**Reakce uživatele:** Zavřete všechna okna používající zvolený objekt a všechny položky, které jsou ve vlastnictví tohoto objektu, a potom příkaz opakujte.

## **DBA0035 Nelze provést operaci "<operace>", neboť stav objektu "<jméno>", pro který jste operaci spustili, její provedení nepřipouští. Zavřete některá okna a opakujte příkaz.**

**Vysvětlení:** Pro provedení operace "<operace>" je nutné, abyse objekt "<jméno>" nacházel ve stavu "<stav>".

**Reakce uživatele:** Ujistěte se, že byly ukončeny všechny ostatní operace spuštěné nad požadovaným objektem, a opakujte příkaz.

**DBA0036 Konfigurace databáze byla úspěšně aktualizována. Provedené změny se uplatní až po odpojení všech aplikací od databáze "<jméno>". Pokud již byla vytvořena záloha, doporučuje se vytvořit ji znovu, aby byly uchovány nové hodnoty konfiguračních parametrů.**

**Vysvětlení:** Konfigurace databáze byla úspěšně **vysvetiem.** Konfigurace databáze byla uspešně<br>aktualizována, ale konfigurace aktivní databáze nemůže být změněna, dokud od ní nebudou odpojenyvšechny aplikace. Po odpojení všech aplikací vstoupí změny v platnost při prvním připojení k databázi.

**Reakce uživatele:** Zajistěte odpojení všech aplikací od databáze a pak se k databázi znovu připojte.

## **DBA0037 Konfigurace instance byla úspěšně aktualizována. Většina změn vstoupí v platnost až po ukončení práce instance "<jméno>".**

**Vysvětlení:** Konfigurace instance byla úspěšně aktualizována.

Změnykonfiguračního parametru ″dftdbpath″ se zmeny komigura<br>projeví okamžitě.

z<br>*Změny ostatních konfiguračních parametrů* se neprojeví, dokud se od databáze neodpojí všechny aplikace a práce instance nebude úspěšně ukončena aplikáce a práce h<br>a znovu spuštěna.

**Reakce uživatele:** Chcete-li, aby se projevily všechny změny, zajistěte odpojení všech aplikací od databáze, ukončete práci instance a pak ji znovu spusťte.

Práci instance ukončíte výběrem akce ″Stop″

z rozevírací nabídkytéto instance v modulu Control Center. Poté můžete instanci znovu spustit výběrem akce ″Start″ z rozevírací nabídkytéto instance v modulu Control Center.

**DBA0039 V databázi se vyskytují uzamčené objekty nebo aktivní databázová spojení. Chcete přesto ukončit práci?**

Vysvětlení: Databázové objekty v modulu Control Center jsou uzamčenytehdy, probíhají-li nad nimi nějaké akce, jako například akce ″Alter Table″. Dále mohou existovat spojení s databází udržovaná jinými akcemi; existence těchto spojení je nutná pro dokončení probíhajících úloh.

**Reakce uživatele:** Rozhodnete-li se přesto ukončit práci, budou všechnyzámkya spojení násilně uvolněnya činnost nástrojů bude ukončena. Tento postup může být nebezpečný, neboť přerušení některých typů akcí (například ″Restore Database″) může narušit integritu databáze.

Vhodnější postup je vrátit se k nástrojům DB2 v nodnejší postup je vrátil se k nástrojum DD2<br>a ukončit všechny probíhající databázové operace.

## **DBA0040 Při ukončení práce bude přerušena činnost monitoru Snapshot. Chcete přesto ukončit práci?**

**Vysvětlení:** Nad jedním nebo několika databázovými objektybylo spuštěno monitorování Snapshot; má-li toto monitorování pokračovat, musí nástroje DB2 pokračovat v práci.

**Reakce uživatele:** Práci ukončete pouze tehdy, nepotřebujete-li již provádět monitorování Snapshot.

# **DBA0041 Požadovanou operaci nebylo možno provést, neboť nástroje pro správu DB2 jsou neověřeným apletem.**

**Vysvětlení:** Apletynačtené ze sítě jsou obvykle pokládányza neověřené. Prohlížeče apletů a sítě Web pokladály za heovětené. I folinzece apleta a sile wet<br>uplatňují na neověřené aplety různá omezení, která se týkají většinylokálních operací v systému (například čtení, zápisu a tisku souborů).

**Reakce uživatele:** Pokuste se u svého administrátora systému zjistit, zda je možné některá omezení potlačit nebo upravit.

# **DBA0042 Chcete smazat nastavené jméno uživatele a heslo použité při připojení k této databázi?**

**Vysvětlení:** Pokud se rozhodnete nastavené hodnoty smazat, znemožníte neautorizovaný přístup k databázi z této pracovní stanice. Při příštím připojení k databázi z telo prácovní stance. Eri prístili prípojem k také<br>ovšem budete muset zadat správné jméno uživatele a heslo.

**Reakce uživatele:** Klepnutím na tlačítko Ano smažete nastavené jméno uživatele a heslo. Klepnutím na tlačítko Ne uchováte nastavené jméno uživatele a heslo do dobyukončení práce s modulem Control Center.

# **DBA0100I Modul Control Center provádí aktualizaci informací o adresáři uzlů pro instanci** ″**<instance>**″**. Probíhají opravy nesprávných údajů. Aktuální požadavek nelze provést.**

**Vysvětlení:** Modul Control Center detekoval změnu typu uzlu instance a provádí rekatalogizaci instance na základě nových údajů. Akce prováděné modulem Control Center závisejí na hodnotě typu uzlu pro danou instanci.

**Reakce uživatele:** Je-li to možné, opakujte **Rearce uzi**<br>požadavek.

# **DBA0101W Položky uvedené v seznamu výjimek nebudou použity. Přejete si pokračovat?**

**Vysvětlení:** Je zrušeno zaškrtnutí políčka Nodes Contain Exceptions, ale v dialogovém okně List Exception jsou uvedenykontejneryvýjimek.

**Reakce uživatele:** Klepnutím na tlačítko Yes vymažete obsah seznamu kontejnerů výjimek, klepnutím na tlačítko No nebo Cancel obnovíte zaškrtnutí políčka ″Nodes Contain Exceptions″.

# **DBA0102W Nelze detekovat typ uzlu pro instanci** ″**<instance>**″**. Kód příčiny je** ″**<kód\_příčiny>**″**.**

**Vysvětlení:** Typ uzlu je konfigurační parametr správce databází, který určuje, zda instance používá dělené nebo nedělené prostředí.

Operace Discoveryse pokusí zjistit hodnotu typu uzlu.

Údaj o tomto rozdílu mezi instancemi musí být k dispozici vzhledem k tomu, že průběh některých akcí modulu Control Center závisí na tom, zda se jedná o dělené nebo nedělené prostředí.

Je-li návratový kód roven -1, znamená to, že operaci Discoveryse nepodařilo provést mapování katalogizované instance na platnou instanci DB2.

Všechny ostatní návratové kódy jsou mapovány na platnou zprávu SQL. Odpovídající zprávu SQL najdete v nápovědě.

**Reakce uživatele:** Operace Discoverymá následující **Reakce uzi**<br>požadavky:

- 1. Na vzdálené instanci, kterou chcete katalogizovat nebo s ní pracovat, musí být instalován a spuštěn server DB2 Administration Server.
- 2. Zkontrolujte, zda je instance uvedena v registru. zadejte příkaz db2set -l na hostiteli, kterého zadejte prikaz<br>katalogizujete.
- 3. Musí být nastavenynásledující globální hodnoty registru DB2:
	- DB2SYSTEM
	- DB2ADMINSERVER
- 4. Musí být nastaveny následující instanční hodnoty registru DB2:
	- DB2COMM
- 5. Musí být nastavenynásledující konfigurační parametryserveru Administration Server:
	- $\cdot$  DISCOVER = KNOWN a DISCOVER COMM  $=$  null

nebo

 $\cdot$  DISCOVER = SEARCH a DISCOVER\_COMM = protokol (například TCPIP)

Chcete-li ověřit nastavení těchto hodnot registru, zadejte příkaz db2set -all.

# **DBA0103W Provedené změny hodnot konfiguračních parametrů nebudou použity. Přejete si pokračovat?**

**Vysvětlení:** Byl zvolen jiný oddíl databáze, změny konfiguračních parametrů se však vztahují na dříve zvolený oddíl.

**Reakce uživatele:** Klepnutím na tlačítko Yes přejdete k hodnotám konfiguračních parametrů pro nový

databázový oddíl a zrušíte změnyzadané pro dříve zvolený oddíl.

**DBA0113E Byly zadány kontejnery výjimek, neobsahují však všechny uzly ve skupině. Pro následující uzly nebyly zadány žádné kontejnery:** ″**seznam\_uzlů**″**.**

Vysvětlení: Uvedené kontejnery výjimek nemají žádný společný kontejner. Vzhledem k tomu, že nebyl zadán žádný společný kontejner, musí být pro všechny zadán zadný společný kontejner, musí byl pro vs<br>uzly ve skupině definovány kontejnery výjimek.

**Reakce uživatele:** Klepnutím na tlačítko OK přidáte kontejnery uvedených uzlů.

**DBA0114W Modul Control Center detekoval nesprávné údaje o adresáři uzlů pro instanci** ″**<instance>**″**. Probíhají opravy nesprávných údajů. Ukončete prosím práci modulu Control Center a znovu jej spusťte. Aktuální požadavek nelze provést.**

**Vysvětlení:** Modul Control Center detekoval změnu typu uzlu instance.

**Reakce uživatele:** Ukončete práci modulu Control **Center a spusťte jej znovu.** 

## **DBA0115I Pro tuto instanci byly opraveny údaje o adresáři uzlu. Je třeba aktualizovat instanci** ″**<instance>**″**.**

**Vysvětlení:** Vzhledem k tomu, že byly aktualizovány katalogové informace o dané instanci, mohou být zobrazenynesprávné objektya akce.

**Reakce uživatele:** Aktualizujte modul Control Center výběrem akce "Refresh" z rozevírací nabídky instance a pak opakujte požadavek.

# **DBA0116I Operace nemůže být v tuto chvíli serverem JDBC provedena. Zkuste operaci zopakovat později.**

**Vysvětlení:** Server JDBC je právě zaneprázdněn jinou činností a nemůže provést operaci požadovanou uživatelem.

**Reakce uživatele:** Počkejte, až server JDBC činnost

# **DBA1005W Tato akce způsobí ukončení práce aplikací lokálních databází a brány. Přejete si pokračovat?**

**Vysvětlení:** Požádali jste o ukončení všech aplikací pracujících na této instanci.

**Reakce uživatele:** Chcete-li žádost provést, klepněte na tlačítko Ano, jinak klepněte na tlačítko Ne.

# **DBA1006E Modul Control Center detekoval neplatný přídavný modul.**

**Vysvětlení:** Soubor ″db2plug.zip″ byl porušen nebo nebyl správně instalován.

**Reakce uživatele:** Pokud je modul Control Center spuštěn jako aplikace, zkontrolujte, zda je soubor ″db2plug.zip″ obsažen v některém z adresářů určených proměnnou prostředí ″CLASSPATH″. Pokud je modul Control Center spuštěn jako miniaplikace, zkontrolujte, zda je soubor ″db2plug.zip″ obsažen v textu značky ″archive″ v souboru db2cc.htm. Pokud problém přetrvává, obraťte se na administrátora systému DB2.

# **DBA1007W Bylo zadáno neplatné jméno objektu nebo parametr. Při spuštění modulu Control Center bude jako kořen navigačního stromu použita složka Systems.**

**Vysvětlení:** Je-li zadáno neplatné jméno objektu, nelze najít příslušný systém, instanci, subsystém nebo jméno databáze, ať už proto, že neexistuje, nebo proto, že kombinace zadaných jmen není platná. Zadané jméno databáze například může existovat mimo systém se zadaným jménem. Neplatný parametr znamená, že byla zadána jiná volba než -h, -i, -sub nebo -d.

**Reakce uživatele:** Zkontrolujte, zda používáte platná jména objektů a parametry, a opakujte operaci.

## **DBA1100 Vašemu serveru bylo vyhrazeno méně než "<počet>." MB paměti. Nebyla vytvořena žádná doporučení. Aktuální hodnoty na stránce** ″**Results Page**″ **odpovídají navrhovaným hodnotám.**

**Vysvětlení:** Vzhledem k malému množství paměti vyhrazené pro váš server nemůže průvodce ″Performance Configuration″ vytvořit doporučení.

Navrhované hodnoty na stránce "Results Page" se rovnají aktuálním hodnotám.

**Reakce uživatele:** Pokud máte možnost ovlivnit množství paměti přidělené serveru, přejděte na stránku ″Server Page″, zvětšete přidělenou paměť a opakujte operaci. V opačném případě zavřete průvodce Performance Configuration klepnutím na tlačítko Cancel.

# **DBA1102 Při pokusu průvodce** ″**Performance Configuration**″ **o uložení navrhovaných hodnot do systémového souboru došlo k chybě.**

**Vysvětlení:** Průvodci ″Performance Configuration″ se nepodařilo vytvořit v adresáři instance podadresář CFG nebo uložit do tohoto adresáře systémový soubor s doporučeními.

**Reakce uživatele:** Ověřte si, zda je na disku s adresářem instance volné místo a zda pro tento disk máte právo zápisu. Pak opakujte operaci klepnutím na tlačítko Done.

**DBA1104 Konfigurační parametry instance a databáze byly úspěšně aktualizovány. Většina změn vstoupí v platnost až po ukončení práce instance "<jméno>". Poté, co nové konfigurační parametry vstoupí v platnost, bude vhodné provést nové svázání balíků s použitím nových hodnot.**

**Vysvětlení:** Průvodce ″Performance Configuration″ aktualizoval konfigurační parametrysprávce databází, akuanzoval kolligurační parametry správec<br>konfigurační parametry databáze a velikosti paměťových oblastí vyrovnávacích pamětí v katalogu SYSBUFFERPOOLS.

Změnyse projeví až po ukončení práce instance na serveru.

Balíkybylysvázánys použitím starých konfiguračních parametrů. Poté, co nové parametry vstoupí v platnost, je třeba balíkysvázat znovu, abybylyschopnyvyužívat nově nastavené parametry.

**Reakce uživatele:** Chcete-li začít používat nové konfigurační parametry, ukončete práci instance a pak ji znovu spusťte.

V případě potřeby proveďte nové svázání balíků.

## **DBA1107 Při pokusu průvodce** ″**Performance Configuration**″ **o načtení systémových informací ze serveru došlo k chybě.**

**Vysvětlení:** Došlo k neočekávané chybě. Průvodce Performance Configuration nemůže pokračovat.

**Reakce uživatele:** Obraťte se na administrátora systému.

**DBA1108 Průvodci** ″**Performance Configuration**″ **se nepodařilo zvětšit sdružené oblasti vyrovnávacích pamětí zdůvodů konfliktu s jinými požadavky na paměť vyplývajícími zvašich příkazů. Velikosti sdružených oblastí vyrovnávacích pamětí zůstaly beze změn. Použití navrhované sady konfiguračních hodnot může způsobit stránkování na serveru.**

**Vysvětlení:** Toto varování se zobrazí tehdy, není-li jisté, zda je pro váš server vyhrazeno množství paměti postačující pro provedení zadaných operací.

**Reakce uživatele:** Znovu projděte volbyna předchozích stránkách průvodce ″Performance Configuration″ a zkontrolujte, zda jste zadali správný popis požadovaných operací, nebo zvyšte množství paměti přidělené serveru.

## **DBA1109 Zadaná frekvence transakcí více než desetinásobně převyšuje průměrný počet připojených aplikací. Pokud používáte správce transakcí, tuto zprávu ignorujte. V opačném případě zvažte, zda by nebylo vhodné frekvenci transakcí změnit.**

**Vysvětlení:** Průvodce ″Performance Configuration″ ověřuje, zda frekvence transakcí odpovídá reálným potřebám systému. Pokud nepoužíváte správce transakcí, je možné, že zadaná frekvence je příliš vysoká.

**Reakce uživatele:** Pokud používáte správce transakcí, tuto zprávu ignorujte. V opačném případě zadejte nižší počet transakcí za minutu nebo zvyšte průměrný počet připojených aplikací.

# **DBA1110 Systémový adresář databází neobsahuje žádné položky.**

**Vysvětlení:** V adresáři databází se v současné době vysvetem. v adresamica

**Reakce uživatele:** Není vyžadována žádná akce.

# **DBA1111 Alias databáze "<jméno>" je již použito pro jinou databázi.**

**Vysvětlení:** Požádali jste o obnovení zálohy s použitím nové databáze, ale jméno databáze, které jste zadali, je již použito jako alias některé z existujících databází.

Každá nově vytvořená databáze je zahrnuta do systémového adresáře databází s použitím jména databáze jako alias; tyto aliasy musí být pro všechny databáze navzájem různé.

**Reakce uživatele:** Zadejte jméno databáze, které není použito jako alias, nebo požádejte o obnovení zálohy s použitím existující databáze.

## **DBA1112 V systémovém adresáři databází nebyl nalezen alias "<jméno>".**

**Vysvětlení:** Požádali jste o obnovení zálohy s použitím existující databáze, žádná databáze s vámi uvedeným alias však neexistuje.

**Reakce uživatele:** Vyberte existující databázi nebo

požádejte o obnovení zálohys použitím nové databáze.

#### **DBA1113 Pokus o nové spuštění selhal, neboť pro danou databázi existují neověřené transakce a spojení s databází bylo uvolněno.**

**Vysvětlení:** Při novém spuštění byly detekovány neověřené transakce. Databáze se nachází v nekonzistentním stavu. Pomocný program DBA v nekonzistentním stavu.<br>uvolnil spojení s databází.

**Reakce uživatele:** Vyřešte neověřené transakce. Pokud pro určitou databázi existují neověřené transakce, musí aplikace restartovat databázi při každém použití.

Pracujete-li v prostředí XA/DTP a máte-li k dispozici správce transakcí, který používal uvedenou databázi, předejte mu instrukce pro vyřešení neověřených transakcí.

V opačném případě dokončete jednotlivé neověřené transakce ručně s použitím příkazového procesoru.

#### **DBA1114 Databáze "<jméno>" je ve stavu nevyřízeného zálohování.**

**Vysvětlení:** Tento stav znemožňuje aktualizaci databáze. Před jakoukoli další aktualizací musí být databáze zálohována.

**Reakce uživatele:** Proveďte zálohování databáze.

## **DBA1115 Zadejte hodnotu "<jméno>".**

**Vysvětlení:** Je třeba zadat hodnotu.

**Reakce uživatele:** Zadejte hodnotu a opakujte **Reance uzi**<br>požadavek.

#### **DBA1116 Hodnota parametru "<parametr>" musí být v intervalu od "<minimum>" do "<maximum>".**

**Vysvětlení:** Zadaná hodnota se musí nacházet v uvedeném intervalu.

**Reakce uživatele:** Zadejte hodnotu z uvedeného **intervalu a** opakujte požadavek.

#### **DBA1117 Hodnota "<jméno>" je neplatná.**

**Vysvětlení:** Zadaná hodnota není platná.

**Reakce uživatele:** Opravte hodnotu a požadavek **Rearce uz**<br>zopakujte.

**DBA1118 Hodnota "<jméno>" nesmí překročit hodnotu "<maximum>".**

**Vysvětlení:** Zadaná hodnota není platná.

**Reakce uživatele:** Opravte hodnotu a požadavek zopakujte.

# **DBA1119 Hodnota "<jméno>" nesmí být menší než "<minimum>".**

**Vysvětlení:** Zadaná hodnota není platná.

**Reakce uživatele:** Opravte hodnotu a požadavek zopakujte.

**DBA1121 Na základě žádosti "<popis>" byla vytvořena úloha v systému "<systém>". Číslo úlohy je "<číslo>". Chcete-li si prohlédnout hlášení o průběhu a výsledcích úlohy, použijte stránku** ″**Jobs**″ **v žurnálu.**

**Vysvětlení:** Úloha byla úspěšně spuštěna.

**Reakce uživatele:** Chcete-li si prohlédnout hlášení o průběhu a výsledcích úlohy, použijte stránku ″Jobs″ v žurnálu.

**Vysvětlení:** Zpracování úlohyskončilo.

**Reakce uživatele:** Chcete-li si prohlédnout hlášení o průběhu a výsledcích úlohy, použijte stránku ″Jobs″ v žurnálu.

**DBA1122 Zpracování úlohy vytvořené na žádost "<popis>" v systému "<systém>" bylo dokončeno. Hlášení o průběhu a výsledcích úlohy najdete v žurnálu na stránce** ″**Jobs**″ **pod číslem úlohy "<číslo>".**
# **DBA1123 Úloha "<popis>" byla zrušena.**

**Vysvětlení:** Úloha byla zrušena na žádost uživatele.

**Reakce uživatele:** Není vyžadována žádná akce.

#### **DBA1126 Databáze nemá žádný tabulkový prostor.**

**Vysvětlení:** Databáze nemá žádný tabulkový prostor.

**Reakce uživatele:** Není vyžadována žádná akce.

#### **DBA1127 Tabulkový prostor nemá žádné kontejnery.**

**Vysvětlení:** Tabulkový prostor nemá žádné kontejnery.

**Reakce uživatele:** Není vyžadována žádná akce.

# **DBA1128 Nebyly zadány žádné kontejnery. Chcete-li vytvořit kontejnery, vyberte volbu** ″**Add**″**.**

**Vysvětlení:** Aktuální seznam neobsahuje žádné nové kontejnery.

**Reakce uživatele:** Chcete-li do seznamu přidat kontejner, vyberte volbu ″Add″ a zadejte potřebné kontejner, vyoerte volba z<br>hodnoty do vstupních polí.

#### **DBA1129 Zadejte hodnotu "<jméno>".**

**Vysvětlení:** Požadovaná operace je proveditelná pouze tehdy, zadáte-li hodnotu parametru "<jméno>".

**Reakce uživatele:** Zadejte hodnotu a klepněte na tlačítko OK.

# **DBA1130 Hodnota "<jméno>" nesmí obsahovat** více než "<maximum>" znaků.

**Vysvětlení:** Zadaná hodnota překračuje povolený počet znaků.

**Reakce uživatele:** Zadejte platnou hodnotu a klepněte na tlačítko OK.

# **DBA1131 Zařízení "<zařízení>" není platné páskové zařízení.**

**Vysvětlení:** Operační systém nepřijal zadané páskové zařízení. Jména lokálních páskových zařízení musí mít tvar ″\\.\TAPEn″, kde n reprezentuje číslo jednotky (první jednotka má číslo 0).

**Reakce uživatele:** Zadejte platné jméno páskového zařízení a klepněte na tlačítko OK.

# **DBA1132 Páskové zařízení "<zařízení>" nepodporuje velikost bloku páskové značky "<velikost\_bloku>".**

**Vysvětlení:** Řídící centrum používá velikost bloku páskové značky, která není podporována zadaným páskové značky, které<br>páskovým zařízením.

**Reakce uživatele:** Žádost odešlete z příkazového procesoru. V příkazu DB2 INITIALIZE TAPE uveďte podporovanou velikost bloku.

# **DBA1133 Při práci s páskovým zařízením "<zařízení>" došlo k chybě.**

**Vysvětlení:** Při práci s uvedeným páskovým zařízením se vyskytla neočekávaná chyba.

**Reakce uživatele:** Odešlete požadavek znovu. Pokud problém přetrvává, obraťte se na administrátora systému.

# **DBA1134 Na základě žádosti "<popis>" byla vytvořena úloha. V žurnálu však nelze vytvořit žádné položky související s úlohou, neboť není dostupný databázový administrační server (DAS).**

**Vysvětlení:** Úloha byla úspěšně spuštěna, údaje o jejím průběhu a výsledcích však nebudou zapsány do žurnálu. Tato situace nastane, není-li spuštěna instance serveru DAS.

**Reakce uživatele:** Chcete-li, abyse údaje o průběhu a výsledcích úlohyzapisovalydo žurnálu, spusťte před zahájením zálohovací operace instanci serveru DAS.

# **DBA1135 Zpracování úlohy vytvořené na žádost "<popis>" bylo dokončeno.**

**Vysvětlení:** Zpracování úlohyskončilo.

**Reakce uživatele:** Není vyžadována žádná akce.

# **DBA1136 Nelze provést zálohování na úrovni tabulkového prostoru, neboť u databáze "<databáze>" není povolena obnova přehráním žurnálu.**

**Vysvětlení:** Databázi můžete zálohovat na úrovni tabulkového prostoru pouze tehdy, povolíte-li pro ni obnovu přehráním žurnálu.

**Reakce uživatele:** Chcete-li povolit pro databázi obnovu přehráním žurnálu, nastavte její konfigurační parametryLOGRETAIN nebo USEREXIT na hodnotu ON, odpojte od databáze všechnyexistující aplikace a proveďte zálohování databáze v režimu offline.

# **DBA1137 Hodnota "<jméno>" nesmí být menší než "<minimum>" "<jednotky>".**

**Vysvětlení:** Zadaná hodnota je menší než vysvettem. Zadana nodnota

**Reakce uživatele:** Zadejte platnou hodnotu **ALANCE UZIVATEKE.**<br>a opakujte požadavek.

# **DBA1138 Hodnota "<jméno>" nesmí být větší než "<maximum>" "<jednotky>".**

**Vysvětlení:** Zadaná hodnota je větší než vysvettem. zadaná hodnota<br>"<maximum>" "<jednotky>".

**Reakce uživatele:** Zadejte platnou hodnotu **ALANCE UZIVATEKE.**<br>a opakujte požadavek.

# **DBA1139 Pro systémový katalog je třeba alokovat alespoň "<počet>" stránek.**

**Vysvětlení:** V jednom kontejneru tabulkového vysvenem. v jednom konejneru tabulkoveno<br>prostoru nemůže být více než "<počet>" stránek. Každá stránka dat zabírá 4 kB. 256 stránek o velikosti 4 kB zabere tedy 1 MB paměti.

**Reakce uživatele:** Zadejte platnou hodnotu **Reakce uzivatele:** Za

# **DBA1140 V jednom kontejneru nelze alokovat** více než "<počet>" stránek. **V tabulkovém prostoru nemůže být** více než "<počet>" stránek.

**Vysvětlení:** Každá stránka dat zabírá 4 kB. 256 stránek o velikosti 4 kB zabere tedy1 MB paměti.

**Reakce uživatele:** Zadejte platnou hodnotu **Reakce uzivatele:** Ea<br>a opakujte požadavek.

# **DBA1141 V každém kontejneru musíte alokovat alespoň "<počet>" stránek.**

**Vysvětlení:** Minimální počet stránek v kontejneru tabulkového prostoru souvisí s velikostí oblasti pro rozšíření tabulkového prostoru. Je dán pětinásobkem velikosti této oblasti zvýšeným o jednu stránku. Pro tabulkový prostor s velikostí oblasti pro rozšíření rovnou 32 stránkám (standardní hodnota) je minimální velikost jednoho kontejneru 161 stránek.

**Reakce uživatele:** Zadejte platnou hodnotu **ALANCE UZIVATELE.**<br>a opakujte požadavek.

**DBA1142 Databázový konfigurační parametr LOGARCHIVE pro databázi "<jméno>" je nastaven na hodnotu ON. Po odpojení všech aplikací bude tato databáze uvedena do stavu nevyřízeného zálohování. Tento stav znemožňuje aktualizaci databáze. Před jakoukoli další aktualizací musí být databáze zálohována.**

**Vysvětlení:** Než začne správce databází ukládat jednotlivé transakce do žurnálu, musí vytvořit úplnou zálohu databáze v režimu offline, která bude sloužit zaronu databaze v 1

**Reakce uživatele:** Co nejdříve vytvořte úplnou zálohu databáze v režimu offline. Není-li to možné, nastavte parametr LOGARCHIVE na hodnotu OFF.

**DBA1143 V tomto okamžiku nelze provést zálohování v režimu offline, neboť k databázi je stále připojena alespoň jedna aplikace. Můžete opakovat operaci později nebo odpojit od databáze všechny aplikace výběrem položky** ″**Force**″ **zrozevírací nabídky objektu instance.**

**Vysvětlení:** Zálohování v režimu offline není možno provést, dokud nebude ukončena práce všech aplikací připojených ke zvolené databázi. Můžete počkat, až se aplikace samyodpojí, nebo je vynuceně ukončit bez apnkac<br>čekání.

**Reakce uživatele:** Opakujte operaci později nebo **odpojte od databáze všechny aplikace výběrem položky** ″Force″ z rozevírací nabídkyobjektu instance.

# **DBA1144 V systému, se kterým pracujete, již zadaný kontejner existuje.**

**Vysvětlení:** Všechnykontejnerytabulkových prostorů vysvetiem. vsch

**Reakce uživatele:** Zadejte jméno souboru nebo adresáře, které se v systému nevyskytuje.

#### **DBA1145 Zadali jste opakovaně tentýž kontejner.**

Vysvětlení: Všechny kontejnery tabulkových prostorů musí být jedinečné.

**Reakce uživatele:** Zadejte jméno souboru nebo adresáře, které není obsaženo v seznamu nových adresare, kt<br>kontejnerů.

#### **DBA1146 Zadali jste stejný kontejner v uživatelském i dočasném tabulkovém prostoru.**

**Vysvětlení:** Všechnykontejnerytabulkových prostorů vysvetiem. vsch

**Reakce uživatele:** Změňte jméno souboru nebo adresáře kontejneru v uživatelském nebo dočasném tabulkovém prostoru.

# **DBA1147 Zadali jste stejný kontejner v katalogovém i dočasném tabulkovém prostoru.**

Vysvětlení: Všechny kontejnery tabulkových prostorů vysvettem. v sech

**Reakce uživatele:** Změňte jméno souboru nebo adresáře kontejneru v katalogovém nebo dočasném adresare kontejneru v<br>tabulkovém prostoru.

# **DBA1148 Zadali jste stejný kontejner v uživatelském i katalogovém tabulkovém prostoru.**

Vysvětlení: Všechny kontejnery tabulkových prostorů vysvettem. v sech

**Reakce uživatele:** Změňte jméno souboru nebo adresáře kontejneru v uživatelském nebo katalogovém tabulkovém prostoru.

# **DBA1149 Pro zadané kontejnery není k dispozici dostatek volného místa.**

**Vysvětlení:** Kontejner DMS zabere při vytvoření všechen prostor, který pro něj byl alokován.

**Reakce uživatele:** Přesuňte kontejner do oblasti, kde je více volného místa, nebo zvětšete dostupnou paměť v místě, kde se kontejner momentálně nachází.

# **DBA1150E Sloupec s tímto jménem již existuje.**

**Vysvětlení:** Sloupec nebyl přidán, neboť ve vytvářené nebo upravované tabulce je již definován nebo vytvořen sloupec se stejným jménem.

**Reakce uživatele:** Zadejte jiné jméno sloupce.

# **DBA1151E Sloupec je součástí primárního klíče nebo cizího klíče.**

**Vysvětlení:** Sloupec nebyl odstraněn, neboť je součástí primárního klíče nebo cizího klíče.

**Reakce uživatele:** Zkontrolujte, zda skutečně chcete odstranit zvolený sloupec. Chcete-li jej skutečně odstranit, upravte definici primárního nebo cizího klíče tak, abyneobsahovala odkaz na zvolený sloupec.

# **DBA1152E Podmínka s tímto jménem již existuje.**

**Vysvětlení:** Podmínka nebyla přidána, neboť ve vytvářené nebo upravované tabulce je již definována nebo vytvořena podmínka se stejným jménem.

**Reakce uživatele:** Zadejte jiné jméno podmínky.

#### **DBA1153E Objekt je již v seznamu uveden.**

**Vysvětlení:** Zadaný objekt je již v seznamu uveden. Akce nebude provedena.

**Reakce uživatele:** Zadejte jiný objekt nebo zavřete okno.

# **DBA1154E Zadaná jména systému, instance a databáze neidentifikují známou databázi.**

**Vysvětlení:** Zadání jména systému, instance a databáze neodpovídá žádné známé databázi. Akce nebude provedena.

**Reakce uživatele:** Ověřte správnost zadání jména systému, instance a databáze nebo vytvořte systém, instanci a databázi, se kterými má aplikace pracovat.

# **DBA1155E Objekt "<jméno\_objektu>" již v databázi neexistuje. Požadavek nelze zpracovat.**

**Vysvětlení:** Zadaný objekt již v databázi neexistuje a nelze s ním pracovat. Zpracování žádosti je ukončeno.

**Reakce uživatele:** Chcete-li zobrazit aktualizovaný seznam objektů, vyberte akci ″Refresh″ z rozevírací seznam objektů, vyběric<br>nabídky složky objektů.

# **DBA1156W V průběhu zpracování žádosti byla vygenerována varování. Podrobné informace najdete v protokolu administračních nástrojů.**

**Vysvětlení:** Požadovaná akce byla provedena, v ysvětem. Tozadováná akce byla provedená,<br>v průběhu práce se však vyskytlo alespoň jedno varovné hlášení.

**Reakce uživatele:** Podrobné informace najdete v protokolu administračních nástrojů.

# **DBA1157I Uživateli "<jméno\_uživatele>" nebyla přidělena ani odebrána žádná práva pro objekt "<jméno\_objektu>". Podrobné informace najdete v administračním protokolu.**

**Vysvětlení:** Požadovaná akce byla provedena. V právech uvedeného uživatele nebo skupinyuživatelů pro daný objekt nedošlo k žádným změnám.

**Reakce uživatele:** Není vyžadována žádná akce.

**DBA1158I Počet záznamů přečtených v průběhu načítání = "<počet>". Počet záznamů vynechaných před začátkem načítání = "<počet>". Počet řádků načtených do cílové tabulky = "<počet>". Počet záznamů, které se nepodařilo načíst = "<počet>". Počet odstraněných duplicitních řádků = "<počet>". Počet úspěšně načtených a potvrzených záznamů = "<počet>".**

**Vysvětlení:** Akce byla provedena s uvedenými výsledky.

**Reakce uživatele:** Není vyžadována žádná akce.

**DBA1159I Export byl proveden. "<popis\_položky>" = "<počet>"**

**Vysvětlení:** Exportní akce byla úspěšně provedena s vysvenem. Exportina

**Reakce uživatele:** Není vyžadována žádná akce.

**DBA1160I Import byl proveden. Počet záznamů přečtených v průběhu importu = "<počet>". Počet záznamů vynechaných před začátkem importu = "<počet>". Počet řádků importovaných do cílové tabulky = "<počet>". Počet záznamů, které se nepodařilo importovat = "<počet>". Počet odstraněných duplicitních řádků = "<počet>". Počet úspěšně importovaných a potvrzených záznamů = "<počet>".**

**Vysvětlení:** Akce byla úspěšně provedena s uvedenými výsledky.

**Reakce uživatele:** Není vyžadována žádná akce.

#### **DBA1161I "<popis\_položky>" = "<počet>"**

**Vysvětlení:** Import nebo export byl proveden s uvedenými výsledky.

**Reakce uživatele:** Není vyžadována žádná akce.

**DBA1162I Načtení bylo provedeno. Počet záznamů přečtených v průběhu načítání = "<počet>". Počet záznamů vynechaných před začátkem načítání = "<počet>". Počet řádků načtených do cílové tabulky = "<počet>". Počet záznamů, které se nepodařilo načíst = "<počet>". Počet odstraněných duplicitních řádků = "<počet>". Počet úspěšně načtených a potvrzených záznamů = "<počet>".**

**Vysvětlení:** Akce byla úspěšně provedena s uvedenými výsledky.

**Reakce uživatele:** Není vyžadována žádná akce.

#### **DBA1163E Tabulka nebyla zkopírována. Podrobné informace najdete v protokolu administračních nástrojů.**

**Vysvětlení:** V průběhu kopírování tabulkyse vyskytlo alespoň jedno varování nebo chyba. Tabulka nebyla zkopírována.

**Reakce uživatele:** Podrobné informace najdete

v protokolu administračních nástrojů.

#### **DBA1164E Zadaná cílová tabulka již existuje. Zdrojová tabulka nebyla zkopírována.**

**Vysvětlení:** Pokus o zkopírování tabulkyselhal, neboť cílová tabulka již existuje.

**Reakce uživatele:** Zadejte novou cílovou tabulku nebo odstraňte existující a opakujte akci.

# **DBA1165E Uživateli "<jméno\_uživatele>" nebyla přidělena ani odebrána žádná práva. Podrobné informace najdete v protokolu administračních nástrojů.**

**Vysvětlení:** Uvedenému uživateli nebo skupině uživatelů nebyla přidělena ani odebrána žádná práva.

**Reakce uživatele:** Podrobné informace najdete v protokolu administračních nástrojů.

# **DBA1166E Identifikátor "<jméno\_identifikátoru>" obsahuje lichý počet uvozovek nebo apostrofů. Opravte identifikátor a opakujte akci.**

**Vysvětlení:** Zadaný identifikátor obsahuje lichý počet uvozovek nebo apostrofů. Pravidla pro vytváření jmen vyžadují použití sudého počtu těchto znaků. Akce nebude provedena.

**Reakce uživatele:** Opravte identifikátor a opakujte akci.

# **DBA1167E Identifikátor "<jméno\_identifikátoru>" obsahuje vložené mezery. Opravte identifikátor a opakujte akci.**

**Vysvětlení:** Zadaný identifikátor obsahuje mezery, čímž jsou porušena pravidla pro tvorbu identifikátorů. Akce nebude provedena.

Reakce uživatele: Odstraňte mezery nebo uzavřete identifikátor do uvozovek a opakujte akci.

# **DBA1168E První znak identifikátoru "<jméno\_identifikátoru>" je neplatný. Opravte identifikátor a opakujte akci.**

**Vysvětlení:** První znak zadaného identifikátoru je neplatný. Je třeba splnit pravidla tvorby běžných identifikátorů. Akce nebude provedena.

**Reakce uživatele:** Nahraďte první znak platným znakem nebo uzavřete identifikátor do uvozoveka opakujte akci.

**DBA1169 Příkazový skript umožňující úpravu konfiguračních parametrů instance a databáze byl úspěšně vytvořen. Nyní jej můžete spustit nebo naplánovat jeho spuštění pomocí nástroje Script Center.**

**Vysvětlení:** Nový skript byl úspěšně uložen do nástroje Script Center. Nyní můžete otevřít nástroj Script Center a prohlédnout si nový skript, spustit jej nebo naplánovat jeho spuštění.

Spustíte-li skript, změnyse projeví až po ukončení práce instance na serveru.

Balíkybylysvázánys použitím starých konfiguračních parametrů. Poté, co nové parametry vstoupí v platnost, je třeba balíkysvázat znovu, abybylyschopnyvyužívat nově nastavené parametry.

**Reakce uživatele:** Chcete-li si prohlédnout nově uložený skript, spustit jej nebo naplánovat jeho spuštění, otevřete nástroj Script Center výběrem jeho ikonyz panelu s ikonami.

Chcete-li po spuštění skriptu začít používat nové konfigurační parametry, ukončete práci instance a pak komiguracih par<br>ji znovu spusťte.

V případě potřeby proveďte nové svázání balíků.

# **DBA1170 Velikost stránky tabulkového prostoru musí být shodná s velikostí stránky oblasti vyrovnávací paměti.**

**Vysvětlení:** Musíte zvolit existující oblast vyrovnávací paměti, u níž se velikost stránky shoduje s velikostí stránky tabulkového prostoru, který si přejete vytvořit. Standardní oblast vyrovnávací paměti má výchozí velikost stránky4 kB. Chcete-li vytvořit

tabulkový prostor s jinou velikostí stránky, musí existovat oblast vyrovnávací paměti s odpovídající velikostí stránky.

**Reakce uživatele:** V okně Advanced Table Space změňte velikost stránkytabulkového prostoru tak, aby zmenie venkost stránky taolikoveno prostoru tal paměti, nebo použijte oblast vyrovnávací paměti, u níž palitel, hebo podzijie oblast vyrovnávací palitel, u 1<br>velikost stránky odpovídá požadavkům na tabulkový prostor. Nemáte-li k dispozici žádnou oblast vyrovnávací paměti s požadovanou velikostí stránky, můžete ji vytvořit v okně Create Buffer Pool.

# **DBA1350I Průvodci vytvářením indexů se nepodařilo vybrat žádné vhodné indexy. Na stránce Calculate nastavte delší časový limit a opakujte výpočet doporučených indexů.**

**Vysvětlení:** Průvodci vytvářením indexů se nepodařilo vybrat žádné vhodné indexy, neboť doba vyhrazená pro hledání byla příliš krátká.

# **Reakce uživatele:**

- 1. Na stránce Calculate průvodce vytvářením indexů nastavte delší časový limit nebo časové omezení zrušte.
- 2. Znovu spusťte průvodce vytvářením indexů.

# **DBA1351I Průvodci vytvářením indexů se nepodařilo vybrat žádné vhodné indexy. Na stránce Limits nastavte vyšší maximální velikost a opakujte výpočet doporučených indexů.**

**Vysvětlení:** Průvodci vytvářením indexů se nepodařilo vybrat žádné vhodné indexy, neboť maximální logická velikost všech indexů byla příliš malá.

# **Reakce uživatele:**

- 1. Na stránce Limits průvodce vytvářením indexů nastavte větší hodnotu maximální logické velikosti nastavie vetsi nodnotu ma
- 2. Znovu spusťte průvodce vytvářením indexů.

# **DBA1352I Průvodci vytvářením indexů se nepodařilo vybrat žádné indexy, které by zvýšily efektivitu zpracování vašich úloh.**

# **DBA1353W V seznamu prováděných úloh jste uvedli pouze jeden příkaz SQL. Ve vaší databázi mohou být prováděny ještě další operace. Neodstraňujte žádné indexy, nejste-li si jisti, že je nebudete potřebovat k jiným účelům.**

**Vysvětlení:** Vzhledem k tomu, že jste v seznamu prováděných úloh uvedli pouze jeden příkaz SQL, není provadených dion dvedn podze jeden prikaz SQL.<br>pravděpodobné, že by tento seznam reprezentoval pravuepodobne, ze by tento seznám reprezer<br>veškeré aktivity probíhající ve vaší databázi.

Na stránce Drop průvodce vytvářením indexů jsou uvedenyvšechnyexistující indexy, jejichž použití pro tento příkaz SQL nebylo doporučeno.

**Reakce uživatele:** Neodstraňujte žádné indexy, nejste-li si jisti, že je nebudete potřebovat k jiným účelům.

# **DBA1500 Odstranění lokálního systémového objektu není povoleno.**

**Vysvětlení:** Lokální systémový objekt se objeví v y světlem. Ebkann systemový objekt se obj o instalaci serveru, a nikoli tehdy, jedná-li se o instalaci klienta. Na odstranění tohoto objektu nemáte přímý vliv, neboť má speciální vlastnosti, které vyžaduje typ instalace serveru.

**Reakce uživatele:** Není vyžadována žádná akce.

# **DBA1501 Změna lokálního systémového objektu není povolena.**

**Vysvětlení:** Lokální systémový objekt se objeví v y světlem. Ebkann systemový objekt se obj o instalaci serveru, a nikoli tehdy, jedná-li se o instalaci klienta. Na změnytohoto objektu nemáte přímý vliv, neboť má speciální vlastnosti, které vyžaduje typ instalace serveru.

**Reakce uživatele:** Není vyžadována žádná akce.

# **DBA1502 Odstranění neznámého systémového objektu není povoleno.**

**Vysvětlení:** Neznámý systémový objekt se v *sysvetem.* Techniky systémový objekt se nalezenyinstance bez předchůdců, které nepatří k žádnému existujícímu systému. Na odstranění tohoto objektu nemáte přímý vliv, neboť se zobrazuje automatickypouze v případě potřeby.

**Reakce uživatele:** Není vyžadována žádná akce. Chcete-li zabránit dalšímu zobrazování tohoto objektu v objektovém stromu, postupujte takto:

- <sup>v</sup> Rozbalením neznámého systémového objektu zobrazte všechny osiřelé instance.
- V případě potřeby přidejte do modulu Control Center nové systémové objekty, které budou obsahovat osiřelé instance.
- <sup>v</sup> V případě potřebyzměňte systémová jména zbývajících osiřelých instancí pomocí akce ″Change″.
- <sup>v</sup> Objeví-li se rovněž objekt neznámé instance, znamená to, že systém obsahuje osiřelé databáze, které nepatří k žádné existující instanci. Dalšímu zobrazování těchto objektů zabráníte podobným postupem; je třeba přidávat instance a upravovat databáze tak dlouho, až se osiřelé objektypřestanou zobrazovat.

# **DBA1503 Změna neznámého systémového objektu není povolena.**

**Vysvětlení:** Neznámý systémový objekt se v *sysvetem.* Techniky systémový objekt se nalezenyinstance bez předchůdců, které nepatří k žádnému existujícímu systému. Na změny tohoto objektu nemáte přímý vliv, neboť se zobrazuje automatickypouze v případě potřebya má speciální vlastnosti, které nelze změnit.

**Reakce uživatele:** Není vyžadována žádná akce.

#### **DBA1510 Zadejte systémové jméno.**

**Vysvětlení:** Před přidáním tohoto nového systémového objektu musíte zadat systémové jméno.

**Reakce uživatele:** Zadejte systémové jméno do příslušného vstupního pole a pak opakujte akci.

# **DBA1511 Zadané systémové jméno je již použito.**

**Vysvětlení:** Zadali jste systémové jméno shodné se jménem, které jste použili pro jiný systémový objekt v objektovém stromu. Systémová jména použitá v modulu Control Center musí být navzájem různá

a rozlišují se v nich velká a malá písmena. Nelze použít jména 'Local' a 'Unknown', neboť se jedná o systémová jména vyhrazená pro lokální a neznámé systémové objekty. V zájmu větší přehlednosti byste se také měli vyhnout použití jmen existujících instancí a databází, ačkoli program vám v zadání těchto jmen nezabrání.

**Reakce uživatele:** Zadejte jiné systémové jméno **REARCE UZIVATEIC.**<br>a pak opakujte akci.

**DBA1520 Pro tento systémový objekt byl detekován operační systém typu** "<nový\_os>", ale z lokálních **informací vyplývá, že se jedná o typ "<starý\_os>". Chcete aktualizovat lokální informace tak, aby uváděly správný typ operačního systému?**

**Vysvětlení:** Při přidávání nového systémového objektu zadáváte typ operačního systému; tento údaj se pro každý vzdálený systém ukládá lokálně. V okamžiku skutečného připojení ke vzdálenému systému je detekován a ohlášen skutečný typ operačního systému. Může se stát, že původní údaj o typu operačního systému byl zadán nesprávně a neodpovídá tedyskutečné situaci na vzdáleném systému. V takovém případě je vhodné aktualizovat lokální informace tak, abyodpovídalyskutečné konfiguraci vzdáleného systému.

**Reakce uživatele:** Chcete-li aktualizovat lokální údaje, vyberte tlačítko Yes; chcete-li ponechat lokální údaje bez oprav, vyberte tlačítko No.

**DBA1521 Pro tento systémový objekt byla detekována verze serveru** "
lacktrianuplement", ale z lokálních **informací vyplývá, že se jedná o verzi "<starý\_typ>". Chcete aktualizovat lokální informace tak, aby uváděly správnou verzi serveru?**

**Vysvětlení:** Při přidávání nového systémového objektu je verze serveru automatickynastavena na hodnotu DB2 V5 nebo DRDA, a to v závislosti na zvoleném typu operačního systému. V okamžiku skutečného připojení ke vzdálenému systému je detekována a ohlášena skutečná verze serveru, přičemž se může jednat i o jinou, starší verzi, jako například DB2 V2. V takovém případě je vhodné aktualizovat

lokální informace tak, aby odpovídaly skutečné konfiguraci vzdáleného systému.

**Reakce uživatele:** Chcete-li aktualizovat lokální údaje, vyberte tlačítko Yes; chcete-li ponechat lokální údaje bez oprav, vyberte tlačítko No.

**DBA1522 Pro tento systémový objekt byl detekován operační systém "<nový\_os>" a verze serveru** "
lackálních informací<br/> **Example 2018 však vyplývá, že se jedná o operační systém "<starý\_os>" a verzi "<starý\_typ>". Chcete aktualizovat lokální informace tak, aby uváděly správné nastavení těchto hodnot?**

**Vysvětlení:** Při přidávání nového systémového objektu zadáváte typ operačního systému; tento údaj se pro každý vzdálený systém ukládá lokálně. Dále je při přidávání objektu automaticky nastavena verze serveru na hodnotu DB2 V5 nebo DRDA, a to v závislosti na zvoleném typu operačního systému. Později, v okamžiku skutečného připojení ke vzdálenému systému, je detekován a ohlášen skutečný typ operačního systému a verze serveru. Původní hodnoty těchto parametrů mohou být nesprávné, takže neodpovídají skutečné situaci na vzdáleném systému. V takovém případě je vhodné aktualizovat lokální informace tak, abyodpovídalyskutečné konfiguraci vzdáleného systému.

**Reakce uživatele:** Chcete-li aktualizovat lokální údaje, vyberte tlačítko Yes; chcete-li ponechat lokální údaje bez oprav, vyberte tlačítko No.

# **DBA1533E Nelze exportovat profil serveru.**

**Vysvětlení:** V cílovém souborovém systému pravděpodobně není dostatek místa na disku pro provedení exportu.

**Reakce uživatele:** Uvolněte místo na disku v cílovém souborovém systému a opakujte operaci. Pokud problém přetrvává, obraťte se na administrátora systému DB2.

# **DBA1540 Odstranění aktivního objektu lokální instance není povoleno.**

**Vysvětlení:** Aktivní objekt lokální instance se v světlem. Aktivní objekt lokální histance se<br>v objektovém stromu objevuje vždy jako první instance pod lokálním systémovým objektem. Jedná se o speciální objekt instance, který se používá pro reprezentaci aktuálního nastavení systémové proměnné DB2INSTANCE. Na odstranění tohoto objektu nemáte přímý vliv, neboť má speciální vlastnosti, které vyžaduje lokální systém.

**Reakce uživatele:** Není vyžadována žádná akce.

### **DBA1541 Změna aktivního objektu lokální instance není povolena.**

**Vysvětlení:** Aktivní objekt lokální instance se v svetelih zaktivní objekt lokální histálice se<br>v objektovém stromu objevuje vždy jako první instance pod lokálním systémovým objektem. Jedná se o speciální objekt instance, který se používá pro reprezentaci aktuálního nastavení systémové proměnné DB2INSTANCE. Na změnytohoto objektu nemáte přímý vliv, neboť má speciální vlastnosti, které vyžaduje lokální systém.

**Reakce uživatele:** Není vyžadována žádná akce.

#### **DBA1550 Zadejte jméno instance.**

**Vysvětlení:** Před přidáním tohoto nového objektu instance musíte zadat jméno instance.

**Reakce uživatele:** Zadejte jméno instance do příslušného vstupního pole a pak opakujte akci.

# **DBA1551 Zadané jméno instance je již použito.**

**Vysvětlení:** Zadali jste jméno instance shodné se jménem, které jste použili pro jiný objekt instance v objektovém stromu nebo pro některý systémový objekt v tomto stromu. Jména instancí použitá v modulu Control Center musí být navzájem různá a program je vždyupraví tak, abyobsahovala pouze velká písmena. Systémové objekty mimo to používají pro ukládání svých informací o protokolu automaticky generovaná jména instancí, přičemž jméno instance vzniká obvykle zkrácením zvoleného systémového jména. Jako jméno instance dále nelze použít rezervované jméno 'LOCAL' ani jméno, které byse

shodovalo s aktuálním nastavením proměnné DB2INSTANCE.

**Reakce uživatele:** Zadejte jiné jméno instance a pak **Neance uziva**<br>opakujte akci.

#### **DBA1552 Zadejte vzdálenou instanci.**

**Vysvětlení:** Před přidáním tohoto nového objektu instance musíte zadat vzdálenou instanci.

**Reakce uživatele:** Zadejte vzdálenou instanci do příslušného vstupního pole a pak opakujte akci.

#### **DBA1560 Zadejte cílové jméno.**

**Vysvětlení:** Před řádným přidáním tohoto nového objektu musíte zadat cílové jméno pro zvolený protokol.

**Reakce uživatele:** Zadejte cílové jméno do příslušného vstupního pole a pak opakujte akci.

#### **DBA1561 Zadejte souborový server.**

**Vysvětlení:** Před řádným přidáním tohoto nového objektu musíte zadat souborový server pro zvolený protokol.

**Reakce uživatele:** Zadejte souborový server do příslušného vstupního pole a pak opakujte akci.

#### **DBA1562 Zadejte jméno pracovní stanice.**

**Vysvětlení:** Před řádným přidáním tohoto nového objektu musíte zadat jméno pracovní stanice pro zvolený protokol.

**Reakce uživatele:** Zadejte jméno pracovní stanice do příslušného vstupního pole a pak opakujte akci.

# **DBA1563 Zadejte jméno hostitele.**

**Vysvětlení:** Před řádným přidáním tohoto nového objektu musíte zadat jméno hostitele pro zvolený protokol.

**Reakce uživatele:** Zadejte jméno hostitele do příslušného vstupního pole a pak opakujte akci.

#### **DBA1564 Zadejte jméno služby.**

**Vysvětlení:** Před řádným přidáním tohoto nového objektu musíte zadat jméno službypro zvolený protokol.

**Reakce uživatele:** Zadejte jméno službydo příslušného vstupního pole a pak opakujte akci.

#### **DBA1565 Zadejte jméno počítače.**

**Vysvětlení:** Před řádným přidáním tohoto nového objektu musíte zadat jméno počítače pro zvolený protokol.

**Reakce uživatele:** Zadejte jméno počítače do příslušného vstupního pole a pak opakujte akci.

#### **DBA1566 Zadejte jméno instance.**

**Vysvětlení:** Před řádným přidáním tohoto nového objektu musíte zadat jméno instance pro zvolený protokol.

**Reakce uživatele:** Zadejte jméno instance do příslušného vstupního pole a pak opakujte akci.

# **DBA1567 Tato akce nebo funkce není pro tento typ instance nebo přidružený systém dostupná.**

**Vysvětlení:** Zvolená akce nebo související funkce není v současné době podporována typem instance, pro kterou byla akce nebo funkce spuštěna. Některé typy instancí, jako například verze Satellite Edition, mstanci, jako napriklad verze<br>nepodporují všechny funkce.

**Reakce uživatele:** Informace o funkcích dostupných pro váš typ instance vyhledejte prosím v dokumentaci.

# **DBA1568W Bylo navázáno spojení s databází, nepodařilo se však navázat dvoufázové spojení se synchronizačním bodem.**

**Vysvětlení:** Došlo k pokusu o připojení k databázi s použitím dvoufázového spojení se synchronizačním bodem. Spojení bylo navázáno, nepodařilo se však navázat dvoufázové spojení se synchronizačním bodem. Aktualizace zahrnující více serverů, kterých se bude toto databázové spojení účastnit, nemusí proběhnout úspěšně.

**Reakce uživatele:** Zkontrolujte, zda je aktuální konfigurace scénáře aktualizace zahrnující více serverů platná pro vaše prostředí, a nezapomeňte zajistit restartování koordinující instance po případném zásahu do této konfigurace. Pokud používáte správce synchronizačního bodu systému DB2, prohlédněte si obsah souboru db2diag.log a zjistěte, zda byl tento správce úspěšně spuštěn.

# **DBA1569E Akci nelze v této instanci provést, protože není známo jméno vzdálené instance.**

**Vysvětlení:** Jméno vzdálené instance je nepovinný parametr a nebylo zadáno. Chcete-li provést tuto akci pro vzdálenou instanci, musí být známo její jméno.

**Reakce uživatele:** Otevřete okno Change Instance a zadejte jméno vzdálené instance.

# **DBA1570E Nebyl definován server Administration Server DB2 pro tento systém.**

**Vysvětlení:** Požadovaná operace vyžaduje připojení k systémovému serveru Administration Server, nebylo však zadáno příslušné jméno instance.

**Reakce uživatele:** Spusťte akci změny cílového systému a zadejte jeho jméno instance, operační systém a zadějic jeho jiného filstál.<br>systém a další parametry protokolu.

# **DBA1571W Jméno lokálního systému se neshoduje s hodnotou proměnné prostředí DB2SYSTEM.**

**Vysvětlení:** Systémové jméno lokálního administrativního uzlu se neshoduje s hodnotou systémové proměnné DB2SYSTEM.

**Reakce uživatele:** Můžete postupovat třemi způsoby:

- <sup>v</sup> Změňte hodnotu proměnné prostředí DB2SYSTEM tak, abyse shodovala se systémovým jménem lokálního administrativního uzlu.
- Zrušte katalogizaci lokálního administrativního uzlu a spusťte modul Control Center, který tento uzel a spusue modul control center,<br>automaticky znovu katalogizuje.

<sup>v</sup> Zrušte katalogizaci lokálního administrativního uzlu a proveďte jeho novou katalogizaci pod systémovým jménem, které se shoduje s hodnotou proměnné prostředí.

#### **DBA1572E Určené jméno instance je neplatné.**

**Vysvětlení:** Určené jméno instance je neplatné. Jméno instance může obsahovat 1 až 8 znaků a všechnytyto znaky musí patřit do základní znakové sady správce databází. Jméno instance se kromě toho nesmí shodovat s žádnou jinou katalogizovanou instancí.

**Reakce uživatele:** Zadejte jinou hodnotu jména instance.

# **DBA1573E Tato akce není ve vybraném systému k dispozici.**

**Vysvětlení:** Některé akce modulu Control Center vyžadují dostupnost serveru Administration Server v cílovém systému. Systém, který jste vybrali, není v enovem systema. System, který jste výbran, nem<br>vybaven serverem Administration Server. Požadovaná akce není v tomto systému k dispozici.

**Reakce uživatele:** Není vyžadována žádná akce.

# **DBA1580 Přidávání nových databázových objektů k neznámé instanci není povoleno.**

**Vysvětlení:** Objekt neznámé instance se v svetlem. Objekt neznáme mstanec se<br>v objektovém stromu objeví tehdy, jsou-li nalezeny osiřelé databáze, které nepatří k žádné existující instanci. Program se snaží pokud možno zabránit vytváření dalších osiřelých objektů, proto vám nedovolí přidávat nové objektyk neznámé instanci.

**Reakce uživatele:** Není vyžadována žádná akce.

#### **DBA1581 Zadejte jméno databáze.**

**Vysvětlení:** Před přidáním tohoto nového databázového objektu musíte zadat jméno databáze.

**Reakce uživatele:** Zadejte jméno databáze do příslušného vstupního pole a pak opakujte akci.

# **DBA1582 Zadejte alias.**

**Vysvětlení:** Před přidáním tohoto nového databázového objektu musíte zadat alias.

**Reakce uživatele:** Zadejte alias do příslušného vstupního pole a pak opakujte akci.

#### **DBA1583 Zadaný alias je již použit.**

**Vysvětlení:** Zadali jste alias, který již používá jiný databázový objekt v objektovém stromu. Aliasy použité v modulu Control Center musí být navzájem různé a program je vždyupraví tak, abyobsahovaly ruzne a program je v.<br>pouze velká písmena.

**Reakce uživatele:** Zadejte jiný alias a pak opakujte akci.

# **DBA1590 Databáze "<databáze>" byla vytvořena s použitím starší verze systému DB2 než DB2 V5. Dokud nebude provedena migrace této databáze, je povoleno použití pouze omezeného okruhu funkcí.**

**Vysvětlení:** Všechnydatabáze nalezené pod systémovými objekty typu DB2 V5 jsou nejprve považoványza databáze typu DB2 V5. U uvedené databáze bylo právě zjištěno, že se ve skutečnosti jedná o databázi nižší verze, pro kterou dosud nebyla provedena migrace na úroveň DB2 V5. S takovou databází můžete i nadále pracovat, dokud však neprovedete její migraci, budete mít k dispozici pouze neprovedele její mígrací, t<br>omezený repertoár funkcí.

**Reakce uživatele:** Není vyžadována žádná akce.

#### **DBA2000E Nezadali jste popis úlohy.**

Vysvětlení: Popis úlohy je vyžadovaná informace.

**Reakce uživatele:** Do vstupního pole zadejte popis úlohya klepněte na tlačítko OK.

# **DBA2001E Nezadali jste počet hodin pro daný výběr.**

**Vysvětlení:** Počet hodin pro daný výběr je vyžadovaná informace.

**Reakce uživatele:** Do vstupního pole zadejte počet hodin.

# **DBA2002E Pro daný výběr musíte zadat alespoň jeden den v týdnu.**

**Vysvětlení:** Při plánování opakované úlohymusíte pro tuto úlohu zadat alespoň jeden den v týdnu.

**Reakce uživatele:** Při plánování opakované úlohy zadejte alespoň jeden den v týdnu.

# **DBA2003E Zadali jste neplatné datum.**

**Vysvětlení:** Datum, které jste zadali, je neplatné. Je možné, že se jedná o datum, které již uplynulo.

**Reakce uživatele:** Zadejte platné datum.

#### **DBA2004E Zadali jste neplatné datum, čas nebo kombinaci data a času.**

**Vysvětlení:** Nelze vyhodnotit datum a čas příštího provedení, úloha proto nemůže být zařazena do rozvrhu. Jednou z možných chyb je zadání času, který již uplynul, pro úlohu, která se má provést pouze jednou. Nezapomeňte, že platnost kombinace data a času se vyhodnocuje z pohledu spravovaného hostitele, na kterém bude úloha spuštěna.

**Reakce uživatele:** Zadejte platnou kombinaci data a času.

# **DBA2005E Nezadali jste jméno skriptu.**

**Vysvětlení:** Jméno skriptu je vyžadovaná informace.

**Reakce uživatele:** Zadejte jméno souboru se skriptem a klepněte na tlačítko OK.

#### **DBA2006E Nezadali jste poznámku.**

**Vysvětlení:** Podle vašeho zadání měla být po vysvetem: i odle vaseho zadalníhota byl po<br>ukončení úlohy zaznamenána poznámka, ale vstupní pole poznámky je prázdné.

**Reakce uživatele:** Zadejte poznámku nebo zrušte označení políčka 'Record a comment'.

#### **DBA2007E Zadali jste neplatné jméno skriptu.**

**Vysvětlení:** Příkazové skriptyse ukládají do souborů v souborovém systému. Zadání cesty ke skriptu smí obsahovat nejvýše 255 bajtů. Délka té části jména skriptu, která udává jméno souboru, smí být nejvýše 8

bajtů. Pokud zadáte příponu, nemůže být delší než 3 bajty. Jméno skriptu nesmí obsahovat mezery. Příklady platných jmen skriptu: j:\script\new.cmd c:\data\test\crtdb.bat

**Reakce uživatele:** Zadejte platné jméno skriptu a klepněte na tlačítko OK.

# **DBA2008I Úloha "<id\_úlohy>" byla úspěšně vytvořena.**

**Vysvětlení:** Do rozvrhu byla úspěšně zařazena nová úloha. Chcete-li si prohlédnout nově vytvořenou úlohu, přejděte k souhrnným informacím v žurnálu.

**Reakce uživatele:** Chcete-li si prohlédnout nově vytvořenou úlohu, přejděte k souhrnným informacím v žurnálu výběrem ikony Journal z panelu ikon.

**DBA2009E Došlo k systémové chybě. Volání modulu Scheduler InfoBase bylo neúspěšné. RC = "<návratový-kód>". Restartujte server Administration Server a zkuste příkaz zopakovat.**

**Vysvětlení:** Došlo k interní chybě.

**Reakce uživatele:** Restartujte server Administration Server a zkuste příkaz zopakovat. Pokud problém přetrvává, obraťte se na administrátora systému.

# **DBA2010E Služba Scheduler není v provozu. Restartujte server Administration Server a zkuste příkaz zopakovat.**

**Vysvětlení:** Má-li být provedena libovolná akce zahrnující použití modulů Job Scheduler nebo Script Center, musí být v provozu služba Scheduler.

**Reakce uživatele:** Restartujte server Administration **KCAKC UZIVATELE:** KCSTATUJIC SC.<br>Server a zkuste příkaz zopakovat.

# **DBA2011E Došlo k systémové chybě. Typ rozvrhu (DBA nebo PGM) není platný. Restartujte server Administration Server a zkuste příkazzopakovat.**

**Vysvětlení:** Došlo k interní chybě.

**Reakce uživatele:** Restartujte server Administration Server a zkuste příkaz zopakovat. Pokud problém

přetrvává, obraťte se na administrátora systému.

**DBA2012E Došlo k systémové chybě. Byla detekována chyba operačního systému. RC = "<návratový-kód>". Restartujte server Administration Server a zkuste příkaz zopakovat.**

**Vysvětlení:** Došlo k interní chybě.

**Reakce uživatele:** Restartujte server Administration Server a zkuste příkaz zopakovat. Pokud problém přetrvává, obraťte se na administrátora systému.

**DBA2013E Nebyl nalezen klíč s identifikačním číslem úlohy. Restartujte server Administration Server a zkuste příkazzopakovat.**

**Vysvětlení:** Došlo k interní chybě.

**Reakce uživatele:** Restartujte server Administration Server a zkuste příkaz zopakovat. Pokud problém přetrvává, obraťte se na administrátora systému.

**DBA2014E Došlo k systémové chybě. Nelze změnit stav úlohy. Restartujte server Administration Server a zkuste příkazzopakovat.**

**Vysvětlení:** Došlo k interní chybě.

**Reakce uživatele:** Restartujte server Administration Server a zkuste příkaz zopakovat. Pokud problém přetrvává, obraťte se na administrátora systému.

**DBA2015E Došlo k systémové chybě. Pokus o alokaci paměti na straně klienta byl neúspěšný. Restartujte server Administration Server a zkuste příkazzopakovat.**

**Vysvětlení:** Došlo k interní chybě.

**Reakce uživatele:** Restartujte server Administration Server a zkuste příkaz zopakovat. Pokud problém přetrvává, obraťte se na administrátora systému.

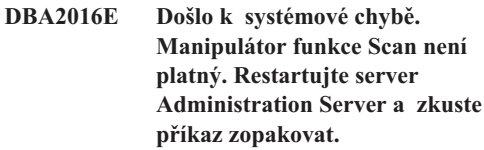

**Vysvětlení:** Došlo k interní chybě.

**Reakce uživatele:** Restartujte server Administration Server a zkuste příkaz zopakovat. Pokud problém přetrvává, obraťte se na administrátora systému.

# **DBA2017I Skutečně chcete odstranit zvolené úlohy?**

**Vysvětlení:** Zadali jste příkaz k odstranění zvolených úloh. Nyní se můžete naposledy přesvědčit, zda se skutečně jedná o úlohy, které si přejete odstranit, a poté pokračovat nebo požadavek zrušit.

**Reakce uživatele:** Chcete-li odstranit označené úlohy, klepněte na tlačítko YES. Chcete-li zrušit požadavek na odstranění, klepněte na tlačítko NO.

# **DBA2018I Skutečně chcete odstranit zvolené uložené skripty?**

**Vysvětlení:** Zadali jste příkaz k odstranění zvolených skriptů, které jsou momentálně uloženy. Nyní se můžete naposledypřesvědčit, zda se skutečně jedná o skripty, které si přejete odstranit, a poté pokračovat nebo požadavek zrušit.

**Reakce uživatele:** Chcete-li odstranit označené skripty, klepněte na tlačítko YES. Chcete-li zrušit požadavek na odstranění, klepněte na tlačítko NO.

# **DBA2019E Nezadali jste počet dnů pro daný výběr.**

**Vysvětlení:** Počet dnů pro daný výběr je vyžadovaná informace.

**Reakce uživatele:** Do vstupního pole zadejte počet dnů.

**DBA2020E Došlo k systémové chybě. Nelze určit typ skriptu. Příkazový skript nebyl proveden.**

**Vysvětlení:**

**Reakce uživatele:**

# **DBA2021I Skutečně chcete zrušit provedené změny?**

**Vysvětlení:** Požádali jste o zrušení změn provedených v modulu Script Center. Nyní můžete požadavek na zrušení potvrdit nebo jej zrušit a pokračovat v provádění úprav.

**Reakce uživatele:** Chcete-li zrušit provedené změny, vyberte tlačítko YES. Chcete-li pokračovat v úpravách příkazového skriptu, vyberte tlačítko NO.

# **DBA2022I Příkazový skript "<id\_skriptu>" byl úspěšně vytvořen.**

**Vysvětlení:** Nový skript byl úspěšně uložen do nástroje Script Center. Nyní můžete otevřít nástroj Script Center a prohlédnout si nový skript.

**Reakce uživatele:** Chcete-li si prohlédnout nově uložený skript, přejděte do nástroje Script Center výběrem ikony Script Center z panelu ikon.

# **DBA2023E Instance "<jméno\_instance>" neexistuje. Příkazový skript nebyl proveden.**

**Vysvětlení:** Jméno instance přiřazené k souboru se skriptem nebylo nalezeno.

**Reakce uživatele:** Chcete-li změnit zadané jméno instance na jméno existující instance, vyberte příkaz ″Edit″ v nástroji Script Center.

# **DBA2024E Příkazový skript "<id\_skriptu>" neexistuje.**

**Vysvětlení:** Úloha v rozvrhu nemůže být provedena, neboť soubor skriptu přiřazený k této úloze nebyl nalezen.

# **Reakce uživatele:**

**DBA2025E Došlo k systémové chybě. Tento problém může souviset rovněž s alokací paměti na straně klienta. Restartujte server Administration Server a zkuste příkaz zopakovat.**

**Vysvětlení:** Došlo k interní chybě.

**Reakce uživatele:** Restartujte server Administration Server a zkuste příkaz zopakovat. Pokud problém přetrvává, obraťte se na administrátora systému.

# **DBA2026I Skutečně chcete odstranit zvolenou úlohu?**

**Vysvětlení:** Zadali jste příkaz k odstranění zvolené úlohy. Nyní se můžete naposledy přesvědčit, zda se skutečně jedná o úlohu, kterou si přejete odstranit, a poté pokračovat nebo požadavek zrušit.

**Reakce uživatele:** Chcete-li odstranit označenou úlohu, klepněte na tlačítko YES. Chcete-li zrušit požadavek na odstranění, klepněte na tlačítko NO.

# **DBA2027I Skutečně chcete odstranit zvolený uložený skript?**

**Vysvětlení:** Zadali jste příkaz k odstranění zvoleného skriptu, který je momentálně uložen. Nyní se můžete naposledypřesvědčit, zda se skutečně jedná o skript, který si přejete odstranit, a poté pokračovat nebo požadavek zrušit.

**Reakce uživatele:** Chcete-li odstranit označený skript, klepněte na tlačítko YES. Chcete-li zrušit požadavek na odstranění, klepněte na tlačítko NO.

# **DBA2028E Nezadali jste počet týdnů pro daný výběr.**

**Vysvětlení:** Počet týdnů pro daný výběr je vyžadovaná informace.

**Reakce uživatele:** Do vstupního pole zadejte počet **incane**<br>týdnů.

**DBA2029E Došlo k systémové chybě. Nebyl nalezen klíč modulu Scheduler. Restartujte server Administration Server a zkuste příkaz zopakovat.**

**Vysvětlení:** Došlo k interní chybě.

**Reakce uživatele:** Restartujte server Administration Server a zkuste příkaz zopakovat. Pokud problém přetrvává, obraťte se na administrátora systému.

#### **DBA2030E Nezadali jste jméno systému. Vyberte některou položku ze seznamu.**

**Vysvětlení:** Zadání jména systému je nezbytnou podmínkou provedení požadované akce.

**Reakce uživatele:** Vyberte jméno systému z rozbalovacího seznamu.

#### **DBA2031I Úloha "<id\_úlohy>" byla úspěšně přeplánována.**

**Vysvětlení:** Požádali jste o změnu v plánu provádění úlohya váš požadavek byl úspěšně proveden.

**Reakce uživatele:**

#### **DBA2032E Nezadali jste jméno skriptu.**

**Vysvětlení:** Jméno skriptu je vyžadovaná informace.

**Reakce uživatele:** Do vstupního pole zadejte jméno skriptu a klepněte na tlačítko OK.

#### **DBA2033E Nezadali jste příkazový skript.**

**Vysvětlení:** Příkazový skript je prázdný.

**Reakce uživatele:** Zadejte obsah příkazového skriptu a klepněte na tlačítko OK.

#### **DBA2034I Příkazový skript "<id\_skriptu>" byl úspěšně aktualizován.**

**Vysvětlení:**

**Reakce uživatele:**

# **DBA2035E Došlo k systémové chybě. Nelze načíst příkazový skript "<id\_skriptu>". Restartujte server Administration Server a zkuste příkazzopakovat.**

**Vysvětlení:** Došlo k interní chybě.

**Reakce uživatele:** Restartujte server Administration Server a zkuste příkaz zopakovat. Pokud problém přetrvává, obraťte se na administrátora systému.

#### **DBA2036E Došlo k systémové chybě. Nelze vytvořit příkazový skript. Restartujte server Administration Server a zkuste příkaz zopakovat.**

**Vysvětlení:** Došlo k interní chybě.

**Reakce uživatele:** Restartujte server Administration Server a zkuste příkaz zopakovat. Pokud problém přetrvává, obraťte se na administrátora systému.

# **DBA2037E Došlo k systémové chybě. Nelze nahradit příkazový skript "<id\_skriptu>". Restartujte server Administration Server a zkuste příkazzopakovat.**

**Vysvětlení:** Došlo k interní chybě.

**Reakce uživatele:** Restartujte server Administration Server a zkuste příkaz zopakovat. Pokud problém přetrvává, obraťte se na administrátora systému.

#### **DBA2038E Došlo k systémové chybě. Nelze zkopírovat příkazový skript "<id\_skriptu>". Restartujte server Administration Server a zkuste příkazzopakovat.**

**Vysvětlení:** Došlo k interní chybě.

**Reakce uživatele:** Restartujte server Administration Server a zkuste příkaz zopakovat. Pokud problém přetrvává, obraťte se na administrátora systému.

#### **DBA2039E Nezadali jste počet měsíců pro daný výběr.**

**Vysvětlení:** Počet měsíců pro daný výběr je vyžadovaná informace.

**Reakce uživatele:** Do vstupního pole zadejte počet měsíců.

**DBA2040E Pro daný výběr musíte zadat alespoň jeden den v měsíci.**

**Vysvětlení:** Při plánování opakované úlohymusíte pro tuto úlohu zadat alespoň jeden den v měsíci.

**Reakce uživatele:** Při plánování opakované úlohy zadejte alespoň jeden den v měsíci.

**DBA2041E Došlo k systémové chybě. Nelze odstranit příkazový skript "<id\_skriptu>". Restartujte server Administration Server a zkuste příkazzopakovat.**

**Vysvětlení:** Došlo k interní chybě.

**Reakce uživatele:** Restartujte server Administration Server a zkuste příkaz zopakovat. Pokud problém přetrvává, obraťte se na administrátora systému.

**DBA2042E Došlo k systémové chybě. Nelze spustit příkazový skript "<id\_skriptu>". Restartujte server Administration Server a zkuste příkazzopakovat.**

**Vysvětlení:** Došlo k interní chybě.

**Reakce uživatele:** Restartujte server Administration Server a zkuste příkaz zopakovat. Pokud problém přetrvává, obraťte se na administrátora systému.

**DBA2043I Byla úspěšně vytvořena úloha "<id\_úlohy>" pro spouštění příkazového skriptu "<id\_skriptu>".**

**Vysvětlení:**

**Reakce uživatele:**

### **DBA2044E Nezadali jste popis skriptu.**

**Vysvětlení:** Popis souboru se skriptem je vyžadovaná informace.

**Reakce uživatele:** Zadejte popis souboru se skriptem **ARANCE UZIVATECE**<br>a klepněte na tlačítko OK.

# **DBA2045E Příkazový skript přiřazený k úloze "<id\_úlohy>" je generován systémem. Jeho obsah nelze zobrazit.**

Vysvětlení: Skripty přiřazené k zálohovacím a reorganizačním akcím tabulek nejsou uloženy v zobrazitelném formátu.

**Reakce uživatele:** Vyberte jiný příkazový skript nebo soubor, jehož obsah se má zobrazit.

# **DBA2046E Příkazový skript "<id\_skriptu>" je generován systémem. Jeho obsah nelze upravovat.**

**Vysvětlení:** Skriptypřiřazené k zálohovacím a reorganizačním akcím tabulek nejsou uloženy v zobrazitelném formátu.

**Reakce uživatele:** Vyberte jiný soubor s příkazovým skriptem, který si přejete upravit.

# **DBA2047E Došlo k systémové chybě. Neznámý typ skriptu. Restartujte server Administration Server a opakujte příkaz.**

**Vysvětlení:** Došlo k interní chybě.

**Reakce uživatele:** Restartujte server Administration Server a zkuste příkaz zopakovat. Pokud problém přetrvává, obraťte se na administrátora systému.

# **DBA2048E Zadané jméno souboru již existuje. Zadejte jiné jméno souboru se skriptem.**

**Vysvětlení:** Jména jednotlivých souborů se skripty vysvetelní v sínena jednotný jeho souboru se skripty.<br>
musí být navzájem různá. Jméno, které jste zadali, již existuje.

**Reakce uživatele:** Zadejte jiné jméno souboru se skriptem.

# **DBA2049E Došlo k systémové chybě. Přístup k souboru byl odepřen.**

**Vysvětlení:** Aplikaci nebyl povolen přístup k souboru v světlem. Aplikáci li

**Reakce uživatele:** Zkuste příkaz zopakovat. Pokud

problém přetrvává, obraťte se na administrátora systému.

#### **DBA2050E Došlo k systémové chybě. Disk je plný.**

**Vysvětlení:** Na disku již není volné místo. Zpracování vysvětem. Na dis

**Reakce uživatele:** Odstraňte ze souborového systému nepotřebné soubory. Pokud problém přetrvává, obraťte se na administrátora systému.

#### **DBA2051E Došlo k systémové chybě. Vyskytla se chyba pevného disku.**

**Vysvětlení:** Došlo k vnitřní chybě související s pevným diskem. Aplikaci se nepodařilo získat přístup k souboru.

**Reakce uživatele:** Zkuste příkaz zopakovat. Pokud problém přetrvává, obraťte se na administrátora systému.

**DBA2052E Úlohu nelze provést z důvodu chyby při přihlašování. Jméno uživatele je "<id\_uživatele>".**

**Vysvětlení:** Bylo zadáno chybné heslo nebo jméno uživatele.

**Reakce uživatele:** Na vyzvání zadejte platné jméno a heslo.

# **DBA2053E Došlo k systémové chybě. Nelze odstranit položku historie úlohy.**

**Vysvětlení:** Došlo k interní chybě.

**Reakce uživatele:** Restartujte server Administration Server a zkuste příkaz zopakovat. Pokud problém přetrvává, obraťte se na administrátora systému.

#### **DBA2054E Došlo k systémové chybě. Nelze** spustit úlohu "<id\_úlohy>".

**Vysvětlení:** Došlo k interní chybě.

**Reakce uživatele:** Restartujte server Administration Server a zkuste příkaz zopakovat. Pokud problém přetrvává, obraťte se na administrátora systému.

# **DBA2055E Příkazový skript "<id\_skriptu>" byl odstraněn z nástroje Script Center.**

**Vysvětlení:**

**Reakce uživatele:**

**DBA2056I V příkazovém skriptu "<id\_skriptu>" nedošlo k žádným změnám.**

**Vysvětlení:**

**Reakce uživatele:**

# **DBA2057E Došlo k systémové chybě. Zadaná cesta je neplatná.**

**Vysvětlení:** Došlo k interní chybě.

**Reakce uživatele:** Restartujte server Administration Server a zkuste příkaz zopakovat. Pokud problém přetrvává, obraťte se na administrátora systému.

#### **DBA2058E Velikost řádku v souboru přesahuje "<počet>" bajtů.**

**Vysvětlení:** Byl překročen nejvyšší přípustný počet vysvenem.<br>bajtů na řádek.

**Reakce uživatele:** Rozdělte dlouhý řádek do několika kratších s dodržením stanoveného limitu.

# **DBA2059E Došlo k systémové chybě. Byla porušena pravidla sdílení.**

**Vysvětlení:** Došlo k interní chybě.

**Reakce uživatele:** Restartujte server Administration Server a zkuste příkaz zopakovat. Pokud problém přetrvává, obraťte se na administrátora systému.

# **DBA2060E Došlo k systémové chybě. Nelze zkopírovat skript "<id\_skriptu>".**

**Vysvětlení:** Došlo k interní chybě.

**Reakce uživatele:** Restartujte server Administration Server a zkuste příkaz zopakovat. Pokud problém přetrvává, obraťte se na administrátora systému.

# **DBA2061I Skript "<jméno\_skriptu>" byl úspěšně vytvořen.**

**Vysvětlení:** Byl úspěšně vytvořen nový soubor se skriptem; jméno souboru je "<jméno\_skriptu>".

**Reakce uživatele:** Chcete-li si prohlédnout nově vytvořený skript, přejděte do nástroje Script Center výtvorený skript, prejačie ao nastroje Seript<br>výběrem ikony Script Center z panelu ikon.

# **DBA2062E Došlo k systémové chybě. Nelze vytvořit nový skript. Restartujte server Administration Server a zkuste příkaz zopakovat.**

**Vysvětlení:** Došlo k interní chybě.

**Reakce uživatele:** Restartujte server Administration Server a zkuste příkaz zopakovat. Pokud problém přetrvává, obraťte se na administrátora systému.

**DBA2063E Došlo k systémové chybě. Nelze načíst výsledky úlohy "<id\_úlohy>". Restartujte server Administration Server a zkuste příkaz zopakovat.**

**Vysvětlení:** Došlo k interní chybě.

**Reakce uživatele:** Restartujte server Administration Server a zkuste příkaz zopakovat. Pokud problém přetrvává, obraťte se na administrátora systému.

# **DBA2064E Pro toto jméno souboru se skriptem již existuje záznam nástroje Script Center. Zadejte jiné jméno souboru se skriptem.**

**Vysvětlení:** Jména jednotlivých souborů se skripty v nástroji Script Center musí být navzájem různá. Jméno, které jste zadali, již existuje.

**Reakce uživatele:** Zadejte jiné jméno souboru se skriptem.

#### **DBA2065E Došlo k systémové chybě. Soubor se skriptem nebyl nalezen v souborovém systému.**

**Vysvětlení:** Soubor se skriptem nebyl nalezen v souborovém systému. Pravděpodobně byl vymazán. **Reakce uživatele:** Odstraňte položku daného skriptu a vytvořte ji znovu.

# **DBA2066E Spustitelný soubor db2job se nenachází v očekávaném adresáři. Nelze spustit skript.**

**Vysvětlení:** Spustitelný soubor db2job je třeba v světlem. Spusitelný soubor dožjou je trebá<br>v průběhu instalace zkopírovat do adresáře sqllib/bin.

**Reakce uživatele:** Obraťte se na administrátora systému.

# **DBA2067I PříkazREORG TABLE byl úspěšně proveden.**

**Vysvětlení:**

**Reakce uživatele:**

# **DBA2068E Nezadali jste jméno instance.**

**Vysvětlení:** Jméno instance je vyžadovaná informace.

**Reakce uživatele:** Do vstupního pole zadejte jméno **instance a klepněte na tlačítko OK.** 

# **DBA2069W Byl vytvořen maximální přípustný počet úloh ("<počet>"). Odstraňte prosím nepotřebné úlohy.**

# **Vysvětlení:**

**Reakce uživatele:** Před vytvořením nové úlohy musíte odstranit úlohy, které již nepotřebujete.

# **DBA2070W Byl vytvořen maximální přípustný počet skriptů ("<počet>"). Odstraňte prosím nepotřebné skripty.**

# **Vysvětlení:**

**Reakce uživatele:** Před vytvořením nového skriptu musíte odstranit skripty, které již nepotřebujete.

**DBA2071W Bylo dosaženo maximálního přípustného počtu bajtů ("<počet>"). Zobrazená data budou neúplná. Úplný soubor "<jméno\_souboru>" je možno vyhledat na serveru.**

**Vysvětlení:** Editační program nedokáže zpracovat příliš velký soubor. Zobrazená data bylo nutno zkrátit.

**Reakce uživatele:** Soubor obsahující data v plném rozsahu najdete na serveru v uvedeném adresáři.

#### **DBA2072E Příkazový skript přiřazený k úloze "<id\_úlohy>" byl odstraněn znástroje Script Center.**

**Vysvětlení:** Soubor se skriptem již neexistuje.

#### **Reakce uživatele:**

#### **DBA2073E Nezadali jste jméno uživatele a heslo.**

**Vysvětlení:** Pro spuštění úlohyje nutno zadat jméno uživatele a heslo.

**Reakce uživatele:** Zadejte platné jméno uživatele a heslo a klepněte na tlačítko OK.

#### **DBA2074E Došlo k systémové chybě. Cesta k pracovnímu adresáři je neplatná.**

**Vysvětlení:** Zadaný pracovní adresář neexistuje, takže vysvenem. Zadany pracovin adres<br>jej nelze použít pro spuštění skriptu.

**Reakce uživatele:** Klepněte na tlačítko Browse... a vyberte platnou cestu k pracovnímu adresáři.

**DBA2075I Bylo zahájeno zpracování úlohy "<id\_úlohy>". Chcete-li si prohlédnout výsledky, přejděte na stránku Jobs v žurnálu.**

**Vysvětlení:**

**Reakce uživatele:**

**DBA2076E Zpracování úlohy bylo nestandardně ukončeno.**

**Vysvětlení:**

**Reakce uživatele:**

# **DBA2077E Soubor "<jméno\_souboru >" již v souborovém systému existuje.**

**Vysvětlení:** Jména souborů musí být navzájem různá.

**Reakce uživatele:** Zadejte jiné jméno souboru.

# **DBA2082W Oprávnění pro přístup k souboru skriptu neumožňují modulu Script Center načíst skript pod aktuálním jménem uživatele.**

**Vysvětlení:** Oprávnění pro přístup k souboru skriptu neumožňují modulu Script Center načíst skript pod aktuálním jménem uživatele.

**Reakce uživatele:** Zkontrolujte, zda máte oprávnění potřebná pro přístup k souboru se skriptem.

# **DBA2078E Došlo k neočekávané chybě. Nejsou k dispozici žádné výstupní údaje úlohy.**

**Vysvětlení:** Nejsou k dispozici žádné výstupní údaje vygenerované v průběhu zpracování úlohy.

**Reakce uživatele:** Možnou příčinou je použití neplatné přípony jména souboru v operačním systému. Vytvořte skript znovu s platnou příponou.

# **DBA2081W Soubor "<jméno souboru>" překračuje maximální velikost ("<maximální počet bajtů>"), se kterou dokáže pracovat modul Script Center. Chcete-li tento soubor zobrazit nebo upravit, musíte použít externí editor.**

**Vysvětlení:** Velikost souboru přesahuje maximální počet bajtů, který lze zobrazit v modulu Script Center.

**Reakce uživatele:** Chcete-li soubor zobrazit nebo upravit, použijte externí editor.

# **DBA2151E Skript nelze zařadit do rozvrhu, neboť není uložen.**

**Vysvětlení:** Skript nelze zařadit do rozvrhu, protože jste zrušili ukládací operaci a skript tedynebyl uložen do nástroje Script Center.

**Reakce uživatele:** Uložte skript a opakujte pokus o zařazení do rozvrhu.

#### **DBA2152I Před zařazením do rozvrhu musí být skript uložen do nástroje Script Center.**

**Vysvětlení:** Zařadit do rozvrhu a spustit lze pouze skripty, které bylyuloženydo nástroje Script Center.

**Reakce uživatele:** Chcete-li uložit skript do nástroje Script Center, klepněte na tlačítko OK; pokud nechcete zařadit skript do rozvrhu, klepněte na tlačítko Cancel.

# **DBA2153I Soubor "<jméno\_souboru>" byl úspěšně otevřen.**

**Vysvětlení:**

**Reakce uživatele:**

**DBA2154I Skript "<jméno\_skriptu>" byl úspěšně otevřen.**

**Vysvětlení:**

**Reakce uživatele:**

# **DBA2155I Přejete si přepsat soubor "<jméno\_souboru>"?**

**Vysvětlení:** Soubor "<jméno\_souboru>" již v souborovém systému existuje a při ukládání dojde k přepsání jeho obsahu.

**Reakce uživatele:** Chcete-li přepsat obsah souboru, klepněte na tlačítko OK, v opačném případě klepněte na tlačítko Cancel.

#### **DBA2156I Přejete si přepsat skript "<jméno\_skriptu>"?**

**Vysvětlení:** Skript "<jméno\_skriptu>" již v nástroji Script Center existuje a při ukládání dojde k přepsání jeho obsahu.

**Reakce uživatele:** Chcete-li přepsat obsah skriptu, klepněte uzivatele. Check-n prepsat obsah skriptu,<br>klepněte na tlačítko OK, v opačném případě klepněte na tlačítko Cancel.

# **DBA2157I Soubor "<jméno\_souboru>" byl úspěšně aktualizován.**

**Vysvětlení:**

**Reakce uživatele:**

# **DBA2158I Soubor "<jméno\_souboru>" byl úspěšně vytvořen.**

**Vysvětlení:** V souborovém systému byl úspěšně vytvořen nový souborovem systému by vytvoren novy souboru>".

**Reakce uživatele:**

# **DBA2171I Chcete zrušit všechny provedené změny skriptu a ukončit práci s Příkazovým centrem?**

**Vysvětlení:** Požádali jste o ukončení práce s Příkazovým centrem, provedené změnyaktuálního s 11 nazovym centem, provedene zmeny akudanih<br>skriptu však dosud nejsou uloženy. Pokud nezrušíte žádost o ukončení práce, budou provedené změny zadost o<br>ztraceny.

**Reakce uživatele:** Chcete-li zrušit provedené změny a ukončit práci s Příkazovým centrem, klepněte na tlačítko Ano, jinak klepněte na tlačítko Ne.

# **DBA2172I Chcete zrušit provedené změny aktuálního skriptu a vytvořit nový skript?**

**Reakce uživatele:** Chcete-li zrušit provedené změny a vytvořit nový skript, klepněte na tlačítko Ano, jinak klepněte na tlačítko Ne.

# **DBA2173I Příkazové centrum stále zpracovává zadaný příkaz. Opakujte operaci později.**

**Vysvětlení:** Pokusili jste se spustit skript nebo zadat sadu příkazů, Příkazové centrum však vaši žádost nemůže zpracovat, dokud nedokončí zpracování nemaze zpracovat,<br>aktuálního příkazu.

**Reakce uživatele:** Chvíli počkejte a opakujte příkaz. **KLANCE LETVALCIE.** CHVIII poekcjie a opakujie <sub>1</sub> Chcete-li ukončit zpracování aktuálního příkazu, klepněte na ikonu s ozubenými kolynebo vyberte akci ″Přerušit″ z nabídkyVýsledkyna stránce Výsledky.

# **DBA2174E Nelze otevřít soubor**

**"<jméno\_souboru>" uvedený na příkazovém řádku. Ujistěte se, že tento soubor existuje a že k němu máte dostatečná přístupová práva a opakujte operaci.**

**Vysvětlení:** Zadali jste jméno souboru obsahujícího skript, který chcete importovat, ale Příkazové centrum skript, který enecte importovat, a<br>nemá k tomuto souboru přístup.

**Reakce uživatele:** Zkontrolujte, zda jste jméno souboru správně zadali do příkazového řádku, zda tento souboru spravne zadan do prikazoveno radku, zda a povolen přístup k tomuto souboru.

# **DBA2175E Pro vytvoření okna Příkazového centra není k dispozici dostatek paměti. Aplikace nemůže pokračovat v práci.**

**Vysvětlení:** Při pokusu o vytvoření okna Příkazového centra se v systému vyskytla chyba alokace paměti.

**Reakce uživatele:** Zajistěte v systému dostatek volné paměti pro spuštění Příkazového centra a opakujte pamen<sub>1</sub><br>operaci.

**DBA2176E Systémové prostředí nebylo inicializováno. Aplikace nemůže pokračovat v práci. Restartujte správce databází a opakujte operaci nebo požádejte o pomoc pracovníka technické podpory.**

**Vysvětlení:** Prostředí příkazového procesoru nebylo správně inicializováno.

**Reakce uživatele:** Zkontrolujte, zda je na disku dostatek místa, a opakujte operaci.

# **DBA2177E Systému se nepodařilo vytvořit** přístupový plán z důvodů výskytu **problému souvisejícího s modulem Visual Explain.**

**Vysvětlení:** V Příkazovém centru došlo k chybě při pokusu o vytvoření přístupového plánu.

**Reakce uživatele:** Postupujte podle nápovědy **KCAKC UZIVALEIC.** 1 OStupi<br>k předcházejícím zprávám.

# **DBA2178E Pro vytvoření přístupového plánu musíte mít k dispozici databázové spojení. Připojte se k databázi příkazem** ″**Connect**″ **a opakujte příkaz.**

**Reakce uživatele:** Nejprve navažte spojení s databází příkazem ″Connect″ a pak teprve vytvořte přístupový plán pro tuto databázi. Chcete-li zobrazit seznam dostupných databází, zadejte příkaz ″list database directory″.

# **DBA2179E Nelze vytvořit přístupový plán, neboť zadaný příkaz nemá správný formát nebo se nejedná o dotaz.**

**Vysvětlení:** Příkaz, který jste použili při pokusu o vytvoření přístupového plánu, nemá správný formát dotazu nebo se nejedná o dotaz.

**Reakce uživatele:** Opravte příkaz s ohledem na správný formát dotazu a opakujte operaci. Pokyny pro správnou formulaci dotazů najdete v dokumentaci spravnou formulaci dotazt<br>k modulu Visual Explain.

# **DBA2180I Jméno programu** ″**db2**″ **před příkazem bude ignorováno, neboť jeho zadání není povinné.**

**Vysvětlení:** V Příkazovém centru nemusíte před příkazem uvádět klíčové slovo ″db2″. Zadání tohoto klíčového slova se vyžaduje pouze na příkazovém řádku operačního systému.

**Reakce uživatele:** Není vyžadována žádná akce.

# **DBA2181I Modul Command Center není v tuto chvíli dostupný. Zkuste operaci zopakovat později.**

**Vysvětlení:** Server JDBC nepodporuje vícenásobné relace WEBCC Command Center. Server JDBC je právě zaneprázdněn existující relací Command Center.

**Reakce uživatele:** Počkejte, dokud aktuální relace Command Center neskončí, a zkuste operaci zopakovat.

**DBA2182N Jméno skriptu vytvořené podle vzoru "<vzor\_jména\_skriptu>" nelze uložit, protože nástroj Script Center již obsahuje příliš mnoho skriptů se jmény vytvořenými podle stejného vzoru. Odstraňte z nástroje Script Center nepotřebné skripty se jmény vytvořenými podle tohoto vzoru a znovu spusťte nástroj "<jméno\_nástroje>".**

**Vysvětlení:** Bylo vytvořeno příliš mnoho automaticky generovaných skriptů se jményvytvořenými podle vzoru "<vzor\_jména\_skriptu>".

**Reakce uživatele:** Z nástroje Script Center odstraňte alespoň jeden skript se jménem vytvořeným podle vzoru "<vzor\_jména\_skriptu>" a znovu spusťte nástroj vzoru svzor\_jincha\_

# **DBA2193W Okno "<jméno-okna>" nelze otevřít** bez programu "<jméno-programu>". **Zkontrolujte, zda je instalována dílčí komponenta Databázové nástroje.**

**Vysvětlení:** Okno "<jméno-okna>" lze otevřít pouze tehdy, je-li na serveru instalována aplikace "<jméno-programu>". Při instalaci je standardně vybrána dílčí komponenta Databázové nástroje balíku Administrační a konfigurační nástroje. Aplikace "<jméno-programu>" se instaluje pouze tehdy, je-li při instalaci vybrána dílčí komponenta Databázové mstanaci<br>nástroje.

**Reakce uživatele:** Zkontrolujte, zda je instalována dílčí komponenta Databázové nástroje. Pokud nebyla při instalaci databázového serveru vybrána komponenta Databázové nástroje, musíte znovu spustit instalační program DB2.

- **<sup>1</sup>** Ukončete práci všech služeb DB2.
- **<sup>2</sup>** Spusťte instalační program DB2.
- **<sup>3</sup>** Zvolte přizpůsobenou instalaci.
- **<sup>4</sup>** Zrušte označení u všech komponent vyjma zruste označem u všech komponenty<br>komponenty Administrační a konfigurační nástroje.
- **<sup>5</sup>** V okně s podrobnostmi Administrační a konfigurační nástroje vyberte položku a konnguracin nasu<br>Databázové nástroje.
- **<sup>6</sup>** Dokončete instalaci.
- **<sup>7</sup>** Znovu spusťte všechnyslužbyDB2.
- **<sup>8</sup>** Otevřete okno "<jméno-okna>".

#### **DBA3007 Skutečně chcete odstranit vysvětlený příkaz?**

**Vysvětlení:** Zadali jste příkaz k odstranění vysvětleného příkazu. Tato operace odstraní řádky z tabulek vysvětlení.

**Reakce uživatele:** Ověřte si, zda skutečně chcete odstranit vysvětlený příkaz.

# **DBA3008 Skutečně chcete odstranit vysvětlené příkazy?**

**Vysvětlení:** Zadali jste příkaz k odstranění vysvětlených příkazů. Tato operace odstraní řádky z tabulek vysvětlení.

**Reakce uživatele:** Ověřte si, zda skutečně chcete odstranit vysvětlené příkazy.

# **DBA3009 Došlo k systémové chybě. Nástroj Visual Explain nemůže pokračovat v práci.**

**Vysvětlení:** Došlo k neočekávané chybě, která způsobila předčasné ukončení operace.

#### **Reakce uživatele:** Možná řešení:

- v Přesvědčte se, zda je v systému k dispozici dostatek paměti.
- <sup>v</sup> Je-li to vhodné, ukončete jiné programyběžící v systému.

Pokud problém přetrvává, obraťte se na administrátora systému.

# **DBA3010 Vysvětlující snímek byl odstraněn. Vaši žádost nelze zpracovat.**

**Vysvětlení:** Požadovaný vysvětlující snímek byl odstraněn z tabulek vysvětlení.

**Reakce uživatele:** Regenerujte snímek.

### **DBA3011 Tento vysvětlující snímek byl vytvořen nástrojem Visual Explain s použitím jiné verze správce databází. Vaši žádost nelze zpracovat.**

**Vysvětlení:** Tento vysvětlující snímek byl vytvořen nástrojem Visual Explain s použitím novější nebo starší verze správce databází. Nástroj není schopen vypracovat graf přístupového plánu.

**Reakce uživatele:** Při tvorbě grafu na základě vysvětlujícího snímku použijte stejnou verzi správce databází jako nástroj Visual Explain.

#### **DBA3012 Řetězec nebyl nalezen.**

**Vysvětlení:** Hledaný řetězec nebyl v zobrazeném textu nalezen.

**Reakce uživatele:** Není nutno vykonat žádnou akci.

# **DBA3013 Chybějící text. Musíte zadat textový řetězec, který si přejete najít.**

**Vysvětlení:** Nezadali jste hledaný řetězec.

**Reakce uživatele:** Zadejte hledaný řetězec.

# **DBA3014 V seznamu nebyl proveden žádný výběr. Musíte vybrat alespoň jednu položku.**

**Vysvětlení:** Neprovedli jste výběr ze seznamu.

**Reakce uživatele:** Vyberte alespoň jednu položku.

# **DBA3015 K tomuto přístupovému plánu nejsou přiřazeny žádné odkazy na sloupce.**

**Vysvětlení:** Dotaz neobsahoval odkaz na žádný **vysvetiem**. Dotaz new

**Reakce uživatele:** Není nutno vykonat žádnou akci.

# **DBA3016 K tomuto indexu nejsou přiřazeny žádné statistické údaje o párech stránkového vyvolání.**

**Vysvětlení:** Pro tento index nejsou v katalogové tabulce uloženyžádné statistické údaje o párech stránkového vyvolání. Bližší informace najdete

v oddílu System Catalog Statistics příručky *Administration Guide*.

**Reakce uživatele:** Není nutno vykonat žádnou akci.

# **DBA3017 K tomuto přístupovému plánu nejsou přiřazeny žádné odkazy na funkce.**

**Vysvětlení:** Tento přístupový plán nevyžaduje použití žádných funkcí.

**Reakce uživatele:** Není nutno vykonat žádnou akci.

# **DBA3018 K tomuto sloupci nejsou přiřazeny žádné statistické údaje o distribuci sloupců.**

**Vysvětlení:** Pro tento sloupec nejsou v katalogové tabulce uloženyžádné statistické údaje o distribuci sloupců. Bližší informace najdete v oddílu System Catalog Statistics příručky *Administration Guide*.

**Reakce uživatele:** Není nutno vykonat žádnou akci.

# **DBA3019 K této tabulce nejsou přiřazeny žádné indexy.**

**Vysvětlení:** Pro cílovou tabulku nebyly v okamžiku tvorbyvysvětlení definoványžádné indexya nejsou definoványani v současné době.

**Reakce uživatele:** Není nutno vykonat žádnou akci.

# **DBA3020 Při pokusu o potvrzení databázové transakce došlo k chybě a nelze vrátit kód SQLCODE.**

**Vysvětlení:** Došlo k neočekávané chybě.

**Reakce uživatele:** Obraťte se na administrátora systému.

# **DBA3021 Při pokusu o odvolání databázové transakce došlo k chybě a nelze vrátit kód SQLCODE.**

**Vysvětlení:** Došlo k neočekávané chybě.

**Reakce uživatele:** Obraťte se na administrátora systému.

#### **DBA3022 Funkce Get Database Manager Configuration rozhraní API vrátila nenulový návratový kód.**

**Vysvětlení:** Došlo k neočekávané chybě, která způsobila předčasné ukončení operace.

**Reakce uživatele:** Obraťte se na administrátora systému.

# **DBA3023 Funkce Get Database Configuration rozhraní API vrátila nenulový návratový kód.**

**Vysvětlení:** Došlo k neočekávané chybě, která způsobila předčasné ukončení operace.

**Reakce uživatele:** Obraťte se na administrátora systému.

# **DBA3024 Při zápisu do souboru "<soubor>" došlo k chybě.**

**Vysvětlení:** Možné příčiny:

- Soubor nelze otevřít pro zápis.
- v Jméno souboru nesplňuje podmínky souborového systému.

**Reakce uživatele:** Možná řešení:

- Změňte atributy souboru tak, aby do něj bylo možno zapisovat.
- Zadejte správné jméno souboru.

# **DBA3025 Při čtení ze souboru "<soubor>" došlo k chybě.**

**Vysvětlení:** Možné příčiny:

- Ze souboru nelze číst.
- Soubor neexistuje.

**Reakce uživatele:** Zadejte správné jméno souboru.

#### **DBA3026 Nejsou instalovány žádné tiskárny.**

**Vysvětlení:** Na vašem počítači nejsou instalovány žádné tiskárny.

**Reakce uživatele:** Instalujte na vašem počítači tiskárnu.

# **DBA3033 K tomuto přístupovému plánu nejsou přiřazeny žádné odkazy na tabulkové prostory.**

**Vysvětlení:** Tento přístupový plán se neodkazuje na žádné databázové objektyobsažené v tabulkovém prostoru.

**Reakce uživatele:** Není nutno vykonat žádnou akci.

# **DBA3034 Snímek byl vytvořen s použitím kódové stránky "<kódová\_stránka>" a nebyl převeden do kódové stránky použité v okně, ve kterém běží nástroj Visual Explain.**

**Vysvětlení:** Snímek zobrazeného grafu přístupového plánu byl vytvořen v jiné kódové stránce, než která je použita v okně nástroje Visual Explain. Pokus o převod kódové stránkynebyl úspěšný, neboť snímek je příliš velký. Graf přístupového plánu je zobrazen bez převodu kódové stránky. Je možné, že aktuální statistické údaje nebudou zobrazitelné v okně statistické ddaje ne<br>statistických údajů.

**Reakce uživatele:** Změňte kódovou stránku okna, ve kterém běží nástroj Visual Explain, na tu, která byla použita při tvorbě snímku, a zobrazte graf přístupového plánu znovu.

**DBA3035 Snímek byl vytvořen s použitím kódové stránky "<kódová\_stránka>" a nebyl převeden do kódové stránky použité v okně, ve kterém běží nástroj Visual Explain. Hodnota konfiguračního parametru UDF\_MEM\_SZ správce databází je příliš malá.**

**Vysvětlení:** Snímek zobrazeného grafu přístupového plánu byl vytvořen v jiné kódové stránce, než která je použita v okně nástroje Visual Explain. Pokus o převod kódové stránkynebyl úspěšný, neboť uživatelskydefinovaná funkce používaná pro převod nemá k dispozici dostatek paměti. Graf přístupového plánu je zobrazen bez převodu kódové stránky. Je možné, že aktuální statistické údaje nebudou zobrazitelné v okně statistických údajů.

**Reakce uživatele:** Možná řešení:

- <sup>v</sup> Změňte konfigurační parametr UDF\_MEM\_SZ správce databází na vašem serveru na hodnotu 512 a zobrazte graf přístupového plánu znovu. a zoorazie graf prisupoveno planu znovu.<br>Nezapomeňte, že změny konfiguračních parametrů obvykle vstupují v platnost až při následujícím použití příkazu **db2start** na serveru.
- Změňte kódovou stránku okna, ve kterém běží nástroj Visual Explain, na tu, která byla použita přitvorbě snímku, a zobrazte graf přístupového plánu znovu.

# **DBA3036 Pro zpracování vaší žádosti o dynamické vysvětlení byly vytvořeny tabulky vysvětlení.**

**Vysvětlení:** Pro aktuální jméno uživatele byla vytvořena alespoň jedna tabulka vysvětlení. Do těchto tabulek se budou ukládat informace potřebné pro zpracování vaší žádosti o dynamické vysvětlení.

**Reakce uživatele:** Není nutno vykonat žádnou akci.

# **DBA3037 Vysvětlující snímek byl porušen. Vaši žádost nelze zpracovat.**

**Vysvětlení:** Požadovaný vysvětlující snímek byl v ysvetlem. Tozadovany vysve

**Reakce uživatele:** Regenerujte snímek.

# **DBA3038 K tomuto přístupovému plánu nejsou přiřazeny žádné odkazy na sdílenou oblast vyrovnávacích pamětí.**

**Vysvětlení:** Tento přístupový plán se neodkazuje na žádné databázové objektyobsažené ve sdílené oblasti vyrovnávacích pamětí.

**Reakce uživatele:** Není nutno vykonat žádnou akci.

#### **DBA3039 Nebyly nalezeny tabulky vysvětlení.**

Vysvětlení: Tabulky vysvětlení neexistují.

**Reakce uživatele:** Vytvořte tabulky vysvětlení některou z následujících metod:

<sup>v</sup> Použijte vzorový příkazový soubor EXPLAIN.DDL. Najdete jej v adresáři sqllib\misc. Chcete-li spustit příkazový soubor, přejděte do tohoto adresáře a zadejte příkaz **db2 -tf EXPLAIN.DDL**.

<sup>v</sup> V Příkazovém centru nebo v okně Explained Statements History vyberte z nabídky volbu **Explain SQL**. Okno Explain SQL Statement slouží k dynamickému generování vysvětlení příkazu SQL a automatické tvorbě tabulek vysvětlení.

#### **DBA3040 Příkazbyl nesprávně zadán.**

**Vysvětlení:** Syntaxe příkazu je neplatná.

**Reakce uživatele:** Chcete-li zobrazit správnou syntaxi příkazu, zadejte jej s volbou -h.

#### **DBA3041 Povolená délka jména databáze je od 1 do "<maximum>" znaků.**

**Vysvětlení:** Zadané jméno databáze je prázdné nebo příliš dlouhé.

**Reakce uživatele:** Zadejte příkaz znovu s platným jménem databáze.

# **DBA3042 Povolená délka textu vysvětlovaného příkazu je od 1 do "<maximum>" znaků.**

**Vysvětlení:** Zadaný text vysvětlovaného příkazu je prázdný nebo příliš dlouhý.

**Reakce uživatele:** Zadejte příkaz znovu s platným textem vysvětlovaného příkazu.

# **DBA3043 Značka dotazu nesmí obsahovat více než "<maximum>" znaků.**

**Vysvětlení:** Zadaná značka dotazu je příliš dlouhá.

**Reakce uživatele:** Zadejte příkaz znovu s platnou značkou dotazu.

# **DBA3044 Jméno uživatele nesmí obsahovat více než "<maximum>" znaků.**

**Vysvětlení:** Zadané jméno uživatele je příliš dlouhé.

**Reakce uživatele:** Zadejte příkaz znovu s platným jménem uživatele.

# **DBA3045 Číslo dotazu se musí pohybovat v intervalu od 0 do "<maximum>".**

**Vysvětlení:** Zadané číslo dotazu je příliš malé nebo příliš velké.

**Reakce uživatele:** Zadejte příkaz znovu s platným číslem dotazu.

# **DBA3046 Platné hodnoty třídy optimalizace jsou 0, 1, 2, 3, 5, 7 a 9.**

Vysvětlení: Zadaná hodnota třídy optimalizace je neplatná.

**Reakce uživatele:** Zadejte příkaz znovu s platnou *Internet dervatele.*<br>třídou optimalizace.

### **DBA3047 Databáze "<jméno>" nebyla nalezena.**

**Vysvětlení:** Jméno databáze uvedené v příkazu se nevyskytuje v systémovém adresáři databází.

**Reakce uživatele:** Zadejte příkaz znovu s použitím existujícího jména databáze nebo proveďte katalogizaci databáze do systémového adresáře databází.

**DBA3048 Příkazdb2vexp vysvětluje dynamický příkazSQL a vytváří graf přístupového plánu. Syntaxe:**

> **db2vexp -db <jméno\_databáze> -sql <text vysvětlovaného příkazu> [-queryno <číslo dotazu>] [-querytag <značka dotazu>] [-opt <třída optimalizace>] [-user <jméno uživatele>] [-password <heslo>] [-withsnapshot]**

#### **DBA3059 S vybraným operátorem** ″**<operátor>**″ **nesouvisí žádné podrobné informace.**

**Vysvětlení:** V aktuální verzi nástrojů pro správu DB2 nejsou pro vybraný operátor k dispozici žádné podrobné informace.

**Reakce uživatele:** Není nutno vykonat žádnou akci.

# **DBA3060 S vybraným operátorem** ″**<operátor>**″ **nesouvisí žádná nápověda.**

**Vysvětlení:** V aktuální verzi nástrojů pro správu DB2 není pro vybraný operátor k dispozici žádná nápověda.

**Reakce uživatele:** Není nutno vykonat žádnou akci.

# **DBA4000W Skutečně chcete přerušit monitorování?**

**Vysvětlení:** Požádali jste o ukončení monitorování všech databázových objektů a o zavření nástroje Performance Monitor.

**Reakce uživatele:** Klepnutím na tlačítko ″Yes″ žádost potvrdíte, klepnutím na tlačítko ″No″ ji zrušíte.

# **DBA4001I Pro vybrané položky neexistují žádné souhrnné informace o monitorování.**

**Vysvětlení:** Požádali jste o zobrazení informací o monitorovacích aktivitách pro úroveň objektů, na které žádné monitorování neprobíhá. Proto nelze zobrazit žádnou souhrnnou zprávu.

**Reakce uživatele:** Opakujte akci v době, kdyje spuštěno monitorování objektů vámi zvolené úrovně.

#### **Chcete-li zobrazit nápovědu, použijte volbu -h. DBA4002W Skutečně chcete přerušit monitorování objektu "<jméno>"?**

**Vysvětlení:** Toto je syntaxe příkazu db2vexp.

**Reakce uživatele:** Není nutno vykonat žádnou akci.

**Vysvětlení:** Požádali jste o ukončení probíhajícího monitorování objektu.

**Reakce uživatele:** Klepnutím na tlačítko ″Yes″ žádost potvrdíte, klepnutím na tlačítko ″No″ ji zrušíte.

#### **DBA4003I U monitorů dodávaných společností IBM lze měnit pouze standardní úroveň.**

**Vysvětlení:** U monitorů dodávaných společností IBM lze měnit pouze atribut určující, které úrovni bude daný monitor standardně přiřazen.

#### **Reakce uživatele:**

# **DBA4004E Výběr více položek je přípustný pouze u operace odstranění.**

**Vysvětlení:** Ze seznamu monitorů jste vybrali více než jednu položku. Jedinou akcí, kterou můžete provést pro více monitorů současně, je odstranění.

**Reakce uživatele:** Zrušte označení všech monitorů až **REARC UZIVATELE.** ZFUSIC O

# **DBA4005W Skutečně chcete odstranit zvolené monitory?**

**Vysvětlení:** Požádali jste o odstranění zvolených monitorů ze seznamu.

**Reakce uživatele:** Klepnutím na tlačítko ″Yes″ žádost potvrdíte, klepnutím na tlačítko ″No″ ji zrušíte.

# **DBA4006W Skutečně chcete vynulovat počitadla?**

**Vysvětlení:** Požádali jste o vynulování databázových počitadel.

**Reakce uživatele:** Klepnutím na tlačítko ″Yes″ žádost potvrdíte, klepnutím na tlačítko ″No″ ji zrušíte.

# **DBA4007W Skutečně chcete přerušit monitorování všech objektů této úrovně?**

**Vysvětlení:** Požádali jste o ukončení probíhajícího monitorování všech objektů na této úrovni.

**Reakce uživatele:** Klepnutím na tlačítko ″Yes″ žádost potvrdíte, klepnutím na tlačítko ″No″ ji zrušíte.

# **DBA4008W Skutečně chcete přerušit monitorování všech oddílů tohoto objektu?**

**Vysvětlení:** Požádali jste o ukončení probíhajícího monitorování všech oddílů tohoto objektu.

**Reakce uživatele:** Klepnutím na tlačítko ″Yes″ žádost potvrdíte, klepnutím na tlačítko ″No″ ji zrušíte.

# **DBA4009I Probíhá vytváření monitorů dodávaných společností IBM.**

**Vysvětlení:** Probíhá vytváření monitorů dodávaných společností IBM. Tato operace může trvat delší dobu.

#### **Reakce uživatele:**

**DBA4010E Nástroj Performance Monitor detekoval problém a nemůže pokračovat. Opakujte akci. Pokud problém přetrvává, aktivujte trasování klienta a serveru a požádejte o pomoc servisní středisko.**

**Vysvětlení:** Došlo k neočekávané chybě.

**Reakce uživatele:** Aktivujte trasování klienta a serveru a požádejte o pomoc servisní středisko.

# **DBA4011E "<Jméno>" není platné jméno programu. Program nelze spustit. Ověřte správnost jména a opakujte akci.**

**Vysvětlení:** Zadali jste neplatné jméno programu.

**Reakce uživatele:** Zadejte platné jméno programu **ACARCC UZIVALC**<br>a opakujte akci.

# **DBA4012E Program "<jméno>" nelze spustit. Jednotkový proces, jehož zpracování právě probíhá, nemá oprávnění ke spuštění požadovaného programu.**

**Vysvětlení:** Při spuštění uvedeného programu je vygenerována bezpečnostní výjimka. Spouštěcí příkaz lze použít pouze v aplikačním režimu.

**Reakce uživatele:** Opakujte akci v době, kdynástroj Control Center poběží jako aplikace.

# **DBA4013I Uzel správce databáze "<jméno>" je mimo provoz.**

**Vysvětlení:** V nastavení nástrojů na stránce stavu vysvetiem. V hastavem hastroju na stranec stavu uzlu jste požádali o informace o stavu uzlu správce databází, který není v provozu.

**Reakce uživatele:** Chcete-li pokračovat ve **zpracování, restartujte uzel správce databází.** 

# **DBA4014I Stav uzlu správce databáze "<jméno>" je neznámý.**

**Vysvětlení:** V nastavení nástrojů na stránce stavu vý světlem. V náslavem následu na stranec stavu uzlu jste požádali o informace o stavu uzlu správce databází, jehož stav je neznámý.

# **Reakce uživatele:**

# **DBA4015E Položka "<jméno>" obsahuje neplatný vstup. Zadejte ji znovu, prosím.**

**Vysvětlení:** Zadaná položka obsahuje neplatný znak.

**Reakce uživatele:** Opakujte akci s nově zadanou položkou.

# **DBA4016E Nelze vytvořit nový monitor. Nejvyšší přístupný počet monitorů je "<počet>".**

**Vysvětlení:** Žádost o vytvoření, uložení pod jiným jménem nebo zkopírování selhala. Bylo dosaženo maximálního počtu monitorů.

**Reakce uživatele:** Odstraňte nepoužívané monitory **REARCE UZIVALE**<br>a opakujte akci.

# **DBA4017E Nelze navázat monitorovací spojení. Maximální přípustný počet těchto spojení je "<počet>".**

**Vysvětlení:** Bylo dosaženo maximálního počtu monitorovacích spojení.

**Reakce uživatele:** Opakujte akci později nebo ukončete některou z monitorovacích relací běžících na vašem počítači.

**DBA4018W Zadaná položka "<jméno>" je příliš dlouhá. Maximální přípustný počet znaků je "<počet>". Položka bude zkrácena.**

**Vysvětlení:** Délka zadaného textu překročila povolené maximum.

**Reakce uživatele:**

**DBA4019E Zadaná položka "<jméno>" je příliš dlouhá. Maximální přípustný počet znaků je "<počet>". Opakujte akci s platným vstupem.**

**Vysvětlení:** Délka zadaného textu překročila povolené maximum.

**Reakce uživatele:** Opakujte akci s platným vstupem.

# **DBA4020W Změnili jste nastavení provozního monitoru "<jméno>". Přejete si změny uložit?**

**Vysvětlení:** V nastavení provozního monitoru jste provedli jednu nebo několik změn, které dosud nebyly uloženy, a požádali jste o zavření okna Show Monitor nebo o přechod k jinému monitoru. Pokud neklepnete na tlačítko Yes, budou provedené změnyztraceny.

**Reakce uživatele:** Klepnutím na tlačítko ″Yes″ žádost potvrdíte, klepnutím na tlačítko ″No″ ji zrušíte.

# **DBA4021W Změnili jste nastavení provozní proměnné "<jméno>". Chcete provedené změny použít pro další snímek?**

**Vysvětlení:** V nastavení provozní proměnné jste provedli jednu nebo několik změn, které dosud nebyly uloženy, a požádali jste o přechod k jiné provozní proměnné. Pokud neklepnete na tlačítko Yes, budou promenné. 1 okad nekrepné<br>provedené změny ztraceny.

**Reakce uživatele:** Klepnete-li na tlačítko ″Yes″, here dzivatele: Klepnete-n na dalším snímku; klepnutím na tlačítko ″No″ je zrušíte.

# **DBA4023E Zadali jste kombinaci prahových hodnot chyby a varování, která je pro provozní proměnnou "<jméno>" neplatná. Změňte jednu nebo několik prahových hodnot a opakujte operaci.**

**Vysvětlení:** Horní prahová hodnota chyby musí být větší než horní prahová hodnota varování a podobně, tj. horní prahová hodnota chyby > horní prahová hodnota varování > dolní prahová hodnota varování > dolní prahová hodnota chyby. Prahová hodnota je nejvýše devítimístné číslo s pohyblivou řádovou nej v y se<br>čárkou.

**Reakce uživatele:** Opravte prahové hodnoty **ACARCC UZIVALCIE.**<br>a opakujte operaci.

**DBA4024W Stránka Summary může obsahovat nejvýše "<počet>" sloupců. Chcete-li zobrazit všechny provozní proměnné, přejděte na stránku Details.**

Vysvětlení: Stránka Summary v současné době obsahuje maximální přípustný počet sloupců, některé provozní proměnné však nejsou zobrazeny.

**Reakce uživatele:** Chcete-li zobrazit všechny provozní proměnné, přejděte na stránku Details.

#### **DBA4025W V pohledu "<typ>" nelze zobrazit více než "<počet>" provozních proměnných.**

**Vysvětlení:** Je zobrazen maximální přípustný počet provozních proměnných.

**Reakce uživatele:** Před přidáním dalších provozních proměnných do pohledu "<typ>" odstraňte z tohoto pohledu jednu nebo více proměnných.

# **DBA4026I Pro tuto úroveň byl nastaven nevhodný výchozí monitor.**

**Vysvětlení:** Monitor musí pro tuto úroveň obsahovat alespoň jednu hodnotu pv.

**Reakce uživatele:** Upravte výchozí monitor tak, aby pro tuto úroveň obsahoval alespoň jednu hodnotu pv.

# **DBA4027I Monitorování nebylo spuštěno, neboť nejsou k dispozici žádné monitorované údaje.**

**Vysvětlení:** V současné době nejsou v této instanci spuštěny žádné databáze ani připojení pomocí bran, spusieny zadne databaze am pripe<br>která by bylo možné monitorovat.

**Reakce uživatele:** Chcete-li zahájit monitorování, **KLANCE LETVALETE:** CHECE-H Zahájn HIOHNOTOVáHI, katalogizujte databázi nebo připojení pomocí brány.

# **DBA4060E Nástroj Performance Monitor v současné době pracuje s jiným monitorem této instance.**

**Vysvětlení:** Pro každou instanci smí být v každém okamžiku aktivní nejvýše jeden monitor. Používáte-li například pro databáze jiný standardní monitor než pro spojení, nemůžete monitorovat databáze a spojení současně.

**Reakce uživatele:** V okně List Monitors můžete provést následující akce:

- 1. Zjistěte, který monitor je spuštěn, a ukončete jeho práci. Pak budete moci zvolit jiný monitor.
- 2. Zjistěte, který monitor je spuštěn, a použijte jej pro zylistete, který momtor je s<sub>p</sub><br>další monitorovací operaci.
- 3. Vytvořte monitor obsahující provozní proměnné pro všechnyúrovně a pak jej vyberte jako standardní monitor všech úrovní.

# **DBA4065E Prahová hodnota nesmí být prázdná a nesmí obsahovat více než 9 znaků. Zadejte platnou prahovou hodnotu.**

**Vysvětlení:** Zadali jste prahovou hodnotu, která není platná nebo byla změněna při interním zpracování. Například hodnota 123456789 bude změněna na hodnotu 123 456 789,0, jejíž délka přesahuje maximální povolený počet znaků prahové hodnoty.

**Reakce uživatele:** Zadejte platnou prahovou hodnotu **REARCE UZIVALE**<br>a opakujte akci.

# **DBA4070E Server JDBC detekoval problém. Seznam provozních monitorů nelze zpracovat.**

**Vysvětlení:** Vyskytla se neočekávaná chyba.

**Reakce uživatele:** Zkontrolujte, zda je server JDBC

spuštěn. Pokud ano, aktivujte trasování serveru JDBC a požádejte o pomoc servisní středisko.

#### **DBA4071W Některé monitory jsou v současné době lokálně používány. Aktualizovaný seznam obsahuje pouze lokální monitory.**

**Vysvětlení:** Seznam monitorů bude aktualizován tak, **Abyobsahoval pouze lokální monitory.** 

**Reakce uživatele:** Chcete-li zobrazit úplný seznam, ukončete práci aktivních monitorů a opakujte operaci.

# **DBA4072E Toto jméno monitoru je již použito. Zadejte jiné jméno.**

**Vysvětlení:** Jména monitorů na serveru JDBC musí být navzájem různá bez ohledu na to, kdo je vytvořil.

**Reakce uživatele:** Zadejte jiné jméno monitoru.

# **DBA4074E Server JDBC detekoval problém. Operaci nelze provést.**

**Vysvětlení:** Vyskytla se neočekávaná chyba.

**Reakce uživatele:** Zkontrolujte, zda je server JDBC spuštěn. Pokud ano, aktivujte trasování serveru JDBC a požádejte o pomoc servisní středisko.

# **DBA4075E Tento provozní monitor je prázdný, takže jej nelze uložit. Přidejte do monitoru alespoň jednu provozní proměnnou a opakujte operaci.**

**Vysvětlení:** Monitoryjsou platné pouze tehdy, obsahují-li alespoň jednu provozní proměnnou.

**Reakce uživatele:** Přidejte do monitoru alespoň jednu provozní proměnnou a opakujte operaci.

# **DBA4076E Tuto akci nemůžete provést, protože tento monitor byl vytvořen jiným uživatelem.**

**Vysvětlení:** Změnu, přejmenování a odstranění monitoru může provést pouze uživatel, který jej vytvořil.

**Reakce uživatele:** Pokud jste se pokoušeli změnit nastavení monitoru, vytvořte jeho kopii pod jiným

jménem a tuto kopii pak upravte.

# **DBA4079E Tento monitor je v současné době lokálně používán. Ukončete jeho činnost a pak jej odstraňte nebo přejmenujte.**

**Vysvětlení:** Aktivní monitor nelze odstranit ani přejmenovat.

**Reakce uživatele:** Chcete-li monitor odstranit nebo přejmenovat, nejprve ukončete jeho činnost.

# **DBA4080E Tento monitor je v současné době používán vzdáleným systémem. Počkejte, až bude jeho činnost ukončena, a pak jej odstraňte nebo přejmenujte.**

**Vysvětlení:** Aktivní monitor nelze odstranit ani přejmenovat.

**Reakce uživatele:** Chcete-li monitor odstranit nebo přejmenovat, musíte počkat, až bude ukončena jeho činnost.

# **DBA4083E Monitor nebyl nalezen. Je možné, že jej odstranil jiný uživatel. Ukončete činnost všech monitorů a poté aktualizujte seznam monitorů.**

**Vysvětlení:** Monitor, který používáte, mohl být odstraněn jiným uživatelem.

**Reakce uživatele:** Ukončete činnost všech monitorů **ALANCE UZIVALEICE.** UNONCCIO CI

# **DBA4090E Spojení se serverem JDBC bylo přerušeno. Zavřete nástroj Control Center a opakujte operaci. Pokud problém přetrvává, aktivujte trasování serveru JDBC a požádejte o pomoc servisní středisko.**

**Vysvětlení:** Došlo k neočekávané chybě.

**Reakce uživatele:** Zavřete nástroj Control Center a opakujte operaci. Pokud problém přetrvává, aktivujte trasování serveru JDBC a požádejte o pomoc servisní středisko.

# **DBA4095I Tato funkce není pro tento objekt implementována.**

**Vysvětlení:** Tato funkce má být k dispozici v některé z budoucích verzí, v současné době však není pro z budoucien verzi, v současní

**Reakce uživatele:** Není nutno vykonat žádnou akci.

# **DBA4220 Plnou obnovu databáze nelze provést ze záložního obrazu tabulkového prostoru.**

**Vysvětlení:** Plnou obnovu databáze nelze provést ze záložního obrazu tabulkového prostoru.

**Reakce uživatele:** Není nutno vykonat žádnou akci.

# **DBA4221 Výběr tabulkového prostoru není pro tento typ média povolen.**

**Vysvětlení:** Výběr tabulkového prostoru není pro **the type of the tento typ média povolen.** 

**Reakce uživatele:** Není nutno vykonat žádnou akci.

#### **DBA4222 Výběr tabulkového prostoru není povolen, neboť databáze je ve stavu nevyřízeného zálohování.**

**Vysvětlení:** Výběr tabulkového prostoru není povolen, neboť databáze je ve stavu nevyřízeného zálohování.

**Reakce uživatele:** Není nutno vykonat žádnou akci.

# **DBA4223 Při ručním vkládání údajů záložního obrazu je vyžadována plná databáze.**

**Vysvětlení:** Při ručním vkládání údajů záložního obrazu je vyžadována plná databáze.

**Reakce uživatele:** Není nutno vykonat žádnou akci.

# **DBA4730E Došlo k chybě monitorování provozu při pokusu o přístup k monitorovacímu serveru. Monitorování nemůže pokračovat. smcode: "<kód\_chyby>"**

**Vysvětlení:** Bližší informace najdete v chybových protokolech serveru Administration Server.

**Reakce uživatele:** Kontaktujte zástupce střediska technické podporya předejte mu kód smcode.

#### **DBA4731E Na monitorovacím serveru se vyskytl problém s prostředky. smcode: "<kód\_chyby>"**

**Vysvětlení:** Bližší informace najdete v chybových protokolech serveru Administration Server.

**Reakce uživatele:** Uvolněte systémové prostředky na serveru a opakujte operaci. Pokud problém trvá, kontaktujte zástupce střediska technické podpory a předejte mu kód smcode.

#### **DBA4732E Při pokusu o připojení k instanci databáze došlo k selhání. smcode: "<kód\_chyby>"**

**Vysvětlení:** Bližší informace najdete v chybových protokolech serveru Administration Server.

**Reakce uživatele:** Zkuste operaci zopakovat. Pokud problém trvá, kontaktujte zástupce střediska technické podporya předejte mu kód smcode.

#### **DBA4733W Práce monitorované databázové instance byla ukončena. Spusťte instanci znovu. smcode: "<kód\_chyby>"**

**Vysvětlení:** Bližší informace najdete v chybových protokolech serveru Administration Server.

**Reakce uživatele:** Spusťte instanci znovu. Pokud problém trvá, kontaktujte zástupce střediska technické podporya předejte mu kód smcode.

# **DBA4734E Došlo k chybě monitorování provozu při pokusu o přístup k monitorovacímu serveru. smcode: "<kód\_chyby>"**

**Vysvětlení:** Bližší informace najdete v chybových protokolech serveru Administration Server.

**Reakce uživatele:** Zkuste operaci zopakovat. Pokud problém trvá, kontaktujte zástupce střediska technické podporya předejte mu kód smcode.

# **DBA4735E Při pokusu o připojení k instanci databáze došlo k selhání. smcode: "<kód\_chyby>"**

**Vysvětlení:** Bližší informace najdete v chybových protokolech serveru Administration Server.

**Reakce uživatele:** Kontaktujte zástupce střediska technické podporya předejte mu kód smcode.

# **DBA4736E Nelze určit aktuální kód země nebo aktuální kódovou stránku na straně klienta. smcode: "<kód\_chyby>"**

**Vysvětlení:** Má-li server vracet data ve správné kódové stránce, je třeba předat mu informaci o kódu země a kódové stránce na straně klienta.Monitorovacímu serveru se nepodařilo zjistit aktivní kód země nebo kódovou stránku.

**Reakce uživatele:** Pokyny pro nastavení kódu země a kódové stránky najdete v dokumentaci k vašemu operačnímu systému. Po nastavení kódu země a kódové stránkyopakujte operaci.

# **DBA4737E Na serveru nelze nastavit kód země nebo kódovou stránku, která je momentálně aktivní na straně klienta. smcode: "<kód\_chyby>"**

**Vysvětlení:** Má-li server vracet data ve správné kódové stránce, je třeba předat mu informaci o kódu země a kódové stránce na straně klienta.Monitorovacímu serveru se nepodařilo nastavit naserveru kód země nebo kódovou stránku, která je momentálně aktivní na straně klienta.

**Reakce uživatele:** Pokyny pro aktivaci kódu země a kódové stránky klienta na serveru najdete v dokumentaci k vašemu operačnímu systému. Po aktivaci kódu země a kódové stránkyopakujte operaci.

# **DBA4738E Server Administration Server v systému "<jméno>" není spuštěn.** smcode: "<kód\_chyby>"

**Vysvětlení:** Uvedený server Administration Server v systému "<jméno>" není spuštěn.

**Reakce uživatele:** Spusťte server Administration **Server a** opakujte operaci.

# **DBA4739E Nelze zjistit systémovou kódovou stránku klienta. Systém klienta pravděpodobně není správně** nastaven. smcode: "<kód\_chyby>"

**Vysvětlení:** Jedná se o problém s nastavením systému na straně klienta.

**Reakce uživatele:** Kontaktujte pracovníka technické **REARCE UZIVALECE:** ROMA<br>podpory společnosti IBM.

# **DBA4740E V instanci "<jméno-instance>" není k dispozici kódová stránka klienta "<jméno>". smcode: "<kód\_chyby>"**

**Vysvětlení:** V instanci "<jméno-instance>" není instalována uvedená kódová stránka.

**Reakce uživatele:** Obraťte se na administrátora systému. Požádejte jej, aby instaloval kódovou stránku systema. I ozadějie jej, aby instancival Rodov<br>"<jméno>" v instanci "<jméno-instance>".

# **DBA4741E Kódová stránka klienta "<jméno>" není dostupná v instanci "<jméno-instance>", uzel "<jméno-uzlu>". smcode: "<kód\_chyby>"**

**Vysvětlení:** V instanci "<jméno-instance>" na uzlu "<jméno-uzlu>" není instalována uvedená kódová stránka.

**Reakce uživatele:** Obraťte se na administrátora systému. Požádejte jej, aby instaloval kódovou stránku "<jméno>" v instanci "<jméno-instance>" na uzlu "<jméno-uzlu>".

# **DBA4742E Server Administration Server "<jméno>" nebyl nalezen. smcode: "<kód\_chyby>"**

Vysvětlení: Možné příčiny tohoto problému: 1) Jméno vzdálené instance není platné. 2) Jméno hostitele není platné.

**Reakce uživatele:** Obraťte se na administrátora systému.

**DBA4743E Server Administration Server "<jméno>" detekoval problém. Kód SQL: "<kód\_chyby>". smcode: "<kód\_chyby>"**

**Vysvětlení:** Na serveru Administration Server "<jméno>" došlo k interní chybě.

**Reakce uživatele:** Obraťte se na administrátora systému.

**DBA4744E Nástroji Control Center se nepodařilo navázat komunikaci s paralelními nástroji v instanci "<jméno>" na uzlu "<jméno>". Pokuste se o spuštění komunikace. smcode: "<kód\_chyby>"**

**Vysvětlení:** Nepodařilo se zahájit komunikaci.

**Reakce uživatele:** Obraťte se na administrátora systému.

**DBA4745E Konfigurace portu TCP/IP mezi modulem Control Center a paralelními nástroji v instanci "<jméno>" na uzlu "<jméno>" je nesprávná. smcode: "<kód\_chyby>"**

**Vysvětlení:** Soubor /etc/services na uzlu "<jméno>" pravděpodobně obsahuje nesprávné informace.

**Reakce uživatele:** Obraťte se na administrátora systému. Požádejte ho o kontrolu správnosti zadání jména portu db2ccmsrv v souboru /etc/services na uzlu "<jméno>".

**DBA4746E Jméno hostitele uzlu instance "<jméno>" je v instanci "<jméno>" neplatné. smcode: "<kód\_chyby>"**

**Vysvětlení:** Soubor db2nodes.cfg v instanci vysvetlem. Soubor doznodesleng v mistanci informace.

**Reakce uživatele:** Obraťte se na administrátora systému. Požádejte ho o opravu jména hostitele uvedeného v souboru db2nodes.cfg pro instanci "<jméno>".

# **DBA4747E Nástroj Performance Monitor nepřijal žádnou odpověď od uzlu "<jméno>" a lhůta vyhrazená pro načtení snímku uplynula. smcode: "<kód\_chyby>"**

**Vysvětlení:** Odeslání odpovědi znemožňují problémy s komunikací nebo s výkonem systému na uvedeném uzlu; příčinou může být také příliš krátký interval pro načtení snímku, který neposkytuje dostatek času pro reakci všech uzlů.

**Reakce uživatele:** Obraťte se na administrátora systému. Požádejte jej, aby 1) prověřil výkon systému na uvedeném uzlu; 2) prodloužil interval načítání snímků tak, abyuzlymělydostatek času reagovat.

# **DBA4748E Logický uzel "<jméno>" v instanci "<jméno>" je neplatný. smcode: "<kód\_chyby>"**

**Vysvětlení:** Soubor db2nodes.cfg v instanci v ysvetelní. Sodobní doznodesleng v míslanení v svetelní z pravděpodobně obsahuje nesprávné informace.

**Reakce uživatele:** Obraťte se na administrátora systému.

**DBA4749E Monitorovací server v instanci "<jméno>" není schopen navázat komunikaci s uzlem "<jméno>".** smcode: "<kód\_chyby>"

**Vysvětlení:** Pravděpodobně nebyl spuštěn komunikační subsystém.

**Reakce uživatele:** Na výše uvedeném uzlu spusťte proces db2cclst. Pokud problém přetrvává, obraťte se na administrátora systému.

# **DBA4750E Přepínaná instance neexistuje.** smcode: "<kód\_chyby>"

**Vysvětlení:** Bližší informace najdete v chybových protokolech serveru Administration Server.

**Reakce uživatele:** Kontaktujte zástupce střediska technické podporya předejte mu kód smcode.

# **DBA5006E Monitory událostí PIPE nejsou podporovány.**

**Vysvětlení:** Modul Event Analyzer je schopen zpracovat pouze trasovací údaje vytvořené monitory zpracovat pou.<br>událostí FILE.

**Reakce uživatele:** Použijte monitor událostí FILE.

#### **DBA5007E Zadaný monitor událostí neexistuje.**

**Vysvětlení:** Jména monitorů událostí zadaná volbou -evm nebyla nalezena v katalozích databáze určené volbou -db. Monitor událostí byl pravděpodobně odstraněn; také je možné, že se pokoušíte připojit k nesprávné databázi.

**Reakce uživatele:** Zkontrolujte, zda je alias databáze uvedený ve volbě -db správně katalogizován a zda nebyl odstraněn monitor událostí. Pokud platí druhá možnost, vytvořte monitor událostí znovu.

# **DBA5250I Počet načtených objektů přesahuje zobrazovací možnosti okna. Zobrazí se pouze částečný seznam.**

**Vysvětlení:** Výška okna nutná pro zobrazení načtených objektů přesahuje možnosti systému.

**Reakce uživatele:** Počet objektů zobrazených v okně můžete snížit některou z následujících metod:

<sup>v</sup> Je-li v nabídce "View" dostupná volba "Include", můžete zadat podmnožinu objektů, které se mají v okně zobrazit. Vyberete-li volbu "Include", objeví se okno s výzvou k zadání kritérií pro výběr zobrazené podmnožiny.

**DBA5300E Chyba při spouštění nástroje Event Analyzer. Použití:**

> **db2eva -path adresář\_evmon [-conn [ -db alias\_databáze]] | -ab alias\_databáze]] |**<br>**-evm iméno evmon -db alias databáze <sup>p</sup>ři** použití tohoto režimu se modul db2eva připojí **-conn]**

**Vysvětlení:** Příkaz db2eva má následující parametry: **-path adresář\_evmon**

určuje adresář obsahující trasovací soubory nástroje Event Monitor;

#### **-db alias\_databáze**

určuje databázi, pro kterou je definován

nástroj Event Monitor, podle katalogu počítače, na kterém jsou analyzovány trasovací informace; alias\_databáze nahrazuje jméno databáze použité při trasování;

#### **-evm jméno\_evmon**

je nástroj Event Monitor, který vytvořil analyzované trasovací soubory. Při zadání tohoto parametru vyhledá modul db2eva trasovací souborypodle údajů cílového nástroje Event Monitor v katalogu databázového systému;

**-conn** určuje, že modul db2eva má zachovat spojení s databází určenou volbou -db nebo, pokudtato volba není zadána, s databází uvedenou v záhlaví trasovacího souboru. Přetrvávající spojení umožní nástroji Event Analyzer načíst informace, které nejsou obsaženy v trasovacích souborech, jako například texty statických příkazů SQL. (Události příkazových textů u statických příkazů SQL uvádějí pouze tvůrce balíku, číslo balíku a číslo sekce. Při zadání volby-conn semodul db2eva spojí s databází a načte text ze systémového katalogu databáze 'sysibm.sysstmt'.) V předvolené konfiguraci sysiom.syssum ..., v

K argumentům modulu db2eva je možno připojit volby správce oken.

Pro čtení trasovacích souborů nástroje Event Monitor jsou k dispozici dva režimy:

1. Umístění trasovacích souborů zadá uživatel (volbou -path)

Díkytomuto režimu mohou uživatelé přemístit trasovací souboryze serveru a analyzovat je lokálně i po odstranění nástroje Event Monitor.

2. Uživatel zadá jména databáze a monitoru událostí; vyhledání souborů provádí modul db2eva vymedam so

k databázi a pomocí příkazu 'select target from sysibm.syseventmonitors' zjistí, do kterého adresáře zapisuje nástroj Event Monitor vytvořené trasovací soubory. Poté je spojení přerušeno, pokud uživatel nezadá volbu -conn. Při použití tohoto režimu nesmí být odstraněn monitor událostí.

POZNÁMKA: Nutnou podmínkou použití voleb -conn a -db je existence databáze, pro kterou byly trasovací informace zaznamenány; uživatel mimo to musí mít dostatečná přístupová práva pro připojení k systémovým katalogům a pro výběr z těchto k system<br>katalogů.

**Reakce uživatele:** Zadejte příkaz znovu s platnými **ACANCE UZI**<br>argumenty.

### **DBA5311E Chyba volání monitoru událostí. Použití:**

#### **db2emcrt alias\_databáze**

**Vysvětlení:** Parametr příkazu db2emcrt:

#### **alias\_databáze**

určuje databázi, pro kterou mají být vytvořeny nebo analyzovány monitory událostí; je třeba uvést alias, pod kterým je tato databáze katalogizována na počítači, kde je příkaz db2emcrt použit. alias\_databáze nahrazuje jméno databáze použité při trasování;

Reakce uživatele: Zadejte příkaz znovu s platnými argumenty.

#### **DBA5350E Zadaný soubor nelze otevřít.**

**Vysvětlení:** Zadaný soubor nelze z neznámé příčiny vysveticii. Za

**Reakce uživatele:** Zkontrolujte správnost zadání adresáře uvedeného ve volbě -path a přístupová práva k tomuto adresáři a přesvědčte se, zda obsahuje neprázdný a čitelný trasovací soubor s názvem 00000000.evt.

POZNÁMKA: První trasovací soubor monitoruudálostí se vždyjmenuje 00000000.evt a nelze jej přejmenovat.

#### **DBA5351E Zadaný soubor nebyl nalezen.**

**Vysvětlení:** V adresáři určeném volbou -path nebyl vysvettem. v adresari dreditem

**Reakce uživatele:** Zkontrolujte správnost zadání adresáře uvedeného ve volbě -path a přístupová práva k tomuto adresáři a přesvědčte se, zda obsahuje trasovací soubor 00000000.evt.

POZNÁMKA: První trasovací soubor monitoru událostí se vždyjmenuje 00000000.evt a nelze jej přejmenovat.

#### **DBA5352E Zadaná cesta nebyla nalezena.**

**Vysvětlení:** Volba -path obsahuje zadání vysvetem. volba - pa

**Reakce uživatele:** Zkontrolujte správnost zadání adresáře uvedeného ve volbě -path a přístupová práva k tomuto adresáři a přesvědčte se, zda obsahuje trasovací soubor 00000000.evt.

POZNÁMKA: První trasovací soubor monitoruudálostí se vždyjmenuje 00000000.evt a nelze jej přejmenovat.

# **DBA5353E Přístup k zadanému souboru byl odepřen.**

**Vysvětlení:** Zadaný soubor nelze otevřít pro čtení. Pravděpodobně nemáte dostatečná přístupová práva k adresáři zadanému volbou -path.

#### **Reakce uživatele:**

- <sup>v</sup> Zkontrolujte svá přístupová práva k adresáři udávanému volbou -path.
- <sup>v</sup> Dále ověřte, zda jiný uživatel neuzamkl požadovaný soubor pro výhradní přístup.

#### **DBA5354E Ze zadaného souboru nelze číst data.**

**Vysvětlení:** Trasovací soubor monitoru událostí obsahuje neočekávaná data nebo není dostupný.

Trasovací soubor byl pravděpodobně poškozen při přenosu nebo odstraněn.

**Reakce uživatele:** Opakujte přenos trasovacích souborů ze serveru. Při přenosu trasovacích souborů ze vzdáleného serveru se ujistěte, že přenos probíhá v binárním režimu.

# **DBA5355E V zadaném souboru nebylo nalezeno záhlaví protokolu monitoru událostí.**

**Vysvětlení:** První soubor vytvořený prostředkem Event Monitor má jméno 00000000.evt a obsahuje zvení molnor na jineho obobobověctví a obsahu<br>datové struktury popisující trasování. Tato datová struktura je nečitelná. Možné příčiny:

• Trasovací soubor je porušen.

<sup>v</sup> Trasovací soubor je prázdný. Tento problém může nastat v případě, že monitor událostí je aktivní a dosud nevyprázdnil své vyrovnávací paměti.

#### **Reakce uživatele:**

- <sup>v</sup> Pokud jste trasovací údaje přenášeli ze vzdáleného serveru, opakujte přenos a ujistěte se, že přenos probíhá v binárním režimu.
- <sup>v</sup> Je-li trasovací soubor prázdný, ukončete práci nástroje Event Monitor - dosáhnete tím vyprázdnění jeho vyrovnávacích pamětí.

# **DBA5356E Pořadí bajtů v zadaném souboru je neplatné.**

**Vysvětlení:** Záhlaví protokolu monitoru událostí (první záznam zapsaný pro každé nové trasování) udává, zda se jedná o trasovací data typu little-endian (například OS/2) nebo big-endian (například AIX). Hodnota nalezená v trasovacím souboru nereprezentuje žádný z těchto dvou podporovaných typů dat.

Trasovací soubor byl pravděpodobně poškozen při přenosu.

**Reakce uživatele:** Opakujte přenos trasovacích souborů ze serveru. Při přenosu trasovacích souborů ze vzdáleného serveru se ujistěte, že přenos probíhá v binárním režimu.

# **DBA5357E Na uvedené adrese v zadaném souboru byla nalezena neočekávaná data.**

**Vysvětlení:** Trasovací soubor monitoru událostí obsahuje neočekávaná data.

Trasovací soubor byl pravděpodobně poškozen při přenosu.

**Reakce uživatele:** Opakujte přenos trasovacích souborů ze serveru a ujistěte se, že přenos probíhá v binárním režimu.

**DBA5358I Lokální souborový systém nelze procházet bez přístupu k aktivnímu lokálnímu serveru Administration Server.**

**Vysvětlení:** Prohlížeč souborů může pracovat pouze za přítomnosti instance serveru DAS (Database Administration Server). Je-li tato instalace klientská,

není v ní k dispozici instance serveru DAS a procházení lokálních souborů není možné.

**Reakce uživatele:** U instalací serveru zkontrolujte, zda je instance serveru DAS spuštěna, a opakujte zua je n<br>operaci.

# **DBA5500E Došlo k systémové chybě. Nástroj Event Analyzer nemůže pokračovat v práci.**

**Vysvětlení:** Z neznámého důvodu došlo při pokusu o inicializaci prostředí aplikace k systémové chybě.

**Reakce uživatele:** Zadejte příkaz znovu.

# **DBA5501W Přejete si smazat soubory událostí přiřazené k odstraňovanému monitoru událostí "<jméno\_monitoru>"?**

#### **Vysvětlení:**

**Reakce uživatele:** Chcete-li odstranit soubory událostí zvoleného monitoru událostí, klepněte na tlačítko OK. Nechcete-li odstranit souboryudálostí, ale trváte-li na odstranění monitoru událostí, klepněte na tlačítko NO. Nechcete-li odstranit monitor událostí ani souboryudálostí, klepněte na tlačítko CANCEL.

# **DBA5502E Ze seznamu typů událostí nebyla vybrána žádná položka. Musíte vybrat alespoň jeden typ.**

**Vysvětlení:** Při tvorbě monitoru událostí musíte vybrat alespoň jeden typ události.

**Reakce uživatele:** V okně Create Event Monitor zaškrtněte alespoň jeden typ události.

# **DBA5503I Monitor událostí "<jméno\_monitoru>" byl úspěšně vytvořen.**

**Vysvětlení:** Monitor událostí byl úspěšně vytvořen a přidán do seznamu monitorů událostí.

**Reakce uživatele:** Klepnutím na tlačítko OK zavřete **Exercic delvater**
#### **DBA5504W Některé monitory událostí nebyly odstraněny, neboť se nepodařilo smazat jejich soubory událostí. Seznam monitorů událostí, které nebyly odstraněny, najdete na stránce zpráv v zápisníku žurnálu.**

**Vysvětlení:** Některé z označených monitorů událostí byly úspěšně odstraněny, některé však nikoli, neboť se nepodařilo smazat k nim přiřazené trasovací soubory.

Tento problém může nastat v případě, kdy jsou některé souboryudálostí označené ″pouze pro čtení″ nebo když je používají jiné aktivní procesy.

**Reakce uživatele:** Seznam monitorů událostí, které nebyly odstraněny, najdete na stránce zpráv v zápisníku žurnálu. Chcete-li odstranit soubory událostí, ukončete procesy, které s nimi pracují, a zkontrolujte přístupová práva k těmto souborům. Pak označte příslušný monitor událostí v seznamu monitorů a z nabídky vyberte akci "Remove".

### **DBA5505E Nebyla zadána nejvyšší povolená velikost souboru.**

**Vysvětlení:** Je-li při vytváření monitoru událostí zadána maximální velikost souboru ve stránkách o délce 4 kB, je třeba zadat také nejvyšší povolenou velikost souborů událostí.

**Reakce uživatele:** Zadaná maximální velikost souboru musí být v intervalu od 1 do 2147483647 stránek o délce 4 kB; můžete rovněž vybrat volbu No Maximum. Vyberete-li volbu No Maximum, bude nejvyšší povolený počet souborů událostí roven 1.

#### **DBA5506E Nebyl zadán maximální počet souborů.**

**Vysvětlení:** Je-li při vytváření monitoru událostí vybrána volba maximálního počtu souborů, musí být zadán maximální počet souborů událostí.

**Reakce uživatele:** Zadejte maximální počet souborů událostí v intervalu od 1 do 2147483647 nebo vyberte volbu No Maximum.

### **DBA5507E Nebyla zadána velikost vyrovnávací paměti.**

**Vysvětlení:** Je třeba zadat velikost vyrovnávací paměti monitoru událostí ve stránkách o délce 4 kB.

**Reakce uživatele:** Zadejte velikost vyrovnávací paměti monitoru událostí v intervalu od 1 do 2147483647 stránek o délce 4 kB.

### **DBA5508W Přejete si smazat soubory událostí přiřazené k odstraňovaným monitorům událostí?**

**Reakce uživatele:** Chcete-li odstranit soubory událostí zvolených monitorů událostí, klepněte na tlačítko OK. Nechcete-li odstranit souboryudálostí, ale trváte-li na odstranění monitorů událostí, klepněte na tlačítko No. Nechcete-li odstranit monitoryudálostí ani souboryudálostí, klepněte na tlačítko Cancel.

### **DBA5509E Zadané jméno monitoru událostí je neplatné.**

**Vysvětlení:** Jméno zadané do pole Name monitoru událostí obsahuje jeden nebo více nepovolených znaků. Jméno monitoru událostí smí obsahovat pouze písmena a číslice a musí začínat písmenem.

**Reakce uživatele:** Odstraňte ze jména všechnyznaky kromě písmen a číslic a zkontrolujte, zda jméno začíná písmenem.

### **DBA5510E Při pokusu o aktivaci monitoru nebyl nalezen adresář jeho datových souborů.**

**Vysvětlení:** Při aktivaci monitoru událostí musí existovat adresář zadaný při vytvoření monitoru. Monitor potřebuje pro vyprázdnění svých vyrovnávacích pamětí existující soubor a cestu k němu.

**Reakce uživatele:** Vytvořte adresář zadaný při vytváření monitoru událostí. Opakujte pokus o aktivaci monitoru událostí.

#### **DBA5511E Položka "<jméno>" je neplatná, neboť její hodnota se nachází mimo povolený rozsah.**

**Vysvětlení:** Hodnotyparametrů ″Maximum file size″, ″Maximum number of files″ <sup>a</sup> ″Buffer size″ monitoru událostí musí být v intervalu od 1 do 2 147 483 647.

**Reakce uživatele:** Do vstupních polí zadejte hodnoty z uvedeného rozsahu.

### **DBA5512E Znak "<znak>" zadaný ve jménu monitoru událostí je neplatný.**

**Vysvětlení:** Znak uvedený ve vstupním poli jména monitoru událostí nelze ve jménu monitoru událostí použít.

**Reakce uživatele:** Odstraňte ze jména monitoru událostí všechnyznakykromě písmen a číslic a zkontrolujte, zda jméno začíná písmenem.

### **DBA5513W Neúspěšný pokus o zavedení dynamické knihovny "<jméno\_dll>".**

**Vysvětlení:** V průběhu inicializace analyzátoru událostí se nepodařilo zavést knihovnu DLL; pravděpodobně byla odstraněna nebo přesunuta.

**Reakce uživatele:** Proveďte novou instalaci analyzátoru událostí - v průběhu instalace vyberte provozní monitor.

### **DBA5514I Nelze odstranit soubory událostí monitoru událostí "<jméno\_monitoru>".**

**Vysvětlení:** Souboryudálostí uvedeného monitoru se nepodařilo odstranit, neboť jsou označenyjako určené pouze pro čtení nebo je používají jiné aktivní procesy.

**Reakce uživatele:** Chcete-li souboryodstranit, ukončete procesy, které s nimi pracují, a zkontrolujte přístupová práva k těmto souborům. Pak znovu označte monitor událostí a z nabídkyvyberte akci ″Remove″.

#### **DBA5515W Nebyl nalezen alias databáze nebo jméno databáze "<jméno\_databáze>".**

**Vysvětlení:** Alias zadaný z příkazového řádku nebyl vý svetlem. <sup>7</sup>rmas zadany z pri

**Reakce uživatele:** Proveďte katalogizaci alias A opakujte příkaz nebo zadejte příkaz znovu s platným alias.

## **DBA5516W Zobrazení trasovacích údajů tohoto monitoru může být časově náročné. Přejete si pokračovat ve zpracování?**

**Vysvětlení:** Uživatel požádal o zobrazení velkého množství trasovacích údajů monitoru událostí. Čtení souborů může trvat delší dobu.

**Reakce uživatele:** Chcete-li pokračovat ve zpracování trasovacích údajů, klepněte na tlačítko OK. Nechcete-li pokračovat ve zpracování trasovacího souboru, klepněte na tlačítko No.

### **DBA5517E Pokus o spuštění monitoru událostí byl neúspěšný; návratový kód je "<návratový\_kód>".**

**Vysvětlení:** Příčina neúspěchu při spouštění monitoru výsvetiem. Triema neuspechu pri sp<br>událostí je určena návratovým kódem "<návratový\_kód>":

- 1. Cesta monitoru událostí je neplatná.
- 2. Zařízení, z něhož měl být monitor událostí spuštěn, zanzem, z nene<br>není připraveno.
- 3. Selhalo připojení k serveru Administration Server.

**Reakce uživatele:** Chcete-li spustit monitor událostí, ujistěte se, zda je zadána platná cesta monitoru událostí, zda je spuštěn server Administration Server a zda máte k příslušnému zařízení potřebná přístupová práva. k prisusnemu zarizem p<br>Klepněte na tlačítko OK.

Pokud problém přetrvává, vytvořte ručně adresář monitoru událostí na cílovém zařízení a klepněte na tlačítko OK.

Chcete-li vytvořit monitor událostí, aniž byste jej spustili, zrušte zaškrtnutí políčka ″Start now″ a klepněte na tlačítko OK.

#### **DBA5518E Pokus o spuštění monitoru událostí byl neúspěšný, neboť se nepodařilo vytvořit jeho výstupní adresář.**

**Vysvětlení:** Adresář nebyl vytvořen z některého z následujících důvodů:

- 1. Nejsou k dispozici přístupová práva potřebná pro vytvoření adresáře v požadovaném souborovém systému.
- 2. Modul pro tvorbu monitorů událostí nepodporuje vytváření adresářů na jiných platformách než Intel.
- 3. V souborovém systému FAT nelze vytvořit adresář se jménem delším než 8 znaků.

**Reakce uživatele:** Ověřte, zda máte k dispozici dostatečná práva pro vytvoření adresáře.

Na jiných platformách než Intel vytvořte výstupní adresář monitoru událostí ručně.

### **DBA6001I Sada žádostí o replikaci "<sada\_žádostí>" je používána. Opakujte operaci později.**

**Vysvětlení:** Program Applymomentálně zpracovává žádost o replikaci a tato akce nemůže být deaktivována. Počkejte, až program Applydokončí zpracování, a opakujte příkaz.

**Reakce uživatele:** Není vyžadována žádná akce.

**DBA6002I Replikační zdroj "<jméno\_zdroje>" byl úspěšně definován. Chcete-li zahájit načítání změn z replikačního zdroje, spusťte program Capture** z příkazového řádku.

**Vysvětlení:** Nutnou podmínkou spuštění programu Capture je definování replikačního zdroje.

**Reakce uživatele:** Spusťte program Capture.

**DBA6003I Replikační subskripce byla úspěšně definována. Chcete-li zahájit replikaci subskripční sady, spusťte** program Apply z příkazového **řádku.**

**Vysvětlení:** Nutnou podmínkou spuštění programu Applyje definování replikačního zdroje.

**Reakce uživatele:** Spusťte program Apply.

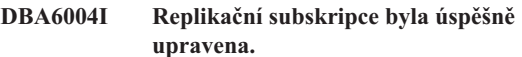

**Vysvětlení:** Toto je pouze informativní zpráva.

**Reakce uživatele:** Není vyžadována žádná akce.

### **DBA6005I Replikační zdroje byly úspěšně odstraněny.**

**Vysvětlení:** Toto je pouze informativní zpráva.

**Reakce uživatele:** Není vyžadována žádná akce.

**DBA6006I Nelze odstranit replikační zdroj "<jméno\_zdroje>".**

**Vysvětlení:** Toto je pouze informativní zpráva.

**Reakce uživatele:** Není vyžadována žádná akce.

#### **DBA6007I Nelze odstranit žádost o replikaci "<jméno\_žádosti>".**

**Vysvětlení:** Toto je pouze informativní zpráva.

**Reakce uživatele:** Není vyžadována žádná akce.

### **DBA6008I Replikační subskripce byly úspěšně odstraněny.**

**Vysvětlení:** Toto je pouze informativní zpráva.

**Reakce uživatele:** Není vyžadována žádná akce.

**DBA6009E Soubor "<jméno\_souboru>" je uzamčen jinou akcí.**

**Vysvětlení:** Soubor je momentálně používán jinou akcí.

**Reakce uživatele:** Počkejte na dokončení akce **Alexandrick**<br>a opakujte příkaz.

#### **DBA6010I Spojení bylo úspěšně definováno.**

**Vysvětlení:** Toto je pouze informativní zpráva.

**Reakce uživatele:** Není vyžadována žádná akce.

**DBA6012I Replikační zdroj byl úspěšně definován. Chcete-li zahájit načítání změn z replikačního zdroje, spusťte** program Capture z příkazového **řádku.**

**Vysvětlení:** Nutnou podmínkou spuštění programu Capture je definování replikačního zdroje.

**Reakce uživatele:** Spusťte program Capture.

#### **DBA6013I Replikační subskripce byla úspěšně aktualizována.**

**Vysvětlení:** Toto je pouze informativní zpráva.

**Reakce uživatele:** Není vyžadována žádná akce.

#### **DBA6014I Kopie replikační subskripce byla úspěšně vytvořena.**

**Vysvětlení:** Toto je pouze informativní zpráva.

**Reakce uživatele:** Není vyžadována žádná akce.

#### **DBA6015I Příkazy SQL pro tuto akci byly uloženy do souboru pro pozdější úpravy a spouštění.**

**Vysvětlení:** Toto je pouze informativní zpráva.

**Reakce uživatele:** Není vyžadována žádná akce.

#### **DBA6016I Soubor se skriptem SQL byl úspěšně spuštěn.**

**Vysvětlení:** Toto je pouze informativní zpráva.

**Reakce uživatele:** Není vyžadována žádná akce.

#### **DBA6100I Program Apply provede pro tuto sadu pouze kopírování s úplnou aktualizací.**

**Vysvětlení:** Toto je pouze informativní zpráva.

**Reakce uživatele:** Není vyžadována žádná akce.

### **DBA6101E Nebyla nalezena tabulka "<jméno\_tabulky>".**

**Vysvětlení:** Zadaná řídicí tabulka nebyla v databázi nalezena nebo byla nedopatřením odstraněna.

**Reakce uživatele:** Vytvořte řídicí tabulku. Další **informace** viz kapitola Tables.

### **DBA6102I Provedení této akce může trvat delší dobu. Čekejte prosím...**

**Vysvětlení:** Toto je pouze informativní zpráva.

**Reakce uživatele:** Není vyžadována žádná akce.

#### **DBA6103E Nelze spustit soubor SQL "<jméno\_souboru>".**

**Vysvětlení:** V souboru s příkazySQL pro replikační akci byla nalezena chyba vzniklá pravděpodobně následkem zásahu uživatele.

**Reakce uživatele:** Odstraňte chybu v souboru s příkazy SQL a znovu jej spustte.

#### **DBA6104W Nebyl nalezen jednoznačný znak pro předponu. Znak předpony bude nastaven na hodnotu NULL.**

Vysvětlení: Znak předpony je abecední nebo číselný znak používaný pro rozlišení sloupců obrazu před aktualizací ve zdrojové tabulce. Toto varování se zobrazí v případě, že nelze přiřadit další znak zoorází v prípadě, že nerze prirádit dálší znaky<br>předpony, neboť všechny použitelné znaky jsou již použity. V takovém případě nelze vytvořit tabulku změn dat.

**Reakce uživatele:** Zrušte zaškrtnutí sloupců obrazu před aktualizací a opakujte akci.

## **DBA6105E Do pole "<jméno\_pole>" je třeba zadat vstupní hodnotu.**

**Vysvětlení:** Uživatel nezadal hodnotu do pole, jehož vysvětem. Ozivat

**Reakce uživatele:** Zadejte požadovaný parametr a stiskněte tlačítko **OK**.

#### **DBA6106E Replikační akce momentálně nepodporuje tento databázový systém.**

**Vysvětlení:** Nutnou podmínkou spuštění replikační akce je podpora použitého databázového systému.

**Reakce uživatele:** Obraťte se na zástupce společnosti IBM.

### **DBA6107E Zadejte prosím jinou hodnotu do pole "<jméno\_pole>".**

**Vysvětlení:** Při vytváření kopie replikační subskripce se hodnotyv polích **target server** <sup>a</sup> **Apply qualifier** musí lišit od původních hodnot v polích **target server** a **Apply qualifier**.

**Reakce uživatele:** Zadejte jiné jméno cílového serveru nebo kvalifikátoru Applya stiskněte tlačítko **OK**.

#### **DBA6108E Akci nelze provést z důvodů výskytu syntaktické chyby.**

**Vysvětlení:** Příkaz SQL obsahuje syntaktickou chybu.

**Reakce uživatele:** Vyhledejte informace o správné syntaxi v příručce jazyka SQL. U akcí, které se týkají replikační subskripce, se zaměřte na klauzuli where, stránku rows a sloupec CREATE. U akcí, které se týkají definice spojení, se zaměřte na příkaz CREATE VIEW.

#### **DBA6109E Akci SHOW COLUMNS nelze provést.**

**Vysvětlení:** Nutnou podmínkou provedení akce SHOW COLUMNS je výběr tabulky.

**Reakce uživatele:** Vyberte tabulku z okénka se seznamem Selected Table a pak stiskněte klávesu SHOW COLUMNS.

#### **DBA6110E Nelze otevřít soubor SQL "<jméno\_souboru>".**

**Vysvětlení:** Soubor SQL neexistuje, nachází se v jsvětiem. Soubor SQL neckistuje, načiaží se<br>v jiném adresáři nebo je používán jiným procesem.

**Reakce uživatele:** Zkontrolujte, zda jste zadali správné jméno souboru a zda se tento soubor nachází ve správném adresáři. Je-li soubor používán jiným procesem, ukončete práci tohoto procesu a zadejte jméno souboru znovu.

#### **DBA6111E Nelze otevřít soubor** ″**<jméno\_souboru>**″**.**

**Vysvětlení:** Soubor neexistuje nebo se nachází v jiném adresáři.

**Reakce uživatele:** Zkontrolujte, zda jste zadali správné jméno souboru na stránce Replication zápisníku Tool Settings.

#### **DBA6112I Požádali jste o substituci hodnot definovaných uživatelem za účelem definice replikačních objektů v zápisníku Tool Settings. Zadejte prosím tyto hodnoty do souboru** ″**<jméno\_souboru>**″**.**

**Vysvětlení:** Toto je pouze informativní zpráva.

**Reakce uživatele:** Pokud jste již zadali požadované hodnotydo uvedeného souboru, není nutno provádět žádnou akci.

### **DBA6113E Klíčové slovo** ″**<klíčové slovo>**″ **v souboru** ″**<jméno\_souboru>**″ **je neplatné.**

**Vysvětlení:** Uvedené klíčové slovo je neplatné; pravděpodobně se jedná o překlep.

**Reakce uživatele:** Klíčová slova používejte podle pravidel vyplývajících z vzorového souboru ″DPREPL.DFT″.

#### **DBA6114E Hodnota klíčového slova** ″**<klíčové\_slovo>**″ **nebyla v souboru** ″**<jméno\_souboru>**″ **nalezena.**

**Vysvětlení:** Zadání tohoto klíčového slova je nutnou podmínkou provedení akce.

**Reakce uživatele:** Zadejte hodnotu požadovaného klíčového slova do uvedeného souboru.

### **DBA6115E Nebyly vybrány žádné položky seznamu sloupců. Akci nelze provést.**

**Vysvětlení:** Nutnou podmínkou provedení této akce je výběr alespoň jedné položkyze seznamu sloupců.

**Reakce uživatele:** Vyberte alespoň jednu položku ze seznamu sloupců a stiskněte tlačítko **OK**.

### **DBA6116E Hodnota klíčového slova** ″**<klíčové\_slovo>**″ **v souboru** ″**<jméno\_souboru>**″ **je neplatná.**

**Vysvětlení:** Hodnota tohoto klíčového slova je příliš dlouhá, má nesprávný typ nebo nevhodný formát.

**Reakce uživatele:** Opravte hodnotu a opakujte akci.

**DBA6117W Jméno sloupce s obrazem před aktualizací "<seznam\_sloupců>" bylo zkráceno na velikost "<počet>" bajtů, neboť délka původního jména sloupce dosáhla před přidáním k předponě obrazu před aktualizací "<předpona\_obrazu\_před\_aktualizací>" mezní hodnoty.**

**Vysvětlení:** Délka jména sloupce z původní zdrojové tabulkydosáhla mezní hodnoty. Je možné, že při přidání k předponě obrazu před aktualizací byly pridam k predpolic obrazu pred akudanzací byly<br>některé znaky z konce jména sloupce vynechány tak, abynebyla mezní hodnota překročena. Nové jméno sloupce obrazu před aktualizací již nemusí být jedinečné, neboť právě vynechané znaky mohly zajišťovat jeho jedinečnost.

**Reakce uživatele:** Není-li zkrácené jméno jedinečné, zrušte označení sloupce obrazu před aktualizací a akci zruste ozn<br>zopakujte.

**DBA6118W Datové typy "<seznam\_datových\_typů>" nejsou v databázi "<databáze>" podporovány. Datové typy budou ve skriptu SQL převedeny na "<seznam\_datových\_typů>".**

**Vysvětlení:** Některé datové typy zdroje nejsou v uvedené databázi podporovány. V uvedené databázi bylyale nalezenyekvivalentní datové typy. Generované příkazy SQL budou místo nepodporovaných typů

používat převedené datové typy.

**Reakce uživatele:** Pokud jsou převedené datové typy přijatelné, není třeba provést žádnou akci. Pokud přijatelné nejsou, zrušte označení cílového sloupce a akci zopakujte.

### **DBA6119W Datové typy "<seznam\_datových\_typů>" nejsou v databázi "<databáze>" podporovány. Sloupce obsahující tyto typy budou ve skriptu SQL vynechány.**

**Vysvětlení:** Některé datové typy zdroje nejsou v uvedené databázi podporovány. V uvedené databázi nebylynalezenyžádné ekvivalentní datové typy. V generovaných příkazech SQL budou sloupce obsahující nepodporované datové typy vynechány.

**Reakce uživatele:** Pokud si v budoucnu v dané databázi přejete podporu určitých datových typů, obraťte se na zákaznickou službu společnosti IBM.

#### **DBA6120W Zdrojová tabulka "<jméno\_tabulky>" byla definována** bez primárního klíče. Na stránce **Cílové sloupce určete pro cílovou tabulku primární klíč.**

**Vysvětlení:** Během akce definované subskripce nebyl nalezen kvalifikovaný primární klíč pro zdrojovou tabulku a nebylo tedy možné určit odpovídající primární klíč cílové tabulky.

**Reakce uživatele:** Určete primární klíč pro cílovou tabulku na stránce Cílové sloupce v zápisníku s rozšířenými volbami.

### **DBA6121W Bylo detekováno nekompatibilní prostředí Java Runtime Environment. Zkontrolujte prosím, zda je instalována požadovaná verze tohoto prostředí.**

**Vysvětlení:** Použitá aplikace DB2 Java nepodporuje výsvetlem. Toužná apríkace L<br>instalovaný běhový modul Java.

**Reakce uživatele:** Informace o požadovaných úrovních prostředí Java Runtime Environment najdete v souboru readme.htm nástroje Control Center.

#### **DBA6123E Požadovanou akci nelze provést, neboť délka jmen schémat objektů přesahuje** ″**<počet>**″ **bajtů.**

**Vysvětlení:** Komponentypro replikaci dat podporují jména schémat o délce nejvýše 18 bajtů. Pokusili jste se provést replikaci objektů s delšími jményschémat. Akci nelze provést.

**Reakce uživatele:** Vyberte objekty se jmény schémat o délce 18 bajtů nebo méně a opakujte operaci.

#### **DBA6124W Požadovanou akci nelze pro některé** z vybraných objektů provést, neboť **délka jmen schémat těchto objektů přesahuje** ″**<počet>**″ **bajtů.**

Vysvětlení: Komponenty pro replikaci dat podporují jména schémat o délce nejvýše 18 bajtů. Pokusili jste se provést replikaci objektů, z nichž některé mají delší jména schémat. Akce bude provedena pouze pro objektyse jményschémat o délce 18 bajtů nebo méně.

**Reakce uživatele:** Není vyžadována žádná akce.

**DBA6125W Pole** ″**<pole>**″ **obsahuje jméno schématu delší než** ″**<počet>**″ **bajtů. Toto jméno bude zkráceno na** ″**<počet>**″ **bajtů.**

**Vysvětlení:** Komponentypro replikaci dat podporují jména schémat o délce nejvýše 18 bajtů. Jméno schématu v poli je delší než 18 bajtů a bude zkráceno senematu v pon je delsi<br>na podporovanou délku.

**Reakce uživatele:** Není vyžadována žádná akce. Nechcete-li však, aby bylo existující jméno schématu automatickyzkráceno, zadejte do tohoto pole kratší autome<br>jméno.

#### **DBA7000E Licenci pro produkt "<jméno-produktu>" nelze odstranit. RC = "<návratový-kód>".**

**Vysvětlení:** Licenci nelze odstranit. Buď nebyla nalezena v souboru se zámkem uzlu, nebo senepodařilo tento soubor se zámkem uzlu aktualizovat.

**Reakce uživatele:** Zkontrolujte oprávnění pro přístup k souboru zámku uzlu a to, zda tento soubor obsahuje uvedenou licenci.

Umístění souboru závisí na platformě:

- AIX /var/ifor/nodelock
- Windows NT4/95/98/2000 OS/2 -\$DB2PATH/license/nodelock
- <sup>v</sup> Ostatní operační systémy /var/lum/nodelock

### **DBA7001E Licenci se nepodařilo přidat do souboru se zámkem uzlu. RC = "<návratový-kód>".**

**Vysvětlení:** Při přenosu souboru s licencí nebo při instalaci licence došlo k chybě.

**Reakce uživatele:** Zkontrolujte oprávnění pro přístup k souboru se zámkem uzlu. Umístění souboru závisí naplatformě:

- AIX  $\sqrt{var/if}$ or/nodelock
- Windows NT4/95/98/2000 OS/2 -\$DB2PATH/license/nodelock
- <sup>v</sup> Ostatní operační systémy /var/lum/nodelock

Můžete se také pokusit přidat licenci pomocí programu db2licm ovládaného z příkazového řádku.

Pokud problémypřetrvávají, spojte se se zástupcem společnosti IBM.

### **DBA7002E Certifikát licence je neplatný. Zadejte příkazznovu s platným souborem licence. RC = "<návratový-kód>".**

**Vysvětlení:** Certifikát licence obsažený v zadaném souboru neobsahuje platnou licenci DB2 nebo má neznámý formát.

**Reakce uživatele:** Požádejte zástupce společnosti IBM nebo autorizovaného prodejce o poskytnutí platného certifikátu licence DB2.

### **DBA7003W Nepodařilo se načíst seznam aktuálních uživatelů. RC = "<návratový-kód>".**

**Vysvětlení:** Démon nebo služba sledující přihlášené uživatele nepracuje správně nebo nebyl spuštěn. Musíte aktivovat strategii současných uživatelů nebo strategii aktivovat strategii součas<br>registrovaných uživatelů.

**Reakce uživatele:** Zapněte strategii současných uživatelů nebo strategii registrovaných uživatelů a restartujte všechny instance.

Pokud problémypřetrvávají, spojte se se zástupcem společnosti IBM.

#### **DBA7004E Ze seznamu registrovaných uživatelů nelze odstranit požadovaného registrovaného uživatele. RC = "<návratový-kód>".**

**Vysvětlení:** Seznam registrovaných uživatelů na serveru nebylo možné aktualizovat na základě požadovaných změn.

**Reakce uživatele:** Zkontrolujte, zda zadaný uživatel existuje a zda je požadovaná akce platná pro tento produkt. Pokud problémypřetrvávají, spojte se se zástupcem společnosti IBM.

#### **DBA7005E Nelze přidat registrovaného uživatele. RC = "<návratový-kód>".**

**Vysvětlení:** Seznam registrovaných uživatelů na serveru nebylo možné aktualizovat na základě serveru nebylo možn<br>požadovaných změn.

**Reakce uživatele:** Zkontrolujte platnost zadaného jména uživatele a platnost strategie registrovaných uživatelů pro tento produkt. Pokud problémy přetrvávají, spojte se se zástupcem společnosti IBM.

#### **DBA7006E Nelze aktualizovat licenční strategii. RC = "<návratový-kód>".**

**Vysvětlení:** Pokus o aktualizaci licenční strategie pro tento produkt nebyl úspěšný.

**Reakce uživatele:** Restartujte prosím instanci a licenční server pomocí příkazu db2licd -xxx nebo v systému Windows NT pomocí správce licencí.

Pokud problémypřetrvávají, spojte se se zástupcem společnosti IBM.

#### **DBA7007E Nelze získat statistické údaje o využití licence. RC = "<návratový-kód>".**

**Vysvětlení:** Došlo k poškození statistických údajů nebo ke komunikační chybě, případně nejsou

k dispozici žádné informace. Potřebné údaje jsou generoványvždypři připojení a odpojení po aktualizaci licenční strategie a restartování instancí.

**Reakce uživatele:** Pokud došlo k poškození údajů, můžete odstranit statistickou databázi. Tím zároveň odstraníte všechnydříve získané statistické údaje. Umístění databáze závisí na platformě a na tom, kam byl produkt instalován.

- <sup>v</sup> UNIX instalační adresář produktu DB2/misc/db2licst
- <sup>v</sup> Windows NT4/95/98/2000 OS/2 instalační adresář windows 1814/25/2000 OS/2 -<br>produktu DB2\license\db2licst.dat

### **DBA7008I Licenční strategie vstoupí plně v platnost až po restartování všech instancí.**

**Vysvětlení:** Při restartování instancí dochází k novému načtení licenční konfigurace.

**Reakce uživatele:** Restartujte instance na serveru.

### **DBA7009E Produkt "<produkt>" nepodporuje zadanou licenční strategii. RC = "<návratový-kód>".**

**Vysvětlení:** Zadaná licenční strategie není pro tento produkt k dispozici.

**Reakce uživatele:** Zadejte platnou licenční strategii.

### **DBA7010E Modulu License Center se nepodařilo načíst seznam produktů ze zadaného serveru. RC = "<návratový-kód>".**

**Vysvětlení:** Nepodařilo se získat seznam produktů z tohoto serveru.

**Reakce uživatele:** Restartujte prosím administrační instanci a modul Control Center a opakujte operaci. Pokud problémypřetrvávají, spojte se se zástupcem společnosti IBM.

## **DBA7011E Pro provedení požadované akce nemáte potřebná oprávnění.**

**Vysvětlení:** Uživatel nemá oprávnění provést tuto vysven<br>operaci.

**Reakce uživatele:** Přihlašte se prosím pod jménem

uživatele, který má oprávnění potřebná k provedení tohoto příkazu.

#### **DBA7012E Pro zadané časové období nejsou k dispozici žádné statistické údaje.**

**Vysvětlení:** Pro časové období, které jste zadali, nejsou k dispozici žádné statistické údaje.

**Reakce uživatele:** Zadejte prosím platné časové období, pro které jsou k dispozici statistické údaje.

#### **DBA7013E Nebyl nalezen licenční certifikát "<jméno souboru>". Zadejte příkaz znovu s platným souborem licence. RC = "<návratový-kód>".**

**Vysvětlení:** Zadaný soubor neexistuje nebo jej nelze načíst.

**Reakce uživatele:** Požádejte zástupce společnosti IBM nebo autorizovaného prodejce o poskytnutí platného certifikátu licence DB2.

**DBA7014E Došlo k obecné chybě v modulu License Center. RC = "<návratový-kód>".**

**Vysvětlení:** Restartujte modul Control Center a administrační instanci a opakujte příkaz.

**Reakce uživatele:** Pokud problémy přetrvávají, spojte se se zástupcem společnosti IBM.

#### **DBA7015E Licenci serveru DB2 OLAP Server nelze aktualizovat. Existují aktivní procesy DB2 OLAP.**

**Vysvětlení:** Produkt DB2 nemůže aktualizovat licenci produktu DB2 OLAP Server, pokud je tento server prouuwu<br>spuštěn.

**Reakce uživatele:** Chcete-li licenci OLAP aktualizovat, zastavte všechny procesy OLAP a přeinstalujte tuto licenci produktu DB2.

#### **DBA7100W Soubor "<jméno-souboru>" nelze otevřít. Stránka "<jméno-stránky>" v okně Informační centrum, která tomuto souboru odpovídá, se nezobrazí.**

**Vysvětlení:** Data okna Informační centrum jsou uložena v souborech NDX. Soubor "<jméno-souboru>" se pravděpodobně nenachází v odpovídajícím adresáři.

Je-li program Informační centrum spuštěn jako aplet jazyka Java, server WWW pravděpodobně nezpracovává soubory NDX dostatečně rychle.

**Reakce uživatele:** Podle následujícího seznamu zkontrolujte, zda se soubory NDX nacházejí ve zkomrongie, zda se se<br>správných adresářích.

Stránkyokna Informační centrum a odpovídající soubory NDX:

- Úlohy db2tasksuc.ndx
- Knihy db2booksuc.ndx
- Odkazy db2refsuc.ndx
- <sup>v</sup> Odstraňování problémů db2msgsuc.ndx
- Ukázky programů db2sampsuc.ndx
- Síť WWW db2webuc.ndx

Tyto soubory se nacházejí v následujících adresářích:

- <sup>v</sup> V systémech Windows a OS/2: \SQLLIB\cc\prime
- <sup>v</sup> V systému UNIX: /DB2DIR/cc/en\_US, kde DB2DIR
	- $-$  je /usr/lpp/db2\_07\_01 v prostředí AIX
	- $\frac{1}{2}$  je/opt/IBMdb2/V7.1 v prostředích HP-UX, Solaris a SGI IRIX
	- je /usr/IBMdb2/V7.1 v prostředí Linux

### **DBA7101E Okno Informační centrum nelze zobrazit, protože se nepodařilo** otevřít žádný z jeho souborů NDX.

**Vysvětlení:** Odkazyna informace o systému DB2 lze v světlem. Odkazy na informace o systému Dr. podaří-li se načíst alespoň jeden soubor NDX.

Data okna Informační centrum jsou uložena v souborech NDX. Tyto soubory se pravděpodobně v souborcen NDA. Tylo soubory.<br>nenacházejí ve správném adresáři.

Je-li program Informační centrum spuštěn jako aplet jazyka Java, server WWW pravděpodobně nezpracovává soubory NDX dostatečně rychle.

**Reakce uživatele:** Podle následujícího seznamu zkontrolujte, zda se soubory NDX nacházejí ve zkomrongie, zda se se

Stránkyokna Informační centrum a odpovídající stranky okna 1<br>soubory NDX:

- Ulohy db2tasksuc.ndx
- Knihy db2booksuc.ndx
- Odkazy db2refsuc.ndx
- <sup>v</sup> Odstraňování problémů db2msgsuc.ndx
- Ukázky programů db2sampsuc.ndx
- Síť WWW db2webuc.ndx

Tyto soubory se nacházejí v následujících adresářích:

- <sup>v</sup> V systémech Windows a OS/2: \SQLLIB\cc\prime
- <sup>v</sup> V systému UNIX: /DB2DIR/cc/en\_US, kde DB2DIR
	- $-$  je /usr/lpp/db2\_07\_01 v prostředí AIX
	- $-$  je /opt/IBMdb2/V7.1 v prostředích HP-UX, Solaris a SGI IRIX
	- je /usr/IBMdb2/V7.1 v prostředí Linux

### **DBA7102W Soubor "<jméno-souboru>" nemá správný formát. Byly ignorovány následující řádky: "<čísla-řádků>". Zkontrolujte, zda mají tyto řádky správný formát.**

**Vysvětlení:** Každý řádek souboru NDX musí mít podobu seznamu, jehož položkyjsou oddělenyčárkami. Příklad:

"IBM",1,"IBM Home Page",http://www.ibm.com

Seznam má následující formát:

- **<sup>1</sup>** Jméno položky, které se zobrazuje ve stromu nebo seznamu položek v okně Informačnícentrum.
- **<sup>2</sup>** Číslo reprezentující kategorii této položky.
- **<sup>3</sup>** Popis, který se objeví ve stavovém řádku při výběru dané položky.

**<sup>4</sup>** Úplná adresa WWW udávající umístění položky.

**Reakce uživatele:** Pokud jste tento soubor upravovali, zkontrolujte, zda jsou jednotlivé řádkysprávně zkontrolující, zda jsou jednotnýc rádky sp<br>zformátovány podle následujících zásad:

- <sup>v</sup> Jméno a popis musí začínat a končit znakem uvozovek.
- <sup>v</sup> Jméno a popis nesmí obsahovat znak uvozovek.
- Jednotlivé položky musí být odděleny čárkami.
- <sup>v</sup> První položka souboru je číslo udávající počet položek v souboru. Pokud do souboru ručně přidáte položek v souboru. I okud do souboru ručné pridátelnové položky nebo z něj některé položky odstraníte, musíte toto číslo změnit.

### **DBA7200E Jako vstupní sloupce modulu Geocoder lze označit nejvýše 10 sloupců.**

**Vysvětlení:** Jako vstupní sloupce modulu Geocoder bylo označeno více než 10 sloupců.

**Reakce uživatele:** Přesuňte část jmen sloupců ze seznamu **Vybrané sloupce** do seznamu **Dostupné sloupce** tak, abyseznam **Vybrané sloupce** obsahoval sioupce tak, aby<br>nejvýše 10 jmen.

### **DBA7201E V databázi není povoleno provádění operací modulu Spatial Extender.**

**Vysvětlení:** Chcete-li v databázi provádět operace modulu Spatial Extender, musíte je v této databázi nejprve povolit.

**Reakce uživatele:** Klepněte na databázi pravým tlačítkem myši a vyberte z nabídky položku **Spatial Extender->Povolit**.

# **Kapitola 6. Zprávy DBI**

Tato kapitola obsahuje chybové zprávy, které se mohou objevovat při instalaci a konfiguraci produktů DB2.

**DBI1001I Použití:**

**db2icrt [-a TypAutent] [-p JménoPortu] [-s TypInst] [-w ŠířkaSlova] -u JménoChrRež JmInst**

**Vysvětlení:** Pro příkaz db2icrt byl určen neplatný argument. Pro tento příkaz jsou platné následující argumenty:<br>argumenty:

**-h|-?** zobrazení informací o použití

**-d** zapnutí ladicího režimu

#### **-a TypAutent**

typ autentikace instance (SERVER, CLIENT, DCS, DCE, SERVER\_ENCRYPT, DCS, DCL, SERVER\_<br>DCS\_ENCRYPT, nebo DCS\_ENCRTT I, ncoo<br>DCE\_SERVER\_ENCRYPT).

#### **-p JménoPortu**

jméno nebo číslo portu, který má instance používat.

#### **-s TypInst**

typ instance, která se má vytvořit (eee, ee nebo client).

#### **-u JménoChrRež**

jméno uživatele, pod kterým budou v chráněném režimu provozovány uživatelské funkce a uložené procedury. Tento příznak není vyžadován jen v případě, že je instalován klient DB2.

### **-w ŠířkaSlova**

je bitová šířka instance, která má být vytvořena (32 nebo 64 bitů). (AIX, Sun) Aby tato volba fungovala, musíte mít požadovanou verzi systému DB2 (32 nebo 64bitovou).

**JmInst** jméno instance

**Reakce uživatele:** Další informace o tomto příkazu najdete v příručce "Quick Beginnings" pro vaší platformu. Zadejte příkaz znovu v následujícím tvaru:

db2icrt [-a TypAutent] -u JménoChrRež JmInst

**DBI1003I Použití:**

#### **dlfmcrt [-b ZálohAdr] -p JménoPortu DLFMAdmin**

**Vysvětlení:** Pro příkaz dlfmcrt byl zadán neplatný argument. Pro tento příkaz jsou platné následující argumenty:<br>argumenty:

- **-h|-?** zobrazení informací o použití
- **-p** jméno nebo číslo portu, který má instance používat.
- **-b** ZálohAdr je adresář, do kterého bude uložena záložní kopie databáze dlfm.

#### **DLFMAdmin**

jméno administrátora DB2 Data LinksManager

**Reakce uživatele:** Zadejte příkaz znovu v následujícím tvaru:

dlfmcrt -p JménoPortu DLFMAdmin

#### **DBI1005I Použití:**

#### **db2idrop JmInst**

**Vysvětlení:** Pro příkaz db2idrop byl určen chybný Argument. Pro tento příkaz jsou platné následující argumenty:

**-h|-?** zobrazení informací o použití

#### **-d** zapnutí ladicího režimu

**JmInst** jméno instance

**Reakce uživatele:** Zadejte příkaz znovu **Neance uzivatele.** Z<br>v následujícím tvaru:

db2idrop JmInst

**DBI1006I Použití:**

#### **db2idrop [-f] JmInst**

**Vysvětlení:** Pro příkaz db2idrop byl určen chybný argument. Pro tento příkaz jsou platné následující argumenty:<br>argumenty:

**-h|-?** zobrazení informací o použití

- **-d** zapnutí ladicího režimu
- **-f** příznak pro vynucené ukončení aplikací. Je-li nastaven tento příznak, musí všechny aplikace používající tuto instanci ukončit apnic<br>práci.

**JmInst** jméno instance

**Reakce uživatele:** Zadejte příkaz znovu **Neance uzivatele.** Z<br>v následujícím tvaru:

db2idrop [-f] JmInst

**DBI1007I Použití:**

#### **dlfmdrop DLFMAdmin**

**Vysvětlení:** Pro příkaz dlfmdrop byl zadán neplatný argument. Pro tento příkaz jsou platné následující argumenty:<br>argumenty:

**-h|-?** zobrazení informací o použití

#### **DLFMAdmin**

jméno administrátora DB2 Data Links Manager

#### **Reakce uživatele:** Zadejte příkaz znovu

x**ence uzívatele.**<br>v následujícím tvaru:

dlfmdrop DLFMAdmin

### **DBI1008E Instalační médium neodpovídá verzi systému AIX.**

**Vysvětlení:** K instalaci 64bitového produktu DB2 v systému AIX jsou určeny různé kompaktní disky pro systém AIX verze 4 a systém AIX verze 5.

Program db2setup detekoval systém AIX verze 5, avšak při instalaci byl použit disk produktu DB2 pro systém AIX verze 4.

**Reakce uživatele:** Vložte do jednotky disk DB2 pro systém AIX verze 5 a spusťte instalaci znovu.

### **DBI1009E Instalační médium neodpovídá verzi systému AIX.**

**Vysvětlení:** K instalaci 64bitového produktu DB2 v systému AIX jsou určeny různé kompaktní disky pro systém AIX verze 4 a systém AIX verze 5.

Program db2setup detekoval systém AIX verze 4, avšak při instalaci byl použit disk produktu DB2 pro systém AIX verze 5.

**Reakce uživatele:** Vložte do jednotky disk DB2 pro systém AIX verze 4 a spusťte instalaci znovu.

#### **DBI1011I Použití:**

**db2iupdt [-h|-?] [-d] [-k] [-s] [-a TypAutent] [-w ŠířkaSlova] [-u JménoChrRež] {-e|JmInst}**

**Vysvětlení:** Pro příkaz db2iupdt byl určen chybný argument. Pro tento příkaz jsou platné následující argument, 1<br>argumenty:

- **-h|-?** zobrazení informací o použití
- **-d** zapnutí ladicího režimu
- **-k** zachování aktuálního typu instance během instalace
- **-s** ignorování existujícího adresáře žurnálu správce SPM

#### **-a TypAutent**

typ autentikace instance (SERVER, CLIENT, DCS, DCE, SERVER\_ENCRYPT,

DCS\_ENCRYPT, nebo DCE\_SERVER\_ENCRYPT). Předvolenou hodnotou je SERVER.

#### **-w ŠířkaSlova**

je bitová šířka instance, která má být vytvořena (32 nebo 64 bitů). (AIX, Sun). Je-li zadána volba -e, je tato šířka ignorována. Aby zadana volba -e, je tato sirka ign<br>tato volba fungovala, musíte mít požadovanou verzi systému DB2 (32 nebo 64bitovou).

#### **-u JménoChrRež**

jméno uživatele, pod kterým budou v chráněném režimu provozovány uživatelské funkce a uložené procedury. Tento příznak není vyžadován jen v případě, že je instalován klient DB2.

**-e** určení, že mají být aktualizovány všechny instance.

**JmInst** jméno instance

**Reakce uživatele:** Zadejte příkaz znovu se správnými volbami a argumenty.

#### **DBI1012I Použití:**

#### **db2iupdt [-f] -u JménoChrRež JmInst**

**Vysvětlení:** Pro příkaz db2iupdt byl určen chybný argument. Pro tento příkaz jsou platné následující argumenty:<br>argumenty:

- **-h|-?** zobrazení informací o použití
- **-d** zapnutí ladicího režimu
- **-f** příznak pro vynucené ukončení aplikací. Je-li nastaven tento příznak, musí všechny aplikace používající tuto instanci ukončit apma<br>práci.

#### **-u JménoChrRež**

jméno uživatele, pod kterým budou v chráněném režimu provozovány uživatelské funkce a uložené procedury. Tento příznak není vyžadován jen v případě, že je instalován klient DB2.

**JmInst** jméno instance

**Reakce uživatele:** Zadejte příkaz znovu **Neance uzivatele.** Z<br>v následujícím tvaru:

db2iupdt [-f] -u JménoChrRež JmInst

#### **DBI1013I Použití:**

#### **dlfmupdt [-h|-?] DLFMAdmin**

**Vysvětlení:** Pro příkaz dlfmupdt byl zadán neplatný argument. Pro tento příkaz jsou platné následující argumenty:<br>argumenty:

**-h|-?** zobrazení informací o použití

#### **DLFMAdmin**

jméno administrátora DB2 Data Links Manager

**Reakce uživatele:** Zadejte příkaz znovu **Neance uzivatele.** Z<br>v následujícím tvaru:

dlfmupdt [-h|-?] DLFMAdmin

#### **DBI1014E Migrace instancí do 32bitové verze není podporována.**

**Vysvětlení:** Migrace z 64bitové do 32bitové verze vysvenem. <sub>Wigi</sub>

**Reakce uživatele:** Není vyžadována žádná akce.

#### **DBI1015I Použití:**

db2imigr [-a TypAutent] -u JménoCl

**Vysvětlení:** Byl zadán chybný argument. Pro tento příkaz jsou platné následující argumenty:

- **-h|-?** zobrazení informací o použití
- **-d** zapnutí ladicího režimu

#### **-a TypAutent**

typ autentikace instance (SERVER, CLIENT, DCS, DCE, SERVER\_ENCRYPT, DCS, DCE, SERVER\_<br>DCS\_ENCRYPT, nebo DCS\_ENCRTT I, ncoo<br>DCE\_SERVER\_ENCRYPT).

#### **-u JménoChrRež**

jméno uživatele, pod kterým budou v chráněném režimu provozovány uživatelské funkce a uložené procedury. Tento příznak není vyžadován jen v případě, že je instalován klient DB2.

**JmInst** jméno instance

**Reakce uživatele:** Další informace o tomto příkazu najdete v příručce "Quick Beginnings" pro vaší platformu. Zadejte příkaz znovu v následujícím tvaru:

db2imigr [-a TypAutent]

-u JménoChrRež JmInst

#### **DBI1016I Použití:**

#### **db2imigr [-f] [-a TypAutent] -u JménoChrRež JmInst**

**Vysvětlení:** Byl zadán chybný argument. Pro tento příkaz jsou platné následující argumenty:

- **-h|-?** zobrazení informací o použití
- **-d** zapnutí ladicího režimu
- **-f** příznak pro vynucené ukončení aplikací. Je-li nastaven tento příznak, musí všechny aplikace používající tuto instanci ukončit apnic<br>práci.

#### **-a TypAutent**

typ autentikace instance (SERVER, CLIENT, DCS, DCE, SERVER\_ENCRYPT, DCS, DCE, SERVER\_<br>DCS\_ENCRYPT, nebo DCE\_SERVER\_ENCRYPT).

#### **-u JménoChrRež**

jméno uživatele, pod kterým budou v chráněném režimu provozovány uživatelské funkce a uložené procedury. Tento příznak není vyžadován jen v případě, že je instalován klient DB2.

**JmInst** jméno instance

**Reakce uživatele:** Další informace o tomto příkazu najdete v příručce "Quick Beginnings" pro vaší platformu. Zadejte příkaz znovu v následujícím tvaru:

db2imigr [-f] [-a TypAutent] -u JménoChrRež JmInst

#### **DBI1018I Použití:**

#### **db2istop [-h|-?] [-d] [-f] JmInst**

**Vysvětlení:** Byl zadán chybný argument. Pro tento příkaz jsou platné následující argumenty:

- **-h|-?** zobrazení informací o použití
- **-d** zapnutí ladicího režimu

**-f** příznak pro vynucené ukončení aplikací. Je-li nastaven tento příznak, musí všechny aplikace používající tuto instanci ukončit práci.

**JmInst** jméno instance

**Reakce uživatele:** Zadejte příkaz znovu v následujícím tvaru:

db2istop [-h|-?] [-d] [-f] JmInst

**DBI1020I Použití:**

#### **db2setup [-h|-?] [-d] [-r SoubOdp]**

**Vysvětlení:** Byl zadán chybný argument. Pro tento příkaz jsou platné následující argumenty:

**-h|-?** zobrazení informací o použití

**-d** zapnutí ladicího režimu

#### **-r SoubOdp**

jméno souboru odpovědí, který bude použit pro instalaci produktu DB2

**Reakce uživatele:** Zadejte příkaz znovu v následujícím tvaru:

db2setup  $[-h]-?$   $[-d]$   $[-r]$  SoubOdp

#### **DBI1021I Použití:**

#### **db2imigrev [-h|-?] [-m Verze] JmInst**

**Vysvětlení:** Byl zadán chybný argument. Pro tento příkaz jsou platné následující argumenty:

**-h|-?** zobrazení informací o použití **-d** zapnutí ladicího režimu **-m** určení verze produktu DB2 **Verze** je verze, na kterou bude instance zpětně je verze, na<br>migrována. **JmInst** je jméno instance, která bude migrována zpět z verze 7 do předchozí verze produktu DB2 **Reakce uživatele:** Zadejte příkaz znovu **Neance uzivatele.** Z<br>v následujícím tvaru:

db2imigrev [-h|-?] JmInst

#### **DBI1022I Použití:**

#### **db2imigrev [-h|-?] [-f] JmInst**

**Vysvětlení:** Byl zadán chybný argument. Pro tento příkaz jsou platné následující argumenty:

- **-h|-?** zobrazení informací o použití
- **-d** zapnutí ladicího režimu
- **-f** příznak pro vynucené ukončení aplikací. Je-li nastaven tento příznak, musí všechny aplikace používající tuto instanci ukončit práci.
- **JmInst** je jméno instance, která bude migrována zpět z verze 7 do některé předchozí verze produktu DB2.

**Reakce uživatele:** Zadejte příkaz znovu

v následujícím tvaru:

db2imigrev [-h|-?] [-f] JmInst

**DBI1023I Použití:**

**db2ginfo [-h|-?] [-y] [-c JmInst [-a TypAutent] [-u JménoChrRež]] VýstAdr**

**Vysvětlení:** Pro příkaz db2ginfo byl zadán neplatný argument. Pro tento příkaz jsou platné následující argumenty:<br>argumenty:

- **-h|-?** zobrazení informací o použití
- **-y** provedení skriptu (jinak pouze zobrazení varování)

#### **-c JmInst**

určení testované instance

#### **-a TypAutent**

typ autentikace instance (SERVER, CLIENT, DCS, DCE, SERVER\_ENCRYPT, DCS, DCL, SERVER\_<br>DCS\_ENCRYPT, nebo DCS\_ENCRTT I, ncoo<br>DCE\_SERVER\_ENCRYPT).

#### **-u JménoChrRež**

určení chráněného jména uživatele

#### **VýstAdr**

je jméno adresáře, do kterého bude uložen výstupní soubor dbginfo.txt.

**Reakce uživatele:** Zadejte příkaz znovu **Neance uzivatele.** Z<br>v následujícím tvaru:

db2ginfo [-h|-?] [-y] [-c JmInst [-a TypAutent] [-u JménoChrRež]] VýstAdr

#### **DBI1024I Použití:**

#### **db2iauto [-h|-?] -on|-off JmInst**

**Vysvětlení:** Byl zadán chybný argument. Pro tento příkaz jsou platné následující argumenty:

**-h|-?** zobrazení informací o použití

- **-on|-off** zapnutí nebo vypnutí automatického spuštění instance
- **JmInst** iméno instance

**Reakce uživatele:** Zadejte příkaz znovu v následujícím tvaru:

db2iauto [-h|-?] -on|-off JmInst

#### **DBI1025I Použití:**

#### **dasicrt JménoDAS**

**Vysvětlení:** Pro příkaz dasicrt byl zadán neplatný argument. Pro tento příkaz jsou platné následující argumenty:<br>argumenty:

**-h|-?** zobrazení informací o použití

#### **DASName**

jméno serveru Administration Server

**Reakce uživatele:** Zadejte příkaz znovu v následujícím tvaru:

dasicrt JménoDAS

#### **DBI1026I Použití:**

#### **dlfmfsmd [-h|-?] [-j] BodPřDlfs**

**Vysvětlení:** Pro příkaz dlfmfsmd byl zadán neplatný

argument. Pro tento příkaz jsou platné následující argumenty:<br>argumenty:

**-h|-?** zobrazení informací o použití

**-j** převod uvedeného souborového systému z typu dlfs na typ jfs v systémech Aix nebo z typu uns na typ jis v systémech Sun

#### **BodPřDlfs**

Bod připojení souborového systému typu Data Links Manager Filter (včetně lomítka: /).

**Reakce uživatele:** Zadejte příkaz znovu **Neance uzivatele.** Z<br>v následujícím tvaru:

dlfmfsmd BodPřDlfs

#### **DBI1027I Použití:**

#### **dasidrop JménoDAS**

**Vysvětlení:** Pro příkaz dasidrop byl zadán neplatný argument. Pro tento příkaz jsou platné následující argumenty:<br>argumenty:

**-h|-?** zobrazení informací o použití

#### **DASName**

jméno serveru Administration Server

**Reakce uživatele:** Zadejte příkaz znovu **Neance uzivatele.** Z<br>v následujícím tvaru:

dasidrop JménoDAS

**DBI1028I Použití:**

#### **dasiupdt [-h|-?] JménoDAS**

**Vysvětlení:** Pro příkaz dasiupdt byl zadán neplatný argument. Pro tento příkaz jsou platné následující argumenty:<br>argumenty:

**-h|-?** zobrazení informací o použití

#### **DASName**

jméno serveru Administration Server

**Reakce uživatele:** Zadejte příkaz znovu **Neance uzivatele.** Z<br>v následujícím tvaru:

dasiupdt [-h|-?] JménoDAS

#### **DBI1029I Použití:**

#### **db2nqadm [start|stop]**

**Vysvětlení:** Pro příkaz db2nqadm byl určen neplatný argument. Pro tento příkaz jsou platné následující argument, 1<br>argumenty:

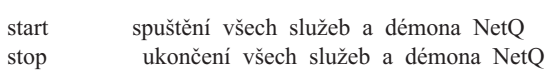

Musíte zadat jeden z argumentů.

**Reakce uživatele:** Zadejte příkaz znovu se správným argumentem.

### **DBI1030E Parametr jádra "<jméno>" musí být nastaven na hodnotu "<hodnota>".**

**Vysvětlení:** Program DB2 požaduje aktualizaci vysvenem. Trogram Di

#### **Reakce uživatele:**

- Aktualizuje všechny nezbytné parametry jádra podle zkluanzuje vsechny hezbythe parametry jadra pod<br>informací v příručce "Quick Beginnings" pro vaši platformu.
- Znovu zaveďte systém.
- Příkaz provedte znovu.

**DBI1031E Zvolený produkt vyžaduje nainstalovaný systém DB2 UDB Workgroup Edition, DB2 UDB Enterprise Edition nebo DB2 UDB Enterprise - Extended Edition.**

#### **Reakce uživatele:**

- Nainstalujte buď produkt DB2 UDB Workgroup Edition, DB2 UDB Enterprise Edition, nebo DB2 UDB Enterprise - Extended Edition.
- Zkuste nainstalovat produkt znovu.

### **DBI1032E Zvolený produkt není možné nainstalovat v systému AIX verze starší než 4.3.**

**Vysvětlení:** Zvolený produkt DB2 vyžaduje operační systém AIX verze 4.3 nebo vyšší.

#### **DBI1033E Zvolený produkt vyžaduje nainstalovaný systém DB2 UDB Enterprise Edition nebo DB2 UDB Enterprise - Extended Edition.**

#### **Reakce uživatele:**

- <sup>v</sup> Nainstalujte buď produkt DB2 UDB Enterprise Edition, nebo DB2 UDB Enterprise - Extended Edition.
- Zkuste nainstalovat produkt znovu.

#### **DBI1034W Chybí nutný balík.**

**Vysvětlení:** Pro instalaci byl určen jeden z následujících balíků: "<jméno-balíku>". Úroveň sady z nasiedujících balíku. Spileho-balíku>" i Oloven sady<br>souborů instalovaného balíku "<jméno-balíku>" je však nižší, než úroveň "<jméno>", nebo ji nelze detekovat.

**Reakce uživatele:** Aktualizujte sadu souborů balíku "<jméno-balíku>" na verzi "<jméno>" nebo vyšší.

Stávající úroveň balíku "<jméno-balíku>" nebude mít vliv na instalaci produktu DB2.

#### **DBI1035E Nepodařilo se připojit souborový systém "<souborový-systém>".**

**Vysvětlení:** Pokus o připojení uvedeného souborového systému selhal.

**Reakce uživatele:** Zkontrolujte, zda je souborový systém definován. Z připojovacího příkazu odstraňte případné chyby a opakujte operaci.

#### **DBI1036E Nepodařilo se odpojit souborový systém "<souborový-systém>".**

**Vysvětlení:** Pokus o odpojení uvedeného souborového systému selhal.

**Reakce uživatele:** Z odpojovacího příkazu odstraňte případné chyby a opakujte operaci.

### **DBI1037E Souborový systém "<souborový-systém>" neexistuje.**

**Vysvětlení:** Uvedený souborový systém není na této pracovní stanici definován.

**Reakce uživatele:** Definujte souborový systém na pracovní stanici a opakujte operaci.

#### **DBI1038E Souborový systém "<souborový-systém>" nelze upravit.**

**Reakce uživatele:** Zjistěte, zda máte oprávnění pro zápis do systémového souboru obsahujícího definici souborového systému a opakujte operaci.

#### **DBI1039W Chybí nutný balík.**

**Vysvětlení:** Pro instalaci byl určen jeden z následujících balíků: "<jméno-balíku>" Úroveň sady souborů instalovaného balíku "<jméno-balíku>" je ale pod úrovní "<jméno>"

**Reakce uživatele:** Nainstalujte sadu souborů "<jméno-balíku>" verze "<jméno>", která je obsažena na disku CD.

#### **DBI1040I Přeložená verze následující zprávy není v tomto systému dostupná.**

**Reakce uživatele:** Přeložená verze následující zprávy není v tomto systému dostupná. Informace vyhledejte v souboru "Installation.Notes" v adresáři PRODDIR/Readme/LOKALITA, kde PRODDIR je adresář s produktem a LOKALITA je jméno lokality. Adresář s produktem je například:

/usr/lpp/db2\_07\_01 v systému AIX /opt/IBMdb2/V7.1 v systémech Solaris, HP-UX systemeen solaris, 1.<br>SCO UnixWare, SGI, NUMA-Q  $/$ usr $/$ IBMdb2 $/$ V7.1 v systému Linux

### **DBI1041E Souborový systém "<VstupníBodPřip>" nemůže být převeden na systém dlfs.**

**Vysvětlení:** Souborové systémy ″/″, ″/var″, ″/usr″ a "/tmp" nelze převést na souborový systém dlfs. Důvodem tohoto opatření je předejít problémům při zavádění, které bymohlyvzniknout při převedení těchto systémů na systém dlfs.

**Reakce uživatele:** Zadejte jiný souborový systém **ALANCE UZIVALECE**<br>a spusťte příkaz znovu.

#### **DBI1042E Základní souborový systém "<ZáklSoubSyst>" nelze převést na systém dlfs.**

**Vysvětlení:** V systému Aix lze souborový systém změnit na typ dlfs pouze v případě, že jeho systém vfs je typu fsm nebo jfs. Pro jiné typy systému vfs není systém dlfs podporován.

**Reakce uživatele:** Spusťte příkaz znovu se souborovým systémem jfs nebo fsm.

#### **DBI1043E Vybraný produkt vyžaduje, aby byl nejprve nainstalován Administrační klient DB2.**

#### **Reakce uživatele:**

- <sup>v</sup> Nainstalujte modul Administrační klient DB2.
- Zkuste nainstalovat produkt znovu.

#### **DBI1050E Nepodporovaný operační systém - "<jméno-OS>", verze "<verze-OS>".**

**Vysvětlení:** Váš aktuální operační systém nebo jeho používaná verze není podporován. Bližší informace najdete v příručce "Quick Beginnings" pro vaší najučic v<br>platformu.

### **DBI1051E Tento program nemůžete spustit jako uživatel root.**

**Vysvětlení:** Tento program lze provozovat pouze pod jménem uživatele jiným než root.

**Reakce uživatele:** Přihlaste se pod jiným jménem než **Reakce uzivatele:** Trimast<br>root a zadejte příkaz znovu.

#### **DBI1052E Tento program může spustit pouze uživatel se jménem root.**

**Vysvětlení:** Tento program lze provozovat pouze pod jménem uživatele root. Provoz tohoto programu vyžaduje speciální oprávnění.

**Reakce uživatele:** Přihlaste se jako uživatel root **ALANCE UZIVALCICE**<br>a zadejte příkaz znovu.

#### **DBI1053E Souborový systém "<typ-soub-systému>" není podporován.**

**Vysvětlení:** Vytvoření domovského adresáře instance není v tomto typu souborového systému podporováno. Domovský adresář instance musí existovat buď na lokálním souborovém systému, nebo na připojovaném souborovém systému NFS.

**Reakce uživatele:** Nastavte umístění domovského adresáře na podporovaný souborový systém a vytvořte instanci znovu.

### **DBI1055E Není možné najít soubor zpráv "<jméno-souboru>".**

**Vysvětlení:** Soubor zpráv vyžadovaný příkazy instance v systému chybí; mohl být odstraněn nebo mohlo dojít k chybné instalaci databázových produktů.

**Reakce uživatele:** Ověřte, zda je správně instalována volitelná část produktu obsahující soubor zpráv. Pokud dojde k chybám verifikace, instalujte volitelnou část produktu znovu.

#### **DBI1057E Není k dispozici požadovaná lokalita "<lokalita>".**

**Vysvětlení:** Neexistuje vyžadovaný adresář lokality /usr/lib/locale/LANG/LC\_MESSAGES, kde LANG je jméno aktuální lokality.

**Reakce uživatele:** Ověřte, zda byla správně instalována určená lokalita. Prověřte také správnost nastavení práv pro zápis a provádění v daném adresáři.

### **DBI1060E Neplatné jméno balíku "<jméno-balíku>".**

**Vysvětlení:** Bylo zadáno chybné jméno. Určený balík neexistuje nebo bylo jméno zadáno chybně.

**Reakce uživatele:** Prověřte, zda jméno určeného balíku existuje na příslušném médiu. Pokud ano, zkontrolujte, zda v tomto jméně nedošlo k překlepu. Všechna jména balíků musí být psána malými písmeny.

#### **DBI1061E Chybí jméno sady souborů nebo balíku "<jméno-balíku>".**

**Vysvětlení:** Při ověřování požadavků na software došlo k chybě. Výše uvedená sada souborů nebo balík musí být instaloványdříve, než lze použít tento příkaz.

**Reakce uživatele:** Prověřte, zda bylo určené jméno **KCAKC UZIVALCIC.** 1 TOVETIC,<br>balíku instalováno v systému.

### **DBI1062E Chybí jméno sady souborů nebo balíku "<jméno-balíku>".**

**Vysvětlení:** Výše uvedená sada souborů nebo balík musí být instaloványdříve, než lze použít tento příkaz.

**Reakce uživatele:** Instalujte sadu souborů nebo balík **Alexandrice delayateie.** His<br>a zadejte příkaz znovu.

#### **DBI1063E Soubor PTF nebo oprava "<jméno-opravy>" chybí.**

**Vysvětlení:** Výše uvedený soubor PTF nebo oprava wysvetiem. Vyse uvedeny soubor 1 11 nebo opra<br>musí být instalovány před použitím tohoto příkazu. Tento soubor PTF nebo oprava jsou nutné k úspěšnému dokončení příkazu.

**Reakce uživatele:** Nainstalujte požadovaný soubor PTF nebo opravu a zadejte příkaz znovu.

### **DBI1065E Program "<jméno-programu>" byl předčasně ukončen.**

**Vysvětlení:** Chyba, která se vyskytla v průběhu zpracování, způsobila předčasné ukončení tohoto zpracovan<br>programu.

**Reakce uživatele:** Proveďte potřebné změny **ALANCE UZIVALECE:** 110

#### **DBI1066E Program "<jméno-programu>" byl na žádost uživatele ukončen.**

**Vysvětlení:** Tento program byl ukončen zásahem uživatele.

**Reakce uživatele:** Zadáním stejného příkazu program znovu spusťte.

#### **DBI1067E Knihovna produktu DB2 pro národní prostředí "<jméno-lokality>" není instalována.**

**Vysvětlení:** V adresáři DB2DIR/doc/"<jménolokality>"/html nelze nalézt žádné komprimované (tar) soubory ve formátu HTML, kde

#### $DR2DIR =$

/usr/lpp/db2\_07\_01 v systému AIX  $\frac{\text{log} \cdot \text{log} \cdot \$ Solaris,solaris,<br>SCO UnixWare, NUMA-Q  $\sqrt{usr/IBMdb2/V7.1}$ v systému Linux

**Reakce uživatele:** Nainstalujte knihovnu produktu DB2 pro požadované národní prostředí a příkaz zadejte znovu.

### **DBI1068E Nedostatek volného místa na disku pro dekomprimaci všech souborů ve formátu HTML v adresáři "<jméno-adresáře>".**

Vysvětlení: Po dekomprimaci nelze všechny soubory ve formátu HTML uložit ve výše uvedeném adresáři, protože je souborový systém zaplněn.

**Reakce uživatele:** Zvětšete velikost souborového systému nebo uvolněte dost místa na disku v souborovém systému. Zadejte příkaz znovu.

#### **DBI1069E Došlo k neočekávané chybě. Funkce = "<jméno-funkce>". Návratový kód = "<návratový-kód>".**

**Vysvětlení:** Během zpracování tohoto programu došlo k neočekávané chybě.

Reakce uživatele: Pokud problémy přetrvávají, kontaktujte zástupce společnosti IBM a předejte mu následující informace:

- · číslo zprávy,
- jméno funkce,
- návratový kód,
- popis problému,

**DBI1070I Program "<jméno-programu>" byl úspěšně dokončen.**

#### **DBI1072I Příkazu db2licm se nezdařilo aktualizovat soubor zámků uzlu. Další informace naleznete v souboru žurnálu "<jméno-žurnálu>".**

**Vysvětlení:** Příkazu db2licm se nepodařilo přidat licenci do souboru zámků uzlu, proto bude produkt DB2 až do instalace licence produktu pracovat se zkušební licencí.

**Reakce uživatele:** Zkuste provést příkaz znovu, a neproběhne-li úspěšně, přidejte licenční klíč do souboru zámků uzlu ručně. Další informace o licencích najdete v příručce Quick Beginnings.

#### **DBI1079I Výstup je uložen do souboru žurnálu "<jméno-žurnálu>".**

Vysvětlení: Všechny provedené i neúspěšné operace výsvetem. Všetiny provedené i neús<br>byly uloženy do tohoto souboru žurnálu.

**Reakce uživatele:** V žádném případě neprovádějte v tomto souboru změny. Tento soubor je určen pracovníkům technické podporyspolečnosti IBM.

**DBI1080E Disk je zaplněn. Minimální požadované volné místo v adresáři "<jméno-adres>" je "<kB>" kB, k dispozici je však jen "<kB>" kB paměti.**

**Vysvětlení:** Souborový systém nebo adresář nemá k dispozici dost volného místa.

**Reakce uživatele:** Uvolněte místo na disku a příkaz zopakujte.

### **DBI1081E Chybí soubor nebo adresář "<jméno-souboru>".**

**Vysvětlení:** Není k dispozici soubor nebo adresář, který je nezbytný pro zpracování tohoto příkazu.

**Reakce uživatele:** Pokud je soubor částí jednoho z databázových produktů, ověřte, že je tento produkt z databazových produktu, overte, ze je tem<br>správně instalován, a v případě potřeby jej přeinstalujte. Jestliže jde o soubor instance, mohla být instance již odstraněna nebo poškozena.

Prověřte, zda dané jméno adresáře ve vašem souborovém systému existuje. Pokud ano, zkontrolujte, zda v tomto jméně nedošlo k překlepu. Uvědomte si,

že v systému Unix se ve všech jménech souborů a adresářů rozlišují velká a malá písmena.

#### **DBI1082E Soubor nebo adresář "<jméno-souboru>" již existuje.**

**Vysvětlení:** Soubor nebo adresář, který příkaz potřebuje vytvořit, již existuje.

**Reakce uživatele:** Prověřte daný soubor nebo adresář. Pokud soubor nebo adresář existuje jako důsledek předchozího úspěšného provedení tohoto příkazu, není vyžadována žádná akce. V opačném případě budete muset před dalším opakováním příkazu určený soubor nusci pred dalším opakovalním prikazu d<br>nebo adresář přejmenovat nebo odstranit.

### **DBI1083E Pokus o odstranění souboru "<jméno-souboru>" selhal.**

**Vysvětlení:** Při odstraňování daného souboru nebo adresáře došlo k chybě. Příčinou mohou být adresáře dosto k enyoe. Třehlod hlohod byť<br>neodpovídající vlastnická práva pro tento soubor nebo adresář.

**Reakce uživatele:** Upravte přístupová nebo vlastnická práva pro určený soubor nebo adresář a zadejte příkaz znovu.

### **DBI1084E Pokus o vytvoření souboru "<jméno-souboru>" selhal.**

**Vysvětlení:** Při vytváření daného souboru nebo adresáře došlo k chybě.

**Reakce uživatele:** Prověřte, zda má souborový systém k dispozici dostatek volného paměťového prostoru a zda máte v požadovaném adresáři právo zápisu. Doporučená přístupová práva pro adresář jsou u=rwx, go=rx.

### **DBI1085E Pokus o přesun souboru nebo adresáře "<jméno-souboru>" na "<jméno-souboru>" selhal.**

**Vysvětlení:** Při pokusu o přemístění daného souboru nebo adresáře došlo k chybě. Příkaz nelze úspěšně zpracovat.

**Reakce uživatele:** Zjistěte, proč nelze určený soubor nebo adresář přemístit, a příkaz opakujte.

#### **DBI1086E Pokus o zkopírování souboru nebo adresáře "<jméno-souboru>" na "<jméno-souboru>" selhal.**

**Vysvětlení:** Při pokusu o vytvoření kopie daného souboru nebo adresáře došlo k chybě. Příkaz nelze úspěšně zpracovat.

**Reakce uživatele:** Zjistěte, proč nelze určený soubor nebo adresář kopírovat, a příkaz opakujte.

### **DBI1087E Pokus o vytvoření propojení "<jméno-souboru>" selhal.**

**Vysvětlení:** Dané propojení nelze vytvořit. Mohlo se stát, že bylo odňato oprávnění k zápisu do jeho rodičovského adresáře, nebo že již existuje soubor nebo adresář se shodným jménem.

**Reakce uživatele:** Prověřte přístupová práva v rodičovském adresáři a spusťte znovu instalační proces. Doporučená přístupová práva pro adresář jsou u=rwx, go=rx.

### **DBI1088E Byla zjištěna neplatná přístupová** práva k adresáři "<adresář>".

**Vysvětlení:** K této chybě mohlo dojít z několika důvodů. Pravděpodobně došlo k jedné z následujících situací:

- <sup>v</sup> Dané jméno není jménem adresáře, nebo nemá nastaveno oprávnění ke čtení a provádění.
- <sup>v</sup> Daný adresář lze vytvořit, ale nelze do něj získat přístup. Příčinou může být chybné nastavení přístupových práv libovolného rodičovského adresáře na cestě.

**Reakce uživatele:** Prověřte přístupová práva v daném adresáři a spusťte znovu instalační proces. v danem adresán a spusite znovu mstalácih proces.<br>Doporučená přístupová práva pro adresář jsou u=rwx, go=rx.

#### **DBI1089E Při ukládání informací souvisejících s aktuální instancí do adresáře "<záložní-adresář>" došlo k chybě.**

**Vysvětlení:** K této chybě mohlo dojít z několika důvodů. Pravděpodobně došlo k jedné z následujících situací:

- <sup>v</sup> Daný adresář nemá dostatečná oprávnění nebo nemá oprávnění pro zápis.
- <sup>v</sup> V souborovém systému nezbylo žádné místo.

**Reakce uživatele:** Proveďte odpovídající nápravnou **Alexandrice anglesného znakci** a zadejte příkaz znovu.

### **DBI1090E Pokus o aktualizaci parametru "<parametr>" v souboru "<jméno-souboru>" selhal.**

**Vysvětlení:** Při aktualizaci daného souboru došlo k chybě.

Reakce uživatele: Ověřte, zda jsou všechny výskyty parametru "<parametr>" v souboru "<jméno-souboru>" nastavenyna hodnotu "<hodnota>".

## **DBI1091E Pokus o změnu přístupových práv k adresáři "<adresář>" selhal.**

**Vysvětlení:** Při změně přístupových práv k danému souboru nebo adresáři došlo k chybě. Příčinou mohou být neodpovídající vlastnická práva pro tento soubor nebo adresář.

**Reakce uživatele:** Prověřte přístupová a vlastnická práva v daném adresáři a spusťte znovu instalační proces. Doporučená přístupová práva pro adresář jsou u=rwx, go=rx.

## **DBI1092E Pokus o změnu vlastnických práv** k adresáři "<adresář>" selhal.

**Vysvětlení:** Při změně vlastnických práv skupiny k danému souboru nebo adresáři došlo k chybě. Příčinou mohou být neodpovídající vlastnická práva pro tento soubor nebo adresář.

**Reakce uživatele:** Prověřte vlastnická práva v daném adresáři a spusťte znovu instalační proces.

### **DBI1093E Pokus o změnu vlastnických práv** skupiny k adresáři "<adresář>" **selhal.**

**Vysvětlení:** Při změně vlastnických práv skupiny k danému souboru nebo adresáři došlo k chybě. Příčinou mohou být neodpovídající vlastnická práva pro tento soubor nebo adresář.

**Reakce uživatele:** Prověřte vlastnická práva v daném adresáři a spusťte znovu instalační proces.

#### **DBI1094E Chyba přístupu k adresáři.**

**Vysvětlení:** Nástroj zjistil chybu přístupu při vstupně/výstupní operaci s adresářovým serverem.

**Reakce uživatele:** Ověřte, zda je adresářový server připojen a zda je v lokální síti přístupný.

#### **DBI1095W Nelze najít soubor nebo adresář "<jméno>".**

**Reakce uživatele:** Ověřte, zda byla instalována sada souborů (programový balík) obsahující uvedený soubor nebo adresář.

### **DBI1096E Soubor nebo adresář "<jméno-souboru>" již existuje.**

**Vysvětlení:** Soubor nebo adresář, který příkaz potřebuje vytvořit, již existuje.

**Reakce uživatele:** Prověřte daný soubor nebo adresář. Pokud tento soubor nebo adresář již nepotřebujete, odstraňte jej a opakujte příkaz. V opačném případě budete muset před dalším opakováním příkazu určený soubor nebo adresář přejmenovat nebo odstranit.

## **DBI1097E Soubor nebo adresář "<jméno-souboru>" neexistuje.**

**Vysvětlení:** Soubor nebo adresář požadovaný příkazem neexistuje.

**Reakce uživatele:** Neexistuje-li soubor nebo adresář, budete možná muset nainstalovat software poskytující tento soubor nebo adresář. Pokud soubor nebo adresář existuje, ověřte, zda byla správně nastavena proměnná PATH. Jakmile bude soubor uveden v proměnné PATH, zkuste příkaz znovu.

## **DBI1100E Byl nalezen zámek instance. Právě je zpracováván jiný příkaz správy instance.**

**Vysvětlení:** Zpracování příkazu selhalo, neboť je vysvetiem. Zpracování príkazu semálo, neobí je<br>aktuálně provozován jiný příkaz správy instance (tj. db2icrt, db2idrop, db2iupdt nebo db2imigr). Příkazy správyinstance mají výhradní zámek, pomocí něhož se

zabraňuje vzniku konfliktů více příkazů pro jednu instanci.

**Reakce uživatele:** Před opakováním příkazu počkejte na ukončení zpracování všech ostatních příkazů p instance. Pokud nejsou zpracováványžádné další příkazy instance, odstraňte soubor "instance.lock" v jednom z následujících adresářů:

/var/db2/v71 $v \frac{\alpha_1 \alpha_2}{v \alpha_2 \sqrt{1}}$ <br>nebo /var/opt/db2/v71

#### **DBI1101E Jméno instance není platné.**

**Vysvětlení:** Jméno instance musí být přihlašovacím jménem existujícího uživatele a nesmí splňovat žádnou z následujících podmínek:

- 1. jméno je delší než 8 znaků,
- 2. jméno začíná sekvencí "sql", "ibm" nebo "sys",
- 3. jméno začíná číslicí nebo obsahuje jiné znakynež a-z,  $\frac{6}{5}$ ,  $\frac{4}{5}$ ,  $\frac{60}{10}$ ,  $\frac{1}{10}$  a 0-9.

**Reakce uživatele:** Zadejte příkaz znovu s platným jménem instance.

### **DBI1103E Server Administration Server již existuje.**

**Vysvětlení:** Systém zjistil, že již byl v systému vytvořen server Administration Server. V každém systému lze vytvořit jen jeden server Administration Server.

**Reakce uživatele:** Chcete-li znovu vytvořit server Administration Server, musíte jej nejprve odstranit.

#### **DBI1104E Server Administration Server nelze odstranit.**

**Vysvětlení:** Pokus o odstranění serveru Administration Server neproběhl úspěšně. Systém zjistil, že server Administration Server neexistuje nebo byl vytvořen pod jiným jménem uživatele.

**Reakce uživatele:** Ověřte správnost jména serveru Administration Server, jak je oznamováno příkazem "dasilist", a operaci zkuste provést znovu.

### **DBI1105E Administrátor DB2 Data Links Manager již existuje.**

**Vysvětlení:** Systém detekoval, že administrátor DB2 Data Links Manager již byl ve vašem systému vytvořen. V každém systému lze vytvořit jen jednoho administrátora DB2 Data Links Manager.

**Reakce uživatele:** Chcete-li znovu vytvořit administrátora DB2 Data Links Manager, musíte jej nejprve odstranit.

#### **DBI1106E Administrátora DB2 Data Links Manager nelze odstranit.**

**Vysvětlení:** Pokus o odstranění administrátora DB2 Data Links Manager selhal. Systém zjistil, že administrátor DB2 Data Links neexistuje nebo byl vytvořen pod jiným jménem uživatele.

**Reakce uživatele:** Ověřte správnost jména administrátora DB2 Data Links Manager, jak je oznamováno příkazem "dlfmlist", a operaci zkuste provést znovu.

#### **DBI1107E Administrátora DB2 Data Links Manager nelze vytvořit.**

**Vysvětlení:** Vytvoření administrátora DB2 Data Links Manager pomocí DCE vyžaduje systém souborů DFS verze 3.1 nebo vyšší.

### **DBI1109E Před použitím tohoto příkazu je třeba aktualizovat parametry jádra.**

**Vysvětlení:** Některé parametryjádra nejsou správně wysvenem.

#### **Reakce uživatele:**

- Aktualizuje všechny nezbytné parametry jádra podle informací v příručce "Quick Beginnings" pro vaši platformu.
- Znovu zaveďte systém.
- Příkaz provedte znovu.

#### **DBI1111E Parametr JménoChrRež musí být určen pomocí příznaku -u tohoto příkazu.**

**Vysvětlení:** Tento příkaz vyžaduje zadání parametru JménoChrRež. Parametr JménoChrRež je nastaven na jméno uživatele, pod kterým budou v chráněném režimu provozoványuživatelské funkce a uložené procedury.

**Reakce uživatele:** Zadejte příkaz znovu s argumentem "-u JménoChrRež", kde JménoChrRež je jménem uživatele, pod kterým budou provozovány vaše uživatelské funkce a uložené procedury.

Z bezpečnostních důvodů se nedoporučuje jako z bezpechostních důvodu se hedoporticuje jako<br>JménoChrRež používat jméno instance. Pokud však nehodláte uživatelské funkce a uložené procedury v chráněném režimu používat, může vám nastavení jména JménoChrRež na jméno instance ušetřit práci s vytvářením dalšího uživatele jen pro parametr JménoChrRež.

### **DBI1112E Parametr JménoChrRež "<jméno-chr-rež>" není platný.**

**Vysvětlení:** Parametr JménoChrRež určující jméno uživatele, pod kterým budou provozoványuživatelské funkce a uložené procedury v chráněném režimu, musí splňovat následující podmínky:

- <sup>v</sup> musí být přihlašovacím jménem existujícího uživatele,
- <sup>v</sup> nesmí být nastaven na hodnotu root nebo bin.

**Reakce uživatele:** Zadejte příkaz znovu s platným parametrem JménoChrRež.

#### **DBI1113W Předcházející hodnota parametru JménoChrRež "<stará-hodnota>" je jiná. Nová hodnota "<nová-hodnota>" se ignoruje.**

**Vysvětlení:** Parametr JménoChrRež určený na příkazovém řádku se liší od parametru dříve používaného pro toto jméno uživatele. Nová hodnota tohoto parametru se bude ignorovat.

#### **DBI1115E Pomocí příznaku -a byl určen neplatný parametr TypAutent "<typ-autentikace>".**

**Vysvětlení:** Parametr TypAutent určující typ autentikace použitý pro instanci je neplatný. Platné jsou následující typy autentikace:

- $\cdot$  SERVER
- CLIENT
- $\cdot$  DCS
- $\cdot$  DCE
- SERVER\_ENCRYPT
- DCS\_ENCRYPT
- <sup>v</sup> DCE\_SERVER\_ENCRYPT

**Reakce uživatele:** Zadejte příkaz znovu s platným **REARCE UZIVALETE.** Zac

#### **DBI1120E Instanci "<jméno-instance>" nelze odstranit.**

**Vysvětlení:** Byl proveden pokus o odstranění instance, která je možná ještě aktivní.

#### **DBI1121E Server Administration Server nelze odstranit pomocí příkazu "db2idrop".**

**Vysvětlení:** Byl proveden pokus o odstranění serveru Administration Server pomocí příkazu "db2idrop". Tato operace není povolena, protože byzpůsobila nekonzistentní stav registru.

**Reakce uživatele:** Pro odstranění serveru Administration Server použijte příkaz "dasidrop".

#### **DBI1122E Instanci "<jméno-instance>" nelze aktualizovat.**

**Vysvětlení:** Byl proveden pokus o aktualizaci **instance**. Tuto instanci nelze aktualizovat z následujících příčin:

- <sup>v</sup> Tento příkaz "db2iupdt" nelze použít k aktualizaci této instance.
- Instance je dosud aktivní.

**Reakce uživatele:** Ověřte, zda používáte správnou verzi příkazu "db2iupdt". Také ověřte, zda není žádný proces db2 spuštěn jako instance. Zkuste příkaz zopakovat.

#### **DBI1123E Server Administration Server nelze aktualizovat pomocí příkazu "db2iupdt".**

**Vysvětlení:** Byl proveden pokus o aktualizaci serveru Administration Server pomocí příkazu "db2iupdt". Tato operace není povolena, protože byzpůsobila nekonzistentní stav registru.

**Reakce uživatele:** Pro aktualizaci serveru Administration Server použijte příkaz "dasiupdt".

#### **DBI1124E Instanci "<jméno-instance>" nelze migrovat.**

**Vysvětlení:** Byl proveden pokus o migraci instance. Tuto instanci nelze migrovat z následujících příčin:

- Instance je dosud aktivní.
- Migrace této instance není podporována.
- Tuto verzi příkazu "db2imigr" nelze k migraci této instance použít.

**Reakce uživatele:** Ověřte, zda je instance připravena k migraci a zda používáte správnou verzi příkazu "db2imigr". Další informace o migraci instancí najdete v příručce "Quick Beginnings" pro vaší platformu.

#### **DBI1125E Administrátora DB2 Data Links Manager nelze odstranit pomocí příkazu "db2idrop".**

**Vysvětlení:** Byl proveden pokus o odstranění administrátora DB2 Data Links Manager pomocí příkazu "db2idrop". Tato operace není povolena, prikáza voználop : rato operáce nem povolená,<br>protože by způsobila nekonzistentní stav registru.

**Reakce uživatele:** Pro odstranění administrátora DB2 Data Links Manager použijte příkaz "dlfmdrop".

### **DBI1126W Jeden nebo více pohledů může ovlivnit migraci databáze.**

**Vysvětlení:** Produkt DB2 detekoval nějaké pohledy, které jsou závislé na databázové entitě, která se změnila. Tento fakt může vést k selhání migrace databáze. Doporučenou odezvu uživatele najdete v souboru Release.Notes.

#### **DBI1128E Server Administration Server nelze odstranit pomocí příkazu "dlfmdrop".**

**Vysvětlení:** Byl proveden pokus o odstranění serveru Administration Server pomocí příkazu "dlfmdrop". Tato operace není povolena, protože byzpůsobila nekonzistentní stav registru.

**Reakce uživatele:** Pro odstranění serveru Administration Server použijte příkaz "dasidrop".

#### **DBI1129E Server Administration Server nelze aktualizovat pomocí příkazu "dlfmupdt".**

**Vysvětlení:** Byl proveden pokus o aktualizaci serveru Administration Server pomocí příkazu "dlfmupdt". Tato operace není povolena, protože byzpůsobila nekonzistentní stav registru.

**Reakce uživatele:** Pro aktualizaci serveru Administration Server použijte příkaz "dasiupdt".

### **DBI1131E Jméno uživatele "<jméno-uživatele>" je neplatné.**

**Vysvětlení:** Selhal pokus o získání přístupu k danému jménu uživatele. Došlo k jedné z následujících situací:

- 
- <sup>v</sup> V systému dané jméno uživatele neexistuje.
- Je chybně nastaven domovský adresář daného uživatele.
- <sup>v</sup> Není nastaven některý z uživatelských atributů požadovaných produktem DB2.
- <sup>v</sup> Hodnota UID pro tohoto uživatele je 0.

**Reakce uživatele:** Přesvědčte se, že je použito platné ID uživatele, domovský adresář, primární a sekundární skupina a příkazový procesor. V případě potřeby vytvořte nového uživatele.

### **DBI1135E Primární skupina "<jméno-skupiny>" uživatele "<jméno-uživatele>" je neplatná.**

Vysvětlení: Jméno primární skupiny pro jméno výsvetlem. Smeho primarin skupiny provinciem. z následujících podmínek:

1. jméno je "guests", "admins", "users" nebo "local",

- 2. jméno začíná sekvencí "sql" nebo "ibm",
- 3. jméno začíná číslicí nebo obsahuje jiné znakynež a-z,  $\frac{1}{2}$ ,  $\frac{1}{2}$ ,  $\frac{1}{2}$ ,  $\frac{1}{2}$ ,  $\frac{1}{2}$ ,  $\frac{1}{2}$ ,  $\frac{1}{2}$ ,  $\frac{1}{2}$ ,  $\frac{1}{2}$ ,  $\frac{1}{2}$

**Reakce uživatele:** Změňte jméno primární skupiny pro jméno uživatele instance na platnou skupinu a zadejte příkaz znovu.

### **DBI1145W Byl nalezen existující adresář žurnálu správce SPM.**

**Vysvětlení:** Byl nalezen existující adresář žurnálu správce SPM. Tato nová verze správce SPM nemůže zpracovat starou verzi žurnálu. Před použitím této nové verze správce SPM musíte ověřit, že neexistují žádné neověřené transakce.

#### **Reakce uživatele:**

- <sup>v</sup> Nezajímají-li vás neověřené transakce, můžete v aktualizaci instance pokračovat opětovným zadáním příkazu db2iupdt s příznakem -s. Tím se zadaním prikázu dožidput s priznakem -s. Tim se<br>vytvoří kopie adresáře sqllib/spmlog pod jménem sqllib/spmlog50.
- <sup>v</sup> Je-li pro vás existence neověřených transakcí důležitá, musíte převést produkt DB2 zpět na předchozí verzi a pak postupovat podle pokynů pro neověřené transakce v souboru README produktu.

### **DBI1170E Parametrem volby -w může být pouze číslo 32 nebo 64.**

**Vysvětlení:** Při použití příkazu db2icrt nebo db2iupdt můžete volitelnému parametru -w přiřadit pouze hodnotu 64 nebo 32. Hodnotu 64 zadejte v příkazu db2icrt v případě, že vytváříte 64bitovou instanci. Můžete také použít volbu -w 64 příkazu db2iupdt při aktualizaci 32bitové instance na 64bitovou. Použitíparametru -w jinak není nutné.

**Reakce uživatele:** Zadejte příkaz znovu se správným argumentem.

### **DBI1171E Podpora 64bitové verze DB2 není nainstalována.**

**Vysvětlení:** Opravná sada 64bitové verze DB2 nebyla nainstalována. Lze vytvářet pouze 32bitové instance.

#### **Reakce uživatele:**

<sup>v</sup> Opakujte zadání příkazu bez volby-w. Bude vytvořena 32bitová instance.

- <sup>v</sup> Zaveďte a nainstalujte 64bitovou opravnou sadu či zavedle a namstaluje 0-brovou opraz<br>sady a poté zopakujte zadání příkazu.
- **DBI1172E Při pokusu o vytvoření nebo aktualizaci 64bitové instance bylo detekováno, že instalovaná úroveň jednoho nebo obou souborů bos.rte.libc a bos.adt.prof je nižší, než minimální požadovaná úroveň pro 64bitové instance.**

**Vysvětlení:** Instalovaná úroveň jednoho nebo obou souborů bos.rte.libc a bos.adt.prof je menší než 4.3.3.50, což je minimální požadovaná úroveň pro podporu 64bitových instancí.

**Reakce uživatele:** Než budete pokračovat, načtěte jednu nebo obě z následujících sad PTF a aktualizujte systém.

- <sup>v</sup> bos.rte.libc odpovídá sada PTF U473728.bff
- <sup>v</sup> bos.adt.prof odpovídá sada PTF U473581.bff

Informace o zavádění sad PTF jsou k dispozici na adrese http://www.ibm.com/aix.

#### **DBI1186I Použití:**

#### **db2cdbcr [-d] -n JménoŘDB**

**Vysvětlení:** Pro příkaz db2cdbcr byl určen chybný argument. Pro tento příkaz jsou platné následující argumenty:<br>argumenty:

- **-h|-?** zobrazení informací o použití
- **-d** zapnutí ladicího režimu
- **-n JménoŘDB**

JménoŘDB je jméno řídicí databáze Data Warehouse, kterou chcete vytvořit.

**Reakce uživatele:** Zadejte příkaz znovu **Neance uzivatele.** Z<br>v následujícím tvaru:

db2cdbcr -n JménoŘDB

#### **DBI1187E Nebylo možné dokončit inicializaci databáze DB2 Warehouse Control Database.**

**Vysvětlení:** Pokus o vytvoření databáze DB2 Warehouse Control Database selhal.

**Reakce uživatele:** Při instalaci produktu DB2 Enterprise Edition zkuste zadat příkaz create database ručně. Při instalaci produkte DB2 Enterprise - Extended Edition je třeba vytvořit také skupinu uzlů (vytvořenou na uzlu 0) a tabulkový prostor (obojí se jménem FLG32K). Podrobnosti najdete v dokumentaci k produktu DB2 DataWarehouse.

### **DBI1200E Adresář "<jméno-adresáře>" není verzí "<číslo-verze>" instance.**

**Vysvětlení:** Příkaz nelze zpracovat, neboť určený adresář neodkazuje na požadovanou verzi adresar neodkazuje na p<br>databázových produktů.

**Reakce uživatele:** Příkaz nelze provozovat v rámci určené instance.

### **DBI1202E Migrace instance "<jméno-instance>" není podporována.**

**Vysvětlení:** Instanci nelze migrovat z jednoho **z** následujících důvodů:

- 1. Migrace z této verze instance není podporována.
- 2. Instance již používá aktuální verzi produktu mstance již používa ak<br>a migrace je zbytečná.

**Reakce uživatele:** Ujistěte se, že instanci je možné migrovat, a zadejte příkaz znovu s platným jménem instance.

**DBI1205E Bylo zjištěno, že jednu nebo více lokálních databází nelze migrovat na novější verzi. Seznam chyb najdete v souboru žurnálu "<jméno-žurnálu>".**

**Vysvětlení:** V databázi mohou nastat následující chyby:

- · Nevyřízené zálohování
- <sup>v</sup> Nevyřízené přehrání žurnálu
- Nekonzistence databáze
- <sup>v</sup> Nenormální stav jednoho nebo několika tabulkových prostorů
- Databáze obsahuje databázové objekty s jmény schématu SYSCAT, SYSSTAT nebo SYSFUN
- <sup>v</sup> Databáze obsahuje databázové objektymající závislost na funkci SYSFUN.DIFFERENCES. Je možné narušení těchto objektů:
	- podmínka,
	- funkce,
	- $-$  spouštěč.
	- pohled.

**Reakce uživatele:** Pro každou databázi ze souboru "<jméno-žurnálu>" proveďte následující akci:

- <sup>v</sup> Nevyřízené zálohování Proveďte zálohování databáze.
- Nevyřízené přehrání žurnálu Provedte přehrání žurnálu do konce žurnálů a ukončete je.
- <sup>v</sup> Nekonzistence databáze Novým spuštěním uveďte databázi do konzistentního stavu.
- <sup>v</sup> Nenormální stav tabulkového prostoru Proveďte přehrání žurnálu pro databázi.
- <sup>v</sup> Neplatné schéma Odstraňte objekt a znovu jej vytvořte se správným jménem schématu (kvalifikátorem). Je-li tímto objektem tabulka, musíte nejprve exportovat obsažená data, tabulku odstranit, znovu vytvořit se správným jménem schématu, a pak importovat nebo načíst data do nové tabulky.
- Objekt mající závislost na funkci SYSFUN.DIFFERENCES:
	- podmínka změnou tabulkyodstraňte podmínku,
	- funkce odstraňte funkci,
	- spouštěč odstraňte spouštěč,
	- pohled odstraňte pohled.

### **DBI1211E Migrace adresáře "<jméno-adresáře>" selhala.**

**Vysvětlení:** Během migrace adresáře došlo k systémové chybě, jako je třeba vyčerpání volného místa na disku nebo paměti. Migrace instance selhala.

**Reakce uživatele:** Dříve než znovu zadáte tento příkaz, ujistěte se, že je k dispozici dostatek volného místa na disku i paměťového prostoru.

### **DBI1212W Migrace lokálního adresáře databází na cestě "<cesta>" selhala.**

**Vysvětlení:** Proces migrace lokálního adresáře databází nebyl dokončen, protože došlo k neočekávané uataoa<br>chybě.

**Reakce uživatele:** Ve výše uvedeném adresáři byl vytvořen soubor chyb "db2mgdbd.err" a záložní lokální adresář databází "sqldbdir/sqldddir.bak".

Tyto dva soubory uchovejte a u zástupce servisní organizace společnosti IBM zjistěte, jak je možné adresář opravit. Bez lokálního adresáře databází není možný přístup do žádné z databází, které zde byly mozny pristap c<br>katalogizovány.

### **DBI1220W Migrace adresáře uzlu na cestě "<cesta>" neproběhla úspěšně.**

**Vysvětlení:** Proces migrace adresáře uzlu nebyl dokončen, protože došlo k neočekávané chybě.

**Reakce uživatele:** Dvě možnosti nápravy:

- 1. Odstraňte adresář uzlu a znovu katalogizujte položku uzlu.
- 2. Ve výše uvedeném adresáři byl vytvořen soubor chyb "db2mgndd.err" a záložní adresář uzlu "sqlnodir/sqlnddir.bak".

Tyto dva soubory uchovejte a u zástupce servisní organizace společnosti IBM zjistěte, jak je možné adresář opravit. Spojte se se zástupcem servisní organizace společnosti IBM a zjistěte, jak adresář organizace s<br>uzlu opravit.

#### **DBI1221W Adresář uzlu je poškozen a nelze jej migrovat.**

**Vysvětlení:** Souboryadresáře uzlu se liší nebo je soubor adresáře uzlu poškozen.

**Reakce uživatele:** Odstraňte adresář uzlu a znovu **Kaku uzivatele.** Odstra<br>katalogizujte položku uzlu.

### **DBI1222W Systémový adresář databází je poškozen a nelze jej migrovat.**

**Vysvětlení:** Primární a záložní souborysystémového adresáře databází se liší nebo je systémový adresář databází poškozen.

**Reakce uživatele:** Odstraňte systémový adresář databází a znovu katalogizujte všechny databázové položky.

#### **DBI1223W Lokální adresář databází je poškozen a nelze jej migrovat.**

**Vysvětlení:** Primární a záložní souboryadresáře databází se liší nebo je soubor lokálního adresáře databází poškozen.

**Reakce uživatele:** Ve výše uvedeném adresáři byl vytvořen soubor chyb "db2mgdbd.err" a záložní lokální adresář databází "sqldbdir/sqldddir.bak".

Tyto dva soubory uchovejte a u zástupce servisní organizace společnosti IBM zjistěte, jak je možné adresář opravit. Bez lokálního adresáře databází není možný přístup do žádné z databází, které zde byly mozny pristup c<br>katalogizovány.

### **DBI1225W Došlo ke změně autentikace katalogizované lokální databáze.**

Vysvětlení: Byly zjištěny položky katalogizovaných databází s typem autentikace lišícím se od typu autentikace určeného pro instanci. Nebude-li provedena žádná akce, převezmou všechnypoložky katalogizovaných lokálních databází typ autentikace instance, k níž náleží.

**Reakce uživatele:** V souboru migration.log v domovském adresáři instance najdete seznam položek katalogizovaných lokálních databází, jejichž typ autentikace se liší od typu autentikace určeného pro instanci. Pokud chcete zachovat původní typ autentikace databáze, můžete změnit typ autentikace instance nebo přesunout databázi pod instanci s požadovaným typem autentikace. Před změnou typu autentikace instance se však přesvědčte, že chcete nový typ autentikace skutečně přidělit všem položkám katalogizovaných lokálních databází.

#### **DBI1240E Nelze spustit správce databází.**

**Vysvětlení:** V průběhu zjišťování, zda je možné migrovat katalogizované lokální databáze, nelze spustit migrovat Katalog.<br>správce databází.

**Reakce uživatele:** Určete, proč není možné spustit správce databází, a zadejte příkaz znovu.

### **DBI1250E Aplikace stále používají instanci "<jméno-instance>".**

**Vysvětlení:** Stále jsou v provozu aplikace používající určenou instanci. Před tím, než lze příkaz úspěšně dokončit, musí být ukončeny všechny aplikace používající tuto instanci. Seznam aplikací používajících určenou instanci získáte zadáním příkazu:

db2 list applications

**Reakce uživatele:** Můžete počkat na ukončení práce se všemi aplikacemi nebo můžete explicitně vynutit jejich ukončení. Můžete se přihlásit jako vlastník instance a spustit příkaz

db2 force application all

Uvědomte si, že některé aplikace se při takovém způsobu ukončení mohou chovat neočekávaně. Po zpasoba ukončení mohou čnoval neocekavané. To<br>ukončení všech aplikací ukončete i správce databází příkazem "db2istop".

### **DBI1260E Nelze číst ze souboru odpovědí.**

**Vysvětlení:** Nelze číst z daného souboru odpovědí. Ujistěte se, že soubor odpovědí má přístupová práva pro čtení a zadaná cesta souboru odpovědí je správná.

**Reakce uživatele:** Opravte přístupová práva a umístění souboru a pokus zopakujte.

### **DBI1261E Hodnota není platná pro klíčové slovo.**

**Vysvětlení:** Hodnota určená v souboru odpovědí není platná pro klíčové slovo, kterému odpovídá. Seznam platných položek je uveden v ukázkovém souboru odpovědí.

**Reakce uživatele:** Opravte následující řádek souboru **KCARCC UZIVALCICE**<br>odpovědí a pokus zopakujte.

### **DBI1262E V souboru odpovědí bylo nalezeno neznámé klíčové slovo.**

**Vysvětlení:** Klíčové slovo v souboru odpovědí není platné. Seznam platných klíčových slov je uveden v ukázkovém souboru odpovědí.

**Reakce uživatele:** Opravte následující řádek souboru

odpovědí a pokus zopakujte.

**DBI1264E Při práci programu "<jméno-programu>" došlo k chybám. Další informace naleznete v souboru žurnálu pro instalaci "<jméno-žurnálu>".**

Vysvětlení: Všechny provedené i neúspěšné operace výsvetiem. V seciny provedené i neus<br>byly uloženy do tohoto souboru žurnálu.

**Reakce uživatele:** V žádném případě neprovádějte v tomto souboru změny. Tento soubor je určen pracovníkům technické podporyspolečnosti IBM.

#### **DBI1266I Další informace naleznete v souboru žurnálu "<jméno-žurnálu>".**

Vysvětlení: Všechny provedené i neúspěšné operace výsvetem. Všetiny provedené i neús<br>byly uloženy do tohoto souboru žurnálu.

**Reakce uživatele:** V žádném případě neprovádějte v tomto souboru změny. Tento soubor je určen pracovníkům technické podporyspolečnosti IBM.

#### **DBI1268E Sada souborů "<sada-souborů>" není na instalačním médiu k dispozici.**

**Vysvětlení:** Jedna ze sad souborů, které mají být nainstalovány, nebyla na instalačním médiu nalezena. Není-li sada souborů na instalačním médiu, nemůže být nainstalována.

**Reakce uživatele:** Ověřte, zda je sada souborů umístěna na instalačním médiu. Není-li sada souborů na instalačním médiu, zrušte její označení a operaci zopakujte.

#### **DBI1270E V souboru odpovědí byla objevena chyba.**

**Vysvětlení:** Během zpracování souboru odpovědí byla zjištěna chyba. Dokud nebude tento problém odstraněn, zjistena enyoa. Dokud nebud<br>nelze pokračovat v instalaci.

**Reakce uživatele:** Opravte následující řádek souboru odpovědí a pokus zopakujte.

### **DBI1278W Ze souboru odpovědí bylo generováno varování.**

**Vysvětlení:** Během zpracování souboru odpovědí bylo generováno varování. Instalační program DB2 Installer bude pokračovat v instalaci.

**Reakce uživatele:** Je-li to třeba, opravte následující řádek souboru odpovědí a pokus zopakujte.

## **DBI1279I Ze souboru odpovědí byla generována zpráva.**

**Vysvětlení:** Během zpracování souboru odpovědí byla generována zpráva. Instalační program DB2 Installer generovana zprava. mstanaci.<br>bude pokračovat v instalaci.

**Reakce uživatele:** Toto je pouze informativní zpráva. **Neakce uzívatele:** Toto je p<br>Není vyžadována žádná akce.

### **DBI1281E Nelze inicializovat konfigurační soubor správce databází.**

**Vysvětlení:** Při pokus o inicializaci konfiguračního souboru správce databází došlo k chybě. Instanci programu DB2 verze 7 nelze vytvořit ani migrovat.

**Reakce uživatele:** K určení problému použijte soubor žurnálu. Problém vyřešte a příkaz proveďte znovu. Pokud problémypřetrvávají, spojte se se znovu. 1 okud probiemy pred<br>zástupcem společnosti IBM.

### **DBI1282E Konfigurační soubory správce databází nelze sloučit.**

**Vysvětlení:** Při pokusu o sloučení dvou konfiguračních souborů správce databází došlo k chybě. Původní konfigurační soubor správce databází nelze sloučit s novým konfiguračním souborem.

Reakce uživatele: Prověřte hodnoty v novém konfiguračním souboru správce databází a parametry dle potřebyaktualizujte.

### **DBI1283E Nelze aktualizovat komunikační** informace pro instanci "<instance>".

**Vysvětlení:** Parametr SVCENAME nebo hodnoty registru DB2COMM nemohou být při vytváření instance aktualizovány.

**Reakce uživatele:** Ověřte, zda je parametr

SVCENAME v konfiguračním souboru správce databází nastaven na "<jméno-profilu>" a proveďte aktualizaci pomocí příkazu

#### **DBI1293E V tomto systému není instalován žádný server DB2 Query Patroller.**

db2 update dbm cfg using SVCENAME "<jméno-profilu>" Patroller instalován pomocí instalačního programu

Dále proveďte aktualizaci proměnné DB2COMM na hodnotu tcpip pomocí příkazu

db2set DB2COMM=tcpip

#### **DBI1290E Pokus o vytvoření registru profilu "<jméno-profilu>" selhal.**

**Vysvětlení:** Při vytváření registru profilu byla zaznamenána chyba. Došlo k jedné z následujících situací:

- <sup>v</sup> Nejsou k dispozici potřebná přístupová práva k souboru obsahujícímu registr profilu.
- <sup>v</sup> Registr profilu není správně nastaven.
- <sup>v</sup> Souborový systém nemá k dispozici dostatek volného místa na disku.

**Reakce uživatele:** Prověřte přístupová práva k souboru profilu seznamu instancí v jednom z následujících adresářů:

> /var/db2/v71  $\frac{v \alpha_1 \alpha_0}{2v \alpha_1}$ nebo /var/opt/db2/v71

#### **DBI1291E Instance "<jméno-instance>" nebyla nalezena na seznamu instancí.**

**Vysvětlení:** Určená instance nebyla nalezena na seznamu instancí.

**Reakce uživatele:** Ověřte, zda je v pořádku seznam instancí dodaný příkazem "db2ilist". Zadejte příkaz znovu s platným jménem instance.

#### **DBI1292E Instance "<jméno-instance>" již je v seznamu instancí uvedena.**

**Vysvětlení:** Právě vytvářená nebo migrovaná instance již je v seznamu instancí uvedena.

**Reakce uživatele:** Použijte jiné jméno instance, které ještě není uvedeno v seznamu instancí zobrazeném příkazem "db2iset -l".

**Reakce uživatele:** Pokud nebyl server DB2 Query DB2, instalujte standardním postupem pomocí instalačního programu instanci určenou pro práci se nistalačního programu histálici úrčenou pro práci s<br>serverem DB2 Query Patroller. V případě, že byla instalace již provedena, zkontrolujte, zda je zaznamenána v souboru default.env a zda tento soubormohou číst všichni uživatelé. Soubor default.env senachází v adresáři

/var/db2/v71 $\frac{v \alpha}{2v^2}$ <br>nebo /var/opt/db2/v71

#### **DBI1295E Seznam instancí nelze aktualizovat.**

**Vysvětlení:** Instanci nelze přidat nebo odstranit ze seznamu instancí. Při přidávání nebo odstraňování instance ze seznamu instancí došlo k chybě. Došlo k jedné z následujících situací:

- <sup>v</sup> Nejsou k dispozici potřebná přístupová práva k registru profilu.
- <sup>v</sup> Registr profilu není správně nastaven.
- <sup>v</sup> Souborový systém nemá k dispozici dostatek volného místa na disku.

**Reakce uživatele:** Prověřte přístupová práva k souboru profilu seznamu instancí v jednom z následujících adresářů:

> /var/db2/v71 $v \frac{\alpha_1 \alpha_2}{v \alpha_2 \sqrt{1}}$ <br>nebo /var/opt/db2/v71

### **DBI1297E Profil instance "<jméno-profilu>" nelze aktualizovat.**

**Vysvětlení:** Při aktualizaci registru profilu instance došlo k chybě. Došlo k jedné z následujících situací:

- <sup>v</sup> Nejsou k dispozici potřebná přístupová práva k registru profilu instance.
- <sup>v</sup> Registr profilu není správně nastaven.
- <sup>v</sup> Souborový systém nemá k dispozici dostatek volného místa na disku.

**Reakce uživatele:** Prověřte přístupová práva k souboru profilu seznamu instancí v jednom z následujících adresářů:

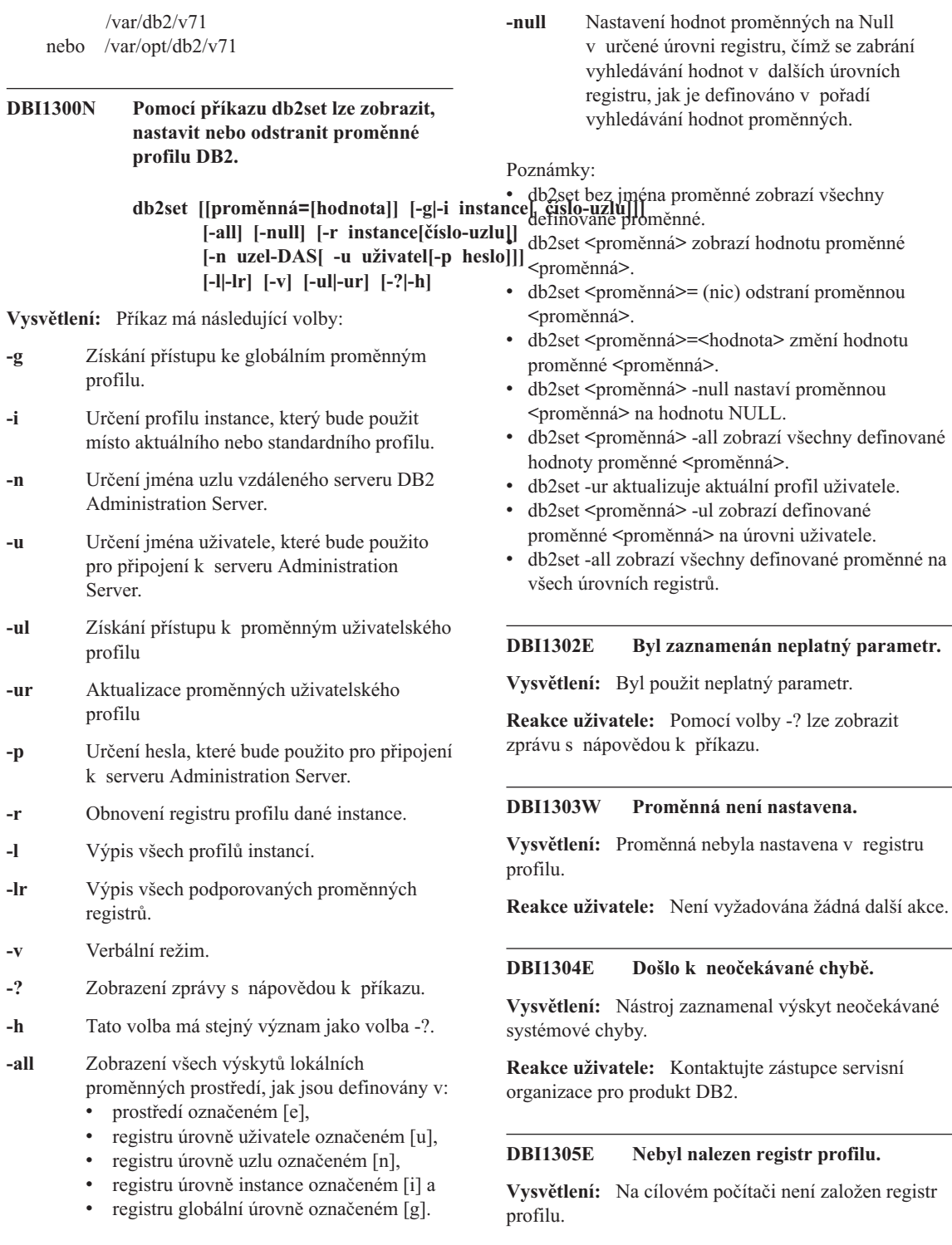

**Reakce uživatele:** Instalováním produktu DB2 vytvořte na cílovém počítači potřebný registr.

#### **DBI1306N Není definován profil instance.**

**Vysvětlení:** Instance není v registru cílového počítače definována.

**Reakce uživatele:** Zadejte jméno existující instance nebo vytvořte požadovanou instanci.

#### **DBI1307N Není definován profil uzlu instance.**

**Vysvětlení:** Uzel instance není v registru cílového vysvetlem. Ozerní

**Reakce uživatele:** Vytvořte registr instalováním požadovaných částí produktu DB2.

#### **DBI1308E Není k dispozici dostatek volné vnitřní paměti.**

**Vysvětlení:** Nástroj zaznamenal výskyt chyby "nedostatek paměťových prostředků".

**Reakce uživatele:** Systém nemá k dispozici dostatek volné paměti. Ukončete aplikace, které nejsou pro aktuálně prováděné operace nezbytně nutné, nebo se pokuste operaci opakovat později.

#### **DBI1309E Došlo k systémové chybě.**

**Vysvětlení:** Nástroj zaznamenal výskyt chyby operačního systému.

**Reakce uživatele:** Během přístupu k registru došlo k systémové chybě. Ujistěte se, že souborový systém, na němž je registr umístěn, má k dispozici dostatek volného paměťového prostoru, a pokud se jedná o vzdálený registr, že je k dispozici funkční spojení se sítí LAN.

#### **DBI1310E Přístup ke vzdálenému registru není podporován.**

**Vysvětlení:** Nástroj nepodporuje volbu vzdáleného v y svem<br>registru.

**Reakce uživatele:** Informace o tom, jak realizovat vzdálený přístup k registru, najdete v příručce Command Reference.

**DBI1311I Vypisují se registry profilů instance...**

**DBI1312I Vypisují se definované globální proměnné...**

**DBI1313I Vypisují se definované proměnné instance...**

**DBI1314I Vypisují se proměnné všech podporovaných registrů...**

**DBI1315W Zpráva nebyla rozpoznána!**

#### **DBI1316E Instance není instancí MPP.**

**Vysvětlení:** Cílová instance není instance MPP DB2.

**Reakce uživatele:** Zvolte instanci MPP.

#### **DBI1317E Uzel instance již existuje.**

**Vysvětlení:** Existuje již duplicitní uzel instance.

**Reakce uživatele:** Zvolte jiný uzel instance.

#### **DBI1320W Varování:**

**Vysvětlení:** Tento skript slouží ke shromažďování informací, které může středisko podpory IBM použít k odstranění vašich problémů. Získané informace mohou mít důvěrnou povahu. Před odesláním výstupního souboru db2ginfo.txt středisku IBM budete proto pravděpodobně potřebovat obsah tohoto souboru proto pr<br>upravit.

**Reakce uživatele:** Pokud jste si vědomi uvedené skutečnosti a chcete to potvrdit, spusťte skript sxutenosti a ene

#### **DBI1330W Tato akce může ovlivnit jiné instance.**

**Vysvětlení:** Soubor IWH.environment obsahuje globální informace pro všechnyinstance. Aktualizace tohoto souboru může ovlivnit všechnyinstance. Chcete pokračovat?

#### **DBI1332E Chybí soubor se šablonou pro soubor IWH.environment.**

**Vysvětlení:** Je vyžadován soubor se šablonou pro soubor IWH.environment.

**DBI1350I Použití:**

**dqpsetup dqpsetup -D JménoDb -t JménoTabProst -r JménoVýslTabProst -l CestaTabProst [-g SkupinaUzlů] [-n ČísUzlu] [-s VelikostDMS] [-o] [-h|-?] JmInst**

**Vysvětlení:** Byl zadán chybný argument. Pro tento příkaz jsou platné následující argumenty:

#### **JménoDb**

,<br>jméno databáze, která má být použita pro prício databaze, která ma byť podz<br>práci serveru DB2 Query Patroller

#### **JménoTabProst**

jméno tabulkového prostoru programu DB2 QueryPatroller. Standardním typem je tabulkový prostor SMS.

#### **JménoVýslTabProst**

jméno tabulkového prostoru, který má být použit pro výslednou tabulku

#### **CestaTabProst**

úplná cesta k tabulkovému prostoru

#### **SkupinaUzlů**

z**na**<br>jméno skupiny uzlů, která obsahuje tabulkový prostor serveru DB2 Query Patroller (vyžadováno pro EEE)

**ČísUzlu** Číslo jednotlivého uzlu, na kterém je skupina uzlů definována (vyžadováno pro EEE)

#### **-s VelikostDMS**

velikost tabulkového prostoru DMS. Chcete-li zadat velikost tabulkového prostoru DMS, použijte parametr -s.

- **-o** přepsání existujících objektů schématu IWM
- **JmInst** jméno instance serveru Query Patroller

**-h|-?** zobrazení informací o použití

Volby označené (vyžadováno pro EEE) jsou vyžadovány pro instance DB2 UDB Enterprise - Extended Edition MPP a jsou ignoroványpro instance, které nejsou typu MPP, např. instance DB2 UDB Riche hejsou typu is

Pokud jste migrovali tyto instance z předchozí verze produktu DB2 Query Patroller, nejsou k prosté aktualizaci schématu na aktuální verzi nutné žádné parametry. Chcete-li schéma znovu sestavit a odstranit přitom objekty starého schématu, musíte zadat parametr -o a další nutné parametry.

**Reakce uživatele:** Zadejte příkaz znovu se správnou syntaxí.

#### **DBI1351E Tento příkazsmí spustit pouze vlastník instance.**

**Vysvětlení:** Chcete-li spustit tento příkaz, musíte být vysvettem. Check-n spasni teho prikaz, musik<br>vlastníkem instance serveru DB2 Query Patroller.

**Reakce uživatele:** Zkontrolujte, zda je instance serveru DB2 Query Patroller správně zaznamenána v souboru default.env. Přihlaste se jako vlastník v souboru deraditieny. Frimaste se jako vlástink<br>instance serveru DB2 Query Patroller a zadejte příkaz znovu. Soubor default.env se nachází v adresáři

/var/db2/v71  $\frac{v \alpha}{2v^2}$ <br>nebo /var/opt/db2/v71

#### **DBI1352E Instance "<jméno-instance>" není instancí EE nebo EEE.**

Vysvětlení: Server nebo agent DB2 Query Patroller wysvettem. Server nebo agent BB2 Query<br>musí být vytvořen v instanci EE nebo EEE.

**Reakce uživatele:** Spusťte příkaz znovu s použitím platného jména instance EE nebo EEE nebo vytvořte a nastavte novou instanci EE nebo EEE a opakujte příkaz.

### **DBI1353E Server DB2 Query Patroller již byl na některé instanci nastaven.**

Vysvětlení: Server DB2 Query Patroller lze instalovat pouze na jednu instanci DB2 UDB.

**Reakce uživatele:** Spuštěním příkazu dqplist zjistěte,

která instance je použita jako server DB2 Query Patroller. Je-li jméno této instance správné, nemusíte server vytvářet příkazem dqpcrt. Chcete-li instalovat agenta, musíte zadat správné jméno instance. V případě, že nalezená instance již k tomuto účelu v prípade, že narežená instance již k<br>není využívána, odstraňte ji příkazem

dqpdrop jméno-inst

Pak znovu zadejte příkaz dqpcrt.

### **DBI1354E Instance "<jméno-instance>" není instancí serveru DB2 Query Patroller.**

**Reakce uživatele:** Spuštěním příkazu dqplist zjistěte správné jméno instance serveru a zadejte příkaz znovu.

#### **DBI1355I Použití:**

# **dqpcrt [-h|-?] <-s|-a> -p JménoPortu JménoInst**

**Vysvětlení:** Byl zadán chybný argument. Pro tento příkaz jsou platné následující argumenty:

#### **JménoPortu**

jméno portu, který má být použit pro práci serveru nebo agenta DB2 Query Patroller

#### **JménoInst**

jméno instance, která je použita jako instance serveru DB2 Query Patroller

- **-s** vytvoření serveru DB2 Query Patroller v uvedené instanci
- **-a** vytvoření agenta DB2 Query Patroller v uvedené instanci
- **-h|-?** zobrazení informací o použití

Musíte zadat buď parametr -s, nebo parametr -a, nikoli viusne zadal odd parameti -s, nebo parameti produktu DB2 Enterprise - Extended Edition.

**Reakce uživatele:** Zadejte příkaz znovu se správnou **K**ance<br>syntaxí.

#### **DBI1356I Použití:**

#### **dqplist [-h|-?]**

**Vysvětlení:** Byl zadán chybný argument. Pro tento příkaz jsou platné následující argumenty:

**-h|-?** zobrazení informací o použití

**Reakce uživatele:** Zadejte příkaz znovu se správnou **K**ance<br>syntaxí.

#### **DBI1357I Použití:**

#### **dqpdrop [-h|-?] JménoInst**

**Vysvětlení:** Byl zadán chybný argument. Pro tento příkaz jsou platné následující argumenty:

**JmInst** jméno instance, ze které chcete odstranit server DB2 Query Patroller

**-h|-?** zobrazení informací o použití

Tento příkaz lze zadat pouze na uzlu, na kterém byl server DB2 Query Patroller vytvořen.

Reakce uživatele: Zadejte příkaz znovu se správnou syntaxí.

### **DBI1358W Neúspěšný pokus o změnu souborů profilu DB2 Query Patroller.**

**Vysvětlení:** Pokus o aktualizaci souboru dqpprofile nebo dqpcshrc selhal. Možné příčiny:

- <sup>v</sup> Tyto soubory v podadresáři sqllib domovského adresáře instance neexistují.
- <sup>v</sup> Nemáte oprávnění pro zápis do těchto souborů.
- <sup>v</sup> Nepodařilo se vytvořit dočasný soubor v adresáři /tmp.

**Reakce uživatele:** Zkontrolujte existenci těchto souborů a oprávnění pro zápis do nich. Dále zjistěte, zda můžete zapisovat do adresáře /tmp. Zadejte příkaz znovu.

#### **DBI1359E Nelze odstranit server DB2 Query Patroller z instance "<jméno-instance>".**

**Vysvětlení:** Pokus o odstranění serveru DB2 Query Patroller z uvedené instance selhal.

**Reakce uživatele:** Ručně odstraňte soubor sqllib/cfg/dqplevel z domovského adresáře vlastníka instance. Dále otevřete soubor default.env v libovolném textovém editoru a odstraňte z něj řádek DQPSERVER. Soubor default.env se nacházív adresáři

 $\sqrt{var/dh^2/v^2}$  $v \frac{\alpha_1 \alpha_2}{v \alpha_2 \sqrt{1}}$ <br>nebo /var/opt/db2/v71

#### **DBI1360E Nelze dokončit instalaci programu DB2 Query Patroller.**

**Vysvětlení:** Pokus o instalaci serveru DB2 Query Patroller selhal. Možné příčiny:

- <sup>v</sup> Selhání pokusu o vytvoření databáze serveru DB2 Schlah pokusu<br>Query Patroller
- <sup>v</sup> Selhání pokusu o vytvoření skupiny uzlů na zadaném uzlu
- <sup>v</sup> Selhání pokusu o vytvoření tabulkového prostoru ve skupině uzlů

**Reakce uživatele:** Pokud došlo k selhání při vytváření databáze nebo skupiny uzlů, pokuste se je vytvořit ručně a zadejte příkaz znovu.

Pokud k selhání došlo při vytváření tabulkového prostoru, zjistěte, zda máte oprávnění pro zápis do adresáře, který jste zadali. Pokuste se vytvořit adresare, který jste zadal<br>tabulkový prostor ručně.

#### **DBI1361E Nebyl instalován kód serveru DB2 Query Patroller.**

**Vysvětlení:** Nebyl instalován kód serveru DB2 Query Patroller, jehož přítomnost je nutnou podmínkou provedení aktuální operace.

**Reakce uživatele:** Instalujte kód serveru DB2 Query **REARCE UZIVALEIC.** Instantije RO<br>Patroller a zadejte příkaz znovu.

#### **DBI1362W Byly detekovány objekty schématu IWM.**

**Vysvětlení:** Systém DB2 detekoval objekty schématu IWM pocházející zřejmě z předcházející instalace IWM.

**Reakce uživatele:** Pokud si přejete zachovat existující objektyschématu IWM, nemusíte provádět žádnou činnost. Chcete-li existující objektyodstranit a vytvořit

nové, zadejte příkaz dqpsetup znovu s parametrem -o.

#### **DBI1363E Nepodařilo se vytvořit objekty schématu IWM.**

**Vysvětlení:** Pokus o vytvoření objektů schématu IWM selhal.

**Reakce uživatele:** Zkontrolujte, zda adresář /usr/lpp/db2\_07\_01/bin obsahuje soubory  $d_{\text{B2}}$  ap schema a iwm schema.sql.

Pokud tyto soubory existují, najdete protokol o proceduře vytváření schématu IWM v souboru /tmp/iwmschcr.log. Odstraňte případné chyby a zadejte příkaz dqpsetup znovu.

### **DBI1364E Neexistují žádné objekty předchozího schématu produktu DB2 Query Patroller.**

**Vysvětlení:** Žádné objektypředchozího schématu produktu DB2 Query Patroller, které by mohly být migrovány, nebyly nalezeny.

**Reakce uživatele:** Zadejte příkaz dqpsetup znovu se správnou syntaxí. Pomocí příkazu 'dqpsetup -h' můžete zobrazit nápovědu příkazu.

#### **DBI1365E Číslo uzlu není definováno.**

**Vysvětlení:** Číslo uzlu není definováno v souboru db2nodes.cfg.

**Reakce uživatele:** Otevřete soubor db2nodes.cfg a zjistěte, zda obsahuje požadovanou položku. Zadejte příkaz znovu se správným číslem uzlu, které je zaznamenáno v souboru db2nodes.cfg.

#### **DBI1366E Kontejner "<cesta-sms>" se již používá.**

**Vysvětlení:** Adresář označený jako kontejner tabulkového prostoru již existuje.

**Reakce uživatele:** Zadejte příkaz znovu s použitím jiného adresáře jako kontejneru tabulkového prostoru.

#### **DBI1367E Nepodařilo se svázat soubory uvedené v seznamu "<seznam-vazeb>".**

**Vysvětlení:** Při pokusu o svázání souborů uvedených vysvetelní. Tri pokušu o svazam souboru<br>ve jmenovaném souboru se vyskytla chyba.

**Reakce uživatele:** Proveďte vázání ručně.

#### **DBI1368E Připojení k databázi DQP "<db2dbdft>" selhalo.**

Vysvětlení: Databáze velmi pravděpodobně neexistuje.

**Reakce uživatele:** Pomocí všech vyžadovaných parametrů příkazu dqpsetup určete, zda chcete vytvořit novou instanci DQP. Tyto instance nelze migrovat.

#### **DBI1370W Nelze upravit soubor .profile nebo .login uživatele "<jméno-instance>".**

**Vysvětlení:** Produktu DB2 se nezdařilo upravit soubor .profile nebo .login tohoto uživatele. Tyto soubory neexistují nebo nemáte oprávnění do nich zapisovat. Nebude-li změna provedena, musíte prostředí nastavit ručně při každém přihlášení k produktu DB2 Query Patroller pod tímto jménem uživatele.

**Reakce uživatele:** Další informace o automatickém nastavení prostředí DB2 jsou uvedeny v příručce nastavem prostree<br>Quick Beginning.

## **DBI1371E Pro spuštění serveru Query Patroller Server chybí potřebné argumenty.**

Vysvětlení: Instance Query Patroller musí být při instalaci serveru DB2 Query Patroller nastavena jako server. Proto jsou vyžadovány následující argumenty:

- 1. Skupina uzlů.
- 2. Číslo uzlu.
- 3. Jméno databáze.
- 4. Tabulkový prostor.
- 5. Výsledný tabulkový prostor.
- 6. Cesta tabulkového prostoru.

#### Volitelně:

Velikost tabulkového prostoru DMS.

**Reakce uživatele:** Zadejte vyžadované nebo volitelné

argumenty v souboru odpovědí.

#### **DBI1372E Nelze vytvořit instanci serveru Query Patroller.**

**Vysvětlení:** Pro vytvoření instance serveru Query Patroller musí být nainstalován produkt DB2 Query Patroller Server.

#### **Reakce uživatele:**

- Nainstalujte produkt DB2 Query Patroller Server.
- Chcete-li vytvořit agenta Query Patroller, zadejte argumentypro skupinu uzlů, číslo uzlu, jméno databáze, tabulkový prostor, výsledný tabulkový prostor, cestu tabulkového prostoru a velikost tabulkového prostoru DMS.

### **DBI1373E Při vytváření nové instance EE nebo EEE nelze vytvořit instanci serveru Query Patroller.**

**Reakce uživatele:** Vytvořte instance EE nebo EEE a nastavte instance i vytvorte instance EE neoc v oddělených krocích.

#### **DBI1374E Pro server Query Patroller na instanci EE nelze nastavit skupinu uzlů a číslo uzlu.**

#### **Reakce uživatele:**

- Chcete-li nastavit server Query Patroller na instanci EEE, nainstalujte produkt DB2 EEE.
- Ze souboru odpovědí odstraňte určení skupiny uzlů a čísla uzlu.

## **DBI1375E Beznainstalovaného produktu EE nebo EEE nelze vytvořit instanci Query Patroller.**

Reakce uživatele: Nainstalujte produkty EE nebo **EEE a DB2 Query Patroller Agent/Server.** 

### **DBI1376E Chcete-li vytvořit instanci Query Patroller, musíte určit jméno služby a číslo portu uživatele IWM.**

#### **Reakce uživatele:**

<sup>v</sup> Pro vytvoření instance Query Patroller je třeba zadat jméno službya číslo portu uživatele IWM.
• Pokud nechcete vytvořit instanci Query Patroller, odstraňte ze souboru odpovědí určení skupinyuzlů, čísla uzlu, jména databáze, tabulkového prostoru, výsledného tabulkového prostoru, cestytabulkového prostoru a velikosti tabulkového prostoru DMS.

### **DBI1400N Syntaxe příkazu db2licm není správná.**

**Vysvětlení:** Nástroj db2licm provádí v nepřítomnosti řídicího centra základní licenční funkce. Přidává, odstraňuje a upravuje licence instalované v lokálním systému:

db2licm [-a jm-soub]

```
[-e HARD | SOFT]
[-p heslo-prod
[ REGISTERED | CONCURRENT |
[ MEASURED]
[-r heslo-prod]
[-u heslo-prod poč-uživ]
[-n heslo-prod poč-procesorů]
լ-ո<br>[-1]
[-1]<br>[-v]
[-v]<br>[-?]
```
Příkaz má následující volby:

- **-a** Přidání licence pro produkt. Zadejte jméno souboru obsahující platné licenční informace. Získáte jej z disku CD licencovaného produktu nebo od zástupce společnosti IBM či autorizovaného prodejce.
- **-n** Aktualizuje povolený počet procesorů. Zadejte číslo označující počet procesorů, pro zadějic číslo označující pod<br>jejichž použití máte licenci.
- **-e** Změna politikypožadování licencí v systému. Platné hodnoty jsou HARD a SOFT. Hodnota HARD udává, že žádosti bez licence nebudou vyřizovány. Při použití bez neenee neoddou vyrižovany. Tri podz<br>hodnoty SOFT budou žádosti bez licence zaznamenávány do protokolu, ale nebudou zaznamen<br>omezeny.
- **-l** Výpis všech produktů, pro které jsou k dispozici licenční informace.
- **-p** Změna typu licenční politiky systému. Lze zadat klíčová slova CONCURRENT, REGISTERED nebo obě. Alternativně

můžete pro produkty DB2 Connect Unlimited zadat také klíčové slovo MEASURED.

- **-r** Odstranění licence pro produkt. Po odstranění licence produkt pracuje v režimu ″Try &Buy″.Chcete-li získat heslo pro určitý produkt, zadejte příkaz s parametrem -l.
- **-u** Aktualizuje počet zakoupených uživatelských licencí. Zadejte heslo produktu, pro který byly uživatelské licence zakoupeny, a nový by*iy* uzivatelské<br>počet uživatelů.
- **-v** Zobrazení informací o verzi.
- **-?** Zobrazení nápovědy. Při zadání této volby jsou ostatní parametryignoroványa zobrazí se pouze informace obsažené v nápovědě.

**Reakce uživatele:** Zadejte příkaz znovu s platnými **Realice uz**<br>parametry.

# **DBI1401I Program DB2 License Manager pro příkazový řádek.**

**Vysvětlení:** Nástroj db2licm provádí v nepřítomnosti řídicího centra základní licenční funkce. Přidává,odstraňuje a upravuje licence instalované v lokálním systému:

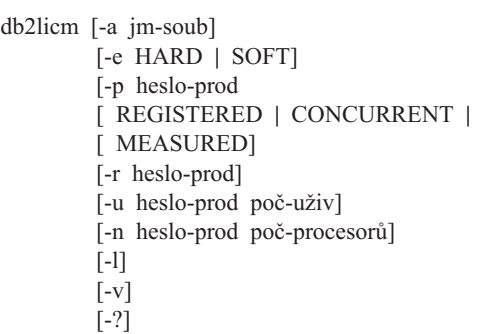

Příkaz má následující volby:

- **-a** Přidání licence pro produkt. Zadejte jméno souboru obsahující platné licenční informace. Získáte jej z disku CD licencovaného produktu nebo od zástupce společnosti IBM či autorizovaného prodejce.
- **-n** Aktualizuje povolený počet procesorů. Zadejte číslo označující počet procesorů, pro zadějic číslo označující pod<br>jejichž použití máte licenci.
- **-e** Změna politikypožadování licencí v systému. Platné hodnoty jsou HARD a SOFT. Hodnota HARD udává, že žádosti bez licence nebudou vyřizovány. Při použití bez neenee nebudou vyrižovany. Tri použ<br>hodnoty SOFT budou žádosti bez licence zaznamenávány do protokolu, ale nebudou zaznamen<br>omezeny.
- **-l** Výpis všech produktů, pro které jsou k dispozici licenční informace.
- **-p** Změna typu licenční politiky systému. Lze zadat klíčová slova CONCURRENT,zadat Klicová slová CONCONNENT,<br>REGISTERED nebo obě. Alternativně můžete pro produkty DB2 Connect Unlimited zadat také klíčové slovo MEASURED.

**-r** Odstranění licence pro produkt. Po odstranění licence produkt pracuje v režimu ″Try &Buy″.Chcete-li získat heslo pro určitý produkt, zadejte příkaz s parametrem -l.

- **-u** Aktualizuje počet zakoupených uživatelských licencí. Zadejte heslo produktu, pro který byly uživatelské licence zakoupeny, a nový počet uživatelů.
- **-v** Zobrazení informací o verzi.
- **-?** Zobrazení nápovědy. Při zadání této volby jsou ostatní parametryignoroványa zobrazí se pouze informace obsažené v nápovědě.

# **DBI1402I Licence byla úspěšně přidána.**

#### **DBI1403I Licence byla úspěšně odstraněna.**

#### **DBI1404N Heslo produktu nebylo nalezeno.**

**Vysvětlení:** V souboru zámku uzlu nebyla nalezena **V** system. v soubord.

**Reakce uživatele:** Zadáním příkazu s parametrem -l zjistěte, zda je použité heslo platným heslem pro produkt, se kterým chcete tuto akci provést.

#### **DBI1405I Typ licenční politiky byl úspěšně aktualizován.**

#### **DBI1406N Neplatný typ licenční politiky.**

**Vysvětlení:** Zadaný typ licenční politiky není pro vý světichi. Zadany<br>cílový produkt platný.

**Reakce uživatele:** Zadejte prosím platný typ licenční politiky. Platné volby:

- CONCURRENT
- <sup>v</sup> REGISTERED

# **DBI1407N Neplatný soubor licenčního certifikátu.**

**Vysvětlení:** Soubor licenčního certifikátu nemá platný formát.

**Reakce uživatele:** Zadejte jméno souboru s platným formátem licenčního certifikátu.

### **DBI1408N Soubor "<jméno-souboru>" nelze otevřít.**

**Vysvětlení:** Soubor nebyl nalezen nebo k němu není vysvetiem. 50

**Reakce uživatele:** Zadejte jméno existujícího souboru, ke kterému máte přístup, a opakujte příkaz.

# **DBI1409N Neplatný typ politiky požadování licencí.**

**Vysvětlení:** Zadaný typ politiky vyžadování licencí není pro tento produkt platný.

**Reakce uživatele:** Zadejte prosím platný typ politiky vyžadování licencí podporovaný cílovým produktem.

# **DBI1410I Současní uživatelé byli úspěšně aktualizováni.**

**DBI1411I Typ politiky vyžadování licencí byl úspěšně aktualizován.**

**DBI1412W Politika vyžadování licencí v režimu** ″**hard**″ **přeruší používání produktu uživateli bezlicence při překročení počtu zakoupených licencí.**

**DBI1413W Politika vyžadování licencí v režimu** ″**soft**″ **ukládá informace o překročení počtu zakoupených licencí do protokolu, ale umožní uživatelům bez licence pokračovat v práci s produktem.**

#### **DBI1414N Syntaxe příkazu db2licm není správná.**

**Vysvětlení:** Nástroj db2licm provádí v nepřítomnosti řídicího centra základní licenční funkce. Přidává, odstraňuje a upravuje licence instalované v lokálním systému:

db2licm [-a:jm-soub]

[-e:HARD | SOFT]  $[-p:helslo-prod]$ REGISTERED | CONCURRENT | MEASURED][-r:heslo-prod] [-u:heslo-prod poč-uživ] [-u:neslo-prod poč-uziv]<br>[-n:heslo-prod poč-procesorů]  $\lceil -1 \rceil$ [-1]<br>[-V] [-v]<br>[-?]

Příkaz má následující volby:

- **-a** Přidání licence pro produkt. Zadejte jméno souboru obsahující platné licenční informace. Získáte jej z disku CD licencovaného produktu nebo od zástupce společnosti IBM či autorizovaného prodejce.
- **-n** Aktualizuje povolený počet procesorů. Zadejte číslo označující počet procesorů, pro zadějic číslo označující pod<br>jejichž použití máte licenci.
- **-e** Změna politikypožadování licencí v systému. Platné hodnoty jsou HARD a SOFT. Hodnota HARD udává, že žádosti bez licence nebudou vyřizovány. Při použití hodnoty SOFT budou žádosti bez licence zaznamenávány do protokolu, ale nebudou zaznamer<br>omezeny.
- **-l** Výpis všech produktů, pro které jsou k dispozici licenční informace.
- **-p** Změna typu licenční politiky systému. Lze zadat klíčová slova CONCURRENT,

REGISTERED nebo obě. Alternativně můžete pro produkty DB2 Connect Unlimited zadat také klíčové slovo MEASURED.

- **-r** Odstranění licence pro produkt. Po odstranění licence produkt pracuje v režimu ″Try &Buy″.Chcete-li získat heslo pro určitý produkt, zadejte příkaz s parametrem -l.
- **-u** Aktualizuje počet zakoupených uživatelských licencí. Zadejte heslo produktu, pro který byly uživatelské licence zakoupeny, a nový počet uživatelů.
- **-v** Zobrazení informací o verzi.
- **-?** Zobrazení nápovědy. Při zadání této volby jsou ostatní parametryignoroványa zobrazí se pouze informace obsažené v nápovědě.

**Reakce uživatele:** Zadejte příkaz znovu s platnými **Extence uz**<br>parametry.

# **DBI1415I DB2 License Manager volaný** z příkazového řádku

**Vysvětlení:** Nástroj db2licm provádí v nepřítomnosti řídicího centra základní licenční funkce. Přidává,odstraňuje a upravuje licence instalované na lokálním systému:

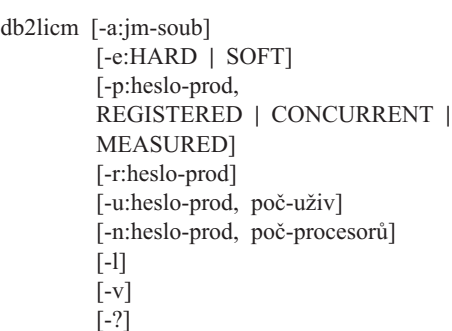

Příkaz má následující volby:

**-a** Přidání licence pro produkt. Zadejte jméno souboru obsahující platné licenční informace. Získáte jej z disku CD licencovaného produktu nebo od zástupce společnosti IBM či autorizovaného prodejce.

**-n** Aktualizuje povolený počet procesorů.

Zadejte číslo označující počet procesorů, pro zadějic číslo označující pod<br>jejichž použití máte licenci.

- **-e** Změna politikypožadování licencí v systému. Platné hodnoty jsou HARD a SOFT. Hodnota HARD udává, že žádosti bez licence nebudou vyřizovány. Při použití hodnoty SOFT budou žádosti bez licence zaznamenávány do protokolu, ale nebudou omezeny.
- **-l** Výpis všech produktů, pro které jsou k dispozici licenční informace.
- **-p** Změna typu licenční politiky systému. Lze zadat klíčová slova CONCURRENT,zadat kneová slová čestelení z procesorického reducementalní a REGISTERED nebo obě. Alternativně můžete pro produktyDB2 Connect Unlimited zadat také klíčové slovo MEASURED.
- **-r** Odstranění licence pro produkt. Po odstranění licence produkt pracuje v režimu ″Try &Buy″.Chcete-li získat heslo pro určitý produkt, zadejte příkaz s parametrem -l.
- **-u** Aktualizuje počet zakoupených uživatelských licencí. Zadejte heslo produktu, pro který byly uživatelské licence zakoupeny, a nový by*iy* uzivatelské<br>počet uživatelů.
- **-v** Zobrazení informací o verzi.
- **-?** Zobrazení nápovědy. Při zadání této volby zoorázem napovedy. Fri zadámi teto volby<br>jsou ostatní parametry ignorovány a zobrazí se pouze informace obsažené v nápovědě.

# **DBI1416N Licenci nelze do souboru se zámkem uzlu přidat automaticky.**

**Vysvětlení:** Návratový kód je "<návratový-kód>".

**Reakce uživatele:** Ujistěte se, že je licenční certifikát čitelný. Můžete také licenci zadat do souboru se zámkem uzlu ručně. Instrukce najdete v souboru s licencí.

# **DBI1417N Určenou licenci nelze ze souboru se zámkem uzlu odstranit.**

**Vysvětlení:** Návratový kód je "<návratový-kód>".

**Reakce uživatele:** Ujistěte se, že licence pro tento produkt v souboru se zámkem existuje.

**DBI1418I Počet licencovaných procesorů tohoto systému byl úspěšně aktualizován.**

# **DBI1419N Při aktualizaci počtu licencovaných procesorů došlo k chybě.**

**Vysvětlení:** Návratový kód je "<návratový-kód>".

# **DBI1420N Tento produkt nepodporuje určený způsob licenční politiky.**

Vysvětlení: Určený způsob licenční politiky se na tento produkt nevztahuje nebo není podporován.

**Reakce uživatele:** Zadejte prosím platný typ licenční politiky.

# **DBI1421N Určený produkt není v tomto systému instalován.**

**Vysvětlení:** Nemůžete měnit licenční politiku produktu, který ještě nebyl nainstalován.

**Reakce uživatele:** Před zadáním tohoto příkazu příslušný produkt nainstalujte nebo zadejte správné heslo produktu. Seznam produktů instalovaných v systému můžete získat zadáním příkazu db2licm -l.

# **DBI1422N Počet současných uživatelů nebyl aktualizován.**

**Vysvětlení:** Návratový kód je "<návratový-kód>".

**Reakce uživatele:** Ujistěte se, že je pro tento produkt povolena licenční politika pro více současných uživatelů.

# **DBI1423N Tato volba vyžaduje vytvoření instance.**

**Vysvětlení:** Funkce potřebné pro vykonání této akce jsou dostupné až po vytvoření instance.

**Reakce uživatele:** Vytvořte instanci a zadejte příkaz znovu.

### **DBI1424N Při přístupu k informacím o procesorech došlo k neočekávané chybě.**

**Vysvětlení:** Návratový kód je "<návratový-kód>".

**Reakce uživatele:** Není nutno vykonat žádnou akci.

# **DBI1425E Licenci serveru DB2 OLAP Server nelze aktualizovat. Existují aktivní procesy DB2 OLAP.**

**Vysvětlení:** Produkt DB2 nemůže aktualizovat licenci produktu DB2 OLAP Server, pokud je tento server produkt<br>spuštěn.

**Reakce uživatele:** Chcete-li licenci OLAP aktualizovat, zastavte všechny procesy OLAP a přeinstalujte tuto licenci produktu DB2.

# **DBI1500I Použití:**

### **db2inst [-f <soubor-odpovědí>]**

**Vysvětlení:** Byl zadán chybný argument. Nepovinným argumentem příkazu je příznak -f následovaný cestou pro soubor odpovědí "Instalačního programu DB2".

**Reakce uživatele:** Zadejte příkaz znovu s platným argumentem.

# **DBI1501E Došlo k vnitřní chybě.**

**Vysvětlení:** Během provádění interní operace byla zaznamenána chyba.

**Reakce uživatele:** Prověřte, zda není souborový systém, na němž je soubor umístěn, poškozen. Pokud problémypřetrvávají, kontaktujte zástupce společnosti IBM a předejte mu následující informace:

- 1. číslo zprávy,
- 2. popis zprávyo interní chybě,
- 3. popis problému,

# **DBI1502E Při otevírání nebo čtení ze souboru "<jméno-souboru>" došlo k chybě.**

**Vysvětlení:** Při otevírání nebo čtení ze souboru byla zaznamenána chyba. Došlo k jedné z následujících chyb:

- <sup>v</sup> Při otevírání nebo čtení ze souboru došlo k chybě I/O.
- <sup>v</sup> V souboru nebyla nalezena očekávaná hodnota.
- <sup>v</sup> Soubor obsahuje údaje v chybném pořadí.

**Reakce uživatele:** Pokud byl soubor upravován uživatelem, prověřte, zda obsahuje platná data. Jestliže nebyl upravován uživatelem, kontaktujte zástupce podporyspolečnosti IBM a předejte mu následující informace:

- 1. číslo zprávy,
- 2. popis zprávy,
- 3. popis problému,

### **DBI1503E Při otevírání nebo zápisu do souboru "<jméno-souboru>" došlo k chybě.**

**Vysvětlení:** Při zápisu dat do souboru byla zaznamenána chyba. Došlo k jedné z následujících chyb:

- <sup>v</sup> Přístupová práva k danému adresáři jsou chybná.
- <sup>v</sup> Souborový systém nemá k dispozici dostatek volného místa na disku.

**Reakce uživatele:** Prověřte, zda byla správně **NCANCE UZIVALCIC.** 110VCIC, zdá byla správile<br>nastavena přístupová práva k rodičovskému adresáři. Pokud problémypřetrvávají, kontaktujte zástupce společnosti IBM a předejte mu následující informace:

- 1. číslo zprávy,
- 2. popis zprávy,
- 3. popis problému,

### **DBI1504E Při otevírání souborů zpráv došlo k chybě.**

**Vysvětlení:** Pokus o otevření a čtení souborů katalogu zpráv instalačního programu DB2 selhal. Před spuštěním hledá instalační program DB2 dva zdrojové spuscinní lieda instanacií program DD2 dva zdrojo místech:

- <sup>v</sup> v adresáři produktu DB2,
- <sup>v</sup> na médiu s produktem nebo
- <sup>v</sup> pomocí proměnných prostředí DB2IRCX a DB2ICAT.

Reakce uživatele: Nastavte hodnoty proměnných prostředí DB2IRCX a DB2ICAT na absolutní umístění souborů db2inst.rcx a db2inst.cat.

# **DBI1505E Pokus o přidělení paměti nebyl úspěšný.**

**Vysvětlení:** Při pokusu o alokování paměti došlo v y svetle<br>k chybě.

**Reakce uživatele:** Ukončete právě nepoužívané aplikace běžící v systému, které bymohlyvyužívat velké množství paměti. Pokud problémypřetrvávají, kontaktujte zástupce společnosti IBM a předejte mu následující informace:

- 1. číslo zprávy,
- 2. popis zprávy,
- 3. popis problému,

# **DBI1507E Instance instalačního programu DB2 již je spuštěna.**

**Vysvětlení:** Při pokusu o spuštění instalačního programu DB2 došlo k chybě. Je spuštěna jiná instance instalačního programu DB2.

Reakce uživatele: Ukončete všechny instance instalačního programu DB2 a znovu spusťte proces instalace. Bude-li problém přetrvávat, odstraňte soubor zámku /tmp/.db2inst.lck a znovu spusťte instalační program DB2.

# **DBI1515E Pokus o alokování prostředků pro podproces selhal.**

**Vysvětlení:** Při pokusu o spuštění podprocesu došlo k chybě.

**Reakce uživatele:** Ukončete právě nepoužívané aplikace běžící v systému, které bymohlyvyužívat velké množství jeho prostředků. Pokud problémy přetrvávají, kontaktujte zástupce společnosti IBM a předejte mu následující informace:

- 1. číslo zprávy,
- 2. popis problému,

#### **DBI1516E Pokus o ukončení podprocesu selhal.**

**Vysvětlení:** Při pokusu o ukončení podprocesu došlo k chybě.

**Reakce uživatele:** Ukončete právě nepoužívané aplikace běžící v systému, které bymohlyvyužívat velké množství jeho prostředků. Pokud problémy

přetrvávají, kontaktujte zástupce společnosti IBM a předejte mu následující informace:

- 1. číslo zprávy,
- 2. popis problému,

# **DBI1517E Pokus o provedení příkazu v podprocesu selhal.**

**Vysvětlení:** Při pokusu o provedení příkazu

- v podprocesu byla zjištěna chyba. Došlo k některému
- z následujících problémů:
- Příkaz neexistuje.
- <sup>v</sup> Vyhledávací cesta pro příkazy není úplná.
- <sup>v</sup> Pro příkaz nejsou dostatečná přístupová práva.
- Nastaly problémy se systémovými prostředky.

**Reakce uživatele:** Odstraňte problém a operaci **zopakujte.** Pokud problémy přetrvávají, kontaktujte. zástupce společnosti IBM a předejte mu následující informace:

- 1. číslo zprávy,
- 2. popis problému,

# **DBI1520E Minimální velikost obrazovky terminálu je 24 x 80.**

**Vysvětlení:** Aktuální terminál nebo okno má malou velikost. Tento program vyžaduje, aby minimální velikost obrazovkyterminálu byla 24 řádků na 80 venkost<br>sloupců.

**Reakce uživatele:** Prověřte velikost terminálu nebo **Example delivatore.** They be okna a operaci opakujte.

# **DBI1521E Pokus o načtení charakteristik terminálu selhal.**

**Vysvětlení:** Při pokusu o inicializaci obrazovky terminálu došlo k chybě. K tomuto typu chyby může dojít v následujících dvou případech:

- <sup>v</sup> Funkce nemůže najít proměnnou prostředí TERM nebo nemůže najít správnou položku terminfo pro daný terminál.
- <sup>v</sup> Při inicializaci zobrazení terminálu není k dispozici dostatek volného paměťového prostoru.

**Reakce uživatele:** Nastavte do proměnné prostředí TERM správný typ terminálu. Pokud problémy přetrvávají, ukončete právě nepoužívané aplikace běžící v systému, které by mohly využívat velké množství paměti. Pokud problémypřetrvávají, kontaktujte zástupce společnosti IBM a předejte mu následující informace:

- 1. číslo zprávy,
- 2. popis problému,

### **DBI1522E Pokus o obnovení charakteristik terminálu selhal.**

**Vysvětlení:** Při pokusu o obnovení původního stavu zobrazení terminálu došlo k chybě.

**Reakce uživatele:** Nastavte do proměnné prostředí TERM správný typ terminálu. Pokud problémy přetrvávají, ukončete právě nepoužívané aplikace běžící pretrvávají, ukonecte práve nepoužívané aprikáce be<br>v systému, které by mohly využívat velké množství paměti. Pokud problémypřetrvávají, kontaktujte zástupce společnosti IBM a předejte mu následující informace:

- 1. číslo zprávy,
- 2. popis problému,

#### **DBI1530E Nelze rozbalit soubor s obrazem.**

**Vysvětlení:** Při rozbalování obrazu tar z distribučního média se objevila chyba. Došlo k jedné z následujících situací:

- <sup>v</sup> Adresář na zadané cestě neexistuje.
- <sup>v</sup> Souborový systém nemá dostatek volného místa na disku.
- <sup>v</sup> Přístupová práva na dané cestě nejsou správná.
- <sup>v</sup> Příkaz tar nebyl na aktuální vyhledávací cestě nalezen.

**Reakce uživatele:** Spusťte instalaci znovu a zadejte správnou cestu.

# **DBI1540E Byla určena neplatná cesta k médiu s produktem.**

**Vysvětlení:** Při pokusu o nalezení instalovatelných obrazů na médiu s produktem byla zaznamenána chyba. Došlo k jedné z následujících chyb:

- <sup>v</sup> Souborový systém asociovaný s danou cestou není řádně připojen.
- <sup>v</sup> K dané cestě byla přiřazena nesprávná přístupová rs uai<br>práva.

**Reakce uživatele:** Prověřte cestu a zadejte příkaz znovu. Nezapomeňte, že v systému Unix jsou ve jménech souborů a adresářů rozlišována velká a malá písmena.

### **DBI1541E Pokus o otevření nebo o čtení zdaného stavového souboru selhal.**

**Vysvětlení:** Při pokusu o otevření nebo o čtení ze stavového souboru byla zaznamenána chyba. Jestliže uživatel neprovedl ve stavovém souboru žádné ruční změny, došlo k jedné z následujících chyb:

- <sup>v</sup> Byla určena neplatná cesta k souboru.
- <sup>v</sup> Stavovému souboru byla přiřazena nesprávná přístupová práva.
- <sup>v</sup> Souborový systém asociovaný s danou cestou není řádně připojen.

**Reakce uživatele:** Prověřte cestu a zadejte příkaz znovu. Nezapomeňte, že v systému Unix jsou ve jménech souborů a adresářů rozlišována velká a malápísmena. Pokud problémy přetrvávají, kontaktujte zástupce společnosti IBM a předejte mu následující informace:

- 1. číslo zprávy,
- 2. popis problému,
- 3. stavový soubor.

# **DBI1550E Souborový systém nemá k dispozici dostatek volného místa na disku.**

**Vysvětlení:** Při pokusu o alokování dalšího prostoru na disku došlo k chybě.

**Reakce uživatele:** Poté, co se na disku uvolní pro danou operaci dostatek prostoru, zadejte příkaz znovu.

#### **DBI1570I Použití:**

#### **db2olset JmInst**

**Vysvětlení:** Pro příkaz db2olset byl určen chybný argument. Pro tento příkaz jsou platné následující argumenty:<br>argumenty:

- **-h|-?** zobrazení informací o použití
- **-d** zapnutí ladicího režimu

**JmInst** je jméno instance kterou chcete nastavit pro použití se sadou OLAP Starter Kit

**Reakce uživatele:** Zadejte příkaz znovu **Neance uzivatele.** Z<br>v následujícím tvaru:

db2olset JmInst

# **DBI1631E Při vytváření vzorové databáze byla zaznamenána chyba.**

**Vysvětlení:** Došlo k jedné z následujících situací:

- <sup>v</sup> Souborový systém nemá k dispozici dostatek volného místa na disku.
- <sup>v</sup> Produkt DB2 nebyl správně instalován nebo chybějí některé jeho součásti.

**Reakce uživatele:** Pokud nejde o problém s místem na disku, pokuste se produkt znovu instalovat. Jestliže se problém objeví znovu, zapněte trasování a opakováním potřebných kroků vytvořte databázi pomocí prostředí příkazového řádku CLP. Uložte trasovací informace do souboru, kontaktujte zástupce podporyspolečnosti IBM a předejte mu následující informace:

- číslo zprávy,
- popis problému,
- trasovací soubor.

# **DBI1632E Při konfiguraci vlastnosti "auto-start" instance byla zaznamenána chyba.**

**Vysvětlení:** Došlo k jedné z následujících situací:

- <sup>v</sup> Vlastnost "auto-start" instance již je zapnuta.
- Při přidávání položky do souboru "/etc/inittab" došlo k chybě. Zdrojem tohoto problému mohou být k chybe. Zdrojen<br>přístupová práva.
- <sup>v</sup> Souborový systém /etc nemá k dispozici dostatek místa pro uložení nového zdrojového souboru nnsta <sub>F</sub><br>rc.db2.

**Reakce uživatele:** Pokud je příčinou nějaká z výše uvedených situací, problém odstraňte a zadejte příkaz znovu. Pokud problémypřetrvávají, kontaktujte zástupce společnosti IBM a předejte mu následující informace:

- číslo zprávy,
- popis problému,

# **DBI1633E Při odstraňování vlastnosti** "auto-start" z konfigurace instance **byla zaznamenána chyba.**

**Vysvětlení:** Došlo k jedné z následujících situací:

- <sup>v</sup> Vlastnost "auto-start" instance není zapnuta.
- <sup>v</sup> Při odstraňování položkyze souboru "/etc/inittab" došlo k chybě. Zdrojem tohoto problému mohou být přístupová práva.
- Chybí soubor "/etc/rc.db2".

**Reakce uživatele:** Pokud je příčinou nějaká z výše uvedených situací, problém odstraňte a zadejte příkaz znovu. Pokud problémypřetrvávají, kontaktujte zástupce společnosti IBM a předejte mu následující informace:

- · číslo zprávy,
- popis problému,

# **DBI1634W Nelze aktualizovat soubor /etc/rc.db2 pro automatické připojení souborového systému dlfs.**

**Vysvětlení:** Selhal pokus o aktualizaci souboru /etc/rc.db2 do režimu automatického připojení souborového systému dlfs při restartu systému.

**Reakce uživatele:** Ručně otevřete soubor /etc/rc.db2 v libovolném textovém editoru a přidejte do něj v noovomem text<br>následující řádky:

```
if \lceil -x /etc/rc.dlfs \lceil; then
     /etc/rc.dlfsfi
```
### **DBI1635E Při přidávání položky do seznamu skupiny serveru Administration Server došlo k chybě.**

**Vysvětlení:** Při pokusu o přidání instance DB2 do seznamu skupiny serveru Administration Server došlo scznamu<br>k chybě.

**Reakce uživatele:** Provádíte-li tento příkaz na klientu NIS, pokuste se přidat jméno skupinyinstance DB2 do sekundární skupinyserveru Administration Server na serveru NIS.

# **DBI1637W Klepnutím na tlačítko OK ztratíte původní nastavení pro instanci.**

**Reakce uživatele:** Chcete-li pokračovat, klepněte na tlačítko OK. Jinak klepněte na tlačítko Zrušit.

#### **DBI1639E Nelze vytvořit novou instanci.**

**Vysvětlení:** Zadané jméno instance nepatří existující instanci.

#### **Reakce uživatele:**

- Vytvořte novou instanci.
	- Pokud pracujete s interaktivním instalačním programem, vyberte na panelu pro vytváření instancí volbu pro vytvoření nové instance.
	- Používáte-li instalační program se souborem odpovědí, zadejte dodatečné informace o uživateli.
- Zadejte jméno existující instance.

#### **DBI1640W Zadaná instance není instancí serveru.**

Vysvětlení: Některé komponenty systému DB2 je wysvettem. Treated komponenty system<br>možné konfigurovat pro instance serveru.

#### **Reakce uživatele:**

- <sup>v</sup> Pokud je zadaná instance instancí klienta a v systému je instalován server DB2, aktualizujte pomocí příkazu db2iupdt instanci klienta na instanci serveru.
- <sup>v</sup> Je-li zadaná instance server Data Link Administration Server, ukončete instalační program a proveďte nastavení instance z příkazového řádku, a provedle nastavem m

# **DBI1651E Určený identifikátor uživatele je neplatný.**

**Vysvětlení:** Byl zadán neplatný identifikátor uživatele. Došlo k jedné z následujících situací:

- <sup>v</sup> Zadaný identifikátor uživatele již je přiřazen existujícímu uživateli.
- <sup>v</sup> Zadaný identifikátor uživatele je příliš dlouhý nebo zadany neminkator uzívatele<br>je složen z neplatných znaků.
- <sup>v</sup> Zadaný identifikátor uživatele je menší nebo roven 100.

**Reakce uživatele:** Pokus opakujte s jiným identifikátorem uživatele.

#### **DBI1652E Určené jméno uživatele je neplatné.**

**Vysvětlení:** Bylo zadáno neplatné jméno uživatele. Došlo k jedné z následujících situací:

- <sup>v</sup> Zadané jméno uživatele již v systému existuje.
- Zadané jméno uživatele již v systému existuje, ale pod jiným jménem skupiny.
- <sup>v</sup> Zadané jméno uživatele je příliš dlouhé nebo je složeno z neplatných znaků.

**Reakce uživatele:** Pokus opakujte s jiným jménem uživatele.

### **DBI1653E Určená skupina je neplatná.**

**Vysvětlení:** Byl zadán neplatný identifikátor nebo jméno skupiny. Došlo k jedné z následujících situací:

- Zadaný identifikátor skupiny již existuje pod jiným zadany identifikator skupiny ji<br>jménem skupiny nebo naopak.
- Zadaný identifikátor skupiny nebo jméno skupiny je příliš dlouhé nebo je složeno z neplatných znaků.
- Zadaný identifikátor skupiny je menší nebo roven 100.

**Reakce uživatele:** Pokus opakujte s jiným jménem nebo identifikátorem skupiny.

# **DBI1654E Zadaný adresář není platný.**

**Vysvětlení:** Byl zadán neplatný adresář. Došlo k jedné z následujících situací:

- <sup>v</sup> Zadaný uživatel již existuje, ale má v systému určen zadany uzívatel již exist<br>jiný domovský adresář.
- <sup>v</sup> Zadané jméno adresáře je příliš dlouhé nebo obsahuje neplatné znaky.

**Reakce uživatele:** Zopakujte pokus s použitím domovského adresáře uživatele v systému nebo s jiným jménem adresáře.

# **DBI1655E Zadané heslo není platné.**

**Vysvětlení:** Bylo zadáno neplatné heslo. Došlo k jedné z následujících situací:

<sup>v</sup> Zadané heslo má nulovou délku.

- <sup>v</sup> Zadané heslo neodpovídá svému ověření.
- <sup>v</sup> Zadané heslo obsahuje neplatné znaky.

**Reakce uživatele:** Zadejte jiné heslo.

#### **DBI1657E Jméno instance se již používá.**

**Vysvětlení:** V systému již existuje instance se stejným jménem.

**Reakce uživatele:** Ověřte existenci jména podle seznamu instancí vráceného příkazem "db2ilist". Pokus opakujte s jiným jménem uživatele.

### **DBI1701E Jeden nebo více určených parametrů TCP/IP je neplatných.**

**Vysvětlení:** Došlo k jedné z následujících situací:

- Délka jména služby přesahuje 14 znaků.
- <sup>v</sup> Určené číslo portu je mimo povolený rozsah. Toto číslo musí ležet v rozsahu 1024 až 65535.

**Reakce uživatele:** Odstraňte problém a operaci zopakujte.

#### **DBI1702E Určené jméno služby nebo číslo portu způsobuje konflikt s existujícími hodnotami v souboru služeb TCP/IP.**

**Vysvětlení:** Uživatelem určené jméno službynebo číslo portu způsobuje konflikt s existujícími hodnotami v souboru služeb TCP/IP. Jméno službyjiž může být používáno jiným číslem portu nebo může být číslo portu používáno jiným jménem služby.

**Reakce uživatele:** Určete jméno službya číslo portu, která nebudou v konfliktu s existujícími položkami souboru služeb.

### **DBI1703E Nebylo nalezeno platné jméno služby nebo číslo portu.**

**Vysvětlení:** V souboru služeb TCP/IP nelze nalézt platné jméno službynebo číslo portu pro tuto instanci. Tyto informace chybí nebo nejsou platné.

Pokud jste instalovali produkt "DB2 Extended Enterprise Edition", musí být před použitím tohoto příkazu určeno jméno služby pro instanci.

**Reakce uživatele:** Další informace najdete v příručce "DB2 Enterprise - Extended Edition for UNIX Quick

Beginnings". Zadejte platné jméno službya číslo portu pro tuto instanci a příkaz proveďte znovu.

### **DBI1704W Ve vašem systému není spuštěn protokol TCP/IP.**

**Vysvětlení:** Ve vašem systému není spuštěn protokol TCP/IP. Soubor služeb spojených s protokolem TCP/IP nebude aktualizován.

# **DBI1709E Během aktualizace souboru služeb TCP/IP došlo k chybě.**

**Vysvětlení:** Pokus o přidání jména službya čísla portu do souboru služeb TCP/IP nebyl úspěšný.

**Reakce uživatele:** Pokud si uživatel přeje používat v položce adresáře uzlu místo čísla portu jméno služby, musí být uzel ručně dekatalogizován a pak znovu katalogizován pomocí jména služby. Ručně musí být aktualizován také soubor služeb. Pokud jsou používány službyNIS (Network Information Services), může se stát, že lokální soubor služeb byl aktualizován, ale server NIS musí být aktualizován ručně. V takovém případě byl uzel také katalogizován pomocí čísla portu.

### **DBI1711E Jeden nebo více určených parametrů IPX/SPX je neplatných.**

**Vysvětlení:** Došlo k jedné z následujících situací:

- <sup>v</sup> Parametr souborový-server, jméno-objektu nebo soket-ipx má hodnotu Null.
- <sup>v</sup> Parametr souborový-server je nastaven na hodnotu ″\*″, ale parametr jméno-objektu nikoli.
- <sup>v</sup> Určená hodnota parametru jméno-objektu nebo soket-ipx není jedinečná.
- <sup>v</sup> Určená hodnota parametru soket-ipx není v povoleném rozsahu.

**Reakce uživatele:** Odstraňte problém a operaci zopakujte.

### **DBI1715E Jméno uživatele nebo heslo pro síť NetWare není platné.**

**Vysvětlení:** Zadané jméno uživatele a heslo pro síť NetWare již musí existovat, používá se k registraci jména objektu DB2 na souborovém serveru NetWare a musí mít oprávnění supervizora nebo ekvivalentní. **Reakce uživatele:** Odstraňte problém a operaci zopakujte.

**DBI1720E Určené jméno uživatele nebo jméno skupiny nelze přidat, protože je spuštěna síťová informační služba NIS.**

**Vysvětlení:** Ve vašem systému je spuštěna síťová informační služba NIS. Nové jméno uživatele nebo jméno skupinynelze vytvořit, pokud je ve vašem systému spuštěna síťová informační služba NIS.

**Reakce uživatele:** Použijte dříve vytvořené jméno uživatele nebo jméno skupinya pokuste se operaci zopakovat.

# **DBI1722E Určenou službu nelze přidat do souboru /etc/services, protože je spuštěna síťová informační služba NIS.**

**Vysvětlení:** Ve vašem systému je spuštěna síťová informační služba NIS. Novou službu nelze přidat do souboru /etc/services, pokud je ve vašem systému spuštěna síťová informační služba NIS.

**Reakce uživatele:** Použijte dříve vytvořené jméno službya číslo portu ze souboru /etc/services a pokuste siuzby a cisio portu z<br>se operaci zopakovat.

#### **DBI1725W Nelze vytvořit služby Agent Daemon a Logger pro agenta Data Warehouse.**

**Vysvětlení:** V systému není spuštěn protokol TCP/IP. Instalace bude pokračovat, ale budete muset vytvořit službyAgent Daemon a Logger ručně.

**Reakce uživatele:** Aktivujte v systému protokol TCP/IP a spusťte instalační program.

# **DBI1740W Nebezpečné z hlediska zabezpečení.**

**Vysvětlení:** Použití standardního jména uživatele instance umožňuje této instanci mít plná přístupová práva k jiným instancím v systému. Z bezpečnostních důvodů je nanejvýš vhodné použít jiné jméno uživatele.

**Reakce uživatele:** Pokud se chcete vyhnout možným nebezpečím z hlediska zabezpečení, použijte jiné jméno uživatele.

#### **DBI1741W Protokol nebyl nalezen.**

**Vysvětlení:** Vybrali jste protokol, který nebyl nalezen. Instalační program DB2 nemůže aktualizovat všechna požadovaná nastavení protokolu. Hodnotypro tato nastavení protokolu však můžete zadat.

**Reakce uživatele:** Není vyžadována žádná akce.

# **DBI1744W Administrátor DB2 Data Links Manager nebyl vytvořen.**

**Vysvětlení:** Administrátor DB2 Data Links Manager dosud nebyl vytvořen. Bez administrátora DB2 Data Links Manager nelze v modulu DB2 Data Links Manager provádět administrační úlohy.

**Reakce uživatele:** Není vyžadována žádná akce.

### **DBI1745W Server DB2 Administration Server není vytvořen.**

**Vysvětlení:** Nebyl vytvořen server Administration Server. Není-li vytvořen server Administration Server, nelze poskytovat služby pro podporu klientských nástrojů, které automatizují konfiguraci spojení s databázemi DB2, a nelze provádět správu DB2 ze serverového systému nebo ze vzdáleného klienta pomocí modulu Control Center.

**Reakce uživatele:** Není vyžadována žádná akce.

# **DBI1746W Instance databáze DB2 není vytvořena.**

**Vysvětlení:** Nebyla vytvořena instance DB2. Instance DB2 je prostředí, ve kterém se ukládají data a spouštějí aplikace.

**Reakce uživatele:** Není vyžadována žádná akce.

#### **DBI1747W Určený adresář již existuje.**

**Vysvětlení:** Adresář určený v poli Domovský adresář již existuje. Jestliže tento adresář použijete, můžete se setkat s problémys povolením k přístupu.

**Reakce uživatele:** Pokud se těmto problémům chcete vyhnout, zvolte jiný adresář.

#### **DBI1750W Nebezpečné z hlediska zabezpečení.**

**Vysvětlení:** Použití standardního jména uživatele instance umožňuje této instanci mít plná přístupová práva k jiným instancím v systému. Z bezpečnostních důvodů je nanejvýš vhodné použít jiné jméno uživatele.

### **Reakce uživatele:**

- <sup>v</sup> Chcete-li pokračovat, stiskněte tlačítko OK.
- Chcete-li zadat jiné jméno uživatele, stiskněte tlačítko Zrušit.

# **DBI1751W Protokol nebyl nalezen.**

**Vysvětlení:** Vybrali jste protokol, který nebyl nalezen. Instalační program DB2 nemůže aktualizovat všechna požadovaná nastavení protokolu. Hodnotypro tato nastavení protokolu však můžete zadat.

#### **Reakce uživatele:**

- <sup>v</sup> Chcete-li zadat nastavení protokolu, stiskněte tlačítko OK.
- <sup>v</sup> Chcete-li problém ignorovat, stiskněte tlačítko Zrušit.

### **DBI1753W Server DB2 Administration Server není vytvořen.**

**Vysvětlení:** Nebyl vytvořen server Administration Server. Bez serveru DB2 Administration Server nebude agent Data Warehouse plně spuštěn.

#### **Reakce uživatele:**

- <sup>v</sup> Chcete-li pokračovat, stiskněte tlačítko OK.
- <sup>v</sup> Chcete-li se vrátit, stiskněte tlačítko Zrušit.

# **DBI1754W Administrátor DB2 Data Links Manager nebyl vytvořen.**

**Vysvětlení:** Administrátor DB2 Data Links Manager dosud nebyl vytvořen. Bez administrátora DB2 Data Links Manager nelze v modulu DB2 Data Links Manager provádět administrační úlohy.

# **Reakce uživatele:**

- <sup>v</sup> Chcete-li pokračovat, stiskněte tlačítko OK.
- <sup>v</sup> Chcete-li se vrátit, stiskněte tlačítko Zrušit.

# **DBI1755W Server DB2 Administration Server není vytvořen.**

**Vysvětlení:** Nebyl vytvořen server Administration Server. Není-li vytvořen server Administration Server, nelze poskytovat služby pro podporu klientských nástrojů, které automatizují konfiguraci spojení s databázemi DB2, a nelze provádět správu DB2 ze serverového systému nebo ze vzdáleného klienta pomocí modulu Control Center.

### **Reakce uživatele:**

- <sup>v</sup> Chcete-li pokračovat, stiskněte tlačítko OK.
- <sup>v</sup> Chcete-li se vrátit, stiskněte tlačítko Zrušit.

# **DBI1756W Instance databáze DB2 není vytvořena.**

**Vysvětlení:** Nebyla vytvořena instance DB2. Instance DB2 je prostředí, ve kterém se ukládají data a spouštějí aplikace.

#### **Reakce uživatele:**

- <sup>v</sup> Chcete-li pokračovat, stiskněte tlačítko OK.
- <sup>v</sup> Chcete-li se vrátit, stiskněte tlačítko Zrušit.

# **DBI1757W Určený adresář již existuje.**

**Vysvětlení:** Adresář určený v poli Domovský adresář již existuje. Jestliže tento adresář použijete, můžete se setkat s problémys povolením k přístupu.

#### **Reakce uživatele:**

- <sup>v</sup> Chcete-li tento adresář použít, stiskněte tlačítko OK.
- Chcete-li se vrátit, stiskněte tlačítko Zrušit.

# **DBI1758W Byla detekována instance DB2 nebo server Administration Server.**

**Vysvětlení:** Rozhodli jste se odstranit celý produkt DB2. V systému však byla detekována instance DB2 nebo server Administration Server. Odstraníte-li produkt DB2 bez předchozího odstranění těchto instancí, nebudou možná instance DB2 později schopny mstanci, neoudou<br>správně pracovat.

#### **Reakce uživatele:**

- <sup>v</sup> Chcete-li pokračovat, stiskněte tlačítko OK.
- Chcete-li se vrátit, stiskněte tlačítko Zrušit.

# **DBI1759W Byla detekována konfigurace instance DB2 nebo serveru Administration Server.**

**Vysvětlení:** Nemáte vybrán server Administration Server. Tím dojde k odstranění všech konfigurací serveru Administration Server a instancí DB2.

### **Reakce uživatele:**

- <sup>v</sup> Chcete-li pokračovat, stiskněte tlačítko OK.
- <sup>v</sup> Chcete-li se vrátit, stiskněte tlačítko Zrušit.

# **DBI1760E Chcete-li nastavit balík "<jméno-balíku>", budete muset balík nejprve nainstalovat.**

**Vysvětlení:** Zvolili jste konfiguraci komponentyDB2 pro instanci. To však nebude možné provést, dokud nenainstalujete příslušný balík.

**Reakce uživatele:** Nainstalujte balík a zkuste operaci **Rearce uz**<br>zopakovat.

# **DBI1761W V sadě souborů nebo v balíku "<jméno-balíku>" došlo k porušení softwarových předpokladů.**

**Vysvětlení:** Při prověřování softwarových předpokladů ve výše uvedené sadě souborů nebo balíku došlo k chybě. Pokračování akce může způsobit, že produkt nebude plně funkční. Přejete si pokračovat bez instalace všech požadovaných částí?

# **Reakce uživatele:**

- <sup>v</sup> Přejete-li si pokračovat v neúplné instalaci, stiskněte tlačítko OK.
- <sup>v</sup> V opačném případě můžete stisknutím tlačítka Zrušit instalaci přerušit.

# **DBI1762W V sadě souborů nebo v balíku "<jméno-balíku>" došlo k porušení softwarových závislostí.**

**Vysvětlení:** Při prověřování softwarových závislostí v y svenem. Tri proverovaní sortwarových zaví.<br>ve výše uvedené sadě souborů nebo balíku došlo k chybě. Pokračování akce může způsobit odstranění všech souvisejících softwarových závislostí. Přejete si odstranit softwarové závislosti?

# **Reakce uživatele:**

- <sup>v</sup> Chcete-li pokračovat, stiskněte tlačítko OK.
- <sup>v</sup> Chcete-li se vrátit, stiskněte tlačítko Zrušit.

# **DBI1763I Budou nainstalovány také soubory s anglickou dokumentací ve formátu HTML.**

**Vysvětlení:** Zvolíte-li instalaci souborů s libovolnou neanglickou verzí dokumentace ve formátu HTML, jsou instaloványtaké souborys anglickou dokumentací. Cílem je zajistit uživatelům možnost prohledávat celé knihovnys dokumentací DB2.

# **DBI1765W V registru bylo zjištěno neexistující jméno uživatele "<jméno-uživatele>".**

**Vysvětlení:** Registr obsahuje neexistující jméno vysvetiem. Registrosantije neckristující jiného vysvetiem. Registrosantije neckristující jiného uživatele instance bez předchozího odstranění instance. Tato situace nebude mít vliv na práci produktu DB2, ale doporučujeme vám nepotřebné jméno uživatele ze seznamu instancí v registru odstranit.

**Reakce uživatele:** Chcete-li z registru odstranit toto jméno uživatele, použijte následující příkaz: db2iset -d "<jméno-uživatele>"

# **DBI1766W Nelze změnit seznam sekundárních skupin jména uživatele "<jméno-uživatele>".**

**Vysvětlení:** Při pokusu o změnu seznamu sekundárních skupin daného jména uživatele je vracen kód "<kód>". Došlo k jedné z následujících situací:

- <sup>v</sup> Je spuštěna síťová informační služba NIS.
- <sup>v</sup> Pod daným jménem uživatele je právě zpracováván jeden nebo více procesů.

**Reakce uživatele:** Abyserver Administration Server mohl pracovat správně, je nutné do seznamu sekundárních skupin jména uživatele "<jméno-uživatele>" přidat jméno skupiny "<jméno-skupiny>".

<sup>v</sup> Jsou-li pod daným jménem uživatele spuštěnynějaké procesy, ukončete je a podle pokynů uvedených výše vytvořte seznam sekundárních skupin tohoto vyse vytvorte se.<br>jména uživatele.

<sup>v</sup> Provádíte-li tento příkaz na klientu NIS, pokuste se podle pokynů uvedených výše vytvořit seznam sekundárních skupin tohoto jména uživatele na vašem serveru NIS.

#### **DBI1767W Registr DB2 možná obsahuje poškozené informace.**

**Vysvětlení:** Registr může obsahovat neplatné informace o instanci. K této situaci může dojít, není-li před odstraněním produktu DB2 správně odstraněna instance serveru Administration Server. Provádíte-linovou instalaci produktu a chcete-li v registru zachovat existující informace o instanci, stiskněte tlačítko Zrušit. V opačném případě vytvořte registr znovu stisknutím tlačítka OK. Chcete vytvořit registr znovu?

### **Reakce uživatele:**

- <sup>v</sup> Chcete-li znovu vytvořit registr, stiskněte tlačítko OK.
- <sup>v</sup> Chcete-li zachovat aktuální informace v registru, stiskněte tlačítko Zrušit.

# **DBI1768W Nelze upravit soubor .profile nebo .login uživatele "<jméno-instance>".**

**Vysvětlení:** Produktu DB2 se nezdařilo upravit soubor .profile nebo .login tohoto uživatele. Tyto soubory neexistují nebo nemáte oprávnění do nich zapisovat. Nebude-li změna provedena, musíte prostředí nastavit ručně při každém přihlášení k produktu DB2 pod tímto jménem uživatele.

**Reakce uživatele:** Do souboru .profile nebo .login přidejte následující řádek:

. sqllib/db2profile do souboru .profile nebo . sqllib/db2profile<br>source sqllib/db2cshrc do souboru .login

Další informace o automatickém nastavení prostředí DB2 jsou uvedenyv příručce Quick Beginning.

# **DBI1769W Nelze odstranit položku profilu DB2 ze souboru .profile nebo .login pro "<jméno-instance>".**

**Vysvětlení:** Produktu DB2 se nepodařilo převést řádek nastavující prostředí DB2 v souboru .profile nebo .login pro tohoto uživatele na komentář. Při

dalším přihlášení pod tímto jménem uživatele se může objevit zpráva, že soubor db2profile (nebo db2cshrc) nelze najít. Příčinymohou být různé:

- Tyto dva soubory (.profile a .login) neexistují.
- Do těchto souborů nemáte povolen zápis.

**Reakce uživatele:** Obdržíte-li zprávu o chybějícím souboru db2profile nebo db2chsrc, vyhledejte soubor .profile nebo .login a následující řádkyoznačte jako komentáře:

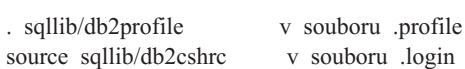

### **DBI1770E Nelze aktualizovat soubor /etc/vfs.**

**Vysvětlení:** V souboru /etc/vfs je požadována následující specifická položka modulu DB2 Data Links nasicuuji<br>Manager:

dlfs dlfs\_num /sbin/helpers/dlfs\_mnthelp none

kde parametr dlfs\_num má být nastaven na hodnotu 12, nebo na jiné číslo mezi 8 a 15, je-li již hodnota 12 přiřazena pro jiné systémy souborů. Instalačnímu procesu se nezdařilo vložit tento řádek do souboru /etc/vfs. Příčinymohou být různé:

- <sup>v</sup> Nemáte povolení zapisovat do tohoto souboru.
- Všechny hodnoty z rozsahu 8 až 15 jsou obsazeny a dlfs nelze přiřadit žádné číslo.

**Reakce uživatele:** Ručně upravte soubor /etc/vfs a přidejte do něj položku pro dlfs.

# **DBI1771I Soubor /etc/vfs byl zkopírován do souboru /tmp/.db2.etcvfs.backup.**

**Vysvětlení:** Má-li modul DB2 Data Links Manager pracovat, musí být do souboru /etc/vfs vložen následující řádek:

dlfs dlfs\_num /sbin/helpers/dlfs\_mnthelp none

Záložní kopie původního souboru /etc/vfs byla umístěna do souboru /tmp/.db2.etcvfs.backup.

# **DBI1775W Existující soubor /etc/rc.dlfs byl změněn.**

**Vysvětlení:** Systém DB2 doplnil do existujícího souboru /etc/rc.dlfs informace o nově připojované položce souborového systému dlfs.

**Reakce uživatele:** Zkontrolujte správnost položek obsažených v souboru /etc/rc.dlfs.

# **DBI1780W Modul DB2 Data Links Manager není v aktuální verzi operačního systému podporován.**

**Vysvětlení:** Modul DB2 Data Links Manager není v y svetem. Wodan DD2 Data Eliks Wanager ne Instalaci a konfiguraci tohoto produktu však můžete provést na vlastní riziko. Následuje seznam podporovaných operačních systémů pro modul DB2 Data Links Manager:

 $\cdot$  "< $OSlist$ )"

# **DBI1790E Nebyly instalovány pomocné programy ODSSI, nelze vytvořit vyhledávací index produktu DB2.**

Vysvětlení: Pomocné programy ODSSI nebyly vysvetem. Tomocné programy ODSSI hebyty<br>nainstalovány. Tyto pomocné programy (config\_search, manistarovány. Tyto pomočné programy (com k vytvoření vyhledávacího indexu pro elektronickou dokumentaci k produkt DB2.

**Reakce uživatele:** Nainstalujte pomocné programy ODSSI, a pak spusťte následující příkazy:

/opt/IBMdb2/V7.1/doc/db2insthtml jazyk\_lokalita

pro vytvoření vyhledávacího indexu pro dokumentaci k produktu DB2 v jazyce určeném parametrem k produktu DD2 v jazyce urečném parametrického produktu. Nezapomeňte, že při instalaci dokumentace v libovolném jazyce se nainstaluje také anglická dokumentace. Anglické soubory tedy musíte indexovat následujícím příkazem:

/opt/IBMdb2/V7.1/doc/db2insthtml en\_US

# **DBI1791W Možná chyba při vytváření nebo odstranění vyhledávacího indexu DB2.**

**Vysvětlení:** Produkt DB2 používá k vytvoření a odstranění vyhledávacího indexu DB2 pro program SCOHELP systémové pomocné programy config\_view a config\_help. Existují-li však v systému jiné indexy pro jiné produkty než DB2, které nebyly správně vytvořeny nebo odstraněny, mohou se objevovat chybová hlášení.

# **Reakce uživatele:**

- Pokud jste prováděli vytváření indexu DB2, můžete spustit program SCOHELP a zjistit, zda byla do panelu témat přidána položka DB2. Testujte výskyt řetězce tvaru ″TCP/IP″ a uvidíte, zda získáte nějaké výsledky. Proběhne-li hledání úspěšně, byl vysicuky. I robenne-n medani uspesne, by<br>vyhledávací index DB2 úspěšně vytvořen.
- <sup>v</sup> Pokud jste prováděli odstranění indexu DB2, můžete spustit program SCOHELP a zjistit, zda byla z panelu témat odstraněna položka DB2. Není-li zde položka DB2, byl index DB2 úspěšně odstraněn.
- <sup>v</sup> Nemůžete-li ověřit, že byl index DB2 úspěšně vytvořen nebo odstraněn, obraťte se na podporu společnosti IBM.

# **DBI1792I Vytváří se vyhledávací index pro soubory s dokumentací k produktu DB2. Čekejte, prosím...**

**Vysvětlení:** Vytváří se vyhledávací index pro soubory s dokumentací k produktu DB2. V závislosti na vybraném jazyce může vytváření nějakou dobu trvat.

# **DBI1793W ID uživatele "<ID-uživ>" je neznámé.**

**Vysvětlení:** Zadané jméno uživatele je neznámé nebo je nelze ve stávajícím systému najít.

**Reakce uživatele:** Zkontrolujte, zda je daný uživatel v tomto systému registrován, a akci zopakujte.

# **DBI1794E Byl proveden pokus o vložení příliš velkého počtu ikon do jedné skupiny.**

**Vysvětlení:** Byl proveden pokus o umístění více ikon do požadované složky, než je povoleno správcem pracovní plochy.

**Reakce uživatele:** Odstraňte z pracovní plochy nepotřebné ikonya příkaz zopakujte.

### **DBI1795E K vytvoření všech požadovaných ikon není dostatek volné paměti.**

**Vysvětlení:** Obslužný program pro vytváření ikon zjistil v průběhu procesu vytváření ikon nedostatek z<sub>jištir</sub> v<br>paměti.

**Reakce uživatele:** Ukončete činnost nepotřebných **Extracte.** Extending programů a zopakujte akci.

#### **DBI1796W V adresáři byl proveden pokus o vytvoření ikon bezpotřebného oprávnění.**

**Vysvětlení:** Tomuto identifikátoru (ID) uživatele nejsou přiřazena oprávnění potřebná k vytvoření ikon pro požadovaného uživatele.

**Reakce uživatele:** Přihlašte se jako uživatel s oprávněním root nebo s oprávněním potřebným s opravnemí root nebo s opravnemí poučoným<br>k vytváření souborů v adresáři uživatele a zopakujte n vytv<br>příkaz.

# **DBI1797I Ikony byly úspěšně vytvořeny.**

### **DBI1900N Podpora pro Windows NT Cluster není přístupná.**

**Vysvětlení:** Program DB2 nemůže používat Windows NT Cluster.

**Reakce uživatele:** Zkontrolujte, zda je správně instalována podpora Windows NT Cluster a zda je mstatovana podpora wn<br>služba Cluster spuštěna.

#### **DBI1901N Při pokusu o aktualizaci práv uživatele pro službu Cluster DB2/NT došlo k chybě.**

**Vysvětlení:** Při pokusu o udělení potřebných uživatelských práv účtu určenému pro použití se službou DB2 došlo k chybě.

**Reakce uživatele:** Ověřte, zda byl zadán platný účet a zda máte potřebná oprávnění k přidělení a zda mate potreon<br>uživatelských práv.

# **DBI1902N Při pokusu o aktualizaci konfigurace služby Cluster DB2/NT došlo k chybě.**

**Vysvětlení:** Při pokusu o aktualizaci konfigurace služby Cluster DB2/NT došlo k chybě.

**Reakce uživatele:** Ověřte, zda není databáze služeb uzamknuta a zda je přístupná. Dále ověřte, zda byla vytvořena služba DB2/NT Cluster.

# **DBI1903N Při přístupu k registru služby Cluster došlo k chybě.**

**Vysvětlení:** Při pokusu o čtení nebo aktualizaci registru Windows NT Cluster došlo k chybě.

**Reakce uživatele:** Zkontrolujte, zda je správně instalována podpora Windows NT Cluster a zda je služba Cluster spuštěna. Ověřte, zda uživatelský účet, pod kterým jste aktuálně přihlášeni, má oprávnění pod Kierym jste aktualne primašem, i<br>k přístupu k registru služby Cluster.

# **DBI1904N Instance databáze DB2 není určena pro práci se službou Cluster.**

**Vysvětlení:** Program DB2 se pokusil o přístup k instanci k provedení operace s clustery, ale instance R Instancí k provedelní operace<br>není instancí typu DB2 Cluster.

**Reakce uživatele:** Ověřte, zda byla instance vytvořena s volbou Cluster. Instanci je možné odstranit a znovu ji vytvořit s použitím volby Cluster, dojde však ke ztrátě adresáře uzlu, adresáře databází a konfiguračního souboru správce databází.

# **DBI1905N Během operace služby DB2 Cluster došlo k chybě.**

**Vysvětlení:** Při provádění operace s clusterybyla zjištěna chyba.

**Reakce uživatele:** Ověřte, zda má operační systém Windows NT správnou verzi pro práci službyCluster.

Dále ověřte, zda je správně instalována podpora pro Windows NT Cluster a zda je spuštěna služba Cluster.

### **DBI1906N Při pokusu o přidání uzlu do instance typu DB2 Cluster došlo k chybě.**

**Vysvětlení:** Při pokusu o aktualizaci uzlu, abybyla umožněna podpora instance DB2 Cluster, došlo k chybě.

**Reakce uživatele:** Ověřte, zda je vzdálený systém připojen a zda je v lokální síti přístupný. Dále ověřte, zda máte potřebná oprávnění k aktualizaci registru na zdá mate policona o

# **DBI1907N Při pokusu o odstranění uzlu zinstance typu DB2 Cluster došlo k chybě.**

**Vysvětlení:** Při pokusu o odstranění uzlu z instance DB2 Cluster došlo k chybě.

**Reakce uživatele:** Ověřte, zda je vzdálený systém připojen a zda je v lokální síti přístupný. Dále ověřte, zda máte potřebná oprávnění k aktualizaci registru na vzdáleném systému.

Pracovní stanice ze sebe nemůže odstranit podporu práce s clustery. K provedení této úlohy je třeba odstranit instanci.

# **DBI1908N Při pokusu o vytvoření profilu instance na vzdáleném systému došlo k chybě.**

**Vysvětlení:** Při pokusu o vytvoření profilu instance na vzdáleném systému, aby byla zpřístupněna podpora služby Cluster, byla zjištěna chyba.

**Reakce uživatele:** Ověřte, zda je vzdálený systém připojen a zda je v lokální síti přístupný. Dále ověřte, zda máte potřebná oprávnění k aktualizaci registru na zdá mate policona o

# **DBI1909N Při pokusu o odstranění profilu instance na vzdáleném systému došlo k chybě.**

**Vysvětlení:** Při pokusu o odstranění profilu instance na vzdáleném systému, aby byla znepřístupněna podpora služby Cluster, byla zjištěna chyba.

**Reakce uživatele:** Ověřte, zda je vzdálený systém připojen a zda je v lokální síti přístupný. Dále ověřte, zda máte potřebná oprávnění k aktualizaci registru na zda mate policona o<br>vzdáleném systému.

# **DBI1910N Použití: DB2NCRT -I:<Jméno-instance> -C:<uzel-clusteru>**

**Vysvětlení:** Uživatel zadal do příkazu DB2NCRT nesprávné argumenty.

**Reakce uživatele:** Příkaz vyšlete znovu a zadejte instanci pro práci s clusterya jméno pracovní stanice mstanci pro praci s<br>pro uzel s clustery.

# **DBI1911N Použití: DB2NLIST -I:<Jméno-instance>**

**Vysvětlení:** Uživatel zadal do příkazu DB2NLIST nesprávné argumenty.

**Reakce uživatele:** Příkaz vyšlete znovu a zadejte instanci pro práci s clustery.

### **DBI1912I PříkazDB2 Cluster proběhl úspěšně.**

**Vysvětlení:** Žádost uživatele byla úspěšně zpracována.

**Reakce uživatele:** Není vyžadována žádná akce.

# **DBI1913N Nelze navázat spojení s registrem vzdáleného počítače.**

**Vysvětlení:** Při pokusu o navázání spojení s registrem Windows NT na vzdáleném počítači zaznamenal produkt DB2 chybu.

**Reakce uživatele:** Zkontrolujte, zda je cílový počítač spuštěn a zda je zadané jméno počítače správné. Ověřte také, zda uživatelský účet, pod kterým jste aktuálně přihlášeni, má oprávnění pro navázání spojení s registrem vzdáleného počítače.

### **DBI1914N Nelze navázat spojení s registrem služby Cluster.**

**Vysvětlení:** Při pokusu o navázání spojení s registrem Cluster Windows NT zaznamenal produkt DB2 chybu.

**Reakce uživatele:** Zkontrolujte, zda je správně

instalována podpora Windows NT Cluster a zda je mstatovana podpora wn<br>služba Cluster spuštěna.

#### **DBI1915N Cílový počítač není součástí Windows NT Cluster.**

**Vysvětlení:** Příkaz selhal kvůli jedné z následujících příčin:

- **(1)** Pomocný program db2iclus se pokusil odstranit počítač z instance DB2 MSCS, ale cílový počítač nebyl do instance DB2 MSCS přidán.
- **(2)** Pomocný program db2iclus se pokusil přidat počítač do instance DB2 MSCS, ale na cílovém počítači není instalován potřebný software podporyWindows NT Cluster.

**Reakce uživatele:** V závislosti na příčině problému proveďte jednu z následujících akcí:

- **(1)** Pomocí příkazu ″db2iclus list″ zkontrolujte, zda je počítač součástí instance DB2 MSCS.
- **(2)** Na cílovém počítači instalujte software Windows NT Cluster a spusťte příkaz znovu.

#### **DBI1916N Určené jméno instance je neplatné.**

**Vysvětlení:** Instance určená parametrem jména instance pro lokální počítač neexistuje.

**Reakce uživatele:** Seznam platných instancí získáte pomocí příkazu db2ilist. Spusťte příkaz znovu s platným jménem instance.

#### **DBI1917N Proměnná profilu DB2** ″**%1**″ **není na cílovém počítači nastavena.**

**Vysvětlení:** Požadovaná proměnná profilu DB2 není na cílovém počítači nastavena. Příkaz nemůže pokračovat.

**Reakce uživatele:** Požádejte o pomoc zástupce společnosti IBM.

### **DBI1918N Chyba při přístupu k registru systému Windows NT.**

**Vysvětlení:** Při pokusu o čtení nebo aktualizaci registru systému Windows NT na cílovém počítači zaznamenal produkt DB2 chybu.

**Reakce uživatele:** Ověřte, zda uživatelský účet, pod kterým jste aktuálně přihlášeni, má oprávnění pro přístup k registru systému Windows NT cílového pristup k registru systemu windows tvr enoveno<br>počítače. Pokud problém přetrvá, obraťte se s žádostí o pomoc na vašeho zástupce společnosti IBM.

#### **DBI1919N Chyba při přístupu k souboru služeb TCP/IP.**

**Vysvětlení:** Při čtení nebo aktualizaci souboru služeb TCP/IP zaznamenal produkt DB2 chybu.

**Reakce uživatele:** Zkontrolujte, zda soubor služeb v systému existuje a zda k tomuto souboru lze přistupovat s oprávněním čtení a zápisu. Dále zkontrolujte, zda je obsah souboru platný a zda se v něm nevyskytují duplicitní položky.

### **DBI1920N Parametr určující cestu profilu instance DB2 není platný.**

**Vysvětlení:** Produkt DB2 nemá přístup k určené cestě profilu instance DB2, protože tato cesta neexistuje nebo uživatelský účet, pod kterým jste aktuálně přihlášeni, nemá pro tuto cestu právo zápisu.

**Reakce uživatele:** Zkontrolujte, zda jméno cesty profilu instance DB2 ukazuje do platného adresáře a zda uživatelský účet, pod kterým jste aktuálně přihlášeni, má pro tento adresář právo zápisu.

### **DBI1921N Uživatelský účet nebo heslo není platné.**

**Vysvětlení:** Uživatelský účet nebo heslo není platné.

**Reakce uživatele:** Spusťte příkaz znovu se správným účtem.

#### **DBI1922N Jméno hostitele není platné.**

**Vysvětlení:** Parametr určující jméno hostitele TCP/IP obsahuje neplatné nebo neexistující jméno.

**Reakce uživatele:** Zkontrolujte, zda je protokol TCP/IP ve vašem systému funkční. Používáte-li server pro správu doménových jmen, zkontrolujte, zda je spuštěný počítač, na němž server běží. Zadejte příkaz znovu se správným jménem hostitele TCP/IP.

# **DBI1923N Není určen parametr rozsahu portů TCP/IP.**

**Vysvětlení:** Vytváříte-li instanci dělené databáze a položkyrozsahu portů TCP/IP nebylypro tuto instanci přidánydo souboru služeb, pomocný program db2icrt vyžaduje určení rozsahu portů TCP/IP.

**Reakce uživatele:** Zvolte rozsah portů TCP/IP, které jsou dostupné pro systém, a zadejte příkaz db2icrt znovu s volbou -r.

#### **DBI1924N Jméno počítače není platné.**

**Vysvětlení:** Parametr určující jméno počítače není platný.

**Reakce uživatele:** Zkontrolujte, zda je cílový počítač spuštěn a zda je zadané jméno počítače správné. Ověřte také, zda uživatelský účet, pod kterým jste aktuálně přihlášeni, má oprávnění pro navázání spojení s registrem cílového počítače.

### **DBI1925N Nelze se dotazovat na stav služby DB2.**

**Vysvětlení:** Produkt DB2 se nemůže dotazovat na stav služby pro službu DB2.

**Reakce uživatele:** Zkontrolujte, zda služba DB2 na cílovém počítači existuje. Zkontrolujte, zda uživatelský účet, pod kterým jste aktuálně přihlášeni, má oprávnění pro dotazování na stav službyna cílovém počítači.

#### **DBI1926N Doba platnosti hesla vypršela.**

**Vysvětlení:** Doba platnosti hesla účtu vypršela.

**Reakce uživatele:** Změňte své heslo a zopakujte žádost s použitím nového hesla.

# **DBI1927N Použití:**

**db2iclus {add | drop | list | migrate } [/c:jméno-clusteru] [/p:cesta-profilu-instance] [/u:jméno-uživatele,heslo] [/i:jméno-instance]**

**Vysvětlení:** Pro tento příkaz jsou platné následující argumenty:

- **add** přidání uzlu MSCS do instance DB2 MSCS
- **drop** odstranění uzlu MSCS z instance DB2 **MSCS**
- **list** vytvoření seznamu všech uzlů MSCS, které jsou součástí instance DB2 MSCS
- **migrate** migrace instance, která není instancí MSCS, na instanci MSCS

Pro tento příkaz jsou platné následující volby:

- **/c** určení jména clusteru MSCS, liší-li se od předvoleného nebo aktuálního clusteru
- **/p** určení cestyprofilu instance. Tato volba je vyžadována při migraci instance, která není instancí MSCS, na instanci MSCS.
- **/u** určení jména účtu a hesla pro službyDB2. Tato volba je vyžadována při přidání jiného uzlu MSCS do instance dělené databáze DB2uziu ivi<br>MSCS.
- **/i** určuje jména instance, pokud se liší od předvolené nebo aktuální instance

**Reakce uživatele:** Zadejte příkaz znovu s platnými **Extence uz**<br>parametry.

#### **DBI1928N Není určen uživatelský účet.**

**Vysvětlení:** Při vytváření instance dělené databáze nebo přidávání uzlu do instance dělené databáze musíte určit parametr uživatelského účtu. V prostředí systému Windows NT musí být každá databázová oblast (nebo uzel MPP) spuštěna pod platným účtem systému Windows NT, abyměla přístup ke sdíleným síťovým prostředkům, které obsahují adresář instance.

**Reakce uživatele:** Chcete-li určit jméno uživatelského účtu a heslo, spusťte příkaz znovu s volbou -u.

# **DBI1929N Instance již je konfigurována pro podporu MSCS.**

**Vysvětlení:** Pokus o migraci instance na instanci MSCS selhal, neboť instance již je konfigurována pro podporu MSCS.

**Reakce uživatele:** Není vyžadována žádná akce.

# **DBI1930N Cílový počítač již je součástí instance DB2 MSCS.**

**Vysvětlení:** Pokus o přidání uzlu MSCS do instance DB2 MSCS selhal, neboť cílový počítač již je součástí instance DB2 MSCS.

**Reakce uživatele:** Není vyžadována žádná akce.

### **DBI1931N Server (uzel) databázové oblasti je aktivní.**

**Vysvětlení:** Server databázové oblasti nelze odstranit v ysvettem. Server databazo

**Reakce uživatele:** Před pokusem o odstranění nebo změnu serveru databázové oblasti ověřte, zda je server vypnutý. Chcete-li server databázové oblasti vypnout, použijte následujícím způsobem příkaz db2stop:

db2stop nodenum <číslo-uzlu>

**DBI1932N Nelze přidat server databázové oblasti na vzdáleném počítači, neboť stejná instance již na tomto počítači existuje.**

**Vysvětlení:** Příkaz db2ncrt selhal při přidání nového serveru databázové oblasti na vzdáleném počítači, neboť na vzdáleném počítači již existuje jiná instance.

**Reakce uživatele:** Jestliže instance na vzdáleném počítači již není používána, odstraňte ji spuštěním příkazu db2idrop na vzdáleném počítači.

### **DBI1933N Server databázové oblasti nelze přemístit na nový počítač, neboť v systému již existuje jedna nebo více databází.**

**Vysvětlení:** Když je příkaz db2nchg spuštěn s volbou /m:počítač, server databázové oblasti je přesunut na nový počítač. Příkaz db2nchg selže, pokud již v systému existují nějaké databáze.

**Reakce uživatele:** Chcete-li přemístit server databázové oblasti na nový počítač a existují-li již nějaké databáze, použijte příkaz db2start pro opakované spuštění. Více informací o příkazu db2start obsahuje popis příkazů produktu DB2.

**DBI1934N Použití:**

# **db2iupdt JmInst /u:jméno-uživatele,heslo [/p:cesta-profilu-instance] [/r:základní-port,koncový-port] [/h:jméno-hostitele]**

**Vysvětlení:** Pro příkaz db2iupdt byl zadán neplatný argument. Pro tento příkaz jsou platné následující argumenty:<br>argumenty:

**JmInst** jméno instance,

- **/u** určení jména účtu a hesla pro službyDB2. Při vytváření instance dělené databáze je zadání této volby povinné.
- **/p** určení nové cestyprofilu instance pro aktualizovanou instanci,
- **/r** určení rozsahu portů TCP/IP, které budou použity instancí dělené databáze při spuštění v režimu MPP; soubor služeb lokálního počítače bude v případě zadání této volby aktualizován následujícími položkami:

DB2\_InstName základní-port/tcp DB2\_InstName<br>DB2\_InstName\_END koncový-port/tcp

**/h** potlačení předvoleného jména hostitele TCP/IP, má-li tento počítač více jmen hostitele TCP/IP.

**Reakce uživatele:** Zadejte příkaz znovu s platnými **ACANCE UZ**<br>argumenty.

# **DBI1935N Příkazdb2iupdt selhal při aktualizaci adresáře instance.**

**Vysvětlení:** Příkaz db2iupdt selhal při aktualizaci adresáře instance kvůli jedné z následujících příčin:

- **(1)** V adresáři \SQLLIB\CFG se nenachází v adition worker
- **(2)** Příkaz db2iupdt nemá oprávnění nutné pro vytváření souborů nebo podadresářů v adresáři instance.

**Reakce uživatele:** Zkontrolujte, zda soubor db2audit.cfg v adresáři \SQLLIB\CFG existuje a zda účet, pod kterým jste aktuálně přihlášeni, má dostatečná oprávnění pro vytváření souborů a adresářů v adresáři instance. Adresář instance je umístěn na cestě

\SQLLIB\JmInst (kde JmInst je jméno instance).

#### **DBI1936N Příkazdb2iupdt selhal při aktualizaci konfiguračního souboru správce databází.**

**Vysvětlení:** Příkaz db2iupdt selhal při aktualizaci konfiguračního souboru správce databází, neboť předcházející konfigurační soubor správce databází je poškozený nebo neexistuje. Aktuální instance je v nekonzistentním stavu a nemůže být použita.

**Reakce uživatele:** Vytvořte kopii konfiguračního souboru správce databází v adresáři instance a spusťte příkaz znovu. Adresář instance je umístěn na cestě \SQLLIB\JmInst. Předvolený konfigurační soubor správce databází má jméno db2systm a je uložen spravce databazi ma j<br>v adresáři \sqllib\cfg.

# **DBI1937W Příkazdb2ncrt úspěšně přidal uzel. Uzel nebude aktivní do ukončení všech uzlů a jejich nového spuštění.**

**Vysvětlení:** Soubor db2nodes.cfg není aktualizován, takže neobsahuje nový uzel, dokud nejsou všechny uzly současně ukončeny příkazem STOP DATABASE MANAGER (db2stop). Do chvíle, kdyje soubor aktualizován, nemohou existující uzlys novým uzlem komunikovat.

**Reakce uživatele:** Vyvolejte proceduru db2stop, která zastaví všechnyuzly. Po úspěšném zastavení všech uzlů je včetně nového uzlu opět spusťte pomocí procedury db2start.

# **DBI1950W Instance "<jméno-instance>" již je v seznamu instancí uvedena.**

**Vysvětlení:** Právě vytvářená nebo migrovaná instance již je v seznamu instancí uvedena.

**Reakce uživatele:** Ověřte, zda je v pořádku seznam instancí dodaný příkazem db2ilist.

# **DBI1951W Instance "<jméno-instance>" nebyla nalezena na seznamu instancí.**

**Vysvětlení:** Určená instance nebyla nalezena na seznamu instancí.

**Reakce uživatele:** Ověřte, zda je v pořádku seznam instancí dodaný příkazem db2ilist.

# **DBI1952E Jméno instance "<jméno-instance>" je neplatné.**

**Vysvětlení:** Jméno instance není platné. Možné jsou následující příčiny:

- 1. jméno je delší než 8 znaků,
- 2. jméno začíná sekvencí "sql", "ibm" nebo "sys",
- 3. jméno začíná číslicí nebo obsahuje jiné znakynež a-z,  $\frac{1}{2}$ ,  $\frac{1}{2}$ ,  $\frac{1}{2$

**Reakce uživatele:** Zadejte příkaz znovu s platným iménem instance.

### **DBI1953E Instance je aktivní.**

**Vysvětlení:** Byl zaznamenán pokus o odstranění aktivní instance.

**Reakce uživatele:** Pomocí příkazu db2stop (pod jménem uživatele této instance) zajistěte, abybyly ukončenyvšechnyaplikace používající tuto instanci.

# **DBI1954E Jméno instance je právě používáno serverem DB2 Administration Server.**

**Vysvětlení:** Instanci nelze vytvořit, neboť je aktuálně používána serverem DB2 Administration Server.

**Reakce uživatele:** Zadejte příkaz znovu s jiným jménem instance.

# **DBI1955E Použití: db2idrop [-h] [-f] JmInst**

**Vysvětlení:** Pro příkaz db2idrop byl určen chybný argument. Pro tento příkaz jsou platné následující argumenty:<br>argumenty:

- **-h** zobrazení informací o použití
- **-f** příznak pro vynucené ukončení aplikací. Je-li nastaven tento příznak, musí všechny aplikace používající tuto instanci ukončit apnice<br>práci.
- **JmInst** iméno instance

**Reakce uživatele:** Zadejte příkaz znovu v následujícím tvaru:

db2idrop [-h] [-f] JmInst

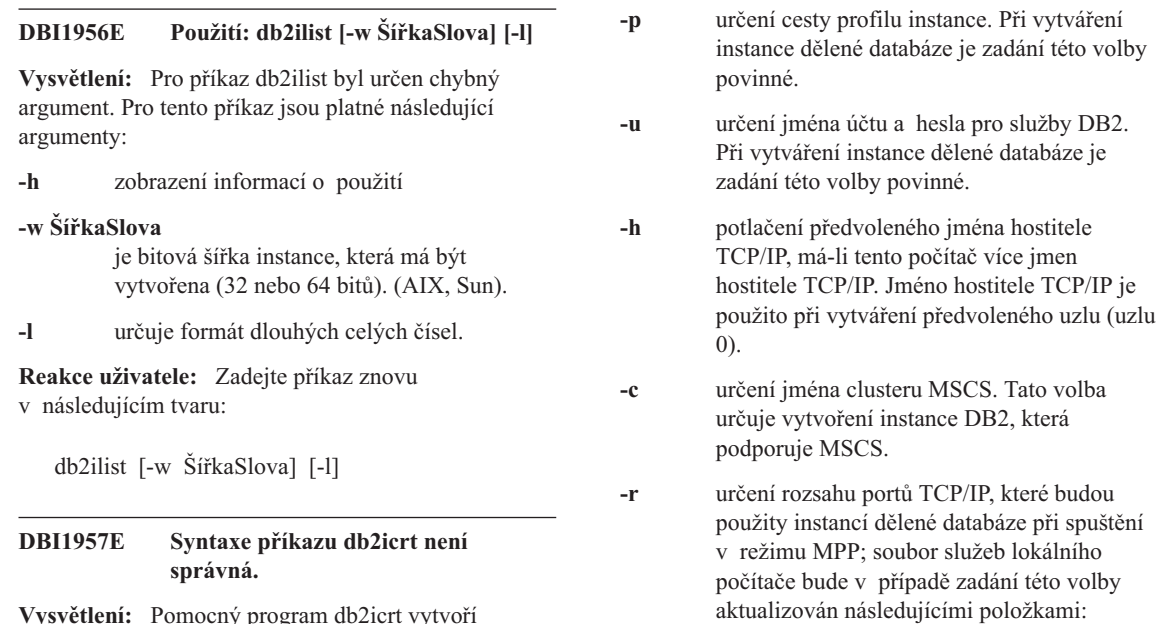

DB2\_InstName základní-port/tcp DB2\_InstName<br>DB2\_InstName\_END koncový-port/tcp

**-?** vyvolání nápovědy.

**Reakce uživatele:** Zadejte příkaz znovu s platnými **REARCE UZ**<br>parametry.

# **DBI1958N Profil instance nelze přidat do registru.**

**Vysvětlení:** Při přidávání profilu instance do registru došlo k chybě. Instance nebyla vytvořena.

**Reakce uživatele:** Spojte se s zástupcem společnosti ncan<br>IBM.

# **DBI1959N Adresář instance nelze vytvořit.**

**Vysvětlení:** Při vytváření požadovaných souborů nebo adresářů pro novou instanci došlo k chybě. Instance nebyla vytvořena.

**Reakce uživatele:** Ověřte, zda máte právo zápisu na místo, kde je instance vytvářena. Adresář instance se vytváří pod cestou, kde je nainstalován produkt. K určení jiného místa pro adresář instance můžete použít proměnnou profilu DB2INSTPROF.

# **158** Přehled zpráv, díl 1

instanci databáze:

Příkaz má následující volby:

**-s** určuje typ vytvářené instance:

db2icrt InstName [-s {eee|ee|client|standalone|

[-mpp]

[-1<br>[-?]

satellite}]

[<sup>-mpp]</sup><br>[-p cesta-profilu-instance] [-p cesta-proma-mstance]<br>[-u jméno-uživatele,heslo] [-h jméno-hostitele] [-c jméno-clusteru]

[-r základní-port,koncový-port]

- **eee** pro dělený databázový server
- **ee** pro databázový server s lokálními a vzdálenými klienty
- **client** pro klienta

#### **standalone**

pro databázový server s lokálními pro uat<br>klienty

**satellite** pro satelitní databázový server

**-mpp** Tato volba byla odmítnuta a měla by být zaměněna volbou "-s eee", která vytvoří instanci s dělenou databází.

#### **DBI1960N Službu DB2 nelze vytvořit.**

**Vysvětlení:** Při registraci službyDB2 došlo k chybě.

**Reakce uživatele:** Ověřte, zda máte dostatečná oprávnění k vytvoření služby NT a zda není databáze služeb uzamknuta, pak operaci zopakujte.

### **DBI1961N Klíč uzlu pro novou instanci nelze přidat do registru.**

**Vysvětlení:** Při přidání klíče uzlu pro novou instanci do registru profilu instance došlo k chybě.

**Reakce uživatele:** Spojte se s zástupcem společnosti IBM.

#### **DBI1962N Nový uzel nelze přidat do registru.**

**Vysvětlení:** Při přidání nového uzlu do registru profilu instance došlo k chybě.

**Reakce uživatele:** Spojte se s zástupcem společnosti IBM.

# **DBI1963N Při udělování uživatelských práv pro účet instance došlo k chybě.**

**Vysvětlení:** Při konfiguraci účtu pro službu DB2 musí být účtu udělena následující práva:

- 1. Pracovat jako část operačního systému.
- 2. Vytvářet objekt typu token.
- 3. Zvyšovat kvótu.
- 4. Přihlašovat se jako služba.
- 5. Nahradit token úrovně procesu.

Při udělování uživatelských práv pro účet instance došlo k chybě.

Reakce uživatele: Náleží-li počítač do domény NT, ověřte, zda je primární řadič doményaktivní a zda je v síti přístupný. Pokud ano, spojte se zástupcem společnosti IBM.

### **DBI1964N Přihlašovací účet nelze přiřadit službě DB2.**

**Vysvětlení:** Při přiřazení přihlašovacího účtu službě DB2 došlo k chybě.

**Reakce uživatele:** Ověřte platnost daného

uživatelského jména a hesla pro přihlašovací účet.

#### **DBI1965N Uzel** ″**<číslo-uzlu>**″ **nebyl v seznamu uzlů nalezen.**

**Vysvětlení:** Daný uzel nebyl v seznamu uzlů nalezen.

**Reakce uživatele:** Existenci uzlu ověřte zobrazením seznamu uzlů příkazem DB2NLIST.

#### **DBI1966N Uzel nelze z registru odstranit.**

**Vysvětlení:** Při odstraňování daného uzlu z registru profilu instance došlo k chybě.

**Reakce uživatele:** Spojte se s zástupcem společnosti IBM.

### **DBI1967N Službu DB2 nelze deregistrovat.**

**Vysvětlení:** Při deregistraci službyDB2 došlo k chybě.

**Reakce uživatele:** Ověřte, zda máte dostatečná **Neance uzívatele:** Overle, zda ma<br>oprávnění k odstranění služby NT.

# **DBI1968N Při změně konfigurace uzlu v registru profilu došlo k chybě.**

**Vysvětlení:** Při změně konfigurace uzlu v registru profilu došlo k chybě.

**Reakce uživatele:** Spojte se s zástupcem společnosti IBM.

# **DBI1969N Při vytváření nového souboru v adresáři instance došlo k chybě.**

**Vysvětlení:** Při vytváření nového souboru v adresáři vysvetem. The vytvarem hove-<br>instance došlo k vnitřní chybě.

**Reakce uživatele:** Ověřte, zda máte právo zápisu do adresáře instance.

# **DBI1970N Při čtení nebo zápisu souboru v adresáři instance došlo k chybě.**

**Vysvětlení:** Při čtení nebo zápisu souboru v adresáři vysvetem. Tri ctem neod zaprostilem.

**Reakce uživatele:** Spojte se s zástupcem společnosti IBM.

# **DBI1971N Profil instance nelze odstranit** z registru.

**Vysvětlení:** Při odstraňování profilu instance z registru došlo k chybě.

**Reakce uživatele:** Spojte se s zástupcem společnosti IBM.

#### **DBI1972N Adresář instance nelze odstranit.**

**Vysvětlení:** Při odstraňování požadovaných souborů nebo adresářů náležejících dané instanci došlo k chybě.

**Reakce uživatele:** Ověřte, zda máte právo zápisu na místo, kde je instance umístěna.

# **DBI1973N Pokus o konfiguraci služby DB2 pro automatické spouštění se nezdařil.**

**Vysvětlení:** Při nastavování službyDB2 pro vysvětem. Tri nastavovám stážby z<br>automatické spouštění došlo k chybě.

**Reakce uživatele:** Zaveďte znovu systém a zkuste příkaz zopakovat. Pokud problémypřetrvávají, spojte se se zástupcem servisní organizace.

# **DBI1974N Proměnnou profilu DB2ADMINSERVER nelze v registru profilu nastavit.**

**Vysvětlení:** Při nastavování proměnné profilu DB2ADMINSERVER v registru profilu došlo k chybě.

**Reakce uživatele:** Spojte se s zástupcem společnosti IBM.

# **DBI1975N Proměnnou prostředí DB2ADMINSERVER nelze zregistru profilu odstranit.**

**Vysvětlení:** Při odstraňování proměnné prostředí DB2ADMINSERVER z registru profilu došlo k chybě.

**Reakce uživatele:** Spojte se s zástupcem společnosti IBM.

# **DBI1980W Nelze vytvořit jméno uživatele "<jméno-uživatele>" v modulu UPM.**

**Vysvětlení:** Jméno uživatele zadané během instalace produktu nelze v modulu UPM vytvořit. Toto jméno uživatele je vyžadováno ke spuštění serveru Administration Server.

**Reakce uživatele:** Pomocí modulu UPM ručně vytvořte jméno uživatele a heslo a pak ručně spusťte server Administration Server. Možná bude třebapomocí příkazu "db2admin" nastavit server DB2 Administration Server, abytuto kombinaci jména uživatele a hesla používal.

# **Kapitola 7. Zprávy DB2**

Každá zpráva obsahuje identifikátor zprávysestávající z prefixu (DB2) a čísla zprávy. Tyto zprávyjsou uvedenyv pořadí podle čísel zpráv. Zprávyjsou vyvolávány příkazovým procesorem, kdykoli je třeba uživatele upozornit na vzniklé podmínky, varování nebo chyby. Zprávy se zobrazují přímo na obrazovku. Příkazový procesor vyvolává zprávy typu DB2 a SQL.

# **DB20000r Příkaz"<příkaz>" byl úspěšně dokončen.**

**Vysvětlení:** Při provádění tohoto příkazu nebyly vysvetem. TH prov<br>zjištěny žádné chyby.

**Reakce uživatele:** Není vyžadována žádná akce.

# **DB21001E Volba "<písmeno-volby>" určená za příkazem 'db2' nebo v proměnné DB2OPTIONS je nesprávná.**

**Vysvětlení:** Určená volba není podporována. výsvetlem. Orecná volba nem pod<br>Podporovány jsou následující volby:

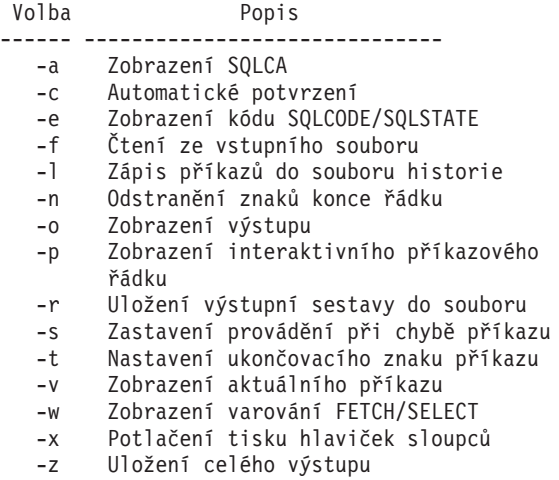

do výstupního souboru

Příkaz nelze zpracovat.

**Reakce uživatele:** Zadejte příkaz znovu s platným písmenem volby.

# **DB21002E** Parametr volby "<písmeno-volby>" **určené za příkazem 'db2' nebo v proměnné DB2OPTIONS je nesprávný nebo zcela chybí.**

**Vysvětlení:** Následující seznam obsahuje platné kombinace voleb a parametrů:

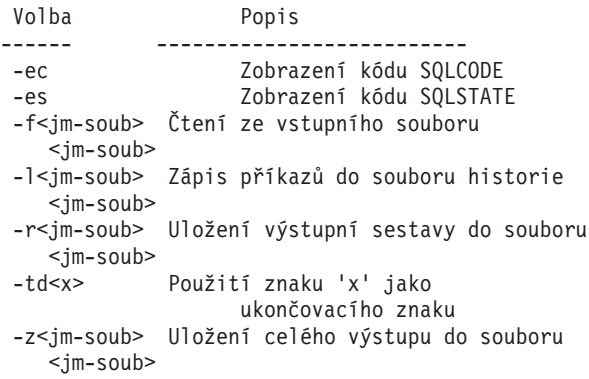

**Reakce uživatele:** Zadejte příkaz znovu se správnou **volbou a parametrem.** 

# **DB21003E Hodnota "<hodnota>" uvedená v proměnné "<proměnnáprostředí>" je neplatná.**

**Vysvětlení:** Hodnota proměnné DB2BQTRY musí být z intervalu 0 až 4294967295. Hodnoty proměnných DB2BQTIME, DB2RQTIME a DB2IQTIME musí být z intervalu 1 až 4294967295.

**Reakce uživatele:** Uložte do proměnné prostředí platnou hodnotu a zadejte příkaz znovu.

# **DB21004E Při vyvolávání příkazového procesoru nelze určit zároveň vstupní soubor i příkaz.**

**Vysvětlení:** Při vyvolávání příkazového procesoru nemůžete určit zároveň volbu -f a příkaz.

**Reakce uživatele:** Opravte chybu a zadejte příkaz znovu.

# **DB21005E Při přístupu k souboru "<jméno-souboru>" došlo k chybě.**

**Vysvětlení:** Příčinou mohou být následující situace:

- <sup>v</sup> přístupová práva neumožňují přístup k souboru,
- soubor neexistuje.

**Reakce uživatele:** Opravte chybu a pokuste se **Neance uzivatere.**<br>operaci zopakovat.

# **DB21006E Vstupní příkazje příliš dlouhý. Maximální délka je "<délka>".**

**Vysvětlení:** Vstupní příkaz nemůže překročit určenou maximální délku.

**Reakce uživatele:** Opravte chybu a zadejte příkaz znovu.

# **DB21007E Při čtení příkazu byl nalezen konec souboru.**

**Vysvětlení:** Poslední příkaz nebyl zpracován, neboť byl nalezen konec souboru. Pokud byla použita volba -t, ukončete poslední příkaz znakem ';' (nebo uživatelskydefinovaným znakem ukončení příkazu). Jestliže byla použita volba +t, odstraňte z posledního řádku příkazu znak '\'.

**Reakce uživatele:** Opravte chybu a zadejte příkaz znovu.

# **DB21008E Příkazy lze zadávat pouze v interaktivním režimu příkazového procesoru nebo v režimu vstupu ze souboru.**

**Vysvětlení:** Uživatel se pokusil zadat příkaz příkazového procesoru z příkazového řádku systému DOS.

**Reakce uživatele:** Použijte příkazový procesor

v interaktivním režimu nebo v režimu vstupu ze souboru.

# **DB21010I Nápověda pro "<fráze-příkazunápovědy>".**

**Vysvětlení:** Tato zpráva je uváděna pouze v souboru historie při zadání volby-l.

**Reakce uživatele:** Není vyžadována žádná akce.

# **DB21011I V prostředí děleného databázového serveru se jsou v seznamu uvedeny jen tabulkové prostory na aktuálním uzlu.**

**Vysvětlení:** Pro příkaz LIST TABLESPACES jsou viditelné jen tabulkové prostoryna aktuálním uzlu.

**Reakce uživatele:** Pro seznam tabulkových prostorů na jiném uzlu je třeba vyslat příkaz LIST TABLESPACES na příslušném uzlu.

# **DB21015E Během časového limitu nebyla vytvořena vstupní fronta nebo fronta týlového zpracování žádostí příkazového procesoru.**

Vysvětlení: Je třeba zvýšit hodnoty proměnných prostředí DB2BQTRY a DB2BQTIME nebo nelze spustit týlový program příkazového procesoru ″db2bp″. Program ″db2bp″ musí být umístěn na správné instalační cestě správce databází a uživatelé musí mít k tomuto souboru prováděcí práva.

Reakce uživatele: Opravte chybu a zadejte příkaz

# **DB21016E V průběhu odesílání příkazu týlovému procesu zaznamenal příkazový procesor chybu systému.**

**Vysvětlení:** Mohlo dojít k jedné z následujících situací:

- týlový proces byl nestandardně ukončen,
- <sup>v</sup> při čtení nebo zápisu do front týlových procesů došlo k systémové chybě,
- při čtení z výstupní fronty frontálního procesu došlo k systémové chybě.

**Reakce uživatele:** Zadejte příkaz znovu. Pokud se

bude chyba opakovat, požádejte o pomoc administrátora systému.

### **DB21017E Při zpracování výstupní fronty frontálního procesu zaznamenal příkazový procesor chybu systému. Kód příčiny = <kód-příčiny>.**

**Vysvětlení:** Při vytváření nebo při čtení z výstupní fronty frontálního procesu došlo k systémové chybě.

Pokud je návratový kód -2499, je výstupní fronta příkazového procesoru v konfliktu s existující frontou.

**Reakce uživatele:** Zadejte příkaz znovu. Pokud se chyba opět vyskytne, zaznamenejte číslo zprávy a návratový kód a požádejte o pomoc administrátora systému.

# **DB21018E Došlo k systémové chybě. Příkazový procesor nemůže pokračovat ve zpracování úlohy.**

**Vysvětlení:** Příčinou systémové chyby je jedna z následujících situací:

- <sup>v</sup> na obrazovku je třeba vypsat příliš mnoho informací; přesměrujte výstup do souboru, který si budete moci po dokončení zpracování prohlédnout.
- <sup>v</sup> příkazový procesor neinstaloval úspěšně zpracování přerušovacích signálů,
- <sup>v</sup> příkazový procesor neotevřel úspěšně fronty týlových procesů,
- <sup>v</sup> příkazový procesor nespustil úspěšně týlový proces,
- <sup>v</sup> týlový proces byl nestandardně ukončen,
- <sup>v</sup> frontální proces nedokázal úspěšně alokovat nebo uvolnit paměť,
- <sup>v</sup> příkazový procesor obdržel jeden z následujících signálů ukončení programu:
	- SIGILL
	- SIGTRAP
	- SIGEMT
	- SIGBUS
	- SIGSEGV
	- SIGSYS

**Reakce uživatele:** Zkuste příkaz zopakovat. Pokud problém přetrvává, zaznamenejte číslo zprávyDB2. Pokud bylo zapnuto trasování, uložte trasovací

informace a kontaktujte zástupce technické podpory s následujícími údaji:

- popis problému,
- číslo zprávy DB2,
- obsah oblasti SQLCA (je-li to možné),
- trasovací soubor (je-li to možné).

# **DB21019E Při přístupu k adresáři "<adresář>" došlo k chybě.**

**Vysvětlení:** Příčinou mohou být následující situace:

- <sup>v</sup> přístupová práva neumožňují přístup do adresáře,
- adresář neexistuje.

**Reakce uživatele:** Opravte chybu a zadejte příkaz znovu.

# **DB21020E Nelze vytvořit standardní soubor zpráv "<soubor>".**

**Vysvětlení:** Pro správné zpracování tohoto příkazu potřebuje příkazový procesor soubor, do něhož budou potrouje prikazovy procesor soubor, do nehoz budo<br>zprávy vyvolané v průběhu zpracování ukládány do doby, než je bude možné zobrazit. Pokus o vytvoření tohoto souboru v adresáři standardně k tomuto účelu používaném (například /tmp na počítačích pracujících podzivanem (napriklad / mp na poenaciem práci pod<br>pod systémem UNIX nebo ...\TMP při práci pod systémem OS/2) selhal, neboť adresář neexistuje.

**Reakce uživatele:** Opravte chybu a zadejte příkaz znovu.

# **DB21021E Není definována žádná instance serveru Administration Server. Zpracování příkazu selhalo.**

**Vysvětlení:** Zadali jste příkaz používající instanci serveru Administration Server, ale žádná takováinstance není definována.

**Reakce uživatele:** Definujte instanci serveru Administration Server a zadejte příkaz znovu.

# **DB21022E Nelze přepnout na instanci "<jméno-instance>" serveru Administration Server.**

**Vysvětlení:** Zadali jste příkaz používající instanci serveru Administration Server. Pokus příkazového procesoru o přepnutí na instanci "<jméno-instance>" serveru Administration Server selhal. Mezi možné

příčiny patří následující situace:

- Instance serveru Administration Server nebyla mstance serveru zv<br>správně nastavena.
- <sup>v</sup> Příkazový procesor je již připojen k instanci DB2.
- <sup>v</sup> Příkazový procesor je připojen k databázi.

**Reakce uživatele:** Před použitím tohoto příkazu prověřte, zda je nastavena platná instance serveru Administration Server. Před opakováním žádosti budemožná nutné zadat příkaz DETACH, CONNECT RESET nebo TERMINATE.

# **DB21023E Tento příkaznení při provádění ze serveru Administration Server platný.**

**Vysvětlení:** Zadali jste jeden z následujících příkazů: GET DBM CONFIGURATION, RESET DBMCONFIGURATION nebo UPDATE DBM CONFIGURATION, ale tyto příkazy nelze ze serveru Administration Server provést.

**Reakce uživatele:** Zadejte jeden z následujících příkazů, které jsou na serveru Administration Server platné: GET ADMIN CONFIGURATION, RESETADMIN CONFIGURATION nebo UPDATE ADMINCONFIGURATION.

# **DB21024I Tento příkazje asynchronní a nemusí se tedy projevit okamžitě.**

**Vysvětlení:** Tato zpráva je zobrazována po zadání příkazu FORCE s klauzulí ASYNC.

**Reakce uživatele:** Není vyžadována žádná akce.

# **DB21025I Změny klienta se uplatní až po novém spuštění aplikace nebo po zadání příkazu TERMINATE. Změny serveru se uplatní až po novém zadání příkazu DB2START.**

**Vysvětlení:** Změnykonfiguračních parametrů správce databází se uplatní až po jejich zavedení do paměti. Zpravidla se tak děje po zadání příkazu **DB2START** na serveru a novém spuštění aplikace na klientovi.

**Reakce uživatele:** Chcete-li, abynové konfigurační parametry správce databází vstoupily v platnost, proveďte jednu nebo několik následujících akcí:

- pro uživatelské aplikace: zastavte a znovu spusťte pro uzrvi<br>aplikaci,
- <sup>v</sup> pro příkazový procesor: zadejte příkaz TERMINATE a zopakujte připojení,
- pro server: zadejte příkazy DB2STOP a DB2START.

# **DB21026I Provedené změny většiny parametrů se uplatní až po odpojení všech aplikací od této databáze.**

**Vysvětlení:** Příkaz pro konfiguraci databáze byl úspěšně zpracován. Konfigurace aktivní databáze však nemůže být změněna (s výjimkou některých konfiguračních parametrů, jako je např. MINCOMMIT), dokud od ní nebudou odpojeny všechny aplikace. Po odpojení všech aplikací od databáze uvede první navázání spojení s databází provedené změny v platnost.

**Reakce uživatele:** Ujistěte se, že jsou všechny **ACARCE UZIVALELE:** UJISELE SU, ZU JSOU VSULTITY<br>aplikace odpojeny od databáze, a zadejte příkaz db2 connect. Možná budete chtít také znovu svázat balíky po uplatnění nových konfiguračních parametrů, abyse po upratnem nových komiguracinem<br>během vazby použily nové hodnoty.

# **DB21027E Dokud existuje spojení s databází, nelze změnit úroveň oddělení.**

**Vysvětlení:** Uživatel se pokusil změnit úroveň oddělení v situaci, kdyexistuje spojení s databází. Příkaz je ignorován.

**Reakce uživatele:** Je-li změna úrovně oddělení nezbytná, odpojte se od aktuální databáze, nastavte úroveň oddělení a opět se s databází spojte.

# **DB21028E Kurzor "<jméno-kurzoru>" nebyl deklarován.**

**Vysvětlení:** Před zadáním příkazu SQL OPEN, FETCH nebo CLOSE musí být určený kurzor deklarován.

**Reakce uživatele:** Deklarujte kurzor a zadejte příkaz znovu.

# **DB21029E Kurzor "<jméno-kurzoru>" byl již deklarován a otevřen.**

**Vysvětlení:** Uživatel se pokusil deklarovat již otevřený kurzor.

**Reakce uživatele:** Zavřete kurzor a zadejte znovu příkaz k jeho otevření.

### **DB21030E Kurzor "<jméno-kurzoru>" nebyl otevřen.**

**Vysvětlení:** Určený kurzor musí být otevřen.

**Reakce uživatele:** Otevřete kurzor a zadejte příkaz znovu.

# **DB21031E PříkazSQL používající kurzor "<jméno-kurzoru>" ("<interní-kurzor>") vrátil následující údaje:**

**Vysvětlení:** Zpráva uvádí interní jméno kurzoru pro uživatelem definovaný kurzor. Některé chybové zprávy SQL uvádějí interní jméno kurzoru. Tato zpráva je zobrazena před zprávou SQL.

**Reakce uživatele:** Opravte chybu SQL a zadejte příkaz znovu.

# **DB21032E Již je deklarován maximální počet kurzorů.**

**Vysvětlení:** Příkazový procesor podporuje deklaraci 100 kurzorů s atributem WITH HOLD a 100 kurzorůbez tohoto atributu.

**Reakce uživatele:** Změňte deklaraci některého existujícího kurzoru a zadejte příkaz znovu.

# **DB21033E Tento příkaznení platný pro databáze sídlící na hostitelských systémech architektury DRDA.**

**Vysvětlení:** Pro databáze sídlící na hostitelských systémech architektury DRDA nejsou podporovány následující příkazy:

- LIST TABLES
- LIST PACKAGES
- REORGCHK

**Reakce uživatele:** Nezadávejte příkaz pro tuto databázi.

# **DB21034E Příkazbyl zpracován jako příkaz typu SQL, neboť nešlo o platný příkazpříkazového procesoru. Během zpracování SQL byly vráceny následující údaje:**

**Vysvětlení:** Tato zpráva je zobrazována před chybovou zprávou SQL. Chyba může být způsobena syntaktickou chybou v příkazu, jež není příkazem syma<br>SQL.

**Reakce uživatele:** Opravte chybu a zadejte příkaz znovu.

# **DB21035E Byl překročen počet položek seznamu "<jméno-seznamu>". Maximální počet položek je "<číslo>".**

**Vysvětlení:** Počet položek seznamu nemůže překročit určené maximum. Tato chyba může být způsobena chybným určením rozsahu hodnot.

Reakce uživatele: Opravte chybu a zadejte příkaz znovu.

# **DB21036E Příkaz"<příkaz>" neproběhl úspěšně.**

**Reakce uživatele:** Zkuste příkaz provést znovu s aktivním trasováním. Pokud se problém objeví znovu, uložte trasovací informace do souboru, kontaktujte zástupce technické podporya předejte mu následující informace:

- popis problému,
- číslo zprávy DB2,
- trasovací soubor.

# **DB21037W Nebyly nalezeny žádné zdroje dat.**

**Reakce uživatele:** Nebylynalezenyžádné zdroje dat ODBC daného typu (USER nebo SYSTEM). Příkaz zopakujte a použijte jiný typ (SYSTEM nebo USER).

# **DB21040E "<číslo>" není platným číslem neověřené transakce.**

**Vysvětlení:** "<číslo>" neodpovídá žádnému z čísel neověřených transakcí.

**Reakce uživatele:** Zvolte jedno z platných čísel transakcí a zadejte příkaz znovu.

### **DB21041W Není zobrazeno <číslo> neověřených transakcí.**

**Vysvětlení:** Příkazový procesor nemůže zobrazit všechnyneověřené transakce. Počet nezobrazených vseemy neoverene tra<br>transakcí je "<číslo>".

**Reakce uživatele:** Dokončete zpracování aktuálního seznamu neověřených transakcí a tak snižte celkový počet neověřených transakcí v systému. Pak znovu zadejte příkaz pro výpis neověřených transakcí.

#### **DB21042E Je třeba určit číslo transakce.**

Vysvětlení: Podpříkazy potvrdit (c), odvolat (r) nebo zapomenout (f) neověřenou transakci vyžadují určení čísla transakce.

**Reakce uživatele:** Zadejte příkaz znovu s číslem **REARCE UZIVALCIE.**<br>příslušné transakce.

# **DB21043E Podpříkaz** ″**<podpříkaz>**″ **není platný.**

**Vysvětlení:** Určený podpříkaz neověřené transakce je vysvetlem. Orchy podpříkaz neoverelní podpříkazy jsou uvedeny v následujícím seznamu:

Podpříkaz Popis ---------- ---------------------------- c <číslo> Heuristické potvrzení neověřené transakce <číslo>. r <číslo> Heuristické odvolání neověřené transakce <číslo>. f <číslo> Heuristické zrušení neověřené transakce <číslo>. l <číslo> Zobrazení výpisu všech neověřených nebo neověřené transakce <číslo>. q ukončení práce v režimu LIST INDOUBT TRANSACTION. **Reakce uživatele:** Zadejte příkaz znovu z jiné

POZNÁMKA: Příkaz "f <číslo>" není k dispozici ve verzi DB2 Extended Enterprise Edition.

**Reakce uživatele:** Opravte chybu a zadejte příkaz znovu.

# **DB21044E Nelze provést operaci COMMIT pro transakci číslo "<číslo>".**

**Vysvětlení:** Při zadávání podpříkazu potvrzení (c) musí být transakce v připraveném stavu (i).

**Reakce uživatele:** Zadejte jiný příkaz.

# **DB21045E Nelze provést operaci ROLLBACK pro transakci číslo "<číslo>".**

**Vysvětlení:** Při zadávání podpříkazu odvolání (r) musí výsvetem. Tri zadávaní podprikázu odvolání (†)<br>být transakce v připraveném (i) nebo nečinném (e) stavu.

**Reakce uživatele:** Zadejte jiný příkaz.

# **DB21046E Nelze provést operaci FORGET pro transakci číslo "<číslo>".**

**Vysvětlení:** Při zadávání podpříkazu zapomenutí (f) musí být transakce ve stavu heuristického potvrzení (c) musí byť transakce ve stavu neu.<br>nebo heuristického odvolání (r).

**Reakce uživatele:** Zadejte jiný příkaz.

# **DB21050E Stav** ″**<stav>**″ **není platný stav SQLSTATE.**

**Vysvětlení:** Určený stav sqlstate není platný nebo nemůže být nalezen. Platné jsou numerické stavy o délce dvou nebo pěti číslic.

**Reakce uživatele:** Zadejte příkaz znovu s jiným číslem stavu.

# **DB21051E Příkaznení v tomto prostředí podporován.**

**Vysvětlení:** Požadovaný příkaz není v aktuálním prostředí příkazovým procesorem podporován.

platformynebo v odlišném prostředí.

# **DB21052I Příkaz** ″**<příkaz>**″ **byl odeslán ke zpracování.**

**Vysvětlení:** Příkazový procesor se pokouší zpracovat určený příkaz. Nebude schopen určit, zda jeho zpracování proběhlo úspěšně či nikoli.

**Reakce uživatele:** Pokud se zdá, že provádění příkazu neproběhlo úspěšně, zadejte jej mimo prostředí příkazového procesoru.

### **DB21053W Při připojení k databázi nepodporující úroveň oddělení <úroveň-oddělení> dojde k automatické eskalaci.**

**Vysvětlení:** Úrovně oddělení jsou závislé na používaných databázích. Některé úrovně, jako například NC, jsou podporoványpouze určitými databázemi. Pokud zvolíte úroveň oddělení, která není připojenou databází podporována, dojde k automatické eskalaci na podporovanou úroveň oddělení.

**Reakce uživatele:** Navažte spojení s databází podporující zvolenou úroveň oddělení nebo vyberte jinou úroveň oddělení.

# **DB21054E Při zpracování příkazu <příkaz> zaznamenal příkazový procesor chybu systému. Kód příčiny = <kód-příčiny>.**

**Vysvětlení:** Příkazový procesor nebyl schopen získat dostatek paměti pro zpracování zadaného příkazu. Při jeho provádění došlo k systémové chybě.

Návrat.

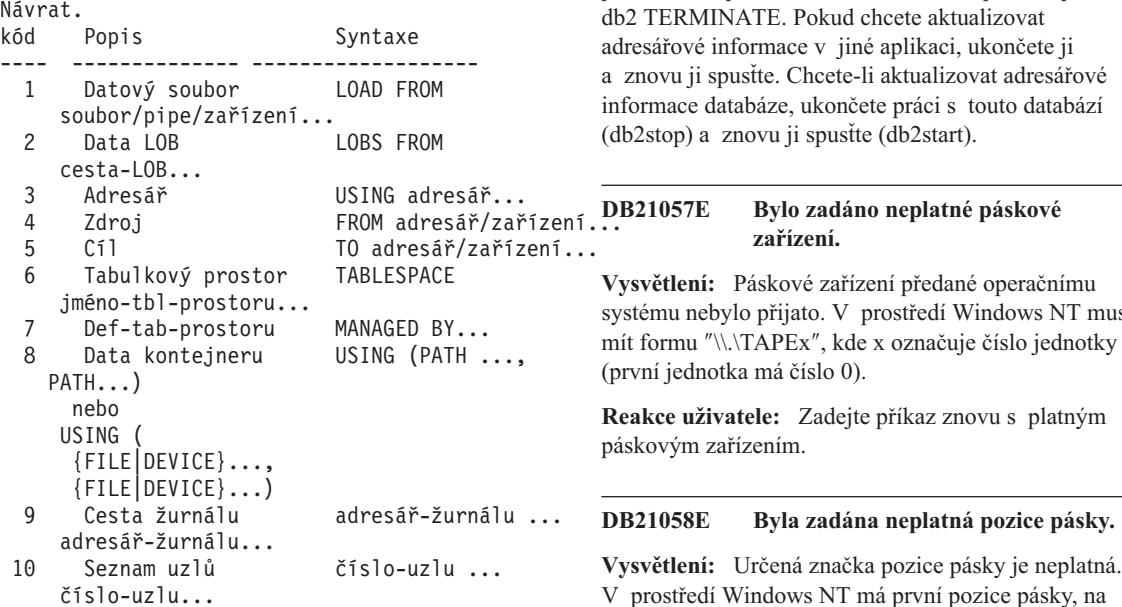

**Reakce uživatele:** Opravte chybu a zadejte příkaz znovu.

### **DB21055W Příkaznení platný pro připojení typu 2.**

**Vysvětlení:** Informace vrácená příkazem GET CONNECTION STATE se nevztahuje na připojení typu 2.

**Reakce uživatele:** Zadáním příkazu QUERY CLIENT ověřte, zda platí CONNECT = 1.

### **DB21056W Adresářové změny nemohou vejít v platnost, dokud nedojde k aktualizaci adresářové mezipaměti.**

**Vysvětlení:** Pokud je povoleno použití adresářové mezipaměti (DBM CFG dir\_cache), jsou databáze, uzly a adresářové souboryslužeb DCS dočasně ukládánydo paměti. Adresářové změnynemohou vejít v platnost, dokud nedojde k aktualizaci adresářové mezipaměti. Popis použití adresářové mezipaměti najdete v části týkající se konfiguračního parametru dir\_cache v příručce pro administrátory.

**Reakce uživatele:** Adresářovou mezipaměť příkazového procesoru lze aktualizovat pomocí příkazu db2 TERMINATE. Pokud chcete aktualizovat

systému nebylo přijato. V prostředí Windows NT musí

v prostrčal w maows i v 1 ma první pozice pasky, na<br>kterou lze zálohovat, číslo 1. Následující záložní obraz

začíná na značce pozice páskyčíslo 2 a tak dále.

**Reakce uživatele:** Zadejte příkaz znovu s platným číslem pozice pásky.

# **DB21059E Byla zadána neplatná velikost bloku pásky.**

**Vysvětlení:** Určená značka velikosti bloku páskynení v rozsahu hodnot podporovaném páskovým zařízením. Má-li zálohování/obnova probíhat bezproblémově, musí být velikost bloku navíc násobkem čísla 4096.

**Reakce uživatele:** Zadejte příkaz znovu s platnou **Reakce uzívatele.**<br>velikostí bloku pásky.

### **DB21060E Obecné selhání pásky.**

**Vysvětlení:** Operace páskového zařízení skončila vysveném. Operace paskoveno za<br>neočekávaným návratovým kódem.

**Reakce uživatele:** Zadejte příkaz znovu. Pokud se bude chyba opakovat, požádejte o pomoc administrátora systému.

### **DB21061E Nebylo inicializováno prostředí příkazového řádku.**

**Vysvětlení:** Pokusili jste se vyvolat příkazový procesor z příkazového okna, které nebylo spuštěno programem db2cmd.exe.

**Reakce uživatele:** Zadáním příkazu DB2CMD otevřete příkazové okno s inicializovaným prostředím příkazového procesoru.

**DB21080E Pro toto alias databáze nebyl zadán žádný předchozí příkaz RESTORE DATABASE s volbou REDIRECT nebo se informace o tomto příkazu ztratila.**

**Vysvětlení:** Pokusili jste se zadat příkaz RESTORE DATABASE s volbou CONTINUE nebo ABORT. Nezadali jste však předtím příkaz RESTORE DATABASE s volbou REDIRECT nebo jste jej zadali pro jiné alias databáze, než bylo určeno v příkazu, který selhal. Další možnou příčinou zobrazení této zprávymůže být ztráta informace o předchozím správném zadání příkazu RESTORE DATABASE ... REDIRECT. Tato situace může nastat při nestandardním ukončení týlového procesu příkazového procesoru nebo při zadání příkazu TERMINATE.

**Reakce uživatele:** Znovu spusťte celý proces přesměrované obnovyzadáním příkazů RESTORE DATABASE ... REDIRECT a SET TABLESPACECONTAINERS. Pak opět zadejte příkaz RESTORE DATABASE ... CONTINUE.

# **DB21081E V souboru db2cli.ini nebyly nalezeny žádné sekce.**

**Vysvětlení:** Pokusili jste se získat seznam parametrů CLI v souboru db2cli.ini příkazem GET CLI CONFIGURATION, ale tento soubor je prázdný. V tomto souboru nejsou obsaženyžádné sekce.

**Reakce uživatele:** Chcete-li aktualizovat soubor db2cli.ini, použijte příkaz UPDATE CLI CONFIGURATION.

# **DB21082E K provedení příkazu UPDATE CLI CONFIGURATION nemáte dostatečná oprávnění.**

**Vysvětlení:** K provedení tohoto příkazu musíte mít oprávnění SYSADM.

**Reakce uživatele:** Po získání potřebného oprávnění od administrátora databáze zadejte příkaz znovu.

#### **DB21083E Sekce <sekce> nebyla nalezena.**

**Vysvětlení:** V souboru db2cli.ini nebyla nalezena sekce <sekce>.

**Reakce uživatele:** Určete existující sekci a zadejte příkaz znovu.

# **DB21084E Nové heslo a heslo pro potvrzení si neodpovídají.**

**Vysvětlení:** Použili jste příkaz ATTACH nebo CONNECT a určili jste, že chcete změnit heslo. Nové heslo musí být zadáno dvakrát, a to pomocí klauzulí NEW a CONFIRM nebo zadáním odpovědí na zobrazené výzvy. Určili jste však dvě různá hesla.

**Reakce uživatele:** Zadejte dvakrát totéž heslo.

# **DB21085I Instance** ″**<jméno-instance>**″ **používá kód DB2 verze** ″**<číslo-verze>**″ **s identifikátorem úrovně** ″**<id-úrovně>**″ **a informačními prvky** ″**<id1>**″**,** ″**<id2>**″ **a** ″**<id3>**″**.**

**Vysvětlení:** Tato zpráva je výstupem příkazu db2level a poskytuje podrobné informace o úrovni kódu dané instance DB2. Tyto informace mohou být vyžádány servisním pracovníkem produktu DB2 k řešení nějakého problému.

**Reakce uživatele:** Zaznamenejte všechnyzobrazené informace a předejte je servisnímu pracovníkovi produktu DB2.

Spustitelný soubor db2level by neměl být kopírován z jednoho počítače na druhý. S tímto souborem by z jednoho poenáce na druhy. S tímilo souborela<br>měly manipulovat pouze instalační a obslužné mery mampurovat pouze<br>programy produktu DB2.

Spustitelný soubor db2level nebude zobrazovat informace o soukromých souborech oprav, které zákazník obdržel od servisních pracovníků produktu zakázník obdízci od servisních pracovníku produktu.<br>DB2 a nainstaloval nad rámec oficiálně podporované servisní úrovně.

**DB21086I Přírůstková operace obnovy RESTORE tohoto záložního obrazu byla úspěšně dokončena, avšak existují další záložní obrazy, které je třeba obnovit. Teprve pak bude dokončena celá přírůstková operace RESTORE.**

**Vysvětlení:** K dokončení přírůstkové operace RESTORE je nutné provést obnovu všech obrazů přírůstkového zálohování v řetězci obnovy. Aktuální operace byla úspěšně provedena, avšak k dokončení celé operace RESTORE je nutné obnovit ještě další záložní obrazy.

**Reakce uživatele:** Obnovte následující záložní obraz.

**DB21100E Uložená procedura "<jméno-procedury>" existuje ve více schématech.**

**Vysvětlení:** Zadané jméno procedurybylo nalezeno v y svettem. Zadané jmého p.

**Reakce uživatele:** Zadejte příkaz CALL znovu

s celým jménem procedury ("<schéma>". "<jménoprocedury>").

# **DB21101E Pro uloženou proceduru bylo určeno málo parametrů příkazového řádku.**

Vysvětlení: Pro definici uložené procedury je třeba zadat více parametrů příkazového řádku.

Reakce uživatele: Ověřte parametry na příkazovém **Klance uzívatele:** Ovene pa<br>řádku a zadejte příkaz znovu.

# **DB21102E Během alokace manipulátoru prostředí došlo k chybě. sqlrc = "<rc>"**

**Vysvětlení:** Systému DB2 se nepodařilo alokovat manipulátor prostředí.

**Reakce uživatele:** Zkuste příkaz zopakovat. Pokud problémy přetrvávají, kontaktujte pracovníka technické problem<sub>.</sub><br>podpory.

# **DB21103W Bylo zadáno příliš mnoho vstupních parametrů (očekáváno "<množství>").**

**Vysvětlení:** Pro uloženou proceduru bylo určeno příliš mnoho parametrů příkazového řádku. Nadbytečné mnono parametry prixazoven<br>parametry budou ignorovány.

**Reakce uživatele:** Ověřte parametryuložené **Rearce uz**<br>procedury.

# **DB21600N Příkaz** ″**<příkaz>**″ **neproběhl úspěšně.**

**Vysvětlení:** Při provádění tohoto příkazu byly zjištěny chyby.

**Reakce uživatele:** Kontaktujte pracovníka technické podpory. Informace v souboru db2diag.log umožní pracovníkům technické podporyurčit příčinu selhání.

# **DB29320W Výstup byl oříznut.**

**Vysvětlení:** Nelze získat úplný výsledek dotazu tak, jak byl dodán. Výstup příkazového procesoru nemůže být delší než MAX\_STATETMENT\_SIZE znaků. Dále výstup libovolného sloupce nemůže být delší než výstup hodvomeno sloupec nen<br>MAX\_COLUMN\_SIZE znaků.

**Reakce uživatele:** Dotaz CLP lze přepsat tak, aby získával kratší řetězce. Omezení příkazového procesoru lze obejít také použitím jiného rozhraní DB2.

### **DB29501E Systém DB2 detekoval nekonzistenci prostředí. Prověřte prosím následující chybu:** ″**<chyba>**″

**Vysvětlení:** Byla zjištěna chyba provozního prostředí.

**Reakce uživatele:** Tato chyba může být způsobena nekonzistencí v systému DB2 nebo v operačním systému. Pokuste se odstranit problém uvedený v chybové zprávě a opakujte příkaz.

**DB29502E Bylo detekováno nekompatibilní prostředí Java Runtime Environment. Zkontrolujte prosím, zda je instalována požadovaná verze tohoto prostředí. Aplikace jazyka Java lze spouštět pomocí běhového modulu Java instalovaného spolu se systémem DB2.**

**Vysvětlení:** Použitá aplikace DB2 Java nepodporuje výsvetlem. Toužná apríkace L<br>instalovaný běhový modul Java.

**Reakce uživatele:** Ke spuštění aplikace DB2 Java bude použit instalovaný běhový modul DB2 Java. Před spuštěním této aplikace je třeba zajistit její správnou funkci ukončením práce všech ostatních aplikací Java, které využívají instalovaný běhový modul Java.

### **DB29503E Připojení k více databázím není podporováno.**

**Vysvětlení:** Nelze se připojit k více než jedné databázi.

**Reakce uživatele:** Připojte se pouze k jedné databázi.

# **DB29504E Připojení k více uživatelům není podporováno.**

**Vysvětlení:** Nelze se připojit k více než jednomu uživateli.

**Reakce uživatele:** Připojte se pouze k jednomu uživateli.

# **DB29526E Tuto tabulku nelze odstranit, neboť neexistuje. Zvolte prosím buď úlohu, která má výsledky, nebo opakující se úlohu, která je naplánována, a pokus opakujte.**

**Vysvětlení:** Došlo k pokusu o uvolnění výsledné tabulky úlohy, ke které není žádná výsledná tabulka přiřazena.

**Reakce uživatele:** Zvolte úlohu, která má výsledky, nebo opakující se úlohu, která je naplánována, a pokus ncoo opa<br>opakujte.

# **DB29543E Knihovna prostředků rqsres.dll nenalezena.**

**Vysvětlení:** Nepodařilo se úspěšně načíst knihovnu vysvettem. *Alepode*<br>prostředků rqsres.dll.

**Reakce uživatele:** V průběhu inicializace programu **REARCE LETVALUE:** V prudenti inicializace program<br>DB2 Query Patroller Recurring Query Scheduler se nepodařilo načíst knihovnu prostředků rqsres.dll, neboť byla poškozena či odstraněna. Přeinstalujte prosím program DB2 Query Patroller QueryEnabler.

# **DB29544E Knihovna prostředků qeres.dll nenalezena.**

**Vysvětlení:** Nepodařilo se úspěšně načíst knihovnu vysvettem. Typod<br>prostředků qeres.dll.

**Reakce uživatele:** V průběhu inicializace programu DB2 QueryPatroller QueryEnabler se nepodařilo načíst knihovnu prostředků qeres.dll, neboť byla poškozena či odstraněna. Přeinstalujte prosím program DB2 Query odstranena: 1 remstandju<br>Patroller QueryEnabler.

# **DB29545E Neplatné jméno: Jméno dotazu může být dlouhé pouze 20 znaků nebo méně. Upravte prosím jméno a pokus opakujte.**

**Vysvětlení:** Bylo zadáno jméno dotazu delší než 20 znaků.

**Reakce uživatele:** Zadejte jméno dotazu o délce nejvýše 20 znaků.

**DB29546E Neplatné jméno: Jméno dotazu může obsahovat pouze písmena, číslice a mezery ("a-z", "A-Z", "0-9"). Upravte prosím jméno a pokus opakujte.**

**Vysvětlení:** Bylo zadáno jméno dotazu obsahující jiné znakynež písmena a číslice.

**Reakce uživatele:** Zadejte jméno dotazu obsahující pouze písmena a číslice.

#### **DB29608E Načítání skriptu selhalo.**

Vysvětlení: Nebyly nalezeny soubory skriptů vyžadované programem DB2 Query Patroller Tracker.

**Reakce uživatele:** Přeinstalujte prosím program DB2 **Neance dzivatele:** Tren<br>Query Patroller Tracker.

#### **DB29610E Nelze načíst správce ovladačů ODBC.**

**Vysvětlení:** Nepodařilo se načíst knihovnu ovladače ODBC ODBC32.DLL.

**Reakce uživatele:** Nepodařilo se načíst knihovnu ovladače ODBC ODBC32.DLL, protože byla poškozena nebo zničena. Přeinstalujte prosím systém ODBC.

# **DB29611E Pokus o přihlášení třikrát selhal! Sledování se ukončuje!**

Vysvětlení: Program DB2 Query Patroller Tracker vyžaduje připojení ke zdroji dat ODBC uvedenému v přihlašovacím dialogovém okně. Kombinace jména uživatele a hesla zadaná do přihlašovacího dialogového okna neposkytuje oprávnění pro připojení k požadované databázi.

**Reakce uživatele:** Spusťte prosím program DB2 Neance dzivatele. Spasite prosint program BB2<br>Query Patroller Tracker znovu a zadejte platné jméno uživatele zdroje dat ODBC uvedeného v přihlašovacím dialogovém okně a příslušné heslo.

### **DB29613E Knihovna prostředků tkres.dll nenalezena.**

Vysvětlení: Program DB2 Query Patroller Tracker vyžaduje pro správnou funkci knihovnu prostředků tkres.dll. Tuto knihovnu se nepodařilo zavést.

**Reakce uživatele:** V průběhu inicializace programu DB2 QueryPatroller Tracker se nepodařilo načíst knihovnu prostředků tkres.dll, protože byla poškozena nebo odstraněna. Přeinstalujte prosím program DB2 ncoo odstrancha. 1 remst<br>Query Patroller Tracker.

**DB29700E Pokus o volání funkce rozhraní API "<program>" pro objekt "<jméno>" byl neúspěšný; návratový kód je "<kód>". Opakujte operaci nebo požádejte o pomoc místní oddělení technické podpory.**

**Vysvětlení:** Volání funkce rozhraní API bylo neúspěšné.

**Reakce uživatele:** Opakujte operaci nebo požádejte o pomoc administrátora systému.

# **DB29701E Třída "<jméno třídy>" nebyla nalezena. Zkontrolujte prosím cestu ke třídám.**

**Vysvětlení:** Třída "<jméno-třídy>" nebyla nalezena v zadané cestě ke třídám.

Reakce uživatele: Ověřte správnost zadané cesty ke třídám. V případě, že používáte dávkový soubor QueryAdmin.bat nebo QueryMonitor.bat, zkontrolujte nastavení cestyke třídám v tomto dávkovém souboru.

### **DB29702E Uživatel "<jméno-uživatele>" nemá práva správce systému vyžadovaná pro použití funkce QueryAdministrator.**

**Vysvětlení:** Uživateli "<jméno-uživatele>" nejsou v tabulce uživatelských profilů programu **DB2 Query Patroller** přiřazena oprávnění správce systému.

**Reakce uživatele:** Zajistěte, abyadministrátor **DB2 Query Patroller** přiřadil uživateli "<jméno-uživatele>" oprávnění potřebná pro provedení požadované operace.

### **DB29703E Uživatel "<jméno-uživatele>" není definován v profilu uživatelů.**

**Vysvětlení:** Uživatel "<jméno-uživatele>" není definován v tabulce uživatelských profilů programu **DB2 Query Patroller**.

**Reakce uživatele:** Zajistěte, abyadministrátor **DB2**

**Query Patroller** vytvořil definici uživatele "<jméno-uživatele>" v tabulce uživatelských profilů.

#### **DB29704E Uživatel iwm nemůže být odstraněn.**

**Vysvětlení:** Uživatelské jméno iwm je povinné jméno uživatele, které využívá program **DB2 Query Patroller** a proto je nelze odstranit.

#### **Reakce uživatele:**

### **DB29705W Byla zadána neplatná hodnota pro "<jméno-sloupce>". Rozsah platných hodnot je "<minimum>" až "<maximum>".**

**Vysvětlení:** Hodnota zadaná jako "<jméno-sloupce>" vysvenem.

**Reakce uživatele:** Zadejte hodnotu vyhovující danému rozsahu.

### **DB29706E Nelze odstranit frontu úloh "<jméno-fronty>". Ve frontě je nejméně jedna nedokončená úloha.**

**Vysvětlení:** Fronta úloh "<jméno-fronty>" nelze odstranit, dokud obsahuje nějaké běžící úlohy.

**Reakce uživatele:** Před odstraněním počkejte na dokončení všech úloh ve frontě.

# **DB29707E Cílové místo pro výslednou sadu "<jméno-cíle>" je již definováno.**

**Vysvětlení:** Použitý identifikátor "<jméno-cíle>" je již definován. Identifikátor "<jméno-cíle>" musí být jiz učimov<br>jedinečný.

**Reakce uživatele:** Určete jedinečné "<jméno-cíle>".

# **DB29708E Uživatel "<jméno-uživatele>" je již definován.**

**Vysvětlení:** Použitý identifikátor "<jméno-uživatele>" je již definován. Identifikátor "<jméno-uživatele>" musí být jedinečný.

**Reakce uživatele:** Určete jedinečné "<jméno-uživatele>".

# **DB29709E Skupina "<jméno-skupiny>" je již definována.**

**Vysvětlení:** Použitý identifikátor "<jméno-skupiny>" je již definován. Identifikátor "<jméno-skupiny>" musí je již definova<br>být jedinečný.

**Reakce uživatele:** Zadejte jedinečný identifikátor "<jméno-skupiny>".

# **DB29710E Fronta úloh "<jméno-fronty>" je již definována.**

**Vysvětlení:** Použitý identifikátor "<jméno-fronty>" je již definován. Identifikátor "<jméno-fronty>" musí být jiz dermov<br>jedinečný.

**Reakce uživatele:** Zadejte jedinečný identifikátor "<jméno-fronty>".

# **DB29720E Uživatel "<jméno-uživatele>" nemá oprávnění vyžadovaná pro použití funkce QueryMonitor.**

**Vysvětlení:** Uživatel "<jméno-uživatele>" je definován v tabulce uživatelských profilů programu **DB2 Query Patroller**, ale nejsou mu přidělená žádná **DD2** Quer<br>oprávnění.

**Reakce uživatele:** Zajistěte, abyadministrátor **DB2 Query Patroller** přiřadil uživateli "<jméno-uživatele>" oprávnění potřebná pro provedení požadované operace.

# **DB29721E Během odesílání nové úlohy nastala chyba. Kód příčiny: "<kód-příčiny>".**

**Vysvětlení:** Při odesílání nového dotazu došlo k chybě. Ověřte uvedený kód příčiny.

Kódypříčin odpovídají platným zprávám SQL. Příslušnou zprávu SQL najdete v nápovědě.

**Reakce uživatele:** Opravte problém a zkuste operaci **Rearce uz**<br>zopakovat.
#### **DB29722E Během generování pořadového čísla úlohy nastala chyba. Kód příčiny: "<kód-příčiny>". Úloha nebude odeslána.**

**Vysvětlení:** Při generování pořadového čísla úlohy došlo k chybě. Ověřte uvedený kód příčiny.

Kódypříčin odpovídají platným zprávám SQL. Příslušnou zprávu SQL najdete v nápovědě.

**Reakce uživatele:** Opravte problém a zkuste operaci **Rearce uz**<br>zopakovat.

# **DB29723E Během mazání výsledné sady úlohy "<číslo-úlohy>" nastala chyba. Kód příčiny: "<kód-příčiny>".**

Vysvětlení: Při mazání uvedené výsledné sady došlo k chybě. Ověřte uvedený kód příčiny.

Kódypříčin odpovídají platným zprávám SQL. Příslušnou zprávu SQL najdete v nápovědě.

**Reakce uživatele:** Opravte problém a zkuste operaci zopakovat. Je možné, že tabulka byla již vymazána ručně bez použití systémového prostředí.

## **DB29724E Během pokusu o změnu stavu úlohy "<číslo-úlohy>" nastala chyba. Kód příčiny: "<kód-příčiny>".**

**Vysvětlení:** Při pokusu o změnu stavu uvedené úlohy došlo k chybě. Ověřte uvedený kód příčiny.

Kódypříčin odpovídají platným zprávám SQL. Příslušnou zprávu SQL najdete v nápovědě.

**Reakce uživatele:** Opravte problém a zkuste operaci zopakovat.

## **DB29725E Během znovuodesílání úlohy "<id-úlohy>" s příkazem SQL "<příkaz-SQL>" nastala chyba. Kód příčiny: "<kód-příčiny>".**

**Vysvětlení:** Při pokusu o opakované odeslání uvedené úlohydošlo k chybě. Ověřte uvedený kód příčiny.

Kódypříčin odpovídají platným zprávám SQL. Příslušnou zprávu SQL najdete v nápovědě.

**Reakce uživatele:** Opravte problém a zkuste operaci zopakovat.

#### **DB29726E Požadavek byl úspěšně zpracován.**

**Vysvětlení:** Zpracování požadavku proběhlo úspěšně.

#### **Reakce uživatele:**

# **DB29727N Server DB2 Query Patroller není instalován.**

Vysvětlení: Server DB2 Query Patroller není na serveru DB2 instalován.

**Reakce uživatele:** Nainstalujte server DB2 Query Patroller.

# **DB29801E Neplatné parametry příkazového řádku.**

**Vysvětlení:** V příkazovém řádku chybí některý parametr nebo je uveden nesprávně.

**Reakce uživatele:** Opravte problém a zkuste operaci **Rearce uz**<br>zopakovat.

#### **DB29802E Dokončeno s chybou.**

**Vysvětlení:** Práce programu byla předčasně ukončena výskytem chyby. Informace o přesných příčinách problému prosím vyhledejte v souvisejících chybových problema<br>zprávách.

**Reakce uživatele:** Opravte problém a zkuste operaci **Rearce uz**<br>zopakovat.

## **DB29803E Proměnná registru DB2 "<proměnná-registru>" není nastavena nebo je neplatná.**

**Vysvětlení:** Vyžadovaná proměnná registru DB2 "<proměnná-registru>" není nastavena nebo má neplatný formát.

**Reakce uživatele:** Jedná-li se o proměnnou registru DQP\_RUNTIME, nastavte proměnnou prostředí DQP\_RUNTIME na úplnou cestu k adresáři, do kterého byl instalován program DB2 Query Patroller.

Jedná-li se o proměnnou registru DQP\_SERVER nebo DQP\_NET, nastavte proměnnou prostředí

DQP\_SERVER nebo DQP\_NET na hodnotu [hostitel]:[port], kde [hostitel] představuje IP adresu počítače, kde je instalován server DB2 QueryPatroller, a [port] představuje port TCP, který server DB2 Query a [port] preustavt<br>Patroller používá.

Jedná-li se o jinou proměnnou registru DB2, vyhledejte pokyny v dokumentaci produktu DB2 vymedejte poky<br>Query Patroller.

#### **DB29804E Došlo k chybě alokace paměti.**

**Vysvětlení:** Během zpracování nebylo dost paměti pro pokračování zpracování.

**Reakce uživatele:** Ověřte, zda má systém dostatek reálné a virtuální paměti.

## **DB29805E Jméno uživatele "<jméno-uživatele>" není definováno.**

**Vysvětlení:** V operačním systému nebyl definován vysvenem. v operacinim sy<br>uživatel "<jméno-uživatele>".

**Reakce uživatele:** Vytvořte v operačním systému nový uživatelský účet nebo použijte platné jméno uživatele.

**DB29806E Nelze přepnout výkonného uživatele na uživatele "<jméno-uživatele>". Chyba operačního systému: "<chyba-OS>".**

**Vysvětlení:**

**Reakce uživatele:**

**DB29807E Během čtení souboru "<soubor>" došlo k chybě. Kód příčiny = "<kód>".**

**Vysvětlení:** Selhala operace čtení ze souboru "<soubor>".

**Reakce uživatele:** Zjistěte, zda je možné chybu vstupu/výstupu odstranit a zadejte příkaz znovu.

## **DB29808E Během zápisu do souboru "<soubor>" došlo k chybě. Kód příčiny = "<kód>".**

**Vysvětlení:** Selhala operace zápisu do souboru "<soubor>".

**Reakce uživatele:** Zjistěte, zda je možné chybu vstupu/výstupu odstranit a zadejte příkaz znovu.

# **DB29809E Během operace čtení došlo k chybě. Kód příčiny = "<kód>".**

**Vysvětlení:** Během operace vstupu/výstupu byly výsvettem: Benem o

**Reakce uživatele:** Zjistěte, zda je možné chybu vstupu/výstupu odstranit a zadejte příkaz znovu.

# **DB29810E Během operace zápisu došlo k chybě. Kód příčiny = "<kód>".**

**Vysvětlení:** Během operace zápisu došlo k chybě. Údaje nemusí být úplné.

**Reakce uživatele:** Zjistěte, zda je možné chybu vstupu/výstupu odstranit a zadejte příkaz znovu.

# **DB29811E Soubor "<jméno-souboru>" nelze otevřít (příčina = "<kód>").**

**Vysvětlení:** Došlo k chybě při pokusu o otevření souboru "<jméno-souboru>".

**Reakce uživatele:** Ověřte, zda je zadané "<jméno-souboru>" správné a zda v souborovém systému existuje; ověřte také správnost oprávnění k souboru.

## **DB29812E Během ukončování procesu "<id-procesu>" došlo k chybě.**

**Vysvětlení:** Došlo k chybě při pokusu o ukončení v y svenem. Dosio k enyoc p<br>práce procesu "<id-procesu>".

**Reakce uživatele:** Zkontrolujte, zda máte oprávnění potřebná k ukončení procesu a zda tento proces existuje.

#### **DB29813E Není dost paměti pro zpracování příkazu.**

**Vysvětlení:** Není k dispozici dost paměti (RAM) pro vysvetlem. Kem l

**Reakce uživatele:** Zkontrolujte, zda je v systému k dispozici dostatek stránkového prostoru. V případě potřebyuvolněte paměť ukončením práce nepotřebných poucoy<br>aplikací.

## **DB29814E Žádost neproběhla úspěšně, protože bylo dosaženo mezní hodnoty pro procesy, jednotkové procesy nebo odkládací paměť v operačním systému.**

**Vysvětlení:** Bylo dosaženo mezní hodnoty pro procesy, jednotkové procesy nebo odkládací paměť v operačním systému.

**Reakce uživatele:** Zvyšte dosažený limit (nebo o to požádejte administrátora systému).

**DB29815E Provádění programu "<jméno-programu>" selhalo (příčina = "<kód>").**

**Vysvětlení:** Při provádění programu vysvetiem. Tri provadem programu<br>"<jméno-programu>" došlo k chybě.

**Reakce uživatele:** Zjistěte, zda je problém možné vyřešit, a opakujte operaci.

#### **DB29816I Úspěšné dokončení.**

**Vysvětlení:** Zpracování požadavku proběhlo úspěšně.

**Reakce uživatele:** Není nutná žádná akce.

# **DB29820E Neznámý typ úlohy "<typ>" pro úlohu "<id-úlohy>".**

**Vysvětlení:** Proces **iwm\_nodemgr** detekoval úlohu vysvenem. 110<br>neznámého typu.

**Reakce uživatele:** Odešlete dotaz znovu. Pokud problém přetrvává, obraťte se na zástupce společnosti IBM.

#### **DB29821E Je spuštěn jiný správce uzlu.**

**Vysvětlení:** Na každém uzlu může pracovat pouze **v** ysvettem. The Kazuchi uzu

#### **Reakce uživatele:**

#### **DB29822E Správce uzlu nemůže obnovit úlohy.**

**Vysvětlení:** Procesu **iwm\_nodemgr** se nepodařilo obnovit úlohy, které běžely při jeho posledním selhání.

#### **Reakce uživatele:**

## **DB29823W Statistika informací o systému není vytvářena.**

**Vysvětlení:** Pro tento uzel nelze získat informace o využití procesoru, protože není přístupný prostředek **sysinfo**.

#### **Reakce uživatele:**

#### **DB29824E Nebyla nalezena úloha "<id-úlohy>".**

**Vysvětlení:** Úloha "<id-úlohy>" nebyla nalezena v tabulce úloh.

#### **Reakce uživatele:**

# **DB29825I Zpráva o dokončení úlohy "<id-úlohy>" byla uložena do souboru "<jméno-souboru>".**

**Vysvětlení:** Proces agenta ztratil spojení

- s komponentou Server a nemohl ji proto informovat
- o dokončení úlohy. Komponenta Server obdrží zprávu o dokončení úlohyaž po úspěšném restartování
- procesu správce tohoto uzlu.

#### **Reakce uživatele:**

# **DB29826N Během provádění příkazu SQL "<příkaz-SQL>" došlo k chybě. Chyba: "<kód-SQL>".**

**Vysvětlení:** Příkaz "<příkaz-SQL>" selhal.

Reakce uživatele: Opravte příkaz "<příkaz-SQL>" a odešlete úlohu znovu.

#### **DB29827I Je vybráno příliš mnoho sloupců.**

**Vysvětlení:** Příkaz SQL dané úlohyvybral příliš mnoho sloupců.

**Reakce uživatele:** Opravte příkaz SQL a odešlete úlohu znovu.

#### **DB29828E Nelze vytvořit výslednou tabulku "<výsledná-tabulka>".**

**Vysvětlení:** Nepodařilo se vytvořit "<výslednou-tabulku>".

**Reakce uživatele:** Zkontrolujte, zda je v systému dostatek volného místa na disku a zda tabulka již neexistuje.

**DB29829E Typ SQLDA "<typ>" není pro sloupec "<jméno-sloupce>" podporován.**

**Vysvětlení:** Program **DB2 Query Patroller** výsvetiem. Trogram DD2 Query rat

**Reakce uživatele:**

## **DB29830E Úlohu "<id-úlohy>" nelze aktualizovat.**

**Vysvětlení:** Žádosti o aktualizaci této úlohynelze vyhovět, protože požadovaná změna není v současném vynovet, protoze po<br>stavu úlohy platná.

#### **Reakce uživatele:**

#### **DB29831W Úloha "<id-úlohy>" (s ID procesu "<id-procesu>") již neběží.**

**Vysvětlení:** Práce úlohybyla ukončena, aniž by o tom byla podána zpráva komponentě Server.

#### **Reakce uživatele:**

#### **DB29832E Nebyl nalezen uzel "<jméno-uzlu>".**

**Vysvětlení:** Proces RequestHandler správce uzlů není na požadovaném uzlu aktivní.

#### **Reakce uživatele:**

#### **DB29835W Uzel "<jméno-uzlu>" neodpovídal po dobu 5 minut, probíhá pokus o obnovení.**

**Vysvětlení:** Proces **iwm\_nodemgr** neaktualizoval informace o uzlu po dobu pěti minut. Proces **iwm\_sched** proto předpokládá, že došlo k selhání uzlu, a připravuje zotavení úloh naplánovaných pro tento a pri<br>uzel.

**Reakce uživatele:**

#### **DB29836E Plánovač neobnovil úlohy uzlu "<jméno-uzlu>".**

**Vysvětlení:** Při pokusu o zotavení uzlu došlo v y svetie<br>k chybě.

**Reakce uživatele:**

## **DB29837W Pro přiřazení k úlohám nejsou k dispozici žádné aktivní uzly.**

**Vysvětlení:** Nejsou k dispozici žádné uzly s aktivním procesem správce uzlu.

**Reakce uživatele:**

# **DB29838I Bylo vymazáno "<počet>" výsledných tabulek starších než "<počet>" dní.**

**Vysvětlení:** Prostřednictvím systémových parametrů **DB2 Query Patroller** bylo aktivováno mazání výsledných tabulek. Tato zpráva informuje o počtu smazaných výsledných tabulek.

**Reakce uživatele:** Není nutná žádná akce.

#### **DB29839I Bylo vymazáno "<počet>" záznamů úloh starších než "<počet>" dní.**

**Vysvětlení:** Prostřednictvím systémových parametrů **DB2 Query Patroller** bylo aktivováno mazání záznamů úloh programu **DB2 Query Patroller**. Tato zaznamu uloh prográmu **DD2 Query i atrolier**. Tato<br>zpráva informuje o počtu smazaných záznamů úloh.

#### **Reakce uživatele:**

**DB29840I PříkazSQL PREPARE "<příkaz-SQL>" uživatele "<jméno-uživatele>" selhal s kódem SQLCODE "<kód-sql>".**

**Vysvětlení:** Příkaz SQL nelze připravit.

**Reakce uživatele:**

**DB29841E PříkazSQL "<příkaz-SQL>" selhal.** Návratový kód: "<kód>".

**Vysvětlení:**

**Reakce uživatele:**

**DB29842E Během provádění příkazu SQL "<příkaz-SQL>" nastala chyba "<kód-SQL>".**

**Vysvětlení:** Zpracování příkazu SQL selhalo.

**Reakce uživatele:** Opravte příkaz SQL a odešlete žádost znovu.

**DB29843E Nepodařilo se navázat spojení s databází "<alias-databáze>" se jménem uživatele "<id-uživatele>". Kód chyby: "<kód-SQL>".**

**Vysvětlení:** Příkaz SQL CONNECT selhal.

**Reakce uživatele:**

**DB29844E Uživatel "<jméno-uživatele>" není definován v tabulce uživatelských profilů.**

**Vysvětlení:** Tabulka uživatelských profilů neobsahuje řádek uvedeného uživatele.

**Reakce uživatele:** Opravte jméno uživatele nebo požádejte správce systému o přidání uživatele do pozadějíc správěc systému o<br>tabulky uživatelských profilů.

**DB29845E Chyba při otevírání soketu. Chyba: "<kód-chyby>".**

**Vysvětlení:** Uvedený soket nelze otevřít.

**Reakce uživatele:** Podle "<kódu-chyby>" zjistěte, **Extence uzivatele:** Tod<br>zda lze problém vyřešit.

#### **DB29846E Chyba při zavírání soketu. Chyba: "<kód-chyby>".**

**Vysvětlení:** Uvedený soket nelze zavřít.

**Reakce uživatele:** Podle "<kódu-chyby>" zjistěte, xtante uzivatele: 1 od<br>zda lze problém vyřešit.

**DB29847E Během odesílání či přijímání dat nastala chyba. Chyba: "<kód-chyby>".**

**Vysvětlení:** Došlo k chybě při odesílání nebo příjmu dat.

**Reakce uživatele:** Podle "<kódu-chyby>" zjistěte, zda lze problém vyřešit.

**DB29848E Nastala chyba podpory protokolu TCP/IP. Funkce TCP/IP je "<funkce>". Soket byl "<soket>". Chyba: "<kód-chyby>".**

**Vysvětlení:** Funkce TCP/IP selhala.

**Reakce uživatele:** Podle "<kódu-chyby>" zjistěte, zda lze problém vyřešit.

**DB29849E Zadaný port posluchače "<port-posluchače>" není platný.**

**Vysvětlení:** Zadaný port posluchače není platný.

**Reakce uživatele:** Ověřte, zda jsou správně nastaveny konfigurační parametry **DB2 Query Patroller**.

# **DB29850E Zadaný port připojení "<port-připojení>" není platný.**

**Vysvětlení:** Zadaný port připojení není platný.

**Reakce uživatele:** Ověřte, zda jsou správně nastaveny konfigurační parametry **DB2 Query Patroller**.

#### **DB29851E Neplatná internetová adresa "<internetová-adresa>".**

**Vysvětlení:** Zadaná internetová adresa není platná.

**Reakce uživatele:** Ověřte, zda jsou správně nastaveny konfigurační parametry **DB2 Query Patroller**.

#### **DB29852E Protokol TCP/IP nemůže najít jméno hostitele "<jméno-hostitele>" v lokálním souboru hostitelů.**

**Vysvětlení:** Zadané "<jméno-hostitele>" nelze převést na platnou adresu.

**Reakce uživatele:** Ověřte, zda jsou správně nastaveny konfigurační parametry **DB2 Query Patroller**.

# **DB29853E Služba "<jméno-služby>" není v souboru služeb TCP/IP definována.**

**Vysvětlení:** Zadané "<jméno-služby>" nebylo nalezeno v souboru služeb TCP/IP.

**Reakce uživatele:** Ověřte, zda jsou správně nastaveny konfigurační parametry **DB2 Query Patroller**.

# **DB29854E Neplatný síťový identifikátor "<síťový-řetězec>".**

**Vysvětlení:** Síťový identifikátor musí mít formát **id-hostitele:id-portu**, kde **id-hostitele** reprezentuje internetovou adresu v tečkované notaci nebo jméno hostitele převoditelné na takovou adresu a **id-portu** reprezentuje číslo portu nebo jméno služby převoditelné na číslo portu.

**Reakce uživatele:** Ověřte, zda jsou správně nastaveny konfigurační parametry **DB2 Query Patroller**.

## **DB29855E Server DB2 Query Patroller není dostupný.**

**Vysvětlení:** Nelze navázat spojení s komponentou Server.

**Reakce uživatele:** Ověřte, zda jsou správně nastaveny konfigurační parametry **DB2 Query Patroller**.

# **DB29856E Došlo k závažné interní chybě zpracování. Chyba: "<kód-chyby>".**

**Vysvětlení:** Došlo k interní chybě produktu **DB2 Query Patroller**.

**Reakce uživatele:** Obraťte se na zástupce společnosti IBM.

#### **DB29857E Hodnota "<jméno>" chybí.**

**Vysvětlení:** Došlo k interní chybě produktu **DB2 Query Patroller**.

**Reakce uživatele:** Obraťte se na zástupce společnosti IBM.

#### **DB29858E Hodnota "<jméno>" není platná.**

**Vysvětlení:** Došlo k interní chybě produktu **DB2 Query Patroller**.

**Reakce uživatele:** Obraťte se na zástupce společnosti IBM.

**DB29859E Místo určení "<jméno>" již není platné.**

**Vysvětlení:** Místo určení již není aktivní.

**Reakce uživatele:**

#### **DB29860E Nebyla obdržena očekávaná odpověď.**

**Vysvětlení:** Došlo k interní chybě produktu **DB2 Query Patroller**.

**Reakce uživatele:** Obraťte se na zástupce společnosti IBM.

#### **DB29861E Spojení s iwm\_net bylo ztraceno.**

**Vysvětlení:** Program **iwm\_net** již není aktivní.

**Reakce uživatele:** Restartujte komponentu Server **REARCE UZIVALCE:** RESIGN<br>nebo agenta na tomto uzlu.

#### **DB29862E Spojení není navázáno.**

**Vysvětlení:** Došlo k interní chybě produktu **DB2 Query Patroller**.

**Reakce uživatele:** Obraťte se na zástupce společnosti IBM.

#### **DB29863E Nerozpoznaná zpráva.**

**Vysvětlení:** Došlo k interní chybě produktu **DB2 Query Patroller**.

**Reakce uživatele:** Obraťte se na zástupce společnosti IBM.

#### **DB29864E Databázový přístup iwm\_local není k dispozici.**

**Vysvětlení:** Program **iwm\_local** selhal nebo nebyl vysvenem.<br>úspěšně spuštěn.

**Reakce uživatele:** Restartujte program DB2 Query **Patroller a** všechny agenty.

#### **DB29865E Databázový přístup iwm\_remote není k dispozici.**

**Vysvětlení:** Program **iwm\_remote** selhal nebo nebyl vysvenem.<br>úspěšně spuštěn.

**Reakce uživatele:** Restartujte komponentu Server.

#### **DB29866E Databázový přístup iwm\_local selhal.**

**Vysvětlení:** Program **iwm\_local** selhal nebo nebyl vysvenem.<br>úspěšně spuštěn.

**Reakce uživatele:** Obraťte se na zástupce společnosti IBM.

#### **DB29867E Databázový přístup iwm\_remote selhal.**

**Vysvětlení:** Program **iwm\_remote** selhal nebo nebyl vysvenem.<br>úspěšně spuštěn.

**Reakce uživatele:** Obraťte se na zástupce společnosti IBM.

#### **DB29868E Neplatný tiket.**

**Vysvětlení:** Došlo k interní chybě produktu **DB2 Query Patroller**.

**Reakce uživatele:** Obraťte se na zástupce společnosti IBM.

#### **DB29869E Doba přihlášení vypršela.**

**Vysvětlení:** Doba platnosti vašeho přihlášení k programu **DB2 Query Patroller** vypršela.

**Reakce uživatele:** Přihlaste se znovu.

#### **DB29870E Chybí autorizace.**

**Vysvětlení:** Pro provedení požadované operace nemáte potřebné oprávnění.

**Reakce uživatele:** Požádejte administrátora systému o přidělení potřebných oprávnění.

**DB29871N Pošta pro úlohu "<id-úlohy>" "<stav-úlohy>" nemůže být odeslána na adresu "<-mail-addr-ss>". Kód příčiny: "<kód-příčiny>".**

**Vysvětlení:** Během posílání upozornění uživateli pro výsvětem. Během posnám úpozov<br>úlohu "<id-úlohy>" došlo k chybě.

#### **Reakce uživatele:**

# **DB29991E Server DB2 Query Patroller není správně nainstalován.**

Vysvětlení: Server DB2 Query Patroller nebyl správně instalován.

**Reakce uživatele:** Přeinstalujte prosím server DB2 **Query Patroller.** 

**DB210016E Nelze inicializovat podporu TCP/IP (příčina = "<kód-příčiny>"). Zkontrolujte, zda je verze souboru WINSOCK.DLL v daném systému menší nebo rovna hodnotě "<úroveň-winsock>".**

**Vysvětlení:** Nelze inicializovat podporu TCP/IP. Návratový kód TCP/IP je neplatný.

**Reakce uživatele:** Zkontrolujte, zda je tato verze rozhraní WINSOCK serverem DB2 Query Patroller podporována. Server DB2 Query Patroller podporuje verze souboru WINSOCK.DLL menší nebo rovné hodnotě "<úroveň-winsock>".

# **DB210017E Nepodporovaná verze knihovny WINSOCK.DLL. Zkontrolujte, zda je verze souboru WINSOCK.DLL v daném systému menší nebo rovna hodnotě "<úroveň-winsock>".**

**Vysvětlení:** Tato verze knihovnyWINSOCK.DLL není serverem DB2 Query Patroller podporována.

**Reakce uživatele:** Zkontrolujte, zda je tato verze rozhraní WINSOCK serverem DB2 Query Patroller podporována. Server DB2 Query Patroller podporuje verze souboru WINSOCK.DLL menší nebo rovné hodnotě "<úroveň-winsock>".

#### **DB210018E Nelze zaregistrovat obsluhu signálů procesu "<id-procesu>", kód příčiny = "<kód-příčiny>".**

**Vysvětlení:** Nezdařilo se vytvořit obsluhu signálů pro vysvenem.<br>objekt události.

## **Reakce uživatele:**

**DB210019E Nelze zaregistrovat obsluhu signálů procesu "<id-procesu>", kód příčiny = "<kód-příčiny>".**

**Vysvětlení:** Čekání na obsluhu signálů objektu události selhalo.

#### **Reakce uživatele:**

**DB210020E Nelze vytvořit jednotkový proces obsluhy signálů pro proces "<id-procesu>", kód příčiny = "<kód-příčiny>".**

**Vysvětlení:** Vytvoření objektu jednotkového proces pro obsluhu signálů aktuálního procesu se nezdařilo.

## **Reakce uživatele:**

**DB210021E Nezdařilo se nastavit semafor signálu pro proces "<ID-procesu>", kód příčiny = "<kód-příčiny>".**

**Vysvětlení:** Nastavení signalizace stavu události aktuálnímu procesu se nezdařilo.

#### **Reakce uživatele:**

#### **DB210022E Nelze se přihlásit, kód příčiny = "<kód-příčiny>".**

**Vysvětlení:** Uživatelské jméno a heslo je pravděpodobně nesprávné, nebo uživatel nemá požadovaná oprávnění.

**Reakce uživatele:** Ověřte uživatelské jméno a heslo,

nebo požádejte administrátora systému o přidělení potřebných oprávnění.

#### **DB210023E Nelze se přepnout na jiné jméno uživatele, kód příčiny = "<kód-příčiny>".**

Vysvětlení: Program DB2 Query Patroller se nedokázal přepnout na jiné jméno uživatele, protože cílové jméno uživatele bylo již použito pro přihlášení.

**Reakce uživatele:** Není nutno vykonat žádnou akci.

# **DB210024E Zavádění dat selhalo, kód příčiny = "<kód-příčiny>".**

**Vysvětlení:** Nebylo možné zavést data ze souborů, pásky nebo pojmenovaných propojení do tabulky systému DB2.

**Reakce uživatele:** Ujistěte se, že zdroje dat existují.

# **DB210025E Zavádění dat selhalo po přečtení "<počet>" řádků, kód příčiny = "<kód-příčiny>".**

**Vysvětlení:** Zavádění dat selhalo po přečtení "<počet>" řádků, kód příčiny= "<kód-příčiny>".

#### **Reakce uživatele:**

# **DB210026E Zavádění selhalo při čtení řádku "<číslo>" ze souboru "<jméno-souboru>".**

**Vysvětlení:** Při čtení řádku "<číslo>" ze souboru výsvětlem. Tří čtem rádku sersk<br>"<jméno-souboru>" došlo k chybě.

**Reakce uživatele:** Přesvědčte se, že soubor zpráv "<jméno-souboru>" existuje.

# **DB210027E "<uživatelský-profil>" nebo "<jméno-uživatele>" jsou již definovány.**

**Vysvětlení:** Jméno uživatele "<jméno-uživatele>" pro server DB2 Query Patroller již existuje.

**Reakce uživatele:** Definujte pro server DB2 Query Patroller jedinečné jméno uživatele.

#### **DB210028E Místo určení "<jméno-cíle>" je již definováno.**

**Vysvětlení:** Místo určení pro výsledek je již v y svettem. *Wisto dicem pro vysicuela je již* 

**Reakce uživatele:** Definujte pro server DB2 Query Patroller jedinečné jméno místa určení.

#### **DB210030E Rozhraní MAPI není inicializováno, kód příčiny = "<kód-příčiny>".**

**Vysvětlení:** Inicializace rozhraní Messaging Application Programming Interface (MAPI) selhala.

**Reakce uživatele:** Ověřte, že soubor knihovny MAPI32.dll existuje.

#### **DB210031E Rozhraní MAPI není v systému k dispozici.**

**Vysvětlení:** Rozhraní Messaging Application Programming Interface (MAPI) není na tomto počítači instalováno.

**Reakce uživatele:** Ověřte, že je rozhraní MAPI správně instalováno a inicializováno. Ověřte, že soubor spravne instatovano a mnetanzi<br>knihovny MAPI32.dll existuje.

#### **DB210032E Nelze spustit program iwm\_cmd.**

**Vysvětlení:** Spuštění procesu iwm\_cmd selhalo.

**Reakce uživatele:** Ověřte, zda je server DB2 Query **Patroller** spuštěn.

## **DB210033E Elektronický dopis "<předmět-dopisu>" nemohl být odeslán na adresu "<adresa>", kód příčiny = "<kód-příčiny>".**

**Vysvětlení:** Dopis "<předmět-dopisu>" nebylo možné na adresu elektronické pošty "<adresa>" odeslat.

**Reakce uživatele:** Ověřte, že je rozhraní MAPI správně instalováno a inicializováno. Ověřte, že soubor spravne instatovano a mnetanzi<br>knihovny MAPI32.dll existuje.

## **DB210036N Výsledná tabulka "<výsledná-tabulka>" neexistuje.**

**Vysvětlení:** V databázi neexistuje výsledná tabulka "<výsledná-tabulka>".

**Reakce uživatele:** Zadaná výsledná tabulka "<výsledná-tabulka>" neexistuje, zvolte jinou.

#### **DB210037I Zpracování příkazu DQPSTART proběhlo úspěšně.**

**Vysvětlení:** Příkaz pro spuštění programu DB2 Query **Patroller byl úspěšně dokončen.** 

#### **DB210038I Zpracování příkazu DQPSTOP proběhlo úspěšně.**

**Vysvětlení:** Příkaz pro ukončení programu DB2 Výsvetlem. Frikaz pro ukončení prog<br>Query Patroller byl úspěšně dokončen.

## **DB210039E PříkazDQPSTART nebo DQPSTOP již probíhá.**

Vysvětlení: Program DB2 Query Patroller právě zpracovává příkaz ke spuštění nebo k ukončení.

**Reakce uživatele:** Příkaz pro spuštění nebo ukončení programu DB2 Query Patroller byl již zadán a právě programa DD2 Query 1 a<br>probíhá jeho zpracování.

**Reakce uživatele:** Vyčkejte, dokud se právě zpracovávaný příkaz nedokončí. Pokud žádné jiné procesynespouštějí nebo neukončují program DB2 QueryPatroller, můžete z adresáře 'ctrl' v cestě instance odstranit soubor 'dqpstst.lck' a příkaz mstance o<br>opakovat.

# **DB210040W Služba DB2 Query Patroller nebyla správně spuštěna.**

**Vysvětlení:** Jeden nebo více procesů možná nebyly úspěšně spuštěny.

**Reakce uživatele:** Další diagnostické zprávynajdete v souborech 'syserr.log' a 'db2diag.log'.

## **DB210041E Žádost o licenci DB2 Query Patroller selhala.**

Vysvětlení: Program DB2 Query Patroller nemůže být spuštěn bez platného souboru s licencí.

# **DB210044E Byl nalezen neočekávaný parametr příkazu "<prvek-příkazu>".**

**Vysvětlení:** Zadaný příkaz je neplatný.

**Reakce uživatele:** V dokumentaci vyhledejte **KCAKCC UZIVALCICI** V UC

# **DB210045E Produkt DB2 Query Patroller zaznamenal chybu systému, která způsobila přerušení zpracování.**

Vysvětlení: Došlo k chybě, která ukončila zpracování.

Reakce uživatele: Další diagnostické zprávy najdete v souborech 'syserr.log' a 'db2diag.log'.

#### **DB210046E Operace seek pro soubor "<jméno-souboru>" selhala (příčina = "<kód-příčiny>").**

**Vysvětlení:** Během zpracování mohlo dojít k poškození souboru nebo k jiné chybě; soubor nelze n posn<br>použít.

**Reakce uživatele:** Zopakujte příkaz, a pokud problém přetrvává, zkontrolujte diagnostické zprávy v souborech 'syserr.log' a 'db2diag.log'.

# **DB210047E Změna přístupových práv pro soubor "<jméno-souboru>" selhala (příčina = "<kód-příčiny>").**

**Vysvětlení:** Nelze nastavit oprávnění pro přístup k souboru. Tato situace může být způsobena nedostupností souboru nebo jiného systémového prostředku, která zabránila úpravě oprávnění pro přístup k souboru.

**Reakce uživatele:** Zopakujte příkaz, a pokud problém přetrvává, zkontrolujte diagnostické zprávy v souborech 'syserr.log' a 'db2diag.log'.

#### **DB210048E Neplatný formát souboru "<jméno-souboru>" na řádku "<číslo-řádku>".**

**Vysvětlení:** Zpracování bylo zastaveno z důvodu nalezení neplatných prvků nebo neplatného formátu souboru.

**Reakce uživatele:** V dokumentaci vyhledejte správné vlastnosti souboru.

# **DB210049E Nelze získat cestu instance (příčina = "<kód-příčiny>").**

**Vysvětlení:** Cestu k instanci není možné získat.

**Reakce uživatele:** Před zopakováním příkazu se přesvědčte, že je produkt DB2 správně nainstalován. Pokud problém přetrvává, zkontrolujte diagnostické zprávyv souborech 'syserr.log' a 'db2diag.log'.

#### **DB210050E Nelze získat instalační cestu (příčina = "<kód-příčiny>").**

**Vysvětlení:** Cestu k instalaci systému DB2 není možné získat.

**Reakce uživatele:** Před zopakováním příkazu se přesvědčte, že je produkt DB2 správně nainstalován. Pokud problém přetrvává, zkontrolujte diagnostické zprávyv souborech 'syserr.log' a 'db2diag.log'.

# **DB210051E Nelze získat konfiguraci instance (příčina = "<kód-příčiny>").**

**Vysvětlení:** Konfiguraci instance správce databází nelze získat.

**Reakce uživatele:** Před zopakováním příkazu se přesvědčte, že je produkt DB2 správně nainstalován. Pokud problém přetrvává, zkontrolujte diagnostické zprávyv souborech 'syserr.log' a 'db2diag.log'.

## **DB210052E Nelze získat jméno lokálního hostitele nebo jméno počítače (příčina = "<kód-příčiny>").**

**Vysvětlení:** Jméno počítače (systém NT) nebo jméno hostitele (systémy UNIX) nelze získat.

**Reakce uživatele:** Kontaktujte administrátora systému nebo zkontrolujte diagnostické zprávy v souborech 'syserr.log' a 'db2diag.log'.

## **DB210053E Nelze přeložit jméno hostitele "<jméno-hostitele>".**

**Reakce uživatele:** Kontaktujte administrátora systému nebo zkontrolujte diagnostické zprávy v souborech 'syserr.log' a 'db2diag.log'.

#### **DB210054E Zpracování příkazu DQPSTART selhalo.**

Vysvětlení: Program DB2 Query Patroller nebylo možné spustit.

Reakce uživatele: Další diagnostické zprávy najdete v souborech 'syserr.log' a 'db2diag.log'.

## **DB210055E Došlo k systémové chybě. Selhala registrace obslužného programu řízení služby.**

**Vysvětlení:** Došlo k chybě systému, která způsobila ukončení procesu.

**Reakce uživatele:** Další diagnostické zprávynajdete v souborech 'syserr.log' a 'db2diag.log'.

# **DB210056E Došlo k systémové chybě. Selhala kontrola stavu spuštění služby.**

**Vysvětlení:** Došlo k chybě systému, která způsobila ukončení procesu.

**Reakce uživatele:** Další diagnostické zprávynajdete v souborech 'syserr.log' a 'db2diag.log'.

#### **DB210057E Došlo k systémové chybě. Selhala inicializace deskriptoru zabezpečovací služby.**

**Vysvětlení:** Došlo k chybě systému, která způsobila ukončení procesu.

**Reakce uživatele:** Další diagnostické zprávynajdete v souborech 'syserr.log' a 'db2diag.log'.

# **DB210058E Došlo k systémové chybě. Selhalo vytvoření události.**

**Vysvětlení:** Došlo k chybě systému, která způsobila ukončení procesu. Další diagnostické zprávynajdete v souborech 'syserr.log' a 'db2diag.log'.

**Reakce uživatele:** Další diagnostické zprávynajdete v souborech 'syserr.log' a 'db2diag.log'.

## **DB210059E Zpracování konfiguračního souboru "<jméno-souboru>" selhalo (příčina = "<kód-příčiny>").**

**Vysvětlení:** Nelze zpracovat konfigurační soubor, neboť má špatný formát, neočekávané prvkynebo je ncoot ma spatng

**Reakce uživatele:** V dokumentaci vyhledejte správné formátování souboru. Pokud problém přetrvává, kontaktujte administrátora systému nebo zkontrolujte diagnostické zprávyv souborech 'syserr.log' a 'db2diag.log'.

# **DB210060E Pokus o spuštění služby "<jméno-služby>" selhal (příčina = "<kód příčiny>").**

**Vysvětlení:** Službu nebylo možné spustit. Kódy vý světem. Službu hebylo hložných příčin jsou následující:

- **<sup>1</sup>** Služba neexistuje.
- **<sup>3</sup>** Služba je již spuštěna.
- **<sup>5</sup>** Aktuální uživatel nemá odpovídající znadalní dzivatel nema odpovidají<br>oprávnění ke spuštění služby nebo k ukončení její činnosti.
- **<sup>6</sup>** Službu se nepodařilo spustit.

## **Reakce uživatele:**

- **<sup>1</sup>** Zkontrolujte, zda služba existuje. Pokud zkontrolujíc, zda služba czistuje. I okud<br>služba neexistuje, je možné, že byla ručně odstraněna nebo že instalace serveru DB2 QueryPatroller nebyla úspěšně dokončena. V obou případech je nutné znovu v bood pripadeen je name znova<br>nainstalovat server DB2 Query Patroller.
- **<sup>3</sup>** Služba již byla spuštěna. Chcete-li ji spustit znovu, zadejte příkaz DQPSTOP a poté znovu, zadejie prikaz DQI<br>znovu příkaz DQPSTART.
- **<sup>5</sup>** Zkontrolujte, zda jsou přihlašovací informace pro tuto službu zadánysprávně a zadejte příkaz znovu.
- **<sup>6</sup>** Zadejte příkaz znovu. Pokud problém přetrvává, obraťte se na správce systému nebo zkontrolujte diagnostické údaje v souborech 'syserr.log' a 'db2diag.log'.

# **DB210061E Pokus o ukončení služby "<jméno-služby>" selhal (příčina = "<kód příčiny>").**

#### **Vysvětlení:**

- **<sup>1</sup>** Služba neexistuje.
- **<sup>3</sup>** Služba nebyla spuštěna nebo její činnost již byla ukončena.
- **<sup>5</sup>** Aktuální uživatel nedisponuje odpovídajícími oprávněními ke spuštění službynebo k ukončení její činnosti.
- **6** Činnost služby se nepodařilo ukončit.

#### **Reakce uživatele:**

- **<sup>1</sup>** Zkontrolujte, zda služba existuje. Pokud zkontrolujíc, zda služba czistuje. I okud<br>služba neexistuje, je možné, že byla ručně odstraněna nebo že instalace serveru DB2QueryPatroller nebyla úspěšně dokončena. V obou případech je nutné znovu v bood pripadeen je name znova<br>nainstalovat server DB2 Query Patroller.
- **<sup>3</sup>** Činnost službyjiž byla ukončena. Chcete-li ji spustit znovu, zadejte příkaz DQPSTART.
- **<sup>5</sup>** Zkontrolujte, zda jsou přihlašovací informace pro tuto službu zadánysprávně a zadejte příkaz znovu.
- **<sup>6</sup>** Zadejte příkaz znovu. Pokud problém přetrvává, obraťte se na správce systému nebo zkontrolujte diagnostické údaje v souborech 'syserr.log' a 'db2diag.log'.

## **DB210062E Došlo k systémové chybě. Selhaly společné inicializační rutiny (kód SQLCODE = "<kód-sql>").**

**Vysvětlení:** Prostředí nebylo možné inicializovat vysvetlem. Trosticul nebylo možile inicianzovat<br>vzhledem k chybě s kódem SQLCODE "<kód-sql>".

**Reakce uživatele:** Prověřte kód SQLCODE a zadejte příkaz znovu. Pokud problém přetrvává, obraťte se na administrátora systému nebo zkontrolujte diagnostické zprávyv souborech 'syserr.log' a 'db2diag.log'.

#### **DB210064E Došlo k systémové chybě. Selhala fronta zpráv (příčina = "<kód-příčiny>").**

**Vysvětlení:** Došlo k chybě systému, která způsobila ukončení procesu.

**Reakce uživatele:** Zopakujte příkaz, a pokud problém přetrvává, kontaktujte administrátora systému nebo zkontrolujte diagnostické zprávyv souborech 'syserr.log' a 'db2diag.log'.

# **DB210065E Uzel DB2 Query Patroller nebyl aktivován.**

**Vysvětlení:** Zadaný uzel není nastaven pro v y svetlem.<br>zpracování.

**Reakce uživatele:** Ujistěte se, že zadaný uzel je definován v souboru 'dqpnodes.cfg', a příkaz opakujte.

## **DB210066E Nelze získat výsledky spuštění nebo zastavení uzlu ze souboru "<jméno-souboru>" (příčina = "<kód-příčiny>").**

**Vysvětlení:** Obsah komunikačního souboru nelze načíst. Soubor neexistuje nebo jej není možné otevřít.

**Reakce uživatele:** Ujistěte se, že je zadaný soubor přístupný, a příkaz opakujte. Pokud problém přetrvává, kontaktujte administrátora systému nebo zkontrolujte diagnostické zprávyv souborech 'syserr.log' a 'db2diag.log'.

## **DB210067E Spuštění nebo zastavení uzlu přesáhlo časový limit.**

**Vysvětlení:** Příkaz ke spuštění nebo ukončení programu DB2 QueryPatroller dosáhl časového limitu pro čekání na výsledek zpracovacího uzlu (uzlů). Obsah výsledných souborů nebylo možné načíst, protože nebyly vytvořeny nebo jsou nepřístupné.

**Reakce uživatele:** Ujistěte se, že je soubor 'dqpnodes.cfg' správně nastaven a všechna jména hostitelů, adresyIP a názvypočítačů je možné vyhodnotit. V dokumentaci vyhledejte správné nastavení. Vyhledejte správné nastavení proměnných nastavem. vymetejté správne nástavem prometných<br>DQP\_SERVER a DQP\_NET a jejich odpovídajících položek v souboru 'services'. V produktu DB2 EEE

vyhledejte správné nastavení pomocného programu 'rah'. Další diagnostické zprávynajdete v souborech 'syserr.log' a 'db2diag.log'.

#### **DB210068E Během čekání na dokončení zpracování uzlů došlo ke komunikační chybě (příčina = "<kód-příčiny>").**

Vysvětlení: Příkazy pro spuštění nebo ukončení programu DB2 Query Patroller nemohou pokračovat kvůli neplatnému výslednému souboru vytvořenému jedním ze zpracovávajících uzlů. Výsledný soubor není možné správně interpretovat.

**Reakce uživatele:** Zopakujte příkaz, a pokud problém přetrvává, kontaktujte administrátora systému nebo zkontrolujte diagnostické zprávyv souborech 'syserr.log' a 'db2diag.log'.

#### **DB210069E Proces "<jméno-procesu>" selhal.**

**Vysvětlení:** Proces selhal.

**Reakce uživatele:** Zopakujte příkaz, a pokud problém přetrvává, kontaktujte administrátora systému nebo zkontrolujte diagnostické zprávyv souborech 'syserr.log' a 'db2diag.log'.

# **DB210070E Vykonávání procesu "<jméno-procesu>" selhalo (příčina = "<kód-příčiny>").**

**Vysvětlení:** Proces nebylo možné spustit.

**Reakce uživatele:** Zopakujte příkaz, a pokud problém přetrvává, kontaktujte administrátora systému nebo zkontrolujte diagnostické zprávyv souborech 'syserr.log' a 'db2diag.log'.

#### **DB210071E Vykonávání procesu "<jméno-procesu>" bylo přerušeno (příčina = "<kód-příčiny>").**

**Vysvětlení:** Běžící proces byl přerušen.

Reakce uživatele: Další diagnostické zprávy najdete v souborech 'syserr.log' a 'db2diag.log'.

## **DB210072E Externí program "<jméno-programu>" nebyl nalezen (příčina = "<kód-příčiny>").**

**Vysvětlení:** Zadaný spustitelný soubor nebyl nalezen.

**Reakce uživatele:** Před opakováním příkazu ověřte instalaci nebo kontaktujte systémového administrátora. Další diagnostické zprávynajdete v souborech 'syserr.log' a 'db2diag.log'.

# **DB210073E Externí program "<jméno-programu>" nelze zdůvodu nedostatku prostředků vyvolat (příčina = "<kód-příčiny>").**

**Vysvětlení:** Nelze alokovat prostředkynutné pro vysvenem. Tvor

**Reakce uživatele:** Zopakujte příkaz, a pokud problém přetrvává, kontaktujte administrátora systému nebo zkontrolujte diagnostické zprávyv souborech 'syserr.log' a 'db2diag.log'.

## **DB210074E Externí program "<jméno-programu>" nelze zdůvodu nedostatku oprávnění vyvolat (příčina = "<kód-příčiny>").**

**Vysvětlení:** Uživatel nemá dostatečná oprávnění ke vysvetiem. Oziva<br>spuštění programu.

**Reakce uživatele:** Kontaktujte administrátora systému nebo zkontrolujte diagnostické zprávy v souborech 'syserr.log' a 'db2diag.log'.

#### **DB210075E Zpracování příkazu DQPSTART bylo dokončeno. "<počet>" uzlů bylo úspěšně spuštěno, "<počet>" uzlů již běželo a "<počet>" uzlů selhalo.**

**Vysvětlení:** Správce spouštění programu DB2 Query Patroller dokončil zpracování, ale nejméně jeden uzel ohlásil během zpracování příkazu pro spuštění uzlu chybu nebo varování.

**Reakce uživatele:** Další diagnostické zprávynajdete v souborech 'syserr.log' a 'db2diag.log'.

**DB210076E Zpracování příkazu DQPSTOP bylo dokončeno. "<počet>" uzlů bylo úspěšně ukončeno, "<počet>" uzlů již bylo ukončeno dříve a "<počet>" uzlů selhalo.**

**Vysvětlení:** Správce ukončení programu DB2 Query Patroller dokončil zpracování, ale nejméně jeden uzel ohlásil během zpracování příkazu pro ukončení uzlu chybu nebo varování.

**Reakce uživatele:** Další diagnostické zprávy najdete v souborech 'syserr.log' a 'db2diag.log'.

**DB210085E Operace byla předčasně ukončena, aby nedošlo k porušení podmínek konzistence. SQLSTATE="<kódstavu>".**

**Vysvětlení:** SQLSTATE=88000,88001: Operace selhala, neboť by došlo k porušení jednoho z následujících omezení tabulky IWM003\_JOB\_QUEUE:

 $MAX(MAXJOBS)$  <= IWM003\_DATA\_SOURCE.MAX\_JOBS AND  $MAX(MAX COST)$  <= IWM003\_DATA\_SOURCE.COST\_THRESHOLD

SQLSTATE=88002,88003,88004: Operace selhala, neboť bydošlo k porušení jednoho z následujících omezení tabulky IWM003\_DATA\_SOURCE:

 $MAX$  JOBS  $\geq$ MAX(IWM003 JOB QUEUE.MAX JOBS) AND  $MAX(MAXJOBS)$  <= IWM003\_SYS\_PARMS.QRY\_THRESHOLD AND COST\_THRESHOLD >= MAX(IWM003 JOB QUEUE.MAX COST) AND MAX(COST\_THRESHOLD) <= IWM003\_SYS\_PARMS.COST\_THRESHOLD

SQLSTATE=88005: Operace selhala, neboť by došlo k porušení jednoho z následujících omezení tabulky IWM003\_SYS\_PARMS:

QRY\_THRESHOLD >= MAX(IWM003 DATA SOURCE.MAX JOBS) AND COST\_THRESHOLD >= MAX(IWM003 DATA SOURCE.COST THRESHOLD)

SQLSTATE=88006,88007: Tabulka IWM003\_SYS\_PARMS může mít nejvýše jeden řádek. Tento řádek je možné smazat, je-li tabulka IWM003\_DATA\_SOURCE prázdná.

SQLSTATE=88008: Profil uživatele nebo skupiny se slogná i hornály a možná s rozdíly ve velkých/malých písmenech již existuje.

**Reakce uživatele:** Opravte prosím konfiguraci a zadejte do příslušného pole platnou hodnotu.

**DB210101E Operace čtení fronty během čekání na odpověď od procesu "<proces>" selhala. Návratový kód = "<návratový-kód>". Manipulátor fronty = "<manipulátor-fronty>". Časový limit = "<hodnota-limitu>".**

**Vysvětlení:** Operace čtení frontyselhala během čekání na odpověď procesu "<proces>". K této chybě může dojít, je-li časový limit příliš krátký nebo je-li maze dojn, je-n casový mini<br>manipulátor fronty neplatný.

**Reakce uživatele:** Nastavte proměnnou DQP\_CHILD\_WAIT profilu na hodnotu větší než "<hodnota-limitu>" a operaci opakujte. Pokud problém přetrvává, požádejte administrátora systému o odstranění manipulátoru "<manipulátor-fronty>" ze systému.

## **DB210102E Nebyla nalezena instance DB2. Kód příčiny = "<kód-příčiny>".**

**Vysvětlení:** Nebyla nalezena instance DB2. Proměnná prostředí DB2INSTANCE není nastavena na platnou instanci DB2.

**Reakce uživatele:** Ujistěte se, že proměnná prostředí DB2INSTANCE nebo proměnná DB2INSTDEF profilu DB2 je nastavena na platnou instanci DB2.

# **DB210103E Chyba při odstraňování fronty zpráv. Kód příčiny = "<kód-příčiny>". Manipulátor fronty = "<manipulátor-fronty>".**

**Vysvětlení:** Při odstraňování frontyzpráv "<manipulátor-fronty>" došlo k chybě.

**Reakce uživatele:** Požádejte administrátor systému o odstranění fronty"<manipulátor-fronty>" ze systému.

## **DB210104E Chyba při inicializaci fronty zpráv. Kód příčiny = "<kód-příčiny>". Jméno fronty = "<jméno-fronty>".**

**Vysvětlení:** Při inicializaci frontyzpráv "<jméno-fronty>" došlo k chybě. Tato chyba může být způsobena existencí jiné fronty se stejným jménem.

**Reakce uživatele:** Požádejte administrátor systému o odstranění fronty "<jméno-fronty>" ze systému.

**DB210105E Chyba při zápisu do primární fronty zpráv. Kód příčiny = "<kód-příčiny>". Manipulátor fronty = "<manipulátor-fronty>". Typ požadavku = "<typ-požadavku>". Typ operace = "<typ-operace>". Typ skupiny = "<typ-skupiny>". Trasování = "<příznak-trasování>".**

**Vysvětlení:** Při zápisu do primární frontyzpráv "<manipulátor-fronty>" došlo k chybě. K této chybě může dojít, je-li manipulátor fronty neplatný.

**Reakce uživatele:** Požádejte administrátor systému o odstranění fronty"<manipulátor-fronty>" ze systému.

**DB210106E Chyba při čtení primární fronty zpráv. Kód příčiny = "<kód-příčiny>". Manipulátor fronty = "<manipulátor-fronty>". Časový limit = "<hodnota-limitu>" sekund.**

**Vysvětlení:** Při čtení z primární frontyzpráv "<manipulátor-fronty>" došlo k chybě. K této chybě může dojít, je-li manipulátor fronty neplatný.

**Reakce uživatele:** Požádejte administrátor systému

o odstranění fronty"<manipulátor-fronty>" ze systému.

# **DB210107E Chyba při otvírání fronty zpráv. Kód příčiny = "<kód-příčiny>". Jméno fronty = "<jméno-fronty>".**

**Vysvětlení:** Při otevírání frontyzpráv "<jméno-fronty>" došlo k chybě. K této chybě může dojít, pokud již existuje fronta s jménem "<jméno-fronty>" a aktuální proces nemá oprávnění k jejímu otevření.

**Reakce uživatele:** Požádejte administrátor systému o odstranění fronty "<jméno-fronty>" ze systému.

# **DB210108E Chyba při uplatňování zámku na soubor "<jméno-souboru>". Kód příčiny = "<kód-příčiny>".**

**Vysvětlení:** Chyba při uplatňování zámku na soubor "<jméno-souboru>". K této chybě může dojít, pokud proces nemá oprávnění k uzamčení souboru "<jméno-souboru>"" v adresáři /tmp.

**Reakce uživatele:** Pokud soubor

"<jméno-souboru>"" v adresáři /tmp již existuje, požádejte administrátora systému o jeho odstranění.

**DB210109E Chyba při posílání zprávy do fronty. Kód příčiny = "<kód-příčiny>". Manipulátor fronty = "<manipulátor-fronty>". Zpráva = "<zpráva>".**

**Vysvětlení:** Při posílání zprávy"<zpráva>" do fronty "<manipulátor-fronty>" došlo k chybě. K této chybě smán pulátol – honty – doslo k chybě. K telo chybě<br>může dojít, pokud proces nemá oprávnění k zápisu do fronty.

**Reakce uživatele:** Požádejte administrátor systému o odstranění fronty"<manipulátor-fronty>" ze systému.

# **DB210110E Chyba při zavírání fronty. Kód příčiny = "<kód-příčiny>". Manipulátor fronty = "<manipulátor-fronty>".**

**Vysvětlení:** Při zavírání frontyzpráv "<manipulátor-fronty>" došlo k chybě. K této chybě může dojít, pokud proces nemá oprávnění k uzavření fronty.

**Reakce uživatele:** Požádejte administrátor systému o odstranění fronty"<manipulátor-fronty>" ze systému.

# **DB210111E S vybraným intervalem a četností nelze mezi počátečním a koncovým datem naplánovat žádnou úlohu.**

**Vysvětlení:** Vybraný interval a četnost neumožňuje naplánovat mezi počátečním a koncovým datem žádnou úlohu.

**Reakce uživatele:** Chcete-li umožnit naplánování úlohy, proveďte některou z následujících akcí:

- <sup>v</sup> Zvětšete časový úsek úpravou počátečního nebo koncového data a času.
- Zvolte jiný interval nebo frekvenci pro daný časový úsek, takže vznikne alespoň jedna možnost pro usek, takze v<br>naplánování.
- **DB210112E Procesy "<procesy-serveru>" serveru DB2 Query byly zastaveny. Zbývající procesy serveru DB2 Query Patroller byly také zastaveny.**

**Vysvětlení:** Jeden nebo několik procesů serveru DB2 QueryPatroller, jako např. iwm\_logmon, iwm\_net, iwm\_server, iwm\_remote, iwm\_nodemgr nebo iwm\_sched bylyzastaveny, ostatní procesyDB2 Query Patroller serveru jsou také zastaveny.

**Reakce uživatele:** Prohlédněte si soubor syserr.log a určete příčinu zastavení procesů serveru DB2 Query a urecte priema zastavem procesa servera DB2 (and the Patroller.

#### **DB210113E Nepodařilo se zahájit nebo zastavit činnost uzlu. Kód příčiny "<kód-příčiny>".**

**Vysvětlení:** Nebylo možné zahájit nebo ukončit **vysvettem.** Teolyto možné zanajú nebo ukoneu Kódymožných příčin jsou následující:

- **<sup>1</sup>** V souboru dqpnodes.cfg již existuje uzel serveru. V souboru se může nacházet pouze serveru. v souboru<br>jediný uzel serveru.
- **<sup>2</sup>** V souboru dqpnodes.cfg neexistuje žádný uzel serveru.
- **<sup>3</sup>** V souboru dqpnodes.cfg již existuje položka se stejným číslem uzlu.
- **<sup>4</sup>** Číslo uzlu v souboru dqpnodes.cfg neexistuje.
- **<sup>5</sup>** V souboru dqpnodes.cfg již existuje položka se stejným jménem hostitele.
- **<sup>6</sup>** Typ uzlu je neplatný.
- **<sup>7</sup>** Položku uzlu serveru nelze nahradit agentem. V souboru dqpnodes.cfg musí existovat položka uzlu serveru.
- **<sup>8</sup>** Nelze odstranit položku uzlu serveru. V souboru dqpnodes.cfg musí existovat položka uzlu serveru.
- **<sup>9</sup>** V souboru dqpnodes.cfg se nachází více než jedna položka uzlu serveru. V souboru se může nacházet pouze jediný uzel serveru.
- **<sup>10</sup>** V souboru dqpnodes.cfg se nachází neplatné číslo uzlu.
- **<sup>11</sup>** V souboru dqpnodes.cfg se nacházejí duplicitní čísla uzlu.
- **<sup>12</sup>** V souboru dqpnodes.cfg se nacházejí duplicitní jména hostitele.

# **Reakce uživatele:**

- **<sup>1</sup>** Zadejte příkaz znovu. Přitom však nepřidávejte ani znovu nespouštějte druhý uzel serveru.
- **<sup>2</sup>** Přidejte uzel serveru do souboru dqpnodes.cfg.
- **<sup>3</sup>** Zkontrolujte číslo uzlu a zadejte příkaz znovu s použitím jiného čísla uzlu.
- **<sup>4</sup>** Zkontrolujte číslo uzlu a zadejte příkaz znovu s použitím existujícího čísla uzlu.
- **<sup>5</sup>** Zkontrolujte jméno hostitele a zadejte příkaz znovu s použitím jiného jména hostitele.
- **<sup>6</sup>** Zadejte příkaz znovu s použitím typu uzlu ″server″ nebo ″agent″.
- **<sup>7</sup>** Zadejte příkaz znovu. Přitom však zadejte prikaz znovu. i ritom vsak
- **<sup>8</sup>** Zadejte příkaz znovu. Přitom však zadejte prikaz znovu. 1 me
- **<sup>9</sup>** Určete, která položka odpovídá danému uzlu serveru, a odstraňte ze souboru dqpnodes.cfg serveru, a vastrance ze soubo<br>ostatní položky uzlu serveru.
- **<sup>10</sup>** Zkontrolujte, zda jsou jako čísla uzlů v souboru dqpnodes.cfg zadána platná celá v souboru uqpn<br>nezáporná čísla.
- **<sup>11</sup>** Zkontrolujte, zda jsou čísla uzlů v souboru dqpnodes.cfg jedinečná.
- **<sup>12</sup>** Zkontrolujte, zda jsou jména hostitelů v souboru dqpnodes.cfg jedinečná.
- **Poznámka:** Uzel serveru lze restartovat s použitím jiného jména hostitele. Nelze však odstranit nebo nahradit jedinou položku uzlu serveru.

# **DB210114E Jméno počítače určené v proměnné registru DB2 DQP\_SERVER neodpovídá položce uzlu serveru v souboru dqpnodes.cfg.**

**Vysvětlení:** Proměnná registru DB2 DQP\_SERVER je nastavena na hodnotu [host]:[port], kde [host] reprezentuje IP adresu počítače, ve kterém je instalován server DB2 Query Patroller. Tato IP adresa se neshoduje s IP adresou uzlu serveru v souboru dqpnodes.cfg.

**Reakce uživatele:** Zkontrolujte, zda IP adresa položkyuzlu serveru v souboru dqpnodes.cfg odpovídá IP adrese určené v proměnné registru DB2 DQP\_SERVER.

#### **DB210115E Aktuální uživatel nemá oprávnění ke spuštění příkazu "<název-příkazu>".**

**Vysvětlení:** Aktuální uživatel nemá odpovídající oprávnění ke spuštění příkazu. Jedná-li se o příkaz DQPSTART, DQPSTOP nebo IWM\_TRACKER, je k jeho spuštění oprávněn pouze uživatel "iwm".

**Reakce uživatele:** V případě příkazu DQPSTART, DQPSTOP nebo IWM\_TRACKER se přihlašte jako uživatel "iwm" a opakujte zadání příkazu.

# **DB210116E Na tomto uzlu již byl spuštěn server DB2 Query Patroller.**

**Vysvětlení:** V okamžiku zadání příkazu DQPSTART již byl server DB2 Query Patroller spuštěn.

**Reakce uživatele:** Chcete-li server DB2 Query Patroller spustit znovu, je třeba nejprve zadat příkaz DQPSTOP a poté příkaz DQPSTART.

# **DB210117E Činnost serveru DB2 Query Patroller již byla na tomto uzlu ukončena.**

**Vysvětlení:** V okamžiku zadání příkazu DQPSTOP vysvetelní v okamiziku zadam prikázu D<sub>S</sub>

# **DB210118E Nebylo možné odstranit soubor "<jméno-souboru>" (příčina = "<kód-příčiny>").**

**Vysvětlení:** Při pokusu o odstranění souboru výsvětlem. Tri pokušu o vástrane

**Reakce uživatele:** Zkontrolujte, zda je soubor "<jméno-souboru>" správný, zda v systému existuje a také zda jsou správná oprávnění pro tento soubor.

**DB210120E Nebylo možné navázat spojení** s databází "<název-databáze>" **pomocí jména uživatele "<jméno-uživatele>" kvůli napravitelné chybě (kód SQLCODE "<kód-sql>"). Opakovaný pokus o připojení proběhne za "<interval-opakování>" min.**

Vysvětlení: Serveru DB2 Query Patroller se nepodařilo navázat spojení s databází kvůli napravitelné chybě (kód SQLCODE "<kód-sql>").

**Reakce uživatele:** Zkontrolujte kód SQLCODE a napravitelnou chybu odstraňte. Server DB2 Query Patroller provede nový pokus o spojení s databází za r attorict provede novy pokus<br>"<interval-opakování>" min.

## **DB210121E Nelze obnovit stav úloh, které náleží k aktivnímu uzlu.**

**Vysvětlení:** Určený uzel je stále aktivní. Obnovení stavu je povoleno pouze pro úlohyspuštěné na uzlu, stavu je pov<br>který selhal.

# **DB210200I Provedené změny se uplatní až po odpojení všech aplikací od databáze.**

**Vysvětlení:** Příkaz ADD nebo DROP DATALINKS MANAGER byl úspěšně zpracován. Provedené změny se však uplatní až po odpojení všech aplikací od databáze. Po odpojení všech aplikací od databáze uvede první navázání spojení s databází provedené změny v platnost.

**Reakce uživatele:** Zkontrolujte, zda jsou všechny aplikace odpojenyod databáze, a zadejte příkaz apinace out<br>CONNECT.

**DB210201I Databázové tabulky obsahující odkazy na soubory ve správci DB2 Data Links Manager je třeba zpracovat pomocí obslužného programu pro sesouhlasení. Modul DB2 Data Links Manager pro tyto soubory neprovádí žádné operace zrušení propojení.**

**Vysvětlení:** Příkaz DROP DATALINKS MANAGER byl úspěšně zpracován. Před odstraněním správce DB2 Data Links Manager se přesvědčte, že žádné databázové tabulkyneobsahují odkazyna souboryve správci DB2 Data Links Manager. Pokud takové odkazyexistují, je třeba je z databázových tabulek odstranit pomocí obslužného programu pro sesouhlasení. Souborysamotné zůstanou v systému v propojeném stavu. Další podrobné informace lze najít v poznámkách k příkazu DROP DATALINKS MANAGER v dokumentu *Command Reference*.

# **Kapitola 8. Zprávy DWC**

Následuje seznam zpráv generovaných modulem Data Warehouse Center. Ke zprávám jsou připojenykrátké popisystavu, který způsobil vygenerování zprávy, a doporučené postupy, jak na chybu reagovat.

#### **DWC0000I Uživatelem definovaný program byl úspěšně proveden.**

**DWC01001I Uživatel se přihlásil pod jménem "<jméno-uživatele>".**

**Vysvětlení:** Informativní zpráva.

**Reakce uživatele:** Není nutno vykonat žádnou akci.

**DWC01002E Přihlášení selhalo. Heslo neodpovídá jménu uživatele "<jméno-uživatele>" pro databázi "<jméno-databáze>" s kvalifikátorem "<jméno-kvalifikátoru>".**

**Vysvětlení:** Nepodařilo se vám přihlásit se k řídicí databázi, protože heslo, které jste zadali, neodpovídá vašemu uživatelskému jménu.

**Reakce uživatele:** Zkontrolujte správnost hesla, jména uživatele, jména databáze a tabulkového kvalifikátoru.

**DWC01003E Přihlášení selhalo. Uživatel se již přihlásil pod jménem "<jméno-uživatele>" k databázi "<jméno-databáze>" s kvalifikátorem "<jméno-kvalifikátoru>".**

**Vysvětlení:** Pokusili jste se přihlásit k programu Data Warehouse Center pod jiným uživatelským jménem, než pod kterým jste již k programu Data Warehouse Center přihlášeni.

**Reakce uživatele:** Ukončete práci programu Data **Neakce dzivatele.** Okonecte praci programu Data<br>Warehouse Center. Pak se přihlašte k programu Data Warehouse Center. Tak se primasie k programu<br>Warehouse Center pod jiným jménem uživatele.

# **DWC01004E Nelze změnit heslo pro jméno uživatele "<jméno-uživatele>", protože aktuální heslo je neplatné.**

**Vysvětlení:** Nemůžete změnit staré heslo na nové, protože jste staré heslo zadali nesprávně.

**Reakce uživatele:** Zadejte správně staré heslo. Pak xxance uzivalence.

## **DWC01005E Chyba volání funkce. Tuto funkci nelze volat před voláním funkce dddApp.LogonAsUser.**

**Vysvětlení:** Došlo k interní chybě.

Reakce uživatele: Spojte se s pracovníky softwarové **Extence delva**<br>podpory IBM.

**DWC01006E Jménu uživatele "<jméno-uživatele>" byla odebrána přístupová práva k programu Data Warehouse Center.**

**Vysvětlení:** Pokoušíte se přihlásit k programu Data Warehouse Center pod jménem uživatele, které již nemá právo přístupu.

**Reakce uživatele:** Přihlašte se pod jiným jménem uživatele nebo se obraťte na správce programu Data Warehouse Center.

## **DWC01007E Přihlášení selhalo. Databáze zadaná uživatelem neodpovídá databázi, kterou používá server Warehouse Server.**

**Vysvětlení:** Přihlášení selhalo. Databáze zadaná uživatelem neodpovídá databázi, kterou používá server Warehouse Server.

**Reakce uživatele:** Zkontrolujte, zda je zadaná řídicí

databáze shodná s databází, kterou používá server Warehouse Server.

#### **DWC02001E Práce s kurzorem ODBC není možná, dokud tento kurzor není připraven.**

**Vysvětlení:** Došlo k interní chybě.

**Reakce uživatele:** Spojte se s pracovníky softwarové podpory IBM.

#### **DWC02002E Spojení ODBC s řídicí databází programu Data Warehouse Center nebylo navázáno.**

**Vysvětlení:** Došlo k interní chybě.

Reakce uživatele: Spojte se s pracovníky softwarové **Exeance dziva**<br>podpory IBM.

#### **DWC02003E Alokace prostředí ODBC nebyla úspěšná (funkce SQLAllocEnv selhala).**

**Vysvětlení:** Došlo k interní chybě.

Reakce uživatele: Spojte se s pracovníky softwarové **Exeance dziva**<br>podpory IBM.

#### **DWC02004E Uvolnění prostředí ODBC nebylo úspěšné (funkce SQLEnvFree selhala).**

**Vysvětlení:** Došlo k interní chybě.

Reakce uživatele: Spojte se s pracovníky softwarové **Exeance dziva**<br>podpory IBM.

**DWC02005E Alokace příkazu ODBC Connect nebyla úspěšná (funkce SQLAllocConnect selhala). Databáze: "<jméno-databáze>". Jméno uživatele: "<jméno-uživatele>".**

**Vysvětlení:** Došlo k interní chybě.

Reakce uživatele: Spojte se s pracovníky softwarové **Extence delva**<br>podpory IBM.

#### **DWC02006E Uvolnění příkazu ODBC Connect nebylo úspěšné (funkce SQLFreeConnect selhala).**

**Vysvětlení:** Došlo k interní chybě.

Reakce uživatele: Spojte se s pracovníky softwarové **Extence delva**<br>podpory IBM.

**DWC02007E Alokace příkazu ODBC nebyla úspěšná (funkce SQLAllocStmt** selhala). Příkaz nebo databáze: **"<jméno-databáze>".**

**Vysvětlení:** Došlo k interní chybě.

Reakce uživatele: Spojte se s pracovníky softwarové **Exeance dziva**<br>podpory IBM.

**DWC02008E Uvolnění příkazu ODBC nebylo úspěšné (funkce SQLFreeStmt selhala).**

**Vysvětlení:** Došlo k interní chybě.

Reakce uživatele: Spojte se s pracovníky softwarové **Extence delva**<br>podpory IBM.

**DWC02009E Navázání spojení s databází ODBC nebylo úspěšné (funkce SQLConnect selhala). Databáze: "<jméno-databáze>". Jméno uživatele: "<jméno-uživatele>".**

**Vysvětlení:** Došlo k interní chybě.

Reakce uživatele: Spojte se s pracovníky softwarové **Exeance dziva**<br>podpory IBM.

## **DWC02010E Odpojení od databáze ODBC nebylo úspěšné (funkce SQLDisconnect selhala).**

**Vysvětlení:** Došlo k interní chybě.

Reakce uživatele: Spojte se s pracovníky softwarové **Exeance dziva**<br>podpory IBM.

#### **DWC02011E Provedení připraveného příkazu ODBC nebylo úspěšné (funkce SQLExecute selhala).**

**Vysvětlení:** Došlo k interní chybě.

Reakce uživatele: Spojte se s pracovníky softwarové podpory IBM.

#### **DWC02012E Přímé provedení příkazu ODBC nebylo úspěšné (funkce SQLExecDirect selhala). Příkaz: "<jméno-příkazu>".**

**Vysvětlení:** Došlo k interní chybě.

Reakce uživatele: Spojte se s pracovníky softwarové **Exeance dziva**<br>podpory IBM.

# **DWC02013E Transakce s připojenou databází ODBC nebyla úspěšná (funkce SQLTransact selhala).**

**Vysvětlení:** Došlo k interní chybě.

Reakce uživatele: Spojte se s pracovníky softwarové podpory IBM.

## **DWC02014E Příprava příkazu ODBC nebyla úspěšná (funkce SQLPrepare selhala). Příkaz: "<typ-příkazu>".**

**Vysvětlení:** Došlo k interní chybě.

Reakce uživatele: Spojte se s pracovníky softwarové podpory IBM.

#### **DWC02015E Přenos dat ODBC nebyl úspěšný (funkce SQLFetch selhala).**

**Vysvětlení:** Došlo k interní chybě.

Reakce uživatele: Spojte se s pracovníky softwarové **Exeance dziva**<br>podpory IBM.

# **DWC02016E Rozšířený přenos dat ODBC nebyl úspěšný (funkce SQLExtendedFetch selhala).**

**Vysvětlení:** Došlo k interní chybě.

Reakce uživatele: Spojte se s pracovníky softwarové **Extence delva**<br>podpory IBM.

**DWC02017E Vazba k parametru ODBC nebyla úspěšná (funkce SQLBindParameter selhala). Číslo parametru: "<číslo-parametru>". Typ parametru: "<typ-parametru>".**

**Vysvětlení:** Došlo k interní chybě.

Reakce uživatele: Spojte se s pracovníky softwarové **Exeance dziva**<br>podpory IBM.

**DWC02018E Vazba ke sloupci ODBC nebyla úspěšná (funkce SQLBindCol selhala). Číslo sloupce: "<číslo-sloupce>". Datový typ: "<datový-typ>".**

**Vysvětlení:** Došlo k interní chybě.

Reakce uživatele: Spojte se s pracovníky softwarové **Extence delva**<br>podpory IBM.

# **DWC02019E Nastavení příkazu ODBC nebylo úspěšné (funkce SQLSetStmtOption selhala). Příkaz: "<název-příkazu>".**

**Vysvětlení:** Došlo k interní chybě.

Reakce uživatele: Spojte se s pracovníky softwarové **Extence delva**<br>podpory IBM.

# **DWC03101E Jméno nové cílové tabulky je stejné jako jméno cílové tabulky zdrojového kroku.**

Vysvětlení: Jméno nové cílové tabulky uvedené v kopírovaném kroku je shodné se jménem cílové v kopnovaném kroku je snodne se ji<br>tabulky starého kopírovaného kroku.

**Reakce uživatele:** V poli **New Table Name** na panelu Copystep změňte jméno nově vytvářené cílové panení Copy step zniené jiného nové vytvárení<br>tabulky tak, aby nebylo shodné s kopírovaným zdrojovým krokem.

## **DWC03102E Položka RelationCollection již existuje ve jménu relace: "<jméno-relace>"**

**Vysvětlení:** Došlo k interní chybě produktu Data Warehouse Center.

**Reakce uživatele:** Poznamenejte si všechny podrobnosti o této chybové zprávě a spojte se podrobnosti o teto enyoové zprave a sp<br>s pracovníky softwarové podpory IBM.

# **DWC03103E Funkci addLocal byl jako jméno relace předán neplatný cílový prvek s identifikátorem 'XXXXXXXXX': "<jméno-relace>".**

**Vysvětlení:** Došlo k interní chybě produktu Data Warehouse Center.

**Reakce uživatele:** Poznamenejte si všechny podrobnosti o této chybové zprávě a spojte se podrobnosti o teto enyoové zprave a sp<br>s pracovníky softwarové podpory IBM.

**DWC03104E Objekt "<jméno-objektu>" typu "<typ-objektu>" není v platném stavu. Je možné, že nebyl správně načten nebo vytvořen.**

**Vysvětlení:** Došlo k interní chybě produktu Data Warehouse Center.

**Reakce uživatele:** Poznamenejte si všechny podrobnosti o této chybové zprávě a spojte se podrobnosti o teto enyové zprave a sp<br>s pracovníky softwarové podpory IBM.

# **DWC03105E Objekt "<jméno-objektu>" typu "<typ-objektu>" již v databázi programu Data Warehouse Center existuje.**

**Vysvětlení:** Došlo k uživatelské chybě programu Data Warehouse Center nebo k interní chybě programu Data Warehouse Center. Pokud k chybě došlo v okamžiku, kdyjste se pokusili vytvořit entitu programu Data Warehouse Center, jako například krok, proces, skupinu zabezpečení, uživatele nebo databázi, je možné, že entita stejného jména již existuje.

Pokud k chybě nedošlo při vytváření nové entity, může se jednat o vnitřní chybu programu Data Warehouse Center.

**Reakce uživatele:** Pokud jste zadali jméno nové entity programu Data Warehouse Center, zkontrolujte toto jméno a přesvědčte se, že dosud neexistuje entita se stejným jménem.

Máte-li podezření na vnitřní chybu programu Data Warehouse Center, poznamenejte si všechny podrobnosti této chybové zprávy a s těmito údaji se obraťte na středisko softwarové podporyspolečnosti oorat<br>IBM.

# **DWC03106E Objektu typu "<typ-objektu>" byl v metodě "<metoda>" předán ukazatel s hodnotou NULL.**

**Vysvětlení:** Došlo k interní chybě produktu Data Warehouse Center.

**Reakce uživatele:** Poznamenejte si všechny podrobnosti o této chybové zprávě a spojte se podrobnosti o teto enyové zprave a sp<br>s pracovníky softwarové podpory IBM.

# **DWC03109E V objektu typu časová značka nebo krok byla nalezena neplatná hodnota.**

**Vysvětlení:** Došlo k interní chybě produktu Data Warehouse Center.

**Reakce uživatele:** Poznamenejte si všechny podrobnosti o této chybové zprávě a spojte se podrobnosti o teto enyoové zprave a sp<br>s pracovníky softwarové podpory IBM.

#### **DWC03110E Délka vstupních dat pro operaci nastavení atributu "<jméno-atributu>" v objektu "<objekt>" je neplatná.**

**Vysvětlení:** Došlo k interní chybě produktu Data Warehouse Center.

**Reakce uživatele:** Poznamenejte si všechny podrobnosti o této chybové zprávě a spojte se podrobnosti o teto enyové zprave a sp<br>s pracovníky softwarové podpory IBM.

# **DWC03112E Typ objektu předaný při načtení není platným typem objektu programu Data Warehouse Center.**

**Vysvětlení:** Došlo k interní chybě.

**Reakce uživatele:** Není nutno vykonat žádnou akci.

#### **DWC03113E U objektu typu AttributeLink je nesprávně nastaven operátor 'LinkType'.**

**Vysvětlení:** Došlo k interní chybě produktu Data Warehouse Center.

**Reakce uživatele:** Poznamenejte si všechny podrobnosti o této chybové zprávě a spojte se podrobnosti o teto enyobyc zprave a sp<br>s pracovníky softwarové podpory IBM.

## **DWC03114E U objektu typu atribut jsou nesprávně nastaveny atributy 'NativeDataType', 'Database' nebo 'Table/File'.**

**Vysvětlení:** Došlo k interní chybě produktu Data Warehouse Center.

**Reakce uživatele:** Poznamenejte si všechny podrobnosti o této chybové zprávě a spojte se podrobnosti o teto enyobyc zprave a sp<br>s pracovníky softwarové podpory IBM.

# **DWC03115E K zadanému přirozenému typu dat: "<jméno-typu>" neexistuje v rámci programu Data Warehouse Center konverze do systému ODBC.**

**Vysvětlení:** Došlo k interní chybě produktu Data Warehouse Center.

**Reakce uživatele:** Poznamenejte si všechny informace týkající se této chybové zprávy a obraťte se nnormace tykající se teto enyobyc zpravy a obrate.<br>na pracovníky softwarové podpory společnosti IBM.

## **DWC03116E Kurzor systému ODBC pro operaci listNext() není inicializován.**

**Vysvětlení:** Došlo k interní chybě.

Reakce uživatele: Spojte se s pracovníky podpory zákazníků IBM.

# **DWC03117E Atribut 'TypeOfMap' v objektu typu mapa není inicializován. Nebyla provedena operace vytvoření nebo aktualizace.**

**Vysvětlení:** Došlo k interní chybě produktu Data Warehouse Center.

**Reakce uživatele:** Poznamenejte si všechny

podrobnosti o této chybové zprávě a spojte se podrobnosti o teto enyové zprave a sp<br>s pracovníky softwarové podpory IBM.

## **DWC03118E Jméno objektu nesmí obsahovat speciální znak "<znak>". Tento znak je rezervován jako oddělovač pro symbolické značky programu Data Warehouse Center.**

**Vysvětlení:** Pokusili jste se vytvořit tabulku nebo sloupec s uvedeným speciálním znakem; tento znak je však rezervován pro symbolické značky programu Data Warehouse Center a může se objevit v příkazu SQL SELECT. Tyto speciální znaky nelze používat ve jménech tabulek nebo sloupců.

**Reakce uživatele:** Odstraňte uvedený speciální znak ze jména vytvářené tabulky nebo sloupce.

# **DWC03119E Aktualizace objektu "<jméno-objektu>" typu "<typ-objektu>" již probíhá. Objekty nelze aktualizovat dvěma uživateli současně.**

**Vysvětlení:** Pokoušíte se aktualizovat entitu "<jméno-objektu>" programu Data Warehouse Center současně s jiným uživatelem.

**Reakce uživatele:** Počkejte na dokončení první aktualizace.

# **DWC03127E Došlo k pokusu o manipulaci s objektem, který je již používán.**

**Vysvětlení:** Pokusili jste se odstranit skupinu uživatelů obsaženou v kroku, který využívá uvedenou databázi.

**Reakce uživatele:** Před odstraněním této skupiny uživatelů ze seznamu **Selected Security Groups** pro tuto databázi musíte odstranit nebo upravit všechny odkazyna databázi a skupinu uživatelů ve všech krocích, které tuto databázi využívají.

## **DWC03142E V řídicí databázi programu Data Warehouse Center nebyl nalezen objekt "<jméno-objektu>" typu "<typ-objektu>".**

**Vysvětlení:** Pokud jste se pokoušeli otevřít program Data Warehouse Center ze seznamu, je možné, že entitu, kterou jste chtěli otevřít, odstranil jiný uživatel. V ostatních případech došlo k interní chybě programu Data Warehouse Center.

**Reakce uživatele:** Aktualizujte seznam a otevřete entitu znovu. Dojde-li ke stejné chybě, poznamenejte si všechnypodrobnosti o chybové zprávě a spojte se s pracovníky softwarové podpory společnosti IBM.

# **DWC03148E Objektu typu Sídlo agenta bylo předáno neplatné hostitelské jméno serveru.**

**Vysvětlení:** Jako jméno sídla agenta jste zadali hostitelské jméno delší než 200 znaků.

**Reakce uživatele:** V poli **Host Name** zápisníku Agent Site zkraťte: v pon Host Name zapismku délka nepřekračovala 200 znaků.

## **DWC03149E Objektu typu sídlo agenta byl předán neplatný typ operačního systému.**

**Vysvětlení:** Došlo k interní chybě produktu Data Warehouse Center.

**Reakce uživatele:** Poznamenejte si všechny podrobnosti o této chybové zprávě a spojte se podrobnosti o teto enyoové zprave a sp<br>s pracovníky softwarové podpory IBM.

# **DWC03150E Objektu typu sídlo agenta bylo předáno neplatné jméno uživatele.**

**Vysvětlení:** Došlo k interní chybě produktu Data Warehouse Center.

**Reakce uživatele:** Poznamenejte si všechny informace týkající se této chybové zprávy a obraťte se nnormace tykající se telo chybové zpravy a obrate.<br>na pracovníky softwarové podpory společnosti IBM.

## **DWC03151E Objektu typu sídlo agenta bylo předáno neplatné heslo.**

**Vysvětlení:** Došlo k interní chybě produktu Data Warehouse Center.

**Reakce uživatele:** Poznamenejte si všechny podrobnosti o této chybové zprávě a spojte se podrobnosti o teto enyové zprave a sp<br>s pracovníky softwarové podpory IBM.

#### **DWC03153E Tabulku "<jméno-tabulky>" využívá některý zkroků jako cílovou tabulku.**

**Vysvětlení:** Došlo k interní chybě produktu Data Warehouse Center.

**Reakce uživatele:** Poznamenejte si všechny informace týkající se této chybové zprávy a obraťte se nnormace tykající se teto enyobyc zpravy a obrate.<br>na pracovníky softwarové podpory společnosti IBM.

## **DWC03154E Tabulku "<jméno-tabulky>" využívá některý zkroků jako vstupní tabulku.**

**Vysvětlení:** Pokoušíte se odstranit definici tabulky programu Data Warehouse Center, kterou některý z kroků využívá jako zdrojovou tabulku.

Reakce uživatele: Před odstraněním tabulky odstraňte nebo změňte všechny odkazy na zdrojovou tabulku ve všech krocích tak, abytyto krokypoužívalyjinou zdrojovou tabulku.

# **DWC03156E Objekt "<jméno-objektu>" typu Column je využíván objektem typu Map jako vstupní atribut.**

**Vysvětlení:** Pokoušíte se odstranit sloupec tabulky, který je některým z kroků využíván jako zdrojový ktery je .<br>sloupec.

**Reakce uživatele:** Před odstraněním sloupce odstraňte nebo změňte všechnyodkazyna zdrojovou tabulku ve všech krocích, které tento sloupec využívají jako zdrojový, tak, abytyto krokypoužívalyjinou zdrojovou tabulku.

# **DWC03157E Objekt "<jméno-objektu>" typu Column je využíván objektem typu AttributeLink jako sloupec Attribute1.**

**Vysvětlení:** Došlo k interní chybě produktu Data Warehouse Center.

**Reakce uživatele:** Poznamenejte si všechny podrobnosti o této chybové zprávě a spojte se s pracovníky softwarové podpory IBM.

# **DWC03158E Objekt "<objekt>" typu Column je využíván objektem typu AttributeLink jako sloupec Attribute2.**

**Vysvětlení:** Došlo k interní chybě produktu Data Warehouse Center.

**Reakce uživatele:** Poznamenejte si všechny informace týkající se této chybové zprávy a obraťte se nnormace tykající se teto enyobyc zpravy a obrate:<br>na pracovníky softwarové podpory společnosti IBM.

## **DWC03159E Sídlo agenta nemůže být odstraněno, neboť je používáno jedním nebo více kroky.**

**Vysvětlení:** Pokoušíte se odstranit sídlo agenta, které je v jednom nebo více krocích označeno jako sídlo agenta daného kroku.

**Reakce uživatele:** Před odstraněním sídla agenta odstraňte uzívatele. Tred odstraňením sídla agenta<br>odstraňte nebo změňte všechny odkazy na sídlo agenta ve všech krocích tak, aby tyto kroky používaly jiné sídlo agenta.

## **DWC03160E Cílová tabulka kroku "<jméno-kroku>" je připojena jako zdrojová tabulka k jinému kroku.**

**Vysvětlení:** Pokoušíte se odstranit krok, jehož cílová tabulka slouží jako zdrojová tabulka jiného kroku.

**Reakce uživatele:** Tento krok můžete odstranit, pokud zrušíte jeho propojení s cílovou tabulkou. Ostatní krokybudou tuto tabulku i nadále používat jako zdrojovou. Měli byste definovat nový způsob naplnění cílové tabulky. Chcete-li zobrazit všechny krokyzávislé na této cílové tabulce, zobrazte strukturu závislostí odstraňovaného kroku nebo cílové tabulky.

Před odstraněním kroku odstraňte nebo změňte všechny odkazyna zdrojový krok v ostatních krocích. Chcete-li zjistit, které krokyvyužívají tento krok jako zdrojový, klepněte pravým tlačítkem na krok, který chcete odstranit, a vyberte příkaz Show Related. Tímto postupem zobrazíte všechny kroky naplňované daty pocházejícími z tohoto kroku.

# **DWC03163E Objekt typu SecurityGroup je používán kroky programu Data Warehouse Center jako skupina s právem aktualizace.**

**Vysvětlení:** Pokoušíte se odstranit skupinu uživatelů, kterou jeden nebo více kroků využívá jako skupinu s právem aktualizace.

**Reakce uživatele:** Před odstraněním skupiny uživatelů změňte skupinu s právem aktualizace na jinou skupinu uživatelů.

# **DWC03164E Objekt typu skupina uživatelů je používán uživateli programu Data Warehouse Center.**

**Vysvětlení:** Uživatel programu Data Warehouse Center se pokouší odstranit skupinu uživatelů obsahující jednoho nebo více uživatelů programu Data Warehouse Center.

**Reakce uživatele:** Před odstraněním skupiny włakce uzivatele. Tred odstranenini skupiny<br>uživatelů odstraňte z této skupiny všechny uživatele.

# **DWC03165E Objektu typu "<typ-objektu>" byl v metodě copy() předán ukazatel s hodnotou NULL.**

**Vysvětlení:** Došlo k interní chybě produktu Data Warehouse Center.

**Reakce uživatele:** Poznamenejte si všechny podrobnosti o této chybové zprávě a spojte se podrobnosti o teto enyoové zprave a sp<br>s pracovníky softwarové podpory IBM.

# **DWC03168E Sídlo agenta nemůže být odstraněno, neboť je používáno jednou nebo více databázemi.**

**Vysvětlení:** Pokoušíte se odstranit sídlo agenta používané jedním nebo více cíli, zdroji nebo cíli i zdroji.

**Reakce uživatele:** Před odstraněním sídla agenta přesměrujte databáze, které toto sídlo agenta používají, na jiné sídlo agenta. V zápisníku Agent Site přejděte na kartu **Resources** a odstraňte všechnydatabáze ze seznamu **Selected Database**.

## **DWC03169E Atribut nemůže být odstraněn, neboť je používán jedním nebo více primárními klíči.**

**Vysvětlení:** Pokoušíte se odstranit sloupec, který je částí definice primárního klíče tabulky.

**Reakce uživatele:** Před odstraněním tohoto sloupce jej odeberte z definice primárního klíče tabulky. V zápisníku Table přejděte na kartu **Primary** a odstraňte sloupec z definice.

## **DWC03170E Atribut nemůže být odstraněn, neboť je používán jedním nebo více cizími klíči.**

**Vysvětlení:** Pokoušíte se odstranit sloupec, který je částí jedné nebo několika definicí cizích klíčů.

**Reakce uživatele:** Před odstraněním tohoto sloupce jej odeberte z definicí cizích klíčů. Otevřete zápisník Table obsahující definici cizích klíčů tabulky. Přejděte na kartu **Foreign** a odstraňte sloupec z definicí.

# **DWC03171E Tabulku nebo soubor nelze odstranit, neboť jsou používány jedním nebo více kroky.**

**Vysvětlení:** Pokoušíte se odstranit tabulku nebo soubor použité v kroku programu Data Warehouse Center.

Reakce uživatele: Před odstraněním tabulky nebo souboru odstraňte tuto tabulku nebo soubor ze všechkroků. Seznam kroků, které tabulku využívají, naleznete na kartě **Usage** zápisníku Table.

#### **DWC03301E Prostředek připojený ke kroku "<jméno-kroku>" jako cílový prostředek nenastavil příznak datového skladu.**

**Vysvětlení:** Došlo k interní chybě produktu Data Warehouse Center.

**Reakce uživatele:** Poznamenejte si všechny informace týkající se této chybové zprávy a obraťte se nnormace tykající se teto enybové zpravy a obrate.<br>na pracovníky softwarové podpory společnosti IBM.

# **DWC03302E Prostředek připojený ke kroku jako zdrojový prostředek nemá nastaven příznak datového skladu indikující, že se jedná o prostředek datového skladu.**

**Vysvětlení:** Došlo k interní chybě produktu Data Warehouse Center.

**Reakce uživatele:** Poznamenejte si všechny informace týkající se této chybové zprávy a obraťte se nnormace tykající se teto enyobyc zpravy a obrate.<br>na pracovníky softwarové podpory společnosti IBM.

# **DWC03303E Prostředek je přiřazen skupině uživatelů jako zdrojový i cílový současně.**

**Vysvětlení:** Došlo k interní chybě produktu Data Warehouse Center.

**Reakce uživatele:** Poznamenejte si všechny informace týkající se této chybové zprávy a obraťte se nnormace tykající se teto enyobyc zpravy a obrate.<br>na pracovníky softwarové podpory společnosti IBM.

# **DWC03304E Prostředek "<jméno-prostředku>" je přiřazen skupině uživatelů jako zdrojový, ale jeho příznak datového skladu indikuje, že se jedná o datový sklad.**

**Vysvětlení:** Došlo k interní chybě produktu Data Warehouse Center.

**Reakce uživatele:** Poznamenejte si všechny informace týkající se této chybové zprávy a obraťte se nnormace tykající se teto enyobyc zpravy a obrate.<br>na pracovníky softwarové podpory společnosti IBM.

## **DWC03305E Prostředek "<jméno-prostředku>" je přiřazen cílové skupině uživatelů jako cílový, ale jeho příznak datového skladu indikuje, že se nejedná o datový sklad.**

**Vysvětlení:** Došlo k interní chybě produktu Data Warehouse Center.

**Reakce uživatele:** Poznamenejte si všechny informace týkající se této chybové zprávy a obraťte se nnormace tykající se teto enyobyc zpravy a obrate.<br>na pracovníky softwarové podpory společnosti IBM.

## **DWC03306E Prostředek "<jméno-prostředku>" je přiřazen programu Data Warehouse Center, který není uloženou procedurou DB2.**

**Vysvětlení:** Došlo k interní chybě produktu Data Warehouse Center.

**Reakce uživatele:** Poznamenejte si všechny informace týkající se této chybové zprávy a obraťte se nnormace tykající se teto enyobyc zpravy a obrate.<br>na pracovníky softwarové podpory společnosti IBM.

## **DWC03307E Typ souboru datového prostředku (tabulky) není správně nastaven podle typu databáze informačního prostředku, jemuž je přiřazen.**

**Vysvětlení:** Došlo k interní chybě produktu Data Warehouse Center.

**Reakce uživatele:** Poznamenejte si všechny informace týkající se této chybové zprávy a obraťte se nnormace tykající se teto enyobyc zpravy a obrate:<br>na pracovníky softwarové podpory společnosti IBM.

# **DWC03308E Sídlo agenta je vytvářeno nebo aktualizováno s prázdným jménem.**

**Vysvětlení:** Došlo k interní chybě produktu Data Warehouse Center.

**Reakce uživatele:** Poznamenejte si všechny informace týkající se této chybové zprávy a obraťte se nnormace tykající se telo enyobyc zpravy a obrate.<br>na pracovníky softwarové podpory společnosti IBM.

# **DWC03309E Sídlo agenta je vytvářeno nebo aktualizováno s neplatným typem.**

**Vysvětlení:** Došlo k interní chybě produktu Data Warehouse Center.

**Reakce uživatele:** Poznamenejte si všechny informace týkající se této chybové zprávy a obraťte se nnormace tykající se teto enyobyc zpravy a obrate.<br>na pracovníky softwarové podpory společnosti IBM.

# **DWC03310E Sídlo agenta pro AIX je vytvářeno nebo aktualizováno bez určeného jména uživatele.**

**Vysvětlení:** Došlo k interní chybě produktu Data Warehouse Center.

**Reakce uživatele:** Poznamenejte si všechny

informace týkající se této chybové zprávy a obraťte se nnormace tykající se telo enybové zpravy a obratie.<br>na pracovníky softwarové podpory společnosti IBM.

#### **DWC03311E Hodnota pole subdbType nastavená pro prostředek "<jméno-prostředku>" je pro určenou hodnotu pole dbType neplatná.**

**Vysvětlení:** Došlo k interní chybě produktu Data Warehouse Center.

**Reakce uživatele:** Poznamenejte si všechny informace týkající se této chybové zprávy a obraťte se nnormace tykající se telo enybové zpravy a obratie.<br>na pracovníky softwarové podpory společnosti IBM.

# **DWC03312E Cílový sloupec, který má být odstraněn, je přiřazen kroku ve stavu Testování, jenž se na tento sloupec odkazuje.**

**Vysvětlení:** Došlo k interní chybě produktu Data Warehouse Center.

**Reakce uživatele:** Poznamenejte si všechny informace týkající se této chybové zprávy a obraťte se nnormace tykající se teto enybové zpravy a obrate.<br>na pracovníky softwarové podpory společnosti IBM.

## **DWC03466E Vybraný parametr pro metodu listNext() nebyl inicializován.**

**Vysvětlení:** Došlo k interní chybě produktu Data Warehouse Center.

**Reakce uživatele:** Poznamenejte si všechny informace týkající se této chybové zprávy a obraťte se nnormace tykající se teto enybové zpravy a obrate.<br>na pracovníky softwarové podpory společnosti IBM.

# **DWC03470E Databázovému objektu byl předán neplatný seznam DB2columnbuffer.**

**Vysvětlení:** Došlo k interní chybě produktu Data Warehouse Center.

**Reakce uživatele:** Poznamenejte si všechny podrobnosti o této chybové zprávě a spojte se podrobnosti o teto enyové zprave a sp<br>s pracovníky softwarové podpory IBM.

## **DWC03471E Databázovému objektu byl předán neplatný seznam ukazatelů na parametry.**

**Vysvětlení:** Došlo k interní chybě produktu Data Warehouse Center.

**Reakce uživatele:** Poznamenejte si všechny podrobnosti o této chybové zprávě a spojte se podrobnosti o teto enyoové zprave a sp<br>s pracovníky softwarové podpory IBM.

# **DWC03477E Byl zadán příkaz pro vytvoření nebo aktualizaci pole 'name' databáze, která nebyla inicializována.**

**Vysvětlení:** Došlo k interní chybě produktu Data Warehouse Center.

**Reakce uživatele:** Poznamenejte si všechny informace týkající se této chybové zprávy a obraťte se nnormace tykající se telo enyobyc zpravy a obrate.<br>na pracovníky softwarové podpory společnosti IBM.

# **DWC03479E Byl zadán příkaz pro vytvoření nebo aktualizaci pole 'dbType' databáze, která nebyla inicializována.**

**Vysvětlení:** Došlo k interní chybě produktu Data Warehouse Center.

**Reakce uživatele:** Poznamenejte si všechny informace týkající se této chybové zprávy a obraťte se nnormace tykající se teto enybové zpravy a obrate.<br>na pracovníky softwarové podpory společnosti IBM.

# **DWC03480E Byl zadán příkaz pro vytvoření nebo aktualizaci pole 'subdbType' databáze "<databáze>", která nebyla inicializována.**

**Vysvětlení:** Došlo k interní chybě produktu Data Warehouse Center.

**Reakce uživatele:** Poznamenejte si všechny podrobnosti o této chybové zprávě a spojte se podrobnosti o teto enyoové zprave a sp<br>s pracovníky softwarové podpory IBM.

# **DWC03483E S aktualizovanou tabulkou je spojen jeden nebo více kroků, které jsou v provozním stavu. Aktualizace proběhla úspěšně, avšak některé kroky bude pravděpodobně třeba upravit.**

**Vysvětlení:** Došlo k interní chybě produktu Data Warehouse Center.

**Reakce uživatele:** Poznamenejte si všechny podrobnosti o této chybové zprávě a spojte se podrobnosti o teto enyoové zprave a sp<br>s pracovníky softwarové podpory IBM.

#### **DWC03484E Předaný objekt cílové databáze nebyl platný.**

**Vysvětlení:** Došlo k interní chybě produktu Data Warehouse Center.

**Reakce uživatele:** Poznamenejte si všechny informace týkající se této chybové zprávy a obraťte se nnormace tykající se teto enyobyc zpravy a obrate.<br>na pracovníky softwarové podpory společnosti IBM.

## **DWC03485E U vytvářené tabulky nebyla provedena inicializace atributů 'IRName' nebo 'name'.**

**Vysvětlení:** Došlo k interní chybě produktu Data Warehouse Center.

**Reakce uživatele:** Poznamenejte si všechny informace týkající se této chybové zprávy a obraťte se nnormace tykající se telo enyobyc zpravy a obrate.<br>na pracovníky softwarové podpory společnosti IBM.

## **DWC03486E Předaná tabulka je neplatná.**

**Vysvětlení:** Došlo k interní chybě produktu Data Warehouse Center.

**Reakce uživatele:** Poznamenejte si všechny podrobnosti o této chybové zprávě a spojte se podrobnosti o teto enyové zprave a sp<br>s pracovníky softwarové podpory IBM.

# **DWC03487E Tuto metodu lze použít pouze pro databáze typů Local Files nebo Remote Files.**

**Vysvětlení:** Došlo k interní chybě produktu Data Warehouse Center.

**Reakce uživatele:** Poznamenejte si všechny

podrobnosti o této chybové zprávě a spojte se podrobnosti o teto enyové zprave a sp<br>s pracovníky softwarové podpory IBM.

#### **DWC03488E V připojovacím řetězci musí být zadáno heslo.**

**Vysvětlení:** Došlo k interní chybě produktu Data Warehouse Center.

**Reakce uživatele:** Poznamenejte si všechny informace týkající se této chybové zprávy a obraťte se nnormace tykající se teto enyobyc zpravy a obrate.<br>na pracovníky softwarové podpory společnosti IBM.

## **DWC03489E Databáze "<jméno-databáze>" nemůže být odstraněna ze sídla agenta "<jméno-sídla-agenta>", protože jsou používány jedním nebo více kroky.**

**Vysvětlení:** Pokoušíte se odstranit zdrojovou nebo cílovou databázi ze seznamu vybraných sídel agentů. Tuto databázi a sídlo agenta však používá jeden nebo více kroků.

**Reakce uživatele:** Chcete-li odstranit databázi ze sídla agenta, musíte ze všech kroků odstranit odkazyna tuto databázi a sídlo agenta.

**DWC03490E U jména "<jméno>" cíle "<cíl>" byla překročena maximální délka povolená pro jména tabulek v cílové databázi. Maximální délka jména tabulky je "<délka-jména>".**

**Vysvětlení:** Došlo k interní chybě produktu Data Warehouse Center.

**Reakce uživatele:** Poznamenejte si všechny podrobnosti o této chybové zprávě a spojte se podrobnosti o teto enyobyc zprave a sp<br>s pracovníky softwarové podpory IBM.

# **DWC03491E V interní cílové tabulce nebyla definována položka subType databáze. Interní chyba.**

**Vysvětlení:** Došlo k interní chybě produktu Data Warehouse Center.

**Reakce uživatele:** Poznamenejte si všechny informace týkající se této chybové zprávy a obraťte se nnormace tykající se teto enyobyc zpravy a obrate.<br>na pracovníky softwarové podpory společnosti IBM.

# **DWC03492E Seznam parametrů pro vytvoření nových objektů typu KeyMap je prázdný.**

**Vysvětlení:** Došlo k interní chybě produktu Data Warehouse Center.

**Reakce uživatele:** Poznamenejte si všechny podrobnosti o této chybové zprávě a spojte se podrobnosti o teto enyoové zprave a sp<br>s pracovníky softwarové podpory IBM.

# **DWC03493E Primární klíč datového skladu nemůže být odstraněn či změněn, neboť je používán jedním nebo několika cizími klíči datového skladu.**

**Vysvětlení:** Pokoušíte se odstranit definici primárního klíče datového skladu, kterou využívá jedna nebo více definicí cizích klíčů datových skladů.

**Reakce uživatele:** Před odstraněním definice primárního klíče datového skladu musíte odstranit primárního knec datového skladu musíle odstrá.<br>odkazy na primární klíč tohoto datového skladu z definicí cizích klíčů datových skladů.

#### **DWC03501E Uživatel "<jméno>" nemůže být odstraněn ze skupiny uživatelů "<jméno-skupiny>", protože neexistují žádné další skupiny uživatelů s oprávněním administrátora, které by obsahovaly tohoto uživatele.**

**Vysvětlení:** Pokoušíte se odstranit přihlášeného výsvetem. Tokoušie se odstraní primašeného<br>uživatele "<jméno>" s oprávněním k administraci ze skupinyuživatelů, tento uživatel však nepatří k žádné jiné skupině s oprávněním k administraci. Přihlášenému uživateli, který má oprávnění k administraci (přidělené prostřednictvím členství ve skupině uživatelů), nelze toto oprávnění odebrat, dokud bude přihlášen k pracovní ploše programu Data Warehouse Center.

**Reakce uživatele:** Před odstraněním přihlášeného uživatele ze skupinyuživatelů přidejte tohoto uživatele do jiné skupinys oprávněním k administraci.

#### **DWC03502E Aktuálně přihlášený uživatel programu Data Warehouse Center nemůže být odstraněn.**

**Vysvětlení:** Pokoušíte se odstranit přihlášeného výsvedelní v okousice se odstranit.

**DWC03503E Oprávnění administrátora nemůže být skupině uživatelů "<jméno-skupiny>" odejmuto, protože neexistují žádné další skupiny uživatelů s oprávněním administrátora, které by obsahovaly tohoto uživatele.**

**Vysvětlení:** Došlo k interní chybě produktu Data Warehouse Center.

**Reakce uživatele:** Poznamenejte si všechny podrobnosti o této chybové zprávě a spojte se podrobnosti o teto enyoové zprave a sp<br>s pracovníky softwarové podpory IBM.

# **DWC03504E ID uživatele "<ID-uživatele>" nelze vytvořit, protože obsahuje ID uživatele, které je již přiřazeno existujícímu uživateli.**

**Vysvětlení:** Každý uživatel střediska Data Warehouse Center musí mít přiřazen jedinečný identifikátor uživatele. Vyberte jedinečný identifikátor uživatele.

**Reakce uživatele:** Vyberte identifikátor uživatele, který není v konfliktu s existujícími identifikátory uživatelů.

# **DWC03700E Pro výpočet dalšího časového plánu kroku byl předán neplatný typ časového plánu.**

**Vysvětlení:** Došlo k interní chybě produktu Data Warehouse Center.

**Reakce uživatele:** Poznamenejte si všechny podrobnosti o této chybové zprávě a spojte se podrobnosti o teto enyové zprave a sp<br>s pracovníky softwarové podpory IBM.

# **DWC03701E Položce pro nastavení dne v týdnu v časovém plánu kroku byl předán neplatný den v týdnu.**

**Vysvětlení:** Došlo k interní chybě produktu Data Warehouse Center.

**Reakce uživatele:** Poznamenejte si všechny podrobnosti o této chybové zprávě a spojte se podrobnosti o teto enyoové zprave a sp<br>s pracovníky softwarové podpory IBM.

# **DWC03702E Položce pro nastavení dne v měsíci v časovém plánu kroku byl předán neplatný den měsíce.**

**Vysvětlení:** Došlo k interní chybě produktu Data Warehouse Center.

**Reakce uživatele:** Poznamenejte si všechny podrobnosti o této chybové zprávě a spojte se podrobnosti o teto enyové zprave a sp<br>s pracovníky softwarové podpory IBM.

# **DWC03703E Položce pro nastavení měsíce roku v časovém plánu kroku byl předán neplatný měsíc roku.**

**Vysvětlení:** Došlo k interní chybě produktu Data Warehouse Center.

**Reakce uživatele:** Poznamenejte si všechny podrobnosti o této chybové zprávě a spojte se podrobnosti o teto enyoové zprave a sp<br>s pracovníky softwarové podpory IBM.

# **DWC03704E Časovému plánu kroku byla předána neplatná frekvence.**

**Vysvětlení:** Došlo k interní chybě produktu Data Warehouse Center.

**Reakce uživatele:** Poznamenejte si všechny podrobnosti o této chybové zprávě a spojte se podrobnosti o teto enyové zprave a sp<br>s pracovníky softwarové podpory IBM.

## **DWC03705E Stav kroku je pro tuto operaci neplatný.**

**Vysvětlení:** Došlo k interní chybě produktu Data Warehouse Center.

**Reakce uživatele:** Poznamenejte si všechny podrobnosti o této chybové zprávě a spojte se podrobnosti o teto enyové zpravé a sp<br>s pracovníky softwarové podpory IBM.

#### **DWC03706E Došlo k interní chybě.**

**Vysvětlení:** Došlo k interní chybě produktu Data Warehouse Center.

**Reakce uživatele:** Poznamenejte si všechny podrobnosti o této chybové zprávě a spojte se s pracovníky softwarové podpory IBM.

## **DWC03707E Krok "<jméno-kroku>" je rekurzivní prostřednictvím svých podřazených či nadřazených objektů nebo aktuálně definovaných kaskád.**

**Vysvětlení:** Došlo k interní chybě produktu Data Warehouse Center.

**Reakce uživatele:** Poznamenejte si všechny podrobnosti o této chybové zprávě a spojte se podrobnosti o teto enyové zprave a sp<br>s pracovníky softwarové podpory IBM.

#### **DWC03708E Relace mezi krokem a aliasem kroku není inicializována.**

**Vysvětlení:** Došlo k interní chybě produktu Data Warehouse Center.

**Reakce uživatele:** Poznamenejte si všechny podrobnosti o této chybové zprávě a spojte se s pracovníky softwarové podpory IBM.

#### **DWC03709E Cílová databáze přiřazená k aliasu tohoto kroku není inicializována.**

**Vysvětlení:** Došlo k interní chybě produktu Data Warehouse Center.

**Reakce uživatele:** Poznamenejte si všechny podrobnosti o této chybové zprávě a spojte se s pracovníky softwarové podpory IBM.

## **DWC03710E Relace mezi krokem a objektem typu AttributeLink není inicializována.**

**Vysvětlení:** Došlo k interní chybě produktu Data Warehouse Center.

**Reakce uživatele:** Poznamenejte si všechny informace týkající se této chybové zprávy a obraťte se nnormace tykající se teto enyobyc zpravy a obrate:<br>na pracovníky softwarové podpory společnosti IBM.

# **DWC03711E Vyrovnávací paměť pro metodu listNext() nebyla inicializována.**

**Vysvětlení:** Došlo k interní chybě produktu Data Warehouse Center.

**Reakce uživatele:** Poznamenejte si všechny podrobnosti o této chybové zprávě a spojte se podrobnosti o teto enyoové zprave a sp<br>s pracovníky softwarové podpory IBM.

# **DWC03712E Vybraný parametr pro metodu listNext() nebyl inicializován.**

**Vysvětlení:** Došlo k interní chybě produktu Data Warehouse Center.

**Reakce uživatele:** Poznamenejte si všechny informace týkající se této chybové zprávy a obraťte se nnormace tykající se teto enybové zpravy a obrate.<br>na pracovníky softwarové podpory společnosti IBM.

#### **DWC03713E Cílová databáze není v kroku inicializována.**

**Vysvětlení:** Došlo k interní chybě produktu Data Warehouse Center.

**Reakce uživatele:** Poznamenejte si všechny podrobnosti o této chybové zprávě a spojte se podrobnosti o teto enyové zprave a sp<br>s pracovníky softwarové podpory IBM.

# **DWC03714E V kroku není inicializován seznam vstupních databází.**

**Vysvětlení:** Došlo k interní chybě produktu Data Warehouse Center.

**Reakce uživatele:** Poznamenejte si všechny podrobnosti o této chybové zprávě a spojte se podrobnosti o teto enyové zprave a sp<br>s pracovníky softwarové podpory IBM.

## **DWC03716E Nejsou nastaveny vstupní parametry pro metodu deepCopy().**

**Vysvětlení:** Došlo k interní chybě produktu Data Warehouse Center.

**Reakce uživatele:** Poznamenejte si všechny podrobnosti o této chybové zprávě a spojte se podrobnosti o teto enyové zprave a sp<br>s pracovníky softwarové podpory IBM.

#### **DWC03717E Vstupní parametr zdrojového kroku pro metodu deepCopy() nebyl ještě vyhledán či vytvořen.**

**Vysvětlení:** Došlo k interní chybě produktu Data Warehouse Center.

**Reakce uživatele:** Poznamenejte si všechny podrobnosti o této chybové zprávě a spojte se podrobnosti o teto enyoové zprave a sp<br>s pracovníky softwarové podpory IBM.

#### **DWC03719E Předaný objekt není symbolickou značkou.**

**Vysvětlení:** Došlo k interní chybě produktu Data Warehouse Center.

**Reakce uživatele:** Poznamenejte si všechny podrobnosti o této chybové zprávě a spojte se podrobnosti o teto enyové zprave a sp<br>s pracovníky softwarové podpory IBM.

## **DWC03726E Krok - Dočasný krok má časový plán.**

**Vysvětlení:** Došlo k interní chybě produktu Data Warehouse Center.

**Reakce uživatele:** Poznamenejte si všechny podrobnosti o této chybové zprávě a spojte se podrobnosti o teto enyové zprave a sp<br>s pracovníky softwarové podpory IBM.

#### **DWC03729E Kroku není přiřazen žádný výstupní datový prostředek.**

**Vysvětlení:** Došlo k interní chybě produktu Data Warehouse Center.

**Reakce uživatele:** Poznamenejte si všechny podrobnosti o této chybové zprávě a spojte se podrobnosti o teto enyové zprave a sp<br>s pracovníky softwarové podpory IBM.

## **DWC03730E Kroku není přiřazeno žádné sídlo agenta.**

**Vysvětlení:** Došlo k chybě programu Data Warehouse Center.

**Reakce uživatele:** Proveďte přiřazení sídla agenta **ALANCE UZIVALECE:** 11000

# **DWC03735E Krok "<jméno-kroku>" neobsahuje ani jeden sloupec, který byl získán ze zdrojové tabulky nebo je literálem.**

**Vysvětlení:** Pokoušíte se vytvořit krok.

**Reakce uživatele:** Vraťte se na kartu mapování sloupců v zápisníku kroku a přidejte alespoň jeden sioupeu<br>sloupec.

# **DWC03737E Krok "<jméno-kroku>" neobsahuje ani jeden sloupec, který byl získán ze zdrojové tabulky nebo je literálem.**

**Vysvětlení:** Pokoušíte se převést krok, jehož cílová tabulka má být vytvořena programem Data Warehouse Center, do stavu Testování, v cílové tabulce však není definován sloupec načtený ze zdrojového sloupce nebo tvořený literálem.

**Reakce uživatele:** Do cílové tabulkymusíte přidat alespoň jeden sloupec získávaný ze zdrojové tabulky nebo tvořený literálem.

# **DWC03743E Tabulce "<jméno-tabulky>" nejsou přiřazeny žádné sloupce.**

**Vysvětlení:** Tato chyba se může vyskytnout pouze v případě, kdyse pokoušíte přejít do stavu Testování a v definici cílové tabulky nejsou definovány žádné a v uci.<br>sloupce.

**Reakce uživatele:** Přejděte na kartu Properties zápisníku Target Table a zkontrolujte, zda jste definovali odpovídající počet sloupců cílové tabulky. Pokud byla definice cílové tabulky vytvořena jako standardní cílová tabulka prostřednictvím zápisníku Step, zkontrolujte, zda jste vybrali zdrojové sloupce.

#### **DWC03744E Krok - Databáze nemá žádný vstupní atribut.**

**Vysvětlení:** Došlo k interní chybě produktu Data Warehouse Center.

**Reakce uživatele:** Poznamenejte si všechny podrobnosti o této chybové zprávě a spojte se podrobnosti o teto enyoové zprave a sp<br>s pracovníky softwarové podpory IBM.

## **DWC03745E Krok - Databáze nemá žádný výstupní atribut.**

**Vysvětlení:** Došlo k interní chybě produktu Data Warehouse Center.

**Reakce uživatele:** Poznamenejte si všechny podrobnosti o této chybové zprávě a spojte se podrobnosti o teto enyobyc zprave a sp<br>s pracovníky softwarové podpory IBM.

## **DWC03746E Krok - Funkce programu nemá žádné jméno programu.**

**Vysvětlení:** Došlo k interní chybě produktu Data Warehouse Center.

**Reakce uživatele:** Poznamenejte si všechny podrobnosti o této chybové zprávě a spojte se podrobnosti o teto enyobyc zprave a sp<br>s pracovníky softwarové podpory IBM.

#### **DWC03747E Krok - Funkce programu nemá žádné jméno funkce.**

**Vysvětlení:** Došlo k interní chybě produktu Data Warehouse Center.

**Reakce uživatele:** Poznamenejte si všechny podrobnosti o této chybové zprávě a spojte se podrobnosti o teto enyové zprave a sp<br>s pracovníky softwarové podpory IBM.

## **DWC03751E Hodnota 'Max editions' pro krok "<jméno-kroku>" je nulová.**

**Vysvětlení:** Došlo k interní chybě produktu Data Warehouse Center.

**Reakce uživatele:** Poznamenejte si všechny podrobnosti o této chybové zprávě a spojte se podrobnosti o teto enyové zprave a sp<br>s pracovníky softwarové podpory IBM.

## **DWC03754E Vyskytl se neplatný typ mapy.**

**Vysvětlení:** Došlo k interní chybě produktu Data Warehouse Center.

**Reakce uživatele:** Poznamenejte si všechny podrobnosti o této chybové zprávě a spojte se podrobnosti o teto enyové zprave a sp<br>s pracovníky softwarové podpory IBM.

## **DWC03755E Krok "<jméno-kroku>" má podřazený krok se jménem "<jméno-kroku>", který je ve stavu Vývoj.**

**Vysvětlení:** Pokoušíte se převést krok, u něhož je jeden nebo více zdrojových (podřízených) kroků ve stavu Vývoj, do stavu Testování.

**Reakce uživatele:** Chcete-li převést nadřízený krok do stavu Testování, musíte nejprve převést do stavu Testování všechnyjeho zdrojové (podřízené) kroky.

#### **DWC03756E Krok "<jméno-kroku>" má podřazený krok se jménem "<jméno-kroku>", který NENÍ ve stavu Provoz.**

**Vysvětlení:** Pokoušíte se převést krok, u něhož je jeden nebo více zdrojových (podřízených) kroků ve stavu Vývoj nebo Testování, do stavu Provoz.

**Reakce uživatele:** Chcete-li převést nadřízený krok do stavu Provoz, musíte nejprve převést do stavu Provoz všechnyjeho zdrojové (podřízené) kroky.

#### **DWC03757E Krok "<jméno-kroku>" má nadřazený krok se jménem "<jméno-kroku>", který NENÍ ve stavu Vývoj.**

**Vysvětlení:** Pokoušíte se vrátit krok, u něhož je jeden nebo více cílových nadřízených kroků ve stavu Testování nebo Provoz, do stavu Vývoj.

**Reakce uživatele:** Chcete-li vrátit krok do stavu Vývoj, musíte vrátit do stavu Vývoj také všechny kroky, které tento krok používají jako zdrojový.

# **DWC03758E Pole s maximálním počtem edicí lze měnit pouze tehdy, je-li krok ve stavu Vývoj nebo Testování.**

**Vysvětlení:** Pokoušíte se změnit číslo edice kroku. Tuto operaci nemůžete provést, protože krok se nachází ve stavu Provoz.

**Reakce uživatele:** Vraťte krok do stavu Testování nednice uzívatele. Vlatic klok do sta

# **DWC03759E Pole s atomickým příznakem lze změnit pouze tehdy, je-li krok ve stavu Vývoj.**

**Vysvětlení:** Došlo k interní chybě produktu Data Warehouse Center.

**Reakce uživatele:** Poznamenejte si všechny podrobnosti o této chybové zprávě a spojte se podrobnosti o teto enyoové zprave a sp<br>s pracovníky softwarové podpory IBM.

# **DWC03765E Krok "<jméno-kroku>" má nadřazený krok se jménem "<jméno-kroku>", který je ve stavu Provoz.**

**Vysvětlení:** Došlo k interní chybě produktu Data Warehouse Center.

**Reakce uživatele:** Poznamenejte si všechny podrobnosti o této chybové zprávě a spojte se podrobnosti o teto enyoové zprave a sp<br>s pracovníky softwarové podpory IBM.

**DWC03766E Krok "<jméno-kroku>" nelze aktivovat. Nemá žádné časové plány, kaskády ani schopnost aktivace na žádost.**

**Vysvětlení:** Došlo k interní chybě produktu Data Warehouse Center.

**Reakce uživatele:** Poznamenejte si všechny podrobnosti o této chybové zprávě a spojte se podrobnosti o teto enyové zprave a sp<br>s pracovníky softwarové podpory IBM.

**DWC03767E Hodnota 'ddd' nebo 'ttt' symbolické značky programu Data Warehouse Center '&cur\_edtn.ddd.ttt' u odkazů na příkazselect kroku "<jméno>" je neplatná.**

**Vysvětlení:** Zadali jste symbolickou značku programu **Data Warehouse Center &cur\_edtn.ddd.ttt** s neplatnými hodnotami ddd (jméno cílové databáze) a ttt (jméno cílové tabulky). Program Data Warehouse Center nenalezl krok s cílovou tabulkou ttt v datovémskladu se jménem databáze ddd. Symbolická značka &cur\_edtn.ddd.ttt získává číslo aktuální edice pro krok v zadané databázi se zadanou cílovou tabulkou.

**Reakce uživatele:** Opravte hodnotyddd a ttt tak, aby **Exercit de Valerie:** Opravic hodnoty ddd a til tak, aby<br>odpovídaly cílové tabulce v datovém skladu programu

Data Warehouse Center přiřazeném ke kroku.

# **DWC03768E Pro symbolickou značku programu Data Warehouse Center '&cur\_edtn.ddd.ttt' u odkazů na příkazselect kroku "<jméno-kroku>" neexistují žádné edice kroku asociovaného s tabulkou 'ddd.ttt'.**

**Vysvětlení:** Zadali jste symbolickou značku programu Data Warehouse Center &cur\_edtn.ddd.ttt, kde ddd je jméno cílové databáze a ttt jméno cílové tabulky. Pro krok přiřazený k této cílové tabulce v této cílové databázi nejsou v cílové tabulce uloženyžádné edice. Symbolická značka &cur\_edtn.ddd.ttt získává číslo aktuální edice pro krok v zadané databázi se zadanou cílovou tabulkou.

**Reakce uživatele:** Opravte hodnotyddd a ttt tak, aby **Exercit de la terratorie.** Opravio hodnoty dda a tit tak, aby<br>odpovídaly cílové tabulce v datovém skladu programu Data Warehouse Center přiřazeném ke kroku, pro který je definována jedna nebo více edicí. Dále ověřte v okně Work in Progress, zda byl tento krok spuštěn.

## **DWC03774E Do kroku "<jméno-kroku>" nelze přidat nové sloupce, neboť cílový prostředek je typu AS/400 V3.1 a nepodporuje příkazSQL ALTER.**

**Vysvětlení:** Došlo k chybě programu Data Warehouse Center.

**Reakce uživatele:** Nepokoušejte se přidávat sloupce po vytvoření tabulky. Ukončete práci s tabulkou a vytvořte ji znovu s novými sloupci.

# **DWC03775E Seznam nových parametrů programu, které mají být vytvořeny, je prázdný.**

**Vysvětlení:** Došlo k interní chybě produktu Data Warehouse Center.

**Reakce uživatele:** Poznamenejte si všechny podrobnosti o této chybové zprávě a spojte se podrobnosti o teto enyoové zprave a sp<br>s pracovníky softwarové podpory IBM.

## **DWC03776E Uživatelský program Data Warehouse Center nelze odstranit,** protože je používán jedním z kroků.

**Vysvětlení:** Pokoušíte se odstranit uživatelský program Data Warehouse Center, který je používán jedním nebo více kroky.

**Reakce uživatele:** Chcete-li zjistit, které kroky využívají tento uživatelský program Data Warehouse Center, přejděte na kartu **Usage** zápisníku Program. Před odstraněním tohoto uživatelského programu Data Warehouse Center změňte všechnyodkazyna tento uživatelský program Data Warehouse Center v krocích.

**DWC03777E Uživatelský program Data Warehouse Center nelze odstranit, protože je používán jedním nebo více kroky jako uživatelský program Data Warehouse Center spuštěný v kaskádě.**

**Vysvětlení:** Pokoušíte se odstranit uživatelský program Data Warehouse Center, který je používán jedním nebo více krokyjako program podmiňující spuštění kaskády.

**Reakce uživatele:** Chcete-li zjistit, které kroky využívají tento uživatelský program Data Warehouse Center, přejděte na kartu **Usage** zápisníku Program. Před odstraněním tohoto uživatelského programu odstraňte nebo změňte všechnyodkazyna tento uživatelský program Data Warehouse Center v krocích klepnutím na tlačítko **Program** na stránce Schedule v zápisníku kroku.

**DWC03778E Nelze odstranit předvolenou skupinu uživatelských programů daného programu Data Warehouse Center.**

**Vysvětlení:** Došlo k interní chybě produktu Data Warehouse Center.

**Reakce uživatele:** Poznamenejte si všechny podrobnosti o této chybové zprávě a spojte se podrobnosti o teto enyobyc zprave a sp<br>s pracovníky softwarové podpory IBM.

# **DWC03779E Nelze odstranit skupinu uživatelských programů Data Warehouse Center, protože je používána programem Data Warehouse Center.**

**Vysvětlení:** Došlo k interní chybě produktu Data Warehouse Center.

**Reakce uživatele:** Poznamenejte si všechny podrobnosti o této chybové zprávě a spojte se podrobnosti o teto enyoové zprave a sp<br>s pracovníky softwarové podpory IBM.

# **DWC03780E Symbolická značka Data Warehouse Center, zadaná v příkazovém řetězci jako parametr uživatelského programu Data Warehouse Center, je neplatná.**

**Vysvětlení:** Došlo k interní chybě produktu Data Warehouse Center.

**Reakce uživatele:** Poznamenejte si všechny podrobnosti o této chybové zprávě a spojte se podrobnosti o teto enyoové zprave a sp<br>s pracovníky softwarové podpory IBM.

# **DWC03783E Objekt přiřazený poli ProgFunc není nastaven.**

**Vysvětlení:** Došlo k interní chybě produktu Data Warehouse Center.

**Reakce uživatele:** Poznamenejte si všechny podrobnosti o této chybové zprávě a spojte se podrobnosti o teto enyoové zprave a sp<br>s pracovníky softwarové podpory IBM.

## **DWC03784E Hodnota pole ProgType přiřazená tomuto uživatelskému programu Data Warehouse Center není nastavena.**

**Vysvětlení:** Došlo k interní chybě produktu Data Warehouse Center.

**Reakce uživatele:** Poznamenejte si všechny podrobnosti o této chybové zprávě a spojte se podrobnosti o teto enyové zprave a sp<br>s pracovníky softwarové podpory IBM.

## **DWC03786E Krok "<jméno-kroku-1>" má cizí klíč odkazující na primární klíč asociovaný s krokem "<jméno-kroku-2>", který není ve stavu Testování nebo Provoz.**

**Vysvětlení:** Pokoušíte se převést do vyššího stavu krok obsahující odkaz na primární klíč datového skladu, který je přiřazen kroku ve stavu Vývoj. Nejprve musíte převést do vyššího stavu krok přiřazený k primárnímu klíči datového skladu.

**Reakce uživatele:** Převeďte krok přiřazený k primárnímu klíči datového skladu do stavu Testování nebo Provoz. Poté budete moci převést do vyššího stavu krok obsahující cizí klíč datového skladu, který obsahuje odkaz na primární klíč datového skladu.

**DWC03787E Krok "<jméno-kroku-1>" má primární klíč datového skladu odkazující na jeden nebo více cizích klíčů datového skladu asociovaných s krokem "<jméno-kroku-2>", který není ve stavu Vývoj.**

**Vysvětlení:** Pokoušíte se vrátit do nižšího stavu podřízený krok, jehož nadřízený krok dosud nebyl vrácen do nižšího stavu.

**Reakce uživatele:** Vraťte krok obsahující cizí klíče datového skladu do stavu Vývoj. Poté budete moci vrátit do nižšího stavu krok obsahující primární klíč datového skladu.

**DWC03788E Primární klíč datového skladu definovaný pro krok "<jméno-kroku>" nemůže být odstraněn či změněn, neboť je používán jedním nebo několika cizími klíči datového skladu.**

**Vysvětlení:** Primární klíč datového skladu, na který se odkazuje jeden nebo více cizích klíčů datového skladu, nelze odstranit ani změnit.

**Reakce uživatele:** Vraťte krokyobsahující cizí klíče datového skladu, které se odkazují na primární klíč datového skladu, do stavu Vývoj. Také můžete z těchto kroků odstranit cizí klíče datového skladu. Poté budetemoci odstranit nebo změnit primární klíč datového skladu.

## **DWC03791E Krok "<jméno-kroku>" používá uživatelský program Data Warehouse Center, který v poli Text parametru má parametr obsahující prázdná data. Tento údaj musí být zadán před převedením do vyššího stavu.**

**Vysvětlení:** Krokys odkazyna definici programu obsahující nedefinované parametrynelze převést do vyššího stavu.

**Reakce uživatele:** Vytvořte definice nedefinovaných parametrů: otevřete seznam parametrů programu a definujte všechnyparametrys prázdnými poli. Chcete-li definovat parametr programu pouze pro spuštění v určitém kroku, otevřete seznam parametrů prostřednictvím zápisníku Step tohoto kroku. Chcete-li definovat parametr v definici programu, otevřete seznam parametrů přímo.

# **DWC03792E Porovnávané hodnoty pro operátory IN a NOT IN musí být uzavřeny v apostrofech. Hodnoty abc a def například zadejte jako 'abc','def'. Zadejte znovu správné hodnoty.**

**Vysvětlení:** Hodnota zadaná do pole Value není platná pro operátory **in** nebo **not in**. Všechnyřetězcové hodnoty musí být v kombinaci s následujícími porovnávacími operátoryuzavřenydo apostrofů:

- $\cdot$  in
- not in
- v **like**
- not like
- between
- v **not between**

Další informace o platných hodnotách najdete v nápovědě programu Data Warehouse Center pod heslem ″Locate″.

**Reakce uživatele:** Zadejte znovu platný řetězec do pole Hodnoty.
## **DWC03793E Porovnávané hodnoty pro operátory IN a NOT IN nemohou mezi ukončujícím apostrofem a oddělovací čárkou obsahovat jiné znaky než mezery. Hodnoty abc a def například zadejte jako 'abc','def'. Zadejte znovu správné hodnoty.**

**Vysvětlení:** Hodnota zadaná do pole Value není platná pro operátory **in** nebo **not in**. Mezi apostrofem ukončujícím hodnotu a oddělovací čárkou se nesmí vyskytovat jiné znaky než mezery. Tato zpráva se týká následujících porovnávacích operátorů:

- $\cdot$  in
- v **not in**
- **between**
- not between

Další informace o platných hodnotách najdete v nápovědě programu Data Warehouse Center pod heslem ″Locate″.

**Reakce uživatele:** Zadejte znovu platný řetězec do **Exerce dziva**<br>pole Hodnoty.

**DWC03794E Porovnávané hodnoty pro operátory IN a NOT IN nemohou mezi oddělovací čárkou a počátečním apostrofem následující hodnoty obsahovat jiné znaky než mezery. Hodnoty abc a def například zadejte jako 'abc','def'. Zadejte znovu správné hodnoty.**

**Vysvětlení:** Hodnota zadaná do pole Value není platná pro operátory **in** nebo **not in**. Mezi apostrofem uvozujícím hodnotu a oddělovací čárkou se nesmí vyskytovat jiné znaky než mezery. Další informace o platných hodnotách najdete v nápovědě programu Data Warehouse Center pod heslem ″Locate″.

**Reakce uživatele:** Zadejte znovu platný řetězec do pole Hodnoty.

## **DWC03795E Porovnávané hodnoty pro operátory IN a NOT IN vyžadují parametry, například 'abc','def'. Zadejte znovu správné hodnoty.**

**Vysvětlení:** Hodnota zadaná do pole Value není platná pro operátory **in** nebo **not in**. Hodnota nebyla uzavřena do apostrofů nebo neobsahuje ukončovací apostrof. Všechnyřetězcové hodnotymusí být v kombinaci s následujícími porovnávacími operátory uzavřeny do apostrofů:

- $\cdot$  in
- not in
- v **like**
- not like
- **between**
- not between

Další informace o platných hodnotách najdete v nápovědě programu Data Warehouse Center pod heslem ″Locate″.

**Reakce uživatele:** Pravděpodobně bude třeba uzavřít hodnotu v poli **Value** do apostrofů nebo doplnit apostrof ukončující hodnotu. Informace o správném formátu hodnot používaných v kombinaci s operátory IN a NOT IN naleznete v kontextové nápovědě programu Data Warehouse Center.

**DWC03796E Hodnota v poli Values není uvozena apostrofem. Hodnoty porovnávané pomocí operátorů BETWEEN a NOT BETWEEN musí být uzavřeny v apostrofech. Hodnoty abc a def například zadejte jako 'abc' and 'def'. Zadejte znovu správné hodnoty.**

**Vysvětlení:** Hodnota, kterou jste zadali do pole Values, není uvozena apostrofem. Všechnyřetězcové hodnotymusí být v kombinaci s následujícími nodnoty másí byť v Komomáci s<br>operátory uzavřeny do apostrofů:

- v **in**
- not in
- v **like**
- v **not like**
- v **between**

#### v **not between**

Další informace o platných hodnotách najdete v nápovědě programu Data Warehouse Center pod heslem ″Locate″.

**Reakce uživatele:** Před hodnotu v poli **Values** vložte apostrof.

**DWC03797E Hodnota v poli Values není ukončena apostrofem. Hodnoty porovnávané pomocí operátorů BETWEEN a NOT BETWEEN musí být uzavřeny v apostrofech. Hodnoty abc a def například zadejte jako 'abc' and 'def'. Zadejte znovu správné hodnoty.**

**Vysvětlení:** Hodnota, kterou jste zadali do pole Values, není ukončena apostrofem. Všechnyřetězcové hodnotymusí být v kombinaci s následujícími nodnoty musí byť v Komomací s<br>operátory uzavřeny do apostrofů:

- v **in**
- v **not in**
- v **like**
- **not like**
- between
- not between

Další informace o platných hodnotách najdete v nápovědě programu Data Warehouse Center pod heslem ″Locate″.

**Reakce uživatele:** Za hodnotu v poli **Values** doplňte apostrof.

**DWC03798E Porovnávané hodnoty pro operátory BETWEEN a NOT BETWEEN nemohou mezi ukončujícím apostrofem a oddělovačem AND obsahovat jiné znaky než mezery. Hodnoty abc a def například zadejte jako 'abc' and 'def'. Zadejte znovu správné hodnoty.**

**Vysvětlení:** Hodnota zadaná do pole Values není platná pro operátory **between** nebo **not between**. Mezi apostrofem ukončujícím hodnotu a oddělovačem **and** se nesmí vyskytovat jiné znaky než mezery. Další

informace o platných hodnotách najdete v nápovědě programu Data Warehouse Center pod heslem ″Locate″.

**Reakce uživatele:** Zadejte znovu platný řetězec do **Exeance dziva**<br>pole Hodnoty.

**DWC03799E Porovnávané hodnoty pro operátory BETWEEN a NOT BETWEEN nemohou mezi oddělovačem AND a počátečním apostrofem následující hodnoty obsahovat jiné znaky než mezery. Hodnoty abc a def například zadejte jako 'abc' and 'def'. Zadejte znovu správné hodnoty.**

**Vysvětlení:** Hodnota zadaná do pole Values není platná pro operátory **between** nebo **not between**. Mezi oddělovačem **and** a apostrofem uvozujícím další hodnotu se nesmí vyskytovat jiné znaky než mezery. Další informace o platných hodnotách najdete v nápovědě programu Data Warehouse Center pod heslem ″Locate″.

**Reakce uživatele:** Zadejte znovu platný řetězec do **Exeance dziva**<br>pole Hodnoty.

**DWC03800E Porovnávané hodnoty pro operátory BETWEEN a NOT BETWEEN nemohou mít za posledním parametrem již žádné další znaky. Odstraňte přebytečné znaky za apostrofem ukončujícím poslední hodnotu v poli Values kromě mezer.**

**Vysvětlení:** Hodnota zadaná do pole Values není platná pro operátory **between** nebo **not between**. Za poslední hodnotou v poli **Values** se nesmí vyskytovat jiné znakynež mezery. Další informace o platných hodnotách najdete v nápovědě programu Data Warehouse Center pod heslem "Locate".

Reakce uživatele: Odstraňte všechny znaky za apostrofem ukončujícím poslední hodnotu v poli **Values** kromě mezer.

## **DWC03801E Bylo zahájeno vytváření nebo aktualizace kroku bez udání jména. Všechny kroky musí mít navzájem různá jména.**

**Vysvětlení:** Došlo k interní chybě produktu Data Warehouse Center.

**Reakce uživatele:** Poznamenejte si všechny informace týkající se této chybové zprávy a obraťte se nnormace tykající se teto enyobyc zpravy a obrate.<br>na pracovníky softwarové podpory společnosti IBM.

#### **DWC03802E Krok "<jméno-kroku>" je vytvářen nebo aktualizován s neplatnou hodnotou pole stepType.**

**Vysvětlení:** Došlo k interní chybě produktu Data Warehouse Center.

**Reakce uživatele:** Poznamenejte si všechny informace týkající se této chybové zprávy a obraťte se nnormace tykající se teto enyobyc zpravy a obrate:<br>na pracovníky softwarové podpory společnosti IBM.

**DWC03803E Krok je vytvářen nebo aktualizován s nesprávně nastaveným příznakem atomicFlag. Krok používá stejnou zdrojovou a cílovou databázi nebo by měl mít příznak atomicFlag nastaven na hodnotu FALSE.**

**Vysvětlení:** Došlo k interní chybě produktu Data Warehouse Center.

**Reakce uživatele:** Poznamenejte si všechny informace týkající se této chybové zprávy a obraťte se nnormace tykající se teto enyobyc zpravy a obrate:<br>na pracovníky softwarové podpory společnosti IBM.

## **DWC03804E Vytvářený nebo aktualizovaný krok "<jméno-kroku>" není přiřazen buď datovému skladu, nebo tematické sadě.**

**Vysvětlení:** Došlo k interní chybě produktu Data Warehouse Center.

**Reakce uživatele:** Poznamenejte si všechny informace týkající se této chybové zprávy a obraťte se nnormace tykající se teto enyobyc zpravy a obrate:<br>na pracovníky softwarové podpory společnosti IBM.

## **DWC03805E Vytvářenému nebo aktualizovanému kroku "<jméno-kroku>" je přiřazena cílová tabulka, která nepatří do datového skladu kroku.**

**Vysvětlení:** Došlo k interní chybě produktu Data Warehouse Center.

**Reakce uživatele:** Poznamenejte si všechny informace týkající se této chybové zprávy a obraťte se nnormace tykající se teto enyobyc zpravy a obrate.<br>na pracovníky softwarové podpory společnosti IBM.

## **DWC03806E Vytvářenému nebo aktualizovanému kroku "<jméno-kroku>" je přiřazena cílová tabulka, která nepatří do datového skladu kroku.**

**Vysvětlení:** Došlo k interní chybě produktu Data Warehouse Center.

**Reakce uživatele:** Poznamenejte si všechny informace týkající se této chybové zprávy a obraťte se nnormace tykající se teto enybové zpravy a obrate.<br>na pracovníky softwarové podpory společnosti IBM.

## **DWC03807E Vytvářenému nebo aktualizovanému kroku "<jméno-kroku>" je přiřazen zdrojový prostředek, ale zdrojové tabulky nejsou přiřazeny zdrojové databázi kroku.**

**Vysvětlení:** Došlo k interní chybě produktu Data Warehouse Center.

**Reakce uživatele:** Poznamenejte si všechny informace týkající se této chybové zprávy a obraťte se nnormace tykající se teto enybové zpravy a obrate.<br>na pracovníky softwarové podpory společnosti IBM.

## **DWC03808E Vytvářenému nebo aktualizovanému kroku "<jméno-kroku>" je přiřazen zdrojový prostředek, ale tomu nejsou přiřazeny žádné zdrojové tabulky.**

**Vysvětlení:** Došlo k interní chybě produktu Data Warehouse Center.

**Reakce uživatele:** Poznamenejte si všechny informace týkající se této chybové zprávy a obraťte se nnormace tykající se teto enybové zpravy a obrate.<br>na pracovníky softwarové podpory společnosti IBM.

**DWC03809E Vytvářenému nebo aktualizovanému kroku "<jméno-kroku>" je přiřazena zdrojová tabulka, jež je cílovou tabulkou jiného kroku, který však není podřazený tomuto kroku.**

**Vysvětlení:** Došlo k interní chybě produktu Data Warehouse Center.

**Reakce uživatele:** Poznamenejte si všechny informace týkající se této chybové zprávy a obraťte se nnormace tykající se teto enybové zpravy a obrate.<br>na pracovníky softwarové podpory společnosti IBM.

## **DWC03810E Vytvářený nebo aktualizovaný krok "<jméno-kroku>" není přiřazen žádné skupině s právem aktualizace.**

**Vysvětlení:** Došlo k interní chybě produktu Data Warehouse Center.

**Reakce uživatele:** Poznamenejte si všechny informace týkající se této chybové zprávy a obraťte se nnormace tykající se teto enybové zpravy a obrate.<br>na pracovníky softwarové podpory společnosti IBM.

### **DWC03811E Skupina programu Data Warehouse Center nemá při vytváření nebo aktualizaci žádné jméno.**

**Vysvětlení:** Došlo k interní chybě produktu Data Warehouse Center.

**Reakce uživatele:** Poznamenejte si všechny informace týkající se této chybové zprávy a obraťte se nnormace tykající se teto enyobyc zpravy a obrate.<br>na pracovníky softwarové podpory společnosti IBM.

## **DWC03812E Definice programu Data Warehouse Center nemá při vytváření nebo aktualizaci žádné jméno.**

**Vysvětlení:** Došlo k interní chybě produktu Data Warehouse Center.

**Reakce uživatele:** Poznamenejte si všechny informace týkající se této chybové zprávy a obraťte se nnormace tykající se teto enybové zpravy a obrate.<br>na pracovníky softwarové podpory společnosti IBM.

## **DWC03813E Definice programu Data Warehouse Center nemá při vytváření nebo aktualizaci určené žádné jméno programu.**

**Vysvětlení:** Došlo k interní chybě produktu Data Warehouse Center.

**Reakce uživatele:** Poznamenejte si všechny informace týkající se této chybové zprávy a obraťte se nnormace tykající se telo enyobyc zpravy a obrate.<br>na pracovníky softwarové podpory společnosti IBM.

# **DWC03814E Definice programu Data Warehouse Center "<jméno-definice>" není přiřazena žádné skupině programů.**

**Vysvětlení:** Došlo k interní chybě produktu Data Warehouse Center.

**Reakce uživatele:** Poznamenejte si všechny informace týkající se této chybové zprávy a obraťte se nnormace tykající se teto enyobyc zpravy a obrate.<br>na pracovníky softwarové podpory společnosti IBM.

# **DWC03815E Instance programu Data Warehouse Center "<jméno-instance>" není přiřazena žádnému kroku.**

**Vysvětlení:** Došlo k interní chybě produktu Data Warehouse Center.

**Reakce uživatele:** Poznamenejte si všechny informace týkající se této chybové zprávy a obraťte se nnormace tykající se telo chybové zpravy a obrate.<br>na pracovníky softwarové podpory společnosti IBM.

## **DWC03816E Instance programu Data Warehouse Center "<jméno-instance>" není přiřazena žádné definici programu.**

**Vysvětlení:** Došlo k interní chybě produktu Data Warehouse Center.

**Reakce uživatele:** Poznamenejte si všechny informace týkající se této chybové zprávy a obraťte se nnormace tykající se teto enyobyc zpravy a obrate.<br>na pracovníky softwarové podpory společnosti IBM.

## **DWC03817E Parametr programu Data Warehouse Center je vytvářen nebo aktualizován bezjména.**

**Vysvětlení:** Došlo k interní chybě produktu Data Warehouse Center.

**Reakce uživatele:** Poznamenejte si všechny informace týkající se této chybové zprávy a obraťte se nnormace tykající se teto enyobyc zpravy a obrate.<br>na pracovníky softwarové podpory společnosti IBM.

#### **DWC03818E Parametr programu Data Warehouse Center "<jméno-parametru>" je přiřazen funkci ProgFunc a TrigFunc nebo AggreFunc.**

**Vysvětlení:** Došlo k interní chybě produktu Data Warehouse Center.

**Reakce uživatele:** Poznamenejte si všechny informace týkající se této chybové zprávy a obraťte se nnormace tykající se telo enyobyc zpravy a obrate.<br>na pracovníky softwarové podpory společnosti IBM.

**DWC03819E Parametry programu Data Warehouse Center přiřazené funkcím ProgFunc, TrigFunc nebo AggreFunc nazvané "<jméno-funkce>" nejsou seřazeny jedinečným způsobem.**

**Vysvětlení:** Došlo k interní chybě produktu Data Warehouse Center.

**Reakce uživatele:** Poznamenejte si všechny informace týkající se této chybové zprávy a obraťte se nnormace tykající se teto enyobyc zpravy a obrate.<br>na pracovníky softwarové podpory společnosti IBM.

# **DWC03820E Tematická sada je vytvářena nebo aktualizována bez určení jména.**

**Vysvětlení:** Došlo k interní chybě produktu Data Warehouse Center.

**Reakce uživatele:** Poznamenejte si všechny informace týkající se této chybové zprávy a obraťte se nnormace tykající se teto enyobyc zpravy a obrate.<br>na pracovníky softwarové podpory společnosti IBM.

## **DWC03821E Krok převáděný zpět do stavu Vývoj má cílovou tabulku, jež je používána jiným krokem nacházejícím se buď ve stavu Testování, nebo Provoz.**

**Vysvětlení:** Došlo k interní chybě produktu Data Warehouse Center.

**Reakce uživatele:** Poznamenejte si všechny informace týkající se této chybové zprávy a obraťte se nnormace tykající se telo enyobyc zpravy a obrate.<br>na pracovníky softwarové podpory společnosti IBM.

## **DWC03826E Plánování kroků - při vyrovnávání dvou plánů byly zjištěny nesouhlasící atributy.**

**Vysvětlení:** Došlo k interní chybě produktu Data Warehouse Center.

**Reakce uživatele:** Poznamenejte si všechny podrobnosti o této chybové zprávě a spojte se podrobnosti o teto enyoové zprave a sp<br>s pracovníky softwarové podpory IBM.

## **DWC03827E stepSchedule - Došlo k pokusu o neplatné kopírování do téhož časového plánu.**

**Vysvětlení:** Došlo k interní chybě produktu Data Warehouse Center.

**Reakce uživatele:** Poznamenejte si všechny podrobnosti o této chybové zprávě a spojte se podrobnosti o teto enyové zprave a sp<br>s pracovníky softwarové podpory IBM.

## **DWC03828E stepSchedule - Došlo k pokusu** o neplatné kopírování z téhož **časového plánu.**

**Vysvětlení:** Došlo k interní chybě produktu Data Warehouse Center.

**Reakce uživatele:** Poznamenejte si všechny podrobnosti o této chybové zprávě a spojte se podrobnosti o teto enyoové zprave a sp<br>s pracovníky softwarové podpory IBM.

# **DWC03829E stepSchedule - Při nastavení minut byla zadána neplatná hodnota.**

**Vysvětlení:** Došlo k interní chybě produktu Data Warehouse Center.

**Reakce uživatele:** Poznamenejte si všechny podrobnosti o této chybové zprávě a spojte se podrobnosti o teto enyové zprave a sp<br>s pracovníky softwarové podpory IBM.

## **DWC03830E stepSchedule - Při nastavení sekund byla zadána neplatná hodnota.**

**Vysvětlení:** Došlo k interní chybě produktu Data Warehouse Center.

**Reakce uživatele:** Poznamenejte si všechny podrobnosti o této chybové zprávě a spojte se podrobnosti o teto enyové zprave a sp<br>s pracovníky softwarové podpory IBM.

## **DWC03831E stepSchedule - Při nastavení hodin byla zadána neplatná hodnota.**

**Vysvětlení:** Došlo k interní chybě produktu Data Warehouse Center.

**Reakce uživatele:** Poznamenejte si všechny podrobnosti o této chybové zprávě a spojte se podrobnosti o teto enyoové zprave a sp<br>s pracovníky softwarové podpory IBM.

# **DWC03832E stepSchedule - Při nastavení roku byla zadána neplatná hodnota.**

**Vysvětlení:** Došlo k interní chybě produktu Data Warehouse Center.

**Reakce uživatele:** Poznamenejte si všechny podrobnosti o této chybové zprávě a spojte se podrobnosti o teto enyoové zprave a sp<br>s pracovníky softwarové podpory IBM.

# **DWC03834E Přihlášený uživatel nebyl v programu Data Warehouse Center inicializován.**

**Vysvětlení:** Došlo k interní chybě produktu Data Warehouse Center.

**Reakce uživatele:** Poznamenejte si všechny podrobnosti o této chybové zprávě a spojte se podrobnosti o teto enyové zprave a sp<br>s pracovníky softwarové podpory IBM.

### **DWC03835E Tematickou sadu nelze odstranit, protože obsahuje jeden nebo více procesů.**

**Vysvětlení:** Pokoušíte se odstranit tematickou sadu obsahující jeden nebo více procesů. Chcete-li odstranit tematickou sadu, musíte z ní odstranit procesy.

**Reakce uživatele:** Před odstraněním tematické sady **Example delayatellers** in the process.

## **DWC03836E Objekt má přiřazeny nějaké kroky a nelze jej odstranit.**

**Vysvětlení:** Pokoušíte se odstranit objekt, ke kterému jsou stále přiřazenykroky. Chcete-li odstranit objekt, musíte nejprve odstranit přiřazené kroky.

**Reakce uživatele:** Před odstraněním objektu z něj nejprve odstraňte kroky.

## **DWC03837E Tento krok používají jako zdroj jiné kroky ve stavu Provoz. Cíl nebyl odstraněn.**

**Vysvětlení:** Došlo k interní chybě.

Reakce uživatele: Spojte se s pracovníky softwarové **Extence delva**<br>podpory IBM.

**DWC03838E Tuto tabulku používají jako zdroj existující kroky obsažené v tomto procesu. Zdrojová tabulka nebyla odstraněna.**

**Vysvětlení:** Pokoušíte se odstranit z procesu tabulku, proces však obsahuje kroky, které využívají tuto tabulku jako zdrojovou. Před odstraněním tabulky z procesu musíte nejprve odstranit datové spoje mezi tabulkou a kroky.

**Reakce uživatele:** Před odstraněním tabulky z procesu odstraňte datové spoje mezi tabulkou z proces<br>a kroky.

## **DWC03839E Tuto tabulku používají jako cílovou existující kroky obsažené v tomto procesu. Cílová tabulka nebyla odstraněna.**

**Vysvětlení:** Pokoušíte se odstranit z procesu tabulku, proces však obsahuje kroky, které ji využívají jako cílovou tabulku.

**Reakce uživatele:** Před odstraněním tabulky z procesu odstraňte datové spoje mezi tabulkou z proces<br>a kroky.

# **DWC03840E Zdrojová nebo cílová tabulka, která má být připojena k tomuto kroku, není přiřazena k tomuto procesu. Tabulka nebyla připojena.**

**Vysvětlení:** Zdrojová nebo cílová tabulka, kterou chcete připojit k tomuto kroku, není přiřazena k tomuto procesu.

**Reakce uživatele:** Zdrojová nebo cílová tabulka, kterou chcete připojit k tomuto kroku, není přiřazena k tomuto procesu.

## **DWC03846E Jméno kroku nelze změnit, protože tento krok je právě spuštěn.**

**Vysvětlení:** Pokoušíte se změnit jméno kroku ve stavu Testování nebo Provoz; tento krok je však právě spuštěn.

**Reakce uživatele:** Změňte prosím jméno kroku v době, kdynebude spuštěn. Chcete-li zjistit, zda je krok spuštěn, použijte okno WIP.

## **DWC05001E Selhalo volání alokační funkce. Jméno paměti: "<jméno-paměti>". Požadovaná velikost: "<požadovaná-velikost>".**

**Vysvětlení:** Došlo k interní chybě. Nedostává se paměť.

**Reakce uživatele:** Uvolněte paměť zavřením oken nebo aplikací, s kterými nepracujete.

## **DWC05002E Byly obdrženy neplatné argumenty příkazového řádku.**

**Vysvětlení:** Pokoušíte se spustit uživatelský program Data Warehouse Center s neplatnými argumenty příkazového řádku.

**Reakce uživatele:** Při volání uživatelského programu Data Warehouse Center jste zadali nesprávný počet parametrů příkazového řádku. Zadejte příkaz znovu.

## **DWC05003E Byl obdržen neplatný typ zprávy protokolu.**

**Vysvětlení:** Došlo k interní chybě produktu Data Warehouse Center.

**Reakce uživatele:** Poznamenejte si všechny podrobnosti o této chybové zprávě a spojte se podrobnosti o teto enyové zprave a sp<br>s pracovníky softwarové podpory IBM.

# **DWC05004E Server zapisující protokol nemohl otevřít soubor "<jméno-souboru>" s licencí programu Data Warehouse Center. Server Warehouse nebylo možné spustit.**

**Vysvětlení:** Licence programu Data Warehouse Center je poškozena.

**Reakce uživatele:** Nainstalujte znovu program Data Warehouse Center.

## **DWC05005E Server zapisující protokol nemohl číst soubor "<jméno-souboru>" s licencí programu Data Warehouse Center. Server Data Warehouse Center nebylo možné spustit.**

**Vysvětlení:** Licence programu Data Warehouse Center je poškozena.

**Reakce uživatele:** Nainstalujte znovu program Data Warehouse Center.

### **DWC05006E Vaše licence programu Data Warehouse Center vypršela. Server Warehouse nebylo možné spustit. Kontaktujte, prosím, obchodního zástupce společnosti IBM.**

**Vysvětlení:** Licence programu Data Warehouse Center vypršela.

**Reakce uživatele:** Kontaktujte, prosím, obchodního zástupce společnosti IBM.

**DWC05007E Pozor: Vaše licence programu Data Warehouse Center vyprší během "<počet>" dnů. Server Visual Warehouse bude spuštěn. Kontaktujte, prosím, brzy obchodního zástupce společnosti IBM.**

**Vysvětlení:** Vaše licence k programu Data **Warehouse Center brzy vyprší.** 

**Reakce uživatele:** Kontaktujte, prosím, obchodního **ALANCE UZIVALCIE.** KOMA<br>Zástupce společnosti IBM.

## **DWC05008E Programu se nepodařilo zavést soubor db2licm.dll.**

**Vysvětlení:** Soubor db2licm.dll nebyl nalezen.

**Reakce uživatele:** Zkontrolujte, zda se soubor db2licm.dll nachází ve správném adresáři DB2 (SQLLIB\BIN).

## **DWC05009E V souboru db2licm.dll nebyl nalezen vstupní bod LicRequestAccess.**

**Vysvětlení:** Soubor db2licm.dll je pravděpodobně porušen.

**Reakce uživatele:** Zkontrolujte stav souboru db2licm.dll.

### **DWC05010E Nelze spustit server, přihlašovací proces nebo program agenta.**

**Vysvětlení:** Doba platnosti licence vypršela, nemáte oprávnění k zadání příkazu (agent) nebo nevlastníte licenci k programu.

**Reakce uživatele:** Zkontrolujte, zda máte potřebnou licenci.

## **DWC06001E Byl proveden pokus o volání procedury Receive() nebo HaltReceive(), aniž by předtím byla volána procedura InitializeReceive().**

**Vysvětlení:** Došlo k interní chybě produktu Data Warehouse Center.

Případný sekundární návratový kód zobrazuje číslo chyby vrácené vaším operačním systémem.

**Reakce uživatele:** Poznamenejte si všechny podrobnosti o této chybové zprávě a spojte se podrobnosti o teto enyoové zprave a sp<br>s pracovníky softwarové podpory IBM.

### **DWC06002E Selhalo volání alokační funkce. Jméno paměti: "<jméno>". Požadovaná velikost: "<velikost>".**

**Vysvětlení:** Došlo k interní chybě produktu Data Warehouse Center.

Případný sekundární návratový kód zobrazuje číslo chyby vrácené vaším operačním systémem.

**Reakce uživatele:** Poznamenejte si všechny podrobnosti o této chybové zprávě a spojte se podrobnosti o teto enyoové zprave a sp<br>s pracovníky softwarové podpory IBM.

### **DWC06003E Byl proveden pokus o volání procedury Send(), aniž by předtím byla volána procedura InitializeSend().**

**Vysvětlení:** Došlo k interní chybě produktu Data Warehouse Center.

Případný sekundární návratový kód zobrazuje číslo chyby vrácené vaším operačním systémem.

**Reakce uživatele:** Poznamenejte si všechny podrobnosti o této chybové zprávě a spojte se podrobnosti o teto enyoové zprave a sp<br>s pracovníky softwarové podpory IBM.

## **DWC06004E Počet bajtů uvedený ve zprávě soketu je neplatný. Očekávaný přijatý počet bajtů: "<počet>". Skutečný přijatý počet bajtů: "<počet>".**

**Vysvětlení:** Došlo k interní chybě produktu Data Warehouse Center.

Případný sekundární návratový kód zobrazuje číslo chyby vrácené vaším operačním systémem.

**Reakce uživatele:** Poznamenejte si všechny podrobnosti o této chybové zprávě a spojte se podrobnosti o teto enyové zpravé a sp<br>s pracovníky softwarové podpory IBM.

**DWC06005E Datová vyrovnávací paměť, která má být odeslána, je příliš dlouhá. Povolená délka v bajtech: "<délka>". Požadovaná délka v bajtech: "<délka>".**

**Vysvětlení:** Došlo k interní chybě produktu Data Warehouse Center.

Případný sekundární návratový kód zobrazuje číslo chyby vrácené vaším operačním systémem.

**Reakce uživatele:** Poznamenejte si všechny podrobnosti o této chybové zprávě a spojte se podrobnosti o teto enyoové zprave a sp<br>s pracovníky softwarové podpory IBM.

## **DWC06100E Nepodařilo se inicializovat prostředí TCP/IP.**

**Vysvětlení:** Nepodařilo se inicializovat software soketů TCP/IP systému Windows NT.

Případný sekundární návratový kód zobrazuje číslo

chyby vrácené vaším operačním systémem.

**Reakce uživatele:** Přesvědčte se, že protokol TCP/IP je na počítači plně instalován a konfigurován. Pokud ano, restartujte počítač a zkuste operaci zopakovat.

#### **DWC06101E Rutina pro vyčištění soketu byla neúspěšná.**

**Vysvětlení:** Nepodařilo se ukončit práci soketů TCP/IP systému Windows NT.

Případný sekundární návratový kód zobrazuje číslo chyby vrácené vaším operačním systémem.

**Reakce uživatele:** Přesvědčte se, že protokol TCP/IP je na počítači plně instalován a konfigurován. Pokud ano, restartujte počítač a zkuste operaci zopakovat.

## **DWC06102E Volání soketové funkce socket() bylo neúspěšné.**

**Vysvětlení:** Nepodařilo se ukončit práci soketů TCP/IP systému Windows NT.

Případný sekundární návratový kód zobrazuje číslo chyby vrácené vaším operačním systémem.

**Reakce uživatele:** Přesvědčte se, že protokol TCP/IP je na počítači plně instalován a konfigurován a že síť je funkční. Pokud ano, restartujte počítač a zkuste operaci zopakovat.

#### **DWC06103E Volání soketové funkce bind() bylo neúspěšné. Číslo portu: "<číslo-portu>".**

**Vysvětlení:** Došlo k jedné z následujících chyb:

- Selhání síťového subsystému.
- <sup>v</sup> Číslo portu, který se snažil použít program Data Warehouse Center, je již obsazeno, nebo nejsou warehouse čehler, je již obsazeho,
- <sup>v</sup> Již existuje příliš mnoho připojení TCP/IP; není k dispozici dostatek vyrovnávacích pamětí.

Případný sekundární návratový kód zobrazuje číslo chyby vrácené vaším operačním systémem.

**Reakce uživatele:** Zjistěte, zda nejsou používány všechny lokální porty. Přesvědčte se, že protokol TCP/IP je na počítači plně instalován a konfigurován a že síť je funkční. Pokud ano, restartujte počítač

a zkuste operaci zopakovat.

## **DWC06104E Volání soketové funkce listen() bylo neúspěšné. Počet výskytů: "<počet>".**

**Vysvětlení:** Nepodařilo se ukončit práci soketů TCP/IP systému Windows NT.

Případný sekundární návratový kód zobrazuje číslo chyby vrácené vaším operačním systémem.

**Reakce uživatele:** Přesvědčte se, že protokol TCP/IP je na počítači plně instalován a konfigurován a že síť je funkční. Pokud ano, restartujte počítač a zkuste je runkem. i okud a<br>operaci zopakovat.

## **DWC06105E Volání soketové funkce connect() bylo neúspěšné. Cílový hostitel: "<jméno-hostitele>". Cílový port: "<ID-portu>". Počet pokusů o připojení: "<počet>". Interval** mezi pokusy: "<interval>".

**Vysvětlení:** Softwaru soketů TCP/IP systému Windows NT se nepodařilo připojit se k partnerskému procesu; byla vrácena jiná chyba než ECONNREFUSED.

Případný sekundární návratový kód zobrazuje číslo chyby vrácené vaším operačním systémem.

**Reakce uživatele:** Přesvědčte se, že protokol TCP/IP je na počítači plně instalován a konfigurován a že síť je funkční. Pokud ano, restartujte počítač a zkuste je runkem. i okud a<br>operaci zopakovat.

**DWC06106E Opakované volání soketové funkce connect() bylo neúspěšné. Zpráva nemohla být odeslána. Cílový hostitel: "<jméno-hostitele>". Cílový port: "<ID-portu>". Počet provedených pokusů o připojení: "<počet>".**

**Vysvětlení:** Programu Data Warehouse Center se nepodařilo navázat spojení TCP/IP s partnerským procesem, proces agenta byl nestandardně ukončen nebo vypršela platnost licence k programu Data ncoo vypiscia piau<br>Warehouse Center.

Případný sekundární návratový kód zobrazuje číslo chyby vrácené vaším operačním systémem.

**Reakce uživatele:** Zkontrolujte, zda je spuštěn server datového skladu, přihlašovací proces a proces vzdáleného agenta (pokud má být spuštěn) jako služby NT. Pokud vypršela platnost vaší licence k programu Data Warehouse Center, obraťte se na softwarovou podporu společnosti IBM.

## **DWC06107E Volání soketové funkce accept() bylo neúspěšné.**

**Vysvětlení:** Software soketů TCP/IP není schopen přijímat data od partnerského procesu.

Případný sekundární návratový kód zobrazuje číslo chyby vrácené vaším operačním systémem.

**Reakce uživatele:** Přesvědčte se, že protokol TCP/IP je na počítači plně instalován a konfigurován a že síť je funkční. Pokud ano, restartujte počítač a zkuste je runkem. i okud a<br>operaci zopakovat.

## **DWC06108E Volání soketové funkce recv() selhalo při pokusu o příjem bajtů obsahujících délku zprávy. Očekávaná délka v bajtech: "<délka>".**

**Vysvětlení:** Činnost softwaru soketů TCP/IP byla ukončena v průběhu přijímání prvních čtyř bajtů dat od partnerského procesu.

Případný sekundární návratový kód zobrazuje číslo chyby vrácené vaším operačním systémem.

**Reakce uživatele:** Přesvědčte se, že protokol TCP/IP je na počítači plně instalován a konfigurován a že síť je funkční. Pokud ano, restartujte počítač a zkuste je runkem. i okud a<br>operaci zopakovat.

### **DWC06109E Volání soketové funkce recv() selhalo při pokusu o příjem dat se zprávou. Očekávaná délka v bajtech: "<délka>".**

**Vysvětlení:** Činnost softwaru soketů TCP/IP byla vysvetem. Chinost soltward soleta TCT/T<br>ukončena v průběhu přijímání dat zprávy od partnerského procesu.

Případný sekundární návratový kód zobrazuje číslo chyby vrácené vaším operačním systémem.

**Reakce uživatele:** Přesvědčte se, že protokol TCP/IP je na počítači plně instalován a konfigurován a že síť

je funkční. Pokud ano, restartujte počítač a zkuste je runkem. i okud a<br>operaci zopakovat.

## **DWC06110E Volání soketové funkce send() bylo neúspěšné. Cílový hostitel: "<jméno-hostitele>". Cílový port: "<ID-portu>". Délka zprávy v bajtech: "<délka>".**

**Vysvětlení:** Činnost softwaru soketů TCP/IP byla ukončena v průběhu přijímání prvních čtyř bajtů dat od partnerského procesu.

Případný sekundární návratový kód zobrazuje číslo chyby vrácené vaším operačním systémem.

**Reakce uživatele:** Přesvědčte se, že protokol TCP/IP je na počítači plně instalován a konfigurován a že síť je funkční. Pokud ano, restartujte počítač a zkuste je runkem. i okud a<br>operaci zopakovat.

# **DWC06111E Volání soketové funkce closesocket() bylo neúspěšné.**

**Vysvětlení:** Software soketů TCP/IP není schopen uzavřít soket připojený k partnerskému procesu.

Případný sekundární návratový kód zobrazuje číslo chyby vrácené vaším operačním systémem.

**Reakce uživatele:** Přesvědčte se, že protokol TCP/IP je na počítači plně instalován a konfigurován a že síť je funkční. Pokud ano, restartujte počítač a zkuste je runkem. i okud a<br>operaci zopakovat.

# **DWC06112E Volání soketové funkce getsockname() bylo neúspěšné. Číslo portu: "<číslo-portu>".**

**Vysvětlení:** Softwaru soketů TCP/IP se nepodařilo získat adresu aktuálního soketu.

Případný sekundární návratový kód zobrazuje číslo chyby vrácené vaším operačním systémem.

**Reakce uživatele:** Přesvědčte se, že protokol TCP/IP je na počítači plně instalován a konfigurován a že síť je funkční. Pokud ano, restartujte počítač a zkuste je runkem. i okud a<br>operaci zopakovat.

### **DWC06113E Volání soketové funkce gethostbyname() bylo neúspěšné. Jméno hostitele: "<jméno-hostitele>".**

**Vysvětlení:** Softwaru soketů TCP/IP se nepodařilo načíst symbolické jméno hostitele. Zjistěte, zda existuje nacist symboneker<br>soubor \etc\hosts.

Případný sekundární návratový kód zobrazuje číslo chyby vrácené vaším operačním systémem.

**Reakce uživatele:** Přesvědčte se, že protokol TCP/IP je na počítači plně instalován a konfigurován a že síť je funkční. Pokud ano, restartujte počítač a zkuste operaci zopakovat.

Pravděpodobně by bylo vhodné přidat cílové jméno hostitele se jménem domény(pokud je k dispozici) do nostitute se jihener.<br>souboru \etc\hosts.

# **DWC06114E Volání soketové funkce gethostname() bylo neúspěšné.**

**Vysvětlení:** Softwaru soketů TCP/IP se nepodařilo načíst symbolické jméno hostitele.

Případný sekundární návratový kód zobrazuje číslo chyby vrácené vaším operačním systémem.

**Reakce uživatele:** Přesvědčte se, že protokol TCP/IP je na počítači plně instalován a konfigurován a že síť je funkční. Pokud ano, restartujte počítač a zkuste operaci zopakovat.

## **DWC06115E Volání soketové funkce getservbyname() bylo neúspěšné. Jméno služby: "<jméno-služby>".**

**Vysvětlení:** Softwaru soketů TCP/IP se nepodařilo načíst symbolické jméno služby ze souboru \etc\services.

Případný sekundární návratový kód zobrazuje číslo chyby vrácené vaším operačním systémem.

**Reakce uživatele:** Ověřte, zda existuje soubor etc\services. Přesvědčte se, že protokol TCP/IP je na počítači plně instalován a konfigurován a že síť je funkční. Pokud ano, restartujte počítač a zkuste operaci zopakovat.

# **DWC06116E Volání soketové funkce inet\_ntoa bylo neúspěšné. Jméno hostitele: "<jméno-hostitele>".**

**Vysvětlení:** Softwaru soketů TCP/IP se nepodařilo převést 32bitovou adresu v síti Internet do tečkové desítkové notace.

Případný sekundární návratový kód zobrazuje číslo chyby vrácené vaším operačním systémem.

**Reakce uživatele:** Přesvědčte se, že protokol TCP/IP je na počítači plně instalován a konfigurován a že síť je funkční. Pokud ano, restartujte počítač a zkuste je runkem. i okud a<br>operaci zopakovat.

## **DWC06117E Server Visual Warehouse "<jméno-hostitele>" na portu "<ID-portu>" v daném okamžiku neodpovídá.**

**Vysvětlení:** Server Visual Warehouse "<jméno-hostitele>" na portu "<ID-portu>" v daném okamžiku neodpovídá.

Případný sekundární návratový kód zobrazuje číslo chyby vrácené vaším operačním systémem.

**Reakce uživatele:** Pomocí ovládacího panelu Služby zkontrolujte stav služby serveru Data Warehouse zkolnívnýc stav slúžby serveru Data Warehouse<br>Center a protokolovací služby Data Warehouse Center. Je-li to třeba, spusťte jednu z nich či obě znovu.

# **DWC06118E Váš pokus o přihlášení k serveru datového skladu selhal.**

**Vysvětlení:** Klient Data Warehouse Center se pokusil použít ke komunikaci se serverem datového skladu všechnydostupné lokální klientské adresyIP. Na žádné z těchto adres však server datového skladu z recnorada.<br>neodpovídá.

**Reakce uživatele:** Ověřte, zda je aktivní server datového skladu a komunikace TCP/IP mezi lokálnímklientem a serverem datového skladu.

# **DWC06119E Klient Warehouse selhal při příjmu odpovědi od serveru Warehouse.**

**Reakce uživatele:** Ověřte, zda je aktivní váš server datového skladu a komunikace TCP/IP mezi lokálním klientem a serverem datového skladu. Pak zavřete

program Data Warehouse Center a přihlašte se znovu.

#### **DWC06200E Došlo k neočekávané chybě komunikace.**

**Vysvětlení:** Protokol TCP/IP není správně konfigurován nebo jste při přihlašování zadali nesprávný server.

**Reakce uživatele:** Ověřte správnost konfigurace protokolu TCP/IP. Pokud je protokol TCP/IP správně konfigurován, zkontrolujte, zda jste při přihlašování zadali správný server.

**DWC07000E Server Visual Warehouse nemohl načíst krok "<jméno-kroku>". Chyba nastala při zpracování úlohy typu "<typ-úlohy>" pro edici "<číslo-edice>".**

**Vysvětlení:** Programu Data Warehouse Center se nepodařilo načíst z řídicí databáze metadata kroku.

**Reakce uživatele:** Zkontrolujte, zda stále existuje definice kroku a zda je z počítače serveru datového skladu stále dostupná řídicí databáze. Pokud problém přetrvává, poznamenejte si všechnypodrobnosti o této chybové zprávě a spojte se s pracovníky softwarové enyoove zprav<br>podpory IBM.

## **DWC07001E Server Visual Warehouse nemohl aktualizovat krok "<jméno-kroku>". Chyba nastala při zpracování úlohy typu "<typ-úlohy>".**

**Vysvětlení:** Programu Data Warehouse Center se nepodařilo uložit do řídicí databáze změnydefinice kroku.

**Reakce uživatele:** Zkontrolujte, zda stále existuje definice kroku a zda je z počítače serveru datového skladu stále dostupná řídicí databáze. Pokud problém přetrvává, poznamenejte si všechnypodrobnosti o této chybové zprávě a spojte se s pracovníky softwarové enyoove zprav<br>podpory IBM.

# **DWC07003E Server Visual Warehouse nemohl změnit stav kroku "<jméno-kroku>". Chyba nastala při zpracování úlohy typu "<typ-úlohy>".**

**Vysvětlení:** Došlo k interní chybě produktu Data Warehouse Center.

**Reakce uživatele:** Poznamenejte si všechny podrobnosti o této chybové zprávě a spojte se podrobnosti o teto enyové zprave a sp<br>s pracovníky softwarové podpory IBM.

## **DWC07005E Server Visual Warehouse nemohl vytvořit příkazselect pro krok "<jméno-kroku>". K chybě došlo při zpracování příkazu typu "<typ-příkazu>" pro edici "<číslo-edice>".**

**Vysvětlení:** Programu Data Warehouse Center se nepodařilo načíst z řídicí databáze dotaz SQL definovaný pro krok.

**Reakce uživatele:** Zkontrolujte sekundární návratový kód (RC2) a proveďte doporučenou akci.

### **DWC07006E Server Visual Warehouse nemohl vytvořit příkazinsert pro krok "<jméno-kroku>". K této chybě došlo při zpracování příkazu typu "<typ-příkazu>" pro edici "<číslo-edice>".**

**Vysvětlení:** Programu Data Warehouse Center se nepodařilo načíst z řídicí databáze metadata potřebná k vytvoření příkazu SQL sloužícího k vložení řádků do cílové tabulky.

**Reakce uživatele:** Zkontrolujte sekundární návratový kód (RC2) a proveďte doporučenou akci.

**DWC07007E Server Visual Warehouse nemohl vytvořit příkazdelete pro krok "<jméno-kroku>". K této chybě došlo při zpracování příkazu typu "<typ-příkazu>" pro edici "<číslo-edice>".**

**Vysvětlení:** Programu Data Warehouse Center se nepodařilo načíst z řídicí databáze metadata potřebná k vytvoření odstraňovacího příkazu SQL.

**DWC07008E Server Visual Warehouse nemohl** vytvořit příkaz create pro krok **"<jméno-kroku>". K této chybě došlo při zpracování příkazu typu "<typ-příkazu>" pro edici "<číslo-edice>".**

**Vysvětlení:** Programu Data Warehouse Center se nepodařilo načíst z řídicí databáze metadata potřebná k vytvoření příkazu CREATE TABLE.

**Reakce uživatele:** Zkontrolujte sekundární návratový kód (RC2) a proveďte doporučenou akci.

**DWC07009E Server Visual Warehouse nemohl vytvořit příkazdrop pro krok "<jméno-kroku>". Chyba nastala při zpracování příkazu typu "<typ-příkazu>" pro edici "<číslo-edice>".**

**Vysvětlení:** Programu Data Warehouse Center se nepodařilo načíst z řídicí databáze metadata potřebná k vytvoření příkazu DROP TABLE.

**Reakce uživatele:** Zkontrolujte sekundární návratový kód (RC2) a proveďte doporučenou akci.

**DWC07010E Server Visual Warehouse nemohl načíst počet pokusů pro krok "<jméno-kroku>". Chyba nastala při zpracování úlohy typu "<typ-úlohy>" pro edici "<číslo-edice>".**

**Vysvětlení:** Programu Data Warehouse Center se nepodařilo načíst z řídicí databáze maximální počet opakování pokusu o provedení kroku.

**Reakce uživatele:** Zkontrolujte sekundární návratový kód (RC2) a proveďte doporučenou akci.

**DWC07011E Server Visual Warehouse nemohl načíst interval mezi pokusy pro krok "<jméno-kroku>". Chyba nastala při zpracování úlohy typu "<typ-úlohy>" pro edici "<číslo-edice>".**

**Vysvětlení:** Programu Data Warehouse Center se nepodařilo načíst z řídicí databáze interval opakování pokusu o provedení kroku.

**Reakce uživatele:** Zkontrolujte sekundární návratový kód (RC2) a proveďte doporučenou akci.

**DWC07012E Server Visual Warehouse nemohl vytvořit seznam kroků podřazených kroku "<jméno-kroku>". Chyba nastala při zpracování úlohy typu "<typ-úlohy>" pro edici "<číslo-edice>".**

**Vysvětlení:** Programu Data Warehouse Center se nepodařilo načíst z řídicí databáze seznam podřízených kroků daného kroku.

**Reakce uživatele:** Zkontrolujte sekundární návratový kód (RC2) a proveďte doporučenou akci.

**DWC07013E Server Visual Warehouse nemohl vytvořit seznam kroků, které jsou spuštěny v kaskádě souběžně s krokem "<jméno-kroku>". Chyba nastala při zpracování úlohy typu "<typ-úlohy>" pro edici "<číslo-edice>".**

**Vysvětlení:** Programu Data Warehouse Center se nepodařilo načíst z řídicí databáze seznam kroků spouštěných v kaskádě daným krokem.

**Reakce uživatele:** Zkontrolujte sekundární návratový kód (RC2) a proveďte doporučenou akci.

**DWC07014E Server Visual Warehouse nemohl vytvořit seznam kroků, které jsou spuštěny v kaskádě s krokem "<jméno-kroku>". Chyba nastala při zpracování úlohy typu "<typ-úlohy>" pro edici "<číslo-edice>".**

**Vysvětlení:** Programu Data Warehouse Center se nepodařilo načíst z řídicí databáze seznam kroků

spouštěných v kaskádě daným krokem.

**Reakce uživatele:** Zkontrolujte sekundární návratový kód (RC2) a proveďte doporučenou akci.

**DWC07015E Server Visual Warehouse nemohl vytvořit seznam časových plánů pro krok "<jméno-kroku>". Chyba nastala při zpracování úlohy typu "<typ-úlohy>" pro edici "<číslo-edice>".**

**Vysvětlení:** Programu Data Warehouse Center se nepodařilo načíst z řídicí databáze plány kroku.

**Reakce uživatele:** Zkontrolujte sekundární návratový kód (RC2) a proveďte doporučenou akci.

**DWC07016E Server Visual Warehouse nemohl vypočítat další plánované naplnění kroku "<jméno-kroku>". Chyba nastala při zpracování úlohy typu "<typ-úlohy>" pro edici "<číslo-edice>".**

**Vysvětlení:** Programu Data Warehouse Center se nepodařilo vypočítat další datum rekurzivního rozvrhu.

**Reakce uživatele:** Zkontrolujte sekundární návratový kód (RC2) a proveďte doporučenou akci.

### **DWC07017E Server Visual Warehouse nemohl načíst databázi "<jméno-databáze>". Chyba nastala při zpracování úlohy typu "<typ-úlohy>".**

**Vysvětlení:** Programu Data Warehouse Center se nepodařilo načíst z řídicí databáze metadata databáze.

**Reakce uživatele:** Zkontrolujte sekundární návratový kód (RC2) a proveďte doporučenou akci.

**DWC07018E Server Visual Warehouse nemohl načíst zdrojovou databázi pro krok "<jméno-kroku>". Chyba nastala při zpracování operace "<typ-operace>" pro edici "<číslo-edice>".**

**Vysvětlení:** Programu Data Warehouse Center se nepodařilo načíst z řídicí databáze metadata zdrojové databáze. Program Data Warehouse Center se o načtení těchto dat pokusil při provádění uvedeného typu operace.

**Reakce uživatele:** Zkontrolujte sekundární návratový kód (RC2) a proveďte doporučenou akci.

# **DWC07019E Server Visual Warehouse nemohl načíst cílovou databázi pro krok "<jméno-kroku>". Chyba nastala při zpracování operace "<typ-operace>" pro edici "<číslo-edice>".**

**Vysvětlení:** Server Visual Warehouse nemohl načíst cílovou databázi pro krok "<jméno-kroku>". Chyba nastala při zpracování operace "<typ-operace>" pro edici "<číslo-edice>".

**Reakce uživatele:** Zkontrolujte sekundární návratový kód (RC2) a proveďte doporučenou akci.

**DWC07020E Server Visual Warehouse nemohl načíst informace týkající se mapování atributů pro krok "<jméno-kroku>". K této chybě došlo při zpracování příkazu typu "<typ-příkazu>" pro edici "<číslo-edice>".**

**Vysvětlení:** Programu Data Warehouse Center se nepodařilo načíst z řídicí databáze metadata potřebná k mapování vybraných sloupců příkazu SELECT zdrojové tabulkyna sloupce příkazu INSERT cílové zurojo vi<br>tabulky.

**Reakce uživatele:** Zkontrolujte sekundární návratový kód (RC2) a proveďte doporučenou akci.

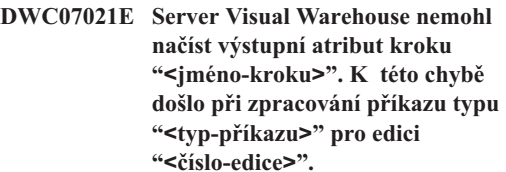

**Vysvětlení:** Programu Data Warehouse Center se nepodařilo načíst z řídicí databáze metadata sloupců příkazu INSERT cílové tabulky.

## **DWC07022E Server Visual Warehouse nemohl načíst vstupní atribut kroku "<jméno-kroku>". K této chybě došlo při zpracování příkazu typu "<typ-příkazu>" pro edici "<číslo-edice>".**

**Vysvětlení:** Programu Data Warehouse Center se nepodařilo načíst z řídicí databáze metadata sloupců příkazu SELECT zdrojových tabulek.

**Reakce uživatele:** Zkontrolujte sekundární návratový kód (RC2) a proveďte doporučenou akci.

## **DWC07023E Server Visual Warehouse nemohl načíst sídlo agenta pro krok "<jméno-kroku>". Chyba nastala při zpracování edice "<číslo-edice>".**

**Vysvětlení:** Programu Data Warehouse Center se nepodařilo načíst z řídicí databáze metadata potřebná pro připojení k sídlu agenta.

**Reakce uživatele:** Zkontrolujte sekundární návratový kód (RC2) a proveďte doporučenou akci.

### **DWC07024E Server Visual Warehouse nemohl načíst sídlo agenta pro databázi "<jméno-databáze>".**

**Vysvětlení:** Programu Data Warehouse Center se nepodařilo načíst z řídicí databáze metadata sídla agenta pro danou databázi.

**Reakce uživatele:** Zkontrolujte sekundární návratový kód (RC2) a proveďte doporučenou akci.

**DWC07025E Server Visual Warehouse nemohl načíst agregační funkci pro krok "<jméno-kroku>". Chyba nastala při zpracování operace "<typ-operace>" pro edici "<číslo-edice>".**

**Vysvětlení:** Programu Data Warehouse Center se nepodařilo načíst z řídicí databáze metadata uživatelského programu Data Warehouse Center.

**Reakce uživatele:** Zkontrolujte sekundární návratový kód (RC2) a proveďte doporučenou akci.

## **DWC07026E Server Visual Warehouse nemohl načíst cílovou databázi pro krok "<jméno-kroku>". K této chybě došlo při zpracování příkazu typu "<typ-příkazu>" pro edici "<číslo-edice>".**

**Vysvětlení:** Programu Data Warehouse Center se nepodařilo načíst z řídicí databáze metadata cílové databáze.

**Reakce uživatele:** Zkontrolujte sekundární návratový kód (RC2) a proveďte doporučenou akci.

## **DWC07027E Server Visual Warehouse nemohl vytvořit seznam zdrojových databází pro krok "<jméno-kroku>". K této chybě došlo při zpracování příkazu typu "<typ-příkazu>" pro edici "<číslo-edice>".**

**Vysvětlení:** Programu Data Warehouse Center se nepodařilo načíst z řídicí databáze metadata cílovédatabáze.

**Reakce uživatele:** Zkontrolujte sekundární návratový kód (RC2) a proveďte doporučenou akci.

**DWC07028E Server Visual Warehouse nemohl načíst funkci podmiňující spuštění kaskády pro krok "<jméno-kroku>". Chyba nastala při zpracování úlohy "<typ-úlohy>" pro edici "<číslo-edice>".**

**Vysvětlení:** Programu Data Warehouse Center se nepodařilo načíst z řídicí databáze metadata programu podmiňujícího spuštění kaskádynebo programu spouštěného po zpracování.

## **DWC07029E Server Visual Warehouse nemohl vytvořit seznam kroků podmíněně spouštěných v kaskádě krokem "<jméno-kroku>". Chyba nastala při zpracování úlohy typu "<typ-úlohy>" pro edici "<číslo-edice>".**

**Vysvětlení:** Programu Data Warehouse Center se nepodařilo načíst z řídicí databáze seznam kroků, které podmíněně spouštějí v kaskádě daný krok.

**Reakce uživatele:** Zkontrolujte sekundární návratový kód (RC2) a proveďte doporučenou akci.

**DWC07030E Server Visual Warehouse nemohl použít příkazy grant pro krok "<jméno-kroku>". K této chybě došlo při zpracování příkazu typu "<typ-příkazu>" pro edici "<číslo-edice>".**

**Vysvětlení:** Serveru datového skladu se nepodařilo načíst z řídicí databáze příkazy SQL GRANT pro daný krok.

**Reakce uživatele:** Zkontrolujte sekundární návratový kód (RC2) a proveďte doporučenou akci.

**DWC07031E Server Visual Warehouse nemohl vytvořit seznam aliasů pro krok "<jméno-kroku>". Chyba nastala při zpracování příkazu typu "<typ-příkazu>" pro edici "<číslo-edice>".**

**Vysvětlení:** Programu Data Warehouse Center se nepodařilo načíst z řídicí databáze seznam aliasů definovaných programem Data Warehouse Center pro dermovanj<br>daný krok.

**Reakce uživatele:** Zkontrolujte sekundární návratový kód (RC2) a proveďte doporučenou akci.

**DWC07032E Server Visual Warehouse nemohl načíst příkazcreate pro alias "<jméno-aliasu>" kroku "<jméno-kroku>". K této chybě došlo při zpracování příkazu typu "<typ-příkazu>" pro edici "<číslo-edice>".**

**Vysvětlení:** Programu Data Warehouse Center se nepodařilo načíst z řídicí databáze metadata potřebná k vytvoření příkazu SQL sloužícího k vytvoření aliasu kroku.

**Reakce uživatele:** Zkontrolujte sekundární návratový kód (RC2) a proveďte doporučenou akci.

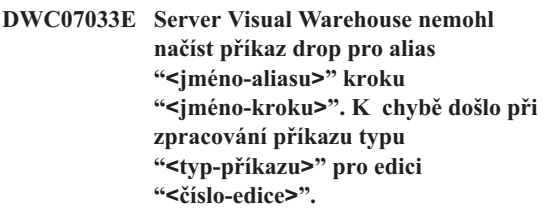

**Vysvětlení:** Programu Data Warehouse Center se nepodařilo načíst z řídicí databáze metadata potřebná k vytvoření příkazu SQL sloužícího k uvolnění aliasu kroku.

**Reakce uživatele:** Zkontrolujte sekundární návratový kód (RC2) a proveďte doporučenou akci.

**DWC07034E Server Visual Warehouse nemohl vytvořit seznam zdrojových atributů pro krok "<jméno-kroku>". Chyba nastala při zpracování příkazu typu "<typ-příkazu>" pro edici "<číslo-edice>".**

**Vysvětlení:** Programu Data Warehouse Center se nepodařilo načíst z řídicí databáze metadata atributů kroku.

**DWC07035E Server Visual Warehouse nemohl načíst uživatele "<jméno-uživatele>". Chyba nastala při odezvě na žádost o autentizaci vyslanou klientem "<jméno-klienta>".**

**Vysvětlení:** Programu Data Warehouse Center se nepodařilo načíst z řídicí databáze požadované jméno uživatele.

**Reakce uživatele:** Zkontrolujte, zda je jméno uživatele uvedeno správně a zda je na serveru Data de de de de la contrada de la contrada de Varehouse Center stále definováno.

**DWC07036E Server Visual Warehouse nemohl** načíst krok z cílové databáze **"<jméno-databáze>". Chyba nastala při zpracování příkazu typu "<typ-příkazu>".**

**Vysvětlení:** Programu Data Warehouse Center se nepodařilo načíst z řídicí databáze krok přiřazený k cílové databázi.

**Reakce uživatele:** Zkontrolujte sekundární návratový kód (RC2) a proveďte doporučenou akci.

**DWC07037E Server Visual Warehouse nemohl načíst připojovací řetězec pro edici "<číslo-edice>" kroku "<jméno-kroku>". Chyba nastala při zpracování příkazu typu "<typ-příkazu>".**

**Vysvětlení:** Programu Data Warehouse Center se nepodařilo načíst z řídicí databáze připojovací řetězec ODBC, který je nutné použít pro připojení k cílové databázi.

**Reakce uživatele:** Zkontrolujte sekundární návratový kód (RC2) a proveďte doporučenou akci.

**DWC07038E Server Visual Warehouse nemohl vytvořit příkazalter pro krok "<jméno-kroku>". Chyba nastala při zpracování příkazu typu "<typ-příkazu>".**

**Vysvětlení:** Programu Data Warehouse Center se nepodařilo načíst z řídicí databáze metadata potřebná

k vytvoření příkazu SQL ALTER TABLE pro daný krok.

**Reakce uživatele:** Zkontrolujte sekundární návratový kód (RC2) a proveďte doporučenou akci.

## **DWC07039E Server Visual Warehouse obdržel od řídicí databáze neplatný typ kroku "<identifikátor>", pro krok "<jméno-kroku>".**

**Vysvětlení:** Došlo k interní chybě programu Data Warehouse Center nebo řídicí databáze obsahuje neplatná metadata.

**Reakce uživatele:** Poznamenejte si všechny podrobnosti o této chybové zprávě a spojte se podrobnosti o teto enyoové zprave a sp<br>s pracovníky softwarové podpory IBM.

**DWC07040E Server Visual Warehouse obdržel od řídicí databáze neplatný typ programu "<identifikátor-typuprogramu>" pro krok "<jméno-kroku>".**

**Vysvětlení:** Došlo k interní chybě programu Data Warehouse Center nebo řídicí databáze obsahuje neplatná metadata.

**Reakce uživatele:** Poznamenejte si všechny podrobnosti o této chybové zprávě a spojte se podrobnosti o teto enyoové zprave a sp<br>s pracovníky softwarové podpory IBM.

## **DWC07041E Server Visual Warehouse nemohl vygenerovat příkazový řádek programu Data Warehouse Center pro edici "<číslo-edice>" kroku "<jméno-kroku>".**

**Vysvětlení:** Programu Data Warehouse Center se nepodařilo načíst z řídicí databáze parametry příkazového řádku uživatelského programu Data Warehouse Center.

## **DWC07042E Server Visual Warehouse nemohl vygenerovat příkazSQL CALL pro edici "<číslo-edice>" kroku "<jméno-kroku>".**

**Vysvětlení:** Programu Data Warehouse Center se nepodařilo načíst z řídicí databáze metadata potřebná k vytvoření příkazu SQL CALL pro uloženou proceduru.

**Reakce uživatele:** Zkontrolujte sekundární návratový kód (RC2) a proveďte doporučenou akci.

#### **DWC07043E Server warehouse Warehouse nemohl načíst data databáze pro uloženou proceduru pro edici "<číslo-edice>" kroku "<jméno-kroku>".**

**Vysvětlení:** Serveru datového skladu se nepodařilo načíst cílovou databázi kroku.

**Reakce uživatele:** Zkontrolujte sekundární návratový kód (RC2) a proveďte doporučenou akci.

**DWC07044E Server Visual Warehouse nemohl vytvořit seznam neúspěšných kroků, které jsou spuštěny v kaskádě s krokem "<jméno-kroku>". Chyba nastala při zpracování úlohy typu "<typ-úlohy>" pro edici "<číslo-edice>".**

**Vysvětlení:** Serveru datového skladu se nepodařilo vypsat seznam kroků kaskádovaných při selhání.

**Reakce uživatele:** Zkontrolujte sekundární návratový kód (RC2) a proveďte doporučenou akci.

**DWC07045E Server Visual Warehouse nemohl vytvořit seznam kroků neúspěšně spuštěných krokem "<jméno-kroku>". Chyba nastala při zpracování úlohy typu "<typ-úlohy>" pro edici "<jméno-edice>".**

**Vysvětlení:** Server Visual Warehouse nemohl vytvořit seznam kroků neúspěšně spuštěných krokem "<jméno-kroku>". Chyba nastala při zpracování úlohy typu "<typ-úlohy>" pro edici "<jméno-edice>".

**Reakce uživatele:** Zkontrolujte sekundární návratový kód (RC2) a proveďte doporučenou akci.

## **DWC07046E Server Visual Warehouse nemohl načíst data parametrů uživatelského programu Data Warehouse Center pro uloženou proceduru pro edici "<číslo-edice>" kroku "<jméno-kroku>".**

**Vysvětlení:** Programu Data Warehouse Center se nepodařilo načíst z řídicí databáze data parametrů nepodarno naerst z<br>uložené procedury.

**Reakce uživatele:** Zkontrolujte sekundární návratový kód (RC2) a proveďte doporučenou akci.

## **DWC07047E Serveru datového skladu se nepodařilo aktualizovat konfigurační parametr komponenty "<jméno-komponenty>" a hodnoty "<hodnota>".**

**Vysvětlení:** Došlo k interní chybě produktu Data Warehouse Center.

**Reakce uživatele:** Poznamenejte si všechny informace týkající se této chybové zprávy a obraťte se nnormace tykající se teto enyobyc zpravy a obrate.<br>na pracovníky softwarové podpory společnosti IBM.

## **DWC07048E Server Visual Warehouse nemohl načíst ID datového prostředku zřídicí databáze.**

**Vysvětlení:** Server Visual Warehouse nemohl načíst ID datového prostředku z řídicí databáze.

**Reakce uživatele:** Zkontrolujte, zda existuje spojení mezi serverem datového skladu a řídicí databází. Pokud spojení existuje, poznamenejte si všechny podrobnosti o této chybové zprávě a spojte se podrobnosti o teto enyoové zprave a sp<br>s pracovníky softwarové podpory IBM.

## **DWC07049E Server Visual Warehouse nemohl načíst oprávnění uživatele zřídicí databáze.**

**Vysvětlení:** Server Visual Warehouse nemohl načíst oprávnění uživatele z řídicí databáze.

**Reakce uživatele:** Ověřte správnost jména uživatele a hesla. (Ve jménech uživatelů a heslech se rozlišují velká a malá písmena.) Pokud problém přetrvává, poznamenejte si všechny podrobnosti o této chybové

zprávě a spojte se s pracovníky softwarové podpory IBM.

#### **DWC07050E Server Visual Warehouse nemohl vytvořit edici "<číslo-edice>" kroku "<jméno-kroku>".**

**Vysvětlení:** Došlo k interní chybě programu Data Warehouse Center nebo řídicí databáze obsahuje neplatná metadata.

**Reakce uživatele:** Poznamenejte si všechny podrobnosti o této chybové zprávě a spojte se podrobnosti o teto enyobyc zprave a sp<br>s pracovníky softwarové podpory IBM.

#### **DWC07051E Server Visual Warehouse nemohl naplánovat edici "<číslo-edice>" kroku "<jméno-kroku>".**

**Vysvětlení:** Server Visual Warehouse nemohl aktualizovat příslušné řídicí tabulky.

**Reakce uživatele:** Ověřte, že server Visual Warehouse má stále spojení s řídicí databází. Pokud spojení existuje, poznamenejte si všechny podrobnosti o této chybové zprávě a spojte se s pracovníky o telo enyobye zprave a 3<br>softwarové podpory IBM.

# **DWC07052E Server Visual Warehouse nemohl zahájit naplňování edice "<číslo-edice>" kroku "<jméno-kroku>".**

**Vysvětlení:** Server Visual Warehouse nemohl aktualizovat příslušné řídicí tabulky.

**Reakce uživatele:** Ověřte, že server Visual Warehouse má stále spojení s řídicí databází. Pokud spojení existuje, poznamenejte si všechny podrobnosti o této chybové zprávě a spojte se s pracovníky softwarové podpory IBM.

## **DWC07053E Server Visual Warehouse nemohl dokončit naplňování edice "<číslo-edice>" kroku "<jméno-kroku>".**

**Vysvětlení:** Server Visual Warehouse nemohl aktualizovat příslušné řídicí tabulky.

**Reakce uživatele:** Ověřte, že server Visual Warehouse má stále spojení s řídicí databází. Pokud spojení existuje, poznamenejte si všechny podrobnosti o této chybové zprávě a spojte se s pracovníky softwarové podpory IBM.

### **DWC07054E Server Visual Warehouse nemohl zahájit vymazání edice "<číslo-edice>" kroku "<jméno-kroku>".**

**Vysvětlení:** Server Visual Warehouse nemohl aktualizovat příslušné řídicí tabulky.

**Reakce uživatele:** Ověřte, že server Visual Warehouse má stále spojení s řídicí databází. Pokud spojení existuje, poznamenejte si všechny podrobnosti o této chybové zprávě a spojte se s pracovníky o telo enyoové zpravé a a<br>softwarové podpory IBM.

#### **DWC07055E Server Visual Warehouse nemohl zpracovat selhání vymazání edice "<číslo-edice>" kroku "<jméno-kroku>".**

**Vysvětlení:** Došlo k interní chybě produktu Data Warehouse Center.

**Reakce uživatele:** Poznamenejte si všechny informace týkající se této chybové zprávy a obraťte se nnormace tykající se teto enyobyc zpravy a obrate.<br>na pracovníky softwarové podpory společnosti IBM.

## **DWC07056E Server Visual Warehouse nemohl odstranit edici "<číslo-edice>" kroku "<jméno-kroku>".**

**Vysvětlení:** Server Visual Warehouse nemohl aktualizovat příslušné řídicí tabulky.

**Reakce uživatele:** Ověřte, že server Visual Warehouse má stále spojení s řídicí databází. Pokud spojení existuje, poznamenejte si všechny podrobnosti o této chybové zprávě a spojte se s pracovníky softwarové podpory IBM.

# **DWC07057E Server Visual Warehouse nemohl odstranit naplánované edice kroku "<jméno-kroku>".**

**Vysvětlení:** Server Visual Warehouse nemohl aktualizovat příslušné řídicí tabulky.

**Reakce uživatele:** Ověřte, že server Visual Warehouse má stále spojení s řídicí databází. Pokud spojení existuje, poznamenejte si všechny podrobnosti o této chybové zprávě a spojte se s pracovníky softwarové podpory IBM.

#### **DWC07058E Server Visual Warehouse nemohl odstranit edice kroku "<jméno-kroku>".**

**Vysvětlení:** Server Visual Warehouse nemohl aktualizovat příslušné řídicí tabulky.

**Reakce uživatele:** Ověřte, že server Visual Warehouse má stále spojení s řídicí databází. Pokud spojení existuje, poznamenejte si všechny podrobnosti o této chybové zprávě a spojte se s pracovníky softwarové podpory IBM.

## **DWC07059E Server Visual Warehouse nemohl načíst edici "<číslo-edice>" kroku "<jméno-kroku>". Chyba nastala při zpracování úlohy typu "<typ-úlohy>".**

**Vysvětlení:** Server Visual Warehouse nemohl provést vysvetiem. Server visuár wal

**Reakce uživatele:** Ověřte, že server Visual Warehouse má stále spojení s řídicí databází. Pokud spojení existuje, poznamenejte si všechny podrobnosti o této chybové zprávě a spojte se s pracovníky o telo enyobye zprave a s<br>softwarové podpory IBM.

### **DWC07060E Server Visual Warehouse nemohl načíst nejstarší edici kroku "<jméno-kroku>". Chyba nastala při zpracování úlohy typu "<typ-úlohy>".**

**Vysvětlení:** Server Visual Warehouse nemohl provést dotaz na příslušné řídicí tabulky.

**Reakce uživatele:** Ověřte, že server Visual Warehouse má stále spojení s řídicí databází. Pokud spojení existuje, poznamenejte si všechny podrobnosti o této chybové zprávě a spojte se s pracovníky softwarové podpory IBM.

## **DWC07061E Server Visual Warehouse nemohl načíst edice, které byly při posledním ukončení práce serveru ve stavu zpracování.**

**Vysvětlení:** Server Visual Warehouse nemohl provést dotaz na příslušné řídicí tabulky.

**Reakce uživatele:** Ověřte, že server Visual Warehouse má stále spojení s řídicí databází. Pokud spojení existuje, poznamenejte si všechny podrobnosti o této chybové zprávě a spojte se s pracovníky o telo enyoové zpravé a a<br>softwarové podpory IBM.

## **DWC07062E Server Visual Warehouse zjistil, že edice "<číslo-edice>" kroku "<jméno-kroku>" má neplatný stav pro nové spuštění.**

**Vysvětlení:** Došlo k interní chybě programu Data Warehouse Center nebo řídicí databáze obsahuje neplatná metadata.

**Reakce uživatele:** Poznamenejte si všechny podrobnosti o této chybové zprávě a spojte se podrobnosti o teto enyoové zprave a sp<br>s pracovníky softwarové podpory IBM.

## **DWC07063E Server Visual Warehouse nemohl načíst edice, které jsou naplánovány k naplnění.**

**Vysvětlení:** Server Visual Warehouse nemohl provést dotaz na příslušné řídicí tabulky.

**Reakce uživatele:** Ověřte, že server Visual Warehouse má stále spojení s řídicí databází. Pokud spojení existuje, poznamenejte si všechny podrobnosti o této chybové zprávě a spojte se s pracovníky o telo enyoové zpravé a a<br>softwarové podpory IBM.

## **DWC07064E Server Visual Warehouse nemohl aktualizovat edici s číslem její nadřazené edice.**

**Vysvětlení:** Server Visual Warehouse nemohl aktualizovat příslušné řídicí tabulky.

**Reakce uživatele:** Ověřte, že server Visual Warehouse má stále spojení s řídicí databází. Pokud spojení existuje, poznamenejte si všechny podrobnosti o této chybové zprávě a spojte se s pracovníky o telo enyoové zpravé a a<br>softwarové podpory IBM.

## **DWC07066E Činnost serveru Visual Warehouse byla ukončena dříve, než bylo dokončeno naplnění této edice.**

**Vysvětlení:** Informativní zpráva. Naplnění edice kroku datynebylo dokončeno před ukončením práce serveru datového skladu; všechnyzměnycílové tabulky byly odvolány. Naplnění kroků se provádí v rámci jedné jednotkypráce. Pokud server datového skladu ukončí práci v průběhu zpracování kroku, jsou všechny změny cílové tabulky odvolány.

**Reakce uživatele:** Spusťte znovu krok, u kterého došlo k selhání.

# **DWC07067E Činnost serveru Visual Warehouse byla ukončena dříve, než bylo dokončeno vymazání této edice.**

**Vysvětlení:** Informativní zpráva. Vymazání edice kroku nebylo dokončeno před ukončením práce serveru Data Warehouse Center; všechnyzměnycílové databáze byly odvolány. Pokud server datového skladu ukončí práci v průběhu mazání kroku, jsou všechny řádkyodstraněné z cílové tabulkyobnoveny.

**Reakce uživatele:** Opakujte operaci vymazání edice **kroku.**<br>kroku.

## **DWC07068E Server Visual Warehouse nebyl spuštěn v době, kdy bylo naplánováno zpracování této edice.**

**Vysvětlení:** Tato zpráva se týká pouze případů, kdyje server datového skladu nastaven pro ruční restartování. Spuštění tohoto kroku bylo naplánováno na dobu, kdy byl server Data Warehouse Center vypnut. Této chybě můžete předejít nastavením serveru datového skladu na automatické restartování; po spuštění serveru pak budou chybějící krokyautomatickyznovu spuštěny. Použití automatického restartování se všaknedoporučuje, protože může vést ke spouštění kroků v nežádoucí dobu. Také může dojít k vyčerpání systémových prostředků, protože všechny chybějící systemových prostreuku, prote<br>kroky jsou spuštěny současně.

**Reakce uživatele:** Potřebujete-li aktualizovat tento krok dříve, než je naplánováno jeho další spuštění, spusťte jej ručně nebo upravte plán jeho spuštění.

Zjistěte, proč byl server vypnut v době, na kterou bylo naplánováno spuštění této edice kroku.

## **DWC07069E Činnost serveru Visual Warehouse byla ukončena dříve, než bylo dokončeno zrušení této edice.**

**Vysvětlení:** Zrušení edice kroku nebylo dokončeno před ukončením práce serveru datového skladu.

**Reakce uživatele:** Vymažte edici kroku z okna Work **Exeance uzi**<br>in Progress.

## **DWC07100E Server Visual Warehouse nemohl navázat spojení s řídicí databází "<jméno-řídicí-databáze>" se jménem uživatele "<jméno-uživatele>".**

**Vysvětlení:** Server databázového skladu se pokusil připojit k řídicí databázi pod neplatným jménem uživatele. Použité jméno uživatele již nemá oprávnění pro přístup k řídicí databázi nebo bylo v průběhu inicializace zadáno neplatné nebo špatně zapsané jméno metanza.<br>uživatele.

**Reakce uživatele:** Zjistěte, zda má použité jméno uživatele stále oprávnění pro přístup k řídicí databázi. Zkontrolujte, zda zadané jméno uživatele neobsahuje překlepynebo odchylkyv psaní velkých a malých prektep.<br>písmen.

#### **DWC07101E Server Visual Warehouse nemohl načíst parametr** "
lation - parametru>" z řídicí **databáze.**

**Vysvětlení:** Programu Data Warehouse Center se nepodařilo načíst z řídicí databáze jeden z konfiguračních parametrů.

**Reakce uživatele:** Zkontrolujte sekundární návratový kód (RC2) a proveďte doporučenou akci.

## **DWC07102E Server Visual Warehouse načetl parametr pro časový limit "<jméno-parametru>" s neplatnou** hodnotou "<hodnota>".

**Vysvětlení:** Hodnota časového limitu nastavená v zápisníku Configuration pro daný parametr je mimo povolený rozsah hodnot.

**Reakce uživatele:** Spusťte konfigurační aplikaci Data Warehouse Center. Změňte hodnotu časového limitu

daného parametru v zápisníku Configuration na platnou hodnotu.

## **DWC07103E Server Visual Warehouse nemohl načíst argumenty příkazového řádku pro svého databázového agenta.**

**Vysvětlení:** Programu Data Warehouse Center se nepodařilo načíst z řídicí databáze parametry příkazového řádku pro spuštění agenta Data Warehouse Center.

**Reakce uživatele:** Zkontrolujte sekundární návratový kód (RC2) a proveďte doporučenou akci.

### **DWC07104E Server Visual Warehouse nemohl aktualizovat konfigurační parametr "<jméno-parametru>" s hodnotou "<hodnota-parametru>".**

**Vysvětlení:** Programu Data Warehouse Center se nepodařilo aktualizovat daný konfigurační parametr v řídicí databázi.

**Reakce uživatele:** Zkontrolujte sekundární návratový kód (RC2) a proveďte doporučenou akci.

## **DWC07105E Server Visual Warehouse nemohl uložit hodnotu "<hodnotaparametru>" do konfiguračního parametru "<jméno-parametru>".**

**Vysvětlení:** Programu Data Warehouse Center se nepodařilo uložit daný konfigurační parametr do řídicí databáze.

**Reakce uživatele:** Zkontrolujte sekundární návratový kód (RC2) a proveďte doporučenou akci.

**DWC07106E Server Visual Warehouse zjistil, že jeho nastavené jméno hostitele ("<jméno-hostitele>") neodpovídá jménu hostitele uzlu, na kterém je spuštěn ("<jméno-hostitele-TCPIP>").**

**Vysvětlení:** Nejběžnější příčinou této chyby je situace, kdyje změněno fyzické umístění počítače serveru datového skladu a je mu přiděleno nové hostitelské jméno TCP/IP.

**Reakce uživatele:** Otevřete zápisník Configuration

programu Data Warehouse Center, vyberte kartu **Server** a změňte hodnotu v poli **Server Host Name** tak, abyodpovídala hostitelskému jménu TCP/IP, které je v systému DNS nastaveno pro daný počítač.

### **DWC07150E Server Visual Warehouse nemohl načíst své jméno hostitele v prostředí TCP/IP.**

**Vysvětlení:** Komunikační subsystém produktu Data Warehouse Center zjistil chybu.

**Reakce uživatele:** Zkontrolujte sekundární návratový kód (RC2) a proveďte doporučenou akci.

## **DWC07151E Server Visual Warehouse nemohl načíst číslo portu TCP/IP pro démona agenta.**

**Vysvětlení:** Komunikační subsystém produktu Data Warehouse Center zjistil chybu.

**Reakce uživatele:** Zkontrolujte sekundární návratový kód (RC2) a proveďte doporučenou akci.

## **DWC07152E Server Visual Warehouse nemohl načíst své číslo portu TCP/IP. Jméno služby serveru Visual Warehouse je "<jméno-služby-TCPIP>".**

**Vysvětlení:** Serveru se při použití jména služby serveru poskytnutého programu Data Warehouse Center nepodařilo načíst příslušné jméno portu ze souboru SERVICES protokolu TCP/IP.

**Reakce uživatele:** Otevřete zápisník vlastností programu Data Warehouse Center, přejděte na kartu **Server** a poznamenejte si hodnotu v poli **Server Service Name**. Zkontrolujte, zda soubor SERVICES protokolu TCP/IP obsahuje pro toto jméno pouze jednu položku. Existuje-li pro toto jméno více položek, odstraňte přebytečné položky. Pokud se jméno v souboru SERVICES nenachází, přidejte je ručně nebo znovu spusťte inicializační program programu Data Warehouse Center. Doporučuje se použít výchozí jméno službyserveru a číslo portu, které program Data Warehouse Center automatickypřidá v průběhu warehouse

## **DWC07153E Server Visual Warehouse nemohl vytvořit frontu zpráv pro zpracování úlohy typu "<typ-úlohy>" pro edici "<číslo-edice>" kroku "<jméno-kroku>".**

**Vysvětlení:** Komunikační subsystém produktu Data Warehouse Center zjistil chybu.

**Reakce uživatele:** Zkontrolujte sekundární návratový kód (RC2) a proveďte doporučenou akci.

### **DWC07154E Server Visual Warehouse nemohl vytvořit svoji primární frontu zpráv.**

**Vysvětlení:** Komunikační subsystém produktu Data Warehouse Center zjistil chybu.

**Reakce uživatele:** Zkontrolujte sekundární návratový kód (RC2) a proveďte doporučenou akci.

## **DWC07155E Server Visual Warehouse nemohl zrušit frontu zpráv používanou pro zpracování úlohy typu "<typ-úlohy>" pro edici "<číslo-edice>" kroku "<jméno-kroku>".**

**Vysvětlení:** Komunikační subsystém produktu Data Warehouse Center zjistil chybu.

**Reakce uživatele:** Zkontrolujte sekundární návratový kód (RC2) a proveďte doporučenou akci.

# **DWC07156E Server Visual Warehouse nemohl zrušit svoji primární frontu zpráv.**

**Vysvětlení:** Komunikační subsystém produktu Data Warehouse Center zjistil chybu.

**Reakce uživatele:** Zkontrolujte sekundární návratový kód (RC2) a proveďte doporučenou akci.

## **DWC07157E Server Visual Warehouse nemohl** monitorovat jeden z procesů svých **agentů.**

**Vysvětlení:** Komunikační subsystém produktu Data Warehouse Center zjistil chybu.

**Reakce uživatele:** Komunikační subsystém produktu Data Warehouse Center zjistil chybu.

# **DWC07158E Server Visual Warehouse nemohl úspěšně ukončit monitorování** jednoho z procesů svých agentů.

**Vysvětlení:** Komunikační subsystém produktu Data Warehouse Center zjistil chybu.

**Reakce uživatele:** Zkontrolujte sekundární návratový kód (RC2) a proveďte doporučenou akci.

**DWC07159E Server Visual Warehouse nemohl formátovat zprávu agenta týkající se zpracování příkazu typu "<typ-příkazu>" pro edici "<číslo-edice>" kroku "<jméno-kroku>".**

**Vysvětlení:** Komunikační subsystém produktu Data Warehouse Center zjistil chybu.

**Reakce uživatele:** Zkontrolujte sekundární návratový kód (RC2) a proveďte doporučenou akci.

## **DWC07160E Server Visual Warehouse nemohl formátovat zprávu agenta týkající se zpracování příkazu typu "<typ-příkazu>" pro databázi "<jméno-databáze>".**

**Vysvětlení:** Komunikační subsystém produktu Data Warehouse Center zjistil chybu.

**Reakce uživatele:** Zkontrolujte sekundární návratový kód (RC2) a proveďte doporučenou akci.

## **DWC07161E Server Visual Warehouse nemohl formátovat žádost o vytvoření nového procesu agenta na hostiteli "<jméno-hostitele>".**

**Vysvětlení:** Komunikační subsystém produktu Data Warehouse Center zjistil chybu.

**Reakce uživatele:** Zkontrolujte sekundární návratový kód (RC2) a proveďte doporučenou akci.

## **DWC07162E Server Visual Warehouse nemohl formátovat žádost o ukončení činnosti procesu agenta.**

#### **DWC07163E Server Visual Warehouse nemohl formátovat žádost o ukončení činnosti procesu agenta na hostiteli "<jméno-hostitele>".**

**Vysvětlení:** Komunikační subsystém produktu Data Warehouse Center zjistil chybu.

**Reakce uživatele:** Zkontrolujte sekundární návratový kód (RC2) a proveďte doporučenou akci.

#### **DWC07164E Server Visual Warehouse nemohl formátovat žádost o okamžité ukončení procesu agenta na hostiteli "<jméno-hostitele>".**

**Vysvětlení:** Komunikační subsystém produktu Data Warehouse Center zjistil chybu.

**Reakce uživatele:** Zkontrolujte sekundární návratový kód (RC2) a proveďte doporučenou akci.

### **DWC07165E Server Visual Warehouse nemohl formátovat žádost o naplnění edice "<číslo-edice>" kroku "<jméno-kroku>".**

**Vysvětlení:** Komunikační subsystém produktu Data Warehouse Center zjistil chybu.

**Reakce uživatele:** Zkontrolujte sekundární návratový kód (RC2) a proveďte doporučenou akci.

#### **DWC07166E Server Visual Warehouse nemohl formátovat žádost o vymazání edice "<číslo-edice>" kroku "<jméno-kroku>".**

**Vysvětlení:** Komunikační subsystém produktu Data Warehouse Center zjistil chybu.

**Reakce uživatele:** Zkontrolujte sekundární návratový kód (RC2) a proveďte doporučenou akci.

### **DWC07167E Server Visual Warehouse nemohl formátovat žádost o naplnění v kaskádě spuštěného kroku "<jméno-kroku>".**

**Vysvětlení:** Komunikační subsystém produktu Data Warehouse Center zjistil chybu.

**Reakce uživatele:** Zkontrolujte sekundární návratový kód (RC2) a proveďte doporučenou akci.

# **DWC07168E Server Visual Warehouse nemohl formátovat upozornění na ukončení úlohy.**

**Vysvětlení:** Komunikační subsystém produktu Data Warehouse Center zjistil chybu.

**Reakce uživatele:** Zkontrolujte sekundární návratový kód (RC2) a proveďte doporučenou akci.

### **DWC07169E Server Visual Warehouse nemohl odeslat příkazagenta typu "<typ-příkazu>" pro edici "<číslo-edice>" kroku "<jméno-kroku>".**

**Vysvětlení:** Komunikační subsystém produktu Data Warehouse Center zjistil chybu.

**Reakce uživatele:** Zkontrolujte sekundární návratový kód (RC2) a proveďte doporučenou akci.

# **DWC07170E Server Visual Warehouse nemohl odeslat zprávu pro ukončení činnosti procesu agenta.**

**Vysvětlení:** Komunikační subsystém produktu Data Warehouse Center zjistil chybu.

**Reakce uživatele:** Zkontrolujte sekundární návratový kód (RC2) a proveďte doporučenou akci.

## **DWC07171E Server Visual Warehouse nemohl klientu odeslat upozornění o dokončení úlohy na port "<číslo-portu>" hostitele "<jméno-hostitele>".**

#### **DWC07172E Server Visual Warehouse nemohl do své hlavní fronty odeslat žádost o naplnění edice "<číslo-edice>" kroku "<jméno-kroku>".**

**Vysvětlení:** Komunikační subsystém produktu Data Warehouse Center zjistil chybu.

**Reakce uživatele:** Zkontrolujte sekundární návratový kód (RC2) a proveďte doporučenou akci.

### **DWC07173E Server Visual Warehouse nemohl do své hlavní fronty odeslat žádost o vymazání edice "<číslo-edice>" kroku "<jméno-kroku>".**

**Vysvětlení:** Komunikační subsystém produktu Data Warehouse Center zjistil chybu.

**Reakce uživatele:** Zkontrolujte sekundární návratový kód (RC2) a proveďte doporučenou akci.

## **DWC07174E Server Visual Warehouse nemohl odeslat žádost o vytvoření nového procesu agenta na hostiteli "<jméno-hostitele>".**

**Vysvětlení:** Server datového skladu není schopen komunikovat s procesem agenta Data Warehouse Center v daném sídle agenta. Tento problém může vzniknout, není-li proces agenta spuštěn, neodpovídá-li nebo došlo-li k problémům v komunikační cestě. nebo doslo-n k problemum v komunikacim ceste.<br>Příčinu udává hodnota sekundárního návratového kódu (RC2).

**Reakce uživatele:** Zkontrolujte, zda je počítač serveru datového skladu připojen k sídlu agenta prostřednictvím protokolu TCP/IP a zda je proces agenta Data Warehouse Center spuštěn a aktivní. agenta Data warehouse center spusten a aktivin.<br>Pokud se vám nepodaří problém odstranit, ukončete práci procesu agenta Data Warehouse Center a znovu jej spusťte. Pokud problém přetrvává i nadále, vyhledejte v dokumentaci popis kódu RC2 a proveďte doporučenou akci.

## **DWC07175E Server Visual Warehouse nemohl odeslat žádost o ukončení činnosti procesu agenta na hostiteli "<jméno-hostitele>".**

**Vysvětlení:** Server datového skladu není schopen komunikovat s procesem agenta Data Warehouse Center v daném sídle agenta. Tento problém můževzniknout, není-li proces agenta spuštěn, neodpovídá-li nebo došlo-li k problémům v komunikační cestě.Příčinu udává hodnota sekundárního návratového kódu(RC2).

**Reakce uživatele:** Zkontrolujte, zda je počítač serveru datového skladu připojen k sídlu agenta prostřednictvím protokolu TCP/IP a zda je proces agenta Data Warehouse Center spuštěn a aktivní. Pokud se vám nepodaří problém odstranit, ukončete práci procesu agenta Data Warehouse Center a znovu jej spusťte. Pokud problém přetrvává i nadále, vyhledejte v dokumentaci popis kódu RC2 a proveďte doporučenou akci.

## **DWC07176E Server Visual Warehouse nemohl do své hlavní fronty odeslat zprávu pro** kaskádové spuštění kroku z kroku **"<jméno-kroku>".**

**Vysvětlení:** Komunikační subsystém produktu Data Warehouse Center zjistil chybu.

**Reakce uživatele:** Zkontrolujte sekundární návratový kód (RC2) a proveďte doporučenou akci.

## **DWC07177E Server Visual Warehouse nemohl do své hlavní fronty odeslat upozornění na dokončení úlohy.**

**Vysvětlení:** Komunikační subsystém produktu Data Warehouse Center zjistil chybu.

**Reakce uživatele:** Zkontrolujte sekundární návratový kód (RC2) a proveďte doporučenou akci.

## **DWC07178E Server Visual Warehouse nemohl odeslat žádost o okamžité ukončení procesu agenta na hostiteli "<jméno-hostitele>".**

#### **DWC07179E Server Visual Warehouse zaznamenal neočekávanou chybu při příjmu odezvy procesu agenta na ukončení činnosti tohoto procesu.**

**Vysvětlení:** Komunikační subsystém produktu Data Warehouse Center zjistil chybu.

**Reakce uživatele:** Zkontrolujte sekundární návratový kód (RC2) a proveďte doporučenou akci.

#### **DWC07180E Server Visual Warehouse zaznamenal neočekávanou chybu při příjmu odezvy procesu agenta na spuštění tohoto procesu.**

**Vysvětlení:** Komunikační subsystém produktu Data Warehouse Center zjistil chybu.

**Reakce uživatele:** Zkontrolujte sekundární návratový kód (RC2) a proveďte doporučenou akci.

## **DWC07181E Server Visual Warehouse zaznamenal neočekávanou chybu při příjmu zprávy.**

**Vysvětlení:** Komunikační subsystém produktu Data Warehouse Center zjistil chybu.

**Reakce uživatele:** Zkontrolujte sekundární návratový kód (RC2) a proveďte doporučenou akci.

## **DWC07182E Server Visual Warehouse zaznamenal neočekávanou chybu při příjmu zprávy během zpracování stromu závislostí kroků.**

**Vysvětlení:** Komunikační subsystém produktu Data Warehouse Center zjistil chybu.

**Reakce uživatele:** Zkontrolujte sekundární návratový kód (RC2) a proveďte doporučenou akci.

## **DWC07183E Server Visual Warehouse se pokusil o vytvoření agenta, avšak neobdržel platné potvrzení o jeho spuštění ani od tohoto agenta ani od jeho démona.**

**Vysvětlení:** Došlo k interní chybě produktu Data Warehouse Center.

**Reakce uživatele:** Zkuste ukončit práci procesu agenta Data Warehouse Center a znovu jej spustit. Pokud problém přetrvává, poznamenejte si všechny podrobnosti o této chybové zprávě a spojte se podrobnosti o teto enyoové zprave a sp<br>s pracovníky softwarové podpory IBM.

## **DWC07184E Server Visual Warehouse obdržel neočekávanou zprávu typu "<typ-zprávy>" a podtypu "<podtyp-zprávy>".**

**Vysvětlení:** Došlo k interní chybě produktu Data Warehouse Center.

**Reakce uživatele:** K této chybě může dojít v případě, kdyje odesílající komponenta programu Data Warehouse Center na jiné kódové úrovni, než přijímající komponenta programu Data Warehouse Center. Například kód pro výměnu zpráv agenta Data Warehouse Center na jedné úrovni údržbynemusí být kompatibilní se serverem Data Warehouse Center na jiné úrovni údržby. Poznamenejte si všechny informace týkající se této chybové zprávy a obraťte se na pracovníkysoftwarové podporyspolečnosti IBM.

## **DWC07185E Server Visual Warehouse obdržel neočekávanou zprávu při zpracování příkazu typu "<typ-příkazu>" pro edici "<číslo-edice>" kroku "<jméno-kroku>".**

**Vysvětlení:** Došlo k interní chybě produktu Data Warehouse Center.

**Reakce uživatele:** K této chybě může dojít v případě, kdyje odesílající komponenta programu Data Warehouse Center na jiné kódové úrovni, než přijímající komponenta programu Data Warehouse Center. Například kód pro výměnu zpráv agenta Data Warehouse Center na jedné úrovni údržbynemusí být kompatibilní se serverem Data Warehouse Center na jiné úrovni údržby. Poznamenejte si všechny podrobnosti o této chybové zprávě a spojte se

s pracovníky softwarové podpory IBM.

**DWC07186E Server Visual Warehouse obdržel neočekávanou zprávu při zpracování stromu závislostí pro úlohu typu "<typ-úlohy>" pro edici "<číslo-edice>" kroku "<jméno-kroku>". Obdržená zpráva je typu "<typ-zprávy>" a typu žádosti "<typ-žádosti>".**

**Vysvětlení:** Došlo k interní chybě produktu Data Warehouse Center.

**Reakce uživatele:** Poznamenejte si všechny podrobnosti o této chybové zprávě a spojte se podrobnosti o teto enyobyc zprave a sp<br>s pracovníky softwarové podpory IBM.

## **DWC07187E Server Visual Warehouse obdržel neočekávanou zprávu typu "<typ-zprávy>".**

**Vysvětlení:** Došlo k interní chybě produktu Data Warehouse Center.

**Reakce uživatele:** K této chybě může dojít v případě, kdyje odesílající komponenta programu Data Warehouse Center na jiné kódové úrovni, než přijímající komponenta programu Data Warehouse Center. Například kód pro výměnu zpráv agenta Data Warehouse Center na jedné úrovni údržbynemusí být kompatibilní se serverem Data Warehouse Center na jiné úrovni údržby. Poznamenejte si všechny podrobnosti o této chybové zprávě a spojte se podrobnosti o teto enyové zprave a sp<br>s pracovníky softwarové podpory IBM.

#### **DWC07188E Server Visual Warehouse obdržel nepodporovanou zprávu typu "<typ-zprávy>".**

**Vysvětlení:** Došlo k interní chybě produktu Data Warehouse Center.

**Reakce uživatele:** Poznamenejte si všechny podrobnosti o této chybové zprávě a spojte se podrobnosti o teto enyové zprave a sp<br>s pracovníky softwarové podpory IBM.

# **DWC07189E Serveru Visual Warehouse vypršel časový limit při čekání na odezvu na ukončení činnosti od procesu agenta.**

**Vysvětlení:** Proces agenta byl již ukončen nebo došlo k jeho zablokování.

**Reakce uživatele:** Zjistěte, zda byl proces agenta na počítači se sídlem agenta ukončen. Pokud ano, není třeba provádět žádnou další akci. V opačném případě došlo k zablokování procesu agenta; ukončete proces nebo restartujte počítač se sídlem agenta. Pokud se s tímto problémem setkáváte často, obraťte se na s unio problement setkavate casto, obl<br>softwarovou podporu společnosti IBM.

## **DWC07190E Server Visual Warehouse narazil na neočekávanou chybu při obdržení zprávy v průběhu zpracování příkazu typu "<typ-příkazu>" pro edici "<číslo-edice>" kroku "<jméno-kroku>".**

**Vysvětlení:** Komunikační subsystém produktu Data Warehouse Center zjistil chybu.

**Reakce uživatele:** Zkontrolujte sekundární návratový kód (RC2) a proveďte doporučenou akci.

### **DWC07191E Server Visual Warehouse nemohl formátovat zprávu upozorňující na změnu stavu pro edici "<číslo-edice>" kroku "<jméno-kroku>".**

**Vysvětlení:** Komunikační subsystém produktu Data Warehouse Center zjistil chybu.

**Reakce uživatele:** Zkontrolujte sekundární návratový kód (RC2) a proveďte doporučenou akci.

**DWC07192E Server Visual Warehouse nemohl odeslat zprávu upozorňující na změnu stavu pro edici "<číslo-edice>" kroku "<jméno-kroku>" klientu, který naslouchá na portu "<číslo-portu>" hostitele "<jméno-hostitele>".**

**Vysvětlení:** Komunikační subsystém produktu Data Warehouse Center zjistil chybu.

**Reakce uživatele:** Zkontrolujte sekundární návratový

kód (RC2) a proveďte doporučenou akci.

# **DWC07193E Server Visual Warehouse nemohl formátovat zprávu o zrušení pro edici "<číslo-edice>" kroku "<jméno-kroku>".**

**Vysvětlení:** Komunikační subsystém produktu Data Warehouse Center zjistil chybu.

**Reakce uživatele:** Zkontrolujte sekundární návratový kód (RC2) a proveďte doporučenou akci.

#### **DWC07194E Server Visual Warehouse nemohl odeslat zprávu o zrušení pro edici "<číslo-edice>" kroku "<jméno-kroku>".**

**Vysvětlení:** Komunikační subsystém produktu Data Warehouse Center zjistil chybu.

**Reakce uživatele:** Zkontrolujte sekundární návratový kód (RC2) a proveďte doporučenou akci.

**DWC07195E Server Visual Warehouse nemohl určit typ zprávy, kterou obdržel v průběhu zpracování příkazu typu "<typ-příkazu>" pro edici "<číslo-edice>" kroku "<jméno-kroku>".**

**Vysvětlení:** Došlo k interní chybě produktu Data Warehouse Center.

**Reakce uživatele:** Poznamenejte si všechny podrobnosti o této chybové zprávě a spojte se podrobnosti o teto enyoové zprave a sp<br>s pracovníky softwarové podpory IBM.

**DWC07196E Server Visual Warehouse obdržel při spouštění procesu agenta neočekávanou zprávu s typem příkazu "<typ-příkazu>".**

**Vysvětlení:** Došlo k interní chybě produktu Data Warehouse Center.

**Reakce uživatele:** Poznamenejte si všechny podrobnosti o této chybové zprávě a spojte se podrobnosti o teto enyoové zprave a sp<br>s pracovníky softwarové podpory IBM.

## **DWC07197E Server Visual Warehouse nemohl formátovat zprávu týkající se počtu řádků pro edici "<číslo-edice>" kroku "<jméno-kroku>".**

**Vysvětlení:** Komunikační subsystém produktu Data Warehouse Center zjistil chybu.

**Reakce uživatele:** Zkontrolujte sekundární návratový kód (RC2) a proveďte doporučenou akci.

## **DWC07198E Server Visual Warehouse nemohl odeslat zprávu týkající se počtu řádků pro edici "<číslo-edice>" kroku "<jméno-kroku>".**

**Vysvětlení:** Komunikační subsystém produktu Data Warehouse Center zjistil chybu.

**Reakce uživatele:** Zkontrolujte sekundární návratový kód (RC2) a proveďte doporučenou akci.

## **DWC07199E Server Visual Warehouse nemohl přijmout odpověď na dotazna počet řádků pro edici "<číslo-edice>" kroku "<jméno-kroku>".**

**Vysvětlení:** Komunikační subsystém produktu Data Warehouse Center zjistil chybu.

**Reakce uživatele:** Zkontrolujte sekundární návratový kód (RC2) a proveďte doporučenou akci.

# **DWC07200E Server Visual Warehouse obdržel neplatnou odpověď na dotazna počet řádků pro edici "<číslo-edice>" kroku "<jméno-kroku>".**

**Vysvětlení:** Došlo k interní chybě produktu Data Warehouse Center.

**Reakce uživatele:** Poznamenejte si všechny informace týkající se této chybové zprávy a obraťte se nnormace tykající se teto enyobyc zpravy a obrate.<br>na pracovníky softwarové podpory společnosti IBM.

## **DWC07201E Server Visual Warehouse nemohl vytvořit frontu zpráv pro použití v průběhu ukončení činnosti.**

#### **DWC07202E Server Visual Warehouse nemohl odstranit frontu zpráv, kterou používal v průběhu ukončení činnosti.**

**Vysvětlení:** Komunikační subsystém produktu Data Warehouse Center zjistil chybu.

**Reakce uživatele:** Zkontrolujte sekundární návratový kód (RC2) a proveďte doporučenou akci.

## **DWC07203E Server Visual Warehouse nemohl formátovat zprávu o ukončení činnosti pro odeslání do hlavní fronty zpráv.**

**Vysvětlení:** Komunikační subsystém produktu Data Warehouse Center zjistil chybu.

**Reakce uživatele:** Zkontrolujte sekundární návratový kód (RC2) a proveďte doporučenou akci.

## **DWC07204E Server Visual Warehouse nemohl odeslat zprávu o ukončení činnosti do hlavní fronty zpráv.**

**Vysvětlení:** Komunikační subsystém produktu Data Warehouse Center zjistil chybu.

**Reakce uživatele:** Zkontrolujte sekundární návratový kód (RC2) a proveďte doporučenou akci.

# **DWC07205E Server Visual Warehouse neobdržel odpověď na zprávu o ukončení činnosti odeslanou do hlavní fronty zpráv.**

**Vysvětlení:** Komunikační subsystém produktu Data Warehouse Center zjistil chybu.

**Reakce uživatele:** Zkontrolujte sekundární návratový kód (RC2) a proveďte doporučenou akci.

#### **DWC07206E Server Visual Warehouse nemohl načíst svoji internetovou adresu.**

**Vysvětlení:** Server Visual Warehouse nemohl načíst svoji internetovou adresu.

**Reakce uživatele:** Obraťte se na administrátora sítě a ověřte platnost hostitelského jména Data Warehouse Center a adresyIP tohoto jména.

### **DWC07207E Serveru datového skladu se nepodařilo zpracovat tuto úlohu, protože uživatel nemá příslušné oprávnění.**

**Vysvětlení:** Serveru datového skladu se nepodařilo zpracovat tuto úlohu, protože uživatel nemá příslušné zpracovat<br>oprávnění.

**Reakce uživatele:** Zkontrolujte, zda má uživatel platné oprávnění pro danou úlohu. Pokud problém přetrvává, poznamenejte si všechnypodrobnosti o této chybové zprávě a spojte se s pracovníky softwarové enyoove zprav<br>podpory IBM.

# **DWC07220E Server Visual Warehouse nemohl spustit proces lokálního agenta "<jméno-spustitelného-souboruagenta>".**

**Vysvětlení:** Pro spuštění procesu agenta není k dispozici dostatek paměti nebo je spustitelný soubor agenta poškozen, chybí nebo jej nelze spustit.

**Reakce uživatele:** Zkontrolujte, zda se soubor "<jméno-spustitelného-souboru-agenta>" stále nachází v podadresáři BIN instalačního adresáře IWH. Pokud ano, zvětšete virtuální paměť nebo spouštějte současně méně agentů. Pokud problém přetrvává, poznamenejte si všechnypodrobnosti o této chybové zprávě a spojte se s pracovníky softwarové podpory IBM.

## **DWC07221E Proces agenta Data Warehouse Center nemohl provést inicializaci.**

**Vysvětlení:** Proces agenta byl spuštěn, ale při jeho inicializaci došlo k selhání.

**Reakce uživatele:** Zkontrolujte sekundární návratový kód (RC2) a proveďte doporučenou akci.

# **DWC07222E Démon agenta Data Warehouse Center nemohl vytvořit nový vzdálený proces agenta.**

**Vysvětlení:** Pro spuštění procesu agenta není k dispozici dostatek paměti nebo je spustitelný soubor agenta poškozen, chybí nebo jej nelze spustit.

**Reakce uživatele:** Zkontrolujte, zda se spustitelný soubor agenta stále nachází v podadresáři BIN instalačního adresáře IWH. Pokud ano, zvětšetevirtuální paměť nebo spouštějte současně méně agentů. Pokud problém přetrvává, poznamenejte si všechny podrobnosti o této chybové zprávě a spojte se podrobnosti o teto enyoové zprave a sp<br>s pracovníky softwarové podpory IBM.

# **DWC07223E Server Visual Warehouse se pokusil ukončit činnost neznámého procesu agenta.**

**Vysvětlení:** Došlo k interní chybě produktu Data Warehouse Center.

**Reakce uživatele:** Poznamenejte si všechny podrobnosti o této chybové zprávě a spojte se podrobnosti o teto enyové zprave a sp<br>s pracovníky softwarové podpory IBM.

## **DWC07224E Démon agenta Data Warehouse Center nemohl ukončit činnost vzdáleného procesu agenta.**

**Vysvětlení:** Došlo k selhání při pokusu programu Data Warehouse Center o ukončení práce agenta. Program Data Warehouse Center se poté pokusil ukončit práci agenta prostřednictvím procesu VW Daemon. Ani tomuto procesu se nepodařilo práci agenta ukončit.

**Reakce uživatele:** Pokud byl agent spuštěn jako uživatelský proces, ukončete jeho práci ručně pomocí odpovídajícího příkazu daného operačním systémem sídla agenta. Pokud byl agent spuštěn jako systémový proces, bude pravděpodobně nutné vyčkat až do nového spuštění systému a poté zablokovaný proces agenta spusiem systema a pote zablokovaný proces agent<br>odstranit. Do té doby by mělo být i nadále možné pracovat s jinými agenty.

# **DWC07225E Démon agenta Data Warehouse Center nemohl ukončit vzdálený proces agenta.**

**Vysvětlení:** Program Data Warehouse Center požádal proces agenta o ukončení práce agenta, se kterým již server datového skladu není schopen komunikovat. Tento pokus selhal. Proces agenta přestal reagovat na systémové příkazy nebo byl již ukončen.

**Reakce uživatele:** Pokud byl agent spuštěn jako

uživatelský proces, pokuste se ukončit jeho práci ručně pomocí odpovídajícího příkazu daného operačním systémem sídla agenta. Pokud byl agent spuštěn jako systémový proces, bude nutné vyčkat až do nového spuštění systému a poté zablokovaný proces agenta odstranit. Do té dobybymělo být i nadále možné pracovat s jinými agenty.

## **DWC07226E Server Visual Warehouse nemohl ukončit proces lokálního agenta.**

**Vysvětlení:** Proces agenta byl již ukončen nebo došlo vysvettem. Troces<br>k jeho zablokování.

**Reakce uživatele:** Zjistěte, zda byl proces agenta ukončen. Pokud ano, není třeba provádět žádnou další akci. V opačném případě došlo k zablokování procesu akci. V opačnem pripade dosio k zaorokovam pre sídlem agenta.

## **DWC07227E Předchozí chyba nastala v okamžiku, kdy server Visual Warehouse inicializoval dispečera pro agenta.**

**Vysvětlení:** Informativní zpráva.

**Reakce uživatele:** Příčinu chyby zjistíte z předcházející chybové zprávy v souboru žurnálu.

# **DWC07228E Předchozí chyba nastala v okamžiku, kdy server Visual Warehouse ukončoval činnost dispečera pro agenta.**

**Vysvětlení:** Informativní zpráva.

**Reakce uživatele:** Příčinu chyby zjistíte z předcházející chybové zprávy v souboru žurnálu.

# **DWC07229E Stránkový soubor systému je téměř zaplněn. Ke zvládnutí manipulace s daným počtem spuštěných agentů je třeba zvětšit jeho velikost.**

**Vysvětlení:** Velikost virtuální paměti definovaná ve vysvetem. Veneost virtuální paliteti definovaná ve vášem systému nepostačuje ke spuštění žádných dalších procesů agenta.

**Reakce uživatele:** Zvětšete virtuální paměť nebo spouštějte současně méně agentů.

## **DWC07250E Server Visual Warehouse nemohl vytvořit úlohu pro edici "<číslo-edice>" kroku "<jméno-kroku>" jako odezvu na zprávu typu "<typ-zprávy>".**

**Vysvětlení:** Došlo k interní chybě produktu Data Warehouse Center.

**Reakce uživatele:** Poznamenejte si všechny podrobnosti o této chybové zprávě a spojte se podrobnosti o teto enyobyc zprave a sp<br>s pracovníky softwarové podpory IBM.

**DWC07251E Předchozí chyba nastala v okamžiku, kdy server Visual Warehouse zpracovával úlohu typu "<typ-úlohy>" pro edici "<číslo-edice>" kroku "<jméno-kroku>".**

**Vysvětlení:** Informativní zpráva.

**Reakce uživatele:** Příčinu chyby zjistíte z předcházející chybové zprávy v souboru žurnálu.

**DWC07252E Server Visual Warehouse nemohl spustit jednotkový proces pro spuštění úlohy typu "<typ-úlohy>" pro edici "<číslo-edice>" kroku "<jméno-kroku>".**

**Vysvětlení:** Došlo k interní chybě produktu Data Warehouse Center.

**Reakce uživatele:** Poznamenejte si všechny podrobnosti o této chybové zprávě a spojte se podrobnosti o teto enyové zprave a sp<br>s pracovníky softwarové podpory IBM.

**DWC07253E Předchozí chyba nastala v okamžiku, kdy server Visual Warehouse vytvářel seznam příkazů pro úlohu typu "<typ-úlohy>" pro edici "<číslo-edice>" kroku "<jméno-kroku>".**

**Vysvětlení:** Informativní zpráva.

**Reakce uživatele:** Příčinu chyby zjistíte z předcházející chybové zprávy v souboru žurnálu. **DWC07254E Předchozí chyba nastala v okamžiku, kdy server Visual Warehouse vytvářel seznam příkazů pro úlohu typu "<typ-úlohy>" pro databázi "<jméno-databáze>".**

**Vysvětlení:** Informativní zpráva.

**Reakce uživatele:** Příčinu chyby zjistíte z předcházející chybové zprávy v souboru žurnálu.

**DWC07255E Předchozí chyba nastala v okamžiku, kdy server Visual Warehouse prováděl seznam příkazů pro úlohu typu "<typ-úlohy>" pro edici "<číslo-edice>" kroku "<jméno-kroku>".**

**Vysvětlení:** Informativní zpráva.

**Reakce uživatele:** Příčinu chyby zjistíte z předcházející chybové zprávy v souboru žurnálu.

**DWC07256E Předchozí chyba nastala v okamžiku, kdy server Visual Warehouse prováděl seznam příkazů pro úlohu typu "<typ-úlohy>" pro databázi "<jméno-databáze>".**

**Vysvětlení:** Informativní zpráva.

**Reakce uživatele:** Příčinu chyby zjistíte z předcházející chybové zprávy v souboru žurnálu.

**DWC07257E Předchozí chyba nastala v okamžiku, kdy server Visual Warehouse prováděl ověření aktuálnosti edice "<číslo-edice>" kroku "<jméno-kroku>" kvůli zpracování úlohy typu "<typ-úlohy>".**

**Vysvětlení:** Informativní zpráva.

**Reakce uživatele:** Příčinu chyby zjistíte z předcházející chybové zprávy v souboru žurnálu. **DWC07258E Předchozí chyba nastala v okamžiku, kdy server Visual Warehouse prováděl naplňování stromu závislostí pro úlohu typu "<typ-úlohy>" pro edici "<číslo-edice>" kroku "<jméno-kroku>".**

**Vysvětlení:** Informativní zpráva.

**Reakce uživatele:** Příčinu chyby zjistíte z předcházející chybové zprávy v souboru žurnálu.

#### **DWC07259E Server Visual Warehouse se pokusil naplnit závislosti kroku "<jméno-kroku>" více než jedenkrát do stejného stromu kroku.**

**Vysvětlení:** Došlo k interní chybě produktu Data Warehouse Center.

**Reakce uživatele:** Poznamenejte si všechny informace týkající se této chybové zprávy a obraťte se nnormace tykající se teto enyobyc zpravy a obrate.<br>na pracovníky softwarové podpory společnosti IBM.

### **DWC07260E Server Visual Warehouse se pokusil vymazat závislosti kroku "<jméno-kroku>" více než jedenkrát ve stejném stromu kroku.**

**Vysvětlení:** Došlo k interní chybě produktu Data Warehouse Center.

**Reakce uživatele:** Poznamenejte si všechny informace týkající se této chybové zprávy a obraťte se nnormace tykající se teto enybové zpravy a obrate.<br>na pracovníky softwarové podpory společnosti IBM.

**DWC07261E Server Visual Warehouse nemohl manipulovat se zprávou o dokončení v průběhu zpracování stromu kroku pro edici "<číslo-edice>" kroku "<jméno-kroku>".**

**Vysvětlení:** Došlo k interní chybě produktu Data Warehouse Center.

**Reakce uživatele:** Poznamenejte si všechny informace týkající se této chybové zprávy a obraťte se nnormace tykající se teto enybové zpravy a obrate.<br>na pracovníky softwarové podpory společnosti IBM.

**DWC07262E Server Visual Warehouse nemohl manipulovat se zprávou o vymazání v průběhu zpracování stromu kroku pro edici "<číslo-edice>" kroku "<jméno-kroku>".**

**Vysvětlení:** Došlo k interní chybě produktu Data Warehouse Center.

**Reakce uživatele:** Poznamenejte si všechny informace týkající se této chybové zprávy a obraťte se nnormace tykající se teto enyobyc zpravy a obrate.<br>na pracovníky softwarové podpory společnosti IBM.

## **DWC07263E Server datového skladu nemohl nastavit omezení řádků pro naplnění edice "<číslo edice>" kroku "<jméno kroku>", protože typ kroku nepodporuje omezení řádků.**

**Vysvětlení:** Informativní zpráva. V daném kontextu nelze nastavit omezení řádků.

# **DWC07300E Server datového skladu nepodporuje zrušení úloh typu "<typ-úlohy>".**

**Vysvětlení:** V současné době nelze úlohu zrušit.

**DWC07301E Úloha typu "<typ-úlohy>" pro edici "<číslo-edice>" kroku "<jméno-kroku>" nebyla zpracována, protože krok nebyl ve stavu Provoz.**

**Vysvětlení:** Tento typ operací lze provádět pouze u kroků ve stavu Provoz. Daný krok není ve stavu Provoz.

## **DWC07302E Úloha typu "<typ-úlohy>" pro edici "<číslo-edice>" kroku "<jméno-kroku>" nebyla zpracována, protože krok nebyl trvalý.**

**Vysvětlení:** Tento typ operací nelze provádět u tranzientních kroků. Tento krok je tranzientní.

## **DWC07303E Krok "<jméno-kroku>" nebyl převeden do vyššího stavu, protože se nenacházel ve stavu Vývoj.**

**Vysvětlení:** Do stavu Testování lze převést pouze krokyve stavu Vývoj. Tento krok není ve stavu Vývoj.

**Reakce uživatele:** Zobrazuje-li se v okně rozhraní u tohoto kroku stav Vývoj, aktualizujte zobrazení. Bude-li se u daného kroku i nadále zobrazovat stav Vývoj, poznamenejte si všechnypodrobnosti o chybové zprávě a spojte se s pracovníky softwarové podporyspolečnosti IBM.

# **DWC07304E Krok "<jméno-kroku>" nebyl pozastaven, protože se nenacházel ve stavu Provoz.**

**Vysvětlení:** Do stavu Testování lze vrátit pouze kroky ve stavu Provoz. Tento krok není ve stavu Provoz.

**Reakce uživatele:** Zobrazuje-li se v okně rozhraní u tohoto kroku stav Provoz, aktualizujte zobrazení. Bude-li se u daného kroku i nadále zobrazovat stav Provoz, poznamenejte si všechny podrobnosti o chybové zprávě a spojte se s pracovníky softwarové podporyspolečnosti IBM.

# **DWC07305E Krok "<jméno-kroku>" nebyl vymazán, protože se nenacházel v pozastaveném stavu.**

**Vysvětlení:** Při vrácení kroku do stavu Vývoj dojde k uvolnění jeho cílové tabulky. Do stavu Vývoj lze vrátit pouze krokyve stavu Testování. Tento krok není ve stavu Testování.

**Reakce uživatele:** Zobrazuje-li se v okně rozhraní u tohoto kroku stav Testování, aktualizujte zobrazení. Nezmění-li se zobrazený stav na jinou hodnotu než Testování, poznamenejte si všechnypodrobnosti o této chybové zprávě a spojte se s pracovníky softwarové enyoove zprav<br>podpory IBM.

**DWC07307E Edice "<číslo-edice>" kroku "<jméno-kroku>" nebyla vymazána, protože neproběhlo její naplnění nebo toto naplnění selhalo.**

**Vysvětlení:** Edici v tomto stavu nelze vymazat.

**Reakce uživatele:** Než se znovu pokusíte edici

vymazat, počkejte, až bude ukončeno její zpracování. Pokud se tato chyba vyskytla u edice, jejíž zpracování již bylo ukončeno, jedná se o interní chybu; poznamenejte si všechny podrobnosti o této chybové zprávě a spojte se s pracovníkysoftwarové podpory zpiav<br>IBM.

**DWC07308E Edice "<číslo-edice>" kroku "<jméno-kroku>" nebyla nahrazena, protože neproběhlo její naplnění nebo toto naplnění selhalo.**

**Vysvětlení:** Edici v tomto stavu nelze nahradit.

**Reakce uživatele:** Než se znovu pokusíte edici nahradit, počkejte, až bude ukončeno její zpracování. Pokud se tato chyba vyskytla u edice, jejíž zpracování již bylo ukončeno, jedná se o interní chybu; poznamenejte si všechnypodrobnosti o této chybové zprávě a spojte se s pracovníkysoftwarové podpory IBM.

## **DWC07309E Edice "<číslo-edice>" kroku "<jméno-kroku>" nebyla naplněna, protože její naplnění bylo již zahájeno nebo ukončeno.**

**Vysvětlení:** Došlo k interní chybě produktu Data Warehouse Center.

**Reakce uživatele:** Poznamenejte si všechny podrobnosti o této chybové zprávě a spojte se podrobnosti o teto enyové zprave a sp<br>s pracovníky softwarové podpory IBM.

## **DWC07310E Edice "<číslo-edice>" kroku "<jméno-kroku>" nebyla nahrazena, protože neproběhlo její naplnění nebo toto naplnění selhalo.**

**Vysvětlení:** Došlo k interní chybě produktu Data Warehouse Center.

**Reakce uživatele:** Poznamenejte si všechny podrobnosti o této chybové zprávě a spojte se podrobnosti o teto enyové zprave a sp<br>s pracovníky softwarové podpory IBM.

## **DWC07311E Server datového skladu neprovedl import dat do databáze "<jméno-databáze>". Příkaz nebyl zpracován, protože nebyla zadána žádná jména tabulek.**

**Vysvětlení:** Došlo k interní chybě produktu Data Warehouse Center.

**Reakce uživatele:** Poznamenejte si všechny podrobnosti o této chybové zprávě a spojte se podrobnosti o teto enyoové zprave a sp<br>s pracovníky softwarové podpory IBM.

**DWC07312E Server datového skladu nezpracoval žádost o provedení úlohy typu "<typ-úlohy>" pro edici "<číslo-edice>" kroku "<jméno-kroku>", protože již zpracovává totožnou žádost.**

**Vysvětlení:** Program Data Warehouse Center nemohl zahájit provádění požadované operace, protože ji již zanaju prováděm pozadováné operáce, protože ji již<br>zpracovává. K této chybě může dojít v situaci, kdy uživatel jiného administračního klienta Data Warehouse Center odešle požadavek před aktualizací stavu vašeho administračního klienta.

**Reakce uživatele:** Chvíli vyčkejte a potom opakujte **Neance**<br>operaci.

**DWC07313E Serveru databázového skladu se nepodařilo spustit úlohu "<typ-úlohy>" pro aktuální edici kroku "<jméno-kroku>", protože právě zpracovává úlohu typu "<typ-úlohy>" pro edici "<číslo-edice>" kroku "<jméno-kroku>". Tyto dvě úlohy nemohou být spuštěny současně.**

**Vysvětlení:** Program Data Warehouse Center nemohl provést požadovanou operaci, protože byzpůsobila konflikt s jinou operací, která se již zpracovává.

**Reakce uživatele:** Chvíli vyčkejte a potom opakujte **Neance**<br>operaci.

**DWC07314E Server databázového skladu se již nachází ve fázi ukončování činnosti. Po dokončení všech úloh, které jsou aktuálně zpracovávány, se jeho činnost ukončí.**

**Vysvětlení:** Server databázového skladu již přijal žádost o ukončení činnosti.

**DWC07315E Aktuální počet řádků pro edici "<číslo-edice>" kroku "<jméno-kroku>" nelze určit, protože již neprobíhá naplňování edice.**

**Vysvětlení:** Informativní zpráva. Agent již provedl naplňování dané edice a ukončil činnost. Výsledný počet řádků lze zjistit v okně statistických údajů.

# **DWC07316E Z databáze "<jméno-databáze>" nelze importovat katalogové informace, protože tato databáze takové dotazy nepodporuje.**

**Vysvětlení:** Typ databáze, ze které se pokoušíte importovat metadata, není vybaven prostředky pro miportovat metadata, nem vyba<br>zpracování dotazů na metadata.

**Reakce uživatele:** Další informace naleznete v dokumentaci dodavatele databázového systému. Popis databáze zadejte ručně.

# **DWC07317E Nepodařilo se aktivovat časové plány kroku "<jméno-kroku>", protože tento krok nebyl ve stavu Testování.**

**Vysvětlení:** Došlo k interní chybě produktu Data Warehouse Center.

**Reakce uživatele:** Poznamenejte si všechny podrobnosti o této chybové zprávě a spojte se podrobnosti o teto enyoové zprave a sp<br>s pracovníky softwarové podpory IBM.

## **DWC07318E Serveru datového skladu se nepodařilo přidat řádek do tabulky se statistikou kroku "<jméno-kroku>".**

**Vysvětlení:** Tabulku se statistickými údaji nelze aktualizovat.

#### **DWC07319E Server datového skladu nemohl zpětně udělit oprávnění pro krok "<jméno-kroku>", protože tento krok nebyl ve stavu Testování.**

**Vysvětlení:** Došlo k interní chybě produktu Data Warehouse Center.

**Reakce uživatele:** Poznamenejte si všechny podrobnosti o této chybové zprávě a spojte se podrobnosti o teto enyobyc zprave a sp<br>s pracovníky softwarové podpory IBM.

## **DWC07320E Server datového skladu nemohl přidat alias kroku "<jméno-kroku>", protože tento krok byl ve stavu Vývoj.**

**Vysvětlení:** Došlo k interní chybě produktu Data Warehouse Center.

**Reakce uživatele:** Poznamenejte si všechny podrobnosti o této chybové zprávě a spojte se podrobnosti o teto enyové zprave a sp<br>s pracovníky softwarové podpory IBM.

## **DWC07321E Server datového skladu nemohl odstranit alias kroku "<jméno-kroku>", protože tento krok nebyl ve stavu Vývoj.**

**Vysvětlení:** Došlo k interní chybě produktu Data Warehouse Center.

**Reakce uživatele:** Poznamenejte si všechny podrobnosti o této chybové zprávě a spojte se podrobnosti o teto enyové zprave a sp<br>s pracovníky softwarové podpory IBM.

**DWC07322E Server datového skladu nemohl ověřit heslo zadané uživatelem "<jméno-uživatele>". Chyba nastala při odezvě na žádost o autentizaci vyslanou klientem "<jméno-klienta>".**

**Vysvětlení:** Zadané heslo je nesprávné. Běžnou příčinou této chyby je záměna velkých a malých písmen; v heslech se rozlišují velká a malá písmen.

**Reakce uživatele:** Zadejte heslo znovu.

## **DWC07323E Tabulka kroku "<jméno-kroku>" nebyla změněna, protože krok "<jméno-kroku>" není ve stavu Testování.**

Vysvětlení: Do existující tabulky kroku můžete přidávat nové sloupce pouze tehdy, je-li tento krok ve stavu Testování.

**Reakce uživatele:** Převeďte krok do stavu Testování **ACANCE UZIVALCIC.**<br>a opakujte operaci.

## **DWC07324E Serveru datového skladu se nepodařilo vytvořit vzorová data v databázi nebo tabulce "<jméno-tabulky>", protože nebyl nalezen identifikační řetězec.**

**Vysvětlení:** Pokusili jste se vytvořit vzorová data z tabulky Data Warehouse Center, která nebyla nalezena v řídicí databázi Data Warehouse Center.

**Reakce uživatele:** Obraťte se na pracovníka podpory produktu Data Warehouse Center.

## **DWC07325E Serveru datového skladu se nepodařilo instalovat databázové převaděče, protože není podporován typ vytvoření.**

**Vysvětlení:**

**Reakce uživatele:** Zkontrolujte sekundární návratový kód (RC2) a proveďte doporučenou akci.

## **DWC07350E Předchozí chyba nastala v okamžiku, kdy server datového skladu získával agenta pro zpracování seznamu příkazů typu "<typ-seznamupříkazů>" pro edici "<číslo-edice>" kroku "<jméno-kroku>".**

**Vysvětlení:** Serveru databázového skladu se nepodařilo spustit proces agenta.

## **DWC07351E Předchozí chyba nastala v okamžiku, kdy server datového skladu uvolňoval agenta použitého ke zpracování seznamu příkazů typu "<typ-úlohy>" pro edici "<číslo-edice>" kroku "<jméno-kroku>".**

**Vysvětlení:** Chyba nastala v době, kdy program Data Warehouse Center ukončoval práci procesu agenta.

**Reakce uživatele:** Zkontrolujte sekundární návratový kód (RC2) a proveďte doporučenou akci.

**DWC07352E Předchozí chyba nastala v okamžiku, kdy server datového skladu vytvářel seznam příkazů typu "<typ-úlohy>" pro edici "<číslo-edice>" kroku "<jméno-kroku>".**

**Vysvětlení:** Informativní zpráva.

**Reakce uživatele:** Další informace naleznete v předcházející chybové zprávě.

**DWC07353E Předchozí chyba nastala v okamžiku, kdy server databázového skladu vytvářel seznam příkazů typu "<typ-seznamu-příkazů>" pro databázi "<jméno-databáze>".**

**Vysvětlení:** Informativní zpráva.

**Reakce uživatele:** Další informace naleznete v předcházející chybové zprávě.

**DWC07354E Pro krok "<jméno-kroku>" není definováno sídlo agenta, kde by měl být tento krok zpracován.**

**Vysvětlení:** Došlo k interní chybě produktu Data Warehouse Center.

**Reakce uživatele:** Poznamenejte si všechny podrobnosti o této chybové zprávě a spojte se podrobnosti o teto enyové zprave a sp<br>s pracovníky softwarové podpory IBM.

## **DWC07355E Není definováno žádné sídlo agenta propojitelné s databází "<jméno-databáze>".**

**Vysvětlení:** Došlo k interní chybě produktu Data Warehouse Center.

**Reakce uživatele:** Poznamenejte si všechny podrobnosti o této chybové zprávě a spojte se podrobnosti o teto enyoové zprave a sp<br>s pracovníky softwarové podpory IBM.

## **DWC07356E Selhání agenta při zpracování příkazu typu "<typ-příkazu>" pro edici "<číslo-edice>" kroku "<jméno-kroku>".**

**Vysvětlení:** V průběhu zpracování došlo k chybě agenta.

**Reakce uživatele:** Zkontrolujte sekundární návratový kód (RC2) a proveďte doporučenou akci.

## **DWC07357E Selhání dotazu na počet řádků edice "<číslo-edice>" kroku "<jméno-kroku>".**

**Vysvětlení:** Agent Data Warehouse Center detekoval chybu při zpracování dotazu na počet řádků.

**Reakce uživatele:** Zkontrolujte sekundární návratový kód (RC2) a proveďte doporučenou akci.

# **DWC07358E Nebyl nalezen alias "<jméno-aliasu>" kroku "<jméno-kroku>". Chyba nastala při zpracování příkazu typu "<typ-příkazu>".**

**Vysvětlení:** Programu Data Warehouse Center se nepodařilo načíst z řídicí databáze metadata danéhoaliasu.

**Reakce uživatele:** Zkontrolujte sekundární návratový kód (RC2) a proveďte doporučenou akci.

# **DWC07400E Serveru datového skladu se nepodařilo získat semafor "<jméno-semaforu>".**

**Vysvětlení:** Došlo k interní chybě produktu Data Warehouse Center.

**Reakce uživatele:** Poznamenejte si všechny
podrobnosti o této chybové zprávě a spojte se podrobnosti o teto enyové zpravé a sp<br>s pracovníky softwarové podpory IBM.

### **DWC07401E Serveru datového skladu se nepodařilo uvolnit semafor "<jméno-semaforu>".**

**Vysvětlení:** Došlo k interní chybě produktu Data Warehouse Center.

**Reakce uživatele:** Poznamenejte si všechny podrobnosti o této chybové zprávě a spojte se podrobnosti o teto enyobyc zprave a sp<br>s pracovníky softwarové podpory IBM.

#### **DWC07450E Předchozí chyba nastala v okamžiku, kdy server datového skladu inicializoval plánovač.**

**Vysvětlení:** Došlo k chybě, která serveru datového skladu zabránila spustit plánovač.

**Reakce uživatele:** Zkontrolujte sekundární návratový kód (RC2) a proveďte doporučenou akci.

## **DWC07451E Předchozí chyba nastala v okamžiku, kdy server datového skladu ukončoval práci plánovače.**

**Vysvětlení:** Došlo k chybě, která serveru datového skladu zabránila ukončit práci plánovače.

**Reakce uživatele:** Zkontrolujte sekundární návratový kód (RC2) a proveďte doporučenou akci.

## **DWC07454E Serveru datového skladu se nepodařilo spustit jednotkový proces plánovače.**

**Vysvětlení:** Došlo k interní chybě produktu Data Warehouse Center.

**Reakce uživatele:** Poznamenejte si všechny podrobnosti o této chybové zprávě a spojte se s pracovníky softwarové podpory IBM.

#### **DWC07500I Server datového skladu zrušil edici "<číslo-edice>" kroku "<jméno-kroku>".**

**Vysvětlení:** Informativní zpráva.

## **DWC07501E Serveru datového skladu se nepodařilo zrušit edici "<číslo-edice>" kroku "<jméno-kroku>", protože neprobíhalo naplňování této edice.**

**Vysvětlení:** Edici kroku nebylo možné zrušit, protože v svetlem. Edici kloká licovio litozlic zrášit,<br>v okamžiku přijetí žádosti o zrušení již nebyla spuštěna.

## **DWC07502I Server databázového skladu opakovaně přijal tutéž žádost o zrušení edice "<číslo-edice>" kroku "<jméno-kroku>" v době, kdy již probíhalo rušení edice.**

**Vysvětlení:** Informativní zpráva. Byla vydána žádost o zrušení edice daného kroku v době, kdyjiž probíhalo zpracování dřívější žádosti o zrušení téže edice. Edice bude zrušena.

# **DWC07550E Server datového skladu nemá dostatek paměti.**

**Vysvětlení:** Pro práci serveru datového skladu není k dispozici dostatek virtuální paměti. Po odeslání této zprávybude služba serveru databázového skladu ukončena.

**Reakce uživatele:** Zvětšete virtuální paměť na počítači, kde je umístěn server Data Warehouse Center, a restartujte službyData Warehouse Center.

# **DWC07551E Server datového skladu ukončí činnost zdůvodu nezpracovatelné výjimky.**

**Vysvětlení:** Operační systém končí činnost serveru datového skladu, protože došlo k výjimce, kterou nelze zpracovat.

**Reakce uživatele:** Shromážděte co nejvíce údajů o výjimce a o událostech, které jí předcházely, a ohlašte problém středisku softwarové podpory společnosti IBM. Pokuste se znovu spustit server datového skladu.

## **DWC07552E Server datového skladu je neočekávaně nucen ukončit svoji činnost.**

**Vysvětlení:** Při práci serveru datového skladu došlo k závažné interní chybě; server ukončí činnost.

**Reakce uživatele:** Shromážděte co nejvíce údajů o výjimce a o událostech, které jí předcházely, a ohlašte problém středisku softwarové podpory společnosti IBM. Pokuste se znovu spustit server datového skladu.

## **DWC07700I Server datového skladu obdržel varování od agenta.**

**Vysvětlení:** Informativní zpráva.

**Reakce uživatele:** Není nutno vykonat žádnou akci.

# **DWC07900E Edice "<číslo-edice>" nebyla nalezena.**

**Vysvětlení:** Došlo k interní chybě produktu Data Warehouse Center.

**Reakce uživatele:** Poznamenejte si všechny podrobnosti o této chybové zprávě a spojte se podrobnosti o teto enyové zprave a sp<br>s pracovníky softwarové podpory IBM.

## **DWC07901E Edici "<číslo-edice>" kroku "<jméno-kroku>" nelze označit jako dokončenou, protože uvedený stav "<stav-edice>" není platný.**

**Vysvětlení:** Došlo k interní chybě produktu Data Warehouse Center.

**Reakce uživatele:** Poznamenejte si všechny podrobnosti o této chybové zprávě a spojte se podrobnosti o teto enyoové zprave a sp<br>s pracovníky softwarové podpory IBM.

# **DWC07902E Krok "<jméno-kroku>" nebyl aktualizován, protože naplnění edice "<číslo-edice>" naplánované na okamžik "<časový-údaj>" ještě nezačalo.**

**Vysvětlení:** Krok, u kterého došlo k selhání, je závislý na datech jiného kroku. Nebylo jej možné naplnit, protože v době, kdy byl spuštěn, bylo opožděno zpracování kroku, na jehož datech závisí. **Reakce uživatele:** Naplnění opožděného kroku lze vynutit pomocí funkce Run Now (Spustit nyní) v okně Work in Progress (Probíhá činnnost). Poté spusťte závislý krok znovu.

#### **DWC07903E Krok "<jméno-kroku>" nebyl aktualizován, protože právě probíhalo naplňování edice "<číslo-edice>".**

**Vysvětlení:** Krok, u kterého došlo k selhání, je závislý na datech jiného kroku. Nebylo jej možné zavisly na datech jihelio kloku. Nebylo jej možite<br>naplnit, protože v době, kdy byl spuštěn, probíhalo zpracování kroku, na jehož datech závisí.

**Reakce uživatele:** Počkejte na ukončení zpracování nadřazeného kroku a pokuste se znovu spustit závislý krok, u kterého došlo k selhání.

# **DWC07904E Krok "<jméno-kroku>" nebyl aktualizován, protože probíhal opakovaný pokus o zpracování edice "<číslo-edice>".**

**Vysvětlení:** Krok, u kterého došlo k selhání, je závislý na datech jiného kroku. Nebylo jej možné závisly na datech jiheho ktorá. Prebýlo jej možite<br>naplnit, protože v době, kdy byl spuštěn, probíhal opakovaný pokus o zpracování kroku, na jehož datech závisí.

**Reakce uživatele:** Počkejte na ukončení zpracování nadřazeného kroku a pokuste se znovu spustit závislý krok, u kterého došlo k selhání.

## **DWC07905E Krok "<jméno-kroku>" nebyl aktualizován, protože probíhalo mazání edice "<číslo-edice>".**

**Vysvětlení:** Krok, u kterého došlo k selhání, je závislý na datech jiného kroku. Nebylo jej možné závisly na datech jiného ktoku. Nebylo jej možitel<br>naplnit, protože v době, kdy byl spuštěn, probíhalo mapilit, protoze v dobe, kdy byl spus<br>mazání kroku, na jehož datech závisí.

**Reakce uživatele:** Počkejte na ukončení mazání nadřazeného kroku a pokuste se znovu spustit závislý krok, u kterého došlo k selhání.

## **DWC07906E Krok "<jméno-kroku>" nebyl aktualizován, protože edice "<číslo-edice>" byla poslední edicí, která měla být naplněna, a její naplnění neproběhlo úspěšně.**

**Vysvětlení:** Krok, u kterého došlo k selhání, je závislý na datech jiného kroku. Nebylo jej možné naplnit, protože v době, kdybyl spuštěn, selhal poslední pokus o naplnění kroku, na jehož datech závisí.

**Reakce uživatele:** Spusťte znovu nadřazený krok, a poté se znovu pokuste spustit závislý krok, u kterého došlo k selhání.

# **DWC07907E Krok "<jméno-kroku>" nebyl aktualizován, protože nebyla úspěšně naplněna žádná edice.**

**Vysvětlení:** Krok, u kterého došlo k selhání, je závislý na datech jiného kroku. Nebylo jej možné naplnit, protože v době, kdy byl spuštěn, nebyly u kroku, na jehož datech závisí, k dispozici žádné úspěšně naplněné edice.

**Reakce uživatele:** Spusťte nadřazený krok, a poté se znovu pokuste spustit závislý krok, u kterého došlo k selhání.

# **DWC08000E Operaci, kterou jste se pokusili provést, tento agent v současné době nepodporuje.**

**Vysvětlení:** Funkce programu Data Warehouse Center, kterou jste se pokusili použít, není na platformě tohoto sídla agenta v současné době podporována.

**Reakce uživatele:** Nepokoušejte se použít tuto funkci programu Data Warehouse Center na tomto sídle agenta. Informace o dostupnosti funkcí a možných agema. miorináce o dostupnosti runker a možných alternativách vám poskytne středisko služeb programu Data Warehouse Center.

# **DWC08005I Činnost agenta Data Warehouse Center bude ukončena.**

**Vysvětlení:** Informativní zpráva. Agent zahájil zpracování příkazu k ukončení činnosti přijatého od serveru.

## **DWC08010E Zpráva agenta přesáhla maximální velikost a byla ve vráceném katalogovém seznamu zkrácena způvodního počtu položek "<původní-počet>" na konečný počet položek "<konečný-počet>".**

**Vysvětlení:** Došlo k interní chybě produktu Data Warehouse Center.Možnost příčinou je příliš velký rozsah vráceného seznamu tabulek.

**Reakce uživatele:** Snižte počet vrácených tabulek pomocí kvalifikátoru. Nebude-li tento pokus úspěšný, politica kvalifikatoru: i veduce-n telito pokus uspesny.<br>poznamenejte si všechny podrobnosti o této chybové zprávě a spojte se s pracovníkysoftwarové podpory IBM.

## **DWC08205E Agent obdržel příliš málo vstupních parametrů. Je třeba zadat port serveru a jméno hostitele.**

**Vysvětlení:** Došlo k interní chybě produktu Data Warehouse Center.

**Reakce uživatele:** Poznamenejte si všechny informace týkající se této chybové zprávy a obraťte se nnormace tykající se telo enybové zpravy a obratie.<br>na pracovníky softwarové podpory společnosti IBM.

# **DWC08206E Agent obdržel příliš mnoho vstupních parametrů.**

**Vysvětlení:** Došlo k interní chybě produktu Data Warehouse Center.

**Reakce uživatele:** Poznamenejte si všechny informace týkající se této chybové zprávy a obraťte se nnormace tykající se teto enyobyc zpravy a obrate.<br>na pracovníky softwarové podpory společnosti IBM.

## **DWC08207E Agent obdržel neplatný typ edice.**

**Vysvětlení:** Došlo k interní chybě.

Reakce uživatele: Spojte se s pracovníky softwarové **Exeance dziva**<br>podpory IBM.

# **DWC08210E Agent obdržel neplatné vstupní parametry: "<jméno-parametru>".**

**Vysvětlení:** Došlo k interní chybě produktu Data Warehouse Center.

**Reakce uživatele:** Poznamenejte si všechny

informace týkající se této chybové zprávy a obraťte se nnormace tykající se telo chybové zpravy a obrate.<br>na pracovníky softwarové podpory společnosti IBM.

#### **DWC08215E Příkazy agenta nejsou ve správné posloupnosti.**

**Vysvětlení:** Došlo k interní chybě produktu Data Warehouse Center.

**Reakce uživatele:** Poznamenejte si všechny informace týkající se této chybové zprávy a obraťte se nnormace tykající se teto enyobyc zpravy a obrate.<br>na pracovníky softwarové podpory společnosti IBM.

#### **DWC08220E Démon agenta obdržel neplatný příkaz.**

**Vysvětlení:** Došlo k interní chybě produktu Data Warehouse Center.

**Reakce uživatele:** Poznamenejte si všechny informace týkající se této chybové zprávy a obraťte se nnormace tykající se teto enyobyc zpravy a obrate.<br>na pracovníky softwarové podpory společnosti IBM.

## **DWC08221E Démon agenta nemůže komunikovat prostřednictvím přiřazeného portu.**

**Vysvětlení:** Informativní zpráva.

**Reakce uživatele:** Zkontrolujte, zda čísla portů požadovaná serverem, přihlašovacím procesem a agentem nepoužívají jiné nástroje.

## **DWC08225E Systém téměř vyčerpal svoji paměť. Stránkový soubor dosáhl své mezní hodnoty. Nelze vytvořit žádné další agenty.**

**Vysvětlení:** Démon agenta Data Warehouse Center nebyl schopen spustit proces agenta, protože v systému dochází virtuální paměť.

**Reakce uživatele:** Zvětšete virtuální paměť na počítači sídla agenta, ukončete na tomto počítači práci některých aplikací nebo spouštějte současně méně nektery<br>agentů.

#### **DWC08405E Vstupní příkazový řádek byl příliš dlouhý. Jednalo se o tento příkaz: "<příkaz>".**

**Vysvětlení:** Příkaz ke zpracování souboru předaný agentovi byl příliš dlouhý.

**Reakce uživatele:** Zkraťte příkaz, pokud je to možné. Pokud se vám tím nepodaří problém odstranit, obraťte se s informacemi o chybě na softwarovou podporu společnosti IBM.

## **DWC08410E Agent nemohl spustit uživatelský program Data Warehouse Center.**

**Vysvětlení:** Pokud byl vrácen sekundární návratový kód (RC2), agent byl spuštěn, ale selhal v průběhu zpracování. Hodnota RC2 obsahuje návratový kód uživatelského programu Data Warehouse Center.

Pokud je u agenta NT hodnota RC2 = 1, může z toho vyplývat, že úplné jméno programu na stránce Program zápisníku Program je nesprávně zadáno nebo že tento zapisniku i rogram je nesp<br>program nebyl instalován.

Pokud je u agenta AIX hodnota RC2 = 127, může z toho vyplývat, že úplné jméno programu na stránce Program zápisníku Program je nesprávně zadáno, že tento program nebyl instalován nebo že jménu uživatele použitému pro toto sídlo agenta nebyla přidělena oprávnění pro spuštění a pro čtení. Použité jméno uživatele musí mít k dispozici oba typy oprávnění.

Nebyl-li vrácen návratový kód RC2, znamená to, že nebyl nalezen soubor uživatelského programu Data Warehouse Center nebo že tento soubor nemá formát spustitelného souboru.

**Reakce uživatele:** Zkontrolujte hodnotu RC2. Pokud uživatelský program Data Warehouse Center vrátil nenulový návratový kód, vyhledejte příslušnou doporučenou akci v popisu tohoto kódu v dokumentaci uživatelského programu Data Warehouse Center. Jedná-li se o některý z uživatelských programů společnosti IBM dodávaných s produktem Data Warehouse Center, naleznete dokumentaci v adresáři tohoto uživatelskéhoprogramu Data Warehouse Center na disku CD-ROM.

Je-li hodnota RC2 prázdná nebo nulová, ověřte platnost zadané cestya jména souboru uživatelského programu Data Warehouse Center. Pokud jsou tyto údaje platné, zkontrolujte, zda má uživatelský program Data Warehouse Center formát spustitelného souboru.

#### **DWC08411E Agent nemohl zadat příkaz FTP.**

**Vysvětlení:** Agentovi se nepodařilo navázat spojení FTP s hostitelem.

**Reakce uživatele:** Ověřte správnost jména hostitele, jména uživatele a hesla použitého v protokolu FTP.

Pokud bylo jméno hostitele, jméno uživatele i heslo zadáno správně, postupujte takto:

- <sup>v</sup> Zkontrolujte, zda se na vašem počítači používá ke spuštění relace protokolu FTP příkaz ftp.
- <sup>v</sup> Zjistěte, zda je na straně hostitele spuštěn proces protokolu FTP.
- Pomocí příkazu ping zjistěte, zda existuje spojení TCP/IP mezi sídlem agenta a hostitelem.

#### **DWC08412E Agent nemohl odstranit soubor FTP.**

**Vysvětlení:** Selhání operace protokolu FTP. Soubor načítaný protokolem FTP se již v sídle agenta nachází nebo s ním pracuje jiný proces.

**Reakce uživatele:** Zkontrolujte, zda byl soubor po načtení uložen do adresáře uvedeného v definici databáze a zda tento soubor existuje. Pokud ano, zjistěte, zda s ním nepracuje jiný proces.

## **DWC08413E Soubor není spustitelný nebo má neplatný formát spustitelného souboru.**

**Vysvětlení:** Formát uživatelského programu Data Warehouse Center je chybný nebo neplatný. Program nelze spustit. Požadovaný soubor není spustitelný nebo je poškozen.

**Reakce uživatele:** Zkontrolujte, zda soubor uživatelského programu Data Warehouse Center existuje a zda se jedná o spustitelný soubor.

#### **DWC08414E Příkazový interpreter je poškozen nebo chybí.**

**Vysvětlení:** Interpret (rozhraní) příkazů operačního systému je poškozen nebo chybí.

**Reakce uživatele:** Zkontrolujte, zda je v sídle agenta stále k dispozici funkční interpret příkazů operačního state w urspozier runkem mierpr<br>systému nebo program rozhraní.

#### **DWC08420E Není k dispozici dostatek paměti, dostupná paměť je poškozena nebo v ní existuje neplatný blok.**

**Vysvětlení:** Agent neměl na počítači sídla agenta k dispozici dostatek volné virtuální paměti pro vytvoření procesu nebo alokaci datové vyrovnávací paměti.

**Reakce uživatele:** Zvětšete virtuální paměť na počítači sídla agenta, ukončete na tomto počítači práci některých aplikací nebo spouštějte současně méně agentů. V některých případech lze uvolnit paměť také restartováním počítače se sídlem agenta.

# **DWC08425E Soubor, který měl být zpracován, byl přístupný pouze pro čtení. Jméno souboru : "<jméno-souboru>".**

**Vysvětlení:** Programu Data Warehouse Center se nepodařilo odstranit soubor přenesený pomocí protokolu FTP nebo do něj zapsat, protože agent má k dispozici pouze oprávnění ke čtení tohoto souboru.

**Reakce uživatele:** Změňte nastavení systému tak, aby bylo jménu uživatele, které využívá agent, na počítači se sídlem agenta přidělováno oprávnění pro čtení i zápis do nově vytvořených souborů přenášených protokolem FTP.

#### **DWC08430E Soubor nebo cestu nelze nalézt. Jméno souboru : "<jméno-souboru>".**

**Vysvětlení:** Programu Data Warehouse Center se nepodařilo odstranit soubor přenesený pomocí protokolu FTP nebo do něj zapsat, protože tento soubor nebyl nalezen. Pravděpodobně došlo k přesunutí nebo odstranění tohoto souboru jiným procesem nebo uživatelem.

**Reakce uživatele:** Spusťte krok znovu a zajistěte, aby přenášený soubor nebyl po vytvoření odstraněn nebo přesunut jiným procesem nebo uživatelem. Program Data Warehouse Center soubor odstraní po ukončení zpracování.

# **DWC08440E Aktualizace profilu ovladače Intersolv ODBC selhala.**

**Vysvětlení:** Agentovi Data Warehouse Center se nepodařilo aktualizovat nebo vytvořit soubor QETXT.INI používaný ovladači ODBC nebo došlo k interní chybě programu Data Warehouse Center.

**Reakce uživatele:** Zkontrolujte, zda má agent oprávnění pro čtení a zápis do adresáře, ve kterém má být vytvořen soubor QETXT.INI. Může jít o systémový adresář nebo o adresář, kde je umístěn zdrojový textový soubor. Má-li agent oprávnění pro čtení i zápis do tohoto adresáře, poznamenejte si všechny podrobnosti o chybové zprávě a spojte se s pracovníky softwarové podpory společnosti IBM.

# **DWC08445E Textový soubor obsahuje neplatný datový typ pro pole "<jméno-pole>". Typ dat SQL "<typ-dat>" není podporován.**

**Vysvětlení:** Došlo k interní chybě produktu Data Warehouse Center.

**Reakce uživatele:** Poznamenejte si všechny podrobnosti o této chybové zprávě a spojte se podrobnosti o teto enyové zprave a sp<br>s pracovníky softwarové podpory IBM.

# **DWC08450E Selhalo zavedení uživatelského souboru DLL "<jméno-dll>".**

**Vysvětlení:** Programu Data Warehouse Center se nepodařilo zavést dynamickou knihovnu DLL uživatelského programu Data Warehouse Center do paměti nebo nalézt její soubor.

Reakce uživatele: Soubor knihovny DLL chybí nebo je poškozen, případně je nesprávně zadána cesta k tomuto souboru. Zkontrolujte, zda soubor DLL existuje, zda je stále platný a zda je v cestě ke knihovnám v sídle agenta uvedena cesta zadaná v definici uživatelského programu Data Warehouse Center nebo cesta k danému souboru DLL.

# **DWC08455E Selhalo vyhledání adresy uživatelské funkce "<jméno-funkce>".**

**Vysvětlení:** Programu Data Warehouse Center se nepodařilo v zadané knihovně DLL najít požadovanou funkci.

**Reakce uživatele:** Zkontrolujte, zda bylo v definici uživatelského programu Data Warehouse Center zadáno jméno platného vstupního bodu knihovnyDLL. Na pracovní ploše programu Data Warehouse Center vyberte položku nabídky Settings > Data Warehouse Center Program.

# **DWC08457E Nepodařilo se spustit uživatelskou funkci "<jméno-funkce>".**

**Vysvětlení:** Agentovi OS/2 se nepodařilo spustit funkci vyvolané knihovny DLL.

**Reakce uživatele:** Zkontrolujte sekundární návratový kód (RC2) a proveďte doporučenou akci.

# **DWC08460E Selhal program FTP. Zkontrolujte své jméno uživatele, heslo a jméno souboru. V závislosti na hostiteli mohou při jejich zadání hrát roli malá a velká písmena.**

**Vysvětlení:** Příkazu FTP se nepodařilo přenést zdrojový soubor na počítač se sídlem agenta.

**Reakce uživatele:** Zkontrolujte, zda soubor, který se pokoušíte přenést, na počítači se serverem FTP existuje a zda jste v příkazu FTP zadali správné jméno uživatele a heslo.

## **DWC08461E Došlo k chybě buď při otevírání tabulky pro konverzi kódové stránky, nebo při konverzi dat mezi kódem Unicode a lokálním kódem.**

**Vysvětlení:** Váš požadavek byl odeslán ke zpracování vzdálenému agentovi Data Warehouse Center, tomuto agentovi se však nepodařilo otevřít převodní tabulku potřebnou k převedení zprávys vaším požadavkem do lokální kódové stránky.

**Reakce uživatele:** Zkontrolujte, zda je v operačním systému agenta správně definován kód Unicode pro převodní tabulkylokální kódové stránky. Chcete-li zjistit, kterou místní kódovou stránku používá agent v systému UNIX, naleznete potřebné údaje v souboru IWH.environment. Není-li lokální kódová stránka správně definována, upravte soubor IWH.environment a restartujte proces agenta.

Pokud jste se s touto chybovou zprávou setkali na platformě Sun Solaris, můžete definovat lokální řetězec kódové stránky Solaris pomocí proměnné prostředí VWA\_LOCALE\_TABLE. Restartujte proces agenta a opakujte operaci.

#### **DWC08462E Došlo k chybě při konverzi zprávy agenta zdvoubajtových znaků na vícebajtové znaky.**

**Vysvětlení:** Vzdálený agent se pokusil odeslat odpověď serveru datového skladu, došlo však k chybě při převodu zprávys odpovědí z formátu ″širokých″ znaků do formátu vícebajtových znaků.

**Reakce uživatele:** Pokud váš agent pracuje na platformě UNIX, zkontrolujte správnost nastavení kódové stránkyv souboru IWH.environment. V případě potřebyupravte soubor IWH.environment a restartujte proces agenta. Pokud je kódová stránka nastavena správně, obraťte se na technickou podporu vašeho operačního systému a zjistěte, zda je prováděna řádná údržba vašeho systému.

# **DWC08463E Došlo k chybě při konverzi zprávy agenta zvícebajtových znaků na dvoubajtové znaky.**

**Vysvětlení:** Vzdálený agent se pokusil zpracovat zprávu s vaším požadavkem, došlo však k chybě při zprávu s vásní pozadávkem, doslo však k enyoc j<br>převodu zprávy z formátu vícebajtových znaků do formátu ″širokých″ znaků.

**Reakce uživatele:** Pokud váš agent pracuje na platformě UNIX, zkontrolujte správnost nastavení kódové stránkyv souboru IWH.environment. V případě potřebyupravte soubor IWH.environment a restartujte proces agenta. Pokud je kódová stránka nastavena správně, obraťte se na technickou podporu vašeho operačního systému a zjistěte, zda je prováděna řádná údržba vašeho systému.

# **DWC08472E V cílové databázi nelze registrovat převaděče modulu Data Warehouse Center.**

**Vysvětlení:** V cílové databázi nelze registrovat převaděče modulu Data Warehouse Center.

**Reakce uživatele:** Další informace lze zjistit ze sekundárního návratového kódu modulu Data Warehouse Center a ze systémových zpráv.

## **DWC08474E Z cílové databáze nelze uvolnit převaděče modulu Data Warehouse Center.**

**Vysvětlení:** Z cílové databáze nelze uvolnit převaděče modulu Data Warehouse Center.

**Reakce uživatele:** Další informace lze zjistit ze sekundárního návratového kódu modulu DataWarehouse Center a ze systémových zpráv.

# **DWC08505E Agent selhal při alokaci manipulátoru prostředí ODBC.**

**Vysvětlení:** Správci ovladačů ODBC se nepodařilo alokovat paměť pro ukazatel prostředí. V systému není dostatek paměti nebo došlo k závažné chybě správce ovladačů ODBC.

**Reakce uživatele:** Zkontrolujte velikost vyrovnávací paměti na vašem počítači. Pokud je virtuální paměť dostatečně velká, zkuste znovu instalovat správce ovladačů ODBC.

# **DWC08510E Agent selhal při alokaci manipulátoru spojení ODBC.**

**Vysvětlení:** Agentovi se nepodařilo získat ukazatel na připojení ODBC. Příčinou může být chyba alokace paměti, databázová chyba nebo chyba operačního systému.

**Reakce uživatele:** Zkontrolujte velikost vyrovnávací paměti na vašem počítači. Pokud je virtuální paměť dostatečně velká, prověřte kód SQLSTATE, který byl součástí této chybové zprávy (pokud byla vrácena soucasti t<br>hodnota).

# **DWC08515E Agent selhal při pokusu o připojení ke zdroji dat ODBC: "<zdroj-dat>".**

**Vysvětlení:** Pokus o připojení k dané databázi selhal. Možných příčin selhání tohoto pokusu je mnoho. Nejběžnější jsou následující příčiny: databáze nebyla katalogizována jako jméno DSN systému ODBC (pokud agent pracuje v prostředí Windows NT), spojení počítače sídla agenta s danou databází selhalo nebo bylo nesprávně konfigurováno, případně bylo nesprávně zadáno jméno uživatele nebo heslo.

**Reakce uživatele:** Ověřte platnost zadaného jména uživatele a hesla.

Pokud agent pracuje v prostředí Windows NT, zkontrolujte, zda byla daná databáze katalogizována jako systémové jméno DSN ve správci ovladačů ODBC. Pokud používáte pro přístup k databázi AS/400 software CA/400, zkontrolujte, zda jste instalovali nejnovější sadu opravných souborů CA/400 a zda jste spustili soubor cwbcfg.exe, který umožňuje spustit software CA/400 jako systémovou úlohu. Další informace o sadě opravných souborů a souborů cwbcfg.exe naleznete na serveru WWW http://www.as400.ibm.com/clientaccess/service.htm. V ostatních případech naleznete informace o možných příčinách selhání připojení v dokumentaci dodávané s vaší databází.

## **DWC08516E Agentovi se nepodařilo nastavit volby připojení pro zdroj ODBC "<jméno zdroje>".**

**Vysvětlení:** Agent Data Warehouse Center se pokusil o volání funkce SQLExecute() pro databázi a obdržel nenulový návratový kód. Zjistěte, zda protokol událostí obsahuje nějaké další chybové zprávy SQL.

**Reakce uživatele:** Neexistuje-li žádný další protokol o událostech s chybovými zprávami SQL, zapněte trasování DB2 nebo ODBC podle toho, který typ trasování je ve vašem systému k dispozici.

## **DWC08520E Agent selhal při pokusu o alokaci manipulátoru příkazu ODBC.**

**Vysvětlení:** Agentovi Data Warehouse Center se nepodařilo získat odkaz na příkaz ODBC. K této chybě může dojít v případech, kdynebylo navázáno spojení se zdrojem nebo kdysprávce ovladačů ODBC neměl k dispozici dostatek paměti pro odkaz na příkaz.

**Reakce uživatele:** Zkontrolujte velikost vyrovnávací paměti na vašem počítači. Pokud je virtuální paměť dostatečně velká, zjistěte, zda nebylo přerušeno spojení s databází. Pokud se chyba za stejných podmínek stále opakuje, můžete zjistit, zda dochází k přerušení spojení s databází, pomocí trasovacího prostředku dodávaného s databázovým systémem.

## **DWC08525E Agent selhal při provádění příkazu SQL "<příkaz>".**

**Vysvětlení:** Selhal příkaz SQL, který se agent Data Warehouse Center pokusil spustit.

**Reakce uživatele:** Zkontrolujte nastavení zpracování chyb SQL v zápisníku vašeho kroku. Ověřte, zda toto nastavení odpovídá požadovanému způsobu zpracování chyb. Pokud vám nastavení vyhovuje, vyhledejte informace o dalším možném postupu v popisu hodnotykódu SQLcode nebo SQLSTATE v dokumentaci dodávané s vaším databázovým systémem.

# **DWC08530E Agent selhal při pokusu o přenos ze zdrojové databáze.**

**Vysvětlení:** Došlo k chybě agenta Data Warehouse Center při vyvolávání řádku ze zdrojové výsledné sady.

**Reakce uživatele:** Informace o dalším možném postupu vyhledejte v popisu hodnoty kódu SQLcode nebo SQLSTATE v dokumentaci dodávané s vaším databázovým systémem.

# **DWC08535E Agent selhal při pokusu o vkládání do cílové databáze.**

**Vysvětlení:** Došlo k chybě agenta Data Warehouse Center při vkládání dat do cílové tabulky.

**Reakce uživatele:** Informace o dalším možném postupu vyhledejte v popisu hodnoty kódu SQLcode nebo SQLSTATE v dokumentaci dodávané s vaším databázovým systémem.

Je-li kód SQL roven 30081 a kód SQLSTATE má hodnotu 40003, zjistěte v protokolu systému DB2, zda je dostatek místa pro vložení dat do cílové tabulky.

## **DWC08540E Selhání agenta při pokusu o odpojení od zdroje ODBC: "<jméno-databáze>".**

**Vysvětlení:** Agentovi Data Warehouse Center se nepodařilo odpojit se od dané databáze.

**Reakce uživatele:** Informace o dalším možném postupu vyhledejte v popisu hodnoty kódu SQLcode nebo SQLSTATE v dokumentaci dodávané s vaším databázovým systémem.

# **DWC08541E Neexistuje spojení se zdrojem dat.**

**Vysvětlení:** Agent Data Warehouse Center obdržel příkaz k odpojení od databáze, toto připojení však již bylo ukončeno.

# **DWC08545E Agent selhal při načítání celkového počtu sloupců do sady výsledků.**

**Vysvětlení:** Agentovi Data Warehouse Center se nepodařilo získat informace o počtu sloupců výsledné sady.

**Reakce uživatele:** Informace o dalším možném postupu vyhledejte v popisu hodnoty kódu SQLcode nebo SQLSTATE v dokumentaci dodávané s vaším databázovým systémem.

## **DWC08546E Agent selhal při pokusu o načtení atributů sloupce.**

**Vysvětlení:** Agentovi Data Warehouse Center se nepodařilo získat metadata sloupce ze systému správy databáze.

**Reakce uživatele:** Informace o dalším možném postupu vyhledejte v popisu hodnoty kódu SQLcode nebo SQLSTATE v dokumentaci dodávané s vaším databázovým systémem.

## **DWC08547E Agent selhal při pokusu o načtení celkového počtu řádků vložených do cílové databáze.**

**Vysvětlení:** Agentovi Data Warehouse Center se nepodařilo načíst z cílové databáze počet řádků vložených do cílové tabulky.

**Reakce uživatele:** Informace o dalším možném postupu vyhledejte v popisu hodnoty kódu SQLcode nebo SQLSTATE v dokumentaci dodávané s vaším databázovým systémem.

# **DWC08550E Agent selhal při volání funkce API ODBC SQLDescribeCol.**

**Vysvětlení:** Agentovi Data Warehouse Center se nepodařilo získat metadata sloupce.

**Reakce uživatele:** Informace o dalším možném postupu vyhledejte v popisu hodnoty kódu SQLcode nebo SQLSTATE v dokumentaci dodávané s vaším databázovým systémem.

## **DWC08555E Agent selhal při pokusu o svázání atributů sloupců s vybranými sloupci ze zdrojové databáze.**

**Vysvětlení:** Agentovi Data Warehouse Center se nepodařilo vytvořit vazbu s vyrovnávací pamětí sloužící k ukládání dat načtených z jednoho sloupce výsledné sady.

**Reakce uživatele:** Informace o dalším možném postupu vyhledejte v popisu hodnoty kódu SQLcode nebo SQLSTATE v dokumentaci dodávané s vašímdatabázovým systémem.

#### **DWC08560E Agent selhal při pokusu o svázání atributů sloupců s vkládanými sloupci cílové databáze.**

**Vysvětlení:** Agentovi Data Warehouse Center se nepodařilo vytvořit vazbu s vyrovnávací pamětí sloužící k ukládání dat, která mají být vložena do slouziel k układam dat<br>sloupce cílové tabulky.

**Reakce uživatele:** Informace o dalším možném postupu vyhledejte v popisu hodnoty kódu SQLcodenebo SQLSTATE v dokumentaci dodávané s vaším databázovým systémem.

Pokud váš krok obsahuje odkaz na převaděč, zjistěte, zda jsou v cílové databázi instaloványuložené proceduryData Warehouse Center.

# **DWC08565E Agent selhal při přípravě řetězce příkazu SQL pro provedení. Jednalo se o příkaz: "<příkaz>".**

**Vysvětlení:** Agentovi Data Warehouse Center se nepodařilo připravit dynamický příkaz SQL.

**Reakce uživatele:** Informace o dalším možném postupu vyhledejte v popisu hodnoty kódu SQLcode nebo SQLSTATE v dokumentaci dodávané s vaším databázovým systémem.

#### **DWC08570E** Agent selhal z důvodu interní chyby.

**Vysvětlení:** Došlo k interní chybě produktu Data Warehouse Center.

**Reakce uživatele:** Poznamenejte si všechny podrobnosti o této chybové zprávě a spojte se podrobnosti o teto enyoové zprave a sp<br>s pracovníky softwarové podpory IBM.

# **DWC08575E Agent selhal při volání funkce API SQLExecute.**

**Vysvětlení:** Agent Data Warehouse Center obdržel nenulový návratový kód při pokusu o volání funkce SQLExecute() pro databázi.

**Reakce uživatele:** Zjistěte, zda protokol událostí obsahuje nějaké další chybové zprávy SQL. Pokud ne, zapněte trasování DB2 nebo ODBC (podle toho, který typ trasování je ve vašem systémovém prostředí k dispozici) a spusťte krok znovu.

## **DWC08580E Selhání agenta při potvrzování transakce zdroje ODBC: "<jméno-zdroje-dat>".**

**Vysvětlení:** Agentovi Data Warehouse Center se nepodařilo potvrdit změnyprovedené v daném zdroji dat ODBC.

**Reakce uživatele:** Informace o dalším možném postupu vyhledejte v popisu hodnoty kódu SQLcode nebo SQLSTATE v dokumentaci dodávané s vaším databázovým systémem.

## **DWC08585E Selhání agenta při odvolávání transakce zdroje ODBC: "<jméno-zdroje-dat>".**

**Vysvětlení:** Agentovi Data Warehouse Center se nepodařilo odvolat změnyprovedené v daném zdroji dat ODBC.

**Reakce uživatele:** Informace o dalším možném postupu vyhledejte v popisu hodnoty kódu SQLcode nebo SQLSTATE v dokumentaci dodávané s vaším databázovým systémem.

# **DWC08590E Agent selhal při pokusu o uvolnění manipulátoru příkazu.**

**Vysvětlení:** Agentovi Data Warehouse Center se nepodařilo uvolnit manipulátor příkazu ODBC.

**Reakce uživatele:** Informace o dalším možném postupu vyhledejte v popisu hodnoty kódu SQLcode nebo SQLSTATE v dokumentaci dodávané s vaším databázovým systémem.

# **DWC08600E Agent selhal při pokusu o načtení informací katalogu pro určitou tabulku.**

**Vysvětlení:** Agentovi Data Warehouse Center se nepodařilo načíst metadata požadované tabulky.

**Reakce uživatele:** Informace o dalším možném postupu vyhledejte v popisu hodnoty kódu SQLcode nebo SQLSTATE v dokumentaci dodávané s vaším databázovým systémem.

# **DWC08605E Agent selhal při pokusu o načtení informací katalogu pro určitý sloupec.**

**Vysvětlení:** Agentovi Data Warehouse Center se nepodařilo načíst metadata požadovaného sloupce.

**Reakce uživatele:** Informace o dalším možném postupu vyhledejte v popisu hodnoty kódu SQLcode nebo SQLSTATE v dokumentaci dodávané s vaším databázovým systémem.

# **DWC08610E Nebyla vložena ani aktualizována žádná data.**

**Vysvětlení:** Při zpracování kroku nebyly vráceny žádné řádky. Tato chybová zpráva bude vrácena pouze v případě, nastavíte-li program tak, abyvrácení v prípade, nastavite-n program tak, aby via<br>prázdné výsledné sady považoval za chybu.

## **DWC08615E U jména tabulky pro import jsou rozlišována malá a velká písmena. Zadané jméno je nesprávné nebo neexistuje. Jméno tabulky: "<jméno-tabulky>".**

**Vysvětlení:** Jedna nebo více tabulek, které jste se pokusili importovat, nebyly nalezeny. Tato chyba je obvykle způsobena neplatným jménem tabulky nebo kvalifikátorem (tvůrce).

**Reakce uživatele:** Zkontrolujte správnost zadání jména tabulkya kvalifikátoru (tvůrce) včetně rozlišení velkých a malých písmen. Na některých platformách se velká a malá písmena rozlišují.

## **DWC08620E PříkazSELECT obsahoval "<počet-členů-výběrovéhoseznamu>" sloupců, zatímco příkaz INSERT "<počet-členů-seznamu-kvložení>" sloupců.**

**Vysvětlení:** Počet hodnot, které mají být vloženydo cílové tabulky, se liší od počtu sloupců vybraných ze zdrojové tabulky.

**Reakce uživatele:** Zkontrolujte, zda cílová tabulka obsahuje stejný počet sloupců jako výběrový seznam definovaný na stránce Column Mapping v zápisníku kroku.

## **DWC08625E Použitý sloupec typu "<typ>" obsahuje neplatný nebo nepodporovaný typ dat SQL: "<neznámý-typ-dat>".**

**Vysvětlení:** Došlo k interní chybě produktu Data Warehouse Center.

**Reakce uživatele:** Poznamenejte si všechny podrobnosti o této chybové zprávě a spojte se podrobnosti o teto enyobyc zprave a sp<br>s pracovníky softwarové podpory IBM.

**DWC08630E Byla zaznamenána chyba při provádění uložené procedury. Další informace najdete podle sekundárního návratového kódu a v tabulce "<kvalifikátor-řídicídatabáze>".logTable v databázi cílového datového skladu.**

**Vysvětlení:** Převaděč se nepodařilo spustit.

**Reakce uživatele:** Prohlédněte si podrobná hlášení v uvedené tabulce s protokolem v cílové databázi převaděče a odstraňte problém. Pokud se vám nepodaří zjistit příčinu problému podle tabulkys protokolem v cílové databázi, zapněte trasování DB2 CLI a postupujte podle diagnostických zpráv systému DB2.

# **DWC08635E Byla zaznamenána chyba** ″**nenalezena žádná data**″ **při provádění uložené procedury.**

**Vysvětlení:** Požádali jste o spuštění uložené procedurynebo převaděče, ale správce databáze procedury nebo prevadece, ale spravec databazemenašel žádná data uložené procedury nebo převaděče, která by bylo možné zpracovat.

**Reakce uživatele:** Chcete-li zjistit příčinu tohoto problému, zapněte trasování DB2 CLI nebo ODBC (podle toho, který typ trasování je ve vašem systému k dispozici) a postupujte podle diagnostických zpráv.

# **DWC08700E Agent nemohl zrušit provádění příkazu ODBC.**

**Vysvětlení:** Agentovi Data Warehouse Center se nepodařilo přerušit zpracování příkazu SQL.

**Reakce uživatele:** Informace o dalším možném postupu vyhledejte v popisu hodnoty kódu SQLcode nebo SQLSTATE v dokumentaci dodávané s vaším databázovým systémem.

# **DWC08710E Na zrušení této úlohy je příliš pozdě. Zrušení nebude provedeno. V současné době je zpracováván příkaz"<jméno-příkazu>".**

**Vysvětlení:** Informativní zpráva. Po potvrzení nebo odvolání změn a po odpojení od zdroje nebo od cíle nelze edici kroku zrušit. Změnycílové databáze již byly provedeny.

# **DWC08715E Agent Data Warehouse Center nemohl načíst ze zdroje informace o primárních klíčích.**

**Vysvětlení:** Tato chyba může mít mnoho různých příčin. Zejména může jít o selhání komunikační cesty, problém s alokací paměti, vypršení časového limitu nebo o interní problém, jako je například neplatný stav kurzoru nebo neplatný řetězec či délka vyrovnávací paměti.

**Reakce uživatele:** Zjistěte příčinu chyby. Zkontrolujte stav komunikačních cest, zjistěte, zda je alokován dostatek paměti a zda nedošlo k vypršení časového limitu.

Jsou-li komunikační cestyv provozu, je-li alokován dostatek paměti a nedošlo k vypršení časového limitu, jedná se o interní problém. Spusťte trasování agenta a obraťte se na oddělení technické podpory.

## **DWC08720E Agent Data Warehouse Center nemohl načíst ze zdroje informace o cizích klíčích.**

**Vysvětlení:** Tato chyba může mít mnoho různých příčin. Zejména může jít o selhání komunikační cesty, problém s alokací paměti, vypršení časového limitu nebo o interní problém, jako je například neplatný stav kurzoru nebo neplatný řetězec či délka vyrovnávací paměti.

**Reakce uživatele:** Zjistěte příčinu chyby. Zkontrolujte stav komunikačních cest, zjistěte, zda je alokován dostatek paměti a zda nedošlo k vypršení časového limitu.

Jsou-li komunikační cestyv provozu, je-li alokován dostatek paměti a nedošlo k vypršení časového limitu, jedná se o interní problém. Spusťte trasování agenta a obraťte se na oddělení technické podpory.

#### **DWC08730E Agent Data Warehouse Center přijal při spuštění neplatný parametr kroku.**

**Vysvětlení:** Došlo k interní chybě produktu Data Warehouse Center.

**Reakce uživatele:** Spusťte trasování agenta a obraťte se na oddělení technické podpory.

## **DWC08800E Operaci, kterou jste se pokusili provést, tento agent v současné době nepodporuje.**

**Vysvětlení:** Funkce, kterou jste se pokusili použít, není podporována touto verzí agenta Data Warehouse Center ve vybraném sídle agenta.

**Reakce uživatele:** Nepoužívejte tuto funkci nebo použijte agenta pracujícího na jiné platformě, pro kterou je funkce podporována.

# **DWC08900E Spojení se serverem WebSphere Site Analyzer se nepodařilo navázat kvůli nesprávným parametrům připojení.**

**Vysvětlení:** Uživatelský program nemohl navázat spojení se serverem WebSphere Site Analyzer kvůli nesprávně zadaným parametrům připojení.

**Reakce uživatele:** Zkontrolujte správnost parametrů

připojení zadaných při vytvoření zdroje (jméno hostitelského serveru WebSphere Site Analyzer, číslo portu serveru WebSphere Site Analyzer).

### **DWC08901E Nebylo možné navázat spojení se serverem WebSphere Site Analyzer: neplatný návratový kód HTTP.**

**Vysvětlení:** Jediným povoleným typem konfigurace je konfigurace autentikace pro server HTTP serveru WebSphere Site Analyzer.

**Reakce uživatele:** Uživatelský program požadoval data od serveru WebSphere Site Analyzer, avšak nemohl přitom získat platný návratový kód HTTP. Zkontrolujte nastavení protokolu HTTP pro server WebSphere Site Analyzer. Server HTTP používaný serverem WebSphere Site Analyzer není nakonfigurován odpovídajícím způsobem pro práci s uživatelským programem Data Warehouse Center.

## **DWC08902E Autentikace serveru WebSphere Site Analyzer se nezdařila.**

**Vysvětlení:** Proces autentikace pro přístup k serveru WebSphere Site Analyzer se nezdařil kvůli nesprávně zadanému jménu nebo heslu uživatele.

**Reakce uživatele:** Zkontrolujte správnost zadaného jména a hesla uživatele.

# **DWC08903E Nebylo možné navázat spojení se serverem WebSphere Site Analyzer HTTP.**

**Vysvětlení:** Uživatelský program Data Warehouse Center nemohl navázat spojení se serverem WebSphere Site Analyzer HTTP. Je možné, že server WebSphere Site Analyzer není spuštěn nebo že spojení bylo přerušeno.

# **DWC08904E Nebylo možné získat platná data od serveru WebSphere Site Analyzer.**

**Vysvětlení:** Uživatelský program Data Warehouse Center nemohl získat platná data od serveru WebSphere Site Analyzer. Došlo k interní chybě jádra JSP nebo byla navrácena prázdná datová sada.

**Reakce uživatele:** Zkontrolujte, zda byla správně

specifikována data pro import ze serveru WebSphere speemkovana<br>Site Analyzer.

## **DWC08907C Interní chyba: uživatelskému programu byl od agenta předán neplatný řetězec pro připojení.**

**Vysvětlení:** Při činnosti uživatelského programu došlo k interní chybě.

**Reakce uživatele:** Obraťte se na zástupce společnosti IBM.

#### **DWC08908C Interní chyba: nebylo možné získat přístup k výstupnímu souboru.**

**Vysvětlení:** Při provádění uživatelského programu došlo při pokusu o přístup k výstupnímu datovému souboru k interní chybě.

**Reakce uživatele:** Obraťte se na zástupce společnosti IBM.

#### **DWC08909C Interní chyba: nebylo možné získat přístup ke vstupnímu souboru.**

**Vysvětlení:** Při provádění uživatelského souboru došlo při pokusu o přístup ke vstupnímu souboru k chybě.

**Reakce uživatele:** Obraťte se na zástupce společnosti IBM.

#### **DWC08910E Nebylo možné získat stav serveru Websphere Site Analyzer.**

**Vysvětlení:** Program Data Warehouse Center zasílající výzvyohledně stavu nemůže získat stav od serveru Websphere Site Analyzer.

**Reakce uživatele:** Zkontrolujte, zda se název a data serveru importovaná do programu Data Warehouse Center shoduje s odpovídajícími údaji serveru Websphere Site Analyzer.

### **DWC08911E Interní chyba: poškozený vstupní soubor.**

**Vysvětlení:** Vstupní soubor předaný agentem do programu systému výzev obsahuje neplatná data.

# **DWC08912E Název vstupního serveru v serveru Websphere Site Analyzer neexistuje.**

**Vysvětlení:** V metadatech serveru Websphere Site Analyzer nebylo možné najít informace odpovídající danému názvu serveru.

**Reakce uživatele:** Zkontrolujte, zda název serveru zadaný v programu Data Warehouse Center odpovídá názvu zadanému v serveru Websphere Site Analyzer. Případně znovu nadefinujte zdroj webových přenosů.

# **DWC08913E Server Websphere Site Analyzer navrátil kód chyby "<kód-chyby>".**

**Vysvětlení:** Při pokusu o navázání spojení server Websphere Site Analyzer navrátil kód chyby.

**Reakce uživatele:** Vysvětlení a akce, které je třeba podniknout, najdete v dokumentaci k serveru Websphere Site Analyzer.

# **DWC08914E Interní chyba: nebylo možné vyhledat chybovou zprávu pro uživatelský program.**

**Vysvětlení:** Nebylo možné vyhledat chybovou v y sveu<br>zprávu.

# **DWC08915E Interní chyba: při běhu uživatelského programu došlo k chybě.**

**Vysvětlení:** Vyskytla se výjimka skriptu Java nebo byla přerušena činnost programu systému výzev.

## **DWC08917E Interní chyba: neočekávané přerušení při běhu uživatelského programu.**

Vysvětlení: Program systému výzev byl neočekávaně přerušen.

# **DWC08919I Činnost programu systému výzev byla úspěšná. Poslední časová značka pro zpracování údajů v reálném čase je "<časová-značka>".**

**Vysvětlení:** Je udána časová značka poslední aktualizace pro webmart serveru Websphere Site Analyzer. Tato zpráva je zobrazena pokaždé, když

některý z datových importů je datový import v reálném čase.

**DWC08930E Došlo k chybě interního extraktoru SAP. Kategorie zprávy = "<název-kategorie>". Kód zprávy = "<číslo-kódu>" ve funkci "<název-funkce>".**

**Reakce uživatele:** Další informace najdete v dokumentaci k příslušné kategorii zprávy, ke kódu zprávynebo ke zprávě SAP.

**DWC08931E Nelze navázat spojení se serverem SAP. Kategorie zprávy = "<název-kategorie>". Kód zprávy = "<číslo-kódu>". Zpráva SAP = "<číslo-zprávy>".**

**Vysvětlení:** Server SAP není spuštěn nebo se vyskytl **vysvetiem** server super

**Reakce uživatele:** Další informace najdete v dokumentaci k příslušné kategorii zprávy, ke kódu zprávynebo ke zprávě SAP.

**DWC08932E Při načítání seznamu objektů Business se vyskytla chyba. Kategorie zprávy = "<název-kategorie>". Kód zprávy = "<číslo-kódu>". Zpráva SAP = "<číslo-zprávy>".**

**Reakce uživatele:** Další informace najdete v dokumentaci k příslušné kategorii zprávy, ke kódu zprávynebo ke zprávě SAP.

**DWC08933E Při načítání podrobných údajů objektů Business se vyskytla chyba. Kategorie zprávy = "<název-kategorie>". Kód zprávy = "<číslo-kódu>". Zpráva SAP = "<číslo-zprávy>".**

**Reakce uživatele:** Další informace najdete v dokumentaci k příslušné kategorii zprávy, ke kódu zprávynebo ke zprávě SAP.

**DWC08934E Při načítání dat serveru SAP došlo k chybě. Kategorie zprávy = "<název-kategorie>". Kód zprávy = "<číslo-kódu>". Zpráva SAP = "<číslo-zprávy>".**

**Reakce uživatele:** Další informace najdete v dokumentaci k příslušné kategorii zprávy, ke kódu zprávynebo ke zprávě SAP.

**DWC08935E Při vyplňování cílové tabulky došlo k chybě. Kategorie zprávy = "<název-kategorie>". Kód zprávy = "<číslo-kódu>". Zpráva SAP = "<číslo-zprávy>".**

**Reakce uživatele:** Další informace najdete v dokumentaci k příslušné kategorii zprávy, ke kódu zprávynebo k vlastní zprávě.

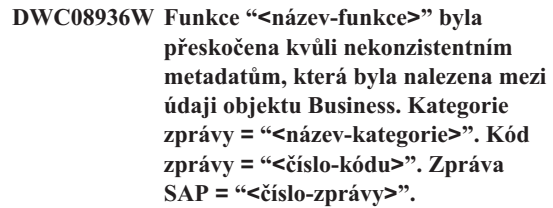

**Vysvětlení:** Tento objekt typu business nebude načten kvůli nekonzistentním metadatům.

**Reakce uživatele:** Další informace najdete v dokumentaci k příslušné kategorii zprávy, ke kódu zprávynebo ke zprávě SAP.

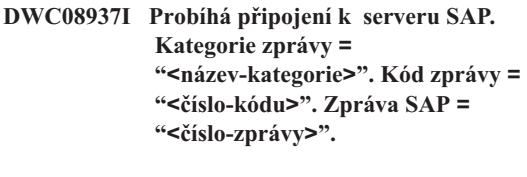

**DWC08938I Probíhá načítání seznamu objektů Business. Kategorie zprávy = "<název-kategorie>". Kód zprávy = "<číslo-kódu>". Zpráva SAP = "<číslo-zprávy>".**

- **DWC08939I Probíhá načítání údajů objektů Business. Kategorie zprávy = "<název-kategorie>". Kód zprávy = "<číslo-kódu>". Zpráva SAP = "<číslo-zprávy>".**
- **DWC08940I Probíhá načítání dat SAP. Kategorie zprávy = "<název-kategorie>". Kód zprávy = "<číslo-kódu>". Zpráva SAP = "<číslo-zprávy>".**
- **DWC08941I Probíhá vyplňování cílové tabulky. Kategorie zprávy = "<název-kategorie>". Kód zprávy = "<číslo-kódu>". Související zpráva = "<číslo-zprávy>".**

**DWC08960I Dále jsou uvedeny zprávy konzoly agenta STDOUT pro příkazBPI ImportDimBatch:**

**Vysvětlení:** Při spuštění příkazu Data Warehouse Center BPI na agenta Data Warehouse Center došlo k chybě. Pro snazší nalezení příčiny této chyby jsou zobrazeny zprávy z konzoly STDOUT.

Reakce uživatele: Projděte zprávy konzoly STDOUT obsahující informace o vzniklé chybě.

#### **DWC08961I Dále jsou uvedeny zprávy konzoly agenta STDERR pro příkazBPI ImportDimBatch:**

**Vysvětlení:** Při spuštění příkazu BPI na agenta Data Warehouse Center došlo k chybě. Pro snazší nalezení příčiny této chyby jsou zobrazeny zprávy z konzoly STDERR.

Reakce uživatele: Projděte zprávy konzoly STDERR obsahující informace o vzniklé chybě.

## **DWC08962I Dále jsou uvedeny zprávy konzoly agenta STDOUT pro příkazBPI DataBatch:**

**Vysvětlení:** Při spuštění příkazu BPI na agenta Data Warehouse Center došlo k chybě. Zprávy konzoly STDOUT pro daný proces umožňují zjištění příčin daného problému.

Reakce uživatele: Projděte zprávy konzoly STDOUT obsahující informace, které vám usnadní zjištění příčin problému.

#### **DWC08963I Dále jsou uvedeny zprávy konzoly agenta STDERR pro příkazBPI DataBatch:**

**Vysvětlení:** Při spuštění příkazu BPI z agenta Data Warehouse Center došlo k chybě. Pro snazší nalezení příčiny této chyby jsou zobrazeny zprávy z konzoly STDERR pro proces daného příkazu.

**Reakce uživatele:** Zjišťování příčin problému vám wander uzívatele. Zystování přicemní zprávy konzoly STDERR.

## **DWC08964I Chybí parametry programu agenta BPI. Počet zadaných parametrů: "<počet-zadaných>", počet požadovaných parametrů: "<počet-požadovaných>".**

**Vysvětlení:** Z agenta Data Warehouse Center byl vyvolán příkaz BPI, avšak nebyly zadány všechny vy volán príkaz Br I, av<br>požadované parametry.

**Reakce uživatele:** Otevřete dialogové okno s vlastnostmi agenta Data Warehouse Center pro daný s viastnostim agenta Data warehouse center<br>krok a zkontrolujte, zda jsou zadány všechny parametry. Všechnyparametrymusí mít buď platnou hodnotu nebo musí být nastavenyna hodnotu NULL, což znamená, že daný parametr nepřenáší žádnou hodnotu.

#### **DWC08965I Nelze vytvořit soubor vlastností BPI "<jméno-souboru>" v dočasném adresáři "<název-adresáře>".**

**Vysvětlení:** Program i2 Connector Data Warehouse Center na agentu Data Warehouse Center nemohl vytvořit soubor vlastností. Soubor vlastností předává vytvorit soubor viastito.<br>parametry příkazu BPI.

**Reakce uživatele:** Zkontrolujte, zda proces agenta Data Warehouse Center vlastní oprávnění pro adresář uvedený v proměnné prostředí TMP.

## **DWC08966E Při čekání na dokončení příkazu BPI se vyskytla výjimka I/O. Zpráva výjimky je zobrazena dále:**

**Vysvětlení:** Při čekání na dokončení procesu příkazu BPI byla programu i2 Connector Java navrácena výjimka I/O.

**Reakce uživatele:** Příčinu chyby lze určit ze zprávy výjimky.

# **DWC08967E Při zápisu souboru vlastností BPI se vyskytla výjimka I/O. Zpráva výjimky je zobrazena dále:**

**Vysvětlení:** Program agenta i2 Connector Data Warehouse Center vytváří v dočasném adresáři soubor vlastností pro předání parametrů příkazu BPI. Při pokusu o zápis do tohoto souboru program Java navrátil výjimku I/O. Soubor je zapsán do dočasného pracovního adresáře programu Java.

**Reakce uživatele:** Příčinu chyby lze určit ze zprávy výjimky.

# **DWC08968E Při zápisu souboru vlastností BPI se vyskytla výjimka FileNotFound. Zpráva výjimky je zobrazena dále:**

**Vysvětlení:** Program Data Warehouse Center spuštěný agentem Data Warehouse Center nemohl vytvořit soubor vlastností BPI. Název souboru má tvar DWCBPIxxxxx.properties.

**Reakce uživatele:** Zkontrolujte, zda proces agenta Data Warehouse Center má oprávnění pro zápis do adresáře určeného proměnnou prostředí TMP. Další informace najdete v textu zprávyvýjimky.

# **DWC09001E Proces programu Data Warehouse Center překročil časový limit při čekání na událost operačního systému.**

**Vysvětlení:** Došlo k interní chybě produktu Data Warehouse Center.

**Reakce uživatele:** Poznamenejte si všechny podrobnosti o této chybové zprávě a spojte se podrobnosti o teto enyové zprave a sp<br>s pracovníky softwarové podpory IBM.

# **DWC09002E Při pokusu o vytvoření nového procesu došlo k chybě.**

**Vysvětlení:** Je-li tato zpráva vrácena jako sekundární návratový kód ke zprávě 7220, může být problém způsoben neplatným jménem uživatele nebo heslem uvedeným v definici sídla agenta, případně nepřítomností nebo poškozením spustitelného souboru agenta IWH2AGNT.

**Reakce uživatele:** Zkontrolujte jméno uživatele a heslo uvedené v definici sídla agenta. Pokud jsou tyto informace správné, požádejte o další pokyny softwarovou podporu společnosti IBM.

# **DWC09003E Při pokusu o ukončení existujícího procesu došlo k chybě.**

**Vysvětlení:** Došlo k interní chybě produktu Data Warehouse Center.

**Reakce uživatele:** Poznamenejte si všechny podrobnosti o této chybové zprávě a spojte se podrobnosti o teto enyové zprave a sp<br>s pracovníky softwarové podpory IBM.

# **DWC09004E Byla podána žádost o spuštění procesu, který již byl spuštěn dříve.**

**Vysvětlení:** Došlo k interní chybě produktu Data Warehouse Center.

**Reakce uživatele:** Poznamenejte si všechny podrobnosti o této chybové zprávě a spojte se podrobnosti o teto enyové zprave a sp<br>s pracovníky softwarové podpory IBM.

# **DWC09005E Byla podána žádost o ukončení procesu, který již nebyl aktivní.**

**Vysvětlení:** Došlo k interní chybě produktu Data Warehouse Center.

**Reakce uživatele:** Poznamenejte si všechny podrobnosti o této chybové zprávě a spojte se podrobnosti o teto enyoové zprave a sp<br>s pracovníky softwarové podpory IBM.

# **DWC09006E Při pokusu o vytvoření nového jednotkového procesu došlo k chybě.**

**Vysvětlení:** Došlo k interní chybě produktu Data Warehouse Center.

**Reakce uživatele:** Poznamenejte si všechny

podrobnosti o této chybové zprávě a spojte se podrobnosti o teto enyové zpravé a sp<br>s pracovníky softwarové podpory IBM.

#### **DWC09007E Při pokusu o ukončení existujícího jednotkového procesu došlo k chybě.**

**Vysvětlení:** Došlo k interní chybě produktu Data Warehouse Center.

**Reakce uživatele:** Poznamenejte si všechny podrobnosti o této chybové zprávě a spojte se s pracovníky softwarové podpory IBM.

#### **DWC09008E Byl proveden pokus o vytvoření jednotkového procesu, který již existoval.**

**Vysvětlení:** Došlo k interní chybě produktu Data Warehouse Center.

**Reakce uživatele:** Poznamenejte si všechny podrobnosti o této chybové zprávě a spojte se podrobnosti o teto enyobyc zprave a sp<br>s pracovníky softwarové podpory IBM.

## **DWC09009E Byl proveden pokus o ukončení jednotkového procesu, který již neexistoval.**

**Vysvětlení:** Došlo k interní chybě produktu Data Warehouse Center.

**Reakce uživatele:** Poznamenejte si všechny podrobnosti o této chybové zprávě a spojte se podrobnosti o teto enyové zpravé a sp<br>s pracovníky softwarové podpory IBM.

## **DWC09010E Při pokusu o získání semaforu pro exkluzivní přístup nastala chyba.**

**Vysvětlení:** Došlo k interní chybě produktu Data Warehouse Center.

**Reakce uživatele:** Poznamenejte si všechny podrobnosti o této chybové zprávě a spojte se podrobnosti o teto enyové zprave a sp<br>s pracovníky softwarové podpory IBM.

### **DWC09011E Byl proveden pokus o získání semaforu pro exkluzivní přístup, ten však již byl získán.**

**Vysvětlení:** Došlo k interní chybě produktu Data Warehouse Center.

**Reakce uživatele:** Poznamenejte si všechny podrobnosti o této chybové zprávě a spojte se podrobnosti o teto enyové zprave a sp<br>s pracovníky softwarové podpory IBM.

#### **DWC09012E Při pokusu o uvolnění semaforu pro exkluzivní přístup nastala chyba.**

**Vysvětlení:** Došlo k interní chybě produktu Data Warehouse Center.

**Reakce uživatele:** Poznamenejte si všechny podrobnosti o této chybové zprávě a spojte se podrobnosti o teto enyoové zprave a sp<br>s pracovníky softwarové podpory IBM.

#### **DWC09013E Byl proveden pokus o uvolnění semaforu pro exkluzivní přístup, ten však již byl uvolněn.**

**Vysvětlení:** Došlo k interní chybě produktu Data Warehouse Center.

**Reakce uživatele:** Poznamenejte si všechny podrobnosti o této chybové zprávě a spojte se podrobnosti o teto enyoové zprave a sp<br>s pracovníky softwarové podpory IBM.

## **DWC09014E Při pokusu o vytvoření semaforu pro exkluzivní přístup nastala chyba.**

**Vysvětlení:** Došlo k interní chybě produktu Data Warehouse Center.

**Reakce uživatele:** Poznamenejte si všechny podrobnosti o této chybové zprávě a spojte se podrobnosti o teto enyové zprave a sp<br>s pracovníky softwarové podpory IBM.

#### **DWC09015E Byl proveden pokus o získání či uvolnění semaforu pro exkluzivní přístup, který nebyl otevřen.**

**Vysvětlení:** Došlo k interní chybě produktu Data Warehouse Center.

**Reakce uživatele:** Poznamenejte si všechny podrobnosti o této chybové zprávě a spojte se podrobnosti o teto enyoové zprave a sp<br>s pracovníky softwarové podpory IBM.

#### **DWC09016E Při pokusu o nastavení semaforu pro události došlo k chybě.**

**Vysvětlení:** Došlo k interní chybě produktu Data Warehouse Center.

**Reakce uživatele:** Poznamenejte si všechny podrobnosti o této chybové zprávě a spojte se podrobnosti o teto enyové zprave a sp<br>s pracovníky softwarové podpory IBM.

#### **DWC09017E Při čekání na signál semaforu pro události došlo k chybě.**

**Vysvětlení:** Došlo k interní chybě produktu Data Warehouse Center.

**Reakce uživatele:** Poznamenejte si všechny podrobnosti o této chybové zprávě a spojte se podrobnosti o teto enyoové zprave a sp<br>s pracovníky softwarové podpory IBM.

## **DWC09018E Při pokusu o vytvoření semaforu pro události došlo k chybě.**

**Vysvětlení:** Došlo k interní chybě produktu Data Warehouse Center.

**Reakce uživatele:** Poznamenejte si všechny podrobnosti o této chybové zprávě a spojte se podrobnosti o teto enyoové zprave a sp<br>s pracovníky softwarové podpory IBM.

# **DWC09019E Při otevírání souboru .INI programu Data Warehouse Center (v registru) došlo k chybě.**

**Vysvětlení:** Část registru systému Windows NT určená pro program Data Warehouse Center není přístupná.

**Reakce uživatele:** Zkontrolujte, zda je jménu uživatele a heslu zadanému při inicializaci přiděleno administrační oprávnění a zda registr systému NT administracih opravnem a<br>obsahuje položky podklíče

HKEY\_LOCAL\_MACHINE/SOFTWARE/IBM/Data Warehouse Center.

## **DWC09020E Došlo k selhání při příjmu informací týkajících se účtu skupiny pro jméno uživatele určeného prostřednictvím jména uživatele sídla agenta.**

**Vysvětlení:** Došlo k interní chybě produktu Data Warehouse Center.

**Reakce uživatele:** Poznamenejte si všechny podrobnosti o této chybové zprávě a spojte se podrobnosti o teto enyoové zprave a sp<br>s pracovníky softwarové podpory IBM.

# **DWC09021E Došlo k selhání signálu pro nastavení semaforu pro události.**

**Vysvětlení:** Došlo k interní chybě produktu Data Warehouse Center.

**Reakce uživatele:** Poznamenejte si všechny podrobnosti o této chybové zprávě a spojte se podrobnosti o teto enyoové zprave a sp<br>s pracovníky softwarové podpory IBM.

# **DWC09022E Došlo k selhání signálu pro vynulování semaforu pro události.**

**Vysvětlení:** Došlo k interní chybě produktu Data Warehouse Center.

**Reakce uživatele:** Poznamenejte si všechny podrobnosti o této chybové zprávě a spojte se podrobnosti o teto enyoové zprave a sp<br>s pracovníky softwarové podpory IBM.

## **DWC09102E Fronta zpráv již existuje.**

**Vysvětlení:** Došlo k interní chybě produktu Data Warehouse Center.

**Reakce uživatele:** Poznamenejte si všechny podrobnosti o této chybové zprávě a spojte se podrobnosti o teto enyoové zprave a sp<br>s pracovníky softwarové podpory IBM.

## **DWC09103E Pokus o vytvoření fronty zpráv byl neúspěšný. Příčinou může být, že jiný proces používá stejné číslo portu.**

**Vysvětlení:** Došlo k interní chybě produktu Data Warehouse Center.

**Reakce uživatele:** Poznamenejte si všechny podrobnosti o této chybové zprávě a spojte se podrobnosti o teto enyové zpravé a sp<br>s pracovníky softwarové podpory IBM.

# **DWC09104E Pokus o zrušení fronty zpráv byl neúspěšný.**

**Vysvětlení:** Došlo k interní chybě produktu Data Warehouse Center.

**Reakce uživatele:** Poznamenejte si všechny podrobnosti o této chybové zprávě a spojte se podrobnosti o teto enyové zprave a sp<br>s pracovníky softwarové podpory IBM.

#### **DWC09105E Počet instancí fronty zpráv je neplatný.**

**Vysvětlení:** Došlo k interní chybě produktu Data Warehouse Center.

**Reakce uživatele:** Poznamenejte si všechny podrobnosti o této chybové zprávě a spojte se podrobnosti o teto enyobyc zprave a sp<br>s pracovníky softwarové podpory IBM.

## **DWC09106E Sledování fronty zpráv bylo nestandardně ukončeno.**

**Vysvětlení:** Došlo k interní chybě produktu Data Warehouse Center.

**Reakce uživatele:** Poznamenejte si všechny podrobnosti o této chybové zprávě a spojte se podrobnosti o teto enyobyc zprave a sp<br>s pracovníky softwarové podpory IBM.

#### **DWC09107E Fronta přijala neplatnou zprávu.**

**Vysvětlení:** Došlo k interní chybě produktu Data Warehouse Center.

**Reakce uživatele:** Poznamenejte si všechny podrobnosti o této chybové zprávě a spojte se podrobnosti o teto enyobyc zprave a sp<br>s pracovníky softwarové podpory IBM.

#### **DWC09108E Byl přijat neplatný typ zprávy.**

**Vysvětlení:** Došlo k interní chybě produktu Data Warehouse Center.

**Reakce uživatele:** Poznamenejte si všechny podrobnosti o této chybové zprávě a spojte se podrobnosti o teto enyobyc zprave a sp<br>s pracovníky softwarové podpory IBM.

## **DWC09109E Byla zadána neplatná velikost fronty zpráv.**

**Vysvětlení:** Došlo k interní chybě produktu Data Warehouse Center.

**Reakce uživatele:** Poznamenejte si všechny podrobnosti o této chybové zprávě a spojte se podrobnosti o teto enyobyc zprave a sp<br>s pracovníky softwarové podpory IBM.

## **DWC09110E Do fronty zpráv bylo předáno neplatné číslo zprávy.**

**Vysvětlení:** Došlo k interní chybě produktu Data Warehouse Center.

**Reakce uživatele:** Poznamenejte si všechny podrobnosti o této chybové zprávě a spojte se podrobnosti o teto enyoové zprave a sp<br>s pracovníky softwarové podpory IBM.

### **DWC09111E Bylo přijato neplatné jméno fronty zpráv.**

**Vysvětlení:** Došlo k interní chybě produktu Data Warehouse Center.

**Reakce uživatele:** Poznamenejte si všechny podrobnosti o této chybové zprávě a spojte se podrobnosti o teto enyoové zprave a sp<br>s pracovníky softwarové podpory IBM.

#### **DWC09112E Nebyla vytvořena fronta zpráv.**

**Vysvětlení:** Došlo k interní chybě produktu Data Warehouse Center.

**Reakce uživatele:** Poznamenejte si všechny podrobnosti o této chybové zprávě a spojte se podrobnosti o teto enyoové zprave a sp<br>s pracovníky softwarové podpory IBM.

#### **DWC09113E Selhání při pokusu o vymazání fronty zpráv.**

**Vysvětlení:** Došlo k interní chybě produktu Data Warehouse Center.

**Reakce uživatele:** Poznamenejte si všechny podrobnosti o této chybové zprávě a spojte se podrobnosti o teto enyoové zprave a sp<br>s pracovníky softwarové podpory IBM.

#### **DWC09114E Selhání příjmu zprávy.**

**Vysvětlení:** Došlo k interní chybě produktu Data Warehouse Center.

**Reakce uživatele:** Poznamenejte si všechny podrobnosti o této chybové zprávě a spojte se podrobnosti o teto enyoové zprave a sp<br>s pracovníky softwarové podpory IBM.

## **DWC09115E Selhání při pokusu o přijetí fronty zpráv.**

**Vysvětlení:** Došlo k interní chybě produktu Data Warehouse Center.

**Reakce uživatele:** Poznamenejte si všechny podrobnosti o této chybové zprávě a spojte se podrobnosti o teto enyoové zprave a sp<br>s pracovníky softwarové podpory IBM.

### **DWC09116E Selhání při pokusu o odeslání fronty zpráv.**

**Vysvětlení:** Došlo k interní chybě produktu Data Warehouse Center.

**Reakce uživatele:** Poznamenejte si všechny podrobnosti o této chybové zprávě a spojte se podrobnosti o teto enyoové zprave a sp<br>s pracovníky softwarové podpory IBM.

# **DWC09117E Časový limit fronty zpráv vypršel před přijetím zprávy.**

**Vysvětlení:** Došlo k interní chybě produktu Data Warehouse Center.

#### **Reakce uživatele:**

- 1. Pokud importujete jména tabulek, snižte počet tabulek v seznamu. Můžete přitom postupovat těmito způsoby:
	- <sup>v</sup> Zadejte požadavek na import tabulek bez zaucjic <sub>ł</sub><br>pohledů.
	- Použijte kvalifikátor tabulky.
	- <sup>v</sup> Zadejte požadavek na import pomocí kvalifikátoru tabulkya jména tabulky.
- 2. Prodlužte nastavený časový limit pro spuštění a ukončení práce agenta.
- 3. Nepodaří-li se vám problém odstranit, poznamenejte si všechnypodrobnosti o této chybové zprávě a spojte se s pracovníky enyové zpravé a spojic s<br>softwarové podpory IBM.

#### **DWC09118E Bylo zadáno neplatné číslo zprávy.**

**Vysvětlení:** Došlo k interní chybě produktu Data Warehouse Center.

**Reakce uživatele:** Poznamenejte si všechny podrobnosti o této chybové zprávě a spojte se podrobnosti o teto enyové zprave a sp<br>s pracovníky softwarové podpory IBM.

# **DWC09119E Byl zadán neplatný typ znaků fronty zpráv (jiný než Unicode).**

**Vysvětlení:** Došlo k interní chybě produktu Data Warehouse Center.

**Reakce uživatele:** Poznamenejte si všechny podrobnosti o této chybové zprávě a spojte se podrobnosti o teto enyoové zprave a sp<br>s pracovníky softwarové podpory IBM.

## **DWC09120E Fronta zpráv nepřijala žádnou zprávu.**

**Vysvětlení:** Došlo k interní chybě produktu Data Warehouse Center.

**Reakce uživatele:** Poznamenejte si všechny podrobnosti o této chybové zprávě a spojte se podrobnosti o teto enyoové zprave a sp<br>s pracovníky softwarové podpory IBM.

# **DWC09121E Již byla vyslána výzva maximálnímu počtu klientů. Maximální počet klientů: "<počet>".**

**Vysvětlení:** Došlo k interní chybě produktu Data Warehouse Center.

**Reakce uživatele:** Poznamenejte si všechny podrobnosti o této chybové zprávě a spojte se podrobnosti o teto enyové zprave a sp<br>s pracovníky softwarové podpory IBM.

# **DWC09122E Jméno klienta je neplatné. Jméno klienta: "<jméno>".**

**Vysvětlení:** Došlo k interní chybě produktu Data Warehouse Center.

**Reakce uživatele:** Poznamenejte si všechny podrobnosti o této chybové zprávě a spojte se podrobnosti o teto enyové zprave a sp<br>s pracovníky softwarové podpory IBM.

## **DWC09123E V tabulce pro výzvu klientů již není místo pro dalšího klienta. Aktuální počet klientů: "<počet>".**

**Vysvětlení:** Došlo k interní chybě produktu Data Warehouse Center.

**Reakce uživatele:** Poznamenejte si všechny podrobnosti o této chybové zprávě a spojte se podrobnosti o teto enyoové zprave a sp<br>s pracovníky softwarové podpory IBM.

## **DWC09124E Výzva pro partnerský proces selhala. Partner ztratil spojení nebo byla jeho činnost ukončena. Zpráva příkazu Ping: "<zpráva>". Počet pokusů: "<počet>".**

**Vysvětlení:** Došlo k interní chybě produktu Data Warehouse Center.

**Reakce uživatele:** Poznamenejte si všechny podrobnosti o této chybové zprávě a spojte se podrobnosti o teto enyobyc zprave a sp<br>s pracovníky softwarové podpory IBM.

### **DWC09125E Neexistují žádná jména ukončených klientů, která by bylo možné vrátit.**

**Vysvětlení:** Došlo k interní chybě produktu Data Warehouse Center.

**Reakce uživatele:** Poznamenejte si všechny podrobnosti o této chybové zprávě a spojte se podrobnosti o teto enyobyc zprave a sp<br>s pracovníky softwarové podpory IBM.

## **DWC09141E Selhání metody nastavující atribut zprávy.**

**Vysvětlení:** Došlo k interní chybě produktu Data Warehouse Center.

**Reakce uživatele:** Poznamenejte si všechny podrobnosti o této chybové zprávě a spojte se podrobnosti o teto enyobyc zprave a sp<br>s pracovníky softwarové podpory IBM.

#### **DWC09142E Selhání metody čtení atributu zprávy.**

**Vysvětlení:** Došlo k interní chybě produktu Data Warehouse Center.

**Reakce uživatele:** Poznamenejte si všechny podrobnosti o této chybové zprávě a spojte se podrobnosti o teto enyobyc zprave a sp<br>s pracovníky softwarové podpory IBM.

#### **DWC09143E Metoda nastavení atributu zprávy obsahuje neplatná data.**

**Vysvětlení:** Došlo k interní chybě produktu Data Warehouse Center.

**Reakce uživatele:** Poznamenejte si všechny podrobnosti o této chybové zprávě a spojte se podrobnosti o teto enyobyc zprave a sp<br>s pracovníky softwarové podpory IBM.

#### **DWC09144E Zpráva není připravena k odeslání.**

**Vysvětlení:** Došlo k interní chybě produktu Data Warehouse Center.

**Reakce uživatele:** Poznamenejte si všechny podrobnosti o této chybové zprávě a spojte se podrobnosti o teto enyové zprave a sp<br>s pracovníky softwarové podpory IBM.

#### **DWC09145E Obsah zprávy je porušen.**

**Vysvětlení:** Došlo k interní chybě produktu Data Warehouse Center.

**Reakce uživatele:** Poznamenejte si všechny podrobnosti o této chybové zprávě a spojte se podrobnosti o teto enyové zprave a sp<br>s pracovníky softwarové podpory IBM.

## **DWC09146E Zpráva obsahuje nepodporovaný typ znaků (jiný než Unicode).**

**Vysvětlení:** Došlo k interní chybě produktu Data Warehouse Center.

**Reakce uživatele:** Poznamenejte si všechny podrobnosti o této chybové zprávě a spojte se podrobnosti o teto enyové zprave a sp<br>s pracovníky softwarové podpory IBM.

#### **DWC09147E Selhání metody komprese zprávy.**

**Vysvětlení:** Došlo k interní chybě produktu Data Warehouse Center.

**Reakce uživatele:** Poznamenejte si všechny podrobnosti o této chybové zprávě a spojte se podrobnosti o teto enyové zprave a sp<br>s pracovníky softwarové podpory IBM.

## **DWC09148E Vyrovnávací paměť pro kompresi zpráv je příliš velká.**

**Vysvětlení:** Došlo k interní chybě produktu Data Warehouse Center.

**Reakce uživatele:** Poznamenejte si všechny podrobnosti o této chybové zprávě a spojte se podrobnosti o teto enyové zprave a sp<br>s pracovníky softwarové podpory IBM.

## **DWC09149E Kód zprávy klienta Data Warehouse Center je zastaralé verze a nemůže komunikovat s instalovaným serverem.**

Vysvětlení: Kód zprávy klienta Data Warehouse Center je zastaralé verze a nemůže komunikovat s instalovaným serverem.

**Reakce uživatele:** Je třeba aktualizovat kód klienta, abyodpovídal úrovni serveru Visual Warehouse.

#### **DWC09152E Selhala funkce Win32 FormatMessage(). Pokus o vyhledání návratového kódu: "<návratový-kód>".**

**Vysvětlení:** Došlo k interní chybě produktu Data Warehouse Center.

**Reakce uživatele:** Poznamenejte si všechny podrobnosti o této chybové zprávě a spojte se podrobnosti o teto enyoové zprave a sp<br>s pracovníky softwarové podpory IBM.

**DWC09153E Selhala funkce Win32 LoadLibrary(). Pokus o načtení souboru: "<jméno-souboru>".**

**Vysvětlení:** Došlo k interní chybě produktu Data Warehouse Center.

**Reakce uživatele:** Poznamenejte si všechny podrobnosti o této chybové zprávě a spojte se podrobnosti o teto enyové zprave a sp<br>s pracovníky softwarové podpory IBM.

#### **DWC09154E Selhala funkce Win32 RegCreateKeyEx(). Podklíč: "<podklíč>".**

**Vysvětlení:** Došlo k interní chybě produktu Data Warehouse Center.

**Reakce uživatele:** Poznamenejte si všechny podrobnosti o této chybové zprávě a spojte se podrobnosti o teto enyoové zprave a sp<br>s pracovníky softwarové podpory IBM.

## **DWC09155E Selhala funkce Win32 RegSetValueEx(). Hodnota: "<hodnota>".**

**Vysvětlení:** Došlo k interní chybě produktu Data Warehouse Center.

**Reakce uživatele:** Poznamenejte si všechny podrobnosti o této chybové zprávě a spojte se podrobnosti o teto enyové zprave a sp<br>s pracovníky softwarové podpory IBM.

## **DWC09156E Selhala funkce Win32 RegisterEventSource(). Jméno zdroje události: "<jméno-zdroje>".**

**Vysvětlení:** Došlo k interní chybě produktu Data Warehouse Center.

**Reakce uživatele:** Poznamenejte si všechny podrobnosti o této chybové zprávě a spojte se podrobnosti o teto enyoové zprave a sp<br>s pracovníky softwarové podpory IBM.

#### **DWC09157E Selhala funkce Win32 ReportEvent(). Kód události: "<kód>". Typ události: "<typ>".**

**Vysvětlení:** Došlo k interní chybě produktu Data Warehouse Center.

**Reakce uživatele:** Poznamenejte si všechny podrobnosti o této chybové zprávě a spojte se podrobnosti o teto enyové zprave a sp<br>s pracovníky softwarové podpory IBM.

## **DWC09158E Program Data Warehouse Center nemohl odstranit klíč zregistru systému Windows NT.**

**Vysvětlení:** Došlo k interní chybě produktu Data Warehouse Center.

**Reakce uživatele:** Poznamenejte si všechny podrobnosti o této chybové zprávě a spojte se podrobnosti o teto enyoové zprave a sp<br>s pracovníky softwarové podpory IBM.

# **DWC09159E Selhala funkce Win32 RegOpenKeyEx(). Klíč: "<klíč>".**

**Vysvětlení:** Došlo k interní chybě produktu Data Warehouse Center.

**Reakce uživatele:** Poznamenejte si všechny podrobnosti o této chybové zprávě a spojte se podrobnosti o teto enyoové zprave a sp<br>s pracovníky softwarové podpory IBM.

#### **DWC09160E Selhala funkce Win32 RegQueryValueEx(). Hodnota: "<hodnota>".**

**Vysvětlení:** Došlo k interní chybě produktu Data Warehouse Center.

**Reakce uživatele:** Poznamenejte si všechny podrobnosti o této chybové zprávě a spojte se podrobnosti o teto enyobyc zprave a sp<br>s pracovníky softwarové podpory IBM.

## **DWC09161E Selhala funkce Win32 GetEnvironmentVariable(). Jméno proměnné: "<jméno>".**

**Vysvětlení:** Došlo k interní chybě produktu Data Warehouse Center.

**Reakce uživatele:** Poznamenejte si všechny podrobnosti o této chybové zprávě a spojte se podrobnosti o teto enyové zprave a sp<br>s pracovníky softwarové podpory IBM.

## **DWC09162E V konfigurační tabulce nebyla nalezena konfigurační proměnná "<jméno-proměnné>".**

**Vysvětlení:** Došlo k interní chybě produktu Data Warehouse Center.

**Reakce uživatele:** Poznamenejte si všechny podrobnosti o této chybové zprávě a spojte se podrobnosti o teto enyobyc zprave a sp<br>s pracovníky softwarové podpory IBM.

# **DWC09163E Konfigurační proměnná "<jméno-proměnné>" není číselná.**

**Vysvětlení:** Došlo k interní chybě produktu Data Warehouse Center.

**Reakce uživatele:** Poznamenejte si všechny podrobnosti o této chybové zprávě a spojte se podrobnosti o teto enyové zprave a sp<br>s pracovníky softwarové podpory IBM.

# **DWC09164E Konfigurační proměnná "<jméno-proměnné>" není typu znakový řetězec.**

**Vysvětlení:** Došlo k interní chybě produktu Data Warehouse Center.

**Reakce uživatele:** Poznamenejte si všechny podrobnosti o této chybové zprávě a spojte se s pracovníky softwarové podpory IBM.

#### **DWC09171E Nepodařilo se spustit službu systému NT "<jméno-služby>".**

**Vysvětlení:** Došlo k interní chybě produktu Data Warehouse Center.

**Reakce uživatele:** Poznamenejte si všechny podrobnosti o této chybové zprávě a spojte se podrobnosti o teto enyoové zprave a sp<br>s pracovníky softwarové podpory IBM.

## **DWC09172E Selhala funkce Win32 OpenSCManager().**

**Vysvětlení:** Došlo k interní chybě produktu Data Warehouse Center.

**Reakce uživatele:** Poznamenejte si všechny podrobnosti o této chybové zprávě a spojte se podrobnosti o teto enyové zprave a sp<br>s pracovníky softwarové podpory IBM.

#### **DWC09173E Selhala funkce Win32 CreateService(). Jméno služby: "<jméno-služby>". Popis služby: "<popis-služby>".**

**Vysvětlení:** Došlo k interní chybě produktu Data Warehouse Center.

**Reakce uživatele:** Poznamenejte si všechny podrobnosti o této chybové zprávě a spojte se podrobnosti o teto enyoové zprave a sp<br>s pracovníky softwarové podpory IBM.

#### **DWC09181E Selhalo volání alokační funkce. Jméno paměti: "<jméno>".**

**Vysvětlení:** Došlo k interní chybě produktu Data Warehouse Center.

**Reakce uživatele:** Poznamenejte si všechny podrobnosti o této chybové zprávě a spojte se podrobnosti o teto enyoové zprave a sp<br>s pracovníky softwarové podpory IBM.

# **DWC09191E Selhalo volání funkce \_wfopen(). Jméno souboru: "<jméno-souboru>".**

**Vysvětlení:** Došlo k interní chybě produktu Data Warehouse Center.

**Reakce uživatele:** Poznamenejte si všechny podrobnosti o této chybové zprávě a spojte se s pracovníky softwarové podpory IBM.

### **DWC09192E Selhalo volání funkce fwprintf(). Jméno souboru: "<jméno-souboru>". Řetězec: "<řetězec>".**

**Vysvětlení:** Došlo k interní chybě produktu Data Warehouse Center.

**Reakce uživatele:** Poznamenejte si všechny podrobnosti o této chybové zprávě a spojte se podrobnosti o teto enyové zprave a sp<br>s pracovníky softwarové podpory IBM.

#### **DWC09203E Byl obdržen neplatný počet argumentů.**

**Vysvětlení:** Došlo k interní chybě produktu Data Warehouse Center.

**Reakce uživatele:** Poznamenejte si všechny podrobnosti o této chybové zprávě a spojte se podrobnosti o teto enyové zprave a sp<br>s pracovníky softwarové podpory IBM.

#### **DWC09204E Byl obdržen neplatný argument.**

**Vysvětlení:** Došlo k interní chybě produktu Data Warehouse Center.

**Reakce uživatele:** Poznamenejte si všechny podrobnosti o této chybové zprávě a spojte se podrobnosti o teto enyové zprave a sp<br>s pracovníky softwarové podpory IBM.

#### **DWC09205E Selhal příkazpro vytvoření řídicí databáze DB2.**

**Vysvětlení:** Došlo k interní chybě.

Reakce uživatele: Spojte se s pracovníky softwarové **Exeance dziva**<br>podpory IBM.

## **DWC10004E WSAEINTR Blokující volání bylo zrušeno prostřednictvím funkce WSACancelBlockingCall().**

**Vysvětlení:** Došlo k interní chybě.

Reakce uživatele: Spojte se s pracovníky softwarové **Exeance dziva**<br>podpory IBM.

#### **DWCE10009E WSAEBADF**

**Vysvětlení:** Došlo k interní chybě.

Reakce uživatele: Spojte se s pracovníky softwarové **Exeance dziva**<br>podpory IBM.

**DWC10013E WSAEACCES Požadovaná adresa je adresou pro vysílání, ale odpovídající příznak není nastaven.**

**Vysvětlení:** Došlo k interní chybě.

**Reakce uživatele:** Spojte se s pracovníky softwarové podpory IBM.

#### **DWC10014E WSAEFAULT Tento argument není platnou častí uživatelského adresního prostoru.**

**Vysvětlení:** Došlo k interní chybě.

Reakce uživatele: Spojte se s pracovníky softwarové **Exeance dziva**<br>podpory IBM.

## **DWC10022E WSAEINVAL Soket buď není vázán k adrese, nebo před přijetím nebyla vyvolána funkce pro naslouchání.**

**Vysvětlení:** Došlo k interní chybě.

Reakce uživatele: Spojte se s pracovníky softwarové **Exeance dziva**<br>podpory IBM.

## **DWC10024E WSAEMFILE Ve frontě se nenachází položka pro přijetí a nejsou k dispozici žádné deskriptory.**

**Vysvětlení:** Došlo k interní chybě.

Reakce uživatele: Spojte se s pracovníky softwarové **Extence delva**<br>podpory IBM.

# **DWC10035E WSAEMFILE Nejsou k dispozici žádné další deskriptory souborů.**

**Vysvětlení:** Došlo k interní chybě.

Reakce uživatele: Spojte se s pracovníky softwarové **Exeance dziva**<br>podpory IBM.

#### **DWC10036E WSAEINPROGRESS Probíhá blokující operace Sockets systému Windows.**

**Vysvětlení:** Došlo k interní chybě.

Reakce uživatele: Spojte se s pracovníky softwarové podpory IBM.

### **DWC10037E WSAEALREADY Asynchronní procedura, která má být zrušena, již byla dokončena.**

**Vysvětlení:** Došlo k interní chybě.

Reakce uživatele: Spojte se s pracovníky softwarové podpory IBM.

#### **DWC10038E WSAENOTSOCK Deskriptor není soketem.**

**Vysvětlení:** Došlo k interní chybě.

Reakce uživatele: Spojte se s pracovníky softwarové **Exeance dziva**<br>podpory IBM.

#### **DWC10039E WSAEDESTADDRREQ Je vyžadována adresa místa určení.**

**Vysvětlení:** Došlo k interní chybě.

Reakce uživatele: Spojte se s pracovníky softwarové **Exeance dziva**<br>podpory IBM.

#### **DWC10040E WSAEMSGSIZE Datagram byl příliš velký pro určenou vyrovnávací paměť a byl zkrácen.**

**Vysvětlení:** Došlo k interní chybě.

Reakce uživatele: Spojte se s pracovníky softwarové podpory IBM.

#### **DWC10041E WSAEPROTOTYPE Zadaný protokol není správného typu pro tento soket.**

**Vysvětlení:** Došlo k interní chybě.

Reakce uživatele: Spojte se s pracovníky softwarové podpory IBM.

## **DWC10042E WSAENOPROTOOPT Tato volba je neznámá nebo není podporována typem soketů ve vašem operačním systému.**

**Vysvětlení:** Došlo k interní chybě.

Reakce uživatele: Spojte se s pracovníky softwarové **Exeance dziva**<br>podpory IBM.

## **DWC10043E WSAEPROTONOSUPPORT Určený protokol není podporován.**

**Vysvětlení:** Došlo k interní chybě.

Reakce uživatele: Spojte se s pracovníky softwarové **Extence delva**<br>podpory IBM.

#### **DWC10044E WSAESOCKTNOSUPPORT Určený typ soketu není pro tento druh adresy podporován.**

**Vysvětlení:** Došlo k interní chybě.

Reakce uživatele: Spojte se s pracovníky softwarové **Extence delva**<br>podpory IBM.

#### **DWC10045E WSAEOPNOTSUPP Typ určeného soketu nepodporuje služby zaměřené na navazování spojení.**

**Vysvětlení:** Došlo k interní chybě.

Reakce uživatele: Spojte se s pracovníky softwarové **Extence delva**<br>podpory IBM.

#### **DWC10046E WSAEPFNOSUPPORT**

**Vysvětlení:** Došlo k interní chybě.

Reakce uživatele: Spojte se s pracovníky softwarové **Extence delva**<br>podpory IBM.

## **DWC10047E WSAEAFNOSUPPORT Určený druh adresy není tímto protokolem podporován.**

**Vysvětlení:** Došlo k interní chybě.

Reakce uživatele: Spojte se s pracovníky softwarové **Extence delva**<br>podpory IBM.

### **DWC10048E WSAEADDRINUSE Určená adresa již je používána.**

**Vysvětlení:** Došlo k interní chybě.

Reakce uživatele: Spojte se s pracovníky softwarové **Extence delva**<br>podpory IBM.

## **DWC10049E WSAEADDRNOTAVAIL Určená adresa není zlokálního počítače dostupná.**

**Vysvětlení:** Došlo k interní chybě.

Reakce uživatele: Spojte se s pracovníky softwarové **Extence delva**<br>podpory IBM.

# **DWC10050E WSAENETDOWN Implementace Windows Sockets detekovala selhání síťového subsystému.**

**Vysvětlení:** Došlo k interní chybě.

Reakce uživatele: Spojte se s pracovníky softwarové **Exeance dziva**<br>podpory IBM.

## **DWC10051E WSAENETUNREACH Daná síť není v** tuto chvíli z tohoto hostitele **dosažitelná.**

**Vysvětlení:** Došlo k interní chybě.

Reakce uživatele: Spojte se s pracovníky softwarové **Exeance dziva**<br>podpory IBM.

**DWC10052E WSAENETRESET Spojení musí být obnoveno, protože implementace Windows Sockets jej přerušila.**

**Vysvětlení:** Došlo k interní chybě.

Reakce uživatele: Spojte se s pracovníky softwarové **Exeance dziva**<br>podpory IBM.

## **DWC10053E WSAECONNABORTED Virtuální okruh byl předčasně ukončen kvůli překročení časového limitu nebo jinému selhání.**

**Vysvětlení:** Došlo k interní chybě.

Reakce uživatele: Spojte se s pracovníky softwarové **Exeance dziva**<br>podpory IBM.

## **DWC10054E WSAECONNRESET Virtuální okruh byl obnoven vzdálenou stranou.**

**Vysvětlení:** Došlo k interní chybě.

Reakce uživatele: Spojte se s pracovníky softwarové **Exeance dziva**<br>podpory IBM.

## **DWC10055E WSAENOBUFS Není k dispozici žádná vyrovnávací paměť.**

**Vysvětlení:** Došlo k interní chybě.

Reakce uživatele: Spojte se s pracovníky softwarové **Extence delva**<br>podpory IBM.

## **DWC10056E WSAEISCONN Soket již je připojen.**

**Vysvětlení:** Došlo k interní chybě.

Reakce uživatele: Spojte se s pracovníky softwarové **Exeance dziva**<br>podpory IBM.

#### **DWC10057E WSAENOTCONN Soket není připojen.**

**Vysvětlení:** Došlo k interní chybě.

Reakce uživatele: Spojte se s pracovníky softwarové **Extence delva**<br>podpory IBM.

# **DWC10058E WSAESHUTDOWN Soket ukončil svou činnost.**

**Vysvětlení:** Došlo k interní chybě.

Reakce uživatele: Spojte se s pracovníky softwarové **Exeance dziva**<br>podpory IBM.

#### **DWC10059E WSAETOOMANYREFS**

**Vysvětlení:** Došlo k interní chybě.

Reakce uživatele: Spojte se s pracovníky softwarové **Exeance dziva**<br>podpory IBM.

### **DWC10060E WSAETIMEDOUT Vypršel časový limit pro navázání spojení, aniž by spojení bylo navázáno.**

**Vysvětlení:** Došlo k interní chybě.

**Reakce uživatele:** Spojte se s pracovníky softwarové podpory IBM.

#### **DWC10061E WSAECONNREFUSED Pokus o navázání spojení byl násilně odmítnut.**

**Vysvětlení:** Došlo k interní chybě.

Reakce uživatele: Spojte se s pracovníky softwarové **Exeance dziva**<br>podpory IBM.

#### **DWC10062E WSAELOOP**

**Vysvětlení:** Došlo k interní chybě.

Reakce uživatele: Spojte se s pracovníky softwarové **Exeance dziva**<br>podpory IBM.

#### **DWC10063E WSAENAMETOOLONG**

**Vysvětlení:** Došlo k interní chybě.

Reakce uživatele: Spojte se s pracovníky softwarové podpory IBM.

#### **DWC10064E WSAEHOSTDOWN**

**Vysvětlení:** Došlo k interní chybě.

Reakce uživatele: Spojte se s pracovníky softwarové **Exeance dziva**<br>podpory IBM.

#### **DWC10065E WSAEHOSTUNREACH**

**Vysvětlení:** Došlo k interní chybě.

Reakce uživatele: Spojte se s pracovníky softwarové **Exeance dziva**<br>podpory IBM.

#### **DWC10066E WSAENOTEMPTY**

**Vysvětlení:** Došlo k interní chybě.

Reakce uživatele: Spojte se s pracovníky softwarové **Exeance dziva**<br>podpory IBM.

#### **DWC10067E WSAEPROCLIM**

**Vysvětlení:** Došlo k interní chybě.

Reakce uživatele: Spojte se s pracovníky softwarové **Extence delva**<br>podpory IBM.

#### **DWC10068E WSAEUSERS**

**Vysvětlení:** Došlo k interní chybě.

Reakce uživatele: Spojte se s pracovníky softwarové **Exeance dziva**<br>podpory IBM.

#### **DWC10069E WSAEDQUOT**

**Vysvětlení:** Došlo k interní chybě.

Reakce uživatele: Spojte se s pracovníky softwarové **Exeance dziva**<br>podpory IBM.

#### **DWC10070E WSAESTALE**

**Vysvětlení:** Došlo k interní chybě.

Reakce uživatele: Spojte se s pracovníky softwarové **Extence delva**<br>podpory IBM.

#### **DWC10071E WSAEMFILE**

**Vysvětlení:** Došlo k interní chybě.

Reakce uživatele: Spojte se s pracovníky softwarové **Extence delva**<br>podpory IBM.

## **DWC10091E WSASYSNOTREADY Podpůrný subsystém sítě není připraven k síťové komunikaci.**

**Vysvětlení:** Došlo k interní chybě.

Reakce uživatele: Spojte se s pracovníky softwarové **Extence delva**<br>podpory IBM.

### **DWC10092E WSAVERNOTSUPPORTED Tato specifická implementace Windows Sockets neposkytuje požadovanou verzi podpory Windows Sockets.**

**Vysvětlení:** Došlo k interní chybě.

Reakce uživatele: Spojte se s pracovníky softwarové **Exeance dziva**<br>podpory IBM.

## **DWC10093E WSANOTINITIALISED Před použitím této funkce musí být úspěšně provedena funkce WSA Startup.**

**Vysvětlení:** Došlo k interní chybě.

Reakce uživatele: Spojte se s pracovníky softwarové **Exeance dziva**<br>podpory IBM.

### **DWC11001E WSAHOST\_NOT\_FOUND Nebyl nalezen autoritativní hostitel.**

**Vysvětlení:** Došlo k interní chybě.

Reakce uživatele: Spojte se s pracovníky softwarové **Extence delva**<br>podpory IBM.

#### **DWC11002E WSATRY\_AGAIN Nebyl nalezen neautoritativní hostitel nebo nastala chyba SERVERFAIL.**

**Vysvětlení:** Došlo k interní chybě.

Reakce uživatele: Spojte se s pracovníky softwarové **Extence delva**<br>podpory IBM.

#### **DWC11003E WSANO\_RECOVERY Neopravitelné chyby: FORMERR, REFUSED, NOTIMP.**

**Vysvětlení:** Došlo k interní chybě.

Reakce uživatele: Spojte se s pracovníky softwarové **Extence delva**<br>podpory IBM.

## **DWC11004E WSANO\_DATA Platné jméno, ale žádný datový záznam požadovaného typu.**

**Vysvětlení:** Došlo k interní chybě.

Reakce uživatele: Spojte se s pracovníky softwarové **Extence delva**<br>podpory IBM.

**DWC12001I Server Visual Warehouse byl úspěšně spuštěn.**

**Vysvětlení:** Informativní zpráva.

**Reakce uživatele:** Není nutno vykonat žádnou akci.

**DWC12002I Server Visual Warehouse úspěšně ukončil svou činnost.**

**Vysvětlení:** Informativní zpráva.

**Reakce uživatele:** Není nutno vykonat žádnou akci.

# **DWC12003I Protokolování programu Data Warehouse Center bylo úspěšně spuštěno.**

**Vysvětlení:** Informativní zpráva.

**Reakce uživatele:** Není nutno vykonat žádnou akci.

## **DWC12004I Protokolování programu Data Warehouse Center bylo úspěšně ukončeno.**

**Vysvětlení:** Informativní zpráva.

**Reakce uživatele:** Není nutno vykonat žádnou akci.

### **DWC13001E Funkce pro import/export selhala při pokusu o otevření souboru symbolického jazyka "<jméno-souboru>".**

**Vysvětlení:** Soubor symbolického jazyka se nepodařilo otevřít pro čtení (Import) nebo zápis (Export) z jednoho z následujících důvodů:

- <sup>v</sup> Soubor symbolického jazyka je používán.
- Jméno souboru je neplatné.
- <sup>v</sup> Pouze import: Jméno souboru nepředstavuje jméno žádného existujícího souboru. Použijte funkci hledání a vyberte existující soubor symbolického mcuam<br>jazyka.
- <sup>v</sup> Pouze import: Jeden z přidružených souborů nebyl umístěn ve stejném adresáři jako soubor symbolického jazyka.

**Reakce uživatele:** Pokud při exportu dochází k přepsání souboru symbolického jazyka, zkontrolujte, zda tento soubor není určen pouze pro čtení. Při zda teho soubor nem drech pouze pro etem. 111 souborys příponami tvořenými pořadovými čísly nacházejí ve stejném adresáři jako soubor symbolického jazyka.

## **DWC13002E Soubor symbolického jazyka neobsahuje žádná symbolická slova platná pro import.**

**Vysvětlení:** Při importu byl detekován prázdný soubor symbolického jazyka nebo zadaný soubor symbolického jazyka neob zadany soubor<br>symbolického jazyka neobsahuje žádná použitelná symbolická slova, která by bylo možné importovat.

**Reakce uživatele:** Zkontrolujte, zda jste zadali jméno souboru obsahujícího platné symbolické značky objektů programu Data Warehouse Center.

## **DWC13003E Importní funkce nemůže přečíst soubor symbolického jazyka.**

**Vysvětlení:** Při importu došlo k chybě čtení souboru symbolického jazyka.

**Reakce uživatele:** Zkontrolujte, zda nebyl soubor symbolického jazyka v průběhu importu poškozen. Dále ověřte, zda je v systému dostatek volné paměti.

## **DWC13004E V souboru symbolického jazyka se nachází neúplná definice objektu nebo relace.**

**Vysvětlení:** Při importu byl na konci souboru symbolického jazyka detekován neúplný objekt nebo symbonekenő jazyka de<br>neúplná definice relace.

**Reakce uživatele:** Zkontrolujte, zda nebyl soubor symbolického jazyka poškozen pokusem o export, a importujte jej. Pokud se tato chyba vyskytne znovu, a importující jej. i okud se tato enyba vyskyti<br>může být problém v programu, který soubor

vygeneroval. Pokud jste k tomuto účelu použili externí program, obraťte se na původce programu nebo souboru symbolického jazyka.

## **DWC13101E Exportní program selhal při otevírání vstupního souboru.**

**Vysvětlení:** Programu Export se nepodařilo otevřít vstupní soubor. Soubor je používán nebo není platné vstupm souboru.<br>jméno souboru.

**Reakce uživatele:** Pokud exportujete soubor prostřednictvím rozhraní, ujistěte se, že s ním nepracuje jiný uživatel a že bylo správně zadáno jeho jméno. Pokud problém přetrvává, obraťte se na softwarovou podporu společnosti IBM.

## **DWC13102E Vstupní soubor neobsahuje žádná data použitelná pro export.**

**Vysvětlení:** Při exportu byl detekován prázdný vysvenem.<br>vstupní soubor.

**Reakce uživatele:** Pokuste se export opakovat. Pokud problém přetrvává, obraťte se na softwarovou podporu společnosti IBM.

## **DWC13103E Exportní program nemůže přečíst vstupní soubor.**

**Vysvětlení:** V průběhu exportu došlo k chybě čtení vysvettem. v provedentem.

**Reakce uživatele:** Zkontrolujte, zda nebyl vstupní soubor v průběhu exportu poškozen. Dále ověřte, zda je v systému potřebné množství volné paměti.

## **DWC13105E Objektový typ určený v relaci neexistuje.**

**Vysvětlení:** Došlo k pokusu o export relace do neznámého typu objektu nebo z neznámého typu neznam<br>objektu.

Reakce uživatele: Spojte se s pracovníky softwarové **Exeance dziva**<br>podpory IBM.

#### **DWC13106E Došlo k chybě instalace. Funkci Export se nepodařilo otevřít soubory obsahující definici objektu.**

**Vysvětlení:** Při exportu musí mít program Data Warehouse Center přístup k následujícím souborům:

- $\cdot$  Flgnyvw0.ty1
- Flgnyvw1.ty1

Tyto soubory nebyly nalezeny.

**Reakce uživatele:** Znovu instalujte produkt Data Warehouse Center.

## **DWC13201 Importní funkce selhala při otevírání souboru s protokolem.**

**Vysvětlení:** Soubor s protokolem se nepodařilo otevřít pro import z jednoho z následujících důvodů:

- Jméno souboru není platné.
- <sup>v</sup> Cesta není platná.
- <sup>v</sup> Nemáte povolení zapisovat do adresáře protokolů.

**Reakce uživatele:** Zkontrolujte, zda máte právo zápisu do zadaného adresáře protokolů a zda je v systému potřebné množství volné paměti. Pokud problém přetrvává, obraťte se na softwarovou podporu společnosti IBM.

## **DWC13202E Syntaktická chyba -- jedno nebo více symbolických slov je ve špatném pořadí. Za symbolickým slovem ACTION.OBJINST musí následovat symbolické slovo OBJECT.**

**Vysvětlení:** Soubor symbolického jazyka, který jste se pokusili importovat, obsahuje neúplnou definici objektu. Za symbolickým slovem ACTION.OBJINST nebylo nalezeno symbolické slovo OBJECT.

**Reakce uživatele:** Ověřte, že soubor symbolického jazyka není poškozen. To provedete tak, že spustíte import znovu (případně provedete export a následný import).

Je-li soubor symbolického jazyka poškozen, opravte jej a spusťte import znovu. Pokud opět obdržíte tuto zprávu, obraťte se na softwarovou podporu společnosti IBM (případně na dodavatele souboru symbolického now (pr<br>jazyka).

# **DWC13203E Syntaktická chyba -- symbolické slovo OBJECT. Nebylo nalezeno klíčové slovo TYPE.**

**Vysvětlení:** Soubor symbolického jazyka, který jste se pokusili importovat, obsahuje neúplnou definici objektu. Nebylo nalezeno klíčové slovo TYPE symbolického slova OBJECT nebo je syntaxe tohoto symbolického slova OBJECT n<br>symbolického slova nesprávná.

**Reakce uživatele:** Ověřte, že soubor symbolického jazyka není poškozen. To provedete tak, že spustíte import znovu (případně provedete export a následný import).

Je-li soubor symbolického jazyka poškozen, opravte jej a spusťte import znovu. Pokud opět obdržíte tuto zprávu, obraťte se na softwarovou podporu společnosti IBM (případně na dodavatele souboru symbolického now (pi<br>jazyka).

# **DWC13204W Symbolické slovo OBJECT - hodnota klíčového slova TYPE je neplatného typu.**

**Vysvětlení:** Funkce Import nerozpoznala hodnotu klíčového slova TYPE v symbolickém slově OBJECT. Hodnota klíčového slova TYPE byměla být totožná s některou z hodnot OBJECT TYPE definovaných na začátku souboru symbolického jazyka.

**Reakce uživatele:** Odstraňte syntaktickou chybu a spusťte import znovu. Poté zkontrolujte, zda nedochází k poškození souboru symbolického jazyka. To provedete tak, že spustíte import znovu (případně provedete export a následný import). Je-li soubor symbolického jazyka poškozen, opravte jej a spusťte import znovu. Pokud znovu obdržíte tuto zprávu, kontaktujte podporu softwaru společnosti IBM (případně dodavatele souboru symbolického jazyka).

# **DWC13205E Import musí být ukončen kvůli nedostatku paměti. Možná je nutné zavřít jiná okna nebo aplikace.**

**Vysvětlení:** Při importu se nepodařilo alokovat paměť potřebnou pro reprezentaci objektu programu Data Warehouse Center.

**Reakce uživatele:** Zvyšte množství systémové virtuální paměti (velikost stránkovacího souboru) nebo zavřete okna a aplikace, se kterými nepracujete. Pokud problém přetrvává, obraťte se na softwarovou podporu společnosti IBM.

**DWC13206E Syntaktická chyba -- jedno nebo více symbolických slov je ve špatném pořadí. Za symbolickým slovem ACTION.OBJINST nebylo nalezeno symbolické slovo INSTANCE.**

**Vysvětlení:** Soubor symbolického jazyka, který jste se pokusili importovat, obsahuje neúplnou definici objektu. Za symbolickým slovem ACTION.OBJINST musí následovat klíčové slovo INSTANCE identifikující aktualizovanou instanci objektu.

**Reakce uživatele:** Ověřte, že soubor symbolického jazyka není poškozen. Provedete to novým spuštěním importu (případně provedením exportu a následného importu). Je-li soubor symbolického jazyka poškozen, opravte jej a spusťte import znovu. Pokud opět obdržíte tuto zprávu, obraťte se na softwarovou podporu společnosti IBM (případně na dodavatele souboru symbolického jazyka).

**DWC13207E Syntaktická chyba -- jedno nebo více symbolických slov je ve špatném pořadí. Za symbolickým slovem ACTION.RELATION nebylo nalezeno symbolické slovo RELTYPE.**

**Vysvětlení:** Soubor symbolického jazyka, který jste se pokusili importovat, obsahuje neúplnou definici relace. V definici objektu nebylo nalezeno symbolické slovo RELTYPE.

**Reakce uživatele:** Ověřte, že soubor symbolického jazyka není poškozen. To provedete tak, že spustíte import znovu (případně provedete export a následný import). Pokud znovu obdržíte tuto zprávu, obraťte se na softwarovou podporu společnosti IBM (případně na dodavatele souboru symbolického jazyka).

# **DWC13208E Syntaktická chyba -- symbolické slovo RELTYPE. Nebylo nalezeno klíčové slovo TYPE.**

**Vysvětlení:** Soubor symbolického jazyka, který jste se pokusili importovat, obsahuje neúplnou definici relace. Nebylo nalezeno klíčové slovo TYPE symbolického slova RELTYPE nebo byla použita nesprávná syntaxe.

**Reakce uživatele:** Ověřte, že soubor symbolického jazyka není poškozen. To provedete tak, že spustíte import znovu (případně provedete export a následný import). Je-li soubor symbolického jazyka poškozen, opravte jej a spusťte import znovu. Pokud opět obdržíte tuto zprávu, obraťte se na softwarovou podporu společnosti IBM (případně na dodavatele souboru sporcenosti inne (pripa).<br>symbolického jazyka).

# **DWC13209E Syntaktická chyba -- symbolické slovo RELTYPE. Nebylo nalezeno klíčové slovo SOURCETYPE.**

**Vysvětlení:** Soubor symbolického jazyka, který jste se pokusili importovat, obsahuje neúplnou definici relace. Nebylo nalezeno klíčové slovo SOURCETYPE symbolického slova RELTYPE.

**Reakce uživatele:** Ověřte, že soubor symbolického jazyka není poškozen. To provedete tak, že spustíte import znovu (případně provedete export a následný import). Pokud znovu obdržíte tuto zprávu, kontaktujte podporu softwaru společnosti IBM (případně dodavatele souboru symbolického jazyka).

#### **DWC13210W Symbolické slovo RELTYPE - hodnota klíčového slova SOURCETYPE je neplatného typu.**

**Vysvětlení:** Hodnota klíčového slova SOURCETYPE v symbolickém slově RELTYPE je neplatná. Hodnota klíčového slova SOURCETYPE v symbolickém slově RELTYPE byměla být totožná s některou z hodnot OBJECT TYPE definovaných na začátku souboru symbolického jazyka.

**Reakce uživatele:** Opravte soubor symbolického jazyka a spusťte import znovu. Pokud chyba přetrvává, ověřte, že soubor symbolického jazyka není poškozen. Provedete to opakovaným pokusem o export a následný import souboru. Je-li soubor symbolického jazyka poškozen, opravte jej a spusťte import znovu. Pokud znovu obdržíte tuto zprávu, kontaktujte podporu softwaru společnosti IBM (případně dodavatele souwaru sporcenosti iBM (prip<br>souboru symbolického jazyka).

## **DWC13211E Syntaktická chyba -- symbolické slovo RELTYPE. Nebylo nalezeno klíčové slovo TARGETYPE.**

**Vysvětlení:** Soubor symbolického jazyka, který jste se pokusili importovat, obsahuje neúplnou definici relace. Nebylo nalezeno klíčové slovo TARGETYPE symbolického slova RELTYPE.

**Reakce uživatele:** Opravte soubor symbolického jazyka a spusťte import znovu. Pokud problém přetrvává, ověřte opakovaným pokusem o export a import, zda není soubor symbolického jazyka poškozen. Je-li soubor symbolického jazyka poškozen, opravte jej a spusťte import znovu. Pokud znovu obdržíte tuto zprávu, kontaktujte podporu softwaru společnosti IBM (případně dodavatele souboru symbolického jazyka).

# **DWC13212W Symbolické slovo RELTYPE - hodnota klíčového slova TARGETYPE je neplatného typu.**

**Vysvětlení:** Hodnota klíčového slova TARGETYPE v sysvětlem. Trodhola kneoveho slová TAKOLTTTE<br>v symbolickém slově RELTYPE by měla být totožná s některou z hodnot OBJECT TYPE definovaných na začátku souboru symbolického jazyka.

**Reakce uživatele:** Ověřte, že soubor symbolického jazyka není poškozen. To provedete tak, že zkusíte provést export a následný import znovu. Je-li soubor symbolického jazyka poškozen, opravte jej a spusťte import znovu. Pokud znovu obdržíte tuto zprávu, kontaktujte podporu softwaru společnosti IBM (případně dodavatele souboru symbolického jazyka).

**DWC13213E Syntaktická chyba -- jedno nebo více symbolických slov je ve špatném pořadí. Za symbolickým slovem ACTION.RELATION nebylo nalezeno symbolické slovo INSTANCE.**

**Vysvětlení:** Soubor symbolického jazyka, který jste se pokusili importovat, obsahuje neúplnou definici relace. V definici relace nebylo nalezeno symbolické slovo INSTANCE.

**Reakce uživatele:** Ověřte, že soubor symbolického jazyka není poškozen. To provedete tak, že zkusíte provést export a následný import znovu. Je-li soubor symbolického jazyka poškozen, opravte jej a spusťte import znovu. Pokud znovu obdržíte tuto zprávu, kontaktujte podporu softwaru společnosti IBM (případně dodavatele souboru symbolického jazyka).

## **DWC13214E Syntaktická chyba -- symbolické slovo RELTYPE. Nebylo nalezeno klíčové slovo SOURCEKEY.**

**Vysvětlení:** Soubor symbolického jazyka, který jste se pokusili importovat, obsahuje neúplnou definici relace. Nebyla nalezena hodnota klíčového slova SOURCETYPE v symbolickém slově RELTYPE.

**Reakce uživatele:** Ověřte, že soubor symbolického jazyka není poškozen. To provedete tak, že zkusíte provést export a následný import znovu. Je-li soubor symbolického jazyka poškozen, opravte jej a spusťte import znovu. Pokud znovu obdržíte tuto zprávu, kontaktujte podporu softwaru společnosti IBM (případně dodavatele souboru symbolického jazyka).

# **DWC13215E Syntaktická chyba -- symbolické slovo RELTYPE. Nebylo nalezeno klíčové slovo TARGETKEY.**

**Vysvětlení:** Soubor symbolického jazyka, který jste se pokusili importovat, obsahuje neúplnou definici relace. Nebyla nalezena hodnota klíčového slova TARGETYPE v symbolickém slově RELTYPE.

**Reakce uživatele:** Ověřte, že soubor symbolického jazyka není poškozen. To provedete tak, že zkusíte provést export a následný import znovu. Je-li soubor symbolického jazyka poškozen, opravte jej a spusťte import znovu. Pokud znovu obdržíte tuto zprávu, kontaktujte podporu softwaru společnosti IBM (případně dodavatele souboru symbolického jazyka).

# **DWC13216E Syntaktická chyba -- nelze najít symbolické slovo ACTION.**

**Vysvětlení:** Soubor symbolického jazyka, který jste se pokusili importovat, obsahuje neúplnou definici objektu nebo relace. V definici objektu nebo relace nebylo nalezeno symbolické slovo ACTION.

**Reakce uživatele:** Ověřte, že soubor symbolického jazyka není poškozen. To provedete tak, že zkusíte provést export a následný import znovu. Je-li soubor symbolického jazyka poškozen, opravte jej a spusťte

import znovu. Pokud znovu obdržíte tuto zprávu, kontaktujte podporu softwaru společnosti IBM (případně dodavatele souboru symbolického jazyka).

# **DWC13217E Byly zaznamenáno neplatné symbolické slovo "<jméno-značky>".**

**Vysvětlení:** V souboru symbolického jazyka bylo nalezeno neplatné symbolické slovo.

**Reakce uživatele:** Seznam platných symbolických slov naleznete v příručce *Information Catalog Manager Administration Guide*. Do souboru symbolického jazyka vložte správné symbolické slovo. Poté ověřte opakovaným pokusem o export a import, zda není soubor symbolického jazyka poškozen. Pokud zna nem soubor symbonekeno jazyka poskozen.<br>znovu obdržíte tuto zprávu, kontaktujte podporu softwaru společnosti IBM (případně dodavatele souboru symbolického jazyka).

## **DWC13218E Syntaktická chyba -- symbolické slovo ACTION. Slovo :ACTION. musí být bezprostředně následováno klíčovým slovem OBJTYPE, OBJINST nebo RELATION.**

**Vysvětlení:** Soubor symbolického jazyka, který jste se pokusili importovat, obsahuje neplatný symbolický jazyk. Vyskytuje se v něm symbolické slovo :ACTION., které neobsahuje klíčové slovo OBJTYPE, OBJINST ani RELATION.

**Reakce uživatele:** Opravte syntaxi souboru symbolického jazyka. Poté spustie import znovu, abyste ověřili, že soubor symbolického jazyka není poškozen (případně proveďte export a následný import). Pokud znovu obdržíte tuto zprávu, kontaktujte podporu softwaru společnosti IBM (případně dodavatele souboru symbolického jazyka).

## **DWC13219E Došlo k interní chybě.**

**Vysvětlení:** Došlo k interní chybě operace Import.

Reakce uživatele: Spojte se s pracovníky softwarové podpory IBM.

#### **DWC13220E Došlo k interní chybě.**

**Vysvětlení:** Došlo k interní chybě operace Import.

Reakce uživatele: Spojte se s pracovníky softwarové **Exeance dziva**<br>podpory IBM.

**DWC13221E Syntaktická chyba -- symbolické slovo obsahuje neplatně vložené závorky.**

**Vysvětlení:** Soubor symbolického jazyka, který jste se pokusili importovat, obsahuje neplatný symbolický jazyk. Symbolické slovo :INSTANCE obsahuje neplatně vnořené závorky.

#### **Reakce uživatele:**

- **1.** Opravte syntaktickou chybu v souboru symbolického jazyka. Poté spusťte import znovu, abyste ověřili, že soubor symbolického jazyka není poškozen symbonekeno jazyka nem poskození<br>(případně proveďte export a následný import). Pokud znovu obdržíte tuto zprávu, kontaktujte podporu softwaru společnosti IBM (případně dodavatele souboru symbolického jazyka).
- **2.** Zkontrolujte, zda metadata v souboru symbolického jazyka neobsahují znak ( nebo ). Pokud ano, musí být tyto znaky uzavřeny ). 1 okud ano,<br>do apostrofů.

# **DWC13222E Syntaktická chyba -- nelze najít ukončující závorku hodnoty klíčového slova.**

**Vysvětlení:** Soubor symbolického jazyka, který jste se pokusili importovat, obsahuje neplatný symbolický jazyk. V symbolickém slově nebyla nalezena pravá závorka klíčového slova.

**Reakce uživatele:** Opravte syntaktickou chybu v souboru symbolického jazyka. Poté spusťte import znovu, abyste ověřili, že soubor symbolického jazyka není poškozen (případně proveďte export a následný import). Pokud znovu obdržíte tuto zprávu, kontaktujte podporu softwaru společnosti IBM (případně dodavatele souboru symbolického jazyka).

#### **DWC13223E Došlo k interní chybě.**

**Vysvětlení:** V programu pro import došlo k interní v ysve<br>chybě.

**Reakce uživatele:** Zjistěte, jaké další chyby byly ohlášeny. Nenaleznete-li informace o jiných chybách, obraťte se na softwarovou podporu společnosti IBM.

#### **DWC13224E Objekt Data Warehouse Center, na který odkazuje klíčové slovo SOURCEKEY nebo TARGETKEY definice relace, neexistuje.**

**Vysvětlení:** Objekt Data Warehouse Center, na který odkazuje klíčové slovo SOURCEKEY nebo TARGETKEY v definici relace, nebyl při zpracování relace funkcí Import definován v cílové řídicí databázi. Objekt, na který odkazuje definice relace, musí být definován v souboru symbolického jazyka před definicí relace, nebo musí již existovat v cílové databázi.

**Reakce uživatele:** Opravte syntaxi souboru symbolického jazyka. Poté spusťte import znovu, abyste symbolického jazyka. I ote spusite import znovu, abys<br>ověřili, že soubor symbolického jazyka není poškozen (případně proveďte export a následný import). Pokud znovu obdržíte tuto zprávu, kontaktujte podporu softwaru společnosti IBM (případně dodavatele souwaru sporcenosti iBM (prip<br>souboru symbolického jazyka).

#### **DWC13226E Došlo k interní chybě.**

**Vysvětlení:** Funkci Import se nepodařilo alokovat objekt Data Warehouse Center odpovídající definici objektu v souboru symbolického jazyka.

**Reakce uživatele:** Zvyšte množství systémové virtuální paměti (velikost stránkovacího souboru). Pokud znovu obdržíte tuto zprávu, obraťte se na softwarovou podporu společnosti IBM.

**DWC13227E Program Data Warehouse Center nepovoluje relace mezi objekty "<jméno zdrojového typu>" (SOURCETYPE) a "<jméno cílového typu>" (TARGETYPE).**

**Vysvětlení:** Program Data Warehouse Center neumožňuje definovat relaci mezi objektyzadaného zdrojového a cílového typu.

**Reakce uživatele:** Odstraňte chybu v souboru symbolického jazyka. Poté spusťte import znovu, abyste ověřili, že soubor symbolického jazyka není poškozen (případně proveďte export a následný import). Pokud znovu obdržíte tuto zprávu, obraťte se na softwarovou podporu společnosti IBM (případně na dodavatele souboru symbolického jazyka).

#### **DWC13229E Došlo k interní chybě.**

**Vysvětlení:** Došlo k interní chybě.

Reakce uživatele: Spojte se s pracovníky softwarové **Exeance dziva**<br>podpory IBM.

### **DWC13230E Objekt Data Warehouse Center, na který odkazuje klíčové slovo SOURCEKEY nebo TARGETKEY definice relace, neexistuje.**

**Vysvětlení:** Objekt Data Warehouse Center, na který odkazuje klíčové slovo SOURCEKEY nebo TARGETKEY v definici relace, nebyl před zpracováním relace funkcí Import definován v souboru symbolického jazyka. Typ objektu se musí v souboru symbolického jazyka. Typ objektu se musí v souboru<br>symbolického jazyka objevit dříve, než relace, která na něj odkazuje. Pokud tomu tak není, musí příslušné typy objektů již existovat v cílové databázi. Tyto objekty obvykle souvisí s kroky. Může se jednat například o mapování kroků nebo o aliasykroků.

**Reakce uživatele:** Opravte soubor symbolického jazyka. Poté spusťte import znovu, abyste ověřili, že soubor symbolického jazyka není poškozen (případně proveďte export a následný import). Pokud znovu obdržíte tuto zprávu, kontaktujte podporu softwaru společnosti IBM (případně dodavatele souboru symbolického jazyka).

#### **DWC13231E Došlo k interní chybě.**

**Vysvětlení:** Došlo k interní chybě.

Reakce uživatele: Spojte se s pracovníky softwarové **Extence delva**<br>podpory IBM.

# **DWC13232E Pro tabulkový objekt "<jméno-tabulkového-objektu>" neexistuje žádný databázový objekt.**

**Vysvětlení:** V souboru symbolického jazyka byl nalezen tabulkový objekt dříve, než odpovídající databázový objekt. Databáze není definována v cílové řídicí databázi. Při zpracování tabulkového objektu musí být příslušná databáze definována v souboru symbolického jazyka před definicí tabulky nebo musí již existovat v cílové databázi.

**Reakce uživatele:** Opravte soubor symbolického jazyka a spusťte import znovu. Poté zkontrolujte, zda nedochází k poškození souboru symbolického jazyka. To provedete tak, že spustíte import znovu (případně provedete export a následný import). Pokud znovu obdržíte tuto zprávu, kontaktujte podporu softwaru společnosti IBM (případně dodavatele souboru symbolického jazyka).

# **DWC13233E Nelze nalézt povinné krátké jméno definované v rámci symbolického slova INSTANCE.**

**Vysvětlení:** Soubor symbolického jazyka, který jste se pokusili importovat, obsahuje neplatný symbolický jazyk. Nebylo nalezeno některé z klíčových slov INSTANCE vyžadovaných objektem.

**Reakce uživatele:** Opravte soubor symbolického jazyka. Poté spusťte import znovu, abyste ověřili, že soubor symbolického jazyka není poškozen (případně proveďte export a následný import). Pokud znovu obdržíte tuto zprávu, kontaktujte podporu softwaru společnosti IBM (případně dodavatele souboru symbolického jazyka).

# DWC13234E Jeden z prvních pěti řádků souboru **symbolického jazyka musí obsahovat symbolické slovo COMMENT s informací o platformě.**

**Vysvětlení:** Soubor symbolického jazyka, který jste se pokusili importovat, je neplatný. Jeden z prvních pěti řádků souboru symbolického jazyka musí obsahovat symbolické slovo

:COMMENT.SYSTEM(WindowsNT) nebo :COMMENT.SYSTEM(OS/2).

**Reakce uživatele:** Opravte soubor symbolického

jazyka. Poté spusťte import znovu, abyste ověřili, že soubor symbolického jazyka není poškozen (případně proveďte export a následný import). Pokud znovu obdržíte tuto zprávu, kontaktujte podporu softwaru společnosti IBM (případně dodavatele souboru symbolického jazyka).

# **DWC13235E Hodnota klíčového slova PGMTYPE objektu IWHPROGF, IWHAGGRF nebo IWHTRIGF je neplatná.**

**Vysvětlení:** Soubor symbolického jazyka, který jste se pokusili importovat, je neplatný. Hodnota klíčového slova PGMTYPE objektu IWHPROGF, IWHAGGRF nebo IWHTRIGF nepředstavuje platný typ programu. Musí být použito některé z následujících čísel nebo odpovídajících klíčových slov: 0 = Dynamic Load Library, 1 = Command Program, 2 = Executable,  $4 =$ DB2 Stored Procedure

**Reakce uživatele:** Opravte soubor symbolického jazyka. Poté spusťte import znovu, abyste ověřili, že soubor symbolického jazyka není poškozen (případně proveďte export a následný import). Pokud znovu obdržíte tuto zprávu, kontaktujte podporu softwaru společnosti IBM (případně dodavatele souboru symbolického jazyka).

### **DWC13236E Nelze vytvořit objekt "<jméno-objektu>", protože jeden** z přiřazených objektů neexistuje.

**Vysvětlení:** Objekt nelze vytvořit, protože nebyl nalezen přiřazený objekt. V současné době jsou přiřazené objektyvýznamné u následujících objektů:

- <sup>v</sup> objektyIWHAGGRF a IWHTRIGF, které vyžadují přiřazení objektu IWHPROGF,
- objekty IWHFKEY, které vyžadují přiřazení objektu oojerty I wi<br>IWHPKEY,
- <sup>v</sup> objektyIWHKYMAP, které vyžadují přiřazení objektu COLUMN.

**Reakce uživatele:** Opravte soubor symbolického jazyka. Poté spusťte import znovu, abyste ověřili, že soubor symbolického jazyka není poškozen (případně proveďte export a následný import). Pokud znovu obdržíte tuto zprávu, kontaktujte podporu softwaru společnosti IBM (případně dodavatele souboru symbolického jazyka).

## **DWC13237E Nelze aktualizovat krok "<jméno-kroku>", protože není ve stavu Vývoj.**

**Vysvětlení:** Program Data Warehouse Center nemůže importovat krok, který je již definován v cílové řídicí databázi a nenachází se ve stavu Vývoj.

**Reakce uživatele:** Vraťte krok do stavu Vývoj a opakujte import. Pokud krok nemůžete vrátit do nižšího stavu, musíte jej aktualizovat prostřednictvím zápisníku kroku (nikoli pomocí funkce Import).

#### **DWC13238W Soubor symbolického jazyka obsahuje dvojí definici objektu typu "<typ-objektu>" identifikovaného klíčem "<klíč-objektu>".**

**Vysvětlení:** Objekt byl v souboru symbolického jazyka definován více než jednou. Druhá instance byla uložena.

**Reakce uživatele:** Pokud zdvojení instance způsobí chyby nebo problémy, odstraňte ze souboru symbolického jazyka jednu ze skupin symbolických symbonekcho jazyka jednú ze skupili symbonekych<br>slov OBJINST pro daný objekt a pokuste se import opakovat. Pokud byl soubor symbolického jazyka vytvořen pomocným programem pro export metadat, obraťte se na softwarovou podporu společnosti IBM nebo na dodavatele souboru symbolického jazyka.

Další informace naleznete v souboru s protokolem.

# **DWC13239E Ze souboru symbolického jazyka nebyly zpracovány žádné definice objektů ani relací.**

**Reakce uživatele:** Zkontrolujte, zda soubor symbolického jazyka obsahuje alespoň jednu definici objektu nebo relace. Pokud jste zadali identifikátor počátečního kontrolního bodu, zkontrolujte, zda za identifikátorem tohoto kontrolního bodu (nebo za jakýmkoli identifikátorem větším, než je zadaný identifikátor) existuje alespoň jedna definice objektu nebo relace.

# **DWC13300E Nelze otevřít soubor** " <jméno-souboru >" (nebo z něj číst).

**Vysvětlení:** Při pokusu o otevření souboru "<jméno-souboru>" (nebo čtení z něj) došlo k chybě. **Reakce uživatele:** Zkontrolujte správnost jména ACARCC UZIVALCI<br>a cesty souboru.

## **DWC13301E Nelze vytvořit soubor "<jméno-souboru>" nebo do něj zapisovat.**

**Vysvětlení:** Při pokusu o vytvoření souboru "<jméno-souboru>" nebo o zápis do tohoto souboru došlo k chybě.

**Reakce uživatele:** Zkontrolujte správnost jména **ACARC UZIVALCE**<br>a cesty souboru.

## **DWC13302E V prvku "<jméno-prvku>" v souboru DB2 Extender DAD "<jméno-souboru>" došlo k chybě analýzy. Kód příčiny: "<kód-příčiny>".**

**Vysvětlení:** Došlo k chybě v prvku "<jméno-prvku>" při analýze souboru DAD "<jméno-souboru>" pro definici tabulky. Kódy příčin substantiale:<br>jsou uvedeny dále:

- 1. Chyba syntaxe XML v souboru DAD.
- 2. Značka tabulkynemá žádný atribut názvu.
- 3. Sloupec nebo uzel neobsahuje požadované hodnoty pro parametr Jméno a Typ.
- 4. V souboru DAD nebyl nalezen žádný prvek  $<$ DAD $>$ .
- 5. V souboru DAD nebyl nalezen žádný prvek Xcollection.
- 6. Nesprávný počet značek sloupců: v "<uzlu-RDB>" je povolena pouze jedna značka sloupce.
- 7. Nesprávný počet značek tabulek: pokud v "<uzlu-RDB>" existuje značka sloupce, musí být v sužiu-RDB> existuje značka slouj<br>v tomto "<uzlu-RDB>" jedna tabulka.

**Reakce uživatele:** Opravte chybu syntaxe v souboru DAD.

# **DWC13304E Vyskytla se chyba analýzy poblíž prvku "<jméno-prvku>" v souboru Trillium DDL "<jméno-souboru>". Kód příčiny: "<kód-příčiny>".**

**Vysvětlení:** Došlo k chybě poblíž prvku "<jméno-prvku>" při analýze souboru Trillium DDL
"<jméno-souboru>" pro definici tabulky. Kódy příčin suboruz<br>jsou uvedeny dále:

- 1. Atribut pro pole je již definován nebo není definováno žádné pole.
- 2. Některý záznam vyžaduje informace o typu a délce.
- 3. Některé pole vyžaduje informace o typu, délce a začátku.
- 4. Pro parametrydélkya začátku je třeba zadat číselné hodnoty.
- 5. Neočekávaný konec souboru. Pro daný záznam nejsou definována žádná pole.
- 6. V jednom souboru je povolen pouze jeden záznam.

**Reakce uživatele:** Opravte chybu syntaxe v souboru DAD.

# **DWC13600I Export je dokončen. Podrobnosti jsou uvedeny v souboru žurnálu"<soubor-žurnálu>".**

**Vysvětlení:** Program Data Warehouse Center vždy vytvoří soubor žurnálu, který obsahuje všechny podrobnosti ohledně procesu exportu, ať už byl export úspěšný, nebo se v něm vyskytly chyby.

**Reakce uživatele:** Výsledky procesu exportu lze zobrazit v souboru žurnálu.

# **DWC13601I Metadata zřídicí databáze "<řídicí-databáze>" byla úspěšně exportována.**

**Vysvětlení:** Tato zpráva má informační charakter a slouží k potvrzení bezchybného exportu metadat.

**Reakce uživatele:** Není vyžadována žádná akce.

# **DWC13602E Při exportu metadat "<metadata>" programem Data Warehouse Center došlo k chybám.**

**Vysvětlení:** Program Data Warehouse Center nemohl provést export vybraných metadat kvůli chybám.

**Reakce uživatele:** Další informace o těchto chybách lze najít v souboru žurnálu. Program Data Warehouse ze najn v souboru zurnálu, i rogram Data warehot<br>Center vždy vytvoří soubor žurnálu, který obsahuje všechnypodrobnosti ohledně procesu exportu, ať už byl export úspěšný, nebo se v něm vyskytly chyby. Není-li

možné chyby opravit, obraťte se na technickou podporu společnosti IBM.

# **DWC13603E Exportní program nemohl otevřít soubor žurnálu.**

**Vysvětlení:** Program Data Warehouse Center se vždy pokouší vytvořit soubor žurnálu, ve kterém jsou zaznamenányvšechnyúdaje o exportním procesu. Tato chyba znamená, že program Data Warehouse Center nemůže získat přístup k souboru žurnálu nebo jej otevřít. Nemůže-li program Data Warehouse Center vytvořit soubor žurnálu, exportní proces nemůže pokračovat. Příčinytoho, že nelze otevřít soubor žurnálu, mohou být následující:

- <sup>v</sup> Jméno souboru není platné.
- Jméno cesty není platné.
- <sup>v</sup> Nemáte povolení zapisovat do adresáře protokolů.

**Reakce uživatele:** Zkontrolujte, zda máte oprávnění k zápisu do zadaného adresáře protokolů a zda je v systému potřebné množství volné paměti. Pokud problém přetrvává, obraťte se na softwarovou podporu společnosti IBM.

# **DWC13604E Exportní program nemohl otevřít soubor odezvy"<soubor-odezvy>".**

**Vysvětlení:** Program Data Warehouse Center se pokouší vytvořit soubor odezvy ve stejném adresáři, kde se nachází exportovaný soubor XML. Tato chyba znamená, že program Data Warehouse Center nemůže získat přístup k souboru odezvynebo jej otevřít. Pokud program Data Warehouse Center nemůže vytvořit soubor odezvy, nemohou být zobrazeny výsledky procesu exportu a proces nemůže pokračovat.

**Reakce uživatele:** Zkontrolujte, zda máte oprávnění k zápisu do zadaného adresáře a zda je v systému k zápisu do zadáneho důlesale a zda je v systému<br>k dispozici potřebné množství volné paměti a volného místa na disku. Pokud problém přetrvává, obraťte se na softwarovou podporu společnosti IBM.

# **DWC13700E Nelze nalézt objekt Data Warehouse Center "<typ-objektu1>" se jménem "<jméno-objektu1>", který je vyžadován k importu objektu Data Warehouse Center "<typ-objektu2>" se jménem "<jméno-objektu2>".**

**Vysvětlení:** Jedná se o interní chybu vyskytující se v případech, kdy importní program nemůže nalézt objekt, který byjiž měl v programu Data Warehouse Center existovat. Pokud nebyl požadovaný objekt v průběhu importního procesu vytvořen, importní v pruočná miporumio proces<br>program nemůže pokračovat.

**Reakce uživatele:** Zkontrolujte, zda importovaný soubor XML není poškozen. To lze provést tak, že vytvoříte soubor XML z původního zdroje a poté znovu spustíte importní proces. Pokud znovu obdržíte tuto chybovou zprávu, obraťte se na softwarovou podporu společnosti IBM nebo na dodavatele daného souboru.

**DWC13701E Nelze importovat objekt Data Warehouse Center "<typ-objektu1>" se jménem "<jméno-objektu1>", protože nebyl nalezen žádný obecný metamodelový objekt datového skladu typu "<typ-objektu2>".**

**Vysvětlení:** Vytvoření objektu tohoto typu závisí na tom, zda program Data Warehouse Center může najít potřebný obecný metamodelový objekt datového skladu. Bez obecného metamodelového objektu datového skladu není objekt programu Data Warehouse Center platný. Pokud je zobrazena tato zpráva, je pravděpodobné, že importovaný soubor XML neobsahuje obecný metamodelový objekt datového ncosanuje obecny m<br>skladu, který je třeba.

**Reakce uživatele:** Zkontrolujte, zda importovaný soubor XML není poškozen. To lze provést tak, že vytvoříte soubor XML z původního zdroje a poté znovu spustíte importní proces. Pokud znovu obdržíte tuto chybovou zprávu, obraťte se na softwarovou podporu společnosti IBM nebo na dodavatele daného souboru.

# **DWC13702E Primární klíč již existuje a nelze jej aktualizovat. Importní proces nemůže pokračovat.**

**Vysvětlení:** Řídicí databáze datového skladu obsahuje jiný primární klíč než data, která chcete importovat. K dokončení importního procesu je nutné, aby existoval buď pouze jediný primární klíč nebo dva primární klíče, které se shodují. Nelze však mít dva různé primární klíče.

**Reakce uživatele:** Problém se dvěma neodpovídajícími si primárními klíči lze vyřešit některým z následujících způsobů:

- <sup>v</sup> Změňte primární klíč řídicí databáze datového skladu tak, abyodpovídal primárnímu klíči skiadu tak, aby odpovidai primarii.<br>v datech, která chcete importovat.
- <sup>v</sup> Odstraňte primární klíč z importovaných dat a použijte primární klíč obsažený v řídicí databázi datového skladu.
- Změňte primární klíč u importovaných dat tak, aby odpovídal primárnímu klíči v řídicí databázidatového skladu.

# **DWC13703E Cizí klíč již existuje a nelze jej aktualizovat. Importní proces nemůže pokračovat.**

**Vysvětlení:** Řídicí databáze datového skladu obsahuje v rámci stejné tabulkyjiný cizí klíč než data, která chcete importovat. K dokončení importního procesu je nutné, abyexistoval buď pouze jediný cizí klíč nebo dva cizí klíče, které se shodují. Nelze však mít dva různé cizí klíče.

**Reakce uživatele:** Problém se dvěma neodpovídajícími si cizími klíči lze vyřešit některým z následujících způsobů:

- <sup>v</sup> Změňte cizí klíč řídicí databáze datového skladu tak, zmene elzi kne nalel databaze datoveno skladu t importovat.
- Odstraňte cizí klíč z importovaných dat a použijte cizí klíč obsažený v řídicí databázi datového skladu.
- <sup>v</sup> Změňte cizí klíč u importovaných dat tak, aby odpovídal cizímu klíči v řídicí databázi datového skladu.

# **DWC13704E Importní program nemohl importovat objekt Data Warehouse Center "<typ-objektu1>" se jménem "<jméno-objektu1>". Příčinou je neplatná hodnota pro objekt TaggedValue "<typ-objektu2>" určená pro objekt UML typu "<typ-objektu3>".**

**Vysvětlení:** Jedná se o interní chybu vyskytující se v y světlem. Jedná se o mierin enybu vyskytující<br>v případech, kdy program Data Warehouse Center narazí na hodnotyv objektu TaggedValue, které nespadají do očekávaného rozsahu. Příklad: soubor obsahuje textové hodnotynamísto číselných, číselné bosanuje textové nodnoty nan<br>hodnoty jsou nesprávné apod.

**Reakce uživatele:** Obraťte se na softwarovou podporu společnosti IBM nebo na dodavatele daného souboru.

# **DWC13705E Importní program nemohl vytvořit dočasný soubor XML v adresáři EXCHANGE. Výjimka = "<kód výjimky>".**

**Vysvětlení:** Programu Data Warehouse Center musí být umožněno vytvořit kopii souboru XML ve stejném adresáři, ve kterém se nachází soubor CWM.DTD. Tato chyba znamená, že program Data Warehouse nemůže tento soubor XML vytvořit. V takovém případě nemůže proces importu pokračovat.

**Reakce uživatele:** Zkontrolujte, zda máte oprávnění k zápisu do zadaného adresáře EXCHANGE a zda je v systému k dispozici potřebné množství volné paměti a volného místa na disku. Pokud problém přetrvává, poznamenejte si kód výjimkyuvedený v chybové zprávě a spojte se s pracovníkysoftwarové podpory IBM.

# **DWC13706E Nelze načíst soubor XML "<soubor-XML>". Výjimka = "<kód výjimky>".**

**Vysvětlení:** Jedná se o interní chybu vyskytující se v y světlem. Jedná se o mierin enybu vyskytující<br>v případech, kdy program Data Warehouse Center nemůže při importu načíst soubor XML. Tato chyba je obvykle způsobena poškozenými soubory nebo soubory, které neobsahují data XML. Pokud program Data Warehouse Center nemůže načíst soubor XML, import nemůže pokračovat.

**Reakce uživatele:** Zkontrolujte, zda importovaný soubor XML není poškozen. To lze provést tak, že vytvoříte soubor XML z původního zdroje a poté znovu spustíte importní proces. Pokud znovu obdržíte tuto chybovou zprávu, obraťte se na softwarovou podporu společnosti IBM nebo na dodavatele daného souboru.

# **DWC13707E Importní program nemohl otevřít soubor žurnálu.**

**Vysvětlení:** Program Data Warehouse Center se vždy pokouší vytvořit soubor žurnálu, ve kterém jsou zaznamenányvšechnyúdaje o importním procesu. Tato chyba znamená, že program Data Warehouse Center nemůže získat přístup k souboru žurnálu nebo jej otevřít. Nemůže-li program Data Warehouse Center vytvořit soubor žurnálu, proces importu nemůže pokračovat.

Reakce uživatele: Příčiny toho, že nelze otevřít soubor žurnálu při importu, mohou být následující:

- <sup>v</sup> Jméno souboru není platné.
- Jméno cesty není platné.
- <sup>v</sup> Nemáte povolení zapisovat do adresáře protokolů.

Zkontrolujte, zda se jedná o některou z uvedených příčin, a případně proveďte potřebné změnynebo se spojte s pracovníkysoftwarové podporyspolečnosti IBM.

# **DWC13708E Importní program nemohl otevřít soubor odezvy "<soubor-odezvy>".**

**Vysvětlení:** Program Data Warehouse Center se pokouší vytvořit soubor odezvy ve stejném adresáři, ve kterém se nachází importovaný soubor XML. Tato chyba znamená, že program Data Warehouse Center nemůže získat přístup k souboru odezvynebo jej otevřít. Pokud program Data Warehouse Center nemůže vytvořit soubor odezvy, nemohou být zobrazeny výsledky procesu exportu.

**Reakce uživatele:** Zkontrolujte, zda máte oprávnění k zápisu do zadaného adresáře a zda je v systému k zapisu do zadaneho adresare a zda je v systemu<br>k dispozici potřebné množství volné paměti a volného místa na disku. Pokud problém přetrvává, obraťte se na softwarovou podporu společnosti IBM.

# **DWC14001E Databáze "<jméno-databáze>": nebyla nalezena.**

**Vysvětlení:** Došlo k interní chybě převaděče. V souboru vlastnosti prostředku nebyla nalezena v souboru viastnosti převoditelná databáze.

**Reakce uživatele:** Zkontrolujte, zda databázový systém pracuje normálně. Ověřte, zda má proces, ve kterém byl převaděč spuštěn, oprávnění k vytváření tabulek. Poté spusťte převaděč znovu.

# **DWC14002E Chyba přístupu k tabulce s protokolem.**

**Vysvětlení:** Převaděč nemá přístup k tabulce s protokolem o chybách převaděče.

**Reakce uživatele:** Zkontrolujte, zda databázový systém pracuje normálně. Ověřte, zda má proces, ve kterém byl převaděč spuštěn, oprávnění k vytváření tabulek. Poté spusťte převaděč znovu.

# **DWC14003E Chyba definice tabulky s protokolem.**

**Vysvětlení:** Struktura tabulkys protokolem o chybách převaděče neodpovídá struktuře požadované funkcí pro záznam chyb. Pokud byla provedena aktualizace kódu převaděče, mohla se změnit požadovaná struktura tabulkys protokolem o chybách.

**Reakce uživatele:** Odstraňte tabulku s protokolem o chybách převaděče. Převaděč ji při příštím spuštění znovu vytvoří.

# **DWC14005E Spouštěcí identifikátor "<hodnota>" je neplatný. Musí se jednat o celé číslo.**

**Vysvětlení:** Zadaná hodnota spouštěcího identifikátoru je neplatná. Musí se jednat o celé číslo. Spouštěcí identifikátor používají převaděče v tabulkách s protokolem k jednoznačné identifikaci procesu, ve kterém byl převaděč spuštěn.

**Reakce uživatele:** Změňte spouštěcí identifikátor na celočíselnou hodnotu.

# **DWC14006E Nebyl zadán vyžadovaný parametr: "<jméno-parametru>".**

**Vysvětlení:** Nezadali jste vyžadovaný parametr převaděče.

**Reakce uživatele:** Zadejte chybějící parametr a spusťte převaděč znovu.

# **DWC14007E Typ dat sloupce "<jméno-sloupce>" je pro daný typ sloupce neplatný.**

**Vysvětlení:** Datový typ sloupce neodpovídá typu dat vysvettem. Dato

**Reakce uživatele:** Proveďte některou z následujících akcí:

- <sup>v</sup> Vyberte sloupec, jehož datový typ odpovídá typu dat pro zadané období.
- Časové období změňte na takové, jehož datový typ odpovídá typu dat vybraného sloupce.

# **DWC14008E Chyba přístupu k zadanému protokolu o spuštění: "<jméno-tabulky>".**

**Vysvětlení:** Převaděč nemá přístup k tabulce s protokolem o chybách převaděče.

**Reakce uživatele:** Zkontrolujte, zda databázový systém pracuje normálně. Ověřte, zda má proces, ve kterém byl převaděč spuštěn, oprávnění k vytváření tabulek. Poté spusťte převaděč znovu.

# **DWC14009E Typ dat sloupce "<jméno-sloupce>" je neplatný; musí být použit typ "<typ-dat>".**

**Vysvětlení:** Typ dat vybraného sloupce je nesprávný.

**Reakce uživatele:** Opravte typ dat sloupce a spusťte převaděč znovu.

# **DWC14010E Parametry "<jméno>" a "<jméno>" nelze zadat současně.**

**Vysvětlení:** Zadali jste údaje do dvou polí, která nelze použít současně.

**Reakce uživatele:** Vymažte některé z těchto dvou polí.

#### **DWC14011E Je třeba zadat buď parametr "<jméno>", nebo parametr "<jméno>".**

**Vysvětlení:** Zadali jste údaje do dvou polí, která nelze v y svenem. Za

**Reakce uživatele:** Zadejte informace pouze do jednoho z těchto dvou polí.

# **DWC14012E Zadaný sloupec "<jméno-sloupce>" nebyl v tabulce "<jméno-tabulky>" nalezen.**

**Vysvětlení:** Zadaný sloupec nebyl nalezen ve vybrané tabulce.

**Reakce uživatele:** Zkontrolujte, zda je ve vybrané tabulce definován požadovaný sloupec a zda používáte správnou tabulku.

# **DWC14013E Nelze vypočítat hodnotu statistického údaje pro metodu "<jméno-třídy>"."<jméno-metody>". Typ chyby: "<chyba>".**

**Vysvětlení:** Statistické metodě se nepodařilo provést výpočet statistického údaje. Tento problém může mít některou z následujících příčin:

- Statistické rutině byly předány příliš malé nebo příliš velké hodnoty.
- Rutina při provádění výpočtu nalezla hodnotu NaN (Not a Number - jinou než číslo) nebo Infinity (nekonečno).

**Reakce uživatele:** Opravte vstupní data a spusťte převaděč znovu.

# **DWC14016E Typy dat sloupců vstupní tabulky musí být převoditelné na společný typ dat.**

**Vysvětlení:** Uvedené sloupce vstupní tabulkymusí být homogenní nebo musí být jejich typy automaticky převoditelné na společný typ.

**Reakce uživatele:** Proveďte některou z následujících akcí:

<sup>v</sup> Pokud definujete krok, který používá převaděč PivotData, zkontrolujte, zda jsou pivotované skupiny automatickypřevoditelné na společný typ.

<sup>v</sup> Pokud definujete krok, který používá převaděč InvertData, zkontrolujte, zda jsou sloupce zdrojové tabulkyautomatickypřevoditelné na společný typ (s výjimkou prvního sloupce, který slouží k zadání jmen výstupních sloupců).

Výklad principu převoditelnosti datových typů naleznete v oddílu ″Promotion of Data Types″ příručky *SQL Reference*.

# **DWC14017E Neplatný parametr: "<jméno-parametru>".**

**Vysvětlení:** Převaděči byl předán neplatný parametr.

**Reakce uživatele:** V dokumentaci k převaděči vyhledejte informace o platném formátu dat tohoto parametru. Pak opravte hodnotu parametru.

# **DWC14018E Nebyl nalezen primární klíč tabulky "<jméno-tabulky>".**

**Vysvětlení:** V uvedené tabulce není definován **výsvětlem:** v uveděné tabulce nem derinování primární klíč. Při aktualizaci tabulky je primární klíč primarin Ki<br>vyžadován.

**Reakce uživatele:** Definujte primární klíč uvedené tabulky.

# **DWC14019E Hodnota "<hodnota>" parametru "<jméno-parametru>" je neplatná.**

**Vysvětlení:** Zadaná hodnota pole je neplatná.

**Reakce uživatele:** V dokumentaci k převaděči vyhledejte informace o platném formátu dat tohoto pole.

# **DWC14025E Tabulka "<jméno-tabulky>" neobsahuje žádný klíčový sloupec použitelný pro aktualizaci.**

Vysvětlení: Při aktualizaci tabulky převaděčem musí výsvetem: Tri aktualizaci tabulky prevadecem i

**Reakce uživatele:** Definujte primární klíč tabulky **ALANCE UZIVALCICE** DUNIT<br>a spusťte převaděč znovu.

# **DWC14026E Chyba přístupu k tabulce "<jméno-tabulky>".**

**Vysvětlení:** Převaděč nemá přístup k uvedené tabulce.

**Reakce uživatele:** Zkontrolujte, zda uvedená tabulka **Existuje.** 

#### **DWC14027E Tabulka "<jméno-tabulky>" neobsahuje žádné řádky.**

**Vysvětlení:** Uvedená tabulka je prázdná. Nejsou v ní výsvetlem. Ovedená ta<br>definovány žádné řádky.

**Reakce uživatele:** Zkontrolujte, zda byla zadána **Kelke uzívatel**<br>správná tabulka.

#### **DWC14028E Statistická funkce vrátila hodnotu NaN nebo Infinity.**

**Vysvětlení:** Statistické metodě se nepodařilo provést výpočet statistického údaje. Výsledkem výpočtu byla hodnota NaN (Not a Number - jiná než číselná) nebo Infinity(nekonečno).

**Reakce uživatele:** Spojte se s pracovníky softwarové podpory IBM.

#### **DWC14029E Je-li zadán jeden z parametrů "<jméno>" a "<jméno>", je nutné zadat i druhý.**

**Vysvětlení:** Nelze použít pouze jedno z uvedených polí.

**Reakce uživatele:** Zadejte informace do obou polí.

# **DWC14100E V parametru "<jméno-parametru>" nebyl uveden dílčí parametr "<hodnota>".**

**Vysvětlení:** Zadali jste informaci do pole bez uvedení vyžadované sekundární informace.

**Reakce uživatele:** Zadejte správný sekundární údaj **ALANCE UZIVALCICE** ZAUCJE<br>a spusťte převaděč znovu.

# **DWC14101E Sloupec "<jméno-sloupce>" musí být typu DATE, TIMESTAMP nebo TIME.**

**Vysvětlení:** Zadali jste sloupec s nesprávným typem dat. Musí se jednat o typ DATE, TIMESTAMP nebo TIME.

**Reakce uživatele:** Upravte typ dat na DATE, TIMESTAMP nebo TIME a spusťte převaděč znovu.

# **DWC14102E Hodnota parametru "<jméno-parametru>" odpovídá dřívějšímu času než hodnota parametru "<jméno-parametru>".**

**Vysvětlení:** Zadaná hodnota prvního z parametrů uvedených ve zprávě musí odpovídat pozdějšímu časovému údaji než hodnota druhého uvedeného parametru.

**Reakce uživatele:** Opravte hodnotu prvního (případně druhého) parametru a spusťte převaděč znovu.

## **DWC14103E Byl zadán neplatný dílčí parametr "<hodnota>" sloupce "<jméno-sloupce>".**

**Vysvětlení:** Zadali jste neplatný dílčí parametr sloupce.

**Reakce uživatele:** Zadejte platnou hodnotu dílčího parametru a spusťte převaděč znovu.

# **DWC14104E Zadaná hodnota kalendářního data nebo času "<hodnota>" není ve formátu ISO nebo je neplatná.**

**Vysvětlení:** Zadali jste nekompatibilní hodnotu data nebo času.

**Reakce uživatele:** Upravte typ dat na Date, TimeStamp nebo Time a spusťte převaděč znovu.

# **DWC14200E Algoritmus analýzy rozptylu podporuje nejvýše 3 skupinové sloupce.**

**Vysvětlení:** Algoritmus analýzyrozptylu podporuje 1 až 3 skupinové sloupce. Počet skupinových sloupců určuje typ prováděné analýzy. Jednomu skupinovému sloupci odpovídá analýza rozptylu jednoduchého

třídění, dvěma sloupcům analýza rozptylu dvojného třídění a třem sloupcům analýza rozptylu trojného třídění.

**Reakce uživatele:** Upravte počet skupinových sloupců podle potřeby.

# **DWC14201E Skupinový sloupec analýzy rozptylu je totožný s datovým.**

Vysvětlení: Skupinový sloupec analýzy rozptylu je totožný s datovým.

**Reakce uživatele:** Odstraňte sloupec, který chcete použít jako datový, ze seznamu skupinových sloupců.

# **DWC14202E Počet buněk analýzy rozptylu je menší než 2.**

**Vysvětlení:** U analýzyrozptylu dvojného a trojného třídění musí být počet multidimenzionálních buněk (počet datových položek v podskupině) větší než 1.

**Reakce uživatele:** Zkontrolujte tabulku vstupních dat a upravte ji tak, aby splňovala uvedený požadavek.

## **DWC14203E Počet buněk analýzy rozptylu není ve všech buňkách shodný.**

**Vysvětlení:** U analýzyrozptylu dvojného a trojného třídění musí být počet multidimenzionálních buněk (počet datových položek v podskupině) ve všech buňkách shodný.

**Reakce uživatele:** Zkontrolujte tabulku vstupních dat a upravte ji tak, abysplňovala uvedený požadavek.

# **DWC14204E Dotazvrátil nesprávný počet řádků pro "<jméno-skupinového-sloupce>".**

**Vysvětlení:** Při zpracování dotazu byl pro zadaný skupinový sloupec vrácen neplatný počet řádků. Očekávaný počet řádků byl určen na základě dřívějšího dotazu.

**Reakce uživatele:** Spusťte funkci znovu. Zkontrolujte, zda cílovou tabulkou současně neaktualizuje jiný zua en<br>proces.

# **DWC14255E Ze zadané tabulky nelze vytvořit křížovou tabulku.**

**Vysvětlení:** Vstupní tabulku převaděče Chi-square nelze převést na křížovou tabulku. Bylyzadánydva skupinové sloupce. Převaděč Chi-square používá data v těchto dvou sloupcích k vytvoření sloupců a řádků v techno dvou sloupcien k vytvořem sloupcu a Tauk<br>křížové tabulky zaplněné daty sloupce pozorovaných četností.

**Reakce uživatele:** Zkontrolujte, zda skupinové sloupce vstupní tabulky obsahují data, která lze použít sloupce vstupin taoulky oosa<br>k vytvoření křížové tabulky.

# **DWC14256E Bezdvou skupinových sloupců nelze vypočítat očekávané hodnoty.**

**Vysvětlení:** K výpočtu očekávaných hodnot je třeba zadat dva skupinové sloupce.

**Reakce uživatele:** Vyberte další sloupec, který bude použit jako skupinový, nebo zadejte sloupec, který bude použit jako sloupec očekávaných četností.

# **DWC14257E Je-li zadán sloupec očekávaných četností, nelze vypočítat očekávané hodnoty.**

**Vysvětlení:** Zadali jste jméno sloupce očekávaných četností a jméno výstupní tabulky očekávaných hodnot. Tyto parametry nelze zadat současně.

**Reakce uživatele:** Odstraňte z kroku jméno sloupce očekávaných četností nebo jméno výstupní tabulky očekávaných hodnot.

# **DWC14300E V definici pravidla "<jméno-pravidla>" nebyl zadán sloupec vstupních dat.**

**Vysvětlení:** V definici pravidla jste neuvedli sloupec zdrojových dat.

**Reakce uživatele:** Zkontrolujte, zda byla do programu Data Warehouse Center importována zdrojová tabulka a zda v importované tabulce existují všechnysloupce použité v definici pravidel.

# **DWC14301E Dva nebo více řádků specifikujících tentýž výstupní sloupec "<jméno-sloupce>" má odlišné vstupní sloupce.**

**Vysvětlení:** Definovali jste dvě nebo více pravidel, která zapisují do stejného cílového sloupce.

**Reakce uživatele:** Změňte definice převaděče Clean **Reakce uzivatele:** Emente denince prevadece cítan<br>Data tak, aby byl každý sloupec cílové tabulky přiřazen pouze jednomu sloupci zdrojové tabulky.

# **DWC14302E Typy dat vstupního sloupce "<jméno-sloupce>" a výstupního sloupce "<jméno-sloupce>" si neodpovídají.**

**Vysvětlení:** Jeden nebo více sloupců jmen zdrojové a cílové tabulkyv definici pravidla mají odlišné typy dat.

**Reakce uživatele:** Zkontrolujte, zda sloupce jmen ve zdrojové a cílové tabulce používají shodné typy dat.

# **DWC14303E V definici pravidla "<definice-pravidla>" nebyl zadán žádný typ pravidla pro tabulku "<jméno-tabulky>".**

**Vysvětlení:** Nezadali jste typ čištění pro převaděč čištění dat.

**Reakce uživatele:** Zkontrolujte, zda jste pro všechny položkyv okně převaděče Data Warehouse Center Clean Data vybrali typ čištění.

# **DWC14304E V definici pravidla "<jméno-pravidla>" nebyla zadána žádná tabulka pravidla typu "<typ-pravidla>".**

**Vysvětlení:** V definici pravidla jste neuvedli tabulku pravidla.

**Reakce uživatele:** Zkontrolujte, zda pro pravidla ″find and replace″, ″clip″ <sup>i</sup> ″discretize″ existují tabulky pravidla a zda má program Data Warehouse Center pravidia a zda ma prograf<br>k těmto tabulkám přístup.

# **DWC14305E V definici pravidla "<jméno-pravidla>" nebyly uvedeny žádné sloupce tabulky "<jméno-tabulky>".**

**Vysvětlení:** V definici pravidla jste nezadali sloupce.

**Reakce uživatele:** Zkontrolujte, zda pro pravidla ″find and replace″, ″clip″ <sup>i</sup> ″discretize″ existují tabulky se sloupci odpovídajícími vybranému pravidlu.

# **DWC14306E V definici pravidla "<jméno-pravidla>" nebyla uvedena žádná tabulka pro zadané sloupce "<jména-sloupců>".**

**Vysvětlení:** V definici pravidla jste neuvedli tabulku pravidla.

**Reakce uživatele:** Zkontrolujte, zda pro pravidla ″find and replace″, ″clip″ <sup>i</sup> ″discretize″ existují tabulky se sloupci odpovídajícími vybranému pravidlu.

# **DWC14307E V definici pravidla "<jméno-pravidla>" je pro typ pravidla "<typ-pravidla>" třeba uvést "<počet>" jmen sloupců.**

**Vysvětlení:** Vybrali jste tabulku pravidla, která neobsahuje správný počet vybraných sloupců pro typ pravidla, které definujete.

**Reakce uživatele:** Vyberte v definici pravidla správný počet sloupců.

Pravidlo hledání a nahrazování vyžaduje dva nebo tři sloupce; třetí sloupec určuje kritérium řazení (viz odstavec ″Managing Data Warehouse Center″ v oddílu ″Using transformers″).

Pravidlo Discretization vyžaduje 3 nebo 4 sloupce; čtvrtý sloupec určuje pořadí, ve kterém jsou pravidla etvrty sloupce uredje poradi, ve kterém jsou pravidla<br>načítána z tabulky pravidel. Pravidlo oříznutí vyžaduje 4 nebo 5 sloupců; pátý nepovinný sloupec se uvádí ze stejných důvodů jako u předcházejících dvou pravidel.

# **DWC14308E Typy dat vstupních a výstupních sloupců v definici pravidla "<jméno-pravidla>" neodpovídají typům dat v tabulce pravidel.**

**Vysvětlení:** V definici pravidla jste uvedli tabulku pravidla s odlišnými typy dat, než mají zadané zdrojové a cílové sloupce.

**Reakce uživatele:** Zkontrolujte, zda se typy dat pojmenovaných sloupců v tabulce pravidel (kromě sloupce pořadí) shodují s typy dat pojmenovaných sloupce poladity sloudit s typy dat polytical polytical polytical polytical polytical polytical polytical poly

**DWC14309E Parametr čištění řádků "<jméno>" v definici pravidla "<jméno-pravidla>" je neplatný. Musí být roven** ″**0**″ **nebo** ″**1**″**.**

**Vysvětlení:** Parametr čištění řádků v definici pravidla v y svenem.

**Reakce uživatele:** Zkontrolujte, zda řetězec SQL obsahuje pro tento parametr hodnotu ″0″ nebo ″1″. Výchozí hodnota je ″0″.

# **DWC14310E Parametr indikace prázdných znaků "<jméno>" v definici pravidla "<jméno-pravidla>" je neplatný. Musí být roven** ″**0**″ **nebo** ″**1**″**.**

**Vysvětlení:** Do pole prázdných znaků v okně číselných parametrů převaděče Clean jste zadali neplatné číslo.

**Reakce uživatele:** Zkontrolujte, zda řetězec SQL obsahuje pro tento parametr hodnotu ″0″ nebo ″1″. Nezadáte-li žádnou hodnotu, bude použita výchozí hodnota ″0″.

**DWC14311E Parametr rozlišení velkých a malých písmen "<jméno>" v definici pravidla "<jméno-pravidla>" je neplatný. Musí být roven** ″**0**″ **nebo** ″**1**″**.**

**Vysvětlení:** Do pole rozlišení velkých a malých písmen v okně číselných parametrů převaděče Clean jste zadali neplatné číslo.

**Reakce uživatele:** Zkontrolujte, zda řetězec SQL obsahuje pro tento parametr hodnotu ″0″ nebo ″1″.

Nezadáte-li žádnou hodnotu, bude použita výchozí hodnota ″1″.

# **DWC14312E Parametr komprese mezer "<jméno>" v definici pravidla "<jméno-pravidla>" je neplatný. Musí být roven** ″**0**″ **nebo** ″**1**″**.**

**Vysvětlení:** Do pole komprese mezer v okně číselných parametrů převaděče Clean jste zadali neplatné číslo.

**Reakce uživatele:** Zkontrolujte, zda řetězec SQL obsahuje pro tento parametr hodnotu ″0″ nebo ″1″. Nezadáte-li žádnou hodnotu, bude použita výchozí hodnota ″0″.

# **DWC14313E Číselná tolerance v definici pravidla "<jméno-pravidla>" musí být celé nebo desetinné kladné číslo.**

**Vysvětlení:** Do pole číselné tolerance v okně číselných parametrů převaděče Clean jste zadali neplatné číslo.

**Reakce uživatele:** Zkontrolujte, zda je hodnota tohoto parametru uvedena v desítkové soustavě a zda je větší nebo rovná nule.

# **DWC14350E Výstupní tabulka "<jméno-tabulky>" je totožná se vstupní tabulkou.**

**Vysvětlení:** Spustili jste převaděč Calculate Statistics nebo Correlation s použitím shodné tabulky pro vstup i výstup. U těchto převaděčů nesmí být vstupní tabulka totožná s výstupní. Převaděč načítá data ze vstupní tabulkya výsledkyzapisuje do výstupní vstupm<br>tabulky.

**Reakce uživatele:** Spusťte převaděč znovu a zadejte jméno tabulkyobsahující vstupní data a jméno jiné tabulky, do které budou zapsány výsledky.

# **DWC14351E Byl zjištěn neočekávaný konec parametru "<jméno-parametru>".**

**Vysvětlení:** Syntaktická analýza parametru uložené procedury převaděče nebyla ukončena. Konec parametru byl nalezen dříve, než byl očekáván. Tato chyba může mít mnoho různých příčin. Příklady:

- <sup>v</sup> Chybí pravá závorka odpovídající použité levé závorce nebo řetězec parametru obsahuje přebytečnou čárku;
- <sup>v</sup> chybí identifikátor statistického údaje.

**Reakce uživatele:** Vyhledejte informace o správné syntaxi chybného parametru, opravte parametr a spusťte převaděč znovu.

**DWC14352E Typ dat "<typ-dat>" vstupního sloupce "<jméno-sloupce>" je pro statistický údaj "<jméno-statistického-údaje>" neplatný.**

**Vysvětlení:** Statistické výpočtylze provádět pouze pro určité typy dat. Jako vstupní sloupec statistického výpočtu byl zadán sloupec s nepodporovaným typem dat.

**Reakce uživatele:** Prostudujte si informace o platných typech vstupních dat chybně použitého statistického výpočtu, zadejte jméno vstupního sloupce s platným typem dat a opakujte výpočet.

**DWC14353E Typ dat "<typ-dat>" výstupního sloupce "<jméno-sloupce>" je pro statistický údaj "<jméno-statistického-údaje>" a vstupní sloupec "<jméno-sloupce>" neplatný.**

**Vysvětlení:** Typ dat výstupního sloupce zadaný v požadavku na statistický výpočet je neplatný. Výstupem statistických výpočtů mohou být pouze data určitých typů. Platný typ dat závisí na požadovaném statistickém výpočtu. U některých statistických údajů závisí platný typ dat také na typu dat vstupních sloupců. K chybě došlo proto, že jako výstupní sloupec statistického výpočtu byl zadán sloupec statistického vypočia byl zadal

**Reakce uživatele:** Prostudujte si informace o platných typech výstupních dat chybně použitého statistického výpočtu, zadejte jméno výstupního slaustického vypočia, zadějie jiného vystápního<br>sloupce s platným typem dat a opakujte výpočet.

# **DWC14354E Sloupec "<jméno-sloupce>" byl zadán jako výstupní sloupec statistického výpočtu "<jméno>" i statistického výpočtu "<jméno>".**

**Vysvětlení:** Zadali jste shodný výstupní sloupec pro dva různé statistické výpočty. Výstupní sloupec lze použít pouze pro jeden statistický výpočet.

**Reakce uživatele:** Spusťte převaděč znovu a zadejte jméno sloupce, který bude použit pro výsledkyjednoho statistického výpočtu, a jméno jiného sloupce, který bude použit pro výsledkydruhého výpočtu.

# **DWC14355E Identifikátor statistického výpočtu "<číslo>" není podporován.**

**Vysvětlení:** V krocích programu Data Warehouse Center využívajících převaděče Calculate Statistics a Correlation lze zadat pouze jména jednotlivých statistických výpočtů. Každému statistickému výpočtu, který lze provádět pomocí převaděčů Calculate Statistics a Correlation, je přiřazen jednoznačný číselný identifikátor.

**Reakce uživatele:** Kontaktujte podporu zákazníků společnosti IBM.

# **DWC14356E Skupinový sloupec "<jméno-sloupce>" je totožný se vstupním sloupcem.**

**Vysvětlení:** V poli definice statistického výpočtu převaděče Calculate Statistics nebo Correlation jste zadali tentýž sloupec jako skupinový i datový.

**Reakce uživatele:** Zadejte jméno sloupce obsahujícího vstupní data a jméno jiného sloupce, který bude použit k rozdělení výsledků statistického výpočtu do skupin. Poté spusťte převaděč znovu.

# **DWC14357E Skupinový sloupec "<jméno-sloupce>" byl zadán dvakrát.**

**Vysvětlení:** Odstraňte zdvojené jméno sloupce z parametru skupinového sloupce a spusťte převaděč z para<br>znovu.

**Reakce uživatele:** Odstraňte zdvojené jméno sloupce z parametru skupinového sloupce a spusťte převaděč z para<br>znovu.

# **DWC14358E Skupinový sloupec "<jméno-sloupce>" je totožný s výstupním sloupcem.**

**Vysvětlení:** V parametru definice statistického výpočtu převaděče Calculate Statistics nebo Correlation jste zadali tentýž sloupec do pole pro skupinový sloupec i do pole pro výstupní datový sloupec.

**Reakce uživatele:** V poli definice statistického výpočtu převaděče Calculate Statistics nebo Correlation jste zadali tentýž sloupec jako skupinový i výstupní.

# **DWC14400E Alespoň jeden výpočet korelace vrátil hodnotu** ″**Null**″**.**

**Vysvětlení:** Výsledek korelačního statistického výpočtu nebylo možné reprezentovat číslem, ve výstupní tabulce byl proto nahrazen hodnotou Null. Příčinou může být jedna z následujících situací:

- <sup>v</sup> Pro výpočet korelace jste zadali jen jednu vstupní hodnotu. Vstupní tabulka může například obsahovat pouze jeden řádek dat nebo byl zadán alespoň jeden skupinový sloupec a jedna nebo více skupin skupnový sloupce a jedná neod<br>obsahuje pouze jeden řádek dat.
- <sup>v</sup> Dosaženou hladinu významnosti nelze vypočítat, protože v průběhu výpočtu rozvinutého zlomku bylo dosaženo maximálního počtu iterací.
- <sup>v</sup> Výsledkem výpočtu korelace je kladné nebo záporné nekonečno.

**Reakce uživatele:** Proveďte některou z následujících akcí:

- Zkontrolujte, zda vstupní tabulka obsahuje alespoň zkontronyc, zda vstápní taolika obsahyc ale<br>dva řádky dat. Po provedení potřebných změn spusťte převaděč Correlation znovu.
- <sup>v</sup> Byl-li v seznamu parametrů převaděče Correlation zadán alespoň jeden skupinový sloupec, můžete výskytu výsledných hodnot Null zabránit zadáním alespoň dvou řádků vstupních dat pro každou skupinu.

# **DWC14401E Výstupní sloupec "<jméno-sloupce>" obsahuje data typu "<typ>", ale požadovaný typ dat u tohoto sloupce** ie "<typ>".

**Vysvětlení:** Převaděč Correlation zapisuje do prvních dvou sloupců výstupní tabulkyjména dvou sloupců, které obsahují vstupní data. Typ dat jednoho z prvních

dvou sloupců výstupní tabulky je neplatný.

**Reakce uživatele:** Opravte typ dat sloupce výstupní **také dzivátele.** Opravie typ d<br>tabulky a spusťte převaděč znovu.

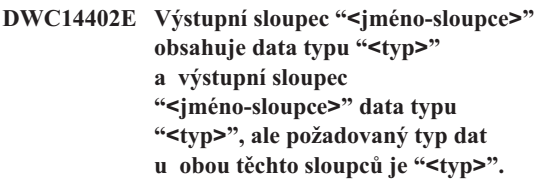

**Vysvětlení:** Převaděč Correlation zapisuje do prvních vysvetlem. Trevadec correlation zapisuje do prvi<br>dvou sloupců výstupní tabulky jména dvou sloupců obsahujících vstupní data. Typ dat prvních dvou sloupců výstupní tabulky je neplatný.

**Reakce uživatele:** Opravte typ dat obou sloupců výstupní tabulkya spusťte převaděč znovu.

# **DWC14500E Byla zadána inverze příliš mnoha řádků ("<počet>"). Maximální počet je "<počet>".**

**Vysvětlení:** Pokusili jste se invertovat tabulku obsahující více řádků, než je maximální počet sloupců podporovaný vaším databázovým systémem.

**Reakce uživatele:** Zkontrolujte, zda zdrojová tabulka obsahuje nejvýše tolik řádků, kolik sloupců tabulky maximálně podporuje verze systému DB2, ve které maximane podporuje.<br>pracuje tento převaděč.

# **DWC14600E Typ klouzavého průměru je neplatný.**

**Vysvětlení:** Požadovaný typ klouzavého průměru je neplatný. Jsou podporoványtři typytéto funkce:

- Standardní klouzavý průměr
- Exponenciálně vyrovnávaný klouzavý průměr
- Průběžný součet

**Reakce uživatele:** Použijte některý ze tří podporovaných typů klouzavého průměru.

# **DWC14601E Délka klouzavého průměru musí být větší než 1.**

**Vysvětlení:** Zadaný počet hodnot pro výpočet klouzavého průměru nebo průběžného součtu je neplatný. Musí se jednat o celé číslo větší než 1. **Reakce uživatele:** Změňte počet hodnot pro výpočet klouzavého průměru na celé číslo větší než 1.

# **DWC14602E Datový sloupec klouzavého průměru je totožný se sloupcem kritéria řazení.**

**Vysvětlení:** Jeden z vybraných datových sloupců klouzavého průměru je totožný s jedním ze sloupců krouzaveno pri<br>kritéria řazení.

**Reakce uživatele:** Vyberte datové sloupce **Klance uzivalele.** Vyolite dalové sloupce<br>klouzavého průměru, které nebudou shodné se sloupci kritéria řazení.

#### **DWC14650E Převáděné sloupce musí být zadávány ve dvojicích.**

**Vysvětlení:** Parametr převáděných sloupců musí obsahovat jméno zdrojového i cílového sloupce.

**Reakce uživatele:** Zkontrolujte, zda existuje jméno zdrojového sloupce a zda jméno cílového sloupce splňuje omezení daná programem Data Warehouse Center.

# **DWC14651E Neplatný počet pivotovaných sloupců.**

Vysvětlení: Skupiny operace pivotování obsahují **různý počet sloupců.** Všechny skupiny musí obsahovat stejný počet sloupců.

**Reakce uživatele:** Zkontrolujte, zda počet jmen sloupců odpovídá počtu sloupců v jednotlivých pivotovaných skupinách, pokud není zadáno pouze jedno jméno sloupce.

# **DWC14652E Neplatný počet agregovaných sloupců.**

**Vysvětlení:** Nezadali jste žádné sloupce do pole pivotovaného sloupce.

**Reakce uživatele:** Zadejte do pole pivotovaného sloupce jeden nebo více sloupců. Zkontrolujte, zda počet jmen sloupců odpovídá počtu sloupců v jednotlivých zadaných skupinách.

# **DWC14653E Počet sloupců v agregované skupině neodpovídá počtu pivotovaných sloupců.**

**Vysvětlení:** Počet datových sloupců zadaných do pole pivotovaných sloupců se nerovná celkovému počtu sloupců v pivotovaných skupinách.

**Reakce uživatele:** Zkontrolujte, zda hodnota parametru pivotovaných sloupců (uvedená v příkazu SQL) splňuje následující pravidla: Jednotlivé skupiny jsou odděleny středníky (";"). Prvním parametrem skupiny je jméno výstupního sloupce. Druhým až n-tým parametrem ve skupině jsou jména sloupců vstupní tabulky. Ve speciálním případě, kdy jedna skupina obsahuje pouze jedno jméno, se jedná o jméno výstupního sloupce agregovaných vstupních sloupců, jejichž počet a jména nejsou předem známy.

# **DWC14654E V tabulce "<jméno-tabulky>" nebyly nalezeny převáděné sloupce.**

**Vysvětlení:** Sloupce, které jste vybrali ve dvojici vysvětiem. Sloupce, které jsie<br>převáděných sloupců, neexistují.

**Reakce uživatele:** Zkontrolujte, zda existuje žádná nebo více dvojic převáděných sloupců a zda jsou jména těchto sloupců obsažena ve zdrojových i cílových tabulkách.

# **DWC14700E Sloupec nezávislých dat je totožný se sloupcem závislých dat.**

**Vysvětlení:** U převaděče Regression jste vybrali sloupec Criterion totožný se sloupcem Predictor. Sloupec vybraný v parametru Criterion nesmí být shodný se sloupcem vybraným v parametru Predictor.

**Reakce uživatele:** Odstraňte sloupec Criterion z výběru sloupců v parametru Predictor a spusťte z vyocru stoupeu v para<br>regresní převaděč znovu.

# **DWC14701E Zdvojené závislé datové sloupce.**

**Vysvětlení:** Byl v parametru Predictor byl vybrán dvakrát tentýž sloupec.

**Reakce uživatele:** Odstraňte jeden výskyt daného sloupce z pole Predictor. Pak spusťte regresní převaděč znovu.

podporovaných typů období částečného součtu.

# **DWC14702E Počet členů výsledné sady není shodný s počtem členů předcházejícího řádku.**

**Vysvětlení:** Při zpracování dotazu byl vrácen neplatný počet řádků. Očekávaný počet řádků byl určen na základě dřívějšího dotazu.

**Reakce uživatele:** Spusťte převaděč znovu. Zkontrolujte, zda cílovou tabulkou současně zxontroujte, zua enovou

# **DWC14750E Sloupec částečných součtů skupiny je totožný se sloupcem dat.**

**Vysvětlení:** Jeden z vybraných sloupců částečných součtů skupiny je totožný se sloupcem dat.

**Reakce uživatele:** Odstraňte ze seznamu skupinových sloupců sloupec dat.

# **DWC14751E Sloupec částečných součtů je totožný se sloupcem dat.**

**Vysvětlení:** Sloupec částečných součtů je shodný se sloupcem dat.

**Reakce uživatele:** Odstraňte ze seznamu sloupců částečných součtů sloupec dat.

# **DWC14752E Sloupec dat je totožný se sloupcem skupin.**

**Vysvětlení:** Sloupec částečných součtů dat je shodný se sloupcem skupin.

**Reakce uživatele:** Odstraňte sloupce skupin ze seznamu sloupců dat.

# **DWC14753E Období částečného součtu je neplatné.**

**Vysvětlení:** Požadované období částečného součtu je neplatné. Je podporováno pět typů období:

- $\bullet$  Week
- Semi-Month
- Month
- Ouarter
- Year

**Reakce uživatele:** Použijte některý z pěti

# **Kapitola 9. Zprávy FLG**

Následuje seznam zpráv generovaných programem Information Catalog Manager. Ke zprávám jsou připojenykrátké popisystavu, který způsobil vygenerování zprávy, zpravalil jsou pripojený krátke popisy stavu, k<br>a doporučené postupy, jak na chybu reagovat.

# **Kódy příčiny programu Information Catalog Manager**

### **Kód příčiny 0 FLG\_OK**

**Vysvětlení:** Úspěšné dokončení.

**Možné rozšířené kódy:** Není vyžadována žádná akce.

#### **Kód příčiny 1 FLG\_WRN**

**Vysvětlení:** Oddělovač; označuje počátek číselného úseku varování.

**Možné rozšířené kódy:** Není vyžadována žádná akce.

#### **Kód příčiny 201 FLG\_WRN\_DISCONNECTED**

**Vysvětlení:** Databáze byla odpojena.

**Možné rozšířené kódy:** Není vyžadována žádná akce.

# **Kód příčiny 202 FLG\_WRN\_DBM\_ALREADY\_ STARTED**

**Vysvětlení:** Správce databáze byl spuštěn již před vysvettem. Spravec databaze byl

**Možné rozšířené kódy:** Není vyžadována žádná akce.

#### **Kód příčiny 203 FLG\_WRN\_DB\_RESTART**

**Vysvětlení:** Správce databáze musí být před inicializací informačního katalogu restartován.

**Možné rozšířené kódy:** Není vyžadována žádná akce.

#### **Kód příčiny 204 FLG\_WRN\_DB\_ACTIVE**

**Vysvětlení:** Zadaný správce databáze byl aktivní již před inicializací informačního katalogu.

**Možné rozšířené kódy:** Není vyžadována žádná akce.

#### **Kód příčiny 1001 FLG\_WRN\_INST\_NOTFOUND**

**Vysvětlení:** Nebyla nalezena instance objektu (použito u funkcí FLGListOrphans, FLGFoundIn, FLGListAssociates a FLGExport).

**Možné rozšířené kódy:** Není vyžadována žádná akce.

#### **Kód příčiny 1002 FLG\_WRN\_CONTAINER\_ NOTFOUND**

**Vysvětlení:** Nebyl nalezen kontejner zadané instance objektu.

**Možné rozšířené kódy:** Není vyžadována žádná akce.

#### **Kód příčiny 1003 FLG\_WRN\_CONTAINEE\_ NOTFOUND**

**Vysvětlení:** Nebylynalezenyžádné objektyobsažené v zadané instanci objektu.

**Možné rozšířené kódy:** Není vyžadována žádná akce.

#### **Kód příčiny 1004 FLG\_WRN\_CONTACT\_ NOTFOUND**

**Vysvětlení:** Nebyl nalezen kontakt zadané instance objektu.

#### **Kód příčiny 1005 FLG\_WRN\_PROGRAM\_ NOTFOUND**

**Vysvětlení:** Nebyl nalezen program přiřazený tomuto **vysvettem.**<br>typu objektu.

**Možné rozšířené kódy:** Není vyžadována žádná akce.

#### **Kód příčiny 1006 FLG\_WRN\_ANCHOR\_ NOTFOUND**

**Vysvětlení:** V informačním katalogu nebyly nalezeny žádné definice odkazů (subjektů).

**Možné rozšířené kódy:** Není vyžadována žádná akce.

#### **Kód příčiny 1007 FLG\_WRN\_PROGRAM\_ CHANGED**

**Vysvětlení:** Při odstranění objektu byla změněna jedna nebo více přiřazených instancí programu.

**Možné rozšířené kódy:** Není vyžadována žádná akce.

#### **Kód příčiny 1008 FLG\_WRN\_NO\_INPARM\_ICON\_ FILE**

**Vysvětlení:** Ve volání funkce FLGGetReg rozhraní API nebyl obsažen ukazatel určený k přijetí jména získaného souboru s ikonou. Program Information ziskancho souboru s *Kohou*. 1 R<br>Catalog Manager nevrátil ikonu.

**Možné rozšířené kódy:** Není vyžadována žádná akce.

#### **Kód příčiny 1009 FLG\_WRN\_NO\_ICON**

**Vysvětlení:** K typu objektu není přiřazena žádná ikona.

**Možné rozšířené kódy:** Není vyžadována žádná akce.

#### **Kód příčiny 1010**

#### **FLG\_WRN\_ID\_LIMIT\_REACHED**

**Vysvětlení:** Bylo dosaženo maximálního přípustného počtu typů objektů.

**Možné rozšířené kódy:** Není vyžadována žádná akce.

## **Kód příčiny 1011 FLG\_WRN\_OBJECT\_NOT\_ CHANGED**

**Vysvětlení:** Rezervováno

**Možné rozšířené kódy:** Není vyžadována žádná akce.

#### **Kód příčiny 1012 FLG\_WRN\_EXCEED\_MAX\_ ANCHORNUM**

**Vysvětlení:** Nebyly vráceny žádné definice odkazů (subjektů) z informačního katalogu.

**Možné rozšířené kódy:** Skutečný počet odkazů

#### **Kód příčiny 1013 FLG\_WRN\_ICON\_REPLACED**

**Vysvětlení:** Adresář určený proměnnou ICOPATH již obsahoval soubor s ikonou. Původní soubor byl nahrazen novým.

**Možné rozšířené kódy:** Není vyžadována žádná akce.

## **Kód příčiny 1014 FLG\_WRN\_PROPDUP**

**Vysvětlení:** Vlastnost, která měla být připojena, již existuje.

**Možné rozšířené kódy:** Není vyžadována žádná akce.

## **Kód příčiny 1015 FLG\_WRN\_EXCEED\_MAX\_ ORPHANNUM**

**Vysvětlení:** Byl překročen maximální počet osiřelých objektů.

**Možné rozšířené kódy:** Skutečný počet osiřelých n**ozne**<br>objektů

#### **Kód příčiny 1016**

#### **FLG\_WRN\_DB\_ICON\_REPLACED**

**Vysvětlení:** Ikona typu objektu byla v informačním katalogu nahrazena novou ikonou.

# **Kód příčiny 1017 FLG\_WRN\_LINKOBJ\_ NOTFOUND**

**Vysvětlení:** Nebyl nalezen propojený objekt zadané **instance objektu.** 

**Možné rozšířené kódy:** Není vyžadována žádná akce.

# **Kód příčiny 1018 FLG\_WRN\_ATTACHOBJ\_ NOTFOUND**

Vysvětlení: Nebyly nalezeny objekty přiložené k zadané instanci objektu.

**Možné rozšířené kódy:** Není vyžadována žádná akce.

## **Kód příčiny 1019**

# **FLG\_WRN\_MISSING\_PROPS\_ IN\_IOSTRUCT**

**Vysvětlení:** Vstupní struktura obsahuje méně vysvetem. Vstapili struktúra obsahuje litele<br>vlastností, než kolik je jich definováno pro daný typ objektu. Všechnychybějící vlastnosti jsou nepovinné. Instance objektu byla vytvořena nebo aktualizována.

**Možné rozšířené kódy:** Není vyžadována žádná akce.

## **Kód příčiny 2002 FLG\_WRN\_NO\_DISKCNTL\_ TAG\_PRESENTED**

**Vysvětlení:** Symbolické slovo DISKCNTL není prvním symbolickým slovem ve vstupním souboru symbolického jazyka na přenosném médiu. Import pokračuje, ale bude zpracován pouze soubor značek na aktuální disketě.

**Možné rozšířené kódy:** Není vyžadována žádná akce.

## **Kód příčiny 2003 FLG\_WRN\_NEED\_NEW\_ TAGFILE\_DISKETTE**

**Vysvětlení:** Import souboru symbolického jazyka bude pokračovat po vložení další diskety.

**Možné rozšířené kódy:** Není vyžadována žádná akce.

#### **Kód příčiny 2004**

#### **FLG\_WRN\_ICONFILE\_OPENERR**

**Vysvětlení:** Rezervováno

**Možné rozšířené kódy:** Není vyžadována žádná akce.

# **Kód příčiny 2005 FLG\_WRN\_NOTHING\_TO\_ IMPORT**

**Vysvětlení:** V souboru symbolického jazyka nebo v světích. V souboru symbolického jazyka lictovní v části tohoto souboru za posledním kontrolním bodem nebyla nalezena žádná data, která by bylo možné importovat. Soubor nebo část souboru neobsahuje žádná data nebo obsahuje pouze symbolická slova COMMENT a DISKCNTL.

**Možné rozšířené kódy:** Není vyžadována žádná akce.

# **Kód příčiny 2006 FLG\_WRN\_ICONFILE\_ RETRIEVE\_ERROR**

**Vysvětlení:** Při práci funkce FLGCreateReg nebo FLGUpdateReg rozhraní API došlo k chybě v průběhu otevírání, čtení nebo zavírání souboru s ikonou uvedeného v parametru pszIconFileID. Příčina chyby je popsána kódem příčinyvráceným v rozšířeném návratovém kódu. Funkce FLGCreateReg naviatovem kodu. i unice i Edereaterieg<br>a FLGUpdateReg úspěšně provedly všechny ostatní a *TEG*O<sub>puatene</sub><br>kroky registrace.

**Možné rozšířené kódy:** kód příčiny,

# **Kód příčiny 2007 FLG\_WRN\_P\_HANDLES\_ CLEARED**

**Vysvětlení:** Funkce FLGImport vymazala hodnotu vysveticii. Tunkce i Eomiport vymazara hodnotu<br>vlastnosti HANDLES instance programu, protože tato hodnota obsahovala odkaz na typ objektu, který se v cílovém informačním katalogu nevyskytuje.

**Možné rozšířené kódy:** Není vyžadována žádná akce.

# **Kód příčiny 2501 FLG\_WRN\_CFLAG\_IGNORED**

**Vysvětlení:** Hodnota CONTAINEE-IND exportovaného objektu byla ignorována, protože objekt nepatří do kategorie Grouping.

**Možné rozšířené kódy:** Není vyžadována žádná akce.

#### **Kód příčiny 2502 FLG\_WRN\_TFLAG\_IGNORED**

**Vysvětlení:** Hodnota CONTACT-IND exportovaného objektu byla ignorována, protože objekt nepatří do kategorie Grouping ani Elemental.

**Možné rozšířené kódy:** Není vyžadována žádná akce.

#### **Kód příčiny 2503 FLG\_WRN\_NO\_ICOPATH**

**Vysvětlení:** Nebyla zadána cesta k ikonám, proto vý světlem. Tvoryla zadália čest

**Možné rozšířené kódy:** Není vyžadována žádná akce.

#### **Kód příčiny 2504**

#### **FLG\_WRN\_GETREG\_WARNING**

**Vysvětlení:** Funkce FLGGetReg vrátila v průběhu exportu varování. Kód příčiny vrácený funkcí FLGGetReg je obsažen v rozšířeném návratovém kódu.

**Možné rozšířené kódy:** kód příčiny,

#### **Kód příčiny 2505**

#### **FLG\_WRN\_GETINST\_WARNING**

**Vysvětlení:** Funkce FLGGetInst vrátila v průběhu vysvetlem. Tunkce i EGGethist vlátna v pr<br>exportu varování. Kód příčiny vrácený funkcí FLGGetInst je obsažen v rozšířeném návratovém kódu.

**Možné rozšířené kódy:** kód příčiny,

#### **Kód příčiny 2506 FLG\_WRN\_LISTCONTACTS\_ WARNING**

**Vysvětlení:** Funkce FLGListContacts vrátila v průběhu exportu varování. Kód příčinyvrácený funkcí FLGListContacts je obsažen v rozšířeném návratovém kódu.

**Možné rozšířené kódy:** kód příčiny,

#### **Kód příčiny 2507 FLG\_WRN\_NAVIGATE\_ WARNING**

**Vysvětlení:** Funkce FLGNavigate vrátila v průběhu vysvetlem. Tunkce i EGNavigate vlátna v<br>exportu varování. Kód příčiny vrácený funkcí FLGNavigate je obsažen v rozšířeném návratovém kódu.

**Možné rozšířené kódy:** kód příčiny,

#### **Kód příčiny 2508**

#### **FLG\_WRN\_AFLAG\_IGNORED**

**Vysvětlení:** Hodnota ATTACHMENT-IND exportovaného objektu byla ignorována, protože objekt patří do kategorie Attachment a nemohou mu být pátri do kategorie z tudenních a 1

**Možné rozšířené kódy:** Není vyžadována žádná akce.

#### **Kód příčiny 2509 FLG\_WRN\_LFLAG\_IGNORED**

**Vysvětlení:** Hodnota LINK-IND exportovaného objektu byla ignorována, protože objekt nepatří do kategorie Grouping ani Elemental.

**Možné rozšířené kódy:** Není vyžadována žádná akce.

#### **Kód příčiny 2601 FLG\_WRN\_NO\_HISTORY**

**Vysvětlení:** Vyrovnávací paměť historie neobsahuje výsvetiem.<br>žádnou položku.

**Možné rozšířené kódy:** Není vyžadována žádná akce.

# **Kód příčiny 2602**

# **FLG\_WRN\_NO\_TYPE\_RELATE\_ TO\_PROGRAM**

**Vysvětlení:** K instanci programu není přiřazen žádný typ objektu.

**Možné rozšířené kódy:** Není vyžadována žádná akce.

# **Kód příčiny 7500 FLG\_WRN\_VIEW\_NOT\_ SUPPORTED**

**Vysvětlení:** V profilu nástroje je uveden pohled ″T″, program Information Catalog Manager však tuto funkci nepodporuje.

**Možné rozšířené kódy:** Není vyžadována žádná akce.

#### **Kód příčiny 7501 FLG\_WRN\_LEVEL\_NOT\_ SUPPORTED**

**Vysvětlení:** V profilu nástroje je uvedena úroveň ″T″, **Program Information Catalog Manager však tuto funkci** nepodporuje.

# **Kód příčiny 7505 FLG\_WRN\_NO\_BEGIN\_ DEFINITION\_SECTION**

**Vysvětlení:** V souboru symbolického jazyka chybí sekce BEGIN DEFINITION.

**Možné rozšířené kódy:** Není vyžadována žádná akce.

#### **Kód příčiny 7510**

# **FLG\_WRN\_VALUE\_TRUNCATED**

**Vysvětlení:** Hodnota byla zkrácena, protože překračovala maximální přípustnou délku.

**Možné rozšířené kódy:** Není vyžadována žádná akce.

# **Kód příčiny 7515**

# **FLG\_WRN\_INV\_TIMESTAMP\_ FORMAT**

**Vysvětlení:** Datum nebo čas nemá správný formát.

Formát kalendářních dat: RRRR-MM-DD.

Formát časových hodnot: HH.MM.SS

Formát hodnot s datem aktualizace: RRRR-MM-DD-HH.MM.SS.

**Možné rozšířené kódy:** Není vyžadována žádná akce.

#### **Kód příčiny 30000 FLG\_ERR**

**Vysvětlení:** Oddělovač; označuje počátek číselného úseku chyb.

**Možné rozšířené kódy:** Není vyžadována žádná akce.

#### **Kód příčiny 30001**

# **FLG\_ERR\_INVALID\_NUM\_STR**

**Vysvětlení:** Číselný řetězec předaný informačnímu katalogu jako vstup je neplatný.

**Možné rozšířené kódy:** Není vyžadována žádná akce.

#### **Kód příčiny 30002**

#### **FLG\_ERR\_INVALID\_NUMBER**

**Vysvětlení:** Celočíselná hodnota předaná informačnímu katalogu jako vstup je příliš velká.

**Možné rozšířené kódy:** Není vyžadována žádná akce.

#### **Kód příčiny 30003**

#### **FLG\_ERR\_BUFF\_TOO\_SMALL**

**Vysvětlení:** Interní chyba programu Information **Catalog Manager.** 

**Možné rozšířené kódy:** Není vyžadována žádná akce.

#### **Kód příčiny 30004 FLG\_ERR\_MSGFILE\_NOTFOUND**

**Vysvětlení:** Nebyl nalezen soubor se zprávami programu Information Catalog Manager (DG*xy*MSG.MSG nebo DG*xy*STR.MSG, kde *<sup>x</sup>* je identifikátor platformya *<sup>y</sup>* je identifikátor jazykové verze).

Tento soubor se musí nacházet v pracovním adresáři programu Information Catalog Manager.

**Možné rozšířené kódy:** Není vyžadována žádná akce.

## **Kód příčiny 30005**

## **FLG\_ERR\_MSGID\_NOTFOUND**

**Vysvětlení:** V souboru se zprávami nebyl nalezen identifikátor zprávy.

**Možné rozšířené kódy:** Není vyžadována žádná akce.

# **Kód příčiny 30006 FLG\_ERR\_CANT\_ACCESS\_ MSGFILE**

**Vysvětlení:** Nelze otevřít soubor se zprávami programu Information Catalog Manager.

**Možné rozšířené kódy:** Není vyžadována žádná akce.

#### **Kód příčiny 30007 FLG\_ERR\_INVALID\_MSGFILE\_ FORMAT**

**Vysvětlení:** Soubor se zprávami (DG*xy*MSG.MSG nebo DG*xy*STR.MSG, kde *<sup>x</sup>* je identifikátor platformy a *<sup>y</sup>* je identifikátor jazykové verze) je poškozený nebo  $\frac{a}{y}$  je ka

Opakujte instalaci poškozeného souboru.

# **Kód příčiny 30008**

**FLG\_ERR\_MSGFILE\_ERROR**

**Vysvětlení:** Interní chyba programu Information Catalog Manager.

**Možné rozšířené kódy:** Není vyžadována žádná akce.

#### **Kód příčiny 30009 FLG\_ERR\_TRACE\_FAIL**

**Vysvětlení:** Došlo k chybě trasovací funkce programu Information Catalog Manager. Trasovací programu mnormation Catalog Ivlanager.<br>soubor může být poškozený nebo neúplný.

**Možné rozšířené kódy:** Není vyžadována žádná akce.

# **Kód příčiny 30010 FLG\_ERR\_INTERNAL\_ERROR**

**Vysvětlení:** V programu Information Catalog Manager došlo k vnitřní chybě.

Zjistěte, jaký kód příčinybyl vrácen v rozšířeném návratovém kódu, a pokuste se problém odstranit. V případě neúspěchu se obraťte na oddělení softwarové podporyspolečnosti IBM.

**Možné rozšířené kódy:** Žádný; Kód příčiny

## **Kód příčiny 30011 FLG\_ERR\_RESDLL\_NOT\_ LOADED**

**Vysvětlení:** Jazykový soubor DLL nebyl nalezen.

**Možné rozšířené kódy:** Není vyžadována žádná akce.

## **Kód příčiny 30012 FLG\_ERR\_DGPATH\_NOT\_ FOUND**

**Vysvětlení:** Proměnná prostředí určující cestu (DG2PATH) nebyla v souboru CONFIG.SYS nastavena.

Proměnná prostředí určující cestu (DGWPATH) nebyla nastavena ani v systémovém registru, ani v souboru AUTOEXEC.BAT.

**Možné rozšířené kódy:** Není vyžadována žádná akce.

# **Kód příčiny 30013**

# **FLG\_ERR\_CP\_LOAD\_FAILED**

**Vysvětlení:** Program Information Catalog Manager nepodporuje primární ani sekundární kódovou stránku uvedenou v souboru CONFIG.SYS.

**Možné rozšířené kódy:** Není vyžadována žádná akce.

# **Kód příčiny 30014 FLG\_ERR\_DBSEM\_ERROR**

**Vysvětlení:** Interní chyba programu Information Catalog Manager (nelze získat semafor databáze).

**Možné rozšířené kódy:** Není vyžadována žádná akce.

# **Kód příčiny 30015 FLG\_ERR\_STRINGFILE\_ERROR**

**Vysvětlení:** Rezervováno

**Možné rozšířené kódy:** Není vyžadována žádná akce.

# **Kód příčiny 30016 FLG\_ERR\_MSG\_TOO\_LONG**

**Vysvětlení:** Interní chyba programu Information Catalog Manager.

**Možné rozšířené kódy:** Není vyžadována žádná akce.

# **Kód příčiny 30017 FLG\_ERR\_DG\_DB\_INUSE**

**Vysvětlení:** Uživatel se pokusil o dvojí přihlášení k témuž informačnímu katalogu.

**Možné rozšířené kódy:** Není vyžadována žádná akce.

# **Kód příčiny 30018**

#### **FLG\_ERR\_DGLANG\_PATH\_NOT\_ FOUND**

**Vysvětlení:** Nelze najít cestu k jazykovému adresáři **Programu Information Catalog Manager.** 

**Možné rozšířené kódy:** Není vyžadována žádná akce.

#### **Kód příčiny 30019 FLG\_ERR\_INV\_DG\_CP**

**Vysvětlení:** Program Information Catalog Manager nepodporuje kódové stránkyurčené pracovní stanicí.

#### **Kód příčiny 30020 FLG\_ERR\_INV\_DB\_CP**

**Vysvětlení:** Program databáze nepodporuje kódové vysvetlem. 1 rogram databaze

**Možné rozšířené kódy:** Není vyžadována žádná akce.

#### **Kód příčiny 30021 FLG\_ERR\_VWSPATH\_NOT\_ FOUND**

**Vysvětlení:** Proměnná prostředí určující cestu (VWSPATH) nebyla nastavena ani v systémovém registru, ani v souboru AUTOEXEC.BAT.

**Možné rozšířené kódy:** Není vyžadována žádná akce.

#### **Kód příčiny 31000 FLG\_ERR\_DBERROR**

**Vysvětlení:** Došlo k neočekávané databázové chybě. Vysvětlení kódu SQLCODE najdete v dokumentaci k databázovému systému.

**Možné rozšířené kódy:** Databáze SQLCODE

#### **Kód příčiny 31001 FLG\_ERR\_DBDISC\_FAIL**

**Vysvětlení:** Došlo k chybě při odpojování od databáze.

**Možné rozšířené kódy:** Není vyžadována žádná akce.

#### **Kód příčiny 31002 FLG\_ERR\_NODBACCESS**

**Vysvětlení:** K požadované databázi nemáte přístup.

Požádejte správce nebo administrátora databáze o přidělení potřebných oprávnění.

**Možné rozšířené kódy:** Není vyžadována žádná akce.

# **Kód příčiny 31003**

### **FLG\_ERR\_ID\_LIMIT\_EXCEEDED**

**Vysvětlení:** Počet identifikátorů vygenerovaných systémem (čísla typů objektů a čísla instancí) překročil maximální hodnotu, kterou databáze připouští.

Maximální hodnota je 99999999 čísel instancí objektů a 999999 čísel typů objektů.

**Možné rozšířené kódy:** Není vyžadována žádná akce.

#### **Kód příčiny 31004 FLG\_ERR\_PROP\_LIMIT\_ EXCEEDED**

**Vysvětlení:** Byl překročen maximální přípustný počet vysvettem. Byl prekforem i

**Možné rozšířené kódy:** Není vyžadována žádná akce.

#### **Kód příčiny 31005**

#### **FLG\_ERR\_LONG\_VARCHAR\_ LIMIT\_EXCEEDED**

**Vysvětlení:** Byl překročen maximální přípustný počet vysvetem. Byl prekloden maximalní pripustit<br>vlastností LONG VARCHAR typu objektu (14).

**Možné rozšířené kódy:** Žádný; Pořadové číslo vlastnosti

#### **Kód příčiny 31006 FLG\_ERR\_PTNAME\_EXCEEDS\_ ENVSIZE**

**Vysvětlení:** Jméno fyzického typu pro typ objektu překračuje maximální povolenou délku. Maximální délka závisí na použitém databázovém systému.

**Možné rozšířené kódy:** Není vyžadována žádná akce.

#### **Kód příčiny 31007 FLG\_ERR\_DBNAME\_NOT\_ FOUND**

**Vysvětlení:** Databáze nebyla nalezena. Pokud se jedná o lokální databázi, nebylo nalezeno její jméno. Pokud se jedná o vzdálenou databázi, nebylo její jméno definováno v lokálním databázovém adresáři.

**Možné rozšířené kódy:** Není vyžadována žádná akce.

## **Kód příčiny 31008 FLG\_ERR\_SRH\_CRITERIA\_ TOOLONG**

**Vysvětlení:** Kritérium vyhledávání je příliš dlouhé. Maximální souhrnná délka všech zadaných kritérií vyhledávání je asi 32 700 bajtů v závislosti na počtu vymedavam je así 52 700 bájtů v<br>vlastností použitých v kritériích.

# **Kód příčiny 31009 FLG\_ERR\_DB\_TRANSLOG\_FULL**

**Vysvětlení:** Protokol databázových transakcí je zaplněn.

Okamžitě zadejte příkaz FLGCommit nebo FLGRollback. Zvětšete soubor s databázovým protokolem tak, abyse zvýšilo množství změn, které lze provést před potvrzením transakce.

**Možné rozšířené kódy:** Není vyžadována žádná akce.

# **Kód příčiny 31010 FLG\_ERR\_INVALID\_ AUTHENTICATION**

**Vysvětlení:** Databáze byla katalogizována **vysvětlem.** Databaze byla kata

**Možné rozšířené kódy:** Není vyžadována žádná akce.

# **Kód příčiny 31011 FLG\_ERR\_CHARCONV\_ WINTODBM**

**Vysvětlení:** Došlo k chybě při převodu znaku z kódové stránkysystému Windows do kódové stránky databáze.

**Možné rozšířené kódy:** Není vyžadována žádná akce.

# **Kód příčiny 31012 FLG\_ERR\_DB\_TIMEOUT**

**Vysvětlení:** Databázový server je plně vytížen nebo uzamčen.

**Možné rozšířené kódy:** Není vyžadována žádná akce.

## **Kód příčiny 31013 FLG\_ERR\_NOT\_SUPPORTED\_ BY\_DB**

**Vysvětlení:** Databázový server tuto funkci nepodporuje.

**Možné rozšířené kódy:** Není vyžadována žádná akce.

# **Kód příčiny 31014 FLG\_ERR\_DB\_ICON\_EXIST**

**Vysvětlení:** Byla volána funkce FLGManageIcons s parametrem InOptions nastaveným na hodnotu FLG\_ACTION\_CREATE, ale ikona určená hodnotou pszIconFileID již v databázi existuje.

Zadejte jiný soubor s ikonou nebo použijte parametr FLG\_ACTION\_UPDATE.

**Možné rozšířené kódy:** Není vyžadována žádná akce.

# **Kód příčiny 32000 FLG\_ERR\_REG\_NOTEXIST**

**Vysvětlení:** Pro zadaný typ objektu neexistují žádné registrační informace.

**Možné rozšířené kódy:** Není vyžadována žádná akce.

# **Kód příčiny 32001**

# **FLG\_ERR\_TYPEID\_NOTEXIST**

**Vysvětlení:** Pro zadaný typ objektu neexistují žádné registrační informace.

**Možné rozšířené kódy:** Není vyžadována žádná akce.

# **Kód příčiny 32002 FLG\_ERR\_SRCTYPEID\_ NOTEXIST**

**Vysvětlení:** Zadaný zdrojový typ objektu neexistuje.

**Možné rozšířené kódy:** Není vyžadována žádná akce.

**Kód příčiny 32003 FLG\_ERR\_TRGTYPEID\_ NOTEXIST**

**Vysvětlení:** Zadaný cílový typ objektu neexistuje.

**Možné rozšířené kódy:** Není vyžadována žádná akce.

# **Kód příčiny 32004 FLG\_ERR\_INSTID\_NOTEXIST**

**Vysvětlení:** Zadaný identifikátor objektu (FLGID) neexistuje.

**Možné rozšířené kódy:** Není vyžadována žádná akce.

# **Kód příčiny 32005 FLG\_ERR\_SRCINSTID\_ NOTEXIST**

**Vysvětlení:** Zadaný identifikátor zdrojového objektu (FLGID) neexistuje.

# **Kód příčiny 32006 FLG\_ERR\_TRGINSTID\_ NOTEXIST**

**Vysvětlení:** Zadaný identifikátor cílového objektu (FLGID) neexistuje.

**Možné rozšířené kódy:** Není vyžadována žádná akce.

#### **Kód příčiny 32007 FLG\_ERR\_PROP\_NOTEXIST**

**Vysvětlení:** Nelze spustit zadaný program. Vlastnost uvedená v seznamu parametrů programového objektu není v instanci objektu definována.

**Možné rozšířené kódy:** Není vyžadována žádná akce.

#### **Kód příčiny 32008 FLG\_ERR\_REL\_NOTEXIST**

**Vysvětlení:** Relaci nelze odstranit, protože neexistuje.

**Možné rozšířené kódy:** Není vyžadována žádná akce.

#### **Kód příčiny 32009**

#### **FLG\_ERR\_TYPE\_NOT\_CREATED**

**Vysvětlení:** Zadaný typ objektu byl registrován, ale ne vysvener<br>vytvořen.

**Možné rozšířené kódy:** Není vyžadována žádná akce.

# **Kód příčiny 32010 FLG\_ERR\_SRCTYPE\_NOT\_ CREATED**

**Vysvětlení:** Typ objektu uvedený v identifikátoru FLGID instance zdrojového objektu byl registrován, ale nebyl vytvořen.

**Možné rozšířené kódy:** Není vyžadována žádná akce.

#### **Kód příčiny 32011 FLG\_ERR\_TRGTYPE\_NOT\_ CREATED**

**Vysvětlení:** Typ objektu uvedený v identifikátoru FLGID instance cílového objektu byl registrován, ale nebyl vytvořen.

**Možné rozšířené kódy:** Není vyžadována žádná akce.

# **Kód příčiny 32012**

# **FLG\_ERR\_INV\_P\_CATEGORY**

**Vysvětlení:** Při vytváření a odstraňování typů objektů není P (Program) platnou hodnotou kategorie. Typy objektů kategorie Program nelze vytvářet ani odstraňovat.

**Možné rozšířené kódy:** Není vyžadována žádná akce.

# **Kód příčiny 32013 FLG\_ERR\_INV\_P\_HANDLE\_CAT**

**Vysvětlení:** Hodnota vlastnosti HANDLES instance objektu Program je neplatná.

Hodnotou musí být jméno typu objektu jiné kategorie než PROGRAM.

**Možné rozšířené kódy:** Není vyžadována žádná akce.

# **Kód příčiny 32014**

#### **FLG\_ERR\_P\_HANDLE\_NOTEXIST**

**Vysvětlení:** Hodnota vlastnosti HANDLES instance objektu Program je neplatná. Zadaný typ objektu neexistuje.

**Možné rozšířené kódy:** Není vyžadována žádná akce.

#### **Kód příčiny 32015 FLG\_ERR\_P\_HANDLE\_NOT\_ CREATED**

**Vysvětlení:** Hodnota vlastnosti HANDLES instance objektu Program je neplatná. Zadaný typ objektu byl registrován, ale ne vytvořen.

**Možné rozšířené kódy:** Není vyžadována žádná akce.

# **Kód příčiny 32016 FLG\_ERR\_INV\_A\_CATEGORY**

**Vysvětlení:** Při vytváření, odstraňování a připojování typů objektů není A (Attachment) platnou hodnotou kategorie. Typy objektů kategorie Attachment nelze vytvářet, odstraňovat ani připojovat.

#### **Kód příčiny 32300 FLG\_ERR\_REG\_DUP**

**Vysvětlení:** Nelze registrovat typ objektu. Zadaný typ objektu již byl registrován.

**Možné rozšířené kódy:** Není vyžadována žádná akce.

#### **Kód příčiny 32301 FLG\_ERR\_TYPE\_DUP**

**Vysvětlení:** Nelze vytvořit typ objektu se zadaným jménem. Požadované jméno typu objektu již v databázi jinenem.<br>existuje.

**Možné rozšířené kódy:** Není vyžadována žádná akce.

#### **Kód příčiny 32302 FLG\_ERR\_INST\_DUP**

**Vysvětlení:** Nelze vytvořit zadanou instanci objektu. Databáze již obsahuje instanci objektu s totožnými hodnotami vlastnosti UUI.

**Možné rozšířené kódy:** Není vyžadována žádná akce.

#### **Kód příčiny 32303 FLG\_ERR\_REL\_DUP**

**Vysvětlení:** Nelze vytvořit zadanou objektovou relaci. Tato relace již existuje.

**Možné rozšířené kódy:** Není vyžadována žádná akce.

# **Kód příčiny 32304**

#### **FLG\_ERR\_REL\_RECURSIVE**

**Vysvětlení:** Nelze vytvořit zadanou relaci. Po vytvoření této relace by objekt kategorie Grouping obsahoval sám sebe.

**Možné rozšířené kódy:** Není vyžadována žádná akce.

#### **Kód příčiny 32305 FLG\_ERR\_UUI\_DUP**

**Vysvětlení:** Definice tohoto objektu nebo typu objektu obsahuje dvě nebo více vlastností se shodným pořadovým číslem UUI.

**Možné rozšířené kódy:** Pořadové číslo vlastnosti, které zdvojuje pořadové číslo UUI

# **Kód příčiny 32306 FLG\_ERR\_INVALID\_LINK\_ RELATION**

**Vysvětlení:** Zadaná relace LINK je neplatná, protože propojující objekt je totožný s propojovaným.

**Možné rozšířené kódy:** Není vyžadována žádná akce.

# **Kód příčiny 32307 FLG\_ERR\_INVALID\_ ATTACHMENT\_RELATION**

**Vysvětlení:** Relace typu Attachment nebyla vytvořena, protože cílový objekt je již v relaci se zdrojovými objekty, které nejsou přílohami. Objekty kategorie Attachment lze přiřadit pouze k jednomu zdrojovému objektu jiné kategorie než Attachment.

**Možné rozšířené kódy:** Není vyžadována žádná akce.

#### **Kód příčiny 32308**

# **FLG\_ERR\_ICONFILE\_RETRIEVE\_ ERROR**

**Vysvětlení:** Došlo k chybě funkce FLGManageIcons rozhraní API při otevírání, čtení nebo zavírání souboru s ikonou uvedeného v parametru pszIconFileID. Tato chyba se vztahuje pouze na vstupní volby FLG\_ACTION\_CREATE

a FLG\_ACTION\_UPDATE. Příčina chyby je popsána a TEG\_ACTION\_OTDATE, FIRMA CHYDYJE pops<br>kódem příčiny vráceným v rozšířeném návratovém kódu. Zpracování nebylo úspěšné.

**Možné rozšířené kódy:** kód příčiny,

# **Kód příčiny 32400**

**FLG\_ERR\_CONTAINEE\_EXIST**

**Vysvětlení:** Instanci objektu nelze odstranit, protože se jedná o instanci objektu kategorie Grouping obsahující jednu nebo více instancí objektů. Tuto instanci objektu nemůžete odstranit, pokud předtím neodstraníte definované relace nebo objekty, které tato instance obsahuje.

**Možné rozšířené kódy:** Není vyžadována žádná akce.

# **Kód příčiny 32401 FLG\_ERR\_INST\_EXIST**

**Vysvětlení:** Nelze odstranit zadaný typ objektu, protože existují instance tohoto typu. Tento typ objektu nemůžete odstranit, pokud předtím neodstraníte všechny jeho instance.

**Možné rozšířené kódy:** Není vyžadována žádná akce.

#### **Kód příčiny 32402 FLG\_ERR\_TYPE\_EXIST**

**Vysvětlení:** Nelze odstranit registraci tohoto typu objektu, protože existuje příslušný typ objektu. Tuto registraci objektu nemůžete odstranit, pokud předtím neodstraníte daný typ objektu.

**Možné rozšířené kódy:** Není vyžadována žádná akce.

#### **Kód příčiny 32403 FLG\_ERR\_CONTAINEE\_ DIFFTYPE**

**Vysvětlení:** Činnost funkce FLGDeleteTypeExt rozhraní API byla ukončena, protože byl nalezen objekt obsažený v jiném typu objektu.

**Možné rozšířené kódy:** Není vyžadována žádná akce.

### **Kód příčiny 32500 FLG\_ERR\_INVALID\_SRCCAT**

**Vysvětlení:** Nelze vytvořit zadanou relaci. Kategorie zdrojového typu objektu je neplatná.

**Možné rozšířené kódy:** Není vyžadována žádná akce.

# **Kód příčiny 32501**

#### **FLG\_ERR\_INVALID\_TRGCAT**

**Vysvětlení:** Nelze vytvořit zadanou relaci. Kategorie cílového typu objektu je neplatná.

**Možné rozšířené kódy:** Není vyžadována žádná akce.

#### **Kód příčiny 32502 FLG\_ERR\_INVALID\_CAT**

**Vysvětlení:** Kategorie vstupního typu objektu je neplatná.

Informace o typu vstupního objektu požadovaném volanou funkcí rozhraní API naleznete v dokumentaci k této funkci.

**Možné rozšířené kódy:** Není vyžadována žádná akce.

#### **Kód příčiny 32600 FLG\_ERR\_KAEXIST**

**Vysvětlení:** Nelze se přihlásit jako administrátor. Administrátor je již přihlášen. Program Information Catalog Manager nepovoluje současné přihlášení více správců.

**Možné rozšířené kódy:** Není vyžadována žádná akce.

#### **Kód příčiny 32601 FLG\_ERR\_NOTAUTH**

**Vysvětlení:** Přihlášený uživatel nemá oprávnění pro použití této funkce programu Information Catalog pouziu te<br>Manager.

**Možné rozšířené kódy:** Není vyžadována žádná akce.

#### **Kód příčiny 32602**

#### **FLG\_ERR\_NOT\_INITIALIZED**

**Vysvětlení:** Informační katalog není inicializován.

Má-li program Information Catalog Manager provádět jakékoli jiné funkce, musí být nejprve spuštěna funkce FLGInit.

**Možné rozšířené kódy:** Není vyžadována žádná akce.

# **Kód příčiny 32603 FLG\_ERR\_ALREADY\_ INITIALIZED**

**Vysvětlení:** Informační katalog již byl inicializován. Funkci FLGInit lze znovu volat až po volání funkce FLGTerm.

**Možné rozšířené kódy:** Není vyžadována žádná akce.

#### **Kód příčiny 32604 FLG\_ERR\_NOT\_CREATOR**

**Vysvětlení:** Nemáte oprávnění aktualizovat objekty typu Comments, které jste nevytvořili .

**Možné rozšířené kódy:** Není vyžadována žádná akce.

#### **Kód příčiny 32700 FLG\_ERR\_INVALID\_TYPEID**

**Vysvětlení:** Zadaný identifikátor typu objektu (OBJTYPID) je neplatný.

# **Kód příčiny 32701 FLG\_ERR\_INVALID\_TYPEID\_LEN**

**Vysvětlení:** Zadaný identifikátor typu objektu (OBJTYPID) je neplatný. Tato hodnota musí mít délku 6 bajtů.

**Možné rozšířené kódy:** Není vyžadována žádná akce.

# **Kód příčiny 32702**

# **FLG\_ERR\_INVALID\_TYPEID\_VAL**

**Vysvětlení:** Hodnota zadaného identifikátoru typu objektu (OBJTYPID) je neplatná.

**Možné rozšířené kódy:** Není vyžadována žádná akce.

### **Kód příčiny 32703 FLG\_ERR\_INVALID\_FLGID**

**Vysvětlení:** Zadaný identifikátor objektu (FLGID) je neplatný.

**Možné rozšířené kódy:** Počet exportovaných objektů nebo pozice parametru

#### **Kód příčiny 32704**

#### **FLG\_ERR\_INVALID\_FLGID\_LEN**

**Vysvětlení:** Identifikátor objektu (FLGID) je neplatný. Tato hodnota musí mít délku 16 bajtů.

**Možné rozšířené kódy:** Není vyžadována žádná akce.

#### **Kód příčiny 32705**

#### **FLG\_ERR\_INVALID\_FLGID\_VAL**

**Vysvětlení:** Identifikátor objektu (FLGID) obsahuje neplatné znaky.

**Možné rozšířené kódy:** Není vyžadována žádná akce.

# **Kód příčiny 32706 FLG\_ERR\_INVALID\_TYPNM**

**Vysvětlení:** Jméno typu objektu je neplatné.

**Možné rozšířené kódy:** Není vyžadována žádná akce.

#### **Kód příčiny 32707**

#### **FLG\_ERR\_INVALID\_INSTNM**

**Vysvětlení:** Jméno instance objektu je neplatné.

**Možné rozšířené kódy:** Není vyžadována žádná akce.

# **Kód příčiny 32708**

#### **FLG\_ERR\_INVALID\_TIMESTAMP**

**Vysvětlení:** Vstupní hodnota je neplatná. Vstupní hodnotou musí být časový údaj ve formátu nouholou misí byť cásovy udáj ve formátu<br>RRR-MM-DD-HH.MM.SS.NNNNNN o délce 26 bajtů.

**Možné rozšířené kódy:** Pořadové číslo vlastnosti

#### **Kód příčiny 32709 FLG\_ERR\_INVALID\_SRCID**

**Vysvětlení:** Identifikátor zdrojového objektu (FLGID) v *y* svenem.

**Možné rozšířené kódy:** Není vyžadována žádná akce.

#### **Kód příčiny 32710 FLG\_ERR\_INVALID\_TRGID**

**Vysvětlení:** Identifikátor cílového objektu (FLGID) je neplatný.

**Možné rozšířené kódy:** Není vyžadována žádná akce.

# **Kód příčiny 32711 FLG\_ERR\_INVALID\_RELTYPE**

**Vysvětlení:** Zadaný typ relace (RelType) je neplatný. **Platné hodnoty** jsou C, T, A a L.

**Možné rozšířené kódy:** Není vyžadována žádná akce.

# **Kód příčiny 32712 FLG\_ERR\_INVALID\_RELOPT**

**Vysvětlení:** Zadaná volba relace (RelOpt) je neplatná. **Platné hodnoty** jsou C a D.

**Možné rozšířené kódy:** Není vyžadována žádná akce.

#### **Kód příčiny 32713 FLG\_ERR\_INVALID\_PGM\_FLGID**

**Vysvětlení:** Zadaný identifikátor programového objektu (FLGID) je neplatný.

**Možné rozšířené kódy:** Není vyžadována žádná akce.

#### **Kód příčiny 32714 FLG\_ERR\_INVALID\_OBJ\_FLGID**

**Vysvětlení:** Zadaný identifikátor objektu s parametry funkce FLGOpen (FLGID) je neplatný.

**Možné rozšířené kódy:** Není vyžadována žádná akce.

# **Kód příčiny 32718 FLG\_ERR\_INVALID\_USERID**

**Vysvětlení:** Hodnota jména uživatele je neplatná. Tato hodnota musí mít délku 1-8 znaků.

Jméno uživatele nebo heslo je neplatné (v systému AIX se u hesel rozlišují velká a malá písmena).

Uživatel nebyl přihlášen ke vzdálenému uzlu (DB2 for OS/2 V2.1).

**Možné rozšířené kódy:** Není vyžadována žádná akce.

#### **Kód příčiny 32719**

## **FLG\_ERR\_INVALID\_PASSWORD**

**Vysvětlení:** Zadané heslo není platné. Tato hodnota musí mít délku 1-8 znaků.

**Možné rozšířené kódy:** Není vyžadována žádná akce.

## **Kód příčiny 32720 FLG\_ERR\_INVALID\_DBNAME**

**Vysvětlení:** Zadané jméno databáze je neplatné. Tato hodnota musí mít délku 1-8 znaků.

**Možné rozšířené kódy:** Není vyžadována žádná akce.

#### **Kód příčiny 32721 FLG\_ERR\_INVALID\_ADMINOPT**

**Vysvětlení:** Zadaná volba typu uživatele (admin) je neplatná. Platné hodnotyjsou Y a N.

**Možné rozšířené kódy:** Není vyžadována žádná akce.

#### **Kód příčiny 32722**

#### **FLG\_ERR\_INVALID\_TRACEOPT**

**Vysvětlení:** Volba trasování (TraceOpt) je neplatná. Platné hodnoty jsou 0, 1, 2, 3 a 4.

**Možné rozšířené kódy:** Není vyžadována žádná akce.

#### **Kód příčiny 32723 FLG\_ERR\_NULL\_PARAMETER**

**Vysvětlení:** Povinný vstupní parametr této funkce rozhraní API chybí nebo je prázdný. Umístění prázdného parametru udává rozšířený návratový kód.

**Možné rozšířené kódy:** Pozice parametru

#### **Kód příčiny 32724 FLG\_ERR\_NULL\_EXTCODE**

**Vysvětlení:** Parametr ukazatele rozšířeného kódu (pExtCode) je prázdný.

**Možné rozšířené kódy:** Není vyžadována žádná akce.

# **Kód příčiny 32725 FLG\_ERR\_INVALID\_ CONVERTOPT**

**Vysvětlení:** Zadaná vstupní volba (Options) je rysvenem. Zadaná vstápin volba (neplatná. Platné hodnoty jsou D a F.

**Možné rozšířené kódy:** Není vyžadována žádná akce.

# **Kód příčiny 32726**

#### **FLG\_ERR\_INVALID\_ICONOPT**

**Vysvětlení:** Zadané vstupní volby(Options) nejsou vysvettem: Zadanc vstupm volby

**Možné rozšířené kódy:** Není vyžadována žádná akce.

# **Kód příčiny 32727**

## **FLG\_ERR\_INVALID\_TAGBUFOPT**

**Vysvětlení:** Vstupní volbyzadané při volání funkce FLGManageTagBuf rozhraní API jsou neplatné. Použijte hodnotu FLG\_TAGBUF\_QUERY nebo FLG\_TAGBUF\_RESET definovanou v souboru DGxAPI.H.

**Možné rozšířené kódy:** Není vyžadována žádná akce.

# **Kód příčiny 32728**

#### **FLG\_ERR\_INVALID\_TAGFILEOPT**

**Vysvětlení:** Parametr Options zadaný při volání funkce FLGXferTagBuf rozhraní API je neplatný. Použijte hodnotu FLG\_TAGOPT\_NEW nebo

FLG\_TAGOPT\_REPLACE definovanou v souboru DGxAPI.H.

**Možné rozšířené kódy:** Není vyžadována žádná akce.

#### **Kód příčiny 32729 FLG\_ERR\_INV\_DGFLAG\_ ACTION**

**Vysvětlení:** Parametr Action zadaný při volání funkce FLGManageFlags rozhraní API je neplatný. Použijte hodnotu FLG\_ACTION\_GET nebo FLG\_ACTION\_UPDATE definovanou v souboru DGxAPI.H.

**Možné rozšířené kódy:** Není vyžadována žádná akce.

#### **Kód příčiny 32730 FLG\_ERR\_INV\_DGFLAG\_ FLAGTYPE**

**Vysvětlení:** Parametr FlagType zadaný při volání funkce FLGManageFlags rozhraní API je neplatný. Použijte hodnotu FLG\_HISTORY\_TYPE\_DELETE definovanou v souboru DGxAPI.H.

**Možné rozšířené kódy:** Není vyžadována žádná akce.

# **Kód příčiny 32731 FLG\_ERR\_INV\_DGFLAG\_VALUE**

**Vysvětlení:** Parametr chValue zadaný při volání funkce FLGManageFlags rozhraní API je neplatný. Platné hodnoty jsou FLG\_YES a FLG\_NO.

**Možné rozšířené kódy:** Není vyžadována žádná akce.

# **Kód příčiny 32732 FLG\_ERR\_INV\_STATUS\_ACTION**

**Vysvětlení:** Parametr Action zadaný při volání funkce FLGManageCommentStatus rozhraní API je neplatný. Použijte hodnotu FLG\_ACTION\_UPDATE nebo FLG\_ACTION\_GET definovanou v souboru DGxAPI.H.

**Možné rozšířené kódy:** Není vyžadována žádná akce.

# **Kód příčiny 32733**

#### **FLG\_ERR\_INV\_STATUS\_LEN**

Vysvětlení: Oblast objektu vstupní struktury obsahuje stavové pole delší než 80 znaků.

**Možné rozšířené kódy:** Pořadové číslo vlastnosti

#### **Kód příčiny 32734 FLG\_ERR\_INVALID\_TREEOPT**

**Vysvětlení:** Parametr Options zadaný při volání funkce FLGDeleteTree rozhraní API je neplatný. Použijte hodnotu FLG\_DELTREE\_REL nebo FLG\_DELTREE\_ALL definovanou v souboru DGxAPI.H.

**Možné rozšířené kódy:** Není vyžadována žádná akce.

# **Kód příčiny 32735 FLG\_ERR\_INVALID\_ASSOCOPT**

**Vysvětlení:** Parametr Options zadaný při volání funkce FLGListAssociates rozhraní API je neplatný. Použijte hodnotu FLG\_LIST\_PROGRAM, FLG\_LIST\_ATTACHMENT, FLG\_LIST\_COMMENTS, FLG\_LIST\_CONTAIN, FLG\_LIST\_COMMENTS, LG\_LIST\_CONTA definovanou v souboru DGxAPI.H.

**Možné rozšířené kódy:** Není vyžadována žádná akce.

#### **Kód příčiny 32736 FLG\_ERR\_INVALID\_ ORPHANOPT**

**Vysvětlení:** Parametr Options zadaný při volání funkce FLGListOrphans rozhraní API je neplatný. Použijte hodnotu FLG\_LIST\_PROGRAM, FLG\_LIST\_CONTACT, FLG\_LIST\_ATTACHMENT nebo FLG\_LIST\_COMMENTS definovanou v souboru DGxAPI.H.

**Možné rozšířené kódy:** Není vyžadována žádná akce.

## **Kód příčiny 32737 FLG\_ERR\_INVALID\_ FOUNDINOPT**

**Vysvětlení:** Parametr Options zadaný při volání funkce FLGFoundIn rozhraní API je neplatný. Použijte hodnotu FLG\_LIST\_PROGRAM, FLG\_LIST\_CONTAIN, FLG\_LIST\_CONTACT nebo FLG\_LIST\_ATTACHMENT definovanou v souboru DGxAPI.H.

**Kód příčiny 33000 FLG\_ERR\_ICON\_NOTEXIST**

**Vysvětlení:** Zadaný soubor s ikonou neexistuje.

**Možné rozšířené kódy:** Není vyžadována žádná akce.

#### **Kód příčiny 34000 FLG\_ERR\_INVALID\_IOSTRUCT**

**Vysvětlení:** Vstupní struktura je neplatná. Délka definiční nebo objektové oblasti neodpovídá délce oblasti, kterou popisuje.

**Možné rozšířené kódy:** Není vyžadována žádná akce.

#### **Kód příčiny 34001 FLG\_ERR\_NO\_DEFN\_AREA**

**Vysvětlení:** Ve vstupní struktuře chybí definiční oblast.

**Možné rozšířené kódy:** Není vyžadována žádná akce.

# **Kód příčiny 34002 FLG\_ERR\_NO\_OBJ\_AREA**

**Vysvětlení:** Ve vstupní struktuře chybí objektová oblast.

**Možné rozšířené kódy:** Není vyžadována žádná akce.

#### **Kód příčiny 34003**

#### **FLG\_ERR\_INVALID\_POSITION**

**Vysvětlení:** Interní chyba programu Information Catalog Manager.

**Možné rozšířené kódy:** Není vyžadována žádná akce.

#### **Kód příčiny 34004 FLG\_ERR\_IOSTRUCT\_ CONVERSION**

**Vysvětlení:** Při čtení vstupní strukturynebo zápisu do výstupní struktury došlo k chybě programu Information Catalog Manager.

**Možné rozšířené kódy:** Není vyžadována žádná akce.

#### **Kód příčiny 34005**

# **FLG\_ERR\_INVALID\_IOSTRUCT\_ NULL**

**Vysvětlení:** Vstupní struktura obsahuje znak Null.

**Možné rozšířené kódy:** Pozice bajtu

#### **Kód příčiny 34006**

#### **FLG\_ERR\_OBJLEN\_OBJCNT\_ MISMATCH**

**Vysvětlení:** Nulový počet položek objektové oblasti nebo nulová délka objektové oblasti.

Je-li jedna z těchto hodnot větší než nula, druhá nemůže být nulová.

**Možné rozšířené kódy:** Není vyžadována žádná akce.

#### **Kód příčiny 34200**

#### **FLG\_ERR\_INV\_HEADER\_IDENT**

**Vysvětlení:** Identifikátor v oblasti záhlaví vstupní struktury je neplatný.

Identifikátor musí mít hodnotu FLG-HEAD.

**Možné rozšířené kódy:** Není vyžadována žádná akce.

#### **Kód příčiny 34201 FLG\_ERR\_INV\_HEADER\_ DEFLEN**

**Vysvětlení:** Délka definice v oblasti záhlaví vstupní výsvettem. Delka c

Délka definice musí být větší než 0 a musí být násobkem čísla 160. Některé funkce rozhraní APIvyžadují pevnou délku definice. Informace o požadované délce definice naleznete v popisu syntaxe volání funkcí API.

**Možné rozšířené kódy:** Není vyžadována žádná akce.

# **Kód příčiny 34202 FLG\_ERR\_INV\_HEADER\_ DEFCNT**

**Vysvětlení:** Očekávaný počet definicí odvozený z délky definice v oblasti záhlaví je pro funkci z delky definice v ol

Funkce FLGExport vyžaduje pět definicí; délka definice tedymusí být rovna 800.

**Možné rozšířené kódy:** Není vyžadována žádná akce.

# **Kód příčiny 34203 FLG\_ERR\_INV\_HEADER\_ OBJLEN**

**Vysvětlení:** Délka objektu v oblasti záhlaví vstupní vysvenem. Delka c

**Možné rozšířené kódy:** Není vyžadována žádná akce.

#### **Kód příčiny 34204 FLG\_ERR\_INV\_HEADER\_ OBJCNT**

**Vysvětlení:** Počet položek objektové oblasti v oblasti záhlaví vstupní struktury je neplatný.

**Možné rozšířené kódy:** Není vyžadována žádná akce.

#### **Kód příčiny 34205 FLG\_ERR\_INV\_HEADER\_ CATEGORY**

**Vysvětlení:** Oblast záhlaví obsahuje neplatné zadání kategorie.

U funkce FLGCreateReg musí být hodnota kategorie G, E, C, D nebo S.

U funkcí FLGCreateType, FLGCreateInst,

FLGUpdateReg, FLGAppendType a FLGUpdateInst musí hodnota kategorie odpovídat hodnotě příslušné musi nodnota kategorie<br>registrace typu objektu.

**Možné rozšířené kódy:** Není vyžadována žádná akce.

#### **Kód příčiny 34206 FLG\_ERR\_INV\_HEADER\_ OBJTYPEID**

**Vysvětlení:** Hodnota identifikátoru typu objektu v svettem. Trodnota ruchtu.<br>v oblasti záhlaví je neplatná.

Tato hodnota musí být totožná s identifikátorem typu objektu vygenerovaným pro příslušnou registraci typu ovjektu.<br>objektu.

**Možné rozšířené kódy:** Není vyžadována žádná akce.

## **Kód příčiny 34207 FLG\_ERR\_CONFLICTING\_ HEADER\_FIELDS**

**Vysvětlení:** Počet vlastností odvozený z délky definice koliduje s počtem položek objektové oblasti v oblasti záhlaví.

Počet vlastností se rovná délce definiční oblasti dělenéčíslem 160 a počet položek objektové oblasti musí po vydělení počtem vlastností dát sudé číslo.

**Možné rozšířené kódy:** Není vyžadována žádná akce.

# **Kód příčiny 34208 FLG\_ERR\_CONFLICTING\_ OBJTYPID**

**Vysvětlení:** Zadaná hodnota identifikátoru typu objektu (OBJTYPID) v objektové oblasti neodpovídá identifikátoru typu objektu v oblasti záhlaví.

**Možné rozšířené kódy:** Pořadové číslo vlastnosti

## **Kód příčiny 34209 FLG\_ERR\_HEADER\_DEFLEN\_ EXCEEDS\_MAX**

**Vysvětlení:** Délka definice v oblasti záhlaví překračuje maximální přípustný počet vlastností.

**Možné rozšířené kódy:** Není vyžadována žádná akce.

# **Kód příčiny 34210 FLG\_ERR\_NONBLANK\_ HEADER\_CATEGORY**

**Vysvětlení:** Hodnota kategorie v oblasti záhlaví je neplatná.

**Možné rozšířené kódy:** Není vyžadována žádná akce.

#### **Kód příčiny 34211 FLG\_ERR\_NONBLANK\_ HEADER\_OBJTYPEID**

**Vysvětlení:** Hodnota identifikátoru typu objektu v *svettem.* Trodnota Remarka.<br>v oblasti záhlaví je neplatná.

**Možné rozšířené kódy:** Není vyžadována žádná akce.

## **Kód příčiny 34222 FLG\_ERR\_NONBLANK\_ HEADER\_RESERVED**

**Vysvětlení:** Rezervovaná oblast v oblasti záhlaví vysvettem. Kezet vováná oblast v obla<br>vstupní struktury musí být vždy prázdná.

**Možné rozšířené kódy:** Není vyžadována žádná akce.

# **Kód příčiny 34500 FLG\_ERR\_INV\_PROPERTY\_ NAME**

**Vysvětlení:** Zadané jméno vlastnosti nepatří k jménům vlastností vyžadovaným touto funkcí rozhraní API.

**Možné rozšířené kódy:** Žádný; Pořadové číslo vlastnosti

# **Kód příčiny 34501 FLG\_ERR\_INV\_PROPERTY\_ PPNAME**

**Vysvětlení:** Krátké jméno vlastnosti v definiční oblasti je neplatné. Hodnota může být prázdná, obsahovat znakysadyDBCS nebo neobsahovat hodnotu vyžadovanou danou funkcí rozhraní API.

**Možné rozšířené kódy:** Žádný; Pořadové číslo vlastnosti

# **Kód příčiny 34502 FLG\_ERR\_INV\_PROPERTY\_ DATATYPE**

**Vysvětlení:** Typ dat vlastnosti v definiční oblasti je neplatný.

Platné hodnoty jsou CHAR, TIMESTAMP, VARCHAR nebo LONG VARCHAR, v závislosti na volané funkci rozhraní API.

**Možné rozšířené kódy:** Žádný; Pořadové číslo vlastnosti

#### **Kód příčiny 34503**

# **FLG\_ERR\_INV\_PROPERTY\_V\_ FLAG**

**Vysvětlení:** Příznak hodnotyzadané vlastnosti v *svettem.* Triznák hodnoty<br>v definiční oblasti je neplatný.

Platné hodnoty jsou R, O a S.

**Možné rozšířené kódy:** Pořadové číslo vlastnosti

# **Kód příčiny 34504 FLG\_ERR\_INV\_PROPERTY\_ SVALUE\_V\_FLAG**

**Vysvětlení:** Příznak hodnotyzadané vlastnosti v definiční oblasti je neplatný. Zadaný příznak hodnoty je S, ale program Information Catalog Manager negeneruje vlastnost, kterou udává zkrácené jméno vlastnosti.

**Možné rozšířené kódy:** Pořadové číslo vlastnosti

#### **Kód příčiny 34505**

# **FLG\_ERR\_INV\_PROPERTY\_CS\_ FLAG**

**Vysvětlení:** Příznak rozlišení velkých a malých písmen u zadané vlastnosti v definiční oblasti je pismen u<br>neplatný.

Platné hodnoty jsou Y a N.

**Možné rozšířené kódy:** Žádný; Pořadové číslo vlastnosti

#### **Kód příčiny 34506 FLG\_ERR\_INV\_PROPERTY\_FS\_ FLAG**

**Vysvětlení:** Hodnota příznaku hledání na základě podobnosti u zadané vlastnosti v definiční oblasti je neplatná.

Platné hodnoty jsou Y a N.

**Možné rozšířené kódy:** Pořadové číslo vlastnosti

# **Kód příčiny 34507 FLG\_ERR\_INV\_PROPERTY\_ UUISEQ**

**Vysvětlení:** Sekvence UUI zadané vlastnosti v *svettem.* Sexvence CO<sub>1</sub> za

Platné hodnotyjsou 1, 2, 3, 4, 5 a prázdná hodnota.

**Možné rozšířené kódy:** Pořadové číslo vlastnosti

#### **Kód příčiny 34508**

#### **FLG\_ERR\_INV\_PROPERTY\_LEN\_ FOR\_DTYPE**

**Vysvětlení:** Hodnota délkyuvedené vlastnosti v definiční oblasti je vzhledem k definovanému typu dat neplatná.

**Možné rozšířené kódy:** Žádný; Pořadové číslo vlastnosti

**Kód příčiny 34509 FLG\_ERR\_INV\_PROP\_LEN\_ FIELD**

**Vysvětlení:** Délka zadané vlastnosti v definiční oblasti je neplatná.

Informace o požadované délce naleznete v popisu syntaxe volání dané funkce rozhraní API.

**Možné rozšířené kódy:** Pořadové číslo vlastnosti

# **Kód příčiny 34510 FLG\_ERR\_INV\_PROP\_VAL\_LEN**

Vysvětlení: Pole určující délku hodnoty vlastnosti typu VARCHAR nebo LONG VARCHAR v objektové oblasti je neplatné; musí obsahovat číselné znaky zarovnané doprava.

**Možné rozšířené kódy:** Není vyžadována žádná akce.

# **Kód příčiny 34511**

#### **FLG\_ERR\_INV\_RQDPROP\_SPEC**

**Vysvětlení:** Definice vlastnosti v definiční oblasti obsahuje jedno nebo více neplatných polí vyžadovaných pro definici povinné vlastnosti.

U povinné vlastnosti musí být v diagramech vstupní strukturyvolání API zadána následující pole:

- Jméno vlastnosti (bajty 0-79)
- Typ dat (bajty 80-109)
- Délka (bajty  $110-117$ )
- Krátké jméno vlastnosti (bajty 118-125)
- Příznak hodnoty (bajt 126)
- <sup>v</sup> Pořadové číslo UUI (bajt 127)

**Možné rozšířené kódy:** Pořadové číslo vlastnosti

# **Kód příčiny 34512**

#### **FLG\_ERR\_DUP\_PROPERTY\_ NAME**

**Vysvětlení:** Toto jméno vlastnosti již používá jiná vysvetem. Toto jiného vlastnosti již podziva jiná<br>vlastnost ve vstupní struktuře. Jména všech vlastností viastnost ve vstupní struktuře. Směha všech vlastnost ve vstupní struktuře musí být navzájem různá.

**Možné rozšířené kódy:** Pořadové číslo vlastnosti

#### **Kód příčiny 34513 FLG\_ERR\_DUP\_PROPERTY\_ PPNAME**

**Vysvětlení:** Krátké jméno zadané vlastnosti je shodné s krátkým jménem jiné vlastnosti v téže vstupní s Krátkym jinénem jiné vlastností v teže vstupní<br>struktuře. Krátká jména všech vlastností ve vstupní struktuře. Krátka jihena všech vlást<br>struktuře musí být navzájem různá.

**Možné rozšířené kódy:** Pořadové číslo vlastnosti

# **Kód příčiny 34514**

# **FLG\_ERR\_INV\_TOT\_UUI\_LEN**

**Vysvětlení:** Rezervováno

**Možné rozšířené kódy:** Není vyžadována žádná akce.

#### **Kód příčiny 34515 FLG\_ERR\_INV\_UUI\_LENGTH**

**Vysvětlení:** Délka uvedené vlastnosti UUI v definiční oblasti překračuje maximální délku vlastnosti UUI.

**Možné rozšířené kódy:** Pořadové číslo UUI

#### **Kód příčiny 34516 FLG\_ERR\_MISSING\_PROPERTY**

**Vysvětlení:** Definiční oblast instance objektu neobsahuje všechnyvlastnosti definované pro daný typ ncoosan<br>objektu.

**Možné rozšířené kódy:** Není vyžadována žádná akce.

# **Kód příčiny 34517**

# **FLG\_ERR\_MISSING\_PROPERTY\_ NAME**

**Vysvětlení:** U zadané vlastnosti je v definiční oblasti vyžadováno jméno vlastnosti, ale není uvedeno.

**Možné rozšířené kódy:** Pořadové číslo vlastnosti

### **Kód příčiny 34518 FLG\_ERR\_MISSING\_PROPERTY\_ LENGTH**

**Vysvětlení:** U zadané vlastnosti je v definiční oblasti vyžadována hodnota délky, ale není uvedena.

**Možné rozšířené kódy:** Pořadové číslo vlastnosti

# **Kód příčiny 34519**

# **FLG\_ERR\_MISSING\_PROPERTY\_ PPNAME**

**Vysvětlení:** U zadané vlastnosti je v definiční oblasti vyžadováno zkrácené jméno vlastnosti, ale není vyzadova<br>uvedeno.

**Možné rozšířené kódy:** Pořadové číslo vlastnosti

## **Kód příčiny 34520 FLG\_ERR\_MISSING\_REG\_ DPNAME**

Vysvětlení: V definiční oblasti vstupní struktury je vyžadována vlastnost DP NAME (DPNAME), ale není uvedena.

**Možné rozšířené kódy:** Není vyžadována žádná akce.

#### **Kód příčiny 34521 FLG\_ERR\_MISSING\_REG\_ PTNAME**

**Vysvětlení:** V definiční oblasti vstupní strukturyje vyžadována vlastnost PHYSICAL TYPE NAME (PTNAME), ale není uvedena.

**Možné rozšířené kódy:** Není vyžadována žádná akce.

## **Kód příčiny 34522 FLG\_ERR\_MISSING\_REG\_ CREATOR**

Vysvětlení: V definiční oblasti vstupní struktury je vyžadována vlastnost CREATOR, ale není uvedena.

**Možné rozšířené kódy:** Není vyžadována žádná akce.

#### **Kód příčiny 34523 FLG\_ERR\_MISSING\_REG\_ UPDATIME**

Vysvětlení: V definiční oblasti vstupní struktury je vyžadována vlastnost LAST CHANGED DATE AND TIME (UPDATIME), ale není uvedena.

**Možné rozšířené kódy:** Není vyžadována žádná akce.

# **Kód příčiny 34524 FLG\_ERR\_MISSING\_REG\_ UPDATEBY**

Vysvětlení: V definiční oblasti vstupní struktury je vyžadována vlastnost LAST CHANGED BY (UPDATEBY), ale není uvedena.

**Možné rozšířené kódy:** Není vyžadována žádná akce.

#### **Kód příčiny 34525**

#### **FLG\_ERR\_MISSING\_REG\_NAME**

Vysvětlení: V definiční oblasti vstupní struktury je vyžadována vlastnost EXTERNAL NAME OF OBJ TYPE (NAME), ale není uvedena.

**Možné rozšířené kódy:** Není vyžadována žádná akce.

# **Kód příčiny 34526 FLG\_ERR\_MISSING\_UUI\_ SEQUENCE**

**Vysvětlení:** V definiční oblasti bylo zadáno uvedené pořadové číslo UUI, aniž bybylo použito předcházející porac<br>číslo.

Posloupnost pořadových čísel UUI nesmí být přerušena: hodnoty1, 2 a 3 jsou platné, hodnoty1, 3 prerusena.<br>a 5 nikoli.

**Možné rozšířené kódy:** Není vyžadována žádná akce.

# **Kód příčiny 34527 FLG\_ERR\_MISSING\_RQD\_ INSTIDNT**

Vysvětlení: V definiční oblasti vstupní struktury je vyžadována vlastnost Instance identifier (INSTIDNT), ale není uvedena.

**Možné rozšířené kódy:** Není vyžadována žádná akce.

# **Kód příčiny 34528 FLG\_ERR\_MISSING\_RQD\_ NAME**

Vysvětlení: V definiční oblasti vstupní struktury je vyžadována vlastnost Name (NAME), ale není vyzadova<br>uvedena.

**Možné rozšířené kódy:** Není vyžadována žádná akce.

# **Kód příčiny 34529 FLG\_ERR\_MISSING\_RQD\_ OBJTYPID**

Vysvětlení: V definiční oblasti vstupní struktury je vyžadována vlastnost Object type identifier (OBJTYPID), ale není uvedena.

**Možné rozšířené kódy:** Není vyžadována žádná akce.

## **Kód příčiny 34530 FLG\_ERR\_MISSING\_RQD\_ UPDATEBY**

Vysvětlení: V definiční oblasti vstupní struktury je vyžadována vlastnost Last Changed By (UPDATEBY), ale není uvedena.

# **Kód příčiny 34531 FLG\_ERR\_MISSING\_RQD\_ UPDATIME**

Vysvětlení: V definiční oblasti vstupní struktury je vyžadována vlastnost Last Changed Date and Time (UPDATIME), ale není uvedena.

**Možné rozšířené kódy:** Není vyžadována žádná akce.

#### **Kód příčiny 34532 FLG\_ERR\_NOMATCH\_ PROPERTY\_NAME**

**Vysvětlení:** Uvedená vstupní vlastnost v definiční oblasti odpovídá krátkému jménu existující vlastnosti, ale jména těchto vlastností se neshodují.

**Možné rozšířené kódy:** Pořadové číslo vlastnosti

# **Kód příčiny 34533 FLG\_ERR\_NOMATCH\_ PROPERTY\_SPEC**

**Vysvětlení:** Uvedená vlastnost v definiční oblasti odpovídá jménu a krátkému jménu existující vlastnosti, typ dat, délka, příznak hodnoty nebo pořadové číslo UUI se však u těchto vlastností neshoduje.

**Možné rozšířené kódy:** Pořadové číslo vlastnosti

# **Kód příčiny 34534 FLG\_ERR\_PROPERTY\_NOTEXIST**

**Vysvětlení:** Vlastnost zadaná jako součást výběrového kritéria neexistuje.

**Možné rozšířené kódy:** Pořadové číslo vlastnosti

## **Kód příčiny 34536 FLG\_ERR\_UNMATCH\_ DEFINITION**

**Vysvětlení:** Nastala jedna z následujících situací:

- <sup>v</sup> Zadaná vlastnost uvedená v definiční oblasti instance objektu se neshoduje s žádnou vlastností definovanou pro tento typ objektu.
- <sup>v</sup> V definiční oblasti instance objektu je definováno více vlastností, než kolik jich obsahuje definice daného typu objektu.

**Možné rozšířené kódy:** Žádný; Pořadové číslo vlastnosti

# **Kód příčiny 34537 FLG\_ERR\_PROPDUP**

**Vysvětlení:** V definiční oblasti bylo opakovaně zadáno totéž jméno vlastnosti nebo zkrácené jméno vlastnosti.

**Možné rozšířené kódy:** Není vyžadována žádná akce.

#### **Kód příčiny 34538 FLG\_ERR\_REG\_PROPS\_OUT\_ OF SEQUENCE**

Vysvětlení: Vlastnosti registrace nebyly zadány ve vysvenem. via<br>správném pořadí.

**Možné rozšířené kódy:** Není vyžadována žádná akce.

# **Kód příčiny 34539 FLG\_ERR\_RQD\_PROPS\_OUT\_ OF\_SEQUENCE**

**Vysvětlení:** Požadované vlastnosti nebyly v definiční výsvedem. Tozadované vlastnost<br>oblasti zadány ve správném pořadí.

**Možné rozšířené kódy:** Není vyžadována žádná akce.

#### **Kód příčiny 34540 FLG\_ERR\_INV\_V\_FLAG\_FOR\_ APPEND**

**Vysvětlení:** Uvedená připojená vlastnost má příznak **v** ysvettem. Ovedena pripojen

Příznak hodnoty připojené vlastnosti musí být roven O (nepovinná vlastnost).

**Možné rozšířené kódy:** Pořadové číslo vlastnosti

## **Kód příčiny 34541 FLG\_ERR\_INV\_UUI\_FOR\_ APPEND**

**Vysvětlení:** Uvedená připojená vlastnost je definována jako vlastnost UUI. Připojené vlastnosti nemohou být součástí identifikátoru UUI.

**Možné rozšířené kódy:** Pořadové číslo vlastnosti

# **Kód příčiny 34542 FLG\_ERR\_NONBLANK\_ PROPERTY\_V\_FLAG**

**Vysvětlení:** Příznak hodnotyzadané vlastnosti není prázdný. Při volání této funkce rozhraní API se příznak hodnotynepoužívá a musí zůstat prázdný.

**Možné rozšířené kódy:** Pořadové číslo vlastnosti

#### **Kód příčiny 34543 FLG\_ERR\_NONBLANK\_ PROPERTY\_CS\_FLAG**

**Vysvětlení:** Příznak rozlišení velkých a malých písmen u zadané vlastnosti není prázdný. Při volání této funkce rozhraní API se příznak rozlišení velkých a malých písmen nepoužívá a musí zůstat prázdný.

**Možné rozšířené kódy:** Pořadové číslo vlastnosti

#### **Kód příčiny 34544 FLG\_ERR\_NONBLANK\_ PROPERTY\_FS\_FLAG**

**Vysvětlení:** Příznak hledání na základě podobnosti u zadané vlastnosti není prázdný. Při volání této funkce rozhraní API se příznak hledání na základě podobnosti nepoužívá a musí zůstat prázdný.

**Možné rozšířené kódy:** Pořadové číslo vlastnosti

## **Kód příčiny 34545 FLG\_ERR\_NONBLANK\_ PROPERTY\_UUISEQ**

**Vysvětlení:** Poloha v sekvenci UUI u uvedené vysvenem. Tolona v

Při volání této funkce rozhraní API se poloha v sekvenci UUI nepoužívá a musí zůstat prázdná.

Typ dat je LONG VARCHAR a pozice v sekvenci UUI je neprázdná. Vlastnost UUI může být typu CHAR, VARCHAR, TIMESTAMP, nikoli však LONG VARCHAR.

**Možné rozšířené kódy:** Pořadové číslo vlastnosti

## **Kód příčiny 34546 FLG\_ERR\_NONBLANK\_ PROPERTY\_RESERVED**

**Vysvětlení:** Rezervovaná oblast ve specifikaci vysvetlem. Klasti vovaná oblast ve spech kach<br>vlastnosti vstupní struktury musí být vždy prázdná.

**Možné rozšířené kódy:** Pořadové číslo vlastnosti

#### **Kód příčiny 34547**

#### **FLG\_ERR\_UUI\_V\_FLAG\_MUST\_ BE\_R**

**Vysvětlení:** Příznak hodnotyzadané vlastnosti není platný, protože všechnyvlastnosti UUI musí mít příznak hodnotynastaven na R (vyžadovaná).

**Možné rozšířené kódy:** Pořadové číslo vlastnosti

#### **Kód příčiny 34548 FLG\_ERR\_AT\_LEAST\_ONE\_UUI\_ PROP\_RQD**

**Vysvětlení:** Žádná z vlastností uvedených v definiční oblasti není definována jako vlastnost UUI.

Součástí definice každého objektu programu Information Catalog Manager musí být alespoň jedna vlastnost UUI.

**Možné rozšířené kódy:** Není vyžadována žádná akce.

#### **Kód příčiny 34550 FLG\_ERR\_DUP\_REG\_DPNAME**

**Vysvětlení:** Hodnota DP NAME (DPNAME) uvedená v světlem. Trodnota Dr TVANE (Dr IVANE) dved<br>v definiční oblasti je shodná s hodnotou DP NAME existující registrace typu objektu.

HodnotyDPNAME musí být v celé databázi navzájem různé.

**Možné rozšířené kódy:** Není vyžadována žádná akce.

# **Kód příčiny 34551 FLG\_ERR\_DUP\_REG\_PTNAME**

**Vysvětlení:** Hodnota PHYSICAL TYPE NAME (PTNAME) je shodná se jménem tabulky, která již v databázi existuje.

HodnotyPTNAME musí být v celé databázi navzájem různé.

**Možné rozšířené kódy:** Není vyžadována žádná akce.

#### **Kód příčiny 34552 FLG\_ERR\_DUP\_REG\_NAME**

**Vysvětlení:** Zadaná hodnota EXTERNAL NAME OF OBJ TYPE (NAME) je shodná s hodnotou NAME existující registrace typu objektu.

HodnotyNAME musí být v celé databázi navzájem různé.

**Možné rozšířené kódy:** Není vyžadována žádná akce.

#### **Kód příčiny 34553 FLG\_ERR\_INV\_DPNAME**

**Vysvětlení:** Syntaxe zadané hodnoty DPNAME je neplatná.

**Možné rozšířené kódy:** Není vyžadována žádná akce.

#### **Kód příčiny 34554**

#### **FLG\_ERR\_INV\_DB\_PTNAME**

**Vysvětlení:** Zadaná hodnota PTNAME nesplňuje syntaktická pravidla databáze.

**Možné rozšířené kódy:** Není vyžadována žádná akce.

# **Kód příčiny 34555**

#### **FLG\_ERR\_INV\_DB\_DPNAME**

**Vysvětlení:** Rezervováno

**Možné rozšířené kódy:** Není vyžadována žádná akce.

# **Kód příčiny 34556 FLG\_ERR\_INV\_DB\_PROPERTY\_ PPNAME**

**Vysvětlení:** Zadané zkrácené jméno vlastnosti nesplňuje syntaktická pravidla databáze.

**Možné rozšířené kódy:** Není vyžadována žádná akce.

# **Kód příčiny 34557 FLG\_ERR\_INV\_TOT\_PROPERTY\_ LEN**

**Vysvětlení:** Celková délka vlastností typu CHAR, VARCHAR a TIMESTAMP s doplňjícími daty přesahuje maximální délku, kterou databáze připouští prosanuje maximalní deneu, kterou databáze.<br>pro jednotlivé řádky fyzické tabulky databáze.

**Možné rozšířené kódy:** Není vyžadována žádná akce.

#### **Kód příčiny 34558 FLG\_ERR\_INV\_PTNAME**

**Vysvětlení:** Syntaxe zadané hodnoty PTNAME je neplatná.

**Možné rozšířené kódy:** Není vyžadována žádná akce.

#### **Kód příčiny 34559**

#### **FLG\_ERR\_INV\_PROPERTY\_CS\_ FLAG\_FOR\_DB**

**Vysvětlení:** Hodnota příznaku rozlišení velkých a malých písmen není v použité databázi platná.

**Možné rozšířené kódy:** Pořadové číslo vlastnosti

## **Kód příčiny 34560 FLG\_ERR\_SRH\_PROP\_VAL\_ TOOLONG**

**Vysvětlení:** Hodnota kritérií hledání je příliš dlouhá. Maximální délka při použití systému DB2 for MVS/ESA je 254 bajtů.

**Možné rozšířené kódy:** Pořadové číslo vlastnosti

#### **Kód příčiny 34561 FLG\_ERR\_EXTRA\_PROPS\_IN\_ IOSTRUCT**

**Vysvětlení:** Vstupní struktura obsahuje jednu nebo výsvéhem. Vštupní struktura obsahuje jednú hebo<br>více vlastností, které nejsou uvedeny v definici typu objektu.

**Možné rozšířené kódy:** Není vyžadována žádná akce.

## **Kód příčiny 34562 FLG\_ERR\_MISSING\_REQ\_ PROPERTY**

**Vysvětlení:** Ve vstupní struktuře funkce FLGCreateInst nebo FLGUpdateInst rozhraní API chybí vyžadovaná vlastnost. Rozšířený návratový kód udává pozici chybějící vlastnosti na základě úplné definice typu objektu.

**Možné rozšířené kódy:** Pořadové číslo vlastnosti

#### **Kód příčiny 34800 FLG\_ERR\_PROP\_VALUE\_ REQUIRED**

**Vysvětlení:** V objektové oblasti není obsažena hodnota uvedené vlastnosti. Podle definice této vlastnosti je její hodnota vyžadována.

**Možné rozšířené kódy:** Pořadové číslo vlastnosti
## **Kód příčiny 34801 FLG\_ERR\_PROP\_VALUE\_ EXCEEDED**

**Vysvětlení:** Délka hodnotyuvedené vlastnosti překračuje maximální délku definovanou v definiční oblasti.

**Možné rozšířené kódy:** Pořadové číslo vlastnosti

### **Kód příčiny 34802 FLG\_ERR\_INVALID\_PROPERTY\_ VALUE**

**Vysvětlení:** Hodnota vlastnosti je neplatná z některého z následujících důvodů:

- Hodnota používá znaky sady DBCS, musí však obsahovat pouzi va znaky sady BBCS.
- <sup>v</sup> U funkce FLGUpdateInst není platná hodnota INSTIDNT v objektové oblasti.

**Možné rozšířené kódy:** Pořadové číslo vlastnosti

#### **Kód příčiny 34803**

## **FLG\_ERR\_INV\_SRH\_VAL\_FOR\_ LONGVARCHAR**

**Vysvětlení:** Vyhledávací hodnota uvedené vlastnosti je delší, než připouští omezení délkykritéria hledání pro typ dat LONG VARCHAR (3000).

**Možné rozšířené kódy:** Pořadové číslo vlastnosti

#### **Kód příčiny 34804 FLG\_ERR\_INV\_OBJ\_LENGTH**

**Vysvětlení:** Skutečná délka objektové oblasti neodpovídá délce objektu uvedené v oblasti záhlaví.

**Možné rozšířené kódy:** Není vyžadována žádná akce.

# **Kód příčiny 34805 FLG\_ERR\_PARMLIST\_ REQUIRES\_HANDLES**

**Vysvětlení:** V definiční oblasti není uvedena vlastnost HANDLES.

**Možné rozšířené kódy:** Pořadové číslo vlastnosti

#### **Kód příčiny 34806 FLG\_ERR\_REG\_CONFLICT**

**Vysvětlení:** HodnotyDPNAME nebo PTNAME obsažené v objektové oblasti neodpovídají hodnotám registračních informací daným identifikátorem typu negistrat<br>objektu.

**Možné rozšířené kódy:** Není vyžadována žádná akce.

## **Kód příčiny 34807 FLG\_ERR\_ICON\_EXCEEDS\_ LIMIT**

**Vysvětlení:** Velikost ikonypřekračuje maximální přípustnou hodnotu (30000).

**Možné rozšířené kódy:** Není vyžadována žádná akce.

## **Kód příčiny 34808 FLG\_ERR\_INST\_VALUE\_ EXCEEDED**

Vysvětlení: Celková délka hodnoty instance překračuje limit databáze.

**Možné rozšířené kódy:** Není vyžadována žádná akce.

#### **Kód příčiny 34809**

### **FLG\_ERR\_INVALID\_VARCHAR\_ LENGTH**

**Vysvětlení:** Rezervováno

**Možné rozšířené kódy:** Není vyžadována žádná akce.

## **Kód příčiny 34810 FLG\_ERR\_INVALID\_CREATOR**

**Vysvětlení:** Funkce FLGCreateInst a FLGUpdateInst rozhraní API nalezlychybu ve vstupní struktuře. Hodnota CREATOR se neshoduje se jménem přihlášeného uživatele. V případě, že volající uživatel nemá oprávnění ke správě objektů, je tato shoda nema opravi<br>vyžadována.

**Možné rozšířené kódy:** Není vyžadována žádná akce.

#### **Kód příčiny 35000**

#### **FLG\_ERR\_PRG\_NOT\_STARTED**

**Vysvětlení:** Program se nepodařilo spustit z důvodu vysvenem. Trogram se nepodarno spusovenem.

# **Kód příčiny 35001 FLG\_ERR\_PROG\_PARM\_ TOOLONG**

**Vysvětlení:** Parametr uvedený ve vlastnosti Parameter list (PARMLIST) programového objektu je příliš dlouhý, takže neodpovídá pravidlům pro volání programů platným na dané platformě.

**Možné rozšířené kódy:** Není vyžadována žádná akce.

# **Kód příčiny 35002 FLG\_ERR\_INV\_PROG\_PARM**

**Vysvětlení:** Seznam parametrů programového objektu obsahuje neodpovídající značku symbolického slova (%) nebo vlastnost oddělenou značkami symbolického slova, která není vlastností objektového typu udávaného vlastností HANDLES.

**Možné rozšířené kódy:** Není vyžadována žádná akce.

#### **Kód příčiny 35003**

#### **FLG\_ERR\_PROGRAM\_NOTEXIST**

**Vysvětlení:** Program, který má být spuštěn, neexistuje, nebo byla nesprávně zadána cesta.

**Možné rozšířené kódy:** Není vyžadována žádná akce.

#### **Kód příčiny 35004 FLG\_ERR\_INV\_SYNTAX\_ STARTCMD**

**Vysvětlení:** Hodnota vlastnosti STARTCMD objektu typu Program je neplatná.

**Možné rozšířené kódy:** Není vyžadována žádná akce.

#### **Kód příčiny 36001 FLG\_ERR\_ACCESS\_DENIED**

**Vysvětlení:** Při otevírání nebo čtení souboru byl odepřen přístup.

**Možné rozšířené kódy:** Není vyžadována žádná akce.

#### **Kód příčiny 36002**

#### **FLG\_ERR\_BAD\_INVOCATION**

**Vysvětlení:** Při spouštění programu Information Catalog Manager z příkazového řádku došlo k chybě.

**Možné rozšířené kódy:** Není vyžadována žádná akce.

#### **Kód příčiny 36003 FLG\_ERR\_BROKEN\_PIPE**

**Vysvětlení:** Nelze otevřít nebo přečíst uvedený soubor.

**Možné rozšířené kódy:** Není vyžadována žádná akce.

# **Kód příčiny 36004**

#### **FLG\_ERR\_BUFFER\_OVERFLOW**

**Vysvětlení:** Interní chyba programu Information Catalog Manager.

**Možné rozšířené kódy:** Není vyžadována žádná akce.

#### **Kód příčiny 36005 FLG\_ERR\_CANNOT\_MAKE**

**Vysvětlení:** Nelze vytvořit uvedený soubor.

**Možné rozšířené kódy:** Není vyžadována žádná akce.

#### **Kód příčiny 36006 FLG\_ERR\_CLOSE\_ERROR**

**Vysvětlení:** Nelze zavřít soubor.

**Možné rozšířené kódy:** Není vyžadována žádná akce.

#### **Kód příčiny 36007 FLG\_ERR\_COPY\_ERROR**

**Vysvětlení:** Nelze zkopírovat soubor.

**Možné rozšířené kódy:** Není vyžadována žádná akce.

#### **Kód příčiny 36008 FLG\_ERR\_DELETE\_ERROR**

**Vysvětlení:** Nelze odstranit uvedený soubor.

**Možné rozšířené kódy:** Není vyžadována žádná akce.

#### **Kód příčiny 36009 FLG\_ERR\_DEVICE\_IN\_USE**

**Vysvětlení:** Přístup k souboru byl odepřen; soubor je v současné době používán.

**Možné rozšířené kódy:** Není vyžadována žádná akce.

#### **Kód příčiny 36010**

## **FLG\_ERR\_DIRECT\_ACCESS\_ HANDLE**

**Vysvětlení:** Interní chyba programu Information **Catalog Manager.** 

#### **Kód příčiny 36011 FLG\_ERR\_DISK\_FULL**

**Vysvětlení:** Disk je zaplněn, takže nelze vytvořit soubor.

**Možné rozšířené kódy:** Není vyžadována žádná akce.

#### **Kód příčiny 36012 FLG\_ERR\_DRIVE\_LOCKED**

**Vysvětlení:** Přístup k diskové jednotce byl odepřen; jednotka je v současné době používána.

**Možné rozšířené kódy:** Není vyžadována žádná akce.

# **Kód příčiny 36013 FLG\_ERR\_DUPHNDL\_ERROR**

**Vysvětlení:** Interní chyba programu Information Catalog Manager.

**Možné rozšířené kódy:** Není vyžadována žádná akce.

### **Kód příčiny 36014 FLG\_ERR\_EAS\_DIDNT\_FIT**

**Vysvětlení:** Soubor s ikonou má příliš mnoho rozšířených atributů.

**Možné rozšířené kódy:** Není vyžadována žádná akce.

### **Kód příčiny 36015 FLG\_ERR\_EA\_LIST\_ INCONSISTENT**

**Vysvětlení:** Některé z rozšířených atributů souboru s ikonou jsou neplatné.

**Možné rozšířené kódy:** Není vyžadována žádná akce.

## **Kód příčiny 36016 FLG\_ERR\_EAS\_NOT\_ SUPPORTED**

**Vysvětlení:** Nelze zkopírovat soubor s rozšířenými atributydo souborového systému, který rozšířené atributy do souborove<br>atributy nepodporuje.

**Možné rozšířené kódy:** Není vyžadována žádná akce.

#### **Kód příčiny 36017**

**FLG\_ERR\_FILENAME\_EXCED\_ RANGE**

**Vysvětlení:** Neplatné jméno souboru nebo cesta.

**Možné rozšířené kódy:** Není vyžadována žádná akce.

#### **Kód příčiny 36018 FLG\_ERR\_FILE\_NOT\_FOUND**

**Vysvětlení:** Zadaná cesta a jméno souboru nebyly nalezeny.

**Možné rozšířené kódy:** Není vyžadována žádná akce.

### **Kód příčiny 36019 FLG\_ERR\_FINDFILE\_ERROR**

**Vysvětlení:** Nebyl nalezen zadaný soubor.

**Možné rozšířené kódy:** Není vyžadována žádná akce.

# **Kód příčiny 36020**

**FLG\_ERR\_FINDNEXT\_ERROR**

**Vysvětlení:** Nebyl nalezen další soubor.

**Možné rozšířené kódy:** Není vyžadována žádná akce.

#### **Kód příčiny 36021**

#### **FLG\_ERR\_INVALID\_ACCESS**

**Vysvětlení:** Nelze zapisovat do souboru; tento soubor v ysveticini. Tvěte zapr.

**Možné rozšířené kódy:** Není vyžadována žádná akce.

#### **Kód příčiny 36022**

#### **FLG\_ERR\_INVALID\_DIRECTORY**

**Vysvětlení:** Zadaný adresář není platný.

**Možné rozšířené kódy:** Není vyžadována žádná akce.

#### **Kód příčiny 36023 FLG\_ERR\_INVALID\_DRIVE**

**Vysvětlení:** Přístup k zadané diskové jednotce byl odepřen.

# **Kód příčiny 36024 FLG\_ERR\_INVALID\_EA\_NAME**

**Vysvětlení:** Interní chyba programu Information Catalog Manager.

**Možné rozšířené kódy:** Není vyžadována žádná akce.

## **Kód příčiny 36025**

#### **FLG\_ERR\_INVALID\_FILE\_NAME**

**Vysvětlení:** Zadané jméno souboru je neplatné.

**Možné rozšířené kódy:** Není vyžadována žádná akce.

# **Kód příčiny 36026 FLG\_ERR\_INVALID\_FUNCTION**

**Vysvětlení:** Interní chyba programu Information Catalog Manager.

**Možné rozšířené kódy:** Není vyžadována žádná akce.

# **Kód příčiny 36027 FLG\_ERR\_INVALID\_HANDLE**

**Vysvětlení:** Interní chyba programu Information Catalog Manager.

**Možné rozšířené kódy:** Není vyžadována žádná akce.

#### **Kód příčiny 36028 FLG\_ERR\_INVALID\_ PARAMETER**

**Vysvětlení:** Interní chyba programu Information Catalog Manager.

**Možné rozšířené kódy:** Není vyžadována žádná akce.

#### **Kód příčiny 36029 FLG\_ERR\_INVALID\_TARGET\_ HANDLE**

**Vysvětlení:** Interní chyba programu Information Catalog Manager.

**Možné rozšířené kódy:** Není vyžadována žádná akce.

# **Kód příčiny 36030**

**FLG\_ERR\_LOCK\_VIOLATION**

**Vysvětlení:** Přístup k souboru byl odepřen; soubor je vysvettem. Tristup K<br>uzamčen jinou aplikací.

**Možné rozšířené kódy:** Není vyžadována žádná akce.

## **Kód příčiny 36031 FLG\_ERR\_META\_EXPANSION\_ TOO\_LONG**

**Vysvětlení:** Interní chyba programu Information **Catalog Manager.** 

**Možné rozšířené kódy:** Není vyžadována žádná akce.

## **Kód příčiny 36032 FLG\_ERR\_MORE\_DATA**

**Vysvětlení:** Nelze otevřít soubor; tento soubor je příliš velký.

**Možné rozšířené kódy:** Není vyžadována žádná akce.

#### **Kód příčiny 36033 FLG\_ERR\_NEED\_EAS\_FOUND**

**Vysvětlení:** Nelze přesunout soubor na diskovou jednotku, která nepodporuje rozšířené atributy. Tento soubor vyžaduje použití rozšířených atributů.

**Možné rozšířené kódy:** Není vyžadována žádná akce.

# **Kód příčiny 36034 FLG\_ERR\_NEGATIVE\_SEEK**

**Vysvětlení:** Interní chyba programu Information **Catalog Manager.** 

**Možné rozšířené kódy:** Není vyžadována žádná akce.

# **Kód příčiny 36035 FLG\_ERR\_NOT\_DOS\_DISK**

**Vysvětlení:** Zadaný disk není platný nebo neexistuje.

**Možné rozšířené kódy:** Není vyžadována žádná akce.

# **Kód příčiny 36036**

**FLG\_ERR\_NO\_MORE\_FILES**

**Vysvětlení:** Interní chyba programu Information Catalog Manager.

# **Kód příčiny 36037**

# **FLG\_ERR\_NO\_MORE\_SEARCH\_ HANDLES**

**Vysvětlení:** V této relaci programu Information Catalog Manager bylo dosaženo maximálního počtu souborových odkazů.

V souboru CONFIG.SYS zvyšte hodnotu volby  $FII$   $FS =$ 

**Možné rozšířené kódy:** Není vyžadována žádná akce.

#### **Kód příčiny 36038 FLG\_ERR\_OPEN\_ERROR**

**Vysvětlení:** Nelze otevřít soubor s ikonou, soubor značek, soubor s výpisy nebo soubor žurnálu.

**Možné rozšířené kódy:** Není vyžadována žádná akce.

## **Kód příčiny 36039 FLG\_ERR\_OPEN\_FAILED**

**Vysvětlení:** Nelze otevřít soubor s ikonou, soubor značek, soubor s výpisy nebo soubor žurnálu.

**Možné rozšířené kódy:** Není vyžadována žádná akce.

#### **Kód příčiny 36040**

#### **FLG\_ERR\_PATH\_NOT\_FOUND**

**Vysvětlení:** Zadaná cesta nebyla nalezena.

**Možné rozšířené kódy:** Není vyžadována žádná akce.

#### **Kód příčiny 36041 FLG\_ERR\_PIPE\_BUSY**

**Vysvětlení:** Interní chyba programu Information Catalog Manager.

**Možné rozšířené kódy:** Není vyžadována žádná akce.

### **Kód příčiny 36042 FLG\_ERR\_READ\_ERROR**

**Vysvětlení:** Interní chyba programu Information Catalog Manager.

**Možné rozšířené kódy:** Není vyžadována žádná akce.

#### **Kód příčiny 36043**

#### **FLG\_ERR\_SEEK\_ON\_DEVICE**

**Vysvětlení:** Interní chyba programu Information **Catalog Manager.** 

**Možné rozšířené kódy:** Není vyžadována žádná akce.

#### **Kód příčiny 36044**

#### **FLG\_ERR\_SETFILEPTR\_ERROR**

**Vysvětlení:** Interní chyba programu Information **Catalog Manager.** 

**Možné rozšířené kódy:** Není vyžadována žádná akce.

## **Kód příčiny 36045 FLG\_ERR\_SHARING\_BUFFER\_ EXCEEDED**

**Vysvětlení:** Soubor nelze sdílet, protože došlo k přetečení vyrovnávací paměti.

**Možné rozšířené kódy:** Není vyžadována žádná akce.

# **Kód příčiny 36046 FLG\_ERR\_SHARING\_ VIOLATION**

**Vysvětlení:** S tímto souborem nelze pracovat. vysvenem. 5 umo s

**Možné rozšířené kódy:** Není vyžadována žádná akce.

## **Kód příčiny 36047 FLG\_ERR\_TOO\_MANY\_OPEN\_ FILES**

**Vysvětlení:** Již nelze otevřít žádné další soubory.

V systému OS/2 zvyšte hodnotu volby FILES=.

**Možné rozšířené kódy:** Není vyžadována žádná akce.

#### **Kód příčiny 36048 FLG\_ERR\_WRITE\_ERROR**

**Vysvětlení:** Interní chyba programu Information Catalog Manager.

#### **Kód příčiny 36049 FLG\_ERR\_WRITE\_FAULT**

**Vysvětlení:** Nelze zapisovat na disk. Disk může být vysvetem. Tverze zapise

**Možné rozšířené kódy:** Není vyžadována žádná akce.

#### **Kód příčiny 36050**

#### **FLG\_ERR\_WRITE\_PROTECT**

**Vysvětlení:** Nelze zapisovat do souboru. Soubor je výsvedelní. Tvěte za

**Možné rozšířené kódy:** Není vyžadována žádná akce.

## **Kód příčiny 36200 FLG\_ERR\_NO\_MORE\_THREADS**

**Vysvětlení:** Již nejsou k dispozici žádné další vysvettem. Jiz nej

Chcete-li pokračovat, zavřete programy, s kterými nepracujete.

**Možné rozšířené kódy:** Není vyžadována žádná akce.

#### **Kód příčiny 36201 FLG\_ERR\_QDISK\_FAIL**

**Vysvětlení:** Přístup k informacím o diskové jednotce vysvenem.<br>byl odepřen.

**Možné rozšířené kódy:** Není vyžadována žádná akce.

#### **Kód příčiny 37001**

#### **FLG\_ERR\_INV\_RESTART\_OPT**

**Vysvětlení:** Zadaná volba opakovaného spuštění (RestartOpt) je neplatná.

Platné hodnoty jsou B, C, b a c.

**Možné rozšířené kódy:** Není vyžadována žádná akce.

# **Kód příčiny 37002 FLG\_ERR\_INV\_OBJTYPE\_OPT**

**Vysvětlení:** Volba symbolického slova ACTION.OBJTYPE je neplatná.

Platné volby jsou MERGE, ADD, UPDATE, DELETE, **DELETE\_EXT a APPEND.** 

**Možné rozšířené kódy:** Není vyžadována žádná akce.

#### **Kód příčiny 37003**

#### **FLG\_ERR\_INV\_OBJINST\_OPT**

**Vysvětlení:** Volba symbolického slova ACTION.OBJINST je neplatná.

Platné volby jsou ADD, UPDATE, DELETE, Platfie volby jsou ADD, OF DATE, DELETE, a MERGE.

**Možné rozšířené kódy:** Není vyžadována žádná akce.

#### **Kód příčiny 37004**

#### **FLG\_ERR\_INV\_RELATION\_OPT**

**Vysvětlení:** Volba symbolického slova ACTION.RELATION je neplatná.

Platné volby jsou ADD a DELETE.

**Možné rozšířené kódy:** Není vyžadována žádná akce.

## **Kód příčiny 37005 FLG\_ERR\_TAG\_OUT\_OF\_ SEQUENCE**

**Vysvětlení:** Symbolické slovo nenásleduje v souboru symbolického jazyka ve správném pořadí za symbolickým slovem ACTION.

**Možné rozšířené kódy:** Není vyžadována žádná akce.

## **Kód příčiny 37006 FLG\_ERR\_KEYNAME\_TOO\_ LONG**

**Vysvětlení:** Krátké jméno vlastnosti UUI v symbolickém slovu INSTANCE překračuje maximální přípustnou délku (8).

**Možné rozšířené kódy:** Není vyžadována žádná akce.

### **Kód příčiny 37007**

#### **FLG\_ERR\_INV\_ACTION\_TYPE**

**Vysvětlení:** Klíčové slovo symbolického slova ACTION je neplatné.

Platná klíčová slova jsou OBJTYPE, OBJINST a RELATION.

## **Kód příčiny 37008 FLG\_ERR\_KEYWORD\_TOO\_ LONG**

**Vysvětlení:** Klíčové slovo symbolického slova překračuje maximální přípustnou délku.

**Možné rozšířené kódy:** Není vyžadována žádná akce.

#### **Kód příčiny 37009 FLG\_ERR\_PROPNAME\_TOO\_ LONG**

**Vysvětlení:** Krátké jméno vlastnosti symbolického slova INSTANCE překračuje maximální přípustnou délku (8).

**Možné rozšířené kódy:** Není vyžadována žádná akce.

## **Kód příčiny 37010 FLG\_ERR\_VALUE\_TOO\_LONG**

**Vysvětlení:** Hodnota v souboru symbolického jazyka překračuje maximální přípustnou délku tohoto klíčového slova, krátkého jména vlastnosti nebo krátkého jména vlastnosti UUI.

**Možné rozšířené kódy:** Není vyžadována žádná akce.

## **Kód příčiny 37011 FLG\_ERR\_OBJTAG\_DUP\_ KEYWORD**

**Vysvětlení:** Klíčové slovo symbolického slova OBJECT bylo zadáno více než jednou.

**Možné rozšířené kódy:** Není vyžadována žádná akce.

#### **Kód příčiny 37012 FLG\_ERR\_PROPTAG\_DUP\_ KEYWORD**

**Vysvětlení:** Klíčové slovo symbolického slova PROPERTY bylo zadáno více než jednou.

**Možné rozšířené kódy:** Není vyžadována žádná akce.

# **Kód příčiny 37013 FLG\_ERR\_RELTAG\_DUP\_ KEYWORD**

**Vysvětlení:** Klíčové slovo se v symbolickém slově RELTYPE vyskytuje více než jednou.

**Možné rozšířené kódy:** Není vyžadována žádná akce.

# **Kód příčiny 37014 FLG\_ERR\_INSTTAG\_DUP\_ KEYNAME**

**Vysvětlení:** Krátké jméno vlastnosti UUI se v symbolickém slově INSTANCE vyskytuje více než v syme<br>jednou.

**Možné rozšířené kódy:** Není vyžadována žádná akce.

## **Kód příčiny 37015 FLG\_ERR\_INSTTAG\_DUP\_ PROPNAME**

**Vysvětlení:** Krátké jméno vlastnosti se v sywettem. Krátké jiného vlástnosti se<br>v symbolickém slově INSTANCE vyskytuje více než v syme<br>jednou.

**Možné rozšířené kódy:** Není vyžadována žádná akce.

# **Kód příčiny 37016 FLG\_ERR\_OBJTAG\_INV\_ KEYWORD**

**Vysvětlení:** Klíčové slovo v symbolickém slovu OBJECT je neplatné.

Platná klíčová slova jsou TYPE, CATEGORY, EXTNAME, PHYNAME, ICOFILE a ICWFILE.

**Možné rozšířené kódy:** Není vyžadována žádná akce.

# **Kód příčiny 37017 FLG\_ERR\_PROPTAG\_INV\_ KEYWORD**

**Vysvětlení:** Klíčové slovo v symbolickém slovu **PROPERTY** je neplatné.

Platná klíčová slova jsou EXTNAME, DT, DL, SHRTNAME, NULLS a UUISEQ.

**Možné rozšířené kódy:** Není vyžadována žádná akce.

# **Kód příčiny 37018 FLG\_ERR\_RELTAG\_INV\_ KEYWORD**

**Vysvětlení:** Klíčové slovo v symbolickém slovu RELTYPE je neplatné.

Platná klíčová slova jsou TYPE, SOURCETYPE a TARGETYPE.

## **Kód příčiny 37019 FLG\_ERR\_CMMTTAG\_INV\_ KEYWORD**

**Vysvětlení:** Klíčové slovo v symbolickém slovu COMMIT je neplatné.

Platné klíčové slovo je CHKPID.

**Možné rozšířené kódy:** Není vyžadována žádná akce.

#### **Kód příčiny 37020 FLG\_ERR\_INSTTAG\_INV\_ KEYNAME**

**Vysvětlení:** Krátké jméno vlastnosti UUI v symbolickém slovu INSTANCE je neplatné.

**Možné rozšířené kódy:** Není vyžadována žádná akce.

## **Kód příčiny 37021 FLG\_ERR\_INSTTAG\_INV\_ PROPNAME**

**Vysvětlení:** Krátké jméno vlastnosti v symbolickém slovu INSTANCE je neplatné.

V typu objektu uvedeném v klíčovém slovu OBJECT musí existovat zkrácené jméno vlastnosti.

**Možné rozšířené kódy:** Není vyžadována žádná akce.

#### **Kód příčiny 37022**

**FLG\_ERR\_INSTTAG\_MISSING\_ SKEY**

**Vysvětlení:** Klíčové slovo SOURCEKEY není v symbolickém slově INSTANCE uvedeno na prvním místě.

**Možné rozšířené kódy:** Není vyžadována žádná akce.

# **Kód příčiny 37023 FLG\_ERR\_INSTTAG\_MISSING\_ TKEY**

**Vysvětlení:** Klíčové slovo TARGETKEY není v sysvětlem. Klicové slovo TAROLTIKÉ T licht odstranění relace uvedeno na druhém místě.

**Možné rozšířené kódy:** Není vyžadována žádná akce.

# **Kód příčiny 37024 FLG\_ERR\_TAGFILE\_ PREMATURE\_EOF**

**Vysvětlení:** Program Information Catalog Manager dospěl při importu souboru symbolického jazyka neočekávaně na konec tohoto souboru.

**Možné rozšířené kódy:** Není vyžadována žádná akce.

## **Kód příčiny 37025 FLG\_ERR\_PROPTAG\_INV\_DT**

**Vysvětlení:** Hodnota DT v symbolickém slově **PROPERTY** je neplatná.

Platné hodnoty jsou C, V, L a T.

**Možné rozšířené kódy:** Není vyžadována žádná akce.

# **Kód příčiny 37026 FLG\_ERR\_PROPTAG\_ RESERVED\_SHRTNAME**

**Vysvětlení:** Jako hodnota SHRTNAME symbolického slova PROPERTY bylo zadáno krátké jméno rezervované vlastnosti.

Následující krátká jména jsou rezervovaná a nelze je tedypoužít jako hodnotu SHRTNAME: OBJTYPID, INSTIDNT, UPDATIME a UPDATEBY.

**Možné rozšířené kódy:** Není vyžadována žádná akce.

# **Kód příčiny 37027 FLG\_ERR\_PROPTAG\_INV\_ NULLS**

**Vysvětlení:** Hodnota NULLS v symbolickém slově **PROPERTY** je neplatná.

Platné hodnoty jsou Y a N.

**Možné rozšířené kódy:** Není vyžadována žádná akce.

# **Kód příčiny 37028 FLG\_ERR\_PROPTAG\_INV\_ UUISEQ**

**Vysvětlení:** Hodnota UUISEQ v symbolickém slově **PROPERTY** je neplatná.

Platné hodnoty jsou  $0, 1, 2, 3, 4$  a 5.

#### **Kód příčiny 37029**

# **FLG\_ERR\_INSTTAG\_RESERVED\_ PROPNAME**

**Vysvětlení:** V symbolickém slově INSTANCE bylo uvedeno krátké jméno rezervované vlastnosti.

Následující krátká jména vlastností jsou rezervovaná a nelze je tedypřiřazovat: OBJTYPID, INSTIDNT, a neize je teay prirazovat. Ol<br>UPDATIME a UPDATEBY.

**Možné rozšířené kódy:** Není vyžadována žádná akce.

#### **Kód příčiny 37030**

# **FLG\_ERR\_OBJTAG\_MISSING\_ REQD\_KEYWORD**

**Vysvětlení:** V symbolickém slově OBJECT chybí vyžadované klíčové slovo.

**Možné rozšířené kódy:** Není vyžadována žádná akce.

#### **Kód příčiny 37031**

## **FLG\_ERR\_OBJTAG\_KEYWORD\_ NOT\_ALLOWED**

**Vysvětlení:** Použití klíčového slova uvedeného v symbolickém slově OBJECT není pro tuto kombinaci klíčového slova a volbysymbolického slova ACTION povoleno.

**Možné rozšířené kódy:** Není vyžadována žádná akce.

#### **Kód příčiny 37032**

### **FLG\_ERR\_PROPTAG\_MISSING\_ REQD\_KEYWORD**

**Vysvětlení:** V symbolickém slově PROPERTY chybí vyžadované klíčové slovo.

Povinná klíčová slova: EXTNAME, DT, DL, SHRTNAME a NULLS.

Má-li klíčové slovo SHRTNAME hodnotu, nejsou vyžadována další klíčová slova.

**Možné rozšířené kódy:** Není vyžadována žádná akce.

#### **Kód příčiny 37033**

#### **FLG\_ERR\_RELTAG\_MISSING\_ REQD\_KEYWORD**

**Vysvětlení:** V symbolickém slově RELTYPE chybí vyžadované klíčové slovo.

Vyžadovaná klíčová slova jsou TYPE, SOURCETYPE a TARGETYPE.

**Možné rozšířené kódy:** Není vyžadována žádná akce.

#### **Kód příčiny 37034**

**FLG\_ERR\_INVALID\_DISKCNTL\_ TAG**

**Vysvětlení:** Neplatné hodnotya klíčová slova v sysvětlem. Tvěplatile hodnoty a K

**Možné rozšířené kódy:** Není vyžadována žádná akce.

#### **Kód příčiny 37035**

#### **FLG\_ERR\_NO\_VALID\_INPUT\_ TAG**

**Vysvětlení:** Soubor symbolického jazyka neobsahuje žádná platná symbolická slova.

**Možné rozšířené kódy:** Není vyžadována žádná akce.

#### **Kód příčiny 37037 FLG\_ERR\_OBJTAG\_INV\_ CATEGORY**

**Vysvětlení:** Hodnota CATEGORY v symbolickém slově OBJECT je neplatná.

Platné hodnoty jsou GROUPING, ELEMENTAL, CONTACT, DICTIONARY a SUPPORT.

**Možné rozšířené kódy:** Není vyžadována žádná akce.

#### **Kód příčiny 37038**

#### **FLG\_ERR\_RELTAG\_INV\_TYPE**

**Vysvětlení:** Hodnota TYPE v symbolickém slově RELTYPE je neplatná.

Platné hodnoty jsou CONTAIN, CONTACT, LINK a ATTACHMENT.

# **Kód příčiny 37039 FLG\_ERR\_MISSING\_LPAREN**

**Vysvětlení:** Za klíčovým slovem, krátkým jménem vysvetem. Za kneovým slovem, krátkým jménem<br>vlastnosti UUI nebo krátkým jménem vlastnosti chybí levá závorka.

**Možné rozšířené kódy:** Není vyžadována žádná akce.

## **Kód příčiny 37040 FLG\_ERR\_INSTTAG\_NO\_ PROPNAME**

**Vysvětlení:** V symbolickém slově INSTANCE nebylo uvedeno žádné zkrácené jméno vlastnosti.

**Možné rozšířené kódy:** Není vyžadována žádná akce.

# **Kód příčiny 37041 FLG\_ERR\_NO\_VALUE**

**Vysvětlení:** Chybí hodnota uvedeného klíčového slova.

**Možné rozšířené kódy:** Není vyžadována žádná akce.

# **Kód příčiny 37042 FLG\_ERR\_NO\_KEYWORD**

**Vysvětlení:** Symbolické slovo neobsahuje žádná výsvenem.<br>klíčová slova.

Všechna symbolická slova s výjimkou symbolických slov COMMENT, NL a TAB musí obsahovat alespoň slov COMMENT, N<br>jedno klíčové slovo.

**Možné rozšířené kódy:** Není vyžadována žádná akce.

# **Kód příčiny 37043 FLG\_ERR\_TAG\_FOLLOWED\_BY\_ GARBAGE**

**Vysvětlení:** Za platným symbolickým slovem jsou vysvetem. Za platnym s

**Možné rozšířené kódy:** Není vyžadována žádná akce.

# **Kód příčiny 37044 FLG\_ERR\_BAD\_PAREN\_ WITHIN\_VALUE**

**Vysvětlení:** Závorka uvedená v této hodnotě je neplatná.

závorky obsažené v hodnotách musí být uzavřeny do zavorky c<br>apostrofů.

**Možné rozšířené kódy:** Není vyžadována žádná akce.

## **Kód příčiny 37046 FLG\_ERR\_PROPTAG\_ KEYWORD\_NOT\_ALLOWED**

**Vysvětlení:** V symbolickém slově PROPERTY není povoleno použití uvedeného klíčového slova, pokud má klíčové slovo SHRTNAME hodnotu NAME.

V tomto případě jsou platná pouze klíčová slova SHRTNAME a UUISEQ.

**Možné rozšířené kódy:** Není vyžadována žádná akce.

## **Kód příčiny 37047 FLG\_ERR\_UNEXPECTED\_ LPAREN**

**Vysvětlení:** Před očekávaným klíčovým slovem, krátkým jménem vlastnosti UUI nebo krátkým jménem vlastnosti je uvedena levá závorka.

**Možné rozšířené kódy:** Není vyžadována žádná akce.

# **Kód příčiny 37048 FLG\_ERR\_UNEXPECTED\_ RPAREN**

**Vysvětlení:** Před očekávanou levou závorkou, klíčovým slovem, krátkým jménem vlastnosti UUI nebo krátkým jménem vlastnosti je uvedena pravá závorka.

**Možné rozšířené kódy:** Není vyžadována žádná akce.

## **Kód příčiny 37300 FLG\_ERR\_CHKPT\_DUP**

**Vysvětlení:** Interní chyba programu Information Catalog Manager.

**Možné rozšířené kódy:** Není vyžadována žádná akce.

#### **Kód příčiny 37301**

#### **FLG\_ERR\_CHKPT\_NOTEXIST**

**Vysvětlení:** Interní chyba programu Information **Catalog Manager.** 

# **Kód příčiny 37302**

## **FLG\_ERR\_INV\_SAVEAREA\_LEN**

**Vysvětlení:** Interní chyba programu Information Catalog Manager.

**Možné rozšířené kódy:** Není vyžadována žádná akce.

#### **Kód příčiny 37303**

# **FLG\_ERR\_INV\_CHKPT\_TOT\_LEN**

**Vysvětlení:** Interní chyba programu Information Catalog Manager.

**Možné rozšířené kódy:** Není vyžadována žádná akce.

## **Kód příčiny 37304 FLG\_ERR\_MISSING\_CHKPT\_ VALUE**

**Vysvětlení:** Interní chyba programu Information Catalog Manager.

**Možné rozšířené kódy:** Není vyžadována žádná akce.

## **Kód příčiny 37305 FLG\_ERR\_NO\_MATCH\_ON\_ CHKPTID**

**Vysvětlení:** Identifikátoru kontrolního bodu vysvetiem. Hemilikálom kontrolního bodu<br>uloženého systémem neodpovídá v uvedeném souboru symbolického jazyka žádný identifikátor kontrolního bodu definovaný symbolickým slovem COMMIT.

**Možné rozšířené kódy:** Není vyžadována žádná akce.

#### **Kód příčiny 37500**

# **FLG\_ERR\_REQUEST\_A\_NEW\_ DISK\_FAILED**

**Vysvětlení:** Uživatel nevložil další disketu se souborem symbolického jazyka.

**Možné rozšířené kódy:** Není vyžadována žádná akce.

#### **Kód příčiny 37501**

# **FLG\_ERR\_VERIFY\_DISKETTE\_ SEQUENCE\_FAILED**

**Vysvětlení:** V programu Information Catalog Manager došlo k chybě při pokusu o ověření pořadí disket.

**Možné rozšířené kódy:** Není vyžadována žádná akce.

# **Kód příčiny 37502 FLG\_ERR\_UNABLE\_TO\_FIND\_ REQUIRED\_PROPERTY**

**Vysvětlení:** V cílové databázi nebylo nalezeno uvedené zkrácené jméno vlastnosti.

Toto zkrácené jméno vlastnosti bylo zadáno v symbolickém slově INSTANCE při aktualizaci nebo spojování instance objektu pomocí klíčového slova ACTION.OBJINST(UPDATE) nebo ACTION.OBJINST(OFDATE)<br>ACTION.OBJINST(MERGE).

**Možné rozšířené kódy:** Není vyžadována žádná akce.

## **Kód příčiny 37503 FLG\_ERR\_UNABLE\_TO\_FIND\_ REQUIRED\_OBJTYPE**

**Vysvětlení:** V cílové databázi nebylo nalezeno jméno typu objektu uvedené v symbolickém slově OBJECT.

**Možné rozšířené kódy:** Není vyžadována žádná akce.

## **Kód příčiny 37504 FLG\_ERR\_NONUNIQUE\_UUI\_ KEY**

**Vysvětlení:** Zadané hodnotyUUI odpovídají více než jedné instanci.

**Možné rozšířené kódy:** Není vyžadována žádná akce.

#### **Kód příčiny 37505**

## **FLG\_ERR\_MISMATCH\_UUI\_IN\_ MERGE**

**Vysvětlení:** Při spojování typů objektů neodpovídala krátká jména vlastností UUI typu objektu ve vstupním statka jinena viastnosti OOI typu objektu ve vsi<br>souboru symbolického jazyka krátkým jménům vlastností UUI pro tentýž typ objektu v databázi.

**Možné rozšířené kódy:** Není vyžadována žádná akce.

# **Kód příčiny 37506 FLG\_ERR\_DATA\_LENGTH\_ CONVERSION\_FAILED**

**Vysvětlení:** Interní chyba programu Information **Catalog Manager.** 

# **Kód příčiny 37507 FLG\_ERR\_MISMATCH\_DATA\_ LENGTH\_IN\_MERGE**

**Vysvětlení:** Hodnota DL (délka dat) v symbolickém slově PROPERTY, které ve vstupním souboru symbolického jazyka následuje za symbolickým symbonekeno jazyka nasiedaje za symbonekym<br>slovem ACTION.OBJTYPE(MERGE), neodpovídá hodnotě téže vlastnosti pro tentýž objekt v cílové databázi.

**Možné rozšířené kódy:** Není vyžadována žádná akce.

## **Kód příčiny 37508 FLG\_ERR\_MISMATCH\_DATA\_ TYPE\_IN\_MERGE**

**Vysvětlení:** Hodnota DT (typ dat) v symbolickém slově PROPERTY, které ve vstupním souboru symbolického jazyka následuje za symbolickým symbonekeno jazyka nasiedaje za symbonekym<br>slovem ACTION.OBJTYPE(MERGE), neodpovídá hodnotě téže vlastnosti pro tentýž objekt v cílové databázi.

**Možné rozšířené kódy:** Není vyžadována žádná akce.

## **Kód příčiny 37509 FLG\_ERR\_MISMATCH\_ PROPERTY\_NAME\_IN\_MERGE**

**Vysvětlení:** Hodnota SHRTNAME (zkrácené jméno vlastnosti) v symbolickém slově PROPERTY, které ve viastnosti) v symbolickém slové i KOI EKT 1, které vstupním souboru symbolického jazyka následuje za symbolickým slovem ACTION.OBJTYPE(MERGE), neodpovídá žádné vlastnosti téhož typu objektu v databázi.

**Možné rozšířené kódy:** Není vyžadována žádná akce.

# **Kód příčiny 37510 FLG\_ERR\_MISMATCH\_ CATEGORY\_IN\_MERGE**

**Vysvětlení:** Hodnota CATEGORY v symbolickém slově OBJECT, které ve vstupním souboru symbolického jazyka následuje za symbolickým symbonekend jazyka nasiedaje za symbonekym<br>slovem ACTION.OBJTYPE(MERGE), neodpovídá hodnotě pro tentýž typ objektu v databázi.

**Možné rozšířené kódy:** Není vyžadována žádná akce.

#### **Kód příčiny 37511**

# **FLG\_ERR\_MISSING\_REQUIRED\_ OBJTYPE\_MERGE\_STATEMENT**

**Vysvětlení:** Nelze spojit instanci objektu pomocí symbolického slova ACTION.OBJINST(MERGE), pokud předtím nebyl pomocí klíčového slova ACTION.OBJTYPE(MERGE) spojen příslušný typ ze 1101<br>objektu.

Symbolické slovo ACTION.OBJTYPE(MERGE) pro tento typ objektu musí být zpracováno dříve, než symbolické slovo ACTION.OBJINST(MERGE).

**Možné rozšířené kódy:** Není vyžadována žádná akce.

## **Kód příčiny 37512 FLG\_ERR\_NONUNIQUE\_ SOURCE\_UUI\_KEY**

**Vysvětlení:** Rezervováno

**Možné rozšířené kódy:** Není vyžadována žádná akce.

## **Kód příčiny 37513 FLG\_ERR\_NONUNIQUE\_ TARGET\_UUI\_KEY**

**Vysvětlení:** Rezervováno

**Možné rozšířené kódy:** Není vyžadována žádná akce.

## **Kód příčiny 37514 FLG\_ERR\_NO\_TAGFILE\_ON\_ DISKETTE**

**Vysvětlení:** Na vložené disketě nebyl nalezen vstupní soubor značek.

**Možné rozšířené kódy:** Není vyžadována žádná akce.

## **Kód příčiny 37515 FLG\_ERR\_WRONG\_DISK\_ SEQUENCE**

Vysvětlení: Diskety obsahující soubor značek byly vysvettem. Diskcry obsahují<br>vloženy v nesprávném pořadí.

**Možné rozšířené kódy:** Není vyžadována žádná akce.

## **Kód příčiny 37516 FLG\_ERR\_REQ\_INST\_ NOTFOUND**

**Vysvětlení:** Nebyla nalezena instance, která měla být aktualizována.

#### **Kód příčiny 37801 FLG\_ERR\_NO\_UUI**

**Vysvětlení:** Při exportu byl nalezen objekt bez identifikátoru UUI, který nelze zpracovat.

**Možné rozšířené kódy:** Není vyžadována žádná akce.

#### **Kód příčiny 37802**

#### **FLG\_ERR\_CREATEREG\_FAILED**

**Vysvětlení:** Rezervováno

**Možné rozšířené kódy:** Není vyžadována žádná akce.

#### **Kód příčiny 37803**

#### **FLG\_ERR\_UPDATEREG\_FAILED**

**Vysvětlení:** Rezervováno

**Možné rozšířené kódy:** Není vyžadována žádná akce.

#### **Kód příčiny 37804**

#### **FLG\_ERR\_GETREG\_FAILED**

**Vysvětlení:** Funkce FLGGetReg volaná v průběhu exportu vrátila chybu.

Informace o tom, jak tato chyba ovlivní export, mormace o tom, jak tato chyba ov<br>naleznete v souboru s protokolem.

**Možné rozšířené kódy:** Žádný; Kód příčiny

#### **Kód příčiny 37805**

#### **FLG\_ERR\_DELETEREG\_FAILED**

**Vysvětlení:** Rezervováno

**Možné rozšířené kódy:** Není vyžadována žádná akce.

# **Kód příčiny 37806**

#### **FLG\_ERR\_CREATETYPE\_FAILED**

**Vysvětlení:** Rezervováno

**Možné rozšířené kódy:** Není vyžadována žádná akce.

**Kód příčiny 37807**

#### **FLG\_ERR\_APPENDTYPE\_FAILED**

**Vysvětlení:** Rezervováno

**Možné rozšířené kódy:** Není vyžadována žádná akce.

# **Kód příčiny 37808**

#### **FLG\_ERR\_GETTYPE\_FAILED**

**Vysvětlení:** Rezervováno

**Možné rozšířené kódy:** Není vyžadována žádná akce.

#### **Kód příčiny 37809 FLG\_ERR\_DELETETYPE\_FAILED**

**Vysvětlení:** Rezervováno

**Možné rozšířené kódy:** Není vyžadována žádná akce.

#### **Kód příčiny 37820**

#### **FLG\_ERR\_CREATEINST\_FAILED**

**Vysvětlení:** Rezervováno

**Možné rozšířené kódy:** Není vyžadována žádná akce.

#### **Kód příčiny 37821 FLG\_ERR\_UPDATEINST\_FAILED**

**Vysvětlení:** Rezervováno

**Možné rozšířené kódy:** Není vyžadována žádná akce.

#### **Kód příčiny 37822 FLG\_ERR\_GETINST\_FAILED**

**Vysvětlení:** Funkce FLGGetInst volaná v průběhu exportu vrátila chybu.

Informace o tom, jak tato chyba ovlivní export, mormace o tom, jak tato chyba ov<br>naleznete v souboru s protokolem.

**Možné rozšířené kódy:** Žádný; Kód příčiny

#### **Kód příčiny 37823**

#### **FLG\_ERR\_DELETEINST\_FAILED**

**Vysvětlení:** Rezervováno

## **Kód příčiny 37824 FLG\_ERR\_LISTTYPE\_FAILED**

**Vysvětlení:** Rezervováno

**Možné rozšířené kódy:** Není vyžadována žádná akce.

## **Kód příčiny 37825**

## **FLG\_ERR\_SEARCH\_FAILED**

**Vysvětlení:** Rezervováno

**Možné rozšířené kódy:** Není vyžadována žádná akce.

#### **Kód příčiny 37826 FLG\_ERR\_RELATE\_FAILED**

**Vysvětlení:** Rezervováno

**Možné rozšířené kódy:** Není vyžadována žádná akce.

## **Kód příčiny 37827 FLG\_ERR\_LISTCONTACTS\_ FAILED**

**Vysvětlení:** Funkce FLGListContacts volaná v ysveticin. Tunkce redefisico

Informace o tom, jak tato chyba ovlivní export, mormace o tom, jak tato chyba ov<br>naleznete v souboru s protokolem.

**Možné rozšířené kódy:** kód příčiny,

#### **Kód příčiny 37828 FLG\_ERR\_NAVIGATE\_FAILED**

**Vysvětlení:** Funkce FLGNavigate volaná v průběhu exportu vrátila chybu.

Informace o tom, jak tato chyba ovlivní export, mormace o tom, jak tato chyba ov<br>naleznete v souboru s protokolem.

**Možné rozšířené kódy:** kód příčiny,

# **Kód příčiny 37829**

#### **FLG\_ERR\_FREEMEM\_FAILED**

**Vysvětlení:** Funkce FLGFreeMem volaná v průběhu exportu vrátila chybu.

Informace o tom, jak tato chyba ovlivní export, mormace o tom, jak tato chyba ov<br>naleznete v souboru s protokolem.

**Možné rozšířené kódy:** kód příčiny,

## **Kód příčiny 37831**

#### **FLG\_ERR\_LISTASSOC\_FAILED**

**Vysvětlení:** Funkce FLGListAssociates volaná touto funkcí vrátila chybu.

**Možné rozšířené kódy:** kód příčiny,

#### **Kód příčiny 37901 FLG\_ERR\_NULL\_LOGFILE**

**Vysvětlení:** Parametr s ukazatelem na soubor s protokolem má hodnotu NULL.

Zadání hodnoty tohoto parametru je povinné.

**Možné rozšířené kódy:** Není vyžadována žádná akce.

# **Kód příčiny 37902 FLG\_ERR\_LOGFILE\_OPENERR**

**Vysvětlení:** V průběhu importu nebo exportu došlo k chybě při otevírání souboru s protokolem.

Kód příčiny této chyby je obsažen v rozšířeném návratovém kódu.

**Možné rozšířené kódy:** kód příčiny,

# **Kód příčiny 37904 FLG\_ERR\_LOGFILE\_WRITEERR**

**Vysvětlení:** V průběhu importu nebo exportu došlo k chybě při zápisu do souboru s protokolem.

Kód příčiny této chyby je obsažen v rozšířeném návratovém kódu.

**Možné rozšířené kódy:** kód příčiny,

#### **Kód příčiny 37906**

#### **FLG\_ERR\_LOGFILE\_CLOSEERR**

**Vysvětlení:** V průběhu importu nebo exportu došlo k chybě při zavírání souboru s protokolem.

Kód příčiny této chyby je obsažen v rozšířeném návratovém kódu.

**Možné rozšířené kódy:** kód příčiny,

**Kód příčiny 37908 FLG\_ERR\_INV\_TAGFILE\_LEN**

**Vysvětlení:** Nastala jedna z následujících situací:

- <sup>v</sup> Zadané jméno souboru symbolického jazyka je prázdné.
- <sup>v</sup> Úplné jméno souboru symbolického jazyka včetně údajů o cestě překračuje maximální přípustnou délku (259).
- <sup>v</sup> Jméno souboru symbolického jazyka s příponou překračuje maximální přípustnou délku (240).

## **Kód příčiny 37909**

## **FLG\_ERR\_INV\_LOGFILE\_LEN**

**Vysvětlení:** Nastala jedna z následujících situací:

- <sup>v</sup> Zadané jméno souboru s protokolem je prázdné.
- <sup>v</sup> Celé jméno včetně cestypřekračuje maximální přípustnou délku (259).

**Možné rozšířené kódy:** Není vyžadována žádná akce.

#### **Kód příčiny 37910 FLG\_ERR\_INV\_TAGFILE**

**Vysvětlení:** Uvedená jednotka souboru symbolického jazyka je neplatná, protože při pokusu programu Information Catalog Manager o přístup k této jednotce došlo k chybě.

Pokud má soubor značek formát MDIS, nesmí být použit přenosný nosič.

**Možné rozšířené kódy:** Není vyžadována žádná akce.

## **Kód příčiny 37911 FLG\_ERR\_INV\_LOGFILE**

**Vysvětlení:** Zadaná jednotka souboru s protokolem je neplatná. Může jít o přenosné médium nebo došlo k chybě při pokusu programu Information Catalog Manager o přístup k této jednotce.

**Možné rozšířené kódy:** Není vyžadována žádná akce.

#### **Kód příčiny 37912**

## **FLG\_ERR\_ECHOFILE\_OPENERR**

**Vysvětlení:** V průběhu importu došlo k chybě při otevírání souboru s výpisy.

Kód příčiny této chyby je obsažen v rozšířeném návratovém kódu.

**Možné rozšířené kódy:** kód příčiny,

#### **Kód příčiny 37913**

#### **FLG\_ERR\_TAGFILE\_READERR**

**Vysvětlení:** V průběhu importu došlo k chybě při čtení souboru symbolického jazyka.

Kód příčiny této chyby je obsažen v rozšířeném návratovém kódu.

**Možné rozšířené kódy:** kód příčiny,

#### **Kód příčiny 37914 FLG\_ERR\_ECHOFILE\_WRITEERR**

**Vysvětlení:** V průběhu importu došlo k chybě při zápisu do souboru s výpisy.

Kód příčiny této chyby je obsažen v rozšířeném návratovém kódu.

**Možné rozšířené kódy:** kód příčiny,

#### **Kód příčiny 37915 FLG\_ERR\_INV\_ICOPATH\_LEN**

**Vysvětlení:** Zadaná cesta k ikonám je příliš dlouhá.

Maximální přípustná délka cesty k ikoně včetně označení jednotkya adresářů je 246 znaků.

**Možné rozšířené kódy:** Není vyžadována žádná akce.

# **Kód příčiny 37919 FLG\_ERR\_ICOPATH\_ NONBLANK\_EXT**

**Vysvětlení:** Zadaná cesta k ikoně (pszIcoPath) obsahuje příponu.

Měla byv ní být uvedena pouze cesta.

**Možné rozšířené kódy:** Není vyžadována žádná akce.

#### **Kód příčiny 37920 FLG\_ERR\_INV\_ICOPATH**

**Vysvětlení:** Jednotka nebo přípona uvedená v cestě k ikoně je neplatná z některého z následujících důvodů:

- <sup>v</sup> Nebyla uvedena jednotka, jedná se o jednotku výměnného nosiče, nebo při pokusu programu Information Catalog Manager o čtení z této mormation Catalog Ivia.<br>jednotky došlo k chybě.
- <sup>v</sup> V cestě k ikoně byla uvedena přípona souboru.

## **Kód příčiny 37921 FLG\_ERR\_TAGFILE\_OPENERR**

**Vysvětlení:** V průběhu importu, exportu nebo zpracování funkce FLGXferTagBuf došlo k chybě při otevírání souboru symbolického jazyka.

Kód příčinychybyotevírání je obsažen v rozšířeném Kod priemy enyoj<br>návratovém kódu.

**Možné rozšířené kódy:** kód příčiny,

# **Kód příčiny 37922 FLG\_ERR\_TAGFILE\_CLOSEERR**

**Vysvětlení:** V průběhu importu, exportu nebo zpracování funkce FLGXferTagBuf došlo k chybě při zavírání souboru symbolického jazyka.

Kód příčiny této chyby je obsažen v rozšířeném návratovém kódu.

**Možné rozšířené kódy:** kód příčiny,

# **Kód příčiny 37923 FLG\_ERR\_ECHOFILE\_CLOSEERR**

**Vysvětlení:** V průběhu importu došlo k chybě při **vysvenem.** v praběha n

Kód příčiny této chyby je obsažen v rozšířeném návratovém kódu.

**Možné rozšířené kódy:** kód příčiny,

#### **Kód příčiny 37924 FLG\_ERR\_INV\_ECHOFILE\_LEN**

**Vysvětlení:** Délka cestyk souboru s protokolem včetně jména souboru symbolického jazyka a přípony ECH překračuje maximální přípustnou délku úplné cestyk souboru s výpisya jména tohoto souboru.

Maximální hodnota je 259 znaků.

**Možné rozšířené kódy:** Není vyžadována žádná akce.

# **Kód příčiny 37925 FLG\_ERR\_MAX\_OBJTYPE\_ EXCEEDED**

**Vysvětlení:** V souboru symbolického jazyka je uvedeno větší množství různých typů objektů, než je povolené maximum pro export a import (3500).

**Možné rozšířené kódy:** Není vyžadována žádná akce.

# **Kód příčiny 37926 FLG\_ERR\_TAGFILE\_WRITEERR**

**Vysvětlení:** V průběhu exportu nebo zpracování funkce FLGXferTagBuf rozhraní API došlo k chybě při pokusu o zápis do souboru symbolického jazyka.

Kód příčinychybyzápisu je obsažen v rozšířeném návratovém kódu.

**Možné rozšířené kódy:** kód příčiny,

# **Kód příčiny 37928 FLG\_ERR\_INV\_TAGFILE\_EXT**

**Vysvětlení:** Zadané jméno souboru symbolického jazyka má příponu ECH. Tato přípona je neplatná.

**Možné rozšířené kódy:** Není vyžadována žádná akce.

# **Kód příčiny 37929**

## **FLG\_ERR\_INV\_LOGFILE\_EXT**

**Vysvětlení:** Zadané jméno souboru s protokolem má příponu ECH. Tato přípona je neplatná.

**Možné rozšířené kódy:** Není vyžadována žádná akce.

#### **Kód příčiny 37930**

## **FLG\_ERR\_TAGFILE\_LOGFILE\_ CONFLICT**

**Vysvětlení:** Zadaný soubor s protokolem je totožný se souborem symbolického jazyka. Tyto dva soubory musí být různé.

## **Kód příčiny 38000 FLG\_ERR\_INVALID\_EXPORT\_ IOSTRUCT**

**Vysvětlení:** Vstupní struktura funkce FLGExport je neplatná.

**Možné rozšířené kódy:** Pořadové číslo objektu

#### **Kód příčiny 38001 FLG\_ERR\_INVALID\_CFLAG**

**Vysvětlení:** Hodnota příznaku obsaženého objektu ve vstupní struktuře funkce FLGExport je neplatná.

Platné hodnoty jsou Y a N.

**Možné rozšířené kódy:** Pořadové číslo objektu

# **Kód příčiny 38002 FLG\_ERR\_INVALID\_TFLAG**

**Vysvětlení:** Hodnota příznaku kontaktu ve vstupní struktuře funkce FLGExport je neplatná.

Platné hodnoty jsou Y a N.

**Možné rozšířené kódy:** Pořadové číslo objektu

#### **Kód příčiny 38003 FLG\_ERR\_TAGFILE\_EXIST**

**Vysvětlení:** Zadané jméno výstupního souboru symbolického jazyka pro export (pszTagFileID) již symoonekeno jazyka pro<br>používá existující soubor.

Jméno výstupního souboru symbolického jazyka nesmí existovat.

**Možné rozšířené kódy:** Není vyžadována žádná akce.

#### **Kód příčiny 38004**

#### **FLG\_ERR\_GET\_ICON\_FAILED**

**Vysvětlení:** Nelze exportovat ikonu zadaného typu objektu.

**Možné rozšířené kódy:** kód příčiny,

#### **Kód příčiny 38005 FLG\_ERR\_INVALID\_AFLAG**

Vysvětlení: Příznak přílohy ve vstupní struktuře exportu není platný. Platné hodnotyjsou Y a N.

**Možné rozšířené kódy:** Pořadové číslo objektu

#### **Kód příčiny 38006 FLG\_ERR\_INVALID\_LFLAG**

**Vysvětlení:** Příznak propojení ve vstupní struktuře exportu není platný. Platné hodnotyjsou Y a N.

**Možné rozšířené kódy:** Pořadové číslo typu objektu

#### **Kód příčiny 39000 FLG\_ERR\_UPM\_FAIL**

**Vysvětlení:** Selhání pomocného programu Správa profilů uživatele (došlo k chybě při přihlašování nebo se přihlašovací jméno uživatele liší od jména se primasovaci jineno d<br>připojeného uživatele).

**Možné rozšířené kódy:** Není vyžadována žádná akce.

### **Kód příčiny 39001 FLG\_ERR\_INV\_INPUT\_PARM**

**Vysvětlení:** Klíčová slova vstupního parametru vý světlem. Kneová slová vštup

**Možné rozšířené kódy:** Není vyžadována žádná akce.

#### **Kód příčiny 39002 FLG\_ERR\_MISSING\_PARM\_ VALUE**

Vysvětlení: Hodnoty vstupního parametru příkazu sysvettem. Trodnoty vs

**Možné rozšířené kódy:** Není vyžadována žádná akce.

## **Kód příčiny 39003 FLG\_ERR\_INIT\_BIDI\_ERROR**

**Vysvětlení:** V programu Information Catalog Manager došlo k chybě při inicializaci obousměrného prostředí. Tato chyba má význam pouze tehdy, pracuje-li program Information Catalog Manager na počítači s arabským nebo hebrejským operačním systémem.

**Možné rozšířené kódy:** Není vyžadována žádná akce.

## **Kód příčiny 39201 FLG\_ERR\_INVALID\_USERTYPE\_ FOR\_UPDATE**

**Vysvětlení:** Typ uživatele, který měl být aktualizován, je neplatný. Platné typy jsou primární nebo záložní administrátor.

#### **Kód příčiny 39202**

# **FLG\_ERR\_INVALID\_USERTYPE\_ FOR\_CRT\_OR\_DEL**

**Vysvětlení:** Typ uživatele, který měl být vytvořen nebo odstraněn, je neplatný. Vytvořit nebo odstranit lze pouze uživatele s oprávněním pro správu objektů.

**Možné rozšířené kódy:** Není vyžadována žádná akce.

## **Kód příčiny 39203 FLG\_ERR\_INVALID\_ID\_BAD\_ CHAR**

**Vysvětlení:** Zadané jméno uživatele obsahuje neplatný znak. Informace o platných znacích naleznete v dokumentaci k vašemu databázovému systému.

**Možné rozšířené kódy:** Není vyžadována žádná akce.

#### **Kód příčiny 39204**

**FLG\_ERR\_INVALID\_ID\_NUM\_ START**

**Vysvětlení:** Zadané jméno uživatele začíná číselným znakem. Číslici nelze použít jako první znak jména.

**Možné rozšířené kódy:** Není vyžadována žádná akce.

#### **Kód příčiny 39205**

## **FLG\_ERR\_INVALID\_ID\_IMB\_ BLANK**

**Vysvětlení:** Zadané jméno uživatele obsahuje vysvetem. Zadane jiheno uzivatele obsahuj

**Možné rozšířené kódy:** Není vyžadována žádná akce.

#### **Kód příčiny 39206 FLG\_ERR\_INVALID\_MUU\_OPT**

**Vysvětlení:** Volba zadaná při volání funkce FLGManageUsers rozhraní API je neplatná. Platné akce jsou FLG\_ACTION\_CREATE, arce jsou i EG\_ACTION\_CREATE,<br>FLG\_ACTION\_UPDATE, FLG\_ACTION\_DELETE a FLG\_ACTION\_LIST.

**Možné rozšířené kódy:** Není vyžadována žádná akce.

#### **Kód příčiny 39209**

#### **FLG\_ERR\_INVALID\_PADMIN\_ USERID**

**Vysvětlení:** Zadané jméno uživatele pro primárního správce je neplatné. Informace o syntaxi jmen uživatelů najdete v dokumentaci k databázovému systému.

**Možné rozšířené kódy:** Není vyžadována žádná akce.

#### **Kód příčiny 39210 FLG\_ERR\_INVALID\_BADMIN\_ USERID**

**Vysvětlení:** Zadané jméno uživatele pro záložního správce je neplatné. Informace o syntaxi jmen uživatelů najdete v dokumentaci k databázovému systému.

**Možné rozšířené kódy:** Není vyžadována žádná akce.

## **Kód příčiny 39211 FLG\_ERR\_INVALID\_ POWERUSER\_USERID**

**Vysvětlení:** Zadané jméno uživatele je neplatné. Informace o syntaxi jmen uživatelů najdete v dokumentaci k databázovému systému.

**Možné rozšířené kódy:** Obsahuje index neplatného jména uživatele ve vstupní struktuře.

#### **Kód příčiny 39502 FLG\_ERR\_CDF\_ERROR**

**Vysvětlení:** Rezervováno

**Možné rozšířené kódy:** Není vyžadována žádná akce.

# **Kód příčiny 39504**

#### **FLG\_ERR\_INSTPROFILE\_ERROR**

**Vysvětlení:** Rezervováno

**Možné rozšířené kódy:** Není vyžadována žádná akce.

## **Kód příčiny 39700 FLG\_ERR\_TERM\_FAIL\_ ROLLBACK\_CLOSE**

**Vysvětlení:** Rezervováno

## **Kód příčiny 39701 FLG\_ERR\_TERM\_FAIL\_ ROLLBACK**

**Vysvětlení:** Rezervováno

**Možné rozšířené kódy:** Není vyžadována žádná akce.

#### **Kód příčiny 39702**

#### **FLG\_ERR\_TERM\_FAIL\_COMMIT**

**Vysvětlení:** Rezervováno

**Možné rozšířené kódy:** Není vyžadována žádná akce.

#### **Kód příčiny 40001**

# **FLG\_ERR\_INVALID\_CONFIG\_ PROFILE**

**Vysvětlení:** Soubor s konfiguračním profilem MDIS neobsahuje platnou sekci BEGIN CONFIGURATION.

**Možné rozšířené kódy:** Není vyžadována žádná akce.

## **Kód příčiny 40002 FLG\_ERR\_CONFIGFILE\_ READERR**

**Vysvětlení:** V průběhu importu MDIS došlo k chybě při čtení souboru s konfiguračním profilem.

**Možné rozšířené kódy:** kód příčiny

#### **Kód příčiny 40003 FLG\_ERR\_CONFIGFILE\_ CLOSEERR**

**Vysvětlení:** V průběhu importu MDIS došlo k chybě při zavírání souboru s konfiguračním profilem.

**Možné rozšířené kódy:** kód příčiny

# **Kód příčiny 40006**

## **FLG\_ERR\_CONFIGFILE\_INV\_ BEGIN\_STMT**

**Vysvětlení:** Soubor s konfiguračním profilem MDIS obsahuje neplatný příkaz BEGIN. Platný příkaz: **BEGIN CONFIGURATION.** 

**Možné rozšířené kódy:** Není vyžadována žádná akce.

#### **Kód příčiny 40007**

#### **FLG\_ERR\_CONFIGFILE\_INV\_ END\_STMT**

**Vysvětlení:** Soubor s konfiguračním profilem MDIS obsahuje neplatný příkaz END. Platný příkaz: END CONFIGURATION.

**Možné rozšířené kódy:** Není vyžadována žádná akce.

## **Kód příčiny 40010 FLG\_ERR\_CONFIGFILE\_INV\_ KEYWORD**

**Vysvětlení:** Soubor s konfiguračním profilem MDIS obsahuje neplatné klíčové slovo.

**Možné rozšířené kódy:** Není vyžadována žádná akce.

#### **Kód příčiny 40011**

#### **FLG\_ERR\_CONFIGFILE\_INV\_ TEXT**

**Vysvětlení:** Soubor s konfiguračním profilem MDIS obsahuje neplatný text.

**Možné rozšířené kódy:** Není vyžadována žádná akce.

#### **Kód příčiny 40012**

## **FLG\_ERR\_CONFIGFILE\_INV\_ VALUE**

**Vysvětlení:** Soubor s konfiguračním profilem MDIS obsahuje neplatnou hodnotu klíčového slova.

**Možné rozšířené kódy:** Není vyžadována žádná akce.

## **Kód příčiny 40013 FLG\_ERR\_CONFIGFILE\_VALUE\_ TOO\_LONG**

**Vysvětlení:** Soubor s konfiguračním profilem MDIS obsahuje hodnotu klíčového slova, která překračuje maximální přípustnou délku pro toto klíčové slovo.

**Možné rozšířené kódy:** Není vyžadována žádná akce.

#### **Kód příčiny 40015 FLG\_ERR\_CONFIGFILE\_ PREMATURE\_EOF**

**Vysvětlení:** Import MDIS neočekávaně dospěl na konec souboru s konfiguračním profilem.

#### **Kód příčiny 40021 FLG\_ERR\_INVALID\_TOOL\_ PROFILE**

**Vysvětlení:** Soubor s profilem nástroje MDIS neobsahuje platnou sekci BEGIN TOOL.

**Možné rozšířené kódy:** Není vyžadována žádná akce.

# **Kód příčiny 40022**

#### **FLG\_ERR\_TOOLFILE\_READERR**

**Vysvětlení:** V průběhu importu MDIS došlo k chybě při čtení souboru s profilem nástroje.

**Možné rozšířené kódy:** kód příčiny

# **Kód příčiny 40023 FLG\_ERR\_TOOLFILE\_CLOSEERR**

**Vysvětlení:** V průběhu importu MDIS došlo k chybě při zavírání souboru s profilem nástroje.

**Možné rozšířené kódy:** kód příčiny

## **Kód příčiny 40026 FLG\_ERR\_TOOLFILE\_INV\_ BEGIN\_STMT**

**Vysvětlení:** Soubor s profilem nástroje MDIS obsahuje neplatný příkaz BEGIN. Platné příkazy: BEGIN TOOL a BEGIN APPLICATIONDATA.

**Možné rozšířené kódy:** Není vyžadována žádná akce.

#### **Kód příčiny 40027**

# **FLG\_ERR\_TOOLFILE\_INV\_END\_ STMT**

**Vysvětlení:** Soubor s profilem nástroje MDIS obsahuje neplatný příkaz END. Platné příkazy: END TOOL a END APPLICATIONDATA.

**Možné rozšířené kódy:** Není vyžadována žádná akce.

## **Kód příčiny 40030 FLG\_ERR\_TOOLFILE\_INV\_ KEYWORD**

**Vysvětlení:** Soubor s profilem nástroje MDIS obsahuje neplatné klíčové slovo.

**Možné rozšířené kódy:** Není vyžadována žádná akce.

#### **Kód příčiny 40031**

#### **FLG\_ERR\_TOOLFILE\_INV\_TEXT**

**Vysvětlení:** Soubor s profilem nástroje MDIS obsahuje neplatný text.

**Možné rozšířené kódy:** Není vyžadována žádná akce.

# **Kód příčiny 40032 FLG\_ERR\_TOOLFILE\_ INV\_VALUE**

**Vysvětlení:** Soubor s profilem nástroje MDIS obsahuje neplatnou hodnotu klíčového slova.

**Možné rozšířené kódy:** Není vyžadována žádná akce.

## **Kód příčiny 40033 FLG\_ERR\_TOOLFILE\_VALUE\_ TOO\_LONG**

**Vysvětlení:** Soubor s profilem nástroje MDIS obsahuje hodnotu klíčového slova, která překračuje maximální přípustnou délku pro toto klíčové slovo.

**Možné rozšířené kódy:** Není vyžadována žádná akce.

## **Kód příčiny 40034 FLG\_ERR\_TOOLFILE\_ CONFLICTING\_VALUES**

**Vysvětlení:** Soubor s profilem nástroje MDIS obsahuje konfliktní hodnoty RECORD, DIMENSION nebo ELEMENT.

**Možné rozšířené kódy:** Není vyžadována žádná akce.

# **Kód příčiny 40050 FLG\_ERR\_TOOLFILE\_ PREMATURE\_EOF**

**Vysvětlení:** Import MDIS neočekávaně dospěl na konec souboru s profilem nástroje.

**Možné rozšířené kódy:** Není vyžadována žádná akce.

# **Kód příčiny 40100 FLG\_ERR\_UNSUPPORTED\_ MDIS\_FUNCTION**

**Vysvětlení:** V souboru s konfiguračním profilem byla uvedena funkce, kterou program Information Catalog Manager nepodporuje.

## **Kód příčiny 40101 FLG\_ERR\_MISSING\_REQ\_ MDIS\_KEYWORD**

**Vysvětlení:** Soubor symbolického jazyka neobsahuje vyžadované klíčové slovo MDIS.

**Možné rozšířené kódy:** Není vyžadována žádná akce.

## **Kód příčiny 40110 FLG\_ERR\_TAGFILE\_INV\_ KEYWORD**

**Vysvětlení:** Soubor symbolického jazyka MDIS obsahuje neplatné klíčové slovo.

**Možné rozšířené kódy:** Není vyžadována žádná akce.

# **Kód příčiny 40111 FLG\_ERR\_TAGFILE\_INV\_TEXT**

**Vysvětlení:** Soubor symbolického jazyka MDIS obsahuje neplatný text.

**Možné rozšířené kódy:** Není vyžadována žádná akce.

## **Kód příčiny 40112 FLG\_ERR\_TAGFILE\_INV\_VALUE**

**Vysvětlení:** Soubor symbolického jazyka MDIS obsahuje neplatnou hodnotu klíčového slova.

**Možné rozšířené kódy:** Není vyžadována žádná akce.

#### **Kód příčiny 40113**

# **FLG\_ERR\_TAGFILE\_VALUE\_ TOO\_LONG**

**Vysvětlení:** Soubor symbolického jazyka MIDS obsahuje hodnotu klíčového slova, která překračuje maximální přípustnou délku pro toto klíčové slovo.

**Možné rozšířené kódy:** Není vyžadována žádná akce.

# **Kód příčiny 40115**

# **FLG\_ERR\_MISSING\_DQUOTE**

**Vysvětlení:** Za klíčovým slovem chybí znak uvozovek.

**Možné rozšířené kódy:** Není vyžadována žádná akce.

# **Kód příčiny 40116 FLG\_ERR\_UNEXPECTED\_ DQUOTE**

**Vysvětlení:** Uvozovkybylynalezenyv místě, kde vysvenem. Ovo.<br>nejsou očekávány.

**Možné rozšířené kódy:** Není vyžadována žádná akce.

# **Kód příčiny 40117 FLG\_ERR\_SPECIFIED\_ PROPERTY\_NOT\_FOUND**

**Vysvětlení:** V cílové databázi nebylo nalezeno uvedené zkrácené jméno vlastnosti.

**Možné rozšířené kódy:** Není vyžadována žádná akce.

## **Kód příčiny 40118 FLG\_ERR\_TAGFILE\_INV\_END\_ STMT**

**Vysvětlení:** Soubor symbolického jazyka MDIS obsahuje neplatný příkaz END.

**Možné rozšířené kódy:** Není vyžadována žádná akce.

## **Kód příčiny 40119 FLG\_ERR\_TAGFILE\_INV\_ BEGIN\_STMT**

**Vysvětlení:** Soubor symbolického jazyka MDIS obsahuje neplatný příkaz BEGIN.

**Možné rozšířené kódy:** Není vyžadována žádná akce.

# **Kód příčiny 40130 FLG\_ERR\_INV\_RECORD\_ SECTION**

**Vysvětlení:** Do souboru symbolického jazyka MDIS vysvetlem. Do souboru symbolického jazyka

**Možné rozšířené kódy:** Není vyžadována žádná akce.

## **Kód příčiny 40131 FLG\_ERR\_INV\_DIMENSION\_ SECTION**

**Vysvětlení:** Do souboru symbolického jazyka MDIS je nesprávně vnořena sekce BEGIN DIMENSION.

# **Kód příčiny 40132 FLG\_ERR\_INV\_SUBSCHEMA\_ SECTION**

**Vysvětlení:** Do souboru symbolického jazyka MDIS je nesprávně vnořena sekce BEGIN SUBSCHEMA.

**Možné rozšířené kódy:** Není vyžadována žádná akce.

#### **Kód příčiny 40201 FLG\_ERR\_DUPLICATE\_ IDENTIFIER**

**Vysvětlení:** V souboru symbolického jazyka MDIS je dvakrát uvedena totožná hodnota identifikátoru.

**Možné rozšířené kódy:** Není vyžadována žádná akce.

#### **Kód příčiny 40202 FLG\_ERR\_INV\_IDENTIFIER\_ REFERENCE**

**Vysvětlení:** Hodnota SourceObjectIdentifier nebo TargetObjectIdentifier neobsahuje odkaz na hodnotu identifikátoru definovanou dříve v souboru symbolického jazyka.

**Možné rozšířené kódy:** Není vyžadována žádná akce.

# **Kód příčiny 40211 FLG\_ERR\_INV\_PART1\_VALUE**

**Vysvětlení:** Hodnota první části objektu MDIS neodpovídá nadřazené hodnotě.

**Možné rozšířené kódy:** Není vyžadována žádná akce.

# **Kód příčiny 40212 FLG\_ERR\_INV\_PART2\_VALUE**

**Vysvětlení:** Hodnota druhé části objektu MDIS neodpovídá nadřazené hodnotě.

**Možné rozšířené kódy:** Není vyžadována žádná akce.

#### **Kód příčiny 40213**

# **FLG\_ERR\_INV\_PART3\_VALUE**

**Vysvětlení:** Hodnota třetí části objektu MDIS neodpovídá nadřazené hodnotě.

**Možné rozšířené kódy:** Není vyžadována žádná akce.

## **Kód příčiny 40214 FLG\_ERR\_INV\_PART4\_VALUE**

**Vysvětlení:** Hodnota čtvrté části objektu MDIS neodpovídá nadřazené hodnotě.

**Možné rozšířené kódy:** Není vyžadována žádná akce.

## **Kód příčiny 40215 FLG\_ERR\_MDIS\_WORK\_ BUFFER\_OVERFLOW**

**Vysvětlení:** Soubor MDIS (soubor s konfiguračním profilem, soubor s profilem nástroje nebo soubor značek) obsahuje hodnotu, která překračuje maximální přípustnou velikost interních pracovních vyrovnávacích pamětí (32 700 bajtů).

**Možné rozšířené kódy:** Není vyžadována žádná akce.

# **Kód příčiny 40216 FLG\_ERR\_MDIS\_APPL\_DATA\_ TOO\_LONG**

**Vysvětlení:** Sekce ApplicationData souboru symbolického jazyka MDIS překračuje omezení platná pro typ objektu dat aplikace. Typ objektu dat aplikace smí obsahovat nejvýše 10 vlastností po 32 700 bajtech.

**Možné rozšířené kódy:** Není vyžadována žádná akce.

#### **Kód příčiny 80000 FLG\_SEVERR**

**Vysvětlení:** Oddělovač; označuje počátek číselného výsvenem: oddelove<br>úseku závažných chyb.

**Možné rozšířené kódy:** Není vyžadována žádná akce.

#### **Kód příčiny 80002**

#### **FLG\_SEVERR\_NO\_MEMORY**

**Vysvětlení:** Program Information Catalog Manager není schopen alokovat více paměti.

**Možné rozšířené kódy:** Není vyžadována žádná akce.

# **Kód příčiny 80003 FLG\_SEVERR\_MEM\_ERROR**

**Vysvětlení:** Nastala jedna z následujících situací:

<sup>v</sup> Bylo aktivováno hardwarové paměťové přerušení.

<sup>v</sup> Poškození obsahu paměti programu Information Catalog Manager brání programu Information Catalog Manager v alokování nebo uvolnění paměti.

**Možné rozšířené kódy:** Není vyžadována žádná akce.

## **Kód příčiny 80004 FLG\_SEVERR\_NO\_CSA**

**Vysvětlení:** Interní chyba programu Information Catalog Manager.

**Možné rozšířené kódy:** Není vyžadována žádná akce.

#### **Kód příčiny 80005**

#### **FLG\_SEVERR\_APIDLL\_FAILURE**

**Vysvětlení:** V knihovně DLL rozhraní API chybí vysvetem. V knihovne DEE rozmani zví renyor DLL rozhraní API.

**Možné rozšířené kódy:** Není vyžadována žádná akce.

# **Kód příčiny 80006 FLG\_SEVERR\_VIOPOPUP\_FAIL**

**Vysvětlení:** Program Information Catalog Manager není v daném prostředí obrazového vstupu a výstupu (VIO) schopen zobrazit chybové zprávy pomocí znakové sadysystému OS/2.

**Možné rozšířené kódy:** Není vyžadována žádná akce.

# **Kód příčiny 80007**

#### **FLG\_SEVERR\_BIDIDLL\_FAILURE**

**Vysvětlení:** V programu Information Catalog Manager došlo k chybě při zavádění souboru PMBIDI.DLL. Tento soubor knihovny DLL program Information Catalog Manager využívá na počítačích s arabským nebo hebrejským prostředím.

**Možné rozšířené kódy:** Není vyžadována žádná akce.

#### **Kód příčiny 80008**

# **FLG\_SEVERR\_DG2IFORDLL\_ FAILURE**

**Vysvětlení:** Soubor DG2IFOR.DLL nutný pro práci programu nebyl nalezen nebo je neplatný. Program Information Catalog Manager nemůže pokračovat v práci.

**Možné rozšířené kódy:** Není vyžadována žádná akce.

# **Kód příčiny 81000**

## **FLG\_SEVERR\_STARTDBM\_FAIL**

**Vysvětlení:** Nelze spustit lokální databázový systém. Vysvětlení kódu SQLCODE najdete v dokumentaci k databázovému systému.

**Možné rozšířené kódy:** Není vyžadována žádná akce.

## **Kód příčiny 81001 FLG\_SEVERR\_STARTDB\_FAIL**

**Vysvětlení:** Rezervováno

**Možné rozšířené kódy:** Není vyžadována žádná akce.

# **Kód příčiny 81002 FLG\_SEVERR\_DB\_ DISCONNECTED**

**Vysvětlení:** Došlo k neočekávanému odpojení databáze.

**Možné rozšířené kódy:** Není vyžadována žádná akce.

# **Kód příčiny 81003 FLG\_SEVERR\_DB\_ INCONSISTENT**

**Vysvětlení:** Program Information Catalog Manager ziistil nekonzistenci v databázi.

**Možné rozšířené kódy:** Není vyžadována žádná akce.

# **Kód příčiny 81004 FLG\_SEVERR\_COMMIT\_FAIL**

**Vysvětlení:** Operace potvrzení databázové transakce selhala.

**Možné rozšířené kódy:** Není vyžadována žádná akce.

#### **Kód příčiny 81005 FLG\_SEVERR\_ROLLBACK\_FAIL**

**Vysvětlení:** Operace odvolání databázové transakce selhala.

# **Kód příčiny 81006 FLG\_SEVERR\_NO\_DBSPACE**

**Vysvětlení:** Na databázovém serveru již není volné místo nebo je zaplněn souborový systém.

**Možné rozšířené kódy:** Není vyžadována žádná akce.

# **Kód příčiny 81007 FLG\_SEVERR\_DB\_AUTO\_ ROLLBACK\_COMPLETE**

**Vysvětlení:** V programu Information Catalog Manager došlo k databázové chybě a všechny nepotvrzené změny databáze byly odvolány.

Informace o chybě, která způsobila odvolání transakcí programem Information Catalog Manager, naleznete v popisu příslušného databázového kódu SQLCODE. Tento kód je obsažen v rozšířeném návratovém kódu.

**Možné rozšířené kódy:** Databáze SQLCODE

# **Kód příčiny 81008 FLG\_SEVERR\_DB\_AUTO\_ ROLLBACK\_FAIL**

**Vysvětlení:** V programu Information Catalog Manager došlo k databázové chybě. Pokus o odvolání všech nepotvrzených změn databáze selhal.

Informace o chybě, která způsobila odvolání transakcí programem Information Catalog Manager, naleznete v popisu příslušného databázového kódu SQLCODE. Tento kód je obsažen v rozšířeném návratovém kódu.

Databáze je pravděpodobně v nekonzistentním stavu a je třeba ji obnovit.

**Možné rozšířené kódy:** Databáze SQLCODE

# **Kód příčiny 82000 FLG\_SEVERR\_INIT\_FAIL**

**Vysvětlení:** Program Information Catalog Manager detekoval neočekávaný stav systému, způsobený pravděpodobně vnitřní paměťovou chybou systému OS/2. Program Information Catalog Manager nemůže normálně pracovat.

**Možné rozšířené kódy:** Není vyžadována žádná akce.

# **Kód příčiny 82001 FLG\_SEVERR\_TERM\_FAIL**

**Vysvětlení:** Program Information Catalog Manager detekoval neočekávaný stav systému, způsobený

pravděpodobně vnitřní paměťovou chybou systému OS/2. Program Information Catalog Manager nemůže uvolnit alokované prostředky. Tyto prostředky budou uvolněnypři ukončení relace volající aplikace.

**Možné rozšířené kódy:** Není vyžadována žádná akce.

## **Kód příčiny 82002 FLG\_SEVERR\_TERM\_FAIL\_ CLOSE**

**Vysvětlení:** Rezervováno

**Možné rozšířené kódy:** Není vyžadována žádná akce.

#### **Kód příčiny 82200 FLG\_SEVERR\_GETREG\_FAILED**

**Vysvětlení:** Funkce FLGGetReg volaná v průběhu exportu vrátila závažnou chybu.

**Možné rozšířené kódy:** kód příčiny,

# **Kód příčiny 82201 FLG\_SEVERR\_GETINST\_FAILED**

**Vysvětlení:** Funkce FLGGetInst volaná v průběhu exportu vrátila závažnou chybu.

**Možné rozšířené kódy:** kód příčiny,

# **Kód příčiny 82202 FLG\_SEVERR\_LISTCONTACTS\_ FAILED**

**Vysvětlení:** Funkce FLGListContacts volaná v průběhu exportu vrátila závažnou chybu.

**Možné rozšířené kódy:** kód příčiny,

## **Kód příčiny 82203 FLG\_SEVERR\_NAVIGATE\_ FAILED**

**Vysvětlení:** Funkce FLGNavigate volaná v průběhu exportu vrátila závažnou chybu.

**Možné rozšířené kódy:** kód příčiny,

## **Kód příčiny 82204 FLG\_SEVERR\_FREEMEM\_ FAILED**

**Vysvětlení:** Funkce FLGFreeMem volaná v průběhu exportu vrátila závažnou chybu.

**Možné rozšířené kódy:** kód příčiny,

#### **Kód příčiny 82400 FLG\_SEVERR\_THREAD\_FAILED**

**Vysvětlení:** Při vytváření nového jednotkového procesu došlo k závažné chybě. Program Information Catalog Manager nemůže pokračovat v práci.

**Možné rozšířené kódy:** Není vyžadována žádná akce.

# **Kód příčiny 82500**

#### **FLG\_SEVERR\_PARMS\_MISSING**

**Vysvětlení:** Systémová tabulka vyžadovaná programem Information Catalog Manager je poškozena nebo chybí.

**Možné rozšířené kódy:** Není vyžadována žádná akce.

#### **Kód příčiny 82501 FLG\_SEVERR\_DGEMPTY**

**Vysvětlení:** Databáze programu Information Catalog Manager neobsahuje žádné registrace nebo typy wianager neobsanuje zadne regis<br>objektů. Databáze je poškozena.

Obnovte databázi ze záložních souborů.

**Možné rozšířené kódy:** Není vyžadována žádná akce.

# **Kód příčiny 82502**

#### **FLG\_SEVERR\_TYPE\_WOUT\_ PROPERTY**

**Vysvětlení:** Pro uvedený typ objektu neexistují žádné vlastnosti nebo program Information Catalog Manager není schopen žádné vlastnosti načíst.

**Možné rozšířené kódy:** Není vyžadována žádná akce.

#### **Kód příčiny 82503 FLG\_SEVERR\_MORE\_THAN\_ ONE\_KA**

**Vysvětlení:** Došlo k porušení pravidel zabezpečení; k systému je současně přihlášeno několik správců.

**Možné rozšířené kódy:** Není vyžadována žádná akce.

#### **Kód příčiny 83000 FLG\_SEVERR\_SESSION\_ ABENDED**

**Vysvětlení:** Rezervováno

**Možné rozšířené kódy:** Není vyžadována žádná akce.

#### **Kód příčiny 83001 FLG\_SEVERR\_CDF\_ERROR**

**Vysvětlení:** Rezervováno

**Možné rozšířené kódy:** Není vyžadována žádná akce.

## **Kód příčiny 83002 FLG\_SEVERR\_INTERNAL\_ ERROR**

**Vysvětlení:** Rezervováno

**Možné rozšířené kódy:** Není vyžadována žádná akce.

#### **Kód příčiny 84000**

#### **FLG\_SEVERR\_DEMO\_EXPIRED**

**Vysvětlení:** Testovací období správce programu IBM Information Catalog Manager skončilo. Objednejte si prosím tento produkt u místního prodejce softwaru nebo zástupce společnosti IBM.

**Možné rozšířené kódy:** Není vyžadována žádná akce.

## **Kód příčiny 84101 FLG\_SEVERR\_DB\_CONNECT\_ FAILED**

**Vysvětlení:** Nelze se připojit k databázi. Vysvětlení kódu SQLCODE najdete v dokumentaci k databázovému systému.

**Možné rozšířené kódy:** Není vyžadována žádná akce.

#### **Kód příčiny 84102 FLG\_SEVERR\_DB\_BIND**

**Vysvětlení:** Nelze vytvořit vazbu s informačním katalogem. V programu Information Catalog Manager došlo k neočekávané databázové chybě nebo program nemůže v aktuálním adresáři ani v adresáři definovaném příkazem PATH nalézt vázaný soubor.

# **Kód příčiny 84103 FLG\_SEVERR\_INSAUTH\_BIND**

**Vysvětlení:** Pro svázání s informačním katalogem musíte mít oprávnění SYSADM.

**Možné rozšířené kódy:** Není vyžadována žádná akce.

## **Kód příčiny 84104 FLG\_SEVERR\_CREATETAB**

**Vysvětlení:** Nelze vytvořit systémovou tabulku programu Information Catalog Manager.

**Možné rozšířené kódy:** Není vyžadována žádná akce.

# **Kód příčiny 84105 FLG\_SEVERR\_INSAUTH\_GRANT**

**Vysvětlení:** Pro poskytnutí přístupových práv k informačnímu katalogu musíte mít oprávnění SYSADM.

**Možné rozšířené kódy:** Není vyžadována žádná akce.

## **Kód příčiny 84106 FLG\_SEVERR\_ CREATECOLLECTION**

**Vysvětlení:** Programu Information Catalog Manager se nepodařilo vytvořit kolekci knihovny DB2 UDB for AS/400.

**Možné rozšířené kódy:** Není vyžadována žádná akce.

# **Kód příčiny 84107 FLG\_SEVERR\_ICON\_NOT\_ GENERATED**

**Vysvětlení:** Při práci programu Information Catalog Manager došlo k chybě systému nebo nelze nalézt souborys ikonami, případně spustitelné soubory.

Nebudou vygeneroványžádné ikonyprogramu Information Catalog Manager.

**Možné rozšířené kódy:** Není vyžadována žádná akce.

# **Kód příčiny 84108 FLG\_SEVERR\_DGCOL\_ NOTEXIST**

**Vysvětlení:** Před spuštěním tohoto pomocného programu musíte vytvořit kolekci DATAGUID knihovnyDB2 UDB for AS/400.

**Možné rozšířené kódy:** Není vyžadována žádná akce.

# **Kód příčiny 84109 FLG\_SEVERR\_DB\_NOTFOUND**

**Vysvětlení:** Program Information Catalog Manager nenalezl zadanou databázi. Pokud databáze neexistuje, vytvořte ji. Pak registrujte vzdálenou databázi na vaší vytvore ji. i ak i

**Možné rozšířené kódy:** Není vyžadována žádná akce.

# **Information Catalog Manager Zprávy FLG0001 — FLG0083**

**FLG0001W Vybraný zástupný znak <zástupný-znak> je totožný se znakem používaným pro označení nedostupných hodnot. Výběr tohoto znaku může ovlivnit výsledky vyhledávání. Chcete přesto zástupný znak <zástupný-znak> použít?**

**Vysvětlení:** Znak, který jste vybrali jako zástupný, je již použit pro označování neznámých nebo nedostupných hodnot. Tato zpráva se ptá, zda chcete tento znak přesto použít jako zástupný znak. Jestliže ano, bude tento znak považován za zástupný znak, a nikoliv za neznámou hodnotu (N/A). To může a mkony za neznamou nodnot<br>ovlivnit výsledky vyhledávání.

**Reakce uživatele:** Chcete-li tento znak přesto použít

jako zástupný znak, klepněte v okně zprávyna tlačítko **Ano**. V opačném případě klepněte na tlačítko **Ne**.

# **FLG0003E Zadané jméno katalogu je nesprávné, nebo ještě nebylo registrováno.**

**Vysvětlení:** Information Catalog Manager musí být před použitím registrován. informační katalog pravděpodobně nebyl zaregistrován správně.

**Reakce uživatele:** Zaregistrujte informační katalog pomocí programu pro **registraci** Information Catalog Manager. Zkontrolujte správnost zadání jména informačního katalogu.

# **FLG0004E Profil uživatele <jméno profilu> je poškozen. Program Information Catalog Manager musí ukončit práci.**

**Vysvětlení:** Registr uživatelů byl poškozen aplikací, osobou, která registr změnila, nebo přidělením jména FLGSETT informačnímu katalogu.

**Reakce uživatele:** Pokud ovládáte práci s nástrojem REGEDIT, řidte se pokyny uvedenými v odstavci **Činnost správce**, v opačném případě požádejte o pomoc správce.

#### **Odezva administrátora:**

- 1. Na příkazovém řádku systému MS-DOS přejděte do adresáře WINDOWS.
- 2. Na příkazový řádek zadejte příkaz REGEDIT
- 3. Odstraňte sekci ..\DGWIN\<jméno profilu>.INI, kde <jméno-profilu je jméno profilu uživatele uvedené v textu zprávy. Při odstraňování textu z registru buďte opatrní. Odstranění jiných z registru oudie opatini. Odstranení jiných pracovní ploše.

Tím problém odstraníte, jestliže se však odstraněný soubor s profilem uživatele jmenuje FLGSETT.INI, ztratíte informace o nastavení.Odstranění všech ostatních profilů uživatele způsobí ztrátu kolekcí a uložených dotazů.

**FLG0005W Program Information Catalog Manager nenalezl soubor s nápovědou ani v aktuálním adresáři, ani v adresáři nápovědy. Kromě informací o produktu a legendy typů objektů nebude nápověda dostupná.**

**Vysvětlení:** Soubor s nápovědou mohl být odstraněn, přejmenován nebo přesunut do jiného adresáře. Proto nebudou dostupné následující volbyz nabídky **Nápověda**:

**Rejstřík nápovědy Obecná nápověda Použití nápovědy**

.<br>Nápověda nebude dostupná stisknutím klávesy F1.

Program Information Catalog Manager bude pracovat i bez těchto funkcí nápovědy. Jestliže nemůžete soubor

s nápovědou obnovit, můžete jej znovu nainstalovat.

#### **FLG0006E Toto okno nelze otevřít.**

**Vysvětlení:** Buď je otevřeno příliš mnoho oken, nebo se vyskytla vnitřní chyba.

**Reakce uživatele:** Zavřete některá okna a pak požadované okno znovu otevřete. Pokud se zpráva opět objeví, požádejte o pomoc správce.

**Odezva administrátora:** Obraťte se na pracovníka technické podpory.

**FLG0007E V programu Information Catalog Manager došlo k neočekávané chybě a musí být ukončen. Kód příčiny je <kód-příčiny>. Kód prostředí Presentation Manager je <kód-příčiny-PM>.**

**Vysvětlení:** Došlo k závažné chybě systému Windows.

#### **Reakce uživatele:**

- 1. Po zavření programu Information Catalog Manager přejmenujte trasovací soubor - zajistíte tím jeho uchování. (Trasovací soubor má jméno shodné s použitou databází a příponu TRC. Je uložen v adresáři určeném systémovou proměnnou DGWPATH.)
- 2. Otevřete znovu program Information Catalog Manager a opakujte operaci. Objeví-li se tato zpráva znovu, požádejte o pomoc správce.

**Odezva administrátora:** Poznamenejte si, jaké další aplikace byly spuštěny, když se zpráva objevila, a obraťte se na IBM Software Support.

# **FLG0008E Do pole <jméno-pole> musí být zadána hodnota.**

**Vysvětlení:** Povinné pole zůstalo prázdné.

Reakce uživatele: Vyplňte pole a pokuste se o akci

## **FLG0009E Kolekce tohoto jména již existuje.**

**Vysvětlení:** Pro více kolekcí nesmí být použito stejné v y svet<br>jméno.

**Reakce uživatele:** Přiřaďte kolekci jiné jméno.

**FLG0010E V databázi <jméno-databáze> již není volné místo. Program Information Catalog Manager musí ukončit práci. Problém musí odstranit správce. Kód příčiny je <kód-příčiny>.**

**Vysvětlení:** Disk, na kterém je umístěn informační katalog, je plný.

**Odezva administrátora:** Odstraňte z disku nepotřebné souborynebo přesuňte informační katalog nepotrebne s<br>na jiný disk.

**FLG0011E Soubor nutný pro práci programu Information Catalog Manager nebyl nalezen nebo je neplatný. Problém musí odstranit správce. Kód příčiny je <kód-příčiny>.**

**Vysvětlení:** Soubor mohl být poškozen, odstraněn, přejmenován nebo přesunut do jiného adresáře.

**Odezva administrátora:** Ukončete práci programu Information Catalog Manager a zkontrolujte, zda jsou splněnynásledující podmínky:

- <sup>v</sup> Položka LIBPATH v souboru AUTOEXEC.BAT určuje adresář obsahující souboryprogramu Information Catalog Manager.
- Soubory DGWAPI.DLL a DGWCOM.DLL jsou umístěnyv adresáři určeném položkou LIBPATH.
- <sup>v</sup> Soubor DGWRES.DLL je umístěn v adresáři určeném položkou DGWPATH.

Otevřete program Information Catalog Manager. Pokud se tato zpráva objeví znovu, zavřete program Information Catalog Manager a znovu jej instalujte.

# **FLG0012E V trasovacím prostředku programu Information Catalog Manager došlo k vnitřní chybě a program musel být ukončen. Trasovací soubor může být neúplný.**

**Vysvětlení:** Program Information Catalog Manager nebyl schopen vytvořit trasovací soubor nebo bylo dosaženo mezních hodnot systému. Trasovací soubor může být neúplný.

#### **Reakce uživatele:**

- 1. Ukončete práci programu Information Catalog Manager a otevřete soubor AUTOEXEC.BAT.
- 2. Zkontrolujte, zda proměnná DGWPATH obsahuje název existujícího adresáře, ve kterém jsou uloženy souboryprogramu Information Catalog Manager. Je-li proměnná DGWPATH platná, požádejte o pomoc správce.

**Odezva administrátora:** Poznamenejte si, s jakými datyprogram pracoval, když se zpráva objevila, a obraťte se na IBM Software Support.

# **FLG0013E Z tohoto okna byl odstraněn jeden zobjektů. Můžete vytisknout nebo uložit pouze část okna.**

**Vysvětlení:** Poté, co jste otevřeli toto okno, administrátor nebo uživatel s oprávněním k odstraňování objektů odstranil jeden nebo více k ousur<br>objektů.

#### **Reakce uživatele:**

- 1. Zavřete okno.
- 2. Opět okno otevřete.
- 3. Vytiskněte nebo uložte obsah okna.
- **FLG0014E Bylo spuštěno příliš mnoho operací nebo otevřeno příliš mnoho oken. Jakmile program Information Catalog Manager dokončí zpracování, budete pravděpodobně muset některá okna zavřít.**

**Vysvětlení:** Nastala jedna z následujících situací:

• Ve stejnou dobu bylo zahájeno příliš mnoho akcí programu Information Catalog Manager a program Information Catalog Manager nemůže všechnytyto akce dokončit.

<sup>v</sup> V tuto chvíli je otevřeno příliš mnoho oken programu Information Catalog Manager a program Information Catalog Manager již nemůže otevřít žádné další.

**Reakce uživatele:** Podle potřeby:

- <sup>v</sup> Spusťte současně méně akcí nebo akce spusťte s menším počtem objektů.
- <sup>v</sup> Jakmile program Information Catalog Manager dokončí zpracování, zavřete některá okna.

# **FLG0015E V programu Information Catalog Manager došlo k neočekávané chybě a musí být ukončen. Problém musí odstranit správce. Kód příčiny je <kód-příčiny>.**

**Vysvětlení:** Program Information Catalog Manager není schopen uvolnit paměť.

#### **Odezva administrátora:**

- 1. Po zavření programu Information Catalog Manager přejmenujte trasovací soubor - zajistíte tím jeho uchování. (Trasovací soubor má jméno shodné s použitou databází a příponu TRC. Je uložen v adresáři určeném systémovou proměnnou DGWPATH.)
- 2. Obraťte se na pracovníka technické podpory.

# **FLG0016W Programu Information Catalog Manager se nepodařilo načíst soubor s ikonou <jméno-souboru-s-ikonou>. Bude použita předvolená nebo předcházející ikona.**

**Vysvětlení:** Soubor s ikonou má formát, který neodpovídá vašemu systému, nebo je poškozen.

# **FLG0017E Hodnota vlastnosti je neplatná, protože nemá formát časového údaje: <formát-časového-údaje>.**

**Vysvětlení:** Program Information Catalog Manager nemůže zahájit vyhledávání, protože vlastnost obsahuje časový údaj v nesprávném formátu.

**Reakce uživatele:** Zadejte časový údaj ve správném **KCAKC UZIVALCIC.** Zauljic<br>formátu a opakujte hledání.

# **FLG0018E Dotazjiž není platný, protože informační katalog byl aktualizován. Žádný zobjektů uvedených v kritériích již neexistuje.**

**Vysvětlení:** Dotaz musí určovat alespoň jeden typ objektu. Žádný z určených typů objektů tohoto dotazu již neexistuje, dotaz je tedyneplatný.

**Reakce uživatele:** Odstraňte dotaz nebo určete alespoň jeden existující typ objektu.

# **FLG0019E Vybraný soubor s ikonou nelze použít, protože je uložen na přenosném médiu <disk>.**

**Vysvětlení:** Souborys ikonami musí být umístěnyna nepřenosném disku.

**Reakce uživatele:** Zkopírujte soubor s ikonou na nepřenosný disk a znovu jej vyhledejte stisknutím tlačítka **Vyhledat**.

# **FLG0020W V nápovědě programu Information Catalog Manager došlo k neočekávané chybě. Kromě informací o produktu a legendy typů objektů nebude nápověda dostupná.**

**Vysvětlení:** Program Information Catalog Manager nemá přístup k souborům nápovědy. Proto nebudou dostupné následující volbyz nabídky **Nápověda**:

**Rejstřík nápovědy Obecná nápověda Použití nápovědy Použití kláves**

.<br>Nápověda nebude dostupná stisknutím klávesy F1. Program Information Catalog Manager bude pracovat i bez těchto funkcí nápovědy.

**Reakce uživatele:** Přístup k nápovědě by se mohl obnovit zavřením programu Information Catalog Manager a jeho novým otevřením. Jestliže nápověda nebude nadále přístupná, můžete souborys nápovědou znovu nainstalovat.

**FLG0021E Tato relace programu Information Catalog Manager nemůže použít databázi <jméno-databáze>, protože ji již používá jiná relace tohoto programu.**

**Vysvětlení:** Žádný informační katalog nesmí být současně využíván více než jednou relací programu Information Catalog Manager.

**Reakce uživatele:** Zavřete tuto relaci programu Information Catalog Manager a použijte relaci, která je již k požadovanému informačnímu katalogu připojena.

**FLG0022E Nelze zadat dotaz, protože celková délka hodnot je příliš velká. Zkraťte některé hodnoty a zadejte dotaz znovu.**

**Vysvětlení:** Souhrnná délka všech zadaných hodnot přesahuje mezní hodnotu, kterou může program Information Catalog Manager použít v rámci jednom dotazu.

**Reakce uživatele:** Zkraťte některé hodnotya zadejte dotaz znovu.

**FLG0023W Dotazvztahující se k nově vytvořenému typu objektu <jméno-typu-objektu> nebylo možné uložit, protože dotazse jménem <jméno-typu-objektu> již existuje.** Přejete si tento dotaz přesto uložit **pod jménem <jméno-typu-objektu>?**

**Vysvětlení:** Byl vytvořen nový typ objektu a program Information Catalog Manager se pokouší uložit dotaz pro všechnyobjektytohoto typu. Jméno, které by program Information Catalog Manager dotazu automatickypřidělil, koliduje se jménem existujícího dotazu, který již je uložen ve vašem informačním katalogu. Tato zpráva se ptá, zda chcete přesto dotaz s tímto jménem uložit. Jestliže ano, ztratíte existující dotaz.

**Reakce uživatele:** Jestliže chcete dotaz přesto uložit, klepněte v okně zprávyna tlačítko **Ano**. V opačném případě klepněte na tlačítko **Ne**.

# **FLG0024W informační katalog byl aktualizován. Pokud chcete získat aktuální informace, zavřete a znovu otevřete okno programu.**

**Vysvětlení:** V informačním katalogu byly provedeny změny. Výsledkem toho může být, že některé informace nebudou aktuální.

**Reakce uživatele:** Jestliže se po zavření a opětovném otevření okna tato zpráva opět objeví, odhlaste se z programu Information Catalog Manager a znovu jej z progra<br>otevřete.

# **FLG0025E Soubor s řetězci fblnstr.str nebyl nalezen nebo je neplatný.**

**Vysvětlení:** Soubor mohl být poškozen, odstraněn, přejmenován nebo přesunut do jiného adresáře.

**Reakce uživatele:** Nainstalujte soubor znovu.

# **FLG0026W Dotazstejného jména již existuje. Chcete jej přesto uložit pod jménem <jméno-dotazu>?**

**Vysvětlení:** Pro více dotazů nesmí být použito stejné jméno. Tato zpráva se ptá, zda chcete přesto dotaz s tímto jménem uložit. Jestliže ano, ztratíte druhý dotaz.

**Reakce uživatele:** Chcete-li dotaz uložit, klepněte v okně zprávyna tlačítko **Ano**. V opačném případě klepněte na tlačítko **Ne**.

# **FLG0027W Objekt <jméno-objektu> nebyl přesunut do kolekce <jméno-kolekce>, protože tato kolekce již uvedený objekt obsahuje.**

**Vysvětlení:** Objekt se v kolekci nesmí objevit víckrát než jednou.

# **FLG0028E Jméno nebo heslo uživatele nebylo registrováno nebo je špatně zadáno.**

**Vysvětlení:** Možné příčiny výskytu této zprávy:

- <sup>v</sup> Pravděpodobně nebylo zaregistrováno vaše jméno uživatele.
- <sup>v</sup> Zadali jste jméno uživatele a heslo nesprávně.

## **Reakce uživatele:**

- <sup>v</sup> Pokud bylo jméno uživatele nebo heslo nesprávně zadáno, zadejte je znovu a klepněte na tlačítko **OK**.
- <sup>v</sup> Pokud nebylo jméno uživatele a heslo zaregistrováno, požádejte o pomoc správce.

**Odezva administrátora:** Zaregistrujte jméno uživatele a heslo.

**FLG0029W Výsledky hledání se mohly změnit, protože volba Nerozlišovat velikost písmen není v aktuálním informačním katalogu podporována.**

**Vysvětlení:** Protože není k dispozici volba Nerozlišovat velikost písmen, bude následující dotaz rozlišovat velikosti písmen. Některé objekty, které by se obvykle ve výsledcích dotazu objevily, se proto se obvykle ve v<br>nemusí objevit.

# **FLG0031W Objekt <jméno-objektu> nebyl zkopírován do kolekce <jméno-kolekce>, protože tato kolekce již uvedený objekt obsahuje.**

**Vysvětlení:** Objekt se v kolekci nesmí objevit víckrát než jednou.

# **FLG0032E Toto číslo je vyhrazeno pro nápovědu k chybám souboru se zprávami.**

**Vysvětlení:** Soubor se zprávami mohl být poškozen, odstraněn, přejmenován nebo přesunut do jiného adresáře. Další možnost je, že zpráva nebyla v souboru se zprávami nalezena.

**Reakce uživatele:** Obnovte soubor se zprávami nebo nainstalujte nový. Nelze-li soubor se zprávami obnovit nebo přeinstalovat, požádejte o pomoc správce.

**Odezva administrátora:** Obraťte se na pracovníka technické podpory.

**FLG0033E V programu Information Catalog Manager došlo k neočekávané interní chybě a musí být ukončen. Kód příčiny je <kód-příčiny>. Rozšířený kód je <rozšířený-kód>.**

**Vysvětlení:** Došlo k interní chybě.

#### **Reakce uživatele:**

- 1. Po zavření programu Information Catalog Manager přejmenujte trasovací soubor - zajistíte tím jeho uchování. (Trasovací soubor má jméno shodné s použitou databází a příponu TRC. Je uložen v adresáři určeném systémovou proměnnou DGWPATH.)
- 2. Otevřete znovu Information Catalog Manager a opakujte operaci. Pokud se zpráva opět objeví, a opakující operáci. I oktubie<br>požádejte o pomoc správce.

**Odezva administrátora:** Poznamenejte si, s jakými datyprogram pracoval, když se zpráva objevila, a obraťte se na IBM Software Support.

# **FLG0034E V programu Information Catalog Manager došlo k neočekávané databázové chybě a musí být ukončen. Problém musí odstranit** správce. Kód SOL je <kód-SOL>.

**Vysvětlení:** Došlo k databázové chybě.

**Odezva administrátora:** Jestliže používáte databázi DB2 for OS/2, DB2 UDB for AS/400, DB2 UDB for AIX nebo DB2 UDB for Windows NT, vyhledejte kód chyby SQL v příručce *Message Reference* systému DB2 Universal Database.

Jestliže používáte databázi DB2 for MVS/ESA, vyhledejte kód SQL v příručce *Messages and Codes* systému DB2 Universal Database for OS/390.

Pokud problém přetrvává nebo pokud potřebujete nějakou radu, zapněte trasování, zopakujte postup, který vedl ke vzniku chyby, a požádejte o pomoc IBM Ricry vear ke vzm.<br>Software Support.

# **FLG0035E Program Information Catalog Manager nemůže otevřít databázi a musí být ukončen.**

**Vysvětlení:** Spojení s databází bylo ukončeno nestandardně.

**Reakce uživatele:** V závislosti na typu připojení proveďte jednu nebo více následujících akcí a poté otevřete program Information Catalog Manager:

- <sup>v</sup> Zkontrolujte fyzické připojení klienta a serveru do sítě.
- Ověřte, že jste do sítě přihlášeni.
- <sup>v</sup> Ověřte, že je váš síťový protokol neporušený.

Pokud se po provedení výše uvedených operací tato zpráva objeví znovu, požádejte o pomoc správce.

**Odezva administrátora:** V závislosti na typu připojení ověřte, zda jsou splněnynásledující podmínky, a poté otevřete program Information Catalog Manager:

- Databázový server je spuštěn.
- <sup>v</sup> Ostatní uživatelé se mohou připojit.
- <sup>v</sup> Připojení uživatele k databázovému serveru nebo síti LAN není přerušeno.
- **FLG0036E V programu Information Catalog Manager došlo k neočekávanému poškození databáze a musí být ukončen. Problém musí odstranit správce. Kód příčiny je <kód-příčiny>. Rozšířený kód je <rozšířený-kód>.**

**Vysvětlení:** V informačním katalogu chybí údaje nebo byla nesprávně provedena instalace.

**Odezva administrátora:** Bude třeba znovu instalovat program Information Catalog Manager. Máte-li k dispozici aktuální záložní kopii informačního katalogu, obnovte jej z této zálohy. V opačném případě bymělo být možné vytvořit informační katalog znovu na základě importovaného souboru symbolického jazyka.

# **FLG0040E Nebyla vytvořena žádná další kolekce, do které by bylo možné přesunout nebo zkopírovat objekty. Vytvořte jinou kolekci a pokuste se provést operaci znovu.**

**Vysvětlení:** Ve vašem informačním katalogu existuje pouze jedna kolekce, a to ta, ze které chcete kopírovat nebo přesunout objekty. Neexistují kolekce, do kterých by bylo možné tyto objekty zkopírovat nebo přesunout. **Reakce uživatele:** Vytvořte novou kolekci výběrem položky **Katalog —> Vytvořit kolekci** z pruhu nabídkyokna Katalog programu Information Catalog naoruky okna Katarog progra<br>Manager a opakujte operaci.

# **FLG0041E Nelze zavřít soubor. Kód příčiny je <kód-příčiny>.**

**Vysvětlení:** Programu Information Catalog Manager **syluation**<br>se nepodařilo zavřít soubor.

**Reakce uživatele:** Ukončete práci programu Information Catalog Manager. Systém Windows by měl soubor zavřít.

# **FLG0042E Nebyly vytvořeny žádné kolekce. Vytvořte kolekci a pokuste se operaci provést znovu.**

**Vysvětlení:** Ve vašem informačním katalogu vysvetem. Ve vásem mormáchní katálogu<br>neexistují kolekce, do kterých by bylo možné kopírovat objekty.

**Reakce uživatele:** Vytvořte kolekci výběrem položky **Katalog —> Vytvořit kolekci** z pruhu nabídky okna Katalog programu Information Catalog Manager a opakujte operaci.

# **FLG0043E Nelze uložit soubor. Kód příčiny je <kód-příčiny>.**

**Vysvětlení:** Je možné, že program Information Catalog Manager nemá přístup k disku uvedenému v cestě k souboru, nebo je možné, že se pokoušíte zapisovat do existujícího souboru, který je chráněn zapisovat do<br>proti zápisu.

**Reakce uživatele:** Zkontrolujte, zda jste zadali platnou diskovou jednotku. Jestliže se pokoušíte zapisovat do existujícího souboru, pokuste se místo toho zapsat do nového souboru.

# **FLG0044W Program Information Catalog Manager nenalezl soubor s ikonou <jméno-souboru-s-ikonou>. Bude použita předvolená ikona.**

**Vysvětlení:** Soubor s ikonou byl pravděpodobně odstraněn, přejmenován nebo přesunut do jiného adresáře.

# **FLG0045E Syntaktická chyba volání: Musíte zadat hodnotu vlastnosti <klíčové-slovo>. Kód příčiny je <kód-příčiny>.**

**Vysvětlení:** Určené klíčové slovo vyžaduje zadání hodnoty.

**Reakce uživatele:** Zadejte příkaz pro spuštění programu Information Catalog Manager s platnou hodnotou klíčového slova. Informace o správné syntaxi volání programu Information Catalog Manager viz **Information Catalog Manager Administration Guide.** 

# **FLG0046E Syntaktická chyba volání: <hodnota> není platné klíčové slovo. Kód příčiny je <kód-příčiny>.**

**Vysvětlení:** Určené klíčové slovo není platné.

**Reakce uživatele:** Zadejte příkaz pro spuštění programu Information Catalog Manager s platným klíčovým slovem. Informace o správné syntaxi volání programu Information Catalog Manager viz *Information Catalog Manager Administration Guide.* 

## **FLG0047E Syntaktická chyba volání: Chybějící klíčové slovo. Kód příčiny je <kód-příčiny>.**

Vysvětlení: Za některými klíčovými slovy musí následovat další klíčové slovo.

**Reakce uživatele:** Zadejte příkaz pro spuštění programu Information Catalog Manager s uvedením chybějícího klíčového slova. Informace o správné syntaxi volání programu Information Catalog Manager viz *Information CatalogManager Administration Guide*.

# **FLG0048E Zadaná hodnota vlastnosti <jméno-vlastnosti> je příliš dlouhá.**

**Vysvětlení:** Program Information Catalog Manager nemůže zahájit vyhledávání, protože vlastnost obsahuje hodnotu překračující maximální přípustnou délku.

**Reakce uživatele:** Zkraťte hodnotu vlastnosti **ALANCE UZIVALEIE.** ZMARCE

## FLG0049W Pole <pole> je neplatné.

**Vysvětlení:** Položka v jednom z polí je neplatná.

**Reakce uživatele:** Opravte položku v poli a zkuste provést akci znovu.

# **FLG0050E Nelze otevřít soubor. Kód příčiny je <kód-příčiny>.**

**Vysvětlení:** Programu Information Catalog Manager se nepodařilo otevřít soubor pro zápis.

**Reakce uživatele:** Ověřte následující podmínky:

- Jednotka je přístupná.
- Máte přístup k zápisu na disk.
- $\bullet$  Disk není plný.
- Soubor není určen pouze pro čtení.

# **FLG0051E Program Information Catalog Manager musí ukončit práci, protože není k dispozici dostatek paměti.** Zavřete některé z jiných oken nebo **aplikací.**

**Vysvětlení:** Program Information Catalog Manager potřebuje k práci více paměti, a to z některého z následujících důvodů:

- <sup>v</sup> Je spuštěno příliš mnoho aplikací.
- <sup>v</sup> Informační katalog obsahuje příliš mnoho objektů nnormacm katalog<br>nebo typů objektů.

**Reakce uživatele:** Po ukončení práce s programem Information Catalog Manager zavřete některá okna a aplikace a pak otevřete program Information Catalog a aprikac<br>Manager.

**Odezva administrátora:** Pomocí funkce pro import odstraňte z aktuálního informačního katalogu nepotřebné objekty nebo typy objektů.

# **FLG0052E Jednoznakový zástupný znak a víceznakový zástupný znak musí být různé.**

**Vysvětlení:** V polích **Jednoznakový zástupný znak** a **Víceznakový zástupný znak** jste zvolili stejný znak.

**Reakce uživatele:** Změňte znak v jednom z polí a pak stiskněte tlačítko **OK**.

**FLG0053E Programu Information Catalog Manager se nepodařilo spustit program <jméno programu>. Problém musí odstranit správce. Kód příčiny je <kód-příčiny>.**

**Vysvětlení:** V objektu typu program je chyba nebo vysveticii. V bojektu typu program je enyba nebo

**Odezva administrátora:** Ověřte následující podmínky:

- <sup>v</sup> Program lze mimo prostředí Information Catalog Manager úspěšně spustit.
- Parametry programu určené vlastností PARMLIST mají správnou syntaxi.
- <sup>v</sup> Program je umístěn na správném místě.
- <sup>v</sup> Délka rozšířených parametrů nepřekračuje 245 znaků.
- <sup>v</sup> Jméno volání programu určené vlastností STARTCMD je správné.
- **FLG0054E K prohlížení těchto informací nemáte dostatečná oprávnění. Program Information Catalog Manager musí ukončit práci. Požádejte správce o přidělení práv potřebných pro přístup k informačnímu katalogu <jméno-databáze>.**

**Vysvětlení:** Nemáte oprávnění pro přístup do tohoto vysvetiem. Kemate o

**Reakce uživatele:** Požádejte správce o přidělení práv potřebných pro přístup k informačnímu katalogu.

**FLG0055W Objekt <hledání-nebo-kolekce> byl ztohoto informačního katalogu odstraněn v jiné relaci programu Information Catalog Manager. Objekt bude odstraněn z vaší pracovní oblasti.**

**Vysvětlení:** Kolekce nebo dotaz, který se pokoušíte použít, byl odstraněn z jiné relace programu Information Catalog Manager, která používá stejný informační katalog a jméno uživatele jako aktuální relace.

Jestliže odstraníte kolekci nebo dotaz z jedné relace

programu Information Catalog Manager, je objekt odstraněn pro všechnyrelace, které používají stejné jméno uživatele a stejný informační katalog.

Po klepnutí na tlačítko **OK** bude tento objekt odstraněn z aktuálního informačního katalogu.

**FLG0056W Výsledky hledání se mohly změnit, protože volba Nerozlišovat velikost písmen není v aktuálním informačním katalogu podporována. Chcete přesto zadat dotaz?**

**Vysvětlení:** Protože není k dispozici volba Nerozlišovat velikost písmen, bude následující dotaz při spuštění rozlišovat velikosti písmen. Tato zpráva se ptá, zda chcete přesto tento dotaz spustit. Jestliže ano, některé objekty, které by se obvykle ve výsledcích dotazu objevily, se teď objevit nemusí.

**Reakce uživatele:** Chcete dotaz přesto spustit, stiskněte v okně zprávytlačítko **Ano**. V opačném případě klepněte na tlačítko **Ne**.

# **FLG0057E Nebyl nalezen program <jméno-programu>.**

**Vysvětlení:** Objekt typu program pravděpodobně neurčuje správnou cestu a jméno souboru nebo správné parametryvolání pro uživatelské prostředí. Program mohl být odstraněn, smazán nebo přesunut do jiného mom oyt<br>adresáře.

**Reakce uživatele:** Zkontrolujte správnost cesty a jména souboru zadaných v objektu typu program a ověřte, zda že program na vašem počítači existuje a zda jej lze spustit mimo program Information Catalog Manager. Není-li některá z těchto podmínek splněna, požádejte o pomoc správce.

**Odezva administrátora:** V případě neplatné cesty nebo jména souboru použijte k zadání platné cesty a jména souboru okno **Update Program**. Jestliže a jihena souboru okno **Upuate i rogram**. Jestize<br>program na počítači uživatele neexistuje, nainstalujte pio<br>jej.

# **FLG0058W Program Information Catalog Manager nenalezl soubor s nápovědou ani v aktuálním adresáři, ani v adresáři nápovědy. Nápověda nebude dostupná.**

**Vysvětlení:** Soubor s nápovědou mohl být odstraněn, přejmenován nebo přesunut do jiného adresáře. Proto nebudou dostupné následující volbyz nabídky **Nápověda**:

**Rejstřík nápovědy**

**Obecná nápověda**

**Použití nápovědy**

**Použití kláves**

**Reakce uživatele:** Program Information Catalog **Neakce uzívatele:** Trogram mformátion čatálog<br>Manager bude pracovat i bez těchto funkcí nápovědy. Jestliže nemůžete soubor s nápovědou obnovit, můžete jej znovu nainstalovat.

**FLG0059W Počet subjektů překročil povolené maximum. Bude zobrazeno pouze <maximální-počet> z<celkový-počet> subjektů.**

**Vysvětlení:** Počet subjektů v informačním katalogu překračuje maximální povolený počet subjektů, které lze zobrazit v okně **Subjekty**.

# **FLG0060E Programu Information Catalog Manager se nepodařilo spustit program <jméno-programu>. Program buď nelze spustit v systému Microsoft Windows nebo není k dispozici.**

**Vysvětlení:** Objekt typu program pravděpodobně neurčuje správnou cestu a jméno souboru nebo správné parametryvolání pro uživatelské prostředí. Program mohl být odstraněn, smazán nebo přesunut do jiného adresáře.

**Reakce uživatele:** Zkontrolujte správnost cesty a jména souboru zadaných v objektu typu program a ověřte, zda že program na vašem počítači existuje a zda jej lze spustit mimo program Information Catalog Manager. Není-li některá z těchto podmínek splněna, požádejte o pomoc správce.

**Odezva administrátora:** V případě neplatné cesty

nebo jména souboru použijte k zadání platné cesty a jména souboru okno **Update Program**. Jestliže program na počítači uživatele neexistuje, nainstalujte pio<br>jej.

# **FLG0061E Program Information Catalog Manager detekoval neočekávanou chybu systému Windows a musí být ukončen.**

**Vysvětlení:** Došlo k závažné chybě systému Windows.

**Reakce uživatele:** Po ukončení práce programu Information Catalog Manager přejmenujte trasovací soubor. (Trasovací soubor má jméno shodné s použitou databází a příponu TRC. Je uložen v adresáři určeném systémovou proměnnou DGWPATH.)

Otevřete program Information Catalog Manager. Objeví-li se tato zpráva znovu, požádejte o pomoc Oujovi-1<br>správce.

**Odezva administrátora:** Poznamenejte si, jaké další aplikace byly spuštěny, když se zpráva objevila, a obraťte se na IBM Software Support.

# **FLG0064E Zadaná data obsahují speciální znaky, které program Information Catalog Manager nepodporuje.**

**Vysvětlení:** Zadaný text obsahuje speciální znaky, které program Information Catalog Manager nepodporuje.

**Reakce uživatele:** Zadejte text bez nepodporovaných **KCAKC UZIVALCIC.** Zaucji<br>znaků a opakujte operaci.

# **FLG0065E Soubor <jméno-souboru> neobsahuje ikonu. Program Information Catalog Manager použije standardní soubor s ikonou.**

**Vysvětlení:** Soubor zadaného jména není soubor s ikonou nebo nevyhovuje formátu ikon systému Windows.

**Reakce uživatele:** Zadejte jiné jméno souboru s ikonou.

# **FLG0066W Program Information Catalog Manager nemůže pokračovat v trasování, protože disk určený proměnnou DGWPATH je plný. Trasování programu Information Catalog Manager bylo vypnuto.**

**Vysvětlení:** Program Information Catalog Manager nemůže zapsat do trasovacího souboru další informace, protože disková jednotka obsahující trasovací soubor je plná. Jméno této diskové jednotky je uvedeno v příkazu DGWPATH v souboru AUTOEXEC.BAT.

**Reakce uživatele:** Chcete-li znovu spustit trasování, odstraňte z uvedeného disku nepotřebné soubory a restartujte program Information Catalog Manager.

**FLG0067E Počet objektů vybraných ke kopírování nebo přesunutí do kolekce překračuje mezní hodnotu 1600 objektů. Kolekce <jméno kolekce> již obsahuje <počet> objektů. Program Information Catalog Manager nezkopíroval ani nepřesunul žádné objekty.**

**Vysvětlení:** Kolekce informačního katalogu smí obsahovat nejvýše 1600 objektů. Kolekce, kterou jste zadali, pravděpodobně již nějaké objektyobsahuje. Program Information Catalog Manager do kolekce nepřesunul ani nezkopíroval žádný z označených nepresu:<br>objektů.

**Reakce uživatele:** Označte méně objektů a opakujte operaci.

# **FLG0068W Tiskový ovladač je neplatný. Vyberte jinou tiskárnu.**

**Vysvětlení:** Ovladač tiskárny, který jste vybrali, není platný.

**Reakce uživatele:** Ze seznamu **Tiskárna** vyberte jinou tiskárnu. Možná bude třeba přeinstalovat ovladače tiskáren.

## **FLG0069I Tisková úloha byla úspěšně vytvořena a odeslána na tiskárnu.**

# **FLG0070E Tiskárna není dostupná. Vyberte jinou tiskárnu.**

**Vysvětlení:** Tiskárna není k dispozici. Je možné, že je tiskárna vypnuta, nebo je možné, že pokud je tiskárna umístěna v síti, není vaše pracovní stanice do sítě unistena<br>připojena.

**Reakce uživatele:** Proveďte některou z následujících operací:

- <sup>v</sup> Ze seznamu **Tiskárna** vyberte jinou tiskárnu.
- Zkontrolujte, zda je vybraná tiskárna zapnuta.
- Pokud jste vybrali síťovou tiskárnu, zkontrolujte, zda je vaše pracovní stanice připojena k síti.

# **FLG0071E Došlo k vnitřní chybě a program Information Catalog Manager nemohl vytvořit tiskovou úlohu.**

**Vysvětlení:** Systém mohl vyčerpat paměť nebo mohl nastat jiný problém.

**Reakce uživatele:** Musíte ukončit činnost pracovní stanice a znovu ji spustit.

# **FLG0072E Syntaktická chyba volání: Hodnota pro vlastnost <klíčové-slovo> nebyla zadána nebo je neplatná. Kód příčiny je <kód-příčiny>.**

**Vysvětlení:** Určené klíčové slovo vyžaduje zadání hodnoty.

**Reakce uživatele:** Zadejte příkaz k vytvoření informačního katalogu s použitím platné hodnoty klíčového slova. Další informace naleznete v příručce *Information Catalog Manager Administration Guide.* 

# **FLG0073I Tisková úloha byla zrušena.**

# **FLG0074W Vybrané písmo je příliš velké nebo nedostupné.**

**Vysvětlení:** Vybrané písmo je příliš velké nebo nedostupné.

**Reakce uživatele:** Vyberte jiné písmo a pokuste se spustit tisk znovu.
**FLG0075E Poznámku <jméno-poznámky> jste nevytvořili vy. Nemáte právo odstraňovat poznámky, které jste sami nevytvořili.**

**Vysvětlení:** Nesmíte odstranit komentář, který jste nevytvořili.

**Reakce uživatele:** Chcete-li poznámku odstranit, musíte požádat o pomoc některou z následujících osob, které to mohou provést:

- autor poznámky,
- <sup>v</sup> uživatel informačního katalogu, kterému bylo přiděleno oprávnění k provádění dalších úloh v tomto informačním katalogu,
- <sup>v</sup> administrátor informačního katalogu.

**FLG0076E Tiskárna je nedostupná, nebo není připojena.**

**FLG0077I Systém nemůže nalézt instalovanou tiskárnu.**

- **FLG0078I V tiskárně došel papír, nebo není připojena. Doplňte zásobu papíru a zkontrolujte zapojení tiskárny.**
- **FLG0079E Používaná kódová stránka není v databázi podporována. Seznam platných kódových stránek najdete v dokumentaci k vaší databázi.**

**Vysvětlení:** Databáze nepodporuje kódovou stránku definovanou v souboru AUTOEXEC.BAT.

### **Reakce uživatele:**

- 1. V dokumentaci k databázi vyhledejte informace o tom, které kódové stránkylze ve vašem prostředí použít.
- 2. V souboru AUTOEXEC.BAT definujte platnou kódovou stránku a restartujte počítač.

Chcete-li přidat podporu nových kódových stránek, budete možná potřebovat diskety operačního systému.

### **FLG0080E Operaci nebylo možné dokončit kvůli přetížení databáze. Opakujte příkaz později.**

**Vysvětlení:** Požadovaná akce nebyla provedena, protože databáze zpracovávala příliš mnoho dalších žádostí.

#### **Reakce uživatele:**

- 1. Zkontrolujte, zda se chyba nevyskytla proto, že příliš mnoho uživatelů současně žádaloo provedení databázové aktualizace nebo proto, že administrátor právě prováděl import souboru symbolického jazyka.
- 2. Zkuste akci provést znovu při menším zatížení.

### **FLG0081W Typy objektů byly aktualizovány. Chcete-li zobrazit aktuální informace, klepněte na příkaz Katalog —> Obnovit v okně informačního katalogu a opakujte operaci.**

**Vysvětlení:** V informačním katalogu se změnily typy objektů. Výsledkem toho může být, že některé informace nebudou aktuální.

### **Reakce uživatele:**

1. V okně informačního katalogu vyberte z pruhu nabídkyvolbu **Katalog —> Obnovit**.

Budou zavřena všechna otevřená okna s výjimkou okna informačního katalogu a okna Import.

2. Otevřete okna potřebná k tomu, abyste se vrátili do situace, ve které jste obdrželi tuto zprávu, a zkuste akci provést znovu.

### **FLG0082E Komentář se stejným jménem, autorem a datem vytvoření již existuje.**

**Vysvětlení:** Ve více komentářích nesmí být použita stejná kombinace jména, autora a data vytvoření.

- 1. Zavřete okno Vytvoření komentáře, Kopírování komentáře nebo Aktualizace komentáře.
- 2. Opět okno otevřete.
- 3. Do pole **Jméno** zadejte jiné jméno komentáře.

**FLG0083E Nemáte platnou licenci pro použití pomocného programu IBM Information Catalog Manager Initialization. Obraťte se na místního prodejce softwaru nebo obchodního zástupce společnosti IBM.**

**Reakce uživatele:** Musíte zakoupit produkt DB2 Warehouse Manager nebo IBM DB2 OLAP Server a instalovat komponentu Information Catalog Manager, jejíž součástí je pomocný program Information Catalog Initialization.

**Vysvětlení:** Pokoušíte se použít pomocný program Information Catalog Manager Initialization bez platné licence.

# **Zprávy produktu Information Catalog Manager FLG0200 — FLG0273**

#### **FLG0200E Krátké jméno zadané pro typ objektu je neplatné.**

**Vysvětlení:** Krátké jméno zadané pro typ objektu obsahuje neplatné znaky. Pravidla pro tvorbu krátkých jmen:

- Délka nejvýše 8 znaků (SBCS)
- <sup>v</sup> První znak musí být velké nebo malé písmeno bez diakritiky, případně znak @, # nebo \$.
- <sup>v</sup> Mezi dalšími znaky se mohou vyskytovat velká nebo malá písmena bez diakritiky, číslice a znaky  $\omega$ , #, \$ niaia pi<br>nebo \_.

**Reakce uživatele:** Zadejte platné krátké jméno podle výše uvedené syntaxe.

### **FLG0201E Zadané <krátké-jméno> vlastnosti je neplatné.**

**Vysvětlení:** Krátké jméno zadané pro vlastnost obsahuje neplatné znaky. Pravidla pro tvorbu krátkých jmen vlastností:

- Délka nejvýše 8 znaků (SBCS)
- <sup>v</sup> První znak musí být velké nebo malé písmeno bez diakritiky, případně znak @, # nebo \$.
- <sup>v</sup> Mezi dalšími znaky se mohou vyskytovat velká nebo malá písmena bez diakritiky, číslice a znaky  $\omega$ , #, \$ niaia pi<br>nebo \_.
- <sup>v</sup> Nesmí se jednat o rezervované slovo jazyka SQL.
- <sup>v</sup> Krátká jména musí být navzájem různá. Zadáte-li jméno, které pro tento typ objektu již existuje, produkt Information Catalog Manager vás vyzve produkt mformation ez<br>k zadání jiného jména.

**Reakce uživatele:** Zadejte platné krátké jméno podle výše uvedené syntaxe.

### **FLG0202E Nelze otevřít soubor s ikonou <jméno-souboru>. Kód příčiny je <kód-příčiny>.**

**Vysvětlení:** Došlo k chybě při přístupu k souboru s ikonou.

**Reakce uživatele:** Chcete-li zjistit příčinu problému, vyhledejte kód příčiny v oddílu *Kódy příčiny produktu Information CatalogManager* příručky *Přehled zpráv*.

#### **FLG0203E Pokud chcete zadat parametry volání, musíte program přiřadit nějakému typu objektu.**

Vysvětlení: Jsou určeny parametry volání, ale typu objektu není přiřazen program.

**Reakce uživatele:** Můžete buď přiřadit typu objektu **Exercit de la program, nebo nezadávat parametry volání.** 

# **FLG0205E Správce neposkytl uživateli <jméno-uživatele> dostatečná oprávnění.**

**Vysvětlení:** Uživatel zadaný v okně Otevření Informační katalog není oprávněn přihlásit se jako administrátor.

**Reakce uživatele:** Přihlašte se bez funkce administrátor (bez parametru /ADMIN).

### **FLG0206E Správce již je přihlášen.**

**Vysvětlení:** Jako administrátor může být v každém okamžiku přihlášen vždypouze jeden uživatel.

**Reakce uživatele:** Přihlašte se bez funkce administrátor (bez parametru /ADMIN). Můžete také vyčkat, až současný administrátor zavře tento informační katalog, a poté se přihlásit jako administrátor.

### **FLG0207E Tabulka programu Information Catalog Manager v databázi byla poškozena nastavením několika příznaků aktivního správce.**

**Vysvětlení:** databáze byla poškozena a v systémové tabulce programu Information Catalog Manager byl nalezen více než jeden aktivní příznak administrátor.

**Reakce uživatele:** Spusťte pomocný program CLEARKA (viz *Information CatalogManager Administration Guide*).

### **FLG0212E Vlastnost uvedená v seznamu parametrů nepatří mezi vlastnosti přiřazeného typu objektu, případně seznam parametrů nemá správný formát.**

**Vysvětlení:** Zadali jste nesprávné parametrynebo seznam zadaných parametrů neodpovídá seznam zadanyen param<br>požadovanému formátu.

Jako parametry je možné použít pouze vlastnosti přiřazeného typu objektu.

Správný formát seznamu parametrů:

- Všechny parametry musí být uzavřeny mezi znaky procenta (například %NAME%).
- Znak procento lze zadat jako dva znaky procenta  $2 \frac{1}{100}$

**Reakce uživatele:** Ověřte, že každý takový textový řetězec uzavřený mezi znakyprocenta označuje krátké jméno vlastnosti přiřazeného typu objektu.

Upravte seznam parametrů, aby vyhovoval uvedenému

### **FLG0213E V programu Information Catalog Manager došlo k neočekávané databázové chybě a musí být ukončen. Změny v informačním katalogu nebudou provedeny.**

**Vysvětlení:** Operace potvrzení provedených změn nebo zrušení provedených změn nemohla být úspěšně provedena kvůli systémové chybě. Program

Information Catalog Manager nemůže odesílat další mformation c<br>příkazy SQL.

### **Odezva administrátora:**

- 1. Ukončete všechnyaplikace, které databázi používají.
- 2. Restartujte databázi. Nelze-li provést zotavení, obnovte databázi ze záložní kopie.

**FLG0214E Hodnota vlastnosti <číslo-vlastnosti> musí být zadána ve formátu časového údaje: <formát-časového-údaje>.**

**Vysvětlení:** Objekt nelze vytvořit nebo aktualizovat, protože vlastnost obsahuje časový údaj, který nemá správný formát.

**Reakce uživatele:** Zadejte časový údaj ve správném **KCAKC UZIVALCIC.** Zauljic<br>formátu a opakujte hledání.

# **FLG0215E Typ objektu přiřazený tomuto programu neexistuje.**

Vysvětlení: Programy mohou být přiřazeny pouze k existujícím typům objektů jiné kategorie, než je k existajícím typu.<br>kategorie Program.

**Reakce uživatele:** Přiřaďte program k některému **Existujícímu typu objektu.** 

# **FLG0216E Tento typ objektu nemůže být programu přiřazen.**

Vysvětlení: Programy mohou být přiřazeny pouze k existujícím typům objektů jiné kategorie, než je k existujícím typui<br>kategorie Program.

**Reakce uživatele:** Přiřaďte program k typu objektu jiné kategorie než Program.

**FLG0217E Celková délka vlastností, kromě vlastností typu LONG VARCHAR, je příliš velká. Zkraťte některé vlastnosti a pokuste se operaci provést znovu.**

**Vysvětlení:** Celková délka všech vlastností typu CHAR, VARCHAR a TIMESTAMP pro typ objektu je omezena. Mezní hodnota se liší podle prostředí.

**Reakce uživatele:** Zkraťte některé vlastnosti a zkuste akci provést znovu.

### **FLG0218E Ikonu zadanou pro tento typ objektu nelze použít, neboť její velikost přesahuje maximální hodnotu <maximální-velikost> bajtů.**

**Vysvětlení:** Ikona, kterou jste zadali pro typ objektu, nemůže být použita, protože přesahuje maximální povolenou velikost.

**Reakce uživatele:** Zadejte pro tento typ objektu menší ikonu.

#### **FLG0219E Krátké jméno nesmí obsahovat mezery.**

**Vysvětlení:** Krátké jméno začíná mezerou nebo obsahuje mezerymezi dvěma neprázdnými znaky.

**Reakce uživatele:** Odstraňte neplatné mezery.

### **FLG0220E Neplatná cesta nebo jméno souboru. Kód příčiny je <kód-příčiny>.**

**Vysvětlení:** Program Information Catalog Manager nemá přístup k zadané cestě nebo souboru.

**Reakce uživatele:** Chcete-li zjistit příčinu problému, vyhledejte kód příčiny v oddílu *Kódy příčiny produktu Information CatalogManager* příručky *Přehled zpráv*.

### **FLG0221E Nebyl nalezen kontrolní bod importovaného souboru.**

**Vysvětlení:** V souboru pro import nebyl nalezen kontrolní bod.

**Reakce uživatele:** Importujte soubor od začátku klepnutím na volbu **Start at beginning**.

### **FLG0222W Zadané jméno uživatele již existuje.**

**Vysvětlení:** Určené jméno uživatele již bylo přidáno dříve.

**Reakce uživatele:** Zkontrolujte jméno uživatele, které se pokoušíte zadat. Pokud jste jméno uživatele napsali nesprávně, opravte je a zkuste je přidat znovu.

### **FLG0223W Okno Export již je otevřeno. Před spuštěním dalšího exportu dokončete nebo zrušte export prováděný v tomto okně.**

**Vysvětlení:** Není možné otevřít více oken **Export** současně.

**FLG0224W Soubor symbolického jazyka neobsahuje žádné údaje, které by bylo možné importovat.**

**Vysvětlení:** soubor značek, o jehož import jste požádali, neobsahuje platná symbolická slova.

# **FLG0225E Objekt <jméno-objektu> nelze odstranit, protože není prázdný.**

**Vysvětlení:** Objekt je možné odstranit pouze v případě, že neobsahuje jiné objekty.

**Reakce uživatele:** Jestliže chcete objekt odstranit, musíte nejprve odstranit objekty, které obsahuje. Z rozevírací nabídkyobjektu vyberte volbu **Aktualizovat skupinu**.

### **FLG0226W Tato vlastnost je částí identifikátoru UUI. Pokud ji odstraníte, budete pravděpodobně muset před vytvořením typu objektu změnit definici identifikátoru UUI. Přejete si tuto vlastnost přesto odstranit?**

**Vysvětlení:** Vlastnost, kterou chcete odstranit, je částí identifikátoru UUI.

**Reakce uživatele:** Chcete-li vlastnost odstranit, klepněte v okně zprávyna tlačítko **Yes**. Pravděpodobně bude nutné znovu přiřadit vlastnost příslušné části identifikátoru UUI v okně Define UUI.

# **FLG0227E Musí být vyplněna alespoň jedna část.**

**Vysvětlení:** V okně Define UUI nebylyzadányžádné části identifikátoru UUI.

**Reakce uživatele:** Vyberte alespoň jednu vlastnost jako část 1 identifikátoru UUI.

**FLG0228E Chybí jedna nebo více povinných částí. V definici identifikátoru složené z<počet> částí musí být uvedeny části 1 až <číslo>.**

**Vysvětlení:** Při zadávání částí identifikátoru UUI nelze některou část přeskočit. Například u čtyřdílného identifikátoru UUI nesmí mít žádná z částí 1 až 4hodnotu <žádná>.

**Reakce uživatele:** Opravte zadání části nebo částí, jejichž hodnota byla nesprávně udána jako <žádná>.

### **FLG0229E Jedna vlastnost nemůže být použita ve více částech.**

**Vysvětlení:** Vlastnost byla použita pro více částí identifikátoru UUI.

**Reakce uživatele:** Změňte jednu z duplicitních částí.

### **FLG0230E Zadané krátké jméno vlastnosti je neplatné, protože stejné slovo je vyhrazeno pro použití v databázi.**

**Vysvětlení:** Zadané krátké jméno vlastnosti je slovo vyhrazené pro použití v databázi.

**Reakce uživatele:** V příručce k databázovému systému si přečtěte informace týkající se vyhrazených slov.

### **FLG0231E Před vytvořením typu objektu musíte pro tento typ definovat identifikátor UUI.**

**Vysvětlení:** Chcete-li vytvořit typ objektu, musíte definovat vlastnosti, které budou použitypro vytvoření jedinečných univerzálních identifikátorů (UUI).

**Reakce uživatele:** Chcete-li definovat identifikátor UUI, klepněte na tlačítko **Define UUI**.

# **FLG0232E Definice identifikátoru UUI je nyní neplatná, protože byla odstraněna nebo změněna vlastnost, která je částí identifikátoru UUI. Před vytvořením objektu musí být identifikátor UUI předefinován.**

**Vysvětlení:** Vlastnost určená v definici identifikátoru UUI byla odstraněna nebo se změnil její datový typ.

Definice identifikátoru UUI je tedyneplatná.

**Reakce uživatele:** V okně Define UUI vyberte novou vlastnost pro odpovídající část identifikátoru UUI.

# **FLG0233E Typ objektu má o <počet> více vlastností, než je povolené maximum.**

**Vysvětlení:** Počet vlastností pro typ objektu překročil maximální povolenou hodnotu.

**Reakce uživatele:** Odstraňte počet vlastností uvedený ve zprávě a zkuste akci znovu.

### **FLG0234E Typ objektu nemůže mít více než <počet> vlastností typu LONG VARCHAR. Odstraňte alespoň <počet> vlastností typu LONG VARCHAR nebo změňte jejich typ.**

**Vysvětlení:** Počet vlastností typu LONG VARCHAR překročil maximální povolenou hodnotu.

**Reakce uživatele:** Odstraňte některé vlastnosti typu LONG VARCHAR nebo změňte datový typ a zkuste akci znovu.

### **FLG0235E Selhání programu Information Catalog Manager. Kód příčiny je <kód-příčiny>.Rozšířený kód je <rozšířený-kód>.**

**Vysvětlení:** V programu Information Catalog Manager došlo k chybě.

**Reakce uživatele:** Chcete-li zjistit příčinu problému, vyhledejte kód příčiny v oddílu *Kódy příčiny produktu Information CatalogManager* příručky *Přehled zpráv*.

### **FLG0236E Nelze odstranit typ objektu <jméno-typu-objektu>, protože existující objekty <jméno-typu-objektu> obsahují objekty jiného typu.**

**Vysvětlení:** Typ objektu lze odstranit pouze v jsvětem. Typ objekta lze odstranit podze<br>v případě, že žádný objekt tohoto typu neobsahuje v prípade, že zadný objektu.<br>objekty jiného typu objektu.

### **Reakce uživatele:**

• Odstraňte objekty, které obsahují objekty jiného typu.

- 1. Pravým tlačítkem myši klepněte na objekt, který chcete odstranit, a z rozevírací nabídkyvyberte volbu **Delete**.
- 2. V okně Delete Tree, které se otevře, zaškrtněte políčko **Delete all underlying objects**.
- 3. Klepněte na tlačítko **Delete**.
- Odstraňte všechny objekty jiného typu obsažené uvnitř objektů typu, který chcete odstranit.
	- 1. Pravým tlačítkem myši klepněte na objekt, který chcete odstranit, a z rozevírací nabídkyvyberte volbu **Delete**.
	- 2. V okně Delete, které se otevře, klepněte na tlačítko **Delete**.
- **FLG0237E Objekt <objekt> nemůže obsahovat objekt <skupinový-objekt> a současně v něm být obsažen. Odeberte objekt <objekt> zokénka Objects in grouping a znovu klepněte na tlačítko Update.**

**Vysvětlení:** Objekt nemůže obsahovat určitý objekt vysvětem. Objekt němaze od<br>a současně v něm být obsažen.

Reakce uživatele: Pokud jste do skupiny přidávali objektynebo je z ní odstraňovali, dokončete úpravy skupinytakto:

- 1. Odstraňte označený objekt z okénka **Objects in grouping**.
- 2. Klepněte na tlačítko **Update**.

Chcete-li uvedený objekt přidat do dané skupiny, musíte z něj tuto skupinu odstranit. Vyberte volbu **Update Grouping** z rozevírací nabídky tohoto objektu.

### **FLG0238E Počet změn překročil povolené maximum (600). Budou provedeny pouze změny zadané před dosažením maxima.**

**Vysvětlení:** Provedli jste současně více změn v informačním katalogu, než je povoleno. Budou provedeny pouze změny zadané před dosažením maximálního počtu změn.

**Reakce uživatele:** Po provedení změn v informačním katalogu zadejte znovu změny, které nebudou provedeny.

### **FLG0239E Identifikátor UUI tohoto objektu se shoduje s identifikátorem UUI jiného objektu. Změňte hodnotu alespoň jedné vlastnosti použité v identifikátoru UUI.**

**Vysvětlení:** Více objektů nemůže mít stejný identifikátor UUI.

**Reakce uživatele:** Změňte hodnotu alespoň jedné vlastnosti použité v identifikátoru UUI.

### **FLG0240E Zadané krátké jméno typu objektu je neplatné, protože stejné slovo je vyhrazeno pro použití v databázi.**

**Vysvětlení:** Zadané krátké jméno typu objektu je slovo vyhrazené pro použití v databázi.

**Reakce uživatele:** V příručce k databázovému systému si přečtěte informace týkající se vyhrazených slov.

# **FLG0241E Vlastnost pojmenovaná <jméno-vlastnosti> již existuje.**

**Vysvětlení:** Jména vlastností uvnitř typu objektu musí výsvenem.<br>být jednoznačná.

**Reakce uživatele:** Jedné z duplicitních vlastností *p***řiřaďte jiné jméno.** 

# **FLG0242E Vlastnost s krátkým jménem <krátké-jméno> již existuje.**

**Vysvětlení:** Krátká jména vlastností uvnitř typu objektu musí být jedinečná.

**Reakce uživatele:** Jedné z duplicitních vlastností přiřaďte jiné krátké jméno.

### **FLG0243E Délka zadaná pro tuto vlastnost je neplatná. Pro zvolený typ dat (<typ-dat>) je přípustná pouze délka v rozsahu od 1 do <maximální-délka>.**

**Vysvětlení:** Délka vlastnosti není v platném rozsahu, **vysvenem.** Denka vlastní<br>který je uveden ve zprávě.

**Reakce uživatele:** Zadejte délku vlastnosti **ACARC UZIVALEI.** Zadejie del

### **FLG0244W Tato vlastnost je částí identifikátoru UUI. Pokud ji změníte na nepovinnou, nemůžete ji již používat jako část identifikátoru UUI. Chcete vlastnost přesto změnit?**

**Vysvětlení:** Vlastnost, kterou chcete změnit na nepovinnou, je částí identifikátoru UUI. Jestliže bude tato vlastnost nepovinná, nemůže být nadále částí identifikátoru UUI. Tato zpráva představuje dotaz, zda si přejete vlastnost upravit. Jestliže ano, musíte vybrat jinou vlastnost, která nahradí tuto vlastnost v identifikátoru UUI.

**Reakce uživatele:** Chcete-li provést úpravu, klepněte v okně zprávyna tlačítko **Ano**. V opačném případě klepněte na tlačítko **Ne**.

### **FLG0245W Tato vlastnost je částí identifikátoru UUI. Pokud její datový typ změníte na LONG VARCHAR, nemůžete ji již používat jako část identifikátoru UUI. Chcete vlastnost přesto změnit?**

**Vysvětlení:** Vlastnost, jejíž datový typ chcete změnit na typ LONG VARCHAR, je částí identifikátoru UUI. Jestliže bude datový typ této vlastnosti LONG VARCHAR, nemůže být částí identifikátoru UUI. Tato zpráva představuje dotaz, zda si přejete vlastnost upravit. Jestliže ano, musíte vybrat jinou vlastnost, která nahradí tuto vlastnost v identifikátoru UUI.

**Reakce uživatele:** Chcete-li provést úpravu, klepněte v okně zprávyna tlačítko **Ano**. V opačném případě klepněte na tlačítko **Ne**.

### **FLG0246E Typ objektu s krátkým jménem <krátké-jméno> již existuje.**

**Vysvětlení:** Krátká jména typů objektů musí být v ysvettem.<br>jednoznačná.

**Reakce uživatele:** Přiřadte typu objektu jiné krátké jméno.

# **FLG0247E Typ objektu pojmenovaný <jméno-typu-objektu> již existuje.**

**Vysvětlení:** Všechna jména typů objektů v informačním katalogu musí být navzájem různá.

**Reakce uživatele:** Přiřaďte typu objektu jiné jméno.

### **FLG0248W Nelze definovat dotaz, protože neexistují žádné objekty zařazené do kategorií Grouping nebo Elemental.**

Vysvětlení: Do skupiny lze přidat pouze objekty typů Elemental a Grouping. informační katalog nyní žádné Elementar a Grouping. mit

# **FLG0249W Nelze definovat dotaz, protože neexistují žádné objekty zařazené do kategorie Contact.**

**Vysvětlení:** Jako Contact lze do objektu přidat pouze objektykategorie Contact. informační katalog nyní zádné takové objekty neobsahuje.

### **FLG0250E Program Information Catalog Manager má nedostatek systémových identifikátorů. Nemohou být vytvořeny žádné další objekty ani typy objektů.**

**Vysvětlení:** Každému nově vytvořenému objektu nebo typu objektu program Information Catalog ncou typu objektu program miormation Catalog<br>Manager přiřadí jednoznačný systémový identifikátor tvořený číslem. Program Information Catalog Manager dosáhl nejvyšší povolené hodnoty použitelné jako systémový identifikátor.

**Reakce uživatele:** Další informace najdete v příručce **Information Catalog Manager Administration Guide.** 

# **FLG0252E Příkaz, kterým má být program vyvolán, nemá správný formát.**

**Vysvětlení:** Hodnota vlastnosti určující příkaz, který slouží k vyvolání programu, je neplatná. Příkaz k vyvolání musí být poslední parametr a musí obsahovat úplné jméno souboru s příponou.

**Reakce uživatele:** Zadejte platné jméno vlastnosti ve **KCAKCE UZIVALEIC.**<br>správném formátu.

### **FLG0253W Zadané jméno uživatele již je registrováno.**

Vysvětlení: Určené jméno uživatele již bylo registrováno.

**Reakce uživatele:** Ověřte jméno uživatele, které se pokoušíte registrovat. Pokud jste jméno uživatele

napsali nesprávně, opravte je a znovu je zkuste zaregistrovat.

#### **FLG0254E Program Information Catalog Manager nenalezl soubor s ikonou <soubor-s-ikonou>.**

**Vysvětlení:** Cesta a jméno souboru mohlybýt zadány **nesprávně, nebo soubor s ikonou neexistuje.** 

**Reakce uživatele:** Klepněte na tlačítko **Find** a zadejte platnou cestu a jméno souboru.

#### **FLG0255E Disková jednotka zadaná v poli <jméno-pole> je neplatná nebo nedostupná.**

**Vysvětlení:** Zadali jste neexistující jednotku nebo v ysveticin. Zadan jste neckist<br>jednotku, která není připravena.

Reakce uživatele: Vložte do jednotky disketu nebo disk CD-ROM, případně určete jinou jednotku.

### **FLG0256E Nelze otevřít soubor <jméno-souboru>. Kód příčiny je <kód-příčiny>.**

**Vysvětlení:** Během otevírání souboru došlo k chybě.

**Reakce uživatele:** Chcete-li zjistit příčinu problému, vyhledejte kód příčiny v oddílu *Kódy příčiny produktu Information CatalogManager* příručky *Přehled zpráv*.

#### **FLG0257E Nelze zapsat do souboru <jméno-souboru>. Kód příčiny je <kód-příčiny>.**

**Vysvětlení:** Během zapisování do souboru došlo k chybě.

**Reakce uživatele:** Chcete-li zjistit příčinu problému, vyhledejte kód příčiny v oddílu *Kódy příčiny produktu Information CatalogManager* příručky *Přehled zpráv*.

**FLG0258E Program Information Catalog Manager nemůže zahájit import, protože vygenerovaná cesta a jméno souboru s výpisy jsou příliš dlouhé. Zadejte pro soubor s protokolem kratší cestu, nebo přejmenujte importovaný soubor symbolického jazyka.**

**Vysvětlení:** Během importu vytvoří program Information Catalog Manager soubor s výpisy, který můžete využít pro diagnostikování případných problémů při importu. Cesta k souboru s výpisyje vždystejná jako cesta k souboru s protokolem. Předvolené jméno souboru s výpisyje stejné jako jméno souboru pro import, ale má příponu .ech.

V tomto případě přesahuje délka určené cestya jména souboru s výpisymaximální povolenou délku.

**Reakce uživatele:** Chcete-li pokračovat v importu, musíte buď zkrátit cestu k souboru s protokolem, nebo zkrátit jméno souboru s výpisy.

Cestu k souboru s protokolem můžete upravit v poli **Cesta a jméno souboru s protokolem** v okně **Import**.

Chcete-li přejmenovat soubor s výpisy, zadejte příkaz **rename** z příkazového řádku.

### **FLG0259E Při provádění změn v databázi došlo k chybě. Program Information Catalog Manager musí ukončit práci. Databáze je ve stabilním stavu. Kód SQL je <kód-SQL>.**

**Vysvětlení:** Došlo k chybě v rozhraní API během vysveném. Dosto k čnybě v rozmali Ar i během<br>vytváření, aktualizace nebo odstraňování typu objektu. Chyba způsobila vrácení informačního katalogu do původního stavu. informační katalog je

v konzistentním stavu, ale změnynebylyprovedeny.

- 1. Ověřte, zda je databázový server dostupný a zda pracuje správně.
- 2. Spusťte příkaz CLEARKA, který vymaže správce programu Information Catalog Manager z informačního katalogu.
- 3. Znovu spusťte program Information Catalog Manager a proveďte požadované změny v informačním katalogu. Jestliže změnynení

možné provést, bude pravděpodobně nutné informační katalog obnovit.

**FLG0260E Při provádění změn v databázi došlo k chybě. Program Information Catalog Manager musí ukončit práci. Databáze pravděpodobně není ve stabilním stavu. Kód SQL je <kód-SQL>.**

**Vysvětlení:** Došlo k chybě v rozhraní API během vysveném. Dosto k čnyou v rozmálních rochch<br>vytváření, aktualizace nebo odstraňování typu objektu. Chyba způsobila vrácení informačního katalogu, ve kterém došlo k selhání, do původního stavu. informační katalog je v konzistentním stavu, ale změny mformachi katalog<br>nebyly provedeny.

#### **Reakce uživatele:**

- 1. Ověřte, zda je databázový server dostupný a zda pracuje správně.
- 2. Spusťte příkaz CLEARKA, který vymaže správce programu Information Catalog Manager z informačního katalogu.
- 3. Znovu spusťte program Information Catalog Manager a proveďte požadované změny vianáger a provedie pozdálované změny<br>v informačním katalogu. Jestliže změny není možné provést, bude pravděpodobně nutné informační katalog obnovit.

### **FLG0261I Historie odstranění byla úspěšně přenesena do souboru symbolického jazyka.**

- **FLG0262I Zaznamenávání historie odstranění bylo spuštěno.**
- **FLG0263I Zaznamenávání historie odstranění bylo přerušeno.**

**FLG0264I Volba režimu historie odstranění byla úspěšně provedena.**

**FLG0265I Opravdu chcete zinformačního katalogu odstranit typ objektu spolu se všemi instancemi tohoto typu?**

### **FLG0266W Jméno uživatele <jméno-uživatele> obsahuje neplatný znak.**

**Vysvětlení:** Určené jméno uživatele obsahuje vložené wysvettem. Orcene jiného uzívá

#### **Reakce uživatele:**

- Odstraňte mezery ze jména uživatele.
- <sup>v</sup> V dokumentaci k databázovému systému vyhledejte informace o tom, které znakylze ve jménu uživatele použít, a všechnyneplatné znakyze zadaného jména odstraňte.

### **FLG0267W Chcete-li přidat další uživatele, musíte nejprve klepnout na tlačítko OK v okně Manage Information Catalog Users.**

**Vysvětlení:** Není možné přidat současně více než 100 uživatelů.

#### **Reakce uživatele:**

- 1. Klepnutím na tlačítko **OK** přidejte 100 uživatelů, Ktephutni na tlačit<br>které jste již zadali.
- 2. Pokračujte v zadávání uživatelů ve skupinách po 100 a každou skupinu přidejte stisknutím tlačítka **OK**.

### **FLG0269W Nelze přesunout <počet-nepřesunutých-objektů> objektů.**

**Vysvětlení:** Objektynelze přesunout, protože jste se pokusili provést některou z následujících akcí:

- <sup>v</sup> Asociovat nebo propojit objekt se sebou samým.
- <sup>v</sup> Přidat objekt do seznamu propojených objektů, objektů Poznámky, objektů Contact nebo do skupiny, kde již tento objekt existuje.
- <sup>v</sup> Přiřadit objekt typu komentář k jinému objektu, k čemuž nemáte oprávnění, protože jste tento k cemuz nemate opra<br>komentář nevytvořili.

# **FLG0270W Nemáte oprávnění k aktualizaci komentářů, které jste nevytvořili.**

**Vysvětlení:** Nemáte oprávnění aktualizovat tento komentář, protože jste jej nevytvořili nebo nemáte povolení aktualizovat informační katalog.

### **FLG0271W Hodnota stavového pole tohoto komentáře již není platná. Vyberte ze seznamu jinou hodnotu.**

**Vysvětlení:** Zadali jste hodnotu stavu komentáře, která již není platná. Hodnotystavu jsou definovány správcem vašeho informačního katalogu a zobrazují se v seznamu **Status**. Od doby, kdy jste je naposledy zadávali, administrátor zřejmě změnil platné hodnoty stavu.

**Reakce uživatele:** Vyberte novou hodnotu stavu komentáře ze seznamu **Stav**.

**FLG0272W Tato vlastnost je částí identifikátoru UUI. Pokud délku této vlastnosti nastavíte na hodnotu větší než 254 znaků, nebudete ji již moci používat jako část identifikátoru UUI. Chcete vlastnost přesto změnit?**

**Vysvětlení:** Pokusili jste se upravit délku vlastnosti, která je částí identifikátoru UUI. Maximální délka

hodnoty vlastnosti, která je částí identifikátoru UUI je 254 znaků, upravíte-li tedydanou hodnotu, nebude již moci být použita jako část identifikátoru UUI.

**Reakce uživatele:** Chcete-li vlastnost upravit, klepněte na tlačítko **OK**.

**FLG0273E Pro vybraný dotazmusíte zadat hodnotu, podle které bude vyhledávání probíhat.**

**Vysvětlení:** Nezadali jste hodnotu v poli **Zadání hodnoty pro vybranou vlastnost**. Zadání této hodnoty je vyžadováno, jestliže pro vyhledávání vyberete volbu **Matching exactly**.

### **Reakce uživatele:**

- 1. Zadejte hodnotu, kterou chcete vyhledat. Program Information Catalog Manager bude hledat hodnotu totožnou s tou, kterou jste zadali do pole **Enter value for selected property**.
- 2. Zkuste provést dotaz znovu.

# **Zprávy produktu Information Catalog Manager FLG0301 — FLG0800**

### **FLG0301E Prázdný vstupní parametr: <pořadové-číslo>.**

**Vysvětlení:** Jeden z parametrů vyžadovaných zadaným příkazem nebo voláním API je prázdný. Číslo udává pozici parametru, jehož hodnota nebyla zadána.

**Reakce uživatele:** Zadejte pro tento parametr platnou hodnotu.

#### **FLG0302E Ke spuštění této funkce potřebujete oprávnění správce programu DataGuide.**

**Vysvětlení:** Informační katalog může exportovat pouze administrátor nebo autorizovaný uživatel.

# **Reakce uživatele:**

- <sup>v</sup> Otevřete informační katalog jako administrátor.
- · Požádejte vašeho správce, aby vám poskytl oprávnění k exportu informací.
- Požádejte vašeho správce, aby provedl export požadovaných informací.

### **FLG0303E V programu Information Catalog Manager došlo při zpracování vstupní struktury k chybě rozhraní API.**

**Vysvětlení:** V programu Information Catalog Manager došlo k chybě při zpracování vstupní strukturyvolání funkce FLGExport rozhraní API.

**Reakce uživatele:** Zkontrolujte, zda nedošlo k následujícím chybám vstupní struktury:

- Délka definice v oblasti hlavičky je nesprávná.
- Délka objektu v oblasti hlavičky je nesprávná.
- <sup>v</sup> Vstupní struktura obsahuje znak NULL.

# **FLG0304E Typ tohoto jména neexistuje.**

**Vysvětlení:** Jméno typu objektu určené bajty 0-5 wysvettem. Sincho typu objektu ureche bajty o-<br>hodnoty FLGID ve vstupní struktuře FLGExport v informačním katalogu.

**Reakce uživatele:** Zkontrolujte, zda je jméno typu **REARCE UZIVATELE.**<br>Objektu zadáno správně.

### **FLG0305E Hodnota vlastnosti <pořadové-číslo> je příliš velká.**

Vysvětlení: Délka hodnoty vlastnosti překračuje maximální povolenou délku určenou v definici vlastnosti.

**Reakce uživatele:** Upravte hodnotu vlastnosti tak, abyjejí délka vyhovovala definovanému omezení.

**FLG0306I Export byl úspěšně dokončen.**

**FLG0307I Export byl dokončen, byla generována varování.**

**FLG0308I Export skončil chybou.**

**FLG0309I Export skončil závažnou chybou.**

# **FLG0310W Nelze exportovat ikony, protože nebyla zadána cesta k ikonám.**

**Vysvětlení:** Nebyla zadána cílová cesta k ikonám pro exportované souborys ikonami. Nebyl exportován žádný soubor s ikonou.

**Reakce uživatele:** Pokud chcete exportovat soubory s ikonami, zadejte cestu k cílovému adresáři.

### **FLG0311W Obsah proměnné CONTAINEE-IND byl u objektu <jméno-objektu> ignorován, protože se nejedná o objekt kategorie Grouping.**

**Vysvětlení:** Proměnná CONTAINEE-IND je ve vstupní struktuře objektu, který není objektem kategorie Grouping, nastavena na hodnotu Y.

Funkce provádějící export hodnotu proměnné CONTAINEE-IND ignoruje a pokračuje v práci.

### **FLG0312W Obsah proměnné CONTACT-IND byl u objektu <FLGID> ignorován, protože se nejedná o objekt kategorie Grouping ani Elemental.**

**Vysvětlení:** Hodnota proměnné CONTACT-IND byla ignorována, protože objekt není kategorie Grouping ani Elemental.

Hodnota proměnné CONTACT-IND určuje, zda se exportují všechnyobjektykategorie Contact související s exportovaným objektem.

#### **FLG0313E Chyba ve vstupní struktuře pro export: Vstup musí začínat symbolickým slovem FLG-HEAD.**

**Vysvětlení:** Datová struktura určená jako vstup pro vysvetem. Batová struktura urecha jako vs<br>volání API FLGExport nezačínala specifikací FLG-HEAD.

**Reakce uživatele:** V bajtech 0-7 oblasti hlavičky vstupní struktury zadejte hodnotu FLG-HEAD.

### **FLG0314E Chyba ve vstupní struktuře pro export: Neplatná délka definice v oblasti hlavičky.**

**Vysvětlení:** Délka definiční oblasti v oblasti hlavičky v y svetem. Delka definích oblasti v oblasti hlavistického vstupní struktury pro volání FLGExport je neplatná.

Délka definiční oblasti ve vstupní struktuře volání Delka defiliem oblasti v<br>FLGExport je vždy 800.

**Reakce uživatele:** V bajtech 8-15 oblasti hlavičky zadejte jako délku definiční oblasti hodnotu 800.

### **FLG0315E Chyba ve vstupní struktuře pro export: Neplatná délka oblasti objektu v oblasti hlavičky.**

**Vysvětlení:** Délka oblasti objektu v oblasti hlavičky v svetlem. Delka oblásti objektu v oblásti hlavici

Celková délka všech tří hodnot vlastností nutných pro vytvoření instance objektu je 20. Délka oblasti objektu proto musí být násobkem čísla 20 (20 krát počet instancí objektu).

**Reakce uživatele:** V bajtech 16-23 oblasti hlavičky zadejte jako délku oblasti objektu hodnotu, která je násobkem čísla 20.

# **FLG0316E Chyba ve vstupní struktuře pro export: Neplatný počet objektů uvedený v oblasti hlavičky.**

**Vysvětlení:** Počet položek oblasti objektu uvedený v svetlem. Točet položek oblasti objektu uvo FLGExport je neplatný.

Pro každou instanci objektu musíte zadat 5 vlastností.

Počet položek oblasti objektu proto musí být násobkem čísla 5 (pětkrát počet instancí objektu).

**Reakce uživatele:** V bajtech 24-31 oblasti hlavičky zadejte počet položek oblasti objektu, který je násobkem čísla 5.

### **FLG0317E Chyba ve vstupní struktuře pro export: Pro vlastnost <pořadové-číslo> byl určen neplatný typ. Můžete použít pouze typ CHAR.**

**Vysvětlení:** Datový typ uvedené vlastnosti určený v **v** svetlem. Dalovy typ uvedlou

Jediným přípustným datovým typem pro volání FLGExport je typ CHAR. Ostatní datové typy vlastností jsou neplatné.

**Reakce uživatele:** Změňte u uvedené vlastnosti její datový typ na typ CHAR.

### **FLG0318E Chyba ve vstupní struktuře pro export: Příznak rozlišení velkých a malých písmen musí být pro vlastnost <pořadové-číslo> prázdný.**

**Vysvětlení:** Příznak rozlišení velkých a malých písmen (cs) musí být v definiční oblasti vstupní prách (es) mási byť v derimem oblasti v<br>struktury pro uvedenou vlastnost prázdný.

Tento příznak je pro použití při volání API FLGExport neplatný.

**Reakce uživatele:** Nastavte hodnotu bajtu 128 v definici uvedené vlastavicí hodnotu bajta 120

#### **FLG0319E Chyba ve vstupní struktuře pro export: Příznak sekvence UUI musí být pro vlastnost <pořadové-číslo> prázdný.**

**Vysvětlení:** Příznak posloupnosti jednoznačných univerzálních identifikátorů (us) musí být v definiční oblasti vstupní struktury pro uvedenou vlastnost prázdný. Rozšířený kód chyby obsahuje pořadové číslo vlastnosti, u které tento příznak není prázdný.

Příznak sekvence UUI indikuje zařazení vlastnosti do identifikátoru UUI a je pro použití při volání API FLGExport neplatný.

**Reakce uživatele:** Nastavte hodnotu bajtu 127

v definici uvedené vlastnosti na prázdnou hodnotu.

### **FLG0320E Chyba ve vstupní struktuře pro export: Příznak přibližného dotazu musí být pro vlastnost <pořadové-číslo> prázdný.**

**Vysvětlení:** Příznak přibližného hledání (fs) musí být v svettem. Triznák priorizného liedam (15) musí<br>v definiční oblasti vstupní struktury pro uvedenou v uchniem oblasti<br>vlastnost prázdný.

Tento příznak je pro použití při volání API FLGExport neplatný.

**Reakce uživatele:** Nastavte hodnotu bajtu 129 v definici uvedené vlastnosti na prázdnou hodnotu.

### **FLG0321E Chyba ve vstupní struktuře pro export: Příznak hodnoty musí být pro vlastnost <pořadové-číslo> prázdný.**

**Vysvětlení:** Příznak hodnoty(vf) musí být v definiční oblasti vstupní struktury pro uvedenou vlastnost prázdný.

Tento příznak určuje, zda je zadání hodnotynepovinné, povinné nebo generované systémem, a pro použití při volání API FLGExport je neplatný.

**Reakce uživatele:** Nastavte hodnotu bajtu 126 v definici uvedené vlastnosti na prázdnou hodnotu.

### **FLG0322E Chyba při otevírání souboru symbolického jazyka. Kód příčiny je <kód-příčiny>.**

**Vysvětlení:** V programu Information Catalog Manager došlo při otevírání souboru symbolického jazyka pro exportované údaje k chybě.

**Reakce uživatele:** Vysvětlení kódu chyby najdete v příručce *Information CatalogManager Reason Codes* nebo *Přehled zpráv*.

### **FLG0323E Chyba při zavírání souboru symbolického jazyka. Kód příčiny je <kód-příčiny>.**

**Vysvětlení:** V programu Information Catalog Manager došlo při zavírání souboru symbolického jazyka obsahujícího exportované údaje k chybě.

Exportovaný soubor symbolického jazyka může být nepoužitelný.

**Reakce uživatele:** Vysvětlení kódu chyby najdete v příručce *Information CatalogManager Reason Codes* nebo *Přehled zpráv*.

### **FLG0324E Chyba při zápisu do souboru symbolického jazyka. Kód příčiny je <kód-příčiny>.**

**Vysvětlení:** V programu Information Catalog Manager došlo při zápisu do souboru symbolického jazyka pro exportované údaje k chybě.

Exportovaný soubor symbolického jazyka může být nepoužitelný.

**Reakce uživatele:** Vysvětlení kódu chyby najdete v příručce *Information CatalogManager Reason Codes* nebo *Přehled zpráv*.

### **FLG0325E Chyba při otevírání souboru s protokolem. Kód příčiny je <kód-příčiny>.**

**Vysvětlení:** V programu Information Catalog Manager došlo při otevírání souboru s protokolem o exportu k chybě.

**Reakce uživatele:** Vysvětlení kódu chyby najdete v příručce *Information CatalogManager Reason Codes* nebo *Přehled zpráv*.

### **FLG0326E Chyba při zavírání souboru s protokolem. Kód příčiny je <kód-příčiny>.**

**Vysvětlení:** V programu Information Catalog Manager došlo při zavírání souboru s protokolem o exportu k chybě.

**Reakce uživatele:** Vysvětlení kódu chyby najdete v příručce *Information CatalogManager Reason Codes* nebo *Přehled zpráv*.

#### **FLG0327E Chyba při zápisu souboru s protokolem. Kód příčiny je <kód-příčiny>.**

**Vysvětlení:** V programu Information Catalog Manager došlo při zápisu do souboru s protokolem o exportu k chybě.

**Reakce uživatele:** Vysvětlení kódu chyby najdete v příručce *Information CatalogManager Reason Codes* nebo *Přehled zpráv*.

#### **FLG0328W Varování při načítání informací o typu objektu <identifikátor-typu-objektu>. Kód příčiny je <kód-příčiny>. Rozšířený kód je <rozšířený-kód>.**

**Vysvětlení:** V programu Information Catalog Manager došlo při načítání informací o registraci wianager dosio při nacriam miormáci o

**Reakce uživatele:** Vysvětlení kódu chyby najdete v příručce *Information CatalogManager Reason Codes* nebo *Přehled zpráv*.

Zkontrolujte exportovaný soubor symbolického jazyka a ujistěte se, že událost, která vedla k vzniku varování, nijak neovlivnila obsah souboru.

### **FLG0329W Varování při načítání informací o objektu <FLGID>. Kód příčiny je <kód-příčiny>. Rozšířený kód je <rozšířený-kód>.**

**Vysvětlení:** V programu Information Catalog Manager došlo při načítání informací o uvedeném wianager dosto pri naetiam<br>objektu k vzniku varování.

**Reakce uživatele:** Vysvětlení kódu chyby najdete v příručce *Information CatalogManager Reason Codes* nebo *Přehled zpráv*.

Zkontrolujte exportovaný soubor symbolického jazyka a ujistěte se, že událost, která vedla k vzniku varování, nijak neovlivnila obsah souboru.

### **FLG0330W Varování při načítání kontaktů pro objekt <FLGID>. Kód příčiny je <kód-příčiny>. Rozšířený kód je <rozšířený-kód>.**

**Vysvětlení:** V programu Information Catalog Manager došlo při načítání informací o uvedeném objektu k vzniku varování.

**Reakce uživatele:** Vysvětlení kódu chyby najdete v příručce *Information CatalogManager Reason Codes* nebo *Přehled zpráv*.

Zkontrolujte exportovaný soubor symbolického jazyka a ujistěte se, že událost, která vedla k vzniku varování, nijak neovlivnila obsah souboru.

### **FLG0331W Varování při načítání objektů obsažených v objektu <FLGID>. Kód příčiny je <kód-příčiny>. Rozšířený kód je <rozšířený-kód>.**

**Vysvětlení:** V programu Information Catalog Manager došlo při načítání objektů obsažených vianáger dosto při náchám objektu obsaz<br>v uvedeném objektu k vzniku varování.

**Reakce uživatele:** Vysvětlení kódu chyby najdete v příručce *Information CatalogManager Reason Codes* nebo *Přehled zpráv*.

Zkontrolujte exportovaný soubor symbolického jazyka a ujistěte se, že událost, která vedla k vzniku varování, nijak neovlivnila obsah souboru.

**FLG0332E Nelze načíst informace o typu objektu <identifikátor-typuobjektu>. Kód příčiny je <kód-příčiny>. Rozšířený kód je <rozšířený-kód>.**

**Vysvětlení:** Program Information Catalog Manager nemohl načíst informace o uvedeném typu objektu.

Exportovaný soubor symbolického jazyka může být nepoužitelný.

**Reakce uživatele:** Vysvětlení kódu chyby najdete v příručce *Information CatalogManager Reason Codes* nebo *Přehled zpráv*.

### **FLG0333E Nelze načíst informace o objektu. UUI: <část 1>, <část 2>, <část 3>, <část 4>, <část 5>. Kód příčiny je <kód-příčiny>. Rozšířený kód je <rozšířený-kód>.**

**Vysvětlení:** Program Information Catalog Manager nemohl načíst informace o objektu určeném identifikátorem UUI.

**Reakce uživatele:** Vysvětlení kódu chyby najdete v příručce *Information CatalogManager Reason Codes* nebo *Přehled zpráv*.

### **FLG0334E Nelze načíst informace o kontaktech objektu <FLGID>. Kód příčiny je <kód-příčiny>. Rozšířený kód je <rozšířený-kód>.**

**Vysvětlení:** Program Information Catalog Manager nemohl načíst objektykategorie Contact pro uvedený objekt.

**Reakce uživatele:** Vysvětlení kódu chyby najdete v příručce *Information CatalogManager Reason Codes* nebo *Přehled zpráv*.

### **FLG0335E Nelze načíst informace o objektech obsažených v objektu <FLGID>. Kód příčiny je <kód-příčiny>. Rozšířený kód je <rozšířený-kód>.**

**Vysvětlení:** Program Information Catalog Manager nemohl načíst objektyobsažené v uvedeném objektu.

**Reakce uživatele:** Vysvětlení kódů chyb najdete v příručce *Information CatalogManager Reason Codes* nebo *Přehled zpráv*.

# **FLG0336E Délka jména souboru symbolického jazyka je neplatná.**

**Vysvětlení:** Cesta a jméno exportovaného souboru symbolického jazyka jsou příliš dlouhé nebo mají nulovou délku.

**Reakce uživatele:** Zadejte jednotku, adresář a jméno souboru symbolického jazyka tak, aby celková délka byla větší než 1 znak a nepřesahovala 259 znaků.

### **FLG0337E Jméno souboru s protokolem je příliš dlouhé.**

**Vysvětlení:** Zadané jméno souboru s protokolem je příliš dlouhé.

Maximální délka určení jednotky, adresáře a jména souboru je 259 znaků.

**Reakce uživatele:** Zadejte jednotku, adresář a jméno souboru symbolického jazyka tak, aby celková délka byla větší než 1 znak a nepřesahovala 259 znaků.

### **FLG0338E Jméno souboru symbolického jazyka je neplatné. Kód příčiny je <kód-příčiny>.**

**Vysvětlení:** Určení jednotky, adresáře, jména souboru nebo přípony pro soubor symbolického jazyka určeného k vložení exportovaných údajů je neplatné.

**Reakce uživatele:** Vysvětlení kódu chyby najdete v příručce *Information CatalogManager Reason Codes* nebo *Přehled zpráv*.

#### **FLG0339E Jméno souboru s protokolem je neplatné. Kód příčiny je <kód-příčiny>.**

**Vysvětlení:** Určení jednotky, adresáře, jména souboru nebo přípony pro soubor s protokolem o exportu je neplatné.

**Reakce uživatele:** Vysvětlení kódu chyby najdete v příručce *Information CatalogManager Reason Codes* nebo *Přehled zpráv*.

### **FLG0340E Při získávání informací o typu objektu došlo k závažné chybě. Kód příčiny je <kód-příčiny>. Rozšířený kód je <rozšířený-kód>.**

**Vysvětlení:** V programu Information Catalog Manager došlo při načítání informací o typu objektu k závažné chybě.

**Reakce uživatele:** Vysvětlení kódu chyby najdete v příručce *Information CatalogManager Reason Codes* nebo *Přehled zpráv*.

### **FLG0341E Při načítání informací o objektech došlo k závažné chybě. Kód příčiny je <kód-příčiny>. Rozšířený kód je <rozšířený-kód>.**

**Vysvětlení:** V programu Information Catalog Manager došlo při načítání informací o objektech k závažné chybě.

**Reakce uživatele:** Vysvětlení kódu chyby najdete v příručce *Information CatalogManager Reason Codes* nebo *Přehled zpráv*.

#### **FLG0342E Při načítání kontaktů pro objekty došlo k závažné chybě. Kód příčiny je <kód-příčiny>. Rozšířený kód je <rozšířený-kód>.**

**Vysvětlení:** V programu Information Catalog Manager došlo při načítání informací objektů kategorie wianager dosto při naertan<br>Contact k závažné chybě.

**Reakce uživatele:** Vysvětlení kódu chyby najdete v příručce *Information CatalogManager Reason Codes* nebo *Přehled zpráv*.

### **FLG0343E Při načítání obsahu objektů došlo k závažné chybě. Kód příčiny je <kód-příčiny>. Rozšířený kód je <rozšířený-kód>.**

**Vysvětlení:** V programu Information Catalog Manager došlo k závažné chybě a nebyl schopen načíst objekty obsažené v jiných objektech.

**Reakce uživatele:** Vysvětlení kódu chyby najdete v příručce *Information CatalogManager Reason Codes* nebo *Přehled zpráv*.

# **FLG0344E Chyba ve vstupní struktuře pro export: Proměnná CONTAINEE-IND musí být pro objekt <FLGID> nastavena na hodnotu 'Y' nebo 'N'.**

**Vysvětlení:** Hodnota proměnné CONTAINEE-IND v světích. Trodnotá proficiníc CONTAINEE-IND<br>v oblasti objektu vstupní struktury musí být Y nebo N.

Tato hodnota určuje, zda program Information Catalog Manager exportuje všechnyobjektyobsažené v uvedeném objektu kategorie Grouping. Pro objekty

ostatních kategorií je tato hodnota povinná, ale je ignorována.

**Reakce uživatele:** Zadejte pro uvedenou instanci objektu hodnotu proměnné CONTAINEE-IND (Y nebo N).N).

### **FLG0345W Ikona nebyla exportována; typu objektu <identifikátor-typu-objektu> není přiřazena žádná ikona.**

**Vysvětlení:** Určenému typu objektu nebyla přiřazena žádná ikona.

S určeným typem objektu nebyly exportovány žádné s ucchym typem c

### **FLG0346E Chyba ve vstupní struktuře pro export: Proměnná CONTACT-IND musí být pro objekt <FLGID> nastavena na hodnotu 'Y' nebo 'N'.**

**Vysvětlení:** Hodnota proměnné CONTACT-IND v světlem. Trodnota proměnné čosvitvě 1-11.<br>v oblasti objektu vstupní struktury musí být pro uvedený objekt Y nebo N.

Hodnota CONTACT-IND určuje, zda má program Information Catalog Manager exportovat všechny objektyContact přiřazené k uvedenému objektu Grouping nebo Elemental. U ostatních objektů je tato hodnota povinná, ale je ignorována.

**Reakce uživatele:** Zadejte pro uvedenou instanci objektu hodnotu proměnné CONTACT-IND (Y nebo ooj<br>N).

### **FLG0347E Neplatná cesta k ikonám. Kód příčiny je <kód-příčiny>.**

**Vysvětlení:** Cesta k ikonám určující soubory s ikonami, které mají být exportovány, je neplatná.

**Reakce uživatele:** Vysvětlení kódu chyby najdete v příručce *Information CatalogManager Reason Codes* nebo *Přehled zpráv*.

# **FLG0348E Cesta k ikonám je příliš dlouhá.**

**Vysvětlení:** Zadaná cesta k ikonám je příliš dlouhá.

**Reakce uživatele:** Zadejte cestu kratší než 246 znaků.

### **FLG0349E Chyba ve vstupní struktuře pro export: Kód příčiny je <kód-příčiny>.**

Vysvětlení: Při čtení vstupní struktury volání funkce FLGExport rozhraní API došlo v programu Information Catalog Manager k chybě.

### **Reakce uživatele:**

- 1. Vysvětlení kódu chyby najdete v příručce *Information CatalogManager Reason Codes* nebo *Přehled zpráv*.
- 2. Opravte chyby ve vstupní struktuře.
- 3. Pokuste se znovu spustit váš program.

### **FLG0350E Nelze uvolnit paměť. Kód příčiny je <kód-příčiny>. Rozšířený kód je <rozšířený-kód>.**

**Vysvětlení:** Program Information Catalog Manager nemůže uvolnit oblast paměti použitou při exportuinformací.

**Reakce uživatele:** Vysvětlení kódu chyby najdete v příručce *Information CatalogManager Reason Codes* nebo *Přehled zpráv*.

### **FLG0352W Objekt <FLGID> neobsahuje žádné objekty, které by bylo možné exportovat.**

**Vysvětlení:** Hodnota CONTAINEE-IND uvedeného objektu v objektové oblasti vstupní struktury volání funkce FLGExport je Y, uvedený objekt kategorie Grouping však neobsahuje žádné objekty.

.<br>Nebyly exportovány žádné obsažené objekty.

### **FLG0353W Objekt <FLGID> neobsahuje žádné kontakty, které by bylo možné exportovat.**

**Vysvětlení:** Hodnota CONTACT-IND uvedeného objektu v objektové oblasti vstupní struktury volání funkce FLGExport je Y, uvedený objekt však není přiřazen k žádným objektům kategorie Contact.

Nebylyexportoványžádné objektykategorie Contact.

### **FLG0354E Hodnota identifikátoru objektu (FLGID) <FLGID> je neplatná.**

**Vysvětlení:** Identifikátor uvedeného objektu (FLGID) v y svenem.

**Reakce uživatele:** Zadejte platný identifikátor FLGID:

Délka identifikátoru FLGID musí být 16 bajtů.

Identifikátor FLGID může obsahovat pouze číslice  $(0-9)$ .

Bajty 0-5 nesmí být všechny nulové.

Bajty 6-15 nesmí být všechny nulové.

**FLG0355I Zahájení exportu: soubor symbolického jazyka -- <jméno-souborusymbolického-jazyka>**

**FLG0356I Ukončení exportu: soubor symbolického jazyka -- <jméno-souborusymbolického-jazyka>**

#### **FLG0357E Chyba ve vstupní struktuře pro export: Kategorie musí být v oblasti hlavičky prázdná.**

**Vysvětlení:** Bajt určení kategorie (32) v oblasti vysvetlem. Bajt tiech kategoric (32) v bolásti<br>hlavičky vstupní struktury volání FLGExport není prázdný.

Tento bajt vstupní struktury musí být prázdný.

**Reakce uživatele:** Nastavte bajt 32 v oblasti hlavičky na prázdnou hodnotu.

### **FLG0358E Chyba ve vstupní struktuře pro export: Identifikátor typu objektu musí být v oblasti hlavičky prázdný.**

Vysvětlení: Bajty identifikace typu objektu (33-38) v světlem. Bajty neminkáce typu objektu (55-56)<br>v oblasti hlavičky vstupní struktury volání FLGExport nejsou prázdné.

Tyto bajty musí být prázdné.

**Reakce uživatele:** Nastavte bajty33-38 v oblasti hlavičky na prázdnou hodnotu.

### **FLG0359E Chyba ve vstupní struktuře pro export: Vyhrazená oblast musí být v oblasti hlavičky prázdná.**

**Vysvětlení:** Bajtyvyhrazené oblasti (39-159) oblasti vysvetem. Bajty vymazené oblasti (32-132) bolasti<br>hlavičky vstupní struktury volání FLGExport nejsou mavicky<br>prázdné.

.<br>Bajty vyhrazené oblasti musí být prázdné.

**Reakce uživatele:** Nastavte bajty39-159 v oblasti hlavičky na prázdnou hodnotu.

### **FLG0360E Chyba ve vstupní struktuře pro export: Vyhrazená oblast musí být v definiční oblasti prázdná.**

Vysvětlení: Bajty vyhrazené oblasti (130-159) vysvetem. Bajty vymázene bolásti (150-155)<br>definiční oblasti vstupní struktury volání FLGExport nejsou prázdné.

.<br>Bajty vyhrazené oblasti musí být prázdné.

**Reakce uživatele:** Nastavte bajty130-159 v oblasti **Králová uzívatele:** Královic o

**FLG0361I Export objektu <jméno-objektu> byl dokončen.**

**FLG0362I Byl vytvořen identifikátor kontrolního bodu: <ID-kontrolního-bodu>.**

### **FLG0363E Program informační katalog nebyl inicializován.**

**Vysvětlení:** Před provedením volání FLGExport **The provedent información** volant interests inicializovat información katalog.

**Reakce uživatele:** Otevřete informační katalog prostřednictvím uživatelského rozhraní nebo proveďte volání API FLGInit.

### **FLG0364I Byl dokončen export objektu <jméno-objektu> a všech souvisejících objektů kategorie Contact.**

**FLG0365I Byl dokončen export všech objektů obsažených v objektu <jméno-objektu>.**

### **FLG0366E Soubor symbolického jazyka uvedeného jména již existuje. Zadejte jiné jméno souboru.**

**Vysvětlení:** Zadaná cesta a jméno souboru symbolického jazyka označují existující soubor.

Výstupní souboru symbolického jazyka nesmí existovat.

**Reakce uživatele:** Zadejte cestu a jméno nového souboru, který bude obsahovat exportovaný soubor symbolického jazyka.

### **FLG0367E Nelze načíst informace o objektu <FLGID>. Kód příčiny je <kód-příčiny>. Rozšířený kód je <rozšířený-kód>.**

**Vysvětlení:** Program Information Catalog Manager nemohl načíst informace o uvedeném objektu.

**Reakce uživatele:** Vysvětlení kódu chyby najdete v příručce *Information CatalogManager Reason Codes* nebo *Přehled zpráv*.

#### **FLG0368E Nelze exportovat ikonu přiřazenou typu objektu <identifikátor-typuobjektu>. Kód příčiny je <kód-příčiny>.**

**Vysvětlení:** Program Information Catalog Manager nemohl exportovat ikonu přiřazenou uvedenému typu objektu. Při exportu ikonydošlo k chybě.

**Reakce uživatele:** Vysvětlení kódu chyby najdete v příručce *Information CatalogManager Reason Codes* nebo *Přehled zpráv*.

Přesvědčte se, že na zadané cestě k ikonám neexistuje ikona stejného jména, jako je krátké jméno typu nona su<br>objektu.

# **FLG0369W Soubor s ikonou typu objektu <jméno-typu-objektu> již v adresáři s ikonami existoval. Původní soubor byl nahrazen novým.**

**Vysvětlení:** Na cestě k ikonám již existoval soubor s ikonou přiřazenou exportovanému typu objektu. Program Information Catalog Manager existující soubor s ikonou nahradil novým.

### **FLG0370E Programu Information Catalog Manager se nepodařilo zpracovat objekt <jméno-objektu>. Kód příčiny je <kód-příčiny>.**

**Vysvětlení:** Program Information Catalog Manager nemůže zpracovat údaje obsažené v informačním katalogu. Je možné, že byl katalog aktualizován jinak než prostřednictvím programu Information Catalog nez prosu<br>Manager.

**Reakce uživatele:** Vysvětlení kódu chyby najdete v příručce *Information CatalogManager Reason Codes* nebo *Přehled zpráv*.

# **FLG0371W Objektu <jméno-typu-objektu> nejsou přiřazeny žádné přílohy ani propojené objekty, které by bylo možné exportovat.**

**Vysvětlení:** Hodnota proměnné ATTACHMENT-IND nebo LINK-IND v oblasti objektu vstupní struktury pro volání FLGExport pro uvedený objekt je Y, uvedený objekt však není asociován s žádnými objekty kategorie Attachment nebo objektytypu propojení.

### **FLG0372W Hodnota ATTACHMENT-IND objektu <jméno objektu> byla ignorována, protože se nejedná o objekt kategorie Attachment.**

**Vysvětlení:** Hodnota proměnné ATTACHMENT-IND byla ignorována, protože se nejedná o objekt kategorie Attachment. Hodnota ATTACHMENT-IND určuje, zda mají být exportovány všechny objekty Poznámky mají byl exportovany<br>připojené k objektu.

Reakce uživatele: Nechcete-li přílohy exportovat, nastavte uzivatele. Tvenece - n prioriy exportoval,<br>nastavte proměnnou ATTACHMENT-IND ve vstupní struktuře na hodnotu N.

### **FLG0373W Obsah proměnné LINK-IND byl u objektu <jméno-objektu> ignorován, protože se nejedná o objekt kategorie Grouping ani Elemental.**

**Vysvětlení:** Hodnota proměnné LINK-IND byla ignorována, protože s tímto objektem nemohou být propojenyžádné objekty. Jiné objektymohou být

propojeny pouze s objekty kategorií Grouping nebo Elemental.

**Reakce uživatele:** Pokud nechcete exportovat propojené objekty, nastavte hodnotu této proměnné ve vstupní struktuře na N.

### **FLG0374E Chyba ve vstupní struktuře pro export: Proměnná LINK-IND musí být pro objekt <FLGID> nastavena na hodnotu 'Y' nebo 'N'.**

**Vysvětlení:** Hodnota proměnné LINK-IND v oblasti objektu vstupní strukturymusí být Y nebo N.

Tato hodnota určuje, zda se exportují všechnyobjekty propojené s uvedeným objektem kategorie Grouping propojene s uvedeným objektem kategorie Grouping<br>nebo Elemental. Pro objekty ostatních kategorií by tato hodnota měla být N (hodnota Y je ignorována).

**Reakce uživatele:** Zadejte pro uvedenou instanci objektu hodnotu proměnné LINK-IND (Y nebo N).

**FLG0375E Chyba ve vstupní struktuře pro export: Proměnná ATTACHMENT-IND musí být pro objekt <FLGID> nastavena na hodnotu 'Y' nebo 'N'.**

**Vysvětlení:** Hodnota proměnné ATTACHMENT-IND v světlem. Trodnotá proměnie ATTACHMENT-INE<br>v oblasti objektu vstupní struktury musí být Y nebo N.

Hodnota ATTACHMENT-IND určuje, zda se exportují všechnyobjektypřipojené k uvedenému objektu. Pro objektykategorie Attachment je tato hodnota povinná, ale je ignorována.

**Reakce uživatele:** Zadejte pro uvedenou instanci objektu hodnotu proměnné ATTACHMENT-IND (Y nebo N).

**FLG0376I Vložte další disketu a stiskněte klávesu Enter.**

**FLG0401E Potvrzení transakce selhalo. Kód příčiny je <kód-příčiny>. Rozšířený kód je <rozšířený-kód>.Databáze je v nekonzistentním stavu. Proveďte obnovu databáze.**

**Vysvětlení:** Program Information Catalog Manager nemohl potvrdit provedení změn v informačním

katalogu. Informační katalog je v nekonzistentním stavu.

**Reakce uživatele:** Informační katalog můžete vrátit do konzistentního stavu provedením obnovydatabáze.

### **FLG0402E Odvolání transakce selhalo. Kód příčiny je <kód-příčiny>. Rozšířený kód je <rozšířený-kód>.Databáze je v nekonzistentním stavu. Proveďte obnovu databáze.**

**Vysvětlení:** Program Information Catalog Manager nemohl zrušit změny provedené v informačním katalogu. Informační katalog se pokusil zrušit provedené změnypoté, co při importu souboru symbolického jazyka narazil na chybu.

Informační katalog je v nekonzistentním stavu.

**Reakce uživatele:** Informační katalog můžete vrátit do konzistentního stavu provedením obnovydatabáze.

### **FLG0403E Nelze odstranit instanci objektu a související stromovou strukturu. UUI: <část 1>, <část 2>, <část 3>, <část 4>, <část 5>. Kód příčiny je <kód-příčiny>. Rozšířený kód je <rozšířený-kód>.**

**Vysvětlení:** Program Information Catalog Manager nemohl odstranit uvedený objekt a související relace (stromovou strukturu). Nebylyodstraněnyani stromovou struktu.<br>související objekty.

Program Information Catalog Manager vrátil databázi do stavu, ve kterém byla po posledním potvrzení změn (kontrolní bod), a přerušil import informací.

- 1. Vysvětlení kódů chyb najdete v příručce *Information CatalogManager Reason Codes* nebo *Přehled zpráv*.
- 2. Prohlédněte si soubor s protokolem a soubor s výpisy. Jedno z posledních dvou symbolických slov v souboru s výpisy (kromě symbolických slov COMMENT) je chybné.
- 3. Zjistěte, kde je chyba, opravte soubor symbolického jazyka a nastavte volbu pro nové spuštění na hodnotu C (kontrolní bod). Import

souboru symbolického jazyka bude pokračovat od posledního potvrzení provedených změn.

#### **FLG0404E Interní chyba rozhraní API programu Information Catalog Manager. Kód příčiny je <kód-příčiny>.**

**Vysvětlení:** Při importu nebo exportu informací došlo k vnitřní chybě.

**Reakce uživatele:** Vysvětlení kódu chyby najdete v příručce *Information CatalogManager Reason Codes* nebo *Přehled zpráv*.

Zaznamenejte si kód chyby a rozšířený kód chyby a kontaktujte servis IBM.

# **FLG0405E Program neočekávaně narazil na konec souboru symbolického jazyka.**

**Vysvětlení:** Program Information Catalog Manager došel na konec souboru symbolického jazyka, ale nemohl dokončit poslední požadovanou operaci, protože informace pro provedení této operace nebyly kompletní.

Program Information Catalog Manager vrátil informační katalog do stavu, v jakém byl po posledním potvrzení změn (kontrolní bod), a přerušil import informací.

# **Reakce uživatele:**

- 1. Otevřete soubor symbolického jazyka a doplňte symbolická slova pro popis poslední operace.
- 2. Zkontrolujte soubor s protokolem.
- 3. Pokud provádíte běžný import (nikoli import MDIS), prostudujte obsah souboru s protokolem. Jedno z posledních dvou symbolických slov v souboru s výpisy(kromě symbolických slov COMMENT) je chybné.
- 4. Zjistěte příčinu chyby, opravte soubor symbolického jazyka a znovu jej importujte. Pokud provádíte běžný import, můžete nastavit volbu pro opakovaný start na hodnotu C (kontrolní bod) v takovém případě začne import souboru symbolického jazyka od posledního potvrzeného symbonekeno jaz<sub>.</sub><br>kontrolního bodu.

### **FLG0406E Syntaktická chyba -- Symbolické slovo ACTION. '<klíčové-slovo>' není platné klíčové slovo. Zadejte jedno zklíčových slov OBJTYPE, OBJINST nebo RELATION.**

**Vysvětlení:** Symbolické slovo ACTION obsahuje neplatné klíčové slovo. V symbolickém slově ACTION můžete použít tato klíčová slova:

OBJTYPEOBJINSTRELATION

Program Information Catalog Manager vrátil databázi do stavu, ve kterém byla po posledním potvrzení změn (kontrolní bod), a přerušil import informací.

### **Reakce uživatele:**

- 1. Prohlédněte si soubor s protokolem a soubor s výpisy. Jedno z posledních dvou symbolických s vypisy. Jedno z posiednich dvou symbolických slov<br>slov v souboru s výpisy (kromě symbolických slov COMMENT) je chybné.
- 2. Opravte syntaktickou chybu.
- 3. Nastavením volby pro nové spuštění na hodnotu C (kontrolní bod) spusťte import souboru symbolického jazyka od posledního kontrolního bodu.

### **FLG0407E Syntaktická chyba -- Soubor symbolického jazyka obsahuje symbolické slovo mimo povolené pořadí.**

**Vysvětlení:** Soubor symbolického jazyka obsahuje symbolické slovo, které je mimo očekávané pořadí symbolických slov. Po symbolickém slově ACTION.OBJTYPE(ADD) může například následovat symbolické slovo PROPERTY, ale ne symbolické slovo OBJECT.

Program Information Catalog Manager vrátil informační katalog do stavu, ve kterém byla po posledním potvrzení změn (kontrolní bod), a přerušil import informací.

- 1. Prohlédněte si soubor s protokolem a soubor s výpisy. Jedno z posledních dvou symbolických slov v souboru s výpisy (kromě symbolických slov COMMENT) je chybné.
- 2. Zjistěte, kde je chyba, opravte soubor symbolického jazyka a nastavte volbu pro nové spuštění na hodnotu C (kontrolní bod). Import spusiem na nodnou c (komronn bod). miport<br>souboru symbolického jazyka bude pokračovat od posledního potvrzení provedených změn.
- **FLG0408E Syntaktická chyba -- symbolické slovo ACTION. Volba pro klíčové slovo OBJINST je neplatná. Platné volby pro klíčové slovo OBJINST jsou ADD, UPDATE, DELETE, DELETE\_TREE\_REL, DELETE\_TREE\_ALL a MERGE.**

**Vysvětlení:** Volba pro klíčové slovo OBJINST je v symbolickém slově ACTION neplatná. Můžete v symbonekem s

ADDUPDATEDELETE DELETE\_TREE\_ALL DELETE\_TREE\_REL **MERGE** 

Program Information Catalog Manager vrátil informační katalog do stavu, ve kterém byla po posledním potvrzení změn (kontrolní bod), a přerušil import informací.

### **Reakce uživatele:**

- 1. Otevřete soubor symbolického jazyka a opravte volbu pro klíčové slovo OBJINST v symbolickém slově ACTION. Místo, kde došlo k chybě, zjistíte z obsahu souboru s protokolem a souboru s výpisy. Jedno z posledních dvou symbolických s vypisy. Jedno z posiednich dvou symbolických slov<br>slov v souboru s výpisy (kromě symbolických slov COMMENT) je chybné.
- 2. Nastavením volby pro nové spuštění na hodnotu C (kontrolní bod) spusťte import souboru symbolického jazyka od posledního kontrolního bodu.

### **FLG0409E Syntaktická chyba -- symbolické slovo ACTION. Volba pro klíčové slovo RELATION je neplatná. Platné volby pro klíčové slovo RELATION jsou ADD a DELETE.**

**Vysvětlení:** Volba pro klíčové slovo RELATION je v symbolickém slově ACTION neplatná. Můžete použít tyto volby:

ADD

DELETE

Program Information Catalog Manager vrátil informační katalog do stavu, ve kterém byla po posledním potvrzení změn (kontrolní bod), a přerušil import informací.

### **Reakce uživatele:**

- 1. Otevřete soubor symbolického jazyka a opravte volbu pro klíčové slovo RELATION v symbolickém slově ACTION. Místo, kde došlok chybě, zjistíte z obsahu souboru s protokolem a souboru s výpisy. Jedno z posledních dvou symbolických slov v souboru s výpisy (kromě symbolických slov v souboru s vypisy (kre
- 2. Nastavením volby pro nové spuštění na hodnotu C (kontrolní bod) spusťte import souboru symbolického jazyka od posledního kontrolního bodu.

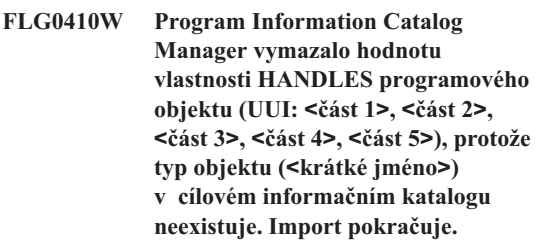

**Vysvětlení:** Cílový informační katalog neobsahuje typ objektu, který má být asociován se zadaným programem. Funkce pro import nahradila hodnotu vlastnosti HANDLES mezerami a pokračovala v importu souboru symbolického jazyka.

**Reakce uživatele:** Hodnotu vlastnosti HANDLES programového objektu nahraďte platným jménem typu program<br>objektu:

- 1. Určete, s kterým existujícím typem objektu má být objekt typu program asociován nebo vytvořte nový typ objektu.
- 2. Vyhledejte požadovaný objekt typu program.
- 3. Klepněte na objekt typu program pravým tlačítkem myši.
- 4. V rozevírací nabídce klepněte na příkaz **Update Object**.

Otevře se okno Update Object.

- 5. Klepněte na vlastnost **HANDLES** v okénku se seznamem **Properties/Values**. (Tato vlastnost může seznamem **1 roperues/vanies**. (1 ato viastnost<br>být uvedena pod jiným jménem. Ve vzorovém informačním katalogu je to "Typ objektu mormacími katalogu je to<br>zpracovávaný programem".)
- 6. Do pole **Enter value for selected property** zadejte krátké jméno typu objektu, který se nachází v informačním katalogu.
- 7. Klepněte na tlačítko **Enter**.
- 8. Upravte existující hodnoty vlastnosti PARMLIST tak, abybylykompatibilní s typem objektu, který jste zadali u vlastnosti HANDLES.
- 9. Klepněte na tlačítko **Update**.
- **FLG0412E Syntaktická chyba -- symbolické slovo ACTION. Volba pro klíčové slovo OBJTYPE je neplatná. Platné volby pro klíčové slovo OBJTYPE jsou MERGE, ADD, UPDATE, DELETE, DELETE\_EXT a APPEND.**

**Vysvětlení:** Symbolické slovo ACTION obsahuje neplatnou volbu pro klíčové slovo OBJTYPE nebo tato nepiatioù ve<br>volba chybí.

Můžete použít volbyMERGE, ADD, UPDATE, DELETE, DELETE\_EXT a APPEND.

Program pro import informací vrátil informační katalog před ukončením práce do stavu, v jakém byl po posledním potvrzení změn (kontrolní bod).

# **Reakce uživatele:**

- 1. Prohlédněte si soubor s protokolem a soubor s výpisy. Jedno z posledních dvou symbolických s vypisy. Jedno z posiednich dvou symbolických slov<br>slov v souboru s výpisy (kromě symbolických slov COMMENT) je chybné.
- 2. Opravte syntaktickou chybu.
- 3. Nastavením volby pro nové spuštění na hodnotu C (kontrolní bod) spusťte import souboru symbolického jazyka od posledního kontrolního bodu.
- **FLG0413E Ve funkci pro import programu Information Catalog Manager došlo k neočekávané vnitřní chybě a program musel být ukončen. Změny provedené v databázi budou zrušeny. Kód příčiny je <kód-příčiny>. Rozšířený kód je <rozšířený-kód>.**

**Vysvětlení:** Import informací musel být kvůli vnitřní chybě programu Information Catalog Manager přerušen. Změnyprovedené v informačním katalogu prerusen. Zmer<br>budou zrušeny.

**Reakce uživatele:** Provádíte-li běžný import (nikoli import MDIS), nastavte volbu pro nové spuštění na hodnotu C (kontrolní bod). Akce bude pokračovat od posledního potvrzeného kontrolního bodu s využitím trasovací funkce. Pokud provádíte import MDIS, opakujte import souboru symbolického jazyka s použitím trasovací funkce.

Zaznamenejte si kód chyby a rozšířený kód chyby, který je připojen k této zprávě, a kontaktujte servis IBM.

**FLG0414I Byla vytvořena nová instance objektu. Typ: <jméno-typu-objektu>. UUI:**

**FLG0415I Instance objektu byla aktualizována. Typ: <jméno-typu-objektu>. UUI:**

**FLG0416I Instance objektu byla odstraněna. Typ: <jméno-typu-objektu>. UUI:**

**FLG0417I Import nebo export byl přerušen na žádost uživatele.**

**FLG0418I Aktualizovaný typ objektu: <jméno typu objektu>.**

**FLG0419I Odstraněný typ objektu: <jméno typu objektu>.**

**FLG0420W Typu objektu <jméno typu objektu> nejsou přiřazeny informace o ikoně, protože programu Information Catalog Manager se nepodařilo načíst soubor s ikonou <jméno souboru s ikonou>. Kód příčiny je <kód-příčiny>.**

**Vysvětlení:** Program Information Catalog Manager vytvořil uvedený typ objektu bez informací o ikoně, protože se mu nepodařilo otevřít zadaný soubor s ikonou.

#### **Reakce uživatele:**

- 1. V souboru s protokolem jsou uvedenytypy v souboru s protokolem jsou úvedeny ty<br>objektů, pro které chybí údaje o ikonách.
- 2. Údaje o ikonách těchto typů objektů opravte prostřednictvím uživatelského rozhraní programu Information Catalog Manager nebo pomocí symbolického jazyka.

**FLG0421I Byl vytvořen nový typ objektu: <jméno typu objektu>.**

**FLG0422I K typu objektu byly přidány nové vlastnosti: <krátké jméno>.**

- **FLG0423I Byla vytvořena nová relace. UUI:**
- **FLG0424I Relace byla odstraněna. UUI:**
- **FLG0425E Nelze dokončit operaci. V informačním katalogu nebyly nalezeny potřebné údaje. Kód příčiny je <kód-příčiny>. Rozšířený kód je <rozšířený-kód>.**

**Vysvětlení:** Program Information Catalog Manager nenalezl informace nutné pro provedení požadované nenarezi<br>operace.

Program Information Catalog Manager vrátil informační katalog do stavu, ve kterém byla po posledním potvrzení změn (kontrolní bod), a přerušil import informací.

#### **Reakce uživatele:**

- 1. Vysvětlení kódů chyb najdete v příručce *Information CatalogManager Reason Codes* nebo *Přehled zpráv*.
- 2. Zkontrolujte soubor s protokolem.
- 3. Pokud provádíte běžný import (nikoli import MDIS), prostudujte obsah souboru s protokolem. Jedno z posledních dvou symbolických slov v souboru s výpisy(kromě symbolických slov COMMENT) je chybné.
- 4. Zjistěte příčinu chyby, opravte soubor symbolického jazyka a znovu jej importujte. Pokud provádíte běžný import, můžete nastavit volbu pro opakovaný start na hodnotu C (kontrolní bod) v takovém případě začne import souboru symbolického jazyka od posledního potvrzeného kontrolního bodu.

**FLG0426E Nelze dokončit operaci. Nelze získat potřebné informace o typu objektu <jméno-typu-objektu>. Kód příčiny je <kód-příčiny>. Rozšířený kód je <rozšířený-kód>.**

**Vysvětlení:** Program Information Catalog Manager nemohl načíst informace o uvedeném typu objektu. Bez těchto informací nemůže program Information Catalog Manager provést požadovaný import.

Program Information Catalog Manager vrátil informační katalog do stavu, ve kterém byla po posledním potvrzení změn (kontrolní bod), a přerušil import informací.

- 1. Vysvětlení kódů chyb najdete v příručce *Information CatalogManager Reason Codes* nebo *Přehled zpráv*.
- 2. Zkontrolujte soubor s protokolem.
- 3. Pokud provádíte běžný import (nikoli import MDIS), prostudujte obsah souboru s protokolem. Jedno z posledních dvou symbolických slov v souboru s výpisy(kromě symbolických slov COMMENT) je chybné.
- 4. Zjistěte příčinu chyby, opravte soubor symbolického jazyka a znovu jej importujte. Pokud provádíte běžný import, můžete nastavit volbu pro opakovaný start na hodnotu C (kontrolní bod) -

v takovém případě začne import souboru symbolického jazyka od posledního potvrzeného symoonekeno jaz.<br>kontrolního bodu.

**FLG0427E Nelze dokončit operaci. Nelze získat potřebné informace o typu objektu. Kód příčiny je <kód-příčiny>. Rozšířený kód je <rozšířený-kód>.**

**Vysvětlení:** Programu Information Catalog Manager se nepodařilo načíst informace o typech objektů v informačním katalogu. Bez těchto informací nemůže program Information Catalog Manager provést požadovaný import.

Program Information Catalog Manager vrátil informační katalog do stavu, ve kterém byla po posledním potvrzení změn (kontrolní bod), a přerušil import informací.

### **Reakce uživatele:**

- 1. Vysvětlení kódu chyby najdete v příručce *Information CatalogManager Reason Codes* nebo *Přehled zpráv*.
- 2. Zkontrolujte soubor s protokolem.
- 3. Pokud provádíte běžný import (nikoli import MDIS), prostudujte obsah souboru s protokolem. Jedno z posledních dvou symbolických slov v souboru s výpisy(kromě symbolických slov COMMENT) je chybné.
- 4. Zjistěte příčinu chyby, opravte soubor symbolického jazyka a znovu jej importujte. Pokud provádíte běžný import, můžete nastavit volbu pro opakovaný start na hodnotu C (kontrolní bod) v takovém případě začne import souboru symbolického jazyka od posledního potvrzeného kontrolního bodu.

### **FLG0428E Nelze aktualizovat instanci objektu. UUI: <část 1>, <část 2>, <část 3>, <část 4>, <část 5>. Kód příčiny je <kód-příčiny>. Rozšířený kód je <rozšířený-kód>.**

**Vysvětlení:** Programu Information Catalog Manager se nepodařilo aktualizovat informace o uvedeném se nepot<br>objektu.

Program Information Catalog Manager vrátil informační katalog do stavu, ve kterém byla po posledním potvrzení změn (kontrolní bod), a přerušil import informací.

### **Reakce uživatele:**

- 1. Vysvětlení kódů chyb najdete v příručce *Information CatalogManager Reason Codes* nebo *Přehled zpráv*.
- 2. Zkontrolujte soubor s protokolem.
- 3. Pokud provádíte běžný import (nikoli import MDIS), prostudujte obsah souboru s protokolem. Jedno z posledních dvou symbolických slov v souboru s výpisy(kromě symbolických slov COMMENT) je chybné.
- 4. Zjistěte příčinu chyby, opravte soubor symbolického jazyka a znovu jej importujte. Pokud provádíte běžný import, můžete nastavit volbu pro opakovaný start na hodnotu C (kontrolní bod) v takovém případě začne import souboru symbolického jazyka od posledního potvrzeného kontrolního bodu.

# **FLG0429E Nelze vytvořit typ objektu <jméno-typu-objektu>. Kód příčiny je <kód-příčiny>. Rozšířený kód je <rozšířený-kód>.**

**Vysvětlení:** Programu Information Catalog Manager se nepodařilo vytvořit uvedený typ objektu.

Program Information Catalog Manager vrátil informační katalog do stavu, ve kterém byla po posledním potvrzení změn (kontrolní bod), a přerušil import informací.

- 1. Vysvětlení kódů chyb najdete v příručce *Information CatalogManager Reason Codes* nebo *Přehled zpráv*.
- 2. Prohlédněte si soubor s protokolem a soubor s výpisy. Jedno z posledních dvou symbolických s vypisy. Jedno z posiednich dvou symbolických slov<br>slov v souboru s výpisy (kromě symbolických slov COMMENT) je chybné.
- 3. Zjistěte, kde je chyba, opravte soubor symbolického jazyka a nastavte volbu pro nové spuštění na hodnotu C (kontrolní bod). Import spusiem na nodnou c (komronn bod). miport<br>souboru symbolického jazyka bude pokračovat od posledního potvrzení provedených změn.

**FLG0430E Nelze aktualizovat typ objektu <jméno typu objektu>. Kód příčiny je <kód-příčiny>. Rozšířený kód je <rozšířený-kód>.**

**Vysvětlení:** Programu Information Catalog Manager se nepodařilo aktualizovat informace o uvedeném typu objektu.

Program Information Catalog Manager vrátil informační katalog do stavu, ve kterém byla po posledním potvrzení změn (kontrolní bod), a přerušil import informací.

### **Reakce uživatele:**

- 1. Vysvětlení kódu chyby najdete v příručce *Information CatalogManager Reason Codes* nebo *Přehled zpráv*.
- 2. Prohlédněte si soubor s protokolem a soubor s výpisy. Jedno z posledních dvou symbolických s vypisy. Jedno z posiednich dvou symbolických slov<br>slov v souboru s výpisy (kromě symbolických slov COMMENT) je chybné.
- 3. Zjistěte, kde je chyba, opravte soubor symbolického jazyka a nastavte volbu pro nové spuštění na hodnotu C (kontrolní bod). Import spusiem na nodnotu c (komronn bod). miport<br>souboru symbolického jazyka bude pokračovat od posledního potvrzení provedených změn.
- **FLG0431E K typu objektu <jméno-typu-objektu> nelze přidat další vlastnosti. Kód příčiny je <kód-příčiny>. Rozšířený kód je <rozšířený-kód>.**

**Vysvětlení:** Programu Information Catalog Manager se nepodařilo přidat vlastnosti k uvedenému typu se nepot<br>objektu.

Program Information Catalog Manager vrátil informační katalog do stavu, ve kterém byla po posledním potvrzení změn (kontrolní bod), a přerušil import informací.

### **Reakce uživatele:**

- 1. Vysvětlení kódu chyby najdete v příručce *Information CatalogManager Reason Codes* nebo *Přehled zpráv*.
- 2. Prohlédněte si soubor s protokolem a soubor s výpisy. Jedno z posledních dvou symbolických s vypisy. Jedno z posiednich dvou symbolických slov<br>slov v souboru s výpisy (kromě symbolických slov COMMENT) je chybné.

3. Zjistěte, kde je chyba, opravte soubor symbolického jazyka a nastavte volbu pro nové spuštění na hodnotu C (kontrolní bod). Import spusiem na nodnotu C (kontrolin bod). Import<br>souboru symbolického jazyka bude pokračovat od posledního potvrzení provedených změn.

# **FLG0432E Nelze vytvořit instanci objektu. UUI: <část 1>, <část 2>, <část 3>, <část 4>, <část 5>. Kód příčiny je <kód-příčiny>. Rozšířený kód je <rozšířený-kód>.**

**Vysvětlení:** Programu Information Catalog Manager se nepodařilo vytvořit uvedený objekt.

Program Information Catalog Manager vrátil databázi do stavu, ve kterém byla po posledním potvrzení změn (kontrolní bod), a přerušil import informací.

#### **Reakce uživatele:**

- 1. Vysvětlení kódů chyb najdete v příručce *Information CatalogManager Reason Codes* nebo *Přehled zpráv*.
- 2. Zkontrolujte soubor s protokolem.
- 3. Pokud provádíte běžný import (nikoli import MDIS), prostudujte obsah souboru s protokolem. Jedno z posledních dvou symbolických slov v souboru s výpisy(kromě symbolických slov COMMENT) je chybné.
- 4. Zjistěte příčinu chyby, opravte soubor symbolického jazyka a znovu jej importujte. Pokud provádíte běžný import, můžete nastavit volbu pro opakovaný start na hodnotu C (kontrolní bod) v takovém případě začne import souboru symbolického jazyka od posledního potvrzeného kontrolního bodu.

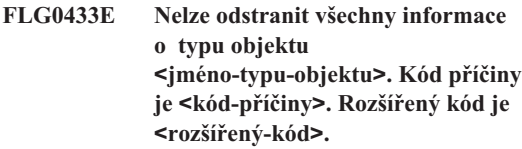

**Vysvětlení:** Programu Information Catalog Manager se nepodařilo zcela odstranit definici uvedeného typu se nepot<br>objektu.

Program Information Catalog Manager vrátil databázi do stavu, ve kterém byla po posledním potvrzení změn (kontrolní bod), a přerušil import informací.

### **Reakce uživatele:**

- 1. Vysvětlení kódů chyb najdete v příručce *Information CatalogManager Reason Codes* nebo *Přehled zpráv*.
- 2. Prohlédněte si soubor s protokolem a soubor s výpisy. Jedno z posledních dvou symbolických slov v souboru s výpisy (kromě symbolických slov COMMENT) je chybné.
- 3. Zjistěte, kde je chyba, opravte soubor symbolického jazyka a nastavte volbu pro nové spuštění na hodnotu C (kontrolní bod). Import spusiem na nodnou c (komronn bod). miport<br>souboru symbolického jazyka bude pokračovat od posledního potvrzení provedených změn.

#### **FLG0434E Nelze odstranit typ objektu <jméno-typu-objektu>. Kód příčiny je <kód-příčiny>. Rozšířený kód je <rozšířený-kód>.**

**Vysvětlení:** Programu Information Catalog Manager se nepodařilo odstranit uvedený typ objektu.

Program Information Catalog Manager vrátil databázi do stavu, ve kterém byla po posledním potvrzení změn (kontrolní bod), a přerušil import informací.

### **Reakce uživatele:**

- 1. Vysvětlení kódů chyb najdete v příručce *Information CatalogManager Reason Codes* nebo *Přehled zpráv*.
- 2. Prohlédněte si soubor s protokolem a soubor s výpisy. Jedno z posledních dvou symbolických s vypisy. Jedno z posiednich dvou symbolických slov<br>slov v souboru s výpisy (kromě symbolických slov COMMENT) je chybné.
- 3. Zjistěte, kde je chyba, opravte soubor symbolického jazyka a nastavte volbu pro nové spuštění na hodnotu C (kontrolní bod). Import spusiem na nodnotu c (komronn bod). miport<br>souboru symbolického jazyka bude pokračovat od posledního potvrzení provedených změn.
- **FLG0436E Nelze odstranit instanci objektu. UUI: <část 1>, <část 2>, <část 3>, <část 4>, <část 5>. Kód příčiny je <kód-příčiny>. Rozšířený kód je <rozšířený-kód>.**

**Vysvětlení:** Programu Information Catalog Manager se nepodařilo odstranit uvedený objekt.

Program Information Catalog Manager vrátil databázi

do stavu, ve kterém byla po posledním potvrzení změn (kontrolní bod), a přerušil import informací.

#### **Reakce uživatele:**

- 1. Vysvětlení kódu chyby najdete v příručce *Information CatalogManager Reason Codes* nebo *Přehled zpráv*.
- 2. Prohlédněte si soubor s protokolem a soubor s výpisy. Jedno z posledních dvou symbolických s vypisy. Jedno z posiednich dvou symbolických slov<br>slov v souboru s výpisy (kromě symbolických slov COMMENT) je chybné.
- 3. Zjistěte, kde je chyba, opravte soubor symbolického jazyka a nastavte volbu pro nové spuštění na hodnotu C (kontrolní bod). Import spusiem na nodnotu c (komronn bod). miport<br>souboru symbolického jazyka bude pokračovat od posledního potvrzení provedených změn.

### **FLG0437E Chyba při otevírání souboru s výpisy. Kód příčiny je <kód-příčiny>.**

**Vysvětlení:** Chyba při otevírání souboru s výpisy. výsveden. Chyba příčevní<br>Kód příčiny je <kód-příčiny>.

**Reakce uživatele:** Vysvětlení kódu chyby najdete v příručce *Information CatalogManager Reason Codes* nebo *Přehled zpráv*.

# **FLG0438E Chyba při čtení souboru symbolického jazyka. Kód příčiny je <kód-příčiny>.**

**Vysvětlení:** Programu Information Catalog Manager se nepodařilo načíst vstupní soubor značek.

**Reakce uživatele:** Vysvětlení kódu chyby najdete v příručce *Information CatalogManager Reason Codes* nebo *Přehled zpráv*.

### **FLG0439E Chyba při zápisu do souboru s výpisy. Kód příčiny je <kód-příčiny>.**

**Vysvětlení:** V programu Information Catalog Manager došlo k chybě při zápisu do souboru s výpisy.

**Reakce uživatele:** Vysvětlení kódu chyby najdete v příručce *Information CatalogManager Reason Codes* nebo *Přehled zpráv*.

**FLG0440E Definice identifikátoru UUI pro typ objektu <jméno-typu-objektu> v souboru symbolického jazyka se neshoduje s definicí v cílovém informačním katalogu.**

**Vysvětlení:** Definice identifikátoru UUI ve zdrojovém souboru symbolického jazyka se liší od definice v cílovém informačním katalogu.

Program Information Catalog Manager vrátil informační katalog do stavu, ve kterém byla po posledním potvrzení změn (kontrolní bod), a přerušil import informací.

### **Reakce uživatele:**

- 1. Prohlédněte si soubor s protokolem a soubor s výpisy. Jedno z posledních dvou symbolických slov v souboru s výpisy (kromě symbolických slov COMMENT) je chybné.
- 2. Ve zdrojovém souboru symbolického jazyka zadejte novou definici identifikátoru UUI, která se bude shodovat s definicí identifikátoru UUI existujícího objektu v cílovém informačním katalogu.
- 3. Nastavením volby pro nové spuštění na hodnotu C (kontrolní bod) spusťte import souboru symbolického jazyka od posledního kontrolního bodu.

### **FLG0441E Nelze dokončit operaci. Kód příčiny je <kód-příčiny>. Rozšířený kód je <rozšířený-kód>.**

**Vysvětlení:** Programu Information Catalog Manager se nepodařilo dokončit import.

### **Reakce uživatele:**

- 1. Vysvětlení kódů chyb najdete v příručce *Information CatalogManager Reason Codes* nebo *Přehled zpráv*.
- 2. Prohlédněte si soubor s protokolem a soubor s výpisy. Jedno z posledních dvou symbolických slov v souboru s výpisy (kromě symbolických slov COMMENT) je chybné.
- 3. Přesvědčte se, že hodnota délkyúdajů zadaná v symbolickém slově PROPERTY je číselná.
- 4. Zjistěte, kde je chyba, opravte soubor symbolického jazyka a nastavte volbu pro nové spuštění na hodnotu C (kontrolní bod). Import

souboru symbolického jazyka bude pokračovat od posledního potvrzení provedených změn.

### **FLG0442E Délka dat definovaná pro vlastnost <krátké-jméno> v souboru symbolického jazyka se neshoduje s definicí v cílovém informačním katalogu.**

**Vysvětlení:** Délka údajů definovaná pro uvedenou vysvetem. Betka daaja demovaná pro avedencia<br>vlastnost ve zdrojovém souboru symbolického jazyka se liší od délkyzaznamenané v cílovém informačním se nsi ou<br>katalogu.

Program Information Catalog Manager vrátil informační katalog do stavu, ve kterém byla po posledním potvrzení změn (kontrolní bod), a přerušil import informací.

#### **Reakce uživatele:**

- 1. Prohlédněte si soubor s protokolem a soubor s výpisy. Jedno z posledních dvou symbolických s vypisy. Jedno z posiednich dvou symbolických slov<br>slov v souboru s výpisy (kromě symbolických slov COMMENT) je chybné.
- 2. Pro klíčové slovo DL symbolického slova PROPERTY zadejte délku údajů, která se shoduje s délkou údajů vlastnosti existujícího typu objektu uvedeného v cílovém informačním katalogu.
- 3. Nastavením volby pro nové spuštění na hodnotu C (kontrolní bod) spusťte import souboru symbolického jazyka od posledního kontrolního bodu.

### **FLG0443E Typ dat definovaný vlastností <krátké-jméno> v souboru symbolického jazyka se neshoduje s definicí v cílovém informačním katalogu.**

**Vysvětlení:** Datový typ definovaný pro uvedenou vysvetem. Datovy typ uchnovany pro uvedenou<br>vlastnost ve vstupním souboru symbolického jazyka se liší od datového typu zaznamenaného v cílovém informačním katalogu programu DataGuide.

Program Information Catalog Manager vrátil informační katalog do stavu, ve kterém byla po posledním potvrzení změn (kontrolní bod), a přerušil import informací.

- 1. Prohlédněte si soubor s protokolem a soubor s výpisy. Jedno z posledních dvou symbolických slov v souboru s výpisy (kromě symbolických slov COMMENT) je chybné.
- 2. Pro klíčové slovo DT symbolického slova PROPERTY zadejte datový typ, který se shoduje s datovým typem vlastnosti existujícího typu objektu uvedeného v cílovém informačním katalogu.
- 3. Nastavením volby pro nové spuštění na hodnotu C (kontrolní bod) spusťte import souboru symbolického jazyka od posledního kontrolního bodu.

# **FLG0444E Jméno vlastnosti <krátké-jméno> nebylo v cílovém informačním katalogu nalezeno.**

**Vysvětlení:** Uvedené krátké jméno vlastnosti se neshoduje s žádným krátkým jménem vlastnosti v cílovém informačním katalogu.

Program Information Catalog Manager vrátil informační katalog do stavu, ve kterém byla po posledním potvrzení změn (kontrolní bod), a přerušil import informací.

# **Reakce uživatele:**

- 1. Prohlédněte si soubor s protokolem a soubor s výpisy. Jedno z posledních dvou symbolických slov v souboru s výpisy (kromě symbolických slov COMMENT) je chybné.
- 2. Pro klíčové slovo SHRTNAME symbolického slova PROPERTY zadejte jméno vlastnosti maximální délky8 znaků, které se shoduje se jménem vlastnosti existujícího typu objektu uvedeného v cílovém informačním katalogu.
- 3. Nastavením volby pro nové spuštění na hodnotu C (kontrolní bod) spusťte import souboru symbolického jazyka od posledního kontrolního bodu.

### **FLG0445E Kategorie určená pro typ objektu <jméno-typu-objektu> v souboru symbolického jazyka se neshoduje s kategorií v cílovém informačním katalogu.**

**Vysvětlení:** Ve vstupním souboru symbolického jazyka je pro uvedený typ objektu definována jiná

kategorie než v cílovém informačním katalogu.

Program Information Catalog Manager vrátil informační katalog do stavu, ve kterém byla po posledním potvrzení změn (kontrolní bod), a přerušil import informací.

**Reakce uživatele:** Prohlédněte si soubor s protokolem a soubor s výpisy. Jedno z posledních dvou symbolických slov v souboru s výpisy (kromě symbolických slov COMMENT) je chybné.

- 1. Pro klíčové slovo CATEGORY symbolického slova OBJECT zadejte kategorii, která se shoduje s kategorií uvedeného existujícího typu objektu s kategorn uvedeného existujícího<br>v cílovém informačním katalogu.
- 2. Nastavením volby pro nové spuštění na hodnotu C (kontrolní bod) spusťte import souboru symbolického jazyka od posledního kontrolního bodu.

### **FLG0446E Syntaktická chyba -- symbolické slovo INSTANCE. Jméno vlastnosti (krátké jméno) <krátké-jméno> je pro tento typ objektu neplatné.**

**Vysvětlení:** Uvedené krátké jméno vlastnosti v symbolickém slově INSTANCE je neplatné. Jméno je buď příliš dlouhé, nebo je pro tento typ objektu je oud pr.<br>neplatné.

Program Information Catalog Manager vrátil informační katalog do stavu, ve kterém byla po posledním potvrzení změn (kontrolní bod), a přerušil import informací.

- 1. Prohlédněte si soubor s protokolem a soubor s výpisy. Jedno z posledních dvou symbolických s vypisy. Jedno z posiednich dvou symbolických slov<br>slov v souboru s výpisy (kromě symbolických slov COMMENT) je chybné.
- 2. Zjistěte příčinu chyby a upravte soubor značek. Pro krátká jména vlastností platí tato omezení:
	- <sup>v</sup> Délka krátkého jména nesmí přesáhnout 8 znaků.
	- <sup>v</sup> Krátké jméno se musí shodovat s krátkým jménem vlastnosti definovaným v typu objektu pro tuto instanci.
- 3. Nastavením volby pro nové spuštění na hodnotu C (kontrolní bod) spusťte import souboru symbolického jazyka od posledního kontrolního bodu.

### **FLG0447E Syntaktická chyba -- symbolické slovo OBJECT. Klíčové slovo <klíčové-slovo> se v symbolickém slově vyskytuje více než jednou.**

**Vysvětlení:** Uvedené klíčové slovo se v jednom symbolickém slově OBJECT vyskytuje více než

Program Information Catalog Manager vrátil informační katalog do stavu, ve kterém byla po posledním potvrzení změn (kontrolní bod), a přerušil import informací.

### **Reakce uživatele:**

- 1. Prohlédněte si soubor s protokolem a soubor s výpisy. Jedno z posledních dvou symbolických s vypisy. Jedno z posiednich dvou symbolických slov<br>slov v souboru s výpisy (kromě symbolických slov COMMENT) je chybné.
- 2. Zjistěte příčinu chyby a upravte soubor značek.
- 3. Nastavením volby pro nové spuštění na hodnotu C (kontrolní bod) spusťte import souboru symbolického jazyka od posledního kontrolního bodu.

#### **FLG0448E Syntaktická chyba -- symbolické slovo PROPERTY. Klíčové slovo <klíčové-slovo> se v symbolickém slově vyskytuje více než jednou.**

**Vysvětlení:** Uvedené klíčové slovo se v jednom symbolickém slově PROPERTY vyskytuje více než symoor<br>jednou.

Program Information Catalog Manager vrátil informační katalog do stavu, ve kterém byla po posledním potvrzení změn (kontrolní bod), a přerušil import informací.

# **Reakce uživatele:**

- 1. Prohlédněte si soubor s protokolem a soubor s výpisy. Jedno z posledních dvou symbolických s vypisy. Jedno z posiednich dvou symbolických slov<br>slov v souboru s výpisy (kromě symbolických slov COMMENT) je chybné.
- 2. Zjistěte příčinu chyby a upravte soubor značek.
- 3. Nastavením volby pro nové spuštění na hodnotu C (kontrolní bod) spusťte import souboru symbolického jazyka od posledního kontrolního bodu.

### **FLG0449E Syntaktická chyba -- symbolické slovo RELTYPE. Klíčové slovo <klíčové-slovo> se v symbolickém slově vyskytuje více než jednou.**

**Vysvětlení:** Uvedené klíčové slovo se v jednom vysvetelní v ovedele kliedych slově se v jednom<br>symbolickém slově RELTYPE vyskytuje více než

Program Information Catalog Manager vrátil informační katalog do stavu, ve kterém byla po posledním potvrzení změn (kontrolní bod), a přerušil import informací.

### **Reakce uživatele:**

- 1. Prohlédněte si soubor s protokolem a soubor s výpisy. Jedno z posledních dvou symbolických s vypisy. Jedno z posiednich dvou symbolických slov<br>slov v souboru s výpisy (kromě symbolických slov COMMENT) je chybné.
- 2. Zjistěte příčinu chyby a upravte soubor značek.
- 3. Nastavením volby pro nové spuštění na hodnotu C (kontrolní bod) spusťte import souboru symbolického jazyka od posledního kontrolního bodu.

**FLG0450E Syntaktická chyba -- symbolické slovo INSTANCE. Jméno vlastnosti (krátké jméno UUI) <krátké-jméno>, která je součástí identifikátoru UUI, se v symbolickém slově vyskytuje více než jednou.**

**Vysvětlení:** Uvedené krátké jméno vlastnosti, která je částí identifikátoru UUI, se u klíčových slov SOURCEKEY a TARGETKEY ve stejném symbolickém slově INSTANCE vyskytuje více než symoor<br>jednou.

Program Information Catalog Manager vrátil informační katalog do stavu, ve kterém byla po posledním potvrzení změn (kontrolní bod), a přerušil import informací.

- 1. Prohlédněte si soubor s protokolem a soubor s výpisy. Jedno z posledních dvou symbolických slov v souboru s výpisy (kromě symbolických slov COMMENT) je chybné.
- 2. Zjistěte příčinu chyby a upravte soubor značek.
- 3. Nastavením volby pro nové spuštění na hodnotu C (kontrolní bod) spusťte import souboru symbolického jazyka od posledního kontrolního bodu.
- **FLG0451E Syntaktická chyba -- symbolické slovo INSTANCE. Jméno vlastnosti (krátké jméno) <krátké-jméno> se v symbolickém slově vyskytuje více než jednou.**

**Vysvětlení:** Uvedené krátké jméno vlastnosti se ve stejném symbolickém slově INSTANCE vyskytuje více stejnem syn<br>než jednou.

Program Information Catalog Manager vrátil informační katalog do stavu, ve kterém byla po posledním potvrzení změn (kontrolní bod), a přerušil import informací.

### **Reakce uživatele:**

- 1. Prohlédněte si soubor s protokolem a soubor s výpisy. Jedno z posledních dvou symbolických slov v souboru s výpisy (kromě symbolických slov COMMENT) je chybné.
- 2. Zjistěte příčinu chyby a upravte soubor značek.
- 3. Nastavením volby pro nové spuštění na hodnotu C (kontrolní bod) spusťte import souboru symbolického jazyka od posledního kontrolního bodu.
- **FLG0452E Syntaktická chyba -- symbolické slovo OBJECT. Délka hodnoty <klíčové-slovo> překračuje maximální povolenou hodnotu <maximální-délka>.**

Vysvětlení: Délka uvedené hodnoty pro klíčové slovo v symbolickém slově OBJECT je větší než maximální délka povolená pro tuto hodnotu.

Hodnotypro klíčová slova jsou u symbolického slova OBJECT uzavřenyv závorkách. Program Information Catalog Manager ignoruje mezeryuvedené před hodnotami pro klíčová slova, ale mezeryuvedené za hodnotami započítává do jejich délky.

Program Information Catalog Manager vrátil informační katalog do stavu, ve kterém byla po posledním potvrzení změn (kontrolní bod), a přerušil import informací.

### **Reakce uživatele:**

- 1. Prohlédněte si soubor s protokolem a soubor s výpisy. Jedno z posledních dvou symbolických s vypisy. Jedno z posiednich dvou symbolických slov<br>slov v souboru s výpisy (kromě symbolických slov COMMENT) je chybné.
- 2. Zjistěte příčinu chyby a upravte soubor značek.
- 3. Nastavením volby pro nové spuštění na hodnotu C (kontrolní bod) spusťte import souboru symbolického jazyka od posledního kontrolního bodu.

### **FLG0453E Syntaktická chyba -- symbolické slovo PROPERTY. Délka hodnoty <klíčové-slovo> překračuje maximální povolenou hodnotu <maximální-délka>.**

Vysvětlení: Délka uvedené hodnoty pro klíčové slovo v symbolickém slově PROPERTY je větší než w symbonekem slove i KOI EKI I Je velsí licz<br>maximální délka hodnoty povolená pro toto klíčové slovo.

Hodnotypro klíčová slova jsou u symbolického slova PROPERTY uzavřenyv závorkách. Program Information Catalog Manager ignoruje mezeryuvedené před hodnotami pro klíčová slova, ale mezeryuvedené za hodnotami započítává do jejich délky.

Program Information Catalog Manager vrátil informační katalog do stavu, ve kterém byla po posledním potvrzení změn (kontrolní bod), a přerušil import informací.

- 1. Prohlédněte si soubor s protokolem a soubor s výpisy. Jedno z posledních dvou symbolických s vypisy. Jedno z posiednich dvou symbolických slov<br>slov v souboru s výpisy (kromě symbolických slov COMMENT) je chybné.
- 2. Zjistěte příčinu chyby a upravte soubor značek.
- 3. Nastavením volby pro nové spuštění na hodnotu C (kontrolní bod) spusťte import souboru symbolického jazyka od posledního kontrolního bodu.

**FLG0454E Syntaktická chyba -- symbolické slovo INSTANCE. Hodnota vlastnosti <krátké-jméno> překračuje maximální povolenou délku <maximální-délka>.**

Vysvětlení: Délka uvedené hodnoty vlastnosti v symbolickém slově INSTANCE je větší než w symbonekem slove hvorivice je veda nez<br>maximální délka hodnoty povolená pro tuto vlastnost.

Hodnotyvlastností a vlastností, které jsou částí identifikátoru UUI, jsou uzavřenyv závorkách. Program Information Catalog Manager ignoruje mezery uvedené před těmito hodnotami, ale mezeryuvedené za hodnotami započítává do jejich délky.

Program Information Catalog Manager vrátil informační katalog do stavu, ve kterém byla po posledním potvrzení změn (kontrolní bod), a přerušil import informací.

### **Reakce uživatele:**

- 1. Prohlédněte si soubor s protokolem a soubor s výpisy. Jedno z posledních dvou symbolických s vypisy. Jedno z posiednich dvou symbolických slov<br>slov v souboru s výpisy (kromě symbolických slov COMMENT) je chybné.
- 2. Zjistěte příčinu chyby a upravte soubor značek.
- 3. Nastavením volby pro nové spuštění na hodnotu C (kontrolní bod) spusťte import souboru symbolického jazyka od posledního kontrolního bodu.

### **FLG0455E Syntaktická chyba -- symbolické slovo RELTYPE. Délka hodnoty <klíčové-slovo> překračuje maximální povolenou hodnotu <maximální-délka>.**

Vysvětlení: Délka uvedené hodnoty pro klíčové slovo v symbolickém slově RELTYPE je větší než w symbonekem slove KEETTTE je vetsi nez<br>maximální délka hodnoty povolená pro toto klíčové slovo.

Hodnotypro klíčová slova jsou u symbolického slova RELTYPE uzavřenyv závorkách. Program Information Catalog Manager ignoruje mezeryuvedené před hodnotami pro klíčová slova, ale mezeryuvedené za hodnotami započítává do jejich délky.

Program Information Catalog Manager vrátil informační katalog do stavu, ve kterém byla po posledním potvrzení změn (kontrolní bod), a přerušil import informací.

#### **Reakce uživatele:**

- 1. Prohlédněte si soubor s protokolem a soubor s výpisy. Jedno z posledních dvou symbolických slov v souboru s výpisy (kromě symbolických slov COMMENT) je chybné.
- 2. Zjistěte příčinu chyby a upravte soubor značek.
- 3. Nastavením volby pro nové spuštění na hodnotu C (kontrolní bod) spusťte import souboru symbolického jazyka od posledního kontrolního bodu.

### **FLG0456E Syntaktická chyba -- symbolické slovo COMMIT. Hodnota CHKPID překračuje maximální povolenou délku <maximální-délka>.**

Vysvětlení: Délka hodnoty pro klíčové slovo CHKPID v symbolickém slově COMMIT je větší než uvedená maximální délka.

Hodnotypro klíčová slova jsou u symbolického slova COMMIT uzavřenyv závorkách. Program Information Catalog Manager ignoruje mezeryuvedené před hodnotami pro klíčová slova, ale mezeryuvedené za hodnotami započítává do jejich délky.

Program Information Catalog Manager vrátil informační katalog do stavu, ve kterém byla po posledním potvrzení změn (kontrolní bod), a přerušil import informací.

- 1. Prohlédněte si soubor s protokolem a soubor s výpisy. Jedno z posledních dvou symbolických s vypisy. Jedno z posiednich dvou symbolických slov<br>slov v souboru s výpisy (kromě symbolických slov COMMENT) je chybné.
- 2. Zjistěte příčinu chyby a upravte soubor značek.
- 3. Nastavením volby pro nové spuštění na hodnotu C (kontrolní bod) spusťte import souboru symbolického jazyka od posledního kontrolního bodu.

**FLG0457E Syntaktická chyba -- symbolické slovo OBJECT. <klíčové-slovo> není platné klíčové slovo. Platná klíčová slova: TYPE, CATEGORY, EXTNAME, PHYNAME, ICOFILE a ICWFILE.**

**Vysvětlení:** Uvedené klíčové slovo je v symbolickém slově OBJECT neplatné. Můžete použít tato klíčová slova:

TYPE**CATEGORY** EXTNAMEPHYNAME ICOFILEICWFILE

Program Information Catalog Manager vrátil informační katalog do stavu, ve kterém byla po posledním potvrzení změn (kontrolní bod), a přerušil import informací.

#### **Reakce uživatele:**

- 1. Prohlédněte si soubor s protokolem a soubor s výpisy. Jedno z posledních dvou symbolických slov v souboru s výpisy (kromě symbolických slov COMMENT) je chybné.
- 2. Zjistěte příčinu chyby a upravte soubor značek.
- 3. Nastavením volby pro nové spuštění na hodnotu C (kontrolní bod) spusťte import souboru symbolického jazyka od posledního kontrolního bodu.
- **FLG0458E Syntaktická chyba -- symbolické slovo PROPERTY. <klíčové-slovo> není platné klíčové slovo. Platná klíčová slova: EXTNAME, DT, DL, SHRTNAME, NULLS a UUISEQ.**

**Vysvětlení:** Uvedené klíčové slovo je v symbolickém slově PROPERTY neplatné. Můžete použít tato klíčová slova:

EXTNAMEDTDLSHRTNAMENULLS

# UUISEQ

Program Information Catalog Manager vrátil informační katalog do stavu, ve kterém byla po posledním potvrzení změn (kontrolní bod), a přerušil import informací.

#### **Reakce uživatele:**

- 1. Prohlédněte si soubor s protokolem a soubor s výpisy. Jedno z posledních dvou symbolických s vypisy. Jedno z posiednich dvou symbolických slov<br>slov v souboru s výpisy (kromě symbolických slov COMMENT) je chybné.
- 2. Zjistěte příčinu chyby a upravte soubor značek.
- 3. Nastavením volby pro nové spuštění na hodnotu C (kontrolní bod) spusťte import souboru symbolického jazyka od posledního kontrolního bodu.

**FLG0459E Syntaktická chyba -- symbolické slovo RELTYPE. <klíčové-slovo> není platné klíčové slovo. Platná klíčová slova: TYPE, SOURCETYPE a TARGETYPE.**

**Vysvětlení:** Uvedené klíčové slovo je v symbolickém slově RELTYPE neplatné. Můžete použít tato klíčová slova:

**TYPE SOURCETYPE** TARGETYPE

Program Information Catalog Manager vrátil informační katalog do stavu, ve kterém byla po posledním potvrzení změn (kontrolní bod), a přerušil import informací.

- 1. Prohlédněte si soubor s protokolem a soubor s výpisy. Jedno z posledních dvou symbolických s vypisy. Jedno z posiednich dvou symbolických slov<br>slov v souboru s výpisy (kromě symbolických slov COMMENT) je chybné.
- 2. Zjistěte příčinu chyby a upravte soubor značek.
- 3. Nastavením volby pro nové spuštění na hodnotu C (kontrolní bod) spusťte import souboru symbolického jazyka od posledního kontrolního bodu.

### **FLG0460E Syntaktická chyba -- symbolické slovo COMMIT. <klíčové-slovo> není platné klíčové slovo. Platné klíčové slovo je CHKPID.**

**Vysvětlení:** Uvedené klíčové slovo je v symbolickém slově COMMIT neplatné. V symbolickém slově COMMIT můžete použít pouze klíčové slovo COMMIT<br>CHKPID.

Program Information Catalog Manager vrátil informační katalog do stavu, ve kterém byla po posledním potvrzení změn (kontrolní bod), a přerušil import informací.

### **Reakce uživatele:**

- 1. Prohlédněte si soubor s protokolem a soubor s výpisy. Jedno z posledních dvou symbolických slov v souboru s výpisy (kromě symbolických slov COMMENT) je chybné.
- 2. Zjistěte příčinu chyby a upravte soubor značek.
- 3. Nastavením volby pro nové spuštění na hodnotu C (kontrolní bod) spusťte import souboru symbolického jazyka od posledního kontrolního bodu.
- **FLG0461E Syntaktická chyba -- symbolické slovo INSTANCE. <klíčové-slovo> není platné klíčové slovo. Platná klíčová slova: SOURCEKEY; TARGETKEY je platné pouze pro relace.**

**Vysvětlení:** Uvedené klíčové slovo je v symbolickém slově INSTANCE neplatné. Můžete použít tato klíčová slova:

### **SOURCEKEY**

TARGETKEY, pokud symbolické slovo INSTANCE následuje za symbolickým slovem RELTYPE

Program Information Catalog Manager vrátil informační katalog do stavu, ve kterém byla po posledním potvrzení změn (kontrolní bod), a přerušil import informací.

# **Reakce uživatele:**

- 1. Prohlédněte si soubor s protokolem a soubor s výpisy. Jedno z posledních dvou symbolických slov v souboru s výpisy (kromě symbolických slov COMMENT) je chybné.
- 2. Zjistěte příčinu chyby a upravte soubor značek.
- 3. Nastavením volby pro nové spuštění na hodnotu C (kontrolní bod) spusťte import souboru symbolického jazyka od posledního kontrolního bodu.

**FLG0462E Syntaktická chyba -- symbolické slovo INSTANCE. Jméno vlastnosti, která je součástí identifikátoru UUI, (krátké jméno UUI) <krátké-jméno> je buď neplatné pro tento typ objektu, nebo není částí identifikátoru UUI.**

**Vysvětlení:** Uvedené krátké jméno vlastnosti, která je částí identifikátoru UUI, je v symbolickém slově INSTANCE

- <sup>v</sup> příliš dlouhé (delší než 8 znaků), nebo
- neplatné pro tento typ objektu, nebo
- <sup>v</sup> platné pro tento typ objektu, ale ne jako část identifikátoru UUI.

Program Information Catalog Manager vrátil informační katalog do stavu, ve kterém byla po posledním potvrzení změn (kontrolní bod), a přerušil import informací.

- 1. Prohlédněte si soubor s protokolem a soubor s výpisy. Jedno z posledních dvou symbolických slov v souboru s výpisy (kromě symbolických slov COMMENT) je chybné.
- 2. Zjistěte příčinu chyby a upravte soubor značek.
- 3. Nastavením volby pro nové spuštění na hodnotu C (kontrolní bod) spusťte import souboru symbolického jazyka od posledního kontrolního bodu.

### **FLG0463E Syntaktická chyba -- symbolické slovo INSTANCE. Klíčové slovo SOURCEKEY není uvedeno na správném místě.**

**Vysvětlení:** Klíčové slovo SOURCEKEY není v symbolickém slově INSTANCE uvedeno na prvním místě. Klíčové slovo SOURCEKEY musí být v symbolickém slově INSTANCE uvedeno na prvním w symbonekem slove HN.

### **Odstranění instance objektu**

:ACTION.OBJINST(DELETE) :OBJECT.TYPE() :INSTANCE.SOURCEKEY()

nebo

:ACTION.OBJINST(DELETE\_TREE\_REL) :OBJECT.TYPE() :INSTANCE.SOURCEKEY()

nebo

:ACTION.OBJINST(DELETE\_TREE\_ALL) :OBJECT.TYPE() :INSTANCE.SOURCEKEY()

# **Aktualizace instance objektu**

:ACTION.OBJINST(UPDATE) :OBJECT.TYPE() :INSTANCE.SOURCEKEY()

### **Přidání nebo odstranění relace**

Konec řádku v příkladu symbolického slova :RELTYPE je nevýznamný, všechna klíčová slova zadejte na jeden řádek.

:ACTION.RELATION() :RELTYPE.TYPE() SOURCETYPE() TARGETYPE() :INSTANCE.SOURCEKEY() TARGETKEY()

Program Information Catalog Manager vrátil informační katalog do stavu, ve kterém byla po posledním potvrzení změn (kontrolní bod), a přerušil import informací.

# **Reakce uživatele:**

1. Prohlédněte si soubor s protokolem a soubor s výpisy. Jedno z posledních dvou symbolických s vypisy. Jedno z posiednich dvou symbolických slov<br>slov v souboru s výpisy (kromě symbolických slov COMMENT) je chybné.

- 2. Zjistěte příčinu chyby a upravte soubor značek.
- 3. Nastavením volby pro nové spuštění na hodnotu C (kontrolní bod) spusťte import souboru symbolického jazyka od posledního kontrolního bodu.

### **FLG0464E Syntaktická chyba -- symbolické slovo INSTANCE. Klíčové slovo TARGETKEY není uvedeno na správném místě.**

**Vysvětlení:** Klíčové slovo TARGETKEY není v sywettem. Kneové slovo TARGETKET nem místě. Vždy, když uvedete symbolické slovo INSTANCE po symbolickém slově RELTYPE a odstraňujete nebo přidáváte relaci, musí být klíčové slovo TARGETKEY uvedeno na druhém místě.

V tomto případě použijte symbolická slova v tomo prípade použí<br>v následujícím pořadí: :ACTION.RELATION(ADD) nebo :ACTION.RELATION(DELETE) :RELTYPE.TYPE() SOURCETYPE() TARGETYPE()

:INSTANCE.SOURCEKEY() TARGETKEY()

Program Information Catalog Manager vrátil informační katalog do stavu, ve kterém byla po posledním potvrzení změn (kontrolní bod), a přerušil import informací.

# **Reakce uživatele:**

- 1. Prohlédněte si soubor s protokolem a soubor s výpisy. Jedno z posledních dvou symbolických slov v souboru s výpisy (kromě symbolických slov COMMENT) je chybné.
- 2. Zjistěte příčinu chyby a upravte soubor značek.
- 3. Nastavením volby pro nové spuštění na hodnotu C (kontrolní bod) spusťte import souboru symbolického jazyka od posledního kontrolního bodu.

### **FLG0465E Syntaktická chyba -- symbolické slovo OBJECT. Chybí klíčové slovo <klíčové-slovo>. Při použití této volby symbolického slova ACTION je povinné.**

**Vysvětlení:** V symbolickém slově OBJECT chybí uvedené klíčové slovo.

V závislosti na volbách použitých v symbolickém slově ACTION je použití určitých klíčových slov v symbolickém slově OBJECT povinné.

**TYPE** Vždypovinné. Určuje jméno typu objektu.

#### **CATEGORY**

Povinné za symbolickým slovem :ACTION.OBJTYPE(ADD) nebo :ACTION.OBJTYPE(MERGE). Pokud v symbolickém slově ACTION použijete jiné v symbonekem slove zíchlotv pouz<br>volby, je toto klíčové slovo neplatné.

#### **EXTNAME**

Povinné za symbolickým slovem :ACTION.OBJTYPE(ADD) nebo :ACTION.OBJTYPE(MERGE). Nepovinné, pokud následuje za ACTION.OBJTYPE(UPDATE). Pokud v symbolickém slově ACTION použijete jiné v symbonekem slove zíchlotv pouz<br>volby, je toto klíčové slovo neplatné.

#### **PHYNAME**

Nepovinné, platné pouze za symbolickým slovem :ACTION.OBJTYPE(ADD) nebo :ACTION.OBJTYPE(MERGE).

#### **ICOFILE**

Nepovinné, platné pouze za symbolickým slovem :ACTION.OBJTYPE(ADD), :ACTION.OBJTYPE(UPDATE) nebo :ACTION.OBJTYPE(MERGE)

### **ICWFILE**

Nepovinné, platné pouze za symbolickým slovem :ACTION.OBJTYPE(ADD), :ACTION.OBJTYPE(UPDATE) nebo :ACTION.OBJTYPE(MERGE)

Program Information Catalog Manager vrátil informační katalog do stavu, ve kterém byla po posledním potvrzení změn (kontrolní bod), a přerušil import informací.

### **Reakce uživatele:**

- 1. Prohlédněte si soubor s protokolem a soubor s výpisy. Jedno z posledních dvou symbolických slov v souboru s výpisy (kromě symbolických slov COMMENT) je chybné.
- 2. Zjistěte příčinu chyby a upravte soubor značek.

3. Nastavením volby pro nové spuštění na hodnotu C (kontrolní bod) spusťte import souboru symbolického jazyka od posledního kontrolního bodu.

**FLG0466E Syntaktická chyba -- symbolické slovo OBJECT. Hodnota pro klíčové slovo CATEGORY je neplatná. Platné hodnoty pro klíčové slovo CATEGORY: GROUPING, ELEMENTAL, CONTACT, DICTIONARY a SUPPORT.**

**Vysvětlení:** Hodnota zadaná pro klíčové slovo CATEGORY v symbolickém slově OBJECT je neplatná. Můžete použít tyto hodnoty:

GROUPINGELEMENTAL CONTACTDICTIONARYSUPPORT

Program Information Catalog Manager vrátil informační katalog do stavu, ve kterém byla po posledním potvrzení změn (kontrolní bod), a přerušil import informací.

#### **Reakce uživatele:**

- 1. Prohlédněte si soubor s protokolem a soubor s výpisy. Jedno z posledních dvou symbolických slov v souboru s výpisy (kromě symbolických slov COMMENT) je chybné.
- 2. Zjistěte příčinu chyby a upravte soubor značek.
- 3. Nastavením volby pro nové spuštění na hodnotu C (kontrolní bod) spusťte import souboru symbolického jazyka od posledního kontrolního bodu.

**FLG0467E Syntaktická chyba -- symbolické slovo PROPERTY. Hodnota pro klíčové slovo DT je neplatná. Platné hodnoty pro klíčové slovo DT: C, V, L a T.**

**Vysvětlení:** Hodnota zadaná pro klíčové slovo DT v symbolickém slově PROPERTY je neplatná. Můžete použít tyto hodnoty:

**<sup>C</sup>** Znakový řetězec pevné délky

- **<sup>V</sup>** Znakový řetězec proměnné délky
- **<sup>L</sup>** Dlouhý znakový řetězec proměnné délky
- **<sup>T</sup>** Časový údaj

Program Information Catalog Manager vrátil informační katalog do stavu, ve kterém byla po posledním potvrzení změn (kontrolní bod), a přerušil import informací.

### **Reakce uživatele:**

- 1. Prohlédněte si soubor s protokolem a soubor s výpisy. Jedno z posledních dvou symbolických slov v souboru s výpisy (kromě symbolických slov COMMENT) je chybné.
- 2. Zjistěte příčinu chyby a upravte soubor značek.
- 3. Nastavením volby pro nové spuštění na hodnotu C (kontrolní bod) spusťte import souboru symbolického jazyka od posledního kontrolního bodu.
- **FLG0468E Syntaktická chyba -- symbolické slovo PROPERTY. Hodnota pro klíčové slovo NULLS je neplatná. Platné hodnoty pro klíčové slovo NULLS: Y a N.**

**Vysvětlení:** Hodnota zadaná pro klíčové slovo NULLS v symbolickém slově PROPERTY je neplatná. Můžete použít tyto hodnoty:

- **Y** Zadání hodnoty pro tuto vlastnost není povinné. Tato hodnota může být prázdná.
- N Zadání hodnoty pro tuto vlastnost je povinné.

Program Information Catalog Manager vrátil informační katalog do stavu, ve kterém byla po posledním potvrzení změn (kontrolní bod), a přerušil import informací.

# **Reakce uživatele:**

- 1. Prohlédněte si soubor s protokolem a soubor s výpisy. Jedno z posledních dvou symbolických slov v souboru s výpisy (kromě symbolických slov COMMENT) je chybné.
- 2. Zjistěte příčinu chyby a upravte soubor značek.

3. Nastavením volby pro nové spuštění na hodnotu C (kontrolní bod) spusťte import souboru symbolického jazyka od posledního kontrolního bodu.

**FLG0469E Syntaktická chyba -- symbolické slovo PROPERTY. Hodnota pro klíčové slovo UUISEQ je neplatná. Platné hodnoty pro klíčové slovo UUISEQ: 0, 1, 2, 3, 4 a 5.**

**Vysvětlení:** Hodnota zadaná pro klíčové slovo UUISEQ v symbolickém slově PROPERTY je neplatná. Můžete použít tyto hodnoty:

### **0 (předvolba)**

Vlastnost není částí identifikátoru UUI.

### **1, 2, 3, 4 nebo 5**

Vlastnost je částí identifikátoru UUI a je v něm umístěna na uvedené pozici.

Program Information Catalog Manager vrátil informační katalog do stavu, ve kterém byla po posledním potvrzení změn (kontrolní bod), a přerušil import informací.

### **Reakce uživatele:**

- 1. Prohlédněte si soubor s protokolem a soubor s výpisy. Jedno z posledních dvou symbolických s vypisy. Jedno z posiednich dvou symbolických slov<br>slov v souboru s výpisy (kromě symbolických slov COMMENT) je chybné.
- 2. Zjistěte příčinu chyby a upravte soubor značek.
- 3. Nastavením volby pro nové spuštění na hodnotu C (kontrolní bod) spusťte import souboru symbolického jazyka od posledního kontrolního bodu.

**FLG0470E Syntaktická chyba -- symbolické slovo RELTYPE. Hodnota pro klíčové slovo TYPE je neplatná. Platné hodnoty pro klíčové slovo TYPE: CONTAIN, CONTACT, LINK a ATTACHMENT.**

**Vysvětlení:** Hodnota zadaná pro klíčové slovo TYPE v symbolickém slově RELTYPE je neplatná. Můžete použít tyto hodnoty:
#### **ATTACHMENT**

Cílový objekt je ke zdrojovému objektu připojen jako objekt Poznámky.

#### **CONTAIN**

Zdrojový objekt obsahuje cílový objekt.

# **CONTACT**

Zdrojový objekt je asociován s cílovým objektem Contact.

**LINK** Zdrojový objekt je propojen s cílovým zarojovy<br>objektem.

Program Information Catalog Manager vrátil informační katalog do stavu, ve kterém byla po posledním potvrzení změn (kontrolní bod), a přerušil import informací.

#### **Reakce uživatele:**

- 1. Prohlédněte si soubor s protokolem a soubor s výpisy. Jedno z posledních dvou symbolických slov v souboru s výpisy (kromě symbolických slov COMMENT) je chybné.
- 2. Zjistěte příčinu chyby a upravte soubor značek.
- 3. Nastavením volby pro nové spuštění na hodnotu C (kontrolní bod) spusťte import souboru symbolického jazyka od posledního kontrolního bodu.
- **FLG0471E Syntaktická chyba -- symbolické slovo PROPERTY. <Krátké-jméno> není platná hodnota pro klíčové slovo SHRTNAME, protože se jedná o vyhrazené krátké jméno vlastnosti. Vyhrazená krátká jména: OBJTYPID, INSTIDNT, UPDATIME a UPDATEBY.**

**Vysvětlení:** Uvedená hodnota pro klíčové slovo SHRTNAME v symbolickém slově PROPERTY je neplatná, protože se jedná o vyhrazené zkrácené jméno vlastnosti.

V programu Information Catalog Manager jsou vyhrazeny tyto hodnoty, které proto nemohou být použityjako krátká jména nové vlastnosti:

OBJTYPIDINSTIDNT UPDATIME

# UPDATEBY

Pokud chcete, aby vlastnost NAME patřila mezi vlastnosti zahrnuté v identifikátoru UUI, zadejte jako krátké jméno nové vlastnosti hodnotu NAME.

Program Information Catalog Manager vrátil informační katalog do stavu, ve kterém byla po posledním potvrzení změn (kontrolní bod), a přerušil import informací.

#### **Reakce uživatele:**

- 1. Prohlédněte si soubor s protokolem a soubor s výpisy. Jedno z posledních dvou symbolických s vypisy. Jedno z posiednich dvou symbolických slov<br>slov v souboru s výpisy (kromě symbolických slov COMMENT) je chybné.
- 2. Zjistěte příčinu chyby a upravte soubor značek.
- 3. Nastavením volby pro nové spuštění na hodnotu C (kontrolní bod) spusťte import souboru symbolického jazyka od posledního kontrolního bodu.

**FLG0472E Syntaktická chyba -- symbolické slovo INSTANCE. <Krátké-jméno> není platná hodnota pro krátké jméno, protože je vyhrazena pro použití při importu. Vyhrazená krátká jména: OBJTYPID, INSTIDNT, UPDATIME a UPDATEBY.**

**Vysvětlení:** Uvedené krátké jméno vlastnosti v symbolickém slově INSTANCE je neplatné, protože program Information Catalog Manager hodnotu této vlastnosti generuje. Uživatel tuto hodnotu nemůže měnit.

Program Information Catalog Manager generuje hodnotynásledujících vlastností:

OBJTYPIDINSTIDNT UPDATIMEUPDATEBY

Program Information Catalog Manager vrátil informační katalog do stavu, ve kterém byla po posledním potvrzení změn (kontrolní bod), a přerušil import informací.

#### **Reakce uživatele:**

- 1. Prohlédněte si soubor s protokolem a soubor s výpisy. Jedno z posledních dvou symbolických s vypisy. Jedno z posiednich dvou symbolických slov<br>slov v souboru s výpisy (kromě symbolických slov COMMENT) je chybné.
- 2. Zjistěte příčinu chyby a upravte soubor značek.
- 3. Nastavením volby pro nové spuštění na hodnotu C (kontrolní bod) spusťte import souboru symbolického jazyka od posledního kontrolního bodu.

**FLG0473E Syntaktická chyba -- symbolické slovo RELTYPE. Chybí klíčové slovo <klíčové-slovo>. Povinná klíčová slova: TYPE, SOURCETYPE a TARGETYPE.**

**Vysvětlení:** V symbolickém slově RELTYPE chybí uvedené povinné klíčové slovo. Musíte použít jedno z následujících klíčových slov:

TYPE **SOURCETYPE** TARGETYPE

Program Information Catalog Manager vrátil informační katalog do stavu, ve kterém byla po posledním potvrzení změn (kontrolní bod), a přerušil import informací.

#### **Reakce uživatele:**

- 1. Prohlédněte si soubor s protokolem a soubor s výpisy. Jedno z posledních dvou symbolických s vypisy. Jedno z posiednich dvou symbolických slov<br>slov v souboru s výpisy (kromě symbolických slov COMMENT) je chybné.
- 2. Zjistěte příčinu chyby a upravte soubor značek.
- 3. Nastavením volby pro nové spuštění na hodnotu C (kontrolní bod) spusťte import souboru symbolického jazyka od posledního kontrolního bodu.
- **FLG0474E Syntaktická chyba -- symbolické slovo PROPERTY. Chybí klíčové slovo <klíčové-slovo>. Povinná klíčová slova: EXTNAME, DT, DL, SHRTNAME a NULLS.**

**Vysvětlení:** V symbolickém slově PROPERTY chybí uvedené povinné klíčové slovo. Musíte použít jedno

z následujících klíčových slov: EXTNAMEDTDLSHRTNAMENULLS

Program Information Catalog Manager vrátil informační katalog do stavu, ve kterém byla po posledním potvrzení změn (kontrolní bod), a přerušil import informací.

#### **Reakce uživatele:**

- 1. Prohlédněte si soubor s protokolem a soubor s výpisy. Jedno z posledních dvou symbolických slov v souboru s výpisy (kromě symbolických slov COMMENT) je chybné.
- 2. Zjistěte příčinu chyby a upravte soubor značek.
- 3. Nastavením volby pro nové spuštění na hodnotu C (kontrolní bod) spusťte import souboru symbolického jazyka od posledního kontrolního bodu.

#### **FLG0475E Syntaktická chyba -- symbolické slovo OBJECT. Klíčové slovo <klíčové-slovo> nelze použít zároveň s touto volbou symbolického slova ACTION.**

**Vysvětlení:** Uvedené klíčové slovo je v symbolickém slově OBJECT neplatné. Některá klíčová slova v symbolickém slově OBJECT jsou platná pouze pro určité volbysymbolického slova ACTION. Následující seznam popisuje použití klíčových slov v symbolickém slově OBJECT:

**TYPE** Vždy povinné. Určuje jméno typu objektu.

#### **CATEGORY**

Povinné a platné pouze za symbolickým slovem :ACTION.OBJTYPE(ADD) nebo :ACTION.OBJTYPE(MERGE).

#### **EXTNAME**

Povinné za symbolickým slovem :ACTION.OBJTYPE(ADD) nebo :ACTION.OBJTYPE(MERGE)

Nepovinné za symbolickým slovem :ACTION.OBJTYPE(UPDATE)

#### **PHYNAME**

Nepovinné, platné pouze za symbolickým slovem :ACTION.OBJTYPE(ADD) nebo :ACTION.OBJTYPE(MERGE).

#### **ICOFILE**

Nepovinné, platné pouze za symbolickým slovem :ACTION.OBJTYPE(ADD), :ACTION.OBJTYPE(UPDATE) nebo :ACTION.OBJTYPE(MERGE)

#### **ICWFILE**

Nepovinné, platné pouze za symbolickým slovem :ACTION.OBJTYPE(ADD), :ACTION.OBJTYPE(UPDATE) nebo :ACTION.OBJTYPE(MERGE)

Program Information Catalog Manager vrátil informační katalog do stavu, ve kterém byla po posledním potvrzení změn (kontrolní bod), a přerušil import informací.

#### **Reakce uživatele:**

- 1. Prohlédněte si soubor s protokolem a soubor s výpisy. Jedno z posledních dvou symbolických s vypisy. Jedno z posiednich dvou symbolických slov<br>slov v souboru s výpisy (kromě symbolických slov COMMENT) je chybné.
- 2. Zjistěte příčinu chyby a upravte soubor značek.
- 3. Nastavením volby pro nové spuštění na hodnotu C (kontrolní bod) spusťte import souboru symbolického jazyka od posledního kontrolního bodu.
- **FLG0476E Nelze znovu spustit import souboru symbolického jazyka <jméno-souboru-symbolickéhojazyka>, protože nebyl nalezen identifikační kód kontrolního bodu <číslo-kontrolního-bodu>.**

**Vysvětlení:** Program Information Catalog Manager nemůže importovat uvedený soubor značek od posledního kontrolního bodu. Identifikační kódkontrolního bodu se neshoduje s identifikačním kódem žádného symbolického slova COMMIT v uvedeném zadného symbolického jazyka.<br>souboru symbolického jazyka.

**Reakce uživatele:** Prověřte následující možné příčiny:

- <sup>v</sup> Může existovat více souborů stejného jména. Pokud tomu tak je, přesvědčte se, že importujete správný soubor.
- <sup>v</sup> Uložený kontrolní bod byl ze souboru symbolického jazyka odstraněn. Pokud tomu tak je, doplňte jej zpětdo souboru.
- <sup>v</sup> Kontrolní bod se může vztahovat k souboru uloženému v jiném adresáři. Přesvědčte se, že importujete ze správného adresáře.

# **FLG0477E Syntaktická chyba -- symbolické slovo DISKCNTL.**

**Vysvětlení:** Symbolické slovo DISKCNTL obsahuje syntaktickou chybu. Syntaxe tohoto příkazu: :DISKCNTL.SEQUENCE(*nn*, + | -)

- *nn* Počet disket.
- **<sup>+</sup>** soubor značek je uložen na více disketách.
- **—** Tato disketa obsahuje poslední část souboru symbolického jazyka.

Program Information Catalog Manager vrátil informační katalog do stavu, ve kterém byla po posledním potvrzení změn (kontrolní bod), a přerušil import informací.

#### **Reakce uživatele:**

- 1. Prohlédněte si soubor s protokolem a soubor s výpisy. Jedno z posledních dvou symbolických s vypisy. Jedno z posiednich dvou symbolických slov<br>slov v souboru s výpisy (kromě symbolických slov COMMENT) je chybné.
- 2. Zjistěte příčinu chyby a upravte soubor značek.
- 3. Nastavením volby pro nové spuštění na hodnotu C (kontrolní bod) spusťte import souboru symbolického jazyka od posledního kontrolního bodu.

**FLG0478E Nelze aktualizovat typ objektu <jméno typu objektu>. Kód příčiny je <kód-příčiny>. Rozšířený kód je <rozšířený-kód>.**

**Vysvětlení:** Program Information Catalog Manager vysvetem: 1 rogram mormation Catalog i<br>nemůže kvůli vnitřní nebo databázové chybě aktualizovat uvedený objekt.

**Reakce uživatele:** Vysvětlení kódů chyb najdete

v příručce *Information CatalogManager Reason Codes* nebo *Přehled zpráv*.

#### **FLG0479E Typ objektu <jméno-typu-objektu> nebyl v cílovém informačním katalogu nalezen.**

**Vysvětlení:** Uvedený objekt nebyl v cílovém informačním katalogu nalezen. Program Information Catalog Manager nenalezl pro jedno z uvedených symbolických slov ACTION existující typ objektu totožný se zadaným jménem typu objektu:

ACTION.OBJTYPE(UPDATE) ACTION.OBJTYPE(APPEND) ACTION.OBJINST(ADD) ACTION.OBJINST(UPDATE) ACTION.OBJINST(DELETE) ACTION.OBJINST(DELETE\_TREE\_REL) ACTION.OBJINST(DELETE\_TREE\_ALL) ACTION.OBJINST(MERGE) ACTION.RELATION(ADD) ACTION.RELATION(DELETE)

Program Information Catalog Manager vrátil informační katalog do stavu, ve kterém byla po posledním potvrzení změn (kontrolní bod), a přerušil import informací.

#### **Reakce uživatele:**

- 1. Zkontrolujte soubor s protokolem.
- 2. Pokud provádíte běžný import (nikoli import MDIS), prostudujte obsah souboru s protokolem. Jedno z posledních dvou symbolických slov v souboru s výpisy(kromě symbolických slov COMMENT) je chybné.
- 3. Pro klíčové slovo TYPE symbolického slova OBJECT zadejte jméno typu objektu, které se shoduje se jménem uvedeného existujícího typu objektu v cílovém informačním katalogu.
- 4. Zjistěte příčinu chyby, opravte soubor značek a znovu jej importujte. Pokud provádíte běžný import, můžete nastavit volbu pro opakovaný start na hodnotu C (kontrolní bod) - v takovém případě začne import souboru symbolického jazyka od posledního potvrzeného kontrolního bodu.

# **FLG0481E Pro typ objektu <jméno-typu-objektu> bylo nalezeno symbolické slovo OBJINST(MERGE) ještě před zpracováním symbolického slova OBJTYPE(MERGE).**

**Vysvětlení:** Program Information Catalog Manager přerušil import souboru symbolického jazyka, protože bylo použito symbolické slovo :ACTION.OBJINST(MERGE) pro instanci objektu dříve, než symbolické slovo :ACTION.OBJTYPE(MERGE) pro příslušný typ objektu.

Program Information Catalog Manager musí nejprve sloučit typyobjektů, abybyla zajištěna kompatibilita mezi definicemi vlastností typu objektu v souboru symbolického jazyka a v cílovém katalogu.

Program Information Catalog Manager vrátil informační katalog do stavu, ve kterém byla po posledním potvrzení změn (kontrolní bod), a přerušil import informací.

#### **Reakce uživatele:**

- 1. Prohlédněte si soubor s protokolem a soubor s výpisy. Jedno z posledních dvou symbolických s vypisy. Jedno z posiednich dvou symbolických slov<br>slov v souboru s výpisy (kromě symbolických slov COMMENT) je chybné.
- 2. Zjistěte příčinu chyby a upravte soubor značek.
- 3. Nastavením volby pro nové spuštění na hodnotu C (kontrolní bod) spusťte import souboru symbolického jazyka od posledního kontrolního bodu.

#### **FLG0482E Nelze odstranit relaci. Kód příčiny je <kód-příčiny>. Rozšířený kód je <rozšířený-kód>.**

**Vysvětlení:** Programu Information Catalog Manager sysvettem. Trogramu mondo

Program Information Catalog Manager vrátil informační katalog do stavu, ve kterém byla po posledním potvrzení změn (kontrolní bod), a přerušil import informací.

#### **Reakce uživatele:**

- 1. Vysvětlení kódů chyb najdete v příručce *Information CatalogManager Reason Codes* nebo *Přehled zpráv*.
- 2. Prohlédněte si soubor s protokolem a soubor s výpisy. Jedno z posledních dvou symbolickýchslov v souboru s výpisy (kromě symbolických slov COMMENT) je chybné.
- 3. Zjistěte, kde je chyba, opravte soubor symbolického jazyka a nastavte volbu pro nové spuštění na hodnotu C (kontrolní bod). Import spusiem na nodnou c (komronn bod). miport<br>souboru symbolického jazyka bude pokračovat od posledního potvrzení provedených změn.

#### **FLG0483E Nelze vytvořit relaci. Kód příčiny je <kód-příčiny>. Rozšířený kód je <rozšířený-kód>.**

**Vysvětlení:** Programu Information Catalog Manager se nepodařilo vytvořit relaci.

Program Information Catalog Manager vrátil informační katalog do stavu, ve kterém byla po posledním potvrzení změn (kontrolní bod), a přerušil import informací.

#### **Reakce uživatele:**

- 1. Vysvětlení kódů chyb najdete v příručce *Information CatalogManager Reason Codes* nebo *Přehled zpráv*.
- 2. Zkontrolujte soubor s protokolem.
- 3. Pokud provádíte běžný import (nikoli import MDIS), prostudujte obsah souboru s protokolem. Jedno z posledních dvou symbolických slov v souboru s výpisy(kromě symbolických slov COMMENT) je chybné.
- 4. Zjistěte příčinu chyby, opravte soubor symbolického jazyka a znovu jej importujte. Pokud provádíte běžný import, můžete nastavit volbu pro opakovaný start na hodnotu C (kontrolní bod) v takovém případě začne import souboru symbolického jazyka od posledního potvrzeného kontrolního bodu.

# **FLG0484E Soubor symbolického jazyka <jméno-souboru-symbolickéhojazyka> nebyl na disketě nalezen. Vložte správnou disketu a stiskněte klávesu Enter.**

**Vysvětlení:** Vložená disketa neobsahuje uvedený soubor značek.

**Reakce uživatele:** Vložte správnou disketu a stiskněte klávesu Enter.

# **FLG0485E Vložili jste nesprávnou disketu. Vložte disketu číslo <číslo> a stiskněte klávesu Enter.**

**Vysvětlení:** Nedodrželi jste správné pořadí vkládání disket.

Vstupní soubor symbolického jazyka je uložen na více disketách, které musíte vkládat do mechanikyve správném pořadí.

**Reakce uživatele:** Vložte správnou disketu a stiskněte klávesu Enter.

**FLG0486I Vložte disketu číslo <číslo> a stiskněte klávesu Enter.**

**FLG0487E Syntaktická chyba -- symbolické slovo INSTANCE. Nebylo nalezeno žádné jméno vlastnosti. Musí existovat alespoň jedno jméno vlastnosti (krátké\_jméno).**

**Vysvětlení:** Pro symbolické slovo INSTANCE nebyla zadána žádná krátká jména vlastností. Pro toto symbolické slovo musíte v následujících případech zadat alespoň jedno krátké jméno vlastnosti (krátké\_jméno):

#### **Aktualizace instance objektu**

:ACTION.OBJINST(UPDATE) :OBJECT.TYPE() :INSTANCE.SOURCEKEY() *krátké-jméno*(*hodnota*) ...

#### **Přidání nebo sloučení instance objektu**

:ACTION.OBJINST(ADD) nebo :ACTION.OBJINST(MERGE) :OBJECT.TYPE() CATEGORY()

# EXTNAME() PHYNAME() ICOFILE() :INSTANCE.*krátké-jméno*(*hodnota*) ...

Program Information Catalog Manager vrátil informační katalog do stavu, ve kterém byla po posledním potvrzení změn (kontrolní bod), a přerušil import informací.

#### **Reakce uživatele:**

- 1. Prohlédněte si soubor s protokolem a soubor s výpisy. Jedno z posledních dvou symbolických slov v souboru s výpisy (kromě symbolických slov COMMENT) je chybné.
- 2. Zadejte pro toto symbolické slovo INSTANCE jedno nebo více krátkých jmen a hodnot vlastností.
- 3. Nastavením volby pro nové spuštění na hodnotu C (kontrolní bod) spusťte import souboru symbolického jazyka od posledního kontrolního bodu.
- **FLG0488W Informace o ikoně typu objektu <jméno-typu-objektu> nebyly aktualizovány, protože se programu Information Catalog Manager nepodařilo načíst soubor s ikonou <jméno-souboru-s-ikonou>. Kód příčiny je <kód-příčiny>.**

**Vysvětlení:** Program Information Catalog Manager nemohl pro uvedený typ objektu aktualizovat informace o ikonách, protože se nepodařilo načíst soubor s ikonou.

#### **Reakce uživatele:**

- 1. V souboru s protokolem jsou uvedenytypy objektů, pro které chybí údaje o ikonách.
- 2. Údaje o ikonách těchto typů objektů opravte prostřednictvím uživatelského rozhraní programu Information Catalog Manager nebo pomocí symbolického jazyka.

# **FLG0489E Syntaktická chyba -- symbolické slovo ACTION. Délka hodnoty <klíčové-slovo> překračuje maximální povolenou hodnotu <maximální-délka>.**

Vysvětlení: Délka uvedené hodnoty pro klíčové slovo je větší než maximální délka povolená pro hodnotu tohoto klíčového slova.

Program Information Catalog Manager vrátil informační katalog do stavu, ve kterém byla po posledním potvrzení změn (kontrolní bod), a přerušil import informací.

#### **Reakce uživatele:**

- 1. Prohlédněte si soubor s protokolem a soubor s výpisy. Jedno z posledních dvou symbolických slov v souboru s výpisy (kromě symbolických slov COMMENT) je chybné.
- 2. Zjistěte příčinu chyby a upravte soubor značek.
- 3. Nastavením volby pro nové spuštění na hodnotu C (kontrolní bod) spusťte import souboru symbolického jazyka od posledního kontrolního bodu.

**FLG0490I Zahájení importu: soubor symbolického jazyka -- <jméno-souborusymbolického-jazyka>**

**FLG0491I Ukončení importu: soubor symbolického jazyka -- <jméno-souboru-symbolickéhojazyka>**

**FLG0492I Potvrzení transakce pro kontrolní bod <číslo-kontrolního-bodu> proběhlo úspěšně.**

**FLG0493I Import skončil chybou. Změny provedené v databázi od místa posledního potvrzení transakce nebo od začátku souboru symbolického jazyka byly zrušeny.**

**FLG0494I Import byl úspěšně dokončen.**

### **FLG0496E Syntaktická chyba -- symbolické slovo <jméno-symbolického-slova>. Chybějící levá závorka.**

**Vysvětlení:** Uvedené symbolické slovo obsahuje klíčové slovo, za kterým chybí levá závorka. Levá závorka musí následovat za každým klíčovým slovem.

Program Information Catalog Manager vrátil informační katalog do stavu, ve kterém byla po posledním potvrzení změn (kontrolní bod), a přerušil import informací.

#### **Reakce uživatele:**

- 1. Prohlédněte si soubor s protokolem a soubor s výpisy. Jedno z posledních dvou symbolických s vypisy. Jedno z posiednich dvou symbolických slov<br>slov v souboru s výpisy (kromě symbolických slov COMMENT) je chybné.
- 2. Zjistěte příčinu chyby a upravte soubor značek.
- 3. Nastavením volby pro nové spuštění na hodnotu C (kontrolní bod) spusťte import souboru symbolického jazyka od posledního kontrolního bodu.
- **FLG0497E Syntaktická chyba -- symbolické slovo <jméno-symbolického-slova>. Hodnota <klíčové-slovo/krátkéjméno> obsahuje závorku, která není uzavřena v apostrofech.**

**Vysvětlení:** Uvedená hodnota obsahuje jednu nebo výsvéhem. Výcecha hodnota obsahuje jedna nebo vice zavorek, které nejsou uzavrený v apostroficií<br>Všechny závorky obsažené v hodnotě pro klíčové slovo musí být uzavřenyv apostrofech, jak je ukázáno v následujícím příkladu (rozdělení do více řádků není významné, celý výraz symbolického jazyka zapište na vyznamne, et<br>jeden řádek):

:INSTANCE.REMARK(Toto je '('výborný')' příklad)

Program Information Catalog Manager vrátil informační katalog do stavu, ve kterém byla po posledním potvrzení změn (kontrolní bod), a přerušil import informací.

#### **Reakce uživatele:**

- 1. Prohlédněte si soubor s protokolem a soubor s výpisy. Jedno z posledních dvou symbolických slov v souboru s výpisy (kromě symbolických slov COMMENT) je chybné.
- 2. Zjistěte příčinu chyby a upravte soubor značek.
- 3. Nastavením volby pro nové spuštění na hodnotu C (kontrolní bod) spusťte import souboru symbolického jazyka od posledního kontrolního bodu.

**FLG0498I Typ objektu (<jméno-typu-objektu>), který měl být odstraněn, nebyl nalezen. Import pokračuje.**

**FLG0499I Import dokončen bezvarování.**

# **FLG0500E Syntaktická chyba. Za platným symbolickým slovem <jméno-symbolického-slova> jsou uvedeny přebytečné znaky.**

**Vysvětlení:** Mezi koncem uvedeného symbolického slova a začátkem dalšího symbolického slova jsou neplatné znaky.

Program Information Catalog Manager vrátil informační katalog do stavu, ve kterém byla po posledním potvrzení změn (kontrolní bod), a přerušil import informací.

#### **Reakce uživatele:**

- 1. Prohlédněte si soubor s protokolem a soubor s výpisy. Jedno z posledních dvou symbolických s vypisy. Jedno z posiednich dvou symbolických slov<br>slov v souboru s výpisy (kromě symbolických slov COMMENT) je chybné.
- 2. Zjistěte příčinu chyby a upravte soubor značek.
- 3. Nastavením volby pro nové spuštění na hodnotu C (kontrolní bod) spusťte import souboru symbolického jazyka od posledního kontrolního bodu.

# **FLG0501E Syntaktická chyba -- symbolické slovo <jméno-symbolického-slova>. Toto symbolické slovo neobsahuje žádné klíčové slovo.**

**Vysvětlení:** Jedno z následujících symbolických slov bylo uvedeno bez klíčových slov:

ACTION COMMIT**OBJECT PROPERTY** RELTYPE

Program Information Catalog Manager vrátil informační katalog do stavu, ve kterém byla po posledním potvrzení změn (kontrolní bod), a přerušil import informací.

#### **Reakce uživatele:**

- 1. Prohlédněte si soubor s protokolem a soubor s výpisy. Jedno z posledních dvou symbolických s vypisy. Jedno z posiednich dvou symbolických slov<br>slov v souboru s výpisy (kromě symbolických slov COMMENT) je chybné.
- 2. Doplňte k symbolickému slovu požadované klíčové slovo.
- 3. Nastavením volby pro nové spuštění na hodnotu C (kontrolní bod) spusťte import souboru symbolického jazyka od posledního kontrolního bodu.
- **FLG0502E Syntaktická chyba -- symbolické slovo <jméno-symbolického-slova>. Hodnota klíčového slova <klíčové-slovo> chybí nebo je prázdná.**

**Vysvětlení:** Hodnota uvedeného klíčového slova chybí, nebo obsahuje pouze mezery.

Program Information Catalog Manager vrátil informační katalog do stavu, ve kterém byla po posledním potvrzení změn (kontrolní bod), a přerušil import informací.

#### **Reakce uživatele:**

- 1. Prohlédněte si soubor s protokolem a soubor s výpisy. Jedno z posledních dvou symbolických slov v souboru s výpisy (kromě symbolických slov COMMENT) je chybné.
- 2. Pokud je hodnota povinná, zadejte ji. Pokud je hodnota nepovinná a chcete ji vynechat, odstraňte toto klíčové slovo.
- 3. Nastavením volby pro nové spuštění na hodnotu C (kontrolní bod) spusťte import souboru symbolického jazyka od posledního kontrolního bodu.

# **FLG0504E Instance objektu, která měla být aktualizována, nebyla nalezena. Typ objektu: <jméno-typu-objektu>. UUI: <část 1>, <část 2>, <část 3>, <část 4>, <část 5>.**

**Vysvětlení:** Uvedená instance objektu, která měla být aktualizována, nebyla v informačním katalogu nalezena. informační katalog neobsahuje objekt s uvedenými hodnotami vlastností zahrnutých do identifikátoru UUI.

Program Information Catalog Manager vrátil informační katalog do stavu, ve kterém byla po posledním potvrzení změn (kontrolní bod), a přerušil import informací.

# **Reakce uživatele:**

- 1. Prohlédněte si soubor s protokolem a soubor s výpisy. Jedno z posledních dvou symbolických s vypisy. Jedno z posiednich dvou symbolických slov<br>slov v souboru s výpisy (kromě symbolických slov COMMENT) je chybné.
- 2. Opravte chybné hodnoty vlastností zahrnutých do identifikátoru UUI.
- 3. Nastavením volby pro nové spuštění na hodnotu C (kontrolní bod) spusťte import souboru symbolického jazyka od posledního kontrolního bodu.

**FLG0505E Nelze vytvořit typ objektu <jméno-typu-objektu>. Kód příčiny je <kód-příčiny>. Rozšířený kód je <rozšířený-kód>.**

**Vysvětlení:** Programu Information Catalog Manager se v průběhu importu nepodařilo vytvořit uvedený typ se v pre<br>objektu.

Program Information Catalog Manager vrátil informační katalog do stavu, ve kterém byla po posledním potvrzení změn (kontrolní bod), a přerušil import informací.

**Reakce uživatele:** Vysvětlení kódů chyb najdete v příručce *Information CatalogManager Reason Codes* nebo *Přehled zpráv*.

**FLG0506I Instance objektu, která měla být odstraněna, nebyla nalezena. Typ objektu: <jméno-typu-objektu>. UUI: <část 1>, <část 2>, <část 3>, <část 4>, <část 5>. Import pokračuje.**

# **FLG0507E Chyba při zavírání souboru s výpisy. Kód příčiny je <kód-příčiny>.**

**Vysvětlení:** V programu Information Catalog Manager došlo k chybě při zavírání souboru s výpisy.

Program Information Catalog Manager vrátil informační katalog do stavu, ve kterém byla po posledním potvrzení změn (kontrolní bod), a přerušil import informací.

**Reakce uživatele:** Vysvětlení kódu chyby najdete v příručce *Information CatalogManager Reason Codes* nebo *Přehled zpráv*.

#### **FLG0508I Duplicitní relace. UUI:**

**FLG0510I Relaci nelze odstranit, protože neexistuje. UUI:**

**FLG0511E Syntaktická chyba -- symbolické slovo PROPERTY. Klíčové slovo <klíčové-slovo> nelze v symbolickém slově PROPERTY použít, protože je zde uvedeno klíčové slovo SHRTNAME(NAME).**

**Vysvětlení:** Pokud je pro klíčové slovo SHRTNAME zadána hodnota NAME, je uvedené klíčové slovo v symbolickém slově PROPERTY neplatné. Protože hodnota NAME je vyhrazené krátké jméno vlastnosti, symbolické slovo PROPERTY může mít v takovém případě pouze tuto syntaxi:

:PROPERTY.SHRTNAME(NAME) UUISEQ(*n*)

Všechna ostatní klíčová slova jsou neplatná.

Program Information Catalog Manager vrátil informační katalog do stavu, ve kterém byla po posledním potvrzení změn (kontrolní bod), a přerušil import informací.

#### **Reakce uživatele:**

- 1. Prohlédněte si soubor s protokolem a soubor s výpisy. Jedno z posledních dvou symbolických slov v souboru s výpisy (kromě symbolických slov COMMENT) je chybné.
- 2. Opravte syntaxi symbolického slova PROPERTY.
- 3. Nastavením volby pro nové spuštění na hodnotu C (kontrolní bod) spusťte import souboru symbolického jazyka od posledního kontrolního bodu.

# **FLG0512E V souboru symbolického jazyka nebyla nalezena žádná platná symbolická slova.**

**Vysvětlení:** Program Information Catalog Manager nemůže pracovat s obsahem souboru symbolického jazyka, protože tento soubor nezačíná platným symbolickým slovem.

#### **Reakce uživatele:**

- 1. Pokud soubor značek obsahuje nějaké další údaje, označte je pomocí příslušného symbolického slova jako komentář.
- 2. Odstraňte chybu a opakujte import souboru symbolického jazyka.

# **FLG0513E V souboru symbolického jazyka je uvedeno větší množství různých typů objektů, než je povolené maximum pro export a import.**

**Vysvětlení:** Při importu tato zpráva znamená, že soubor značek obsahuje více než 3500 různých typů souoor z<br>objektů.

Při exportu tato zpráva znamená, že program Information Catalog Manager již provedl export více nnormation Catalog Manager ji<br>než 3500 různých typů objektů.

**Reakce uživatele:** Pokud provádíte import, rozdělte soubor značek na menší soubory tak, aby byl počet různých objektů při jednom použití funkce pro import dostatečně nízký.

Pokud provádíte export, exportujte při jednom použití funkce pro export méně různých objektů.

**FLG0514E Syntaktická chyba -- symbolické slovo <jméno-symbolického-slova>. Byla nalezena neočekávaná pravá závorka. Chybí některá z uvedených položek: levá závorka, klíčové slovo, krátké\_jméno nebo krátké\_jméno\_UUI.**

**Vysvětlení:** Program Information Catalog Manager narazil na chybně umístěnou pravou závorku. V symbolickém slově chybí jeden z následujících v syn<br>prvků:

Levá závorka: V následujícím příkladu by symbolická slova NAME a VALUE měla být oddělena levou závorkou:

**Chybně** :INSTANCE.NAMEVALUE)

#### **Správně**

:INSTANCE.NAME(VALUE)

**Klíčové slovo:** V následujícím příkladu bymělo být mezi symbolickým slovem OBJECT a hodnotou ABC uvedeno klíčové slovo TYPE:

**Chybně** :OBJECT.)

#### **Správně**

:OBJECT.TYPE(ABC)

**Krátké jméno:** V následujícím příkladu bymělo být před pravou závorkou uvedeno krátké jméno vlastnosti a její hodnota (nebo byměla být pravá závorka odstraněna):

**Chybně** :INSTANCE.PROP1(VALUE1) PROP2(VALUE2) )

#### **Správně**

:INSTANCE.PROP1(VALUE1) PROP2(VALUE2) PROP3(VALUE3)

**Krátké jméno UUI:** V následujícím příkladu bymělo být v závorkách za klíčovým slovem SOURCEKEY uvedeno krátké jméno identifikátoru UUI (osmiznakové jméno vlastnosti, která je částí UUI) a příslušná hodnota.

**Chybně:** :INSTANCE.SOURCEKEY()

#### **Správně:**

:INSTANCE.SOURCEKEY(UUI\_1(VALUE1))

Program Information Catalog Manager vrátil informační katalog do stavu, ve kterém byla po posledním potvrzení změn (kontrolní bod), a přerušil import informací.

#### **Reakce uživatele:**

- 1. Prohlédněte si soubor s protokolem a soubor s výpisy. Jedno z posledních dvou symbolických s vypisy. Jedno z posiednich dvou symbolických slov<br>slov v souboru s výpisy (kromě symbolických slov COMMENT) je chybné.
- 2. Doplňte k chybnému symbolickému slovu chybějící prvky.
- 3. Nastavením volby pro nové spuštění na hodnotu C (kontrolní bod) spusťte import souboru symbolického jazyka od posledního kontrolního bodu.

**FLG0515E Syntaktická chyba -- symbolické slovo <jméno-symbolického-slova>. Levá závorka byla nalezena v místě, kde není očekávána. Chybí některá zuvedených položek: klíčové slovo, krátké\_jméno nebo krátké\_jméno\_UUI.**

**Vysvětlení:** Program Information Catalog Manager narazil na chybně umístěnou levou závorku. V symbolickém slově chybí jeden z následujících v syn<br>prvků:

**Klíčové slovo:** V následujícím příkladu musí být mezi symbolickým slovem :ACTION. a volbou (ADD) uvedeno klíčové slovo:

**Chybně** :ACTION.(ADD)

#### **Správně**

:ACTION.OBJTYPE(ADD)

**Krátké jméno:** V následujícím příkladu musí být před hodnotou vlastnosti (Práce s programem Information Catalog Manager) uvedeno její krátké jméno:

**Chybně** :INSTANCE.(Práce s programem Information Catalog Manager)

#### **Správně**

:INSTANCE.TITLE(Práce s programem Information Catalog Manager)

**Krátké jméno UUI:** V následujícím příkladu musí být před hodnotou (J. Novák) uvedeno krátké jméno UUI:

**Chybně** :INSTANCE.SOURCEKEY((J. Novák) TITLE(Práce s programem Information Catalog Manager))

#### **Správně**

:INSTANCE.SOURCEKEY(AUTHOR(J. Novák) TITLE(Práce s programem Information Catalog Manager))

Program Information Catalog Manager vrátil databázi do stavu, ve kterém byla po posledním potvrzení změn (kontrolní bod), a přerušil import informací.

#### **Reakce uživatele:**

- 1. Prohlédněte si soubor s protokolem a soubor s výpisy. Jedno z posledních dvou symbolických slov v souboru s výpisy (kromě symbolických slov COMMENT) je chybné.
- 2. Doplňte k symbolickému slovu chybějící prvky.
- 3. Nastavením volby pro nové spuštění na hodnotu C (kontrolní bod) spusťte import souboru symbolického jazyka od posledního kontrolního bodu.

#### **FLG0516W Relaci nelze odstranit. Nebyl nalezen zdrojový identifikátor UUI: <část 1>, <část 2>, <část 3>, <část 4>, <část 5>.**

**Vysvětlení:** Program Information Catalog Manager nemohl odstranit relaci, protože cílový informační katalog neobsahuje zadanou instanci zdrojového objektu. Hodnotyidentifikátoru UUI pro klíčové slovo SOURCEKEY se neshodují s žádnou instancí objektu obsaženou v informačním katalogu.

Zpracování pokračuje.

# **FLG0517E Nelze vytvořit relaci. Nebyl nalezen zdrojový identifikátor UUI: <část 1>, <část 2>, <část 3>, <část 4>, <část 5>.**

**Vysvětlení:** Program Information Catalog Manager nemohl vytvořit relaci, protože cílový informační katalog neobsahuje instanci zdrojového objektu (SOURCEKEY).

Program Information Catalog Manager vrátil informační katalog do stavu, ve kterém byla po posledním potvrzení změn (kontrolní bod), a přerušil import informací.

#### **Reakce uživatele:**

- 1. Prohlédněte si soubor s protokolem a soubor s výpisy. Jedno z posledních dvou symbolických s vypisy. Jedno z posiednich dvou symbolických slov<br>slov v souboru s výpisy (kromě symbolických slov COMMENT) je chybné.
- 2. Změňte identifikátor UUI zdrojové instance objektu (SOURCEKEY).
- 3. Nastavením volby pro nové spuštění na hodnotu C (kontrolní bod) spusťte import souboru symbolického jazyka od posledního kontrolního bodu.

# **FLG0518W Relaci nelze odstranit. Nebyl nalezen cílový identifikátor UUI: <část 1>, <část 2>, <část 3>, <část 4>, <část 5>.**

**Vysvětlení:** Program Information Catalog Manager nemohl odstranit relaci, protože informační katalog neobsahuje zadanou instanci cílového objektu. Hodnoty vlastností, které jsou částí identifikátoru UUI, se pro vlástnosti, které jsou části nehmikatoru OOI, se j<br>klíčové slovo TARGETKEY neshodují s žádnou instancí objektu v cílovém informačním katalogu.

Zpracování pokračuje.

# **FLG0519E Nelze vytvořit relaci. Nebyl nalezen cílový identifikátor UUI: <část 1>, <část 2>, <část 3>, <část 4>, <část 5>.**

**Vysvětlení:** Program Information Catalog Manager nemohl přidat relaci, protože cílový informační katalog neobsahuje instanci cílového objektu. Hodnoty vlastností, které jsou částí identifikátoru UUI, se pro vlástnosti, které jsou části nehmikatoru OOI, se j<br>klíčové slovo TARGETKEY neshodují s žádnou instancí objektu v cílovém informačním katalogu.

Program Information Catalog Manager vrátil informační katalog do stavu, ve kterém byla po posledním potvrzení změn (kontrolní bod), a přerušil import informací.

#### **Reakce uživatele:**

- 1. Prohlédněte si soubor s protokolem a soubor s výpisy. Jedno z posledních dvou symbolických slov v souboru s výpisy (kromě symbolických slov COMMENT) je chybné.
- 2. Změňte hodnoty identifikátoru UUI pro instanci cílového objektu (TARGETKEY).

3. Nastavením volby pro nové spuštění na hodnotu C (kontrolní bod) spusťte import souboru symbolického jazyka od posledního kontrolního bodu.

#### **FLG0520E Program Information Catalog Manager detekoval neočekávaný problém a musí být ukončen. Problém musí odstranit správce. Kód příčiny je <kód-příčiny>.**

**Vysvětlení:** Program Information Catalog Manager není schopen uvolnit paměť.

#### **Reakce uživatele:**

- 1. Po zavření programu Information Catalog Manager přejmenujte trasovací soubor - zajistíte tím jeho uchování. (Trasovací soubor má jméno shodné s použitou databází a příponu TRC. Je uložen v adresáři určeném systémovou proměnnou DGWPATH.)
- 2. Otevřete znovu program Information Catalog Manager a opakujte operaci. Objeví-li se tato zpráva znovu, požádejte o pomoc správce.
- 3. Obraťte se na pracovníka technické podpory.
- **FLG0521E Program Information Catalog Manager musí ukončit práci, protože není k dispozici dostatek paměti.** Zavřete některé z jiných oken nebo **aplikací.**

**Vysvětlení:** Pro další práci potřebuje program Information Catalog Manager více paměti, a to z následujících důvodů:

- Je spuštěno příliš mnoho aplikací.
- <sup>v</sup> Informační katalog obsahuje příliš mnoho objektů nnormacm katalog<br>nebo typů objektů.

**Reakce uživatele:** Po ukončení práce s programem Information Catalog Manager zavřete některá okna a aplikace a pak znovu otevřete program Information a apinace a pak<br>Catalog Manager.

**Odezva administrátora:** Pomocí funkce pro import odstraňte z aktuálního informačního katalogu nepotřebné objekty nebo typy objektů.

- **FLG0522I Typ objektu <jméno-typu-objektu> a všechny související instance objektů byly odstraněny.**
- **FLG0523E Nelze odstranit typ objektu <jméno-typu-objektu> a všechny související instance. Kód příčiny je <kód-příčiny>. Rozšířený kód je <rozšířený-kód>.**

**Vysvětlení:** Programu Information Catalog Manager se nepodařilo odstranit uvedený typ objektu ani žádné se nepodarno odstra<br>objekty tohoto typu.

Program Information Catalog Manager vrátil informační katalog do stavu, ve kterém byla po posledním potvrzení změn (kontrolní bod), a přerušil import informací.

#### **Reakce uživatele:**

- 1. Vysvětlení kódů chyb najdete v příručce *Information CatalogManager Reason Codes* nebo *Přehled zpráv*.
- 2. Prohlédněte si soubor s protokolem a soubor s výpisy. Jedno z posledních dvou symbolických slov v souboru s výpisy (kromě symbolických slov COMMENT) je chybné.
- 3. Zjistěte, kde je chyba, opravte soubor symbolického jazyka a nastavte volbu pro nové spuštění na hodnotu C (kontrolní bod). Import spusiem na nodnotu c (komronn bod). Import<br>souboru symbolického jazyka bude pokračovat od posledního potvrzení provedených změn.

**FLG0524I Byla odstraněna instance objektu a podřízená stromová struktura. Typ objektu: <jméno-typu-objektu>. UUI:**

**FLG0525I Byla odstraněna stromová struktura přiřazená instanci objektu včetně souvisejících objektů. Typ objektu: <jméno-typu-objektu>. UUI:**

**FLG0600I Registrace informačního katalogu proběhla úspěšně. Ikony programu Information Catalog Manager byly vygenerovány.**

- **FLG0601I Vytvoření informačního katalogu proběhlo úspěšně. Ikony programu Information Catalog Manager byly vygenerovány.**
- **FLG0602E Informační katalog stejného jména již existuje. Kód SQLCODE=<SQLCODE>, stav SQLSTATE=<SQLSTATE>.**
- **FLG0603I Informační katalog s tímto zástupným jménem již existuje. Ikony programu Information Catalog Manager byly vygenerovány.**
- **FLG0604E Nelze zavést kódovou stránku. Informace o potřebném nastavení kódové stránky najdete v dokumentaci k instalaci programu Information Catalog Manager.**
- **FLG0606E Při alokaci paměti došlo v programu Information Catalog Manager k chybě; program musí být ukončen.**
- **FLG0607E Nelze otevřít příkazový soubor.**
- **FLG0608E Nelze zavřít příkazový soubor.**
- **FLG0609E Nelze načíst příkazový soubor.**
- **FLG0610E Jméno informačního katalogu obsahuje neplatné znaky. Kód SQLCODE=<SQLCODE>, stav SQLSTATE=<SQLSTATE>.**

**FLG0611P Probíhá registrace. Čekejte prosím.**

**FLG0612E Vybrali jste neplatné jméno jednotky, nebo nemáte oprávnění pro čtení a zápis na tuto jednotku.**

- **FLG0613E Selhání při pokusu o vytvoření informačního katalogu; kód SQLCODE=<SQLCODE>, stav SQLSTATE=<SQLSTATE>.**
- **FLG0614E Nelze vytvořit systémovou tabulku informačního katalogu: <jméno-systémové-tabulky>. Kód SQLCODE=<SQLCODE>, stav SQLSTATE=<SQLSTATE>.**
- **FLG0615E Nelze svázat program Information Catalog Manager s informačním katalogem. V programu Information Catalog Manager došlo k neočekávané databázové chybě nebo program nemůže v aktuálním adresáři ani v adresáři definovaném příkazem PATH nalézt vázaný soubor. Kód SQLCODE=<SQLCODE>, stav SQLSTATE=<SQLSTATE>.**
- **FLG0616E Program Information Catalog Manager ztratil spojení s informačním katalogem. Informační katalog je pravděpodobně v nekonzistentním stavu a měl by být odstraněn. Kód SQLCODE=<SQLCODE>, stav SQLSTATE=<SQLSTATE>.**
- **FLG0617E Kvůli nedostatku systémových prostředků nelze vytvořit informační katalog. Kód SQLCODE=<SQLCODE>, stav SQLSTATE=<SQLSTATE>.**

**FLG0618P Probíhá převod na novou verzi. Čekejte prosím.**

- **FLG0619E Pro svázání programu Information Catalog Manager s informačním katalogem musíte mít oprávnění SYSADM. Kód SQLCODE=<SQLCODE>, stav SQLSTATE=<SQLSTATE>.**
- **FLG0620E Nelze spustit lokální databázový systém. Kód SQLCODE=<SQLCODE>, stav SQLSTATE=<SQLSTATE>. Další informace najdete v dokumentaci k databázovému systému.**
- **FLG0621E Pro vytvoření informačního katalogu musíte mít oprávnění SYSADM. Kód SQLCODE=<SQLCODE>, stav SQLSTATE=<SQLSTATE>.**
- **FLG0622E Pro poskytnutí přístupových práv k informačnímu katalogu musíte mít oprávnění SYSADM. Kód SQLCODE=<SQLCODE>, stav SQLSTATE=<SQLSTATE>.**
- **FLG0623E Nelze navázat spojení s databází. Kód SQLCODE=<SQLCODE>, stav SQLSTATE=<SQLSTATE>. Další informace najdete v dokumentaci k databázovému systému.**

**FLG0624P Probíhá vytváření. Čekejte prosím.**

**FLG0625E Nelze zavřít program Information Catalog Manager. Kód SQLCODE=<SQLCODE>, stav SQLSTATE=<SQLSTATE>. Další informace najdete v dokumentaci k databázovému systému.**

- **FLG0626E V programu Information Catalog Manager došlo k neočekávanému poškození databáze a musí být ukončen. Kód SQLCODE=<SQLCODE>, stav SQLSTATE=<SQLSTATE>. Další informace najdete v dokumentaci k databázovému systému.**
- **FLG0627E Nelze nalézt příkazové soubory.**
- **FLG0628I Začalo zpracování pomocí příkazového souboru.**
- **FLG0629E Slovo <rezervované-slovo> nemůžete použít jako jméno ani jako zástupné jméno, protože jde o vyhrazené slovo. Vyberte jiné jméno nebo zástupné jméno.**
- **FLG0630E Program Information Catalog Manager nemohl importovat obecné typy objektů. Kód příčiny je <kód-příčiny>. Až opravíte oznámenou chybu, použijte k importu pomocný program pro import obecných typů objektů.**
- **FLG0631E V programu Information Catalog Manager došlo k neočekávané databázové chybě a musí být ukončen. Kód SQLCODE=<SQLCODE>, stav SQLSTATE=<SQLSTATE>. Další informace najdete v dokumentaci k databázovému systému.**
- **FLG0632E Došlo k systémové chybě. Vybraný příkaznemůže být proveden.**
- **FLG0633E Tento soubor není spustitelný. Upravte jej nebo vyberte jiný příkazový soubor a pokuste se operaci provést znovu.**
- **FLG0634W V nápovědě programu Information Catalog Manager došlo k neočekávané chybě. Nápověda nebude dostupná.**
- **FLG0636E Registrace uzlu serveru nemůže pokračovat, protože v adresáři <jméno-adresáře> se nenacházejí žádné příkazové soubory.**
- **FLG0638E V programu Information Catalog Manager došlo k neočekávané interní chybě a musí být ukončen.**
- **FLG0640W Vybraný příkazový soubor je větší než pole <jméno-pole>. Bude zobrazena pouze část obsahu příkazového souboru.**
- **FLG0641E Nebylo nalezeno žádné registrované jméno uzlu. Program Information Catalog Manager nemůže pokračovat v práci.**
- **FLG0642E Programu Information Catalog Manager se nepodařilo vytvořit kolekci knihovny AS/400: <jméno-kolekce>, kód SQLCODE=<SQLCODE>, stav SQLSTATE=<SQLSTATE>. Požádejte o pomoc správce systému AS/400.**
- **FLG0643E Před spuštěním tohoto obslužného programu musíte vytvořit kolekci knihoven systému AS/400** ″**DATAGUID**″**. Kód SQLCODE=<SQLCODE>. Stav SQLSTATE=<SQLSTATE>.**

**FLG0644E Zadejte hodnotu pole <jméno-pole>.**

- **FLG0645E Během práce programu Information Catalog Manager došlo k chybě systému nebo program Information Catalog Manager nemůže nalézt soubory s ikonami, případně spustitelné soubory programu Information Catalog Manager. Nebudou vygenerovány žádné ikony programu Information Catalog Manager.**
- **FLG0646E Systém neobsahuje platnou kódovou stránku programu Information Catalog Manager. Informace o podporovaných kódových stránkách naleznete v dokumentaci k instalaci programu Information Catalog Manager.**
- **FLG0647E Databáze nepodporuje vybranou kódovou stránku. Seznam podporovaných kódových stránek najdete v dokumentaci k databázovému systému.**
- **FLG0648E Vytvoření informačního katalogu se nezdařilo. Kód chyby API pro vytváření databází systému DB2 for OS/2 je <rc>.**
- **FLG0649E Tento převod na novou verzi je neplatný, protože systémový adresář databázového systému neobsahuje žádná jména databází.**
- **FLG0650E Nelze otevřít soubor s ikonou. Přesvědčte se, že ukázkové soubory s ikonami jsou uloženy v adresáři určeném v příkazu PATH. V závislosti na použitém operačním systému se nastavení cesty provádí v systémovém registru, v souboru AUTOEXEC.BAT nebo v souboru CONFIG.SYS.**
- **FLG0651E Programu Information Catalog Manager se nepodařilo umístit vzorové soubory s ikonami do informačního katalogu. Kód SQLCODE=<SQLCODE>, stav SQLSTATE=<SQLSTATE>. Další informace najdete v dokumentaci k databázovému systému.**
- **FLG0652I Informační katalog byl úspěšně převeden na novou verzi. Ikony programu Information Catalog Manager byly vygenerovány.**
- **FLG0653E Databáze neobsahuje informace potřebné pro vytvoření vazby nebo nastal konflikt časových údajů. Přesvědčte se, že se v adresáři nachází pouze jeden soubor <jméno-vázaného-souboru>.**
- **FLG0654I Informační katalog byl úspěšně převeden na novou verzi. Ikony programu Information Catalog Manager byly vygenerovány. U některých typů objektů však délky hodnot vlastností, které jsou částí identifikátoru UUI, překročily povolené maximum 254 bajtů. Seznam typů objektů, které je třeba aktualizovat, naleznete v souboru <seznam typů objektů, které je třeba aktualizovat>.**

**FLG0655E Chyba při zápisu do souboru <jméno-souboru>.**

**FLG0656E Program Information Catalog Manager detekoval neočekávanou chybu systému Windows.**

- **FLG0657E Program Information Catalog Manager nenalezl parametr DGWPATH nebo je cesta a jednotka určená parametrem DGWPATH neplatná. V závislosti na použitém operačním systému se nastavení parametru DGWPATH provádí v systémovém registru, v souboru AUTOEXEC.BAT nebo v souboru CONFIG.SYS.**
- **FLG0658I Registrovali jste databázi, která není informačním katalogem. Požádejte správce o vytvoření informačního katalogu.**
- **FLG0659I Zaregistrovali jste zastaralý informační katalog. Požádejte správce o převedení katalogu na novou verzi.**
- **FLG0660E Program Information Catalog Manager nenalezl zadanou databázi. Pokud databáze neexistuje, vytvořte ji. Vzdálené databáze katalogizujte na vaší pracovní stanici pomocí příkazu DB2 CATALOG DATABASE.**
- **FLG0661E V informačním katalogu neexistuje povinný typ objektu. Požádejte správce, aby importoval předdefinované typy objektů.**

### **FLG0701E Nelze otevřít výstupní soubor symbolického jazyka <jméno souboru symbolického jazyka>.**

**Vysvětlení:** Funkce DGETI\_SM nemůže otevřít soubor DG\_ETI.TAG pro zápis.

**Reakce uživatele:** Zkontrolujte, zda soubor není otevřený nebo používaný jiným programem.

#### **FLG0702E Nelze načíst vstupní soubor. Soubor není ve správném formátu.**

**Vysvětlení:** Příkaz DGETI\_SM očekává, že obsah souboru bude odpovídat určitému formátu, zadaný

vstupní soubor však očekávanému formátu nevyhovuje. Je možné, že byl poškozen.

**Reakce uživatele:** Požádejte správce systému ETI **KCAKC UZIVALCIC.** I OZAUCJIC SP.<br>O vygenerování nového souboru.

#### **FLG0703E Chyba při zápisu do souboru symbolického jazyka.**

**Vysvětlení:** V programu Information Catalog Manager došlo k chybě při zápisu do souboru DG\_ETI.TAG. Soubor symbolického jazyka může být nepoužitelný.

**Reakce uživatele:** Zkontrolujte, zda soubor není otevřený nebo používaný jiným programem.

**FLG0750I Byla spuštěna konverze MDIS: vstupní soubor symbolického jazyka -- <jméno-souboru-symbolickéhojazyka>; výstupní soubor symbolického jazyka -- <jméno-souboru-symbolickéhojazyka>.**

**FLG0751I Konverze MDIS byla úspěšně dokončena.**

**FLG0752I Konverze MDIS skončila s chybami.**

- **FLG0753I Při importu MDIS mohlo dojít k chybám. Příslušné zprávy naleznete v souboru s protokolem (<jméno-souboru>).**
- **FLG0754I Export MDIS byl úspěšně dokončen. Podrobné informace naleznete v souboru s protokolem (<jméno-souboru>).**
- **FLG0755I Import MDIS byl úspěšně dokončen. Podrobné informace naleznete v souboru s protokolem (<jméno-souboru>).**

**FLG0756I Při exportu MDIS mohlo dojít k chybám. Příslušné zprávy naleznete v souboru s protokolem (<jméno-souboru>).**

#### **FLG0757W Určený objekt nelze exportovat; neodpovídá žádnému objektu v informačním katalogu.**

**Vysvětlení:** Informační katalog neobsahuje objekt, který byodpovídal hodnotám voleb /OBJTYPE a /OBJECTS příkazu /MDIS\_EXPORT.

**Reakce uživatele:** Ověřte, zda byl správně zadán typ objektu MDIS a jméno objektu.

**FLG0758I Byl ukončen export MDIS objektu <jméno-objektu-MDIS> typu <typ-objektu>.**

**FLG0759E Syntaktická chyba vyvolání: Hodnota určená pro klíčové slovo /OBJECTS je neplatná.**

**Vysvětlení:** Zadaná hodnota klíčového slova /OBJECTS nevyhovuje správnému formátu.

**Reakce uživatele:** Zadejte příkaz ke spuštění programu Information Catalog Manager pro export MDIS s platnou hodnotou klíčového slova. Zadejte příkaz pro spuštění programu Information Catalog Manager s uvedením chybějícího klíčového slova. Informace o správné syntaxi volání programu Information Catalog Manager viz *Information Catalog Manager Administration Guide*.

# **FLG0760E Syntaktická chyba vyvolání: Hodnota určená pro klíčové slovo /OBJTYPE je neplatná.**

**Vysvětlení:** Zadaná hodnota klíčového slova /OBJTYPE nevyhovuje správnému formátu.

**Reakce uživatele:** Zadejte příkaz ke spuštění programu Information Catalog Manager pro export MDIS s platnou hodnotou klíčového slova. Zadejte příkaz pro spuštění programu Information Catalog Manager s uvedením chybějícího klíčového slova. Informace o správné syntaxi volání programu Information Catalog Manager viz *Information Catalog*

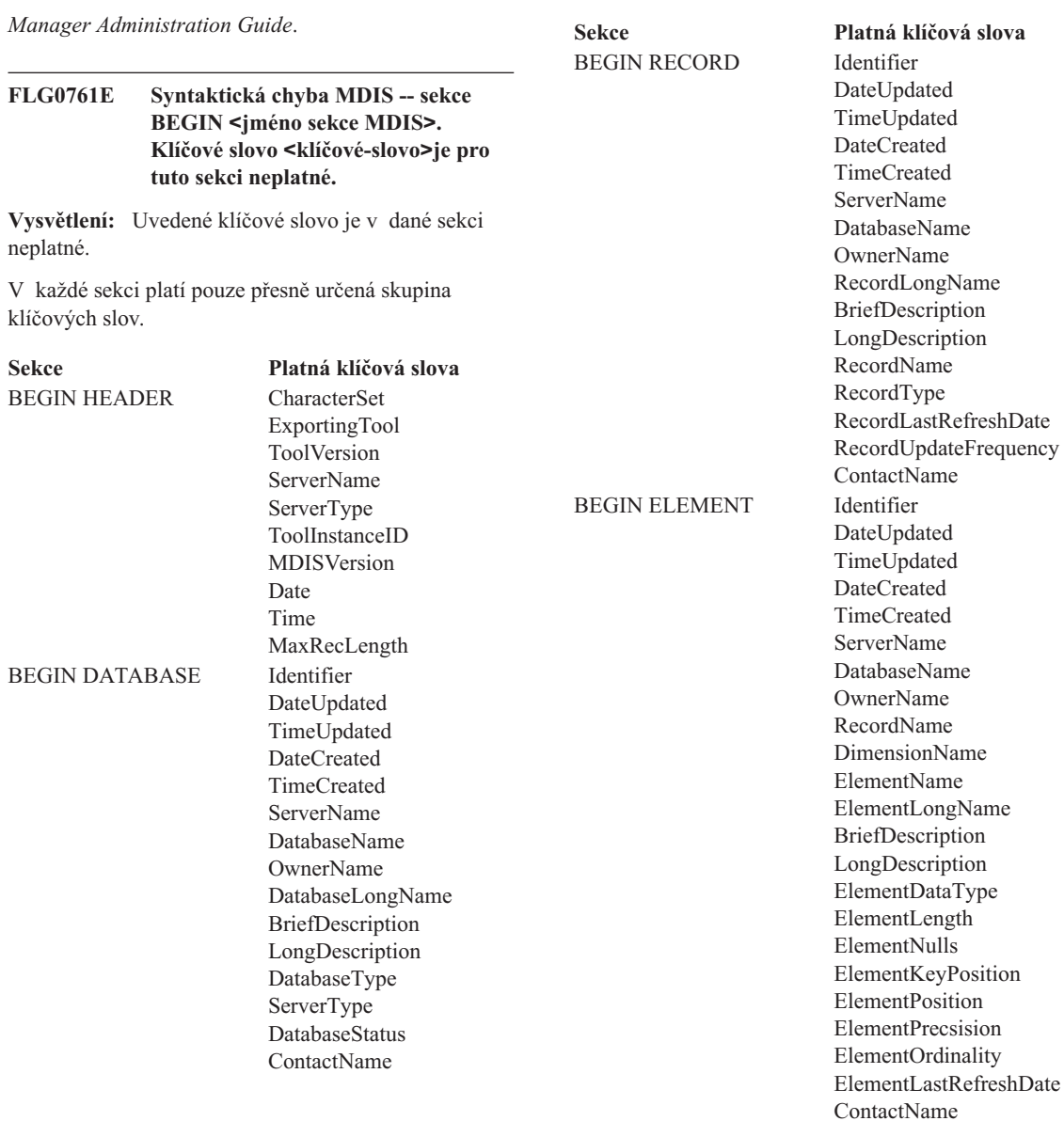

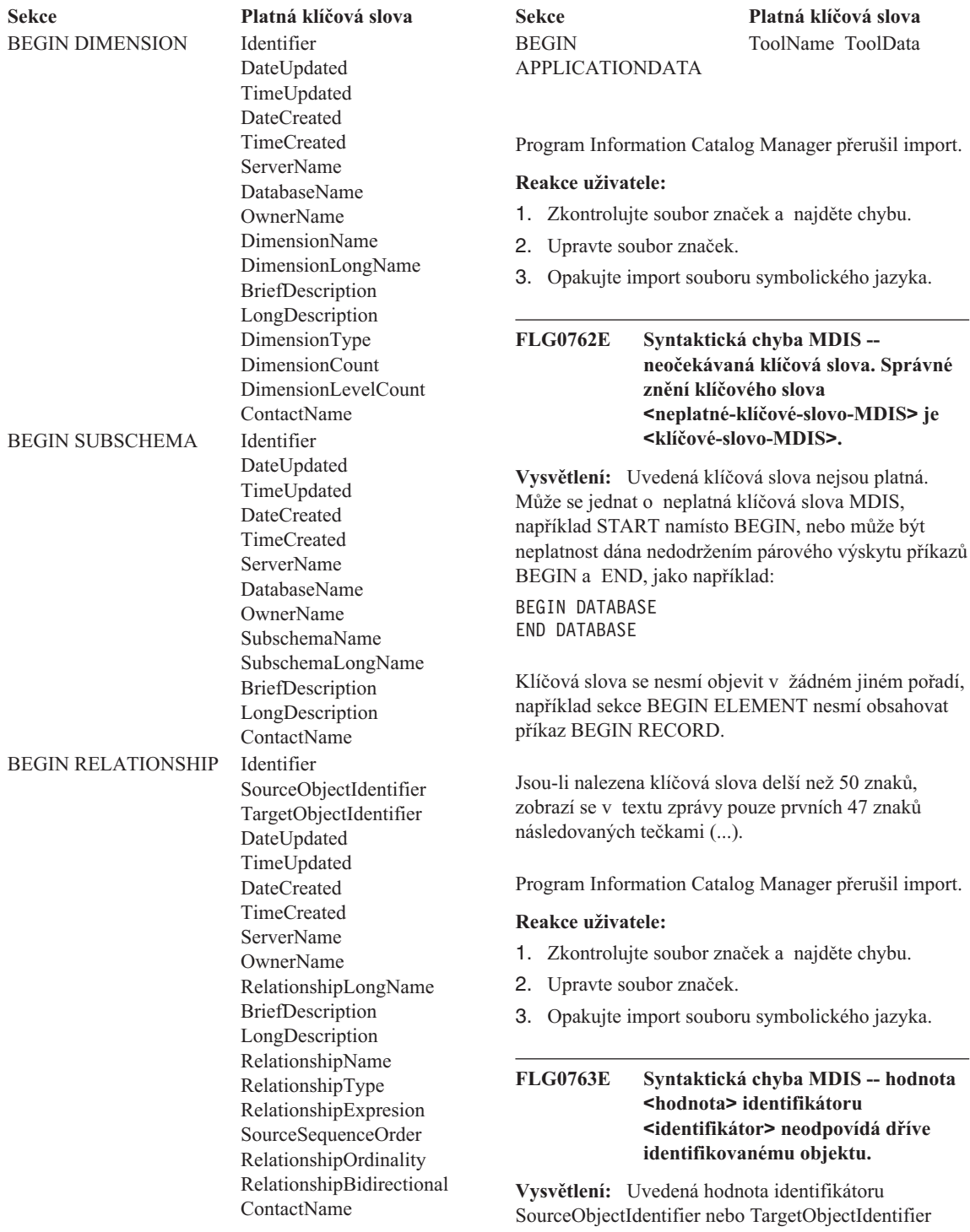

neodpovídá žádnému objektu nalezenému v souboru symbolického jazyka před aktuální sekcí BEGIN RELATIONSHIP.

Program Information Catalog Manager přerušil import.

#### **Reakce uživatele:**

- 1. Zkontrolujte soubor značek a najděte chybu.
- 2. Upravte soubor značek.
- 3. Opakujte import souboru symbolického jazyka.

### **FLG0764E Syntaktická chyba MDIS -- sekce BEGIN <jméno sekce MDIS>. Chybí klíčové slovo <klíčové-slovo>.**

**Vysvětlení:** V uvedené sekci chybí uvedené klíčové slovo.

Některá klíčová slova jsou v určitých sekcích povinná.

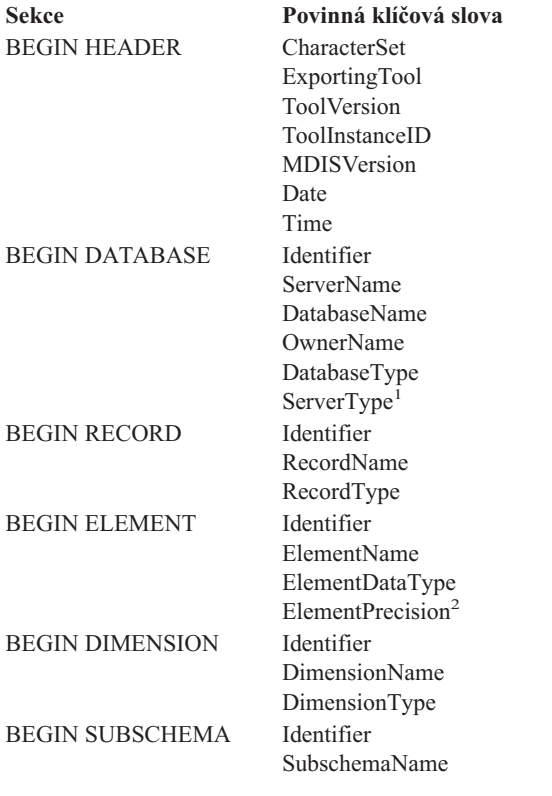

**Sekce Povinná klíčová slova** BEGIN RELATIONSHIP Identifier

SourceObjectIdentifier TargetObjectIdentifier ServerNameOwnerNameRelationshipType Relationship Lype<br>DelationshipEypression<sup>3</sup> RelationshipOrdinality RelationshipDidirectional

#### **Poznámky:**

- 1. Nepovinné pro MDIS 1.0, povinné pro MDIS 1.1.
- 2. Povinné pro desetinná čísla.
- 3. Povinné pro klíčové slovo RelationshipType s hodnotou DERIVED.

Program Information Catalog Manager přerušil import.

#### **Reakce uživatele:**

- 1. Zkontrolujte soubor značek a najděte chybu.
- 2. Upravte soubor značek.
- 3. Opakujte import souboru symbolického jazyka.

**FLG0765I Aktualizace byly úspěšně potvrzeny.**

# **FLG0766E Syntaktická chyba MDIS -- sekce BEGIN <jméno sekce MDIS>. Hodnota klíčového slova <klíčové-slovo> chybí nebo je prázdná.**

**Vysvětlení:** V uvedené sekci chybí povinná hodnota uvedeného klíčového slova nebo je tato hodnota prázdná.

Hodnotyněkterých klíčových slov jsou v určitých sekcích povinné.

**Sekce Povinné hodnoty** BEGIN DATABASE Identifier**BEGIN RECORD** 

**klíčových slov** DatabaseType Identifier RecordType BEGIN ELEMENT Identifier ElementDataType ElementPrecisionBEGIN DIMENSION Identifier

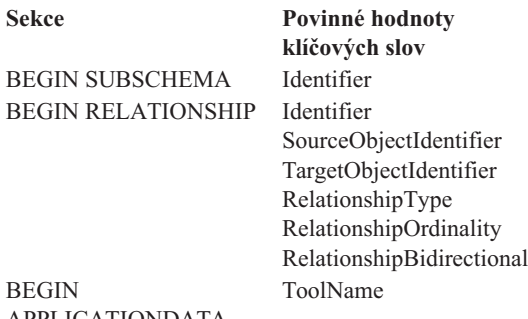

APPLICATIONDATA

Program Information Catalog Manager přerušil import.

#### **Reakce uživatele:**

- 1. Zkontrolujte soubor značek a najděte chybu.
- 2. Upravte soubor značek.
- 3. Opakujte import souboru symbolického jazyka.

# **FLG0767W Chybí sekce BEGIN DEFINITION. Import MDIS pokračuje.**

**Vysvětlení:** V aktuálním souboru symbolického jazyka nenásleduje za sekcí BEGIN HEADER očekávaná sekce BEGIN DEFINITION. Program Information Catalog Manager pokračuje v importu MDIS.

#### **Reakce uživatele:**

- 1. Zkontrolujte soubor značek a najděte chybu.
- 2. Přesuňte existující sekci BEGIN DEFINITION na správné místo za sekcí BEGIN HEADER nebo vytvořte sekci BEGIN DEFINITION.
- 3. Opakujte import souboru symbolického jazyka.
- **FLG0768W Sekce BEGIN <jméno sekce MDIS>. Hodnota klíčového slova <klíčové-slovo> má neplatný formát data a času. Import MDIS pokračuje.**

**Vysvětlení:** V uvedené sekci má uvedená hodnota klíčového slova nesprávný formát data nebo času. Platné formátyjednotlivých klíčových slov:

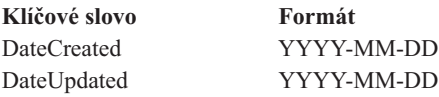

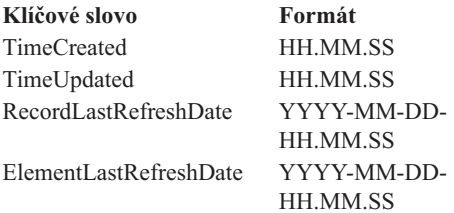

# **Reakce uživatele:**

- 1. Zkontrolujte soubor značek a najděte chybu.
- 2. Přepište uvedenou hodnotu do správného formátu.
- 3. Pokud k další práci nepotřebujete použít správnou hodnotu, nemusíte import souboru symbolického jazyka opakovat.

# **FLG0769E Chyba při čtení souboru s profilem MDIS <jméno-souboru>. Kód příčiny je <kód-příčiny>.**

**Vysvětlení:** Programu Information Catalog Manager se nepodařilo načíst uvedený soubor s profilem MDIS.

**Reakce uživatele:** Vysvětlení kódu chyby najdete v příručce *Information CatalogManager Reason Codes* nebo *Přehled zpráv*.

# **FLG0770E Chyba při zavírání souboru s profilem MDIS <jméno souboru>. Kód příčiny je <kód-příčiny>.**

**Vysvětlení:** Programu Information Catalog Manager se nepodařilo zavřít uvedený soubor s profilem MDIS.

**Reakce uživatele:** Vysvětlení kódu chyby najdete v příručce *Information CatalogManager Reason Codes* nebo *Přehled zpráv*.

**FLG0771I Metadata ze zdroje <jméno> byla úspěšně publikována.**

**FLG0772I Při publikování metadat ze zdroje <jméno> mohlo v programu Information Catalog Manager dojít k chybám.**

#### **FLG0773E Syntaktická chyba MDIS -- sekce BEGIN <jméno sekce MDIS>. Hodnota klíčového slova <klíčové-slovo> je neplatná.**

**Vysvětlení:** Povinná hodnota uvedeného klíčového slova v uvedené sekci je neplatná.

Platnost hodnot některých klíčových slov závisí na sekci a přítomnosti dalších klíčových slov.

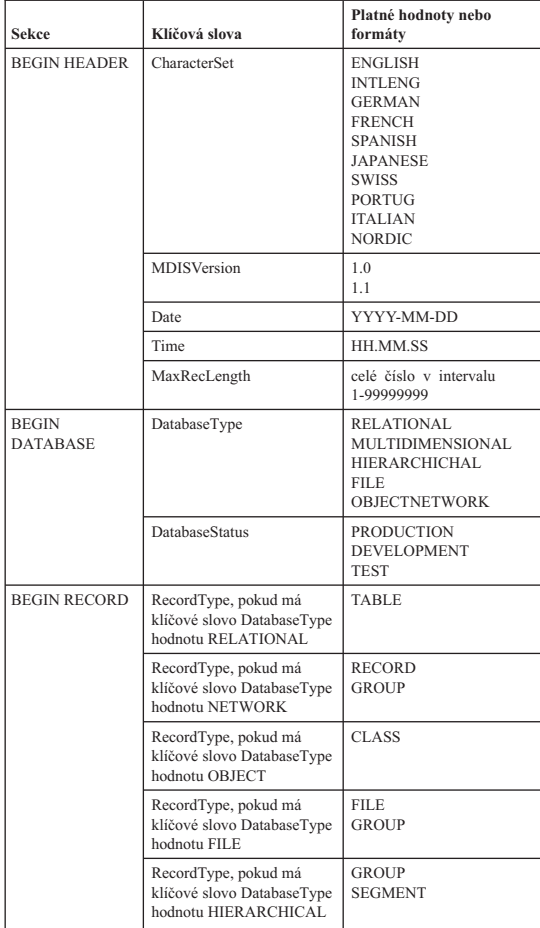

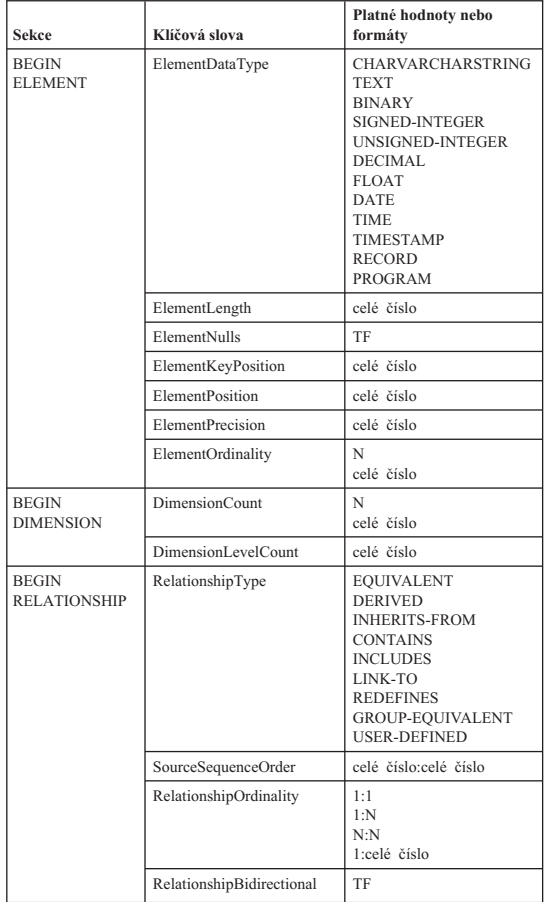

Program Information Catalog Manager přerušil import.

#### **Reakce uživatele:**

- 1. Zkontrolujte soubor značek a najděte chybu.
- 2. Upravte soubor značek.
- 3. Opakujte import souboru symbolického jazyka.

#### **FLG0774E Neočekávaný konec souboru s profilem MDIS <jméno-souboru>.**

**Vysvětlení:** Program Information Catalog Manager zjistil předčasné ukončení uvedeného souboru s profilem MDIS.

#### **Reakce uživatele:**

1. Zkontrolujte uvedený soubor s profilem MDIS, zxontronajte uvedeny sodool<br>najděte chybu a odstraňte ji.

- 2. Znovu spusťte import MDIS a opakujte import znovu spusuc miport MDT5 a<br>souboru symbolického jazyka.
- **FLG0775E Syntaktická chyba MDIS -- sekce BEGIN <jméno sekce MDIS>. Hodnota <hodnota> klíčového slova IDENTIFIER není jednoznačná.**

**Vysvětlení:** Uvedená hodnota klíčového slova **IDENTIFIER je již použita. Hodnoty klíčového slova**<br>IDENTIFIER je již použita. Hodnoty klíčového slova IDENTIFIER musí být navzájem různé.

Program Information Catalog Manager přerušil import.

#### **Reakce uživatele:**

- 1. V souboru symbolického jazyka nahraďte chybnou v součotu symbonekeno jazyka namadie en nepoužitou hodnotou.
- 2. Opakujte import souboru symbolického jazyka.

**FLG0776I Publikování metadat bylo ukončeno. Podrobné informace naleznete v trasovacím souboru (<jméno souboru>).**

#### **FLG0777E Syntaktická chyba MDIS -- soubor s profilem MDIS <jméno-souboru>. Hodnota klíčového slova <klíčové-slovo> je neplatná.**

**Vysvětlení:** Uvedená hodnota klíčového slova je v uvedeném souboru s profilem neplatná.

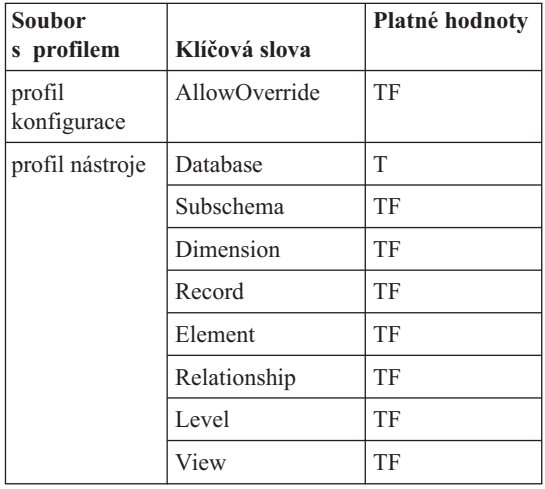

Program Information Catalog Manager přerušil import.

#### **Reakce uživatele:**

- 1. Zkontrolujte uvedený soubor s profilem a najděte zxonu<br>chybu.
- 2. Opravte hodnotu v souboru s profilem.
- 3. Opakujte import souboru symbolického jazyka.

# **FLG0778E Soubor s profilem MDIS <jméno-souboru> požadoval funkci, kterou aktuální verze programu Information Catalog Manager nepodporuje.**

**Vysvětlení:** Uvedený soubor s profilem požádal o spuštění funkce, kterou program Information Catalog Manager v současné době nepodporuje. Například v souboru s konfiguračním profilem jsou pro příslušná klíčová slova podporoványpouze následující hodnoty:

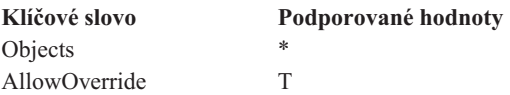

#### **Reakce uživatele:**

- 1. Zkontrolujte uvedený soubor s profilem a najděte zxom:<br>chybu.
- 2. Pokud můžete použít ekvivalentní funkci, kterou program DataGuide podporuje, upravte soubor s profilem tak, abyobsahoval příslušné klíčové slovo.
- 3. Pokud jste opravili soubor s profilem, opakujte import souboru symbolického jazyka.

# **FLG0779E Syntaktická chyba MDIS -- soubor s profilem MDIS <jméno-souboru>. Správné znění klíčových slov <neplatná-klíčová-slova> je <klíčová-slova>.**

**Vysvětlení:** Uvedená klíčová slova nejsou platná. Klíčová slova mohou být neplatná proto, že jsou chybně zapsána nebo zkrácena.

Program Information Catalog Manager přerušil import.

#### **Reakce uživatele:**

1. Zkontrolujte uvedený soubor s profilem a najděte zxom:<br>chybu.

- 2. Opravte soubor s profilem.
- 3. Opakujte import souboru symbolického jazyka.

#### **FLG0780E Soubor s profilem MDIS <jméno-souboru> obsahuje konfliktní hodnoty.**

**Vysvětlení:** Uvedený soubor s profilem nástroje obsahuje nekompatibilní hodnotyklíčových slov. Například klíčové slovo ELEMENT s hodnotou T není kompatibilní s klíčovým slovem DIMENSION s hodnotou F ani s klíčovým slovem RECORD

s hodnotou F.

Program Information Catalog Manager přerušil import.

#### **Reakce uživatele:**

- 1. Zkontrolujte uvedený soubor s profilem nástroje a najděte chybu.
- 2. Opravte soubor s profilem.
- 3. Opakujte import souboru symbolického jazyka.

# **FLG0781E Soubor s profilem MDIS <jméno-souboru> je neplatný.**

**Vysvětlení:** Uvedený soubor s profilem neobsahuje vysvetiem. Ovedený soubor s promem neobsahuje<br>klíčová slova a hodnoty potřebné k tomu, aby program Information Catalog Manager mohl provést import mormanon catalog ivanager<br>souboru symbolického jazyka.

V profilu konfigurace musí být přítomna dvojice příkazů BEGIN CONFIGURATION/END CONFIGURATION obsahující následující klíčová slova a hodnoty:

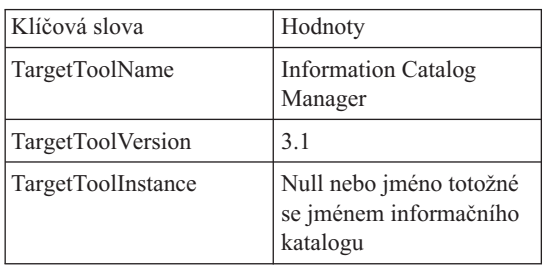

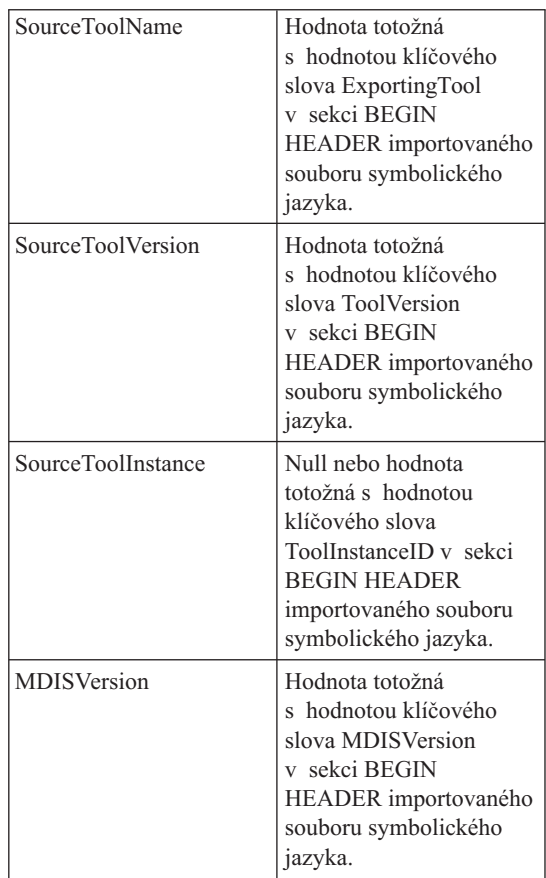

V souboru s profilem nástroje musí být přítomna dvojice příkazů BEGIN TOOL/END TOOL obsahující následující klíčová slova a hodnoty:

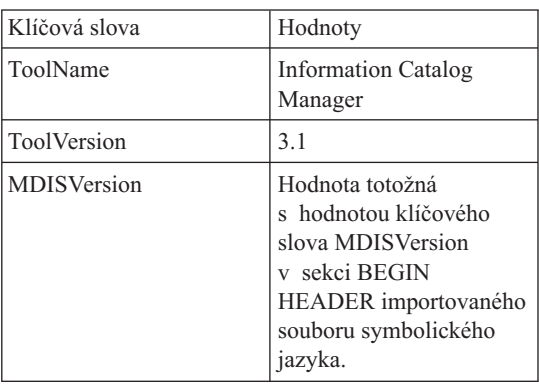

Programu Information Catalog Manager se nepodařilo importovat soubor značek.

#### **Reakce uživatele:**

- 1. Zkontrolujte uvedený soubor s profilem a najděte chybu.
- 2. Opravte soubor s profilem.
- 3. Opakujte import souboru symbolického jazyka.
- **FLG0782E Syntaktická chyba MDIS -- soubor s profilem MDIS <jméno-souboru>.Klíčové slovo <klíčové-slovo> je pro tento soubor s profilem neplatné.**

**Vysvětlení:** Uvedená klíčová slova nejsou v uvedeném souboru s profilem platná. Platná klíčová slova pro jednotlivé souborys profilem:

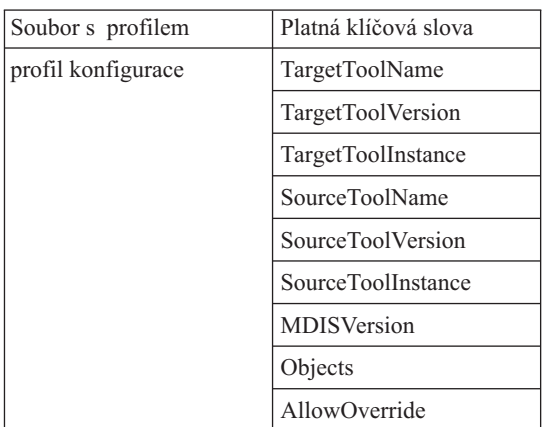

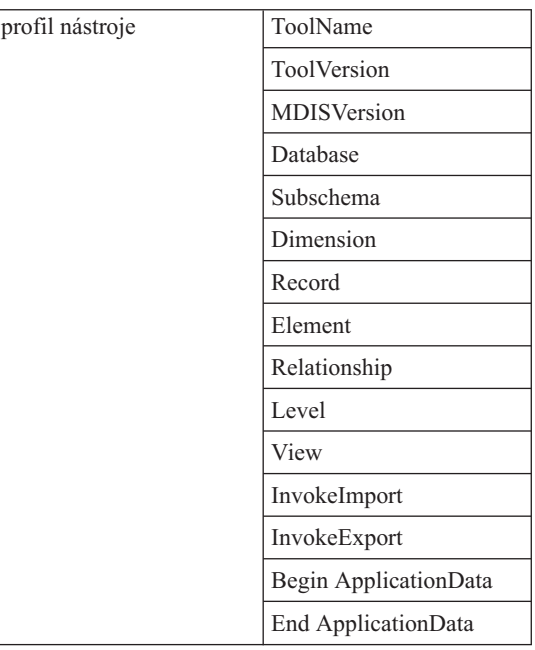

Program Information Catalog Manager přerušil import.

#### **Reakce uživatele:**

- 1. Zkontrolujte uvedený soubor s profilem a najděte zxonu<br>chybu.
- 2. Opravte soubor s profilem.
- 3. Opakujte import souboru symbolického jazyka.

# **FLG0783E Syntaktická chyba MDIS -- soubor s profilem MDIS <jméno-souboru>.Délka hodnoty <klíčové-slovo> překračuje maximální povolenou hodnotu <maximální-délka>.**

Vysvětlení: Délka uvedené hodnoty vlastnosti v uvedeném souboru s profilem MDIS je větší než maximální délka hodnoty povolená pro toto klíčové slovo. Program Information Catalog Manager přerušil import souboru symbolického jazyka.

#### **Reakce uživatele:**

- 1. Zkontrolujte uvedený soubor s profilem.
- 2. Zjistěte, kde je chyba, a opravte soubor s profilem.
- 3. Opakujte import souboru symbolického jazyka.

**FLG0784W Sekce BEGIN <jméno sekce MDIS>. Hodnota <klíčové slovo nebo krátké jméno vlastnosti> byla zkrácena, protože překročila maximální povolenou délku <maximální-délka>. Import MDIS pokračuje.**

Vysvětlení: Délka uvedené hodnoty klíčového slova nebo krátkého jména vlastnosti v uvedené sekci MDIS je větší než maximální délka hodnotypovolená pro toto klíčové slovo. Hodnota klíčového slova byla zkrácena a program Information Catalog Manager pokračoval v importu souboru symbolického jazyka.

#### **Reakce uživatele:**

- 1. Zkontrolujte soubor s protokolem.
- 2. Zjistěte příčinu chyby, a pokud došlo ke ztrátě významných dat, opravte soubor značek.
- 3. V případě potřeby opakujte import souboru symbolického jazyka.
- **FLG0785E Syntaktická chyba MDIS -- sekce BEGIN <jméno sekce MDIS>. Hodnota <klíčové slovo nebo krátké jméno vlastnosti> překračuje maximální povolenou délku <maximální-délka>.**

Vysvětlení: Délka uvedené hodnoty klíčového slova nebo krátkého jména vlastnosti v uvedené sekci MDIS je větší než maximální délka hodnotypovolená pro toto klíčové slovo.

#### **Reakce uživatele:**

- 1. Zkontrolujte soubor s protokolem.
- 2. Zjistěte příčinu chyby a upravte soubor značek.
- 3. Opakujte import souboru symbolického jazyka.

**FLG0786E Syntaktická chyba MDIS -- sekce BEGIN <jméno sekce MDIS>. Hodnota <hodnota> klíčového slova <klíčové-slovo-MDIS> neodpovídá rodičovské hodnotě.**

**Vysvětlení:** Hodnota uvedeného klíčového slova v uvedené sekci MDIS je explicitně uvedena v souboru symbolického jazyka. Zadaná hodnota v souboru symbonekeno jazyka. Zadana hodnota<br>neodpovídá hodnotě odpovídajícího klíčového slova

v jiné sekci nebo sekcích, do kterých je tato sekce vnořena.

Pokud například importujete sloupce relační tabulky, probíhá import vnořených objektů takto:

Objekt databázových typů objektů Objekt relačních tabulek a pohledů

Objekt sloupců nebo polí

.<br>Zadáváte-li explicitně hodnoty všech výše uvedených objektů, musí být tyto hodnoty navzájem konzistentní ve smyslu následujících pravidel:

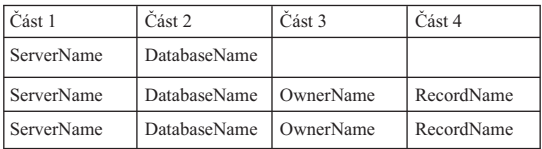

#### **Reakce uživatele:**

- 1. Zkontrolujte soubor značek a najděte chybu.
- 2. Upravte soubor značek.
- 3. Opakujte import souboru symbolického jazyka.

# **FLG0787W Soubor s profilem MDIS <jméno-souboru>. Funkce <jméno-funkce> není podporována aktuální verzí programu Information Catalog Manager. Import MDIS pokračuje.**

**Vysvětlení:** Uvedený soubor s profilem nástroje požádal o spuštění funkce, kterou program Information Catalog Manager v současné době nepodporuje. V souboru s profilem nástroje jsou pro příslušná klíčová slova podporoványpouze následující hodnoty:

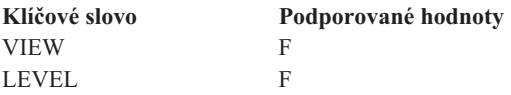

**Reakce uživatele:** Po ukončení importu souboru symbolického jazyka programem Information Catalog Manager si přečtěte soubor s protokolem a zjistěte, zda přítomnost nepodporované hodnoty nezpůsobila zda pritomnost ne<br>nějaké problémy.

# **FLG0788E Syntaktická chyba MDIS -- sekce BEGIN <jméno-sekce-MDIS> není ve své nynější pozici platná.**

**Vysvětlení:** Uvedená sekce MDIS je na místě, kde se nyní v souboru symbolického jazyka nachází, neplatná. Vnořování sekcí MDIS podléhá určitým pravidlům:

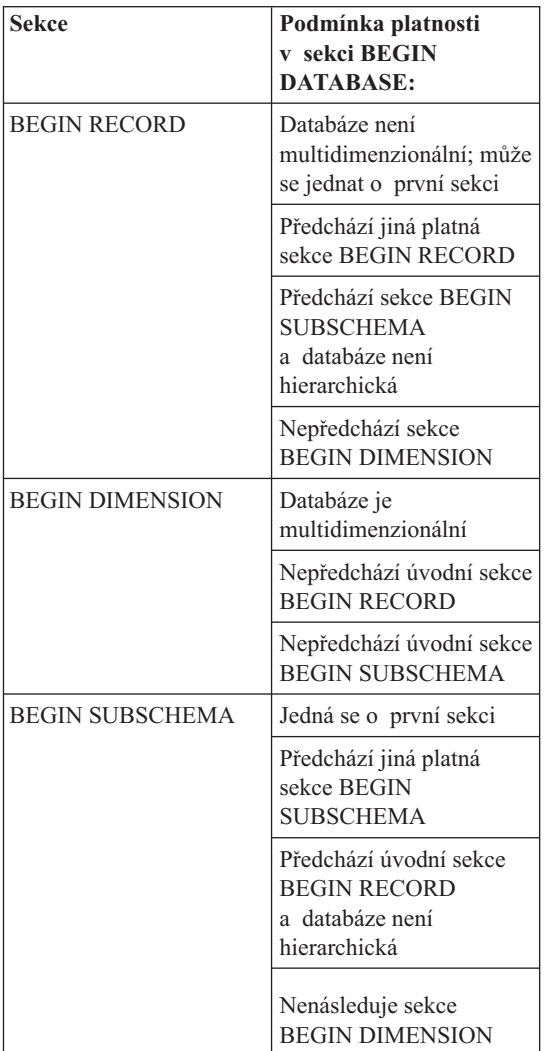

#### **Reakce uživatele:**

- 1. Zkontrolujte soubor značek a najděte chybu.
- 2. Upravte soubor značek.
- 3. Opakujte import souboru symbolického jazyka.

# **FLG0789E Syntaktická chyba MDIS -- sekce BEGIN <iméno sekce MDIS>. Krátké jméno vlastnosti <krátké-jméno> pro typ objektu <objekt> nebylo nalezeno v cílovém informačním katalogu.**

**Vysvětlení:** Uvedené krátké jméno vlastnosti v uvedené sekci neodpovídá žádnému krátkému jménu vlastnosti pro uvedený typ objektu v cílovém informačním katalogu. Typ objektu neodpovídá standardu MDIS nebo definice typu objektu v sekci Information Catalog ApplicationData obsahuje neplatné mformátion catálog zíp<br>krátké jméno vlastnosti.

Program Information Catalog Manager přerušil import.

# **Reakce uživatele:**

- 1. Zkontrolujte soubor s protokolem a soubor značek a zjistěte příčinu chyby.
- 2. Upravte soubor značek.
- 3. Opakujte import souboru symbolického jazyka.

# **FLG0790E Syntaktická chyba MDIS -- sekce Information Catalog ApplicationData. Levá závorka byla nalezena v místě, kde není očekávána. Chybí krátké jméno vlastnosti.**

**Vysvětlení:** Program Information Catalog Manager narazil na chybně umístěnou levou závorku. Standard MDIS 1.1 vyžaduje následující formát sekce ApplicationData:

```
BEGIN ApplicationData
ToolName "jméno_nástroje"
ToolData "data_nástroje"
ToolName "Information Catalog Manager"
ToolData "krátké_jméno_vlastnosti
          (hodnota_vlastnosti)
          krátké_jméno_vlastnosti
          (hodnota_vlastnosti)
...
```
END ApplicationData

Tato zpráva informuje o neočekávaném umístění levé závorky, například v zápisu

```
ToolData "(hodnota_vlastnosti)"
```
,který informuje o chybějícím krátkém jménu vlastnosti.

# **Reakce uživatele:**

- 1. Zkontrolujte soubor s protokolem a soubor značek a znativalní zákonitoující soubor<br>zjistěte příčinu chyby.
- 2. Opravte uvedenou sekci ApplicationData souboru symbolického jazyka.
- 3. Opakujte import souboru symbolického jazyka.

# **FLG0791E Syntaktická chyba MDIS -- sekce Information Catalog ApplicationData. Chybějící levá závorka.**

**Vysvětlení:** Program Information Catalog Manager nenalezl očekávanou levou závorku. Standard MDIS 1.1 vyžaduje následující formát sekce ApplicationData:

```
BEGIN ApplicationData
ToolName "jméno_nástroje"
ToolData "data_nástroje"
ToolName "Information Catalog Manager"
ToolData "krátké_jméno_vlastnosti
          (hodnota_vlastnosti)
          krátké_jméno_vlastnosti
          (hodnota_vlastnosti)
...
```
END ApplicationData

Tato zpráva upozorňuje na chybějící levou závorku, například:

ToolData "krátké\_jméno\_vlastnosti hodnota vlastnosti)"

# **Reakce uživatele:**

- 1. Zkontrolujte soubor s protokolem a soubor značek a zjistěte příčinu chyby.
- 2. Opravte uvedenou sekci ApplicationData souboru symbolického jazyka.
- 3. Opakujte import souboru symbolického jazyka.

# **FLG0792E Syntaktická chyba MDIS -- soubor MDIS <jméno-souboru>. Uvozovky byly nalezeny v místě, kde nejsou očekávány. Chybí klíčové slovo.**

**Vysvětlení:** V uvedeném souboru nalezl program Information Catalog Manager nesprávně umístěný znak uvozovek. Výskyt znaku uvozovek je očekáván na místě za klíčovým slovem, v tomto případě však

klíčové slovo nebylo nalezeno.

# **Reakce uživatele:**

- 1. Zkontrolujte uvedený soubor, abyste zjistili příčinu zxonu<br>chyby.
- 2. Opravte uvedený soubor.
- 3. Opakujte import souboru symbolického jazyka.

# **FLG0793E Syntaktická chyba MDIS -- soubor MDIS <jméno-souboru>. Uvozovky nebyly nalezeny v místě, kde jsou očekávány.**

**Vysvětlení:** V uvedeném souboru nenalezl program Information Catalog Manager očekávaný znak uvozovek. Výskyt znaku uvozovek je očekáván na místě za klíčovým slovem, v tomto případě však bylo nalezeno klíčové slovom, v tomto prípade vsak<br>nalezeno klíčové slovo, za kterým znak uvozovek narezeno km

# **Reakce uživatele:**

- 1. Zkontrolujte uvedený soubor, abyste zjistili příčinu chyby.
- 2. Opravte uvedený soubor.
- 3. Opakujte import souboru symbolického jazyka.

# **FLG0794E Syntaktická chyba MDIS -- soubor MDIS <jméno-souboru>. Hodnota klíčového slova překračuje maximální povolenou délku 32 700 bajtů.**

**Vysvětlení:** Uvedený soubor obsahuje hodnotu, která je příliš dlouhá, takže ji program Information Catalog Manager nemůže importovat. Nejvyšší přípustná délka <sub>rvanager</sub> nemaze mpor<br>hodnoty je 32700 bajtů.

# **Reakce uživatele:**

- 1. Zkontrolujte uvedený soubor a najděte v něm hodnotu, jejíž délka přesahuje 32700 bajtů.
- 2. Podle potřeby hodnotu zkraťte.
- 3. Opakujte import souboru symbolického jazyka.

# **FLG0795I Byla vytvořena kopie existujícího vztahu kontejner - obsah mezi identifikátorem MDIS <identifikátor> a identifikátorem MDIS <identifikátor>.**

- **FLG0796I Byl vytvořen nový vztah kontejner obsah mezi identifikátorem MDIS <identifikátor> a identifikátorem MDIS <identifikátor>.**
- **FLG0797I Instance objektu byla aktualizována. Identifikátor MDIS: <identifikátor>. Typ informačního katalogu: <jméno-typu-objektu>. UUI:**
- **FLG0798I Byla vytvořena nová instance objektu. Identifikátor MDIS: <identifikátor>. Typ informačního katalogu: <jméno-typu-objektu>. UUI:**
- **FLG0799E Syntaktická chyba MDIS -- sekce Information Catalog ApplicationData. Hodnota obsahuje závorku, která není uzavřena mezi apostrofy.**

**Vysvětlení:** Hodnota v sekci Information Catalog ApplicationData souboru symbolického jazyka obsahuje jednu nebo více závorek, které nejsou vosanuje jednú neod viež zavorek, které nejsou<br>uzavřeny v apostrofech. Všechny závorky obsažené v hodnotě klíčového slova musí být uzavřeny v apostrofech, například (rozdělení tohoto příkladu do více řádků není významné, celý výraz můžete zapsat na jeden řádek):

```
ToolData
"krátké jméno vlastnosti(xxx '('123')' yyy zzz)"
```
Program Information Catalog Manager přerušil import.

#### **Reakce uživatele:**

- 1. Zkontrolujte soubor s protokolem a soubor značek a zjistěte příčinu chyby.
- 2. Opravte uvedenou sekci ApplicationData souboru symbolického jazyka.
- 3. Opakujte import souboru symbolického jazyka.

# **FLG0800E Syntaktická chyba MDIS -- sekce ApplicationData překračuje omezení platná pro informační katalog.**

**Vysvětlení:** Sekce ApplicationData souboru symbolického jazyka je příliš velká, takže ji program Information Catalog Manager nemůže importovat do objektu informačního katalogu typu ApplicationData. Objekt ApplicationData obsahuje 10 vlastností; hodnotyjednotlivých vlastností nesmí být delší než 32700 bajtů.

Program Information Catalog Manager přerušil import.

# **Reakce uživatele:**

- 1. Zkontrolujte soubor s protokolem a najděte chybu.
- 2. V souboru symbolického jazyka vyhledejte sekci ApplicationData, jejíž velikost překračuje daná omezení, a upravte ji tak, abyvyhovovala podmínkám platným pro informační katalog.
- 3. Opakujte import souboru symbolického jazyka.

# **Kapitola 10. Zprávy GSE**

Tento oddíl obsahuje zprávy modulu DB2 Spatial Extender. Tyto zprávy jsou uvedeny v pořadí podle svých čísel.

**GSE0000I Operace byla úspěšně provedena.**

#### **GSE0001E Modul Spatial Extender nemůže provést požadovanou operaci ("<jméno-operace>") pod jménem uživatele "<jméno-uživatele>".**

**Vysvětlení:** O provedení operace jste požádali pod jménem uživatele, kterému nebyla přidělena potřebná oprávnění.

**Reakce uživatele:** V dokumentaci vyhledejte informace o potřebných oprávněních nebo požádejte o jejich přidělení správce modulu Spatial Extender.

#### **GSE0002E "<Hodnota>" není platná hodnota pro argument "<jménoargumentu>".**

**Vysvětlení:** Zadali jste nesprávnou nebo chybně zapsanou hodnotu.

**Reakce uživatele:** Informace o přípustné hodnotě nebo úseku hodnot vyhledejte v dokumentaci nebo se poraďte se správcem modulu Spatial Extender.

#### **GSE0003E Modul Spatial Extender nemůže provést požadovanou operaci, protože nebyl zadán argument "<jméno-argumentu>".**

**Vysvětlení:** Nezadali jste argument, bez kterého nelze vysvettem. Tvezadan jste arg<br>požadovanou operaci provést.

**Reakce uživatele:** Zadejte požadovanou hodnotu argumentu "<jméno-argumentu>" a opakujte operaci.

#### **GSE0004W Argument "<jméno-argumentu>" nebyl vyhodnocen.**

**Vysvětlení:** Požadovaná operace nepracuje s argumentem "<jméno-argumentu>".

**Reakce uživatele:** Není vyžadována žádná akce.

# **GSE0005E Modul Spatial Extender nemohl zpracovat požadavek na vytvoření objektu "<jméno-objektu>".**

**Vysvětlení:** Objekt "<jméno-objektu>" již existuje nebo nemáte oprávnění potřebná k jeho vytvoření. Může se jednat o tabulku, sloupec, spouštěč, index, soubor nebo jiný druh objektu.

**Reakce uživatele:** Pokud jste chtěli vytvořit objekt "<jméno-objektu>", není vyžadována žádná akce. Jinak zadejte správné jméno a zkontrolujte, zda máte zadějic správně jiného a zkolubnujíc, zd<br>oprávnění potřebná k vytvoření objektu.

#### **GSE0006E Modul Spatial Extender nemohl provést požadovanou operaci pro povolený nebo registrovaný objekt "<jméno-objektu>".**

**Vysvětlení:** Objekt "<jméno-objektu>" je již povolen nebo registrován, případně již existuje. Může se jednat o vrstvu, index, systém prostorových odkazů, systém souřadnic, geokodér nebo jiný typ objektu.

**Reakce uživatele:** Zkontrolujte, zda objekt "<jméno-objektu>" existuje, a opakujte požadavek.

# **GSE0007E Modul Spatial Extender nemohl provést požadovanou operaci pro dosud nepovolený nebo neregistrovaný objekt "<jméno-objektu>".**

**Vysvětlení:** Objekt "<jméno-objektu>" nebyl povolen nebo registrován. Může se jednat o vrstvu, index, systém prostorových odkazů, systém prostorových system prostorových odkazu, system prostorových odkazu, system prostorových odkazu,

**Reakce uživatele:** Povolte nebo registrujte objekt "<jméno-objektu>". Poté požadavek opakujte.

# **GSE0008E Došlo k neočekávané chybě SQL ("<chybové-hlášení-SQL>").**

**Reakce uživatele:** Vyhledejte přesné znění zprávy odpovídající kódu SQLCODE ve zprávě "<chybová-zpráva-SQL>". V případě potřeby se obraťte na zástupce společnosti IBM.

# **GSE0009E Požadovanou operaci nebylo možné provést pro objekt "<jméno-objektu>", který již existuje.**

**Vysvětlení:** Objekt "<jméno-objektu>" již v databázi nebo operačním systému existuje. Může se jednat o soubor, tabulku, pohled, sloupec, index, spouštěč nebo jiný typ objektu.

**Reakce uživatele:** Zkontrolujte, zda jste při pokusu o přístup k objektu zadali správné jméno. V případě o pristup K objektu zada<br>potřeby objekt odstraňte.

# **GSE0010E Požadovanou operaci nebylo možné provést, protože cílový objekt "<jméno-objektu>", pravděpodobně neexistuje.**

**Vysvětlení:** Objekt "<jméno-objektu>" v databázi nebo operačním systému neexistuje. Může se jednat o soubor, tabulku, pohled, sloupec, index, spouštěč nebo jiný typ objektu.

**Reakce uživatele:** Zkontrolujte, zda máte oprávnění potřebná pro přístup k objektu. Pokud tato oprávnění máte a objekt neexistuje, musíte jej vytvořit.

# **GSE0011E Modul Spatial Extender nemohl zakázat objekt "<jméno-objektu>" nebo zrušit jeho registraci.**

**Vysvětlení:** Objekt "<jméno-objektu>" je závislý na jiném objektu. Objektem "<jméno-objektu>" může být systém prostorových odkazů, vrstva, geokodér nebo system prostorovy<br>jiný druh objektu.

**Reakce uživatele:** Vyhledejte v dokumentaci typy objektů, na kterých může objekt "<jméno-objektu>" záviset. Pak odstraňte objekt, na kterém je objekt "<jméno-objektu>" závislý.

# **GSE0012E Modul Spatial Extender nemohl zpracovat váš požadavek, protože úplné označení prostorového sloupce "<schéma-vrstvy.jménovrstvy.sloupec-vrstvy>" není registrováno jako vrstva tabulky.**

**Vysvětlení:** Provádění některých operací souvisejících s úplným označením prostorového sloupce "<schéma-vrstvy.jméno-vrstvy.sloupec-vrstvy>" je podmíněno jeho předchozí registrací (může se jednat například o povolení jeho indexu, o povolení geokodéru zajišťujícího jeho naplnění v dávkovém režimu nebo jeho automatickou aktualizaci).

# **Reakce uživatele:** V pohledu

**REARCE LETTACKE:** Profitedularist Ratalogu Spatial Extender zkontrolujte, zda je úplné označení prostorového sloupce "<schéma-vrstvy.jménovrstvy.sloupec-vrstvy>" registrováno jako vrstva tabulky. Dále zkontrolujte, zda tabulka obsahující tento sloupec obsahuje také platné odpovídající sloupce atributů.

# **GSE0013E V databázi není povolena prostorová analýza.**

**Vysvětlení:** V databázi není povoleno provádění operací prostorové analýzy. Katalog Spatial Extender proto neexistuje.

**Reakce uživatele:** Povolte v databázi provádění **Example de Alexandres**<br>prostorových operací.

# **GSE0014E V databázi již bylo povoleno provádění prostorových operací.**

**Vysvětlení:** V databázi již bylo povoleno provádění prostorových operací.

**Reakce uživatele:** Zkontrolujte, zda bylo v databázi povoleno provádění operací požadovaným způsobem. V případě potřebyzakažte provádění těchto operací v *prípade* 

**GSE0498E Došlo k následující chybě: "<chybová-zpráva>".**

#### **GSE0499W Modul Spatial Extender ohlásil následující varování: "<varovná-zpráva>".**

#### **GSE0500E Zadaný operační režim ("<operační-režim>") je neplatný.**

**Vysvětlení:** Požadovaná operace nepodporuje zadaný v ysve<br>režim.

**Reakce uživatele:** V dokumentaci vyhledejte informace o režimech, které tato operace podporuje.

**GSE1001E Modulu Spatial Extender se nepodařilo registrovat vrstvu pohledu, která je pojmenována "<jméno-schématu.jménopohledu.jméno-sloupce>" a založena na prostorovém sloupci "<jméno-schématu.jménotabulky.jméno-sloupce>".**

**Vysvětlení:** Zadaný prostorový sloupec ("<jméno-schématu.jméno-tabulky.jméno-sloupce>") nebyl registrován jako vrstva tabulky.

**Reakce uživatele:** Registrujte sloupec "<jméno-schématu.jméno-tabulky.jméno-sloupce>" jako vrstvu tabulky.

**GSE1002E Modulu Spatial Extender se nepodařilo registrovat vrstvu pohledu, která je pojmenována "<jméno-schématu.jménopohledu.jméno-sloupce>" a založena na tabulce "<jméno-schématu.jménotabulky>".**

**Vysvětlení:** Tabulka, kterou jste zadali ("<jméno-schématu.jméno-tabulky>") není základem pohledu "<jméno-schématu.jméno-pohledu.jménosloupce>", a to přímo ani nepřímo.

**Reakce uživatele:** Zjistěte, která tabulka je základní tabulkou pohledu "<jméno-schématu.jménopohledu.jméno-sloupce>", a použijte tuto tabulku.

# **GSE1003E Modul Spatial Extender nemá přístup ke sloupci "<jméno-sloupce>" v tabulce nebo pohledu "<jméno-schématu.jménoobjektu>".**

**Vysvětlení:** Tabulka nebo pohled "<jméno-schématu.jméno-objektu>" neobsahuje sloupec pojmenovaný "<jméno-sloupce>".

**Reakce uživatele:** V definici tabulkynebo pohledu "<jméno-schématu.jméno-objektu>" vyhledejte správné jméno požadovaného sloupce.

# **GSE1004E Modulu Spatial Extender se nepodařilo registrovat úplné označení prostorového sloupce "<jméno-schématu.jménotabulky.jméno-sloupce>" jako vrstvu tabulky.**

**Vysvětlení:** Sloupec "<jméno-schématu.jménotabulky.jméno-sloupce>" neobsahuje data prostorového typu nebo není přiřazen základní tabulce.

**Reakce uživatele:** Definujte ve sloupci "<jméno-schématu.jméno-tabulky.jméno-sloupce>" prostorový typ dat a zkontrolujte, zda je tento sloupec prostorovy typ dat a zkontrolujíc<br>součástí lokální základní tabulky.

**GSE1005E Systém prostorových odkazů ("<číslo-prostorového-odkazu-vrstvypohledu>"), který jste zadali jako vrstvu pohledu, se neshoduje se systémem prostorových odkazů ("<číslo-prostorového-odkazu-vrstvytabulky>") použitým pro vrstvu tabulky, na které je tato vrstva založena.**

**Vysvětlení:** Systém prostorových odkazů vrstvy pohledu musí být totožný se systémem prostorových odkazů vrstvytabulky, na které je tato vrstva založena.

**Reakce uživatele:** Ve vrstvě pohledu použijte systém prostorových odkazů vrstvytabulky, na které je tato vrstva založena.

# **GSE1006E Vzhledem k tomu, že "<číslo-prostorového-odkazu>" je neplatný identifikátor systému prostorových odkazů, modul Spatial Extender nemohl registrovat požadovanou vrstvu.**

**Vysvětlení:** Zadaný systém prostorových odkazů ("<číslo-prostorového-odkazu>") nebyl povolen nebo registrován.

**Reakce uživatele:** Povolte nebo registrujte požadovaný systém prostorových odkazů. Poté opakujte žádost o registraci vrstvy.

**GSE1007E Při neúspěšném pokusu modulu Spatial Extender o přidání prostorového sloupce ("<jméno-sloupce>") do tabulky "<jméno-schématu.jméno-tabulky>" mohlo dojít k chybě SQL (stav SQLSTATE: "<stav-sqlstate>").**

**Reakce uživatele:** Vyhledejte popis zprávy odpovídající stavu SQLSTATE "<stav-sqlstate>".

**GSE1008E Modulu Spatial Extender se nepodařilo registrovat vrstvu pohledu "<schéma-vrstvy.jménovrstvy.sloupec-vrstvy>", protože prostorový typ dat "<typ-sloupce-vrstvy>" vrstvy pohledu neodpovídá prostorovému typu dat "<typ-sloupce-geo>" vrstvy základní tabulky "<schéma-geo.jméno-geo.sloupecgeo>".**

**Vysvětlení:** Prostorový typ dat vrstvy pohledu vysvettem. Trostorovy typ dat vrstvy pomedu<br>"<schéma-vrstvy.jméno-vrstvy.sloupec-vrstvy>" se senema-vistvy.jnieho-vistvy.sloupce-vistvy> senemasí shodovat s prostorovým typem dat vrstvy tabulky "<schéma-geo.jméno-geo.sloupec-geo>", na které je tato vrstva založena. Nekonzistence těchto dvou datových typů by způsobovala nejednoznačnosti při zpracování prostorových dat.

**Reakce uživatele:** Zajistěte shodu prostorových datových typů vrstvy pohledu a vrstvy tabulky, na které je tato vrstva založena.

# **GSE1020E "<číslo-prostorového-odkazu>" je neplatný identifikátor systému prostorových odkazů.**

**Vysvětlení:** Systém prostorových odkazů s identifikátorem "<číslo-prostorového-odkazu>" nebyl povolen.

**Reakce uživatele:** Povolte uvedený prostorový odkaz.

**GSE1021E Modulu Spatial Extender se nepodařilo povolit systém prostorových odkazů "<číslo-prostorového-odkazu>", protože odpovídající identifikátor systému prostorových souřadnic "<číslo-prostorových-souřadnic>" je neplatný.**

**Vysvětlení:** Systém souřadnic s identifikátorem "<číslo-prostorových-souřadnic>" není definován v katalogu Spatial Extender.

**Reakce uživatele:** Zkontrolujte definici identifikátoru systému souřadnic "<číslo-prostorových-souřadnic>" v pohledu DB2GSE.COORD\_REF\_SYS katalogu v pomeda BB2C<br>Spatial Extender.

**GSE1030E Vzhledem k tomu, že tabulka "<jméno-schématu.jméno-tabulky>" není základní tabulka, modul SpatialExtender pro ni nemohl povolit použití geokodéru.**

**Vysvětlení:** Objekt obsahující zdrojová data, pro která chcete použít geokodér, musí být definován jako základní tabulka.

**Reakce uživatele:** Zkontrolujte, zda jsou sloupce obsahující zdrojová data, pro která chcete použít geokodér, součástí základní tabulky.

**GSE1031E Modulu Spatial Extender se nepodařilo povolit použití geokodéru "<číslo-geokodéru>" k automatické práci v režimu vytváření pro vrstvu "<schéma-vrstvy.jménovrstvy.sloupec-vrstvy>".**

**Vysvětlení:** Možná vysvětlení:

- Automatická aktualizace vrstvy "<schéma-vrstvy.jméno-vrstvy.sloupec-vrstvy>" pomocí geokodéru je již povolena.
- <sup>v</sup> Platnost geokodéru pro tuto vrstvu byla dočasně zrušena.
- V této vrstvě nebyly definovány žádné sloupce zdrojových dat.

**Reakce uživatele:** Pokud byla platnost geokodéru dočasně zrušena, povolte jeho automatickou práci v režimu nového vytvoření.

**GSE1032E Modulu Spatial Extender se nepodařio povolit použití geokodéru "<číslo-geokodéru>" k automatické práci v režimu nového vytvoření pro vrstvu "<schéma-vrstvy.jménovrstvy.sloupec-vrstvy>".**

**Vysvětlení:** Možná vysvětlení:

- Automatická aktualizace vrstvy "<schéma-vrstvy.jméno-vrstvy.sloupec-vrstvy>" pomocí geokodéru je již povolena.
- <sup>v</sup> Platnost geokodéru pro tuto vrstvu nebyla zrušena.
- V této vrstvě nebyly definovány žádné sloupce zdrojových dat.

**Reakce uživatele:** Byl-li geokodér zakázán v režimu odstranění nebo nebyl-li pro tuto vrstvu definován, povolte jeho automatickou práci v režimu vytváření.

**GSE1033E Při pokusu modulu Spatial Extender o přidání spouštěčů do tabulky obsahující sloupec vrstvy "<schéma-vrstvy.jménovrstvy.sloupec-vrstvy>" došlo k chybě SQL (stav SQLSTATE: "<stav-sqlstate>").**

**Vysvětlení:** Spouštěče slouží k zajištění integritydat mezi sloupci atributů použitými jako vstupní data geokodéru a prostorovými sloupci, do kterých se ukládá jeho výstup. Při pokusu systému DB2 o vytvoření těchto spouštěčů došlo k chybě SQL.

**Reakce uživatele:** Vyhledejte popis zprávy odpovídající stavu SQLSTATE "<stav-sqlstate>".

#### **GSE1034E Modulu Spatial Extender se nepodařilo zakázat činnost geokodéru "<číslo-geokodéru>" v režimu odstranění pro vrstvu "<schéma-vrstvy.jménovrstvy.sloupec-vrstvy>".**

**Vysvětlení:** Možná vysvětlení:

- Automatická aktualizace vrstvy "<schéma-vrstvy.jméno-vrstvy.sloupec-vrstvy>" pomocí geokodéru dosud nebyla povolena.
- <sup>v</sup> Geokodér byl zakázán v režimu odstranění.

**Reakce uživatele:** Než se pokusíte geokodér odstranit, zjistěte, v jakém stavu se nachází. Byl například registrován? Byl povolen? Na základě těchto informací se rozhodněte, zda je třeba jej zakázat v režimu odstranění. Nebyl-li například povolen, není v rezima odstranen<br>třeba jej zakazovat.

# **GSE1035E Modulu Spatial Extender se nepodařilo zakázat činnost geokodéru "<číslo-geokodéru>" v režimu zrušení platnosti pro vrstvu "<schéma-vrstvy.jménovrstvy.sloupec-vrstvy>".**

**Vysvětlení:** Možná vysvětlení:

- Automatická aktualizace vrstvy "<schéma-vrstvy.jméno-vrstvy.sloupec-vrstvy>" pomocí geokodéru dosud nebyla povolena.
- <sup>v</sup> Geokodér byl zakázán v režimu zrušení platnosti nebo odstranění.

**Reakce uživatele:** Než se pokusíte geokodér odstranit, zjistěte, v jakém stavu se nachází. Byl například registrován? Byl povolen? Na základě těchto informací se rozhodněte, zda je třeba jej zakázat v režimu zrušení platnosti. Byl-li již například zakázán v režimu zrušení platnosti, není třeba jej v tomto režimu zakazovat podruhé.

**GSE1036E Při pokusu modulu Spatial Extender o odstranění spouštěčů ztabulky obsahující sloupec vrstvy "<schéma-vrstvy.jménovrstvy.sloupec-vrstvy>" došlo k chybě SQL (stav SQLSTATE: "<stav-sqlstate>").**

**Vysvětlení:** Spouštěče byly vytvořeny pro zajištění integritydat mezi sloupci atributů použitými jako vstupní data geokodéru a prostorovými sloupci, do kterých se ukládá jeho výstup. Při pokusu systému DB2 o odstranění těchto spouštěčů došlo k chybě SQL.

**Reakce uživatele:** Vyhledejte popis zprávy odpovídající stavu SQLSTATE "<stav-sqlstate>".

**GSE1037E Modulu Spatial Extender se nepodařilo použít geokodér pro zdrojová data ve vrstvě tabulky "<schéma-vrstvy.jménovrstvy.sloupec-vrstvy>", pravděpodobně proto, že argumentu udávajícímu počet sloupců atributů, které mají být použity jako zdroj dat pro tuto vrstvu, byla přiřazena nesprávná hodnota "<počet-atributů>".**

**Vysvětlení:** Byl zadán nesprávný počet sloupců atributů přiřazených této vrstvě nebo bylo chybně zadáno jméno některého z těchto sloupců.

**Reakce uživatele:** Zkontrolujte, zda je pro tuto vrstvu registrován správný počet a jména přiřazených sloupců atributů, a ověřte správnost vstupních a výstupních dat auroutu, a<br>geokodéru.

**GSE1038E Při pokusu modulu Spatial Extender o použití geokodéru pro zdrojová data vrstvy tabulky "<schéma-vrstvy.jménovrstvy.sloupec-vrstvy>" v dávkovém režimu došlo k chybě SQL (stav SQLSTATE: "<stav-sqlstate>").**

#### **Reakce uživatele:**

<sup>v</sup> Vyhledejte popis zprávy odpovídající stavu v ymeacjic popis zpravy odpov<br>SQLSTATE "<stav-sqlstate>".

<sup>v</sup> Zkontrolujte správnost definice obsahu a primárního argumentu UDF této vrstvy.

# **GSE1050E Zadaná velikost mřížky ("<velikost-mřížky>") je neplatná pro první úroveň mřížky.**

Vysvětlení: Jako velikost mřížky jste pro první úroveň mřížkyzadali nulovou nebo zápornou hodnotu.

**Reakce uživatele:** Zadejte kladnou velikost mřížky.

# **GSE1051E Zadaná velikost mřížky ("<velikost-mřížky>") je neplatná pro druhou a třetí úroveň mřížky.**

**Vysvětlení:** Jako velikost mřížkyjste pro druhou nebo třetí úroveň mřížkyzadali zápornou hodnotu.

**Reakce uživatele:** Zadejte nulovou nebo kladnou velikost mřížky.

**GSE1052E Při pokusu modulu Spatial Extender o vytvoření prostorového indexu "<schéma-indexu.sloupec-indexu>" pro vrstvu tabulky "<schéma-vrstvy.jménovrstvy.sloupec-vrstvy>" došlo k chybě SQL (stav SQLSTATE: "<stav-sqlstate>").**

#### **Reakce uživatele:**

- Zkontrolujte, zda byl prostorový index zadán správně a zda prostorovému sloupci již není index přiřazen.
- <sup>v</sup> Vyhledejte zprávu, která je přiřazena kódu SQLSTATE "<stav-sqlstate>".

# **GSE1500I Zdrojový záznam "<číslo-záznamu>" byl úspěšně zpracován geokodérem.**

**Vysvětlení:** Geokodér úspěšně zpracoval záznam obsahující data atributů.

# **GSE1501W Zdrojový záznam "<číslo-záznamu>" nebyl zpracován geokodérem.**

**Vysvětlení:** Úroveň přesnosti byla příliš vysoká.

**Reakce uživatele:** Použijte geokodér s nižší úrovní přesnosti.
## **GSE1502W Zdrojový záznam "<číslo-záznamu>" nebyl nalezen.**

**Vysvětlení:** Zdrojový záznam "<číslo-záznamu>" nebyl nalezen.

**Reakce uživatele:** Zjistěte, zda záznam v databázi **Existuje.** 

# **GSE2001E Modul Spatial Extender nemůže provést požadovanou operaci.**

**Reakce uživatele:** Obraťte se na administrátora databáze.

**GSE2002E Došlo k chybě systému správy databáze.**

**Reakce uživatele:** Obraťte se na administrátora databáze.

# **GSE2003E Uložená procedura, která byla vyvolána, nemůže navázat spojení s vaší pracovní stanicí.**

**Vysvětlení:** Uložená procedura nemůže získat přístup k údajům sloužícím k identifikaci vaší pracovní stanice pro tuto proceduru.

**Reakce uživatele:** Obraťte se na administrátora databáze.

## **GSE2004E Modul Spatial Extender nemůže ověřit identifikátor souřadnicového systému určený v importovaném souboru přenosu SDE.**

**Reakce uživatele:** Proveďte jednu nebo několik následujících akcí:

- Zajistěte, aby identifikátor systému prostorových odkazů v souboru přenosu SDE odkazoval na správný identifikátor souřadnicového systému.
- <sup>v</sup> Zkontrolujte, zda je v pohledu katalogu zkontronyte, zda je v politicu katalogu<br>DB2GSE.COORD\_REF\_SYS uveden správný identifikátor souřadnicového systému. Pokud se identifikátor v tomto pohledu nenachází, obraťte se na administrátora databáze.
- Zkontrolujte, zda není soubor přenosu SDE poškozen. Pokud ano, naimportujte jeho nepoškozenou kopii.

## **GSE2005E Modul Spatial Extender nemůže ověřit soubor, který chcete exportovat.**

**Vysvětlení:** Tento problém může mít jednu nebo několik příčin. Je například možné, že nemáte oprávnění k přístupu k tomuto souboru. Dále je možné, že modul Spatial Extender nemůže tento soubor nozne, ze modul spatial Extender nemůže temo<br>najít nebo číst nebo že nemůže rozpoznat typ dat v něm obsažených.

**Reakce uživatele:** Zkontrolujte, zda je zadána úplná cesta tohoto souboru. Dále zkontrolujte, zda ID uživatele, pod kterým spouštíte uloženou proceduru db2gse.gse\_export\_shape, má oprávnění pro čtení i zápis pro všechnyadresáře obsažené v této cestě. Zkontrolujte, zda disk, který obsahuje tyto adresáře, je připojen ke stejnému uzlu, na kterém je spuštěn produkt DB2, a že je použit shodný bod připojení, který je uveden v cestě. Dále zkontrolujte, zda modul Spatial Extender rozpozná typy dat obsažených v souboru.

Pokud dojde znovu k výskytu této chyby, zkontrolujte, zda není soubor poškozen. Pokud ano, načtěte a exportujte jeho nepoškozenou kopii.

# **GSE2006E U souboru "<jméno-souboru>" došlo ke vstupně/výstupní chybě.**

**Vysvětlení:** U souboru "<jméno-souboru>" došlo ke v ysvětem. v soubort

**Reakce uživatele:** Ujistěte se, že tento soubor existuje, že k němu máte potřebná přístupová práva a že s ním nepracuje jiný uživatel.

## **GSE2007E Modul Spatial Extender nemůže ověřit vrstvu, do které chcete importovat data.**

**Vysvětlení:** Může se stát, že název sloupce, na kterém je tato vrstva definována, je zadán nesprávně nebo neodpovídá standardním konvencím pro pojmenování. Dále se může stát, že je nesprávně zadán název tabulky, ke které tento sloupec patří, případně že tento název neodpovídá standardním konvencím pro pojmenování.

**Reakce uživatele:** Zkontrolujte, zda je daná vrstva uvedena v pohledu katalogu DB2GSE.GEOMETERY\_COLUMNS, zda je správně zadán název sloupce a název tabulky, ke které tento sloupec patří, a také zda tyto názvy odpovídají

standardním konvencím pro pojmenování.

# **GSE2008E Modul Spatial Extender provedl pokus o vložení hodnoty Null do vrstvy, pro kterou je nastavena podmínka NOT NULL.**

**Reakce uživatele:** V takovém případě buď naimportujte sloupec, který obsahuje hodnoty Null, do vrstvy, která může přijímat hodnoty Null, nebo požádejte administrátora databáze o odstranění pozadejte administrator.<br>podmínky NOT NULL.

# **GSE2012E Modul Spatial Extender nemohl získat přístup k vrstvě, do které chcete importovat data.**

**Vysvětlení:** ID uživatele, pod kterým chcete získat přístup k dané vrstvě, nemá přiřazeno oprávnění k provádění změn sloupce, na němž je vrstva definována.

**Reakce uživatele:** Požádejte administrátora databáze o poskytnutí potřebného oprávnění (může být o poskymum poncončno oprávněm (muze oyt<br>například potřeba oprávnění typu INSERT nebo SELECT pro tabulku, do které patří daný sloupec).

# **GSE2014E Modul Spatial Extender nemohl importovat data do určené vrstvy.**

**Vysvětlení:** Modul Spatial Extender nemohl najít vrstvu, do které chcete importovat data.

**Reakce uživatele:** Zkontrolujte, zda je daná vrstva uvedena v pohledu

DB2GSE.GEOMETRY\_COLUMNS. Pokud není, zaregistrujte ji pomocí uložené procedury

zaregistrující ji pomocí uložené proceduly<br>db2gse.gse\_register\_layer nebo prostřednictvím okna Create Layer v modulu Control Center. Pokud je daná vrstva v pohledu DB2GSE.GEOMETRY\_COLUMNS vistva v politicia DD2GBE. SEOMETRI\_COLOMI

# **GSE2016E Modul Spatial Extender nemohl importovat požadovaný tvarový soubor do zadané vrstvy.**

**Vysvětlení:** Datový typ prostorových dat, která chcete importovat, není kompatibilní s datovým typem vrstvy, mportoval, nem kompatibilit s datovým typro kterou jsou tato prostorová data určena.

**Reakce uživatele:** Vytvořte novou vrstvu, jejíž

datový typ je kompatibilní s typem prostorových dat, která chcete importovat. Poté naimportujte data do této nové vrstvy. Jinou možností je import jiného tvarového souboru — souboru, jehož prostorová data jsou kompatibilní s vrstvou, která má být vyplněna.

# **GSE2021E Modul Spatial Extender nemohl získat přístup k tvarovému souboru, který chcete importovat.**

**Vysvětlení:** Možných příčin tohoto problému je několik. Je například možné, že modulu Spatial Extender není známa úplná cesta k tvarovému souboru, že modul nerozpoznal formát daného souboru nebo že disk obsahující daný soubor není správně připojen.

**Reakce uživatele:** Zkontrolujte úplnost zadané cesty souboru. Je-li cesta zadána správně a problém stále přetrvává, ověřte dále, zda je daný soubor skutečně tvarovým souborem a nikoli jiným typem souboru, který mohl být mylně označen jako tvarový soubor. Jedná-li se skutečně o tvarový soubor, proveďte následující operace:

- <sup>v</sup> Zkontrolujte, zda není soubor poškozen. Pokud ano, načtěte a importujte jeho nepoškozenou kopii.
- <sup>v</sup> Pokud k souboru získáváte přístup z jiné pracovní stanice, zkontrolujte, zda jsou splněny následující podmínky:
	- Disk obsahující soubor je připojen.
	- Pro připojení disku je použit stejný bod připojení, jaký je uveden v cestě souboru.
	- Jménu (ID) uživatele, které používáte u dané pracovní stanice, je přiřazeno oprávnění ke čtení souboru.

# **GSE2023E Modul Spatial Extender nemohl ze zadaného tvarového souboru importovat údaje o atributech.**

**Vysvětlení:** Definici sloupce atributu ve tvarovém souboru nebylo možné přeložit na definici pro odpovídající sloupec v tabulce, do které chcete importovat data.

**Reakce uživatele:** Zkontrolujte, zda datový typ, maximální délka a další charakteristiky tohoto sloupce atributu mohou být převedenyna ekvivalentní prvky nebo protějškypro sloupec atributu, do kterého importujete data.

## **GSE2026E Modul Spatial Extender nemohl vytvořit soubor pro ukládání dat, která nebylo možné importovat.**

**Vysvětlení:** Při importu tvarového souboru shromáždí modul Spatial Extender všechny záznamy v tomto souboru, které nebylo možné importovat. Tyto záznamy mohou být opravenya importoványpozději. V tomto případě však modul Spatial Extender neměl dostatek informací nebo potřebná oprávnění pro vytvoření souboru, který byobsahoval odmítnuté záznamy.

**Reakce uživatele:** Zadejte úplnou cestu k souboru, který má být modulem Spatial Extender vytvořen za účelem uchování odmítnutých záznamů. Ověřte, zda soubor se stejnou cestou a jménem již neexistuje. Dále zkontrolujte, zda ID uživatele, pod kterým spouštíte zkontologie, zda iD dzivatele, pod kterým spot<br>uloženou proceduru db2gse.gse\_import\_shape, disponuje oprávněním ke čtení i k zápisu pro všechny adresáře obsažené v této cestě. Zkontrolujte, zda disk, který obsahuje tyto adresáře, je připojen ke stejnému uzlu, na kterém je spuštěn produkt DB2, a že je použit shodný bod připojení, jaký je uveden v cestě.

# **GSE2027E Modul Spatial Extender nemohl provést požadovanou operaci importu nebo exportu.**

**Vysvětlení:** K dokončení operace není k dispozici dostatek paměti. Soubor, který chcete importovat nebo exportovat, může být poškozen a může způsobit nadměrné zaplnění paměti.

**Reakce uživatele:** Zkuste soubor importovat nebo exportovat znovu. Pokud chyba přetrvává, zkuste zjistit, zda je soubor poškozen. Pokud ano, načtěte nepoškozenou kopii souboru a importujte nebo exportujte tuto kopii. Pokud problém přetrvává, ohlašte jej administrátorovi databáze.

# **GSE2030 Modul Spatial Extender nemohl importovat data do zadaného sloupce.**

**Vysvětlení:** Zadaný sloupec nebyl registrován jako vysvei<br>vrstva.

**Reakce uživatele:** Chcete-li importovat data SDE, zaregistrujte sloupec jako vrstvu pomocí modulu DB2 Control Center nebo pomocí uložené procedury db2gse.gse\_import\_sde a poté naimportujte data.

Chcete-li importovat tvarová data, zaregistrujte sloupec jako vrstvu pomocí modulu DB2 Control Center nebo pomocí uložené procedury db2gse.gse\_import\_shape a poté naimportujte data.

# **GSE2031 Modul Spatial Extender nemohl importovat data do určené vrstvy.**

**Vysvětlení:** Tabulka, na jejímž základě byla definována daná vrstva, již neexistuje.

**Reakce uživatele:** Chcete-li importovat data SDE, vytvořte pomocí modulu DB2 Control Center nebo pomocí uložené procedury db2gse.gse\_import\_sde tabulku znovu a poté naimportujte data. Chcete-li importovat tvarová data, vytvořte pomocí modulu Control Center nebo pomocí uložené procedury db2gse.gse\_import\_shape tabulku znovu a poté naimportujte data.

# **GSE2032E Modul Spatial Extender nemohl importovat údaje o atributech.**

**Vysvětlení:** Jeden nebo více sloupců atributů zadaných v souboru pro import nemá v tabulce, do které importujete data, své protějšky.

**Reakce uživatele:** V importovaném souboru označte sloupec (nebo sloupce), který nemá odpovídající sloupec (nebo sloupec), který helná odpovidájiel<br>sloupec (nebo sloupce) v tabulce, do níž má být soubor načten. Poté zajistěte tabulku bez chybějícího sloupce (nebo sloupců). Jinou možností je změnit cíl importu na vrstvu se sadou jiných sloupců atributů, než které byly vistvu se sadou jn<br>vybrány původně.

# **GSE2033E Modul Spatial Extender nemohl načíst celý importovaný soubor.**

**Vysvětlení:** Soubor může být poškozený nebo zkrácený.

**Reakce uživatele:** Zkuste import opakovat. Pokud se problém vyskytne znovu, načtěte a importujte nepoškozenou kopii souboru.

# **GSE2034E Modul Spatial Extender nemohl importovat požadovaný soubor přenosu SDE.**

**Vysvětlení:** Datový typ prostorových dat, která chcete importovat, není kompatibilní s datovým typem vrstvy,

pro kterou jsou tato prostorová data určena.

**Reakce uživatele:** Vytvořte novou vrstvu, jejíž datový typ je kompatibilní s typem prostorových dat, která chcete importovat. Poté naimportujte data do této nové vrstvy. Jinou možností je import jiného souboru přenosu SDE — souboru, jehož prostorová data jsou kompatibilní s vrstvou, která má být vyplněna.

#### **GSE3001E Neznámá chyba systému.**

**Vysvětlení:** Došlo k neočekávané systémové chybě.

**Reakce uživatele:** Opravte syntaxi a vyvolejte funkci znovu. Pokud se problém opakuje, obraťte se na znovu. I okud se probícih opak<br>pracovníky technické podpory.

#### **GSE3002E Neplatný textový řetězec typu Well-Known.**

**Vysvětlení:** Jako vstup byl pro vyvolanou funkci zadán neplatný textový řetězec typu Well-Known.

**Reakce uživatele:** Opravte řetězec a poté vyvolejte funkci znovu. Správný formát pro textové řetězce typu Well-Known lze najít v příručce DB2 Spatial Extender User's Guide and Reference.

#### **GSE3003E Neplatný identifikátor SRID.**

**Vysvětlení:** Identifikátor SRID (identifikátor systému prostorových odkazů), který jste se pokusili předat dané funkci, není uveden v systémovém katalogu DB2 Spatial Extender.

**Reakce uživatele:** Buď zadejte identifikátor SRID, který je aktuálně zaznamenán v pohledu katalogu DB2GSE.SPATIAL\_REF\_SYS, nebo vytvořte systém prostorových odkazů, který obsahuje požadovaný identifikátor SRID.

#### **GSE3004E Nedostatek paměti.**

**Vysvětlení:** Nebyl k dispozici dostatek paměti. Modul DB2 Spatial Extender vyžaduje až 1 MB paměti.

**Reakce uživatele:** Proveďte novou alokaci paměti tak, abybylo pro modul DB2 Spatial Extender k dispozici více paměti. Pokud není nová alokace možná, přidejte více fyzické paměti.

#### **GSE3005E Identifikátory SRID geometrií se liší.**

Vysvětlení: Geometrie, které jsou předávány funkci DB2 Spatial Extender, musí sdílet stejný identifikátor SRID.

**Reakce uživatele:** Vytvořte jednu z geometrií znovu tak, abyjejí systém prostorových odkazů odpovídal systému druhé.

#### **GSE3006E Neplatný binární řetězec.**

**Vysvětlení:** Jako vstup byl pro vyvolanou funkci zadán nesprávně vytvořený binární řetězec typu Well-Known nebo binární řetězec typu ESRI.

**Reakce uživatele:** Vytvořte řetězec znovu ve správném formátu. Správný formát lze najít v příručce DB2 Spatial Extender User's Guide and Reference.

#### **GSE3007E Nebyla zadána platná geometrie.**

**Vysvětlení:** Vyvolané funkci byl předán neplatný typ geometrického objektu. Platné typy jsou následující: geometry, point, linestring, polygon, multipoint, multilinestring a multipolygon.

**Reakce uživatele:** Zadejte znovu příkaz SQL s platným typem geometrického objektu.

#### **GSE3008E Nesprávný počet závorek.**

**Vysvětlení:** Počet levých závorek v textovém řetězci typu Well-Known neodpovídá počtu pravých závorek.

**Reakce uživatele:** Upravte počet závorek v řetězci **Algence uzivalelie:**<br>a zadejte jej znovu.

#### **GSE3009E Bylo zadáno příliš mnoho částí.**

**Vysvětlení:** Počet částí označených v binárním nebo textovém řetězci je větší než skutečný počet částí, které jsou k dispozici.

**Reakce uživatele:** Zadejte řetězec znovu se správným počtem částí.

#### **GSE3010E Nesprávný typ geometrického objektu.**

**Vysvětlení:** Vyvolané funkci byl předán nesprávný typ geometrického objektu. Příklad: funkci, která

vyžaduje jako vstup objekty typu polygon, byl zadán objekt typu linestring.

**Reakce uživatele:** Je nutné buď předat typ geometrického objektu, který může daná funkce zpracovat, nebo je třeba použít funkci, která umožňuje zpracování předávaného typu geometrického objektu.

#### **GSE3011E Textový řetězec je příliš dlouhý.**

**Vysvětlení:** Textový řetězec geometrického objektu přesahuje maximální možnou délku 4000 znaků.

**Reakce uživatele:** Geometrický objekt obsahuje příliš mnoho informací a nemůže být převeden na text. Lze jej však převést do formátu WKB nebo do binárního formátu tvaru ESRI.

#### **GSE3012E Neplatná hodnota parametru.**

**Vysvětlení:** Funkci byla předána neplatná hodnota parametru.

**Reakce uživatele:** Ověřte správnost syntaxe funkce podle příručky DB2 Spatial Extender User's Guide and Reference. Opravte nesprávný parametr a poté funkci vyvolejte znovu.

# **GSE3013E Neplatná velikost mřížky.**

**Vysvětlení:** Velikost je zadána nesprávně z některého z následujících důvodů:

- Jako velikost mřížky byla pro první, druhou nebo záko veňkost mřížky byla pro první, drdnou<br>třetí úroveň mřížky zadána záporná hodnota.
- <sup>v</sup> Jako velikost byla pro první úroveň mřížky zadána nulová hodnota.
- Velikost zadaná pro druhou úroveň mřížky je menší než velikost první úrovně mřížky.
- Velikost zadaná pro třetí úroveň mřížky je menší než velikost druhé úrovně mřížky.

**Reakce uživatele:** Zadejte platnou velikost mřížky prostřednictvím okna Create Index nebo pomocí prostredniervní okna eleate maek nebo pomocí<br>uložené procedury db2gse.gse\_enable\_idx. Potřebné informace o platných hodnotách pro velikost mřížky lze najít v příručce DB2 Spatial Extender User's Guide and Reference.

## **GSE3014E Mřížka je příliš malá.**

**Vysvětlení:** Zadaná velikost mřížkyodpovídá poměrné hodnotě větší než 1000 buněk mřížkyna geometrický objekt.

**Reakce uživatele:** Prostřednictvím okna Create Index nebo pomocí uložené procedury db2gse.gse\_enable\_idx zvětšete velikost mřížkynebo přidejte další úroveň mřížky.

## **GSE3015E Byl vytvořen neplatný geometrický objekt.**

Vysvětlení: Zadané parametry vedly k vytvoření neplatného geometrického objektu. Příklad: funkcí LineFromShape byl s použitím zadaných parametrů vytvořen neplatný geometrický objekt. Neplatný geometrický objekt je takový objekt, který porušuje vlastnosti geometrie.

**Reakce uživatele:** Opravte parametr a poté zpracujte **REARC UZIVALCIE.** Oprav

# **GSE3016E Byly předány nesprávné geometrické objekty.**

**Vysvětlení:** Funkce očekávala dva geometrické vý světlem. Tankce ocekávala dva geometrické bylypředány. Příklad: Funkce ST\_Union očekávala dva geometrické objektystejné dimenze, avšak obdržela objektytypu point a linestring, což jsou objektyrůzné dimenze.

**Reakce uživatele:** Zadejte geometrické objekty, které jsou funkcí požadoványjako platný vstup. Platné typy geometrických objektů pro danou funkci najdete v příručce DB2 Spatial Extender User's Guide and Reference.

# **GSE3017E Porušení integrity geometrického objektu.**

**Vysvětlení:** Funkce nemůže zpracovat předaný geometrický objekt, protože jedna nebo více vlastností tohoto objektu porušuje podmínkyintegrity.

**Reakce uživatele:** Opravte definici vlastností objektu a předejte jej znovu. Potřebné informace

o vlastnostech geometrických objektů lze najít

v příručce DB2 Spatial Extender User's Guide and Reference.

#### **GSE3018E Příliš mnoho bodů.**

**Vysvětlení:** Při vytváření objektu byla překročena mezní hodnota 1 MB. Geometrický objekt má příliš mnoho bodů.

**Reakce uživatele:** Odstraňte nepotřebné body. S ohledem na výkon a nárokyna paměť je třeba zadávat pouze bodynutné k definici objektu. Všechny zadávat pouze body hume k derimer boje<br>nepotřebné body by měly být odstraněny.

#### **GSE3019 Geometrický objekt je příliš malý.**

**Vysvětlení:** Geometrický objekt navrácený funkcí ST\_Difference, ST\_Intersection, ST\_SymmetricDiff nebo ST\_Union je příliš malý na to, aby mohl být reprezentován hodnotami aktuálního systému souřadnic.

**Reakce uživatele:** Je-li třeba získat výsledek, zvětšete pomocí uložené procedury db2gse.gse\_enable\_sref parametr xyunits systému prostorových odkazů zdrojového geometrického objektu. Poté znovu vytvořte tabulku, ve které je uložen zdrojový výtvorie tabulku, ve<br>geometrický objekt.

# **GSE3020E Vyrovnávací paměť je mimo vymezený rámec.**

**Vysvětlení:** Funkce vyrovnávací paměti vytvořila vyrovnávací paměť mimo rámec souřadnicového systému.

**Reakce uživatele:** Zmenšete vzdálenost vyrovnávací paměti nebo změňte systém souřadnic zdrojového geometrického objektu. Změna systému souřadnic ve většině případů vyžaduje nové načtení prostorového vetsine<sub>1</sub>

# **GSE3021E Neplatný faktor měřítka.**

**Vysvětlení:** Faktor měřítka (jednotka XY, jednotka Z nebo jednotka M) nemůže být menší než 1.

**Reakce uživatele:** Pomocí uložené procedury db2gse.gse\_enable\_sref opravte v pohledu katalogu DB2GSE.SPATIAL\_REF\_SYS všechnyfaktory měřítka, které jsou menší než 1.

# **GSE3022E Souřadnice je mimo vymezený rámec.**

**Vysvětlení:** Některá souřadnice je příliš velká nebo příliš malá a nespadá do vymezeného rámce souřadnicového systému.

**Reakce uživatele:** Zkontrolujte správnost souřadnic. Pokud jsou souřadnice v pořádku, zkontrolujte, zda spadají do vymezeného rámce používaného souřadnicového systému. Údaje o daném souřadnicovém systému jsou uvedeny v pohledu souraanneovem systema jsou aveaeny v<br>katalogu DB2GSE.COORD\_REF\_SYS.

# **GSE3023E Neplatný identifikátor souřadnicového systému.**

**Vysvětlení:** Modul Spatial Extender nemůže ověřit zadaný identifikátor souřadnicového systému.

**Reakce uživatele:** Zkontrolujte, zda je daný **identifikátor uveden v pohledu katalogu** DB2GSE.COORD\_REF\_SYS. Pokud zde identifikátor není uveden, zkontrolujte jeho správnost a požádejte administrátora databáze o jeho zaznamenání do administratora databaze o Jeho zaz<br>katalogu systému Spatial Extender.

# **GSE3024E Neplatný text anotace.**

**Vysvětlení:** Text anotace, který definuje zadaný souřadnicový systém, nelze převést na platnou projekci.

**Reakce uživatele:** Vyhledejte text anotace pro daný souřadnicový systém v pohledu katalogu DB2GSE.COORD\_REF\_SYS. Zkontrolujte, zda text správně definuje systém. Potřebné informace lze najít v příručce DB2 Spatial Extender User's Guide and Reference v kapitole o souřadnicových systémech.

#### **GSE3025E Chyba projekce.**

**Vysvětlení:** Při pokusu o projekci geometrického výsvětem. Tri pokus<br>objektu došlo k chybě.

**Reakce uživatele:** Zkontrolujte, zda geometrický objekt spadá do odpovídající doményprojekce.

#### **GSE3026E Okruhy polygonu se překrývají.**

**Vysvětlení:** Okruhypolygonu se nemohou překrývat, mohou se však dotýkat.

**Reakce uživatele:** Zkontrolujte souřadnice polygonu a poté zopakujte jeho předání.

#### **GSE3027E Příliš málo bodů.**

Vysvětlení: Objekty typu linestring se musí skládat alespoň ze dvou bodů. Polygony musí obsahovat alespoň čtyři body.

**Reakce uživatele:** Opravte počet bodů a zopakujte **REARCE UZIVALEICE:** Opravic po

#### **GSE3028E Polygon není uzavřen.**

**Vysvětlení:** Souřadnice počátečního a koncového bodu polygonu se neshodují.

**Reakce uživatele:** Upravte seznam souřadnic polygonu tak, aby se jeho počáteční a koncový bod shodovaly, a poté zopakujte jeho předání.

## **GSE3029E Vnější kruh je neplatný.**

**Vysvětlení:** Vnější okruh neobsahuje vnitřní okruh. Vnitřní okruh je zcela vně vnějšího okruhu bez překryvu.

**Reakce uživatele:** Zajistěte, aby byly všechny body vnitřního okruhu obsaženy ve vnějším okruhu. Pokud vnitřní okruhu obsazeny ve vnejšího kruhu. I okudní vnější okruh jiného polygonu, přiřaďte danému geometrickému objektu typ vícenásobného polygonu.

#### **GSE3030E Polygon nemá žádný obsah.**

**Vysvětlení:** Geometrický objekt je polygonem pouze v světlem. Slovinch ky bojekt je porygonem po v *prípade*, ze jsou jene<br>rozměrech v prostoru.

**Reakce uživatele:** Upravte souřadnice polygonu tak, aby ohraničovaly plochu, a poté zopakujte předání polygonu. Jinou možností je předání lomené čáry.

#### **GSE3031E Polygon obsahuje vícenásobný vrchol.**

**Vysvětlení:** U polygonu může být totožný pouze počáteční a koncový bod. Všechnyostatní body uzavřeného polygonu musí být různé a dohromady musí ohraničovat plochu.

**Reakce uživatele:** Najděte párysouřadnic se

shodnými hodnotami X a Y. Upravte tyto body tak, abypolygon ohraničoval jedinou spojitou plochu, a poté zopakujte předání polygonu.

#### **GSE3032E Vnější okruhy se překrývají.**

Vysvětlení: Vnější okruhy vícenásobného polygonu se mohou dotýkat, avšak nemohou se překrývat.

**Reakce uživatele:** Upravte souřadnice okruhů tak, abyse nepřekrývaly, a poté zopakujte předání polygonu.

#### **GSE3033E Polygon protíná sám sebe.**

**Vysvětlení:** Okruh polygonu nemůže protínat sám sebe.

**Reakce uživatele:** Upravte souřadnice okruhu, který protíná sám sebe, a poté zopakujte předání polygonu.

#### **GSE3034E Neplatný počet měr.**

**Vysvětlení:** Parametr *number of measures* (počet měr) **vysvetlem.** Talanicu *humber of measures* (počet měr, binárního řetězce obsahuje odlišný údaj o počtu měr, než je údaj dodaný spolu s řetězcem.

**Reakce uživatele:** Upravte parametr *number of measures* tak, abyodpovídal počtu dodávanému s binárním řetězcem.

#### **GSE3035E Neplatný počet částí.**

**Vysvětlení:** Parametr *number of parts* (počet částí) výsvetem. Tarámch *námoci oj parts* (počet částí, než je údaj dodaný spolu s řetězcem.

**Reakce uživatele:** Upravte parametr *number of parts* **tak, aby odpovídal počtu dodávanému s binárním** řetězcem.

# **GSE3036E Neplatný parametr part offset (posunutí částí).**

**Vysvětlení:** Parametr *part offset* (posunutí částí) výsvetem. Tatálneho *part offset* (posunutí částí, binárního řetězce obsahuje jiný údaj o posunutí částí, než je údaj dodaný spolu s řetězcem.

**Reakce uživatele:** Upravte parametr *part offset* tak, aby odpovídal údaji dodávanému s binárním řetězcem.

#### **GSE3037E Neplatný oddělovač částí.**

**Vysvětlení:** Program narazil na neplatný geometrický objekt - jeho oddělovač částí je neplatný.

**Reakce uživatele:** Obraťte se na servisní pracovníky společnosti IBM.

#### **GSE3038E Objekt BLOB je příliš malý.**

**Vysvětlení:** Počet bajtů ve specifikovaném objektu BLOB (binarylarge object) je menší než počet bajtů v dodaném objektu BLOB.

**Reakce uživatele:** Upravte délku objektu BLOB tak, abyse shodovala se specifikovanou délkou a poté zopakujte předání funkce.

#### **GSE3039E Neplatný typ entity.**

**Vysvětlení:** Program narazil na neplatný geometrický objekt - přiřazený typ entity je neplatný.

**Reakce uživatele:** Obraťte se na servisní pracovníky společnosti IBM.

#### **GSE3040E Neplatné pořadí bajtů.**

**Vysvětlení:** Pořadí bajtů musí mít hodnotu 0 nebo 1.

**Reakce uživatele:** Upravte pořadí bajtů tak, aby tento parametr měl hodnotu 0 pro data typu little-endian nebo hodnotu 1 pro data typu big-endian.

#### **GSE3041E Neplatná část.**

**Vysvětlení:** Parametr funkce odkazuje na část, která neexistuje. K této chybě dojde například v případě, kdy funkci ST\_GeometryN byla předána hodnota 3 a funkce měla navrátit třetí bod objektu typu multipoint (vícenásobný bod), avšak daný objekt obsahuje pouze dva body.

**Reakce uživatele:** Upravte parametr a poté vyvolejte funkci znovu.

#### **GSE3042E Prázdný geometrický objekt.**

**Vysvětlení:** Funkci ST\_AsBinarybyl předán prázdný geometrický objekt, ačkoli tato funkce takový vstup geometrický<br>neumožňuje.

**Reakce uživatele:** Upravte předávaný příkaz SQL tak, abyfunkci ST\_AsBinarymohl být předán pouze neprázdný geometrický objekt. Prázdné geometrické objektylze na vstupu funkce ST\_IsEmptyvyloučit například pomocí klauzule WHERE.

# **Kapitola 11. Zprávy SAT**

Tato sekce obsahuje zprávy modulu Satellite (SAT). Tyto zprávy jsou uvedeny v pořadí podle svých čísel.

**SAT1000I Standardní nastavení první verze aplikace této skupiny bylo vytvořeno tak, aby odpovídalo hodnotě používané při typické instalaci satelitu.**

**Vysvětlení:** Instalujete-li satelit s použitím metody Typical, bude verze aplikace satelitu nastavena na předdefinovanou hodnotu. Tato předdefinovaná verze aplikace je shodná se standardní hodnotou první verze aplikace, která byla ve skupině vytvořena.

**Reakce uživatele:** Pokud jste satelity v této skupině neinstalovali s použitím metody Typical, nebo pokud jste po instalaci změnili verzi aplikace u jednoho nebo několika satelitů, musíte při vytváření nové verze aplikace zadat identifikátor konzistentní s verzí aplikace zadat id<br>aplikace satelitu.

# **SAT1001I Na jednu nebo více stránek zápisníku nebyly zadány povinné hodnoty. Zápisník se otevře na stránce s chybějícími údaji.**

**Vysvětlení:** Před provedením akce je třeba zadat vý světlem. Tred provedenní hodnoty všech povinných polí.

**Reakce uživatele:** Zadejte požadované informace a opakujte akci.

# **SAT1002I Testovací spojení se zvoleným cílem s použitím zadaných autentikačních údajů bylo úspěšně navázáno.**

**Vysvětlení:** Byl proveden pokus o připojení k cíli. Spojení bylo úspěšně navázáno s použitím zadaných autentikačních údajů.

**Reakce uživatele:** Není vyžadována žádná akce.

## **SAT2000W Změny nebyly uloženy. Chcete je uložit nyní?**

**Vysvětlení:** Ukončujete práci s oknem nebo zápisníkem a dosud jste neuložili provedené změny.

**Reakce uživatele:** Chcete-li uložit změny, klepněte na tlačítko Yes. V opačném případě klepněte na tlačítko uac<br>No.

# **SAT2001W Ve skriptu byl nalezen příkaz ATTACH nebo CONNECT.**

**Vysvětlení:** Skript obsahuje příkaz CONNECT nebo ATTACH. U satelitů je potřebné spojení na úrovni instance nebo databáze navázáno automatickyještě před provedením skriptu instance DB2 nebo databáze DB2. Proto není třeba používat ve skriptech instancí nebo databází DB2 příkazyATTACH a CONNECT, pokud skript nepracuje s několika cíli.

**Reakce uživatele:** Pokud skript nepoužívá více než jeden cíl, odstraňte z něj příkaz CONNECT nebo ATTACH.

# **SAT2002W Obsah skriptu je zřejmě nekonzistentní s jeho typem.**

**Vysvětlení:** Buď byl obsah skriptu upraven tak, že vznikla nekonzistence s typem skriptu, nebo byl typ skriptu upraven tak, že vznikla nekonzistence s jeho obsahem.

**Reakce uživatele:** Zajistěte kompatibilitu typu skriptu s jeho obsahem.

# **SAT2003W Byl vytvořen implicitní tabulkový prostor.**

**Vysvětlení:** Při převedení byl vytvořen alespoň jeden vysvettem. The prevedement implicitní tabulkový prostor.

**Reakce uživatele:** Pokud vytvořené implicitní

tabulkové prostory neodpovídají vašim potřebám, upravte tabulkové prostory ve skriptu.

# **SAT2014W Jste si jisti, že chcete převést satelit "<satelit>" do provozního režimu?**

**Vysvětlení:** Po převedení satelit zahájí zpracování dávek skupiny. Satelity převádějte pouze tehdy, když úspěšně zpracují pevnou dávku a jsou připravenyke zpracování dávek skupiny.

**Reakce uživatele:** Klepnutím na tlačítko Yes převedete satelit do režimu zpracování dávek skupiny. Nechcete-li tento převod provést, klepněte na tlačítko No.

## **SAT2015W Jste si jisti, že chcete zafixovat satelit "<satelit>"?**

**Vysvětlení:** Po převedení do fixovaného režimu nebude satelit moci zpracovávat dávkyskupiny. Dokud jej nepřevedete zpět do provozního režimu, bude moci zpracovávat pouze pevnou dávku. Do fixovaného režimu převeďte satelit pouze tehdy, vyžaduje-li servisní zásah.

**Reakce uživatele:** Klepnutím na tlačítko Yes převedete satelit do fixovaného režimu, ve kterému bude moci zpracovávat pouze pevnou dávku. Nechcete-li tento převod provést, klepněte na tlačítko No.

# **SAT2016W Objekt "<jméno>" již v databázi "<databáze>" existuje. Skutečně jej chcete přepsat?**

**Vysvětlení:** Přepsání objektu ovlivní všechnyobjekty, které se na tento objekt odkazují.

**Reakce uživatele:** Chcete-li objekt přepsat, klepněte na tlačítko Yes. V opačném případě klepněte na na načnico<br>tlačítko No.

**SAT2017W Objekt "<jméno>" již v databázi "<databáze>" existuje a je používán jiným objektem. Skutečně chcete změnit jeho definici?**

**Vysvětlení:** Změna objektu ovlivní všechnyobjekty, které se na tento objekt odkazují.

**Reakce uživatele:** Chcete-li změnit definici objektu,

klepněte na tlačítko Yes. V opačném případě klepněte na tlačítko No.

# **SAT2018W Skutečně chcete změnit definici objektu "<objekt>"?**

**Vysvětlení:** Změna objektu ovlivní všechnyobjekty, které se na tento objekt odkazují.

**Reakce uživatele:** Chcete-li změnit definici objektu, klepněte na tlačítko Yes. V opačném případě klepněte na tlačítko No.

# **SAT2019W Objekt "<jméno>" již v databázi "<databáze>" existuje. Přejete si přejmenovat objekt "<jméno>" před tím, než bude vytvořen v databázi "<databáze>"?**

**Vysvětlení:** Při vytváření objektu "<jméno>" byl v světlem. Tri vytválem objekta "sinéhoz" byl stejným jménem. Jména objektů musí být navzájem stejny.<br>různá.

**Reakce uživatele:** Chcete-li uložit objekt pod jiným jménem, klepněte na tlačítko Yes. V opačném případě klepněte na tlačítko No. Objekt nebude vytvořen.

## **SAT2020W Alespoň jeden ze zadaných satelitů je v současné době v provozu. Pro satelity, které jsou v provozu, nebudou provedeny žádné akce.**

**Vysvětlení:** Satelit nelze upravovat v době, kdyje v ysvetiem. Satem neize upravoval

**Reakce uživatele:** Zjistěte, které satelity jsou v provozu. Počkejte na ukončení jejich činnosti v provozu. i oekcjic na<br>a opakujte požadavek.

# **SAT2021W Testovací spojení se zvoleným cílem s použitím zadaných autentikačních údajů se nepodařilo navázat.**

**Vysvětlení:** Byl proveden pokus o připojení k cíli. Spojení se nepodařilo navázat z důvodů chyby autentikace.

**Reakce uživatele:** Ověřte správnost autentikačních údajů pro daný cíl a opakujte požadavek.

# **SAT2022W Po dobu, po kterou bude tento satelit v testovacím režimu, budete moci upravovat jeho nastavení. Změny je třeba provádět tak, aby nebyla porušena konzistence satelitu.**

**Vysvětlení:** Po převedení satelitu do testovacího stavu bude tento satelit provádět testovací dávky. Testovací dávkymohou obsahovat akce s nepředvídatelnými výsledkya mohou satelit uvést do nekonzistentního stavu. Satelit proto nepřevádějte do testovacího stavu, pokud bytoto riziko mohlo ohrozit vaše data.

**Reakce uživatele:** Chcete-li převést satelit do testovacího stavu, klepněte na tlačítko OK. V opačném případě klepněte na tlačítko Zrušit.

# **SAT2023W Skutečně chcete převést tento satelit** z testovacího do provozního stavu? **Administrační funkce dostupné pro tento satelit budou výrazně omezeny.**

**Vysvětlení:** Testovací satelit se používá pro vyzkoušení změn konfigurace, které mají být zpřístupněnyprovozním satelitům. Pokud jsou změny konfigurace neúspěšné, může být testovací satelit uveden do nekonzistentního stavu. V takovém případě je třeba testovací satelit vrátit do konzistentního stavu, ve kterém lze interaktivně testovat změnykonfigurace. U testovacího satelitu lze provádět širší spektrum administračních akci. Po převedení do provozního stavu již satelit nelze používat k testovacím účelům. Administrační funkce dostupné pro tento satelit bude nutné výrazně omezit.;

**Reakce uživatele:** Chcete-li převést satelit do provozního stavu, klepněte na tlačítko OK. V opačném případě klepněte na tlačítko Zrušit.

# **SAT2024W Právě probíhá synchronizační relace. Skutečně ji chcete ukončit?**

**Vysvětlení:** V okamžiku zadání ukončovacího příkazu probíhala synchronizační relace.

**Reakce uživatele:** Budete-li pokračovat v ukončování, bude synchronizační relace předčasně zastavena. Měli byste ukončování přerušit a umožnit řádné dokončení synchronizační relace.

# **SAT2025W Jsou-li ve scénáři konsolidace použity jakékoli jiné prvky než neúplná tabulka typu consistent-change-table, bude cílová tabulka při synchronizaci satelitu aktualizována.**

**Vysvětlení:** Pokud je ve scénáři konsolidace replikace uvedena neúplná tabulka typu consistent-change-datatable, nedojde při synchronizaci satelitu k úplné aktualizaci cílové tabulky. Je-li zde obsažena tabulka jakéhokoli jiného typu (například kopie uživatele nebo cílová tabulka typu point-in-time), dojde při synchronizaci satelitu k úplné aktualizaci cílové tabulky. Pokud jste při definici scénáře replikace určili, že při načítání dat bude provedena úplná aktualizace, bude cílová tabulka plně aktualizována při každé synchronizaci satelitu. Pokud jste neurčili, že má být při načítání dat provedena úplná aktualizace, bude cílová načitam dat provedená úplná aktualizace, odde chová<br>tabulka úplně aktualizována pouze při prvním vyvolání programu Applyna daném satelitu.

**Reakce uživatele:** Chcete-li, abybyla cílová tabulka aktualizována při synchronizaci satelitu, není nutná žádná akce. Chcete-li změnit typ cílové tabulky, je nutné odstranit efektygenerování žádostí o replikaci z řídicího serveru DB2 a poté přejít zpět do modulu Control Center a upravit scénář replikace. Poté spusťte generování žádostí o replikace znovu.

**SAT2026W Před provedením změn v datech uživatele je třeba provést synchronizaci satelitu. Data uživatele, která byla změněna před provedením počáteční synchronizace satelitu, nelze replikovat.**

**Vysvětlení:** Při synchronizaci satelitu jsou na satelitu vyvolányprogramyCapture a Apply. V závislosti na definici scénáře replikace budou změny

v uživatelských datech, které byly provedeny v azivatelských datech, které byly provedeny<br>v satelitní databázi před první relací synchronizace buď přepsányna satelitu nebo je nebude možné replikovat na společné prostředky:

<sup>v</sup> Je-li scénářem replikace buď konsolidace nebo jakákoli aktualizace se směrem replikace definovaným od satelitu ke společným prostředkům, nebude možné ze satelitu na společné prostředky replikovat ty změny v datech uživatele, které byly

provedenypřed první relací synchronizace. Bude-li vyvolán program Capture, nebude moci tyto změny zaznamenat.

<sup>v</sup> Je-li scénářem replikace buď distribuce nebo jakákoli aktualizace se směrem replikace definovaným odsatelitu ke společným prostředkům, budou změny v datech uživatele, které byly provedeny před první relací synchronizace přepsány při úplné aktualizaci satelitu.

**Reakce uživatele:** Nezapomeňte upozornit všechny uživatele satelitu na nutnost provedení synchronizace před úpravou dat satelitu.

# **SAT3000N Jméno "<jméno>" již existuje.**

**Vysvětlení:** Jméno objektu "<jméno>", který jste se pokusili vytvořit, již existuje.

**Reakce uživatele:** Zadejte jiné jméno.

# **SAT3001N Cílové jméno kopie "<cílové\_jméno>" již v databázi "<databáze>" existuje.**

Vysvětlení: Jméno "<cílové\_jméno>", které jste chtěli použít pro kopii, je již v řídicí databázi cílového satelitu "<databáze>" použito.

**Reakce uživatele:** Zadejte jiné jméno.

# **SAT3002N Verze aplikace "<jméno\_verze\_aplikace>" již ve skupině "<jméno\_skupiny>" existuje.**

**Vysvětlení:** Zadané jméno verze aplikace je již v této skupině použito.

**Reakce uživatele:** Zadejte jméno verze aplikace, které ve skupině "<jméno\_skupiny>" dosud není použito.

# **SAT3003N V této skupině neexistují žádné verze aplikací.**

**Vysvětlení:** Požadovanou akci nelze provést, neexistuje-li ve skupině alespoň jedna verze aplikace.

**Reakce uživatele:** Vytvořte ve skupině verzi aplikace.

# **SAT3004N Objekt "<jméno>" neexistuje.**

**Vysvětlení:** Zadaný objekt "<jméno>" neexistuje. Je možné, že byl po naplnění pohledu, který jej obsahuje, odstraněn.

**Reakce uživatele:** Aktualizujte pohled, ve kterém se objekt zobrazuje.

# **SAT3005N Objekt "<jméno>" nelze odstranit, neboť se na něj v současné době odkazuje jiný objekt.**

**Vysvětlení:** Objekt "<jméno>" nelze odstranit, neboť se na něj odkazuje jiný objekt. Odstraněním objektu "<jméno>" bydošlo k porušení konzistence.

**Reakce uživatele:** Před odstraněním tohoto objektu odstraňte uzívatele. Tred odstraňením tohoto objektu.

# **SAT3006N Skupinu "<jméno\_skupiny>" nelze odstranit, neboť obsahuje alespoň jeden aktivovaný satelit.**

Vysvětlení: Před odstraněním skupiny je třeba deaktivovat všechnyjejí satelity, abyje bylo možné odstranit společně se skupinou. V této skupině byl nalezen alespoň jeden aktivovaný satelit.

Reakce uživatele: Deaktivujte všechny satelity ve **Kakce**<br>skupině.

# **SAT3007N Skupinu "<jméno\_skupiny>" nelze odstranit, neboť obsahuje alespoň jednu verzi aplikace s testovací nebo provozní dávkou.**

Vysvětlení: Dávky provozní a testovací úrovně se považují za aktivní úrovně používané satelity. Proto je nelze odstranit. Z téhož důvodu nelze odstranit verzi aplikace a tedyani skupinu, do které tyto dávkypatří.

**Reakce uživatele:** Odstraňte z této skupiny všechny **testovací dávky a** všechny provozní dávky označte jako zastaralé. Potom zkuste požadavek zopakovat.

# **SAT3008N Verzi aplikace "<jméno\_verze\_aplikace>" nelze odstranit, neboť obsahuje testovací nebo provozní dávku.**

**Vysvětlení:** Dávkyprovozní a testovací úrovně se považují za aktivní úrovně používané satelity. Proto je nelze odstranit. Z téhož důvodu nelze odstranit verzi aplikace, do které tyto dávky patří.

**Reakce uživatele:** Odstraňte z této verze aplikace všechny testovací dávky a všechny provozní dávky označte jako zastaralé. Potom zkuste požadavek zopakovat.

# **SAT3009N Ve skupině "<jméno\_skupiny>" neexistují žádné zobecněné sady žádostí o replikaci.**

**Vysvětlení:** Ve skupině "<jméno\_skupiny>" neexistují žádné zobecněné sadyžádostí o replikaci. Požadovaná akce předpokládá existenci alespoň jedné zobecněné žádosti o replikaci.

**Reakce uživatele:** Definujte ve skupině alespoň jednu zobecněnou sadu žádostí o replikaci.

# SAT3010N Ve skupině "<iméno\_skupiny>" **neexistují žádné verze aplikací.**

**Vysvětlení:** Ve skupině "<jméno\_skupiny>" neexistují žádné verze aplikací. Požadovaná akce předpokládá existenci alespoň jedné verze aplikace.

**Reakce uživatele:** Definujte ve skupině verzi aplikace.

# **SAT3011N Pro verzi aplikace "<jméno\_verze\_aplikace>" ve skupině "<jméno\_skupiny>" neexistují žádné standardní sady žádostí o replikaci.**

**Vysvětlení:** Standardní sadyžádostí o replikaci pro vysvetem. Standardin sady zadoští o Tephkaci pro "<jméno\_skupiny>" se generují akcí zobecnění. Existence takových sad žádostí je nutnou podmínkou přizpůsobení zobecněné žádosti o replikaci.

**Reakce uživatele:** Zajistěte úspěšné provedení akce **z**zobecnění a opakujte požadavek.

# **SAT3012N Standardní řídicí server replikací pro verzi aplikace "<jméno\_verze\_aplikace>" ve skupině "<jméno\_skupiny>" se generuje akcí zobecnění žádosti o replikaci. Existence tohoto řídicího serveru je nutnou podmínkou přizpůsobení zobecněné žádosti o replikaci.**

**Vysvětlení:** Pro verzi aplikace

vysvenem. Tro verzi aplikace<br>"<jméno\_verze\_aplikace>" ve skupině "<jméno\_skupiny>" neexistuje standardní řídicí server replikací.

**Reakce uživatele:** Zajistěte úspěšné provedení akce zobecnění žádosti o replikaci. Potom zkuste požadavek zopečnom<br>zopakovat.

# **SAT3013N Heslo zadané pro potvrzení se neshoduje s původně zadaným heslem.**

**Vysvětlení:** Obě hesla se musí přesně shodovat. V heslech se rozlišují velká a malá písmena.

**Reakce uživatele:** Zadejte znovu heslo pro potvrzení. Ujistěte se, že používáte stejnou kombinaci velkých a malých písmen jako v původním hesle.

# **SAT3014N Alespoň jeden ze zadaných dávkových kroků neobsahuje alias cíle, sadu kódů úspěšného provedení nebo obojí.**

**Vysvětlení:** Při importování nebo přidání skriptu jako nového kroku dávkyje nutné zadat alias cíle a sadu kódů úspěšného provedení.

**Reakce uživatele:** Zjistěte, v kterých krocích dávky chybí požadované informace, a doplňte je.

# **SAT3015N Nebyl zvolen alias cíle. Před zadáním autentikačních údajů musíte určit alias cíle.**

**Vysvětlení:** Před přiřazením autentikačních údajů je třeba zadat alias cíle.

**Reakce uživatele:** Zadejte alias cíle. Potom zkuste **REARCE UZIVATEKETE.**<br>požadavek zopakovat.

**SAT3016N Pro tento satelit nebyla nastavena verze aplikace. Stránka bude znepřístupněna, dokud satelit neohlásí svou verzi aplikace.**

Vysvětlení: Satelit zpracovává dávky verze aplikace. Dosud však neohlásil svou verzi aplikace. Proto pro něj Dosud vsak neomasn sv<br>nelze určit kroky dávky.

**Reakce uživatele:** Přiřaďte satelitu verzi aplikace. Tuto akci můžete provést pomocí nástroje Satellite Administration Center.

## **SAT3017N Akci nelze provést. Nebyla nastavena verze aplikace.**

Vysvětlení: Satelit zpracovává dávky verze aplikace. Dosud však neohlásil svou verzi aplikace. Požadovanou akci proto nelze provést.

**Reakce uživatele:** Přiřaďte satelitu verzi aplikace. Tuto akci můžete provést pomocí nástroje Satellite Administration Center.

## **SAT3018N Zadaný typ cíle neodpovídá typu skriptu.**

**Vysvětlení:** Nebyl zvolen alias cíle nebo byl zvolen nesprávně. Skript je určen pro práci s jiným typem cílů.

**Reakce uživatele:** Vyberte alias cíle, který odpovídá typu zvoleného skriptu. Potom zkuste požadavek zopakovat.

# **SAT3019N Zadané úseky kódů úspěšného provedení obsahují konflikt.**

**Vysvětlení:** Sada kódů úspěšného provedení nesmí obsahovat relaci ″větší než″ (>) určující číselný úsek, který se překrývá s číselným úsekem určeným relací ″menší než″ (<). V jedné sadě kódů úspěšného provedení se tedy nesmí současně vyskytovat například tyto dvě relace: > 10, < 11.

**Reakce uživatele:** Ze sadykódů úspěšného provedení odstraňte relace, které způsobují konflikt úseků, nebo tyto relace upravte. Chcete-li zadat konečný číselný interval s mezemi ″a″ <sup>a</sup> ″b″, musí být pro každé číslo w tomto intervalu použita relace "rovná se"  $(=)$ . v tomto mervaní pouzna relace Tovna se (–).<br>Chcete-li například jako kódy úspěšného provedení použít čísla v intervalu od 5 do 10, musíte zadat

následující relace:  $=5, =6, =7, =8, =9$  a  $=10$ .

**SAT3022N Pokus o převedení selhal. SQLCODE="<kód\_sql>", SQLSTATE="<stav\_sql>", prvky: "<prvek1>", "<prvek2>", "<prvek3>". Chyba byla detekována na pozici "<poloha>".**

**Vysvětlení:** Při pokusu o převedení došlo k neočekávanému selhání.

**Reakce uživatele:** Kontaktujte středisko podpory neance uzivatele. Komakující silometrie spolu základní strední strední strední strední strední strední strední

#### **SAT3023N Došlo k systémové nebo interní chybě.**

**Vysvětlení:** K možným příčinám patří systémová chyba ohlášená operačním systémem, nedostatek prostředků nebo nesprávné nastavení konfigurace.

**Reakce uživatele:** Zkontrolujte konfiguraci replikací nebo požádejte o pomoc administrátora systému, případně středisko služeb společnosti IBM.

# **SAT3024N Nepodporovaná verze replikačního serveru.**

**Vysvětlení:** Verze produktu replikačního serveru není v ysvetiem.<br>podporována.

**Reakce uživatele:** Přejděte na podporovanou verzi serveru.

# **SAT3025N Při pokusu o připojení k replikačnímu serveru došlo k chybě autentikace.**

**Vysvětlení:** Tato akce vyžaduje provedení autentikace na replikačních serverech. Pokus o autentikaci byl na na reprikacinen serverčen. 1 or<br>jednom ze serverů neúspěšný.

**Reakce uživatele:** Zkontrolujte, zda jste zadali správné jméno uživatele a heslo. Opakujte operaci nebo požádejte o pomoc administrátora systému.

# **SAT3026N Velikost vygenerovaného skriptu překračuje dostupnou paměť.**

**Vysvětlení:** Při této akci dochází ke generování skriptů. Alespoň jeden z vygenerovaných skriptů je větší, než dovoluje velikost dostupné paměti.

**Reakce uživatele:** Požádejte o pomoc administrátora systému, případně středisko služeb společnosti IBM.

## **SAT3027N V instanci "<jméno\_instance>" neexistuje položka adresáře databází pro zdrojový, řídicí nebo cílový server replikace.**

**Vysvětlení:** Nutnou podmínkou provedení této akce je existence položek adresáře databázi v instanci "<jméno\_instance>" pro zdrojové servery, řídicí server a cílový server replikace. Alespoň jedna z těchto položek nebyla nalezena.

**Reakce uživatele:** Proveďte katalogizaci zdrojových serverů, řídicího serveru a cílového serveru v instanci "<jméno\_instance>". V případě potřebypožádejte o pomoc administrátora systému nebo středisko služeb společnosti IBM.

## **SAT3028N Pevnou dávku "<dávka>" nelze odstranit, neboť ji používá alespoň jeden satelit.**

**Vysvětlení:** Dávku, která je používána, nelze odstranit.

**Reakce uživatele:** Počkejte, až satelity přestanou s dávkou pracovat. Počičjic, az salenty pres zopakovat.

SAT3029N Skript "<skript>" nelze odstranit, **neboť jej používá alespoň jeden provozní nebo zastaralý krok dávky.**

**Vysvětlení:** Skript lze odstranit pouze tehdy, vysvetem. Skript ize odstranit použí tenty,<br>nepoužívá-li jej žádný krok provozní ani zastaralé dávky.

**Reakce uživatele:** Zajistěte, abyskript nebyl používán žádným krokem provozní ani zastaralé dávky. Potom zkuste požadavek zopakovat.

## **SAT3030N Požadovaný zastaralý krok dávky nelze odstranit, neboť jej používá alespoň jedna dávka, která není zastaralá.**

**Vysvětlení:** Zastaralý krok dávkylze odstranit pouze tehdy, nepoužívá-li jej žádná dávka, která není zastaralá.

**Reakce uživatele:** Pokud dávku, která používá tento krok, nepoužívá žádný satelit, označte ji jako zastaralou. Potom zkuste požadavek zopakovat.

# **SAT3031N Krok dávky nelze odstranit, protože se nejedná o poslední krok v sadě.**

**Vysvětlení:** Krok dávkynelze odstranit, pokud se nachází uvnitř sadykroků. Nejprve je třeba odstranit naenazi uvini sady kro<br>všechny kroky za ním.

**Reakce uživatele:** Odstraňte všechny kroky dávky následující za krokem, který chcete odstranit. Potom nasiedující za krokem, který v<br>zkuste požadavek zopakovat.

# **SAT3032N Krok dávky na provozní úrovni nelze odstranit.**

**Vysvětlení:** Krokydávkyna provozní úrovní jsou vysvetem. Ktoký dávky na provozní drovin js a nelze je tedyodstranit. Odstranit je možné pouze testovací, nepřiřazené nebo zastaralé kroky.

**Reakce uživatele:** Převeďte krok do jiného než provozního stavu. Potom zkuste požadavek zopakovat.

# **SAT3033N Synchronizace satelitů selhala, protože v adresáři databází nebyla nalezena řídicí databáze satelitu SATCTLDB.**

**Vysvětlení:** Řídicí databáze satelitu není správně katalogizována v adresáři databází.

**Reakce uživatele:** Kontaktujte středisko podpory neance uzivatele. Komakujú silom nebo vašeho administrátora systému.

# **SAT3034N Synchronizace satelitů selhala zdůvodů chyby autentikace na satelitním řídicím serveru.**

**Vysvětlení:** Jméno uživatele nebo heslo odeslané na řídicí server je nesprávné.

**Reakce uživatele:** Kontaktujte středisko podpory nebo vašeho administrátora systému.

#### **SAT3035N Synchronizace satelitů selhala, protože ID satelitu nebylo v lokálním systému nalezeno.**

**Vysvětlení:** Tato chyba může vzniknout vynecháním přihlášení k operačnímu systému.

**Reakce uživatele:** Pokud jste přihlášení k operačnímu systému, kontaktujte středisko podpory nebo vašeho administrátora systému.

#### **SAT3036N Synchronizace satelitů selhala, protože satelitní řídicí server nerozpoznal tento satelit.**

**Vysvětlení:** Na satelitu není správně definováno ID satelitu nebo tento satelit není správně definováno n satelitním řídicím serveru.

**Reakce uživatele:** Kontaktujte středisko podpory neance uzivatele. Komakující súci

# **SAT3037N Synchronizace satelitů selhala zdůvodů neznámé chyby.**

**Vysvětlení:** Neznámá chyba.

**Reakce uživatele:** Kontaktujte středisko podpory neance uzivatele. Komakující súci

**SAT3038N Synchronizační modul detekoval závažnou chybu DB2. Synchronizace nemůže pokračovat.**

**Vysvětlení:** Příčina této závažné chyby není známa.

**Reakce uživatele:** Kontaktujte středisko podpory nebo vašeho administrátora systému.

## **SAT3039N Synchronizace satelitů selhala. Tento satelit je na satelitním řídícím serveru ve stavu selhání.**

**Vysvětlení:** Tento satelit je ve stavu selhání a je nutné vysvetičin<br>jej opravit.

**Reakce uživatele:** Kontaktujte středisko podpory neance uzivatele. Komakující súci

# **SAT3040N Synchronizace satelitů selhala, protože se nepodařilo navázat spojení se satelitním řídicím serverem.**

**Vysvětlení:** Nepodařilo se navázat komunikaci mezi satelitem a jeho řídicím serverem. Příčinou může být nefunkčnost řídicího serveru nebo chybné nastavení konfigurace komunikačních protokolů (například nesprávné jméno hostitele nebo číslo portu na satelitním řídicím serveru).

**Reakce uživatele:** Kontaktujte středisko podpory neance uzivatele. Komakující silometrie spolu základní strední strední strední strední strední strední strední

# **SAT3041N Synchronizace satelitů selhala, neboť došlo ke ztrátě spojení se satelitním řídicím serverem.**

**Vysvětlení:** Došlo k selhání komunikační cesty. Je možné, že byl deaktivován satelitní řídicí server nebo selhala síť.

**Reakce uživatele:** Kontaktujte středisko podpory nebo vašeho administrátora systému.

# **SAT3042N Při synchronizaci satelitů nebyly všechny úlohy provedeny úspěšně.**

**Vysvětlení:** V průběhu satelitní synchronizační relace nastala chyba.

**Reakce uživatele:** Kontaktujte středisko podpory nebo vašeho administrátora systému.

# **SAT3043N Synchronizaci satelitů se nepodařilo úspěšně spustit.**

**Vysvětlení:** V průběhu spouštěcí fáze satelitní synchronizační relace nastala chyba.

**Reakce uživatele:** Kontaktujte středisko podpory nebo vašeho administrátora systému.

# **SAT3044N Synchronizaci satelitů se nepodařilo úspěšně ukončit.**

**Vysvětlení:** V průběhu závěrečné fáze satelitní synchronizační relace nastala chyba.

**Reakce uživatele:** Kontaktujte středisko podpory neance uzivatele. Komakující silometrie spolu základní strední strední strední strední strední strední strední

# **SAT3045N Server "<řídicí\_server>" není platný replikační řídicí server.**

**Vysvětlení:** Zvolený server není platný replikační řídicí server. Žádost nelze zpracovat.

**Reakce uživatele:** Vyberte platný replikační řídicí **KCANCC UZIVALCICI** V ybene <sub>l</sub>

**SAT3046N Pro verzi aplikace "<jméno\_verze\_aplikace>" ve skupině "<jméno\_skupiny>" neexistují žádné zobecněné sady žádostí o replikaci.**

**Vysvětlení:** Pro verzi aplikace

vysvenem. Tro verzi aplikace<br>"<jméno\_verze\_aplikace>" ve skupině "<jméno\_skupiny>" nejsou k dispozici žádné zobecněné sady žádostí o replikaci. Chcete-li upravit zobecněnou sadu žádostí o replikaci, musí tato sada nejprve existovat.

**Reakce uživatele:** Proveďte zobecnění jedné nebo několika sad žádostí o replikaci pro danou verzi nekonka sad zadošti o Tephkaci<br>aplikace a opakujte požadavek.

# **SAT3047N Vstupní hodnota v poli "<jméno\_pole>" překračuje povolený limit. Toto pole může mít délku nejvýše "<maximální\_délka>".**

**Vysvětlení:** Vstupní hodnota v poli "<jméno\_pole>" překročila povolený limit "<maximální\_délka>".

**Reakce uživatele:** Upravte vstupní hodnotu tak, aby **REARCE UZIVALEIE.** Oprávic vštupní hodnotu tak, ale obyvádala platnému limitu, a opakujte požadavek.

# **SAT3048N Kvalifikátoru "<kvalifikátor>" programu Apply je na řídicím serveru "<řídicí\_server>" přiřazen více než jeden cílový server.**

**Vysvětlení:** Cílový server v žádosti o replikaci **reprezentuje satelit ve skupině, který zpracovává danou** verzi aplikace. Pro daný kvalifikátor tedymůže existovat pouze jeden cílový server. Pokud je ve vaší konfiguraci replikací nastaven pouze jeden cílový server, je možné, že byl nesprávně zadán příslušný kvalifikátor programu Apply. Neodstraníte-li tento problém, nebude vaši konfiguraci replikací možné zobecnit v satelitním prostředí.

**Reakce uživatele:** Nejprve zkontrolujte, zda není v konfiguraci replikací uveden více než jeden cílový server. Pokud ano, upravte konfiguraci replikací a opakujte pokus o zobecnění žádosti o replikaci. Není-li v konfiguraci replikací uveden více než jeden cílový server, zkontrolujte, zda je v požadavku na zobecnění žádosti o replikaci uveden správný kvalifikátor programu Apply. Potom zkuste požadavek zopakovat.

#### **SAT3049N Jméno souboru není platné.**

**Vysvětlení:** Jméno souboru je neplatné, protože obsahuje alespoň jeden z následujících znaků:\/:\*? ″ <>|

**Reakce uživatele:** Upravte jméno souboru tak, aby neobsahovalo žádný z výše uvedených znaků. Potom zkuste požadavek zopakovat.

# SAT3050N Jeden nebo více z vybraných satelitů **není vybaven verzí aplikace.**

**Vysvětlení:** U satelitu, který není vybaven verzí vysvetlem. O satelitu, který hem vybavel<br>aplikace, nelze změnit parametry replikace.

**Reakce uživatele:** Zkontrolujte, zda jsou všechny vybrané satelity vybaveny verzí aplikace. Potom zkuste požadavek zopakovat.

# **SAT3051N Generování žádostí o replikaci selhalo. Alespoň jeden** z vygenerovaných skriptů je **prázdný.**

**Vysvětlení:** Alespoň jeden z vygenerovaných skriptů vysvetiem<br>je prázdný.

**Reakce uživatele:** Opakujte generování. Pokud problémy přetrvávají, spojte se se zástupcem společnosti IBM.

# **SAT3052N Nebyl nalezen alias nebo jméno databáze "<jméno>".**

**Vysvětlení:** Jméno nebo alias databáze obsažené v zadaném příkazu nebylo nalezeno. Databáze není katalogizována v adresáři databází nebo neexistuje.

**Reakce uživatele:** Ujistěte se, zda je zadané jméno databáze obsaženo v systémovém adresáři databází

a zda databáze existuje. Potom zkuste požadavek a zua uata.<br>zopakovat.

- **SAT3053N Satelit nemohl zpracovat požadavek na nastavení nebo načtení hodnot upozornění. Zkuste požadavek zopakovat.**
- **SAT3054N Kvůli interní chybě rozhraní API nelze načíst nebo aktualizovat konfigurační hodnoty správce databází na satelitu. Restartujte instanci databáze a zopakujte požadavek.**
- **SAT3055N Kvůli interní systémové chybě nelze číst ze souboru upozornění "<instance>".nfy (nebo jeho zálohy "<instance>".nfb) daného satelitu nebo do tohoto souboru zapisovat. Zkuste požadavek zopakovat.**
- **SAT3056N Satelit detekoval neplatnou hodnotu upozornění. Zkuste požadavek zopakovat.**
- **SAT3057N Nelze načíst žurnály upozornění. Došlo k systémové chybě nebo jsou poškozeny či chybějí soubory upozornění. Zkuste požadavek zopakovat.**

# **SAT4000C "<Databáze>" není platná satelitní řídicí databáze.**

**Vysvětlení:** Databáze "<databáze>" není platná satelitní řídicí databáze. Za satelitní řídicí databáze jsou v počátečním stavu považovány všechny databáze pojmenované SATCTLDB. Všechnyakce související s administrací satelitů, které provedete pro takovou databázi, nejprve ověří, zda je tato databáze platná. U nesprávně konfigurované databáze dojde k selhání akce. Je-li "<databáze>" satelitní řídicí databáze, došloke změně její konfigurace, která znemožňuje další použití této databáze. V opačném případě bylo jméno SATCTLDB přiděleno nesprávné databázi.

**Reakce uživatele:** Chcete-li zabránit nesprávné interpretaci databáze jako satelitní řídicí databáze, přejmenujte ji na jiné jméno než SATCTLDB. Je-li "<databáze>" satelitní řídicí databáze, zkontrolujte, zda její konfigurace odpovídá původní definici.

# **Kapitola 12. Zprávy SPM**

**SPM0400 Neověřená transakce s databází DBALIAS=**″**<alias-databáze>**″ **vykazuje heuristické poškození databáze transakci odvolala a koordinátor s LUNAME=**″**<jméno-lu>**″ **ji potvrdil. Transakce je označena LUWID=**″**<identifikátor-luw>**″**.**

**Vysvětlení:** Prostředí DB2 transakce označené ″<identifikátor-luw>″ bylo DRDA2 AS. Databáze DB2 vykazuje heuristické poškození. Neověřená transakce databáze označené ″<alias-databáze>″ byla manuálně vyhodnocena. Databáze DB2 s koordinátorem ″<jméno-lu>″ transakci odvolala. Toto rozhodnutí je nekonzistentní s potvrzením koordinátora DRDA2

- s ″<jméno-lu>″.
- <sup>v</sup> Aplikaci byla předána informace o potvrzení transakce.
- v Všechny aktualizace prostředků účastníka byly odvolány.

#### **alias-databáze**

Alias databáze DB2.

#### **jméno-lu**

Jméno logické jednotky(LU) koordinátora.

#### **identifikátor-luw**

Identifikace logické jednotky práce SNA pro transakci.

XID asociované s uvedenou transakcí je zobrazeno za touto zprávou.

Prověřování s účastníkem je dokončeno.

**Reakce uživatele:** Kontaktujte administrátora databáze.

**Akce administrátora databáze**: Informujte administrátorydatabází s označením COORDINATOR

″<jméno-lu>″ a DATABASE ″<alias-databáze>″, že transakce s označením ″<identifikátor-luw>″ vykazuje heuristické poškození. Prostředí transakce DB2 bylo DRDA2 AS. DRDA2 AR COORDINATOR ″<jméno-lu>″ rozhodl o provedení operace COMMIT

pro aktualizace zadané v transakci ″<identifikátor-luw>″. Účastník PARTICIPANT ″<alias-databáze>″ uskutečnil heuristické rozhodnutí o provedení operace ROLL BACK pro aktualizace zadané v transakci "<identifikátor-luw>".

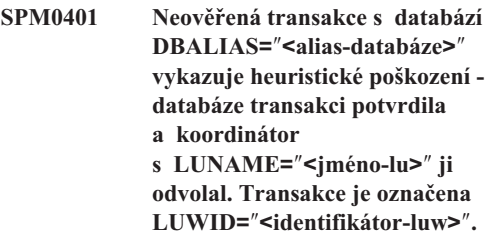

**Vysvětlení:** Prostředí DB2 transakce označené ″<identifikátor-luw>″ bylo DRDA2 AS. Databáze DB2 vykazuje heuristické poškození. Neověřená transakce databáze označené ″<alias-databáze>″ byla manuálně vyhodnocena. Databáze označená "<alias-databáze>" transakci potvrdila. Toto rozhodnutí je nekonzistentní s odvoláním koordinátora DRDA2 s ″<jméno-lu>″.

- <sup>v</sup> Aplikaci byla předána informace o odvolání transakce.
- <sup>v</sup> Všechnyaktualizace prostředků účastníka byly potvrzeny.

#### **alias-databáze**

Alias databáze DB2.

#### **jméno-lu**

Jméno logické jednotky(LU) koordinátora.

#### **identifikátor-luw**

Identifikace logické jednotky práce SNA pro transakci.

XID asociované s uvedenou transakcí je zobrazeno za touto zprávou.

Prověřování s účastníkem je dokončeno.

**Reakce uživatele:** Kontaktujte administrátora databáze.

**Akce administrátora databáze**: Informujte administrátorydatabází s označením COORDINATOR ″<jméno-lu>″ a DATABASE ″<alias-databáze>″, že transakce s označením ″<identifikátor-luw>″ vykazuje heuristické poškození. Prostředí transakce DB2 bylo DRDA2 AS. DRDA2 AR COORDINATOR ″<jméno-lu>″ rozhodl o provedení operace ROLL BACK pro aktualizace zadané v transakci ″<identifikátor-luw>″. Účastník PARTICIPANT ″<alias-databáze>″ uskutečnil heuristické rozhodnutí o provedení operace COMMIT pro aktualizace zadané v transakci "<identifikátor-luw>".

**SPM0402 Neověřená transakce s účastníkem LUNAME=**″**<jméno-lu>**″ **a databází DBALIAS=**″**<alias-databáze>**″ **vykazuje heuristické poškození účastník transakci potvrdil a program DB2 ji odvolal. Transakce je označena LUWID=**″**<identifikátor-luw>**″**.**

**Vysvětlení:** Program DB2 má vzhledem k transakci vysvetem. Trogram DD2 ma vzmedem K koordinátora. Prověřování s účastníkem vykazuje heuristické poškození. Neověřená transakce účastníka označeného ″<jméno-lu>″ a databáze ″<alias-databáze>″ byla manuálně vyhodnocena. Provedenou akcí bylo potvrzení transakce. Toto rozhodnutí je nekonzistentní s odvoláním koordinátora.

- <sup>v</sup> Aplikaci byla předána informace o odvolání transakce.
- <sup>v</sup> Všechnyaktualizace prostředků účastníka byly potvrzeny.

#### **alias-databáze**

Alias databáze účastníka.

#### **jméno-lu**

Jméno logické jednotky(LU) účastníka.

#### **identifikátor-luw**

Identifikace logické jednotky práce SNA pro

XID asociované s uvedenou transakcí je zobrazeno za touto zprávou.

Prověřování s účastníkem je dokončeno.

**Reakce uživatele:** Kontaktujte administrátora databáze.

**Akce administrátora databáze**: Informujte

administrátora lokální databáze a administrátora databáze s označením ″<jméno-lu>″, že transakce s označením <sup>v</sup>ylieno-lu-vykazuje heuristické poškození. Koordinátorem transakce byl program DB2, který rozhodl o odvolání změn provedených v databázi v rámci transakce ″<identifikátor-luw>″. Účastník ″<jméno-lu>″ uskutečnil heuristické rozhodnutí o provedení operace COMMIT pro aktualizace zadané v transakci ″<identifikátor-luw>″.

# **SPM0403 Neověřená transakce s účastníkem LUNAME=**″**<jméno-lu>**″ **a databází DBALIAS=**″**<alias-databáze>**″ **vykazuje heuristické poškození účastník transakci odvolal a program DB2 ji potvrdil. Transakce je označena LUWID=**″**<identifikátor-luw>**″**.**

**Vysvětlení:** Program DB2 má vzhledem k transakci vysvetem. Trogram DD2 ma vzmedem K<br>označené "<identifikátor-luw>" odpovědnost koordinátora. Prověřování s účastníkem vykazuje heuristické poškození. Neověřená transakce účastníka označeného ″<jméno-lu>″ a databáze ″<alias-databáze>″ byla manuálně vyhodnocena. Provedenou akcí bylo odvolání transakce. Toto rozhodnutí je nekonzistentní s potvrzením koordinátora.

- wordmatora.<br>• Aplikaci byla předána informace o potvrzení
- v transakce.<br>• Všechny aktualizace prostředků účastníka byly odvolány.

#### **jméno-lu**

Jméno logické jednotky(LU) účastníka.

#### **alias-databáze**

Alias databáze účastníka.

#### **identifikátor-luw**

nor-new<br>Identifikace logické jednotky práce SNA pro transakci.

XID asociované s uvedenou transakcí je zobrazeno za touto zprávou.

Prověřování s účastníkem je dokončeno.

**Reakce uživatele:** Kontaktujte administrátora databáze.

**Akce administrátora databáze**: Informujte administrátora lokální databáze a administrátora databáze s označením ″<jméno-lu>″, že transakce s označením <sup>v</sup><identifikátor-luw>" vykazuje heuristické poškození. Koordinátorem transakce byl program DB2, který rozhodl o potvrzení změn provedených v databázi v rámci transakce ″<identifikátor-luw>″. Účastník ″<jméno-lu>″ uskutečnil heuristické rozhodnutí o provedení operace ROLL BACK pro aktualizace zadané v transakci ″<identifikátor-luw>″.

**SPM0404 Chyba protokolu během rozpoznávání neověřených transakcí s koordinátorem LUNAME=**″**<jméno-lu1>**″ **- databáze DB2 s LUNAME=**″**<jméno-lu2>**″ **má neověřenou transakci označenou LUWID=**″**<identifikátor-luw>**″**.**

**Vysvětlení:** Prostředí DB2 transakce označené ″<identifikátor-luw>″ bylo DRDA2 AS. Transakce DB2 přiřazená databázi s označením LUNAME=″<jméno-lu2>″ je neověřená. Během prověřování s koordinátorem označeným ″<jméno-lu1>″ došlo k chybě protokolu.

#### **jméno-lu1**

**I**<br>Jméno partnerské logické jednotky (LU) pracující jako koordinátor.

#### **jméno-lu2**

z<br>Jméno logické jednotky (LU) databáze, kde je neověřená transakce.

#### **identifikátor-luw**

Identifikace logické jednotky práce SNA pro transakci.

XID asociované s uvedenou transakcí je zobrazeno za zende začelovali<br>touto zprávou.

Neověřená transakce zůstává neověřená. Je vytvořen trasovací záznam Resync Protocol Violation.

**Reakce uživatele:** Kontaktujte administrátora databáze.

**Akce administrátora databáze**: Program DB2 se nepokusí o automatické vyřízení neověřené transakce. Transakce musí být vyřízena manuálně. Rozhodnutí o potvrzení nebo zrušení musí být učiněno tak, aby

bylo možno stejnou akci provést na účastníkovi DB2.

Spojte se s administrátorem databáze s koordinátorem "<iméno-lu>" a databází "<alias-databáze>" a rozhodněte, zda transakci potvrdit nebo zrušit.

Pro vyřízení neověřené transakce na tomto účastníkovi (alias databáze) použijte příkaz LIST INDOUBT TRANSACTIONS.

# **SPM0405 Transakce LUWID=**″**<identifikátorluw>**″ **v databázi DB2 s LUNAME=**″**<jméno-lu1>**″ **je neověřená zdůvodů selhání komunikace s koordinátorem LUNAME=**″**<jméno-lu2>**″**.**

**Vysvětlení:** Během provádění dvoufázového potvrzovacího protokolu s koordinátorem ″<jméno-lu2>″ došlo k selhání komunikace. První fáze protokolu byla dokončena a transakce je v databázi ″<jméno-lu1>″ neověřena.

Transakce je převedena do nevyřízeného stavu a uvedena v sestavě LIST DRDA INDOUBT TRANSACTIONS. Opakovaně probíhají pokusy o opětovné navázání komunikace s koordinátorem a o automatické vyhodnocení transakce.

#### **jméno-lu1**

Jméno logické jednotky(LU) databáze, kde znicho logické jednotky<br>je neověřená transakce.

#### **jméno-lu2**

<u>.</u><br>Jméno logické jednotky (LU) koordinátora.

#### **identifikátor-luw**

Identifikace logické jednotky práce SNA pro transakci.

XID asociované s uvedenou neověřenou transakcí je zobrazeno za touto zprávou.

Následují periodické pokusyo automatické vyřízení neověřené transakce.

Reakce uživatele: Zjistěte příčiny selhání komunikace a tento problém vyřešte. Program DB2 se opakovaně pokouší o opětovné navázání komunikace a o automatické vyhodnocení transakce. Pokud v rozumné době nedojde k automatickému vyhodnocení transakce, spojte se s administrátorem databáze. Pro uvolnění zamknutých prostředků se může

ukázat nezbytným provedení manuálního vyhodnocení neověřené transakce.

**Akce administrátora databáze**: Pokud je nutné manuální vyhodnocení transakce, proveďte následující akce:

- <sup>v</sup> Určete zda se koordinátor rozhodl transakci potvrdit nebo zrušit, abybylo možné provést stejnou operaci v databázi DB2. Spojte se s administrátorem databáze s koordinátorem ″<jméno-lu>″ a rozhodněte, zda transakci potvrdit nebo zrušit.
- <sup>v</sup> Pro vyřízení neověřené transakce na tomto účastníkovi (alias databáze) použijte příkaz LIST INDOUBT TRANSACTIONS.
- **SPM0406 Transakce LUWID=**″**<identifikátorluw>**″ **s účastníkem LUNAME=**″**<jméno-lu>**″ **a databází DBALIAS=**″**<alias-databáze>**″ **může** být neověřená z důvodů selhání **komunikace. Program DB2 transakci potvrdil.**

**Vysvětlení:** Během provádění dvoufázového vysvetiem. Benem provadem dvodrázoveno<br>potvrzovacího protokolu s účastníkem "<jméno-lu>" došlo k selhání komunikace. První fáze protokolu byla dokončena a transakce je připravena k potvrzení nebo zrušení. Bylo rozhodnuto o potvrzení transakce, ale toto rozhodnutí nelze účastníkovi momentálně sdělit.Účastník zůstává v neověřeném stavu.

Program DB2 se stane zodpovědným za prověřování s účastníkem. Tato zodpovědnost je uvedena v sestavě LIST DRDA INDOUBT TRANSACTIONS. Opakovaně probíhají pokusyo opětovné navázání komunikace s účastníkem a o automatickévyhodnocení transakce.

#### **jméno-lu**

Jméno logické jednotky(LU) účastníka.

#### **alias-databáze**

Alias databáze účastníka.

#### **identifikátor-luw**

Identifikace logické jednotky práce SNA pro transakci.

XID asociované s uvedenou transakcí je zobrazeno za zende začelovali<br>touto zprávou.

Následují periodické pokusyo automatické vyřízení neověřené transakce účastníka.

Reakce uživatele: Zjistěte příčiny selhání komunikace a tento problém vyřešte. Program DB2 se opakovaně pokouší o opětovné navázání komunikace a o automatické vyhodnocení transakce. Pokud v rozumné době nedojde k automatickému v rozumne dobe nedojue k automatiekemu<br>vyhodnocení transakce, spojte se s administrátorem databáze. Pro uvolnění zamknutých prostředků se může ukázat nezbytným provedení manuálního vyhodnocení transakce účastníka.

**Akce administrátora databáze**: Pokud je nutné manuální vyhodnocení transakce, informujte administrátora databáze účastníka o rozhodnutí provést aummstratora dat<br>operaci potvrzení.

**SPM0407 Automatické rozpoznání transakce LUWID=**″**<identifikátor-luw>**″ **s koordinátorem LUNAME=**″**<jméno-lu>**″ **vyústilo v potvrzení. Databáze DB2 Universal Database je** ″**<jméno-db>**″**.**

**Vysvětlení:** Neověřená transakce databáze označené ″<jméno-db>″ byla automaticky vyhodnocena komunikací s koordinátorem označeným ″<jméno-lu>″. Transakce je potvrzena.

#### **jméno-lu1**

**.**<br>Jméno logické jednotky (LU) koordinátora.

#### **identifikátor-luw**

Identifikace logické jednotky práce SNA pro transakci.

#### **jméno-lu2**

z<br>Jméno logické jednotky (LU) databáze, kde byly provedeny změny.

XID asociované s uvedenou transakcí je zobrazeno za touto zprávou.

Zpracování pokračuje normálně.

**SPM0408 Během automatického rozpoznávání s partnerem LUNAME=**″**<jménolu>**″ **došlo k selhání komunikace. Používaný komunikační protokol=**″**<protokol>**″**. Používané komunikační rozhraní API=**″**<api>**″**. Komunikační funkce detekující chybu=**″**<funkce>**″**. Specifické kódy chyby protokolu=**″**<rc1>**″**,**″**<rc2>**″**,**″**<rc3>**″**.**

**Vysvětlení:** Existují nějaké neověřené transakce s partnerem "<jméno-lu>". Program DB2 se pokusil neověřenou transakci automatickyvyhodnotit, ale došlo ncoverenoù transaker a<br>ke komunikační chybě.

#### **protokol**

Používaný komunikační protokol. Podporován je pouze protokol ″APPC″.

- **api** Používané komunikační rozhraní API. Zde mohou být určena rozhraní ″CM2 APPC″ nohod byt dreena rozmani CN2 7
- **kódy** Pro rozhraní ″CM2 APPC″ mohou proměnné r 10 fozinam civiz ATTC monou profitemento red, re2 a rc3 obsahovat primární návratový kód, sekundární návratový kód, případně detekční kód architektury SNA. Pro rozhraní ″SNA/6000 OS Subroutines″ obsahuje proměnná rc1 hodnotu globální proměnné errno (číslo chyby).

Reakce uživatele: Zjistěte příčiny selhání komunikace a tento problém vyřešte. Program DB2 se opakovaně pokouší o opětovné navázání komunikace a o automatické vyhodnocení transakce. Pokud v rozumné době nedojde k automatickému vyhodnocení transakce, spojte se s administrátorem databáze. Pro uvolnění zamknutých prostředků se může ukázat nezbytným provedení manuálního vyhodnocení transakce účastníka.

**Akce administrátora databáze**: Pokud je nutné manuální vyhodnocení transakce, informujte administrátora databáze účastníka o rozhodnutí provést operaci potvrzení.

## **SPM0409 Z důvodů studeného startu LUNAME=**″**<jméno-lu>**″ **není možné vyřídit transakci LUWID=**″**<identifikátor-luw>**″**. Stav transakce DB2=**″**<stav>**″**. Odpovědnost DB2=**″**<odpovědnost>**″**.**

**Vysvětlení:** Existuje neověřená transakce s partnerem ″<jméno-lu>″. Program DB2 není schopen vyřídit neověřenou transakci, neboť předcházející studený start způsobil ztrátu všech informací partnera o této neověřené transakci.

#### **identifikátor-luw**

Identifikace logické jednotky práce SNA pro transakci.

**stav** Stav potvrzení transakce dle informací programu DB2. Stav potvrzení transakce může být neověřená (indoubt), potvrzená (committed) nebo odvolaná (rolled back).

#### **odpovědnost**

Odpovědnost programu DB2. Program DB2 může být v roli koordinátora (coordinator) muze vyt v Ton Koordmator.<br>nebo účastníka (participant).

**Reakce uživatele:** Data koordinátora a účastníka jsou pravděpodobně nekonzistentní. Informujte administrátora databáze o stavu transakce.

**Akce administrátora databáze**: Je nutné manuální vyhodnocení transakce. Heuristické rozhodnutí (potvrdit nebo odvolat transakci) je třeba sladit se všemi ostatními účastníkya/nebo koordinátorem. Nemusí přitom být snadné zjistit existenci dalších účastníků. Tato informace může být k dispozici v žurnálu zotavení koordinátora, i když koordinátor provedl studený start.

Rozhodnutí o potvrzení nebo zrušení učiněné pro transakci pomocí příkazu LIST INDOUBT TRANSACTIONS je předáno všem potenciálním účastníkům, pokud takoví existují.

**SPM0410 Teplý start spojení s partnerem LUNAME=**″**<jméno-lu>**″ **byl odmítnut. Partner změnil alespoň jednu znásledujících položek - naše jméno žurnálu** ″**<naše-staréjméno(naše-nové-jméno)>**″**, jejich jméno žurnálu** ″**<jejich-staréjméno(jejich-nové-jméno)>**″**, protokol synchronizačního bodu** ″**<starý-parametr(nový-parametr)>**″**, odeslaný bajt příznaku** ″**<starý-bp(nový-bp)>**″**, odeslaný cclluname** ″**<staré-ccls(nové-ccls)>**″**, a neověřená transakce vyžaduje vyhodnocení.**

**Vysvětlení:** Pokus o teplý start spojení s partnerem byl odmítnut, neboť partner určil odlišnou sadu parametrů synchronizačního bodu, než jaká byla používána ve chvíli přerušení komunikace. Program DB2 má informace o neověřené transakci, ve které hrál partner roli koordinátora nebo účastníka. V případě, žeje partner schopen znovu navázat spojení s původními parametrysynchronizačního bodu, může jít o napravitelnou chybu. Není-li toho schopen, musí provést studený start spojení s programem DB2.

#### **jméno-lu**

Jméno logické jednotky(LU) partnera.

#### **naše-staré-jméno**

Jméno žurnálu pro tento subsystém DB2. Pokud partner neinicioval změnu jmen žurnálů, je tato hodnota Null.

#### **naše-nové-jméno**

Jméno žurnálu pro tento subsystém DB2 tak, jak si je pamatuje partner a jak je odeslal při pokusu o teplý start spojení. Pokud partner neinicioval změnu jmen žurnálů, je tato hodnota Null.

#### **jejich-staré-jméno**

Jméno žurnálu používané partnerem během posledního spojení tak, jak si je pamatuje program DB2.

#### **jejich-nové-jméno**

ve-jineno<br>Jméno žurnálu použité partnerem při pokusu o teplý start spojení.

#### **starý-parametr**

Protokol synchronizačního bodu použitý

během posledního spojení tak, jak si jej pamatuje program DB2 (PA - předpokládá se zrušení (Presumed Abort), PN nepředpokládá se nic (Presumed Nothing)).

#### **nový-parametr**

Protokol synchronizačního bodu použitý během posledního spojení tak, jak si jej pamatuje partner (PA - předpokládá se zrušení (Presumed Abort), PN nepředpokládá se nic (Presumed Nothing)).

#### **starý-bp**

Užití bajtu 2 hlavičkyPS během posledního spojení tak, jak si je pamatuje program DB2 (F - použitý jako bajt příznaku, N - nepoužitý jako bajt příznaku).

#### **nový-bp**

Užití bajtu 2 hlavičkyPS během posledního spojení tak, jak si je pamatuje partner (F použitý jako bajt příznaku, N - nepoužitý jako pouzny jako o<br>bajt příznaku).

#### **staré-ccls**

Informace, zda bylo jméno-lu korelátoru konverzace předáno během posledního spojení jako součást protokolu synchronizačního bodu tak, jak si ji pamatuje program DB2. (E - bylo předáno, N - nebylo program i<br>předáno).

#### **nové-ccls**

Informace, zda bylo jméno-lu korelátoru konverzace předáno během posledního spojení jako součást protokolu synchronizačního bodu tak, jak si ji pamatuje partner (E - bylo předáno, N - nebylo partner (1<br>předáno).

Spojení s partnerem je odmítnuto. Informace programu DB2 zůstává neověřena.

**Reakce uživatele:** Kontaktujte administrátora databáze.

**Akce administrátora databáze**: Spojte se

- s administrátorem databáze partnera ″<jméno-lu>″
- a rozhodněte, zda je možné provést teplý start spojení
- s parametrysynchronizačního bodu shodujícími se
- s těmi, jež máte k dispozici (″naše-staré-jméno″,
- ″jejich-staré-jméno″, ″starý-parametr″, ″starý-bp″,
- ″starý-ccls″). Je-li to možné, bude příští pokus

o navázání spojení úspěšný.

Jestliže to provést nelze, jsou k dispozici následující dvě řešení:

- <sup>v</sup> Přimějte partnera ″<jméno-lu>″ provést studený start spojení se subsystémem DB2.
- <sup>v</sup> Vynuťte, aby následující spojení s partnerem proběhlo se studeným startem.

**SPM0411 Studený start spojení s koordinátorem LUNAME=**″**<jméno-lu>**″ **byl potvrzen. Neověřená transakce vyžaduje ruční vyhodnocení.**

**Vysvětlení:** Prostředí DB2 bylo DRDA2 AS a nese účastnickou odpovědnost za neověřenou transakci. Koordinátor informoval systém DB2 o provedení studeného startu a o ztrátě všech informací o neověřené transakci. Neověřená transakce v tétoinstanci DB2 musí být vyhodnocena manuálně pomocí příkazu LIST INDOUBT TRANSACTIONS.

#### **alias-databáze**

Alias databáze koordinátora.

Spojení s partnerem je potvrzeno. Je pořízen trasovací záznam.

**Reakce uživatele:** Kontaktujte administrátora databáze.

**Akce administrátora databáze**: Program DB2 je účastníkem jedné nebo více neověřených transakcí s koordinátorem "<jméno-lu>". DBMS "<jméno-lu>" provedl studený start spojení. Účastník DB2 předpokládá, že žurnál zotavení koordinátora je ztracen nebo poškozen a nelze dosáhnout vyhodnocení neověřené transakce. Data koordinátora jsou pravděpodobně nekonzistentní.

Heuristické rozhodnutí (potvrdit nebo zrušit transakci) je třeba sladit se všemi ostatními účastníky. Nemusí přitom být snadné zjistit existenci dalších účastníků. Tato informace může být k dispozici v žurnálu zotavení koordinátora, i když koordinátor provedl zotavem kool

Rozhodnutí o potvrzení nebo zrušení učiněné pro transakci pomocí příkazu LIST INDOUBT TRANSACTIONS je předáno všem potenciálním účastníkům, pokud takoví existují.

**SPM0412 Byla zjištěna chyba protokolu v synchronizačním bodu komunikace s koordinátorem LUNAME=**″**<jméno-lu1>**″**. Transakce LUWID=**″**<identifikátorluw>**″ **může být v databázi na LUNAME=**″**<jméno-lu2>**″ **neověřená.**

**Vysvětlení:** Program DB2 je účastníkem transakce. Během výměnysynchronizačního bodu SNA s koordinátorem označeným ″<jméno-lu>″ došlo k chybě protokolu. Chyba protokolu spadá do jedné

- z následujících kategorií:
- <sup>v</sup> Bylo přijato neznámé záhlaví SNA PS.
- <sup>v</sup> Záhlaví SNA PS bylo přijato v chybné posloupnosti.
- <sup>v</sup> Pro doručení záhlaví SNA PS byla použita neplatná posloupnost slov LU6.2.
- Od koordinátora byla přijata instrukce DEALLOCATE TYPE(ABEND\_SVC) znamenající, že koordinátor zjistil narušení protokolu v záhlavích ze koordinator zjistir narušem prot<br>PS přenášených programem DB2.

#### **jméno-lu1**

**.**<br>Jméno logické jednotky (LU) koordinátora.

#### **jméno-lu2**

z<br>Jméno logické jednotky (LU) databáze, kde znicho logické jednotky<br>je neověřená transakce.

#### **identifikátor-luw**

Identifikace logické jednotky práce SNA pro transakci.

XID asociované s uvedenou transakcí je zobrazeno za touto zprávou.

Pokud byla chyba protokolu zjištěna před rozhodnutím o potvrzení, může být transakce pro databázi na LU=″<jméno-lu2>″ v neověřeném stavu. Program DB2 takovou neověřenou transakci nevyřídí BB2 takovou hebyerehou transakcí hevy<br>automaticky z důvodu chyby protokolu.

Pokud byla chyba protokolu zaznamenána po rozhodnutí o potvrzení, transakce proces potvrzení nebo zrušení dokončila.

Je vytvořen trasovací záznam o narušení protokolu synchronizačního bodu (Syncpoint Protocol Violation).

**Reakce uživatele:** Může se stát, že bude administrátor

databáze nucen manuálně vyřídit neověřenou transakci.

**Akce administrátora databáze**: Rozhodněte, zda je transakce neověřena. Je-li tomu tak, musí být manuálně vyřízena pomocí příkazu LIST INDOUBT TRANSACTIONS. Rozhodnutí koordinátorao potvrzení nebo zrušení musí být učiněno tak, aby bylo možno stejnou akci provést v prostředí DB2.

Spojte se s administrátorem databáze koordinátora alias databáze a rozhodněte, zda transakci LUWID=″<identifikátor-luw>″ potvrdit nebo zrušit.

Pokud je systémem koordinátora jiná instance DB2, mohou následující krokypomoci koordinátorovi DB2 rozhodnout, zda transakci potvrdit nebo zrušit.

**SPM0413 Byla zjištěna chyba protokolu v synchronizačním bodu komunikace s účastníkem LUNAME=**″**<jméno-lu>**″ **a databází DBALIAS=**″**<alias-databáze>**″**. Transakce LUWID=**″**<identifikátorluw>**″ **může být u účastníka neověřena. Program DB2 transakci potvrdil.**

**Vysvětlení:** Program DB2 je koordinátorem transakce. Během výměnysynchronizačního bodu SNA s účastníkem označeným "<jméno-lu>"

 ″<alias-databáze>″ došlo k chybě protokolu. Chyba protokolu spadá do jedné z následujících kategorií:

- <sup>v</sup> Bylo přijato neznámé záhlaví SNA PS.
- <sup>v</sup> Záhlaví SNA PS bylo přijato v chybné posloupnosti.
- <sup>v</sup> Pro doručení záhlaví SNA PS byla použita neplatná posloupnost slov LU6.2.
- Od účastníka byla přijata instrukce DEALLOCATE TYPE(ABEND\_SVC) znamenající, že účastník zjistil narušení protokolu v záhlavích PS zjistní narušem protokoru v zalezních programem DB2.

#### **jméno-lu**

Jméno logické jednotky(LU) účastníka.

#### **alias-databáze**

Alias databáze účastníka.

#### **identifikátor-luw**

Identifikace logické jednotky práce SNA pro transakci.

XID asociované s uvedenou transakcí je zobrazeno za touto zprávou.

Aplikaci byla předána informace o potvrzení transakce.

U účastníka může existovat neověřená transakce, kterou je třeba manuálně vyřídit. Program DB2 takovou neověřenou transakci nevyřídí automaticky z důvodu chyby protokolu.

Je vytvořen trasovací záznam o narušení protokolu synchronizačního bodu (Syncpoint Protocol Violation).

**Reakce uživatele:** Kontaktujte administrátora databáze. Může se stát, že účastník bude nucen manuálně vyřídit neověřenou transakci.

**SPM0414 Byla zjištěna chyba protokolu během vyhodnocení neověřené transakce s účastníkem LUNAME=**″**<jménolu>**″ **a databází DBALIAS=**″**<alias-databáze>**″**. Transakce LUWID=**″**<identifikátorluw>**″ **může být u účastníka neověřena. Program DB2 transakci odvolal.**

**Vysvětlení:** Program DB2 má vzhledem k odvolané transakci odpovědnost koordinátora. Během prověřování s účastníkem označeným ″<jméno-lu>″ a ″<alias-databáze>″ došlo k chybě protokolu.

Transakce zůstává u účastníka neověřena. Program DB2 takovou neověřenou transakci nevyřídí zna z důvodu chyby protokolu.

#### **jméno-lu**

Jméno logické jednotky(LU) účastníka.

#### **alias-databáze**

Alias databáze účastníka.

#### **identifikátor-luw**

nor-new<br>Identifikace logické jednotky práce SNA pro transakci.

XID asociované s uvedenou transakcí je zobrazeno za touto zprávou.

Je vytvořen trasovací záznam Resync Protocol Violation.

**Reakce uživatele:** Kontaktujte administrátora databáze. Může se stát, že účastník bude nucen manuálně vyřídit neověřenou transakci.

**Akce administrátora databáze**: Je-li transakce u účastníka neověřena, musí být vyřízena manuálně (heuristicky).

**SPM0415 Automatické vyhodnocení transakce LUWID=**″**<identifikátor-luw>**″ **s koordinátorem LUNAME=**″**<jméno-lu>**″ **vyústilo v odvolání transakce. Databáze DB2 Universal Database je** ″**<jméno-db>**″**.**

**Vysvětlení:** Neověřená transakce databáze označené ″<jméno-db>″ byla automaticky vyhodnocena komunikací s koordinátorem označeným ″<jméno-lu>″. Transakce je odvolána.

#### **jméno-lu1**

**.**<br>Jméno logické jednotky (LU) koordinátora.

#### **identifikátor-luw**

Identifikace logické jednotky práce SNA pro transakci.

#### **jméno-lu2**

z<br>Jméno logické jednotky (LU) databáze, kde byly provedeny změny.

XID asociované s uvedenou transakcí je zobrazeno za touto zprávou.

Zpracování pokračuje normálně.

#### **SPM0416 Studený start spojení byl odmítnut partnerem LUNAME** ″**<jméno-lu>**″**.**

**Vysvětlení:** Program DB2 se pokusil o studený start spojení s partnerem. Partner tento pokus o připojení odmítl.

#### **jméno-lu**

Jméno logické jednotky(LU) koordinátora.

Spojení nebylo navázáno.

**Reakce uživatele:** Kontaktujte administrátora databáze.

**Akce administrátora databáze**: Program DB2 není schopen navázat spojení s partnerem ″<jméno-lu>″,

dokud tento nepovolí studený start spojení s programem DB2. Spojte se s administrátorem databáze partnera ″<jméno-lu>″.

Další pomoc vám poskytne centrum podpory IBM Support Center.

**SPM0417 Byla zjištěna chyba protokolu v synchronizačním bodu komunikace s účastníkem LUNAME=**″**<jméno-lu>**″ **a databází DBALIAS=**″**<alias-databáze>**″**. Transakce LUWID=**″**<identifikátorluw>**″ **může být u účastníka neověřena. Program DB2 transakci odvolal.**

**Vysvětlení:** Program DB2 je koordinátorem transakce. Během výměnysynchronizačního bodu SNA s účastníkem označeným "<jméno-lu>"

a ″<alias-databáze>″ došlo k chybě protokolu. Chyba protokolu spadá do jedné z následujících kategorií:

- <sup>v</sup> Bylo přijato neznámé záhlaví SNA PS.
- <sup>v</sup> Záhlaví SNA PS bylo přijato v chybné posloupnosti.
- <sup>v</sup> Pro doručení záhlaví SNA PS byla použita neplatná posloupnost slov LU6.2.
- Od účastníka byla přijata instrukce DEALLOCATE TYPE(ABEND\_SVC) znamenající, že účastník zjistil narušení protokolu v záhlavích PS zjistní narušem protokoru v zal<br>přenášených programem DB2.

#### **jméno-lu**

Jméno logické jednotky(LU) účastníka.

#### **alias-databáze**

Alias databáze účastníka.

#### **identifikátor-luw**

Identifikace logické jednotky práce SNA pro transakci.

XID asociované s uvedenou transakcí je zobrazeno za touto zprávou.

Aplikaci byla předána informace o odvolání transakce.

U účastníka může existovat neověřená transakce, kterou je třeba manuálně vyřídit. Program DB2 takovou neověřenou transakci nevyřídí automaticky z důvodu chyby protokolu.

Je vytvořen trasovací záznam o narušení protokolu synchronizačního bodu (Syncpoint Protocol Violation).

**Reakce uživatele:** Kontaktujte administrátora databáze. Může se stát, že účastník bude nucenmanuálně vyřídit neověřenou transakci.

# **SPM0420 Studený start spojení byl účastníkem LUNAME=**″**<jméno-lu>**″ **potvrzen. Mohlo dojít k poškození.**

**Vysvětlení:** Program DB2 má vůči neověřené transakci účastníka odpovědnost koordinátora a právě navázal spojení s účastníkem, který ztratil všechny informace o neověřené transakci z důvodů předchozího studeného startu spojení. Databáze účastníka může být poškozena.

#### **jméno-lu**

Jméno logické jednotky(LU) účastníka, kde mohlo dojít k poškození.

Spojení s partnerem je potvrzeno.

**Reakce uživatele:** Kontaktujte administrátora databáze.

**Akce administrátora databáze**: Program DB2 je koordinátorem s odpovědností za vyhodnocení neověřené transakce pro jednu nebo více nevěřených jednotek práce v ″<jméno-lu>″. DBMS ″<jméno-lu>″ provedl studený start spojení. Program DB2 předpokládá, že žurnál zotavení účastníka je ztracen nebo poškozen a nelze dosáhnout vyhodnocení neověřené transakce. Data účastníka jsou pravděpodobně nekonzistentní. Účastník přinejmenším nemusel zcela zachytit konečné výsledky transakcí, jenž bylyv okamžiku ztrátyspojení neověřeny.

# **SPM0421 Narušení protokolu XLN architektury SNA partnerem LUNAME=**″**<jméno-lu>**″**.**

**Vysvětlení:** Program DB2 zaznamenal narušení protokolu při výměně XLN (Exchange Log Names) architekturySNA s partnerem na určené jednotce ″<jméno-lu>″.

#### **jméno-lu**

Jméno logické jednotky(LU) účastníka, který odeslal neplatnou zprávu XLN.

Pokus o navázání spojení se vzdáleným pracovištěm selhal. Je vytvořen trasovací záznam XLN Protocol Violation.

**Reakce uživatele:** Kontaktujte systémového programátora vzdáleného pracoviště. Neplatná zpráva XLN je zachycena v trasovacím záznamu. Systémovou logickou chybu, která způsobila odeslání neplatné zprávy XLN, je třeba opravit na vzdáleném pracovišti.

**SPM0422 Teplý start spojení byl partnerem LUNAME=**″**<jméno-lu>**″ **zamítnut, neboť partner si chybně pamatuje naše jméno žurnálu. Naše jméno žurnálu je** ″**<jméno1>**″ **a partner si je pamatuje jako** ″**<jméno2>**″**.**

**Vysvětlení:** Pokus o teplý start spojení s partnerem byl odmítnut, neboť partner určil naše jméno žurnálu jako jméno2. Naše jméno žurnálu je jméno1, což je jméno logické jednotkylokální instance DB2. V případě, že je partner schopen znovu navázat spojení s tím, že naše jméno žurnálu je jméno1, může jít o napravitelnou chybu. Není-li toho schopen, musí provést studený start spojení s programem DB2.

#### **jméno-lu**

Jméno partnerské logické jednotky(LU), se kterou selhalo spojení.

- **jméno1** Naše jméno žurnálu tak, jak si je pamatuje DB2.
- **jméno2** Naše jméno žurnálu tak, jak si je pamatuje partner a jak je odeslal při pokusu o teplý start spojení.

Spojení s partnerem je odmítnuto.

**Reakce uživatele:** Kontaktujte administrátora databáze.

**Akce administrátora databáze**: Spojte se s administrátorem databáze partnera ″<jméno-lu>″ a rozhodněte, zda je možné provést teplý start spojení s naším jménem žurnálu určeným jako jméno logické jednotkytéto instance DB2. Je-li to možné, bude příští pokus o navázání spojení úspěšný. V opačném případě přimějte partnera ″<jméno-lu>″ provést studený start spojení se systémem DB2.

# **SPM0423 Automatické vyhodnocení transakce LUWID=**″**<identifikátor-luw>**″ **s partnerem LUNAME=**″**<jménolu>**″ **a databází DBALIAS=**″**<alias-databáze>**″ **vyústilo v potvrzení.**

**Vysvětlení:** Neověřená transakce byla automaticky vyřízena pomocí komunikace s účastníkem. Účastník byl vyrozuměn o rozhodnutí transakci potvrdit.

#### **jméno-lu**

Jméno logické jednotky(LU) účastníka.

#### **alias-databáze**

Alias databáze účastníka.

# **identifikátor-luw**

Identifikace logické jednotky práce SNA pro transakci.

XID asociované s uvedenou transakcí je zobrazeno za touto zprávou.

Zpracování pokračuje normálně.

**SPM0424 Automatické vyhodnocení transakce LUWID=**″**<identifikátor-luw>**″ **s účastníkem LUNAME=**″**<jménolu>**″ **a databází DBALIAS=**″**<alias-databáze>**″ **vyústilo v odvolání transakce.**

**Vysvětlení:** Neověřená transakce byla automaticky vyřízena pomocí komunikace s účastníkem. Účastník byl vyrozuměn o rozhodnutí transakci odvolat.

# **jméno-lu**

Jméno logické jednotky(LU) účastníka.

#### **alias-databáze**

Alias databáze účastníka.

# **identifikátor-luw**

Identifikace logické jednotky práce SNA pro transakci.

XID asociované s uvedenou transakcí je zobrazeno za touto zprávou.

Zpracování pokračuje normálně.

# **SPM0425 Transakce LUWID=**″**<identifikátorluw>**″ **s účastníkem LUNAME=**″**<jméno-lu>**″ **a databází DBALIAS=**″**<alias-databáze>**″ **může** být neověřená z důvodů selhání **komunikace. Program DB2 transakci odvolal.**

**Vysvětlení:** Během provádění dvoufázového potvrzovacího protokolu s účastníkem ″<jméno-lu>″ došlo k selhání komunikace. První fáze protokolu byla dokončena a transakce je připravena k potvrzení nebo zrušení. Bylo rozhodnuto o odvolání transakce, ale totorozhodnutí nelze účastníkovi momentálně sdělit. Účastník zůstává v neověřeném stavu.

Program DB2 se stane zodpovědným za prověřování s účastníkem. Tato zodpovědnost je uvedena v sestavě LIST DRDA INDOUBT TRANSACTIONS.Opakovaně probíhají pokusyo opětovné navázání komunikace s účastníkem a o automatické vyhodnocení transakce.

#### **jméno-lu**

Jméno logické jednotky(LU) účastníka.

#### **alias-databáze**

Alias databáze účastníka.

#### **identifikátor-luw**

Identifikace logické jednotky práce SNA pro transakci.

XID asociované s uvedenou transakcí je zobrazeno za touto zprávou.

Následují periodické pokusyo automatické vyřízení neověřené transakce účastníka.

Reakce uživatele: Zjistěte příčiny selhání komunikace a tento problém vyřešte. Program DB2 se opakovaně pokouší o opětovné navázání komunikace a o automatické vyhodnocení transakce. Pokud v rozumné době nedojde k automatickému vyhodnocení transakce, spojte se s administrátorem databáze. Pro uvolnění zamknutých prostředků se může ukázat nezbytným provedení manuálního vyhodnocení transakce účastníka.

**Akce administrátora databáze**: Pokud je nutné manuální vyhodnocení transakce, informujte administrátora databáze účastníka o rozhodnutí provést adininstratora da<br>operaci odvolání.

**SPM0426 Byla zjištěna chyba protokolu během vyhodnocení neověřené transakce s účastníkem LUNAME=**″**<jménolu>**″ **a databází DBALIAS=**″**<alias-databáze>**″**. Transakce LUWID=**″**<identifikátorluw>**″ **může být u účastníka neověřena. Program DB2 transakci potvrdil.**

**Vysvětlení:** Program DB2 má vzhledem k potvrzené transakci odpovědnost koordinátora. Během prověřování s účastníkem označeným ″<jméno-lu>″ a ″<alias-databáze>″ došlo k chybě protokolu.

Transakce zůstává u účastníka neověřena. Program DB2 takovou neověřenou transakci nevyřídí zna za ovodneoverenou transakcí nevy<br>automaticky z důvodu chyby protokolu.

#### **jméno-lu**

Jméno logické jednotky(LU) účastníka.

#### **alias-databáze**

Alias databáze účastníka.

#### **identifikátor-luw**

Identifikace logické jednotky práce SNA pro transakci.

XID asociované s uvedenou transakcí je zobrazeno za touto zprávou.

Je vytvořen trasovací záznam Resync Protocol Violation.

**Reakce uživatele:** Kontaktujte administrátora databáze. Může se stát, že účastník bude nucen manuálně vyřídit neověřenou transakci.

**Akce administrátora databáze**: Je-li transakce u účastníka neověřena, musí být vyřízena manuálně (heuristicky).

#### **SPM0434 Správce SPM není k dispozici chybná úroveň komunikace.**

**Vysvětlení:** Úroveň lokální verze komunikace je starší než nezbytné minimum nebo je správce komunikace je st pro podporu konverzace APPC SYNCLEVEL(SYNC) pro podporu konverza<br>chybně konfigurován.

Pokus o navázání chráněné komunikace selhal.

**Reakce uživatele:** Instalujte a konfigurujte správnou

úroveň komunikace nutnou pro podporu konverzace SYNCLEVEL(SYNC).

## **SPM0438 Chybný žurnál pro obnovu správce SPM.**

**Vysvětlení:** Žurnál pro obnovu správce SPM je nekonzistentní a nelze jej použít pro provedení obnovy během startu programu DB2.

**Reakce uživatele:** Na aplikačních serverech DRDA2 mohou existovat neověřené transakce. Tyto neověřené transakce je třeba obnovit manuálně.

Kontaktujte administrátora databáze.

**Akce administrátora databáze**: Chcete-li spustit správce SPM, odstraňte adresář spmlog a spusťte program DB2. Tato akce způsobí, že program DB2 vytvoří nové soubory se žurnály synchronizačních bodů a provede studený start spojení se všemi aplikačními a provede stader<br>servery DRDA2.

# **SPM0439 Nevratná chyba správce SPM při pokusu o zápis do žurnálu SPM pro obnovu.**

**Vysvětlení:** Žurnál správce SPM je nekonzistentní a nelze jej použít. Při pokusu o zápis do žurnálu SPM během provozu programu DB2 došlo k neopravitelné ocnem<br>chybě.

**Reakce uživatele:** Správce SPM nepovolí žádná nová spojení typu SYNCLEVEL(TWOPHASE). Zadáním příkazu LIST DRDA INDOUBT TRANSACTIONS zjistěte stavyvšech neověřených transakcí.

Kontaktujte administrátora databáze.

**Akce administrátora databáze**: Chcete-li spustit správce SPM, odstraňte adresář spmlog a spusťte program DB2. Tato akce způsobí, že program DB2 vytvoří nové soubory se žurnály synchronizačních bodů a provede studený start spojení se všemi aplikačními a provede studer<br>servery DRDA2.

**SPM0440E Došlo k chybě při pokusu o spuštění podpory protokolu** ″**<protokol>**″**. Návratový kód** ″**<funkce>**″ **je** ″**<návratový-kód>**″**. Nejpravděpodobnější příčinou je, že podpora SNA není spuštěna. Ukončete program DB2, spusťte podporu SNA a znovu spusťte program DB2.**

## **SPM0441 Správce SPM není pro LU správce SPM dostupný. LU správce SPM je** ″**<jméno-lu>**″ **a profil LU je** ″**<profil-lu>**″**.**

**Vysvětlení:** Program DB2 nemůže zpřístupnit podporu synchronizačních bodů. Nejpravděpodobnější jsou následující příčiny:

- 1. Úroveň komunikací AIX SNA není platná. Pro podporu synchronizačních bodů je potřebná verze AIX SNA alespoň 2.
- 2. U produktu AIX SNA verze 2 není zpřístupněn o produktu ATA SINA Verze z nem zpristupnem<br>modul RRM (Recovery Resource Manager). Tento parametr najdete v systémových předvolbách SNA. Zapněte tento parametr, zkontrolujte profil SNAa pak ukončete a restartujte programyAIX SNA i DB2.
- 3. U produktu AIX SNA verze 3 není modul RRM e produktu AIX SIVA větze 5 nem modul KKIVI<br>(Recovery Resource Manager) zpřístupněný pro LU správce SPM ″<jméno-lu>″. Tento parametr lze nalézt v definici logické jednotky pro LU ″<jméno-lu>″. Zapněte tento parametr, zkontrolujte profil SNA a pak ukončete a restartujte programy AIX SNA i DB2.

**Reakce uživatele:** Na základě uvedených možností určete příčinu. Proveďte potřebné opravya pokus opakujte.

**SPM0442 Správce SPM není k dispozici. Nejpravděpodobnější příčinou této chyby je, že neexistuje informační profil CPIC Side se jménem** ″**<jméno>**″**.**

**Vysvětlení:** Správce SPM vyžaduje informační profil CPIC Side s jménem "<jméno>". Tento profil nelze najít nebo obsahuje nesprávné informace.

**Reakce uživatele:** Opravte profil, zkontrolujte profil

SNA, ukončete a znovu spusťte programy DB2 a SNA. Informace o konfiguraci podporypro správce SPM najdete v příručce DB2 Connect Quick **Beginnings**.

**SPM0443 Správce SPM není k dispozici. Pravděpodobnou příčinou tohoto problému je, že instance spouštějící správce SPM nenáleží do jedné ze skupin Trusted Group Names pro modul SNA systému AIX. Tento parametr najdete v systémových předvolbách SNA.**

**Vysvětlení:** Má-li správce SPM sám inicializovat instanci, ve které je spuštěn program DB2, potřebuje k interakci s podporou SNA určitá oprávnění. Podpora SNA systému AIX požaduje, aby všechna jména uživatelů, kteří budou tyto příkazy vysílat, byla zahrnuta ve skupině Trusted Group Names.

**Reakce uživatele:** V dialogovém okně SNA System Defaults přidejte instanci spouštějící správce SPM do jedné ze skupin definovaných v seznamu Trusted Group Names. Ukončete a restartujte modul AIX SNA. Odhlašte se od terminálu AIX, znovu se přihlašte pod jménem instance a restartujte program DB2.

Pokud vám tento postup neumožní spustit správce SPM, aplikujte nejnovější opravnou sadu PTF pro systém AIX SNA a opakujte předchozí příkaz.

# **SPM0444 Správce SPM není k dispozici. Nejpravděpodobnější příčinou této chyby je, že neexistuje profil transakčního programu se jménem** ″**<jméno>**″**.**

**Vysvětlení:** Správce SPM vyžaduje profil Transaction Program Information Profile s jménem "<jméno>". Tento profil nelze najít nebo obsahuje nesprávné informace.

**Reakce uživatele:** Opravte profil, zkontrolujte profil SNA, ukončete a znovu spusťte programy DB2 a SNA. Informace o konfiguraci podporypro správce SPM najdete v příručce DB2 Connect Quick **Beginnings**.

**SPM0445 Transakčnímu programu** ″**<jméno-tp>**″ **nebude program DB2 naslouchat. Tato chyba není závažná, ale vyžadujete-li tento transakční program, musíte zajistit, aby NEBYL definován v profilu transakčního programu konfigurace modulu SNA systému AIX.**

**Vysvětlení:** Když se správce SPM inicializuje, registruje transakční programy, jimž bude naslouchat. Má-li správce SPM naslouchat uvedenému transakčnímu programu, je třeba, abynebyl tento program definován v žádném jiném profilu transakčního programu, jinak dojde ke konfliktu mezi správcem SPM programu DB2 a modulem SNA systému AIX. Existuje-li takový konflikt, pak bude naslouchat modul SNA systému AIX, a nikoli správce SPM.

**Reakce uživatele:** Má-li správce SPM naslouchat uvedenému transakčnímu programu, musíte zajistit, aby v jiných profilech transakčních programů nebyly v jinych profilech transakchien programu nebyty<br>uvedeny odkazy na tento transakční program. Správce SPM byl bez ohledu na tuto chybu úspěšně spuštěn.

**SPM0446E Transakčnímu programu** ″**<jméno-tp>**″ **nebude program DB2 naslouchat. Tato chyba je závažná. Správce SPM se nepodařilo spustit. Nejpravděpodobnější příčinou je buď spuštění správce SPM jinou instancí s použitím stejného parametru SPM\_NAME v konfiguraci správce databází, nebo existence brány Encina Peer to Peer Gateway na témže počítači a definování uvedeného transakčního programu v profilu transakčního programu modulu SNA systému AIX.**

**Vysvětlení:** Správce SPM se pokusil registrovat tento transakční program, což se však nezdařilo.

**Reakce uživatele:** Odstraňte profil transakčního programu z modulu SNA systému AIX. Ukončete prógrama z modulu 511A systému AIX. Okon.<br>práci a restartujte programy DB2 a AIX SNA.

**SPM0447E Došlo k chybě při pokusu o spuštění podpory protokolu** ″**<protokol>**″**. Návratový kód** ″**<funkce>**″ **je** ″**<návratový-kód>**″**. Nejpravděpodobnější příčinou je, že se logická jednotka** ″**<jméno-lu>**″ **již používá pro správu synchronizačních bodů. Ověřte, zda tuto logickou jednotku nepoužívá brána Encina Peer to Peer Gateway ani jiný správce SPM.**

**Vysvětlení:** Logická jednotka může být registrována s modulem SNA systému AIX jako podpůrný s modulem siver systému zíle jako podpuny<br>synchronizační bod nejvýše jednou aplikací. V tomto případě je již požadovaná logická jednotka správce SPM registrována. Pravděpodobně tuto logickou jednotku používá brána Encina Peer to Peer Gateway jako správce SPM nebo ji jako správce SPM používá jiná instance programu DB2.

**Reakce uživatele:** V konfiguraci správce databází změňte uzívatele: v Romiguraci správce databazí<br>změňte parametr SPM\_NAME tak, aby byla použita jedinečná logická jednotka. Ukončete a znovu spusťte program DB2.

**SPM0448E Došlo k chybě při pokusu o spuštění podpory protokolu správce SPM. Správci SPM se nepodařilo zaregistrovat jméno LU** ″**<jméno-lu>**″ **pro podporu synchronizačních bodů, protože tato jednotka LU byla konfigurována pro použití klientem API SNA. Buď pro správce SPM zvolte jinou jednotku LU, nebo v definici lokální jednotky LU 6.2 znemožněte pro tuto jednotku použití klientem API SNA.**

**Vysvětlení:** K této chybě dochází, pokud se uživatel pokouší spustit správce SPM pomocí serveru CS/NT V5.01 a používá definici lokální LU 6.2, v níž je nastaveno použití klienta SNA API.

**Reakce uživatele:** Vyberte jinou lokální LU 6.2 (na níž není konfigurováno použití klienta SNA API) nebo zakažte v definici lokální LU 6.2 použití klienta SNA API.

**SPM0449E Pokus o navázání spojení nebyl úspěšný. Nejpravděpodobnější příčinou tohoto selhání je, že jednotka LU určená informačním profilem CPIC Side se jménem** ″**<profil1>**″ **neodpovídá jednotce LU správce SPM určené informačním profilem CPIC Side se jménem** ″**<profil2>**″**.**

**Vysvětlení:** Chcete-li zajistit správnou komunikaci s hostitelským systémem, je nutné, aby všechny informační profily CPIC Side definované pro komunikaci určovaly tutéž logickou jednotku, která je definována pro konfigurovaného správce SPM.

**Reakce uživatele:** Proveďte aktualizaci informačního profilu SNA CPIC Side ″<profil1>″ použitím správné logické jednotky, ověřte profil SNA, zastavte a znovu spuste programy SNA a DB2 a zkuste spojení navázat spusue<br>znovu.

# **SPM0450E Knihovnu se nepodařilo zavést. Přístup odepřen.**

**Vysvětlení:** Nejpravděpodobnější příčinou tohoto problému je chyba v systému Windows NT.

**Reakce uživatele:** Zkontrolujte, zda jsou všechny síťové jednotky v systémových a lokálních příkazech PATH uvedenyna konci těchto příkazů. Vyberte položku Start/Nastavení/Ovládací panely/Systém/Prostředí/Systém/Cesta a všechny panery/System/Tostrea/System/Cesta a Vseemly<br>síťové jednotky přesuňte na konec příkazu PATH. Pak ukončete práci systému a znovu jej spusťte.

## **SPM0451E Server MS SNA nebyl spuštěn.**

**Vysvětlení:** Není spuštěn server SNA.

**Reakce uživatele:** Spusťte prosím server SNA a restartujte systém DB2.

# **SPM0452I Zkontrolujte, že parametr SPM\_NAME určený v konfiguraci správce databází není stejný jako jméno řídicího bodu "<jméno>". Parametr SPM\_NAME byl dočasně nahrazen hodnotou "<dočasné-jméno>".**

**Vysvětlení:** Jméno SPM\_NAME nesmí být shodné se jménem řídícího bodu. Jméno SPM\_NAME bylo dočasně nahrazeno alternativním jménem, ale konfigurační soubor správce databází nebyl změněn.

**Reakce uživatele:** Aktualizujte položku SPM\_NAME v konfiguračním souboru správce databází. Zadejte jméno, které se neshoduje se jménem řídícího bodu.

# **SPM0453C Správce SPM nebyl spuštěn, protože nebyl spuštěn server Microsoft SNA Server.**

**Vysvětlení:** Tato instance DB2 byla nastavena tak, abyspustila správce SPM. Sada protokolů SNA serveru Microsoft SNA Server, na kterém tato funkce závisí, však nebyla spuštěna. Podpora správce SPM proto nemůže být spuštěna.

**Reakce uživatele:** Musíte spustit server Microsoft SNA Server. Ukončete program DB2 zadáním příkazu DB2STOP FORCE. Poté proveďte následující kroky.

- 1. Start
- 2. Nastavení
- 3. Ovládací panely
- 4. Dvakrát klepněte na Služby
- 5. Klepněte na SnaServer
- 6. Klepněte na Spustit

Po spuštění serveru Microsoft SNA Server restartujte program DB2 pomocí příkazu DB2START.

# **SPM0454C Správce SPM nebyl spuštěn, protože vyžaduje výhradní přístup k logické jednotce reprezentované aliasem LU "<alias-lu>".**

**Vysvětlení:** Správce SPM vyžaduje exkluzivní přístup k logické jednotce (LU). Logická jednotka právě používaná správcem SPM je identifikována jako část předvolené odchozí společné oblasti Local APPC LU

Pool. Je proto přístupná kterékoli aplikaci. Logická jednotka byla také identifikována jako logická jednotka pro správce SPM používaná pomocí parametru SPM\_NAME konfigurace správce databází. Protože správce SPM vyžaduje výhradní přístup k této logické jednotce, nemůže být tato jednotka členem předvolené odchozí společné oblasti Local APPC LU Pool.

**Reakce uživatele:** Upravte definici logické jednotky tak, abynebyla členem předvolené odchozí oblasti APPC LU Pool, nebo změňte hodnotu parametru SPM\_NAME na logickou jednotku, která není členem této předvolené společné oblasti. Ukončete a restartujte server SNA. Poté ukončete a restartujte program DB2.

Pokynypro definici logické jednotkyv rámci serveru Microsoft SNA Server, kterou bude moci používat správce SPM, vyhledejte v příručce DB2 Connect Quick Beginnings Manual nebo DB2 Universal Database Quick Beginnings Manual.

# **SPM0455C Správce SPM nebyl spuštěn. Logická jednotka reprezentovaná aliasem LU "<alias-lu>" není pro použití správcem SPM správně konfigurována.**

**Vysvětlení:** Chcete-li používat správce SPM, musíte **nakonfigurovat logickou jednotku tak, aby podporovala** synchronizační body.

**Reakce uživatele:** Upravte definici logické jednotky tak, abypodporovala synchronizační bodya aby klientské pole obsahovalo jméno serveru SNA. Restartujte server SNA a poté i program DB2.

Pokynypro definici logické jednotkyv rámci serveru Microsoft SNA Server, kterou bude moci používat správce SPM, vyhledejte v příručce DB2 Connect Quick Beginnings Manual nebo DB2 Universal Database Quick Beginnings Manual.

# **SPM0456C Správce SPM nebyl spuštěn. Zkontrolujte, že pole klienta logické jednotky reprezentované aliasem LU "<alias-lu>" obsahuje jméno tohoto serveru SNA.**

**Vysvětlení:** Chcete-li spustit správce SPM, musí logická jednotka podporovat synchronizační body. Aby logická jednotka podporovala synchronizační body, musí být zaškrtávací políčko "Enable Syncpoint

Support" zaškrtnuto a klientské pole musí obsahovat jméno tohoto serveru SNA.

V této situaci je políčko "Enable Syncpoint Support" zaškrtnuté, ale klientské pole není vyplněné.

**Reakce uživatele:** Upravte definici logické jednotky tak, abypodporovala synchronizační bodya aby klientské pole obsahovalo jméno serveru SNA. Restartujte server SNA a poté i program DB2.

Pokynypro definici logické jednotkyv rámci serveru Microsoft SNA Server, kterou bude moci používat správce SPM, vyhledejte v příručce DB2 Connect Quick Beginnings Manual nebo DB2 Universal Database Quick Beginnings Manual.

# **SPM0457W Transakčnímu programu DB2DRDA naslouchá jiná instance DB2. Nejedná se o závažnou chybu. Nicméně tato instance nebude transakčnímu programu DB2DRDA naslouchat.**

**Vysvětlení:** Pokud není správce SPM povolen, může transakčnímu programu DB2DRDA naslouchat pouze jedna instance.

Reakce uživatele: Definicí hodnoty registru DB2SERVICETPINSTANCE na globální úrovni určete, která instance má naslouchat transakčnímu programu DB2DRDA. Pak restartujte všechny programa *BB2BK*1<br>ovlivněné instance.

Chcete-li nastavit hodnotu registru DB2 DB2SERVICETPINSTANCE na globální úrovni, zadejte následující příkaz:

db2set -g DB2SERVICETPINSTANCE=<jménoinstance>

kde <jméno-instance> reprezentuje jméno instance.

# **SPM0458W Transakčnímu programu x'07'6DB (hex 07F6C4C2) naslouchá jiná instance DB2. Nejedná se o závažnou chybu. Nicméně tato instance nebude transakčnímu programu x'07'6DB naslouchat.**

**Vysvětlení:** Pokud není správce SPM povolen, může transakčnímu programu x'07'6DB naslouchat pouze jedna instance.

Reakce uživatele: Definicí hodnoty registru DB2SERVICETPINSTANCE na globální úrovni určete, která instance má naslouchat transakčnímu programu x'07'6DB (hex 07F6C4C2). Pak restartujte programa x 07 0DB (nex 07)

Chcete-li nastavit hodnotu registru DB2 DB2SERVICETPINSTANCE na globální úrovni, zadejte následující příkaz:

db2set -g DB2SERVICETPINSTANCE=<jménoinstance>

kde <jméno-instance> reprezentuje jméno instance.

# **SPM0459W Instalovaná verze SNA není kompatibilní s touto verzí DB2.**

**Vysvětlení:** ProduktyDB2 Connect for AIX a DB2 Universal Database for AIX verze 6.1 a vyšší vyžadují pro připojení SNA produkt IBM eNetwork Communication Server for AIX verze 5.0.3 nebo vyšší.

Vyžadovaná verze produktu IBM Communication Server není na tomto počítači instalována.

**Reakce uživatele:** Musíte provést aktualizaci produktu IBM eNetwork Communications Server for AIX na verzi nejméně 5.0.3. Opravnou sadu můžete stáhnout na adrese:

http://service.software.ibm.com/cgihttp://scrvice.software.iom.com/cgi-<br>bin/support/rs6000.support/downloads.

Vyberte postupně volby AIX General Software Fixes, AIX Fix Distribution Service, AIX Version 4 a poté Search ByPTF Number. Zadejte vyhledávací řetězec sna.rte. Klepněte na volbu Find Fix. Jakmile se sada PTF zobrazí, vyberte ji, klepněte na volbu Get Fix Package a postupujte podle instrukcí na obrazovce.

# **SPM0460W Verze serveru Microsoft SNA Server instalovaná na tomto počítači nepodporuje správce SPM.**

**Vysvětlení:** Tato instance je konfigurována pro použití správce SPM systému DB2 se serverem Microsoft SNA Server. Verze serveru Microsoft SNA Server instalovaná na tomto počítači nepodporuje správce SPM.

**Reakce uživatele:** Pro podporu správce SPM vyžaduje systém DB2 balík Microsoft SNA Server verze 4 Service Pack 3 nebo novější.

Abybylo možné provádět multiserverovou aktualizaci s produktem DB2 Universal Database for OS/390, OS/400 nebo VM/VSE, musíte nainstalovat balík Microsoft SNA Server verze 4 Service Pack 3 nebonovější. Jakmile nainstalujete správnou verzi služby Microsoft SNA Server, ukončete a restartujte program DB2 Connect nebo DB2 Universal Database.
## <span id="page-468-0"></span>**Kapitola 13. Zprávy SQJ**

Tato sekce obsahuje popis zpráv SQLJ (DB2 Embedded SQL in Java). Tyto zprávy jsou uvedenyv pořadí podle svých čísel.

#### **SQJ0001W Přizpůsobení profilu** ″**<jméno-profilu>**″**.**

**Vysvětlení:** Tato zpráva se vypisuje na standardní výstupní zařízení, když prekompilátor zahajuje zpracování. Prvek ″<jméno-profilu>″ označuje zpracování, i i vek synieho-profilu-<br>konkrétní profil, který je upravován.

Zpracování pokračuje.

**Reakce uživatele:** Není vyžadována žádná akce.

#### **SQJ0100E Byla určena neplatná volba** ″**<volba>**″**.**

**Vysvětlení:** Určená volba je neplatná.

**Reakce uživatele:** Zkontrolujte syntaxi a zadejte příkaz znovu se správnou volbou a parametrem. Formát je -<volba>=<parametr>.

#### **SQJ0101E Neznámá volba** ″**<volba>**″**.**

**Vysvětlení:** Volba není známa nebo není podporována.

**Reakce uživatele:** Zadejte příkaz znovu a nepoužívejte volby pro zobrazení nápovědy týkající se využití příkazu. Zadejte příkaz znovu s platným písmenem volby.

#### **SQJ0102E Není určena žádná <volba>.**

**Vysvětlení:** Chybějící volba.

**Reakce uživatele:** Zadejte příkaz znovu s určením **Reakce uzivatele.**<br>požadované volby.

#### **SQJ0103E Nebyl určen žádný profil.**

**Vysvětlení:** Je vyžadováno jméno profilu, ale není určeno.

**Reakce uživatele:** Zadejte příkaz znovu se jménem **Rearce**<br>profilu.

#### **SQJ0104E Nelze načíst profil** ″**<profil>**″**.**

**Vysvětlení:** Určený profil nebyl nalezen nebo neexistuje.

**Reakce uživatele:** Ověřte, že profil existuje a že jméno profilu je správně zadáno.

#### **SQJ0105E Nelze přizpůsobit profil** ″**<profil>**″**.**

**Vysvětlení:** Vzhledem k systémové nebo interní chybě nelze profil přizpůsobit.

**Reakce uživatele:** Kontaktujte pracovníka technické **Exeance dziva**<br>podpory IBM.

#### **SQJ0106E Neplatná syntaxe** ″**<syntaxe-příkazu>**″**.**

**Vysvětlení:** Syntaxe určené volby je neplatná.

**Reakce uživatele:** Zadejte příkaz znovu se správnou syntaxí.

#### **SQJ0200E Došlo k interní chybě.**

**Vysvětlení:** Došlo k neočekávané vnitřní chybě.

**Reakce uživatele:** Zapněte trasování a pokuste se opakovat kroky, které vedly ke vzniku chyby. Pokud se problém objeví znovu, uložte trasovací informace do souboru, kontaktujte zástupce podporyspolečnosti IBM a předejte mu následující informace:

- popis problému,
- číslo zprávy,
- trasovací soubor.

#### **SQJ0201E Během přizpůsobení profilu došlo k interní chybě. Kód příčiny:** ″**<kód-příčiny>**″**.**

**Vysvětlení:** Při upravování profilu došlo k neočekávané vnitřní chybě.

**Reakce uživatele:** Zapněte trasování DB2 a CLI a zopakujte kroky, které způsobily chybu. Pokud se problém objeví znovu, uložte trasovací informace do souboru, kontaktujte zástupce podporyspolečnosti IBM a předejte mu následující informace:

- popis problému,
- číslo zprávy,
- kód příčiny,
- trasovací soubor.

#### **SQJ0202E Během prekompilace došlo k interní chybě. Kód příčiny:** ″**<kód-příčiny>**″**.**

**Vysvětlení:** Při prekompilaci došlo k neočekávané vysveticiii.<br>vnitřní chybě.

**Reakce uživatele:** Zapněte trasování a pokuste se opakovat kroky, které vedly ke vzniku chyby. Pokud se problém objeví znovu, uložte trasovací informace do souboru, kontaktujte zástupce podporyspolečnosti IBM a předejte mu následující informace:

- 
- · popis problému,
- · číslo zprávy,
- kód příčiny,
- trasovací soubor.

#### **SQJ0203E Během zpracování příkazu došlo k interní chybě. Kód příčiny:** ″**<kód-příčiny>**″**.**

**Vysvětlení:** Při zpracování příkazu došlo k neočekávané interní chybě.

**Reakce uživatele:** Zapněte trasování a pokuste se opakovat kroky, které vedly ke vzniku chyby. Pokud se problém objeví znovu, uložte trasovací informace do souboru, kontaktujte zástupce podporyspolečnosti IBM a předejte mu následující informace:

- popis problému,
- číslo zprávy,
- kód příčiny,
- trasovací soubor.

### **SQJ0204E Byla nalezena klauzule FOR UPDATE z příkazu SELECT.**

**Vysvětlení:** V příkazu SQL byla zjištěna syntaktická chyba v místě, kde je uvedena klauzule UPDATE.

**Reakce uživatele:** Opravte syntaktickou chybu v příkazu SELECT a zadejte klauzuli UPDATE prostřednictvím deklarační klauzule iterace.

#### **SQJ4011E Neplatný podpříkazSQL ve složeném příkazu SQL.**

**Vysvětlení:** Tato chyba je vrácena v případě, kdy je vysvetem. Tato chyba je vláčená v prípade, kdy je ve složeném příkazu SQL nalezen neplatný podpříkaz. Platné jsou následující podpříkazy:

- ALTER TABLE
- COMMENT ON
- CREATE INDEX
- CREATE TABLE
- CREATE VIEW
- DELETE s vyhledáním
- $\cdot$  DROP
- $\cdot$  GRANT
- **INSERT**
- LOCK TABLE
- $\cdot$  REVOKE
- SELECT INTO
- UPDATE s vyhledáním
- COMMIT; pouze tehdy, když je určen jako poslední podpříkaz.

**Reakce uživatele:** Zadejte příkaz znovu bez **REARCE UZIVALECE**<br>neplatného podpříkazu.

## **Dodatek A. Záznamy o porušení synchronizačního protokolu**

V této části jsou ukázányzáznamyo porušení synchronizačního protokolu generované správcem SPM. Tyto záznamybudou zapsánydo žurnálu FFST (db2diag.log) a budou následovat po příslušné zprávě.

#### **Záznamy o porušení protokolu Resync**

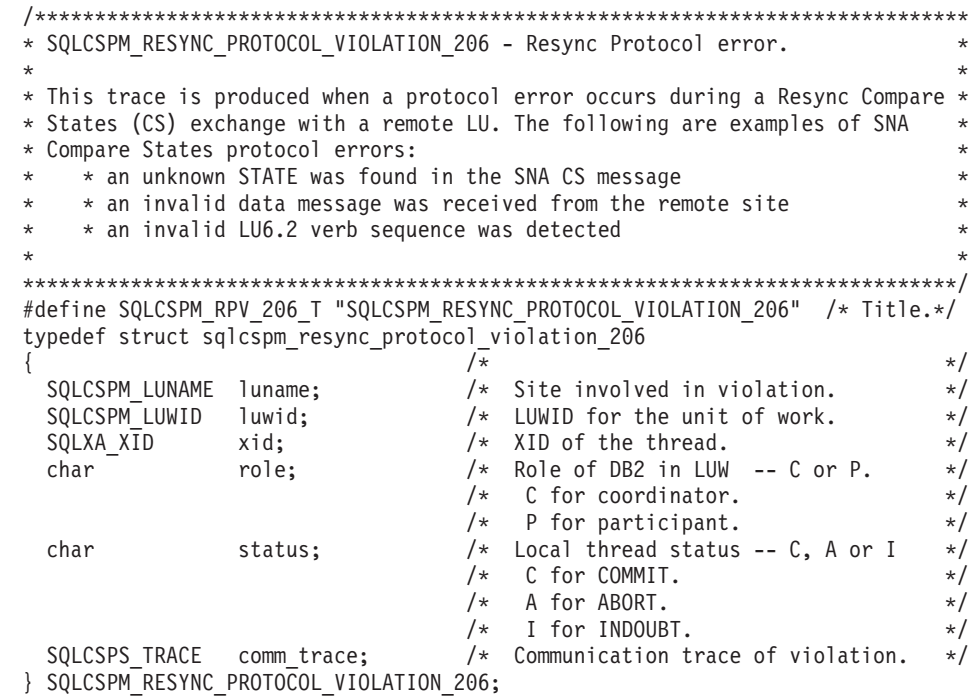

### **Záznamy o porušení protokolu Syncpoint**

```
/*****************************************************************************
* SQLCSPM_2PHASE_PROTOCOL_VIOLATION_208 - SNA syncpoint protocol error. *
* *
* This trace is produced when a protocol error occurs during the SNA *
* syncpoint process with a remote LU. The following are examples of SNA *
* syncpoint protocol errors: *
* * an unknown SNA PS header was received. *
* * an SNA PS header was received in the wrong sequence. * *
* * an invalid LU6.2 verb sequence was detected. *
* * the remote site issued DEALLOCATE TYPE(ABEND SVC). * *
```
\*\*\*\*\*\*\*\*\*\*\*\*\*\*\*\*\*\*\*\*\*\*\*\*\*\*\*\*\*\*\*\*\*\*\*\*\*\*\*\*\*\*\*\*\*\*\*\*\*\*\*\*\*\*\*\*\*\*\*\*\*\*\*\*\*\*\*\*\*\*\*\*\*\*\*\*\*/ #define SQLCSPM\_2PPV\_208\_T "SQLCSPM\_2PHASE\_PROTOCOL\_VIOLATION\_208" /\* Title.\*/ typedef struct sqlcspm\_2phase\_protocol\_violation\_208  $\left\{\begin{array}{ccc} & & \end{array}\right.$ SOLCSPM LUNAME luname:  $/*$  Site involved in violation.  $*/$  $SQLCSPM$  LUWID luwid;  $\frac{1}{2}$  /\* LUWID for the unit of work.  $\frac{1}{2}$ SQLXA  $X\overline{1}D$  xid;  $/$ \* XID of the thread. \*/ char role; /\* Role of DB2 in LUW -- C or P. \*/  $/*$  C for coordinator.  $*/$  $/*$  P for participant.  $*/$ char local\_status; /\* Local thread status -- C, A or I \*/  $/*$  C for COMMIT.  $*/$  $\frac{1}{x}$  A for ABORT.  $\frac{x}{x}$  a for INDOUBT. I for INDOUBT.  $\star/$ char partner status;  $/*$  Partner thread status -- C, A or I  $*/$  $/*$  C for COMMIT.  $*/$  $/*$  A for ABORT.  $*/$  $/*$  I for INDOUBT.  $*/$ SQLCSPS TRACE comm trace;  $/$  /\* Communication trace of violation.  $*/$ } SQLCSPM\_2PHASE\_PROTOCOL\_VIOLATION\_208;

#### **Záznamy o porušení protokolu XLN**

```
/*****************************************************************************
* SQLCSPM XLN PROTOCOL VIOLATION 236 - SNA XLN protocol error. * *
* *
* This trace is produced when a protocol error occurs during the SNA ** syncpoint process with a remote LU. The following are examples of SNA *
* syncpoint protocol errors: *
* * an unknown SNA PS header was received. *
* * an SNA PS header was received in the wrong sequence. *
* * an invalid LU6.2 verb sequence was detected. *
   * the remote site issued DEALLOCATE TYPE(ABEND SVC).
*****************************************************************************/
#define SQLCSPM XPV 236 T "SQLCSPM XLN PROTOCOL VIOLATION 236" /* Title.*/
typedef struct sqlcspm_xln_protocol_violation_236
\left\{\begin{array}{ccc} & & \end{array}\right.SQLCSPM LUNAME luname; /* Site involved in violation. */SQLCSPX XLN INF xln inf; / Current XLN information in LUB. */SQLCSPX XLN INF txln inf; / Temporary XLN information in LUB. */SQLCSPM<sup>-</sup>GDSAREA xln; \overline{\phantom{a}} /* Current XLN GDS being processed. */
 SQLCSPS TRACE comm trace; / /* Communication trace of violation. */} SQLCSPM_XLN_PROTOCOL_VIOLATION_236;
```
## <span id="page-472-0"></span>**Dodatek B. Použití nápovědy produktu DB2**

Knihovnu DB2 Universal Database tvoří kontextová nápověda, příručky(ve formátu Rilliovnu DD2 Universal Database tvorí Konceatova hapoveda, prirucký (ve h<br>PDF a HTML) a vzorové programy ve formátu HTML. Tento oddíl popisuje poskytované informace a přístup k nim.

Přístup k informacím o produktu v elektronické podobě poskytuje modul Informační centrum. Další informace najdete v oddílu ["Přístup k informacím pomocí modulu](#page-487-0) [Informační centrum" na stránce 480](#page-487-0). Je možné prohlížet informace o úlohách, příručky DB2, informace o odstraňování problémů, vzorové programya informace o produktu DB2 na síti Web.

### **Soubory PDF a tištěné příručky produktu DB2**

#### **Informace o produktu DB2**

Následující tabulka rozděluje příručkyk produktu DB2 do dvou kategorií:

#### **Uživatelské příručky a referenční informace produktu DB2**

Tyto příručky obsahují obecné informace o systému DB2 pro všechny platformy.platformy.

#### **Informace o instalaci a konfiguraci produktu DB2**

te o mstalácí a Kolingul aci produktu DB2<br>Tyto příručky jsou určeny pro produkty DB2 na specifické platformě. Existují například různé příručky *Quick Beginnings* pro produkt DB2 pracující na operačních systémech OS/2, Windows a na platformách založených na systému UNIX.

#### **Platformově nezávislé vzorové programy ve formátu HTML**

Jedná se o verze vzorových programů ve formátu HTML instalovaných spolu s klientem DB2 Application Development. Tyto vzorové programy slouží pouze k informativním účelům a nenahrazují skutečné programy.

#### **Poznámky k verzi**

Tyto souboryobsahují informace získané po uzávěrce, které již nemohlybýt do příruček DB2 zařazeny.

Příručkypro instalaci, poznámkyk verzi a výukové programylze zobrazit ve formátu HTML přímo z disku CD-ROM produktu DB2. Většina příruček je k dispozici pro zobrazení ve formátu HTML na disku CD-ROM produktu a pro zobrazení a tisk ve formátu Adobe Acrobat (PDF) na disku CD-ROM publikací produktu DB2. Můžete si také u společnosti IBM objednat tištěnou kopii; podrobnější informace najdete v oddílu ["Objednání tištěných příruček" na stránce 476](#page-483-0). Následující tabulka obsahuje seznam příruček, které lze objednat.

<span id="page-473-0"></span>Na operačních systémech OS/2 a Windows můžete soubory ve formátu HTML instalovat do adresáře sqllib\doc\html. Informace k produktu DB2 jsou překládánydo různých jazyků, ale ne všechny informace jsou překládány do každého jazyka. Není-li určitá informace k dispozici v daném jazyce, je tato informace zobrazena v angličtině.

Na platformách UNIX můžete instalovat současně více jazykových verzí souborů ve formátu HTML do adresářů doc/*%L*/html, kde *%L* odpovídá danému jazyku. Podrobnější informace najdete v příslušné příručce *Quick Beginnings*.

Příručky DB2 a přístup k informacím o produktu DB2 můžete získat mnoha různými způsoby:

- <sup>v</sup> ["Prohlížení elektronických informací" na stránce 479](#page-486-0)
- <sup>v</sup> ["Prohledávání informací v elektronické podobě" na stránce 484](#page-491-0)
- <sup>v</sup> ["Objednání tištěných příruček" na stránce 476](#page-483-0)
- <sup>v</sup> ["Tisk příruček ve formátu PDF" na stránce 475](#page-482-0)

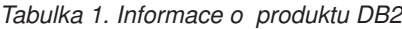

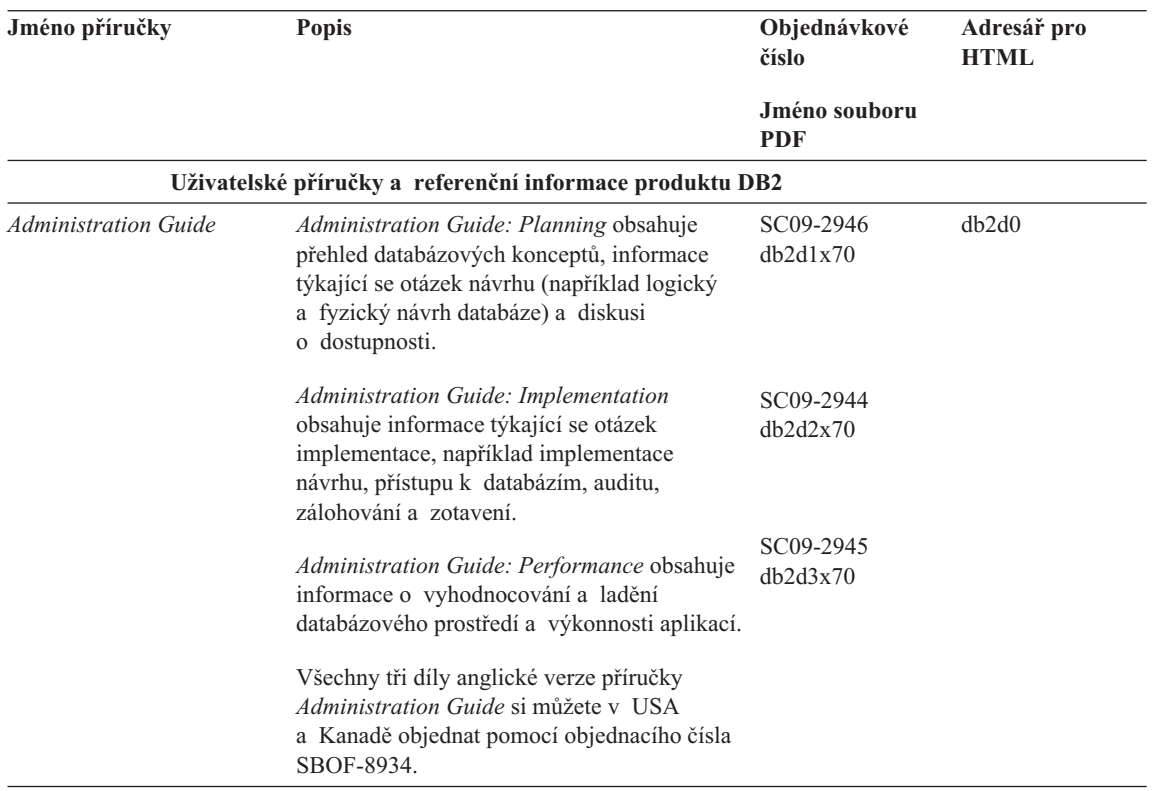

| Jméno příručky                          | <b>Popis</b>                                                                                                    | Objednávkové<br>číslo       | Adresář pro<br><b>HTML</b> |
|-----------------------------------------|----------------------------------------------------------------------------------------------------|-----------------------------|----------------------------|
|                                         |                                                                                                    | Jméno souboru<br><b>PDF</b> |                            |
| Administrative API<br>Reference         | Popisuje rozhraní API produktu DB2<br>a struktury dat, které můžete použít při správě<br>vašich databází. Tato příručka také vysvětluje<br>způsoby volání rozhraní API z vašich<br>aplikací.                                                                                                    | SC09-2947<br>db2b0x70       | db2b0                      |
| <b>Application Building Guide</b>       | Poskytuje informace o nastavení prostředí<br>a podrobné pokyny pro kompilaci,<br>sestavování a spouštění aplikací DB2<br>v systémech Windows, OS/2 a platformách<br>založených na systému UNIX.                                                                                                    | SC09-2948<br>db2axx70       | db2ax                      |
| APPC, CPI-C, and SNA<br>Sense Codes     | Poskytuje obecné informace o protokolu<br>APPC, rozhraní CPI-C a kódech architektury<br>SNA, s nimiž se můžete setkat při použití<br>produktů DB2 Universal Database.                                                                                                    | Bez čísla<br>db2apx70       | db <sub>2ap</sub>          |
| <b>Application Development</b><br>Guide | K dispozici pouze ve formátu HTML.<br>Vysvětluje koncepce vývoje aplikací, které<br>přistupují k databázím DB2 pomocí<br>vestavěných příkazů jazyka SQL nebo Java<br>(JDBC a SQLJ). Obsahuje kapitoly týkající<br>se psaní uložených procedur, psaní<br>uživatelských funkcí, vytváření uživatelských<br>typů, použití spouštěčů a vývoje aplikací<br>v děleném prostředí nebo s použitím<br>federovaných systémů. | SC09-2949<br>db2a0x70       | db2a0                      |
| CLI Guide and Reference                 | Vysvětluje koncepci vývoje aplikací, které<br>přistupují k databázím DB2 pomocí rozhraní<br>DB2 CLI, což je volatelné rozhraní SQL<br>kompatibilní se specifikací ODBC společnosti<br>Microsoft.                                                                                                    | SC09-2950<br>db210x70       | db210                      |
| Command Reference                       | Vysvětluje způsob použití příkazového<br>procesoru a popisuje příkazy DB2, které<br>můžete použít při správě vaší databáze.                                                                                                    | SC09-2951<br>db2n0x70       | db2n0                      |

*Tabulka 1. Informace o produktu DB2 (pokračování)*

| Jméno příručky                                                   | Popis                                                                                                    | Objednávkové<br>číslo       | Adresář pro<br><b>HTML</b> |
|------------------------------------------------------------------|----------------------------------------------------------------------------------------------------|-----------------------------|----------------------------|
|                                                                  |                                                                                                    | Jméno souboru<br><b>PDF</b> |                            |
| <b>Connectivity Supplement</b>                                   | Poskytuje informace o nastavení a odkazech<br>pro použití produktů DB2 for AS/400, DB2<br>for OS/390, DB2 for MVS nebo DB2 for VM<br>jako klientů DRDA AR se servery DB2<br>Universal Database. Tato příručka také<br>popisuje použití aplikačních serverů DRDA<br>pomocí aplikačních klientů DB2 Connect.<br>Dostupné pouze ve formátu HTML a PDF. | Bez čísla<br>db2h1x70       | db2h1                      |
| Data Movement Utilities<br>Guide and Reference                   | Popisuje způsob použití obslužných programů<br>produktu DB2 usnadňujících přesuny dat, jako<br>jsou import, export, load, AutoLoader<br>a DPROP.                                                                                                    | SC09-2955<br>db2dmx70       | db2dm                      |
| Data Warehouse Center<br><b>Administration Guide</b>             | Obsahuje informace o vytvoření a udržování<br>datového skladu pomocí nástroje Data<br>Warehouse Center.                                                                                                    | SC26-9993<br>db2ddx70       | db2dd                      |
| Data Warehouse Center<br><b>Application Integration</b><br>Guide | Obsahuje informace, které programátorům<br>usnadňují integraci aplikací s nástroji Data<br>Warehouse Center a Information Catalog<br>Manager.                                                                                                    | SC26-9994<br>db2adx70       | db <sub>2</sub> ad         |
| DB2 Connect User's Guide                                         | Poskytuje informace o konceptech,<br>programování a obecném použití produktů<br>DB2 Connect.                                                                                                    | SC09-2954<br>db2c0x70       | db2c0                      |
| DB2 Query Patroller<br><b>Administration Guide</b>               | Obsahuje funkční přehled systému DB2<br>Query Patroller, specifické informace<br>o funkcích a správě a informace<br>o obslužných programech sloužících ke<br>správě, které pracují v grafickém<br>uživatelském rozhraním.                                                                                                    | SC09-2958<br>db2dwx70       | db2dw                      |
| DB2 Query Patroller<br>User's Guide                              | Popisuje použití nástrojů a funkcí produktu<br>DB2 Query Patroller.                                                                                                    | SC09-2960<br>db2wwx70       | db2ww                      |
| Glossary                                                         | Obsahuje definice pojmů použitých<br>v produktu DB2 a jeho komponentách.<br>Dostupné ve formátu HTML a v příručce<br>SQL Reference.                                                                                                    | Bez čísla<br>db2t0x70       | db2t0                      |

*Tabulka 1. Informace o produktu DB2 (pokračování)*

| Jméno příručky                                                                | Popis                                                                                                    | Objednávkové<br>číslo                                   | Adresář pro<br><b>HTML</b> |
|-------------------------------------------------------------------------------|----------------------------------------------------------------------------------------------------|---------------------------------------------------------|----------------------------|
|                                                                               |                                                                                                    | Jméno souboru<br><b>PDF</b>                             |                            |
| Image, Audio, and Video<br><b>Extenders Administration</b><br>and Programming | Obsahuje obecné informace o rozšiřujících<br>modulech produktu DB2 a informace<br>o správě a konfiguraci obrazových,<br>zvukových a video (IAV) rozšíření<br>a o programování pomocí těchto rozšíření.<br>Obsahuje referenční informace, diagnostické<br>informace (včetně zpráv) a ukázky.                                                                                                    | SC26-9929<br>dmbu7x70                                   | dmbu7                      |
| <b>Information Catalog</b><br>Manager Administration<br>Guide                 | Obsahuje popis správy informačních katalogů. SC26-9995                                                                                                    | db2dix70                                                | db2di                      |
| <b>Information Catalog</b><br>Manager Programming<br>Guide and Reference      | Obsahuje definice rozhraní nástroje<br>Information Catalog Manager.                                                                                                    | SC <sub>26</sub> -9997<br>$db2b$ ix $70$                | db2bi                      |
| <b>Information Catalog</b><br>Manager User's Guide                            | Obsahuje informace o použití uživatelského<br>rozhraní nástroje Information Catalog<br>Manager.                                                                                                    | SC <sub>26</sub> -9996<br>db2aix70                      | db <sub>2ai</sub>          |
| Další informace o instalaci<br>a konfiguraci                                  | Poskytuje informace o návrhu, instalaci<br>a nastavení platformově závislých klientů<br>DB2. Tento doplněk také obsahuje informace<br>o vázání, o nastavování komunikace mezi<br>klientem a serverem, o nástrojích GUI<br>produktu DB2, o aplikačních serverech<br>DRDA, o distribuované instalaci,<br>o konfiguraci distribuovaných žádostí<br>a o metodách přístupu k heterogenním<br>zdrojům dat. | GC09-3617<br>db2iyx70                                   | db2iy                      |
| Přehled zpráv                                                                 | Obsahuje seznam zpráv a kódů generovaných Díl 1<br>produkty DB2, Information Catalog Manager<br>a Data Warehouse Center a popisuje operace,<br>které byste měli provést.<br>Oba díly anglické verze příručky Přehled<br>zpráv si můžete v USA a Kanadě objednat<br>pomocí objednacího čísla SBOF-8932.                                                                                               | SC09-3618<br>db2m1x70<br>Díl 2<br>SC09-3619<br>db2m2x70 | db2m0                      |
| <b>OLAP</b> Integration Server<br><b>Administration Guide</b>                 | Popisuje způsob použití komponenty<br>Administration Manager serveru OLAP<br>Integration Server.                                                                                                    | SC <sub>27</sub> -0782<br>db2dpx70                      | n/a                        |

*Tabulka 1. Informace o produktu DB2 (pokračování)*

| Jméno příručky                                                       | Popis                                                                                                    | Objednávkové<br>číslo              | Adresář pro<br><b>HTML</b> |
|----------------------------------------------------------------------|----------------------------------------------------------------------------------------------------|------------------------------------|----------------------------|
|                                                                      |                                                                                                    | Jméno souboru<br><b>PDF</b>        |                            |
| <b>OLAP</b> Integration Server<br>Metaoutline User's Guide           | Popisuje způsob vytvoření a naplnění<br>metaosnov OLAP pomocí standardního<br>rozhraní OLAP Metaoutline (ne pomocí<br>nástroje Metaoutline Assistant).                                                                                                    | SC27-0784<br>db2upx70              | n/a                        |
| <b>OLAP</b> Integration Server<br>Model User's Guide                 | Popisuje způsob vytvoření modelů OLAP<br>pomocí standardního rozhraní OLAP Model<br>Interface (ne pomocí nástroje Model<br>Assistant).                                                                                                    | SC <sub>27</sub> -0783<br>db2lpx70 | n/a                        |
| OLAP - Instalační<br>a uživatelská příručka                          | Obsahuje informace o konfiguraci<br>a nastavení produktu OLAP Starter Kit.                                                                                                    | SC09-3622<br>db2ipx70              | db2ip                      |
| Uživatelská příručka OLAP<br>Spreadsheet Add-in for<br>Excel         | Popisuje způsob analýzy dat OLAP pomocí<br>tabulkového programu Excel.                                                                                                    | SC09-3606<br>db2epx70              | db2ep                      |
| Uživatelská příručka OLAP<br>Spreadsheet Add-in for<br>Lotus $1-2-3$ | Popisuje způsob analýzy dat OLAP pomocí<br>tabulkového programu Lotus 1-2-3.                                                                                                    | SC09-3607<br>db2tpx70              | db2tp                      |
| Replication Guide and<br>Reference                                   | Poskytuje informace o návrhu, konfiguraci,<br>administraci a použití nástrojů IBM<br>Replication Tools dodávaných v rámci<br>produktu DB2.                                                                                                    | SC <sub>26</sub> -9920<br>db2e0x70 | db2e0                      |
| Spatial Extender User's<br>Guide and Reference                       | Obsahuje informace o instalaci, konfiguraci,<br>správě, programování a odstraňování<br>problémů s produktem Spatial Extender.<br>Obsahuje také podrobný popis konceptů<br>geografických dat a referenční informace<br>(týkající se zpráv a SQL) související<br>s produktem Spatial Extender. | SC27-0701<br>$db2$ sbx $70$        | db2sb                      |
| <b>SQL</b> Getting Started                                           | Obsahuje základní koncepce jazyka SQL<br>a poskytuje příklady mnoha konstrukcí<br>a úloh.                                                                                                    | SC09-2973<br>db2y0x70              | db2y0                      |

*Tabulka 1. Informace o produktu DB2 (pokračování)*

| Jméno příručky                                                                    | Popis                                                                                                    | Objednávkové<br>číslo       | Adresář pro<br><b>HTML</b> |
|-----------------------------------------------------------------------------------|----------------------------------------------------------------------------------------------------|-----------------------------|----------------------------|
|                                                                                   |                                                                                                    | Jméno souboru<br><b>PDF</b> |                            |
| SQL Reference, Dil 1 a Dil<br>$\overline{2}$                                      | Popisuje syntaxi, sémantiku a pravidla jazyka                                                                                                    | SC09-2974 Díl 1             | db2s0                      |
|                                                                                   | SQL. Tato příručka také obsahuje informace<br>o kompatibilitě, omezeních a katalogových                                                                                                    | db2s1x70                    |                            |
|                                                                                   | pohledech jednotlivých vydaných verzí<br>produktu.                                                                                                    | SC09-2975 Díl 2             |                            |
|                                                                                   | Oba díly anglické verze příručky SQL<br>Reference si můžete v USA a Kanadě<br>objednat pomocí objednacího čísla<br>SBOF-8933.                                                                                                   | db2s2x70                    |                            |
| <b>System Monitor Guide and</b>                                                   | Popisuje způsoby shromažďování různých                                                                                                    | SC09-2956                   | db2f0                      |
| Reference                                                                         | druhů informací o databázích a správci<br>databází. Příručka vysvětluje, jak lze tyto<br>informace použít pro porozumění chování<br>databáze, zlepšení výkonu a určení příčin<br>problémů.                                      | db2f0x70                    |                            |
| Text Extender                                                                     | Obsahuje obecné informace o rozšiřujících                                                                                                    | SC26-9930<br>desu9          |                            |
| Administration and<br>Programming                                                 | modulech produktu DB2 a informace<br>o správě a konfiguraci textových<br>rozšiřujících modulů a o programování<br>pomocí těchto rozšíření. Obsahuje referenční<br>informace, diagnostické informace (včetně<br>zpráv) a ukázky. | desu9x70                    |                            |
| Troubleshooting Guide                                                             | Pomáhá při určení zdrojů chyb, zotavení                                                                                                    | GC09-2850                   | db2p0                      |
|                                                                                   | z problémů a použití diagnostických nástrojů<br>pomocí konzultací služby DB2 Customer<br>Service.                                                                                                    | db2p0x70                    |                            |
| Novinky                                                                           | Popisuje nové vlastnosti, funkce a vylepšení                                                                                                    | SC09-3620                   | db2q0                      |
|                                                                                   | ve verzi 7 produktu DB2 Universal Database.                                                                                                    | db2q0x70                    |                            |
|                                                                                   | Informace o instalaci a konfiguraci DB2                                                                                                    |                             |                            |
| <b>DB2</b> Connect Enterprise<br>Edition for OS/2 and<br>Windows Quick Beginnings | Poskytuje informace o návrhu, migraci,<br>instalaci a konfiguraci produktu DB2                                                                                                    | GC09-2953                   | db2c6                      |
|                                                                                   | Connect Enterprise Edition pro operační<br>systémy OS/2 a 32bitové systémy Windows.<br>Tato příručka také obsahuje informace<br>o instalaci a nastavení mnoha<br>podporovaných klientů.                                         | db2c6x70                    |                            |

*Tabulka 1. Informace o produktu DB2 (pokračování)*

| Jméno příručky                                 | <b>Popis</b>                                                                                                    | Objednávkové<br>číslo       | Adresář pro<br><b>HTML</b> |
|------------------------------------------------|----------------------------------------------------------------------------------------------------|-----------------------------|----------------------------|
|                                                |                                                                                                    | Jméno souboru<br><b>PDF</b> |                            |
| <b>DB2</b> Connect Enterprise                  | Poskytuje informace o návrhu, migraci,                                                                                                    | GC09-2952                   | db2cy                      |
| Edition for UNIX Quick<br><b>Beginnings</b>    | instalaci, konfiguraci a použití produktu DB2<br>Connect Enterprise Edition pro platformy<br>založené na systému UNIX. Tato příručka<br>také obsahuje informace o instalaci<br>a nastavení mnoha podporovaných klientů.                | db2cyx70                    |                            |
| <b>DB2</b> Connect Personal                    | Poskytuje informace o návrhu, migraci,                                                                                                    | GC09-2967                   | db2c1                      |
| <b>Edition Quick Beginnings</b>                | instalaci, konfiguraci a použití produktu DB2<br>Connect Personal Edition pro operační<br>systémy OS/2 a 32bitové systémy Windows.<br>Tato příručka také obsahuje informace<br>o instalaci a nastavení všech podporovaných<br>klientů. | db2c1x70                    |                            |
| <b>DB2</b> Connect Personal                    | Poskytuje informace o návrhu, instalaci,                                                                                                    | GC09-2962                   | db2c4                      |
| <b>Edition Quick Beginnings</b><br>for Linux   | migraci a konfiguraci produktu DB2 Connect<br>Personal Edition pro všechny podporované<br>distribuce systému Linux.                                                                                                    | db2c4x70                    |                            |
| DB2 Data Links Manager                         | Poskytuje informace o návrhu, instalaci,                                                                                                    | GC09-2966                   | db2z6                      |
| Quick Beginnings                               | konfiguraci a úlohách produktu DB2 Data<br>Links Manager pro systém AIX a 32bitové<br>operační systémy Windows.                                                                                                    | db2z6x70                    |                            |
| DB2 Enterprise - Extended                      | Poskytuje informace o návrhu, instalaci                                                                                                    | GC09-2964                   | db2v3                      |
| Edition for UNIX Quick<br><b>Beginnings</b>    | a konfiguraci produktu DB2 Enterprise -<br>Extended Edition pro platformy založené na<br>systému UNIX. Tato příručka také obsahuje<br>informace o instalaci a nastavení mnoha<br>podporovaných klientů.                                | db2v3x70                    |                            |
| DB2 Enterprise - Extended                      | Poskytuje informace o návrhu, instalaci                                                                                                    | GC09-2963                   | db2v6                      |
| <b>Edition for Windows Quick</b><br>Beginnings | a konfiguraci produktu DB2 Enterprise -<br>Extended Edition pro 32bitové operační<br>systémy Windows. Tato příručka také<br>obsahuje informace o instalaci a nastavení<br>mnoha podporovaných klientů.                                 | db2v6x70                    |                            |
| DB2 for OS/2 Quick                             | Poskytuje informace o návrhu, instalaci,                                                                                                    | GC09-2968                   | db2i2                      |
| <b>Beginnings</b>                              | migraci a konfiguraci produktu DB2<br>Universal Database pro operační systém OS/2.<br>Tato příručka také obsahuje informace<br>o instalaci a nastavení mnoha<br>podporovaných klientů.                                                 | db2i2x70                    |                            |

*Tabulka 1. Informace o produktu DB2 (pokračování)*

| Jméno příručky                                            | <b>Popis</b>                                                                                                    | Objednávkové<br>číslo       | Adresář pro<br><b>HTML</b> |
|-----------------------------------------------------------|----------------------------------------------------------------------------------------------------|-----------------------------|----------------------------|
|                                                           |                                                                                                    | Jméno souboru<br><b>PDF</b> |                            |
| DB2 for UNIX Quick<br><b>Beginnings</b>                   | Poskytuje informace o návrhu, instalaci,<br>migraci a konfiguraci produktu DB2<br>Universal Database pro platformy založené na<br>systému UNIX. Tato příručka také obsahuje<br>informace o instalaci a nastavení mnoha<br>podporovaných klientů. | GC09-2970<br>dh2ixx70       | db2ix                      |
| DB2 for Windows Quick<br><b>Beginnings</b>                | Poskytuje informace o návrhu, instalaci,<br>migraci a konfiguraci produktu DB2<br>Universal Database pro 32bitové systémy<br>Windows. Tato příručka také obsahuje<br>informace o instalaci a nastavení mnoha<br>podporovaných klientů.           | GC09-2971<br>dh2i6x70       | dh2i6                      |
| <b>DB2</b> Personal Edition<br><b>Ouick Beginnings</b>    | Poskytuje informace o návrhu, instalaci,<br>migraci a konfiguraci produktu DB2<br>Universal Database Personal Edition pro<br>operační systémy OS/2 a 32bitové systémy<br>Windows.                                                                | GC09-2969<br>db2i1x70       | db2i1                      |
| <b>DB2</b> Personal Edition<br>Quick Beginnings for Linux | Poskytuje informace o návrhu, instalaci,<br>migraci a konfiguraci produktu DB2<br>Universal Personal Edition pro všechny<br>podporované distribuce systému Linux.                                                                                | GC09-2972<br>db2i4x70       | db2i4                      |
| <b>DB2</b> Query Patroller<br><b>Installation Guide</b>   | Poskytuje informace o instalaci programu<br>DB2 Query Patroller.                                                                                                    | GC09-2959<br>db2iwx70       | db2iw                      |
| <b>DB2</b> Warehouse Manager<br><b>Installation Guide</b> | Poskytuje informace o instalaci skladových<br>agentů, skladových převaděčů a nástroje<br>Information Catalog Manager.                                                                                                    | GC26-9998<br>db2idx70       | db2id                      |
| Platformově nezávislé vzorové programy ve formátu HTML    |                                                                                                    |                             |                            |

<span id="page-480-0"></span>*Tabulka 1. Informace o produktu DB2 (pokračování)*

| Jméno příručky                                  | <b>Popis</b>                                                                                                    | Objednávkové<br>číslo                             | Adresář pro<br><b>HTML</b> |
|-------------------------------------------------|----------------------------------------------------------------------------------------------------|---------------------------------------------------|----------------------------|
|                                                 |                                                                                                    | Jméno souboru<br><b>PDF</b>                       |                            |
| Vzorové programy ve<br>formátu HTML             | Poskytuje vzorové programy ve formátu<br>HTML pro programovací jazyky na všech<br>platformách podporovaných produktem DB2.<br>Tyto vzorové programy jsou dodávány pouze<br>pro informativní účely. Všechny vzorové<br>programy nejsou k dispozici ve všech<br>programovacích jazycích. Vzorové příklady<br>ve formátu HTML jsou dostupné pouze<br>v případě, že je instalován produkt Klient<br>DB2 Application Development.<br>Podrobnější informace o těchto programech<br>najdete v příručce Application Building<br>Guide. | Bez čísla                                         | db2hs                      |
|                                                 | Poznámky k verzi                                                                                                    |                                                   |                            |
| Poznámky k verzi produktu<br><b>DB2</b> Connect | Obsahuje informace získané po uzávěrce,<br>které již nemohly být do příruček k produktu<br>DB2 Connect zařazeny.                                                                                                    | Viz poznámka č. 2. db2cr                          |                            |
| Poznámky k instalaci<br>produktu DB2            | Obsahuje informace týkající se instalace<br>získané po uzávěrce, které již nemohly být do<br>příruček k produktu DB2 zařazeny.                                                                                                    | K dispozici pouze<br>na disku CD-ROM<br>produktu. |                            |
| Poznámky k verzi produktu<br>DB2                | Obsahuje informace týkající se všech<br>produktů a funkcí DB2 získané po uzávěrce,<br>které již nemohly být do příruček k produktu<br>DB2 zařazeny.                                                                                                    | Viz poznámka č. 2. db2ir                          |                            |

<span id="page-481-0"></span>*Tabulka 1. Informace o produktu DB2 (pokračování)*

#### **Poznámky:**

1. Znak *<sup>x</sup>* na šesté pozici jména souboru označuje jazyk příručky. Jméno souboru db2d0e70 například označuje anglickou verzi příručky *Administration Guide* a jméno souboru db2d0f70 označuje francouzskou verzi téže příručky. Pro indikaci jazyka příručky jsou ve jménech souborů na šesté pozici použita následující písmena:

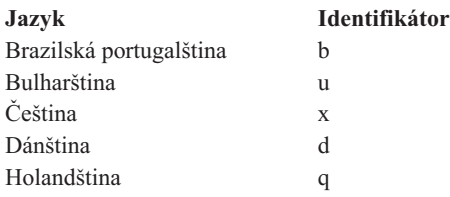

<span id="page-482-0"></span>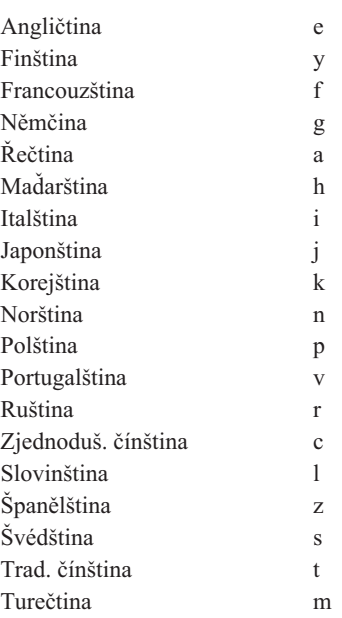

- 2. Informace získané po uzávěrce, které nemohly být uvedeny v příručkách k produktu DB2, jsou uvedenyv Poznámkách k verzi ve formátu HTML a také jako soubor ve formátu ASCII. Verze ve formátu HTML je dostupná z modulu Informační centrum na discích CD-ROM produktu. Zobrazení souboru ve formátu
	- Informace pro platformy založené na operačním systému UNIX najdete v souboru Release.Notes. Tento soubor je uložen v adresáři DB2DIR/Readme/*%L*, kde *%L* označuje jméno lokalitya DB2DIR je:
		- $-$  /usr/lpp/db2 07 01 na systému AIX,
		- /opt/IBMdb2/V7.1 na systémech HP-UX, PTX, Solaris a Silicon Graphics IRIX,
		- /usr/IBMdb2/V7.1 na systému Linux.
	- Informace pro ostatní platformy najdete v souboru RELEASE.TXT. Tento soubor je umístěn v adresáři, do něhož byl produkt nainstalován. Na platformě OS/2 také můžete dvakrát klepnout na složku **IBM DB2** a poté dvakrát klepnout na ikonu **Poznámky k verzi** icon.

### **Tisk příruček ve formátu PDF**

Dáváte-li přednost tištěné podobě příruček, můžete vytisknout soubory PDF nacházející se na disku CD-ROM publikací produktu DB2. Pomocí programu Adobe Acrobat Reader můžete vytisknout buď celou příručku, nebo určitý rozsah stran. Jména souborů s jednotlivými příručkami knihovnyjsou uvedena v oddílu [Tabulka 1 na stránce 466.](#page-473-0)

Nejnovější verzi programu Adobe Acrobat Reader můžete získat na stránce WWW společnosti Adobe na adrese http://www.adobe.com.

<span id="page-483-0"></span>Soubory ve formátu PDF jsou na disku CD-ROM publikací produktu DB2 uloženy s příponou PDF. Postup při přístupu k souborům ve formátu PDF:

- 1. Vložte disk CD-ROM publikací produktu DB2. Na platformách založených na systému UNIX tento disk připojte. Postup připojení najdete v příručce *Quick Beginnings*.
- 2. Spusťte program Acrobat Reader.
- 3. Otevřete požadovaný soubor PDF, který se může nacházet na následujících místech:
	- Na platformách OS/2 a Windows:

v adresáři *<sup>x</sup>*:\doc\*jazyk*, kde *<sup>x</sup>* je označení jednotkyCD-ROM a *jazyk* je v adresan x. docyazyk, kde x je označem jednotky CD-ROM a *jazyk* je boupísmenný kód, který odpovídá vašemu jazyku (například EN pro angličtinu).

<sup>v</sup> Na platformách založených na systému UNIX:

v adresáři */cdrom*/doc/*%L* na disku CD-ROM, kde */cdrom* zastupuje místo připojení jednotkyCD-ROM a symbol *%L* představuje jméno požadované lokality.

Soubory ve formátu PDF také můžete zkopírovat na místní nebo síťový disk a číst je odtud.

### **Objednání tištěných příruček**

Tištěné příručkyk produktu DB2 si můžete objednat buď jednotlivě, nebo jako sadu (pouze v USA a Kanadě) pomocí čísla SBOF. Chcete-li si příručkyobjednat, spojte se s autorizovaným prodejcem nebo obchodním zástupcem nebo zatelefonujte na číslo 1-800-879-2755 v USA nebo na číslo 1-800-IBM-4YOU v Kanadě. Příručkysi také můžete objednat na stránce WWW na adrese http://www.elink.ibmlink.ibm.com/pbl/pbl.

K dispozici jsou dvě sadypříruček. Sada označená SBOF-8935 obsahuje referenční informace a informace o použití nástroje DB2 Warehouse Manager. Sada označená SBOF-8931 obsahuje referenční informace a informace o všech ostatních produktech a funkcích DB2 Universal Database. Obsahyjednotlivých sad SBOF jsou uvedeny v následující tabulce:

| Číslo SBOF       | Obsahuje příručky                                                                                                    |                                                                                                    |  |
|------------------|----------------------------------------------------------------------------------------------------|----------------------------------------------------------------------------------------------------|--|
| <b>SBOF-8931</b> | • Administration Guide: Planning<br>Administration Guide: Implementation<br>٠<br>Administration Guide: Performance<br>٠<br>Administrative API Reference<br><b>Application Building Guide</b><br><b>Application Development Guide</b><br>CLI Guide and Reference<br>Command Reference<br>• Data Movement Utilities Guide and<br>Reference<br>Data Warehouse Center Administration<br>Guide<br>• Data Warehouse Center Application<br><b>Integration Guide</b><br>DB2 Connect User's Guide<br>· Další informace o instalaci a konfiguraci<br>• Image, Audio, and Video Extenders<br>Administration and Programming<br>Přehled zpráv, Díl 1 a 2<br>٠ | • OLAP Integration Server Administration<br>Guide<br>• OLAP Integration Server Metaoutline<br>User's Guide<br>OLAP Integration Server Model User's<br>٠<br>Guide<br>OLAP Integration Server User's Guide<br>٠<br>Instalační a konfigurační příručka systému<br>٠<br>OLAP<br>Uživatelská příručka OLAP Spreadsheet<br>٠<br>Add-in for Excel<br>· Uživatelská příručka OLAP Spreadsheet<br>Add-in for Lotus 1-2-3<br>Replication Guide and Reference<br>٠<br>Spatial Extender Administration and<br>٠<br>Programming Guide<br><b>SQL Getting Started</b><br>٠<br>SQL Reference, Díly 1 a 2<br>٠<br>System Monitor Guide and Reference<br>٠<br>Text Extender Administration and<br>٠<br>Programming<br>Troubleshooting Guide<br>٠<br>• Novinky |  |
| <b>SBOF-8935</b> | <b>Information Catalog Manager</b><br>٠<br><b>Administration Guide</b><br>Information Catalog Manager User's Guide<br>٠<br>• Information Catalog Manager Programming<br>Guide and Reference                                                                                                    | Query Patroller Administration Guide<br>٠<br>Query Patroller User's Guide<br>٠                                                                                                    |  |

<span id="page-484-0"></span>*Tabulka 2. Objednání tištěných příruček*

### **Kontextová dokumentace k produktu DB2**

### **Přístup k nápovědě**

Kontextová nápověda je k dispozici pro všechnykomponentyDB2. Následující tabulka popisuje různé typy nápovědy.

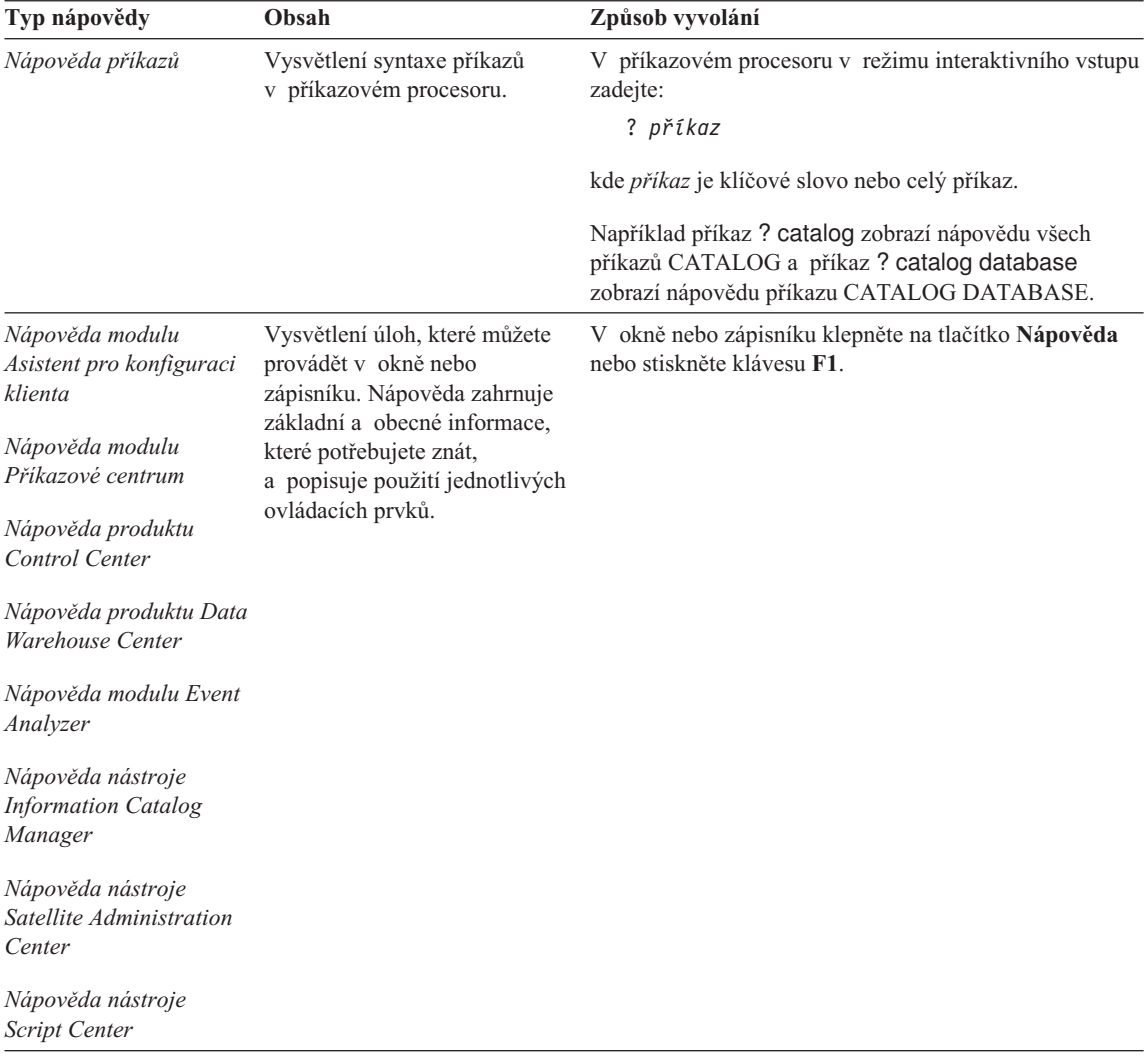

<span id="page-486-0"></span>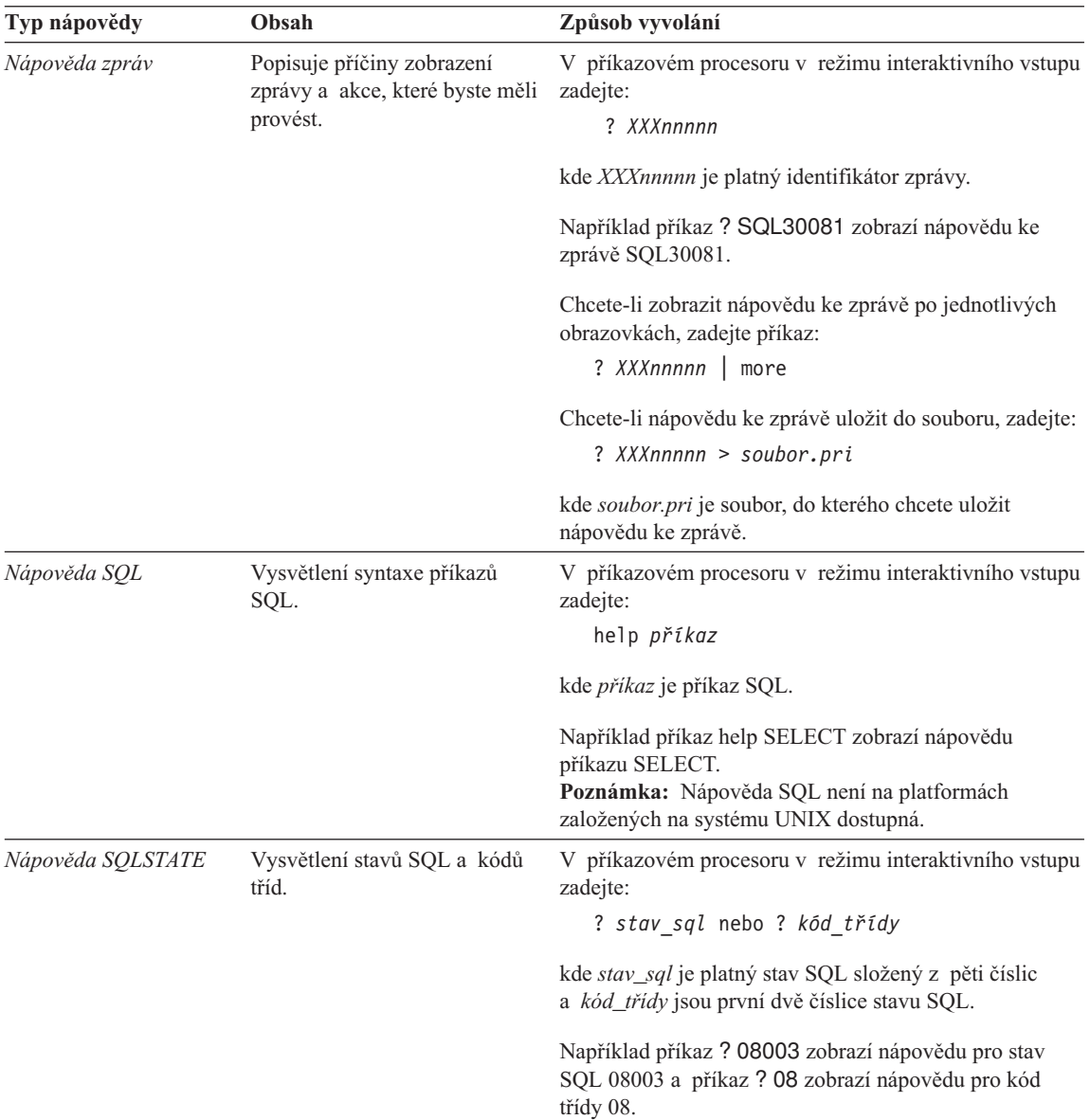

### **Prohlížení elektronických informací**

Příručkydodávané s tímto produktem jsou v elektronické podobě ve formátu jazyka HTML (Hypertext Markup Language). V tomto tvaru je můžete snadno prohlížet a vyhledávat v nich údaje, protože obsahují hypertextová propojení s příbuznými hesly. Tento formát také usnadňuje sdílení knihoven na vašem pracovišti.

<span id="page-487-0"></span>Elektronické příručkya vzorové programymůžete prohlížet pomocí jakéhokoli prohlížeče, který splňuje specifikaci jazyka HTML verze 3.2.

Postup při prohlížení elektronických příruček nebo vzorových programů:

- <sup>v</sup> Pracujete-li s administračními nástroji DB2, použijte modul Informační centrum.
- <sup>v</sup> V prohlížeči klepněte na příkaz **Soubor —>Otevřít stránku**. Stránka, kterou otevřete, obsahuje popis a propojení k následujícím informacím:
	- Na platformách založených na operačním systému UNIX otevřete následující stránku:

*INSTHOME*/sqllib/doc/*%L*/html/index.htm

kde symbol *%L* označuje jméno lokality.

– Na ostatních platformách otevřete tuto stránku: sqllib\doc\html\index.htm

Cesta se vztahuje k jednotce, na které je instalován produkt DB2.

Nemáte-li instalován modul Informační centrum, můžete stránku otevřít dvojím klepnutím na ikonu **Informace DB2**. Podle systému, který používáte, je tato ikona dostupná v hlavní složce produktu nebo v nabídce Start systému Windows.

#### **Instalace prohlížeče Netscape**

**Instalace pronilzece Netscape**<br>Pokud ještě nemáte instalován prohlížeč sítě WWW, můžete si nainstalovat prohlížeč Netscape z disku CD-ROM Netscape nacházejícího se v balení produktu. Podrobnější informace o instalaci zobrazíte následujícím způsobem:

- 1. Vložte disk CD-ROM Netscape.
- 2. Na platformách založených na systému UNIX disk CD-ROM připojte. Postup připojení najdete v příručce *Quick Beginnings*.
- 3. Pokyny pro instalaci najdete v souboru CDNAV*nn*.txt, kde *nn* je dvouznakový identifikátor vašeho jazyka. Tento soubor se nachází v kořenovém adresáři disku CD-ROM.

#### **Přístup k informacím pomocí modulu Informační centrum**

**Pristup k informačim pomoči modulu informační centrum**<br>Modul Informační centrum poskytuje rychlý přístup k informacím o produktu DB2. Tento modul je dostupný na všech platformách, na kterých jsou dostupné administrační nástroje DB2.

Modul Informační centrum můžete otevřít poklepáním na ikonu Informační centrum. viodui ilitorilacih čehudní hlužece otevrn pokrepalníh na lkohu ilitorilacih ce<br>V závislosti na systému, který používáte, je tato ikona dostupná buď ve složce Informace, která je v hlavní složce systému, nebo v nabídce **Start** systému Windows.

K modulu Informační centrum můžete na platformách Windows také získat přístup pomocí pruhu nástrojů a nabídky **Nápověda**.

<span id="page-488-0"></span>Modul Informační centrum nabízí šest druhů informací. Klepnutím na jednotlivé karty zobrazíte témata přístupná na těchto kartách.

**Činnosti** Klíčové úlohy, které můžete pomocí produktu DB2 provádět.

#### **Referenční příručky**

Referenčních informace produktu DB2, jako jsou klíčová slova, příkazya rozhraní API.

**Příručky** Příručky produktu DB2.

#### **Odstraňování problémů**

Kategorie chybových zpráv a operace nutné pro zotavení z těchto ranc<br>chyb.

#### **Vzorové programy**

ny<br>Vzorové programy poskytované v rámci produktu Klient DB2 Application Development. Pokud jste produkt Klient DB2 Application Development neinstalovali, nebude tato karta zobrazena.

**Síť Web** Informace o produktu DB2 v síti World Wide Web. Chcete-li přistupovat k těmto informacím, musíte mít ve vašem systému připojení na síť Web.

Vyberete-li položku v některém ze seznamů, Informační centrum spustí prohlížeč, který dané informace zobrazí. Tímto prohlížečem může být systémový prohlížeč nápovědy, editor nebo prohlížeč sítě Web, v závislosti na druhu informací, které jste zvolili.

Modul Informační centrum nabízí vyhledávací funkci, pomocí které můžete hledat konkrétní témata, aniž byste museli procházet seznamy.

Chcete-li provést fulltextové hledání, klepněte na hypertextový odkaz v modulu Informační centrum, který ukazuje na vyhledávací formulář **Prohledávání elektronických informací o produktu DB2**.

Spuštění serveru pro prohledávání HTML je obvykle automatické. Jestliže hledání v textu ve formátu HTML nelze uskutečnit, je zřejmě nutné server pro prohledávání spustit jedním z následujících způsobů:

#### **V systému Windows**

Klepněte na tlačítko **Start** a vyberte příkazy **Programy —> IBM DB2 —> Informace —> Spuštění serveru pro prohledávání HTML**.

#### **V systému OS/2**

Dvakrát klepněte na složku **DB2 for OS/2** a poté dvakrát klepněte na ikonu **Spuštění serveru pro prohledávání HTML**.

V případě, že při vyhledávání textu ve formátu HTML narazíte na nějaký problém, v případě, že při výmedávám textů verzi.

#### **Poznámka:** Funkce prohledávání není v prostředích Linux, PTX a Silicon Graphics IRIX dostupná.

### <span id="page-489-0"></span>**Použití průvodců DB2**

Průvodci vám pomohou s některými administračními úlohami tak, že vás jimi krok po kroku provedou. Průvodci jsou dostupní z modulů Control Center a Asistent pro konfiguraci klienta. Následující tabulka obsahuje seznam průvodců a popisuje jejich účel.

**Poznámka:** Průvodci pro vytvoření databáze, vytvoření indexu, konfiguraci vícemístné aktualizace a konfiguraci výkonu jsou dostupní pro prostředí dělené databáze.

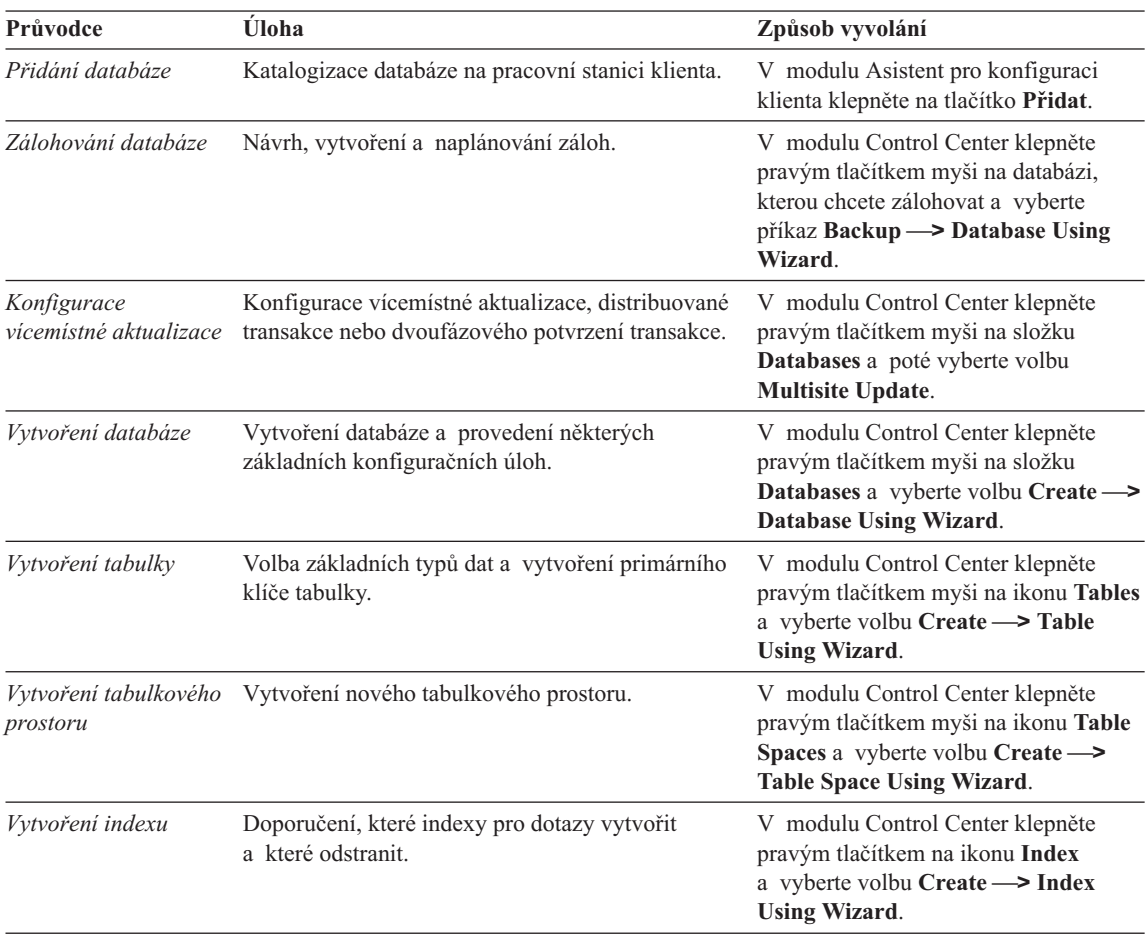

<span id="page-490-0"></span>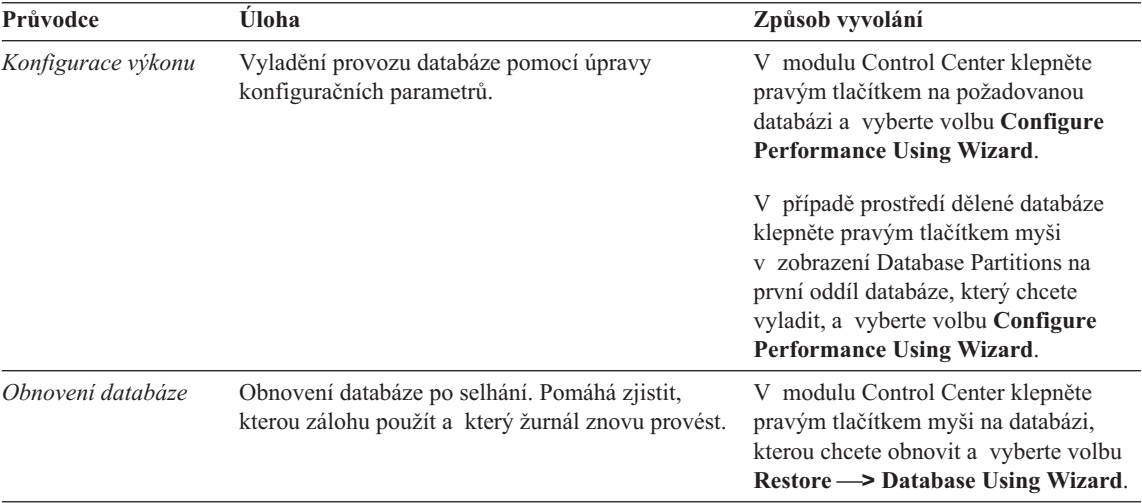

### **Instalace serveru dokumentů**

Podle předvolby jsou informace o produktu DB2 instalovány do vašeho lokálního systému. To znamená, že každý, kdo potřebuje přístup k informacím o produktu DB2, musí instalovat stejné soubory. Chcete-li informace o produktu DB2 uložit na jedno músi mstarovat stejne soubory. Ch<br>místo, proveďte následující kroky:

- 1. Vytvořte kopie všech souborů a podadresářů z adresáře \sqllib\doc\html vašeho lokálního systému na síťovém serveru. Každá příručka má vlastní podadresář, který obsahuje všechnysouboryHTML a GIF tvořící danou příručku. Ujistěte se, že struktura adresářů zůstala zachována.
- 2. Síťový server konfigurujte tak, abybylo možné souboryna novém místě vyhledat. Další informace najdete v příloze pro modul NetQuestion příručky *Další informace o instalaci a konfiguraci*.
- 3. Pracujete-li s verzí modulu Informační centrum určenou pro jazyk Java, můžete určit základní adresu URL platnou pro všechnysouboryHTML. V tomto případě použijte adresu seznamu příruček.
- 4. Můžete-li prohlížet souborypříruček, je možné označit často prohlížená témata záložkami. Pravděpodobně budete chtít označit následující stránky:
	- Seznam příruček
	- Obsahy často užívaných příruček
	- <sup>v</sup> Články, na které je často odkazováno (například článek na téma ALTER TABLE)
	- Vyhledávací formulář

Informace o možnosti obsluhovat souboryelektronické dokumentace produktu DB2 Universal Database z centrálního počítače najdete v příloze pro modul NetQuestion příručky *Další informace o instalaci a konfiguraci*.

### <span id="page-491-0"></span>**Prohledávání informací v elektronické podobě**

Chcete-li najít v souborech ve formátu HTML nějakou informaci, použijte jeden z následujících způsobů:

- <sup>v</sup> Klepněte na tlačítko **Hledat** v horním rámečku. Konkrétní téma naleznete pomocí vyhledávacího formuláře. Tato funkce není dostupná v prostředích Linux, PTX a Silicon Graphics IRIX.
- <sup>v</sup> Klepněte na tlačítko **Rejstřík** v horním rámečku. Konkrétní téma příručkynaleznete pomocí rejstříku.
- <sup>v</sup> Zobrazte obsah nebo rejstřík dané nápovědynebo příručkyve formátu HTML. Požadované téma pak vyhledejte pomocí funkce hledání prohlížeče sítě WWW.
- Použijete-li funkci záložky prohlížeče sítě WWW, můžete se rychle vrátit k určitému tématu.
- <sup>v</sup> Požadovaná témata lze nalézt pomocí funkce vyhledávání modulu Informační centrum. Podrobnosti najdete v oddílu ["Přístup k informacím pomocí modulu](#page-487-0) [Informační centrum" na stránce 480](#page-487-0).

## **Dodatek C. Poznámky**

Společnost IBM nemusí produkty, služby nebo funkce uvedené v tomto dokumentu nabízet ve všech zemích. Informace o produktech a službách, které jsou ve vaší oblasti aktuálně dostupné, získáte od místního zástupce společnosti IBM. Odkazyna produkty, programynebo službyspolečnosti IBM v této publikaci nejsou míněnyjako vyjádření nutnosti použití pouze uvedených produktů, programů či služeb společnosti IBM. Místo produktu, programu nebo službyspolečnosti IBM lze použít libovolný funkčně ekvivalentní produkt, program nebo službu, která neporušuje intelektuální vlastnická práva společnosti IBM. Ověření funkčnosti produktu, programu nebo službypocházející od jiného výrobce je však povinností uživatele.

K jednotlivým subjektům popisovaným v tomto dokumentu se mohou vztahovat patenty nebo nevyřízené patentové přihlášky společnosti IBM. Vlastnictví tohoto dokumentu uživateli neposkytuje žádná licenční práva k těmto patentům. Dotazy týkající se licencí můžete posílat písemně na adresu:

IBM Director of Licensing Licensing<br>IBM Corporation North Castle DriveNorth Castle Drive<br>Armonk, NY 10504-1785

Odpovědi na dotazytýkající se licencí pro dvoubajtové znakové sady(DBCS) získáte od oddělení IBM Intellectual PropertyDepartment ve vaší zemi, nebo tyto dotazymůžete zasílat písemně na adresu:

**IBM World Trade Asia Corporation** Licensing 2-31 Roppongi 3-chome, Minato-ku 2-31 Koppongi 3-<br>Tokyo 106, Japan

**Následující odstavec se netýká Spojeného království ani jiných zemí, ve kterých je takovéto vyjádření v rozporu s místními zákony:** SPOLEČNOST INTERNATIONAL BUSINESS MACHINES CORPORATION TUTO PUBLIKACI POSKYTUJE "TAK, JAK JE" BEZ JAKÉKOLI ZÁRUKY, AŤ UŽ PŘÍMÉ ČI ODVOZENÉ, VČETNĚ, ALE NE VÝHRADNĚ, ODVOZENÝCH ZÁRUK TÝKAJÍCÍCH SE PORUŠOVÁNÍ ZÁKONŮ, PRODEJNOSTI ČI VHODNOSTI K URČITÉMU ÚČELU. V některých státech nejsou prohlášení týkající se přímých či rencentelno odcelení. V nekterých statech nejsou promasem tykající se primyen cí<br>odvozených záruk v určitých případech dovolena, a proto se vás toto prohlášení nemusí týkat.

Uvedené údaje mohou obsahovat technické nepřesnosti nebo typografické chyby. Údaje zde uvedené jsou pravidelně upravovány a tyto změny budou zahrnuty v nových vydáních této publikace. Společnost IBM může kdykoli bez upozornění provádět vylepšení nebo změny v produktech či programech popsaných v této publikaci.

Veškeré uvedené odkazyna stránkyWWW, které nespravuje společnost IBM, jsou veského uveděné odkazy na suanky w w w, které nespravuje sporecnost i biví, jsou<br>uváděny pouze pro referenci a v žádném případě neslouží jako záruka funkčnosti těchto stránek. Materiályuvedené na těchto stránkách WWW nejsou součástí materiálů pro tento produkt IBM a použití uvedených stránek je pouze na vlastní nebezpečí.

Společnost IBM může použít nebo distribuovat jakékoli informace, které jí sdělíte, libovolným způsobem, který společnost považuje za odpovídající, bez vyžádání vašeho svolení.

Vlastníci licence k tomuto programu, kteří chtějí získat informace o možnostech (i) výměny informací s nezávisle vytvořenými programy a jinými programy (včetně tohoto) a (ii) oboustranného využití vyměňovaných informací, mohou kontaktovat informační středisko na adrese:

IBM Canada LimitedOffice of the Lab Director 1150 Eglinton Ave. East North York, Ontario M3C 1H7CANADA

Poskytnutí takových informací může být podmíněno dodržením určitých podmínek a požadavků zahrnujících v některých případech uhrazení stanoveného poplatku.

Licencovaný program popsaný v těchto informacích a veškerý licencovaný materiál k němu dostupný jsou společností IBM poskytovány na základě podmínek uvedených ve smlouvách IBM Customer Agreement, IBM International Program License Agreement nebo v jiné ekvivalentní smlouvě.

Jakékoli údaje o výkonnosti obsažené v této publikaci bylyzjištěnyv řízeném prostředí. Výsledkyzískané v jakémkoli jiném operačním prostředí se proto mohou výrazně lišit. Některá měření mohla být prováděna na vývojových verzích systémů a není zaručeno, že tato měření budou stejná i na běžně dostupných systémech. Některé údaje mohlybýt navíc zjištěnypomocí extrapolace. Skutečné výsledkymohou být jiné. Čtenáři tohoto dokumentu byměli zjistit použitelné údaje pro své specifické prostředí.

Informace týkající se produktů jiných výrobců pocházejí od dodavatelů těchto produktů, z jejich veřejných oznámení nebo z jiných veřejně dostupných zdrojů. Společnost IBM tyto produkty netestovala a nemůže potvrdit jejich správnou výkonnost, kompatibilitu ani žádné jiné výrokytýkající se produktů jiných výrobců než IBM. Otázkytýkající se kompatibility produktů jiných výrobců byměly být směrovány dodavatelům těchto produktů.

Veškerá tvrzení týkající se budoucího směru vývoje nebo záměrů společnosti IBM se mohou bez upozornění změnit nebo mohou být zrušena a reprezentují pouze cíle monou ocz upozorne<br>a plány společnosti.

Tyto údaje mohou obsahovat příklady dat a sestav používaných v běžných obchodních operacích. Abybyla představa úplná, používají se v příkladech jména osob, společností, značek a produktů. Všechna tato jména jsou fiktivní a jejich podobnost se jmény a adresami používanými ve skutečnosti je zcela náhodná.

#### LICENČNÍ INFORMACE:

Tyto informace mohou obsahovat ukázkové aplikační programy ve zdrojovém jazyce ilustrující programovací technikyna různých operačních platformách. Tyto ukázkové programymůžete bez závazků vůči společnosti IBM jakýmkoli způsobem kopírovat, měnit a distribuovat za účelem vývoje, používání, odbytu či distribuce aplikačních programů odpovídajících rozhraní API pro operační platformu, pro kterou byly ukázkové programynapsány. Tyto příkladynebylyplně testoványza všech podmínek. Společnost IBM proto nemůže zaručit spolehlivost, upotřebitelnost nebo funkčnost těchto programů.

Každá kopie nebo část těchto ukázkových programů nebo jakákoli práce z nich odvozená musí obsahovat následující coprightovou doložku:

© (název vaší společnosti) (rok). Části tohoto kódu jsou odvozenyz ukázkových programů společnosti IBM. © Copyright IBM Corp. (zadejte rok nebo roky). Všechna programu sporce.<br>práva vyhrazena.

### **Ochranné známky**

Následující termíny, které mohou být označeny hvězdičkou (\*), jsou ochrannými známkami společnosti International Business Machines Corporation v USA a dalších zemích.

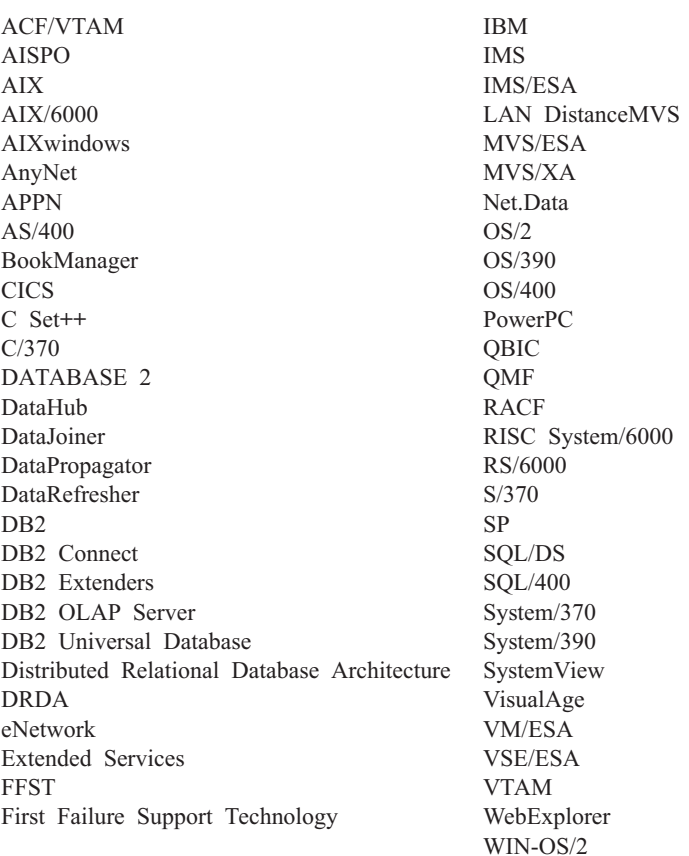

Následující termíny jsou ochrannými známkami nebo registrovanými ochrannými známkami jiných společností:

Microsoft, Windows a Windows NT jsou ochrannými známkami nebo registrovanými ochrannými známkami společnosti Microsoft Corporation.

Java nebo všechnyochranné známkya loga založená na termínu Java a Solaris jsou ochrannými známkami společnosti Sun Microsystems, Inc. v USA a dalších zemích.

Tivoli a NetView jsou ochrannými známkami společnosti Tivoli Systems Inc. v USA a dalších zemích.

UNIX je registrovaná ochranná známka v USA nebo dalších zemích, jejíž licenci poskytuje výhradně společnost X/Open Company Limited.

Jména dalších společností, produktů nebo služeb, která mohou být označena dvěma hvězdičkami (\*\*), mohou být ochrannými známkami nebo značkami služeb jiných společností.

## **Rejstřík**

## **A**

a<br>Apply 19

## **C**

[Capture 5](#page-12-0)

### **E**

elektronické informace [hledání 484](#page-491-0)[prohlížení 479](#page-486-0)

## **H**

hledání[elektronické informace 481](#page-488-0)[, 484](#page-491-0) HTML via<br>vzorové programy 473

## **I**

**-**<br>identifikátor jazyka nmator jazyk<br>příručky 474 prirucký vydávěrce 475 [Informační centrum 480](#page-487-0) instalace [prohlížeč Netscape 480](#page-487-0)[instalace serveru dokumentů 483](#page-490-0) instalační zprávy 111

## **J**

[jiné zdroje zpráv 3](#page-10-0)

## **K**

knihovna DB2[identifikátor jazyka pro](#page-481-0) emmkator jazy<br>příručky 474 primace po uzávěrce 475 [Informační centrum 480](#page-487-0) [instalace serveru dokumentů 483](#page-490-0)[kontextová nápověda 477](#page-484-0) [objednání tištěných příruček 476](#page-483-0) [prohledávání informací](#page-491-0) [v elektronické podobě 484](#page-491-0) [prohlížení elektronických](#page-486-0) [informací 479](#page-486-0) [průvodci 482](#page-489-0) přávodcí 462<br>příručky 465 [struktura 465](#page-472-0) [tisk příruček ve formátu PDF 475](#page-482-0) [kontextová nápověda 1](#page-8-0)[, 477](#page-484-0)

# **N**

[nápověda 1](#page-8-0)

## **P**

[PDF 475](#page-482-0)[poznámkyk verzi 475](#page-482-0) poznamky k verzi<br>prohlížeč Netscape [instalace 480](#page-487-0)prohlížení [elektronické informace 479](#page-486-0) průvodce[obnovení databáze 483](#page-490-0)[průvodce indexem 482](#page-489-0) [průvodce konfigurací vícemístné](#page-489-0) [aktualizace 482](#page-489-0) [průvodce konfigurací výkonu 482](#page-489-0) [průvodce obnovením 483](#page-490-0) [průvodce přidáním databáze 482](#page-489-0)[, 483](#page-490-0) [průvodce vytvořením databáze 482](#page-489-0) průvodce vytvořením dadodece vytvořením tabulkového [prostoru 482](#page-489-0) [průvodce vytvořením tabulky 482](#page-489-0) [průvodce zálohováním databáze 482](#page-489-0) průvodci [index 482](#page-489-0)[konfigurace vícemístné](#page-489-0) [aktualizace 482](#page-489-0) [konfigurace výkonu 482](#page-489-0) komigurace vykonu<br>[provádění úloh 482](#page-489-0) [průvodci 482](#page-489-0) [přidání databáze 482](#page-489-0)[, 483](#page-490-0) [vytvoření databáze 482](#page-489-0) [vytvoření tabulkového prostoru 482](#page-489-0) [vytvoření tabulky 482](#page-489-0) [zálohování databáze 482](#page-489-0) [příkazový procesor 161](#page-168-0) příručky 465[, 476](#page-483-0)

### **R**

- -<br>replikace, zprávy 5

### **S**

SAT, zprávy 433 szt, zpravy 355<br>[softwarové chyby 5](#page-12-0)

## **T**

[tisk příruček ve formátu PDF 475](#page-482-0)

### **U**

[úvod k popisu zpráv 1](#page-8-0) **V** –<br>vyvolání nápovědy – 1 vzorové programy

[platformově nezávislé 473](#page-480-0)

[HTML 473](#page-480-0)

## **Z**

—<br>Zprávy 1 avy<br>Apply 19 [ASN 5](#page-12-0) AUD<sub>3</sub> [Capture 5](#page-12-0) [CCA 33](#page-40-0)CLI<sub>41</sub> [DB2 161](#page-168-0)[DBA 55](#page-62-0) [DBI 111](#page-118-0) [DIA 3](#page-10-0) [GOV 3](#page-10-0) $GSE$  419 [replikace 5](#page-12-0) [SAT 433](#page-440-0) [SPM 443](#page-450-0)[SQLJ 461](#page-468-0) [zprávyASN 5](#page-12-0) zprávy AUD 3 zprávy AOD<br>zprávy CCA 33 zprávy CLI 41 zprávy DB2 161 zprávy DBA 55 zprávy DBI 111 zprávy DD1 – 1<br>zprávy DIA – 3 zprávy GOV 3 zprávy GST 419 zprávy GSE 712<br>zprávy modulu Database Director 55 zprávy modala Dalabase Director<br>zprávy pomocného programu DBA navy pomo<br>Utility 55 [zprávySPM 443](#page-450-0) zprávy SQLJ 461 [zprávy, úvod 1](#page-8-0)

## **Kontaktování společnosti IBM**

Jestliže máte technický problém, dříve než budete kontaktovat podporu zákazníků produktu DB2, věnujte prosím čas přezkoumání a provedení operací, které obsahuje příručka *Odstraňování problémů*. Tato příručka obsahuje informace, které můžete zjistit princká člasti ahování problému. Tato princká obsahuje informáce, které ini<br>a které umožní, aby vám zákaznická podpora produktu DB2 lépe posloužila.

Chcete-li získat informace nebo objednat některý z produktů DB2 Universal Database, kontaktujte místní zastoupení společnosti IBM nebo kontaktujte autorizovaného prodejce softwaru IBM.

Jestliže žijete v USA, telefonujte na jedno z následujících čísel:

- <sup>v</sup> 1-800-237-5511, chcete-li kontaktovat podporu zákazníkům,
- <sup>v</sup> 1-888-426-4343, chcete-li zjistit informace o možnostech dostupných služeb.

#### **Informace o produktu**

Jestliže žijete v USA, telefonujte na jedno z následujících čísel:

- $\cdot$  1-800-IBM-CALL (1-800-426-2255) nebo 1-800-3IBM-OS2 (1-800-342-6672), chcete-li objednat produkty nebo získat obecné informace,
- 1-800-879-2755, chcete-li objednat příručky.

#### **http://www.ibm.com/software/data/**

ww.nim.com/sortware/data/<br>Stránky DB2 sítě World Wide Web poskytují aktuální informace o produktech DB2, novinky, popisy produktů a další informace.

#### **http://www.ibm.com/software/data/db2/library/**

Knihovna DB2 Product and Service Technical Libraryposkytuje přístup k často kladeným dotazům, problémům, knihám a nejnovějším technickým informacím o produktu DB2.

**Poznámka:** Informace mohou být k dispozici pouze v angličtině.

#### **http://www.elink.ibmlink.ibm.com/pbl/pbl/**

ww.enna.nomnna.nom.com/por/por/<br>Mezinárodní stránka sítě WWW pro objednávání publikací obsahuje informace o způsobu, jak lze příručky objednat.

#### **http://www.ibm.com/education/certify/**

Program Professional Certification na stránce sítě WWW společnosti IBM obsahuje informace sloužící k ověření certifikace pro mnoho produktů IBM včetně produktu DB2.

#### **ftp.software.ibm.com**

Přihlašte se jako uživatel anonymous. V adresáři /ps/products/db2 naleznete ukázky, opravy, informace a nástroje týkající se produktu DB2 a mnoha dalších produktů.

#### **comp.databases.ibm-db2, bit.listserv.db2-l**

Tyto diskusní skupiny sítě Internet umožňují uživatelům diskutovat o jejich zkušenostech s produktyDB2.

#### **V síti Compuserve zadejte: GO IBMDB2**

Pomocí tohoto příkazu můžete získat přístup k fórům společnosti IBM o produktech řadyDB2. Prostřednictvím těchto fór jsou podporoványvšechny o produkteen is<br>produkty DB2.

Informace o kontaktování společnosti IBM mimo území USA naleznete v příloze A příručky *IBM Software Support Handbook*. Chcete-li k tomuto dokumentu získat přístup, přejděte na stránku WWW: http://www.ibm.com/support/ a poté klepněte na odkaz IBM Software Support Handbook u dolního okraje stránky.

**Poznámka:** V některých zemích by autorizovaní prodejci společnosti IBM měli místo centra podporyspolečnosti IBM kontaktovat svou strukturu podpory prodejců.

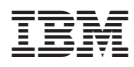

Vytištěno v Dánsku společností IBM Danmark A/S.

GC09-3618-01

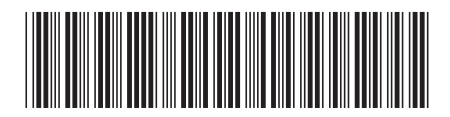